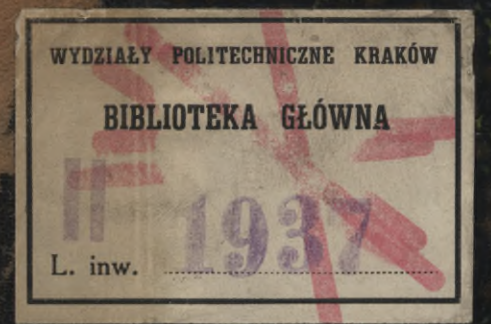

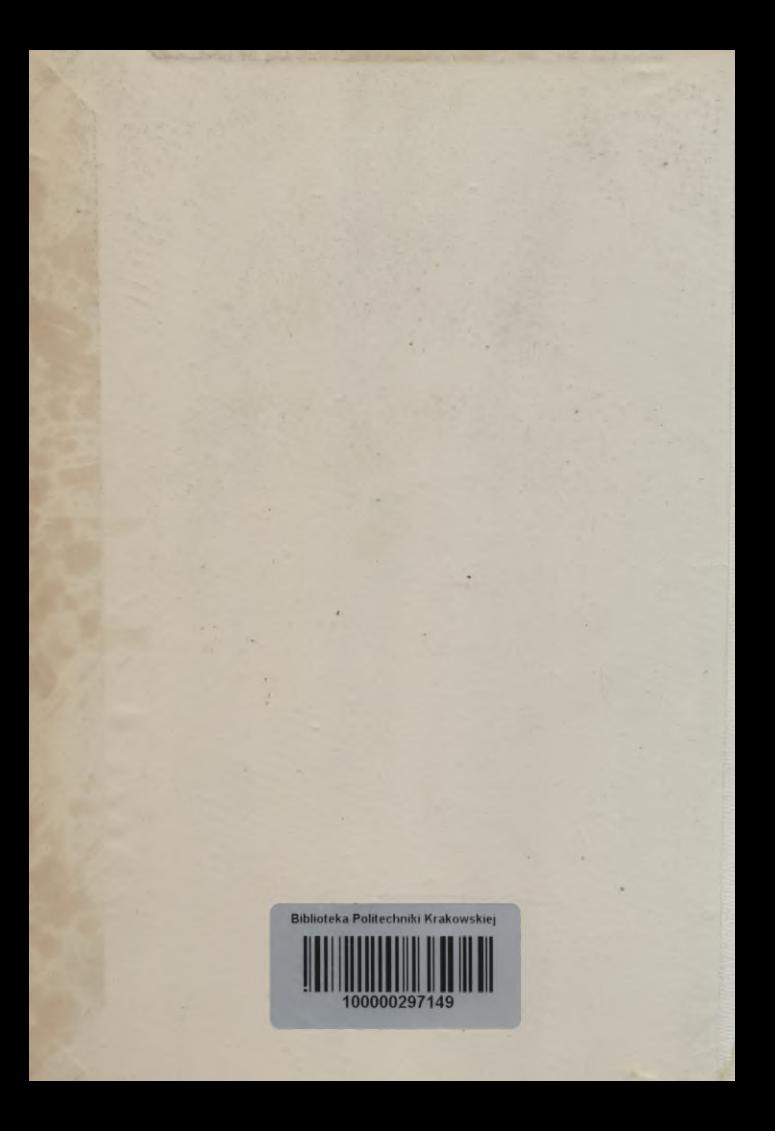

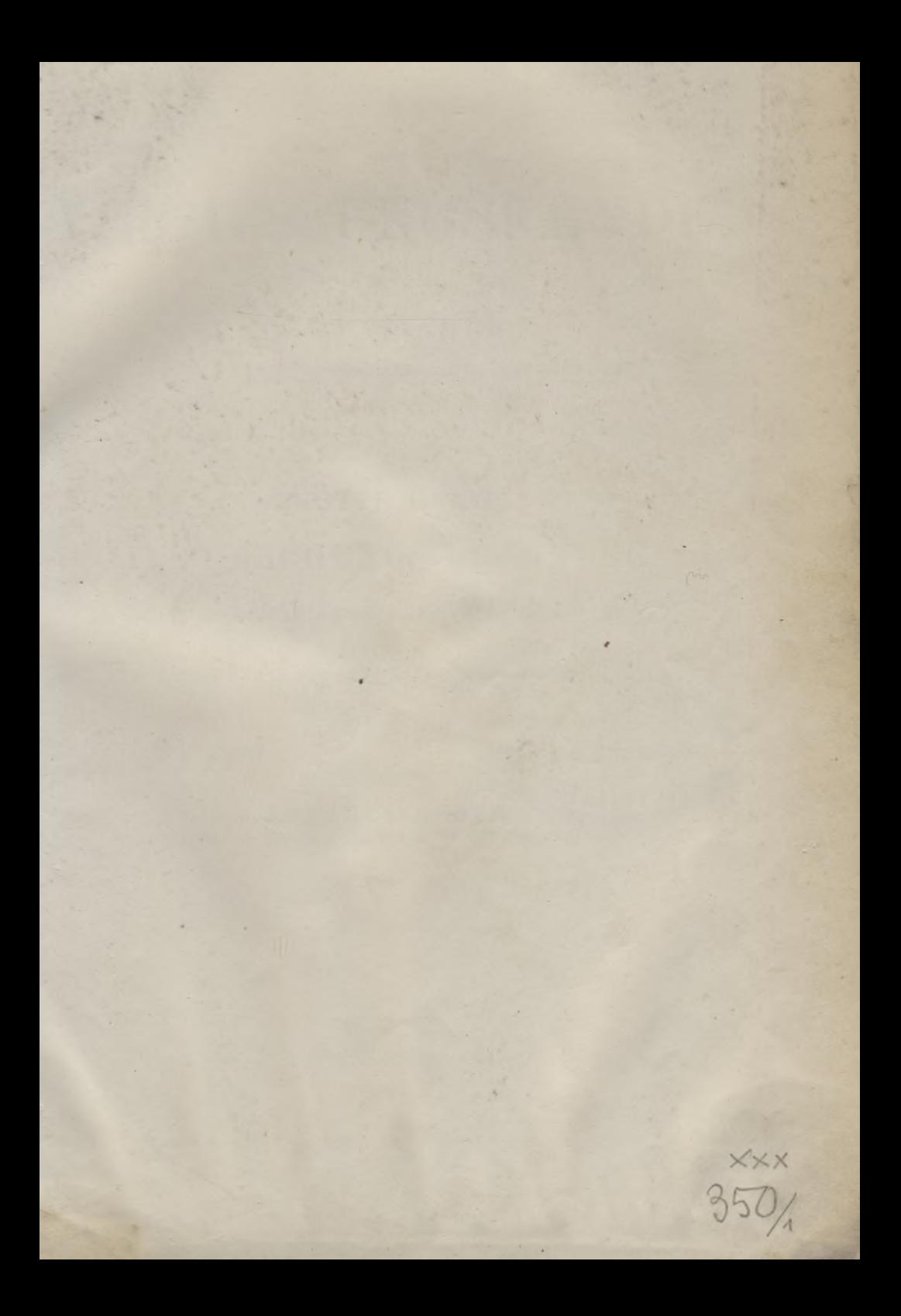

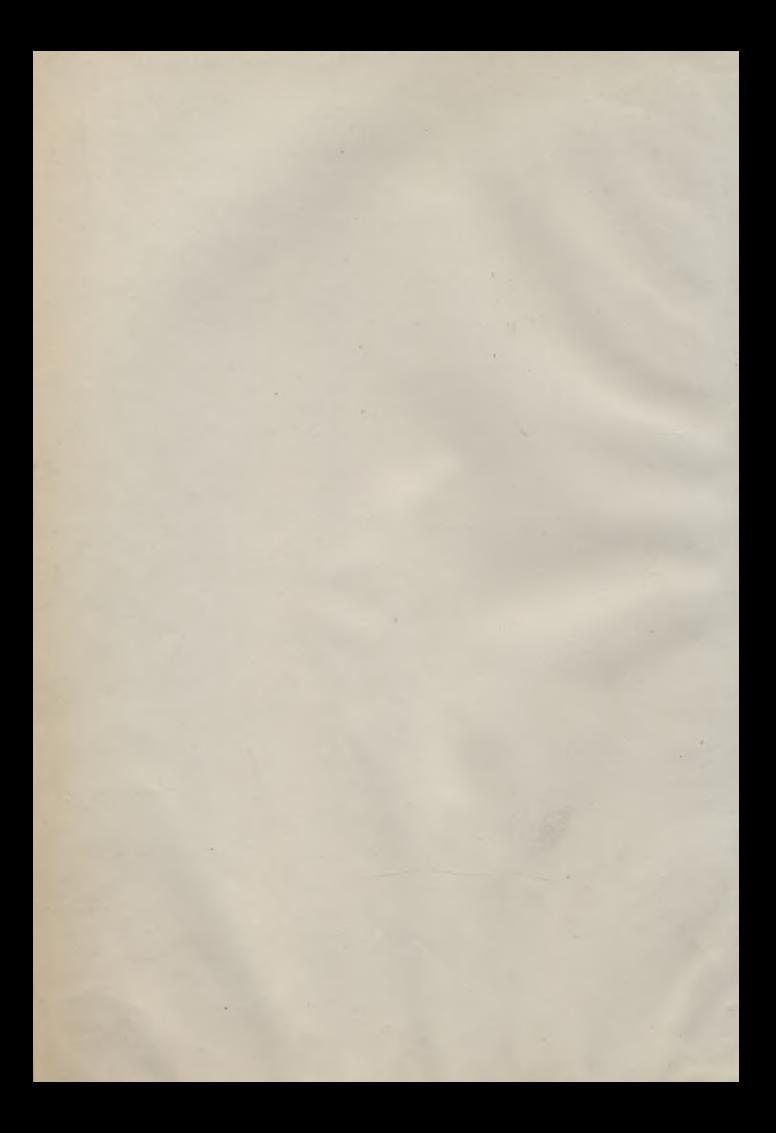

#### **HANDBUCH**

**DER** 

## VERMESSUNGSKUNDE

VON

#### DE W. JORDAN

PROFESSOR AN DER TECHNISCHEN HOCHSCHULE ZU HANNOVER

#### **ERSTER BAND**

#### AUSGLEICHUNGS-RECHNUNG

NACH DER METHODE DER KLEINSTEN QUADRATE

MIT ZAHLREICHEN IN DEN TEXT GEDRUCKTEN

F. D. 25888

FÜNFTE AUFLAGE

HERAUSGEGEREN VON

#### Dr. C. REINHERTZ

PROFESSOR AN DER TECHNISCHEN HOCHSCHULE ZU HAN

#### STUTTGART

J. B. METZLERSCHER VERLAG

1904

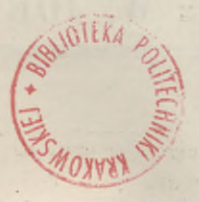

 $11 - 348538$ 

 $2522$ 

# BIBLIOTEKA POLITECHNICZNA

Druck der Hoffmannschen Buchdruckerei in Stuttgart.

Akc. Nr.  $6<sup>°</sup>$ 

Jekt222/2017

### Vorwort zur vierten Auflage.

Diese neue, 4. Auflage, enthält in dem I. Kapitel im wesentlichen wieder den früheren grundlegenden Teil, das II. und III. Kapitel sind in praktischer Beziehung durch die Hannoversche Triangulierung und auch in theoretischer Beziehung durch manche neue Teile erweitert, und die folgenden Kapitel IV. und V. sind fast völlig umgearbeitet, so dass die zweite Hälfte dieses Bandes wohl wieder als ein neues Werk bezeichnet werden kann.

Alles, was zur einfachen laufenden trigonometrischen Praxis gehört, ist in Kürze enthalten etwa in folgenden Paragraphen:

 $\S 1, -23, \S 25, -28, \S 37, -41, \S 57, -61, \S 88, -93, \$ 

Diese wenigen 43 Paragraphen werden zuerst zu studieren sein, sie enthalten auch mindestens alles das an Theorie, was z. B. zum Verständnis der neuen preussischen trigonometrischen Anweisungen nötig ist.

Im Interesse des weiten Leserkreises solcher Landmesser und Trigonometer, die damit sich begnügen, haben wir an allen Abschnitten, die darüber hinausgehen, Andeutungen zum Überschlagen gemacht, z. B. gleich in § 24 dem Leser geraten, die Theorie des Funktionsgewichtes zunächst zu übergehen und erst nach Bedürfnis später nachzuholen. Auch wo solcher Kat nicht so geradezu gegeben werden konnte, sind die erst in zweiter Linie nötigen Theorien doch stets genügend kenntlich gemacht, so dass der Anfänger sich davon fernhalten kann.

Andererseits hoffen wir aber, dass nach Erlernung der elementaren Teile die Ermutigung zum Lesen auch der schwierigeren Abschnitte sich einstellen möge, und dass z. B. kein deutscher "Trigonometer" unterlassen werde, sich mit der Besselschen und mit der Schreiberschen Triangulierungs

\*) § 60—64 der 5. Aufl.

 $**$ ) § 87-91 "

#### IV Vorwort.

ausgleichung bekannt zu machen, auch wenn er sie nicht unmittelbar braucht; dahin gehört z. B. auch die Theorie der Richtungsgewickte, die Theorie der günstigsten Bedingungsgleichungen im Viereck u. s. w.

Ein vorzügliches Versuchsmaterial für diesen Band hat die vom Verfasser in den letzten Jahren ausgeführte Hannoversche Stadt-Triangulierung geliefert, erstens zur Netzausgleichung und zweitens zu den Punkteinschneideausgleichungen. Die Netzausgleichung gab zugleich Veranlassung, die Koordinatenrechnung sowohl im konformen System der Landesaufnahme als auch im Soldnerschen System der Katasterverwaltung durchzuführen, und beide Kechnungsarten zn vergleichen. Die Punkteinschneidungen haben, wie wir hoffen, es ermöglicht, für die Rechenformen und Rechenformulare, wie sie bei den trigonometrischen Behörden der einzelnen Staaten zur Zeit Vorkommen, einen Beitrag zur Weiterentwicklung zu geben.

Schon lange haben wir für Vereinfachung dieser kleinen trigonometrischen Ausgleichungen, für glatte Bezeichnungen, zweckmässige Anordnung der Rechenproben, und Beseitigung des Ziffernhallastes gekämpft, wozu vor allem die Einführung des Rechenschiebers nützlich gefunden wurde; und es war mir eine Ereude, hierin einen guten Bundesgenossen vor kurzem gefunden zu haben in den neuen Württembergischen Vorschriften zur Fortführung des Katasters (vgl. Zeitschr. f. Verm. 1895. S. 283—285).

Solche Vereinfachungs-und Rechenschieber-Verfahren u. s. w. genügend auszuprobieren, und in Formularen auszudrücken, sind die 158 Punkteinschneidungen mit 1300 Richtungen der Hannoverschen Triangulierung sehr nützlich gewesen ; die verschiedenen Zahlenfragen (§ 105)\*) und die darin enthaltenen Vergleichungen sind das Ergebnis davon.

Dass in Hinsicht auf die mathematischen Bezeichnungen, die alten klassischen *[bb.* 1], *[11.2]* und andere Bezeichnungen, welche seit vielen Jahrzehnten in der Methode der kleinsten Quadrate sich eingebürgert haben, auch in diesem Bande beibehalten wurden, wird keiner Begründung bedürfen.

Ein früheres Kapitel, Genauigkeitskurven, Fehlerellipsen u. s. w. musste in dieser Auflage gänzlich geopfert werden, um den Band in mässigem Umfange und damit mit mässigem Preise verkäuflich zu erhalten; eine besondere Ausgabe jenes jedem Trigonometer oder Mathematiker gewissen Reiz bietenden Abschnittes, sowie auch eines ebenfalls nur aus Raumrücksichten zurückgelegten Kapitels über Polygonzüge\*\*), könnten unter Umständen nachgeholt werden.

Statt dessen haben wir jetzt im letzten Kapitel V. dieses Bandes die früheren kurzen Notizen über mittlere Triangulierungsfehler zu geschichtlichen Abrissen der Triangulierungen der einzelnen Staaten erweitert, welche nun, wie wir hoffen, für viele Zwecke eine beredtere Sprache reden als

<sup>\*)</sup> § 100 der 5. Aufl.

<sup>\*\*)</sup> Vrgl. Band II, 1897 § 102, 103.

#### Vorwort. V

nackte Gleichungen und Logarithmen. Die Vermessungen der einzelnen Staaten unseres Vaterlandes zeigen sich in der Geschichte als ausgeprägte Individuen, ausgestattet mit allen Zügen geodätischer und menschlicher Charaktere ihrer Urheber.

 $\sim$  Hier möchte ich noch die Theorie des Maximalfehlers erwähnen, welche in § 120—121 und § 146—147\*) im Anschluss an das Gausssche Fehlergesetz sich auf längerem Wege (seit 1877, Z. f. Verm. S. 35) nun, wie mir scheint, soweit entwickelt hat, dass der bisher von aller Theorie ausgeschlossene Begriff des Grenzfehlers der Rechnung zugänglich gemacht worden ist.

In diesem Jahre 1895 feiern wir das hundertjährige Jubiläum der Entdeckung der Methode der kleinsten Quadrate durch Gauss, welcher in Art. 186 der "theoria motus" schrieb:

.... *principium nostrum, quo jam inde ab anno <sup>1795</sup> usi sumus*.................

Dieses hundertjährige Jubiläum haben wir gewagt zu feiern durch das unserem Bande Vorgesetzte, als Photographie nach einem Ölgemälde im Weifenmuseum zu Hannover gewonnene *Bildnis von Gauss.*

Was der Meister zu Lebzeiten, 1843, seinem Schüler Gerling gestattet hat, Widmung eines Buches über Methode der kleinsten Quadrate, möge das auch heute, nach 52 Jahren, durch Bildvorsetzung einem Jünger dieser Wissenschaft gestattet sein, der auf dem klassischen Boden der Gaussschen Gradmessung geodätisch tätig ist.

Hannover, Juli 1895.

**Jordan.**

\*) § 140—143 der 5. Aull.

#### Vorwort zur fünften Auflage.

Diese neue fünfte Auflage des I. Bandes, welche gleichzeitig mit der sechsten Auflage des II. Bandes notwendig wurde, musste in zwei Teilen ausgegeben werden, von denen der erste zur Deckung der Nachfrage im Spätherbst 1908 zur Ausgabe gelangte. —

Kapitel I ist unverändert geblieben, nur an einzelnen Stellen wurden kleine Zusätze und Änderungen gemacht.

Für Kapitel II, Triangulierungsnetze, ist zur Erleichterung der Übersicht eine Umänderung der Stoffeinteilung vorgenommen, wozu auf die Inhalts-Übersicht S. VIII und IX zu verweisen ist. Vorangestellt sind die einfachen Stationsausgleichungen § 57—59, welche in gleichem Sinne auch für Kapitel III als Grundlage dienen. Dieser veränderten Stoffeinteilung entsprechend sind an manchen Stellen einige Erweiterungen und Umarbeitungen mit Einreihung der in der vierten Auflage gegebenen Nachträge in Betracht gekommen.

In Kapitel III, Punktbestimmung durch Koordinaten-Ausgleichung, sind bei ebenfalls weitergehender Gliederung des Stoffes einige Zusätze gemacht. Im Anschluss an die dritte Auflage von 1888 ist in § 98 die Koordinaten-Ausgleichung mit Rücksicht auf Fehler der gegebenen Punkte wieder aufgenommen, sowie in § 108 das Wesentlichste über die praktische Verwendung der Fehlerellipse behandelt worden.

Kapitel IV, Genauigkeit der Triangulierungen, Geschichtliche Abrisse, ist auf die Gegenwart fortgeführt worden ; in Kapitel V, Theorie der Fehlerwahrscheinlichkeit, ist bei der Behandlung des Maximalfehlers die Fortführung der Jordanschen Theorie durch die neueren Arbeiten von Bliimcke berücksichtigt worden.

Für das erste Studium kommt zunächst in Betracht

aus Kapitel I § 1-22, 25-28, 37-43

und für die laufende Praxis der Kleintriangulierungen

Kapitel II zuerst § 57—59, sodann § 60—65, aus

Kapitel III § 87—96 und § 105, 106. aus

Die Korrektur dieses Bandes hat Herr Professor Petzold freundlichst übernommen.

Hannover, Märs 1904.

#### **C. Reinhertz.**

## Inhalts-Übersicht.

**Seite**

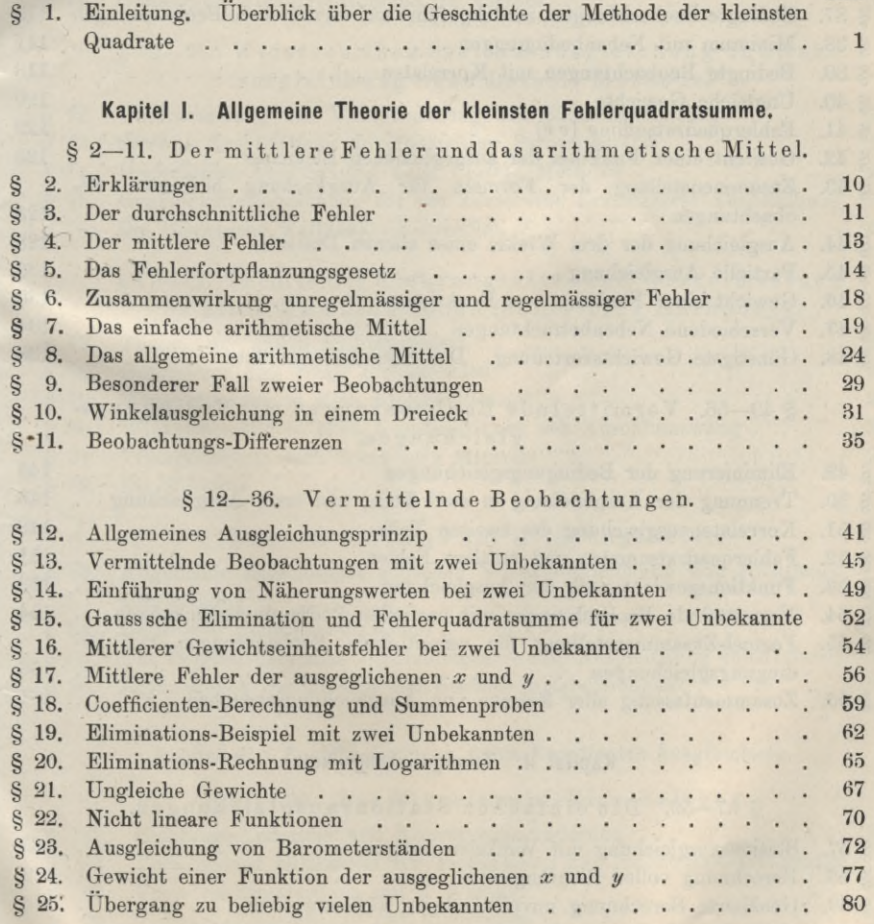

#### VIII Inhalts-Übersicht.

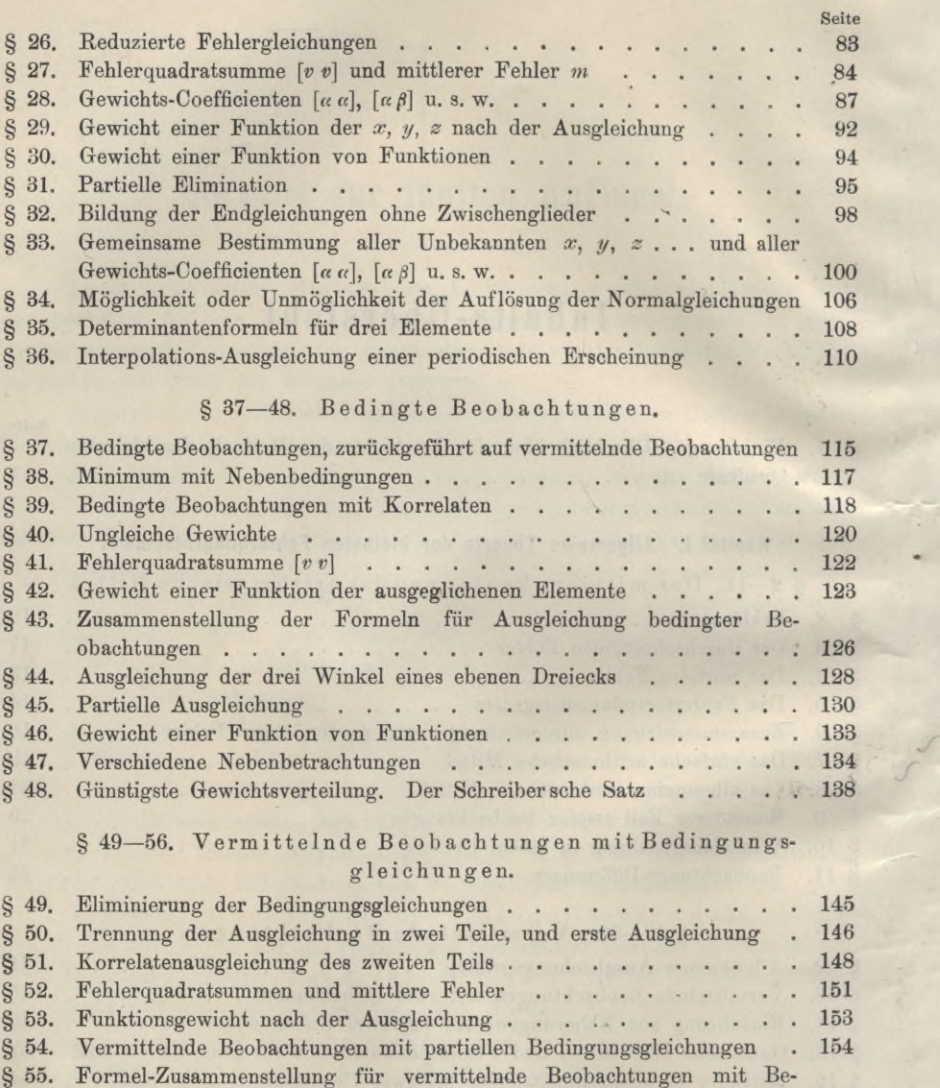

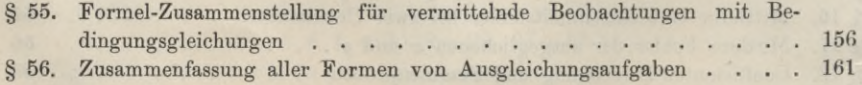

#### **Kapitel II. Triangulierungs-Netze.**

§ 57—59. Die einfachen Stationsausgleichungen.

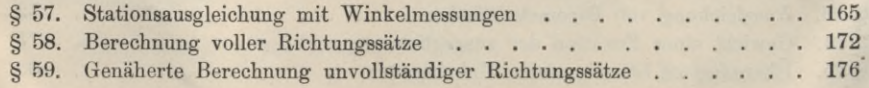

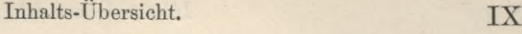

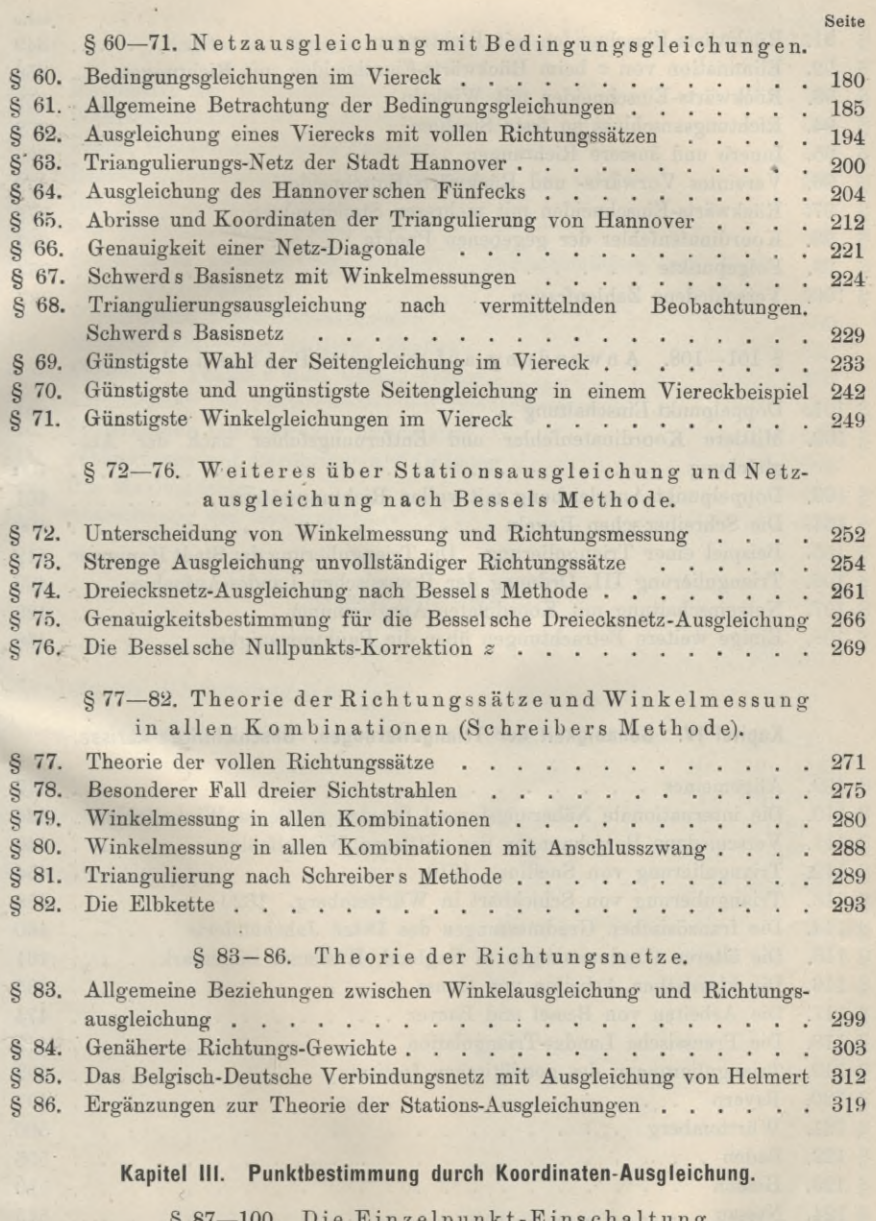

§ 87—100. Die Einzelpunkt-Einschaltung.

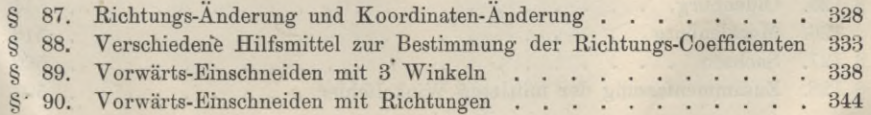

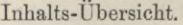

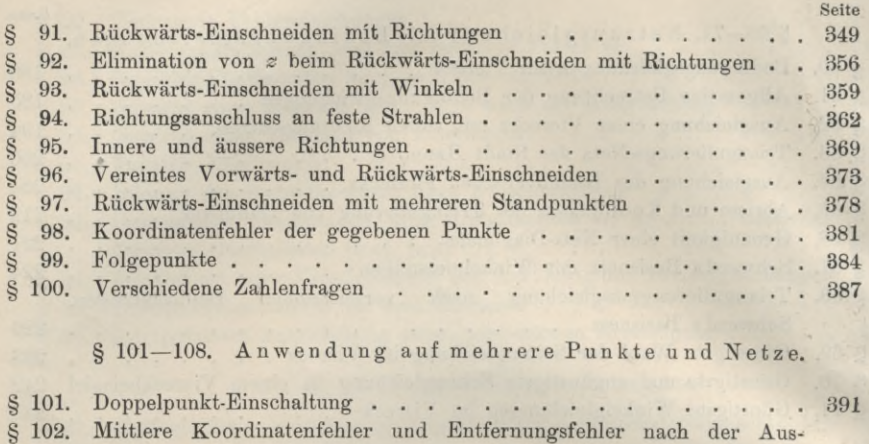

§ 101—108. Anwendung auf mehrere Punkte und Netze.

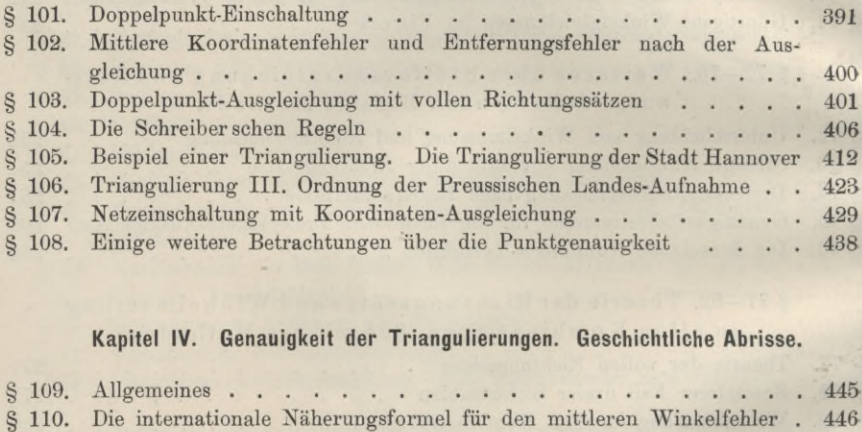

#### **Kapitel IV. Genauigkeit der Triangulierungen. Geschichtliche Abrisse.**

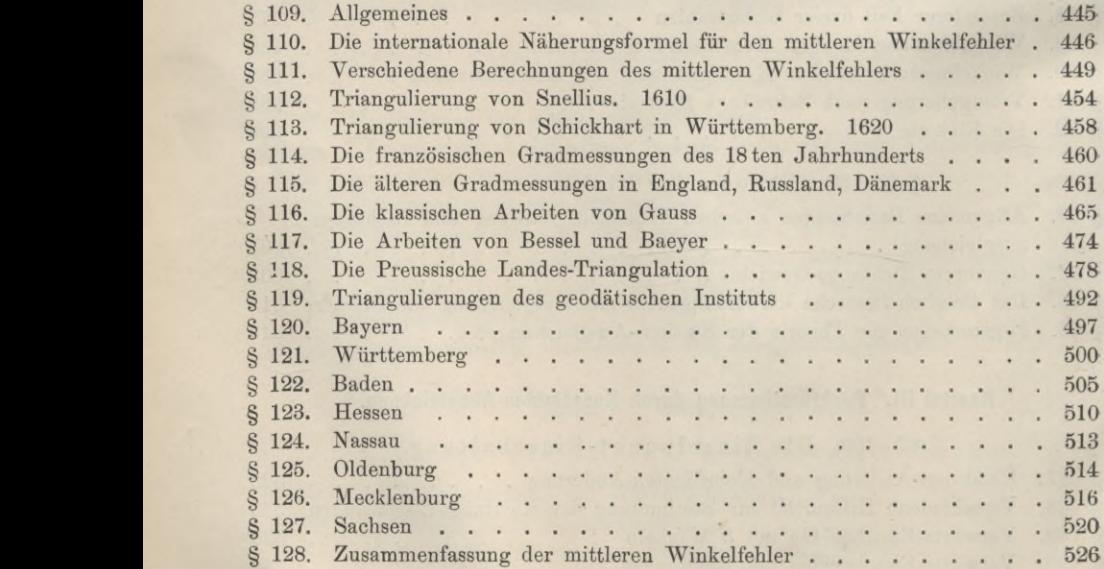

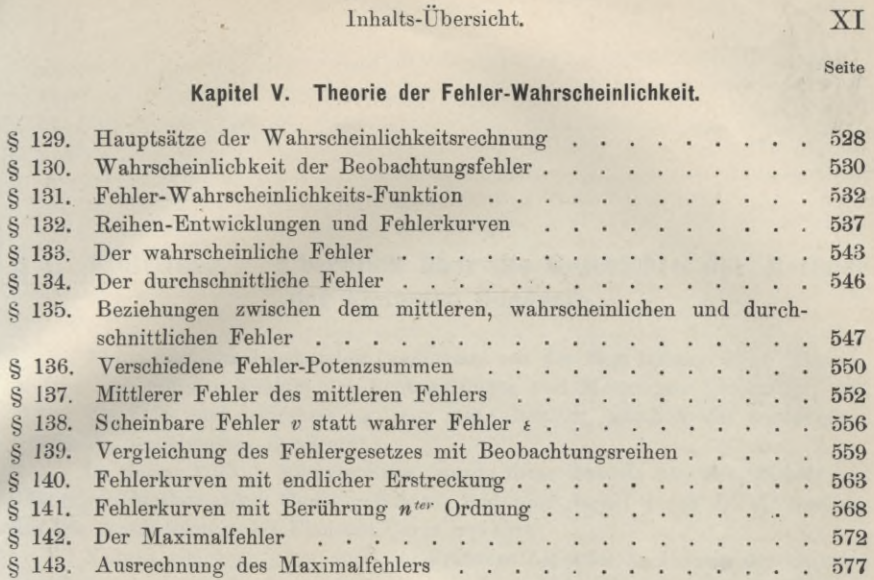

### **Anhang, Hilfstafeln.**

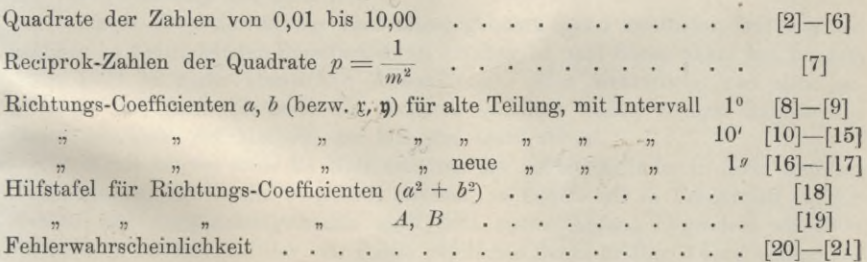

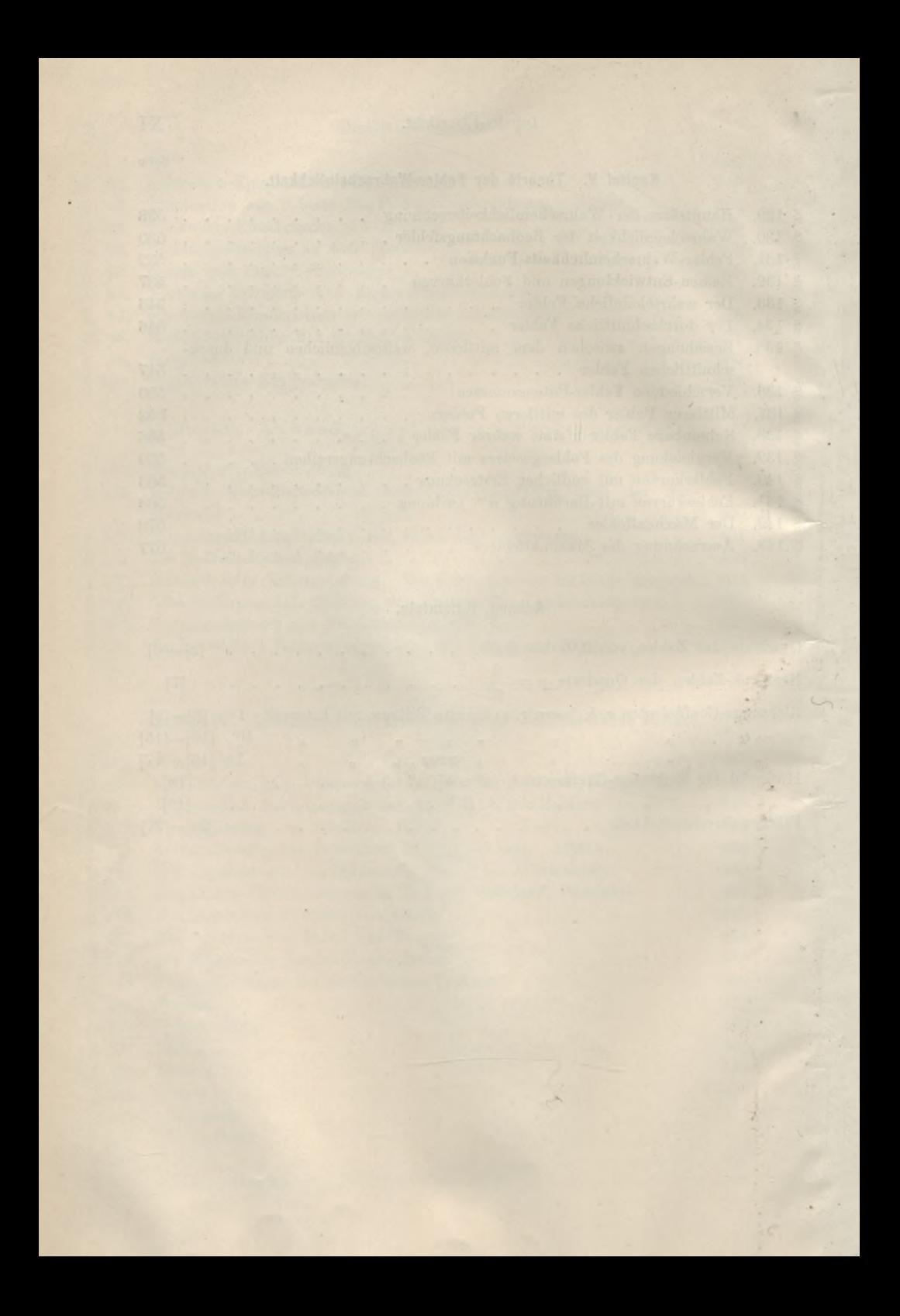

#### **§ 1. Einleitung\*). Überblick über die Geschichte der Methode der kleinsten Quadrate.**

Es ist jetzt ein Jahrhundert verflossen seit der Begründung einer Theorie, welche sich mit den Fehlern der Beobachtungen und Messungen beschäftigt, und daher die Feld- und Landmessung sehr nahe berührt, nämlich der sogenannten "Methode der kleinsten Quadrate".

Im Jahre 1795 (s. nächste Seite) wurde diese Theorie von dem damals erst 18jährigen Mathematiker *Gauss* gefunden, und bald darauf durch die Anwendung auf die Ausgleichung des Planeten Ceres bewährt.

Nahezu gleichzeitig hat auch der Franzose *Legendre* das Prinzip der kleinsten Quadratsumme aufgefunden und in einer kleinen Abhandlung im Jahre 1806 veröffentlicht, während die erste öffentliche Abhandlung von Gauss über die Methode der kleinsten Quadrate erst aus dem Jahre 1809 stammt, so dass also die Priorität der *Veröffentlichung* Legendre hat.

Allein die Priorität der *Entdeckung* gebührt Gauss zweifellos, wie aus den nachher zu behandelnden Einzelheiten zu ersehen ist, und Gauss allein hat bis zum Jahre 1826 in sechs klassischen Abhandlungen alles wesentliche von dem geschaffen, was heute Methode der kleinsten Quadrate heisst, so dass unbestritten *Gauss* der Vater der Methode der kleinsten Quadrate ist.

Wenn hierbei auch die Nationalitäten der beiden Erfinder in ihrer weiteren Teilnahme an der Sache verglichen werden, so finden wir in Frankreich ein Erlöschen der Ausgleichungstheorie nach dem ersten Anfang Legendres von 1806, während in Deutschland der von Gauss gepflanzte Baum kräftig Wurzel schlug und Früchte trug, welche dann erst in den letzten Jahrzehnten, als die deutschen Triangulierungsausgleichungen sich als unübertrefflich und durch andere Verfahren nicht ersetzbar bewährt hatten, wie nach anderen Ländern so auch nach Frankreich als neu eingeführt wurden.

Als Vorläufer der heutigen Methode der kleinsten Quadrate sind zu betrachten die Theorien von *Euler*, *Tob. Mayer, Lambert, Boscowich, Lagrange, Laplace.* Es handelt sich stets darum, aus einer Anzahl von Gleichungen, die grösser ist als die Zahl der Unbekannten, ein möglichst anschliessendes System der Unbekannten zu bestimmen, ohne einzelne Gleichungen ungerecht zu bevorzugen oder zu vernachlässigen. Euler verfuhr 1748 in der Abhandlung "Sur les inégalités du mouvement de Saturne et de Jupiter" so, dass er durch zweckmässig scheinende Verbindung aller Unbekannten für jede Unbekannte eine Art Normalgleichung zu bilden suchte. Ähnlich verfuhr auch *Tob. Mayer* in seiner Abhandlung "Über die Umwälzung des Mondes" ; aber auch bei ihm musste noch feiner Takt die fehlende sichere Methode ersetzen. Etwa 1770 stellte *Boscowich* das Prinzip auf,

1

<sup>\*)</sup> Diese Einleitung entstand im wesentlichen aus zwei öffentlichen Vorträgen des Verfassers, nämlich erstens Antrittsrede als Professor am Polytechnikum in Karlsruhe im April 1868 und zweitens Vortrag auf der 17. Hauptversammlung des deutschen Geometer-Vereins am 2. Juni 1891 in Berlin (Zeitschr. f. Verm. 1892, S. 321—329).

Jordan, Handb. d. Vermessungskunde. 1. Bd. 5. Aufl. <sup>1</sup>

#### external contracts of the Einleitung. See  $\S 1$ .

man müsse im Falle von überschüssigen Gleichungen die Unbekannten so bestimmen, dass die absolute Summe der übrig bleibenden Fehler ein Minimum werde. (Vorstehendes gibt *Wolf,* Handbuch der Astronomie 1891, S. 133.)

Lambert behandelt in "Beiträge zum Gebrauche der Mathematik und deren Anwendung", Berlin 1765 (2. Aufl. 1792, S. 424-488), die "Theorie der Zuverlässigkeit der Beobachtungen und Versuche", indem er nach dem Schwerpunkt-Prinzip zu einer plausiblen Ausgleichmethode zu kommen sucht.

Eine erste auf Wahrscheinlichkeitsrechnung gegründete theoretische Untersuchung der ßeobachtungsfehler ist im Jahr 1770 von Lagrange angestellt worden (vgl. Encke, Beri. astr. Jahrb. für 1853, S. 310—351), doch ist diese Theorie wieder in Vergessenheit geraten. Der Auffindung unserer heutigen Methode der kleinsten Quadrate ging unmittelbar voraus ein Versuch einer Ausgleichungstheorie von Laplace, welcher zum Zweck der Bestimmung der Erddimensionen aus mehr als zwei Gradmessungen, aus mehreren Gleichungen die unbekannten Elemente bestimmte mittelst der zwei Bedingungen, 1) dass die algebraische Summe der übrig bleibenden Fehler gleich Null werde, und 2) dass die absolute Summe der Fehler ein Minimum werde. Diese Theorie ist entwickelt in "Traité de mécanique céleste, tome second, an VII, (1802) première partie, livre III art. 40. S. 143.

Weiteres über die Entstehungsgeschichte der Methode der kleinsten Quadrate gibt auch *Cząber*, Theorie der Beobachtungsfehler, Leipzig 1891, S. 11 u. ff., sowie im Jahresbericht der deutschen Mathematiker-Vereinigung, 7. Bd. (2. Heft). Leipzig (Teubner) 1899. Entwicklung der Wahrscheinlichkeitstheorien und ihrer Anwendungen.

Ferner ist hierzu zu zitieren der Amerikaner *Adrain* (1808), nach einer Mitteilung von *Hammer* "Zeitsch. f. Verm. 1900", S. 613—628, Beitrag zur Geschichte der Ausgleichungsrechnung. Ein vergessener Mitbegründer der Methode der kleinsten Quadrate.

Der Name *"Methode der kleinsten Quadrate"* rührt von Legendre her (vgl. das Folgende) und dieser Name unserer Wissenschaft hat sich auch festgesetzt. Czuber sagt in der Theorie der Beobachtungsfehler, 1891, S. 234; die treffendere Bezeichnung "Methode der kleinsten Quadratsummen" ist schon 1841 von Hülsen gebraucht worden, und zitiert auch Jordan, "Handb. d. Verm., 2. Aufl. 1877, I. S. 7<sup>4</sup>, wo das "Prinzip der kleinsten Quadratsumme" genannt ist. Ich wollte aber damit nicht, wie Czuber meint, diese Bezeichnung an Stelle der längst feststehenden wieder einführen, sondern ich habe daselbst (Inhaltsübersicht S. VII—VIII) das "Prinzip der kleinsten Quadratsumme" als eine Unterabteilung der gesamten Theorie der Beobachtungsfehler aufgefasst. Der Name "Methode der kleinsten Quadrate" ist nun seit nahe 100 Jahren so fest eingewurzelt, dass es verkehrt wäre, obgleich dieser Name nicht ganz bezeichnend ist, daran rütteln zu wollen.

Wie schon im Eingänge kurz angegeben ist, wurde die heute allgemein am erkannte Ausgleichungsrechnung nach der Methode der kleinsten Quadrate zuerst öffentlich behandelt von Legendre im Jahre 1806 in einer kleinen Abhandlung am Schlusse des Werkes "Nouvelles méthodes pour la détermination des orbites des comètes", appendice S. 72-80 "sur la méthode des moindres carrés". (Eine zweite Veröffentlichung hiervon gab Legendre in den Mémoires de la classe des Sciences mathém. et phys. de l'institut de France, 1810, seconde partie S. 149 u. ff.) Legendre hebt zur Begründung seiner Methode, die Allgemeinheit und Leichtigkeit ihrer Anwendung hervor (Nouvelles méthodes etc. S. 72: "De toutes les principes, qu'on peut proposer pour cet objet, je pense qu'il n'en est pas de plus général, de plus exacte, ni d'une application plus facile que celui" etc.). Als Beispiel der Anwendung gibt Legendre die Bestimmung der Erddimensionen aus 5 in Frankreich gemessenen Polhöhen und den dazwischen liegenden 4 geodätischen Meridianbögen.

Unabhängig von Legendre hatte schon Gauss die Methode der kleinsten Quadrate gefunden im Jahre 1794 als Studierender der Mathematik auf der Universität Göttingen, veröffentlichte sie aber erst in wesentlich erweiterter und vervollkommneter Behandlung im Jahre 1809 in dem Werke: "theoria motus corporum coelestium in sectionibus conicis solem ambientium". (Liber II, Sectio III S. 205-224.)

Gauss sagt hier über die Prioritätsfrage in Art. 186, S. 220: "Ceterum principium nostrum, quo jam inde ab anno 1795 usi sumus, nuper etiam a dar. Legen-

#### § 1. Einleitung. 3

dere in opere "nouvelles méthodes pour la détermination des orbites des comètes, Paris 1806, prolatum est" (Gesamtausgabe von Gauss' Werken, Band YI. S. 56 u. 59).

Weitere Beiträge zu dieser Frage hat neuerdings Band VIII (1900) S. 136—141 -von Gauss' Werken gebracht. Danach spricht Gauss schon 1799 in einem Brief an von Zach von "seiner Methode", indem er sagt: Ich entdeckte diesen Fehler (es handelt sich um den Erdbogen Panthéon-Évaux der französischen Gradmessung), indem ich meine Methode, von der ich Ihnen eine Probe gegeben habe [i. P. "Hiervon ein andermal v. Z."], anwandte  $\ldots$  In ebendort (S. 138-141) abgedruckten Briefen an Schumacher und Olbers sagt Gauss, dass er diese Methode seit 1794 angewendet habe, und in Gauss' Tagebuch (Festschrift zur Feier des 150jährigen Bestehens der Königlichen Gesellschaft der Wissenschaften zu Göttingen, Beiträge zur Gelehrtengeschichte Göttingens, Berlin 1901 S. 27) findet sich die Tagesnotiz: 1798: "Calculus probabilitatis contra Laplace defensus. Jun. 17. Gottingae." (s. oben S. 2 Laplaces Verfahren).

Sartorius v. Waltershausen berichtet in seiner Biographie von Gauss (Gauss zum Gedächtnis 1856, S. 21) über diesen Gegenstand: "Ein so ausserordentlicher Ideenreichtum quoll damals Tag und Nacht aus der Seele dieses jugendlichen Genies hervor, dass eine Entdeckung gleichsam die andere überstürzte, dass sich kaum Zeit und Musse fand, auch nur die äusseren Umrisse derselben zu Papier zu bringen. So haben denn die grössten Entdeckungen meist über ein Jahrzehnt, selbst über ein halbes Jahrhundert gelegen, ohne dass sie zu einer weiteren Kenntnis des wissenschaftlichen Publikums gelangt sind." Und S. 23: "Wie tief auch die Entdeckungen von Gauss damals auf dem Felde der reinen Mathematik gewesen sind, blieben sie doch, wie dies die Natur der Sache mit sich bringt, für längere Zeit, selbst bis auf den heutigen Tag, auf einen sehr engen Kreis von Denkern beschränkt, und es musste noch eine andere Entdeckung aus der Astronomie hinzukommen, die Gauss' Namen auch im grossen Publikum zu einem der gefeiertsten in Europa gemacht hat."

Mit dieser Entdeckung hatte es folgende Bewandtnis: Am 1. Januar 1801 entdeckte Joseph Piazzi in Palermo den Planeten Ceres (ersten kleinen Planeten zwischen Mars und Jupiter), beobachtete ihn während 41 Tagen, und teilte seine Entdeckung mehreren Astronomen mit. Da jedoch dieselben die Nachricht Piazzi <sup>s</sup> erst mehrere Monate nach der ersten Entdeckung erhielten, zu einer Zeit, in welcher die Beobachtung des Planeten wegen seiner ungünstigen Stellung zur Sonne nicht mehr möglich war, so blieben die 41tägigen Beobachtungen Piazzis das einzige Material, um die Bahnelemente zu berechnen und den Planeten im nächsten Jahr wieder zu finden. Mit dieser Aufgabe beschäftigten sich sofort die Astronomen.

Gauss war es Vorbehalten, mit Hilfe der Methode der kleinsten Quadrate eine Ephemeride des neuen Planeten zu berechnen, welche den sämtlichen Einzelbeobachtungen, die sich nur auf 9° der ganzen Bahn erstreckten, möglichst gerecht werdend, von der Wahrheit so wenig abwich, dass der erste Wiederentdecker des Planeten, Zach, sich dahin äusserte, die Ellipse des Dr. Gauss stimme "zur Bewunderung genau" mit der Stellung des Planeten überein.

Obgleich durch die Berechnung der Bahnelemente der Ceres das Ausgleichungsverfahren von Gauss einen vollständigen Triumph errungen hatte, so fühlte Gauss sich doch noch nicht veranlasst, dieselbe der Öffentlichkeit zu übergeben. Zur Erklärung dieser Verzögerung dient folgende Stelle der Vorrede der "theoria motus" (praefatio pag. IX): "Es wünschten mehrere Astronomen, unmittelbar nach der

#### 4 Einleitung. § 1

Wiederauffindung der Ceres, ich möchte die dabei angewendeten Rechnungsmethoden veröffentlichen; indessen verhinderten mich mehrere Ursachen, den Bitten der Freunde zu willfahren, erstens andere Arbeiten, ferner der Wunsch, die Sache später ausführlicher zu behandeln, hauptsächlich aber die Hoffnung, dass fortgesetzte Beschäftigung mit diesem Gegenstand verschiedenen Teilen der Auflösung in Beziehung auf Allgemeinheit, Einfachheit und Eleganz zum Vorteil gereichen werde. Und da mich diese Hoffnung nicht getäuscht hat, so glaube ich, die Verzögerung nicht bedauern zu müssen."

Die Gauss sehen Werke über die Methode der kleinsten Quadrate sind:

- 1809 Theoria motus corporum coelestium in sectionibus eonicis solem ambientium. Auctore Oarolo Friderico Gauss. Hamburgi 1809, Liber II. sectio III.
- 1810 Disquisitio de elementis ellipticis Palladis ex oppositionibus annorum 1803, 1804, 1805, 1807, 1808, 1809. Auetore Carolo Friderico Gauss , societati regiae tradita Nov. 25. 1810. (Commentationes societatis regiae scientiarum Goettingensis recentiores Vol. I. 1808—1811.)
- 1816 "Bestimmung der Genauigkeit der Beobachtungen." Zeitschrift für Astronomie und verwandte Wissenschaften, herausgegeben von Lindenau u. Bohnenberger. Tübingen 1816. Bd. I. S. 185—196.
- 1821 Theoria combinationis observationum erroribus minimis obnoxiae, pars prior, societati regiae exhibita Febr. 15. 1821. (Commentationes societatis regiae scientiarum Goettingensis recentiores, Vol. V. ad a. 1819—1822. S. 33—62).
- 1823 Theoria combinationis observationum erroribus minimis obnoxiae, pars posterior, societati regiae exhibita Febr. 2. 1823. (Commentationes societatis regiae scientiarum Goettingensis recentiores Vol. V. S. 63—90.)
- 1826 Supplementum theoriae combinationis erroribus minimis obnoxiae, societati regiae exhibita Sept. 16. 1826. (Commentationes societatis regiae scientiarum Goettingensis recentiores. Vol. VI. 1823—27 S. 57—98.)

In der Gesamtausgabe von Gauss' Werken (Carl Friedrich Gauss' Werke, herausgegeben von der Königl. Gesellsch. d. Wissensch. zu Göttingen) bildet die theoria motus den VII. Band. Die Disquisitio de elementis ellipticis Palladis bildet den Anfang von Band VI., die übrigen Schriften über die M. d. kl. Q. finden sich in Band IV mit Nachträgen in Band VIII.

Eine Zusammenfassung bzw. Übersetzung der Gausssehen Schriften über die M. d. kl. Q. ist enthalten in "Abhandlungen zur Methode der kleinsten Quadrate von Carl Friedrich Gauss, in deutscher Sprache herausgegeben von Dr. A. Börsch und Dr. P. Simon , Assistenten im Königl. Preussischen Geodätischen Institut. Berlin 1887".

In der theoria motus" wird die Methode der kleinsten Quadrate durch die Wahrscheinlichkeitsrechnung begründet, es findet sich dabei für das Fehlerwahrscheinlichkeitsgesetz die Ex-

ponentialfunktion  $\frac{h}{\sqrt{\pi}}e^{-h\,h}\,\Delta\,\Delta$ . . Hiermit wird die Ausgleichung und Gewichtsbestimmung für ver-

mittelnde Beobachtungen vollständig behandelt.

In der "Disquisitio de elementis ellipticis Palladis" wird unter Einführung der Bezeichnungen [bb. 1] u. s. w. das Minimum der Quadratsumme der übrig bleibenden Fehler bestimmt.

Die Abhandlung "Über die Genauigkeit der Beobachtungen" bestimmt den wahrscheinlichen Fehler einer Unbekannten nicht nur aus der Quadratsumme, sondern zur Vergleichung auch aus anderen Potenzsummen wahrer Beobaehtungsfehler.

Die "theoria combinationis" geht nach einigen allgemeinen Betrachtungen über Fehlergesetze zu der selbständigen Definition des mittleren Fehlers über und stellt die Bedingung auf, dass die zu bestimmenden Unbekannten oder Funktionen derselben mit möglichst kleinen mittleren Fehlern behaftet seien.

Endlich wendet das "Supplementum theoriae combinationis" diese Bedingung auf bedingte Beobachtungen und insbesondere auf die Ausgleichung von Dreiecksnetzen mit Winkelbeobachtungen oder vollständigen Richtungsbeobachtungen an.

Diese Gausssehen Theorien nebst einigen Besselsehen Zusätzen wurden von *Encke* in einer Abhandlung "Über die Methode der kleinsten Quadrate" verarbeitet, welche als Anhang der drei Jahrgänge 1834, 1835, 1836 des Berliner astronomischen Jahrbuchs erschienen ist. In der Sammelansgabe: "J. E. Enckes astronomische Abhandlungen, zusammengestellt aus den Jahrgängen 1830 bis 1862 des Beri. astr. Jahrb." bildet obige Abhandlung über die M. d. kl. Q. die Nummern'XH. XIII. XIV. des ersten Bandes (1866).

\*

#### $\begin{array}{ccc} \text{S} & \text{I.} & \text{Einleitung.} \\ \end{array}$

Dieses bezieht sich alles auf die *theoretischen* Arbeiten von Gauss über die Methode der kleinsten Quadrate. Über Gauss' praktische Anwendungen dieser Theorie auf Triangulierungs-Ausgleichung ist erst in jüngster Zeit Licht verbreitet worden durch Mitteilungen von Oberst Schreiber in der "Zeitschrift für Vermessungswesen 1879", S. 141, und von Hauptmann *Gäde*, Beiträge zur Kenntnis von Gauss' praktisch-geodätischen Arbeiten, "Zeitschr. f. Verm. 1885", S. 113-225; vgl. auch Jordan-Steppes, "Deutsches Vermessungswesen", Stuttgart 1882, S. 5-18.

Zu den Begründern der Methode der kleinsten Quadrate ist auch noch *Bessel* zu zählen, welcher in einer Abhandlung "Untersuchungen über die Bahn des Olbersschen Kometen" (Abhandlungen der Berliner Akademie der Wissenschaften, mathematische Klasse 1812-1813, S. 119) und in dem Werk "Fundamenta astronomiae" 1818, S. 18—21 die Fehlerverteilung in längeren Beobachtungsreihen untersucht.

Hagen, ein Schüler Bessels, hat in seinen "Grundzügen der Wahrscheinlichkeitsrechnung" Berlin 1887 (2. Auflage 1867) eine Fehlertheorie aufgestellt, welche von der Anschauung ausgeht, dass sich jeder Beobachtungsfehler aus einer sehr grossen Zahl sehr kleiner teils positiver, teils negativer, absolut genommen gleicher Elementarfehler zusammensetzt. Die Anwendung der Wahrscheinlichkeitsrechnung auf die verschiedenen Fälle der möglichen Kombinationen dieser Elementarfehler führt auf das Gauss sehe Exponential-Fehlergesetz.

In ähnlicher Weise hat Bessel in den "Untersuchungen über die Wahrscheinlichkeit der Beobachtungsfehler" diese Sache behandelt. ("Astr. Nachrichten" 15. Band Nr. 858 und 359 vom Oktober 1838, S. 369 u. ff.)

In der "Gradmessung in Ostpreussen" 1837 hat Bessel eine von Gauss unberücksichtigt gelassene Aufgabe, nämlich die Ausgleichung vermittelnder Beobachtungen mit Bedingungsgleichungen, gelöst und auf die Ausgleichung eines Dreiecksnetzes mit unvollständigen Richtungsbeobachtungen angewendet. Auf Gewichts- und Fehlerberechnungen wurde hierbei nicht eingegangen.

Die Anwendungen der neuen Wissenschaft waren vorwiegend *geodätisch.*

Von Gauss haben wir von 1823 als erstes Zahlenbeispiel eine trigonometrische Ausgleichung für Rückwärtseinschneiden ("Astr. Nachr. 1. Band, 1823, S. 81–86) und schon von 1826 zwei Triangulierungs-Netzausgleichungen in dem "supplementum theoriae combinationis".

Auch die anschliessenden Arbeiten von *Bessel*, *Hansen, Andrae* u. a. waren wesentlich durch geodätische Bedürfnisse hervorgerufen ; und wenn wir die heutige im Laufe fast eines Jahrhunderts angewachsene Literatur über Ausgleichungsrechnung überblicken, so finden wir darunter keine Disziplin so sehr vertreten wie die Geodäsie, und neben Astronomen, Physikern u. a. können wir Feld- und Landmesser uns wohl rühmen, die eifrigsten Jünger des Meisters Gauss in Hinsicht auf die methodus quadratorum minimorum zu sein.

Indessen *unmittelbar* aus den Gausssehen Quellen konnten die Praktiker anfangs nicht schöpfen ; sie brauchten vermittelnde Lehrmeister, und diese waren zuerst 1837 der Wasserbaumeister Hagen und 1843 Gerling, Professor in Marburg. Hagen ging 1837 von der Wahrscheinlichkeitsrechnung aus, und hat damit die Sache den Praktikern unnötig erschwert, während Gerling 1843, als Schüler\*) von Gauss,

<sup>\*)</sup> Hier sei auch zitiert; Gauss in seiner Vorlesung über die Meth. d. kl. Quadr., Erinnerungen von R. Dedekind, in : Festschrift zur Feier des 150jähr. Bestehens der Königl. Gesellsch. der Wiss. z. Göttingen. Beiträge zur Gelehrtengeschichte Göttingens. Berlin 1901. S. 47—59. — Ferner: Brief von Gauss an Schumacher in Gauss' Werken, Bd. VIII, Göttingen 1900, S. 147.

#### 6 Einleitung. § 1.

schlechthin das Prinzip der kleinsten Quadratsumme an die Spitze stellte und auf Grund seiner Erfahrungen hei der kurhessischen Triangulierung, in anschaulichster Weise, durch Zerlegung in je *"sieben Hauptgeschäfte*" die Sache seinen Lesern so mundgerecht machte, dass der Begriff des mittleren Eehlers und die Grundzüge der Ausgleichung trigonometrischer Messungen sich in wenigen Jahrzehnten allgemein verbreiteten, und dass Gerlings "Ausgleichungsrechnungen der praktischen Geometrie oder die Methode der kleinsten Quadrate" heute noch geschätzt wird. \*)

In seiner Vorrede sagt Gerling: "Ich erinnere mich noch gar wohl der Zeit, wo der Landmesser, welcher mit den logarithmischen Tafeln umzugehen wusste, für den Gelehrten unter seinen Kollegen galt. Jetzt würde sich einer lächerlich zu machen glauben, wenn er sich ohne diese Kenntnisse nur zum Examen melden wollte. In ähnlicher Weise wird es demnächst wohl auch mit der Ausgleichungsrechnung gehen."

Jetzt, 60 Jahre nachdem sie geschrieben, ist diese Prophezeiung erfüllt, denn die Grundzüge der Ausgleichungsrechnung werden jetzt in allen gut eingerichteten Eeldmesserprüfungen unseres Vaterlandes verlangt.

Allerdings ist diese halhhundertjährige Entwickelung nicht immer gleichförmig, und auch nicht ohne Kämpfe, verlaufen.

Ein Haupteinwand gegen die geodätischen Anwendungen der Methode der kl. Q. betraf die grosse Arbeit der dabei nötigen Zahlenrechnungen, namentlich bei Auflösung der Normalgleichungen. Allen Anfängern bereiten diese Rechnungen zunächst grossen Kummer, und sie bildeten eine stehende Beschwerde, welcher wir aber am wirksamsten begegnen, indem wir den Spiess *umhehren,* indem wir sagen, dass die richtig angewendete Methode der kl. Q. nicht Vermehrung, sondern *Verminderung* der geodätischen Rechenarbeit gebracht hat.

Hierzu wollen wir zuerst einen Ausspruch des bayerischen Geodäten *von Orff* zitieren, welcher im Jahre 1866 sich an die schwierige Arbeit gemacht hat, die ganze alte bayerische Triangulierung von Anfang des Jahrhunderts an neu zu berechnen und auszugleichen ; er wirft dabei die Frage auf, ob die mancherlei probeweise vorzunehmenden Rechnungen, welche mit der Anwendung anderer Ausgleichungsmethoden verbunden sind, ohne in den Schlussergebnissen zu Tage zu treten, nicht einen ähnlichen Aufwand von Zeit und Mühe verursachen wie die M. d. kl. Q.?

Von dem westlichen Nachbar Bayerns, dem trefflichen *Bohnenberger* in Württemberg, wissen wir, dass er wegen Mangels eines festen Ausgleichungsverfahrens niemals zu einem festen Abschluss seiner Triangulierung gekommen ist ; und ebenso war es in Baden, wo man bis zu den vierziger Jahren eine unzählige Menge'von AVinkeln gemessen und jahrzehntelang gerechnet hatte, bis endlich der tüchtige Obergeometer *Rheiner* noch in reifen Lebensjahren die M. d. kl. Q. lernte und damit die jahrzehntelangen Triangulierungs-Messungen und Berechnungen in Baden endlich (etwa 1850) zum Abschluss brachte.

Wie Triangulierungen in ganzen Netzen früher ausgeglichen wurden, das kann niemand sagen ; man weiss nur so viel, dass vor der M. d. kl. Q. ein ewiges Verwerfen und Wiederholen, Probieren, Rücken und Drücken Mode war, und es

<sup>\*)</sup> Vgl. hierzu: Christian Ludwig Gerlings geodätische Tätigkeit. — Vortrag auf der 22. Hauptversammlung des Deutschen Geometer-Vereins in Cassel. "Zeitschr. f. Verm." 1901, S. 1-32, 33-56.

#### $\text{Einleting.}$  7

hat sich aus jener Zeit die treffende Redensart erhalten: Wenn es nicht stimmt, so schickt man einen Trigonometer hinaus und lässt ihn einen Winkel so lange messen, bis er um 3" grösser (— oder kleiner —) wird. —

In solchem Wirrwarr wirkte die Methode der kleinsten Quadrate wie eine Erlösung, aber allerdings musste dabei eine lange Schule durchgemacht, mancher strittige Punkt und viele rein formelle Fragen geklärt werden.

Wenn nun auch solche Streitfragen nach und nach verstummten, und die Unentbehrlichkeit der M. d. kl. Q. in der *höheren* Geodäsie allgemein anerkanut wurde, so wurde andererseits deren Anwendbarkeit für die sogenannte *niedere* Geodäsie lange bestritten.

Allerdings häufen sich die Zweifel und Schwierigkeiten der Anwendung der M. d. kl. Q, umsomehr, je weiter man von den Triangulierungen I. Ordnung zu der II.—IV. Ordnung herabsteigt, allein auch auf diesem Gebiete hat sich die M. d. kl. Q. siegreich bewährt.

General *Schreiber* hat sich als Chef der Preussischen Landesaufnahme hierüber ausgesprochen in dem Berichte über die Erdmessungs-Konferenz zu Nizza 1887 (Annex X b. S. 10) : "Die M. d. kl. Q. dient bei den Triangulierungen niederer Ordnung lediglich dem Zweck, auf eine möglichst willkürfreie Art zu widerspruchsfreien und plausiblen Resultaten zu gelangen. Dieses Ziel wird aber mit Hilfe der Methode, wenn man nur da, wo wirkliche Strenge ohnehin unerreichbar, auch auf den Schein einer solchen verzichtet, in der denkbar *einfachsten* und elegantesten Weise erreicht."

Dieses leitet uns über zu den Näherungsmethoden im allgemeinen, namentlich auch trigonometrischer Art, welche die M. d. kl. Q. ersetzen sollen. Es gibt deren eine grosse Menge von der persönlichen Willkür im einzelnen Fall bis zu den verklausuliertesten Anleitungen und Zwangsformularien. Wenn auf dem Gebiete der Feld- und Landmessausgleichung in den letzten Jahrzehnten gesündigt worden ist, so ist es sicher bei diesen Näherungsmethoden am meisten geschehen. Allgemein wird die M. d. kl. Q. als Prüfstein für Näherungsverfahren anerkannt und deswegen muss man verlangen, dass ein Näherungsverfahren erheblich *weniger* Arbeit erheische, als die wirkliche M. d. kl. Q. Dieses ist aber bei vielen der zahlreichen Vorschläge jener Art nicht der Fall.

Eine grosse Zahl von Einwirkungen der M. d. kl. Q. auf unser Fach kann man kurz als *moralische* Vorteile bezeichnen; das Messen und Berechnen ist durch die M. d. kl. Q. nicht nur zuverlässiger, sondern auch ehrlicher geworden. Jeder von uns weiss, welche Gemütsbedrückungen entstehen können, wenn Messungen nicht stimmen, wie sie nach billigem Erwarten stimmen sollten. Dann tritt uns jetzt helfend zur Seite der vorgeschriebene Rechengang für die Fehleruntersuchung nach der M. d. kl. Q. und schliesst die Willkür und den Zweifel aus.

Den besten Einblick in die geodätischen Ehrlichkeitsverhältnisse früherer Zeiten gibt der Bericht, den Hauptmann *Gäde* aus den Gausssehen Gradmessungsakten gezogen hat. ("Zeitschr. f. Verm. 1885", S. 205, Briefwechsel zwischen Gauss und Bessel, S. 423.) Im Jahre 1830 schrieb Gauss an Bessel: Ich habe das System meiner Hauptdreiecke sorgfältig ausgeglichen, *"ohne alle Willkür*, *ohne Ausivählen oder Ausschlüssen"*. Wenn Gauss das ausdrücklich hervorhebt, so kann man daraus rückwärts schliessen, wie es vorher und anderwärts zugegangen sein mag; und in der Tat werden über die niederländischen, bayerischen, österreichischen und französischen Triangulierungen Einzelheiten berichtet, welche deutlich zeigen, wie gering

die Objektivität der Messungen jener Zeit war. Es sei nur das eine erwähnt, dass oft schon die Diagonalen-Kontrollen (Seitengleichungen) hinreichten, um unehrlich zusammen« gestimmte Dreiecksketten zu entlarven.

Alle diese Verhältnisse haben sich nun wesentlich gebessert und wir haben in unseren neuesten Ausgleichungen sogar ein gewisses mathematisches Mass für die Objektivität des Beobachters, nämlich in dem Verhältnis des mittleren Gewichtseinheitsfehlers *nach* der Ausgleichung und *vor* der Ausgleichung, ein Verhältnis das theoretisch  $= 1$  sein sollte, aber häufig 1,5 bis 2,0 sich einstellt. Dasselbe hängt allerdings auch von gänzlich unbekannten Elementen ab, bringt aber doch auch den Ehrlichkeitsgrad der Messung und Berechnung mit zum Ausdruck.

Ein wichtiges Feld der Anwendung hat die Theorie der Beobachtungsfehler auch in den Genauigkeitsbestimmungen für Messungen irgend welcher Art, insbesondere für unsere Feld- und Landmessungen, Festsetzung amtlicher Fehlergrenzen u. s. w.

In früheren Zeiten wurden die Messungsfehler so wenig als möglich erwähnt, es gibt ganze Bücher über Landmessung, welche die Frage der Messungsgenauigkeit mit unbestimmten Redensarten abhandeln oder auch ganz übergehen. Ja manche alte Verordnung verpflichtet den Feldmesser *hei seinem Eide "ganz genau*" zu messen. \*)

Solchen Anschauungen gegenüber ist die Einführung des mittleren Fehlers an und für sich schon ein grosser Fortschritt, auch wenn die mittleren Fehler nicht immer richtig berechnet wurden. Die beste Bearbeitung eines Vermessungswerkes besteht jetzt nicht mehr wie früher darin, die Fehler zu verstecken, sondern sie so hervorzuheben und zusammenzustellen, dass man rasch ein Urteil über das Ganze gewinnen kann. Die darauf gegründete umfangreiche Literatur über geodätische Genauigkeitsuntersuchungen hat grosse Bedeutung für die Entwickelung der Messungsmethoden.

Die Genauigkeitsbestimmungen früherer Zeit bewegten sich fast nur in Prozentangaben oder Verhältniszahlen; man sagte z. B., der mittlere Fehler einer Kettenmessung sei 1-: 1000, oder der zulässige Fehler einer Flächenbestimmung sei  $\frac{1}{2}$ <sup>9</sup>/0, oder gar, die Genauigkeit eines Nivellements sei 1 : 500 000 der Länge u. s. w., was alles unzutreffend ist.

Erst mit Hilfe der M. d. kl. Q. sind für die meisten Feldmessarten richtige Fehlergesetze gefunden worden, welche für die Anordnung der Messungen zum Voraus, zur Beurteilung des Erfolges nach der Messung und zur amtlichen Fehlergrenzbestimmung von höchster Wichtigkeit sind, z. B. auch für die Fehler der einfachen Ketten-, Band- und Lattenmessung, welche vor etwa 30 Jahren im deutschen Geometerverein und in den ersten Bänden der "Zeitschr. f. Verm." behandelt wurden. Diese Sache wurde von den Streitenden damals vielleicht teilweise überschätzt, allein- die Ergebnisse jener Erörterungen finden wir heute mittelbar in zahlreichen amtlichen und privaten Schriften anerkannt wieder.

Wenn nun schon die einfache Frage nach den Fehlern der Ketten- und Lattenmessungen nicht ohne Fehlertheorie gelöst werden konnte, so ist das noch vielmehr der Fall bei den so wichtigen Fehlergesetzen der Polygonzüge, des Nivellierens u. s. w.

\*) Vgl. hierzu: "Zeitschr. f. Verm." 1903, S. 24 (B. F. Benzenberg als Geodät, Vortrag auf der 23. Hauptversammlung des Deutseh. Geom.-Vereins in Düsseldorf).

#### § 1. Einleitung. 9

So lässt sich mit Hilfe der Fehlertheorie z. B. ableiten, dass der mittlere Querfehler eines gestreckten gleichseitigen Theodolitpolygonzuges proportional der  $1<sup>j</sup>_{\circ}$ Potenz der Gesamtlänge ist, dass der zu fürchtende Querfehler eines offenen Zuges durch Azimutanschluss auf die Hälfte und wenn noch Koordinatenanschluss hinzukommt, auf  $\frac{1}{8}$  reduziert wird, oder wir wissen, dass der Querfehler eines Theodolitzuges umgekehrt proportional der Quadratwurzel der Zielweite, dagegen der Fehler eines Kompasszuges direkt proportional der Quadratwurzel der Zielweite ist u. s. w., und wir können danach unsere Anordnungen treffen und den Erfolg beurteilen.

Solche Fehlergesetze sind zu vergleichen den Spannungs- und Biegungsgesetzen der Ingenieurmechanik; und wir wollen daraus auch die weitere Analogie bilden, dass auch die praktischen Anwendungen solcher Gesetze in beiden Fällen innig verwandt sind. Tausende von Bauwerken werden ohne Festigkeitsberechnung nur nach dem praktischen Griff des Maurers und Zimmermanns ausgeführt; aber wer nicht gegebenen Falles auch mit der Berechnung von Spannungen und von Trägheitsmomenten umzugehen weiss, der kann heutzutage wohl als Bauhandwerker aber nicht als wissenschaftlicher Ingenieur gelten. Ähnlich verhält es sich mit den Fehlergesetzen unseres Faches. Züge und Dreiecke u. s. w. zu messen und nach *sin* und *cos* zu berechnen, genügt für den täglichen Bedarf, aber von dem Meister unseres Faches verlangt man, dass er auch einen Einblick in die verschlungenen Fäden der Fehlerzusammenwirkung besitze.

Die erwähnten allgemeinen Fehlergesetze bilden insofern einen ganz besonderen Gewinn für unsere Messungen als sie, einmal gefunden und aufgestellt, jedermann mühelos zu gute kommen, und es ist keine Übertreibung, wenn wir aussprechen : in diesem Sinne lässt sich die M. d. kl. Q. auf *alle* Messungen, sogar auf diejenigen mit der Kette mit Vorteil anwenden, allerdings durchaus nicht so, dass immer Fehlergleichungen gebildet und Normalgleichungen aufgelöst würden, sondern so, dass zwar nach Gutdünken im einzelnen Falle ausgeglichen, dabei aber die Fehlereinflüsse aller Einzelgeschäfte im Ganzen nach theoretischen Gesetzen berücksichtigt werden.

Beim Rückblick auf die Entwickelung, welche die M. d. kl. Q. einerseits im Ganzen und andererseits in ihren einzelnen Zweigen und bei ihren einzelnen persönlichen Vertretern genommen hat, finden wir die Analogie eines physiologischen Gesetzes über die "Entstehung der Arten" bestätigt, nämlich, dass alle die Stadien, welche die Gesamtheit allmählich durchlaufen hat, auch in der Entwickelung der Unterabteilungen und der einzelnen Individuen nochmals verhältnismässig kurz durchgemacht werden müssen.

Die Hauptstufen dieser Entwickelung sind in unserem Falle: Erstens langsames Erlernen und bedenkliches Auffassen, zweitens Überschätzen und blindes Vertrauen wie zu einem Universalmittel gegen alle Messungsschäden, drittens ruhige Würdigung und erfolgreicher Gebrauch, welcher sich darin äussert, dass die Fehlerwirkung der Messungselemente schon vor Beginn der Messungen selbst erwogen und die Gesamtanlage und Auswahl der Messungen danach getroffen wird.

Zur richtigen Auswahl gehört aber namentlich die Kenntnis der schon oben erwähnten mannigfaltigen Fehlergesetze.

#### Kapitel I.

### **Allgemeine Theorie der kleinsten Fehlerquadratsumme.**

In diesem ersten Kapitel werden wir die allgemeine Theorie der Methode der kleinsten Quadrate nach der Definition des mittleren Fehlers und nach dem Prinzip der kleinsten Fehlerquadratsumme in einem Zuge behandeln, und nur so viel von Anwendungen und Beispielen aufnehmen als zur Erläuterung der Theorien nötig ist. Die eigentlichen Anwendungen, namentlich geodätischer Natur, werden in den nachfolgenden Kapiteln besonders behandelt werden.

#### **§ 2. Erklärungen.**

Wer sich mit Messungen irgend welcher Art beschäftigt, macht dabei die Erfahrung, dass diese Messungen Fehlern ausgesetzt sind.

Man hat hauptsächlich zwei Mittel, die Richtigkeit und Genauigkeit von Messungen zu prüfen, entweder wiederholt man eine Messung unmittelbar und sieht zu, ob man das Ergebnis der ersten Messung wieder erhält, oder man misst verschiedene Grössen, welche unter sich in einer bekannten Beziehung stehen, je einmal, und untersucht, ob die Messungsergebnisse die erwähnte Beziehung zeigen; z. B. man misst die drei Winkel eines ebenen Dreiecks und vergleicht deren Summe mit 180°. Wenn man bei jeder Messung sich eine derartige Probe verschafft, und dieselbe in aller Strenge verfolgt, so wird man zu dem Schluss geführt, dass keine Messung vollkommen fehlerfrei ist.

Trotz dieser unvermeidlichen Mangelhaftigkeit der Beobachtungen werden doch die Fehler gewisse Grenzen nicht übersteigen, sofern der Beobachter die nötige Sorgfalt anwendet. Ist letzteres nicht der Fall, so treten "grobe Fehler" auf (z. B. falsches Zählen der ganzen Lattenlagen bei Längenmessungen u. a.). Solche grobe Fehler sollen von den folgenden Betrachtungen ausgeschlossen sein.

Gewisse Messungsfehler wirken immer in demselben Sinn, z. B. das Ausweichen der Messlatten aus der zu messenden Geraden führt immer auf ein zu grosses Messungsergebnis. Obgleich die Theorie der Beobachtungsfehler sich auch mit solchen "regelmässigen" oder "einseitig wirkenden" Beobachtungsfehlern zu befassen hat, werden wir doch im folgenden, sofern nicht das Gegenteil bemerkt ist, die Annahme machen, dass einseitig wirkende Fehler nicht zu befürchten sind, sondern nur unvermeidliche, unregelmässige Beobachtungsfehler, welche gleichwahrscheinlich positiv oder negativ sind.

Sobald man erkannt hat, dass die *wahren* Werte der beobachteten Grössen in aller Strenge zu bestimmen unmöglich ist, hat man sich ein weniger hohes Ziel zu stecken, nämlich nur die Erreichung der unter gegebenen Umständen *wahrscheinlichsten* Werte der Unbekannten, welche sich der Gesamtheit aller Messungen am besten anpassen. Je nach der Art der Beobachtung und der Anzahl der angewendeten Probemessungen wird man den wahren Werten der Unbekannten mehr oder weniger nahe kommen; man kann deswegen nach Ermittlung der wahrscheinlichsten Werte noch die Frage aufwerfen, welche Genauigkeit erzielt worden ist.

Es ist hiernach die Aufgabe der Ausgleichungsrechnung, aus Beobachtungen, welche infolge der unvermeidlichen ihnen anhaftenden Beobachtungsfehler auf Widersprüche führen, diejenigen Ergebnisse zu ziehen, welche sich den Messungen am besten anpassen (oder die geringsten Fehler fürchten lassen) ; ferner diejenigen Beträge anzugeben, um welche mutmasslich die gefundenen Ergebnisse von der Wahrheit noch abweichen.

Oder mit anderen Worten:

Die Methode der kleinsten Quadrate beschäftigt sich mit der Ausgleichung von Beobachtungsfehlern und mit der Bestimmung von mittleren zu fürchtenden Fehlern.

#### **§ 3. Der durchschnittliche Fehler.**

Die ersten Fehlerbetrachtungen führen immer auf eine Durchschnittsberechnung, welche zwar in der heutigen Fehlertheorie eine nur untergeordnete Rolle spielt, welche aber zur Einführung in das Verständnis der Sache hier zuerst mitgeteilt werden muss.

Wenn die Fehler mehrerer gleichartiger Beobachtungen bekannt sind, so kann man aus diesen Fehlern (absolut genommen, d. h. ohne Rücksicht auf die Vorzeichen) einen Durchschnittswert bilden, welcher *,,durchschnittlicher Fehler*" heisst. Allerdings kennt man die wahren Beobachtungsfehler im allgemeinen ebensowenig als die wahren Werte der beobachteten Grössen, doch hindert dieses nicht, den strengen Begriff des durchschnittlichen Fehlers zu bilden, d. h. wenn  $\epsilon_1 \epsilon_2 \epsilon_3 \ldots \epsilon_n$  eine Anzahl wahrer Beobachtungsfehler von gleicher Art sind, so ist der durchschnittliche Fehler:

$$
t=\frac{[\pm\epsilon]}{n}
$$

wobei das Zeichen [ $\pm$  ε] die absolute Summe der *ε* im Gegensatz zu der algebraischen Summe andeuten soll, indem die eckige Klammer als Summenzeichen dient.

Als Beispiel für die Berechnung des Durchschnittswertes wahrer Fehler nehmen wir folgendes:

Bei der "Gradmessung in Ostpreussen" wurden in 22 Dreiecken alle Winkel  $\alpha$ ,  $\beta$ ,  $\gamma$  gemessen und die Winkelsummen mit den theoretischen Summen 180<sup>°</sup> + sphär. Exzess verglichen. Dabei ergaben sich folgende 22 Widersprüche:

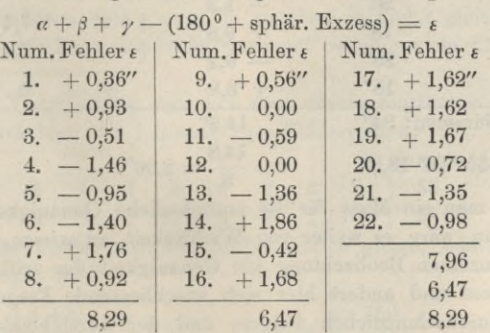

Summe  $22,72'' = [\pm 1]$ Durchschnitt  $=$   $\frac{[\pm \epsilon]}{n}$   $=$   $\frac{22,72''}{22}$   $=$   $\pm$  1,03".

12 Der durchschnittliche Fehler. § 3-

Betrachtet man nun die Winkelsumme  $\alpha + \beta + \gamma$  eines Dreiecks als Messungsgrösse, so hat man den durchschnittlichen Fehler derselben hiermit bestimmt  $= +1.03''$ , und dieser Wert als durchschnittlicher Dreiecksfehler hat immer ein gewisses Interesse (dagegen wurde der durchschnittliche Fehler eines einzelnen Dreieckswinkels hierbei nicht gefunden).

Ebenso wie diese Dreiecksschlussfehler haben auch die Differenzen, welche man bei Messungswiederholungen findet, den Charakter *wahrer* Beobachtungsfehler *t.*

Im Gegensatz zu diesen *wahren* Beobachtungsfehlern stehen die *scheinbaren* Fehler, welche man z. B. findet, wenn man das arithmetische Mittel mehrerer Beobachtungen mit den einzelnen Beobachtungen vergleicht.

Dieses gibt folgende Formeln:

Beobachtungen :  $l_1$   $l_2$   $l_3$  ...  $l_n$  $x = \frac{l_1 + l_2 + l_3 + \ldots l_n}{l_1 + l_2 + l_3 + \ldots l_n}$ 

Arithmetisches Mittel :

oder mit Annahme der eckigen Klammer als Zeichen für algebraische Summierung

$$
x = \frac{\lvert l \rvert}{n} \tag{3}
$$

*n " '*

Man bildet die scheinbaren Fehler, d. h. die Differenzen :

*v*<sub>1</sub> = *x* - *l*<sub>1</sub> *v*<sub>2</sub> = *x* - *l*<sub>3</sub> *v*<sub>3</sub> = *x* - *l*<sub>3</sub> . . *v*<sub>*n*</sub> = *x* - *l*<sub>n</sub> dabei bemerkt man, dass die algebraische Summe dieser Differenzen = <sup>0</sup> ist, nämlich  $+ v_3 + \ldots = n x - (l_1 + l_2 + l_3 + \ldots)$ 

$$
v_1 + v_2 + v_3 + \ldots = n x - (l_1 + l_2 + l_3 + \ldots)
$$
  
\n
$$
[v] = n x - [l] = 0 \text{ wegen (2) oder (3)}
$$
  
\n
$$
[v] = 0
$$
 (4)

Diese Gleichung (4) kann als Bechenprobe dienen.

Diese scheinbaren Fehler *v* behandelt man näherungsweise wie wahre Beobachtungsfehler *t,* d. h. man berechnet nach Anleitung der Gleichung (1) den durchschnittlichen Fehler:

$$
t = \frac{[\pm v]}{n}
$$

*Beispiel.* Ein Winkel ist 5mal unabhängig gemessen worden :

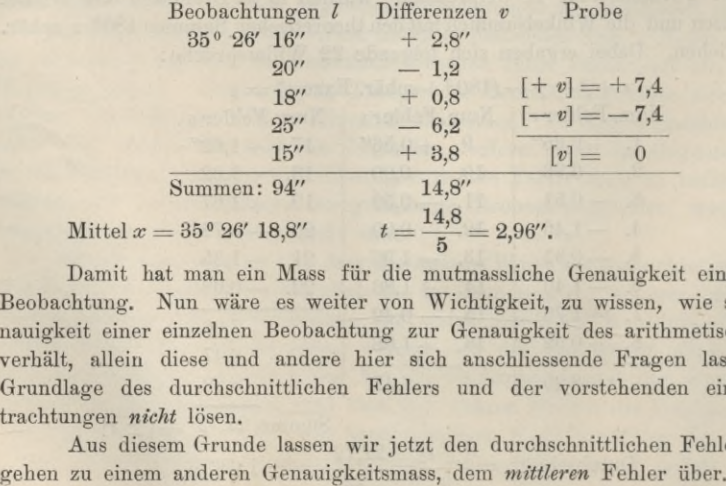

Damit hat man ein Mass für die mutmassliche Genauigkeit einer einzelnen Beobachtung. Nun wäre es weiter von Wichtigkeit, zu wissen, wie sich die Genauigkeit einer einzelnen Beobachtung zur Genauigkeit des arithmetischen Mittels verhält, allein diese und andere hier sich anschliessende Fragen lassen sich auf Grundlage des durchschnittlichen Fehlers und der vorstehenden einfachen Betrachtungen *nicht* lösen.

Aus diesem Grunde lassen wir jetzt den durchschnittlichen Fehler fallen und

**(2)**

#### **§ 4. Der mittlere Fehler.**

Wenn eine Anzahl *n* wahrer Beobachtungsfehler  $\epsilon_1$   $\epsilon_2$   $\epsilon_3$  ...  $\epsilon_n$  vorliegt, so bilden wir daraus einen Mittelwert *m* nach der Gleichung:

$$
m = \sqrt{\frac{{\ell_1}^2 + {\ell_2}^2 + {\ell_3}^2 + \ldots + n}{n}} = \sqrt{\frac{{\ell^2}^2}{n}} \tag{1}
$$

Man nennt diesen aus den Quadraten der Fehler abgeleiteten Mittelwert den "mittleren Fehler" oder "mittleren zu fürchtenden Fehler". (error medius metuendus.)

Der mittlere Fehler bietet gegenüber dem durchschnittlichen Fehler den Vorteil, dass bei der Summierung  $[\epsilon^2]$ , da alle Quadrate positiv sind, keine Unterscheidung der Vorzeichen nötig ist, sowie dass das Vorzeichen der Quadratwurzel unbestimmt ± aus der Rechnung hervorgeht. Abgesehen von diesen äusserlichen Unterschieden ist aber der mittlere Fehler ein besseres Genauigkeitsmass als der durchschnittliche Fehler, wie sich schon dadurch zeigt, dass in den Quadraten die grossen Fehler mehr ins Gewicht fallen.

Der mittlere Fehler ist im allgemeinen grösser als der durchschnittliche Fehler und nur, wenn alle Einzelfehler *t* gleich sind, so werden auch der durchschnittliche und der mittlere Fehler einander gleich; dieses lässt sich zunächst für zwei Elemente leicht einsehen; hat man nämlich zwei wahre Fehler  $\epsilon_1$  und  $\epsilon_2$ , so ist:

der durchschnittliche Fehler der mittlere Fehler

$$
t = \frac{\epsilon_1 + \epsilon_2}{2}
$$
  

$$
t^2 = \frac{\epsilon_1^2 + \epsilon_2^2 + 2\epsilon_1\epsilon_2}{4}
$$
  

$$
m = \sqrt{\frac{\epsilon_1^2 + \epsilon_2^2}{2}}
$$
  

$$
m^2 = \frac{\epsilon_1^2 + \epsilon_2^2}{2} = \frac{2\epsilon_1^2 + 2\epsilon_2^2}{4}
$$

Um festzustellen, welches von beiden der grössere Wert ist, behandeln wir die Differenz beider:

$$
m^{2} - t^{2} = \frac{\epsilon_{1}^{2} + \epsilon_{2}^{2} - 2 \epsilon_{1} \epsilon_{2}}{4} \text{ also } = \frac{(\epsilon_{1} - \epsilon_{2})^{2}}{4}
$$
 (2)

Als Quadrat ist dieses stets positiv, es ist also stets *m2* grösser als *t2* (ausgenommen den besonderen Fall  $\epsilon_1 = \epsilon_2$ , in welchem *m* und *t* gleich werden).

Dieser Beweis (2) lässt sich leicht auch auf beliebig viele Elemente  $\varepsilon_1$ ,  $\varepsilon_2$ ... ausdehnen.

Zur weiteren Vergleichung zwischen dem durchschnittlichen Fehler und dem mittleren Fehler betrachten wir folgende zwei Fehlerreihen:

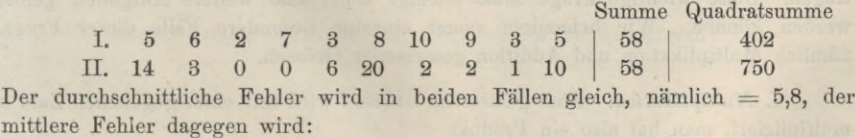

$$
m_{\rm I} = \sqrt{\frac{402}{10}} = \pm 6.34
$$
  $m_{\rm II} = \sqrt{\frac{750}{10}} = \pm 8.66$ 

Der mittlere Fehler lässt die erste Reihe besser erscheinen als die zweite Reihe,, und in der That ist eine ziemlich gleiche Fehlerverteilung bis zur Grenze 10 günstiger als das zweimalige Überschreiten dieser Grenze mit 14 und sogar 20, bei II, was durch das zweimalige Vorkommen von 0 nicht aufgewogen wird.

Obgleich man auf diese oder ähnliche Art die Einführung des "mittleren Fehlers" wohl als zweckmässig darstellen kann, gelingt es doch nicht, diese Wahl eines Genauigkeitsmasses als *notwendig* nachzuweisen. Die beste Rechtfertigung des "mittleren Fehlers" liegt aber darin, dass sich auf ihn eine allseitig befriedigende und nun schon seit 100 Jahren anerkannte Fehlertheorie gründen lässt.

Indem wir hiernach die Definition des mittleren Fehlers nach der Gleichung (1) festhalten, wenden wir diese Gleichung auf das frühere kleine Beispiel § 3. S. 12 an, zunächst mit der Annahme, als ob die scheinbaren Fehler *v* wie wahre Beobachtungsfehler *t* behandelt werden dürften.

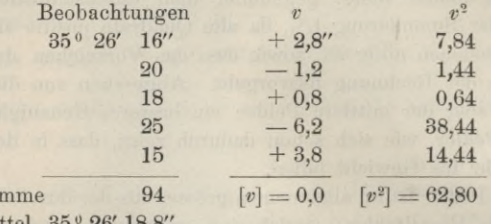

Mittel 35<sup>°</sup> 26' 18,8

**Su** 

$$
m = \sqrt{\frac{62,80}{5}} = \pm 3.54'' \quad (?) \tag{3}
$$

Dieser Berechnung (3) haben wir ein Fragezeichen (?) zugesetzt, weil es fraglich ist, ob die zunächst gemachte Annahme der *v* als wahrer Fehler zulässig ist? Die Antwort hierauf wird in unserem spätem § 7 gegeben werden. Inzwischen müssen wir uns einer anderen Betrachtung zuwenden.

Der *mittlere Fehler* nach der im Vorstehenden gegebenen Definition ist der Grundbegriff- der Genauigkeitsuntersuchungen; neben diesem mittleren Fehler hat der durchschnittliche Fehler, der sich zuerst in § 3 dargeboten hat, eine nur sehr untergeordnete Bedeutung.

Es bestehen noch zwei andere Fehlermasse, welche wir hier vorläufig erwähnen wollen, nämlich der *wahrscheinliche Fehler* und der *Grenzfehler.*

Diese beiden Fehler werden jedoch erst in einem späteren Kapitel zu behandeln sein.

#### **§. 5. Das Fehlerfortpflanzungsgesetz.**

Es handelt sich um die Frage, in welcher Weise sich die mittleren Fehler gemessener Grössen auf die hieraus durch Rechnung abgeleiteten Grössen übertragen. Diese wichtige Frage muss erledigt sein, ehe weitere Aufgaben gelöst werden können. Wir behandeln zuerst einzelne besondere Fälle dieser Frage, nämlich Multiplikation und Addition gemessener Grössen.

*I. Multiplikation.* Eine gemessene Grösse *l* wird mit einer gegebenen Zahl *a* multipliziert, man hat also ein Produkt

$$
x = a l \tag{1}
$$

Hier ist *a* als gegebene Zahl fehlerfrei, dagegen *l* als gemessene Grösse soll mit einem mittleren Fehler *m* behaftet sein, und es fragt sich, welches der mittlere Fehler *M* des Produktes *x* wird?

Durch die Multiplikation *a* werden auch die der Grösse *l* anhaftenden Fehler betroffen, man kann also rasch überblicken, dass das Ergebnis sein wird:

$$
M = a m \tag{2}
$$

Zur Veranschaulichung mag das Messen einer Geraden mit unsicheren Latten dienen. Wenn eine Messlatte *l* an sich um den Betrag + *m* unsicher ist, d. h. wenn sie ungenau mit dem Normalmass verglichen ist und wenn die Handhabung der Messung selbst ganz fehlerfrei ist (d. h. wenn von den Messungsfehlern selbst hier gar nicht die Rede sein soll), so wird bei a maligem Anlegen der fehlerhaften Latte offenbar ein Fehler  $M = a m$  erzeugt, und zwar + M, wenn + m im Vorzeichen unbestimmt ist.

*II. Addition.* Es werden zwei Grössen *l* und *l '* unabhängig von einander gemessen und dann addiert, man hat also eine Summe :

$$
x = l + l' \tag{3}
$$

die *l* und *l'* seien mit mittleren Fehlern  $\pm m$  und  $\pm m'$  behaftet und es fragt sich nun, was der mittlere Fehler *M* der Summe *x* ist?

Auf den ersten Blick könnte es scheinen, als ob einfach zu setzen wäre :

 $M = m + m'$  (?) (3 a)

allein sobald man die Sache näher betrachtet, so bemerkt man, dass dieses nur dem äussersten Fall der *Häufung* der Fehler *m* und *m'* entspricht, während bei unregelmässigen Vorzeichen' + *m* und + *m'* auch der Fall der gegenseitigen *Tilgung m* — *m'* berücksichtigt werden muss. Zudem muss man beachten, dass die Fehler von *l* und *<sup>V</sup>* durchaus nicht gerade *m* und *m'* selbst sind, sondern dass diese *m* und *m'* nur die *Mittelwerte* der den *l* und *<sup>V</sup>* anhaftenden Fehler vorstellen, dass also von einer so einfachen Lösung wie (3 a) nicht die Rede sein kann.

Um zur richtigen Lösung der vorliegenden sehr wichtigen Aufgabe zu gelangen, müssen wir den Grundbegriff des mittleren Fehlers anwenden, und dazu denken wir uns die Addition  $l + l' = x$  nicht nur einmal, sondern wiederholt (etwa nmal) vorgenommen, und wir ziehen *alle* Fehler *t, t'* u. s. w. in Betracht, welche bei allen diesen Fällen auftreten. Im ersten Falle habe man *l* behaftet mit dem Fehler *t,* und *<sup>V</sup>* behaftet mit *t',* dann ist zweifellos der Fehler von *x* im ersten Falle gleich  $\epsilon + \epsilon'$ , was mit d bezeichnet werden soll. Dieses *n* mal angewendet gibt:

$$
\begin{aligned} \vartheta_1 &= \epsilon_1 + \epsilon_1' \\ \vartheta_2 &= \epsilon_2 + \epsilon_2' \\ \vartheta_3 &= \epsilon_3 + \epsilon_3' \\ \cdot \cdot \cdot \cdot \cdot \\ \vartheta_n &= \epsilon_n + \epsilon_n' \end{aligned}
$$

Um zu mittleren Fehlern überzugehen, müssen wir quadrieren:

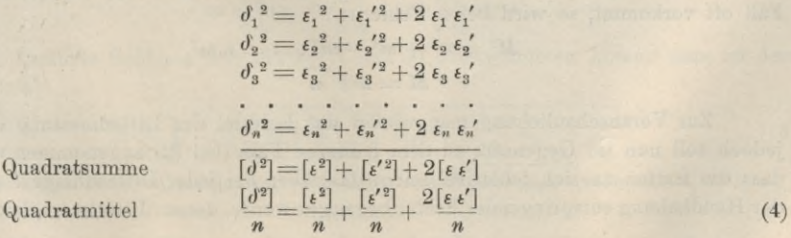

Quadratsumme

#### 16 Das Fehlerfortpflanzungsgesetz.

Hier ist zufolge der Grunderklärung des mittleren Fehlers :

$$
\frac{\left[\delta^2\right]}{n} = M^2, \quad \frac{\left[\epsilon^2\right]}{n} = m^2, \quad \frac{\left[\epsilon'^2\right]}{n} = m'^2 \tag{5}
$$

und es fragt sich noch, was  $\frac{[\varepsilon \epsilon']}{n}$  ist?

Dieses ist der Durchschnittswert aller Produkte  $t_1$ ,  $t_2'$ ,  $t_3$ ,  $t_4'$ ,  $t_5$ , w. und da alle *t* gleich wahrscheinlich positiv oder negativ sein sollen, also auch kein Grund vorhanden ist, warum in der Reihe der Produkte  $\epsilon_1 \epsilon_1'$ ,  $\epsilon_2 \epsilon_2'$ ... die positiven oder negativen Beträge überwiegen sollten, so ist der Durchschnittswert des letzten Gliedes in (4) gleich *Null* zu setzen. (Genauer gesagt, der Grenzwert, gegen welchen bei wachsender Anzahl *n* jenes Glied konvergiert, ist gleich Null.)

Damit und wegen (5) gibt nun (4) :

$$
M^2 = m^2 + m'^2 \text{ oder } M = \sqrt{m^2 + m'^2}
$$
 (6)

*Dieser wichtige Satz über die Fehlerfortpflanzung* ist also gleichlautend mit dem pythagoräischen Satz der Geometrie, indem *M* als Hypotenuse zu den Katheten *m* und *m!* gehört, und daher leicht zu merken. Er lautet:

Wenn eine Messung mit dem mittleren Fehler + *m* addiert wird zu einer zweiten Messung mit dem mittleren Fehler  $\pm m'$ , so entsteht eine Summe, deren mittlerer Fehler + *M* die Quadratwurzel aus der Quadratsumme von *m* und *m'* ist, oder es ist der Summenfehler *M* die Hypotenuse zu den Teilfehlern *m* und *m'* als Katheten.

Derselbe Satz gilt wie für Summen, so auch für Differenzen, d. h. wenn aus den Messungen  $l + m$  und  $l' + m'$  die Differenz  $D = (l + m) - (l' + m')$  gebildet wird, so haftet an dieser Differenz *derselbe* mittlere Fehler  $M = V m^2 + m'^2$  wie an der Summe *l* -f *V.* Man überzeugt sich hiervon leicht, wenn man die vorstehende Entwicklung nochmals durchgeht, denn es wird sich mit  $l - l'$  statt  $l + l'$  nichts ändern als dass in (4) das letzte Glied negativ wird, da aber dieses letzte Glied in (4) gleich Null wird, bleibt alles bestehen. So<br>
Hier ist muloge der Grunderkillering des mittle<br/>entspringender.<br>
Hen is  $\frac{(\delta^2)}{n} = m^2$ ,  $\frac{(k^2)}{n} = m^2$ ,  $\frac{(k^2)}{n} = m^2$ , (6)<br>
and es fragt sich noch, was  $\frac{1}{n} = m^2$ ,  $\frac{(k^2)}{n} = m^2$ , (6)<br>
Dieses ait der

Der Satz (6) lässt sich auch auf mehr als zwei Messungen leicht ausdehnen. Hat man

$$
x = (l \pm m) + (l' \pm m') + (l'' \pm m'')
$$

so kann man zuerst die zwei ersten Elemente nach dem Satze (6) zusammenfassen und dann das dritte hinzunehmen, d. h. man hat für drei Elemente :

$$
M^2 = (m^2 + m^2) + m^{\prime\prime 2}
$$

So kann man beliebig fortfahren, wodurch man erhält:

$$
M^2 = m^2 + m'^2 + m''^2 + \dots \tag{7}
$$

Sind hierbei alle Einzelfehler *m m' m" . . .* einander *gleich,* was als besonderer Fall oft vorkommt, so wird bei *n* Fehlern:

$$
M^{2} = m^{2} + m^{2} + m^{2} \dots = n m^{2}
$$
  

$$
M = m \sqrt{n}
$$
 (8)

Zur Veranschaulichung mag wieder das Beispiel der Lattenmessung dienen; jedoch soll nun im Gegensatz zu dem früheren Falle bei (2) angenommen werden, dass die Latten an sich fehlerfrei seien, dass aber bei jeder Lattenanlage *l* ein aus sei, wobei das Überwiegen positiver oder negativer Fehler ausgeschlossen sein soll. (Letzteres ist bekanntlich nicht wirklich der Fall, doch sei davon jetzt nicht die Rede.)

Unter diesen Voraussetzungen haben wir die Gleichung (8) giltig für *n* maliges Lattenanlegen mit  $\pm$  *m* als mittlerem Fehler einer Anlage, und hiernach ist der mittlere Lattenmessungsfehler proportional der Quadratwurzel aus der Anzahl *n* der Lattenanlagen, d. h. auch proportional der Quadratwurzel aus der gemessenen Länge *L* (weil *L* proportional *n).*

*III. Lineare Funktion.* Durch Verbindung der beiden Sätze I für Multiplikation und II für Addition bzw. Subtraktion, erhalten wir den allgemeinen Satz für Bestimmung des mittleren Fehlers einer linearen Funktion gemessener Grössen :

"Wenn *l, <sup>V</sup>*, *V* . . . gemessene Grössen und m, *m', m" . .* . deren bekannte mittlere Fehler sind, so handelt es sich um die lineare Funktion

$$
x = a l + a' l' + a'' l'' + \dots \tag{9}
$$

deren mittlerer Fehler *M* sich nach dem Vorhergehenden leicht ergibt:

$$
M = \sqrt{(a \ m)^2 + (a' \ m')^2 + (a'' \ m'')^2 + \dots}
$$
 (10)

Wenn dabei  $m' = m'' = m''' \dots = m$  ist, so wird

$$
M = m\sqrt{[aa]}
$$
 (11)

*IV. Allgemeine Funktion.* Mit den vorstehenden Sätzen I, II, III ist das wichtige Fehlerfortpflanzungsgesetz an sich erledigt; mehr als eine lineare Funktion (9) lässt sich in diesem Sinne nicht allgemein behandeln; man kann aber jede beliebige andere Funktion wenigstens näherungsweise auf eine lineare Funktion zurückführen durch Differentiieren nach dem Taylorsehen Satze, mit der Annahme, dass die Fehler verhältnismässig *kleine* Grössen seien. Obgleich die darauf gegründete Verallgemeinerung des Fehlerfortpflanzungsgesetzes zu unserem nächsten Gang der Theorie in § 6—§ 11 nicht gebraucht wird (also auch zunächst übergangen werden kann), wollen wir dieselbe doch hier einschalten und durch ein kleines geodätisches Beispiel erläutern.

Man habe irgend eine Funktion gemessener Grössen:

$$
X = f(l_1 l_2 l_3 \dots)
$$
 (12)

2

Bezeichnet man jetzt mit  $l_1, l_2, l_3, \ldots$  die wahren Werte der gemessenen Grössen, mit  $m_1$ ,  $m_2$ ,  $m_3$ ,  $\ldots$  deren mittlere Fehler, und mit  $\epsilon_1$ ,  $\epsilon_2$ ,  $\epsilon_3$ ,  $\ldots$  bestimmte denselben anhaftende Fehler, so kann man unter der Voraussetzung, dass diese Fehler so klein sind, dass ihre höheren Potenzen vernachlässigt werden können, mit Hilfe des Taylorsehen Satzes den entsprechenden Fehler *t* von *X* bestimmen, nämlich:

$$
\epsilon = f(l_1 + \epsilon_1, l_2 + \epsilon_2, l_3 + \epsilon_3 \ldots) - f(l_1, l_2, l_3 \ldots)
$$

$$
\epsilon = \frac{\partial f}{\partial l_1} \epsilon_1 + \frac{\partial f}{\partial l_2} \epsilon_2 + \frac{\partial f}{\partial l_3} \epsilon_3 + \ldots
$$

Durch ähnliche Schlüsse wie die bei I und II angewendeten kommt man zu dem Ergebnis :

$$
M = \sqrt{\left(\frac{\partial f}{\partial l_1} m_1\right)^2 + \left(\frac{\partial f}{\partial l_2} m_2\right)^2 + \left(\frac{\partial f}{\partial l_3} m_3\right)^2 + \dots}
$$
 (13)

wobei die Differentialquotienten mit Hilfe von Näherungswerten der *l*, *l, l, . . .* berechnet werden.

Jordan, Handb. d. Vermessungskunde. I. Bd. 5. Aufl.

#### 18 Zusammenwirkung unregelmässiger und regelmässiger Fehler. § 6.

Fig. 1. Mittlerer Fehler der

*A B*

*P*

 $\alpha$ 

Ein einfaches Beispiel zur Anwendung dieses Satzes (13) ist folgendes (Fig. 1) :

Ein Punkt *P* wird gegen eine feste Basis  $A B = c$  festgelegt durch Messung der zwei Winkel *«* und *y,* wodurch die Seite  $B P = a$  bestimmt wird:

$$
a = \frac{c}{\sin \gamma} \sin \alpha \tag{14}
$$

dabei sind *a* und *y* mit mittleren Fehlern *da* und *dy* behaftet ; es fragt sich, was der mittlere Fehler *M* der Seite *a* ist. Die Basis *c* wird dabei als fehlerfrei betrachtet.

Man bildet das totale Differential von (14) :

$$
d a = \frac{\partial a}{\partial \alpha} d a + \frac{\partial a}{\partial \gamma} d \gamma
$$
  

$$
d a = \frac{c}{\sin \gamma} \cos \alpha d \alpha - c \sin \alpha \frac{\cos \gamma}{\sin^2 \gamma} d \gamma
$$

Wegen (14) kann man dieses auch so schreiben:

 $d a = a cot q a d a - a cot q y d y$ 

Nun setzt man an Stelle der Differentiale  $d \alpha$  und  $d \gamma$  die mittleren Fehler +  $\delta \alpha$ und  $\pm$   $\delta$   $\gamma$ , und hat damit den mittleren Fehler *M* zunächst in unbestimmter Form:

 $+ M = a \cot q \alpha \ d\alpha + a \cot q \gamma \ d\gamma$ ;

endlich nach der Regel von (13):

$$
M = a V \cot g^2 \alpha (\delta \alpha)^2 + \cot g^2 \gamma (\delta \gamma)^2 \tag{15}
$$

Wenn beide Winkel  $\alpha$  und  $\gamma$  gleich genau gemessen sind, so sei  $\delta \alpha = \delta \gamma = \delta$ . damit wird:

 $M = a \delta V \cot^2 a + \cot^2 y$ 

Hierbei ist *d* in analytischem Masse verstanden; wenn *d"* der Winkelfehler in Sekunden ist, so wird :

$$
\frac{M}{a} = \frac{\delta^{\prime\prime}}{\rho^{\prime\prime}}\sqrt{\cot^2\alpha + \cot^2\gamma}
$$

Wir nehmen beispielshalber  $\alpha = y = 60^{\circ}$  und  $\delta = 10''$ , das gibt

$$
\frac{M}{a}=\pm\ 0{,}0000\ 396
$$

oder es ist der Fehler *M* etwa =  $0,004\%$  von *a*.

Nehmen wir dabei  $a = 1000^m$ , so ist also  $M = 0.04^m$ .

Wenn etwa in dem Dreieck (Fig. 1) der dritte Winkel bei *B* auch gemessen ist, dann lässt sich die Berechnung des mittleren Fehlers der Seite *a* nicht mehr in so einfacherWeise machen; wie dann zu verfahren ist, wird erst später beider Theorie der bedingten Beobachtungen gezeigt werden.

#### **§ 6. Zusammenwirkung unregelmässiger und regelmässiger Feliler.**

Wir haben bis jetzt vorausgesetzt, dass keine konstanten oder einseitig wirkenden Fehler vorhanden sind, indessen gilt der Hauptsatz II des vorigen § <sup>5</sup> über Fehlerfortpflanzung auch dann noch, wenn es sich um Kombination eines unregel

*a*

$$
(15)
$$

mässigen mit einem regelmässigen oder mit einem konstanten Fehler handelt, denn der Mittelwert  $\frac{e^{i\theta}e^{i\theta}}{n}$ , auf welchen es bei dem Falle II, S. 15 hauptsächlich ankommt, konvergiert auch dann noch gegen Null, wenn nur *t* oder *t'* gleichwahrscheinlich positiv und negativ ist.

Als Beispiel hiefür nehmen wir wieder wie im vorigen § 5, S. 16 die Längenmessung mit Messlatten. Eine solche Messung ist nämlich nicht nur mit unregelmässigen Fehlern, sondern auch mit regelmässigen Fehlern behaftet. Solche regelmässige Fehler sind z. B. das Ausweichen aus der Geraden nach links oder rechts, nach oben oder unten. Diese Ausweichungen heben sich durchaus nicht gegenseitig auf, sondern sie geben lauter positive Fehler, d. h. Fehler, welche die Länge zu gross erscheinen lassen.

Bei »maliger Lattenanlage wird man die einseitig wirkenden Fehlerteile *=. An* und die unregelmässig wirkenden Teile  $B \not\! V$  *n* annehmen können, dann ist der mittlere Gesamtfehler :

$$
M = \sqrt{(A n)^2 + (B \sqrt{n})^2} = \sqrt{A^2 n^2 + B^2 n}.
$$

Der Begriff des mittleren Fehlers ist also nicht an die Bedingung gleicher Wahrscheinlichkeit fiir positive und negative Einzelfehler gebunden; man kann den mittleren Fehler auch als Genauigkeitsmass für solche Messungen benützen, bei welchen einseitig wirkende Fehlerquellen vorhanden sind; doch darf natürlich ein mittlerer Fehler, welcher konstante Teile enthält, im allgemeinen nicht ebenso weiter behandelt werden, wie ein mittlerer Fehler, welcher solche Teile nicht enthält.

Es ist ein oft gehörter Einwurf gegen die Anwendung der Methode der kleinsten Quadrate auf gewisse Messungen, dass diese Messungen einseitige Fehler enthalten, und dass deswegen die Methode der kleinsten Quadrate in solchen Fällen überhaupt nicht anzuwenden sei.

Dem ist entgegenzuhalten, dass gerade die Methode der kleinsten Quadrate die feinsten Mittel darbietet, um einseitig wirkende oder unbekannte Fehler aufzufinden, und dann die Ausgleichung mit Rücksicht auf solche Fehlerquellen zu behandeln.

#### **§ 7. Das einfache arithmetische Mittel.**

Wenn eine Messung mehrfach gleichartig und unabhängig wiederholt worden ist mit den Ergebnissen  $l_1$   $l_2$   $l_3$ ...  $l_n$ , so nimmt man als bestanschliessenden Wert das arithmetische Mittel : mehrfach gleichartig und unabhängig wiederholt worden<br>  $l_2 l_3 \ldots l_n$ , so nimmt man als bestanschliessenden Wert<br>  $x = \frac{l_1 + l_2 + l_3 + \ldots l_n}{n} = \frac{[l]}{n}$  (1)

$$
x = \frac{l_1 + l_2 + l_3 + \dots l_n}{n} = \frac{[l]}{n}
$$
 (1)

Die Abweichungen der Einzelmessungen von dem Mittel *x*, d. h. die scheinbaren Fehler sind :

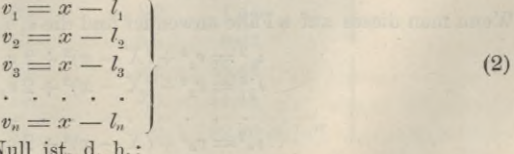

deren Summe wegen  $(1)$  gleich  $N$  $[v] = 0.$  (3)

-1 c*m*

Durch Quadrierung der scheinbaren Fehler *v* findet man den mittleren Fehler einer Beobachtung zunächst näherungsweise durch die Formel :

$$
m = \sqrt{\frac{[v \ v]}{n}} \tag{4}
$$

Es handelt sich nun um Bestimmung des mittleren Fehlers *M* des arithmetischen Mittels selbst, wozu die Anleitung des Satzes über Fehlerfortpflanzung (10) und (11) § 5, S. 17 dient, denn vermöge (1) ist *x* eine lineare Funktion der beobachteten Grössen *l,* denen sämtlich der mittlere Fehler *m* zukommt, wie sich noch deutlicher zeigt, wenn man die Gleichung (1) auseinanderzieht und so schreibt :

$$
x = \frac{1}{n} l_1 + \frac{1}{n} l_2 + \frac{1}{n} l_3 + \dots + \frac{1}{n} l_n \tag{5}
$$

Dieses entspricht der Gleichung (9) § 5, S. 17, nämlich

$$
x = a l + a' l' + a'' l' + \dots
$$
 (5a)

und dazu gehört die Anwendung (10) § 5, S. 17, nämlich

$$
M = V(a m)^{2} + (\alpha' m')^{2} + (\alpha'' m'')^{2} + \dots
$$
 (5 b)

Es treten also die  $l_1 l_2 l_3 \ldots$  von (5) an Stelle der früheren  $l l' l'' \ldots$  in (5 a) und die dort mit *a a' a"* . . . bezeichneten Coefficienten sind in unserem Falle (5) sämtlich  $=\frac{1}{n}$ ; die mittleren Fehler *m m' m''* ... sind in unserem Fall alle einander gleich, nämlich = *m*, also gibt die Anwendung von (5 b) nun:<br>  $M = \sqrt{(a m)^2 + (a' m)^2 + (a'' m)^2 + \ldots} = m \sqrt{a^2 + a'^2 + a''^2 + \ldots}$ 

$$
M = V(a m)^2 + (a' m)^2 + \dots = m V a^2 + a'^2 + a''^2 + \dots
$$
  
tablei ist  $a^2 + a'^2 + a''^2 + \dots = \left(\frac{1}{n}\right)^2 + \left(\frac{1}{n}\right)^2 + \left(\frac{1}{n}\right)^2 + \dots = n \left(\frac{1}{n}\right)^2 = \frac{1}{n}$   
also  $M = m \sqrt{\frac{1}{n}}$  oder  $M = \frac{m}{\sqrt{n}}$  (6)

d. h. der mittlere Fehler *M* des arithmetischen Mittels *x* wird erhalten aus dem mittleren Fehler *m* einer Einzelbeobachtung durch Division mit der Quadratwurzel V *n* aus der Anzahl *n* der Beobachtungen. Wir werden diesen wichtigen und interessanten Satz nachher mit Fig. S. 23 noch etwas näher betrachten, zuvor aber müssen wir uns nochmals der Gleichung (4) zuwenden, um die daselbst noch offen gelassene Frage zu behandeln, inwiefern die scheinbaren Fehler *v* zur Yertretungder wahren Fehler *<sup>e</sup>* geeignet sind.

Diese wahren Fehler *t* bleiben unbekannt, aber dennoch kann man die Abweichungen zwischen den *v* und den *<sup>e</sup>* näherungsweise berücksichtigen in folgender Weise:

Im Gegensatz zu dem arithmetischen Mittel *x* bezeichnen wir mit *X* den wahren Wert der Unbekannten, und mit *t* die wahren Beobachtungsfehler im Gegensatz zu den scheinbaren Beobachtungsfehlern *v\* dann haben wir die Gleichungen:

 $\epsilon = X - l$  ,  $v = x - l$  , also  $\epsilon = v + (X - x)$  (7)

4

Wenn man dieses auf *n* Fälle anwendet und die  $\varepsilon_1$ ,  $\varepsilon_2$ ... $\varepsilon_n$  quadriert, so erhält man:

$$
\epsilon_1^2 = v_1^2 + (X - x)^2 + 2 v_1 (X - x)
$$
  
\n
$$
\epsilon_2^2 = v_2^2 + (X - x)^2 + 2 v_2 (X - x)
$$
  
\n
$$
\epsilon_3^2 = v_3^2 + (X - x)^2 + 2 v_n (X - x)
$$
  
\n
$$
\epsilon_n^2 = v_n^2 + (X - x)^2 + 2 (v_1 + v_2 + \dots + v_n) (X - x)
$$
  
\nSumme [ $\epsilon^2$ ] = [ $v^2$ ] +  $n (X - x)^2 + 2 (v_1 + v_2 + \dots + v_n) (X - x)$
§ 7. Das einfache arithmetische Mittel. 21

Nun ist aber 
$$
v_1 + v_2 + \ldots v_n = [v] = 0
$$
 nach (3), also  

$$
[\epsilon^2] = [v^2] + n (X - x)^2
$$
(8)

Der Wert X—*x,* d. h. die Abweichung des arithmetischen Mittels *x* von dem wahren Wert X der Unbekannten ist in aller Strenge niemals zu bestimmen, allein man kann wenigstens für X— *x* einen guten Näherungswert einführen, indem man dafür den mittleren Fehler *M* des arithmetischen Mittels selbst setzt, d. h. nach (6)

$$
X - x = M = \frac{m}{\sqrt{n}} \qquad , \qquad (X - x)^2 = \frac{m^2}{n}
$$

Damit gibt (8):

 $[\xi^2] = [v^2] + m^2$  (9)

Es ist nun in aller Strenge :

 $\frac{\lbrack \mathbf{\epsilon}^2 \rbrack}{n} = m^2$ 

denn die wahren Fehler  $\epsilon$  müssen den streng richtigen mittleren Fehler bestimmen. Damit wird (9) :

$$
n\,m^2 = [v^2] + m^2
$$

Diese Gleichung kann nach *m2* aufgelöst werden und gibt :

$$
m^{2} = \frac{[v^{2}]}{n-1} \text{ oder } m = \sqrt{\frac{[v^{2}]}{n-1}}
$$
 (10)

Das ist die gesuchte richtige Formel, welche an Stelle der genäherten Formel (4) tritt, die Formel (10) kann man auch wieder in (6) einsetzen, womit man hat:

$$
M = \frac{m}{\sqrt{n}} = \sqrt{\frac{v^2}{n(n-1)}}
$$
(11)

Die neue Formel (10) erscheint auch ohne die mathematische Herleitung, nach dem blossen Anblick besser als die frühere Formel (4) ; insbesondere in dem besonderen Fall mit  $n = 1$ . Hierfür würde (4) geben  $[v^2] = 0$ , also  $m = 0$ . Dagegen (10) gibt zwar auch  $[v^2] = 0$ , aber auch im Nenner  $n - 1 = 0$ , also im ganzen  $m = \sqrt{\frac{0}{0}}$ , d. h. unbestimmt, und in der Tat muss beim Yorhandensein von nur *einer* Beobachtung die Genauigkeit unentschieden bleiben. (Als letzten extremen Fall kann man

auch noch *n —* 0 setzen, d. h. nach der Genauigkeit einer Beobachtung fragen, welche gar nicht gemacht worden ist; auch hierfür gibt (10) die richtige Antwort, indem wegen  $n-1=0-1=-1$  der mittlere Fehler *m* imaginär wird.)

Zur Anwendung der in Vorstehendem entwickelten Theorie des einfachen arithmetischen Mittels nehmen wir nochmals das kleine Zahlenbeispiel am Schlüsse des § 3, S. 12:

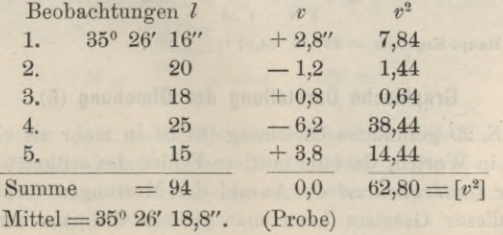

Mittlerer Fehler einer einzelnen Beobachtung:

$$
m = \sqrt{\frac{[v^2]}{n-1}} = \sqrt{\frac{62,80}{4}} = \pm 3,96''
$$

Mittlerer Fehler des arithmetischen Mittels:

$$
M = \frac{m}{\sqrt{n}} = \sqrt{\frac{[v^2]}{n(n-1)}} = \frac{3,96}{\sqrt{5}} = \pm 1,77''
$$

lm ganzen schreibt man nun abgerundet:

$$
x=35^{\circ} 26' 18.8'' \pm 1.8''.
$$

### *Ziveites, grösseres Zahlenbeispiel.*

In der "Gradmessung in Ostpreussen" (S. 78) gibt *JBessel* 18 unabhängige Messungen für den Winkel Mednicken-Fuchsberg auf der Station Trenk, wie folgende Zusammenstellung zeigt, welche zugleich die Fehlerberechnung enthält.

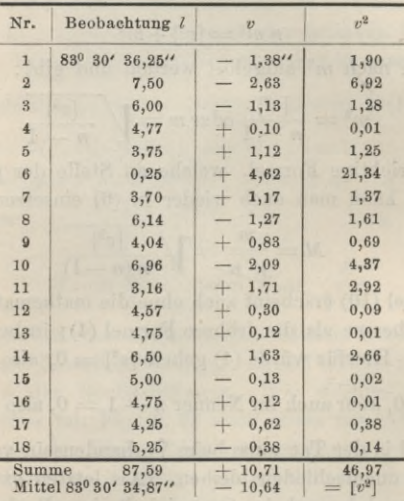

Mittlerer Fehler einer einzelnen Beobachtung:

$$
m = \sqrt{\frac{[v^2]}{n-1}} = \sqrt{\frac{46,97}{17}} = \pm 1,66''
$$

Mittlerer Fehler des arithmetischen Mittels:

$$
M = \frac{m}{\sqrt{n}} = \frac{1,66}{\sqrt{18}} = \pm 0,39''
$$

Haupt-Ergebnis =  $83^{\circ}$  30'  $34,87'' \pm 0,39''$ .

#### **Graphische Darstellung der Gleichung (6).**

Die oben S. 20 gefundene Gleichung (6) ist in mehr als einer Hinsicht sehr wichtig, sie sagt in Worten, dass der mittlere Fehler des arithmetischen Mittels sich im Verhältnis der *Quadratwurzel* der Anzahl der Messungen verkleinert. Zur Veranschaulichung dieses Gesetzes kann man *M* als Ordinate zur Abscisse *n* auf-

tragen, wobei man eine hyperbelartige Kurve dritten Grades erhält, welche in der nachfolgenden Figur dargestellt ist. Die Zahlenwerte hiefür sind:

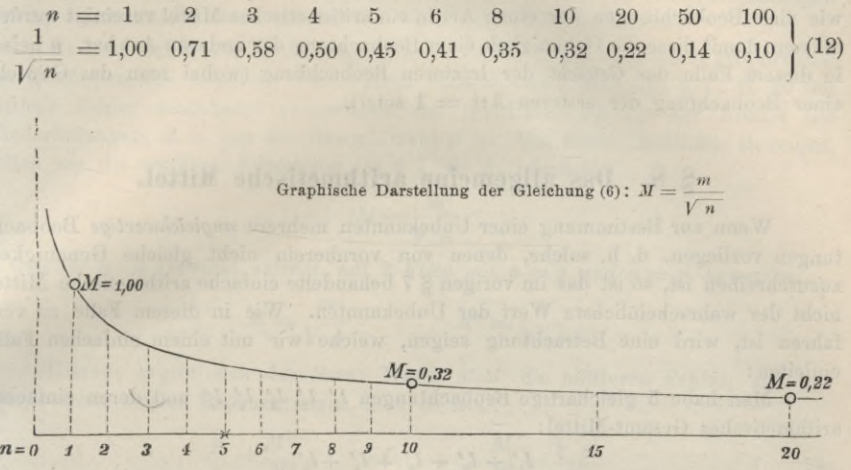

Die Kurve läuft asymptotisch aus, d. h. der mittlere Fehler *M* nähert sich unbegrenzt der Kuli, ohne den Wert Kuli selbst je zu erreichen. Die ersten 5—10 Wiederholungen geben rasch eine Abnahme von *M,* d. h. eine Genauigkeitssteigerung; dann aber hat weiteres Wiederholen wenig Erfolg, und um den mittleren Fehler *einer* ersten Messung auf ein Zehntel seines Wertes herunter zu bringen, müsste man 100 Wiederholungen machen.

Das tut man aber gewöhnlich nicht; eine und dieselbe Messung pflegt man höchstens 5—lOmal zu wiederholen, und zwar nicht bloss deswegen, weil von da an der Wert *M* nur noch langsam abnimmt, sondern aus einem noch viel wichtigeren Grund: die Gleichung (6) und die darnach berechneten Zahlenwerte (12), nebst der dazu gehörigen Kurve, setzen nämlich voraus, dass die Messungen *nur* mit unregelmässigen, positiv oder negativ gleich wahrscheinlichen Fehlern behaftet seien, und dieses ist in Wirklichkeit fast nie der Fall. Im Gegenteil, je feiner die Messungen werden und je öfter man sie wiederholt, desto mehr kommt man zu der Überzeugung, dass fast überall konstante Fehlerquellen einwirken. Man soll daher bei Wiederholungen auch die Kebenumstände möglichst abändern, z. B. bei Winkelmessungen nach und nach verschiedene Striche der Kreisteilung benützen u. s. w.

#### Einführung des Gewichtes.

Zur späteren Anwendung (z. B. im folgenden § 8) betrachten wir nochmals die wichtige Gleichung (6) in anderer Hinsicht:

$$
M = \frac{m}{\sqrt{n}} \qquad \text{oder} \qquad M^2 = \frac{m^2}{n} \tag{13}
$$

Es folgt hieraus, dass man das arithmetische Mittel als Ergebnis *einer* Beobachtung betrachten kann, deren mittlerer Fehler *M*ist; es ist also das Genauigkeitsverhältnis dieser fingierten Beobachtung und einer ursprünglichen Beobachtung durch die Werte *M* und *m* festgestellt.

#### 24 Das allgemeine arithmetische Mittel.

Dieses führt zu dem Begriff des *Gewichtes.*

Das Verhältnis von *m-* zu *M"* ist bestimmt durch die Zahl *n,* welche angibt, wie viele Beobachtungen der einen Art in ein arithmetisches Mittel vereinigt werden müssen, damit diese die Genauigkeit einer Beobachtung der anderen Art hat. *n* heisst in diesem Falle das *Gewicht* der letzteren Beobachtung (wobei man das Gewicht einer Beobachtung der ersteren  $Art = 1$  setzt).

# **§ 8. Das allgemeine arithmetische Mittel.**

Wenn zur Bestimmung einer Unbekannten mehrere *ungleichwertige* Beobachtungen vorliegen, d. h. solche, denen von vornherein nicht gleiche Genauigkeit zuzuschreiben ist, so ist das im vorigen § 7 behandelte einfache arithmetische Mittel nicht der wahrscheinlichste Wert der Unbekannten. Wie in diesem Falle zu verfahren ist, wird eine Betrachtung zeigen, welche wir mit einem einfachen Falle einleiten :

Man habe 5 gleichartige Beobachtungen  $l_1'$   $l_2'$   $l_3'$   $l_4'$   $l_5'$  und deren einfaches arithmetisches Gesamt-Mittel :

$$
x = \frac{l'_1 + l'_2 + l'_3 + l'_4 + l'_5}{5} \tag{1}
$$

Ausserdem betrachten wir zwei Partial-Mittel aus 2 und 3 Beobachtungen :

$$
l_1 = \frac{l_1' + l_2'}{2} \qquad l_2 = \frac{l_3' + l_4' + l_5'}{3} \qquad (2)
$$

dann ist leicht einzusehen, dass man aus den Partial-Mitteln *l*, und *l*<sub>2</sub> wieder das Gesamtmittel *x* herstellen kann, ohne Zurückgreifen auf die ursprünglichen Beobachtungen *<sup>V</sup>* ; es ergibt sich nämlich aus (1) und (2):

$$
x = \frac{2 l_1 + 3 l_2}{2 + 3}
$$
 (3)

der an diesem einfachen Falle mit  $2 + 3 = 5$  Beobachtungen gezeigte Grundgedanke lässt sich leicht auch allgemeiner durchführen; wir wollen Gruppenmittel  $l_1 l_2 l_3 \ldots$ aus *p<sup>1</sup> p<sup>2</sup> p<sup>3</sup>* . . . ursprünglichen, gleich genauen Beobachtungen annehmen, und daraus nach Analogie von (3) das Gesamtmittel berechnen.

$$
x = \frac{p_1 l_1 + p_2 l_2 + p_3 l_3 + \dots}{p_1 + p_2 + p_3 \dots} = \frac{[p \ l]}{[p]} \tag{4}
$$

Die Zahlen *p* haben hier die Bedeutung von Gewichten nach der Erklärung am Schlüsse des vorigen § 7, d. h. die *p* sind dasselbe was die dort mit *n* bezeichneten Wiederholungszahlen sind, zu welchen die Partial-Mittel  $l_1 l_2 l_3 \ldots$  gehören.

Wir gehen einen Schritt weiter, indem wir annehmen, dass diese  $l_1 l_2 l_3 \ldots$ nicht Partial-Mittel, sondern selbst *unmittelbare* Beobachtungen von verschiedener Genauigkeit seien ; dann müsste man ebenso verfahren wie im vorigen Falle nach Gleichung  $(4)$ , nachdem man zuvor diejenigen Zahlen  $p$  ermittelt hätte, welche den einzelnen Genauigkeiten entsprechen, und dieses wird erreicht, wenn man für *p* die Gewichte nach der am Ende des vorigen § 7 gegebenen Definition nimmt.  $\begin{array}{c} \texttt{S} \text{ S} \text{.} \end{array}$  welche angibt, recinigt werden<br>
rt hat. *n* heisst<br>
n das Gewicht<br>
che denauigkeit<br>
netische Mittel<br>
netische Mittel<br>
netische Mittel<br>
netische Mittel<br>
deren einfaches<br>
(2)<br>
l $l_{2} \text{ wieder class} \end{array$ 

Da übrigens der Wert von x in (4) nicht verändert wird, wenn man alle Gewichte *p* mit einer beliebigen Zahl multipliziert, so folgt, dass es zur Lösung der Aufgabe genügt, wenn solche Gewichte *p* benützt werden, welche den früher als Gewichte definierten Zahlen *proportional* sind, und wir werden deswegen künftig allgemein die Gewichte nur als Yerhältniszahlen auffassen.

Es lässt sich weiter leicht zeigen, dass die Gewichte *p* umgekehrt proportional den Quadraten der mittleren Fehler sein müssen, weil nach (6) § 7, S. 20 der mittlere Fehler umgekehrt proportional der Quadratwurzel aus der Anzahl der Wiederholungen, d. h. aus der Gewichtszahl *p* ist. Um dieses deutlicher zu zeigen, wollen wir die erwähnte Gleichung (6) § 7, S. 20, nämlich

$$
M=\frac{m}{\sqrt{n}}
$$

in welcher *n* als Gewicht auftritt, auf 2 Fälle mit  $n = p$  und  $n = p'$  anwenden:

$$
M = \frac{m}{\sqrt{p}}
$$
 
$$
M' = \frac{m}{\sqrt{p'}}
$$

Hieraus ergibt sich der Satz: Wenn *M,M'* die mittleren Fehler, und *p,pr* die Gewichte zweier Beobachtungen sind, so ist:

$$
\frac{p}{p'} = \frac{M'^2}{M^2} \qquad \text{oder} \qquad \frac{M}{M'} = \frac{\sqrt{p'}}{\sqrt{p}} \qquad (5)
$$

d. h. die Gewichte verhalten sich umgekehrt wie die Quadrate der mittleren Fehler, oder die mittleren Fehler verhalten sich umgekehrt wie die Gewichtswurzeln.

Den Sätzen des § 5 über mittlere Fehler entsprechen nun andere Sätze über Gewichte. Wenn z. B. die Funktion (9) § 5, S. 17 vorliegt  $x = a l + a' l' + a'' l'' \ldots$ mit den entsprechenden Gewichten *<sup>p</sup>* , *p'*, *p"* ... , so findet sich das Gewicht *<sup>P</sup>* von *x*  $\frac{1}{p'}$  u. s. w. gesetzt wird: aus (10) § 5, S. 17, wenn dort  $M^2 = \frac{1}{P}$ ,  $m^2 = \frac{1}{p}$ ,  $m'^2 = \frac{1}{P}$ 

$$
\frac{1}{P} = \frac{a^2}{p} + \frac{a'^2}{p'} + \frac{a''^2}{p''} + \dots = \begin{bmatrix} aa \\ p \end{bmatrix}
$$
 (5 a)

Für den einfacheren Fall (7) § 5, S. 16 hat man entsprechend

$$
M^{2} = m^{2} + m'^{2} + m''^{2} + \dots
$$
\n
$$
\frac{1}{P} = \frac{1}{p} + \frac{1}{p'} + \frac{1}{p''} \dots = \left[\frac{1}{P}\right] \quad (5 \text{ b})
$$

and für (8) § 5, S. 16 
$$
M^2 = n m^2
$$
  $\frac{1}{P} = n \frac{1}{p}$  (5 c)

Ein dem Begriff Gewicht verwandter Begriff ist der der *Genauigkeit* ; bei abnehmendem mittlerem Fehler wächst sowohl das Gewicht als die Genauigkeit, jedoch in verschiedenem Mass. Während das Gewicht umgekekrt proportional dem *Quadrat* des mittleren Fehlers ist, verstehen wir unter Genauigkeit eine Grösse, welche nur umgekehrt proportional dem mittleren Fehler selbst ist. Übrigens ist kein Bedürfnis vorhanden, besondere Genauigkeitszahlen in unsern Rechnungen einzuführen.

In welcher Weise die Gewichte ermittelt werden, lässt sich nicht allgemein angeben. Am einfachsten ist die Bestimmung der Gewichte, wenn man es nicht mit unmittelbaren Beobachtungen, sondern, entsprechend der Untersuchung am Anfang dieses §, mit Partial-Mitteln aus einzelnen Beobachtungsgruppen zu tun hat, was zuweilen vorkommt.

 $\S~8.$ 

Nachdem die Bedeutung der Gewichte *p* erklärt ist, gibt sich alles Weitere ähnlich wie beim einfachen arithmetischen Mittel. Wir haben bis jetzt folgendes:

Gegeben die Beobachtungen:  $l_1$ ,  $l_2$ ,  $l_3$ , ...  $l_n$ 

mit den Gewichten:  $p_1 p_2 p_3 \ldots p_n$ 

Der wahrscheinlichste Wert der Unbekannten ist das arithmetische Mittel:

$$
x = \frac{p_1 l_1 + p_2 l_2 + p_3 l_3 + p_n l_n}{p_1 + p_2 + p_3 + \dots p_n} = \frac{[p \; l]}{[p]} \tag{6}
$$

Man bildet wie früher die scheinbaren Fehler:

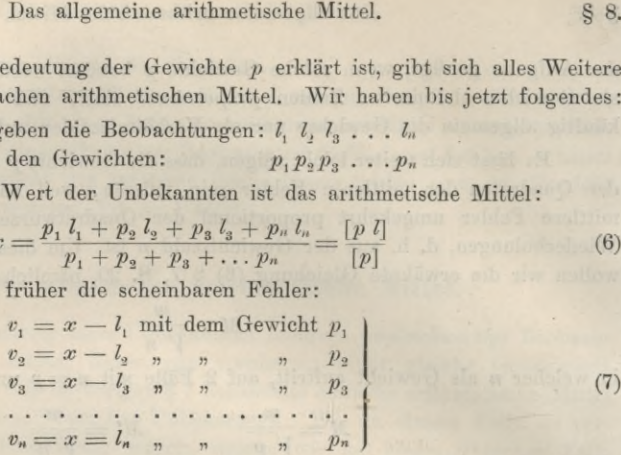

Wenn man diese *v* bezw. mit ihren *p* multipliziert und sie dann addiert, so erhält man wegen (6) :

$$
[p \; v] = 0 \tag{8}
$$

Wir betrachten nun denjenigen mittleren Fehler *m,* welcher zu einem Gewichte  $p = 1$  gehört; ob unter der Reihe der  $p_1 p_2 p_3 \ldots$  wirklich ein Wert  $p = 1$ vorkommt, ist dabei gleichgültig, jedenfalls kann man sich einen solchen Wert*p —* <sup>1</sup> denken und den ihm entsprechenden mittleren Fehler *m* betrachten, welchen man auch kurz *Gewichtseinheitsfehler* nennt. Hieraus und aus den Gewichten  $p_1 p_2 p_3 \ldots$ folgen auch nach den Verhältnissen (5) die mittleren Fehler der  $l_1$ ,  $l_2$ ,  $l_3$ ,..., nämlich bezw.

$$
\frac{m}{\sqrt{p_1}} \qquad \qquad \frac{m}{\sqrt{p_2}} \qquad \qquad \frac{m}{\sqrt{p_3}} \qquad \qquad \cdots \qquad \frac{m}{\sqrt{p_n}} \qquad \qquad \qquad \text{(9)}
$$

Um nun das Fehlerfortpflanzungsgesetz anzuwenden, schreiben wir zuerst (6) in der auseinandergezogenen Form:

$$
x = \frac{p_1}{[p]} l_1 + \frac{p_2}{[p]} l_2 + \frac{p_3}{[p]} l_3 + \dots + \frac{p_n}{[p]} l_n \quad \text{(10)}
$$

Dieses (10) entspricht wieder der linearen Funktion (9) des allgemeinen Fehlerfortpflanzungsgesetzes in § 5, S. 17, nämlich

$$
x = a l + a' l' + a'' l' + \dots
$$
 (10 a).

 $p_1$   $p_2$ die *a*, *a'*, ... sind in (10) vertreten durch  $\frac{p_1}{[p]}, \frac{p_2}{[p]}$ ... und da wir auch die mittleren Fehler der einzelnen Summanden in (9) haben, gibt die Anwendung von (10 a):

$$
M^{2} = \left(\frac{p_{1}}{[p]}\frac{m}{\sqrt{p_{1}}}\right)^{2} + \left(\frac{p_{2}}{[p]}\frac{m}{\sqrt{p_{2}}}\right)^{2} + \left(\frac{p_{3}}{[p]}\frac{m}{\sqrt{p_{3}}}\right)^{2} + \cdots
$$
  
\n
$$
M^{2} = \left(\frac{m}{[p]}\right)^{2} \left((\sqrt{p_{1}})^{2} + (\sqrt{p_{2}})^{2} + (\sqrt{p_{3}})^{2} + \cdots\right)
$$
  
\n
$$
M^{2} = m^{2}\frac{p_{1} + p_{2} + p_{3} + \cdots}{[p]^{2}} = m^{2}\frac{[p]}{[p]^{2}} = \frac{m^{2}}{[p]}
$$
  
\n
$$
M = \frac{m}{\sqrt{[p]}}
$$
  
\n(11)

### § 8. Das allgemeine arithmetische Mittel. 27

Das Gewicht  $P_x$  des arithmetischen Mittels ist  $P_x = [p]$ .

Wir gehen über zur Bestimmung des mittleren Fehlers *m* einer Beobachtung1 vom Gewicht <sup>1</sup> (Gewichtseinheitsfehlers). Wenn die Gewichte *p* alle — <sup>1</sup> wären,, so würde man aus den scheinbaren Fehlern *v* in (7) höchst einfach einen Mittelwert bilden wie beim einfachen arithmetischen Mittel in § 7, und obgleich dieses nicht der Fall ist, können wir doch die zu ungleichen Gewichten gehörigen *v*reduzieren auf gleiches Gewicht  $p = 1$ , nämlich nach den Proportionen (5) muss sein:

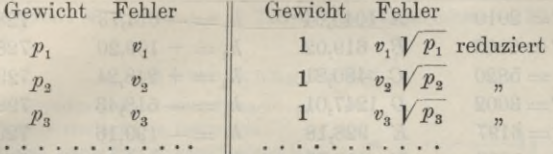

Dabei ist angenommen, dass die scheinbaren Fehler *v* den Gesetzen der wahren mittleren Fehler folgen, was zulässig ist. Man berechnet nun aus den auf das Gewicht 1 reduzierten Fehlerbeträgen den mittleren Gewichtseinheitsfehler nach der

früheren Formel (10) § 7, S. 21, nämlich:  
\n
$$
m^{2} = \frac{(v_{1} V p_{1})^{2} + (v_{2} V p_{2})^{2} + (v_{3} V p_{3})^{2} + \cdots}{n - 1} = \frac{[p \ v^{2}]}{n - 1}.
$$
\n
$$
m = \sqrt{\frac{[p \ v^{2}]}{n - 1}}.
$$
\n(12)

Xun hat man in den beiden Gleichungen (11) und (12) die ganze Fehlertheorie des allgemeinen arithmetischen Mittels; man kann auch aus (11) und (12) zusammen noch bilden:

$$
M = \sqrt{\frac{[p \; v^2]}{[p] \; (n-1)}}\tag{13}
$$

*Zu* einem Zahlenbeispiel wollen wir mit der nachfolgenden Fig. <sup>1</sup> eine Höhenberechnung nehmen, bei welcher die Gewichte nicht etwa durch ungleichartige Messungswiederholungen bestimmt sind, sondern aus der Natur der Aufgabe sich selbst ergeben.

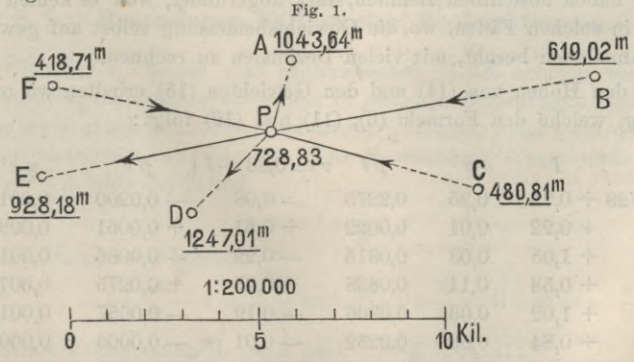

Es seien nämlich *A B C D E F* Höhenpunkte der Landesaufnahme, deren Höhen über *X. X.* unabänderlich gegeben sind, z. B. *A* hat die Höhe 1043,64m über *X. X.* u. s. w. Wir nehmen auch an, diese 6 Höhenangaben seien fehlerfrei, oder

■W

Höhenberechnungen benützt worden sind. Auf diese Weise ist folgendes er-

es sollen ihre Fehler nicht in Betracht kommen neben den Fehlern der 6 fachen Höhenbestimmung von einem Punkte *P* aus, in welchem die Höhenwinkel nach *A, B* u. s. w. gemessen und mit den bekannten Entfernungen *PA, PB* u. s. w. zu

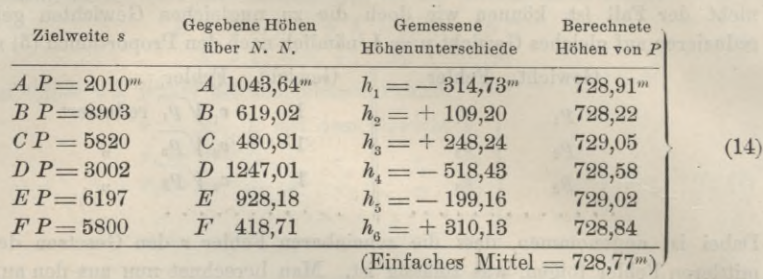

Das einfache arithmetische Mittel der 6 Höhenbestimmungen für den Punkt wäre 728,77"; dieses einfache Mittel dürfen wir aber nicht als Resultat annehmen, weil bei der Ungleichheit der Entfernungen *s* die 6 Bestimmungen nicht gleichwertig sind. Aus der Theorie der trigonometrischen Höhenmessung weiss man, dass die Fehler der Höhenunterschiede *h* (nahezu) proportional den Zielweiten *s* sind, und folglich müssen die Gewichte *p* umgekehrt proportional den Quadraten der Zielweiten *s* sein, oder  $p = \frac{1}{d}$ 

Die Masseinheit ist hiebei beliebig, wir nehmen s in Kilometern, und zwar abgerundet nach (14) :

 $s = 2.0$  8,9 5,8 3,0 6,2 5,8 km

Hieraus wird berechnet

 $p = \frac{1}{s^2} = 0.25$  $0,01$   $0,03$   $0,11$   $0,03$   $0,03$   $(15)$ 

Wir haben absichtlich ziemlich stark abgerundet, weil es keinen praktischen Wert hat, in solchen Fällen, wo die Gewichtsbemessung selbst auf gewissen, nicht strengen Annahmen beruht, mit vielen Dezimalen zu rechnen.

Mit den Höhen von (14) und den Gewichten (15) erhalten wir nun folgende Berechnung, welche den Formeln (6), (11) und (12) folgt :

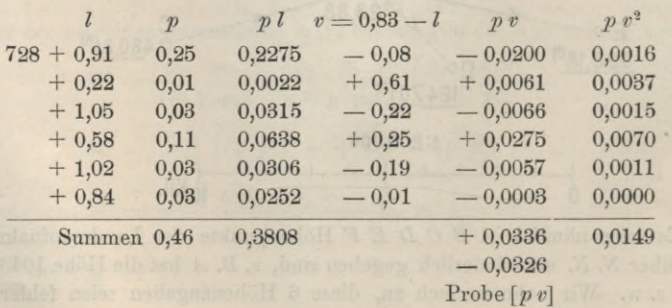

halten worden:

§ 9. Besonderer Fall zweier Beobachtungen. 29

$$
x = \frac{[p]l}{[p]} = \frac{0,8808}{0,46} = 0,83
$$
  
\n
$$
m = \sqrt{\frac{[p]v^2}{n-1}} = \sqrt{\frac{0,0149}{5}} = \pm 0,055^{m}
$$
  
\n
$$
M = \frac{m}{\sqrt{[p]}} = \frac{0,055}{\sqrt{0,46}} = \pm 0,080^{m}
$$
 (16)

Also im ganzen:  $H = 728<sup>m</sup> + x = 728.83<sup>m</sup>$  mit dem mittleren Fehler: + 0.08<sup>m</sup>,

#### Anmerkung zu § 8.

Die im Vorstehenden behandelten Formeln ge-Fig. 2. statten zum Teil einfache mechanische Deutungen.

Denkt man sich nach Fig. <sup>2</sup> verschiedene Gewichte  $p_1 p_2 p_3 \ldots$  an einer Drehaxe *A* mit Hebelarmen i, *l2 l3* . . . wirkend, so sind die statischen Momente dieser Gewichte bezw.  $p_1$   $l_1$  ,  $p_2$   $l_2$  ,  $p_3$   $l_3$  . . . ., und die Gleichung

$$
c = \frac{\lfloor p \,\, l \rfloor}{\lfloor \, p \rfloor}
$$

liefert denjenigen Hebelarm  $x$ , welcher, mit der Summe  $p$ aller Gewichte *[p\* belastet, dasselbe statische Moment gibt, wie die Summe der Einzelmomente.

Denkt man sich nun die Drehaxe von *A* um den Betrag *x* nach *B* verschoben, dann haben die Gewichte *Pi P<sup>2</sup> Pi* in Bezug auf die neue Axe *B* die Hebelarme  $v_1$   $v_2$   $v_3$ , wobei

$$
v_1 = x - l_1 \qquad v_2 = x - l_2 \qquad v_3 = x - l_3
$$

und es ist:

$$
p_1\, v_1 + p_2\, v_2 + p_3\, v_3 = [p\ v] = 0
$$

oder es ist *B* der Schwerpunkt eines den Gewichten *pi p-2 ps* entsprechenden Massensystems.

Auch die Summe *[pv2]* hat eine mechanische Deutung; es ist dieses das Trägheitsmoment des soeben erwähnten Massensystems in Bezug auf die Axe *B,* und die Bedingung *[p v2]* = Minimum, welche den Mittelwert *x* im Sinne der Ausgleichungsrechnung bestimmt, heisst im Sinne der Mechanik, es soll *B* eine Axe kleinsten Trägheitsmomentes sein.

# **§ 9. Besonderer Fall zweier Beobachtungen.**

Zur Übung der Theorie vom arithmetischen Mittel nehmen wir den Fall zweier Beobachtungen, welcher ausserdem in manchen Beziehungen wichtig ist.

Wenn zwei gleich genaue Beobachtungen vorliegen, welche um den Betrag *d* von einander abweichen, so mag die erste Beobachtung *l* sein und die zweite Beobachtung  $l + d$ , also das Mittel

$$
x = l + \frac{d}{2}
$$

dann sind die scheinbaren Fehler:

$$
v_1 = l + \frac{d}{2} - l = + \frac{d}{2} \text{ und } v_2 = l + \frac{d}{2} - (l + d) = -\frac{d}{2}
$$

also der mittlere Fehler einer Messung nach (10) § 7, S. 21:  
\n
$$
m = \sqrt{\frac{d}{2}^2 + \left(\frac{d}{2}\right)^2} = \frac{d}{\sqrt{2}} = 0,707 \ d \tag{1}
$$

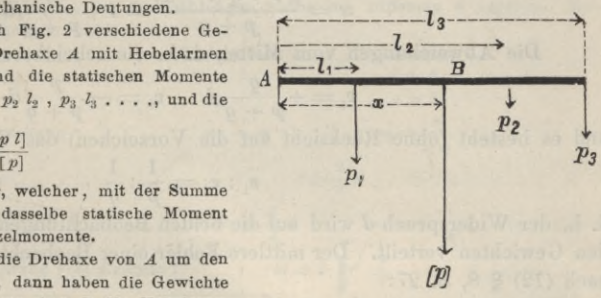

### 30 Besonderer Fall zweier Beobachtungen. § 9-

und der mittlere Fehler des Mittels selbst, nach (11) § 7, S. 21:

$$
M = \frac{m}{\sqrt{2}} = \frac{d}{2} = 0.5 d \tag{2}
$$

Dieser Fall war sehr einfach und wird in § 11 uns nochmals in weiterem Sinne beschäftigen.

Wir gehen auch noch über zu dem Falle zweier ungleich genauer Messungen derselben Grösse.

Wenn zwei ungleichartige Beobachtungen mit den Gewichten *p* und *q* vorliegen, welche um den Betrag *d* von einander abweichen, indem etwa die erste den Wert *l* und die zweite den Wert  $l + d$  geliefert hat, so wird das Mittel:<br> $x = \frac{p \ l + q \ (l + d)}{p \ l + d} = l + \frac{q}{d \ l}$ 

$$
c = \frac{p \; l + q \; (l + d)}{p + q} = l + \frac{q}{p + q} \, d \tag{3}
$$

Die Abweichungen vom Mittel, d. h. die scheinbaren Fehler werden :

$$
v_1 = +\frac{q}{p+q}d \qquad v_2 = -\frac{p}{p+q}d \tag{4}
$$

und es besteht (ohne Rücksicht auf die Vorzeichen) das Verhältnis :

$$
v_1: v_2 = \frac{1}{p} : \frac{1}{q} \tag{5}
$$

d. h. der Widerspruch *d* wird auf die beiden Beobachtungen umgekehrt proportional den Gewichten verteilt. Der mittlere Fehler einer Beobachtung vom Gewicht <sup>1</sup> wird nach (12) § 8, S. 27:

$$
m = \sqrt{\frac{p v_1^2 + q v_2^2}{2 - 1}} = d \sqrt{\frac{p q}{p + q}}
$$
(6)

und der mittlere Fehler des Mittels selbst nach (13) § 8, S. 27 :

$$
M = \frac{m}{\sqrt{p+q}} = \frac{d}{p+q} \sqrt{pq} \tag{7}
$$

Die mittleren zu fürchtenden Fehler m, und m<sub>2</sub> der beiden Beobachtungen *vor* der Ausgleichung sind:

$$
m_1 = \frac{m}{\sqrt{p}} \, , \, m_2 = \frac{m}{\sqrt{q}} \tag{8}
$$

Es besteht also das Verhältnis:

$$
m_1: m_2 = \frac{1}{\sqrt{p}}: \frac{1}{\sqrt{q}} \tag{9}
$$

Wir wollen hieran einige Betrachtungen anknüpfen, welche zur Vermeidung von Missverständnissen nützlich sind :

Bei einer ersten Betrachtung scheint die Gleichung (9) und die Gleichung (5) nicht gut vereinbar. Die Verbesserungen  $v_1$  und  $v_2$ , welche man schliesslich den Messungen zuteilt, haben ein anderes Verhältnis als die mittleren zu fürchtenden Fehler  $m_1$  und  $m_2$ , welche man den Messungen von vornherein zugeschrieben hat. Man hat sich hier zu erinnern, dass der Widerspruch *d* entstanden ist als die Differenz zweier Beobachtungen, deren *mittlere* zu fürchtende Fehler  $+ m_1$  und + *m.,* sind, dass man also im Mittel nicht annehmen darf

 $m_1 + m_2 = d$  $+ m_1 + m_2 = d$ also nach dem Fehlerfortpflanzungsgesetz (6) § 5, S. 16  $m_1^2 + m_2^2 = d^2$ sondern :

und diese Beziehung wird durch die Werte  $m_1$  und  $m_2$  von (8) und (6) in der Tat erfüllt. Dagegen sind *Vy* und *v2* die *bestimmten* Korrektionen, welche man den Beobachtungen zuteilt, und welche deshalb die Beziehung erfüllen müssen :  $v_1 - v_2 = d$ 

Diese *v* sind übrigens durchaus nicht untrüglich, im Gegenteil, es haftet ihnen der mittlere Fehler *M* des Mittels selbst an, und man muss deswegen annehmen, dass  $v_1$  einschliesslich seiner Unsicherheit *M* dem a priori zu fürchtenden Fehler *m1* gleich ist, d. h.  $v_1 + M = + m_1$ 

also nach (4), (7), (8) und (6):

$$
\frac{q}{p+q}\,d\pm\frac{d}{p+q}\,V\overline{p\,q}=d\,\sqrt{\frac{q}{p+q}}
$$

und in der Tat gibt die Quadrierung mit Weglassung des mit  $\pm$  behafteten Doppelproduktes eine identische Gleichung:

$$
\frac{q^2+p\,q}{(p+q)^2} = \frac{q}{p+q}
$$

Zur weiteren Veranschaulichung behandeln wir noch den einfachen Fall  $p = 1$ ,  $q = 2$ , d. h. es ist eine Unbekannte zweimal beobachtet worden, und zwar das erstemal mit dem Gewicht 1, das zweitemal mit dem Gewichte 2. Die Beobachtungen haben die Differenz *d* gegeben. Entsprechend vorstehenden Gleichungen erhält man :

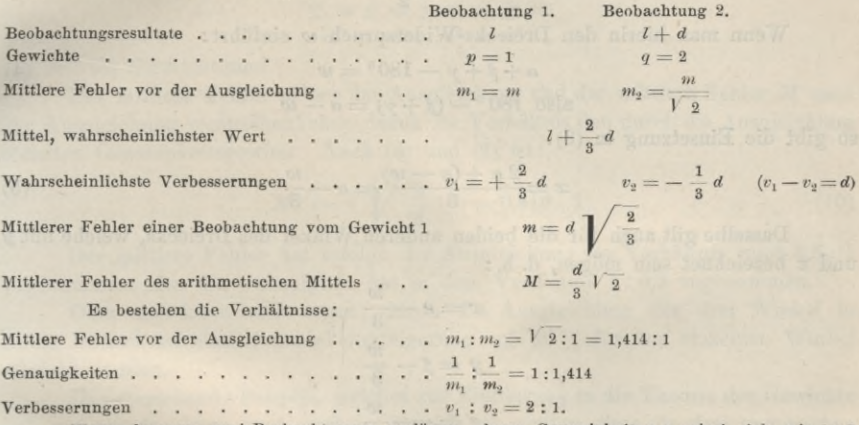

Wenn dagegen zwei Beobachtungen vorlägen, deren Genauigkeiten a priori sich wie 1:2 verhielten, so müsste man den Widerspruch im Verhältnis 4 : <sup>1</sup> verteilen.

# **£ 10. Winkelausgleichung in einem Dreieck.**

Eine einfache Aufgabe, welche zunächst nicht als Mittelbildung mit Gewichten erscheint, welche aber hierauf zurückgeführt werden kann, ist die Ausgleichung der 3 Winkel in einem Dreieck.

Wenn in einem ebenen Dreieck (Fig. 1) die drei Winkel mit gleicher Genauigkeit gemessen werden, mit den Ergebnissen *a, ß, y,* so wird wegen der Messungsfehler ein Widerspruch der Summe  $\alpha + \beta + \gamma$  gegen  $\alpha + \beta + \gamma$ —180° = *w*. 180° auftreten, welchen man auf die drei gemessenen Winkel zu gleichen Teilen verteilt. Um dieses bekannte Verfahren durch das Prinzip des arithmetischen Mittels zu begründen, betrachten wir Fig. 1. r

zunächst nur *einen* der drei Winkel als Unbekannte.

Für den ersten Winkel sind zwei unabhängige Beobachtungsergebnisse vorhanden :

erstens  $x_i = a$  mit dem Gewicht =  $p_i = 1$  $(1)$ 

zweitens  $x_2 = 180^\circ - (\beta + \gamma)$  mit dem Gewicht $= p_2 = \frac{1}{2}$  $\frac{1}{2}$  (2)

 $\beta$ 

a

nach (5b) § 8, S. 25, weil in  $x<sub>s</sub>$  die Fehler von  $\beta$  *und* von  $\gamma$  zusammenwirken, oder ausführlicher:

$$
\begin{aligned} & \text{mittlerer Fehler von } x_1 \text{ ist } m_1 = \pm \ m \\ & \text{, } & \quad n \quad , \quad x_2 \text{ , } & \quad m_2 = \pm \ m \pm m = m \sqrt{ \ 2 } \\ & \text{also } m_1 : m_2 = 1 : \sqrt{ \ 2 } \\ & p_1 : p_2 = \frac{1}{m_1{}^2} : \frac{1}{m_2{}^2} = 1 : \frac{1}{2} \end{aligned}
$$

Der Mittelwert aus (1) und (2) ist also mit Rücksicht auf diese Gewichte:

$$
x = \frac{1 \times a + \frac{1}{2} \times [180^{\circ} - (\beta + \gamma)]}{1 + \frac{1}{2}}
$$
(3)

Wenn man hierin den Dreiecks-Widerspruch *w* einführt:

$$
\alpha + \beta + \gamma - 180^{\circ} = w \tag{4}
$$

also 
$$
180^\circ - (\beta + \gamma) = \alpha - w
$$

so gibt die Einsetzung in (3):

$$
x = \frac{2\alpha + (\alpha - w)}{3} = \alpha - \frac{w}{3} \tag{5}
$$

Dasselbe gilt auch für die beiden anderen Winkel des Dreiecks, welche mit *y* und *z* bezeichnet sein mögen, d. h. :

$$
x = a - \frac{w}{3}
$$

$$
y = \beta - \frac{w}{3}
$$

$$
z = \gamma - \frac{w}{3}
$$

Summe:  $x + y + z = a + \beta + \gamma - w$ 

d. h. der Widerspruch *w* wird auf die drei Winkel gleich verteilt.

Wenn wir auch noch die mittleren Fehler berechnen wollen, so müssen wir festhalten, dass bei der gewählten Behandlungsweise wir in (1) und (2) es mit *zwei* Beobachtungen einer Unbekannten *x* zu tun haben.

Die Verbesserung  $v_i$  der ersten Beobachtung  $x_i$  nach (1) ist:

$$
v_1 = -\frac{w}{3} \tag{6}
$$

und die Verbesserung  $v<sub>2</sub>$  der zweiten Beobachtung  $x<sub>2</sub>$  nach (2) ist:

$$
v_2 = +\frac{w}{3} + \frac{w}{3} = \frac{2w}{3} \tag{7}
$$

der mittlere Fehler einer Beobachtung vom Gewicht <sup>1</sup> wird (nach der Formel (12) § 8, S. 27):

$$
m = \pm \sqrt{\frac{p_1 v_1^2 + p_2 v_2^2}{2 - 1}} = \pm \sqrt{\left(\frac{w}{3}\right)^2 + \frac{1}{2}\left(\frac{2 w}{3}\right)^2} = \pm \frac{w}{\sqrt{3}} \tag{8}
$$

Da dem Winkel  $\alpha$  vor der Ausgleichung das Gewicht 1 zugeteilt war (ebenso) wie auch den Winkeln *<sup>8</sup>* und *y),* so ist dieser Wert *m* zugleich der mittlere Fehler

### § Winkelausgleichung in einem Dreieck. io. 33

eines Winkels *vor* der Ausgleichung. *Nach* der Ausgleichung erhält der verbesserte Winkelwert *x* (ebenso wie auch *y* und *z)* ein grösseres Gewicht, nämlich die Summe  $p_1 + p_2 = \frac{3}{2}$ , und damit wird der mittlere zu fürchtende Fehler des Winkels *x* 

(oder auch *y* oder *z*) nach der Ausgleichung (nach der Formel (11) § 8, S. 26):  
\n
$$
M = \pm \frac{m}{\sqrt{\frac{3}{2}}} = \pm \frac{w}{3} \sqrt{2}
$$
\n(9)

Der mittlere Fehler nach (8),  $m = \pm \frac{w}{\sqrt{3}}$ , lässt sich sehr anschaulich unmittelbar deuten: der Schlussfehler *w* ist nämlich die unregelmässige Zusammenwirkung dreier Fehler  $\pm m$ , also:

$$
\pm m \pm m \pm m = \pm w
$$
  
woraus: 
$$
m^2 + m^2 + m^2 = w^2
$$

was mit (8) übereinstimmt.

Der mittlere Fehler *m* vor der Ausgleichung und der mittlere Fehler *M* nach der Ausgleichung veranschaulichen durch ihr Verhältnis den durch die Ausgleichung

erzielten Genauigkeitsgewinn. Nach (8) und (9) ist:  

$$
M : m = \sqrt{\frac{2}{3}} : 1 = 0,816 : 1
$$
 (10)

Der mittlere Fehler hat infolge der Ausgleichung im Verhältnis rund 0,8 : <sup>1</sup> abgenommen, also die Genauigkeit hat in dem Verhältnis <sup>1</sup> : 0,8 zugenommen.

Oder man kann auch sagen: durch die Ausgleichung der drei Winkel in einem Dreieck ist eine Genauigkeitssteigerung von 20% für den einzelnen Winkel erreicht worden.

Das vorstehende Beispiel, welches zur Einführung in die Theorie der Gewichte sich gut eignet, kann auch noch so ausgedehnt werden, dass die drei gemessenen Winkel nicht wie vorher gleichgewichtig, sondern selbst mit ungleichen Gewichten beobachtet sind.

Wir wollen diesen Fall auch noch durchführen:

Es seien gemessen die <sup>B</sup> Winkel « *<sup>ß</sup> y* (11)

$$
\begin{array}{ll}\n\text{mit den Gewichten} \\
\text{P}_a \quad p_\beta \quad p_\gamma\n\end{array} \tag{12}
$$

der Dreieckswiderspruch ist 
$$
\alpha + \beta + \gamma - 180^{\circ} = w
$$
 (13)

Ist *m* der mittlere Gewichtseinheitsfehler, so sind die mittleren Winkelfehler, entsprechend den Gewichten (12) vor der Ausgleichung:

$$
m_a = \frac{m}{\sqrt{p_a}} \qquad m_\beta = \frac{m}{\sqrt{p_\beta}} \qquad m_\gamma = \frac{m}{\sqrt{p_\gamma}} \qquad (14)
$$

also: 
$$
m_a^2 = m^2 \left(\frac{1}{p_a}\right)
$$
  $m_{\beta}^2 + m_{\gamma}^2 = m^2 \left(\frac{1}{p_{\beta}} + \frac{1}{p_{\gamma}}\right)$  (15)

Bezeichnet man nun mit  $p_1$  das Gewicht des gemessenen Winkels  $\alpha$  und mit  $p_2$  das Gewicht der Summe der zwei anderen Winkel  $\beta + \gamma$ , so wird nach (15) oder (5 b) § 8, S. 25:

$$
p_1 = p_a = \frac{1}{\frac{1}{p_a}} \qquad p_2 = \frac{1}{\frac{1}{p_\beta} + \frac{1}{p_\gamma}}
$$
(16)

Jordan, Handb. d. Vermessungskunde. I. Bd. 5. Aufl. 3

## 34 Winkelausgleichung in einem Dreieck. § io.

Zur Abkürzung setzen wir die Summe

$$
\frac{1}{p_a} + \frac{1}{p_\beta} + \frac{1}{p_\gamma} = \left[\frac{1}{p}\right]
$$
, und damit gibt (16):  

$$
p_1 + p_2 = \frac{\left[\frac{1}{p}\right]}{\frac{1}{p_a}\left(\frac{1}{p_\beta} + \frac{1}{p_\gamma}\right)}
$$
(17)

Nach diesen Vorbereitungen in Bezug auf die Gewichte haben wir nun ähnlich wie bei (3):

$$
x = \frac{p_1 \alpha + p_2 [180^\circ - (\beta + \gamma)]}{p_1 + p_2} = \frac{p_1 \alpha + p_2 (\alpha - w)}{p_1 + p_2}
$$
  

$$
x = \alpha - \frac{p_2}{p_1 + p_2} w
$$

Setzt man hier (16) und (17) ein, so wird:

$$
x = a - \frac{\frac{1}{p_a}}{\left[\frac{1}{p}\right]}w
$$
 (18)

Da für die beiden anderen Winkel ähnliche Gleichungen gelten, hat man den Satz, dass der Widerspruch *w* auf die drei Winkel « *ß y* umgekehrt proportional den Gewichten oder proportional den Quadraten der mittleren Fehler verteilt wird.

Man kann nun auch ähnliche Formeln wie (8) und (9), welche bei gleichen Gewichten gelten, für ungleiche Gewichte entwickeln. Indem wir diese Entwicklung als Übungsbeispiel anheim geben, schreiben wir davon nur die Ergebnisse

Mittlerer Gewichtseinheitsfehler *<sup>m</sup>* =

$$
\frac{w}{\sqrt{\left[\frac{1}{p}\right]}}
$$
 of two higher values must be zero. (19)

Mittlerer Fehler des Winkels *a* vor der Ausgleichung:  
\n
$$
m_a = \frac{m}{V p_a} = w \frac{\sqrt{\frac{1}{p_a}}}{\sqrt{\left[\frac{1}{p}\right]}}
$$
\n(20)

Mittlerer Fehler des Winkels *a* bezw. *x* nach der Ausgleichung:

$$
M_a = w \frac{\sqrt{\frac{1}{p_a}}\sqrt{\frac{1}{p_\beta} + \frac{1}{p_\gamma}}}{\left[\frac{1}{p}\right]}
$$
(21)

Auch ein Zahlenbeispiel für ein Dreieck mit drei ungleichgewichtigen Winkeln möge hier eine Stelle finden, welches wir in den "Astr. Nachr., 75. Band 1870", S. 293 aus Badischen und Hessischen Winkeln verschiedenster Herkunft zusammengebracht haben, mit der Bemerkung, dass solche Gewichtsunterscheidungen praktisch immer misslich sind, während für ein formelles Rechenbeispiel sich das vorgeführte wohl eignet.

In dem Dreieck Oggersheim—Mannheim—Speyer, welches in Fig. 2 dargestellt ist, hat man

Genessene Winkel Gewichte  
\n
$$
a = 72^{\circ} 16' 44,86''
$$
  $p_a = 27$   
\n $\beta = 90$  1 56,46  $p_3 = 42$   
\n $\gamma = 17$  41 17,43  $p_7 = 65$   
\nSumme:  $a + \beta + \gamma = 179^{\circ} 59' 58,75''$   
\nsoll 180° 0' 0,29''  
\nWiderspruch:  $w = -1,54''$   
\nGewichts-Reciproken:  $\frac{1}{p_a} = 0,037$ ,  $\frac{1}{p_\beta} = 0,024$ ,  $\frac{1}{p_\gamma} = 0,015$   
\n $\left[\frac{1}{p}\right] = 0,076$ 

 ${\rm Winkelverbesserungen:}~~ v_a= \frac{0{,}037}{0{,}076} \, 1{,}54'' = + \, 0{,}75'' \qquad v_\beta= + \, 0{,}49'' \qquad v_\gamma= + \, 0{,}30''$ 

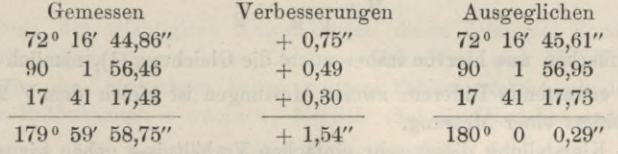

Nach (19) bestimmt man den mittleren Fehler für die Gewichtseinheit:

$$
m=\pm\;5,\!59''
$$

und nach (21) berechnet man die mittleren Fehler der ausgeglichenen Winkel, und hat damit das Schlussergebnis :

> $\alpha = 72^{\circ} 16' 45{,}61'' + 0{,}77''$  $\beta = 90^{\degree}$  1' 56,95"  $\pm$  0,72'  $\gamma = 17^{\circ}$  41' 17,73"  $\pm$  0,61"

In ähnlicher Weise, wie hier mit der Aufgabe der Dreieckswinkelausgleichung geschehen ist, können noch manche andere Aufgaben, welche beim ersten Anblick eine Ausgleichung mit mehreren Unbekannten zu verlangen scheinen, auf die Bestimmung *einer* Unbekannten durch das arithmetische Mittel zurückgeführt werden, jedenfalls kann eine Ausgleichung mit *einer* Summenprobe für mehrere unmittelbar gemessene Grössen ganz nach dem vorhergehenden Muster einer Summenprobe für drei Elemente behandelt werden. (Vgl. dieses Handbuch, Band II, 6. Aufl. 1903, § 9.)

In ähnlicher Weise kann auch jede Ausgleichung mit einer streng zu erfüllenden Bedingungsgleichung auf den Fall des arithmetischen Mittels zurückgeführt werden.

## **§ 11. Beobachtungs-Differenzen.**

Wenn man eine Messung zweifach macht, z. B. eine Gerade hin und her misst, oder eine Nivellierung hin und her macht u. s. w., so kann man auf je zwei solcher Messungen die Sätze vom arithmetischen Mittel anwenden, wie wir schon in § 9, S. 29 getan haben ; und man kann immer, wenn von Beobachtungs-Differenzen die Bede ist, die beiden in Betracht kommenden Messungen selbständig vorführen; indessen

36 Beobachtungs-Differenzen. § 11.

gestatten die Beobachtungs-Differenzen auch eine sehr nützliche allgemeine Betrachtung, zu deren Einleitung jedoch nochmals an das arithmetische Mittel angebunden werden soll :

Sind  $l_1$  und  $l_2$  beide Messungsergebnisse mit der Differenz  $l_1 - l_2 = d$ , so hat man das arithmetische Mittel:

$$
x=\frac{l_1+l_2}{2}
$$

und die scheinbaren Fehler:

$$
v_1 = x - l_1 = -\frac{d}{2}
$$
 and  $v_2 = x - l_2 = +\frac{d}{2}$ 

Es ist also der mittlere Fehler einer Messung nach (10) § 7, S. 21 mit 
$$
n = 2
$$
:  
\n
$$
m = \sqrt{\frac{[v^i]}{n-1}} = \sqrt{\frac{d^2}{4} + \frac{d^2}{4}} = \frac{d}{\sqrt{2}}
$$
\n(1)

und der mittlere Fehler des arithmetischen Mittels nach (11) § 7, S. 21.

$$
M = \frac{m}{\sqrt{n}} = \frac{d}{2} \tag{2}
$$

Wir merken uns hiervon insbesondere die Gleichung (1), nämlich  $d = m V$  2, d. h. die zu erwartende Differenz zweier Messungen ist gleich dem  $V$  2 fachen des mittleren Fehlers einer Messung.

Nach Klarstellung dieser sehr einfachen Verhältnisse gehen wir einen Schritt weiter, indem wir mehrere solcher Wiederholungsmessungen zusammen nehmen. Man habe z. B. verschiedene Linien, jede hin und her, oder verschiedene Nivellierungsstrecken, jede für sich hin und her, gemessen und in jedem dieser Fälle eine Differenz *d* erhalten. Wir wollen aber dabei zunächst annehmen, die verschiedenen Längen oder Nivellementsstrecken u. s. w. seien nahezu *gleich* lang, oder allgemeiner, die Differenzen *d* gehören zu Messungen von lauter gleichen Gewichten, dann kann man aus einer Anzahl *r* solcher Differenzen eine *mittlere Differenz* berechnen nach der Formel :

$$
D^{2} = \frac{d_{1}^{2} + d_{2}^{2} + d_{3}^{2} + \dots d_{r}^{2}}{r}
$$
  
oder 
$$
D^{2} = \frac{[d^{2}]}{r}, \qquad D = \sqrt{\frac{[d^{2}]}{r}}
$$
 (3)

Der Nenner *r* ist hier streng richtig und nicht etwa durch *r* — <sup>1</sup> zu ersetzen, wie bei (10) § 7, denn die Differenzen *d* haben den Charakter *wahrer* Fehler und nicht bloss scheinbarer Fehler.

Aus (1), (2) und (3) zusammen folgt nun auch, indem man die mittlere Differenz *D* an Stelle der einzelnen Differenz *d* von (1) und (2) setzt:

Mittlerer Fehler einer Messung 
$$
m = \sqrt{\frac{[d^2]}{2r}}
$$
 (4)

(5)

Mittlerer Fehler einer Doppel-Messung  $M = \frac{1}{2} \sqrt{\frac{[d^2]}{r}}$ 

Wenn nun aber Differenzen  $d_1 d_2 \ldots d_3$  vorliegen, welche zu *ungleich*gewichtigen Messungen gehören, z. B. wenn *di* zu einem Hin- und Her-Nivellement der Strecke  $s_i$ , dagegen  $d_2$  zu  $s_2$  u. s. w. gehört, allgemein wenn  $d_1$  zu einer Doppelmessung vom Gewichte  $p_1$ , dagegen  $d_2$  zu einer Doppelmessung vom Gewichte  $p_2$ 

$$
D^{2} = \frac{p_{1} d_{1}^{2} + p_{2} d_{2}^{2} + \dots p_{r} d_{r}^{2}}{r}
$$
  

$$
D^{2} = \frac{[p d^{2}]}{r}, \quad D = \sqrt{\frac{[p d^{2}]}{r}}
$$
 (6)

Also ist auch der mittlere Fehler *m* einer einzelnen Messung vom Gewichte <sup>1</sup> :

$$
m = \frac{D}{\sqrt{2}} = \sqrt{\frac{[p \, d^q]}{2 \, r}}\tag{7}
$$

und der mittlere Fehler *M* eines Mittels aus zwei Messungen vom Gewichte 1, oder der mittlere Fehler einer Doppelmessung vom Gewichte 1 :

$$
M = \frac{1}{2} \sqrt{\frac{[p \ d^2]}{r}} \tag{8}
$$

Als eine der wichtigsten Anwendungen dieser letzteren Formeln wollen wir Wiederholungsmessungen von Längen, oder Hin- und Her-Nivellierungen nehmen. Alle diese Messungen haben mittlere Fehler, welche mit den Quadratwurzeln der Entfernungen *s* wachsen, folglich sind die Gewichte umgekehrt proportional den  $(V \ s)$ <sup>2</sup>, d. h. umgekehrt proportional den *s* zu setzen, und damit werden (6), (7) und (8) :

$$
D^{2} = \frac{1}{r} \left( \frac{d_{1}^{2}}{s_{1}} + \frac{d_{2}^{2}}{s_{2}} + \dots + \frac{d_{r}^{2}}{s_{r}} \right) = \frac{1}{r} \left[ \frac{d^{2}}{s} \right]
$$
  
\n
$$
m = \sqrt{\frac{1}{2r} \left[ \frac{d^{2}}{s} \right]}
$$
  
\n
$$
M = \frac{1}{2} \sqrt{\frac{1}{r} \left[ \frac{d^{2}}{s} \right]}
$$
  
\n(10)

Als Beispiel hiezu nehmen wir einen Teil eines Eisenbahn-Nivellements (das in unserm Band II 1903, 6. Aufl., S. <sup>512</sup> näher beschrieben ist).

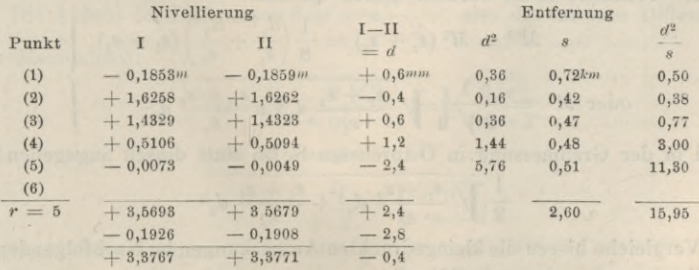

Hieraus hat man den mittleren Fehler eines Doppelnivellements von <sup>1</sup> Kilo meter :  $M = \frac{1}{2} \sqrt{\frac{15,95}{5}}$ 

$$
M = \frac{1}{2} \bigvee \frac{15,95}{5} = \pm 1,79^{mm} \tag{11}
$$

und den mittleren Fehler eines einfachen Nivellements von <sup>1</sup> Kilometer:

 $m = M V 2 = \pm 2.53^{mm}$  (12)

Beobachtungs-Differenzen. <sup>38</sup> § H.

Eine solche Genauigkeitsbestimmung ist mehr oder weniger zuverlässig, je nachdem man mehr oder weniger Vergleichsstrecken zur Verfügung hat, dagegen auf die Längen der Strecken kommt es dabei nicht an, sondern nur auf deren Anzahl. (Allerdings *ganz kleine* Strecken, z. B. unter 100", werden aus mancherlei Gründen nicht vollberechtigt mitzählen.)

Wir wollen die Formeln (9) und (10) auch noch auf eine Längenmessung anwenden und zwar auf das klassische Beispiel der Besselschen Gradmessung in Ostpreussen, welches an sich schon interessant ist, uns auch noch Veranlassung zu einer Bemerkung über die Entstehung der Differenzenrechnung geben wird.

Bessel hat bei seiner Gradmessung in Ostpreussen eine Basis in zwei Teilen je zweifach gemessen, nämlich:

| 1. Teil:    | 2. Teil:              |                        |                        |
|-------------|-----------------------|------------------------|------------------------|
| 1. Messung  | 441,1852 <sup>m</sup> | 1381,1571 <sup>m</sup> | Gesamtmittel           |
| 2. Messung  | 441,1839 <sup>m</sup> | 1381,1632 <sup>m</sup> | 1822,3447 <sup>m</sup> |
| Differenzen | $d_1 = +1,3^{mm}$     | $d_2 = -6,1^{mm}$      |                        |

\n(13)

Indem man nun die Differenzen *d* in Millimetern, die Entfernungen in Kilometern zählt, also  $s_i = 0.441$  und  $s_i = 1.381$ , wobei  $r = 2$  ist, hat man nach (9) das mittlere Fehlerquadrat einer Messung der Längeneinheit:

$$
m^{2} = \frac{1}{4} \left( \frac{d_{1}^{2}}{s_{1}} + \frac{d_{2}^{2}}{s_{2}} \right)
$$
\n
$$
m^{2} = \frac{1}{4} \left( \frac{1,3^{2}}{0,441} + \frac{6,1^{2}}{1,381} \right) = 7,70 \qquad m = \pm 2,78^{mn} \text{ für 1 Kilom.} \qquad (14 \text{ a})
$$

Dieses ist der mittlere Fehler *einer* Messung der Längeneinheit von 1 Kilometer. Der mittlere Fehler eines Mittels aus je *zwei* zusammengehörigen (Hin- und Her-) Messungen einer Länge von 1 Kilometer, d. h. der mittlere Fehler einer Doppelmessung von  $1^{km}$  wird nach (10):

$$
M = \frac{m}{\sqrt{2}} = \frac{2,78}{\sqrt{2}} = \pm 1,96^{mm} \text{ (für 1 Kilom.)}
$$
 (15)

Endlich kann man aber auch den mittleren Fehler des Gesamtmittels  $s_1 + s_2 =$ 1822,3447"\* rechnen; es ist nämlich dessen Quadrat:

$$
M^{2} = M^{2} (s_{1} + s_{2}) = \frac{1}{8} \left( \frac{d_{1}^{2}}{s_{1}} + \frac{d_{2}^{2}}{s_{2}} \right) (s_{1} + s_{2})
$$
  
oder 
$$
M' = \frac{1}{2 \sqrt{2}} \sqrt{\frac{s_{1} + s_{2}}{s_{1}}} d_{1}^{2} + \frac{s_{1} + s_{2}}{s_{2}} d_{2}^{2}
$$
 (15)

während in der Gradmessung in Ostpreussen S. 55 statt dessen angegeben ist:

$$
\frac{1}{2} \sqrt{\frac{s_1 + s_2}{s_1} d_1^2 + \frac{s_1 + s_2}{s_2} d_2^2}
$$
 (15 a)

(Vergleiche hierzu die kleingedruckten Anmerkungen im Nachfolgenden S. 40.) Die Ausrechnung nach (15) gibt:

$$
M' = M\sqrt{s_1 + s_2} = 1,96\sqrt{1,822} = \pm 2,65^{mm}
$$
 (15 b)

Man wird also nun aus (13) und (15 b) das Schlussergebnis bilden :

$$
Basislänge = 1822,3447m \pm 0,0027m
$$
 (16)

Endlich bietet die Differenzentheorie noch die Möglichkeit eines zweiten sehr anschaulichen Beweises des Satzes, dass man bei der Genauigkeitsberechnung aus

dem arithmetischen Mittel die Quadratsumme [*v*2] nicht durch *n,* sondern durch *n* — <sup>1</sup> dividieren muss, d. h. des Satzes (10) § 7, S. 21.

Wenn eine Unbekannte nmal beobachtet ist, so kann man zur Gewinnung eines Urteils über die Genauigkeit der einzelnen Beobachtung die einzelnen Ergebnisse *unter sich* vergleichen, und zwar kann man die *n* Beobachtungen zu  $n \frac{n-1}{2}$ verschiedenen Differenzen kombinieren. Bedeuten  $I_1$  und  $I_2$  die zwei ersten Beobachtungen, so ist deren Differenz  $d = l_2 - l_1$ , oder wenn man die scheinbaren Fehler  $v_1 = x - l$ , und  $v_2 = x - l$ , vorführt, so ist auch  $d = (x - v_2) - (x - v_1) = v_1 - v_2$ . Die sämtlichen so zu bildenden  $n\frac{n-1}{2}$  Differenzen sind folgende:

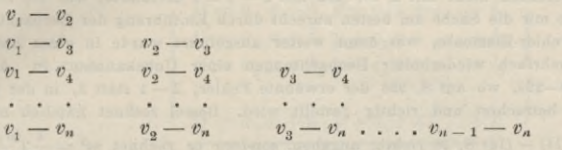

Diese Differenzen sind nun allerdings nicht unabhängig, und man hat deswegen nicht das Recht, sie wie unabhängige Beobachtungsfehler zu behandeln, allein sie sind wenigstens gleichartig und gestatten deswegen die Bildung eines Mittelwertes. Ihre Quadratsumme wird, da jedes einzelne  $v^2$  sich  $(n-1)$  mal findet:<br> $[d^2] = (n-1) [v^2] - 2 [v_i v_k]$  (17)

$$
[d^2] = (n-1) [v^2] - 2 [v_i v_k]
$$
 (17)

wenn  $[v_i v_k]$  die Summe aller bei der Quadrierung der Differenzen auftretenden Produkte bedeutet.

Um diese unbekannte Summe *[v<sub>i</sub>v<sub>k</sub>]* wieder zu eliminieren, benützt man die identische Gleichung:

$$
(v_1 + v_2 + v_3 + \dots + v_n)^2 = [v]^2 = [v^2] + 2 [v_i v_k]
$$
 (18)

 $(17)$  und  $(18)$  geben zusammen:

 $[d^2] = (n-1) [v^2] + [v^2] - [v]^2$ 

Die scheinbaren Fehler *v* geben aber die algebraische Summe  $\{v\} = 0$ 

also 
$$
[d^2] = n [v^2]
$$
 (19)

Die Anzahl der Differenzen *d* ist =  $n \frac{n-1}{2}$ , also die mittlere Differenz *D* (je zweier Messungen) :

 $\sqrt{\frac{2 [d^2]}{n (n-1)}} = \sqrt{\frac{2}{n}}$  $D = \sqrt{\frac{2 [d^2] }{n (n-1) }} = \sqrt{\frac{2 [v^2] }{n-1}}$  (20)

und der mittlere Fehler einer Messung:

$$
m = \frac{D}{\sqrt{2}} = \sqrt{\frac{[v^2]}{n-1}}
$$
 (21)

dieses ist in Übereinstimmung mit (10) § 7, S. 21.

Über die Entstehung der Rechnung mit Beobachtungs-Differenzen schreibt *Czuber* in der "Theorie der Beobachtungsfehler, Leipzig 1891", S. 174: "Der Gedanke, zur Beurteilung der Genauigkeit einer Beobachtungsreihe statt der Abweichungen der einzelnen Beobachtungen vom arithmetischen Mittel, ihre Abweichungen untereinander, mit anderen Worten, statt der scheinbaren Fehler die Beobachtungs-j*Differenzen* zu verwenden, ist von *Jordan* 1869 ausgegangen, und von *Andrae* und *Helmert* weiter ausgebildet worden. Wohl unabhängig von Jordan hat *Bréger* 1881 die Anwendung der Beobachtungs-Differenzen zur Bestimmung der Präzision einer Beobachtungsreihe vorgeschlagen,

(Comptes rendus 93, 1881, S. 1119-1121, sur les différences successives des observations) und die Richtigkeit der Grundgleichung (4) (s. oben S. 36) auch experimentell geprüft."

Zu diesem Berichte von Czuber wollen wir noch einige Erläuterungen aus eigenen Erfahrungen geben: Die Differenzenrechnung entstand als Vorbereitung der längeren Erörterungen, welche in den zwei ersten Bänden der "Zeitschrift für Vermessungswesen, 1872-1873" geführt worden sind. Es handelte sich um Berechnung mittlerer Längenmessungsfehler aus Reihen von Doppelmessungen. Es ist nämlich die Bestimmung des mittleren Fehlers einer Messung der Längeneinheit aus den Differenzen einer Anzahl von Doppelmessungen verschiedener Längen früher grossenteils nicht richtig ausgeführt worden, und es hatte zuerst *Dienger* in "Grunerts Archiv 31. Teil, 1858", S. 225, auf den allgemein hier begangenen Fehler aufmerksam gemacht (vgl. "Zeitschr. f. Verm. 1872", S. 19).

Auf eine Unrichtigkeit, welche sogar *Bessel* in der "Gradmessung in Ostpreussen", S. 54-55 bei der Berechnung des mittleren Fehlers seiner Basismessung dadurch beging, dass er die Quadratsumme zweier Differenzen nicht mit 2, sondern mit  $2 - 1 = 1$  dividierte, war ich 1869 aufmerksam geworden und legte mir die Sache am besten zurecht durch Einführung der *Beobachtung^-Differenzen* als selbständiger Fehler-Elemente, was dann weiter ausgeführt wurde in einer Abhandlung "Über die Genauigkeit mehrfach wiederholter Beobachtungen einer Unbekannten" in "Astr. Nachr., 74. Band 1869", S. 209—226, wo auf S. <sup>226</sup> der erwähnte Fehler, 2—1 statt 2, in der Gradmessung in Ostpreussen S. 64 betrachtet und richtig gestellt wird. Bessel rechnet nämlich nicht so wie wir

im vorstehenden (14) — (16) S. 38 richtig angaben, sondern er rechnet  $m^2 = \frac{1}{2} \left( \frac{u_1}{s_1} + \frac{u_2}{s_2} \right)$ u.s.w.,

wodurch *m* und alles folgende zu gross erhalten wird, nämlich *V* <sup>2</sup> mal so gross, als der richtige Wert, wie wir schon oben bei (15) und (15 a) S. 38 bemerkt haben.

Gleich darauf kam Andrae auf S. 283—284 der "Astr. Nachrichten" 74. Band mit einer kurzen dänisch geschriebenen Entgegnung auf meine Formeln von S. 209—226, darauf bezüglich, dass die einfache Beziehung zwischen der Quadratsumme [d2] aller Differenzen und der Quadratsumme  $[v^2]$  der scheinbaren Fehler, nämlich  $[d^2] = n[v^2]$  mir entgangen war, d. h. die Andraesche dänische Entwicklung gibt das, was wir im vorstehenden in (17)—(21) S. 39 mitgeteilt haben. Weiter folgte in dieser Sache "Astr. Nachr., 79. Band, 1872", S. 219-222 und S. 257-272.

Im Anschluss an das Vorhergehende wurden auch noch veröffentlicht in den Astr. Nachr., 80. Band (1872), S. 67—70, Zachariae, 80. Band, S. 189—190 Jordan, dann 81. Band, 1873, S. 49—52 Helmert, S. 51—56 Jordan, S. 225—267 Zachariae und 88. Band 1876, S. 127—131 Helmert.

Da es den Fernerstehenden schwer ist, aus all jenen Kontroversen den wirklichen Gang heute noch herauszufinden, wollen wir jenen Gang kurz so angeben: Meine erste Abhandlung von 1869 hatte nur den Mangel, dass die einfache Beziehung  $[d^2] = n [v^2]$  nicht gefunden war, was alsbald Andrae verbessernd nachholte. Dann brachte aber Zachariae 1872 eine *andere* Streitfrage herein, indem er ("Astr. Nachr., 80. Band", S. 68) nach der dänischen Gradmessung den Differenzen bei Längenmessungen verschiedene Gewichte bei der Fehlerberechnung zuteilte, je nachdem die

Differenzen zu langen oder kurzen Strecken  $s$  gehören, d. h. nicht bloss insofern die $\frac{d^2}{s}$  auf die Ein-

d2 heit s zu reduzieren sind, sondern er gibt seinen — selbst wieder nachher das Gewicht *s,*

von der Annahme ausgehend, dass eine Differenz *d* aus langen Strecken mehr zur Genauigkeitsermittlung beitrage als ein *d* aus kurzen Strecken; das mittlere Differenzquadrat für die Längeneinheit wäre hiernach:

$$
D_2=\frac{s_1\,\frac{d_1\,2}{s_1}\,+\,s_2\,\frac{d_2\,2}{s_2}}{s_1\,+\,s_2}=\frac{d_1\,2\,+\,d_2\,2}{s_1\,+\,s_2}
$$

Diese Anschauung hat etwas Verführerisches, allein sie ist doch nicht die richtige, wie Helmert in "Astr. Nachr., 81. Band", S. 49-52 zuerst scharf bewiesen hat. (Darauf bezieht sich die Bemerkung, welche wir oben bei (12) S. 37 über die Längen der Nivellierstrecken gemacht haben.) Wenn also nun heute jeder Landmesser oder Wasser-Nivelleur seine Nivellements nach der

Formel (10) S. 37, nämlich  $M = \frac{1}{2} \sqrt{\frac{1}{r} \left[\frac{d^2}{s}\right]}$ , in Hinsicht auf mittlere Fehler berechnet, so wird

er dieselbe wohl als selbstverständlich hinnehmen, während doch diese Formel den langen und polemischen Weg von 1868—1873 durchlaufen musste, welchen wir in den vorstehenden Citaten geschildert haben. —

#### **§** *12***—36. Vermittelnde Beobachtungen.**

In den folgenden § 12—36 soll zunächst das allgemeine Ausgleichungsprinzip nach der Methode der kleinsten Quadrate, insbesondere die Methode der vermittelnden Beobachtungen behandelt werden.

# **§ 12. Allgemeines Ausgleicliungsprinzip.**

Das arithmetische Mittel genügt nur zur Ausgleichung von Beobachtungen *einer* Unbekannten. Wenn zur Bestimmung *mehrerer* Unbekannter Beobachtungen in überschüssiger Zahl vorhanden sind, so muss ein allgemeineres Ausgleichungsprinzip gesucht werden. Alle Ausgleichungsaufgaben werden sich auf eine Grundaufgabe zurückführen lassen, nämlich :

Es liegen folgende *n* Gleichungen vor :

$$
\text{Anzahl} = n \begin{cases} 0 = a_1 x + b_1 y + c_1 z + \dots + l_1 \\ 0 = a_2 x + b_2 y + c_2 z + \dots + l_2 \\ 0 = a_3 x + b_3 y + c_3 z + \dots + l_3 \\ \vdots \\ 0 = a_n x + b_n y + c_n z + \dots + l_n \end{cases} (1)
$$

 $\text{Anzahl} = u$ 

Die Grössen  $l, l, l_2, l_3, \ldots, l_n$  sind durch Beobachtungen erhalten worden,  $\not\vdash y z \ldots$ sind Unbekannte, welche mit den Beobachtungen *l* in Beziehungen stehen. Die Coefficienten *ab <sup>c</sup>* . . . der diese Beziehungen ausdrückenden Gleichungen (1) sind fehlerfrei gegeben.

Die Anzahl *n* der Beobachtungen und der Gleichungen (1) soll immer grösser sein als die Anzahl *u* der darin vorkommenden Unbekannten, d. h. :

#### *n^> u*

Es wird daher im allgemeinen nicht möglich sein, ein System von Unbekannten *x y z* zu finden, welches *allen* Gleichungen (1) Genüge leistet. In diesen Gleichungen werden Widersprüche auftreten, welche wir mit  $v_1$ ,  $v_2$ ,  $v_3$ ...,  $v_n$  bezeichnen; und damit gehen die Gleichungen (1) über in die folgenden neuen Gleichungen, denen wir den Namen Fehlergleichungen geben:

# *Fehlergleichungen*  $v_1 = a_1 x + b_1 y + c_1 z + \ldots + b_n$  $v_2 = a_2 x + b_2 y + c_2 z + \ldots + b_2$ Anzahl =  $n \begin{cases} v_3 = a_3x + b_3y + c_3z + \ldots + b_3 \\ v_3 = a_3x + b_3y + c_3z + \ldots + b_3 \end{cases}$  (3)  $v_n = a_n x + b_n y + c_n z + \ldots + b_n$  $\widehat{\text{Anzahl}} = u$

Man kann nur verlangen, dass von den »Widersprüchen » eine Anzahl *u* schwindet, man muss also notgedrungen auf die Bedingung, dass *alle* » gleich Null werden, verzichten, und sich mit einem System *x y z* . . . begnügen, für welches die » im allgemeinen *nicht* gleich Null werden.

Die Aufgabe, ein solches System zu linden, ist ohne weitere Bedingung eine unbestimmte ; eine solche weitere Bedingung ist insofern vorhanden, als die Widersprüche  $v$  in ihrer Gesamtheit möglichst klein sein sollen, so dass den Gleichungen (1) möglichst wenig Zwang angetan wird.

Die allseitig befriedigende mathematische Formulierung dieser Bedingung des möglichst Anpassens, oder des kleinsten Zwangs lautet:

Es soll die Quadrat-Summe der Widersprüche *v* möglichst klein sein, oder in einer Formel:

$$
[v^2] = v_1^2 + v_2^2 + v_3^2 + \ldots + v_n^2 = \text{Minimum} \tag{4}
$$

Diese einfache Bedingung gilt aber nur unter der Voraussetzung, dass die Beobachtungen *l,* zu welchen die Verbesserungen *v* gehören, a priori *gleich* genau zu achten sind. Ist dieses nicht der Fall, und kommen den Beobachtungen  $l_1 l_2 l_3 \ldots l_n$  a priori die mittleren zu fürchtenden Fehler  $m_1 m_2 m_3 \ldots m_n$  zu, so gilt statt (4) die geänderte Bedingung:

$$
\left[\frac{v^2}{m^2}\right] = \left(\frac{v_1}{m_1}\right)^2 + \left(\frac{v_2}{m_2}\right)^2 + \left(\frac{v_3}{m_3}\right)^2 + \dots + \left(\frac{v_n}{m_n}\right)^2 = \text{Minimum} \tag{5}
$$

Oder indem man unter Gewichten  $p_1$   $p_2$   $p_3$ ... $p_n$  solche Zahlen versteht, welche den Quadraten  $m_1^2$   $m_2^2$   $m_3^2$  ...  $m_n^2$  umgekehrt proportional sind, kann man statt (5) auch schreiben :

$$
[p \, v^2] = p_1 \, v_1^2 + p_2 \, v_2^2 + p_3 \, v_3^2 + \dots p_n \, v_n^2 = \text{Minimum} \tag{5 a}
$$

Dieses Prinzip der kleinsten Quadratsumme [v2] bezw. *[p v*2] ist ebenso willkiirlich wie der Begriff des mittleren Fehlers selbst, wie wir schon beim mittleren Fehler § 4, S. 14 bemerkt haben. Die Nützlichkeit des Quadratsummenprinzips erweist sich aber am besten aus seinen Folgerungen, indem auf dieses Prinzip die ganze heutige Methode der kleinsten Quadrate gegründet werden konnte.

Ehe wir weiteren Gebrauch von dem Prinzip der Gleichung (4), bzw. (5) oder (5 a) machen, überzeugen wir uns, dass dieses Prinzip im Einklang mit dem schon früher behandelten arithmetischen Mittel ist.

Man habe eine Grösse *x* wiederholt beobachtet

mit den Ergebnissen  $l_1$   $l_2$   $l_3$ ...  $l_n$ 

und mit den Gewichten  $p_1 p_2 p_3 \ldots p_n$ 

Der Hypothese, es sei *x* der wahrscheinlichste Wert, entsprechen die wahrscheinlichsten Verbesserungen *v* der Beobachtungen:

$$
v_1 = x - l_1 \qquad v_2 = x - l_2 \qquad v_3 = x - l_3 \dots \qquad v_n = x - l_n
$$
  
Nach (5 a) soll sein:

 $p_1(x-l_1)^2 + p_2(x-l_2)^2 + p_3(x-l_3)^2 + \ldots$  Minimum woraus durch Differentiieren nach der Veränderlichen *x* erhalten wird:

 $2 p_1 (x - l_1) + 2 p_2 (x - l_2) + 2 p_3 (x - l_3) + \ldots = 0$ 

also mit Auflösung nach *x:*

$$
x = \frac{p_1 l_1 + p_2 l_2 + p_3 l_3 + \dots}{p_1 + p_2 + p_3 + \dots} = \frac{[p \, l]}{[p]}
$$

in Übereinstimmung mit (4) § 8, S. 24.

Man kann auch noch in anderer Weise das arithmetische Mittel als besonderen Fall unserer allgemeineren Ausgleichungsaufgabe nachweisen:

Zur Bestimmung der unbekannten Grösse  $x$  sollen die Beobachtungen  $l_1$ ,  $l_2$ ,  $l_3$ ... gemacht werden, wobei entsprechend (1) die Beziehungen bestehen:

$$
\begin{array}{l}\n a_1 \ x + l_1 = 0 \\
 a_2 \ x + l_2 = 0 \\
 a_3 \ x + l_3 = 0\n \end{array}
$$
\n(6)

**/**

Es ist also *x* niemals unmittelbar beobachtet, man kann aber *x* in den Beobachtungen *l* mehrfach ausdrücken, nämlich:

1) 
$$
x = -\frac{l_1}{a_1}
$$
 2)  $x = -\frac{l_2}{a_2}$  3)  $x = -\frac{l_3}{a_3}u$ . s. w. (7)

Es sollen nun die Gewichte der ursprünglichen Beobachtungen  $l_1 l_2 l_3 \ldots$  alle gleich, nämlich = <sup>1</sup> sein, und *<sup>m</sup>* sei der mittlere Fehler einer Beobachtung vom Gewicht 1, dann sind die mittleren Fehler der verschiedenen in (7) enthaltenen Bestimmungen von *x* bzw. :

$$
\begin{array}{ccc}\nm & m & m \\
a_1 & a_2 & a_3\n\end{array} \tag{8}
$$

folglich die Gewichte der Werte *x* umgekehrt proportional den Quadraten hiervon, d. h. :

Gewichte: 
$$
a_1^2
$$
  $a_2^2$   $a_3^2$  ... (9)

Nachdem die Gewichte (9) ermittelt sind, erhält man den wahrscheinlichsten Wert von  $x$  aus (7) und (9), nach dem Prinzip der Gleichung (4)  $\S$  8, S. 24:

$$
x = \frac{-a_1^2 \frac{l_1}{a_1} - a_2^2 \frac{l_2}{a_2} - a_3^2 \frac{l_3}{a_3} - \dots}{a_1^2 + a_2^2 + a_3^2 + \dots}
$$
  
\n
$$
x = -\frac{a_1 l_1 + a_2 l_2 + a_3 l_3 + \dots}{a_1^2 + a_2^2 + a_3^2 + \dots}
$$
  
\n
$$
x = -\frac{[a \; l]}{[a \, a]}
$$
 (10)

Diese Gleichung wird im folgenden § 13 bestätigt werden, indem die erste Gleichung (3) (S. 45) daselbst mit  $y = 0$  geben wird:

 $[a a] x + [a l] = 0$ 

Nachdem hiernach das allgemeine Ausgleichungsprinzip  $[v^2] =$  Minimum in Übereinstimmung mit dem arithmetischen Mittel befindlich, und dadurch um so mehr Vertrauen verdienend erkannt worden ist, wollen wir die Sache hier noch so weit verfolgen, dass die Ermittlung der Unbekannten *x, y, z ...* klargestellt wird.

Angenommen man habe nur *drei* Elemente x, y, z mit mehr als drei Fehlergleichungen, alle mit gleichen Gewichten, so heisse eine einzelne dieser Fehlergleichungen :

$$
v = a x + b y + c z + l \tag{11}
$$

Also ist das zugehörige Quadrat:

$$
v^{2} = a^{2} x^{2} + 2 a b x y + 2 a c x z + 2 a l x + b^{2} y^{2} + 2 b c y z + 2 b l y + c^{2} z^{2} + 2 c l z + l^{2}
$$
 (12)

Die entsprechende Quadratsumme wird, wenn wie üblich,  $a_1^2 + a_2^2 + a_3^2 + \ldots = [aa]$ , und  $a_1$ ,  $b_1 + a_2$ ,  $b_2 + \ldots = [a, b]$  u. s. w. bezeichnet wird :

$$
[v^2] = [a a] x^2 + 2 [a b] x y + 2 [a c] x z + 2 [a l] x + [b b] y^2 + 2 [b c] y z + 2 [b l] y + [c c] z^2 + 2 [c l] z + [l l] \qquad (13)
$$

#### 44 Allgemeines Ausgleichungsprinzip. § 12.

Nach dem Quadratsummen-Minimums-Prinzip muss werden:

$$
\frac{\partial [v^2]}{\partial x} = 0 \qquad \frac{\partial [v^2]}{\partial y} = 0 \qquad \frac{\partial [v^2]}{\partial z} = 0
$$

Dieses ausgeführt gibt:

 $2 [a a] x + 2 [a b] y + 2 [a c] z + 2 [a l] = 0$  $2[a b] x + 2 [b b] y + 2 [b c] z + 2 [b l] = 0$  $2[a c] x + 2[b c] y + 2[c c] z + 2[c l] = 0$ 

Da der Faktor 2 überall weggelassen werden kann, erhalten wirdaraus 3 Gleichungen, welche Normalgleichungen heissen.

*Normalgleichungen.*

$$
[a a] x + [a b] y + [a c] z + [a l] = 0\n[a b] x + [b b] y + [b c] z + [b l] = 0\n[a c] x + [b c] y + [c c] z + [c l] = 0
$$
\n(14)

Die ursprünglich gegebenen Fehlergleichungen (3) und die Normalgleichungen (14) stellen das ganze Ausgleichungsverfahren vor. Man hat offenbar ebensoviele Normalgleichungen als Unbekannte. Im besonderen Falle (14) hat man 8 Unbekannte *x, y, z* und 3 Normalgleichungen; bei *u* Unbekannten wie in (3) angedeutet ist, wird man auch *u* Normalgleichungen bekommen, die linear sind, also durch Auflösung, nach irgend welchem Verfahren, zur Auffindung der » Unbekannten führen müssen.

Die im Vorstehenden (11)—(14) behandelte Aufgabe führt (nach Gerling) den • Namen *Ausgleichung vermittelnder Beobachtungen,* indem die Beobachtungen *l* angestellt sind als Vermittlung, um zu den Unbekannten *x, y, z* zu gelangen.

#### Anmerkungen.

Die Quadratsumme  $[v^2]$  wird häufig  $[vv]$  geschrieben und dann auch  $[p v^2] = [p v v]$ , was offenbar gleich berechtigt ist, ebenso wie *d1 = a a* u. s. w. Wegen des Anschlusses an *[a b], [a* e] u. s. w. passt es sich natürlich auch [a a] und nicht [a<sup>2</sup>] zu schreiben, sowie [v v], während das einzeln stehende  $[v^2]$  natürlicher ist.

Die Benennung "Fehlergleichung" für eine Gleichung von der Art (3) S. 41 oder (11) S. 43 rührt von Helmert in dessen "Ausgleichungsrechnung" her. Die rechte Seite unserer Fehlergleichung (11) S. 43, d. h. der Ausdruck  $a x + b y + c z + l$  kann, nach Schreiber, *"Fehlerausdruck"* genannt werden.

Auch zur Buchstabenbezeichnung wollen wir einige Bemerkungen machen : Die übrig bleibenden (scheinbaren) Fehler der Ausgleichungen mit *v* zu bezeichnen, ist seit Gauss, Gerling und Encke allgemein gebräuchlich und bei der Prenssischen Landesaufnahme und im Geodätischen Institute beibehalten. Statt *v* findet man häufig auch das Zeichen  $\partial$ , welches wir in den beiden ersten Auflagen dieses Werkes (bzw. "Taschenbuch der praktischen Geometrie") anwandten, aber dann fallen Hessen zu Gunsten des am meisten gebräuchlichen *v.*

Die Fehlergleichung  $v = a x + b y + c z + l$  kommt in dieser Form schon in Art. 20 der "theoria combinationis" vor. Dagegen Encke schreibt stets  $v = a x + b y + c z + n$ , bezeichnet also das Absolutglied mit *n,* was uns aber nicht passt, weil *n* neuerdings mehr als Zeichen für eine Anzahl gebraucht wird (bei (3) bedeutet *n* die Anzahl der Fehlergleichungen).

Das Absolutglied *l* einer Fehlergleichung hat den Charakter einer Beobachtung, welche aber hier *negativ* auftritt, wie schon aus (7) zu ersehen ist, und später bei Betrachtung von Näherungswerten (in § 14) noch deutlicher sich zeigen wird. Schreiben wir eine Fehlergleichung in die Form :  $(-l+v) = a x + b y + c z$ 

*so* erscheint  $a x + b y + c z$  als Funktion der Unbekannten *x*, *y*, *z*, dann — *l* als Beobachtungsergebnis für diese Funktion und *v* als Verbesserung der Beobachtung (— *1).* Der Umstand, dass in der althergebrachten Form  $v = a x + b y + c z + l$  das Absolutglied *l* eine *negative* Beobachtung vorstellt,

scheint Veranlassung gewesen zu sein, das Absolutglied selbst negativ zu schreiben. So hat Helmert in seiner "Ausgleichungsrechnung nach der Methode der kleinsten Quadrate, Leipzig 1872" für die Fehlergleichungen die Form:

$$
\lambda = -\,l + a\,x + b\,y + c\,z
$$

also wie erwähnt - l statt + l und dazu  $\lambda$  statt v. Auch die Bezeichnung f für das Absolutglied der Fehlergleichung kommt vor, und führt dann zu der Benennung Fehlerglied. Man könnte dasselbe einen Näherungswert für den scheinbaren Fehler *v* nennen, nach seiner innersten Bedeutung hat aber das Absolutglied, mag man es mit *<sup>l</sup>* oder mit *f* bezeichnen, den Charakter einer Beobachtung und nicht eines Fehlers. In unserem System bezieht sich *f* stets auf eine Funktion von Messungen oder ausgeglichenen Elementen, und die linearen Fehiergleichungen schreiben wir stets in der zuerst 1821 von Gauss angewendeten, jetzt am weitesten verbreiteten Form:

 $v = a x + b y + c z + l$ .

# **§ 13. Vermittelnde Beobachtungen mit zwei Unbekannten.**

Wir beginnen mit dem besonderen Falle von nur *zwei* Unbekannten und haben für dieses langsame Vorgehen zwei Gründe: Erstens gestalten sich bei nur zwei Unbekannten alle Entwicklungen viel einfacher und übersichtlicher als wenn man gleich mit beliebig vielen Unbekannten beginnt, und zweitens kommt der besondere Fall zweier Unbekannter *x* und *y* so oft vor, namentlich bei Ausgleichungen mit Coordinaten *x, y,* dass es sich wohl lohnt, diesen Pall besonders zu behandeln.

Die Anzahl der Beobachtungen  $l_1$ ,  $l_2$ ,  $l_3$ , ...,  $l_n$ , sei = *n* und man habe folgende *n* Fehlergleichungen :

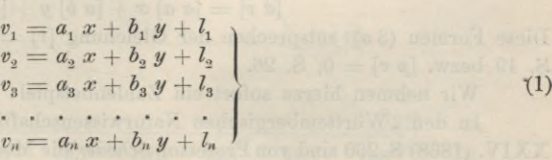

Ein einzelnes *v* gibt quadriert:

 $v^2 = a^2 x^2 + 2 a b x y + 2 a l x$  $+ b^2 y^2 + 2 b l y$ + *l2*

Denkt man sich alle einzelnen *v* so quadriert und addiert, so erhält man :

$$
[v2] = [a a] x2 + 2 [a b] x y + 2 [a l] x + [b b] y2 + 2 [b l] y + [l l] \t(2)
$$
 (2)

Unser Quadrat-Minimums-Prinzip verlangt :

$$
\frac{\partial [v \ v]}{\partial x} = 0 \qquad \frac{\partial [v \ v]}{\partial y} = 0
$$

Dieses gibt:

$$
2[a a] x + 2[a b] y + 2[a l] = 0
$$
  

$$
2[a b] x + 2[b b] y + 2[b l] = 0
$$

oder mit Weglassung des gemeinsamen Faktors 2 hat man die zwei

### *Normalgleichungen*

$$
\begin{array}{l}[a\;a] \; x + [a\;b] \; y + [a\;l] = 0\\ \hline \; a\;b] \; x + [b\;b] \; y + [b\;l] = 0 \end{array}
$$

(**3**)

46 Vermittelnde Beobachtungen mit zwei Unbekannten. § 13.

Diese Normalgleichungen löst man nach *x* und *y* auf, was bei nur *zwei* Unbekannten keinerlei Schwierigkeiten bereiten kann. Man findet:

$$
x = -\frac{\begin{bmatrix} b & b \end{bmatrix} [a \, l] - [a \, b] \begin{bmatrix} b & l \end{bmatrix}}{\begin{bmatrix} a & a \end{bmatrix} \begin{bmatrix} b & l \end{bmatrix} - [a \, b] \begin{bmatrix} a \end{bmatrix}} \quad y = -\frac{\begin{bmatrix} a & a \end{bmatrix} \begin{bmatrix} b & l \end{bmatrix} - \begin{bmatrix} a & b \end{bmatrix} \begin{bmatrix} a & l \end{bmatrix}}{\begin{bmatrix} a & b \end{bmatrix} \begin{bmatrix} a \, b \end{bmatrix} - \begin{bmatrix} a \, b \end{bmatrix} \begin{bmatrix} a \, b \end{bmatrix}} \quad (4)
$$

Die Gleichungen (3) oder (4) enthalten die vollständige Ausgleichungsvorschrift für die vorgelegten Fehlergleichungen (1). In Worten hat man hiernach folgende Anweisung :

Wenn die Coefficienten *a, b* und die Absolutglieder *l* der Fehlergleichungen (1) gegeben sind, so bildet man daraus alle Quadrate und Produkte und deren Summen :

> $a_1^2$  +  $a_2^2$  +  $a_3^2$  + ... +  $a_n^2 = [a \ a]$  $a_1 b_1 + a_2 b_2 + a_3 b_3 + \ldots a_n b_n = [a \ b]$  $b_1^2$  +  $b_2^2$  +  $b_3^2$  + ... +  $b_n^2 = [b \ b]$ . . . . .

Aus diesen Summen-Coefficienten bildet man die Normalgleichungen (3) oder sofort deren Auflösungen (4).

Man kann die Normalgleichungen (3) auch in dieser abgekürzten Form schreiben :

$$
\begin{array}{l}\n[a v] = 0 \\
[b v] = 0\n\end{array}
$$
\n(3 a)

denn es ist nach (1) :

 $[a \ v] = a_1 \ v_1 + a_2 \ v_2 + a_3 \ v_3 + \ldots$ 

was in weiterer Ausführung gibt:

 $[a \ v] = [a \ a] \ x + [a \ b] \ y + [a \ l]$ 

Diese Formen (3 a) entsprechen der Gleichung *[v\* = <sup>0</sup> beim arithmetischen Mittel S. 19 bezw.  $[p \; v] = 0$ , S. 26.

Wir nehmen hierzu sofort ein Zahlenbeispiel :

In den "Württembergischen Naturwissenschaftlichen Jahresheften" Jahrgang XXIV. (1868) S. 260 sind von Professor *Schoder* die Meereshöhen *h* und die 12jährigen Barometermitte] *B* von 9 meteorologischen Stationen mitgeteilt, nämlich:

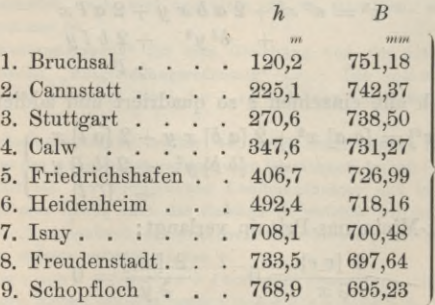

Wir wollen annehmen, die Theorie der barometrischen Höhenmessung sei uns ganz unbekannt, wir bemerken aber, dass bei wachsenden Höhen *h* die Barometerstände *B* ziemlich gesetzmässig abnehmen; und um das Gesetz dieser Abnahme zu untersuchen, beginnen wir damit, die Barometerstände *B* als Funktion der Höhen *h* graphisch darzustellen, wie Fig. <sup>1</sup> zeigt (S. 47).

Für viele Zwecke wird es nun genügen, durch die erhaltenen Punkte eine Gerade oder eine stetige Kurve möglichst anschliessend durchzulegen, und die Ordination der Ausgleichungs-Kurve als ausgeglichene Werte anzunehmen.

(5)

Auch wenn man eine Ausgleichung nach der Methode der kleinsten Quadrate vornehmen will, ist ein solches Aufträgen vor Beginn der Rechnung immer rätlich, ganz besonders, wenn die Beziehung der Veränderlichen theoretisch unklar ist; die

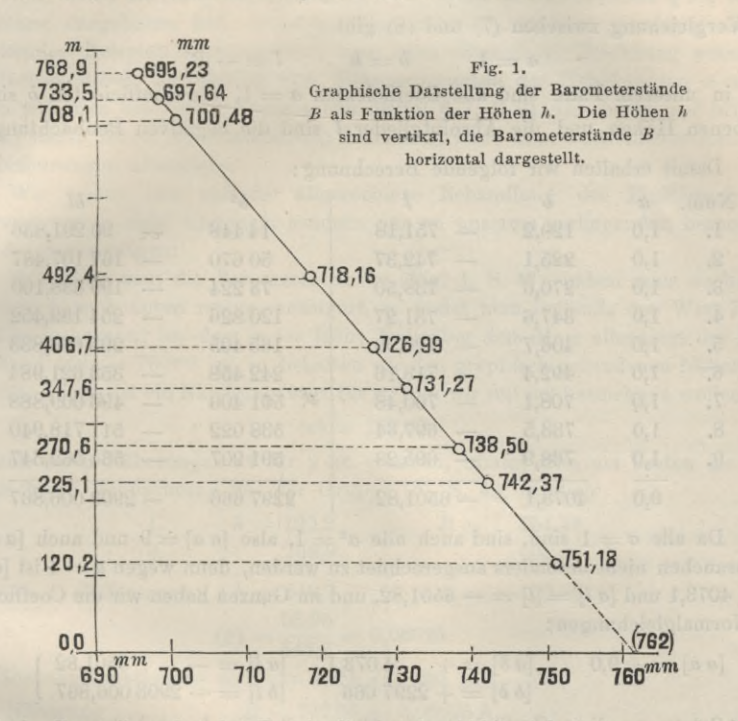

graphische Darstellung hat den Zweck, die Art der Abhängigkeit zu veranschaulichen, unter Umständen die Form der Ausgleichungs-Funktion festzustellen, grobe Beobachtungsfehler aufzufinden und Näherungswerte der Unbekannten zu ermitteln.

Der Anblick unserer Figur lässt eine lineare Funktion zwischen *h* und *B* annehmbar erscheinen, d. h. wir setzen:

$$
B = x + h y \tag{6}
$$

Irgend 2 von den 9 Beobachtungen (5) würden hinreichen, die 2 Unbekannten *x* und *y* der Funktion (6) zu bestimmen. Um aber allen <sup>9</sup> Beobachtungen möglichst gerecht zu werden, müssen wir nach den oben entwickelten Gleichungen (1)—(4) verfahren, und haben zuerst die Fehlergleichungen zu bilden. Hierbei sollen die unter (5) gegebenen Höhen *h* als fehlerfrei anzunehmen sein, dagegen die Barometerstände *B* als fehlerhaft beobachtet, so dass alle auftretenden Widersprüche den Fehlern der *B* zur Last zu legen sind.

Jede der 9 Beobachtungen gibt eine Gleichung von der Form (6); die entsprechenden 9 Gleichungen werden aber im allgemeinen nicht stimmen, weshalb jedem *B* eine Verbesserung *v* zugeteilt werden muss, also statt (6) wird werden

$$
B + v = x + h y
$$
  
oder  $v = x + h y - B$  (7)

48 Vermittelnde Beobachtungen mit zwei Unbekannten. § 13.

Dieses (7) ist bereits die Form der Fehlergleichungen in unserem besonderen Fall, und zur Vergleichung haben wir die allgemeine Fehlergleichungsform (1) :

> $v = a x + b y + l$ (**8**)

Die Vergleichung zwischen (7) und (8) gibt

$$
b = h \qquad l = -B \qquad (9)
$$

d. h. in unserem Falle sind alle Coefficienten  $a = 1$ , die Coefficienten *b* sind die gegebenen Höhen und die Absolutglieder *l* sind die negativen Beobachtungen *B.*

Damit erhalten wir folgende Berechnung:

 $a = 1$ 

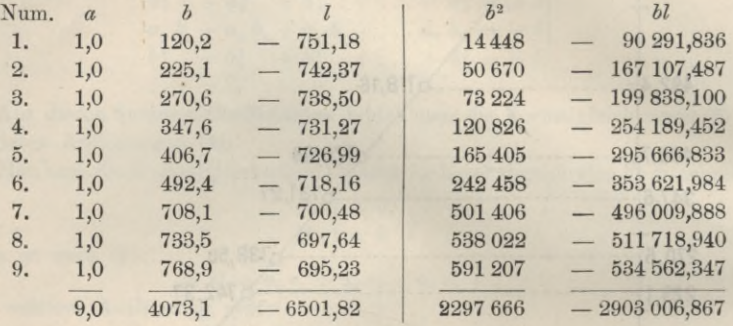

Da alle  $a = 1$  sind, sind auch alle  $a^2 = 1$ , also  $[a \ a] = 9$  und auch  $[a \ b]$  und  $[a \, l]$  brauchen nicht besonders ausgerechnet zu werden, denn wegen  $a = 1$  ist  $[a \, b] =$  $[\delta] = 4073.1$  und  $[a \, l] = [l] = -6501.82$ , und im Ganzen haben wir die Coefficienten der Normalgleichungen:

$$
[a\ a] = + 9,0 \qquad [a\ b] = + 4\ 073,1 \qquad [a\ l] = - 6501,82
$$
  

$$
[b\ b] = + 2297\ 666 \qquad [b\ l] = - 2903\ 006,867
$$
 (10)

Setzt man diese Coefficienten in (4), so gibt die Ausrechnung:

$$
[a a] [b b] = + 20678 994,00
$$
  
\n
$$
[a b] [a b] = + 16590 143,61
$$
  
\n
$$
[a a] [b b] - [a b] [a b] = + 4088 850,39
$$
  
\n
$$
[b b] [a l] = - 14 939 010 752,12
$$
  
\n
$$
[a b] [b l] = - 11 824 237 811,70
$$
  
\n
$$
[a b] [a l] = - 26 482 563,042
$$
  
\n
$$
[a b] [a l] - [a b] [b l] = - 3 114 772 940,42
$$
  
\n
$$
[a a] [b l] - [a b] [a l] = + 355 501,239
$$

Die Unbekannten selbst werden:

$$
x = -\frac{-3114772940}{4088850} = +761,77
$$

$$
y = -\frac{+}{+} \frac{355501}{4088850} = -0,08695
$$

Die Ausgleichungsfunktion (6) heisst also :

$$
B = 761,77 - 0,08695 \ h \tag{11}
$$

oder nach *h* aufgelöst:

 $h = 11,50(761,77 - B)$ 

# **§ 14. Einführung von Näherungswerten hei zwei Unbekannten.**

Wir haben die Ausrechnung des Zahlenbeispiels in vorstehendem § 13, welche sich zuerst dargeboten hat, nicht zur Nachahmung, sondern sozusagen als abschreckendes Beispiel hierhergesetzt; man kann nämlich die Rechnung wesentlich vereinfachen durch Einführung von *Näherungswerten* der Unbekannten *x* und *y.* Ebenso wie man bei dem arithmetischen Mittel § 7, S. 21 die Grade und Minuten (85° 26') nicht mit in die Summierung hineinzog, kann man auch in unserem Falle erste Näherungen absondern.

Wir wollen hier auf die allgemeinere Behandlung der Einführung von Näherungswerten nicht eingehen, sondern nur an unserem vorliegenden besonderen Falle die Sache zeigen:

Betrachtet man die Barometer-Kurve (Fig. 1, S. 47), indem man sie bis zur Höhe  $h = 0$  nach unten rechts verlängert, so findet man beiläufig den Wert 762<sup>mm</sup>, und da es ja bekannt ist, dass in der Höhe Null über dem Meer allerdings der Barometerstand etwa  $= 760^{mm}$  ist, so behalten wir den graphisch gefundenen Näherungswert 762. Dieses ist ein Näherungswert für *x,* den wir mit *(x)* bezeichnen wollen, also

$$
(x) = 762,00 \tag{1}
$$

Um auch einen Näherungswert für *y* zu erhalten, nimmt man am besten die erste und die letzte Beobachtung aus der Gruppe (5), S. 46, nämlich

1. 
$$
h = 120,2
$$
  $B = 751,18$   
\n9.  $768,9$   $695,23$   
\nDifferentizing the equation  $AB = -55,95$   
\n $(y) = \frac{55,95}{648,7} = 0,08625$  (2)

Die Näherungsfunktion ist also nun nach (1) und (2) :

Näherung  $B = 762,00 - 0,08625$  *h* (3)

Gelegentlich ist hierzu zu bemerken: Auf welchem Wege man die ersten Näherungen herbekommt, ist gleichgültig, sehr oft hat man sie von anderwärts, von früheren vorläufigen Berechnungen u. s. w. Unter allen Umständen kann man sich dadurch brauchbare Näherungen verschaffen, dass man, bei 2 Unbekannten, 2 möglichst verschiedene Beobachtungen auswählt und die ihnen entsprechenden Fehlergleichungen mit *v =* 0 auflöst.

Die Näherungen (*x*) und *(y)* müssen nun noch verbessert werden, was durch Zufügen von Verbesserungen geschehen soll, welche bzw. *â x* und *ô y'* heissen sollen, wir schreiben dabei nicht  $\delta y$  sondern  $\delta y'$ , weil  $\delta y$  für eine andere Sache (nachher bei (7) S. 50) noch Vorbehalten bleibt. Also

$$
x = (x) + \delta x \qquad \qquad y = (y) + \delta y' \qquad \qquad (4)
$$

Dem entspricht in Zahlen:

Es *soll* sein:  $B = (762 + \delta x) - (0.08625 + \delta y') h$  (5)

Wegen der Beobachtungsfehler sind die Gleichungen (5) im allgemeinen nicht erfüllt, weil die *B* beobachtete Werte vorstellen. Es muss jedem *B* eine Verbesserung *v* zugeteilt werden, d. h. im Gegensatz zu (5) hat man :

Es *ist*:  $B + v = (762 + \delta x) - (0.08625 + \delta y') h$ Das gibt die Fehlergleichung:  $v = \delta x - h \, \delta y' + (762 - 0.08625 h) - B$  (6)

Jordan, Handb. d. Vermessungskunde. I. Bd. 6. Aufl. 4

## 50 Einführung von Näherungswerten bei zwei Unbekannten. §

Indessen kommt noch eine Kleinigkeit in Betracht: Bei der Annahme (6) werden die Coefficienten von  $\delta x$  und  $\delta y'$  sehr *ungleich*. Die Coefficienten von  $\delta x$  sind nämlich alle = 1 und die Coefficienten von  $\delta y'$  sind = *h*, von 120 bis 769, d. h. viel grösser als die Coefficienten von  $\delta x$ . Eine solche Ungleichheit ist aber formell sehr störend, wie jeder Rechenversuch sofort zeigen wird; man kann aber immer, die Coefficienten nahezu gleich machen durch Einführung neuer Unbekannten, nämlich statt (6):

$$
v = \delta x - \frac{h}{100} (100 \delta y') + (762 - 0,08625 h) - B
$$
  
ung  
100  $\delta y' = \delta y$  (7)

oder zur Abkürzung  $100 \delta y' = \delta y$  (7)

gibt: 
$$
v = \delta x - \frac{h}{100} \delta y + (762 - 0,08625 h) - B \tag{8}
$$

Das ist eine nun genügendzugerichtete Fehlergleichung von der allgemeinenForm  $v = a \theta x + b \theta y + l$ 

$$
a = 1 \qquad b = -\frac{h}{100} \tag{9}
$$

$$
l = (762 - 0.08625 h) - B
$$

Zur Veranschaulichung der Bedeutung von *l* wollen wir noch ein neues Zeichen (*B*) einführen, nämlich :

$$
l = (B) - B \qquad (B) = 762 - 0,08625 h \qquad (10)
$$

*(B*) ist nämlich derjenige Wert der Beobachtungsgrösse *B,* welchen *B* annehmen würde, wenn die Näherungswerte 762 und 0,08625 streng gälten. In Hinsicht auf das Vorzeichen merken wir ein- für allemal :

$$
l = (B) - B = \text{Näherung} - \text{Beobachtung} \tag{11}
$$

Nach den Formeln (11), (10) und (9) wird folgendês berechnet :

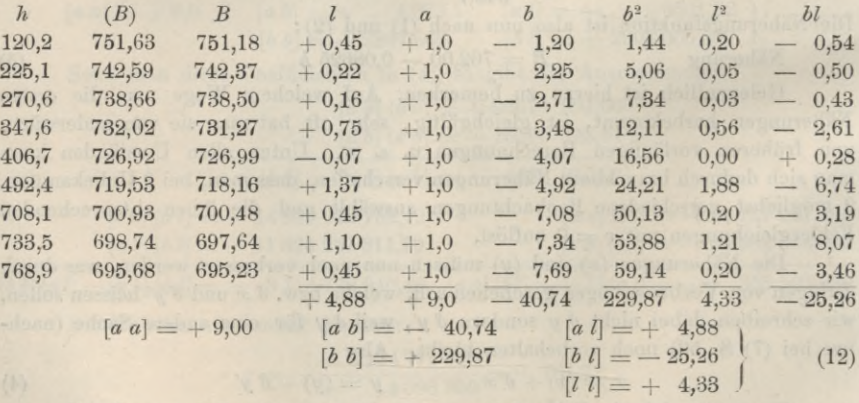

Die Summe [*11\* haben wir hier gelegentlich mitberechnet, obgleich sie nach der bisherigen Entwicklung noch nicht nötig erscheint.

Nun rechnet man wieder wie früher:

 $\delta x = -\frac{[b\, b]\, [a\ l]-[a\ b]\, [b\ l]}{[a\, a]\, [b\, b]-[a\, b]\, [a\, b]} = -\frac{1121,7 - 1029,1}{2068,8 - 1659,7} = -\frac{92,6}{409,1} = -\,0,226$  $[a a][b l] - [a b][a l]$  $2068,\!8-1659,\!7$  $\delta y = -\frac{[a\,a]\,[b\ l]-[a\,b]\,[a\,l]}{[a\,a]\,[b\,b]-[a\,b]\,[a\,b]}} = -\frac{-227{,}34+198{,}81}{2068{,}8-1659{,}7} = +\frac{28{,}53}{409{,}1} = +\,0{,}06974$ 409,1 28,53 409,1

#### § H. Einführung von Näherungswerten bei zwei Unbekannten. 51

Das so gefundene *d y* ist nur eine Hilfs-Unbekannte, die eigentliche Verbesserung  $\delta y'$  ist nach (7) gleich dem hundertsten Teile von  $\delta y$ , d. h.:

$$
d'y' = \frac{d'y}{100} = +0,000697
$$

Nun hat man nach (1) und (2) die Näherungen, und soeben berechnet die Verbesserungen, also zusammen:

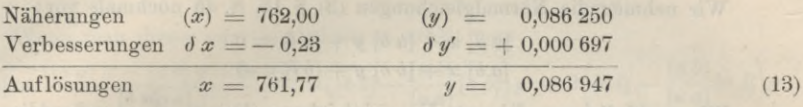

Damit ist die ausgeglichene Funktion :

$$
B = x - y h = 761,77 - 0,086947 h \tag{14}
$$

Dieses stimmt hinreichend überein mit dem früheren (11) § 13, S. 48. Wir haben also auf einem zweiten bequemeren Wege das Ergebnis des vorigen § 13 wieder erhalten, und wenn eine kleine Abweichung in *y* zu Tage tritt, indem der neue Coefficient *y —* 0,086947 gibt gegen 0,08695 der früheren Rechnung, so werden wir, ohne im einzelnen weiter nachzuforschen, dem neuen Ergebnis 0,086947 den Vorzug geben weil es, trotz geringerer Ziffermenge in der Rechnung, schärfer erhalten werden muss.

Wenn man nach (14) für die gegebenen Höhen *h* die einzelnen *B* ausrechnet, und sie mit den beobachteten *B* vergleicht, so erhält man folgendes :

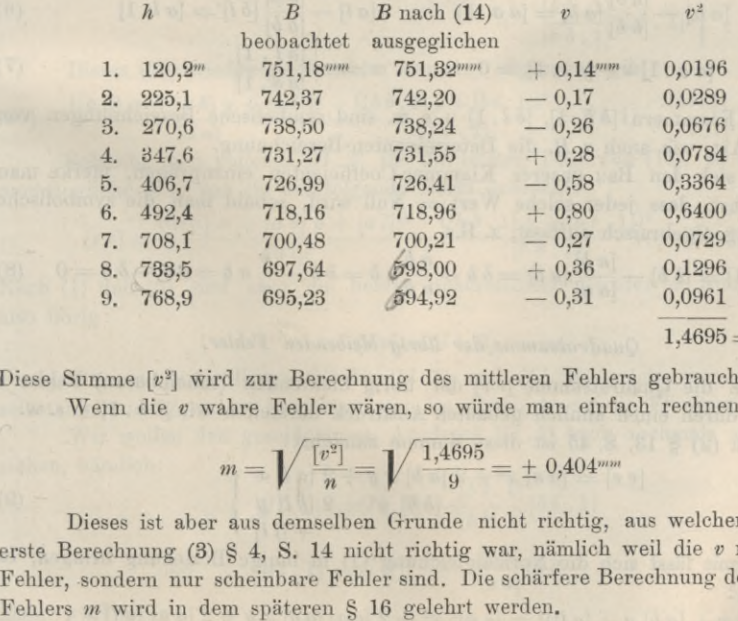

 $1,4695 = [v^2]$  (15)

Diese Summe [v<sup>2</sup>] wird zur Berechnung des mittleren Fehlers gebraucht. Wenn die *v* wahre Fehler wären, so würde man einfach rechnen:

$$
m = \sqrt{\frac{[v^2]}{n}} = \sqrt{\frac{1,4695}{9}} = \pm 0,404^{\text{mm}} \tag{16}
$$

Dieses ist aber aus demselben Grunde nicht richtig, aus welchem auch die erste Berechnung (3) § 4, S. 14 nicht richtig war, nämlich weil die *v* nicht wahre Fehler, sondern nur scheinbare Fehler sind. Die schärfere Berechnung des mittleren

# **§ 15.** *Gausssehe* **Elimination und Fehlerquadratsumme für zwei Unbekannte.**

Statt der unmittelbaren Auflösung der Normalgleichungen, welche in (4) § 13, S. 46 angegeben ist, empfiehlt sich in den meisten Fällen die von *Gauss* angegebene allmähliche Eliminierung mit einer eigentümlichen übersichtlichen Bezeichnungsart. AVir nehmen die Normalgleichungen (3) § 13, S. 45 nochmals vor:

$$
[a a] x + [a b] y + [a l] = 0 \tag{1}
$$

$$
[a b] x + [b b] y + [b l] = 0 \tag{2}
$$

Wir multiplizieren die erste Normalgleichung (1) mit  $-\frac{[a \ b]}{[a \ a]}$  und addieren sie

zur zweiten, wodurch *x* wegfällt, und folgende Gleichung übrig bleibt:

$$
\left( [b \; b] - \frac{[a \; b]}{[a \; a]} [a \; b] \right) y + \left( [b \; l] - \frac{[a \; b]}{[a \; a]} [a \; l] \right) = 0 \tag{3}
$$

Dieses gibt Veranlassung, abgekürzte Bezeichnungen einzuführen, nämlich:

$$
[b \, b] - \frac{[a \, b]}{[a \, a]} [a \, b] = [b \, b \, . \, 1] \qquad [b \, l] - \frac{[a \, b]}{[a \, a]} [a \, l] = [b \, l \, . \, 1] \qquad (4)
$$

damit wird (3):

$$
[b \ b.1] \ y + [b \ l.1] = 0 \qquad y = -\frac{[b \ l.1]}{[b \ b.1]} \tag{5}
$$

Macht man die Elimination in umgekehrter Folge, so hat man:

$$
[a\ a] - \frac{[a\ b]}{[b\ b]} [a\ b] = [a\ a\ .\ 1] \qquad [a\ l] - \frac{[a\ b]}{[b\ b]} [b\ l] = [a\ l\ .\ 1] \qquad (6)
$$

$$
[a \, a \cdot 1] \, x + [a \, l \cdot 1] = 0 \qquad x = -\frac{[a \, l \cdot 1]}{[a \, a \cdot 1]} \tag{7}
$$

Die Klammern *\b* 5.1], *[b l*. 1] u. s. w, sind symbolische Bezeichnungen von ähnlicher Art, wie auch z. B. die Determinanten-Bezeichnung.

Um sich den Bau unserer Klammer-Coefficienten einzuprägen, merke man sich zunächst, dass jeder solche Wert = Null wird, sobald man die symbolische Bezeichnung algebraisch auffasst, z. B. :

$$
[b \ b \ . \ 1] = [b \ b] - \frac{[a \ b]}{[a \ a]} [a \ b] = b \ b - \frac{a \ b}{a \ a} a \ b = b \ b - \frac{b}{a} a \ b = b \ b - b \ b = 0 \tag{8}
$$

## *Quadratsumme der übrig bleibenden Fehler.*

Auch die Quadratsumme *[v v]* der übrig bleibenden (scheinbaren) Fehler *v* kann man durch einen ähnlich gebauten Ausdruck darstellen wie  $[b, b, 1]$ u. s. w.

Nach (2) § 13, S. 45 ist diese Summe zunächst:

$$
[v v] = [a a] x2 + 2 [a b] x y + 2 [a l] x + [b b] y2 + 2 [b l] y + [l l] (9)
$$

Hiermit lässt sich die Normalgleichung (1) in innige Beziehung bringen, es ist nämlich:

$$
([a a] x + [a b] y + [a l])^2 = [a a]^2 x^2 + 2 [a a] [a b] x y + 2 [a a] [a l] x
$$
  
+ 
$$
[a b]^2 y^2 + 2 [a b] [a l] y
$$
  
+ 
$$
[a l]^2
$$
  
(10)

### § 15. *Gauss* sehe Elimination und Fehlerquadratsumme für zwei Unbekannte. 53

und wenn man allerseits mit [a a] dividiert:

$$
\frac{([a a] x + [a b] y + [a l])^2}{[a a]} = [a a] x^2 + 2 [a b] x y + 2 [a l] x
$$

$$
+ \frac{[a b] [a b]}{[a a]} y^2 + 2 \frac{[a b] [a l]}{[a a]} y
$$

$$
+ \frac{[a l]}{[a a]} [a l]
$$
(11)

Wenn man dieses von (9) abzieht, so erhält man:

$$
[v\,v] - \frac{([a\,a]\,x + [a\,b]\,y + [a\,l])^2}{[a\,a]} = ( [b\,b] - \frac{[a\,b]}{[a\,a]} [a\,b] \bigg) y^2 + 2 \left( [b\,l] - \frac{[a\,b]}{[a\,a]} [a\,l] \right) y
$$
  
+ 
$$
\left( [l\,l\,] - \frac{[a\,l]}{[a\,a]} [a\,l] \right)
$$

In der neuen Schreibweise mit *[b b.* 1] u. s. w. gibt dieses :

$$
[v\,v] - \frac{([a\,a]\,x + [a\,b]\,y + [a\,l])^2}{[a\,a]} = [b\,b\,.1]\,y^2 + 2\,[b\,l\,.1]\,y \}\qquad (12)
$$

Eine Umformung von gleicher Art kann man nochmals machen, nämlich wegen (5)

$$
([b \ b . 1] y + [b \ l . 1])^2 = [b \ b . 1]^2 y^2 + 2 [b \ b . 1] [b \ l . 1] y + [b \ l . 1]^2
$$
  

$$
\frac{([b \ b . 1] y + [b \ l . 1])^2}{[b \ b . 1]} = [b \ b . 1] y^2 + 2 [b \ l . 1] y + \frac{[b \ l . 1]}{[b \ b . 1]} [b \ l . 1] \qquad (13)
$$

Dieses (13) wieder gliederweise von (12) abgezogen gibt:

 $\left( [a\ a]\ x + [a\ b]\ y + [a\ l]\right)^{2}$   $\left( [b\ b\ .\ 1]\ y + [b\ l\ .\ 1]\right)^{2}$   $\left[ bl\ .\ 1\right]$  $[vv]$   $\rightarrow$   $\frac{(a \ a \ b \ x \ + \ [a \ b \ ] \ y \ + \ [a \ l \ ]})^2}{[a \ a]}$   $\rightarrow$   $\frac{(b \ b \ . \ 1)}{[b \ b \ . \ 1]} = [l \ l \ . \ 1] - \frac{[b \ l \ . \ 1]}{[b \ b \ . \ 1]}$   $[b \ l \ . \ 1]$  (14)

Schreibt man vollends *[11.2]* für die letzten Teile von (14), so ist nun das ursprüngliche *[v v]* von (9) auf folgende Form gebracht :

$$
[v\ v] = \frac{([a\ a]\ x + [a\ b]\ y + [a\ l])^2}{[a\ a]} + \frac{([b\ b\ .\ 1]\ y + [b\ l\ .\ 1])^2}{[b\ b\ .\ 1]} + [l\ l\ .2] \tag{15}
$$

Nach (1) und (5) sind aber die beiden quadratischen Glieder = Null, es bleibt also übrig:

$$
[v\ v] = [l\ l\ 2] \tag{16}
$$

Die neu eingeführten Glieder [*ll.*1] und [*ll.*2], welche zur Elimination selbst nicht nötig waren, berechnet man im Anschluss an die Elimination.

Wir wollen den geschlossenen Ausdruck *[11.2]* auch nochmals auseinanderziehen, nämlich:

> $[ll. 2] = [l l. 1] - \frac{[b l. 1]}{[b b. 1]} [b l. 1]$  $[\ell l \, l \, 1] = [\ell \, l] \quad - \quad \frac{[a \; l]}{[a \, a]} [a \, l]$

Dann wird (16):

$$
[v \, v] = [l \, l] - \frac{[a \, l]^2}{[a \, a]} - \frac{[b \, l \, . \, 1]^2}{[b \, b \, . \, 1]}
$$
\n(17)

#### 54 Mittlerer Gewichts-Einheits-Fehler bei zwei Unbekannten. § 16.

Die abgekürzten Bezeichnungen [6 6.1] , [6 c. 1] , [Z *l .* 1] u. s. w. mit der entsprechenden Elimination, sind zuerst von Gauss eingeführt worden im Jahre 1810 durch die Abhandlung *"Disquisitio de elementis ellipticis Palladis etc.".* Die Zeichen sind daselbst geschrieben [6 6,1] [6 <sup>c</sup> , 1] u. s. w., während jetzt gewöhnlich [bb. 1] geschrieben wird, von manchen auch [bbi]. Abgesehen von diesen kleinen Abänderungen haben sich diese klassischen Bezeichnungen seit 90 Jahren in allen namhaften Schriften über die Methode der kleinsten Quadrate eingebürgert und werden als sozusagen geheiligte Bezeichnungen festgehalten. Der Versuch, diese glücklicherweise nun feststehenden Zeichen durch andere zu ersetzen, wäre als unglücklich und auf die Dauer nicht haltbar zu bezeichnen.

# **§ 16. Mittlerer Gewichts-Einheits-Fehler bei zwei Unbekannten.**

Aus der Fehlerquadratsumme *[v v],* mit welcher wir uns soeben beschäftigt haben, kann man auch den mittleren Fehler einer Beobachtung berechnen (bzw. den mittleren Fehler einer Beobachtung vom Gewicht  $= 1$ ). In erster Näherung kann man schreiben:

$$
m = \sqrt{\frac{[v \ v]}{n}} \tag{1}
$$

Indessen ist diese Formel deswegen nicht genügend, weil die *v* nicht wahre Fehler, sondern nur scheinbare Fehler sind, wie schon am Schluss von § 14, S. 51 betrachtet worden ist.

Wir müssen die Formel (1) in ähnlicher Weise abändern, wie schon beim arithmetischen Mittel bei (10) § 7, S. 21 geschehen ist, wo der Nenner  $n$  in  $n-1$ (für *eine* Unbekannte *x)* umgewandelt wurde.

Wir werden wieder zu unterscheiden haben:

Ausgleichungs-Ergebnisse *x y* wahre Unbekannte X *Y* scheinbare Fehler  $v_1 v_2 v_3 \ldots$ , wahre Fehler  $\varepsilon_1 \varepsilon_2 \varepsilon_3 \ldots$ 

Dann bestehen die Gleichungen:

$$
v = a x + b y + l
$$
  
\n
$$
\epsilon = a X + b Y + l
$$
\n(2)

Also Differenz:  $v - \epsilon = a(x - X) + b(y - Y)$ 

oder 
$$
v = a(x - X) + b(y - Y) + \varepsilon
$$
 (3)

Dieses hat wieder dieselbe Form wie die früheren Fehlergleichungen  $v = a x + b y + l$ , und wegen  $[a \ v] = 0$  und  $[b \ v] = 0$  kann man daraus auch eine Art von Normalgleichungen bilden, nämlich:

$$
[a \ v] = [a \ a] (x - X) + [a \ b] (y - Y) + [a \ \epsilon] = 0
$$
  
\n
$$
[b \ v] = [a \ b] (x - X) + [b \ b] (y - Y) + [b \ \epsilon] = 0
$$
\n(4)

Auch die Summe *[v v]* kann man in ähnlicher Form wie früher bilden, nämlich :

$$
[v\ v] = [a\ a]\ (x - X)^2 + 2\ [a\ b]\ (x - X)\ (y - Y) + 2\ [a\ \epsilon]\ (x - X) \\ + \ [b\ b]\ (y - Y)^2 + 2\ [b\ \epsilon]\ (y - Y) \\ + \ [ \epsilon\ \epsilon]
$$

und damit lässt sich auch dieselbe Umformung machen wie bei dem früheren *[v v]* in (17) § 15, S. 53, nämlich:

$$
[v\ v] = [\epsilon\ \epsilon] - \frac{[\alpha\ \epsilon]^2}{[\alpha\ a]} - \frac{[\delta\ \epsilon\ \cdot\ 1]^3}{[\delta\ b\ \cdot\ 1]} \tag{5}
$$

#### § 16. Mittlerer Gewichts-Einheits-Fehler bei zwei Unbekannten. 55

Man sieht hieraus, dass  $[v\ v]\$ kleiner als  $[\varepsilon\ \varepsilon]\$  ist, und es handelt sich darum, die Differenz zwischen  $[vv]$  und  $[\varepsilon \varepsilon]$ , d. h. die zwei Schlussglieder von (5), so genau zu bestimmen, als es bei der Unbekanntheit der wahren Fehler *t* möglich ist, d. h. wir gehen darauf aus, die *Mittelwerte* der zwei letzten Glieder in (5) zu bestimmen. Zunächst haben wir :

$$
[a \epsilon]^2 = (a_1 \epsilon_1 + a_2 \epsilon_2 + a_3 \epsilon_3 + \ldots)^2
$$
  
=  $a_1^2 \epsilon_1^2 + a_2^2 \epsilon_2^2 + a_3^2 \epsilon_3^2 + \ldots + 2 a_1 a_2 \epsilon_1 \epsilon_2 + \ldots$  (6)

An Stelle der Quadrate  $\epsilon_1^2$ ,  $\epsilon_2^2$ ... setzen wir deren gemeinsamen Mittelwert  $m^2$ , und die Produkte  $\epsilon_1$ ,  $\epsilon_2$  u. s. w. müssen wegen des unregelmässigen Zeichenwechsels  $\pm \epsilon$  im Mittel verschwinden, folglich gibt (6):

$$
[a\ \iota]^2 = (a_1^2 + a_2^2 + \dots) \ m^2 + 0
$$
  

$$
[a\ \iota]^2 = [a\ a]\ m^2 \text{ und } \frac{[a\ \iota]^2}{[a\ a]} = m^2
$$
 (7)

In gleicher Weise können wir auch das letzte Glied von (5) behandeln, nämlich:

$$
[b \epsilon \cdot 1 = [b \epsilon] - \frac{[a \ b]}{[a \ a]} [a \ \epsilon]
$$
  
\n
$$
= (b_1 \epsilon_1 + b_2 \epsilon_2 + \ldots) - \frac{[a \ b]}{[a \ a]} (\alpha_1 \epsilon_1 + \alpha_2 \epsilon_2 + \ldots)
$$
  
\n
$$
= (b_1 - \frac{[a \ b]}{[a \ a]} \alpha_1) \epsilon_1 + (b_2 - \frac{[a \ b]}{[a \ a]} \alpha_2) \epsilon_2 + \ldots
$$
  
\n
$$
[b \epsilon \cdot 1]^2 = (b_1 - \frac{[a \ b]}{[a \ a]} \alpha_1)^2 \epsilon_1^2 + (b_2 - \frac{[a \ b]}{[a \ a]} \alpha_2)^2 \epsilon_2^2 + \ldots
$$
  
\n
$$
+ 2(b_1 - \frac{[a \ b]}{[a \ a]} \alpha_1) (b_2 - \frac{[a \ b]}{[a \ a]} \alpha_2) \epsilon_1 \epsilon_2 + \ldots
$$

Hiervon soll der Mittelwert mit Rücksicht auf die verschiedenen  $\epsilon_1 \epsilon_2 \ldots$  gebildet werden, und dabei macht man wieder dieselben Überlegungen, wie bei (6), dass nämlich der Mittelwert der verschiedenen *Quadrate*  $\varepsilon_1^2$ ,  $\varepsilon_2^2$ ... allgemein =  $m^2$ zu setzen ist und dass der Mittelwert der Produkte  $\epsilon_1$ ,  $\epsilon_2$  verschwindet wegen der unregelmässig schwankenden Vorzeichen + der einzelnen *t.* Man findet also aus dem vorhergehenden :

$$
[b \t\t\epsilon \t\t. 1]^2 = \left( (\partial_1 - \frac{[a \ b]}{[a \ a]} a_1)^2 + (\partial_2 - \frac{[a \ b]}{[a \ a]} a_2)^2 + \cdots \right) m^2
$$
  
\n
$$
\frac{[b \epsilon \t. 1]^2}{m^2} = \left( b_1^2 - \frac{[a \ b]^2}{[a \ a]^2} a_1^2 - 2 a_1 b_1 \frac{[a \ b]}{[a \ a]} \right) + \left( b_2^2 + \frac{[a \ b]^2}{[a \ a]^2} a_2^2 - 2 a_2 b_2 \frac{[a \ b]}{[a \ a]} \right) + \cdots
$$
  
\n
$$
= (b_1^2 + b_2^2 + \cdots) + \frac{[a \ b]^2}{[a \ a]^2} (a_1^2 + a_2^2 + \cdots) - 2 \frac{[a \ b]}{[a \ a]} (a_1 b_1 + a_2 b_2 + \cdots)
$$
  
\n
$$
= [b \ b] + \frac{[a \ b]^2}{[a \ a]^2} [a \ a] - 2 \frac{[a \ b]}{[a \ a]} [a \ b]
$$
  
\n
$$
\frac{[b \ \epsilon \cdot 1]^2}{m^2} = [b \ b] - \frac{[a \ b]}{[a \ a]} [a \ b] = [b \ b \ .1]
$$
  
\n(8)

Setzt man dieses (8) nebst (7) in (5), so erhält man:

 $[v v] = [\epsilon \epsilon] - m^2 - m^2$  $[v v] = [s t] - 2 m^2$ 

Nun ist  $\frac{\lceil \ell \epsilon \rceil}{n} = m^2$  die wahre Bestimmung von  $m^2$ , was mit dem vorhergehenden zusammengenommen gibt:

also:  
\n
$$
[v \ v] = n \ m^2 - 2 \ m^2
$$
\n
$$
m^2 = \frac{[v \ v]}{n-2} \qquad m = \sqrt{\frac{[v \ v]}{n-2}}
$$
\n(9)

Dieses ist die richtige Formel statt der zweifelhaften Formel (1). Die Formel (9) erinnert in ihrem Bau an die frühere Formel (10) § 7, S. 21 für das arithmetische Mittel. Ebenso wie für *eine* Unbekannte beim arithmetischen Mittel der Nenner *n in n* — <sup>1</sup> überging, muss nun bei *zwei* Unbekannten *x* und *y* der Nenner *n* — 2 werden.

Man kann wohl vermuten, dass das nun so weiter gehen wird, dass hei <sup>3</sup> Unbekannten *x*, y, *z* der Nenner *<sup>n</sup>* — <sup>3</sup> und allgemein bei *<sup>u</sup>* Unbekannten der Nenner  $n - u$  entstehen wird; aber ehe wir dieses bewiesen haben werden, ist es noch nicht gültig.

Die Unterscheidung wahrer Fehler *e* und scheinbarer Fehler *v* bei der Berechnung des mittleren Fehlers ist eine der feinsten Betrachtungen der M. d. kl. Q., eine echte Blüte des Gaussschen Ingeniums. Der allgemeine Satz, dessen besonderen Fall für zwei Unbekannte wir soeben behandelt haben, wurde zuerst von Gauss in art. 38 der "theoria combinationis" (vom Jahre 1823) entwickelt.

# **§ 17. Mittlerer Fehler der ausgeglichenen** *x* **und** *y.*

Mit dem, was wir in § 13—16 gelehrt haben, kann man bereits kleine Ausgleichungen machen, und in vielen Fällen geschieht nichts weiteres (und im Sinne allmählicher Erlernung der ganzen Theorie möchte es sich auch empfehlen, nun sofort das Zahlenbeispiel von § 14 nochmals vorzunehmen und entsprechend § 15 und § 16 weiter zu führen).

Indessen ebenso wie beim arithmetischen Mittel der mittlere Fehler des Mittels selbst, d. h. des ausgeglichenen *x* bestimmt werden musste, verlangt nun auch die Weiterführung unserer Ausgleichung mit zwei Unbekannten noch die Berechnung der mittleren Fehler des ausgeglichenen *x* und *y.*

Um dazu zu gelangen, nehmen wir wieder unser allgemeines Fehlerfortpflanzungsgesetz (10) § 5, S. <sup>17</sup> vor, und nehmen an, es hängen *x* und *y* mit gemessenen Grössen *l* durch folgende lineare Gleichungen zusammen:

$$
x = \alpha_1 l_1 + \alpha_2 l_2 + \alpha_3 l_3 + \ldots + \alpha_n l_n \tag{1}
$$

$$
y = \beta_1 l_1 + \beta_2 l_2 + \beta_3 l_3 + \ldots + \beta_n l_n \tag{2}
$$

Wenn dabei *m* der mittlere Fehler eines einzelnen *l* ist, so sind nach dem zitierten Fehlerfortpflanzungsgesetze die mittleren Fehlerquadrate von *x* und *y* :

$$
m_x^2 = a_1^2 m^2 + a_2^2 m^2 + \dots = (a_1^2 + a_2^2 + \dots) m^2 = [\alpha \alpha] m^2
$$
 (3)

$$
m_y^2 = \beta_1^2 m^2 + \beta_2^2 m^2 + \dots = (\beta_1^2 + \beta_2^2 + \dots) m^2 = [\beta \beta] m^2
$$
 (4)

oder in Gewichtsform, wenn zu dem mittleren Fehler *m* das Gewicht <sup>1</sup> gehört:

$$
p_x = \frac{1}{[a \; \alpha]} \qquad \qquad p_y = \frac{1}{[\beta \; \beta]} \tag{5}
$$
Mittlerer Fehler der ausgeglichenen  $x$  und  $y$ .

Dieses gilt zunächst für beliebige Werte  $\alpha$  und  $\beta$ ; wir wollen nun aber unter y die Unbekannte verstehen, welche aus der Auflösung unserer Normalgleichungen hervorgeht, nämlich nach (5) § 15, S. 52:

$$
y = -\frac{[b \ l \ . \ 1]}{[b \ b \ . \ 1]} \tag{6}
$$

Um diese Gleichung (6) mit (2) in Übereinstimmung zu bringen, müssen wir den Zähler von (6) so auflösen, bis alle darin vorkommenden  $l_1 l_2 \ldots$ einzeln dastehen; wir entwickeln daher:

$$
[b \; l \; . \; 1] = [b \; l] - \frac{[a \; b]}{[a \; a]} [a \; l]
$$
\n
$$
= (b, l_1 + b_2 l_2 \; . \; .) - \frac{[a \; b]}{[a \; a]} (a_1 l_1 + a_2 l_2 + \; . \; .)
$$
\n
$$
= \left(b_1 - \frac{[a \; b]}{[a \; a]} a_1\right) l_1 + \left(b_2 - \frac{[a \; b]}{[a \; a]} a_2\right) l_2 + \; . \; .
$$

Dieses in (6) berücksichtigt gibt:

$$
y = -\frac{b_1 - \frac{[a b]}{[a a]}a_1}{[b b. 1]}l_1 - \frac{b_2 - \frac{[a b]}{[a a]}a_2}{[b b. 1]}l_2 - \dots
$$

Die Vergleichung mit (2) zeigt, dass die  $\beta$  folgende Bedeutungen haben:

$$
\beta_1 = -\frac{b_1 - \frac{[a \ b]}{[a \ a]} a_1}{[b \ b \ .1]}, \ \beta_2 = -\frac{b_2 - \frac{[a \ b]}{[a \ a]} a_2}{[b \ b \ .1]}, \ \beta_3 = \frac{1}{[b \ b \ .1]^2} \left(b_1^2 - 2\frac{[a \ b]}{[a \ a]} a_1 b_1 + \frac{[a \ b]^2}{[a \ a]^2} a_1^2\right)
$$
\n(7)

also:

 $\beta_2^{\;\;2} = \frac{1}{\lceil b \, b \; , \; 1 \rceil^2} \Big( b_2^{\;\;2} - 2 \, \frac{[a \; b]}{[a \; a]} \, a_2 \; b_2 + \frac{[a \; b]^2}{[a \; a]^2} \, a_2^{\;\;2} \Big)$ ebenso auch:

od<sub>1</sub>

Summe

$$
\begin{aligned}\n\text{or } \text{mit} \qquad & [\delta^2] = [b \ b] \quad , \quad [\mathfrak{a}^2] = [\mathfrak{a} \ \mathfrak{a}] \ \mathfrak{u}, \ \mathfrak{s}, \ \mathfrak{w}: \\
& [\beta \beta] = \frac{1}{[\mathfrak{b} \ b \ . \ 1]^2} \Big( [\mathfrak{b} \ b] - \frac{[\mathfrak{a} \ b]}{[\mathfrak{a} \ \mathfrak{a}]} \ [\mathfrak{a} \ b] \Big) = \frac{1}{[\mathfrak{b} \ b \ . \ 1]^2} \ [\mathfrak{b} \ b \ . \ 1]\n\end{aligned}
$$

 $\beta_1$ 

also:

Dieses gilt für die Unbekannte  $y$  und entsprechend hat man für  $x$ , indem man nur überall b und a vertauscht:

 $[b^2] = [b \; b]$  ,  $[a^2] = [a \; a]$  u.s. w:

 $[\beta^2] = \frac{1}{[b \ b \ . \ 1]^2} \Big( [b^2] - 2 \frac{[a \ b]}{[a \ a]} \ [a \ b] + \frac{[a \ b]^2}{[a \ a]^2} [a^2] \Big)$ 

 $[\beta \beta] = \frac{1}{[b \ b \ 1]}$  oder  $p_y = [b \ b \ 1]$ 

$$
[\alpha \alpha] = \frac{1}{[a \alpha . 1]} \qquad p_x = [\alpha \alpha . 1] \qquad (9)
$$

Die Quadratsummen  $\lceil a\alpha \rceil$  und  $\lceil \beta\beta \rceil$  nennt man Gewichts-Coefficienten. Damit hat man auch die mittleren Fehler von  $y$  und von  $x$ , für den Gewichtseinheitsfehler  $m$ :

$$
m_y = \frac{m}{\sqrt{p_y}} = \frac{m}{\sqrt{[b \, b \cdot 1]}}\tag{10}
$$

$$
m_x = \frac{m}{\sqrt{p_x}} = \frac{m}{\sqrt{[a\,a\,.1]}}\tag{11}
$$

§ 17.

 $(8)$ 

*m* selbst wird hierzu nach (9) § 16, S. 56 und (16) § 15, S. 53 bestimmt, nämlich:

$$
m = \sqrt{\frac{[v \ v]}{n-2}} = \sqrt{\frac{[l \ l \ . \ 2]}{n-2}} \tag{12}
$$

*Coefficienten-Determinante.* Wenn man die Determinante der Normalgleichungs-Coefficienten *[a a\ [a b]* u. s. w. einführt, nämlich :

$$
[a a] [b b] - [a b] [a b] = D \tag{13}
$$

so kann man, wie sich durch Auflösen sofort zeigt, auch folgende Formen herstellen:

$$
[b \ b \ . \ 1] = \frac{D}{[a \ a]} \qquad , \qquad [a \ a \ . \ 1] = \frac{D}{[b \ b]} \tag{14}
$$

Damit ist alles zur Fehlerbestimmung von *x* und *y* selbst nötige gefunden. Wir werden aber später finden, dass es auch noch eine Aufgabe gibt, welche im bisherigen nicht inbegriffen ist, nämlich Bestimmung des mittleren Fehlers einer Funktion der ausgeglichenen *x* und *y.*

Es ist nicht rätlich, sich damit zu beschäftigen, ehe die mittleren Fehler von *x* und *y* selbst nach den vorstehenden Formeln (9) und (10) völlig verstanden und auch durch Zahlenbeispiele eingeübt sind, jedoch des Zusammenhangs wegen wollen wir doch noch die Formeln für  $\lbrack \alpha \beta \rbrack$  u. s. w. angeben. Man braucht nämlich später (in § 24) nicht nur die Quadratsummen  $\lceil \alpha \alpha \rceil$  und  $\lceil \beta \beta \rceil$ , sondern auch die Produktsumme  $\lceil \alpha \beta \rceil$  der Coefficienten  $\alpha$  und  $\beta$  von (1) und (2).

Ein einzelner Wert  $\beta$ , oder  $\alpha$ , gibt sich nach (7), mit Anwendung von *D* nach (14):

$$
\beta_1 = -\frac{[a \, a]}{D} \Big( b_1 - \frac{[a \, b]}{[a \, a]} \, a_1 \Big) \qquad \alpha_1 = -\frac{[b \, b]}{D} \Big( a_1 - \frac{[a \, b]}{[b \, b]} \, b_1 \Big)
$$
\n
$$
\alpha_1 \, \beta_1 = +\frac{1}{D^2} \left( [a \, a] \, b_1 - [a \, b] \, a_1 \right) \left( [b \, b] \, a_1 - [a \, b] \, b_1 \right)
$$
\n
$$
= \frac{1}{D^2} \left( [a \, a] \left[ b \, b \right] \, a_1 \, b_1 - [a \, a] \left[ a \, b \right] \, b_1 \, b_1 - [a \, b] \left[ b \, b \right] \, a_1 \, a_1 + [a \, b] \left[ a \, b \right] \, a_1 \, b_1 \right)
$$

dann die Summe aller solcher Produkte :

$$
[\alpha \beta] = \frac{1}{D^2} ([a a] [b b] [a b] - [a a] [a b] [b b] - [a b] [b b] [a a] + [a b] [a b] [a b])
$$

Die 2 ersten Glieder heben sich auf, und wenn man wieder die Bedeutung von *D* berücksichtigt, so erhält man :

$$
[\alpha \beta] = \frac{-[\alpha b]}{D} = \frac{-[\alpha b]}{[\alpha a] [\alpha b] - [\alpha b] [\alpha b]} \tag{15}
$$

und wegen der Analogie mit [bb. 1] wollen wir noch einführen:

$$
[a b] - \frac{[a a]}{[a b]} [b b] = [a b . 1]
$$
\n(16)

wodurch wird:

$$
[\alpha \beta] = \frac{1}{[\alpha b.1]} \tag{17}
$$

### *Zusammenfassung* :

$$
[\alpha \alpha] = \frac{1}{[a \alpha, 1]} = \frac{[b \ b]}{D} = \frac{1}{p_x} \qquad [\alpha \beta] = \frac{1}{[a \ b, 1]} = \frac{[-a \ b]}{D}
$$
\n
$$
[\beta \beta] = \frac{1}{[b \ b, 1]} = \frac{[a \ a]}{D} = \frac{1}{p_y}
$$
\n
$$
(m_x)^2 = \frac{m^2}{p_x} = [\alpha \ a] \ m^2 = \frac{[b \ b]}{D} \ m^2 \qquad (m_y)^2 = \frac{m^2}{p_y} = [\beta \beta] \ m^2 = \frac{[a \ a]}{D} \ m^2 \quad (19)
$$

$$
D = [a \ a] [b \ b] - [a \ b] [a \ b]
$$
 (20)

Dieser Coefficienten-Determinante *D* entspricht auch eine Gewichts-Coefficienten-Determinante :

$$
\mathcal{A} = [\alpha \alpha] [\beta \beta] - [\alpha \beta] [\alpha \beta]
$$
 (21)

und es besteht zwischen beiden die Beziehung:

 $D \, J = 1$  (22)

Wir wiederholen hierzu aber die Bemerkung, dass man all das letzte, von (13) bis (22), für die nächsten Aufgaben *nicht* braucht.

## **§18. Coefficienten-Bereclinimg und Summen-Proben.**

Obgleich durch die vorhergehenden § 13—17 die Ausgleichung mit zwei Unbekannten *x* und *y* vollständig klargelegt ist, wollen wir doch vor Beginn eines Zahlenbeispiels noch einige Bemerkungen machen über die Ausrechnung und Versicherung der Quadratsummen und Produktsummen [aa], [ab] u. s. w.

Die Ausrechnung der Quadrate *a a* und der Produkte *ab* u. s. w. kann, je nachdem die Zahlen einfach oder mit vielen Stellen angegeben sind, verschieden geschehen. Es sind hierzu die mechanischen Rechenhilfsmittel zu erwähnen, welche wir in unserem II. Bande, 6. Aufl., S. 146—165 beschrieben haben : Rechenschieber, Rechenscheibe, Rechenmaschinen u. s. w.

Die Quadrate bildet man jedenfalls mit einer Quadrattafel, wie eine solche z. B. auf S. [2]—[6] unseres Anhangs mit 3stelligem Argument gegeben ist. Für grössere Genauigkeit (welche aber bei guter Vorbereitung der Rechenform selten nötig ist) hat man ausführlichere Quadrattafeln als Beigaben zahlreicher Logarithmentafeln und anderer Tabellenwerke.

Die Produkte *ab* u. s. w. kann man direkt ausmultiplizieren, wie in den Beispielen S. 48 und S. 50 mit  $\lceil b \, l \rceil$  geschehen ist. Bei mehrstelligen Zahlen kann man sich einer Produktentafel bedienen, deren es mehrere gibt, z. B. :

Dr. *A. L. Crelle*s Rechentafeln, welche alles Multiplizieren und Dividieren mit Zahlen unter Tausend ganz ersparen, mit einem Vorworte von Bremiker. 5. Ausgabe, Berlin 1880. (3 und 3stellig.)

Rechentafel nebst Sammlung häufig gebrauchter Zahlenwerte, entworfen und bearbeitet von Dr. *H. Zimmermann*, Regierungsrat. Berlin 1889. (3 und 2stellig.)

Rechentafeln zum Gebrauch für Schulen und Praxis von *L. Zimmermann,* Liebenwerda 1895. (2 und 3stellig.)

Rechentafeln, welche die Produkte aller Zahlen unter 10 000 in alle Zahlen bis 100 enthalten. Grosse Ausgabe. *L. Zimmermann,* Liebenwerda 1896. (2 und 4stellig.)

Es gibt aber auch ein sehr gutes Verfahren, die Produkte mit der Quadrattafel zu bestimmen. Es ist nämlich :

$$
(a + b)^2 = a^2 + b^2 + 2 a b
$$
oder  $a b = \frac{(a + b)^2 - (a^2 + b^2)}{2}$ 

woraus man findet :

$$
[a b] = \frac{[(a+b)^2] - ([a a] + [b b])}{2} \tag{1}
$$

und da man *[a a]* sowie [b b] ohnehin braucht, so ist nur noch  $[(a + b)^2]$  d. h. die Summe der Quadrate  $(a + b)^2$  auszurechnen.

### 60 Coefficienten-Berechnung und Summen-Proben. § 18.

Statt  $(a + b)^2$  kann man auch  $(a - b)^2$  benützen in dieser Weise:

$$
[a b] = \frac{-[(a - b)^2] + [a a] + [b b]}{2}
$$
 (2)

Wir wollen dieses Verfahren an einem Beispiele zeigen, welches zu § 14 und § 19 gehört:

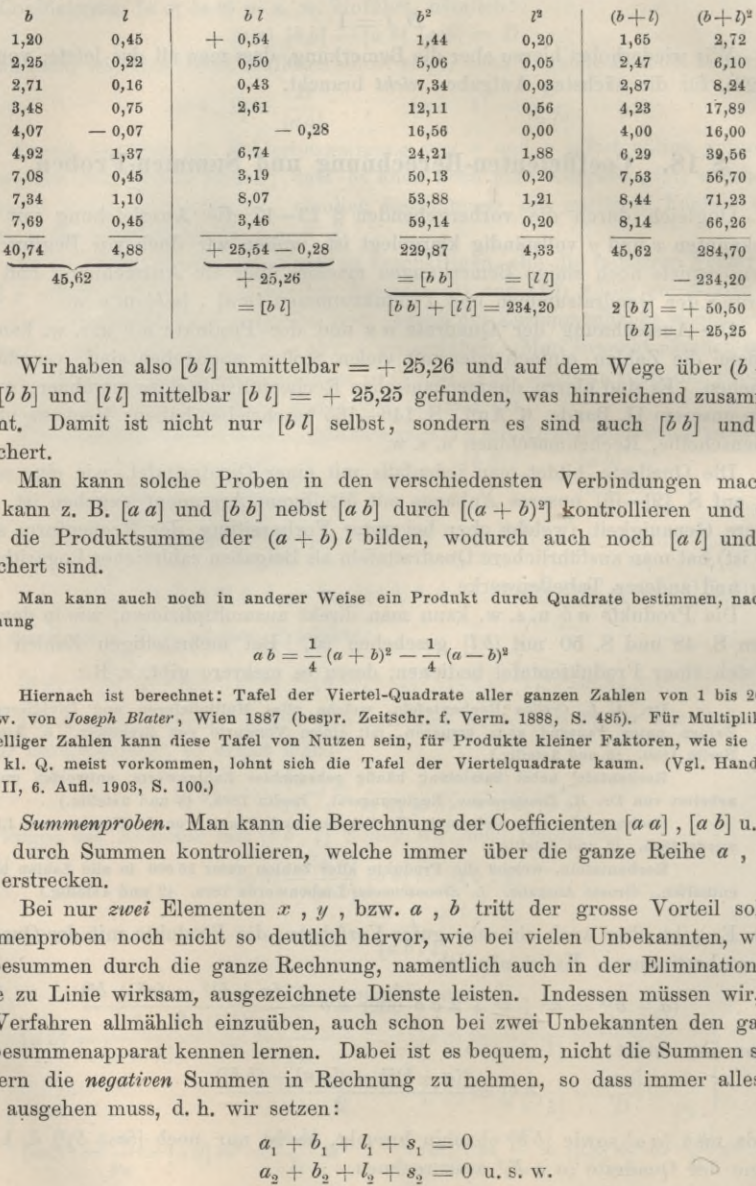

Wir haben also  $\lceil b \rceil$  unmittelbar = + 25,26 und auf dem Wege über  $(b + l)^2$ und  $\lceil b \, b \rceil$  und  $\lceil l \, l \rceil$  mittelbar  $\lceil b \, l \rceil = 4$  25,25 gefunden, was hinreichend zusammenstimmt. Damit ist nicht nur  $[b \, l]$  selbst, sondern es sind auch  $[b \, b]$  und  $[l \, l]$ versichert.

Man kann solche Proben in den verschiedensten Verbindungen machen; man kann z. B. [a a] und [b b] nebst [a b] durch  $[(a + b)^2]$  kontrollieren und dann noch die Produktsumme der  $(a + b)$  *l* bilden, wodurch auch noch  $[a \, l]$  und  $[b \, l]$ versichert sind.

Man kann auch noch in anderer Weise ein Produkt durch Quadrate bestimmen, nach der Gleichung

$$
a b = \frac{1}{4} (a + b)^2 - \frac{1}{4} (a - b)^2
$$

Hiernach ist berechnet: Tafel der Viertel-Quadrate aller ganzen Zahlen von <sup>1</sup> bis 200 000 u. s. w. von *Joseph Blater*, Wien 1887 (bespr. Zeitschr. f. Verm. 1888, S. 485). Für Multiplikation vielstelliger Zahlen kann diese Tafel von Nutzen sein, für Produkte kleiner Faktoren, wie sie in der M. d. kl. Q. meist Vorkommen, lohnt sich die Tafel der Viertelquadrate kaum. (Vgl. Handbuch, Band II, 6. Aufl. 1903, S. 100.)

*Summenproben.* Man kann die Berechnung der Coefficienten *[a a\* , *[a b]* u. s. w. auch durch Summen kontrollieren, welche immer über die ganze Reihe *a , b , l* sich erstrecken.

Bei nur *zwei* Elementen *x* , *y* , bzw. *a* , *<sup>b</sup>* tritt der grosse Vorteil solcher Summenproben noch nicht so deutlich hervor, wie bei vielen Unbekannten, wo die Probesummen durch die ganze Rechnung, namentlich auch in der Elimination von Linie zu Linie wirksam, ausgezeichnete Dienste leisten. Indessen müssen wir, um das Verfahren allmählich einzuüben, auch schon bei zwei Unbekannten den ganzen Probesummenapparat kennen lernen. Dabei ist es bequem, nicht die Summen selbst sondern die *negativen* Summen in Rechnung zu nehmen, so dass immer alles auf Null ausgehen muss, d. h. wir setzen:

$$
a_1 + b_1 + l_1 + s_1 = 0
$$
  
\n
$$
a_2 + b_2 + l_3 + s_4 = 0
$$
 u. s. w.

dann ist auch:

 $[a a] + [a b] + [a l] + [a s] = 0$  $[a b] + [b b] + [b l] + [b s] = 0$  $[a \, l] + [b \, l] + [l \, l] + [l \, s] = 0$  $[a s] + [b s] + [l s] + [s s] = 0$ 

Dieses wollen wir durch Linien in folgender Weise andeuten:

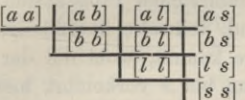

Man bekommt also ein Coefficienten-System, wie wenn statt 2 Unbekannten deren 3 vorhanden wären. Dementsprechend rechnet man auch weiter nicht nur  $[b, b, 1]$ ,  $[b, l, 1]$ , sondern auch  $[b, s, 1]$ ,  $[ls, 1]$  u.s.w., d.h.:

$$
[\delta \delta \cdot 1] = [\delta b] - \frac{[a b]}{[a a]} [a b] \quad [b l \cdot 1] = [b l] - \frac{[a b]}{[a a]} [a l] \quad [b s \cdot 1] = [b s] - \frac{[a b]}{[a a]} [a s]
$$
\n
$$
[l l \cdot 1] = [l l] - \frac{[a l]}{[a a]} [a l] \quad [l s \cdot 1] = [l s] - \frac{[a l]}{[a a]} [a s]
$$
\n
$$
[s s \cdot 1] = [s s] - \frac{[a s]}{[a a]} [a s]
$$

Hiermit hat man wieder Proben, nämlich:

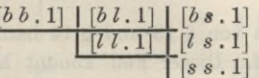

Die Richtigkeit der hierdurch angedeuteten Probegleichungen lässt sich leicht einsehen, z. B.:

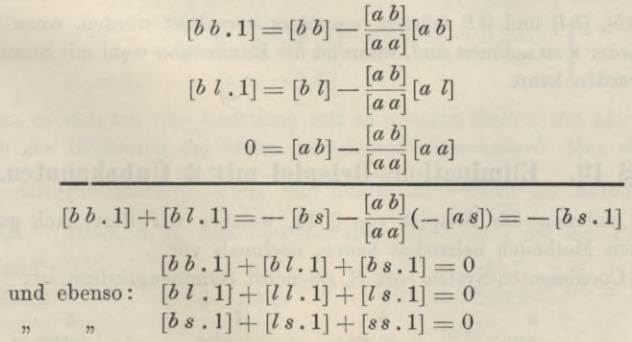

So geht es auch noch weiter:

$$
[l\,l\,,2]=[l\,l\,,1]-\dfrac{[b\;l\,,1]}{[b\,b\,,1]}[b\,l\,,1]\qquad \qquad [l\,s\,,2]=[l\,s\,,1]-\dfrac{[b\;l\,,1]}{[b\,b\,,1]}[b\,s\,,1]\\ {}~~[s\,s\,,2]=[s\,s\,,1]-\dfrac{[b\,s\,,1]}{[b\,b\,,1]}[b\,s\,,1]
$$

Die hierbei gültigen Proben sind angedeutet durch:

$$
\begin{array}{c|c|c}\n [l\ l\ .\ 2 & [l\ s\ .\ 2] \\
 \hline\n & [s\ s\ .\ 2]\n \end{array}
$$

61

§ 18.

d. h. die absoluten Werte dieser 3 letzten Glieder müssen einander gleich werden, wie sich in ähnlicher Weise, wie oben bei den Coefficienten [...1], leicht nachweisen lässt.

Nun kommt noch die wichtige Probe, dass *[l l.* 2] = *[v v*] werden muss nach (16) § 15, S. 53, indem *[v v*] durch Quadrieren der einzelnen auszurechnenden *v* bestimmt wird.

Die mitgeteilten sehr zahlreichen Proben sind bei einiger Übung, wenn nur 2 Unbekannte vorhanden sind, teilweise überflüssig, und man kann sich hier, soweit die Elimination in Frage kommt, wohl mit der Probe begnügen, dass *[l l*. 2], dessen Bestimmung bei *y* und bei *x* vorkommt, hierbei übereinstimmend. erhalten werden muss. Oft wird man die *quadratischen* Schlussglieder [ss], [ss.1], [ss.2] weglassen können; wir haben diese letzten Probeglieder mehr der Symmetrie der Formeln wegen als wegen des praktischen Bedürfnisses aufgenommen.

Andererseits kann wohl auch ein Rechner, der seiner Sache sonst sicher ist, sich mit der *einen* Probe begnügen:

> $[s s] = [a a] + 2 [a b] + 2 [a l]$  $+ \left[ b \, b \right] + 2 \left[ b \, l \right]$ + *[ll]*  $\text{oder } = [a \ a] + [a \ b] + [a \ l]$  $[a b] + [b b] + [b l]$  $+ [a \; l] + [b \; l] + [l \; l]$

Wenn alle diese Proben stimmen, so kann man mit einer an absolute Sicherheit grenzenden Wahrscheinlichkeit die Fehlerlosigkeit der Rechnung behaupten.

Unsere Zahlenbeispiele von § 13 und § 14 hatten die Eigentümlichkeit, dass alle Coefficienten *a —* 1 sind. Dieser Fall kommt häufig vor und erleichtert die Ausrechnung der Summen-Coefficienten sehr, denn es ist dann, bei *n*Beobachtungen,

$$
[a a] = n \qquad [a b] = [b] \qquad [a l] = [l]
$$

und nur [è *b\, [b l]* und [*11\* müssen besonders berechnet werden, wozu dann kaum Summenglieder *s* zu nehmen sind, während die Elimination wohl mit Summengliedern gemacht werden kann.

## **§ 19. Eliminations-Beispiel mit** *2* **Unbekannten.**

Wir nehmen das Beispiel von § 14, welches wir dort nach gewöhnlichen algebraischen Methoden behandelt haben, nochmals vor.

Das Coefficienten-System von S. 50 nebst Summengliedern ist:

| $a$ | $b$        | $l$       | $s$        |           |
|-----|------------|-----------|------------|-----------|
| $a$ | $+ 900$    | $- 40.74$ | $+ 4.88$   | $+ 26.86$ |
| $b$ | $+ 229.87$ | $- 25.26$ | $- 163.87$ |           |
| $l$ | $+ 4.33$   | $+ 16.05$ |            |           |

 $[a b]$ *[a a*]  $\pi$ Indem wir vorerst unentschieden lassen, ob man die Werte  $\frac{[a\ b]}{[a\ a]}$   $[a\ b],\ \frac{[a\ b]}{[a\ a]}$   $[a\ b]$ 

u. s. w. unmittelbar oder mit dem Rechenschieber oder mit Logarithmen oder sonstwie ausrechnen will, erhalten wir die folgende Anordnung, wobei man vorerst annehmen mag, dass die *klein gedruckten Zahlen* nötigenfalls auf einem Nebenblatt berechnet worden sind.

§ 19. Eliminations-Beispiel mit 2 Unbekannten. 63

$$
[a a] = +9,00 \quad [a b] = -40,74 \quad [a l] = +4,88 \quad [a s] = +26,86 \quad [0,00]
$$
\n
$$
-\frac{[a b]}{[a a]} [a b] = -184,42 - \frac{[a b]}{[a a]} [a l] = +22,09 - \frac{[a b]}{[a a]} [a s] = +121,58
$$
\n
$$
-\frac{[a b]}{[a a]} [a b] = -184,42 - \frac{[a b]}{[a a]} [a l] = +22,09 - \frac{[a b]}{[a a]} [a s] = +121,58
$$
\n
$$
-\frac{[a l]}{[a a]} [a l] = +4,33 \quad [l s] = +16,05 \quad 0,00
$$
\n
$$
-\frac{[a l]}{[a a]} [a l] = -2,65 - \frac{[a l]}{[a a]} [a s] = -14,56
$$
\n
$$
[\overline{b} b . 1] = +45,45 \quad [\overline{b} l . 1] = -3,17 \quad [\overline{b} s . 1] = +42,29 \quad -0,01
$$
\n
$$
\frac{[l l . 1] = +1,68 \quad [l s . 1] = +1,49}{[l l . 1] = -0,22 - \frac{[b l . 1]}{[b b . 1]} [b s . 1] = -2,95}
$$
\n
$$
[\overline{b} b . 1] = +1,46 \quad [\overline{b} s . 2] = -1,46
$$
\n
$$
[l l . 2] = +1,46 \quad [\overline{b} s . 2] = -1,46
$$

$$
y = -\frac{9,17}{+45,45} = +0,06975
$$
  
\n
$$
p_y = 45,45
$$
  
\n
$$
[v \ v] = 1,46
$$
\n(2)

Für die umgekehrte Rechnung, nämlich Elimination von *y* und Bestimmung von x nebst  $p_x$  schreiben wir nur noch die Zahlen, und zwar mit einer Stelle weniger als vorher:

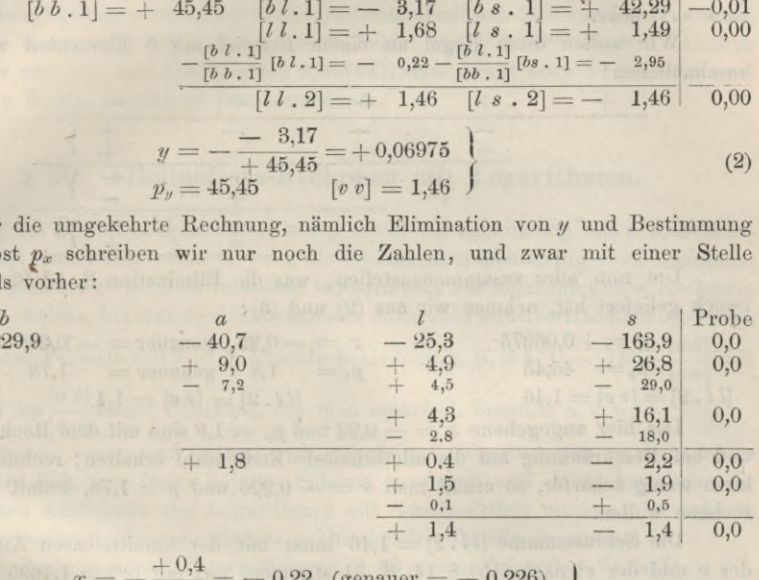

$$
x = -\frac{+0.4}{+1.8} = -0.22 \quad \text{(genauer} = -0.226)
$$
  
\n
$$
p_x = 1.8 \quad [v \ v] = 1.4 \quad (3)
$$

Wenn es sich um eine Rechnung mit so wenigen Stellen wie hier handelt, so 'macht man die Rechnung am besten mit dem *Rechenschieber.* Man stellt für die erste Linie den Quotienten $\frac{40,7}{229,9}$  ein, und multipliziert damit der Reihe nach: 163,9, d. h. man liest mit *einer* Einstellung die drei Produkte ab : 40,7 25,3

$$
\frac{40,7}{229,2}40,7=7,2
$$
\n
$$
\frac{40,7}{229,9}25,8=4,5
$$
\n
$$
\frac{40,7}{229,9}163,9=29,0
$$

Um die Vorzeichen — oder + der Grössen —  $\frac{[a\ b]}{[a\ a]}$  [a b] u. s. w. richtig anzusetzen, kann man in jedem einzelnen Palle die verschiedenen einwirkenden + und —

abzählen; man gelangt aber bald zu einer übersichtlichen mechanischen Regel, die wir an der Hand des vorstehenden Beispiels bilden wollen:

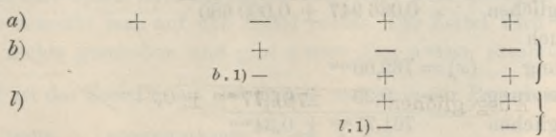

 $+ 229,9$ 

1) Die Vorzeichen einer Linie *<sup>b</sup>* . i) oder *i*. 1) haben jedenfalls dieselbe Folge wie die darüberstehenden Vorzeichen der ersten Linie *a).*

2) Die Vorzeichen einer Linie 6.1) oder *1*. 1) beginnen immer mit —, daraus folgt :

3) Wenn über 6.1) in der Linie *a)* das Zeichen — steht, so gehen die Vorzeichen von *a*) unmittelbar nach *<sup>b</sup>* . i) über; wenn dagegen über *<sup>b</sup>* . i) in der Linie *a)* das Zeichen + steht, so gehen die Vorzeichen von *a*) sämtlich umgekehrt nach *b* . 1) über.

Wir wollen diese Regel an einem Beispiel mit 5 Elementen weiter veranschaulichen :

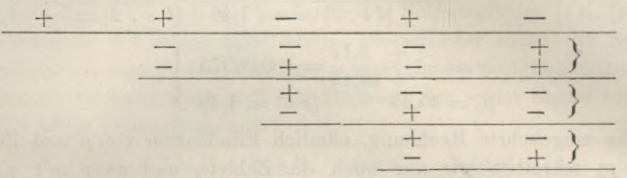

Um nun alles zusammenzustellen, was die Elimination S. 63 für den Endzweck geliefert hat, nehmen wir aus (2) und (3) :

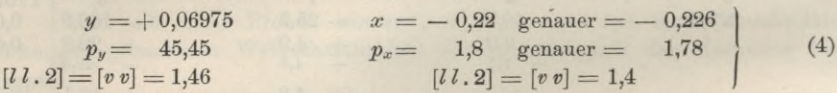

Das hier angegebene  $x = -0.22$  und  $p_x = 1.8$  sind mit dem Rechenschieber und bei Beschränkung auf die allermindeste Stellenzahl erhalten; rechnet man ein klein wenig schärfer, so erhält man *x* = — 0,226 und *p —* 1,78, womit wir weiter rechnen wollen.

Die Schlusssumme *[11.2]* = 1,46 muss mit der unmittelbaren Ausrechnung der *v* und der  $v^2$  nach (15) § 14, S. 51 stimmen, was mit  $[v^2] = 1,4695$  genügend der Fall ist; und nachdem diese wichtige Probe stimmt, hat man den mittleren Gewichtseinheitsfehler :

$$
m = \sqrt{\frac{[v \ v]}{n-2}} = \sqrt{\frac{1,47}{9-2}} = \sqrt{\frac{1,47}{7}} = \pm 0.46^{mm}
$$
 (5)

Dann :

$$
m_y = \frac{m}{\sqrt{p_y}} = \frac{0,46}{\sqrt{45,45}} = \pm 0,06797 \quad , \quad m_x = \frac{m}{\sqrt{p_x}} = \frac{0,46}{\sqrt{1,78}} = \pm 0,34 \quad (6)
$$
  
also  $y = +0,06975 \pm 0,06797 \quad x = -0,23 \pm 0,34$ 

$$
\frac{y}{100} = +0,000697 \pm 0,000680
$$

Ausgeglichen

Diese  $\frac{y}{100}$  und *x* haben diesesmal dieselbe Bedeutung, wie früher  $\delta_y$  und  $\delta_x$ in (13) § 14, S. 51 und wir haben daher nun wie dort:

Näherung Verbesserung Ausgeglichen Ebenso auch Näherung Verbesserung *(y) =* 0,086 250 + 0,000 <sup>697</sup> ± 0,000 <sup>680</sup> 0,086 947 + 0,000 68O' (7) (\*) = 762,00*mm* 0,23 ± 0,34'

 $761,77 \, mm + 0.34 \, mm$  (8)

Die ausgeglichene Funktion ist also nun:

$$
B = 761,77^{mm} - 0,086947 h
$$
  
\n
$$
\pm 0,34^{mm} \pm 0,000680
$$
  
\n
$$
\text{mit } m = \pm 0,46^{mm}
$$
 (9)

Man hat also wieder dieselbe Ausgleichungsfunktion wie früher (14) § 14, S. 51, jedoch hat die neue Rechnung den Vorzug, dass sie die Unsicherheit der erlangten Formel zu schätzen gestattet. Z. B. ist 761,77 für  $h = 0$  der für jene Gegend (Württemberg) gütige mittlere Jahresbarometerstand auf den Meeresspiegel reduziert, und dieser Wert wurde mit einem mittleren Fehler von  $+$  0,34 $^{mm}$  erhalten. Ahnlich wissen wir nun von dem Coefficienten 0,086 947, dass er auf etwa <sup>1</sup> :128 oder rund 1% seines Wertes annähernd bestimmt wurde.

# **§ 20. Eliminations-Rechnung mit Logarithmen.**

Bei nur zwei Unbekannten *x* und *y* reicht die Elimination mit dem Rechenschieber fast immer aus, indessen, wenn die Coefficienten mehrstellig sind, überhaupt wenn man genauer zu rechnen veranlasst ist, wird man zur logarithmischen Rechnung übergehen, welche bei nur zwei Unbekannten auch wohl selbstverständlich ist, indem man eben den Formeln von § 15, S. 52 schlechthin folgt, z. B.  $[b~b~.~1] = [b~b] - \frac{[a~b]}{[a~a]}[a~b],$  $\frac{u}{\sqrt{u}}$  man *log*  $\left[\frac{a b}{v} \right]$  zuerst bestimmt, das man mehrfach braucht, u.s. w. *[a a]*

Indessen wenn man einmal sich entschliesst, logarithmisch zu rechnen, so empfiehlt es sich, ein festes liniertes Schema anzulegen und dabei kann man die fortgesetzten Additionen der Logarithmen mit *Schiebe-Zetteln* machen und dadurch viele Schreibereien ersparen, wie aus nachstehender Tabelle zu ersehen ist.

Die Rechnung nach diesem Schema S. 66 nimmt folgenden Verlauf:

Die vorher berechneten Coefficienten [*a a] [a b]* u. s. w. werden an die durch die Zeilen- und Spaltenbezeichnung bestimmten Stellen geschrieben, z. B. die Zeile *[b* und die Spalte *l\* bestimmen durch ihr Zusammentreffen die Stelle für *[bl] =* — 25,26

Nach diesem werden die 4 Logarithmen in eine Linie gesetzt:

 $log [a b] = 1.61002$   $log [a l] = 0.68842$   $log [a s] = 1.42911$ Die weitere logarithmische Rechnung geschieht mit Hilfe von *Zetteln* (Papierstreifen), welche unten auf S. 66 angegeben sind. (Man kann das, was die *zwei* Zettel *a.* und *b.* enthalten, natürlich praktisch wohl auch auf *einen* Papierstreifen schreiben, in der Beschreibung reden wir jedoch von *zwei* getrennten Zetteln.)  $log[a a] = 0.95424$ 

Zettel *a.* wird so erhalten : Man legt einen Papierstreifen über die Linie *log [a* und schreibt über 0.95424 die dekadische Ergänzung 9.04578. Dieses ist  $\log \frac{1}{[a\ a]}$ und wird zur Berechnung von *log*  $\frac{[a \ b]}{[a \ a]}$ und von *log*  $\frac{[a \ l]}{[a \ a]}$ gebraucht. Hierzu schiebt man den Zettel um eine Spalte nach rechts, so dass 9.04576 über 1.61002 kommt, die Summe beider 0.66578 schreibt man auf den Zettel rechts. Der Zettel wird abermals um eine Spalte nach rechts geschoben und gibt 9.04576 über 0.68842, zusammen 9.73418.  $6^{\circ}$ ie «  $\frac{1}{1}$ 

Damit ist der Zettel *a*. an sich fertig, und kann zur Berechnung von  $\frac{[a\ b]}{[a\ a]}$  [a *b*] Jordan, Handb. d. Vermessungskunde. I. Bd. 5. Aufl. 55 IÖ

### Eliminations-Rechnung mit Logarithmen.

 $\frac{[a\ b]}{[a\ a]}$ [al] u.s.w. gebraucht werden. Zu diesem Zweck kommt der Zettel wieder in die Normallage und liefert durch allmähliches Schieben nach rechts, indem 0.65578 nach abwärts addiert wird, folgendes:

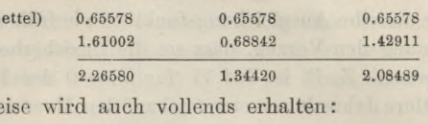

 $(Ze$ 

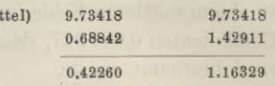

Zu den so erhaltenen 5 Logarithmen schlägt man die Nummeri auf, und setzt dieselben in die vorbereiteten Stellen darunter:

> $+121,58$  $-184,42$  $+22,09$  $-2,65$  $-14,56$

Die Vorzeichen - oder + bestimmt man hierbei nach der auf S. 63-64 bereits angegebenen Regel.

Logarithmische Auflösung der Normalgleichungen mit Schiebe-Zettel.

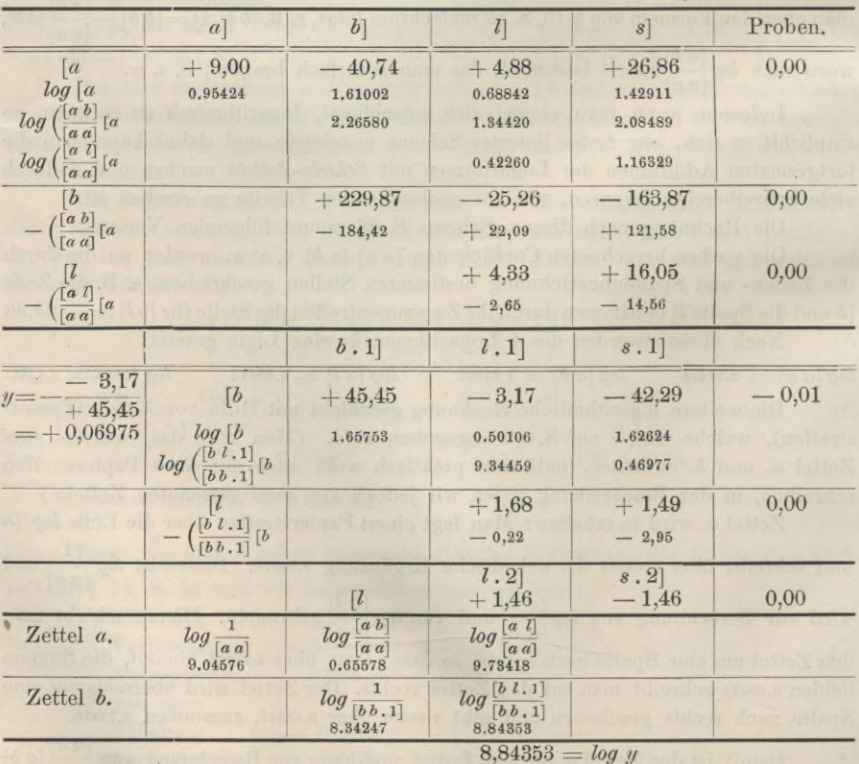

 $0.06975 = y$ 

 $$20.$ 

 $(2)$ 

in ähnlicher Wo

Addiert man diese Beträge algebraisch zu den darüberstehenden Coefficienten  $[b \ b] = +229,87 \ u. s. w., so exhibit man:$ <br> $[b \ b. 1] = +45,45$   $[b \ l. 1] =$ 

 $[b, b, 1] = + 45,45$   $[b, 1] = -3,17$   $[b, s, 1] = -42,29$  $[i l. 1] = +1,68$   $[i s. 1] = +1,49$ 

Zu diesem erstmals reduzierten System gehört nun der zweite Zettel *b.*

Verfährt man mit diesem ebenso wie vorher mit dem Zettel *a.,* so ist die Elimination vollendet, und auf dem Zettel *b.* selbst hat man:

$$
log\left[\frac{b \ l \cdot 1\right]}{[b \ b \cdot 1]} = log \ y \ \text{(abgesehen vom Vorzeichen)}.
$$

Um auch *x* zu erhalten, kann man zwar in gewöhnlicher Weise das erhaltene *y* in eine der Normalgleichungen

$$
\begin{array}{r}\n+ \ 9,00 \ x - \ 40,74 \ y + \ 4,88 = 0 \\
-40,74 \ x - 229,87 \ y - 25,26 = 0\n\end{array}
$$

einsetzen, und erhält damit *x* = — 0,226. Wenn man aber auch das Gewicht von *x* haben will, so stellt man die ganze Elimination um, so dass *y* die erste und *x* die zweite Unbekannte wird, wie schon auf S. 63 angegeben ist. Auf diese Weise erhält man:

$$
x = -0,226 \t\t [l l . 2] = 1,46 \t\t y = +0,06975 \t\t (5)[a a. 1] = +1,78 \t\t (5)
$$

*[11.2]* = 1,46 stimmt genügend mit dem schon früher (am Schluss von § <sup>14</sup> (13), S. 51) berechneten *[vv]=* 1,4695, man hat also jetzt den mittleren Gewichtseinheitsfehler

$$
m = \sqrt{\frac{1,47}{9-2}} = \pm 0,46^{mm}
$$
 (6)

und damit auch die mittleren Fehler von *x* und *y* :

$$
m_x = \frac{m}{\sqrt{1,78}} = \pm 0.34^{mm}
$$
  

$$
m_y = \frac{m}{\sqrt{45,45}} = \pm 0.06797
$$
  

$$
x = -0.23^{mm} \pm 0.34^{mm}
$$
  

$$
y = +0.06975 \pm 0.06797
$$

Dieses ist also das Ergebnis der reinen Elimination ; die Weiterverwertung der gewonnenen *y* und *x* ist dann ebenso wie schon am Schluss des vorigen § <sup>19</sup> S. 64—65 gezeigt worden ist.

## **§ 21. Ungleiche Gewichte.**

Bisher wurde angenommen, dass alle Beobachtungen *l* von vornherein gleich genau seien. Wenn dieses nicht der Fall ist, haben die einzelnen *l* verschiedene Gewichte. Wir wollen annehmen:

Beobachtungen  $l_1$   $l_2$   $l_3 \ldots l_n$ Beobachtungen  $\begin{array}{ccc} l_1 & l_2 & l_3 \ldots l_n \\ m \text{it} & \text{Gewichten} & p_1 & p_2 & p_3 \ldots p_n \end{array}$ Die Fehlergleichungen seien dieselben wie früher: (1)

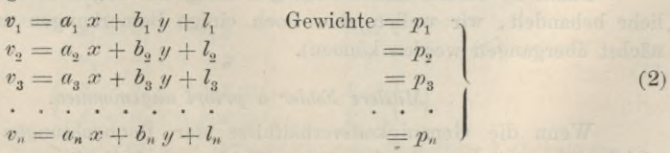

Dann hat man nicht mehr *[v v]* zu einem Minimum zu machen, sondern  $[p v v] =$ Minimum (3)

68 Ungleiche Gewichte. § 21.

Dieses gibt die Normalgleichungen :

$$
\begin{array}{l}\n [p \ a \ a] \ x + [p \ a \ b] \ y + [p \ a \ l] = 0 \\
 [p \ a \ b] \ x + [p \ b \ b] \ y + [p \ b \ l] = 0\n \end{array}
$$
\n(4)

Diese Gleichungen unterscheiden sich von (3) § 13, S. 45 nur dadurch, dass in jeder Klammer *p* zugesetzt ist; eine weitere Änderung gegen früher tritt nicht ein. Auch bei der Elimination tritt z. B. *\p b b* . 1] an die Stelle von *\b b* . 1] u. s. w. Der mittlere Gewichtseinheitsfehler wird :

$$
m = \sqrt{\frac{[p \ v \ v]}{n-2}} \quad \text{oder} \quad = \sqrt{\frac{[p \ l \ l \ . \ 2]}{n-2}} \tag{5}
$$

Dieser Fehler *m* gehört im allgemeinen zu keiner wirklichen Beobachtung, sondern zu einer fingierten Beobachtung, welche das Gewicht  $p = 1$  hat.

Wenn die Gewichtswurzeln *V p* bequeme Zahlen sind, so ist es oft nützlich, statt geradezu *[p a a\ , [p* « *b]* u. s. w. auszurechnen, so zu verfahren :

Man multipliziert alle Coefficienten *a* , *b* und die Absolutglieder *l* der Fehlergleichungen mit  $\gamma$  *p*, und denkt sich die Fehlergleichungen (2) nun so geschrieben:

$$
v_1 V \overline{p_1} = a_1 V \overline{p_1} + b_1 V \overline{p_1} + l_1 V \overline{p_1} \n v_2 V \overline{p_2} = a_2 V \overline{p_2} + b_2 V \overline{p_2} + l_2 V \overline{p_2}
$$
\n(6)

dann gibt die Quadrierung von selbst die Summe *[p v v]* nach (3) und die Normalgleichungen (4).

Man kann diese Sache auch so auffassen: Mögen die Summen direkt nach (4) oder nach (6) entstanden sein ; man kann immer dem *Zeichen \a a]* die Bedeutung unterlegen :

$$
p_1 a_1^2 + p_2 a_2^2 + p_3 a_3^2 + \dots = [a \, a] \quad \text{u. s. w.} \tag{7}
$$

und damit gelten alle bisherigen Formeln auch für ungleiche Gewichte.

Die Coefficienten *α*, β in § 17 erhalten hierbei auch veränderte Bedeutungen, nämlich entsprechend (1) S. 56 haben wir nun:

$$
x = \frac{a_1}{\sqrt{p_1}} (l_1 \sqrt{p_1} + \frac{a_2}{\sqrt{p_2}} (l_2 \sqrt{p_2} + \dots \tag{8})
$$

$$
\frac{1}{p_x} = \left[\frac{a}{p}\right] \quad , \quad \frac{1}{p_y} = \left[\frac{\beta}{p}\right] \quad . \tag{9}
$$

Die Weiterrechnung nach § 17 führt abermals auf die Formel:

$$
p_y = [p \ b \ b \ . \ 1] \tag{10}
$$

so dass man also überall sich nicht weiter um die Gewichte zu kümmern hat, sobald die Summen-Coefficienten entweder nach (4) unmittelbar oder nach (6) berechnet vorliegen.

Damit ist bereits alles zur Ausgleichung mit ungleichen Gewichten Erforderliche behandelt, wir wollen aber noch einige Bemerkungen zufügen (welche zunächst übergangen werden können).

#### *Mittlere Fehler* « *priori angenommen.*

Wenn die Genauigkeitsverhältnisse der Beobachtungen und der Fehlergleichungen geradezu durch mittlere Fehler (nach Schätzung a priori oder sonst wie) angenommen sind, so sind die Gewichte *p* den Quadraten dieser mittleren Fehler

und diese mehr anschauliche Form empfiehlt sich in vielen Fällen. Wir haben so:

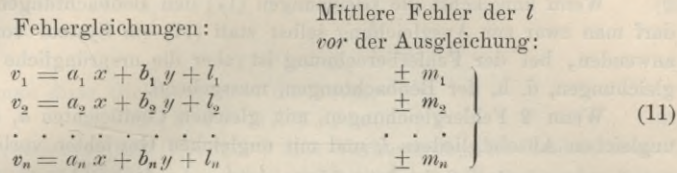

Ausgleichungsprinzip :

ngsprinzip:  
\n
$$
\left[\frac{v v}{m m}\right] = \left(\frac{v_1}{m_1}\right)^2 + \left(\frac{v_2}{m_2}\right)^2 + \dots + \left(\frac{v_n}{m_n}\right)^2 = \text{Minimum}
$$
\n(12)

Normalgleichungen :

$$
\begin{aligned}\n\lim_{m} \left\{ \begin{array}{c} m_1 / \sqrt{m_2} / \sqrt{m_n} / \\
\text{gen:} \\
\frac{a}{m} \frac{a}{m} \end{array} \right\} x + \left\{ \frac{a}{m} \frac{b}{m} \right\} y + \left\{ \frac{a}{m} \frac{l}{m} \right\} = 0 \\
\left\{ \frac{a}{m} \frac{b}{m} \right\} x + \left\{ \frac{b}{m} \frac{b}{m} \right\} y + \left\{ \frac{b}{m} \frac{l}{m} \right\} = 0\n\end{aligned}\n\right\} \tag{13}
$$

Mittlerer Gewichtseinheitsfehler *nach* der Ausgleichung:  
\n
$$
m = \sqrt{\frac{1}{n-2} \left[ \frac{v \ v}{m \ m} \right]} \quad \text{oder} \quad = \sqrt{\frac{1}{n-2} \left[ \frac{l \ l}{m \ m} \cdot 2 \right]}
$$
\n(14)

Die mittleren Fehler der Werte von *l nach* der Ausgleichung sind bzw. :

$$
m_1' = \frac{m}{1} m_1 \quad , \quad m_2' = \frac{m}{1} m_2 \quad , \quad m_n' = \frac{m}{1} m_n \tag{15}
$$

Wenn die  $m_1$   $m_2$ ...  $m_n$  schon *vor* der Ausgleichung richtig bemessen waren,  $m = 1$  und  $m'_1 = m'_1$   $m''_2 = m'_2$  u. s. w. so wird

Um zu einer weiteren Betrachtung in Bezug auf Gewichte zu gelangen, gehen wir von dem einfachen Pall aus, dass eine Fehlergleichung das Gewicht 2 und alle anderen das Gewicht 1 haben, also etwa :

$$
v_1 = a_1 x + b_1 y + l_1 \t p = 1 \n v_2 = a_2 x + b_2 y + l_2 \t p = 1 \n v_3 = a_3 x + b_3 y + l_3 \t p = 2
$$
\n(16)

dann ist die erste Normalgleichung :

$$
(a_1^2 + a_2^2 + 2a_3^2)x + (a_1b_1 + a_2b_2 + 2a_3b_3)y + (a_1b_1 + a_2b_2 + 2a_3b_3) = 0
$$

Dasselbe würde man auch erhalten, wenn man die dritte Fehlergleichung doppelt einsetzte, und dann mit folgendem System weiter rechnete:

$$
v_1 = a_1 x + b_1 y + l_1 \t p = 1 \n v_2 = a_2 x + b_2 y + l_2 \t p = 1 \n v_3 = a_3 x + b_3 y + l_3 \t p = 1 \n v_4 = a_3 x + b_3 y + l_3 \t p = 1
$$
\n(17)

Aus beiden Systemen (16) und (17) erhält man dieselben Unbekannten *x y* mit denselben Gewichten und derselben Summe  $\lbrack l \ l \ l \ l \ l \rbrack = \lbrack v \ v \rbrack$ .

Wenn man aber die mittleren Fehler berechnet, so darf man bei (17) *nicht* 4 Gleichungen in Rechnung bringen, sondern nur 8, d. h. es ist:

$$
m^{2} = \frac{[v \ v]}{3-2} \text{ und } nicht = \frac{[v \ v]}{4-2}
$$
 (17 a)

Wenn umgekehrt die Gleichungen (17) den Beobachtungen entsprechen, so darf man zwar zur Ausgleichung selbst statt (17) ein System von der Form (16) anwenden, bei der Fehlerberechnung ist aber die ursprüngliche Zahl der Fehlergleichungen, d. h. der Beobachtungen, massgebend.

Wenn 2 Fehlergleichungen mit gleichen Coefficienten a, b..., aber mit ungleichen Absolutgliedern *l,* und mit ungleichen Gewichten vorliegen :

$$
v_1 = a x + b y + c z + ... + l_1
$$
 Gewicht =  $p_1$   
\n
$$
v_2 = a x + b y + c z + ... + l_2
$$
 
$$
v_3 = p_2
$$
 (18)

so geben diese nach gewöhnlichem Verfahren folgende Beiträge zu den Coefficienten der Normalgleichungen :

$$
p_1 a^2 + p_2 a^2 = (p_1 + p_2) a^2 , (p_1 + p_2) a b \dots p_1 a l_1 + p_2 a l_2 = a (p_1 l_1 + p_2 l_2)
$$
 (19)

$$
Beitrag zu dem Fehlerquadardrat-Gliede: \qquad (p_1 l_1^2 + p_2 l_2^2) \qquad (20)
$$

Wir wollen nun statt der *zwei* Gleichungen (18) die *eine* folgende schreiben:

$$
v' = a x + b y + c z + \ldots + \frac{p_1 l_1 + p_2 l_2}{p_1 + p_2} , \quad \text{Gewicht} = p_1 + p_2 \qquad (18')
$$

Diese *eine* Gleichung gibt zu den Normalgleichungen folgende Beiträge :

$$
(p_1 + p_2) a^2 , (p_1 + p_2) a b ... a (p_1 l_1 + p_2 l_2) \qquad (19')
$$

$$
\cdots \cdots \cdots \cdots \cdots \cdots \cdots \cdots \frac{(p_1 l_1 + p_2 l_2)^2}{p_1 + p_2} \qquad (20')
$$

Die Coefficienten (19) und (19') sind identisch, dagegen die Beiträge zur Quadratsumme  $[p \, l \, l]$  sind in (20) und in (20') nicht identisch, und nur wenn  $l_i = l_i$ . ist, geht (20') in (20) über.

Dieses Resultat heisst in Worten: Man kann zwei Fehlergleichungen von der Form (18), d. h. mit gleichen Coefficienten aber ungleichen Absolutgliedern, durch *eine* Gleichung (18') ersetzen, soweit es sich nur um die Unbekannten *x y z* . . . selbst und um deren Gewichte handelt, dagegen für die Berechnung mittlerer Fehler gibt die Gleichung (18') keinen richtigen Ersatz der zwei ursprünglichen Gleichungen, sondern nur eine etwa näherungsweise zulässige Genauigkeitsbestimmung.

# **§** *22.* **Nicht lineare Funktionen.**

Wenn die Beziehungen zwischen den Beobachtungen und den Unbekannten nicht durch lineare Gleichungen dargestellt sind, so kann man dennoch die Ausgleichung auf lineare Fehlergleichungen zurückführen in folgender Weise:

Man habe die Beobachtungen

$$
L_1 \qquad L_2 \qquad L_3 \qquad L_n
$$

welche mit den Unbekannten *X* und *Y* in folgenden Beziehungen stehen:

Es *soll* sein:

 $F_1(X, Y) - L_1 = 0$  $F_{\rm o}(X, Y) - L_{\rm o} = 0$  $F_a(X, Y) - L_a = 0$  (1)  $F_n (X, Y) - L_n = 0$ •

AVegen der Beobachtungsfehler sind diese Gleichungen nicht erfüllt, und es gelten statt derselben die Fehlergleichungen:

$$
v_1 = F_1 (X, Y) - L_1 \n v_2 = F_2 (X, Y) - L_2 \n v_3 = F_3 (X, Y) - L_3 \n \vdots \n v_n = F_n (X, Y) - L_n
$$
\n(2)

Schreibt man diese Gleichungen in die Form:

$$
F(X, Y) - (L + v) = 0 \tag{3}
$$

so ergibt die Vergleichung mit (1), dass *v* eine Verbesserung der Beobachtung *L* ist, welche den Widerspruch in der betreffenden Gleichung zum Verschwinden bringt. (Vgl. die kleingedruckte Anmerkung am Schlusse von  $\S 12$ , S. 44--45.) Wenn Xund Y die wahrscheinlichsten AVerte der Unbekannten sind, so sind die Werte *v* die wahrscheinlichsten Verbesserungen der Beobachtungen *L,* oder, um alle Fragen der Wahrscheinlichkeit zu vermeiden, nennt man *v* die "übrigbleibenden Fehler" der Ausgleichung, oder die "scheinbaren" Fehler.

Versteht man unter  $(X)$  und  $(Y)$  Näherungswerte von X und Y, und unter *x* und *y* deren Verbesserungen, also

$$
X = (X) + x \qquad Y = (Y) + y \tag{4}
$$

so kann man mit Hilfe des Taylorsehen Satzes unter Beschränkung auf die ersten Potenzen von *x* und *y* die Funktion *F* so entwickeln :

$$
F(X, Y) = F\left((X) + x, (Y) + y\right)
$$
  

$$
F(X, Y) = F\left((X), (Y)\right) + \frac{\partial F}{\partial X}x + \frac{\partial F}{\partial Y}y
$$

und damit gehen die Gleichungen (2) über in:

$$
v_1 = a_1 x + b_1 y + l_1 \n v_2 = a_2 x + b_2 y + l_2 \n v_3 = a_3 x + b_3 y + l_3 \n \vdots \n v_n = a_n x + b_n y + l_n
$$
\n(5)

wobei die Coefficienten 
$$
a, b
$$
 und die Absolutglieder  $l$  folgende Bedeutung haben:

$$
a = \frac{\partial F}{\partial X} \qquad b = \frac{\partial F}{\partial Y} \tag{6}
$$

$$
l = F\left((X), (Y)\right) - L \quad \text{oder} \quad l = (L) - L \tag{7}
$$

(*L*) ist ganz allgemein derjenige Wert, welchen eine Beobachtung *L* annehmen würde, wenn die Näherungen  $(X)$ ,  $(Y)$  giltig wären.

Schreibt man (7) in die Form:

$$
F((X), (Y)) - (L + l) = 0
$$
 oder  $(L) - (L + l) = 0$  (8)

und vergleicht man dieses mit (1), so ergibt sich, dass die *l* in Bezug auf das *Vorzeichen* mit den *v* gleichartig sind. Sachlich betrachtet hat aber das Absolutglied *l* den Charakter einer Beobachtung, ebenso wie *L,* denn *(L)* in (8) ist eine fehlerfreie Rechnungsgrösse. Formell betrachtet ist auch *l* diejenige Verbesserung, welche an einer Beobachtung *L* angebracht werden müsste, wenn die Näherungswerte (X),  $(Y)$  statt  $X$ ,  $Y$  angenommen würden.

Die Gleichungen (5) treten an die Stelle der ursprünglichen Fehlergleichungen (2) ; diese Gleichungen (5) sind selbst Fehlergleichungen inBezug auf die neuen Unbekannten *x*, *y* und in Bezug auf die Werte *l,* welche an Stelle der Beobachtungen A treten.

## **§ 23. Ausgleichung von Barometerständen.**

Zu einem Zahlenbeispiel der Ausgleichung mit nicht linearen Funktionen nehmen wir die Barometermessungen von § 13, S. 46 nochmals vor, nämlich:

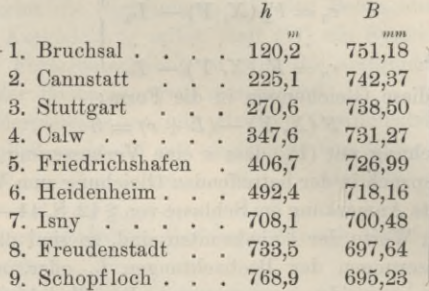

Wir stellen uns die Aufgabe : Es soll zwischen den Höhen *k* und den Barometerständen *B* eine Beziehung hergestellt werden von der Form:

$$
h = Y \log \frac{X}{B} \tag{2}
$$

wobei die trigonometrisch bestimmten Meereshöhen *h* als fehlerfrei, die Barometerstände *B* als gleich genaue Beobachtungen behandelt werden.

Es handelt sich zuerst um Bestimmung von Näherungswerten  $(X)$  und  $(Y)$ . Hiezu schreiben wir (2) in die Form:

$$
\log X - \log B = \frac{h}{Y}
$$

und wenden diese Gleichung auf die erste und auf die letzte Beobachtung an dieses gibt:

$$
log(X) - log 751,18 = \frac{120,2}{(Y)}
$$
  

$$
log(X) - log 695,28 = \frac{768,9}{(Y)}
$$

Diese zwei Gleichungen kann man nach  $(X)$  und  $(Y)$  auflösen, und man findet:  $(X) = 762,03$  $(Y) = 19298$  (3)

Um zu der allgemeinen Form der Gleichungen (1) S. 70 zu gelangen, hat man die Gleichung (2) nach (*B)* aufzulösen. Dieses gibt :

$$
\frac{h}{Y} = \log \frac{X}{B} \quad , \quad \frac{X}{B} = 10^{\frac{h}{Y}} \quad , \quad \frac{B}{X} = 10^{\frac{h}{Y}} \quad , \quad B - X \, 10^{\frac{h}{Y}} = 0
$$

d. h. die in den allgemeinen Formeln S. 70 mit  $F(X, Y)$  bezeichnete Funktion ist in unserem Falle:  $F(X, Y) = X10 - \frac{h}{r}$ , und damit berechnet man nach Anleitung von (6) und (7) S. 71 :

$$
a = \frac{\partial (X10 - \frac{\hbar}{Y})}{\partial X} = 10
$$
  
\n
$$
b = \frac{\partial (X10 - \frac{\hbar}{Y})}{\partial Y} = X10 - \frac{\hbar}{Y} \frac{\hbar}{Y^2} \frac{1}{M}
$$
  
\n
$$
l = X10 - \frac{\hbar}{Y} - B \quad \text{oder} \quad = (B) - B
$$
\n(4)

(1)

Bei der Ausrechnung von  $\alpha$  und b ist überall  $(X)$  und  $(Y)$  an Stelle von X und Y zu setzen. Die Ausrechnung der Formeln (4) macht man am besten in logarithmischer Form, d. h.:

$$
log a = -\frac{h}{(Y)} \text{ oder } log \frac{1}{a} = \frac{h}{(Y)}
$$
  

$$
log b = -\frac{h}{(Y)} + log \frac{(X) h}{M (Y)^2} = log a + log \frac{(X) h}{(Y)^2 M}
$$
  

$$
log (l + B) = log (X) - \frac{h}{(Y)} = log (X) + log a
$$
 (5)

Setzt man hier die Zahlenwerte nach (1) und (3) ein, so erhält man:

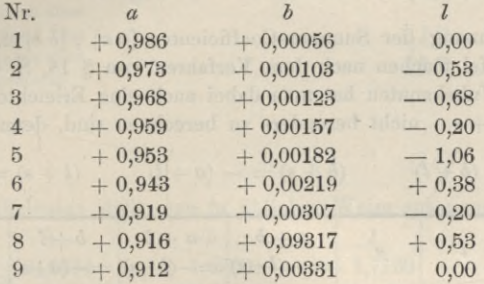

Der Umstand, dass der erste und der letzte Wert I Null werden, ist nicht zufällig; es kommt dieses daher, dass die erste und die letzte Beobachtung B zur Bestimmung der Näherungswerte benützt wurden. Wenn die Näherungswerte gar keiner der Beobachtungen streng genügen, so wird auch kein Wert  $l=0$  werden.

Die Fehlergleichungen würden also jetzt sein:

$$
v_1 = 0,986 x + 0,00056 y' + 0,00
$$
  
\n
$$
v_2 = 0,973 x + 0,00103 y' - 0,53
$$
 (6)

Die zweite Unbekannte wurde hier y' genannt, weil wir dieselbe nochmals ändern wollen. Die Coefficienten sind nämlich noch zu ungleich, was bei der numerischen Rechnung unbequem ist. Wir wollen daher statt der Fehlergleichungen (6) lieber folgende schreiben:

$$
v_1 = 0,986 x + 0,056 \left(\frac{y'}{100}\right) + 0,00
$$
  

$$
v_2 = 0,973 x + 0,103 \left(\frac{y'}{100}\right) - 0,53
$$
 (7)

d. h. wir führen statt  $y'$  die neue Unbekannte ein:

$$
\frac{y'}{100} = y \qquad \text{(also } y' = 100 \ y)
$$
 (8)

wobei  $y'$  die Korrektion des Näherungswertes  $(Y)$  und  $y$  die aus den Normalgleichungen zu bestimmende Unbekannte ist. Damit erhält man folgende Tafel der Coefficienten, nebst Summen s, wobei:

$$
a+b+l+s=0\tag{9}
$$

§ 23.

## 74 Ausgleichung von Barometerständen. § 23.

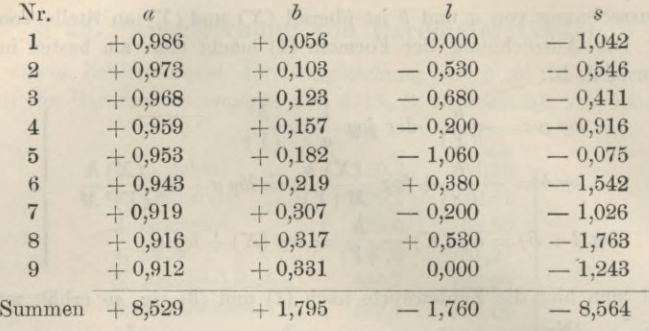

Die Ausrechnung der Summen-Coefficienten *[a a\ , [b b\* u. s. w. wollen wir mit der Quadrattafel machen nach dem Verfahren von § 18, S. 60.

Bei nur 2 Unbekannten hat man dabei auch eine Erleichterung insofern, als  $a + s$   $b + s$   $l + s$  nicht besonders zu berechnen sind, denn wegen (9) ist:

 $(a + s) = -(b + l)$   $(b + s) = -(a + l)$   $(l + s) = -(a + b)$ 

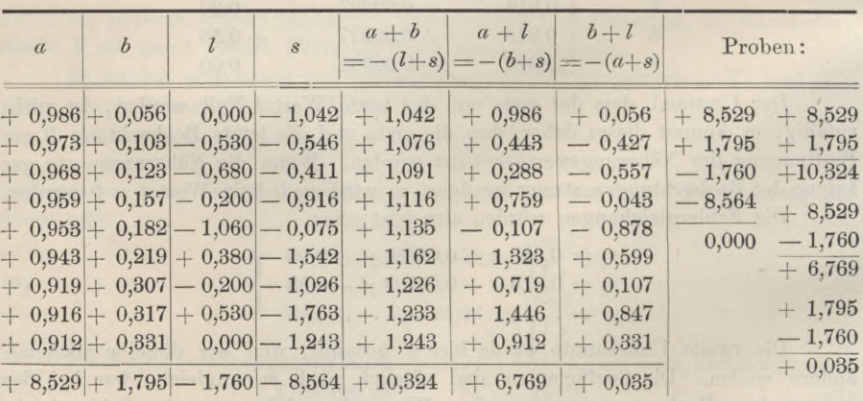

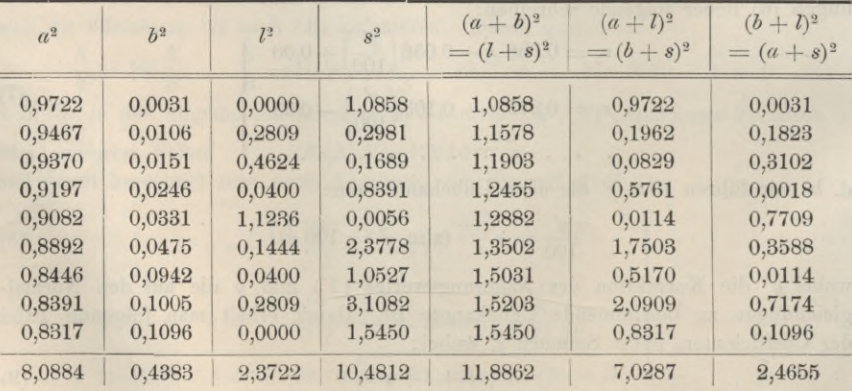

## Ausgleichung von Barometerständen.

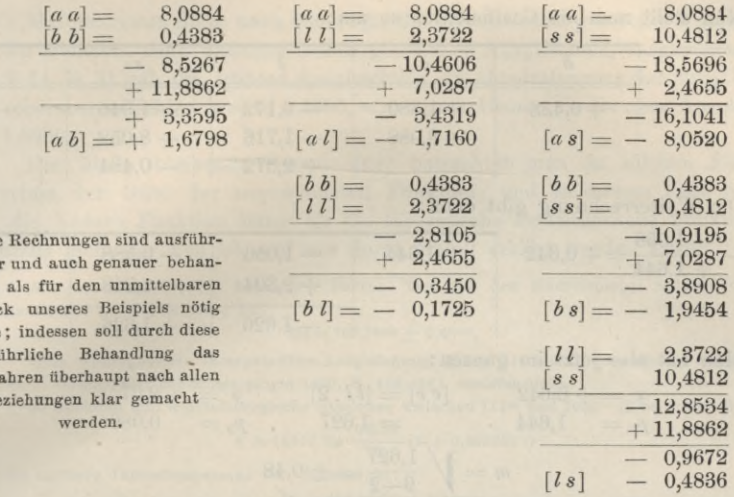

Diese Coefficienten stellt man in üblicher Weise zusammen:

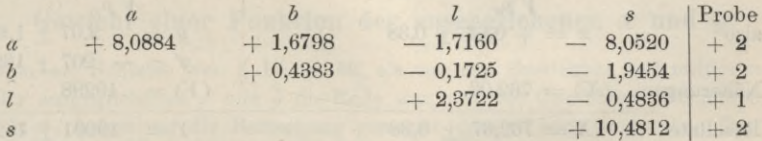

Ausführlich geschrieben heisst z. B. die dritte Probe:

 $-1,7160 - 0,1725 + 2,3722 - 0,4836 = +0,0001$ 

Die bei den Proben bleibenden Reste +2 +2 +1 +2 rühren lediglich von Abrundungen her, und bleiben auf sich beruhen.

Löst man nun die Normalgleichuugen nach dem Muster von § 20, S. 66 logarithmisch auf, so bekommt man:

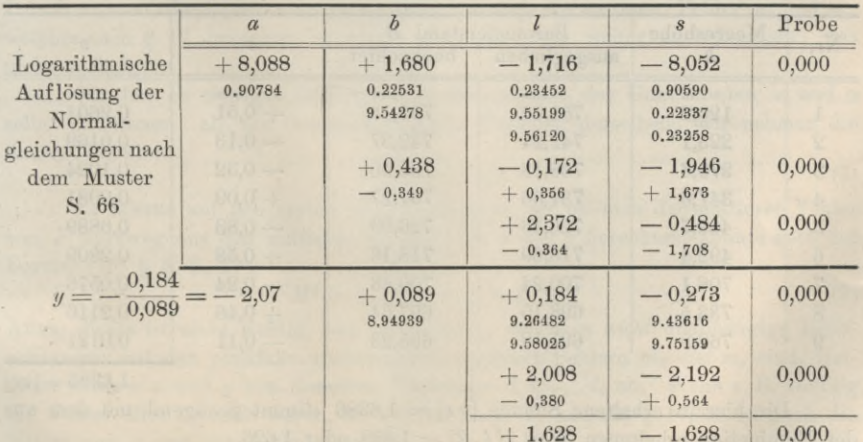

§ 23.

Diese liche delt, Zwee wäre ansf Verf  $B($ 

## 76 Ausgleichung von Barometerständen. § 23.

Nun stellt man die Coefficienten so um :

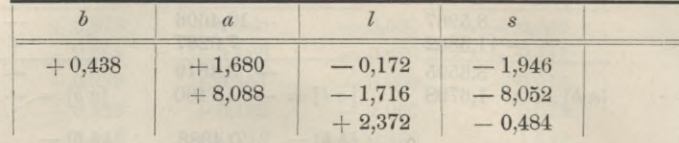

Die Weiterrechnung gibt dann:

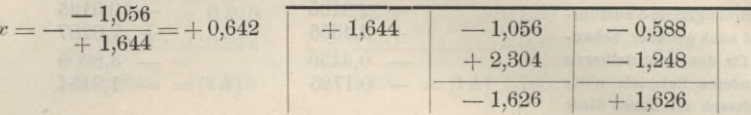

Man hat also jetzt im ganzen:

Man hat also jest im ganzen:

\n
$$
x = +0.642 \qquad [v \, v] = [l \, l \cdot 2] \qquad y = -2.07
$$
\n
$$
p_x = 1.644 \qquad = 1.627 \qquad p_y = 0.089
$$
\n
$$
m = \sqrt{\frac{1.627}{9-2}} = \pm 0.48
$$
\n
$$
m_x = \frac{m}{\sqrt{p_x}} = \pm 0.38 \qquad m_y = \frac{m}{\sqrt{p_y}} = \pm 1.62
$$
\nalso

\n
$$
x = +0.64 \pm 0.38 \qquad y = -2.07 \pm 1.62
$$
\nNähermgen

\n
$$
(X) = 762.03 \qquad (Y) = 19298
$$
\nResultate

\n
$$
X = 762.67 \pm 0.38 \qquad Y = -19091 \pm 162
$$
\nAlso die gesuchte Formel:

\n
$$
h = 19091 \log \frac{762.67}{B} \qquad \text{oder} \qquad \log B = \log 762.67 - \frac{h}{19091} \qquad (12)
$$

Um die Fehlerverteilung zu untersuchen und um zugleich eine durchgreifende Rechenprobe zu erhalten, berechnen wir nach der Formel (12) aus den gegebenen Meereshöhen *h* die Barometerstände *B,* und vergleichen dieselben mit den Beobachtungen :

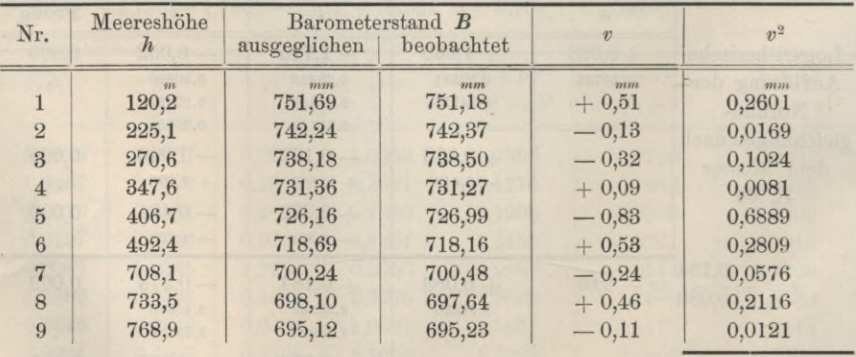

 $1,6386 = [vv]$ 

Die hieraus erhaltene Summe  $\lbrack v \ r \rbrack = 1,6386$  stimmt genügend mit dem aus der Elimination erhaltenen Wert  $\left[ l \ l \ . \ 2 \right] = 1,628$  oder 1,626.

§ 24. Gewicht einer Funktion der ausgeglichenen *x* und *y.* 77

Man kann nun diese nach dem logarithmischen Gesetz gemachte Ausgleichung mit der früheren, nach linearem Gesetz gemachten Ausgleichung vergleichen. Nach (15) § 14, S. 51 gab die frühere Ausgleichung die Quadratsumme der übrig bleibenden scheinbaren Fehler *[v v\* = 1,4695, also etwas *Meiner* als die neue Ausgleichung mit 1,6386.

Die übrig bleibende Summe *[vv]* betrachtet man in solchen Fällen als Kriterium der Güte der angewendeten Funktion, und in diesem Falle erscheint also die lineare Funktion *besser* als die theoretische logarithmische Funktion, was jedenfalls nicht der Fall ist, und nur durch Zufall erklärt werden kann.

Als sachliches Resultat heben wir hervor: Der auf den Meeresspiegel reduzierte mittlere Barometerstand in Württemberg ist :

 $Bo = 762,7mm + 0,4mm.$ 

Eine weitergehende Interpolations-Ausgleichung dieser Art wurde von uns in der Zeitschrift der österr. Gesellschaft für Meteorologie 1880, S. 162—167 veröffentlicht.

26 badische und württembergische Stationen zwischen 111»» und 1009»\* Höhe gaben die Formel:

$$
h = 18517 \log \frac{762,56}{B} \left(1 + 0,003665 \, t\right)
$$

wo *t* die mittlere Jahrestemperatur ist. Hierbei ist:

 $B_0 = 762,56$ <sup>mm</sup> + 0,10<sup>mm</sup>.

## **§ 24. Gewicht einer Funktion der ausgeglichenen** *x* **und** *y.*

Schon am Schlüsse von § 17, S. 58, als von den Gewichten und mittleren Fehlem der ausgeglichenen *x* und *y* die Rede war, mit den Gewichts-Coefficienten [α a] und [β β], haben wir die Bemerkung gemacht, dass es auch noch einen ähnlichen Coefficienten *[a* ß] gibt, welcher dann gebraucht wird, wenn es sich um eine *Funktion* der ausgeglichenen *x* und *y* handelt.

Indem wir dem Leser anheimgeben, mit dieser nicht dringlichen Sache sofort sich bekannt zu machen, müssen wir doch der Vollständigkeit wegen das Funktions-Gewicht für 2 Elemente auch noch hier erledigen, ehe wir zu beliebig vielen Unbekannten übergehen.

Jedenfalls wollen wir schon vor Beginn der Formel-Entwicklung vor einem Irrtum warnen, der leicht vorkommen kann, nämlich die mittleren Fehler  $m_x$  und  $m_y$ , welche nach § 17 berechnet wurden, als *unabhängig* weiter zu behandeln, was nicht zulässig ist.

Oft hat es weniger Interesse, die Genauigkeit der Unbekannten *x* und *g* selbst zu kennen, als die Genauigkeit einer Funktion derselben; wir nehmen die lineare Funktion:

$$
F = f_1 \ x + f_2 \ y \tag{1}
$$

Es könnte auf den ersten Blick erscheinen, als ob man den mittleren Fehler von *F* kurzweg aus den mittleren Fehlern von *x* und *y* berechnen könnte nach der Formel (10) § 5, S. 17 :

$$
M^{2} = (f_{1} m_{x})^{2} + (f_{2} m_{y})^{2} (?)
$$
 (2)

Allein dieses ist nicht richtig, weil die *x* und *y* durchaus *nicht* unabhängige Beobachtungen mit den ebenfalls unabhängigen mittleren Fehlern % und *my* sind, vielmehr hängen *<sup>x</sup>* und *<sup>y</sup>* von *denselben* Messungen *\l2* ... *l"* ab. Wenn z. B. zufällig die Fehler aller *l* positiv wären, so würden nach (1) und (2) § 17, S. 56 auch die Fehler von *x und* von *y* beide positiv.

### Gewicht einer Funktion der ausgeglichenen  $x$  und  $y$ .

Setzen wir zunächst bestimmte Fehler  $\Lambda l_1, \Lambda l_2, \ldots$  der  $l$  voraus, so folgen daraus die bestimmten Fehler  $A_x$  und  $A_y$  nach (1) und (2) § 17, S. 56:

$$
dx = a_1 A l_1 + a_2 A l_2 + a_3 A l_3 + \dots \tag{3}
$$

$$
Ay = \beta_1 A I_1 + \beta_2 A I_2 + \beta_3 A I_3 + \dots \tag{4}
$$

und daraus folgt ferner der bestimmte Fehler von F nach (1):

$$
A F = f_1 A x + f_2 A y \tag{5}
$$

 $\S$  24.

Wenn man dieses quadriert und die Mittelwerte der Quadrate bildet, so wird, wenn n malige Wiederholung angenommen wird:

$$
\frac{d F d F]}{n} = f_1^2 \frac{[d x d x]}{n} + f_2^2 \frac{[d y d y]}{n} + 2 f_1 f_2 \frac{[d x d y]}{n} \tag{6}
$$

 $\frac{[d x d y]}{n}$  nicht gleich Null, denn es ist nach (3) und (4): und hier ist der Mittelwert

$$
x \Delta y = \alpha_1 \beta_1 (A l_1)^2 + \alpha_2 \beta_2 (A l_2)^2 + \alpha_3 \beta_3 (A l_3)^2 + \cdots + \alpha_1 \beta_2 A l_1 A l_2 + \alpha_2 \beta_1 A l_2 A l_1 + \alpha_1 \beta_3 A l_1 A l_3 + \cdots
$$
 (7)

Hier werden die Mittelwerte der in der zweiten Linie stehenden Produkte allerdings = Null, weil die verschiedenen (mit ungleichen Nummern, und  $\omega$ u. s. w. bezeichneten)  $\Lambda$ l unter sich unabhängig sind. Es bleibt also nur die erste Linie von (7) weiter zu betrachten, und diese gibt den Mittelwert:

$$
\frac{[Ax\Delta y]}{n} = [\alpha \beta] m^2 \tag{8}
$$

Die übrigen in (6) auftretenden, quadratischen Mittelwerte haben bereits bekannte Bedeutungen, nämlich:

$$
\frac{[Jx\ \mathcal{A}\ x]}{n} = m_x^2 = [\alpha\ \alpha]\ m^2 \quad \text{und} \quad \frac{[Jy\ \mathcal{A}\ y]}{n} = m_y^2 = [\beta\ \beta]\ m^2
$$

Setzt man dieses nebst (8) in (6) ein, so wird:

$$
\frac{[A F A F]}{n} = M^2 = m^2 \left\{ f_1^2 \left[ \alpha \, a \right] + f_2^2 \left[ \beta \, \beta \right] + 2 \, f_1 \, f_2 \left[ \alpha \, \beta \right] \right\} \tag{9}
$$

oder auch:

damit wird

 $M^2 = (f_1 \, m_x)^2 + (f_2 \, m_y)^2 + 2 f_1 f_2 [\alpha \, \beta] \, m^2$  $(10)$ 

Würde man also die unrichtige Formel (2) angewendet haben, so würde das Glied  $2 f_1 f_2 [\alpha \beta] m^2$  in (10), welches die Zusammenwirkung der beiden Fehler  $m_x$  und  $m_y$  ausdrückt, verloren gegangen sein.

Statt (9) kann man auch schreiben (wegen (18) § 17, S. 58):

$$
M^{2} = m^{2} \left\{ \frac{f_{1}^{2}}{[a \ a \ . \ 1]} + 2 \frac{f_{1} f_{2}}{[a \ b \ . \ 1]} + \frac{f_{2}^{2}}{[b \ b \ . \ 1]} \right\} \tag{11}
$$

Die Gleichung (9) kann man ausserdem noch in eine andere Gestalt bringen mit Benützung der Beziehungen, welche am Schluss von § 17, S. 58 zusammengestellt sind, nämlich:

$$
[\alpha a] = \frac{[\delta b]}{D} \qquad [\beta \beta] = \frac{[a \, a]}{D} \qquad [\alpha \beta] = \frac{-[a \, b]}{D}
$$
\n
$$
(9): \quad \frac{M^2}{m^2} = \frac{1}{P} = \frac{1}{D} \left\{ f_1^2 \left[ b \, b \right] + f_2^2 \left[ a \, a \right] - 2 f_1 f_2 \left[ a \, b \right] \right\} \tag{12}
$$

§ 25. Gewicht einer Funktion der ausgeglichenen *x* und *y.* 79

und dieses kann auch noch so umgeformt werden:

$$
\frac{1}{P} = \frac{f_1^2}{[aa]} + \frac{[f_2 \cdot 1]^2}{[b \ b \cdot 1]} \tag{13}
$$

wholei

\n
$$
[f_2 \cdot 1] = f_2 - \frac{[a \ b]}{[a \ a]} f_1.
$$
\n(14)

#### *Beispiel eines Funktions-Gewichtes.*

Um auch eine Anwendung der vorstehenden Formeln zu haben, müssen wir vor allem den Coefficienten  $[a b, 1] = \frac{1}{[a \beta]}$ berechnen, wozu die Formel (16) § 17 S. 58 dient:

$$
[a b \cdot 1] = [a b] - \frac{[a a]}{[a b]} [b b] \qquad \text{oder} \qquad = [a b] - \frac{[b b]}{[a b]} [a a]
$$

Wir haben dieses zweifach geschrieben, weil diese beiden Formen sich den Eliminationen von *x* und von *y* anschliessen.

Um dieses deutlich zu zeigen, setzen wir die Anfänge jener Eliminationen von § 19, S. 62 und S. 63 nochmals her, und fügen die Berechnung von *[ab .* 1] beidemale bei:

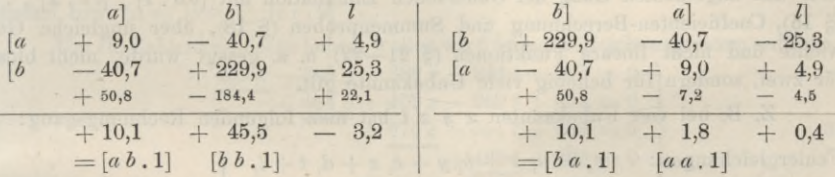

Es soll nun für die Höhe  $h = 1000<sup>m</sup>$  der mittlere Barometerstand *B* und dessen mittlerer Fehler, bzw. Gewicht, berechnet werden. Es handelt sich also um die Funktion :

$$
B = 761,77 - 0,08695 \; h \qquad \text{oder} \qquad = 761,77 - 8,695 \left(\frac{h}{100}\right)
$$

mit  $h = 1000$ :

 $B = 761,77 - 10 \times 8,695 = X - 10$  *Y* = 674,82

Dieses entspricht der Funktion (1):

 $F = f_1 x + f_2 y$  d. h.  $f_1 = 1$   $f_2 = -10$ .

Zur Berechnung des mittleren Fehlers *M* der Funktion (1) haben wir oben die Formel (11) gefunden, welche mit Einsetzung aller Zahlenwerte gibt:

$$
M^{2} = 0,46^{2} \left\{ \frac{1}{1,8} - \frac{20}{10,1} + \frac{100}{45,5} \right\} = 0,46^{2} \times 0,77
$$

$$
M = \pm 0,40^{mm}
$$
also
$$
B_{1000} = 674,82^{mm} \pm 0,40^{mm}
$$

Das heisst also: In der Höhe 1000<sup>m</sup> über dem Meere wird, nach der Beobachtungsweise (1) § 23, S. 72, ein Jahres-Mittel-Barometerstand =  $674,82^{nm}$  zu erwarten sein, und zwar kann man das aus den vorhandenen Beobachtungen schliessen mit einem mittleren zu fürchtenden Fehler von +  $0.40^{mm}$ .

(15)

# **§ 25. Übergang zu beliebig vielen Unbekannten.**

Wir haben in § 13 bis § 24 die Ausgleichung vermittelnder Beobachtungen mit *zwei* Unbekannten besonders behandelt, weil dieser Fall sich sehr übersichtlich darstellen liess, und weil es für das erste Erlernen der M. d. kl. Q. nützlich ist, nicht sofort in die weitschweifigen allgemeinen Formeln für beliebig viele Unbekannte einzugehen. Zudem kommt der Fall *zweier* Beobachtungen so oft vor, z. B. bei trigonometrischen Punktbestimmungen, mit Coordinaten *x* und y, dass es sich wohl lohnt, diesen Fall besonders zu erledigen.

Man kann sogar von den Formeln für zwei Unbekannte einige Analogieschlüsse auf die Formeln für mehr Unbekannte sich erlauben; z. B. nachdem nachgewiesen ist, dass bei zwei Unbekannten *x* und *y* das Gewicht  $p_y = [b \ b \ c \ 1]$  ist, kann man wohl *vermuten*, dass bei drei Unbekannten  $x y z$  gelten wird  $p_z = [c c, 2]$  u. s. w.

Auch bei der Fehlerformel mit dem Nenner *n* — 2 (§ 16, S. 56) haben wir schon den Analogieschluss beigefügt, dass bei *u* Unbekannten der Nenner *n* — *u* zu erwarten sein werde, doch war das noch kein Beweis für beliebige Anzahl *u.*

Wir gehen nun von dem besonderen Falle zweier Unbekannter *x* und *y* zu dem allgemeinen Fall beliebig vieler Unbekannter *x <sup>y</sup> <sup>z</sup>* ... über, und überzeugen uns sofort, dass Alles, was früher über die Einführung von Näherungswerten (§ 14), über den allgemeinen Gang der Gaussschen Elimination mit  $\begin{bmatrix} b & 1 \end{bmatrix}$ ,  $\begin{bmatrix} cc & 2 \end{bmatrix}$ ... (§ 15), Coefficienten-Berechnung und Summenproben (§ 18), über ungleiche Gewichte und nicht lineare Funktionen (§ 21—22) u. a. gesagt wurde, nicht bloss für zwei, sondern für beliebig viele Unbekannte gilt.

Z. B. bei vier Unbekannten *x y z t* hat man folgenden Rechnungsgang:

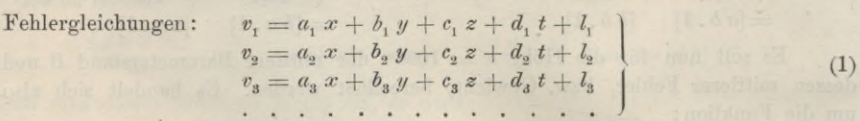

Normalgleichungen ausführlich geschrieben:

$$
[a a] x + [a b] y + [a c] z + [a d] t + [a l] = 0
$$
  
\n
$$
[a b] x + [b b] y + [b c] z + [b d] t + [b l] = 0
$$
  
\n
$$
[a c] x + [b c] y + [c c] z + [c d] t + [c l] = 0
$$
  
\n
$$
[a d] x + [b d] y + [c d] z + [d d] t + [d l] = 0
$$
\n(2)

Da hier alle nicht quadratischen Coefficienten *[a b\ [a c] . . . doppelt* Vorkommen, pflegt man, um diese nicht doppelt schreiben zu müssen, die folgende Abkürzung anzuwenden, wobei man die in der Diagonale stehenden quadratischen Glieder *unterstreicht* und dann die Wiederholungen der *[a b] [a c] ...* einfach weglässt.

Normalgleichungen abgekürzt geschrieben, nebst *[l* 2] :

$$
\frac{[a a] x + [a b] y + [a c] z + [a d] t + [a l] = 0}{[b b] y + [b c] z + [b d] t + [b l] = 0}
$$
\n
$$
\frac{[c c] z + [c d] t + [c l] = 0}{[d d] t + [d l] = 0}
$$
\n(3)

Reducierte Normalgleichungen abgekürzt geschrieben:

\n1. Reduktion:

\n
$$
\underbrace{[b \ b \ . \ 1]} y + [b \ c \ . \ 1] z + [b \ d \ . \ 1] t + [b \ l \ . \ 1] = 0
$$
\n
$$
\underbrace{[c \ c \ . \ 1]} z + [c \ d \ . \ 1] t + [c \ l \ . \ 1] = 0
$$
\n
$$
\underbrace{[d \ d \ . \ 1]} t + [d \ l \ . \ 1] = 0
$$
\n(4)

2. Reduktion: 
$$
\underline{[c \ c \ . \ 2]} z + [c \ d \ . \ 2] t + [c \ l \ . \ 2] = 0
$$
  
\n $\begin{bmatrix} d \ d \ . \ 2] t + [d \ l \ . \ 2] = 0 \end{bmatrix}$  (5)

$$
\begin{array}{c}\n [u \, i \, . \, 2] = 0 \\
 [l \, l \, . \, 2]\n\end{array}\n\tag{5}
$$

3. Reduktion: 
$$
[d \, d \, .3] \, t + \frac{[d \, l \, .3]}{[l \, l \, .3]} = 0
$$
 (6)

4. Reduktion: 
$$
\boxed{l \ l \ l \ . \ 4}
$$
 (7)

Der Bau des Eliminations-Coefficienten lässt sich leicht dem Gedächtnis einprägen, wenn man ausser den unmittelbar in die Augen fallenden noch folgende Eigenschaften merkt:

1) Jeder Klammer-Coefficient wird = 0, wenn man die symbolischen Zeichen algebraisch auffasst, z. B. :

$$
[b l, 1] = [b l] - \frac{[a b]}{[a a]} [a l] = b l - \frac{a b a l}{a a} = b l - b l = 0
$$

2) Wenn 1, 2, <sup>3</sup> ... in der Klammer steht, so steht im Nenner des Subtrahenden bzw.  $[a a], [b b. 1], [c c. 2] \ldots$ 

Um ein Zahlenbeispiel zu haben, wollen wir folgendes Gleichungssystem auflösen :

$$
+\frac{459 x}{-} - \frac{308 y - 389 z + 244 t - 507 = 0}{+} \frac{464 y + 408 z - 269 t + 695 = 0}{+} \frac{676 z - 331 t + 653 = 0}{+} \frac{469 t - 283 = 0}{+} \tag{8}
$$

Die Auflösung mit dem Rechenschieber zeigt nachfolgende Tabelle S. 82, welche ähnliche Anordnung hat wie die Tabelle für 2 Unbekannte *x y* § 19, S. 63. In den 2 letzten Spalten sind die Summenglieder und die Proben angegeben.

Die Anfangsgleichungen aller Gruppen, zusammengenommen, nennt man vollständig reduzierte Normalgleichungen oder Endgleichungen:

$$
A = [a a] x + [a b] y + [a c] z + [a d] t + [a l] = 0\n B' = [b b.1] y + [b c.1] z + [b d.1] t + [b l.1] = 0\n C'' = [c c.2] z + [c d.2] t + [c l.2] = 0\n D''' = [d d.3] t + [d l.3] = 0\n [l l.4] = [v v]
$$

Dieses sind wirkliche Gleichungen, deren jede immer eine Unbekannte weniger enthält als die vorhergehende, während (3) oder (8) mit den Unterstreichungen nur Abkürzungen der Gleichungen (2) sind, deren jede noch *alle* Unbekannten enthält.

Das Zahlenbeispiel auf S. 82 gibt folgende Endgleichungen :

$$
+ 459 x - 308 y - 389 z + 244 t - 507 = 0
$$
  
+ 256 y + 146 z - 105 t + 354 = 0  
+ 263 z - 64 t + 21 = 0  
+ 281 t + 137 = 0  
11 = [v v]

Jordan, Handb. d. Vermessungskunde. I. Bd. 5. Aufl. 6

## 82 Übergang zu beliebig vielen Unbekannten. § 25.

Die 4te Gleichung bestimmt *t,* und setzt man dieses rückwärts in die 3te Gleichung, so hat man auch *z* u. s. w. Kurz, man kann durch Rückwärtssubstituieren allmählich alle Unbekannten in der Aufeinanderfolge *t z y x* finden.

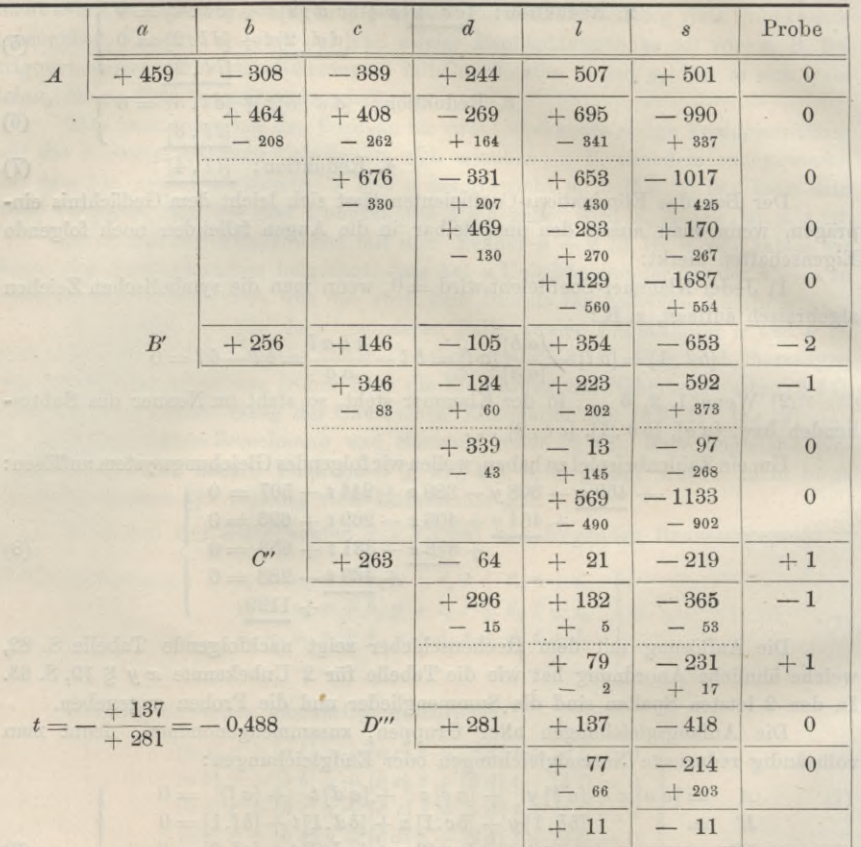

*Auflösung eines Systems von 4 Normalgleichungen :*

Die Ausrechnung der Abzüge Rechenschieber gemacht.  $-208 - 262 + 164$  u. s. w. ist mit dem

Man stellt dabei zuerst den Quotienten  $\frac{308}{450}$  ein, und liest mit dieser *einzigen* Einstellung der Reihe nach ab :  $\frac{308}{459}$  308  $=$  208,  $\frac{308}{459}$  389  $=$  262,  $\frac{308}{459}$  244  $=$  164,  $\frac{308}{459}$  507  $=$  341,  $\frac{308}{459}$  501  $=$  337 Dann in der zweiten Linie, mit *einer* Einstellung:

den Regeln von § 19, S. 63-—64 unter 464, 408 u. s. w. eingesetzt.

389 389 507 120 389  $\frac{389}{459}$  389  $=$  330  $\,$ ,  $\frac{389}{459}$  244  $=$   $207$   $\,$ ,  $\frac{389}{459}$   $507$   $=$   $430$   $\,$  ,  $\frac{389}{459}$   $501$   $=$   $4$ Diese Ergebnisse 208, 262 u. s. w. werden mit richtigen Vorzeichen, d. h. nach

Die Eliminationen und die damit verwandten Berechnungen sind, wie die meisten kleineren Zahlenrechnungen in diesem Buche, lediglich mit dem Rechenschieber gemacht, und dagegen wird sachlich nichts einzuwenden sein. Dagegen entstehen formelle Übelstände, wenn man solche Berechnungen durch den Druck veröffentlicht.

Z. B. heisst oben der erste Subtrahend 208, während der genauere Wert 207 ist, denn die genaue Ausrechnung ist  $-\frac{308}{459}$  308 =  $-$  206,7. Der Fehler 208 statt 207 bleibt in dem Schlussresultat unschädlich.

Da es unsere Absicht war, in diesem Buche die Anwendung des Rechenschiebers praktisch zu zeigen, mussten wir *wirkliche* Rechnungen dieser Art vorführen, und nicht etwa solche, welche *nachher* logarithmiseh verbessert sind. Es war notwendig, unverfälschte Originalrechnungen mitzuteilen, und dabei kleine formelle Widersprüche zu dulden, welche bei logarithmischen Rechnungen in einem Druckwerke nicht zulässig wären, deshalb haben wir auch den Fehler 208 statt 207 von der früheren Auflage auch wieder stehen gelassen.

# **§ 26. Reduzierte Fehlergleichiingen.**

Im Anschluss an die reduzierten Normalgleichungen können wir auch reduzierte Fehlergleichungen bilden, welche zu manchen Zwecken sehr nützlich sind.

Mit Beschränkung auf <sup>3</sup> Unbekannte *x y z* haben wir die allgemeine Form einer Fehlergleichung :

$$
v = a x + b y + c z + l \tag{1}
$$

und hierzu die erste Normalgleichung:

$$
[a a] x + [a b] y + [a c] z + [a l] = 0 \tag{2}
$$

$$
x = -\frac{\begin{bmatrix} a & b \end{bmatrix}}{\begin{bmatrix} a & a \end{bmatrix}} y - \frac{\begin{bmatrix} a & c \end{bmatrix}}{\begin{bmatrix} a & a \end{bmatrix}} z - \frac{\begin{bmatrix} a & l \end{bmatrix}}{\begin{bmatrix} a & a \end{bmatrix}} \tag{3}
$$

Dieses *x* setzen wir in (1) und haben:

$$
v = \left(b - \frac{[a \ b]}{[a \ a]}\ a\right)y + \left(c - \frac{[a \ c]}{[a \ a]} \ a\right)z + \left(l - \frac{[a \ l]}{[a \ a]}\ a\right) \tag{4}
$$

oder 
$$
v = \qquad \qquad v \qquad y + \qquad \qquad c' \qquad z + \qquad \qquad v \qquad \qquad (5)
$$

$$
\text{wobei} \qquad b' = b - \frac{[a \ b]}{[a \ a]} \ a \quad c' = c - \frac{[a \ c]}{[a \ a]} \ a \quad l' = l - \frac{[a \ l]}{[a \ a]} \ a \tag{6}
$$

(4) oder (5) nennen wir eine "reduzierte Fehlergleichung", und *b' c' l'* nach (6) können wir reduzierte Coefficienten nennen.

Man kann sich leicht überzeugen, dass folgendes richtig ist :

$$
[b' b'] = [b b . 1] \qquad [b' c'] = [b c . 1] \qquad [b' l'] = [b l . 1] \qquad [c' l'] = [c c . 1] \qquad [c' l'] = [c l . 1] \qquad [d' l'] = [c l . 1] \qquad [d' l'] = [l l . 1]
$$
 (7)

denn es ist z. B.:

$$
b_1' = b_1 - \frac{[a b]}{[a a]} a_1 \qquad b_1'^2 = b_1^2 - 2 a_1 b_1 \frac{[a b]}{[a a]} + \frac{[a b]^2}{[a a]^2} a_1^2
$$

$$
[b' b'] = [b b] - 2 [a b] \frac{[a b]}{[a a]} + \frac{[a b]^2}{[a a]^2} [a a]
$$

$$
[b' b'] = [b b] - \frac{[a b]}{[a a]} [a b] = [b b . 1] u. s. w.
$$

### 84 **Fehlerquadratsumme [v v]** und mittlerer Fehler *m*. § 27.

Nun kann man die Fehlergleichung (5) nochmals reduzieren. Nimmt man nämlich die erste reduzierte Normalgleichung zur Hand:

$$
[b \ b \ . \ 1] \ y + [b \ c \ . \ 1] \ z + [b \ l \ . \ 1] = 0 \quad \text{oder} \quad [b' \ b'] \ y + [b' \ c'] \ z + [b' \ l'] = 0
$$
\nand bestimmt daraus:

\n
$$
y = -\frac{[b' \ c']}{[b' b']} \ z - \frac{[b' \ l']}{[b' b']}
$$
\nand set at man disease in (5) so wind:

und setzt man dieses in (5), so wird:

$$
v = \left(c' - \frac{\begin{bmatrix}b' & c'\end{bmatrix}}{\begin{bmatrix}b' & b'\end{bmatrix}}b'\right)z + \left(l' - \frac{\begin{bmatrix}b' & l'\end{bmatrix}}{\begin{bmatrix}b' & b'\end{bmatrix}}b'\right) \tag{8}
$$

$$
v = c'' z + l''
$$
 (9)

wobei 
$$
c'' = c' - \frac{[b' c']}{[b' b']} l' \qquad l'' = l' - \frac{[b' l']}{[b' b']} l'
$$
 (10)

and es gelten die ühnlich wie (7) leicht nachzuweisenden Beziehungen:  
\n
$$
[c'' \ c''] = [c \ c \ . \ 2] \qquad [c' \ l''] = [c \ l \ . \ 2]
$$
\n
$$
[l' \ l''] = [l \ l \ . \ 2]
$$
\n(11)

So kann man auch fortfahren, bis man hat:

$$
v = l'' = l'' - \frac{[c'' l'']}{[c'' c'']} c''
$$
\n(12)

oder mit Zurückgehen auf (10) und (6) :

$$
v = l''' = l - \frac{[a \; l]}{[a \; a]} a - \frac{[b' \; l']}{[b' \; b']} b' - \frac{[c'' \; l'']}{[c'' \; c'']} c''
$$

Wir haben also nun bewiesen, dass alle Eliminations-Coefficienten *\b b* . 1], [bc. 1] . . . [cl. 2] u. s. w. nicht bloss der Form nach, sondern in Wirklichkeit Quadratsummen und Produktsummen sind, deren Elemente *<sup>V</sup>*, *<sup>ć</sup> ... c"* u. s. w. angegeben werden können.

Insbesondere sind die *\bb .* 1] , *[cc.* 2] . . . *Quadratsummen*, und daher stets positiv.

# **§ 27. Fehlerquadratsumme** *[v v]* **und mittlerer Fehler** *m.*

Die Entwicklung von *[vv]}* welche in § 15 (9) bis (15) S. 52—53 für 2 Unbekannte gemacht wurde, lässt sich allgemein weiter führen :

Für <sup>3</sup> Elemente *x y z* haben wir:

*\v v\* =*\a a\x2* 4- 2 *\a b\ x y* 4- 2 *\a* cl *x z* 4- <sup>2</sup> *\a <sup>1</sup>*<sup>1</sup> *x* + *[b b] y2* 4- <sup>2</sup> *[b c] y z* + <sup>2</sup> *[b l] y* + *[c c] z2*+2 *[c l\ z* t. Mit dieser Fehlerquadratsumme *[v v]* kann man die linken Seiten *A B' C" .* . *.* (1)

der Endgleichungen (9) § 25, S. 81 in innige Beziehungen bringen. Zunächst hat man:  $A = [a \ a] x + [a \ b] y + [a \ c] z + [a \ l]$ (2)

also  
\n
$$
\frac{A \cdot A}{[a a]} = [a a] x^2 + 2 [a b] x y + 2 [a c] x z + 2 [a l] x
$$
\n
$$
+ \frac{[a b]^2}{[a a]} y^2 + 2 \frac{[a b]}{[a a]} [a c] y z + 2 \frac{[a b]}{[a a]} [a l] y
$$
\n
$$
- + \frac{[a c]^2}{[a a]} z^2 + 2 \frac{[a c]}{[a a]} [a l] z
$$
\n
$$
+ \frac{[a l]^2}{[a a]}
$$

§ 27. Eehlerquadratsumme *[v v]* und mittlerer Fehler *m.* 85

Dieser Ausdruck lässt sich Glied für Glied von der Summe *[v v]* in (1) subtrahieren; dieses gibt:

$$
[vv] - \frac{A}{[a a]} = [b b . 1] y^2 + 2 [b c . 1] y z + 2 [b l . 1] y
$$
  
+ 
$$
[c c . 1] z^2 + 2 [c l . 1] z
$$
  
+ 
$$
[l l . 1]
$$
  
(3)

Genau in derselben Weise kann man mit der zweiten Endgleichung fortfahren :

$$
B' = [b \ b . 1] \ y + [b \ c . 1] \ z + [b \ l . 1] \tag{4}
$$
  
\n
$$
\frac{B' B'}{[b \ b . 1]} = [b \ b . 1] \ y^2 + 2 [b \ c . 1] \ y \ z + 2 [b \ l . 1] \ y + \frac{[b \ c . 1]^2}{[b \ b . 1]} \ z^2 + 2 \ \frac{[b \ c . 1]}{[b \ b . 1]} [b \ l . 1] \ z + \frac{[b \ l . 1]}{[b \ b . 1]} [b \ l . 1]
$$

Dieses kann man wieder Glied für Glied von (3) abziehen, wodurch man erhält;

$$
\begin{bmatrix} v & v \end{bmatrix} - \frac{A}{[a \ a]} - \frac{B' B'}{[b \ b \ . \ 1]} = \begin{bmatrix} c & c & 2 \end{bmatrix} z^2 + 2 \begin{bmatrix} c & l & 2 \end{bmatrix} z + \begin{bmatrix} l & l & 2 \end{bmatrix} z + \begin{bmatrix} l & l & 2 \end{bmatrix}
$$
 (5)

Die Fortsetzung dieses Verfahrens gibt:

$$
C' = [c \ c \ . \ 2] \ z \ + \ [c \ l \ . \ 2] \tag{6}
$$

$$
\frac{C' \ C'}{[c \ c \ . \ 2]} = [c \ c \ . \ 2] \ z^2 \ + \ 2 \ [c \ l \ . \ 2] \ z \ + \ \frac{[c \ l \ . \ 2]}{[c \ c \ . \ 2]} [c \ l \ . \ 2]
$$

Wenn man auch dieses noch, Glied für Glied, von (5) abzieht, so erhält man:

$$
[v \ v] - \frac{A}{[a \ a]} - \frac{B' B'}{[b \ b \ . \ 1]} - \frac{C' C'}{[c \ c \ . \ 2]} = [l \ l \ . \ 3]
$$
 (7)

Nun sind aber die *A B' C"* nach (2), (4) und (6), d. h. die linken Seiten der Endgleichungen (9) § 25, S. 81 sämtlich *Null,* und (7) wird sehr einfach:

$$
[v \; v] = [l \; l \; . \; 3] \tag{7 a}
$$

Wenn man dieses Restglied *[11.3]* wieder in seine Teile zerlegt, so hat man:

$$
[l \ l \ . \ 3] = [l \ l \ . \ 2] - \frac{[c \ l \ . \ 2]}{[c \ c \ . \ 2]} [c \ l \ . \ 2]
$$
\n
$$
[l \ l \ . \ 2] = [l \ l \ . \ 1] - \frac{[b \ l \ . \ 1]}{[b \ b \ . \ 1]} [b \ l \ . \ 1]
$$
\n
$$
[l \ l \ . \ 1] = [l \ l] - \frac{[a \ l]}{[a \ a]} [a \ l]
$$
\nfolglich:

\n
$$
[v \ v] = [l \ l \ . \ 3] = [l \ l] - \frac{[a \ l]^2}{[a \ a]} - \frac{[b \ l \ . \ 1]^2}{[b \ b \ . \ 1]} - \frac{[c \ l \ . \ 2]^2}{[c \ c \ . \ 2]} \tag{8}
$$

Am Schluss von § 26 wurde gezeigt, dass alle Nenner [aa] [bb. 1] [cc. 2] u. s. w. positiv sind; man sieht also aus (8) deutlich, wie die Summe *[ll]* allmählich abnimmt.

Aus [v v] berechnet man auch den mittleren Fehler *m* einer einzelnen Be-

obachtung (vom Gewicht 1). Wenn *v* die wahren Beobachtungsfehler wären, so würde man bei *n* Fehlergleichungen haben:

$$
m^2 = \frac{[v \ v]}{n} \tag{9}
$$

dagegen bekommt man aus den wahren Beobachtungsfehlern *<sup>e</sup>* richtig:

$$
m^2 = \frac{\lbrack \epsilon \ \epsilon \rbrack}{n} \tag{10}
$$

Bezeichnet man die wahren Unbekannten mit *X Y Z,* so hat man:

$$
v = a x + b y + c z + l
$$
  
\n
$$
\epsilon = a X + b Y + c Z + l
$$
  
\nDifferent  
\n
$$
v = a (x - X) + b (y - Y) + c (z - Z) + \epsilon
$$
 (11)

Diese Gleichung hat wieder die Form einer Fehlergleichung, und würde in der Form  $[a \ v] = 0 \quad [b \ v] = 0$  auch Normalgleichungen von der früheren Form geben ; man kann daher auf die Gleichung (11) auch alle mit den Fehlergleichungen vorgenommenen Umformungen anwenden, insbesondere ist nach (8):

$$
[v\ v] = [\varepsilon\ \varepsilon] - \frac{[a\ \varepsilon]^2}{[a\ a]} - \frac{[b\ \varepsilon\ .\ 1]^2}{[b\ \overline{b}\ 1]} - \frac{[c\ \varepsilon\ .\ 2]^2}{[c\ c\ .\ 2]} \tag{12}
$$

und mit den reduzierten Coefficienten *b'* c" von § 26 :

$$
[v \ v] = [\varepsilon \ \varepsilon] - \frac{[\alpha \ \varepsilon]^2}{[\alpha \ a]} - \frac{[\beta' \ \varepsilon']^2}{[\beta' \ \partial']} - \frac{[\sigma'' \ \varepsilon'']^2}{[\sigma'' \ \sigma'']}
$$
(13)

wohei die *t t" . . .* folgende Bedeutungen haben:

$$
\epsilon' = \epsilon - \frac{[a \epsilon]}{[a \ a]} \ a \qquad \epsilon'' = \epsilon' - \frac{[b \epsilon \cdot 1]}{[b \ b \cdot 1]} \ b' = \epsilon' - \frac{[b' \epsilon']}{[b' \ b']} \ b' \qquad (14)
$$

Aus (13) erkennt man, wegen der quadratischen Gestalt der Glieder, dass  $\lceil \varepsilon \varepsilon \rceil$  jedenfalls grösser als  $\lceil v \ v \rceil$  ist. Die Differenz  $\lceil \varepsilon \varepsilon \rceil - \lceil v \ v \rceil$  ist selbst eine Funktion der *s,* also in aller Strenge niemals zu bestimmen; man kann aber wenigstens die Mittelwerte bestimmen, gegen welche die Glieder von (13) konvergieren. Wir betrachten zuerst :

$$
[a \t\t\epsilon]^2 = (a_1 \t\t\epsilon_1 + a_2 \t\t\epsilon_2 + a_3 \t\t\epsilon_3 + \ldots)^2
$$
  
=  $a_1^2 \t\t\epsilon_1^2 + a_2^2 \t\t\epsilon_2^2 + a_3^2 \t\t\epsilon_3^2 + \ldots$   
+  $2 a_1 a_2 \t\t\epsilon_1 \t\t\epsilon_2 + 2 a_1 a_3 \t\t\epsilon_1 \t\t\epsilon_3 + \ldots$  (15)

Der Mittelwert der Produkte  $\epsilon_1$ ,  $\epsilon_2$ ,  $\epsilon_3$ ,  $\epsilon_4$ ,  $\epsilon_8$ , u. s. w. verschwindet wegen der gleichwahrscheinlichen Zeichen + und — und der Mittelwert der Quadrate  $\epsilon_1^2$ ,  $\epsilon_2^2$ ... ist  $= m^2$  zu setzen. Es ist also als Mittelwert der Funktion (15) zu nehmen:

$$
[a \epsilon]^2 = (a_1^2 + a_2^2 + a_3^2 + \dots) m^2 = [a \ a] m^2
$$
  
and  

$$
\frac{[a \ \epsilon]^2}{[a \ a]} = m^2
$$
 (16)

Gehen wir zu dem zweiten Gliede von (13) über, so ist zuerst zu zeigen, dass der Mittelwert von [b'  $\epsilon'$ ] auch gleich dem Mittelwert von [b'  $\epsilon$ ] ist, denn nach der ersten Gleichung von (14) ist :

$$
[b'\mathbf{\epsilon}'] = [b'\mathbf{\epsilon}] - \frac{[a\mathbf{\epsilon}]}{[a\ a]} [a\ b']
$$

Hier ist aber über das Vorzeichen von [a  $\epsilon$ ] gar nichts bekannt, es ist also im Mittel  $[b', \epsilon'] = [b', \epsilon]$ , folglich nach denselben Schlüssen wie bei (15) und (16):

$$
\frac{[b' \ t']^2}{[b' b']} = \frac{[b' \ t]^2}{[b' b']} = m^2
$$

### $\S 28.$  Gewichts-Coefficienten  $\lceil \alpha \beta \rceil \cdot \ldots$  87

Diese Schlussfolge geht beliebig weiter; wir haben daher aus (13):

 $\left[ v\ v\right] - \left[ \varepsilon\ \varepsilon \right] = -\ m^2 - m^2 - m^2$  oder  $\left[ \varepsilon\ \varepsilon \right] = \left[ v\ v\right] + 3\ m^2$ (17)

Der strenge Wert des mittleren Fehlerquadrats ist nach (10):

$$
m^2=\frac{\lfloor \varepsilon \ t\rfloor}{n}
$$

und dieses gibt in Verbindung mit der vorhergehenden Gleichung (17):

$$
m^2 = \frac{[v \ v]}{n-3} \tag{18}
$$

Dieses gilt für <sup>3</sup> Unbekannte, da wir der Kürze wegen nur <sup>3</sup> Symbole *x y z* geschrieben haben; die Betrachtung gilt aber allgemein, und gibt daher für *n* Fehlergleichungen mit *u* Unbekannten:

$$
m^2 = \frac{[v \ v]}{n - u} \tag{19}
$$

Diese Gleichung tritt an Stelle von (9).

## **Anhang zu § 27.**

Ähnliche Entwicklungen wie die vorstehende Entwicklung von *[v v\* kommen in der M. d. kl. Q. mehrfach vor; wir bilden deshalb aus dieser Entwicklung einen allgemeinen Satz, indem in  $(1)$  und  $(7)$  S. 84 und 85 alle  $l = 0$  gesetzt werden, und dann (1) und (7) einander gleich gesetzt werden. Wenn man hierbei die Bedeutungen von *A* nach (2), *B'* nach (4), und *C"* nach (6) berücksichtigt, so geben (1) und (7):

$$
\begin{aligned}\n[a\,a\,]x^2 + 2\,[a\,b\,]x\,y + 2\,[a\,c\,]x\,z \\
+ \,[b\,b\,]y^2 + 2\,[b\,c\,]y\,z \\
+ \,[c\,c\,]z^2\n\end{aligned}\n\bigg\} = \n\begin{cases}\n\frac{([a\,a\,]x + [a\,b\,]y + [a\,c\,]z)^2}{[a\,a]} \\
+ \frac{([b\,b\,1\,]y + [b\,c\,]\,1]z)^2}{[b\,b\,]\,1} \\
+ \frac{([c\,c\,.\,2\,]z)^2}{[c\,c\,.\,2]}\n\end{cases}\n\tag{20}
$$

Dieses ist eine algebraische Identität, welche mit der Bedingung Quadratsumme *[v v] =* Minimum in gar keiner Beziehung steht. Es ist hier nur vorausgesetzt, dass die Coefficienten  $[b, 1]$ u. s. w. nach dem allgemeinen Gesetz der Elimination gebildet sind.

## **§** 28. **Gewichts-Coefficienten**  $\lceil \alpha \alpha \rceil \lceil \alpha \beta \rceil$ ...

Nach dem Bisherigen haben wir, mitBeschränkung auf *n =* 4, *u =* 3, folgendes: Fehlergleichungen:  $\bullet$ 

$$
\text{Anzahl } n = 4 \quad\n\begin{cases}\n v_1 = a_1 \, x + b_1 \, y + c_1 \, z + l_1 \\
 v_2 = a_2 \, x + b_2 \, y + c_2 \, z + l_2 \\
 v_3 = a_3 \, x + b_3 \, y + c_3 \, z + l_3 \\
 v_4 = a_4 \, x + b_4 \, y + c_4 \, z + l_4\n\end{cases}\n\tag{1}
$$
\n
$$
\text{Anzahl } u = 3
$$

Normalgleichungen :

$$
[a a] x + [a b] y + [a c] z + [a l] = 0
$$
  
\n
$$
[a b] x + [b b] y + [b c] z + [b l] = 0
$$
  
\n
$$
[a c] x + [b c] y + [c c] z + [c l] = 0
$$
\n(2)

### 88 Gewichts-Coefficienten  $\lceil \alpha \alpha \rceil \lceil \alpha \beta \rceil \ldots$  \$ 28.

Reduzierte Normalgleichungen:

chungen:

\n
$$
[b \ b \ . \ 1] \ y + [b \ c \ . \ 1] \ z + [b \ l \ . \ 1] = 0
$$
\n
$$
[b \ c \ . \ 1] \ y + [c \ c \ . \ 1] \ z + [c \ l \ . \ 1] = 0
$$
\n
$$
(3)
$$

 $[ce \ 2]z + [c \ 2] = 0$  $(4)$ 

$$
[0,1] \times [0,1] = 0 \tag{4}
$$

Normalgleichungen in abgekürzter Schreibweise :

$$
\frac{[a a] x + [a b] y + [a c] z + [a c] = 0}{[b b] y + [b c] z + [b l] = 0}
$$
\n
$$
\frac{[c c] z + [c l] = 0}{[l l]}
$$
\n
$$
(2^*)
$$

 $\text{Reducierte Normalgleichungen in abgekürzter Schreibweise:} \underline{[b \ b \ .1]} \underline{y} + [b \ c \ .1] \underline{z} + [b \ l \ .1] = 0$ 

$$
\frac{[b \ b \ . \ 1] \ y + [b \ c \ . \ 1] \ z + [b \ l \ . \ 1] = 0}{[c \ c \ . \ 1] \ z + [c \ l \ . \ 1] = 0}
$$
\n
$$
\begin{bmatrix} 3^* \\ 2^* \end{bmatrix}
$$

 $\lceil l \cdot l \cdot 3 \rceil$ 

$$
\frac{[c \ c \ . \ 2] \ z}{[l \ l \ . \ 2]} + \frac{[c \ l \ . \ 2]}{[l \ l \ . \ 2]} = 0 \tag{4*}
$$

$$
(5)
$$

Die Bedeutung der Eliminations-Coefficienten setzen wir nochmals ausführlich her:

$$
[bb.1] = [bb] - \frac{[ab]}{[aa]}[ab] \quad [bc.1] = [bc] - \frac{[ab]}{[aa]}[ac] \quad [bt.1] = [bl] - \frac{[ab]}{[aa]}[al] \quad [bc.1] = [bc] - \frac{[ac]}{[aa]}[ac] \quad [b\ell,1] = [bl] - \frac{[ab]}{[aa]}[al] \quad [c\ell,1] = [c\ell] - \frac{[ac]}{[aa]}[al] \quad [d\ell,1] = [l\ell] - \frac{[ac]}{[aa]}[al] \quad [b\ell,1] = [l\ell] - \frac{[ac]}{[aa]}[al] \quad [d\ell,1] = [l\ell,1] = [l\ell] - \frac{[bc,1]}{[aa]}[al] \quad [bc,2] = [bc,1] - \frac{[bc,1]}{[bc,1]}[bc,1] \quad [d\ell,1] = [l\ell,2] = [l\ell,1] - \frac{[c\ell,1]}{[cc,1]}[c\ell,1] \quad [d\ell,1] = [l\ell,2] - \frac{[c\ell,2]}{[cc,2]}[c\ell,2] \quad [5^{**})
$$

Nun wollen wir die Normalgleichungen (2) so aufgelöst denken, dass *x y z* sich als lineare Funktionen der *l* zeigen, oder da es auf die Vorzeichen nicht ankommt, können wir auch — *x,* **—***y, —z* als lineare Funktionen der *l* darstellen:

$$
\begin{array}{l}\n-x = \alpha_1 l_1 + \alpha_2 l_2 + \alpha_3 l_3 + \alpha_4 l_4 \\
-y = \beta_1 l_1 + \beta_2 l_2 + \beta_3 l_3 + \beta_4 l_4 \\
-x = \gamma_1 l_1 + \gamma_2 l_2 + \gamma_3 l_3 + \gamma_4 l_4\n\end{array}
$$
\n(6)

Hiervon betrachten wir zuerst die dritte Gleichung, nämlich diejenige für *z* und wenden darauf das allgemeine Fehlerfortpflanzungsgesetz von (9) und (11) S. 17 an, nämlich indem der mittlere Fehler der  $l$  mit  $m$  und der mittlere Fehler<br>von  $z$  mit  $m_z$  bezeichnet wird:<br> $m_z^2 = \gamma_1^2 m^2 + \gamma_2^2 m^2 + \gamma_3^2 m^2 + \gamma_4^2 m^2$ von *z* mit *mz* bezeichnet wird:

$$
m_{z}^{2} = \gamma_{1}^{2} m^{2} + \gamma_{2}^{2} m^{2} + \gamma_{3}^{2} m^{2} + \gamma_{4}^{2} m^{2}
$$
  
\n
$$
m_{z}^{2} = (\gamma_{1}^{2} + \gamma_{2}^{2} + \gamma_{3}^{2} + \gamma_{4}^{2}) m^{2} = [\gamma \gamma] m^{2}
$$
\n(7)

oder dasselbe in Gewichtsform:

$$
\frac{1}{p_z} = [\gamma \gamma] \tag{8}
$$

 $S<sub>g</sub>$  28. Gewichts-Coefficienten [ $\alpha \alpha$ ] [ $\alpha \beta$ ] ... 89

Nun muss man andererseits auch *z* aus den Normalgleichungen (2) bestimmen durch Elimination von *x* und *y,* was wir nach dem Verfahren der unbestimmten Coefficienten tun wollen, d. h. wir multiplizieren die Gleichungen (2) mit den zunächst noch unbestimmt gelassenen Coefficienten  $Q_1$ ,  $Q_2$ ,  $Q_3$ , wodurch wir erhalten:

$$
Q_1 [a \ a] x + Q_1 [a \ b] y + Q_1 [a \ c] z + Q_1 [a \ l] = 0
$$
  
\n
$$
Q_2 [a \ b] x + Q_2 [b \ b] y + Q_2 [b \ c] z + Q_2 [b \ l] = 0
$$
  
\n
$$
Q_3 [a \ c] x + Q_3 [b \ c] y + Q_3 [c \ c] z + Q_3 [c \ l] = 0
$$
\n(9)

Wenn man diese <sup>3</sup> Gleichungen addiert, so sollen *x* und *y* verschwinden und  $z$  soll den Coefficienten = 1 erhalten, d. h. es wird über die Coefficienten  $Q_1$   $Q_2$   $Q_3$ so verfügt, dass wird:

$$
Q_1 [a \ a] + Q_2 [a \ b] + Q_3 [a \ c] = 0 Q_1 [a \ b] + Q_2 [b \ b] + Q_3 [b \ c] = 0 Q_1 [a \ c] + Q_2 [b \ c] + Q_3 [c \ c] = 1
$$
\n(10)

Damit gibt die Addition der 3 Gleichungen (9) :

$$
z + Q_1 [a \, l] + Q_2 [b \, l] + Q_3 [c \, l] = 0 \tag{11}
$$

Dieses wird mit der ursprünglichen Annahme, d. h. mit der dritten Gleichung von (6) verglichen, und dazu ist nötig, dass wir die Klammern *[al] , [bl\* , *[cl\* in (11) auflösen und alles nach  $l_1$   $l_2$   $l_3$   $l_4$  ordnen, d. h.:

$$
z + Q_1 (a_1 l_1 + a_2 l_2 + a_3 l_3 + a_4 l_4)
$$
  
+  $Q_2 (b_1 l_1 + b_2 l_2 + b_3 l_3 + b_4 l_4)$   
+  $Q_3 (c_1 l_1 + c_2 l_2 + c_3 l_3 + c_4 l_4) = 0$   

$$
z + (Q_1 a_1 + Q_2 b_1 + Q_3 c_1) l_1 + (Q_1 a_2 + Q_2 b_2 + Q_3 c_2) l_2
$$
  
+  $(Q_1 a_3 + Q_2 b_3 + Q_3 c_3) l_3 + (Q_1 a_4 + Q_2 b_4 + Q_3 c_4) l_4 = 0$  (12)

Zur Vergleichung setzen wir die dritte Gleichung von (6) her, nämlich:

$$
z + \gamma_1 l_1 + \gamma_2 l_2 + \gamma_3 l_3 + \gamma_4 l_4 = 0
$$

Dieses mit (12) verglichen gibt:

$$
\gamma_1 = Q_1 a_1 + Q_2 b_1 + Q_3 c_1 \n\gamma_2 = Q_1 a_2 + Q_2 b_2 + Q_3 c_2 \n\gamma_3 = Q_1 a_3 + Q_2 b_3 + Q_3 c_3 \n\gamma_4 = Q_1 a_4 + Q_2 b_4 + Q_3 c_4
$$
\n(13)

Multipliziert man diese Gleichungen der Reihe nach mit  $a_1$   $a_2$   $a_3$   $a_4$  und berücksichtigt (10), so erhält man:

$$
[a \; \gamma] = [a \; a] \; Q_1 + [a \; b] \; Q_2 + [a \; c] \; Q_3 = 0 \tag{14a}
$$

Macht man dasselbe auch mit *b* und mit c, so bekommt man auch:

$$
[b \; \gamma] = [a \; b] \; Q_1 + [b \; b] \; Q_2 + [b \; c] \; Q_3 = 0 \tag{14 b}
$$

$$
[c \ \gamma] = [a \ c] \ Q_1 + [b \ c] \ Q_2 + [c \ c] \ Q_3 = 1 \qquad (14 \ c)
$$

Diese 3 Gleichungen  $[a \gamma] = 0$ ,  $[b \gamma] = 0$ ,  $[c \gamma] = 1$  sind erhalten worden bei der Elimination von *x* und *y,* d. h. bei der Bestimmung von *z•* würde man die Elimination umstellen (wobei auch wieder andere Coefficienten *Q* aufträten), so würde man analoge Gleichungen erhalten und die Gesamtheit aller solcher Formeln ist:

$$
\begin{array}{ccc}\n[a \ a] = 1 & [b \ a] = 0 & [c \ a] = 0 \\
\hline\n[a \ \beta] = 0 & [b \ \beta] = 1 & [c \ \beta] = 0 \\
\hline\n[a \ \gamma] = 0 & [b \ \gamma] = 0 & \underline{[c \ \gamma] = 1}\n\end{array}
$$
\n
$$
(15)
$$

Wir gehen einen Schritt weiter, und multiplizieren die Gleichungen (13) der Reihe nach mit  $\alpha_1$   $\alpha_2$   $\alpha_3$   $\alpha_4$ , das gibt:

[« *y]* = *Qi [a* «] + *Q" [b* «] + *Q3 [c* «] [« *y]* = *Qi* (16 a) Auf ähnlichem Wege, nämlich, wenn man die Gleichungen (13) mit *ßt ß" ß3 ßi* d. h. wegen (15):

und dann auch noch mit  $\gamma_1$   $\gamma_2$   $\gamma_3$   $\gamma_4$  multipliziert und addiert, erhält man auch:  $(16 b u. 16 c)$  $[\beta \gamma] = Q_2$   $[\gamma \gamma] = Q_3$ 

Setzt man diese (16) in (11), so erhält man:  $-z = [\alpha \gamma] [\alpha \ell] + [\beta \gamma] [\delta \ell] + [\gamma \gamma] [\epsilon \ell]$  (17)

Setzt man diese (16) auch in (10), so erhält man:

$$
[a a] [a \gamma] + [a b] [ \beta \gamma] + [a c] [ \gamma \gamma] = 0 \n[a b] [a \gamma] + [b b] [ \beta \gamma] + [b c] [ \gamma \gamma] = 0 \n[a c] [a \gamma] + [b c] [ \beta \gamma] + [c c] [ \gamma \gamma] = 1
$$
\n(18)

Bei diesen Gleichungen (17) und (18) ist die dritte Unbekannte *z* bevorzugt; durch cyklische Vertauschung erhält man aus (17) und (18) das vollständige System:

*Unbestimmte Auflösung der Normalgleichungen*

 $-x = [\alpha \alpha] [\alpha \beta] + [\alpha \beta] [\beta \beta] + [\alpha \gamma] [\alpha \beta]$  $-y = [a \; b] [a \; b] + [b \; b] [b \; b] + [b \; y] [c \; b]$  $-z = [a \gamma] [a \ell] + [\beta \gamma] [b \ell] + [\gamma \gamma] [c \ell]$ (19)

#### *Gewichtsgleichungen*

$$
[a a] [a a] + [a b] [a \beta] + [a c] [a \gamma] = 1 \t [a a] [a \beta] + [a b] [\beta \beta] + [a c] [\beta \gamma] = 0
$$
  
\n
$$
[a b] [a a] + [b b] [a \beta] + [b c] [a \gamma] = 0 \t [a b] [a \beta] + [b b] [\beta \beta] + [b c] [\beta \gamma] = 1
$$
  
\n
$$
[a c] [a a] + [b c] [a \beta] + [c c] [a \gamma] = 0 \t [a c] [a \beta] + [b c] [\beta \beta] + [c c] [\beta \gamma] = 0
$$
  
\n
$$
[a a] [a \gamma] + [a b] [\beta \gamma] + [a c] [\gamma \gamma] = 0
$$
  
\n
$$
[a b] [a \gamma] + [b b] [\beta \gamma] + [b c] [\gamma \gamma] = 0
$$
  
\n
$$
[a c] [a \gamma] + [b c] [\beta \gamma] + [c c] [\gamma \gamma] = 1
$$

Durch Auflösung der Gewichtsgleichungen (20) kann man alle Gewichts-Coefficienten  $\lceil \alpha \, \alpha \rceil \, \lceil \alpha \, \beta \rceil$  u.s. w. bestimmen, und zwar die nichtquadratischen, z. B.  $\lceil \alpha \beta \rceil$   $\lceil \beta \gamma \rceil$  u. s. w. je doppelt, was als Rechenprobe dient.

Setzt man die so erhaltenen Coefficienten  $\lceil \alpha \alpha \rceil \lceil \alpha \beta \rceil$  u. s. w. in (19), so hat man die sogenannte "unbestimmte Auflösung der Normalgleichungen", d. h. die Entwicklung der  $x \, y \, z$  als lineare Funktionen der Absolutglieder [a l] [b l] [c l],

Die Gewichtsgleichungen (20) haben dieselben Coefficienten [a a] [ab] u. s. w. wie die ursprünglichen Normalgleichungen (2); die Auflösung der Gewichtsgleichuugen schliesst sich daher auch der Auflösung (2\*) (3\*) (4\*) an.

Hierbei sind an Stelle der früheren [al],  $\lceil b \rceil$ ,  $\lceil c \rceil$  nun entweder — 1 oder 0 getreten, und man wird bald finden, dass auch alle folgenden  $[b, l, 1]$ ,  $[c, l, 1]$ ,  $[c, l, 2]$ nur — <sup>1</sup> oder 0 werden können, z. B. die dritte Gruppe von (20) geht in Hinsicht

auf die Absolutglieder dadurch aus  $(2^*)$  hervor, dass man setzt<br>  $[a \, l] = 0$   $[b \, l] = 0$   $[c \, l] = -1$  $[a l] = 0$   $[b l] = 0$ damit wird nach (3\*\*) S. 88:

$$
[b \; l \; . \; 1] = [b \; l] - \frac{[a \; b]}{[a \; a]} [a \; l] = 0 - 0 = 0
$$

$$
[c \; l \; . \; 1] = [c \; l] - \frac{[a \; c]}{[a \; a]} [a \; l] = -1 - 0 = -1
$$

Auf diesem Wege bekommt man für die dritte Gruppe von (20) folgende» System, welches  $(3^*)$  und  $(4^*)$  S. 88 entspricht:

$$
\frac{[a a] [a \gamma]}{[b b] [b \gamma]} + [a b] [b \gamma] + [a c] [\gamma \gamma] = 0
$$
  

$$
\frac{[b b] [b \gamma]}{[b \gamma]} + [b c] [\gamma \gamma] = 0
$$
  

$$
\frac{[c c] [\gamma \gamma]}{[\gamma \gamma]} = 1
$$
 (21 a)

$$
\frac{[b \ b \ . \ 1] \ [s \ \gamma]}{[c \ c \ . \ 1]} + [b \ c \ . \ 1] \ [\gamma \ \gamma] = 0
$$
\n
$$
[c \ c \ . \ 1] \ [\gamma \ \gamma] = 1
$$
\n
$$
(21 \ b)
$$

$$
[c\ c\ .\ 2]\ [ \gamma\ \gamma]=1 \tag{21 c}
$$

Wir nehmen diese Schlussgleichung von (21 c) zusammen mit (8) und haben:

$$
p_z = \frac{1}{\left[\gamma \; \gamma\right]} = \left[e \; e \; , \; 2\right] \tag{22}
$$

Dieses ist die Verallgemeinerung des Satzes, den wir in der Form  $p_y = [b \ b \ . \ 1]$ für 2 Unbekannte bereits in (8) § 17, S. 57 gehabt haben.

Da unsere Betrachtung zwar mit *drei* Elementen *x y z* geführt, aber dem Gedanken nach nicht an *drei* gebunden ist, heisst dieser Satz nach (22) allgemein:

Wenn man die Normalgleichungen nach der Gauss sehen Methode allmählich reduziert, d. h. *[bb.* 1] , *[cc.2]* u. s. w. bildet, bis nur noch eine Gleichung mit einer Unbekannten übrig bleibt, so ist in dieser letzten Gleichung der Coefficient der Unbekannten zugleich das Gewicht der Unbekannten.

Diese Gewichtsbestimmungsmethode ist sehr gebräuchlich.

Um zur unabhängigen Bestimmung der Gewichte aller Unbekannten nach dieser Methode zu gelangen, muss man die Elimination wenigstens einmal vollständig umkehren, also etwa zuerst mit der Ordnung *x y z* die Unbekannte *z* und *Pz* bestimmen, dann mit der Ordnung *z y x* die Bestimmung von *x* und *px* vornehmen, worauf *y* nebst *py* sich findet durch Umstellung, entweder der 2 Gleichungen, welche nach Elimination von *x* geblieben sind, oder der 2 Gleichungen, welche nach Elimination von *z* sich ergeben haben.

Man kann jedesmal hierbei auch einen nicht quadratischen Coefficienten  $\lceil a \rceil$  u. s. w. gelegentlich mitbestimmen, denn wenn z. B. *x* eliminiert ist, so dass man hat:<br> $\underline{[b b . 1]} y + [b c . 1] z + [b l . 1] = 0$ 

$$
\underbrace{[b \ b \ . \ 1]} y + [b \ c \ . \ 1] z + [b \ l \ . \ 1] = 0
$$

$$
\underbrace{[c \ c \ . \ 1]} z + [c \ l \ . \ 1] = 0
$$

so kann man auch rechnen :

$$
[b \ c \ . \ 2] = [b \ c \ . \ 1] - \frac{[b \ b \ . \ 1] [c \ c \ . \ 1]}{[b \ c \ . \ 1]} = \frac{1}{[\beta \ \gamma]}
$$
(23)

Man beweist dieses gerade so, wie (22) bewiesen wurde, d. h. man betrachtet [ $\beta \gamma$ ] als denjenigen speziellen Wert von *z*, welcher in (19) entsteht, wenn  $[a \, l] = 0$ ,  $[b \, l] = -1$  und  $[c \, l] = 0$  gesetzt wird.

Man könnte in dieser Weise durch mehrfaches Umstellen der Eliminationsrechnung alle Gewichts-Coefflcienten nach und nach finden, und bei nur <sup>2</sup> oder <sup>3</sup> Unbekannten macht sich unter Umständen das ganz bequem.

Bei 2 Unbekannten ist überhaupt alles einfach, wie in dem Beispiel § 20, S. 65 gezeigt ist. Bei <sup>3</sup> Unbekannten kann man so verfahren:

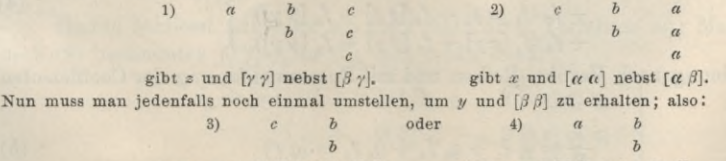

gibt *y* und  $\lbrack \beta \beta \rbrack$  nebst  $\lbrack \beta \gamma \rbrack$ . gibt *y* und  $\lbrack \beta \beta \rbrack$  nebst  $\lbrack \alpha \beta \rbrack$ .

Da man mit 1) , 2) und 3) bereits alle Unbekannten und deren Gewichte hat, kann man statt noch 4) zu bilden, für den letzten noch fehlenden Coefficienten *[C( ß*] auch die erste der Gleichungen (20) selbst zu Hilfe nehmen.

Bei mehr als <sup>3</sup> Unbekannten ist aber das Verfahren der Gleichung (23) höchstens dann zu empfehlen, wenn man nur *einzelne* der Coefficienten *[ß* 7] etc. braucht, nach denen man dann die Eliminationsordnung einrichten kann. Braucht man alle Gewichts-Coefficienten (was z. B. bei der Besselsehen Triangulationsausgleichung der Fall ist), so kann man nicht ohne die allgemeinen Gewichtsgleichungen (20) bzw. (21) auskommen, deren gemeinsame Auflösung wir in § 33 besonders behandeln werden.

## **§ 29. Gewicht einer Funktion der** *x y z* **nach der Ausgleichung.**

Wir betrachten die lineare Funktion:

$$
F = f_1 x + f_2 y + f_3 z \tag{1}
$$

Das Gewicht von *F* kann man aus den *Einzelgewichten der gemeinsam aus*geglichenen Elemente *x y z* nicht unmittelbar bestimmen, weil die Gewichte der *x y z* nicht unabhängig sind, man muss vielmehr, wie im Fall von § 17, auf die Beobachtungen selbst zurückgreifen, und *F* als Funktion derselben darstellen.

Wir benützen wieder die Gleichungen (6) § 28, S. 88:

$$
- x = \alpha_1 l_1 + \alpha_2 l_2 + \alpha_3 l_3 + \alpha_4 l_4 - y = \beta_1 l_1 + \beta_2 l_2 + \beta_3 l_3 + \beta_4 l_4 - z = \gamma_1 l_1 + \gamma_2 l_2 + \gamma_3 l_3 + \gamma_4 l_4
$$
\n(2)

Setzt man diese Werte in (1), so erhält man:

$$
-F = \begin{cases} + (f_1 \alpha_1 + f_2 \beta_1 + f_3 \gamma_1) l_1 \\ + (f_1 \alpha_2 + f_2 \beta_2 + f_3 \gamma_2) l_2 \\ + (f_1 \alpha_3 + f_2 \beta_3 + f_3 \gamma_3) l_3 \\ + (f_1 \alpha_4 + f_2 \beta_4 + f_3 \gamma_4) l_4 \end{cases}
$$

Da die *l* bei Gewichtsberechnungen als unmittelbare Beobachtungen gelten, erhält man das Gewicht *P* nach dem allgemeinen Gesetze der Fehlerfortpflanzung, ebenso wie bei (7) und (8) des vorhergehenden § 28, S. 88 :

$$
\frac{1}{P} = \left\{ \begin{array}{c} (f_1 \alpha_1 + f_2 \beta_1 + f_3 \gamma_1)^2 \\ + (f_1 \alpha_2 + f_2 \beta_2 + f_3 \gamma_2)^2 \end{array} \right\}
$$

oder mit Ausführung der Quadrate:

$$
\frac{1}{P} = \left\{ \begin{array}{c} f_1 f_1 [\alpha \alpha] + 2 f_1 f_2 [\alpha \beta] + 2 f_1 f_3 [\alpha \gamma] \\ + f_2 f_2 [\beta \beta] + 2 f_2 f_3 [\beta \gamma] \\ + f_3 f_3 [\gamma \gamma] \end{array} \right\}
$$
(3)

Die Gleichung (3) kann man auch so schreiben:

$$
\frac{1}{P} = f_1 \left( f_1 \left[ \alpha \alpha \right] + f_2 \left[ \alpha \beta \right] + f_3 \left[ \alpha \gamma \right] \right) \n+ f_2 \left( f_1 \left[ \alpha \beta \right] + f_2 \left[ \beta \beta \right] + f_3 \left[ \beta \gamma \right] \right) \n+ f_3 \left( f_1 \left[ \alpha \gamma \right] + f_2 \left[ \beta \gamma \right] + f_3 \left[ \gamma \gamma \right] \right)
$$
\n(4)

oder mit Ordnung nach Vertikal-Reihen und mit Zusammenfassung der Coefficienten von  $f_1 f_2 f_3$ :

$$
\frac{1}{P} = q_1 f_1 + q_2 f_2 + q_3 f_3 = [q \, f] \tag{5}
$$
§ 29. Gewicht einer Funktion der x y z nach der Ausgleichung. 93

wo *9i 9a 9a* folgende Bedeutungen haben:

$$
q_1 = [\alpha \alpha] f_1 + [\alpha \beta] f_2 + [\alpha \gamma] f_3
$$
  
\n
$$
q_2 = [\alpha \beta] f_1 + [\beta \beta] f_2 + [\beta \gamma] f_3
$$
  
\n
$$
q_3 = [\alpha \gamma] f_1 + [\beta \gamma] f_2 + [\gamma \gamma] f_3
$$
\n(6)

Nun wird sich zeigen, dass die Gleichung besteht :

$$
[a a] q_1 + [a b] q_2 + [a c] q_3 = f_1 \tag{7}
$$

denn die Ausführung dieser Funktion nach (6) gibt:

$$
[a a] q_1 + [a b] q_2 + [a c] q_3 = ([a a] [a a] + [a b] [a \beta] + [a c] [a \gamma]) f_1
$$
  
\n
$$
([a a] [a \beta] + [a b] [\beta \beta] + [a c] [b \gamma]) f_2
$$
  
\n
$$
([a a] [a \gamma] + [a b] [\beta \gamma] + [a c] [\gamma \gamma]) f_3
$$
\n(8)

Die hier auftretenden Coefficienten *([a a]*  $\lceil a \, e \rceil + \ldots$ ) sind aber teils = 1, teils  $= 0$ , wie im vorigen (§ 28) (20) S. 90 gezeigt wurde. Die Entwicklung (8) gibt also in der Tat die sehr einfache Beziehung (7), und indem wir dieselbe Betrachtung auch auf  $f_2$  und  $f_3$  ausdehnen, haben wir entsprechend (7) das ganze System:

$$
\begin{array}{l}\n[a \ a] \ q_1 + [a \ b] \ q_2 + [a \ c] \ q_3 = f_1 \\
[a \ b] \ q_1 + [b \ b] \ q_2 + [b \ c] \ q_3 = f_2\n\end{array}\n\bigg\} \qquad = \qquad (9)
$$
\n
$$
\begin{array}{l}\n[a \ c] \ q_1 + [b \ c] \ q_2 + [c \ c] \ q_3 = f_3\n\end{array}\n\bigg\}
$$

Das sind Gleichungen von derselben Form, wie die ursprünglichen Normalgleichungen, man kann sie daher auch ebenso wie jene weiter behandeln:

$$
\frac{[a a] q_1 + [a b] q_2}{[b b] q_2} + [a c] q_3 - f_1 = 0 \n\frac{[b b] q_2}{[c c] q_3} - f_2 = 0 \n\frac{[c c] q_3}{[c c] q_3} - f_3 = 0
$$
\n(10 a)

$$
\frac{[b \ b. 1] \ q_2 + [b \ c. 1] \ q_3 - [f_2. 1] = 0}{[c \ c. 1] \ q_3 - [f_3. 1] = 0}
$$
\n(10 b)

$$
[c \, c \cdot 2] \, q_3 - [f_3 \cdot 2] = 0 \tag{10c}
$$

Die Schlussglieder haben folgende Bedeutungen:  
\n
$$
[f_2 \cdot 1] = f_2 - \frac{[a \ b]}{[a \ a]} f_1 \qquad [f_3 \cdot 1] = f_3 - \frac{[a \ c]}{[a \ a]} f_1
$$
\n
$$
[f_3 \cdot 2] = [f_3 \cdot 1] - \frac{[b \ c \cdot 1]}{[b \ b \cdot 1]} [f_2 \cdot 1] \qquad (11)
$$

Diese Schlussglieder kann man der gewöhnlichen Elimination (2\*) bis (5) § 28, S. 88 anhängen.

Denkt man sich aus den Gleichungen (9) und (10) die  $q_1$   $q_2$   $q_3$  numerisch bestimmt, und in (5) eingesetzt, so hat man den gesuchten Wert  $\frac{1}{p}$ .

Hieran schliesst sich aber ein noch einfacheres Verfahren an: Man setze die durch (9) bestimmten  $f_1$   $f_2$   $f_3$  in (5), und erhält damit:

$$
\frac{1}{P} = [a \ a] \ q_1^2 + 2 \ [a \ b] \ q_1 \ q_2 + 2 \ [a \ c] \ q_1 \ q_3
$$
\n
$$
+ \ [b \ b] \ q_2^2 \ + 2 \ [b \ c] \ q_2 \ q_3
$$
\n
$$
+ \ [c \ c] \ q_3^2 \ \ (12)
$$

Auf diesen Ausdruck (12) kann man die allgemeine Entwicklung (20) § 27. S. 87 anwenden, nämlich:

$$
\frac{1}{P} = \frac{(\left[a\;a\right]\,q_{\scriptscriptstyle 1} + \left[a\;b\right]\,q_{\scriptscriptstyle 2} + \left[a\;c\right]\,q_{\scriptscriptstyle 3})^{\scriptscriptstyle 2}}{\left[a\;a\right]} + \frac{(\left[b\;b\;.\;1\right]\,q_{\scriptscriptstyle 2} + \left[b\;c\;.\;1\right]\,q_{\scriptscriptstyle 3})^{\scriptscriptstyle 2}}{\left[b\;b\;.\;1\right]} + \frac{(\left[c\;c\;.\;2\right]\,q_{\scriptscriptstyle 3})^{\scriptscriptstyle 2}}{\left[c\;c\;.\;2\right]}
$$

d. h. mit Einsetzung von (10a), (10b), (10c) gibt dieses:

$$
\frac{1}{P} = \frac{f_1^2}{[a \ a]} + \frac{[f_2 \cdot 1]^2}{[b \ b \cdot 1]} + \frac{[f_3 \cdot 2]^2}{[c \ c \cdot 2]} \tag{13}
$$

Dieses ist theoretisch die übersichtlichste Formel für das Funktionsgewicht. Ob man im einzelnen Falle numerisch hiernach, d. h. nach (10a), (10b), (10c) und (13) rechnen will, oder ob man die ursprünglichen Formeln (3) oder (5) anwenden will, wird von den Umständen abhängen.

## **§ 30, Gewicht einer Funktion von Funktionen.**

Eine weiter abschweifende und daher zunächst zu übergehende Betrachtung bezieht sich noch auf das Gewicht einer Funktion von Funktionen der ausgeglichenen *x, y*, *z.* Später bei der Fehler-Ellipse kann davon Gebrauch gemacht werden.

Man habe zwei Funktionen:

$$
X = f_1 x + f_2 y + f_3 z \qquad Y = f_1' x + f_2' y + f_3' z \qquad (1)
$$

Diese zwei Funktionen sollen nach dem vorigen § 29 (13) (s. oben) behandelt

\n The second term is given by the equation 
$$
\frac{1}{2} \cdot \frac{1}{2} = \frac{f_1^2}{[a a]} + \frac{[f_2 \cdot 1]^2}{[b b \cdot 1]} + \frac{[f_3 \cdot 2]^2}{[c \cdot c \cdot 2]} = \frac{1}{P_y} = \frac{f_1'^2}{[a a]} + \frac{[f_2' \cdot 1]^2}{[b \cdot 1]} + \frac{[f_3' \cdot 2]}{[c \cdot c \cdot 2]} = \frac{1}{P_y} = \frac{f_1'^2}{[a a]} + \frac{[f_2' \cdot 1]^2}{[b \cdot 1]} + \frac{[f_3' \cdot 2]}{[c \cdot c \cdot 2]} = \frac{1}{P_y} = \frac{f_1'^2}{[a a]} + \frac{f_2'^2}{[b b \cdot 1]} + \frac{f_3' \cdot 2}{[c \cdot c \cdot 2]} = \frac{1}{P_x} = \frac{1}{P_x
$$

Nun stellt man noch eine Funktion von *X* und von *Y* auf :

$$
(F) = r X + r' Y \tag{3}
$$

deren Gewicht ebenfalls bestimmt werden soll.

Hierzu hat man jedenfalls den Weg, dass man vermöge (1) und (3) (F) in *x* und *y* ausdrückt und eine Funktion der *x* und *y* herstellt, nämlich:

$$
(F) = (r f1 + r' f'1) x + (r f2 + r' f'2) y + (r f3 + r' f'3) z
$$
(4)

Das Gewicht dieser Funktion von 
$$
x, y
$$
 und  $z$  ist bestimmt durch:

\n\n
$$
\frac{1}{(P)} = \frac{(r f_1 + r' f_1')^2}{[a a]} + \frac{[(r f_2 + r' f_2') \cdot 1]^2}{[b b \cdot 1]} + \frac{[(r f_3 + r' f_3') \cdot 2]^2}{[c c \cdot 1]}
$$
\n

\n(5)

Ausser diesem unmittelbar sich darbietenden Wege zur Berechnung des Gewichtes (P) der Funktion (3) gibt es aber noch einen zweiten *Weg* durch Vermittlung der Gewichte *Px* und *Py,* welche man nach (2) schon hat.

Wir betrachten die Bestandteile von (2) und (5) nach dem Entstehungsgesetz (11) § 29, S. 93:

$$
f_1 = f_1
$$
  
\n
$$
[f_2 \cdot 1] = f_2 - \frac{[a b]}{[a a]} f_1
$$
  
\n
$$
[f_3 \cdot 2] = f_3 - \frac{[a c]}{[a a]} f_1 - \frac{[b c \cdot 1]}{[b b \cdot 1]} [f_2 \cdot 1]
$$
  
\n
$$
[f_3 \cdot 2] = f_3 - \frac{[a c]}{[a a]} f_1 - \frac{[b c \cdot 1]}{[b b \cdot 1]} [f_2 \cdot 1]
$$
  
\n
$$
[f_3 \cdot 2] = f_3 - \frac{[a c]}{[a a]} f_1' - \frac{[b c \cdot 1]}{[b b \cdot 1]} [f_2 \cdot 1]
$$
  
\n
$$
[f_1 + r' f_1' = r f_1 + r_1' f_1'
$$
  
\n
$$
[(r f_2 + r' f_2') \cdot 1] = (r f_2 + r' f_2') - \frac{[a b]}{[a a]} (r f_1 + r' f_1')
$$
  
\n
$$
[(r f_3 + r' f_3') \cdot 2] = (r f_3 + r' f_3') - \frac{[a c]}{[a a]} (r f_2 + r' f_2') - \frac{[b c \cdot 1]}{[b b \cdot 1]} [(r f_2 + r' f_2) \cdot 1]
$$

Man hat also die sehr einfachen Beziehungen :

$$
r f_1 + r' f_1' = r f_1 + r' f_1'
$$
  
\n
$$
[(r f_2 + r' f_2') \cdot 1] = r [f_2 \cdot 1] + r' [f_2' \cdot 1]
$$
  
\n
$$
[(r f_3 + r' f_3') \cdot 2] = r [f_3 \cdot 2] + r' [f_3' \cdot 2]
$$
  
\n(6)

Setzt man dieses in (5) ein und quadriert, so findet man:

36.22. Find these s in (6) can find quadratic, so find the main:  
\n
$$
\frac{1}{(P)} = r^2 \left\{ \frac{f_1^2}{[a a]} + \frac{[f_2', 1]^2}{[b b . 1]} + \frac{[f_3', 2]^2}{[c c . 2]} \right\} + r'^2 \left\{ \frac{f_1^2}{[a a]} + \frac{[f_2', 1]^2}{[b b . 1]} + \frac{[f_3', 2]^2}{[c c . 2]} \right\} + 2 r r' \left\{ \frac{f_1 f_1'}{[a a]} + \frac{[f_2, 1] [f_2', 1]}{[b b . 1]} + \frac{[f_3, 2] [f_3', 2]}{[c c . 2]} \right\}
$$
\n
$$
0 \text{der:} \qquad \frac{1}{(P)} = r^2 \frac{1}{P_x} + r'^2 \frac{1}{P_y} + 2 r r' \frac{1}{P_{xy}}
$$
\n(8)

Dabei haben  $\frac{1}{\sqrt{1-\frac{1}{n}}}$  und  $\frac{1}{\sqrt{1-\frac{1}{n}}}$  die bereits in (2) angegebenen Bedeutungen, und  $P_x$  and  $P_y$  are before in (2) angles before Boarding en, and  $P_x$ 

lässt sich aus (7) leicht ableiten:

$$
\frac{1}{P_{xy}} = \frac{f_1 f_1'}{[a \ a]} + \frac{[f_2 \cdot 1] [f_2' \cdot 1]}{[b \ b \ .1]} + \frac{[f_3 \cdot 2] [f_3' \cdot 2]}{[c \ c \ .2]}
$$
\n(9)

In Worten kann man dieses so ausdrücken:

Wenn für zwei Funktionen  $X$  und  $Y$  nach (1) die Gewichte in den Formeln (2) bestimmt sind, und wenn es sich dann abermals um eine Funktion (*F*) von den Funktionen X und *Y* handelt, so braucht man das Gewicht (P) von (*F)* nicht von Neuem zu berechnen, sondern man kann es nach (9) und (8) aus den schon berechneten Gewichten *Px* und *Py* ableiten.

Wir werden bei der Fehlerellipse von diesem Satze Gebrauch machen, und zwar mit der Vereinfachung:

$$
(F) = X + Y, d. h. r = r' = 1.
$$
 (10)

Hierfür kann man das vorstehende in folgende Regel fassen:

Wenn gegeben ist:

$$
\frac{1}{P_x} = [a \ a] = \frac{A_0}{[a \ a]} + \frac{A_1}{[b \ b \ . \ 1]} + \frac{A_2}{[c \ c \ . \ 2]} + \cdots
$$
\n
$$
\frac{1}{P_y} = [3 \ \beta] = \frac{B_0}{[a \ a]} + \frac{B_1}{[b \ b \ . \ 1]} + \frac{B_2}{[c \ c \ . \ 2]} + \cdots
$$
\n
$$
\text{man:} \quad [a \ \beta] = \frac{A_0}{[a \ b \ c \ . \ 1]} + \frac{A_1}{[c \ c \ . \ 2]} + \cdots
$$
\n
$$
(11)
$$

*[bb.i]* dann berechnet man:  $[a \; \beta] = \frac{A_0 B_0}{[a \; a]} + \frac{A_1 B_1}{[b \; b \; . \; 1]} + \frac{A_2 B_2}{[c \; c \; . \; 2]} + \cdots$ 

und damit ist:  $\frac{1}{(P)} = [\alpha \alpha] + [\beta \beta] + 2 [\alpha \beta].$ 

# **§ 31. Partielle Elimination.**

Auch die Theorie der partiellen Elimination ist nicht ein wesentlicher Bestandteil unseres Entwicklungsganges, die partielle Elimination mag aber später von Nutzen sein.

# 96 Partielle Elimination. § 31.

Zunächst wollen wir die Entwicklungen von § 26 zum Teil wiederholen und zusammenfassen :

Fehlergleichungen:  
\nAnzahl = 
$$
n
$$
 
$$
\begin{cases}\nv_1 = a_1 x + b_1 y + c_1 z + l_1 \\
v_2 = a_2 x + b_2 y + c_2 z + l_2 \\
\vdots \\
v_n = a_n x + b_n y + c_n z + l_n\n\end{cases}
$$
\n(1)  
\nAnzahl = u.

#### *Normalgleichungen :*

$$
\text{Anzahl} = u \left\{ \begin{array}{c} \frac{[a \ a] \ x + [a \ b] \ y + [a \ c] \ z + [a \ l] = 0 \\ \frac{[b \ b] \ y}{\end{array} + [b \ c] \ z + [b \ l] = 0 \\ \frac{[c \ c] \ z + [c \ l] = 0}{[l \ l]} \end{array} \right\} \tag{2}
$$

#### *Erstmals reduzierte Normalgleichungen:*

$$
\text{Anzahl} \quad \left\{ \frac{[b \ b \ . \ 1] \ y + [b \ c \ . \ 1] \ z + [b \ l \ . \ 1] = 0 \ \text{oder} \, \frac{[b' \ b'] \ y + [b' \ c'] \ z + [b' \ l'] = 0}{[c \ c \ . \ 1] \ z + [c \ l \ . \ 1]} = 0 \right\} \quad \text{(3)}
$$
\n
$$
\text{Borel} \quad \text{Borel} \quad \
$$

Hierbei ist:

$$
b' = b - \frac{[a b]}{[a a]} a \qquad c' = c - \frac{[a c]}{[a a]} a \qquad l' = l - \frac{[a l]}{[a a]} a \tag{4}
$$

Auf das System (3) kann man auch dadurch kommen, dass man *n* reduzierte (fingierte) Fehlergleichungen schreibt:

*Reduzierte Fehlergleichungen :*

$$
\text{Anzahl} = n \begin{cases} v_1 = b_1' y + c_1' z + l_1' \\ v_2 = b_2' y + c_2' z + l_2' \\ \vdots \\ v_n = b_n' y + c_n' z + l_n \end{cases}
$$
 (5)  
Ansahl = u - 1

Alles dieses in Worte gefasst, gibt den Satz:

Wenn man statt der *n* Fehlergleichungen (1) die *n* reduzierten Fehlergleichungen (5) anschreibt, und aus denselben mit gleichen Gewichten wie bei (1) in üblicher Weise Normalgleichungen (3) bildet, so erhält man daraus dieselben Unbekannten *y* und z, und auch alle Gewichte und mittleren Fehler gerade so wie aus den ursprünglichen Fehlergleichungen (1). Man muss jedoch bei der Berechnung des mittleren Fehlerquadrats

$$
m^2 = \frac{[v \ v]}{n - u} \tag{6}
$$

im Nenner *n* — « in der Zahl *u* der Unbekannten das zuerst eliminierte *x* mitzählen, oder man darf in  $(6)$  nicht etwa den Nenner  $=n-(u-1)$  nach  $(5)$  nehmen.

Man kann aus dem Yorstehenden auch noch folgenden, allgemein gültigen Satz ableiten:

Wenn man eine Unbekannte *x* bereits in den Fehlergleichungen, mit Hilfe der Beziehungen (4) eliminiert, und damit reduzierte Fehlergleichungen (5) aufstellt, so' bekommt man daraus *dasselbe* Normalgleichungssystem (3), welches man auf dem gewöhnlichen Weg durch Elimination von *x* aus den Normalgleichungen erhalten haben würde.

Wir betrachten noch folgenden Eall:

*Fehlergleichungen* : *v1 = c1* . .. + *ax x* + *bx <sup>y</sup>* + *\ v2 <sup>=</sup> c2 .* . . <sup>+</sup> *a2 <sup>x</sup>* <sup>+</sup> *\ <sup>y</sup>* <sup>+</sup> *l2 Normalgleichungen : [cć\z Ą- \c a*] *x F Ie IĄ <sup>H</sup>* + [c Z] *—* <sup>0</sup> *[aà\ x* + *\ab\ y* -|~ *[al]* — <sup>0</sup> *[b b] y + [bl} =* **• (7)** *Vn* **=** *Cn z* **... +** *a" x* **+** *bn y* **-f** *lH U'f] ii n*

Eine zweite Gruppe von Beobachtungen gebe :

$$
v_{n+1} = \dots d_{n+1}t + a_{n+1}x + b_{n+1}y + l_{n+1} \qquad \underbrace{(dd)t + (da)x + (db)y + (d\bar{b}) = 0}_{(ad)x + (ab)y + (a\bar{b}) = 0} \\ \underbrace{(a\bar{a})x + (ab)y + (a\bar{b}) = 0}_{(b\bar{b})y + (b\bar{b}) = 0} \\ \underbrace{(8)}_{(l\bar{b})y + (b\bar{b}) = 0}
$$

Die Unbekannten *x* und *y* kommen in beiden Gruppen vor, dagegen *z* nur in der ersten, *t* nur in der zweiten Gruppe.

Nun soll z aus den Normalgleichungen von (7), und *t* aus den Normalgleichungen von (8) eliminiert werden. Dieses gibt:<br>
aus (7):  $[a \ a \ . \ 1] \ x + [a \ b \ . \ 1] \ y + [a \ l \ . \ 1] = 0$ 

us (7): 
$$
[aa, 1] x + [ab, 1] y + [a l, 1] = 0
$$
 (9)

Ans (7):

\n
$$
[a \, a \, .\, 1] \, x + [a \, b \, .\, 1] \, y + [a \, t \, .\, 1] = 0
$$
\n(9)

\nAns (8):

\n
$$
(a \, a \, .\, 1) \, x + (a \, b \, .\, 1) \, y + (a \, l \, .\, 1) = 0
$$
\n(10)

Diese beiden Gleichungen nehmen wir so zusammen:

$$
([aa,1] + (aa,1))x + ([ab,1] + (ab,1))y + ([a1,1] + (a1,1)) = 0
$$
 (11)

Dieses ist genau dieselbe erste Normalgleichung, welche man bekommen haben würde, wenn man aus allen Fehlergleichungen von (7) und (8) *zusammen* genommen Normalgleichungen gebildet und daraus *z* und *t* eliminiert hätte.

Um dieses zu beweisen, bilden wir das Gesamtnormalgleichungssystem für die Fehlergleichungen (7) und (8) unmittelbar:<br> $\frac{[c \, c] \, z}{[c \, c]} \cdot \cdot \cdot + [c \, a] \, x \qquad + [c \, b] \, y$ 

$$
\frac{[c c] z}{(d d) t + (d a) x} + [c b] y + [c d] = 0
$$
  
\n
$$
\frac{[d d] t + (d a) x}{(d a) + (a a) x + (d b) y + (d a)} = 0
$$
  
\n
$$
\frac{[d a] + (a a) x + (a b) y + (a b) x + (a a)}{y + (a a) + (a b) y + (a a)} = 0
$$

erstmals reduziert:

$$
\left((d\ d)-\frac{0}{[c\ c]}\ 0\right)t+\left((d\ a)-\frac{0}{[c\ c]}[c\ a]\right)x+\dots
$$

$$
\left([a\ a]+(a\ a)-\frac{[c\ a]}{[c\ c]}[c\ a]\right)x+\dots
$$

nochmals reduziert :

$$
\left( [a \ a] + (aa) - \frac{[c \ a]}{[c \ c]} [c \ a] - \frac{(d \ a)}{(d \ d)} (d \ a) \right) x + \dots \quad (12)
$$

Der Coefficient von  $x$  in (11) enthält in der Tat dieselben Bestandteile wie der Coefficient von *x* in (12), und da es mit allen anderen Coefficienten sich ähnlich verhält, so ist damit der bei (11) ausgesprochene Satz bewiesen.

Nun kann man auch noch einen Schritt weiter gehen, und mittelst des bei (5) ausgesprochenen Satzes über reduzierte Eehlergleichungen zu dem Schluss kommen :

Jordan, Handb. d. Vermessungskunde. I. Bd. 5. Aufl. 7

98 Bildung der Endgleichungen ohne Zwischenglieder. § 32.

Wenn einzelne Unbekannte *z* und *t* wie bei (7) und (8) nur in einem *Teil* der Eehlergleichungen Vorkommen, so darf man für diese Partialgruppen von Fehlergleichungen reduzierte Fehlergleichungen von der Form (5) bilden und dann mit der Gesamtheit aller reduzierten Fehlergleichungen weiterrechnen, wie wenn es Originalfehlergleichungen wären.

Bei der Berechnung des mittleren Fehlers sind jedoch die anfänglich eliminierten Unbekannten *(z* und *t)* in der Zahl *u* aller Unbekannten mitzuzählen.

# **§ 32. Bildung der Endgleichungen ohne Zwischenglieder.**

Die allmähliche Elimination, welche wir in § 25 durch die Gleichungen  $(4) - (7)$ S. 81 und durch das Zahlenbeispiel S. 82 gelehrt haben, reicht immer aus, und da man dabei Schritt für Schritt Summenproben hat, ist jenes Verfahren sehr gut. Indessen, nach Erlangung einer gewissen Übung im Ausrechnen der *[bb.* 1] u. s. w. kann man auch die Elimination mehr auf einmal machen, wie wir nun zeigen wollen :

Wir haben in § 25, S. 81 angenommen, dass die Endgleichungen von den Normalgleichungen durch Vermittlung der allmählich reduzierten Gleichungen (4) (5) (6) S. 81 erlangt werden. Obgleich alle hierbei vorkommenden Beträge von der Form  $\frac{[a\ b]}{[a\ a]} [a\ b]$  ,  $-\frac{[b\ c\ .\ 1]}{[b\ b\ .\ 1]} [b\ c\ .\ 1]$  u. s. w. jedenfalls ausgerechnet werden müssen, kann man doch wenigstens das allmähliche Zusammensetzen dieser Beträge ersparen und durch eine Gesamtsummierung ersetzen, so dass von den Gleichungen (4) und (5) § 25, S. 81 immer nur die erste jeder Gruppe gebildet wird.

In gleicher Weise, wie *[ll.* 3] in (8) § 27, S. <sup>85</sup> in seine Bestandteile rückwärts zerlegt wurde, kann man dieses mit allen anderen Coefficienten tun, so zeigt z. B. ein Blick auf (4\*\*) und (5\*\*) § 28, S. 88 :

$$
[c l , 2] = [c l] - \frac{[a c]}{[a a]} [a l] - \frac{[b c . 1]}{[b b . 1]} [b l . 1]
$$
 (1)

und nach diesem Beispiel ist folgendes Schema für 4 Unbekannte gebildet:

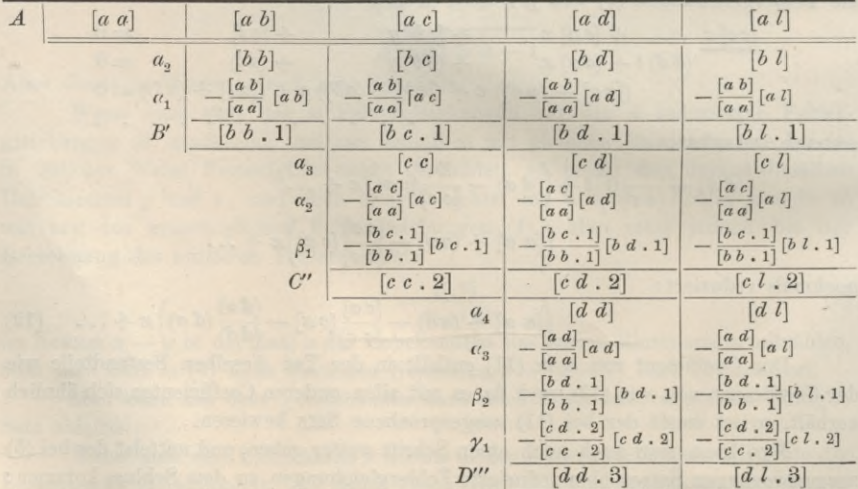

#### § 32. Bildung der Endgleichungen ohne Zwischenglieder. 99

Nach diesem Schema ist im Folgenden das Zahlenbeispiel von § 25, S. 82 von 4 Gleichungen, nebst Summenproben und Fehlersummengliedern *\l F\* u. s. w. nochmals behandelt, und zwar sind alle Beträge  $\frac{[a \ b]}{[a \ a]}$  [a b] u. s. w. mit dem Rechenschieber berechnet, so dass keine Zahl mehr zu schreiben war, als hier hergesetzt ist.

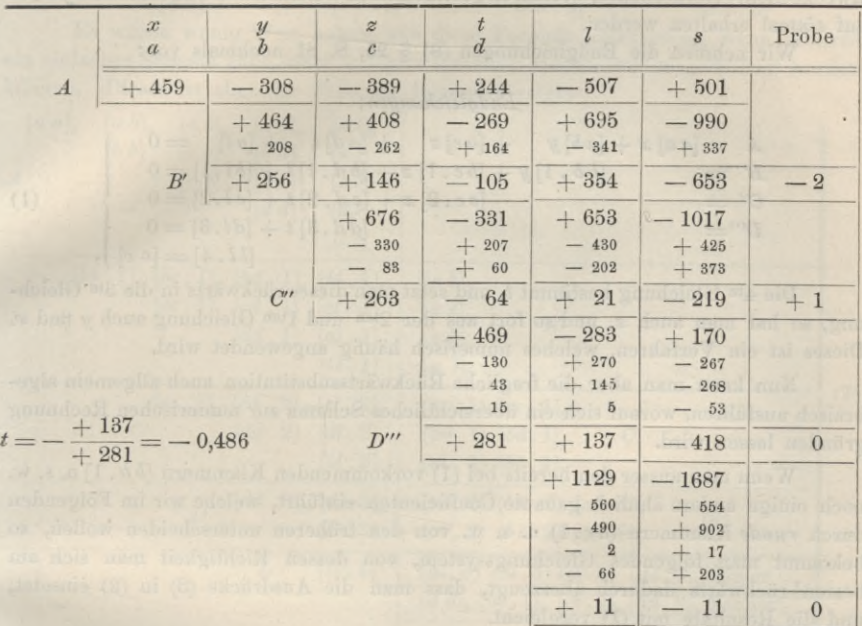

Die zwischen Horizontallinien stehenden Zahlen geben das Endgleichungssystem (10) § 25, S. 81.

Ob durch die vorstehende Eliminations-Anordnung ein rechnerischer Gewinn im Vergleich mit § 25, S. 82 erzielt wird, kommt namentlich auf die Zahl der Unbekannten an. Bei wenigen Unbekannten ist es nicht der Fall, dagegen bei zahlreichen Unbekannten ist diese Anordnung nützlich, wenn die Additionen mit wechselnden Zeichen bequem eingerichtet werden.

Diese Anordnung ist bei der trigonometrischen Abteilung der Landesaufnahme im Gebrauch (mit Logarithmen), jedoch durchaus mit Subtraktion in Form von dekadischen Ergänzungen, so dass der Schluss obiger Tabelle so geschrieben wird :

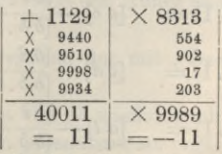

Das kleine schiefe Kreuz X ist dabei Zeichen für dekadische Ergänzung, zum Beispiel:  $\times$  8313 = 8313 - 10000 = - 1687.

(Anmerkung. Die obenstehende Elimination, ebenso wie S. 82, ist nur mit dem gewöhnlichen Rechenschieber gemacht, weshalb die letzte Stelle nicht überall scharf ist.)

# **§ 33.** Gemeinsame Bestimmung aller Unbekannten  $x, y, z, \ldots$ **und** aller Gewichts-Coefficienten  $[a \, a]$   $[a \, \beta]$  u. s. w.

Im Anschluss an das Vorhergehende haben wir noch ein, für gewöhnliche Zwecke nicht erforderliches, Verfahren gebildet, nach welchem alle Unbekannte  $xyz...$ auf *einmal* erhalten werden.

Wir nehmen die Endgleichungen (9) § 25, S, 81 nochmals vor:

## *Endgleichungen :*

$$
A = [aa]x + [ab]y + [ac]z + [a d]t + [a l] = 0B' = [b b . 1]y + [b c . 1]z + [b d . 1]t + [b l . 1] = 0C' = [c c . 2]z + [c d . 2]t + [c l . 2] = 0D''' = [d d . 3]t + [d l . 3] = 0[l l . 4] = [v v]
$$
\n(1)

Die 4te Gleichung bestimmt *t,* und setzt man dieses rückwärts in die 3te Gleichung, so hat man auch *z,* und so fort aus der 2ten und lten Gleichung auch *y* und *X.* Dieses ist ein Verfahren, welches numerisch häufig angewendet wird.

Nun kann man aber die fragliche Rückwärtssubstitution auch allgemein algebraisch ausführen, worauf sich ein übersichtliches Schema zur numerischen Rechnung gründen lassen wird.

Wenn man ausser den bereits bei (1) vorkommenden Klammern *[bb* . 1] u. s. w. noch einige andere ähnlich gebaute Coefficienten einfuhrt, welche wir im Folgenden durch *runde* Klammern *{ge.* 1) u. s. w. von den früheren unterscheiden wollen, so bekommt man folgendes Gleichungssystem, von dessen Richtigkeit man sich am besten rückwärts dadurch überzeugt, dass man die Ausdrücke (3) in (2) einsetzt, und die Resultate mit (1) vergleicht.

$$
-[a a] x = [a l - \frac{[b l \cdot 1]}{[b b \cdot 1]} [a b] - \frac{[c l \cdot 2]}{[c c \cdot 2]} [a c \cdot 1] - \frac{[d l \cdot 3]}{[d d \cdot 3]} (a d \cdot 2)
$$
  
\n
$$
-[b b \cdot 1] y = [b l \cdot 1] - \frac{[c l \cdot 2]}{[c c \cdot 2]} [b c \cdot 1] - \frac{[d l \cdot 3]}{[d d \cdot 3]} (b d \cdot 2)
$$
  
\n
$$
-[c c \cdot 2] z = [c l \cdot 2] - \frac{[d l \cdot 3]}{[d d \cdot 3]} [c d \cdot 2]
$$
  
\n
$$
-[d d \cdot 3] t = \frac{[d l \cdot 3]}{[d l \cdot 3]}
$$

Dabei haben die neu eingeführten, durch runde Klammern unterschiedenen Coefficienten folgende Bedeutungen :

$$
(a c. 1) = [a c] - \frac{[b c. 1]}{[b b. 1]} [a b]
$$
  
\n
$$
(a d. 1) = [a d] - \frac{[b d. 1]}{[b b. 1]} [a b]
$$
  
\n
$$
(a l. 1) = [a l] - \frac{[b l. 1]}{[b b. 1]} [a b]
$$
  
\n
$$
(a d. 2) = (a d. 1) - \frac{[c d. 2]}{[c c. 2]} (a c. 1), (b d. 2) = [b d. 1] - \frac{[c d. 2]}{[c c. 2]} [b c. 1]
$$
  
\n
$$
(a l. 2) = (a l. 1) - \frac{[c l. 2]}{[c c. 2]} (a c. 1), (b l. 2) = [b l. 1] - \frac{[c l. 2]}{[c c. 2]} [b c. 1]
$$
  
\n
$$
(4)
$$

### § 33. Gemeinsame Bestimmung aller Unbekannten *<sup>x</sup> <sup>y</sup> z* ... u. s. w. <sup>101</sup>

Wir fahren nun noch weiter fort, und setzen:

 $\alpha$ 

$$
(al.3) = (al.2) - \frac{[d.1.3]}{[dd.3]}(ad.2), (b.1.3) = (b.2) - \frac{[d.1.3]}{[dd.3]}(bd.2), (cl.3) = [cl.2] - \frac{[d.1.3]}{[dd.3]}(cd.2)
$$
 (5) and damit kann man  $x \ y \ z \ t$  kurz so ausdrücken:

$$
y = -\frac{(a l \cdot 3)}{[a a]} \qquad y = -\frac{(b l \cdot 3)}{[b b \cdot 1]} \qquad z = -\frac{(c l \cdot 3)}{[c c \cdot 2]} \qquad t = -\frac{[d l \cdot 3]}{[d d \cdot 3]} \qquad (6)
$$

Es würde wenig "Wert haben, alle diese Formeln aufzustellen, wenn es nicht ein einfaches Schema gäbe, nach welchem dieselben mechanisch ausgerechnet werden können. Dieses ist aber der Fall, wie folgendes zeigt:

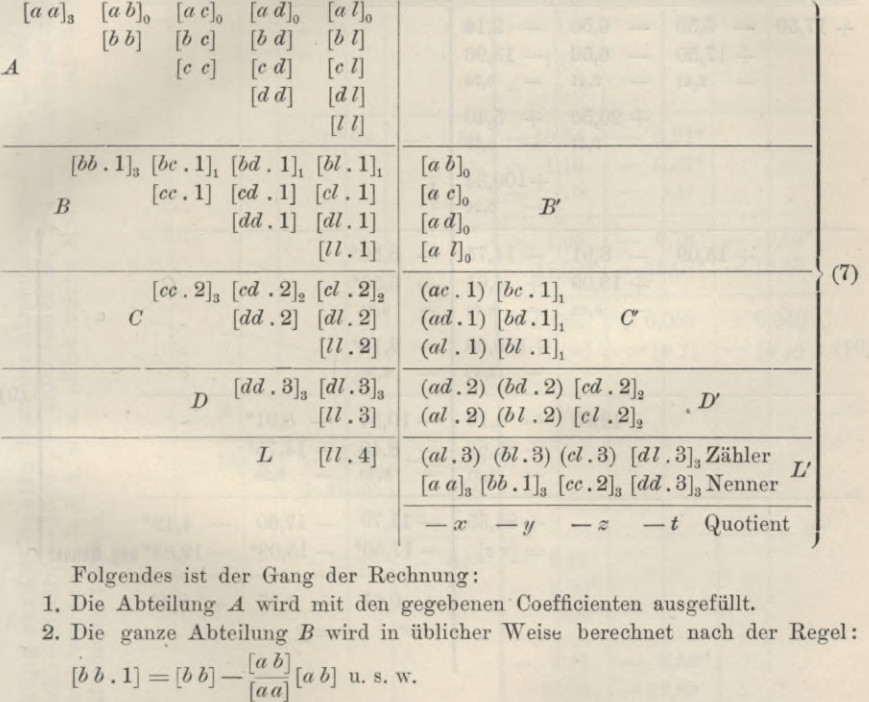

Folgendes ist der Gang der Rechnung:

- 1. Die Abteilung *A* wird mit den gegebenen Coefficienten ausgefüllt.
- 2. Die ganze Abteilung *B* wird in üblicher Weise berechnet nach der Regel :

$$
[b b . 1] = [b b] - \frac{[a b]}{[a a]} [a b] \mathbf{u}.
$$
 s. w.

- 3. Man füllt die Abteilung *B'* aus durch Heruntersetzen der mit <sub>0</sub> bezeichneten Grössen von *A.*
- 4. Man berechnet *C* und die erste Columne von *C* wieder ganz nach der alten Regel, welcher sich auch die drei neuen Grössen nach den früher angegebenen Formeln (3) anschliessen.
- 5. Man ergänzt die Abteilung *C* durch Heruntersetzen der mit , bezeichneten Klammern von *B.*
- 6. Man bildet *D* nebst den zwei ersten Columnen von *D'* wieder nach der alten Regel, welche für [/ /. 3] sowie *{al.* 2) u. s. w. *gemeinsam* ist [vgl. (4)].
- 7. Man setzt wieder die [...], von *C* nach *D'* hinunter.
- 8. *L* und die Zähler in *L'* werden wieder nach der alten Regel [s. o. (5)] gebildet.
- 9. Die Nenner [.. ,]3 werden von *A B C D* nach *L'* hinuntergesetzt.
- 10. Die Quotientenbildung in *L* ergibt die Unbekannten nach den Formeln (6).

*Zahlenbeispiel mit 3 Unbekannten.*

$$
+\frac{17,50 \ x-6,50 \ y-6,50 \ z-2,14=0}{+\frac{17,50 \ y-6,50 \ z-13,96=0}{+\frac{20,50 \ z+5,40=0}{+\frac{100,34}{-\frac{100,34}{-\frac{
$$

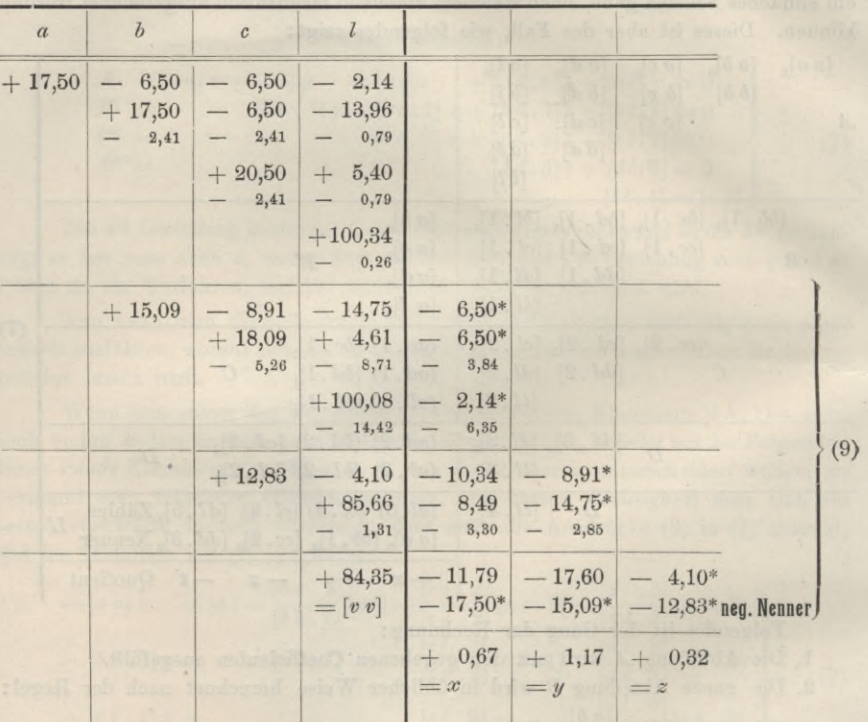

Die Subtrahenden von der Form  $\frac{a}{a}$  *(ab*] u.s. w. sind hier zur Unterscheidung mit *kleineren* Zahlen gedruckt; dieselben sind durchaus mit dem Rechenschieber berechnet.

Alle von links nach rechts hinüber gesetzten Zahlen sind rechts mit \* bezeichnet.

Wenn es sich nun weiter darum handelt, auch alle Gewichts-Coefficienten *[aal* [a  $\beta$ ] u. s. w. zu bestimmen, so hat man nach (20) § 28, S. 90 an Stelle der Absolutglieder *[al] [bl]* [*cl*] die Werte — <sup>1</sup> 0 0 zu setzen u. s. w., und die Elimination in den hierauf bezüglichen Teilen zu wiederholen, d. h. wir bekommen folgendes:

 $-100$ 

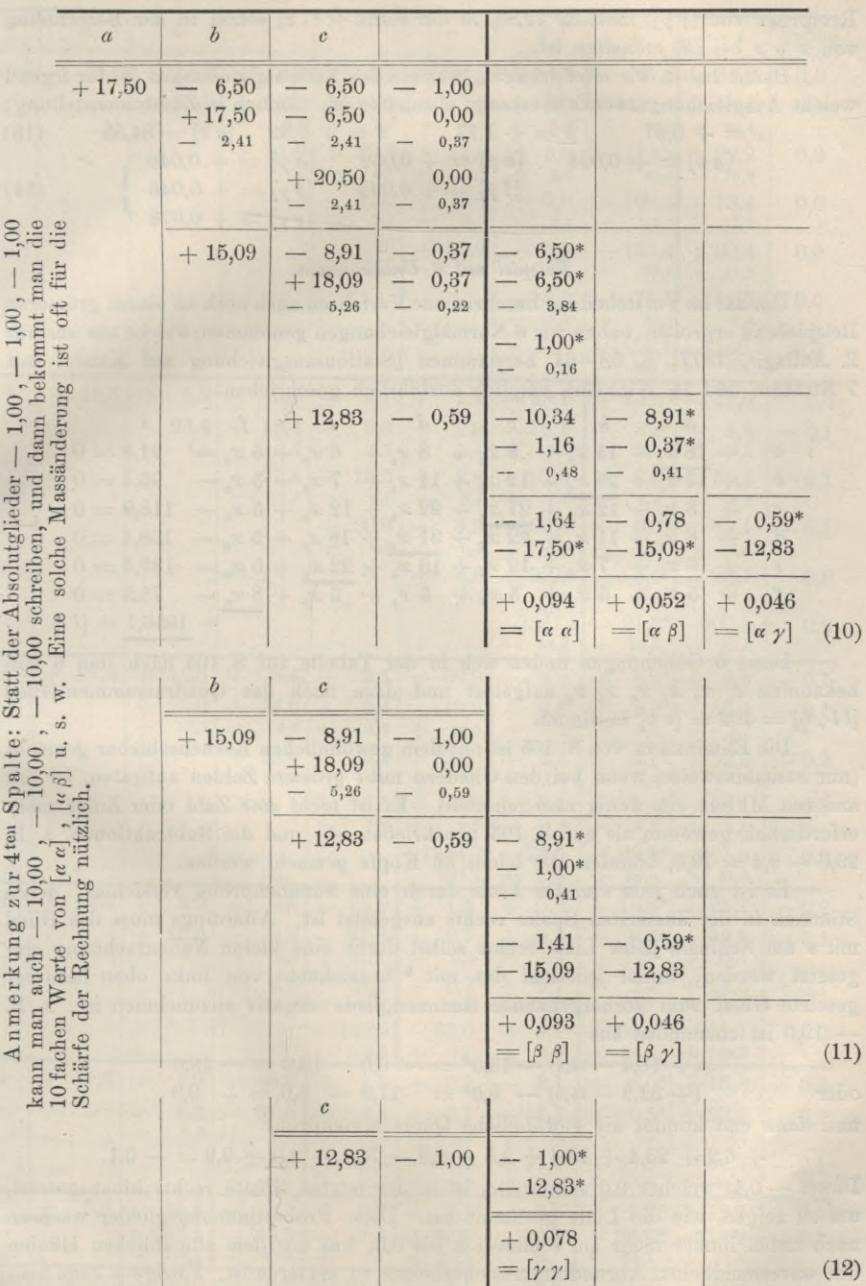

Wir haben das Schema konsequent bis zu [y y] fortgesetzt, obgleich die

#### <sup>104</sup> Gemeinsame Bestimmung aller Unbekannten *<sup>x</sup> <sup>y</sup> <sup>z</sup>* ... u. s. w. § 33.

Reciproke von *[y-y],* nämlich 12,83, in der Form *[cc.* 2] schon in der Berechnung von  $x \, y \, z$  bei (9) enthalten ist.

Damit haben wir *alles* erhalten, was aus den Normalgleichungen (8) für irgend welche Ausgleichungszwecke überhaupt abzuleiten ist, nämlich in Zusammenstellung :

 $x = +0.67$   $y = +1.17$   $z = +0.32$   $[v \; v] = 84.35$  (13)  $[\alpha \alpha] = +0.094$   $[\alpha \beta] = +0.052$   $[\alpha \gamma] = +0.046$  $[\beta \beta] = + 0,093$   $[\beta \gamma] = + 0,046$  $[yy] = +0.078$ (14) /

#### *Beispiel mit 6 Unbekannten.*

Um das imVorstehenden beschriebene Verfahren auch noch an einem grösseren Beispiele zu erproben, haben wir 6 Normalgleichungen genommen, welche aus unserer 2. Auflage, 1877, S. 53—64 herstammen (Stationsausgleichung auf Kandel mit 7 Strahlen und 16 Winkeln), nämlich ausführlich geschrieben:

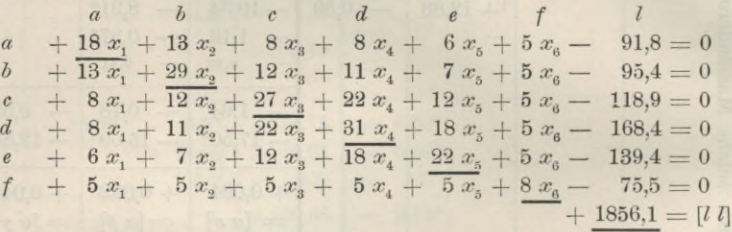

Diese 6 Gleichungen finden sich in der Tabelle auf S. 105 nach den 6 Unbekannten  $x_1$   $x_2$   $x_3$   $x_4$   $x_5$   $x_6$  aufgelöst und dazu noch das Quadratsummen-Glied  $[11.6] = 499 = [v \; v]$  bestimmt.

Die Elimination von S. 105 ist mit dem gewöhnlichen Rechenschieber gemacht (nur ausnahmsweise, wenn bei den Gliedern mit *l* grössere Zahlen auftraten, ist mit anderen Mitteln ein wenig nachgeholfen). Es ist nicht *eine* Zahl oder Ziffer mehr erforderlich gewesen, als auf S. 105 geschrieben ist, und die Subtraktionen, z. B.  $29.0 - 9.4 = 19.6$ , konnten alle leicht im Kopfe gemacht werden.

Es ist auch jede einzelne Linie durch eine Summenprobe versichert, deren Stimmen in der äussersten Spalte rechts ausgesetzt ist. Allerdings muss das Glied mit *s* am Schlüsse jeder Linie rechts selbst durch eine kleine Nebenrechnung eingesetzt werden, wobei jedesmal das mit \* bezeichnete von links oben herunter gesetzte Glied zum vorhergehenden Summengliede negativ zuzunehmen ist, z. B. — 19,0 ist entstanden aus

$$
(+ 18,4 - 24,4) - 13,0^* = -6,0 - 13,0 = -19,0
$$
  
oder 
$$
(+ 32,9 - 15,0) - 8,0^* = 17,9 - 8,0 = +9,9
$$

und *dann* erst kommt die gewöhnliche Quersummenprobe

 $+ 6,2 + 23,4 + 18,4 + 9,3 + 2,8 - 78,1 + 8,0 + 9,9 = -0,1.$ 

Dieses — 0,1, welches 0,0 sein sollte, ist in der letzten Spalte rechts hinausgesetzt, um zu zeigen, wie die Linie gestimmt hat. Diese Probestimmungsglieder wachsen nach unten immer mehr an, schliesslich bis 0,5, was aus dem allmählichen Häufen der unvermeidlichen Abrundungsunsicherheiten zu erklären ist. Übrigens kann man bei der Rechnung selbst immer auch einen Blick auf diese Stimmungsglieder werfen und einen Teil davon dem Gliede s zulegen, was in unserem Falle geschehen ist,

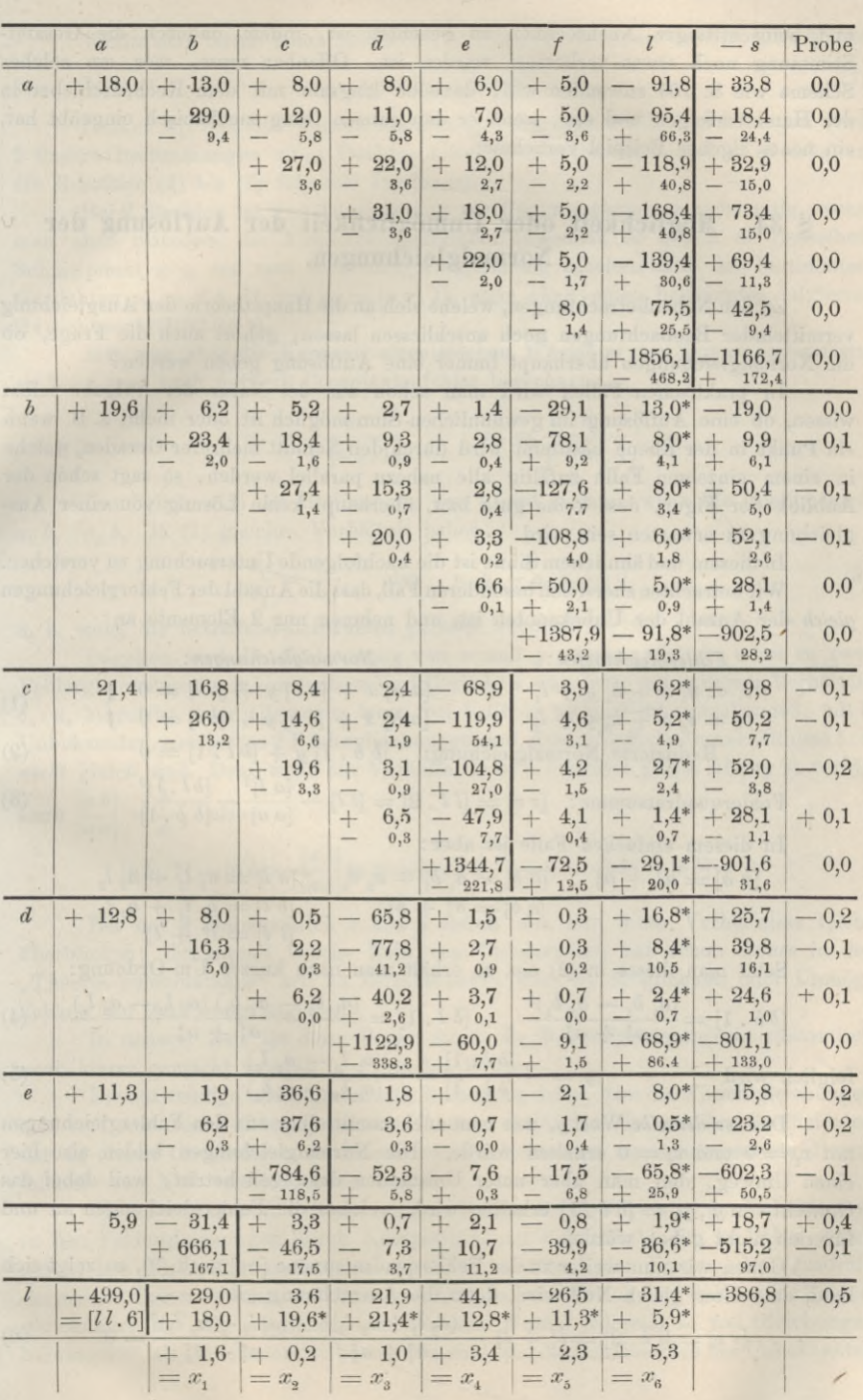

§ 33. Gemeinsame Bestimmung aller Unbekannten *<sup>x</sup> <sup>y</sup> <sup>z</sup>* ... u. s. w. <sup>105</sup>

## 106 Möglichkeit oder Unmöglichkeit der Auflösung der Normalgleichungen. § 34.

und beim etwaigen Nachrechnen zu beachten ist, indem dadurch die Gesamt-Stimmung noch etwas verbessert worden ist. Offenbar muss, wer ein solches Schema wie S. 105 anwenden will, dasselbe langsam mit dem Rechenschieber in der Hand verfolgen und erst, wenn er den ganzen Gang mechanisch eingeübt hat, ein neues eigenes Beispiel vornehmen.

# **§ 34. Möglichkeit oder Unmöglichkeit der Auflösung der Normalgleichungen.**

Zu den Nebenbetrachtungen, welche sich an die Haupttheorie der Ausgleichung vermittelnder Beobachtungen noch anschliessen lassen, gehört auch die Frage, ob die Normalgleichungen überhaupt immer eine Auflösung geben werden?

In praktischen Fällen wird man schon aus der Natur der Aufgabe selbst wissen, ob eine Auflösung im gewöhnlichen Sinn möglich ist oder nicht, z. B. wenn ein Punkt in der Ebene bestimmt wird durch den Schnitt mehrerer Geraden, welche in einem einzelnen Falle zufällig alle nahezu parallel werden, so sagt schon der Anblick der Figur, dass keine gute bzw. überhaupt keine Lösung von einer Ausgleichung zu erwarten sein wird.

In diesem und ähnlichem Sinne ist die nachfolgende Untersuchung zu verstehen. Wir betrachten zuerst den besonderen Fall, dass die Anzahl der Fehlergleichungen *gleich* der Anzahl der Unbekannten ist, und nehmen nur 2 Elemente an :

#### *Formalgleichungen* :

| Fehlergleichungen:          | Normalgleichungen:              |
|-----------------------------|---------------------------------|
| $v_1 = a_1 x + b_1 y + l_1$ | [a a] $x + [a b] y + [a l] = 0$ |
| $v_2 = a_2 x + b_2 y + l_2$ | [a b] $x + [b b] y + [b l] = 0$ |

Reduzierte Normalgleichung:  $[b \ b \ . \ 1] \ y + [b \ l \ . \ 1] = 0$ (2)

Fehlerquaddratsumme: 
$$
[v \ v] = [l \ l \ . \ 2] = [l \ l] - \frac{[a \ l]^2}{[a \ a]} - \frac{[b \ l \ . \ 1]^2}{[b \ b \ . \ 1]}
$$
 (3)

In diesem einfachen Falle ist aber :

$$
[a \ a] = a_1^2 + a_2^2 \qquad [a \ b] = a_1 \ b_1 + a_2 \ b_2 \qquad [a \ l] = a_1 \ l_1 + a_2 \ l_2 \n [b \ b] = b_1^2 + b_2^2 \qquad [b \ l] = b_1 \ l_1 + b_2 \ l_2 \n [l \ l] = l_1^2 + l_2^2
$$

Setzt man dieses in (2) ein, so erhält man nach kurzer Um-Ordnung:

$$
[b \ b \ . \ 1] = \frac{(a_1 \ b_2 - a_2 \ b_1)^2}{a_1^2 + a_2^2} \qquad [b \ l \ . \ 1] = \frac{(a_1 \ b_2 - a_2 \ b_1) \ (a_1 \ l_2 - a_2 \ l_1)}{a_1^2 + a_2^2} \tag{4}
$$

folglich wird 
$$
y = -\frac{[b \ l \ l \ l]}{[b \ b \ l \ l]} = -\frac{(a_1 \ l_2 - a_2 \ l_1)}{(a_1 \ b_2 - a_2 \ b_1)}
$$
 (5)

# Das ist *derselbe* Wert y, den man auch unmittelbar aus den Fehlergleichungen mit  $v_1 = 0$  und  $v_2 = 0$  erhalten würde. Die Normalgleichungen bilden also hier einen Umweg, den man aber unter Umständen deswegen betritt, weil dabei das Gewicht von *y*,  $p_y = [b \ b \ . \ 1]$  erhalten wird, welches die Fehlergleichungen an und für sich nicht geben würden.

Gehen wir nun weiter zu der Fehlerquadratsumme *[v v]* nach (3), so zeigt sich bald, dass diese gleich Null wird, denn die Ausrechnung gibt:<br>  $[r, r] = [l, l, 9] - l^2 + l^2 - \frac{(a_1 l_1 + a_2 l_2)^2 - (a_1 l_2 - a_2 l_1)^2}{2}$ 

$$
[v\,v] = [l\,l\,.\,2] = l_1^2 + l_2^2 - \frac{(a_1\,l_1 + a_2\,l_2)^2}{a_1^2 + a_2^2} - \frac{(a_1\,l_2 - a_2\,l_1)^2}{a_1^2 + a_2^2} = 0\tag{6}
$$

# § 34. Möglichkeit oder Unmöglichkeit der Auflösung der Normalgleichungen. 107

Wollte man ferner einen mittleren Gewichtseinheitsfehler berechnen, so würde man erhalten: 
$$
m^2 = \frac{[l \ l \cdot 2]}{2-2} = \frac{0}{0}
$$
 (7)

Denken wir uns, zur Veranschaulichung, unter den 2 Fehlergleichungen etwa 2 lineare Bestimmungen eines Punktes mit den Coordinaten *x* und *y,* so erhalten die Resultate (4) bis (7) folgende Deutungen:

Bei 2 Strahlen ist eine Ausgleichung zur Punktbestimmung nicht nötig, wenn man aber trotzdem die Ausgleichungsformeln anwendet, so geben sie denselben Schnittpunkt *x y,* den man auch ohne Ausgleichung erhalten hätte, mit bestimmten Gewichten  $p_y = [b \ b \ . \ 1]$  und  $p_x = [a \ a \ . \ 1]$ , aber ohne einen bestimmten mittleren Gewichtseinheitsfehler' *m.*

Hat man aber die Kenntnis eines solchen Wertes *m* von irgend anderwärts, so kann man auch mittlere Coordinatenfehler berechnen :

$$
m_y = \frac{m}{\sqrt{[b \ b \ .1]}} \qquad m_x = \frac{m}{\sqrt{[a \ a \ .1]}}
$$

Unmöglich wird die Bestimmung von *y* und *x* dann, wenn die Coefficienten  $a, b, a_2, b_2$  in (1) gleiches Verhältnis haben:

$$
\frac{b_1}{a_1} = \frac{b_2}{a_2}, \quad \text{also} \quad a_1 b_2 - a_2 b_1 = 0 \tag{8}
$$

d. h. wenn die betreffenden Strahlen parallel werden.

Dagegen wird die Bestimmung von *x* und *y* wieder möglich, wenn zu zwei Fehlergleichungen mit konstantem Verhältnis *b* : *a* eine dritte mit anderem Verhältnis *b3 : a3* hinzutritt, oder allgemein, wenn bei beliebig vielen Fehlergleichungen, mit 2 Unbekannten, wenigstens 2 Fehlergleichungen sind, deren Coefficientenverhältnisse *b : a nicht* gleich sind. Denn wenn *alle* Verhältnisse *b* : *a* einander gleich wären, so würde  $\overline{\text{a}}$ :  $[a, b]$  *b* 

$$
\text{auch } \frac{[a \ b]}{[a \ a]} = \frac{b}{a}, \text{ als}
$$

$$
[b \ b \ . \ 1] = [b \ b] - \frac{[a \ b]}{[a \ a]} [a \ b] = [b \ b] - \frac{b}{a} [a \ b] = [b \ b] - [b \ b] = 0.
$$

Bei nur <sup>2</sup> Unbekannten *x* und *y* lassen sich alle diese Verhältnisse leicht überblicken; für irgend welche Zahl von Unbekannten hat schon *Gauss* in der "Theoria combinationis" art. 23 Betrachtungen über die Möglichkeit oder Unmöglichkeit der Auflösung angestellt.

In neuerer Zeit ist diese Frage durch die Determinantentheorie theoretisch noch klarer gemacht worden in folgender Weise:

Die notwendige und hinreichende Bedingung dafür, dass die Normalgleichungen eine und nur eine Auflösung zulassen, besteht darin, dass die aus den Coefficienten der in diesen Gleichungen vorkommenden Unbekannten zusammengesetzte Determinante von Null verschieden sei.

Diese Determinante entsteht aus dem System der Coefficienten der Unbekannten in den Fehlergleichungen durch Komposition mit sich selbst. Sie ist daher gleich (nach dem Multiplikationstheorem der Determinanten) der Summe der Quadrate derjenigen Determinanten, welche man erhält, indem man aus dem System der Fehlergleichungen auf alle möglichen verschiedenen Weisen jedesmal so viel Gleichungen herausgreift, als Unbekannte zu bestimmen sind, und die Coefficienten der Unbekannten

in den herausgegriffenen Gleichungen zu einer Determinante zusammenstellt. Ist von diesen letzteren Determinanten auch nur eine von Null verschieden, so ist die Determinante der Coefficienten der Unbekannten in den Normalgleichungen ebenfalls von Null verschieden.

Das System der Normalgleichungen hat daher jedesmal dann eine und nur eine Lösung, wenn sich aus den Fehlergleichungen auch nur eine einzige Gruppe von Gleichungen absondern lässt, welche eben so viele Gleichungen enthält, als Unbekannte vorhanden sind, und die Eigenschaft hat, eine und nur eine Lösung zu besitzen.

# **§ 35. Determinantenformeln für 3 Elemente.**

(Ohne Zusammenhang mit unserem allgemeinen Entwicklungsgang.)

Man kann bei 3 Elementen *x y z* immer noch die Auflösungsformeln für *x y z* und die Gewichts-Coefficienten  $\lceil \alpha \alpha \rceil \lceil \alpha \beta \rceil$  u.s. w. in einigermassen geschlossener Form angeben, ähnlich wie bei 2 Unbekannten, namentlich wenn man *Determinanten* anwendet, welche selbst ja auch bei 3 Elementen noch übersichtliche Ausrechnung gestatten.

*Praktische* Bedeutung haben die nachfolgenden Formeln kaum, denn die numerische Auswertung der Unbekannten und ihrer Gewichte geschieht immer am besten auf dem Wege der allmählichen Elimination.

Wenn folgende Fehlergleichungen vorliegen:

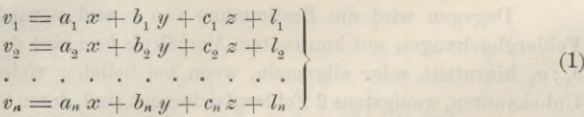

so sind die zugehörigen Normalgleichungen :

$$
[a a] x + [a b] y + [a c] z + [a l] = 0\n [a b] x + [b b] y + [b c] z + [b l] = 0\n [a c] x + [b c] y + [c c] z + [c l] = 0
$$
\n(2)

Durch allmähliche Elimination findet man hieraus :

$$
[b b. 1] y + [b c. 1] z + [b l. 1] = 0 \quad (2)
$$

$$
[b \ c \ . \ 1] \ y + [c \ c \ . \ 1] \ z + [c \ l \ . \ 1] = 0 \ \ . \tag{3}
$$

$$
[c \, c \cdot 2] \, z + [c \, l \cdot 2] = 0 \tag{4}
$$

Andererseits kann man die Determinanteutheorie anwenden:

$$
D = \begin{vmatrix} [a a] [a b] [a c] & + [a a] [b b] [c c] - [a c] [b b] [a c] \\ [a b] [b b] [b c] & = + [a b] [b c] [a c] - [a a] [b c] [b c] \\ [a c] [b c] [c c] & + [a c] [a b] [b c] - [a b] [a b] [c c] \end{vmatrix}
$$
 (5)

Analog sei:

$$
D_x = \begin{vmatrix} \begin{bmatrix} a & l \\ b & l \end{bmatrix} \begin{bmatrix} a & b \\ b & l \end{bmatrix} \begin{bmatrix} a & l \\ b & l \end{bmatrix} \begin{bmatrix} a & l \\ b & l \end{bmatrix} \end{vmatrix} \qquad D_y = \begin{vmatrix} \begin{bmatrix} a & a \\ a & b \end{bmatrix} \begin{bmatrix} a & l \\ b & l \end{bmatrix} \begin{bmatrix} a & c \\ b & c \end{bmatrix} \end{vmatrix} \qquad D_z = \begin{vmatrix} \begin{bmatrix} a & a \\ a & b \end{bmatrix} \begin{bmatrix} a & l \\ b & l \end{bmatrix} \begin{bmatrix} a & l \\ b & l \end{bmatrix} \end{vmatrix} \qquad (6)
$$

Dann werden  $x$   $y$  und  $z$  so bestimmt:

$$
x = -\frac{D_x}{D} \qquad y = -\frac{D_y}{D} \qquad z = -\frac{D_z}{D} \tag{7}
$$

wo der Nenner *[ad] \bb]* — *[ab] [ab]* die schon früher in § 17 benützte Coefficienten-Determinante zweiter Ordnung ist.

*[cc.* 2] ist zugleich die Reciproke des Gewichts-Coefficienten *[y y].* Alle Gewichts-Coefficienten lassen sich ähnlich darstellen :

$$
[\alpha a] \stackrel{[bb][cc] - [bc][bc]}{D} [\alpha \beta] = -\frac{[ab][cc] - [ac][bc]}{D} [\alpha \gamma] = -\frac{[ac][bb] - [ab][bc]}{D} \tag{9}
$$
\n
$$
[\beta \beta] = \frac{[\alpha a][cc] - [\alpha c][ac]}{D} [\beta \gamma] = -\frac{[bc][aa] - [ab][ac]}{D} \tag{9}
$$
\n
$$
[\gamma \gamma] = \frac{[\alpha a][bb] - [ab][ab]}{D}
$$

Auch die Quadratsumme der übrigbleibenden Fehler, *[ll*. 2], kann man dreifach durch Determinanten darstellen :

$$
[l1.2] = \frac{\begin{bmatrix} [l] & [l] & [l] & [l] & [c] \\ [l] & [b] & [b] & [bc] \\ [l] & [c] & [c] & [c] \end{bmatrix}}{\begin{bmatrix} [b] & [b] & [c] & [c] \\ [b] & [c] & [c] & [c] \end{bmatrix}} = \frac{\begin{bmatrix} [aa] & [a l] & [ac] & [ac] \\ [a l] & [l] & [l] & [c] \\ [ac] & [c] & [c] & [c] \end{bmatrix}}{\begin{bmatrix} [ac] & [ac] & [ac] & [ac] \\ [ac] & [c] & [c] & [c] \end{bmatrix}} = \frac{\begin{bmatrix} [aa] & [ab] & [ab] & [a l] \\ [ab] & [b l] & [b l] & [c] \\ [ac] & [a l] & [b l] & [l] \end{bmatrix}}{\begin{bmatrix} [ac] & [ab] & [bc] \\ [ac] & [bc] & [c] \end{bmatrix}} \qquad (10)
$$

Die Richtigkeit aller vorstehenden Formeln kann man sofort einsehen, wenn man die Determinanten zweiten und dritten Grades in bekannter Weise entwickelt. Über die Gültigkeit analoger Formeln für mehr als 3 Elemente verweisen wir auf *Vogler*, Lehrbuch der praktischen Geometrie, 1. Teil S. 253 u. ff., und entnehmen von dort auch noch, dass die Coefficienten-Determinante *D* ausser der ursprünglichen Form (5) noch folgende andere leicht zu begründende Formen hat:

$$
D = \begin{vmatrix} [a a] [a b] & [a c] \\ 0 & [b b . 1] [b c . 1] \\ 0 & [b c . 1] [c c . 1] \end{vmatrix} = \begin{vmatrix} [a a] [a b] & [a c] \\ 0 & [b b . 1] [b c . 1] \\ 0 & 0 & [c c . 2] \end{vmatrix} = [a a] \cdot [b b . 1] \cdot [c c . 2]
$$

Auch für die Gewichts-Coefficienten bestehen noch manche andere Formen:

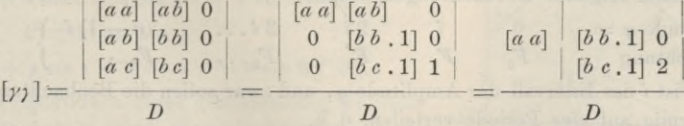

Die erste dieser 3 Formen gibt aufgelöst dasselbe wie (9).

Man kann solche Formeln vielleicht gelegentlich als Rechenproben benützen. Die Determinanten sind symbolische Bezeichnungen, ähnlich wie unsere *[bb .* 1] *[c c .* 2] u. s. w., und so lange diese besonders der Methode der kleinsten Quadrate angepasste Symbolik ausreicht, ist kein Grund vorhanden, eine andere, für numerische Berechnung weniger geeignete Symbolik anzuwenden.

Die Benützung allgemeiner Determinantensätze zu Betrachtungen von solcher Art wie am Schluss von § 34 ist dagegen sehr nützlich.

# **§ 36. Interpolationsausgleichimg einer periodischen Erscheinung.**

Nachdem wir nun die allgemeine Theorie der Ausgleichung vermittelnder Beobachtungen erledigt haben, mag es am Platze sein, zum Abschluss dieser Theorie ein Anwenduugs-Beispiel vorzunehmen und hier einzuschalten, welches nicht wie fast alle unsere späteren sonstigen Anwendungen geodätischer Natur ist.

Wir betrachten eine Ausgleichung von Beobachtungen, welche ihrer Natur nach einen *periodischen* Verlauf haben, wie z. B. meteorologische Beobachtungen, Pegelbeobachtungen am Meeresufer u. s. w.

Als periodische Punktion nehmen wir die folgende:

$$
F = (F) + r_1 \sin (\alpha_1 + \varphi) + r_2 \sin (\alpha_2 + 2 \varphi) + r_3 \sin (\alpha_3 + 3 \varphi) + \dots \tag{1}
$$

wobei *cp* unabhängige Veränderliche, etwa der Zeit entsprechend, ist. Die Konstanten  $r_1$   $r_2$   $r_3$  . . .  $\alpha_1$   $\alpha_2$   $\alpha_3$  . . . sollen so bestimmt werden, dass die Funktionswerte sich gegebenen Beobachtungen möglichst gut anschliessen, d. h. dass die Quadratsumme der Abweichungen der Punktionswerte *F* von den Beobachtungen ein Minimum werde.

Zum Zweck der Ausgleichung muss man die Punktion (1) in Bezug auf die zu ermittelnden Unbekannten linear machen, und zwar geschieht dieses einfach durch Auflösung:

> $sin(\alpha_1 + \varphi) = sin \alpha_1 cos \varphi + cos \alpha_1 sin \varphi$  $sin (a_2 + 2q) = sin a_2 cos 2q + cos a_2 sin 2q$

Wir setzen:

Amplitude *cp —* Beo

$$
r_1 \sin a_1 = y_1 \qquad r_1 \cos a_1 = x_1 \n r_2 \sin a_2 = y_2 \qquad r_2 \cos a_2 = x_2 \qquad (2)
$$

und damit nimmt die Funktion (1) folgende Form an:

$$
F = (F) + y_1 \cos \varphi + y_2 \cos 2 \varphi + y_3 \cos 3 \varphi + \dots + x_1 \sin \varphi + x_2 \sin 2 \varphi + x_3 \sin 3 \varphi + \dots
$$
 (3)

Man führt also statt der Unbekannten *r* und « die neuen Unbekannten *y* und *x* •ein, und wenn diese ermittelt sind, kannman jederzeit wieder zu *r* und « zurückkehren, indem man die Gleichungen (2) nach den Unbekannten *r* und *u* auflöst.

Wir setzen folgende Beobachtungen voraus:

$$
\text{pplitude } \varphi = \qquad \begin{array}{cccccc} 0 & i & 2 \, i & 3 \, i \ldots & (n-1) \, i \\ b \text{achtung} & F_0 & F_1 & F_2 & F_3 \ldots & F_{n-1} \end{array} \bigg\} \tag{4}
$$

Dabei ist *i* das Intervall der Amplitude *cp*, und zwar sollen die Beobachtungen sich gleichförmig auf *eine* Periode verteilen, d. h.

$$
ni = 360^{\circ} \tag{5}
$$

Man bildet nun aus (3) die den *n* Beobachtungen *F* entsprechenden »Fehlergleichungen, deren allgemeine Form diese ist:

$$
v = (F) + y_1 \cos \varphi + x_1 \sin \varphi + y_2 \cos 2 \varphi + x_2 \sin 2 \varphi + \ldots - F \tag{6}
$$

Die *n* Fehlergleichungen gehen hieraus hervor, wenn man für *cp* der Reihe nach die Werte 0, *i*, 2*i*... und für *F* entsprechend die Werte  $F_0$   $F_1$   $F_2$ ... einsetzt. Wir bilden die Tabelle der Coefficienten der Fehlergleichungen, und um die Bezeichnungen festzusetzen, schreiben wir zu (6) noch die entsprechende Gleichung:

> $v = a(F) + by_1 + c x_1 + dy_2 + e x_3 + \ldots + b$ (7)

### § 36. Interpolationsausgleichung einer periodischen Erscheinung. 111

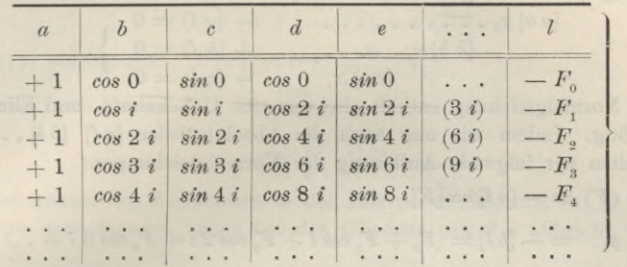

Die Tabelle der Coefficienten *a b c* . . . und der Absolutglieder *l* ist:

Wenn man nun die Summen-Coefficienten *[aa] [ab]* . . . bildet, so bemerkt man bald, dass dieselben wegen der symmetrischen Anordnung der Beobachtungen höchst einfach werden. Die Coefficienten sind nämlich:

$$
[a \ a] = n \quad [a \ b] = 0 \quad [a \ c] = 0 \quad [a \ d] = 0 \quad [a \ e] = 0
$$

$$
[b \ b] = \frac{n}{2} \quad [b \ c] = 0 \quad [b \ d] = 0 \quad [b \ e] = 0
$$

$$
[c \ c] = \frac{n}{2} \quad [c \ d] = 0 \quad [c \ e] = 0
$$

$$
[d \ d] = \frac{n}{2} \quad [d \ e] = 0
$$

$$
[e \ e] = \frac{n}{2}
$$

Die Begründung dieser Formeln kann durch eine geometrische Betrachtung nach nebenstehender Fig. geschehen: Die Gleichung (5),  $n i = 360^\circ$ , entspricht der Konstruktion  $\mathbf{X}$ eines regelmässigen Vielecks von *n* Seiten, dessen Projektionen auf 2 Achsen sind:

Projektion auf *x*:

 $s + s \cos i + s \cos 2 i + s \cos 3 i + \ldots$ Projektion auf *y* :

$$
0+ s \sin i + s \sin 2 i + s \sin 3 i + \dots
$$

Die Projektionen eines geschlossenen Vielecks auf 2 Achsen sind aber algebraisch — Kuli, es sind daher durch diese Projektionen die beiden Gleichungen der Gruppe (9) bewiesen:

$$
[a \ b] = 0
$$
 und  $[a \ c] = 0$ .

Geometrische Darstellung der Gleichungen  $[a b] = 0$  und  $[a c] = 0$ 

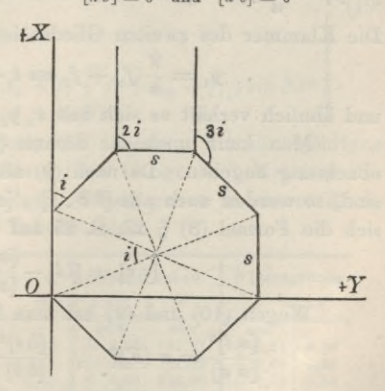

Ganz ebenso verhält es sich mit den übrigen Produktsummen  $\left[a d\right] = 0$ ,  $\left[a e\right] = 0$ u. s. w., denn hier handelt es sich nur um *mehrfaches* Durchlaufen von Polygonen mit Centriwinkeln 2 *i* , 3 *i* u. s. w., und ähnlich verhält es sich auch mit *[b c\* , *\b d]* u. s. w. ; man überzeugt sich, dass jedem Glied *sin* (. . .) *cos* (. . .) immer ein Glied gegenübersteht von der Form *sin (. . .* + 180°) *cos (. .* .). Bei den Quadratsummen  $[a \, a]$ ,  $[b \, b]$  u. s. w. findet man immer Gruppierung  $sin^2$   $(\ldots) + cos^2$   $(\ldots)$ .

(8)

#### 112 Interpolationsausgleichung einer periodischen Erscheinung. § 36.

Indem wir hiernach die Coefficienten (9) als erledigt betrachten, gehen wir zur Auflösung der Normalgleichungen über, welche sind:

*\aa\tj0* -j- *[a l\ =* <sup>0</sup> + [M = + M = Jede Normalgleichung enthält also nur *eine* Unbekannte, und Elimination ist *[b b] Vx* 0 <sup>1</sup> 0 *'* (9 a) *[c c] xl*

gar nicht nötig. Indem wir nun auch die Absolutglieder *[a l\* [&/]... nach (8) bilden, erhalten wir folgende Auflösung der Normalgleichungen:

*n* (F) — — *[a ï\ =* [U] ^ *yx* = — *[b l\ —* (F0 *<sup>+</sup> F1 cos i* + *F2 cos* <sup>2</sup> *i* + *F3 cos* <sup>3</sup> \* + . .) n — — [c /] = (. . *F1 sin i* + *F2 sin* <sup>2</sup> *i* -f *F3 sin* 3 *i* • •) 2^ (10) n 2ya — — *[dl\— (F0* + *Ft cos* <sup>2</sup> *i*+ *F2 cos* 4 *i + F3 cos* <sup>6</sup> \* + . .) *-- x2* — — *[e* Z] = (. . *F1 sin* <sup>2</sup> *<sup>i</sup>*<sup>+</sup> *F2 sin* <sup>4</sup> *i <sup>+</sup> F3 sin* <sup>6</sup> \* + . .) *<sup>A</sup> u* 

Die erste Gleichung  $n(F) = [F]$  sagt aus, dass  $(F)$  das arithmetische Mittel aller Beobachtungen *F* ist, und es scheint nun passend, alle Beobachtungen von diesem Mittel an zu zählen, und zu setzen:

*F<sub>0</sub>* =  $(F) + f_0$ ,  $F_1 = (F) + f_1$ ,  $F_2 = (F) + f_2$  u. s. w. (11)<br>hierbei ist: (12)  $[f] = 0$ hierbei ist:  $[f] = 0$  (12)

Man darf nun auch in (10) überall *f* statt *F* schreiben, denn es wird z. B. durch Substitution von (11) in *yi* :

$$
y_1 = \frac{2}{n}(f_0 + f_2 \cos i + f_2 \cos 2 i + \ldots) + \frac{2}{n}(F)(1 + \cos i + \cos 2 i + \ldots)
$$
  
Die Klammer des zweiten Gliedes ist aber = [*a b*] = 0, folglich:

$$
y_1 = \frac{2}{n} (f_0 + f_1 \cos i + f_2 \cos 2 i + f_3 \cos 3 i + \ldots) \tag{13}
$$

und ähnlich verhält es sich mit  $x, y, x_2, \ldots$ 

Man kann noch die Summe *[vv*] und den mittleren Fehler *m* einer Beobachtung angeben. Da nach (9) alle Produktsummen  $[a\ b]$ ,  $[a\ c]$ ... gleich Null sind, so werden auch alle *\b <sup>c</sup> .* 1] , *[cd.* 2] u. s. w. gleich Null, und damit reduziert sich die Formel (8) § 27, S. 85 auf die einfache Gestalt:

$$
[v v] = [l l] - \frac{[a \; l]^2}{[a \; a]} - \frac{[b \; l]^2}{[b \; b]} - \frac{[c \, l]^2}{[c \; c]} \ldots
$$

Wegen (10) und (9) hat man hier:

$$
\frac{[a \; l]^2}{[a \; a]} = n \; (F)^2 \quad , \quad \frac{[b \; l]^2}{[b \; b]} = \frac{n}{2} \; y_1^2 \quad , \quad \frac{[c \; l]^2}{[c \; c]} = \frac{n}{2} \; x_1^2 \; u, \, s, \, w.
$$

$$
[v\,v] = [l\,l] - n\,(F)^2 - \frac{n}{2}\,(y_1^2 + x_1^2) - \frac{n}{2}\,(y_2^2 + x_2^2) - \dots \qquad (14)
$$

Wegen (2) ist  $y_1^2 + x_1^2 = r_1^2$   $y_2^2 + x_2^2 = r_2^2$ ...

also 
$$
[v \ v] = [l \ l] - n \ (F)^2 - \frac{n}{2} [r \ r]
$$
 (15)

Das Anfangsglied *[l l*] ist nach (8) zunächst:

 $[1] = [F F]$ 

§ 36. Interpolationsausgleichung einer periodischen Erscheinung. 113

Ans (11) folgt: 
$$
[FF] = [f f] + n(F)^2 + 2(F) [f]
$$

\noder well nach (12)  $[f] = 0$  ist:

\n $[H] = [FF] - [ff] + n(F)^2$ 

 $[F F] = [T] +$ 

Dieses in (15) gesetzt gibt:  $[v v] = [f f] - \frac{n}{2} [r r]$ 

Der mittlere Fehler einer Beobachtung wird : *m=Y—*

$$
m = \sqrt{\frac{[v \, v]}{n - u}} \tag{18}
$$

(17)

wobei *u* die Anzahl der Konstanten in der Interpolationsformel ist, z, B. in (1) ist  $u = 7$ ; wenn man dagegen schon bei den Gliedern mit  $2\varphi$  abbricht, wie in (14), so ist  $u = 5$ .

Wir stellen noch besondere Formeln auf für den häufig vorkommenden Fall  $n = 12$  also nach (5)  $i = 30^\circ$ . In diesem Falle wird nach (13):

 $6 y_1 = f_0 + f_1 \cos 30^\circ + f_2 \cos 60^\circ + f_3 \cos 90^\circ + f_4 \cos 120^\circ + f_5 \cos 150^\circ$ 

 $+ f_6 \cos 180^\circ + f_7 \cos 210^\circ + f_8 \cos 240^\circ + f_9 \cos 270^\circ + f_{10} \cos 300^\circ + f_{11} \cos 330^\circ$ 

Da aber alle hier vorkommenden goniometrischen Funktionen sich auf *sin* 300  $= 0.5$  und *cos*  $30^\circ = 0.8660$  reduzieren lassen, so erhält man:

$$
6 y_1 = (f_0 - f_6) + (f_2 - f_4 - f_8 + f_{10}) \sin 30^\circ + (f_1 - f_5 - f_7 + f_{11}) \cos 30^\circ
$$

Alle derartigen Formeln für  $n = 12$ , entsprechend einer Funktion  $(1)$ , welche bis 4 *cp* fortgesetzt wird, erhält man aus (10), mit Rücksicht auf die Ersetzung der *F* durch *f*, wie bei (13). Die Resultate sind:

 $6\ y_1 = (f_0 - f_8) + (f_2 - f_4 - f_8 + f_{10})\sin 30^\circ + (f_1 - f_5 - f_7 + f_{11})\cos 30^\circ$  $6x_1 = (f_3 - f_9) + (f_1 + f_5 - f_7 - f_{11}) sin 30^\circ + (f_2 + f_4 - f_8 - f_{10}) cos 30^\circ$  $6 y_2 = (f_0 - f_3 + f_6 - f_9) + (f_1 - f_2 - f_4 + f_5 + f_7 - f_8 - f_{10} + f_{11}) sin 30°$  $6x_2 = (f_1 + f_2 - f_4 - f_5 + f_7 + f_8 - f_{10} - f_{11})\cos 30^\circ$  $\label{eq:6} 6 \, y_3 = (f_0 - f_2 + f_4 - f_6 + f_8 - f_{10})$  $\cdot$  6 $x_3 = (f_1 - f_2 + f_3 - f_7 + f_0 - f_1)$ (19)

 $\label{eq:3} 6\ y_4 = (f_0 + f_3 + f_6 + f_9) - (f_1 + f_2 + f_4 + f_5 + f_7 + f_8 + f_{10} + f_{11})\sin 30^\circ$  $6x_4 = (f_1 - f_2 + f_4 - f_5 + f_7 - f_8 + f_{10} - f_{11})\cos 30^\circ$ 

Zu einem Zahlenbeispiel für die Formeln (19) nehmen wir die 6jährigen Barometermittel von 1868—1873 in Kairo (Jordan, Phys. Geogr. und Meteorol. der lib. Wüste S. 144). Diese Mittel für die einzelnen Monate gehen in unsere Rechnung als Beobachtungen *F* ein, wie folgende Tabelle zeigt:

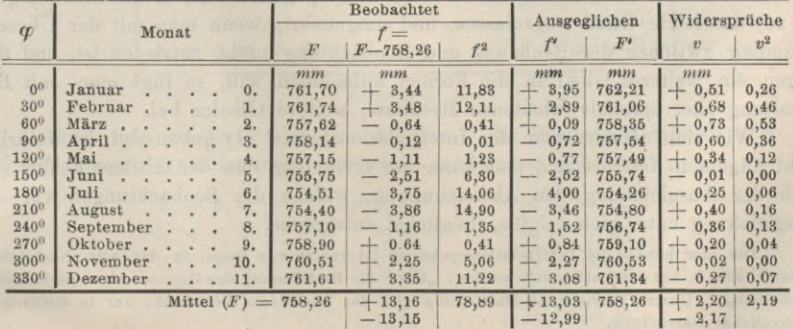

8

Jordan, Handb. d. Vermessungskunde. I. Bd. 5. Aufl.

114 Interpolationsausgleichung einer periodischen Erscheinung. • § 36.

Nach (19) wird berechnet:  $6 y_{\circ} = -0.270$  $6 x_2 = -3,603$   $6 x_3 = +2,24$   $6 x_4 = +1,49$  $6 y_1 = 20,561$  $6x_1 = -2,479$  $6 \ y_3 = +3,31$   $6 \ y_4 = +0,11$ Nach (2) hat man *tang*  $a_1 = \frac{+20,561}{-2,479}$   $a_1 = 96°53'$ 

$$
r_1 = \frac{1}{6} \frac{20,561}{\sin a_1} = \frac{1}{6} \frac{-2,479}{\cos a_1} \qquad r_1 = 3,452
$$

und in gleicher "Weise findet man auch die übrigen « und *r,* so dass man hat:

 $r_1 = 3,452$  $r_{2} = 0.602$  $r_{3} = 0,666$  $r_{4} = 0,249$  $\alpha_i = 96^{\circ} 53'$  $\alpha_{\rm o} = 184^{\rm o}$  17'  $\alpha_{9} = 55^{\circ} 55'$  $\alpha_4 = 4^0 13'$ 

Die Interpolationsformel heisst jetzt :

- $f'=3,452 \sin (96° 53' + q) + 0,602 \sin (184° 17' + 2 q)$ (20)
- $+$  0,666 *sin* (55<sup>°</sup> 55' + 3  $\varphi$ ) + 0,249 *sin* (4<sup>°</sup> 13' + 4  $\varphi$ )  $\varphi$

oder die ganze Formel nach (1):

$$
F'=758,26+f'
$$

Hiernach sind die ausgeglichenen Werte f' und F' der Tabelle unten auf S. 113 berechnet.

Durch Vergleichung der beobachteten und der ausgeglichenen Eunktionswerte *F* oder *f* erhält man die Widersprüche *v.* deren Quadratsumme sich in der vorstehenden Tabelle (S. 113) durch unmittelbare Rechnung *[v v)* — 2,19 ergibt. Zur durchgreifenden Kontrollierung der ganzen Ausgleichungsrechnung bestimmt man diese Summe auch noch nach (17):

$$
\left.\begin{array}{lll} r_1=3,\!452\quad & r_1^2=11,\!916\\ r_2=0,\!602\quad & r_2^2=0,\!362\\ r_3=0,\!666\quad & r_3^2=0,\!444\\ r_4=0,\!249\quad & r_4^2=0,\!062 \end{array}\right\}\quad \left.\begin{array}{lll} [r\,r]=12,784\\ [r\,r]=76,704\\ 6\, [r\,r]=76,704\\ \end{array}
$$

was mit der unmittelbaren Ausrechnung von *[vv] = 2,19* vollständig stimmt. Endlich hat man noch den mittleren Fehler einer Beobachtung nach (18) :

$$
m = \sqrt{\frac{2,19}{12-9}} = \pm 0.85^{\text{mm}} \tag{21}
$$

Wenn man nur bis zu den Gliedern mit  $3\varphi$  gehen will, so hat man lediglich in (20) das letzte Glied wegzulassen, und umgekehrt, wenn man mit der Übereinstimmung zwischen der Rechnung und Beobachtung nicht zufrieden ist, und deswegen ein weiteres Glied in die Formel aufnehmen will, so fügt man, mit Beibehaltung aller erstmals erhaltenen Resultate, weitere Glieder bei.

Wie viele Glieder man der Interpolationsformel (1) geben soll, ist natürlich nicht allgemein festzusetzen, man kann nur verlangen, dass der mittlere Fehler (18) nach der Ausgleichung den Abweichungen, welche die Beobachtungen vor der Ausgleichung unter sich zeigten, möglichst entspreche.

Die hier behandelte Interpolationsrechnung ist zuerst von Bessel in den astr. Nachrichten 6. Band 1828, S. 333-356 behandelt worden: "Über die Bestimmung des Gesetzes einer periodischen Erscheinung". Unsere vorstehende Darstellung gibt das Besselsche Verfahren, nur in etwas mehr anschaulicher Darstellung.

#### § 37. Bedingte Beobachtungen, zurückgeführt auf vermittelnde Beobachtungen. 115

Die Coefficienten  $sin i sin 2 i sin 3 i$ ...cos  $i cos 2 i cos 3 i$ ..., welche wir in (19) für  $n = 12$ also *i —* 30° ausgerechnet haben, kann man auch für andere Fälle ein für allemal berechnen z. B. für *<sup>n</sup> =* 73, *<sup>i</sup> —* 4° 55'53" (5tägige Mittel, » = <sup>365</sup> : 5) sind die Logarithmen solcher Coefficienten mitgeteilt in: "Des anomalies de la température observées à Genève par Plantamour, Genf und Basel 1867" S. 20 und 21, wobei jedoch die Amplitude *(p* anders gezählt ist, so dass die Formeln und die zugehörigen Coefficienten nicht unmittelbar mit den unsrigen übereinstimmen.

Hierzu ist auch zu berichten: Ein graphisches Verfahren zur Herleitung der Coefficienten der Besselschen Reihe, von Prof. Dr. *Paul Schreiber* in der Meteorologischen Zeitschrift, Juni 1891, S. 237.

#### Bedingte Beobachtungen.

Nachdem wir in § 12—36 die vermittelnden Beobachtungen als unmittelbare Folge des allgemeinen Ausgleichungsprinzips von § 12 vollständig durchgenommen haben, gehen wir über zu einer zweiten Form der Ausgleichungsaufgaben, den *bedingten Beobachtungen*, und zwar wollen wir im nächsten § 37 zuerst zeigen, wie sich die Ausgleichung bedingter Beobachtungen auf die bereits bekannte Ausgleichung vermittelnder Beobachtungen zurüekführen lässt, worauf in § 38, 39 u. ff. die selbständige Lösung def neuen Aufgabe sich anschliessen wird.

# **§ 37. Bedingte Beobachtungen, zurückgeführt auf vermittelnde Beobachtungen.**

Es wurden *n* Grössen unmittelbar beobachtet, zwischen denen *r* streng zu erfüllende Bedingungsgleichungen bestehen, wobei *n* grösser als *r* ist ; es sollen die wahrscheinlichsten Werte der *n* Grössen bestimmt werden.

Ein sehr einfacher Fall dieser Art ist z. B. die Messung von 3 Winkeln  $x_1 x_2 x_3$  in einem Dreieck, wobei eine Bedingungsgleichung  $x_1 + x_2 + x_3 - 180^\circ = 0$ besteht (bezw.  $180^\circ$  + sphär. Excess), also  $n = 3$ ,  $r = 1$ .

Wir haben diese Aufgabe bereits in § 10, S. 31—35 auf eine Ausgleichung nach dem arithmetischen Mittel zurückgeführt.

Man kann immer die Ausgleichung bedingter Beobachtungen auf vermittelnde Beobachtungen zurückführen, was wir nun zeigen werden.

Wir nehmen an, es seien *n* unbekannte Grössen  $x_1, x_2, x_3, \ldots, x_n$  zu bestimmen und man habe hierfür die gleich genauen Messungen  $l_1 l_2 l_3 \ldots l_n$  gemacht. Zwischen den Unbekannten *x* bestehen folgende *r* streng zu erfüllende Bedingungsgleichungen:

 $a_0 + a_1 x_1 + a_2 x_2 + a_3 x_3 + \ldots + a_n x_n = 0$  $b_0 + b_1 x_1 + b_2 x_2 + b_3 x_3 + \ldots + b_n x_n = 0$ Anzahl =  $r \begin{cases} c_0 + c_1 x_1 + c_2 x_2 + c_3 x_3 + \ldots + c_n x_n = 0 \end{cases}$  (1)  $r_0 + r_1 x_1 + r_2 x_2 + r_3 x_3 + \ldots + r_n x_n = 0$ 

# $\widehat{\text{Anzahl}} = n$

Setzt man an Stelle der Unbekannten *x* die Beobachtungswerte *l,* so sind die Gleichungen (1) nicht mehr befriedigt, sondern sie geben:

$$
\begin{array}{l}\n a_0 + a_1 l_1 + a_2 l_2 + a_3 l_3 + \ldots + a_n l_n = w_1 \\
 b_0 + b_1 l_1 + b_2 l_2 + b_3 l_3 + \ldots + b_n l_n = w_2 \\
 c_0 + c_1 l_1 + c_2 l_2 + c_3 l_3 + \ldots + c_n l_n = w_3 \\
 \vdots \\
 r_0 + r_1 l_1 + r_2 l_2 + r_3 l_3 + \ldots + r_n l_n = w_r\n \end{array}\n \tag{2}
$$

#### 116 Bedingte Beobachtungen, zurückgeführt auf vermittelnde Beobachtungen. § 37.

Es sind an den *l* solche Korrektionen *v* anzubringen, dass die Widersprüche *w* wieder verschwinden, z. B. für die erste Gleichung von (2) :

 $a_0 + a_1 (l_1 + v_1) + a_2 (l_2 + v_2) + \ldots + a_n (l_n + v_n) = 0$ Dieses mit der ersten Gleichung von (2) verglichen, gibt :

$$
a_1 v_1 + a_2 v_2 + \ldots + a_n v_n + w_1 = 0
$$

also das ganze System dieser Art :

 $a_1 v_1 + a_2 v_2 + a_3 v_3 + \ldots + a_n v_n + w_1 = 0$ Anzahl =  $r$ ,  $\begin{cases} a_1 v_1 + a_2 v_2 + a_3 v_3 + \ldots + a_n v_n + w_1 = 0 \\ b_1 v_1 + b_2 v_2 + b_3 v_3 + \ldots + b_n v_n + w_2 = 0 \\ c_1 v_1 + c_2 v_2 + c_3 v_3 + \ldots + c_n v_n + w_3 = 0 \end{cases}$  (3)  $b_1 v_1 + b_2 v_2 + b_3 v_3 + \ldots + b_n v_n + w_2 = 0$ posited proposed a construction of the set of the set  $r_1 v_1 + r_2 v_2 + r_3 v_3 + \ldots + r_n v_n + w_r = 0$ 

$$
\overline{\text{Anzahl}} = n
$$

Hierzu hat man noch die Ausgleichungsbedingung

$$
[v\ v]=\text{Minimum}.
$$

Für die Anzahl *n* der Unbekannten und die Anzahl *r* der Bedingungsgleichungen ist es wesentlich, dass *n* grösser als *r* sei, d. h.

$$
n > r \tag{5}
$$

denn es soll nicht möglich sein, die *v* schon aus den Gleichungen (3) ohne Benützung von (4) zu bestimmen.

Ausserdem sollen die Bedingungsgleichungen (1) untereinander unabhängig sein, und dasselbe gilt von den abgeleiteten Bedingungsgleichungen (3), welche ebenfalls unter einander unabhängig sein müssen.

Man kann nun die Ausgleichung auf vermittelnde Beobachtungen zurückführen, und zwar dadurch, dass man mit Hilfe der Bedingungsgleichungen (3) eine beliebige Auswahl von *r* Unbekannten in den *n* — *r* übrigen ausdrückt. Man möge erhalten :

$$
\text{Anzahl} = r \begin{pmatrix} v_1 = A_1 v_{r+1} + B_1 v_{r+2} + \dots + H_1 v_n \\ v_2 = A_2 v_{r+1} + B_2 v_{r+2} + \dots + H_2 v_n \\ \vdots \\ v_r = \underbrace{A_r v_{r+1} + B_r v_{r+2} + \dots + H_r v_n}_{\text{Anzahl} = n-r} \end{pmatrix} \tag{6}
$$

Hierzu schreibt man auch noch die als unabhängig ausgewählten  $v_{r+1}$ ,  $v_{r+2}$ ...  $v_n$ selbst :

*Vr* + <sup>i</sup> — *Vr* -j- ................ *Vr* <sup>+</sup> <sup>2</sup> ==:: • • • *Vy* -f <sup>2</sup> • . Anzahl = *<sup>n</sup>* — *r* (7) *\ v" = Vn* Anzahl *= n* — *r*

Nun stellen (6) und (7) zusammen ein System von  $r + (n - r)$  d. h. von  $n$  Fehlergleichungen mit  $n - r$  unabhängigen Unbekannten vor, welche zusammen nach § 25 u. ff. zu behandeln sind. Der mittlere Gewichtseinheitsfehler *m* bestimmt sich hierfür nach (19) § 27, S. 87 :

$$
m = \sqrt{\frac{[v \ v]}{(r + (n - r)) - (n - r)}} = \sqrt{\frac{[v \ v]}{r}}
$$
(8)

(4)

Ob diese in allgemeinen Gleichungen angedeutete Reduktion auf vermittelnde Beobachtungen nützlich ist, kommt auf den einzelnen Fall an. Wenn die Bedingungsgleichungen einfacher Natur sind, und wenn ihre Anzahl nicht gross ist, so wird dieses Verfahren zu empfehlen sein.

Es war uns zunächst nur darum zu tun, die Verhältnisse im ganzen zu überblicken und zugleich die Fehlerformel (8) zu finden, welche immer gilt, mag man die Ausgleichung durch Reduktion auf vermittelnde Beobachtungen oder nach der nachher zu behandelnden Korrelaten-Methode ausführen.

Über das *Vorzeichen der Absolutglieder w,* welche nach (1) und (2) die Widersprüche zwischen Beobachtung und Theorie vorstellen, ist noch im allgemeinen zu bemerken, dass dasselbe sich unter allen Umständen nach der Formel bestimmt:

Widerspruch  $w =$  Beobachtung — Theorie

 $w = Beobachtung - Soll.$  (9)

# **§ 38. Minimum mit Nebenbedingungen.**

Ehe wir zu der zweiten, wichtigsten Behandlung bedingter Beobachtungen übergehen, wollen wir in diesem § eine Einschaltung aus der Analysis machen, welche nicht nur zum allernächsten Gebrauch in § 39, sondern auch später noch in ähnlichen Fällen dienen wird.

Wir betrachten eine Funktion von  $n$  Veränderlichen  $x, y, z$ ...

$$
\Omega = F(x, y, z, \ldots) \tag{1}
$$

Diese Funktion soll zu einem Maximum oder Minimum gemacht werden, wenn die Veränderlichen *x y z* nicht unabhängig, sondern durch folgende streng zu erfüllende "Bedingungsgleichungen" verbunden sind:

$$
\varphi(x, y, z) = 0 \n\psi(x, y, z) = 0
$$
\n(Ansa) (2)

Die Anzahl dieser Bedingungsgleichungen sei *r,* und zwar soll *n* grösser als *r* sein.

Aus der Minimumsbedingung folgt, dass das totale Differential von *ll* gleich Null werden muss, d. h.

$$
d\Omega = \frac{\partial F}{\partial x} dx + \frac{\partial F}{\partial y} dy + \frac{\partial F}{\partial z} dz = 0
$$
 (3)

Wären keine Bedingungsgleichungen da, so müssten hier die Coefficienten von *dx dy dz* einzeln gleich Null gesetzt werden, um den Wert *d <sup>12</sup>* allgemein auf Null zu bringen. Ausser der Gleichung (3) bestehen noch folgende *r* durch Differentiierung der Bedingungsgleichungen (2) gewonnene Gleichungen:

$$
\frac{\partial \varphi}{\partial x} dx + \frac{\partial \varphi}{\partial y} dy + \frac{\partial \varphi}{\partial z} dz = 0
$$
\n
$$
\frac{\partial \psi}{\partial x} dx + \frac{\partial \psi}{\partial y} dy + \frac{\partial \psi}{\partial z} dz = 0
$$
\n(4)

Mittels der Gleichungen (4) kann man nun *r* einzelne von den Differentialen *dx dy dz* in den *n — r* übrigen ausdrücken und in (3) substituieren, worauf die Coefficienten der übrigen  $n - r$  Differentiale, welche nun unabhängig sind, einzeln gleich Null gesetzt werden müssen. Statt dessen kann man auch die Elimination von «Differentialen, worauf es im wesentlichen ankommt, nach der Methode der

oder

unbestimmten Coefficienten ausfübren, d. h. man multipliziert die Gleichungen (4) mit den vorerst unbestimmten Coefficienten *kt k" ... kr* (Korrelaten) und addiert sie dann zu (3), wodurch entsteht:

$$
\frac{\partial F}{\partial x} + k_1 \frac{\partial \varphi}{\partial x} + k_2 \frac{\partial \psi}{\partial x} = 0
$$
\n
$$
\frac{\partial F}{\partial y} + k_1 \frac{\partial \varphi}{\partial y} + k_2 \frac{\partial \psi}{\partial y} = 0
$$
\n
$$
\frac{\partial F}{\partial z} + k_1 \frac{\partial \varphi}{\partial z} + k_2 \frac{\partial \psi}{\partial z} = 0
$$
\n(5)

Die Anzahl dieser Gleichungen (5) ist gleich der Anzahl der Veränderlichen  $x, y, z$  in (1), d. h.  $=n$ ; zieht man noch die *r* Bedingungsgleichungen (2) selbst.zu, so hat man die nötigen  $n + r$  unabhängigen Gleichungen zur Bestimmung der  $rK$ orrelaten und der  $n$ Unbekannten  $x$   $y$   $z$ . Die Aufgabe ist hiermit im Prinzip gelöst.

Man kann das Ergebnis der vorstehenden Untersuchung in folgendem Satz aussprechen :

Wenn eine Funktion  $Q = F(x|y|z)$  zu einem Minimum gemacht werden soll mit Rücksicht auf die Bedingungsgleichungen :

$$
\varphi(x, y, z) = 0
$$
  $\psi(x, y, z) = 0$ 

so multipliziert man die letzteren mit Korrelaten  $k_1$ ,  $k_2$  und addiert sie zu der Minimumsgleichung, d. h. man bildet :

$$
\Omega' = F(x, y, z) + k_1 \varphi(x, y, z) + k_2 \psi(x, y, z)
$$

dann wird das Minimum dieser neuen Funktion in Bezug auf *x y z* bestimmt, wie wenn die früheren Bedingungsgleichungen nicht da wären.

# **§ 39. Bedingte Beobachtungen mit Korrelaten.**

Den im vorigen § 38 behandelten allgemeinen Satz der Analysis wenden wir nun auf unsere am Anfang von § 37 aufgestellte Aufgabe an.

Wir nehmen die daselbst S. 115 aufgestellten Gleichungen wieder vor, schreiben aber der Übersicht wegen hier überall nur 4 Symbole  $x_1, x_2, x_3, x_4$ , wo im allgemeinen Falle deren *n* stehen, und 3 Gleichungen mit *a, b, <sup>c</sup>* statt allgemein *r*Gleichungen.

Zwischen den Unbekannten *x* bestehen folgende streng zu erfüllende Bedingungsgleichungen :

$$
\begin{array}{l}\n a_0 + a_1 x_1 + a_2 x_2 + a_3 x_3 + a_4 x_4 = 0 \\
 b_0 + b_1 x_1 + b_2 x_2 + b_3 x_3 + b_4 x_4 = 0 \\
 c_0 + c_1 x_1 + c_2 x_2 + c_3 x_3 + c_4 x_4 = 0\n \end{array}
$$
\n(1)

Setzt man an Stelleder wahrscheinlichsten Werte *x* die Beobachtungswerte  $l_1$   $l_2$   $l_3$   $l_4$ , so sind die Gleichungen (1) nicht befriedigt, sondern man erhält:

$$
a_0 + a_1 l_1 + a_2 l_2 + a_3 l_3 + a_4 l_4 = w_1 \n b_0 + b_1 l_1 + b_2 l_2 + b_3 l_3 + b_4 l_4 = w_2 \n c_0 + c_1 l_1 + c_2 l_2 + c_3 l_3 + c_4 l_4 = w_3
$$
\n(2)

Es sind daher an den *l* solche Verbesserungen anzubringen, dass die Widersprüche *w* verschwinden, d. h. man setzt :

$$
x_1 = l_1 + v_1 \qquad x_2 = l_2 + v_2 \qquad x_3 = l_3 + v_3 \qquad x_4 = l_4 + v_4 \qquad (3)
$$

#### § 39. Bedingte Beobachtungen mit Korrelaten. 119

und damit gibt die erste Gleichung (1):

$$
a_0 + a_1 (l_1 + v_1) + a_2 (l_2 + v_2) + a_3 (l_3 + v_3) + a_4 (l_4 + v_4) = 0
$$

Die Vergleichung mit der ersten Gleichung von (2) gibt die folgende erste Gleichung, welcher wir sogleich die beiden andern zufügen:

$$
\text{Allgemein} \quad \left\{ \begin{array}{c} a_1 \ v_1 + a_2 \ v_2 + a_3 \ v_3 + a_4 \ v_4 + w_1 = 0 \\ b_1 \ v_1 + b_2 \ v_2 + b_3 \ v_3 + b_4 \ v_4 + w_2 = 0 \\ c_1 \ v_1 + c_2 \ v_2 + c_3 \ v_3 + c_4 \ v_4 + w_3 = 0 \end{array} \right\} \tag{4}
$$

 $\text{Allgemein}$  Anzahl  $=n$ 

Mit Anwendung der Summenklammern kann man (2) und (4) auch so schreiben :

$$
a_0 + [a \; l] = w_1 \qquad [a \; v] = -w_1 \n b_0 + [b \; l] = w_2 \qquad [b \; v] = -w_2 \n c_0 + [c \; l] = w_3 \qquad [c \; v] = -w_3
$$
\n
$$
(5)
$$

Wir bezeichnen die *r* Gleichungen (4) ebenfalls wieder als Bedingungsgleichungen, denn sie geben die Bedingungen an, welche die *v* genau erfüllen müssen. Ausser den Gleichungen (4) hat man zur Bestimmung der *v* die Grundbedingung :

$$
[v \; v] = v_1^2 + v_2^2 + v_3^2 + v_4^2 = \text{Minimum} \tag{6}
$$

Um dieses Minimum mit Rücksicht auf die Kebenbedingungen (4) zu erhalten, lehrt uns die Analysis, nach § 88 so zu verfahren :

Wir multiplizieren die Bedingungsgleichungen (4) mit unbestimmten Coefficienten  $-2k$ ,  $-2k$ ,  $-2k$ , (die in negativer und 2facher Form gewählt sind, weil sich — 2 nachher wieder von selbst tilgt), also :

$$
\begin{array}{l} -2 a_1 k_1 v_1 - 2 a_2 k_1 v_2 - 2 a_3 k_1 v_3 - 2 a_4 k_1 v_4 - 2 w_1 k_1 = 0 \\ -2 b_1 k_2 v_1 - 2 b_2 k_2 v_2 - 2 b_3 k_2 v_3 - 2 b_4 k_2 v_4 - 2 w_2 k_2 = 0 \\ -2 c_1 k_3 v_1 - 2 c_2 k_3 v_2 - 2 c_3 k_3 v_3 - 2 c_4 k_3 v_4 - 2 w_3 k_3 = 0 \end{array}
$$
 (7)

Diese Gleichungen werden zur Minimumsbedingung (6) addiert, und dann wird überall nach *v* geordnet:

$$
\Omega' = v_1^2 - 2 v_1 (a_1 k_1 + b_1 k_2 + c_1 k_3) \n+ v_2^2 - 2 v_2 (a_2 k_1 + b_2 k_2 + c_2 k_3) \n+ v_3^2 - 2 v_3 (a_3 k_1 + b_3 k_2 + c_3 k_3) \n+ v_4^2 - 2 v_4 (a_4 k_1 + b_4 k_2 + c_4 k_3) \n- 2 (w_1 k_1 + w_2 k_2 + w_3 k_3)
$$
\n(8)

Das Minimum von  $\Omega'$  und die hierzu nötige Differentiierung nach  $v_1 v_2 v_3 v_4$  gibt :

$$
0 = 2 v_1 - 2 (a_1 k_1 + b_1 k_2 + c_1 k_3) \mathbf{u}.
$$
s. w.

d. h. im ganzen:

$$
v_1 = a_1 k_1 + b_1 k_2 + c_1 k_3 \n v_2 = a_2 k_1 + b_2 k_2 + c_2 k_3 \n v_3 = a_3 k_1 + b_3 k_2 + c_3 k_3 \n v_4 = a_4 k_1 + b_4 k_2 + c_4 k_3
$$
\n(9)

Setzt man diese Ausdrücke wieder in die Bedingungsgleichungen (4) und ordnet nach  $k_1$ ,  $k_2$ ,  $k_3$ , so bekommt man:

$$
[a \ a] \ k_1 + [a \ b] \ k_2 + [a \ c] \ k_3 + w_1 = 0 \n[a \ b] \ k_1 + [b \ b] \ k_2 + [b \ c] \ k_3 + w_2 = 0 \n[a \ c] \ k_1 + [b \ c] \ k_2 + [c \ c] \ k_3 + w_3 = 0
$$
\n(10)

Diese Gleichungen heissen Normalgleichungen, ihre Anzahl ist gleich der Anzahl der Bedingungsgleichungen.

*Gang der Rechnung.* Nachdem die Coefficienten *ab <sup>c</sup>* und die Absolutglieder *w* der Bedingungsgleichungen (4) bestimmt sind, berechnet man die Coefficienten [a a], [a b] u. s. w. der Normalgleichungen (10), löst diese nach  $k_1$ ,  $k_2$ ,  $k_3$  auf, und berechnet dann die Verbesserungen *v* nach (9).

Die Zufügung der *v* zu den Beobachtungen *l* gibt dann endlich die wahrscheinlichsten Werte *x* der Unbekannten.

Nachdem alle einzelnen *v* ausgerechnet sind, findet man auch deren Quadratsumme und den *mittleren Fehler einer Beobachtung* (nach (8) § 37, S. 116):<br>  $m = \sqrt{\frac{[v \ v]}{[v \ v]}}$ 

$$
m = \sqrt{\frac{[v \, v]}{r}} \tag{11}
$$

wo *<sup>r</sup>* die Anzahl derBedingungsgleichungen ist. (In den obigenFormeln ist überall*r—* 3).

# **§ 40. Ungleiche Gewichte.**

Wenn die Beobachtungen ungleiche Gewichte  $p_1$   $p_2$   $p_3$   $p_4$  haben, so tritt an Stelle von  $\lbrack v \rbrack =$  Minimum die neue Bedingung:

 $[p \ v \ v] = p_1 \ v_1^2 + p_2 \ v_2^2 + p_3 \ v_3^2 + p_4 \ v_4^2 = \text{Minimum}$ und wenn man damit die Rechnung weiter führt, so sieht man bald, dass überall an Stelle von *a b c* die Werte $\frac{a}{p}$   $\frac{b}{p}$   $\frac{c}{p}$  treten, und die wichtigsten Systeme (10) und (9) des vorigen § 39 gehen dann über in: (1)

*Normalgleichungen* :

$$
\begin{aligned}\n\left[\frac{a}{p}\right]k_1 + \left[\frac{a}{p}\right]k_2 + \left[\frac{a}{p}\right]k_3 + w_1 &= 0\\
\left[\frac{a}{p}\right]k_1 + \left[\frac{b}{p}\right]k_2 + \left[\frac{b}{p}\right]k_3 + w_2 &= 0\\
\left[\frac{a}{p}\right]k_1 + \left[\frac{b}{p}\right]k_2 + \left[\frac{c}{p}\right]k_3 + w_3 &= 0\n\end{aligned}
$$
\n(2)

*Korrektionsformeln :*

$$
v_1 = \frac{a_1}{p_1} k_1 + \frac{b_1}{p_1} k_2 + \frac{c_1}{p_1} k_3
$$
  
\n
$$
v_2 = \frac{a_2}{p_2} k_1 + \frac{b_2}{p_2} k_2 + \frac{c_2}{p_2} k_3
$$
  
\n
$$
v_3 = \frac{a_3}{p_3} k_1 + \frac{b_3}{p_3} k_2 + \frac{c_3}{p_3} k_3
$$
  
\n
$$
v_4 = \frac{a_4}{p_4} k_1 + \frac{b_4}{p_4} k_2 + \frac{c_4}{p_4} k_3
$$
\n(3)

*P*<sup>4</sup> i>4 Wenn man die Gewichte *p* nicht überall mitführen will, so kann man alle Coefficienten  $a\,b\,c$  von Anfang an bzw. durch  $\gamma$  *p* dividieren, und dann weiter rechnen, wie wenn alle Gewichte  $= 1$  wären.

Die erste Bedingungsgleichung heisst dann so :

$$
\frac{a_{1}}{V\, \overline{p_{1}}} \, v_{1} \, V \, \overline{p_{1}} + \frac{a_{2}}{V\, \overline{p_{2}}} \, v_{2} \, V \, \overline{p_{2}} + \frac{a_{3}}{V\, \overline{p_{3}}} \, v_{3} \, V \, \overline{p_{3}} + \frac{a_{4}}{V\, \overline{p_{4}}} \, v_{4} \, V \, \overline{p_{4}} + w_{1} = 0
$$
oder
$$
a_{1}^{\;\prime} \, v_{1}^{\;\prime} + a_{2}^{\;\prime} \, v_{2}^{\;\prime} + a_{3}^{\;\prime} \, v_{3}^{\;\prime} + a_{4}^{\;\prime} \, v_{4}^{\;\prime} + w_{1} = 0
$$

Die erste Normalgleichung :

$$
[a' a'] k_1 + [a' b'] k_2 + [a' c'] k_3 + w_1 = 0
$$

Die erste Korrektionsgleichung:

$$
v_1' = v_1 \sqrt{p_1} = a_1' k_1 + b_1' k_2 + c_1' k_3
$$

$$
v_1 = \frac{v_1'}{\sqrt{p_1}}
$$

hieraus

*[p v v\* gibt sich unmittelbar durch Quadrierung der *v',* nämlich :

$$
[p \, v \, v] = [(\sqrt{p} \, v)^2] = [v' \, v'] \tag{4}
$$

#### *Ungleiche Gewichte durch mittlere Fehler a priori.*

Wenn die mittleren Fehler  $m_1$   $m_2$   $m_3$   $m_4$  a priori geschätzt sind, was oft vorkommt, so kann man die Gewichte geradezu annehmen :

$$
p_1 = \frac{1}{m_1^2}
$$
  $p_2 = \frac{1}{m_2^2}$   $p_3 = \frac{1}{m_3^2}$  u. s. w. (5)

und damit nehmen die vorstehenden Formeln folgende Formen an:

$$
\begin{bmatrix} \frac{v v}{m m} \end{bmatrix} = \left(\frac{v_1}{m_1}\right)^2 + \left(\frac{v_2}{m_2}\right)^2 + \left(\frac{v_3}{m_3}\right)^2 + \ldots = \text{Minimum} \tag{6}
$$

Bedingungsgleichungen :

$$
\begin{array}{l}\n a_1 \ v_1 + a_2 \ v_2 + a_3 \ v_3 + \ldots + w_1 = 0 \\
 b_1 \ v_1 + b_2 \ v_2 + b_3 \ v_3 + \ldots + w_2 = 0\n \end{array}\n \tag{7}
$$

$$
c_1 v_1 + c_2 v_2 + c_3 v_3 + \ldots + w_3 = 0
$$

$$
\text{Mittlere Fehler: } m_1 \qquad m_2 \qquad n_3
$$

$$
\text{Mittlere Fehler: } m_1 \qquad m_2 \qquad m_3 \qquad \dots \tag{8}
$$

Man bildet aus (7) und (8) die neuen Coefficienten :

$$
m_1 a_1 = a_1' \t m_2 a_2 = a_2' \t m_3 a_3 = a_3' \n m_1 b_1 = b_1' \t m_2 b_2 = b_2' \t m_3 b_3 = b_3' \n m_1 c_1 = c_1' \t m_2 c_2 = c_2' \t m_3 c_3 = c_3' \t
$$
\n(9)

dann werden die Normalgleichungen:

 $[a^2aa] k_1 + [m^2ab] k_2 + [m^2ac] k_3 + w_1 = 0$   $[a'a'] k_1 + [a'b'] k_2 + [a'c'] k_3 + w_1 = 0$  $\frac{[m^2ab]k_1+[m^2bb]k_2+[m^2bc]k_3+w_2=0}{k_2+2w_2+2w_1k_2+2w_2+2w_1k_2+2w_2k_1k_2+2w_2+2w_1k_2+2w_2k_2+2w_1k_2+2w_1k_2+2w_1k_2+2w_1k_2+2w_1k_2+2w_1k_2+2w_1k_2+2w_1k_2+2w_1k_2+2w_1k_2+2w_1k_2+2w_1k_2+2w_1k_2+2w_1k_2+2w_1k_2+2w$  $[a^2a] k_1 + [m^2b c] k_2 + [m^2c c] k_3 + w_3 = 0$   $[a'c'] k_1 + [b'c'] k_2 + [c'c'] k_3 + w_3 = 0$ 

Korrektionsformeln :

$$
v_1' = \frac{v_1}{m_1} = a_1' k_1 + b_1' k_1 + c_1' k_3
$$
  
\n
$$
v_2' = \frac{v_2}{m_2} = a_2' k_1 + b_2' k_2 + c_2' k_3
$$
  
\n
$$
v_1 = v_1' m_1 \qquad v_2 = v_2' m_2 \qquad v_3 = v_3' m_3 \dots
$$
\n(11)

Mittlerer Gewichtseinheitsfehler nach der Ausgleichung:

$$
m = \sqrt{\frac{[v' \ v']}{r}} \quad \text{oder} = \sqrt{\frac{1}{r} \left[ \frac{v \ v}{m \ m} \right]}
$$
(12)

122 **Fehlerquadratsumme** [v v]. § 41.

Wenn die mittleren Fehler *m<sub>1</sub> m<sub>2</sub> m<sub>3</sub>* [s. o. bei (8)] *vor* der Ausgleichung richtig bemessen waren, so muss *nach* der Ausgleichung vermöge (12), *<sup>m</sup>* = <sup>1</sup> werden.

Die Werte  $v_i'$   $v_o'$   $v_a'$ ... sind reine Verhältniszahlen, deren mehr oder minder bedeutende Abweichung von <sup>1</sup> einen bequemen Einblick in die Fehlerverteilung und in die Brauchbarkeit der a priori geschätzten  $m_1$ ,  $m_2$ ,  $m_3$ , ... gibt.

Wenn die Ausgleichung nicht das erwartete *<sup>m</sup>* = <sup>1</sup> gibt, sondern wenn aus der Formel (12) etwa *m — M* hervorgeht, so ist es angezeigt, alle a priori geschätzten mittleren Fehler im Verhältnis *M: m* zu ändern.

# **§ 41. Felilerquaclratsumme** *[v v\.*

Die Berechnung des mittleren Gewdchtseinheitsfehlers geschieht nach (8) § 37. S. 116, nämlich :

$$
m = \sqrt{\frac{[v \ v]}{r}} \text{ bzw.} \sqrt{\frac{[p \ v v]}{r}} \tag{1}
$$

Wir werden für die Folge in der Regel nur von der Summe [v v] reden, weil im Falle ungleicher Gewichte die Summe [*p v v*] nach § 40 leicht an die Stelle von [v v] gesetzt werden kann.

Nach Vollendung der Ausgleichung kann man die einzelnen *v* quadrieren und addieren, und hat damit unmittelbar [*v v\.*

Statt [v v] aus den einzelnen v zu bilden, kann man, wie auch früher bei vermittelnden Beobachtungen, noch andere Wege einschlagen.

Hierzu nehmen wir vor Allem die Ausdrücke für die einzelnen *v* nach (9) § 39, S. 119 nochmals vor:

$$
v_1 = a_1 k_1 + b_1 k_2 + c_1 k_3 \n v_2 = a_2 k_1 + b_2 k_2 + c_2 k_3 \n v_3 = a_3 k_1 + b_3 k_2 + c_3 k_3 \n v_4 = a_4 k_1 + b_4 k_2 + c_4 k_3
$$
\n(2)

Hieraus findet man:

$$
[v\ v] = [a\ a]\ k_1\ k_1 + 2\ [a\ b]\ k_1\ k_2 + 2\ [a\ c]\ k_1\ k_3 + [b\ b]\ k_2\ k_2 + 2\ [b\ c]\ k_2\ k_3 + [c\ c]\ k_3\ k_3
$$
\n
$$
(3)
$$

und vergleicht man dieses mit den Normalgleichungen (10) § 39, S. 119, so hat man sofort:

$$
[v\,v] = -k_1\,w_1 - k_2\,w_2 - k_3\,w_3 = -\,[w\,k]\tag{4}
$$

Ausserdem kann man die allgemeine Umformung (20) am Schluss von § 27, S. 87 anwenden, welche für (3) ergibt:

$$
[v\ v]=\frac{([a\ a]\ k_{1}+[a\ b]\ k_{2}+[a\ c]\ k_{3})^{2}}{[a\ a]}+\frac{([b\ b\ .\ 1]\ k_{2}+[b\ c\ .\ 1]\ k_{3})^{2}}{[b\ b\ .\ 1]}+\frac{([c\ c\ .\ 2]\ k_{3})^{2}}{[c\ c\ .\ 2]}
$$

d. h. mit Einsetzung der *w* nach (10) § 39, S. 119 und entsprechend  $[w_2, 1]$  u. s. w...

$$
[v\,v] = \frac{w_1^2}{[a\,a]} + \frac{[w_2\cdot 1]^2}{[b\,b\cdot 1]} + \frac{[w_3\cdot 2]^2}{[c\,c\cdot 2]}
$$
 (5)

Diese Berechnung kann man ebenso an die Elimination der Normalgleichungen anhängen, wie dieses mit  $[v\ v] = [l\ l\ u\ u\ b\ e\ i\$ den vermittelnden Beobachtungen geschehen ist, d. h. man fügt den Normalgleichungen das Schlussglied 0 zu, und erhält dann folgendes System der allmählich reduzierten Normalgleichungen:

$$
\frac{[a a] k_1 + [a b] k_2 + [a c] k_3 + w_1}{[b b] k_2 + [b c] k_3 + w_2} = \frac{[b b. 1] k_2 + [b c. 1] k_3 + [w_2. 1]}{c c] k_3 + w_3} = \frac{[c c] k_3 + w_3}{0}
$$
\n
$$
= \frac{[c c. 1] k_2 + [b c. 1] k_3 + [w_2. 1]}{0. 1} = \frac{[c c. 2] k_3 + [w_3. 2]}{0. 2} = \frac{[c c. 2] k_3 + [w_3. 2]}{0. 3}
$$

Das Schlussglied  $[0.3]$  ist dann  $= - [v v]$ .

# **§ 42. Gewicht einer Funktion der ausgeglichenen Elemente.**

Mit der Theorie von § 39 und § 41 kann man bereits die gewöhnlichen Ausgleichungen bedingter Beobachtungen machen, wozu der erste Teil (1)—(8) der Formelzusammenstellung von § 43 gehört. Namentlich für Geodäsie-Studium ist zu raten, nach Betrachtung des ersten Teiles von § 43, (1) — (8) nun sofort zu den Triangulierungsausgleichungen unseres II. Kapitels überzugehen. Indessen der deduktive Gang unserer Gesamt-Theorie führt uns zum Funktions-Gewicht.

Wir betrachten eine Funktion *F* der ausgeglichenen Beobachtungen *x,* nämlich :

$$
F = f_0 + f_1 x_1 + f_2 x_2 + f_3 x_3 + f_4 x_4 \tag{1}
$$

Die Funktion *F* (welche z. B. bei einer Triangulierung eine Dreiecksseite vorstellt) kann nicht alle *x* enthalten, sondern höchstens so viele, als deren unabhängig sind, es muss also immer ein Teil der Ooefficienten *f* gleich Null sein.

Es wird nun darauf ankommen, *F* als eine Funktion der Beobachtungen *l* darzustellen, etwa in dieser Form :

$$
F = F_0 + F_1 l_1 + F_2 l_2 + F_3 l_3 + F_4 l_4 \tag{2}
$$

und zwar kommen hierin *alle l* vor.

Indem wir die Gewichte der *l* als gleich, = 1, annehmen, erhalten wir aus ( $\sqrt{ }$ ) das Gewicht von *F* nach dem Gesetz von § 5 durch die Gleichung:

$$
\frac{1}{P} = \frac{F_1^2}{1} + \frac{F_2^2}{1} + \frac{F_3^2}{1} + \frac{F_4^2}{1} = \left[ F \ F \right] \tag{3}
$$

Um eine Beziehung zwischen (1) und (2) zu gewinnen, und zwar vor Allem eine Beziehung zwischen *x* und *l,* haben wir nach (3) und (9) § 39, S. 118 u. 119:

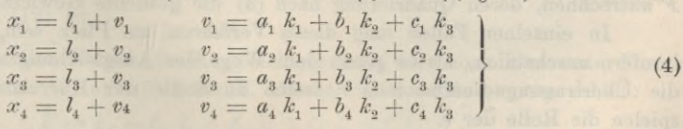

Damit wird (1) zunächst:

$$
F = f_0 + f_1 l_1 + f_2 l_2 + f_3 l_3 + f_4 l_4 + f_1 v_1 + f_2 v_2 + f_3 v_3 + f_4 v_4
$$
 (5)

Wenn man auch den zweiten Teil (rechts) von (4) berücksichtigt, und alles Gleichartige in Summenklammern fasst, so wird (5) :

$$
F = f_0 + [f\,l] + [a\,f]\,k_1 + [b\,f]\,k_2 + [c\,f]\,k_3
$$
\n(6)

#### 124 Gewicht einer Funktion der ausgeglichenen Elemente. § 42.

Die Korrelaten *k* müssen eliminiert werden, und dazu dienen die früheren Normalgleichungen (10) § 39, S. 119, welche wir mit Rücksicht auf (5) § 39, S. 119 so schreiben:

$$
\begin{array}{ll}\nr_1 & [a\ a]\ k_1 + [a\ b]\ k_2 + [a\ c]\ k_3 + [a\ l] + a_0 = 0 \\
r_2 & [a\ b]\ k_1 + [b\ b]\ k_2 + [b\ c]\ k_3 + [b\ l] + b_0 = 0 \\
r_3 & [a\ c]\ k_1 + [b\ c]\ k_2 + [c\ c]\ k_3 + [c\ l] + c_0 = 0\n\end{array}\n\tag{7}
$$

Um nun  $k_1$ ,  $k_2$ ,  $k_3$  aus (6) und (7) zu eliminieren, multiplizieren wir die (7) mit vorerst unbestimmt gelassenen neuen Coefficienten  $r_1$ ,  $r_2$ ,  $r_3$ , und addieren hierzu (6). Denken wir das ausgeführt, so verfügen wir über die zunächst unbestimmt gelassenen  $r_1$ ,  $r_2$ ,  $r_3$  so, dass die Glieder mit  $k_1$ ,  $k_2$ ,  $k_3$  verschwinden, d. h. wir haben die

#### *Übertragsgleichungen:*

$$
[a a] r_1 + [a b] r_2 + [a c] r_3 + [a f] = 0\n[a b] r_1 + [b b] r_2 + [b c] r_3 + [b f] = 0\n[a c] r_1 + [b c] r_2 + [c c] r_3 + [c f] = 0
$$
\n(8)

Die Weiterführung der angegebenen Operation mit (6) und (7) gibt, nachdem (8) festgestellt ist, vollends:

$$
F = \begin{array}{c} f_0 + [f\,l] \\ + (a_0 + [a\,l])\,r_1 + (b_0 + [b\,l])\,r_2 + (c_0 + [c\,l])\,r_3 \end{array} \bigg\} \tag{9}
$$

oder durch Ordnen nach *l*, wie es (2) verlangt:

$$
F = \n\begin{array}{c}\n f_0 + a_0 r_1 + b_0 r_2 + c_0 r_3 \\
 + (f_1 + a_1 r_1 + b_1 r_2 + c_1 r_3) l_1 \\
 + (f_2 + a_2 r_1 + b_2 r_2 + c_2 r_3) l_2 \\
 + (f_3 + a_3 r_1 + b_3 r_2 + c_3 r_3) l_3 \\
 + (f_4 + a_4 r_1 + b_4 r_2 + c_4 r_3) l_4\n\end{array}\n\tag{10}
$$

Damit ist erreicht, was in (2) erstrebt wurde, nämlich die Entwicklung von *F* als lineare Funktion der *l*, wobei die Coefficienten sind:<br> $F_1 = f_1 + a_1 r_1 + b_1 r_2 + c_1 r_3$ 

$$
F_1 = f_1 + a_1 r_1 + b_1 r_2 + c_1 r_3 \nF_2 = f_2 + a_2 r_1 + b_2 r_2 + c_2 r_3 \nF_3 = f_3 + a_3 r_1 + b_3 r_2 + c_3 r_3 \nF_4 = f_4 + a_4 r_1 + b_4 r_2 + c_4 r_3
$$
\n(11)

Wir haben nun also folgendes Verfahren:

Nachdem die Coefficienten  $f_1 f_2 f_3 f_4$  der Funktion (1), deren Gewicht bestimmt werden soll, festgestellt sind, bildet man die Summen *[af] [bf] [cf],* welche als Absolutglieder an die Normalgleichungen angehängt, die Übertragungsgleichungen (8) geben. Diese löst man nach  $r_1 r_2 r_3$  auf, setzt diese  $r$  in (11), und kann damit alle *F* ausrechnen, deren Quadrierung nach (3) die gesuchte Gewichts-Reciproke gibt.

In einzelnen Fällen mag dieses Verfahren am Platz sein, jedenfalls ist es insofern anschaulich, als es genau dem Wege der Ausgleichung selbst folgt, denn die Übertragungs-Coefficienten *r* treten an Stelle der Korrelaten *k,* und die *F* spielen die Rolle der *v.*

Indessen sind wir gar nicht genötigt, die einzelnen *F* auszurechnen, um zu [FF] zu gelangen, ebensowenig, als es in § 28 nötig war, die einzelnen « *<sup>ß</sup>* . . . aufzufinden, um [« «] *[a ß] ... zu* bestimmen, oder in § <sup>27</sup> die einzelnen *<sup>v</sup>* zu haben, um [v v] zu erhalten. Genau nach Analogie dieser letzteren Umformung (8) § 27, S. 85 können wir aus (11) und (8) folgendes ableiten:

$$
\frac{1}{P} = (FF) = [f\,f] - \left\{ \begin{array}{c} \frac{[a\,f]^2}{[a\,a]} + \frac{[b\,f\,,\,1]^2}{[b\,b\,,\,1]} + \frac{[c\,f\,.2]^2}{[c\,c\,.2]} \end{array} \right\} \tag{12}
$$

## § 42. Gewicht einer Funktion der ausgeglichenen Elemente. 125

Die Ausrechnung hiervon wird einfach an die Korrelaten-Elimination angehängt, ebenso wie früher bei (10) § 29, S. 93.

Die Gleichung (12) zeigt deutlich, wie durch den Zutritt der überschüssigen Beobachtungen das Gewicht *P* gewachsen ist. Es ist nämlich *[ff]* der reciproke Wert des Gewichtes einer Funktion *nicht* ausgeglichener Beobachtungen, welche zur Berechnung der Funktion gerade hinreichend wären, alle Glieder der Klammer

 $\langle \ldots \rangle$  sind positiv, es wird also  $\frac{1}{p}$  durch den Zutritt dieser Klammer verkleinert, oder *P* vergrössert.

Wenn die Beobachtungsgewichte *nicht* alle = 1 sind, wie bisher angenommen ist, so treten die schon in § 40 erwähnten Änderungen ein, und die Schlussformel wird dann statt (12) :

$$
\frac{1}{P} = \left[\frac{F F}{p}\right] = \left[\frac{f f}{p}\right] - \sqrt{\left[\frac{a f}{p}\right]^2 + \frac{\left[\frac{b f}{p} \cdot 1\right]^2}{\left[\frac{a a}{p}\right]^2 + \left[\frac{b b}{p} \cdot 1\right]^2} + \frac{\left[\frac{c f}{p} \cdot 2\right]^2}{\left[\frac{c c}{p} \cdot 2\right]}}\right]
$$
(13)

Alles, was die Formel (12) bezw. (13) verlangt, kann man auch in eine mechanische Regel fassen, welche so lautet :

Man fügt zu dem System der Bedingungsgleichungen eine fingierte Gleichung mit den Coefficienten *f* hinzu, also :

$$
k_1 \t n_1 + a_2 v_2 + a_3 v_3 + a_4 v_4 \t ... + w_1 = 0 \nk_2 \t n_1 + b_2 v_2 + b_3 v_3 + b_4 v_4 \t ... + w_2 = 0 \nk_3 \t n_1 + c_2 v_2 + c_3 v_3 + c_4 v_4 \t ... + w_3 = 0 \n\vdots \t n_1 v_1 + f_2 v_2 + f_3 v_3 + f_4 v_4 \t ... = 0
$$
\n(14)

Nun rechnet man gerade so weiter, wie wenn man statt der Absolutglieder *w* die Coefficienten *[a f] [b f] . . .* [f *f*] als Schlussglieder hätte :

$$
\frac{[a \ a] \ k_1 + [a \ b] \ k_2 + [a \ c] \ k_3 + \dots [a \ f] = 0}{[b \ b] \ k_2 + [b \ c] \ k_3 + \dots [b \ f] = 0}{[c \ c] \ k_3 + \dots [c \ f] = 0}
$$
\n
$$
\frac{[c \ c] \ k_3 + \dots [c \ f] = 0}{[f \ f]}
$$
\n
$$
(15)
$$

Eliminiert man nun allmählich  $k_1 k_2 k_3$ , so bleibt ein Schlussglied übrig, welches  $=$   $\frac{1}{p}$  nach (12) ist.

Für die Funktion *F* nach der Ausgleichung kann man noch eine neue Form herstellen, indem man (9) mit (5) § 39, S. 119 verbindet, wodurch man erhält:

$$
F = F_0 + f_1 \t l_1 + f_2 \t l_2 + f_3 \t l_3 + f_4 \t l_4 + r_1 w_1 + r_2 w_2 + r_3 w_3
$$
\n(16)

oder 
$$
F = (F) + r_1 w_1 + r_2 w_2 + r_3 w_3
$$
  
\n $F = (F) + [r w]$  (17)

Wenn also *(F)* der Funktionswert *vor* der Ausgleichung war, so erhält man *F* nach der Ausgleichung durch Zufügung von  $r_1$   $w_1 + r_2 w_2 + r_3 w_3$ , d. h. Zufügung solcher Teile, welche verschwinden, bezw. unnötig werden, wenn keine Widersprüche *w* zu tilgen sind.

### 126 Zusammenstellung der Formeln für Ausgleichung bedingterBeobachtungen. § 43.

# **§ 43. Zusammenstellung der Formeln für Ausgleichung bedingter Beobachtungen.**

Gemessene Grössen *l<sub>1</sub> l<sub>2</sub> l<sub>3</sub> l<sub>4</sub> ii l<sub>1</sub> l<sub>1</sub>* Gewichte Verbesserungen Resultate *P*<sup>1</sup> *Pi P*<sup>3</sup> *Pi Pn*  $x_1 = l_1 + v_1$   $x_2 = l_2 + v_2$   $x_3 = l_3 + v_3$   $x_4 = l_4 + v_4$  . . .  $x_n = l_n + v_n$ 

Bedingungsgleichungen, bezogen auf die Unbekannten *x:*

$$
\text{Anzahl} = r \left\{ \begin{array}{l} a_0 + a_1 \ x_1 + a_2 \ x_2 + a_3 \ x_3 + a_4 \ x_4 + \dots \ a_n \ x = 0 \\ b_0 + b_1 \ x_1 + b_2 \ x_2 + b_3 \ x_3 + b_4 \ x_4 + \dots \ b_n \ x_n = 0 \\ c_0 + c_1 \ x_1 + c_2 \ x_2 + c_3 \ x_3 + c_4 \ x_4 + \dots \ c_n \ x_n = 0 \end{array} \right\}
$$
 (2)

 $\text{Anzahl} = n$ 

Von hier an schreiben wir immer  $n = 4$ ,  $r = 3$  und haben damit: Widersprüche :

$$
a_0 + a_1 l_1 + a_2 l_2 + a_3 l_3 + a_4 l_4 = w_1 \n b_0 + b_1 l_1 + b_2 l_2 + b_3 l_3 + b_4 l_4 = w_2 \n c_0 + c_1 l_1 + c_2 l_2 + c_3 l_3 + c_4 l_4 = w_3
$$
\n(3)

Das Vorzeichen der Widersprüche *w* bestimmt sich durch die Formel:

$$
w = Beobachtung - Soll. \tag{3*}
$$

Bedingungsgleichungen, bezogen auf die Verbesserungen *v.*

$$
\begin{array}{l}\n a_1 \ v_1 + a_2 \ v_2 + a_3 \ v_3 + a_4 \ v_4 + w_1 = 0 \\
 b_1 \ v_1 + b_2 \ v_2 + b_3 \ v_3 + b_4 \ v_4 + w_2 = 0 \\
 c_1 \ v_1 + c_2 \ v_2 + c_3 \ v_3 + c_4 \ v_4 + w_3 = 0\n \end{array} \bigg\} \tag{4}
$$

Normalgleichungen :

$$
\begin{aligned}\n\left[\frac{a}{p}\right]k_1 + \left[\frac{ab}{p}\right]k_2 + \left[\frac{ac}{p}\right]k_3 + w_1 &= 0\\
\left[\frac{ab}{p}\right]k_1 + \left[\frac{bb}{p}\right]k_2 + \left[\frac{bc}{p}\right]k_3 + w_2 &= 0\\
\left[\frac{ac}{p}\right]k_1 + \left[\frac{bc}{p}\right]k_2 + \left[\frac{cc}{p}\right]k_3 + w_3 &= 0\n\end{aligned}
$$
\n(5)

Diese Normalgleichungen werden nach  $k_1$   $k_2$   $k_3$  aufgelöst, dann werden die  $v$ berechnet mittelst der Formeln :

$$
p_1 v_1 = a_1 k_1 + b_1 k_2 + c_1 k_3 \np_2 v_2 = a_2 k_1 + b_2 k_2 + c_2 k_3 \np_3 v_3 = a_3 k_1 + b_3 k_2 + c_3 k_3
$$
\n(6)

Beim Anschreiben dieser Gleichungen folgt man den Bedingungsgleichungen (4) nach Vertikalreihen.

Indem man die *v* zu den Beobachtungen *l* hinzufügt, erhält man die *x,* nämlich :

$$
x_1 = l_1 + v_1 \qquad x_2 = l_2 + v_2 \qquad x_3 = l_3 + v_3 \qquad x_4 = l_4 + v_4 \tag{7}
$$

## § 43. Zusammenstellung der Formeln für Ausgleichung bedingter Beobachtungen. 127

Mittlerer Fehler einer Beobachtung vom Gewicht 1:

$$
m = \sqrt{\frac{[p \ v \ v]}{r}} \tag{8}
$$

Die hierzu nötige Summe *[p v v]* kann man unmittelbar aus den einzelnen *v* berechnen; ausserdem hat man die Kontrollformeln:

$$
[p \ v \ v] = -[w \ k] \tag{8*}
$$

oder 
$$
[p \ v \ v] = \frac{w_1^2}{[a \ a]} + \frac{[w_2 \cdot 1]^2}{[b \ b \cdot 1]} + \frac{[w_3 \cdot 2]^2}{[c \ c \cdot 2]}
$$
 (8<sup>\*\*</sup>)

Man betrachtet nun eine Funktion der ausgeglichenen *x\*

$$
F = f_1 x_1 + f_2 x_2 + f_3 x_3 + f_4 x_4 \tag{9}
$$

welche jedoch nicht alle *x* enthalten kann.

Es soll das Gewicht P dieser Funktion bestimmt werden.

Zu diesem Zweck berechnet man die Summen

$$
\begin{bmatrix} \frac{af}{p} \end{bmatrix} \qquad \begin{bmatrix} \frac{bf}{p} \end{bmatrix} \qquad \begin{bmatrix} \frac{cf}{p} \end{bmatrix} \qquad \begin{bmatrix} \frac{cf}{p} \end{bmatrix} \qquad (10)
$$

ZurWeiterrechnung hat man nun zwei Wege, einen praktisch umständlicheren mit den Übertragungs-Coefficienten und einen kürzeren durch Eliminationserweiterung.

Die Methode der Übertragungs-Coefficienten, welche theoretisch übersichtlicher ist, bedarf des Quadratgliedes (11) nicht, sondern bildet aus den ursprünglichen Coefficienten der Normalgleichungen (5) und den neu berechneten Coefficienten (10) die Übertragungsgleichungen:

$$
\left[\frac{a}{p}\right]r_1 + \left[\frac{a}{p}\right]r_2 + \left[\frac{a}{p}\right]r_3 + \left[\frac{a}{p}\right] = 0
$$
\n
$$
\left[\frac{a}{p}\right]r_1 + \left[\frac{b}{p}\right]r_2 + \left[\frac{b}{p}\right]r_3 + \left[\frac{b}{p}\right] = 0
$$
\n
$$
\left[\frac{a}{p}\right]r_1 + \left[\frac{b}{p}\right]r_2 + \left[\frac{c}{p}\right]r_3 + \left[\frac{c}{p}\right] = 0
$$
\n
$$
(12)
$$

Diese Gleichungen werden nach  $r_1$   $r_2$   $r_3$  aufgelöst, und dann folgt nach Analogie. der *v* in (6) :

$$
F_1 = f_1 + a_1 r_1 + b_1 r_2 + c_1 r_3 F_2 = f_2 + a_2 r_1 + b_2 r_2 + c_2 r_3 F_3 = f_3 + a_3 r_1 + b_3 r_2 + c_3 r_3 F_4 = f_4 + a_4 r_1 + b_4 r_2 + c_4 r_3
$$
\n(13)

Aus diesem einzelnen *F* bildet man:

$$
\frac{F_1^2}{p_1} + \frac{F_2^2}{p_2} + \frac{F_3^2}{p_3} + \frac{F_4^2}{p_4} = \left[\frac{FF}{p}\right] = \frac{1}{P}
$$
\n(14)

damit hat man die Reciproke des gesuchten Gewichtes **P,** und den mittleren Fehler *M* der betrachteten Funktion F:

$$
M = m \bigvee \frac{1}{P} \tag{15}
$$

•

Bei dem zweiten oben erwähnten Berechnungsgang hängt man die Glieder (10) und (11) an die Elimination der Normalgleichungen an, und bildet der Reihe nach folgende Systeme :

$$
\begin{bmatrix}\n\frac{a}{p} \\
\frac{b}{p}\n\end{bmatrix}\n\begin{bmatrix}\n\frac{a}{p} \\
\frac{b}{p}\n\end{bmatrix}\n\begin{bmatrix}\n\frac{a}{p} \\
\frac{b}{p}\n\end{bmatrix}\n\begin{bmatrix}\n\frac{a}{p} \\
\frac{b}{p}\n\end{bmatrix}\n\begin{bmatrix}\n\frac{b}{p} \\
\frac{b}{p}\n\end{bmatrix}\n\begin{bmatrix}\n\frac{b}{p} \\
\frac{b}{p}\n\end{bmatrix}\n\begin{bmatrix}\n\frac{b}{p} \\
\frac{b}{p}\n\end{bmatrix}\n\begin{bmatrix}\n\frac{b}{p} \\
\frac{b}{p}\n\end{bmatrix}\n\begin{bmatrix}\n\frac{b}{p} \\
\frac{b}{p}\n\end{bmatrix}\n\begin{bmatrix}\n\frac{b}{p} \\
\frac{c}{p} \\
\frac{d}{p}\n\end{bmatrix}\n\begin{bmatrix}\n\frac{c}{p} \\
\frac{c}{p}\n\end{bmatrix}\n\begin{bmatrix}\n\frac{c}{p} \\
\frac{c}{p}\n\end{bmatrix}\n\begin{bmatrix}\n\frac{c}{p} \\
\frac{c}{p}\n\end{bmatrix}\n\begin{bmatrix}\n\frac{c}{p} \\
\frac{c}{p}\n\end{bmatrix}\n\begin{bmatrix}\n\frac{c}{p} \\
\frac{c}{p}\n\end{bmatrix}\n\begin{bmatrix}\n\frac{c}{p} \\
\frac{c}{p}\n\end{bmatrix}\n\begin{bmatrix}\n\frac{c}{p} \\
\frac{c}{p}\n\end{bmatrix}\n\begin{bmatrix}\n\frac{c}{p} \\
\frac{c}{p}\n\end{bmatrix}\n\begin{bmatrix}\n\frac{c}{p} \\
\frac{c}{p}\n\end{bmatrix}\n\begin{bmatrix}\n\frac{c}{p} \\
\frac{c}{p}\n\end{bmatrix}\n\begin{bmatrix}\n\frac{c}{p} \\
\frac{c}{p}\n\end{bmatrix}\n\begin{bmatrix}\n\frac{c}{p} \\
\frac{c}{p}\n\end{bmatrix}\n\begin{bmatrix}\n\frac{c}{p} \\
\frac{c}{p}\n\end{bmatrix}\n\begin{bmatrix}\n\frac{c}{p} \\
\frac{c}{p}\n\end{bmatrix}\n\begin{bmatrix}\n\frac{c}{p} \\
\frac{c}{p}\n\end{bmatrix}\n\begin
$$

Alle Glieder, in welchen *f* nicht vorkommt, sind hierbei dieselben, wie die schon bei der Elimination der *k* aus (5) gebrauchten. Wenn man nach diesem Schema verfährt, so tut man nichts anderes, als was die Formel (13) § 42, S. 125 vorschreibt.

Wenn die Gewichte *p* in der Form von mittleren Fehlern a priori gegeben sind, so kommen die Formen (5) bis (12) § 40, S. 121 in Anwendung.

Den Funktionswert *F* nach der Ausgleichung rechnet man wohl immer unmittelbar nach (9), indem man die ausgeglichenen *x* einsetzt; indessen besteht hierfür auch die Formel (16) oder (17) von § 42, S. 125:

$$
F = F_0 + f_1 l_1 + f_2 l_2 + f_3 l_3 + f_4 l_4
$$
  
+  $r_1 w_1 + r_2 w_2 + r_3 w_3$  (17)

# **§ 44. Ausgleichung der 3 Winkel eines ebenen Dreiecks.**

Als einfaches Beispiel zur Erläuterung der im vorigen § 43 zusammengestellten Formeln nehmen wir die Ausgleichung der Winkel eines ebenen Dreiecks (welche

in § 10, S. 31—35 bereits nach dem Prinzip des arithmetischen  $\alpha + \beta + \gamma - 180^o = w$ . Mittels behandelt worden ist).

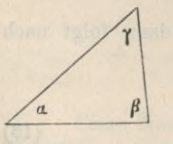

Die Nummern der Gleichungen entsprechen denen des vorigen § 43. Gemessene Winkel  $l_{3}$ 

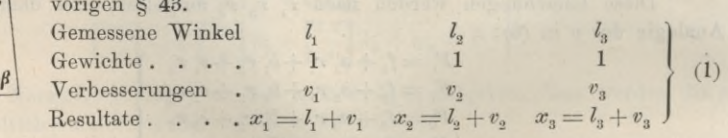

Bedingungsgleichung, bezogen auf die *x:*

$$
-180^0 + x_1 + x_2 + x_3 = 0 \tag{2}
$$

Widerspruch:

$$
-180^0 + l_1 + l_2 + l_3 = 0 \tag{3}
$$

Bedingungsgleichung, bezogen auf die *v :*

$$
v_1 + v_2 + v_3 + w = 0 \tag{4}
$$

Coefficienten der Bedingungsgleichungen :

 $a_1 = +1$   $a_2 = +1$   $a_3 = +1$  und  $w_1 = w$
Coefficienten der Normalgleichungen :

 $\begin{bmatrix} \frac{a}{p} \\ \frac{b}{p} \end{bmatrix} = 3$   $\begin{bmatrix} \frac{a}{p} \\ \frac{b}{p} \end{bmatrix} = 0$   $\begin{bmatrix} \frac{a}{p} \\ \frac{c}{p} \end{bmatrix} = 0$ ... Normalgleichung : Auflösung der Normalgleichung:  $3k + w = 0$ **(5)**

 $k = -\frac{w}{3}$ 

Yerbesserungen :

gen:  
\n
$$
v_1 = -\frac{w}{3} \qquad v_2 = -\frac{w}{3} \qquad v_3 = -\frac{w}{3} \qquad (6)
$$

 $\begin{aligned} \text{Augeglichene Dreieckswinkel:} \ x & = l - \frac{w}{2} \end{aligned}$ 

$$
x_1 = l_1 - \frac{w}{3} \qquad x_2 = l_2 - \frac{w}{3} \qquad x_3 = l_3 - \frac{w}{3} \tag{7}
$$

Mittlerer Fehler einer Messung vom Gewicht 1, d. h. eines gemessenen Winkels vor der Ausgleichung:

$$
m = \sqrt{\frac{[v \ v]}{1}} = \frac{w}{\sqrt{3}}
$$
\n<sup>(8)</sup>

Die Funktion, deren Gewicht bestimmt werden soll, sei:  $F=x$ 

d. h. es soll das Gewicht eines ausgeglichenen Winkels bestimmt werden; es sind also die Funktions-Coefficienten sehr einfach : **(9)**

$$
\begin{bmatrix} af \\ \frac{af}{p} \end{bmatrix} = 1 \qquad \begin{bmatrix} f_1 = 1 & f_2 = 0 & f_3 = 0 \\ \frac{bf}{p} \end{bmatrix} = 0 \qquad \begin{bmatrix} \frac{cf}{p} \\ \frac{cf}{p} \end{bmatrix} = 0 \qquad (10)
$$

Die Übertragungsgleichung wird:

$$
\begin{array}{c}\n3 \, r + 1 = 0 \\
\text{Die Auflösung der Übertragungsgleichung gibt also sehr einfach:} \\
r = -\frac{1}{3}\n\end{array}\n\bigg\} \tag{12}
$$

Auch die Berechnung der *F* wird in unserem Falle sehr kurz :

$$
F_1 = +\frac{2}{3} \qquad F_2 = -\frac{1}{3} \qquad F_3 = -\frac{1}{3} \qquad (13)
$$

$$
\left[\frac{FF}{p}\right] = \left(\frac{2}{3}\right)^2 + \left(\frac{1}{3}\right)^2 + \left(\frac{1}{3}\right)^2 = \frac{6}{9} = \frac{2}{3}
$$
 (14)

$$
M = \frac{w}{\sqrt{3}} \sqrt{\frac{2}{3}} = \frac{w}{3} \sqrt{2}.
$$
 (15)

Nun hätte man aber die Funktion *F* auch auf *anderem* Wege berechnen können, nämlich  $x_1$  auf dem Umwege über  $x_2$  und  $x_3$  ist:<br>  $x_1 = F = 180^\circ - x_2 - x_3$ <br>
womit:<br>  $f_1 = 0$   $f_2 = -1$   $f_3 = -1$ 

$$
x_1 = F = 180^{\circ} - x_2 - x_3
$$
  
\n
$$
f_1 = 0 \qquad f_2 = -1 \qquad f_3 = -1 \qquad (9^*)
$$

$$
3r - 2 = 0 \qquad r = \frac{2}{3} \tag{12*}
$$

$$
F_1 = +\frac{2}{3} \qquad F_2 = -\frac{1}{3} \qquad F_3 = -\frac{1}{3} \qquad (13^*)
$$

Diese  $F_1$ ,  $F_2$ ,  $F_3$  sind also dieselben, wie im ersten Fall bei (13), obgleich die Funktion  $F$  selbst eine andere geworden ist.

Jordan, Handb. d. Vermessungskunde. I. Bd. 5. Aufl. 9

$$
^{9}
$$

Nach dem zweiten Verfahren der Gewichtsberechnung haben wir mit Anwendung auf (9) zuerst das Glied zu berechnen :

$$
\left[\frac{ff}{p}\right] = 1^2 + 0^2 + 0^2\tag{11}
$$

Die Formel (13) § 42, S. 125 reduziert sich in unserem Falle, da nur *eine* Bedingungsgleichung da ist, auf :

g da ist, auf:  
\n
$$
\frac{1}{P} = \left[\frac{ff}{p} \cdot 1\right] = \left[\frac{ff}{p}\right] - \frac{\left[\frac{af}{p}\right]}{\left[\frac{a}{p}\right]} \left[\frac{af}{p}\right]
$$
\n  
\nGoefficienten von (5) und von (10): (16)

Dieses gibt mit den Coefficienten von (5) und von (10):  
\n
$$
\left[\frac{ff}{p}.1\right] = 1 - \frac{1}{3}1 = \frac{2}{3}
$$

Dieses stimmt überein mit (14), worauf auch *M* ebenso wie bei (15) sich ergibt.

## **§ 45. Partielle Ausgleichung.**

In Ausnahmsfällen kann es nützlich sein, die Bedingungsgleichungen einer Ausgleichung nicht alle gemeinsam zu erfüllen, sondern etwa einen Teil derselben zuerst für sich zu behandeln, und die Erfüllung der übrigen Gleichungen durch eine zweite Ausgleichung zu bewirken.

Wir nehmen einen Fall mit 3 Gleichungen und 4 Beobachtungen. Die Verbesserungen, deren Quadratsumme  $\lceil \vartheta \, \vartheta \rceil =$  Minimum werden soll, seien  $\vartheta$ ,  $\vartheta_a$   $\vartheta_a$ ,  $\vartheta_a$ .

## *Bedingungsgleichungen :*

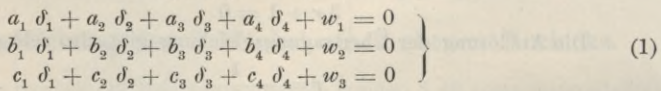

## *Normalgleichungen :*

$$
[a \ a] k_1 + [a \ b] k_2 + [a \ c] k_3 + w_1 = 0 \n[a \ b] k_1 + [b \ b] k_2 + [b \ c] k_3 + w_2 = 0 \n[a \ c] k_1 + [b \ c] k_2 + [c \ c] k_3 + w_3 = 0
$$
\n(2)

## *Reduzierte Normalgleichungen :*

$$
\begin{array}{l} [b \ b \ . \ 1] \ k_{2} + [b \ c \ . \ 1] \ k_{3} + [w_{2} \ . \ 1] = 0 \\ [b \ c \ . \ 1] \ k_{2} + [c \ c \ . \ 1] \ k_{3} + [w_{3} \ . \ 1] = 0 \end{array} \bigg\} \tag{3}
$$

#### *Korrektionsformeln :*

$$
\begin{aligned}\n\delta_1 &= a_1 \, k_1 + b_1 \, k_2 + c_1 \, k_3 \\
\delta_2 &= a_2 \, k_1 + b_2 \, k_2 + c_2 \, k_3 \\
\delta_3 &= a_3 \, k_1 + b_3 \, k_2 + c_3 \, k_3 \\
\delta_4 &= a_4 \, k_1 + b_4 \, k_2 + c_4 \, k_3\n\end{aligned}
$$
\n(4)

Dieses ist der normale Rechnungsgang der vollständigen Ausgleichung, ohne Trennung der Bedingungsgleichungen.

Wir wollen aber nun annehmen, man sei aus irgend einem Grunde veranlasst, die erste Bedingungsgleichung zuerst für sich zu behandeln.

Mit einer Korrelate  $k_i$ ' gibt die erste Bedingungsgleichung die eine Normalgleichung :

$$
[a a] k'_1 + w_1 = 0 \qquad k'_1 = -\frac{1}{[a a]} w_1 \tag{5}
$$

und die entsprechenden Korrektionen, welche wir, zum Unterschied von den vollständigen Korrektionen *ö.* mit *u* bezeichnen wollen, sind:

$$
u_1 = -\frac{a_1}{[a \ a]} w_1 \qquad u_2 = -\frac{a_2}{[a \ a]} w_1 \qquad u_3 = -\frac{a_3}{[a \ a]} w_1 \qquad u_4 = -\frac{a_4}{[a \ a]} w_1 \qquad (6)
$$

Wir führen sogleich auch die zweiten Korrektionen *v* ein, so dass ist:

$$
\delta_1 = u_1 + v_1 \qquad \delta_2 = u_2 + v_2 \qquad \delta_3 = u_3 + v_3 \qquad \delta_4 = u_4 + v_4 \tag{7}
$$

Setzt man diese Ausdrücke (6) und (7) in die ursprünglichen Bedingungsgleichungen (1), so entstehen neue Bedingungsgleichungen, welche sich nur noch auf die *v* beziehen:

$$
\begin{array}{l}\n a_1 v_1 + a_2 v_2 + a_3 v_3 + a_4 v_4 + 0 = 0 \\
 b_1 v_1 + b_2 v_2 + b_3 v_3 + b_4 v_4 + [w_2, 1] = 0 \\
 c_1 v_1 + c_2 v_2 + c_3 v_3 + c_4 v_4 + [w_3, 1] = 0\n \end{array}
$$
\n(8)

Die Ausrechnung mit den *u* nach (6) gibt hierbei:

$$
[w_2 \cdot 1] = w_2 - b_1 \frac{a_1}{[a \ a]} w_1 - b_2 \frac{a_2}{[a \ a]} w_1 - \ldots = w_2 - \frac{[a \ b]}{[a \ a]} w_1
$$
  

$$
[w_3 \cdot 1] = w_3 - c_1 \frac{a_1}{[a \ a]} w_1 - c_2 \frac{a_2}{[a \ a]} w_1 - \ldots = w_3 - \frac{[a \ c]}{[a \ a]} w_2
$$
 (9)

d. h. diese Glieder sind dieselben, wie in (3).

Das System (8) für sich allein behandelt würde folgende Ausgleichung geben :

$$
\begin{array}{lll}\n[a\ a]\ k_1'' + [a\ b]\ k_2 & +[a\ c]\ k_3 & +0 & =0 \\
[a\ b]\ k_1'' + [b\ b]\ k_2 & +[b\ c]\ k_3 & +[w_2,1] =0 \\
[a\ c]\ k_1'' + [b\ c]\ k_2 & +[c\ c]\ k_3 & +[w_3,1] =0\n\end{array}
$$
\n(10)

$$
\begin{array}{c}\n [b \ b \ . \ 1] \ k_2 + [b \ c \ . \ 1] \ k_3 + [w_2 \ . \ 1] = 0 \\
 [b \ c \ . \ 1] \ k_2 + [c \ c \ . \ 1] \ k_3 + [w_3 \ . \ 1] = 0\n \end{array}
$$
\n(10\*)

 $k_2$  und  $k_3$  sind dieselben Korrelaten wie in (3), dagegen ist  $k_1$ " gegen früher geändert. Die Weiterrechnung gibt nach (8) für  $v_i$ :

$$
v_1 = a_1 k_1'' + b_1 k_2 + c_1 k_3 \tag{11}
$$

Hierzu nehmen wir nach (6) und (4):

$$
u_1 = -\frac{a_1}{[a \ a]} w_1 \tag{12}
$$

$$
\delta_1 = a_1 k_1 + b_1 k_2 + c_1 k_3 \tag{13}
$$

(11) und (12) zusammen geben:

$$
u_1 + v_1 = a_1 (k_1'' - \frac{1}{[a \ a]} w_1) + b_1 k_2 + c_1 k_3 \tag{14}
$$

Die Vergleichung von (2) und (10) gibt aber:

$$
[a\ a]\ k_1 + w_1 = [a\ a]\ k_1''
$$

und damit geht (14) in (13) über:

$$
u_1 + v_1 = a_1 k_1 + b_1 k_2 + c_1 k_3 = b_1 \tag{15}
$$

Dasselbe gilt auch für  $\delta_a$   $\delta_a$   $\delta_d$ , und wir haben nun folgenden Satz:

Wenn man eine Bedingungsgleichung *a.* von (1) zuerst für sich behandelt, und daraus erste Verbesserungen *u* ableitet, und wenn man dann die erstmals verbesserten Beobachtungen, wie wenn sie Originalmessungen wären, nochmals mit Rücksicht auf alle Bedingungsgleichungen ausgleicht, so bekommt man dieselben Schlusswerte, wie wenn man alle Gleichungen zusammen in *einer* Ausgleichung behandelt hätte.

Dieser Satz gilt für beliebig viele Gleichungen in beliebigen Trennungen. In dieser Form kann dieser Satz (suppl. theoriae combinationis art. 18 und 19) z. B. auf Triangulierungen angewendet werden, indem man die leicht erfüllbaren Winkelsummengleichungen zuerst für sich behandelt (vgl. *Nell,* Schleiermachers Methode der Winkelausgleichung in einem Dreiecksnetz, Zeitschr. f. Verm. 1881, S. 1 u. ff.).

Eine Verfeinerung der partiellen Ausgleichung kann man noch erzielen durch Einführung *reduzierter Bedingungsgleichungen,* zu welchen wir nun übergehen.

Wir schreiben zunächst willkürlich:

## *Reduzierte Bedingungsgleichungen :*

$$
b'_1{}'v_1 + b'_2{}'v_2 + b'_3{}'v_3 + b'_4{}'v_4 + [w_2, 1] = 0c'_1{}'v_1 + c'_2{}'v_2 + c'_3{}'v_3 + c'_4{}'v_1 + [w_3, 1] = 0
$$
\n(16)

Dabei sind die Coefficienten *V c'* dieselben Werte, welche wir schon in § 26 als Coefficienten der reduzierten Fehlergleichungen kennen gelernt haben, nämlich :

$$
b' = b - \frac{[a \ b]}{[a \ a]} a \qquad \qquad c' = c - \frac{[a \ c]}{[a \ a]} a \qquad (17)
$$

$$
[b' b'] = [b b . 1] \qquad [b' c'] = [b c . 1] \qquad [c' c'] = [c c . 1]
$$

Die Absolutglieder von (16) sind dieselben wie in (3) und (10), nämlich:

$$
[w_2 \cdot 1] = w_2 - \frac{[a \ b]}{[a \ a]} w_1 \qquad [w_3 \cdot 1] = w_3 - \frac{[a \ c]}{[a \ a]} w_1 \qquad (18)
$$

Die reduzierten Bedingungsgleichungen (16) geben daher dasselbe Normalgleichungssystem (3), das wir früher schon als System reduzierter Normalgleichungen kennen gelernt haben.

Denkt man sich dieses System nach  $k_2$  und  $k_3$  aufgelöst, und rechnet ganz formell mit den reduzierten Bedingungsgleichungen (16) weiter, so erhält man :

 $v_{1} = b_{1}^{\prime\prime}\, k_{2} + c_{1}^{\prime\prime}\, k_{3} \, , \, v_{2} = b_{2}^{\prime\prime}\, k_{2} + c_{2}^{\prime\prime}\, k_{3} \, , \, v_{3} = b_{2}^{\prime\prime}\, k_{2} + c_{3}^{\prime\prime}\, k_{3} \, , \, v_{4} = b_{4}^{\prime\prime}\, k_{2} + c_{4}^{\prime\prime}\, k_{3} \quad (19)$ und wir behaupten nun, dass diese *v* mit den schon oben bei (6) gegebenen *u* zusammen, *dieselben* Korrektionen  $\delta$  geben, welche man bei der ungetrennten Ausgleichungnach (4) erhalten würde. Um dieses zu beweisen, betrachten wir den ersten Wert *ć\*  $\delta_1 = a_1 k_1 + b_1 k_2 + c_1 k_3$ (20)

*kl* soll durch die erste Normalgleichung von (2) eliminiert werden, nämlich :

$$
k_1 = -\frac{[a b]}{[a a]} k_2 - \frac{[a c]}{[a a]} k_3 - \frac{1}{[a a]} w_1
$$

Dieses in (20) gesetzt gibt, nach  $w k_2 k_3$  geordnet,

$$
\delta_1 = -\frac{a_1}{[a\,a]}w_1 + (b_1 - \frac{[a\,b]}{[a\,a]}a_1)\,k_2 + (c_1 - \frac{[a\,c]}{[a\,a]}a_1)\,k_3\tag{21}
$$

Das erste Glied hiervon ist =  $u_i$  nach (6), und das übrige stimmt mit (19), es ist also in Übereinstimmung mit (7) :

$$
\delta_1 = u_1 + v_1 \quad \text{und ebenso} \quad \delta_2, \ \delta_3, \ \delta_4 \quad \text{all} \quad (22)
$$

Wir haben also jetzt bewiesen, dass die erste Bedingungsgleichung *a* von (1) mit den Korrektionen *u*, und die zwei *reduzierten* Gleichungen (16) mit den Korrektionen *v* dasselbe leisten, wie die Gesamtausgleichung von (1).

Wir wollen das gefundene Ergebnis noch für den einfachen Fall zurechtlegen, dass alle Coefficienten  $a = 1$  sind. (Anwendung auf Polygon-Züge.)

## *Bedingungsgleichungen :*

 $\delta_1 + \delta_2 + \delta_3 + \ldots + \delta_n + w_1 = 0$  $b_1$   $b_1$  +  $b_2$   $b_2$  +  $b_3$   $b_3$  + ... +  $b_n$   $b_n$  +  $w_2$  = 0  $\{$  $c_1$   $\delta_1$  +  $c_2$   $\delta_2$  +  $c_3$   $\delta_3$  + ... +  $c_n$   $\delta_n$  +  $w_3$  = 0  $\delta$ (23)

Die erste Gleichung allein gibt:

erste Korrektionen 
$$
u_1 = u_2 = u_3 = \ldots = u_n = -\frac{w_1}{n}
$$
 (24)

*Reduzierte Bedingungsgleichungen* :

$$
b'_1 v_1 + b'_2 v_2 + b'_3 v_3 + \ldots + b'_n v_n + w'_2 = 0 c'_1 v_1 + c'_2 v_2 + c'_3 v_3 + \ldots + c'_n v_n + w'_3 = 0
$$
\n(25)

wobei

$$
b_1' = b_1 - \frac{[b]}{n} \qquad b_2' = b_2 - \frac{[b]}{n} \cdots \qquad w_2' = w_2 - \frac{[b]}{n} w_1
$$
  

$$
c_1' = c_1 - \frac{[c]}{n} \qquad c_2' = c_2 - \frac{[c]}{n} \cdots \qquad w_2' = w_3 - \frac{[c]}{n} w_1
$$
  
Probe:  $[b'] = 0 \qquad [c'] = 0$ 

Die zwei Gleichungen (25) werden wie Originalgleichungen mit gleichgewichtigen *v* weiter behandelt, und geben die zweiten Korrektionen *v.*

## **§ 46. Gewicht einer Funktion von Funktionen.**

Als sehr selten anzuwendenden Fall betrachten wir die Aufgabe, dass man für 2 Funktionen die Gewichte berechnet habe und daraus auch das Gewicht einer neuen Funktion dieser Funktionen bestimmen will.

Der wichtigste Fall dieser Art besteht darin, dass man die Coordinaten *X* und *Y* und die Coordinatengewichte *Px* und *Pv* eines Triangulierungspunktes berechnet hat, und damit irgend eine weitere Genauigkeitsfrage, z. B. Lage und Grösse einer Fehler-Ellipse, oder Distanz und Azimut, beantworten will.

Die 2 ursprünglich betrachteten Funktionen seien:

 $X = f_1 x_1 + f_2 x_2 + f_3 x_3 + f_4 x_4 + \ldots$   $Y = f_1' x_1 + f_2' x_2 + f_3' x_3 + f_4' x_4$  (1)

and die zugehörigen Funktionsgewichte seien nach § 42 berechnet:  
\n
$$
\frac{1}{P_x} = [f\,f] - \frac{[a\,f]^2}{[a\,a]} - \frac{[b\,f\cdot 1]^2}{[b\,b\cdot 1]} - \dots \quad \frac{1}{P_y} = [f'\,f'] - \frac{[a\,f']^2}{[a\,a]} - \frac{[b\,f'\cdot 1]^2}{[b\,b\cdot 1]} - \dots (2)
$$

Nun handelt es sich um eine neue Funktion:

$$
(F) = r X + r' Y \tag{3}
$$

Diese Funktion kann man sich vermöge (1) als Funktion der *x* dargestellt denken :

$$
(F) = (r f1 + r' f'1) x1 + (r f2 + r' f'2) x2 + (r f3 + r' f'3) x3 + ...
$$
 (4)  
and dann wird das Gewicht (P) hiervon nach derselben Regel bestimm wie (2), nämlich:

$$
\frac{1}{(P)} = [(rf + r'f')^2] - \frac{[a rf + a r' f']^2}{[a a]} - \frac{[(b rf + b r' f') \cdot 1]^2}{[b b . 1]} - \dots
$$
(5)

## 134 verschiedene Nebenbetrachtungen. § 47.

Nun ist die Summe

$$
\begin{aligned} \text{mm} & \text{mm} \text{e} \\ \left[ (rf + r' \, f')^2 \right] &= \left[ r^2 \, f^2 + 2 \, r \, r' \, f f' + r'^2 \, f'^2 \right] \\ &= r^2 \left[ f \, f \right] + 2 \, r \, r' \left[ f \, f' \right] + r'^2 \left[ f' \, ^2 \right] \end{aligned} \tag{6}
$$

Dasselbe Bildungsgesetz gilt auch unmittelbar für das zweite Glied von (5), und dieses Gesetz gilt auch für alle folgenden Glieder von (5), wie man ebenso beweist, wie früher für vermittelnde Beobachtungen § 30.

Wir wollen dieses nur für [...1] näher ausführen:

$$
[b f \cdot 1] = [b f] - \frac{[a b]}{[a a]} [a f] \qquad [b f' \cdot 1] = [b f'] - \frac{[a b]}{[a a]} [a f'
$$

$$
[(b r f + b r' f') \cdot 1] = [b r f + b r' f'] - \frac{[a b]}{[a a]} [a r f + a r' f']
$$

$$
[(b r f + b r' f') \cdot 1] = r [b f \cdot 1] + r' [b f' \cdot 1]
$$

Dieses entspricht völlig der zweiten Gleichung der Gruppe (6) § 30, und auch alles Übrige gestaltet sich wie dort. Wir haben also die allgemeine Regel:

Wenn für <sup>2</sup> Funktionen *X* und *Y* nach (1) die Gewichte in folgender Form entwickelt sind:

$$
\frac{1}{P_x} = [f f] \quad -\frac{1}{2} \frac{[a f]^2}{[a a]} + \frac{[b f \cdot 1]^2}{[b b \cdot 1]} + \frac{[c f \cdot 2]^2}{[c c \cdot 2]} + \dots \}
$$
\n
$$
\frac{1}{[b a f]^2} \quad \frac{[a f']^2}{[b f' \cdot 1]^2} \quad \frac{[c f' \cdot 2]^2}{[c f' \cdot 2]^2} \tag{7}
$$

$$
\frac{1}{P_y} = [f' f'] - \left\{ \frac{[a f']^2}{[a a]} + \frac{[b f' . 1]^2}{[b b . 1]} + \frac{[c f' . 2]^2}{[c c . 2]} + \dots \right\}
$$
(8)

so bestimmt man für eine Funktion :

$$
(F) = r X + r' Y \tag{9}
$$

das Gewicht (P) so : Man berechnet zuerst:

$$
\frac{1}{P_{xy}} = [f\,f'] - \left\{ \frac{[af] [af']}{[a\,a]} + \frac{[b\,f.1] [b\,f'.1]}{[b\,b.1]} + \frac{[c\,f.2] [c\,f'.2]}{[c\,c.2]} + \dots \right\} \tag{10}
$$

and dann ist: 
$$
\frac{1}{(P)} = r^2 \frac{1}{P_x} + 2r r' \frac{1}{P_{xy}} + r'^2 \frac{1}{P_y}
$$
 (11)

Wenn  $r = r' = 1$  ist, so bekommt man eine ähnliche Regel wie am Schluss von § 30, S. 95, nämlich: Wenn gegeben ist:

$$
\frac{1}{P_x} = [\alpha \alpha] = A A - \left\{ \frac{A_0 A_0}{[\alpha a]} + \frac{A_1 A_1}{[\beta b \cdot 1]} + \frac{A_2 A_2}{[\alpha c \cdot 1]} + \cdots \right\}
$$
\n
$$
\frac{1}{P_y} = [\beta \beta] = B B - \left\{ \frac{B_0 B_0}{[\alpha a]} + \frac{B_1 B_1}{[\beta b \cdot 1]} + \frac{B_2 B_2}{[\alpha c \cdot 2]} + \cdots \right\}
$$
\n(19)

 $\frac{A_0}{a} B_0 + \frac{A_1}{b} B_1 + \frac{A_2}{b^2} B_2 + \frac{A_1}{b^2} B_1 + \frac{A_2}{b^2} B_2$ (**12**) und damit ist: + . •• *<sup>s</sup>*

$$
\frac{1}{(P)} = [\alpha \alpha] + [\beta \beta] + 2 [\alpha \beta].
$$

## **§ 47. Verschiedene Nehenbetrachtungen.**

Die Bedingungen, welchen die Ausgleichung streng genügen soll, können in sehr verschiedenen Formen ausgedrückt werden, und die Bedingungsgleichungen dürfen mehrfach umgeformt werden, wenn nur das, was sie ausdrücken, sachlich erhalten bleibt.

Man darf also die Bedingungsgleichungen mit beliebigen Zahlen multiplizieren

oder dividieren (was man bei Fehlergleichungen nicht darf, ohne die Gewichtsverhältnisse zu verändern) ; man darf z. B. auch aus 2 Bedingungsgleichungen *a* und *b* mit beliebigen Faktoren  $m$   $n$ ,  $m'$   $n'$ ,  $2$  neue Gleichungen  $m$   $a + n b$ ,  $m'$   $a + n' b$ bilden, und diese an Stelle der ersten benützen.

Bei all diesen Umformungen bleiben aber doch die Hauptresultate, nämlich die Verbesserungen *v* der Beobachtungen *l,* immer dieselben, denn die Aufgabe, *[v v]* zu einem Minimum zu machen mit gewissen Nebenbedingungen, ist sachlich eine eindeutig bestimmte, und kann deswegen durch die algebraische *Form* der Auflösung nicht beeinflusst werden.

Eine weitere Frage betrifft die *Unabhängigkeit und Vollständigkeit* der Bedingungsgleichungen.

Zur Beantwortung diéser Frage nehmen wir die Gleichungen (4) und (10) von § 39, S. 119 nochmals vor:

## *Bedingungsgleichungen* :

$$
a_1 v_1 + a_2 v_2 + a_3 v_3 + a_4 v_4 + w_1 = 0
$$
  
\n
$$
b_1 v_1 + b_2 v_2 + b_3 v_3 + b_4 v_4 + w_2 = 0
$$
  
\n
$$
c_1 v_1 + c_2 v_2 + c_3 v_3 + c_4 v_4 + w_3 = 0
$$
\n(1)

## *Normalgleichungen* :

$$
[a a] k_1 + [a b] k_2 + [a c] k_3 + w_1 = 0 \n[a b] k_1 + [b b] k_2 + [b c] k_3 + w_2 = 0 \n[a c] k_1 + [b c] k_2 + [c c] k_3 + w_3 = 0
$$
\n(2)

Wir haben bis jetzt angenommen, dass die Bedingungsgleichungen (1) unter sich unabhängig sind, d. h. dass keine in den übrigen enthalten ist. Wir wollen nun aber untersuchen, was für Folgen entstehen, wenn dieses nicht mehr der Fall ist, und setzen hierzu:

$$
c_1 = \alpha a_1 + \beta b_1 \qquad c_2 = \alpha a_2 + \beta b_2 \ldots \qquad w_3 = \alpha w_1 + \beta w_2 \qquad (3)
$$

Dann werden auch die Coefficienten der Normalgleichungen nicht mehr unabhängig, nämlich es wird :

$$
\begin{array}{lll}\n[a\,c] = \alpha \, [a\,a] + \beta \, [a\,b] & , & [b\,c] = \alpha \, [a\,b] + \beta \, [b\,b] & , & w_3 = \alpha \, w_1 + \beta \, w_2 \\
[c\,c] = \alpha^2 \, [a\,a] + \beta^2 \, [b\,b] + 2 \, \alpha \, \beta \, [a\,b] & \text{oder} & = \alpha \, [a\,c] + \beta \, [b\,c] & \n\end{array}\n\bigg\} \tag{4}
$$

Die Determinantentheorie zeigt in kurzen Sätzen, dass dann die Unbekannten *k* sich nicht mehr bestimmen lassen, sondern in der unbestimmten Form  $\frac{0}{0}$ erhalten werden.

Wir werden dieses auch mit unseren Symbolen *\b b*. 1] *[b c*. 1] u. s. w. verfolgen. Die reduzierten Normalgleichungen nach (2) sind:

$$
\begin{array}{l}\n [b \ b \ . \ 1] \ k_{2} + [b \ c \ . \ 1] \ k_{3} + [w_{2} \ . \ 1] = 0 \\
 [b \ c \ . \ 1] \ k_{2} + [c \ c \ . \ 1] \ k_{3} + [w_{3} \ . \ 1] = 0\n \end{array}\n \bigg\}
$$
\n
$$
(5)
$$

Hierbei ist wegen (4) :

$$
[b c. 1] = [b c] - \frac{[a b]}{[a a]} [a c] = a [a b] + \beta [b b] - \frac{[a b]}{[a a]} (\alpha [a a] + \beta [a b])
$$
  

$$
[b c. 1] = \beta ([b b] - \frac{[a b]}{[a a]} [a b]) = \beta [b b. 1]
$$

Ahnlich findet sich  $[cc, 1] = \beta^2 [b \cdot b, 1]$  und  $[w_3, 1] = \beta [w_3, 1]$ , das System (5) heisst also:

 $\begin{bmatrix} b & b & 1 \end{bmatrix}$   $k_2 + \beta \begin{bmatrix} b & b & 1 \end{bmatrix}$   $k_3 + \begin{bmatrix} w_2 & 1 \end{bmatrix} = 0$  $\beta$   $[b, b]$   $\cdot$  1]  $k_2 + \beta^2$   $[b, b]$   $\cdot$  1]  $k_3 + \beta$   $[w_2, 1] = 0$ 

## 136 Verschiedene Nebenbetrachtungen. § 47.

Die Elimination von  $k_2$  führt auf:

 $[c c \cdot 2] k_3 + [w_3 \cdot 2] = 0$ 

und zwar ist:

$$
[e \, e \cdot 2] = \beta^2 \, [b \, b \cdot 1] - \frac{\beta \, [b \, b \cdot 1]}{[b \, b \cdot 1]} \beta \, [b \, b \cdot 1] = 0
$$

$$
[w_3 \cdot 2] = \beta \, [w_2 \cdot 1] - \frac{\beta \, [b \, b \cdot 1]}{[b \, b \cdot 1]} [w_2 \cdot 1] = 0
$$
also:
$$
-k_3 = \frac{[w_3 \cdot 2]}{[e \, e \cdot 2]} = \frac{0}{0}
$$
(6)

Dasselbe gilt auch von den beiden anderen Unbekannten  $k_1$  und  $k_2$ .

Der betrachtete Fall ist praktisch nicht unwichtig, weil es zuweilen vorkommt, dass *aus Versehen* eine Bedingungsgleichung angesetzt wird, welche in den übrigen bereits enthalten ist. Wenn z. B. in einer Nivellementsausgleichung ausser den einzelnen Polygonschlüssen auch noch der Schluss des Gesamtumfangspolygons als Bedingung angesetzt würde, so wäre das nichts anderes als die Summe der übrigen Bedingungsgleichungen, folglich nicht unabhängig.

Ob die Unbestimmtheit (6) sich in der Zahlenrechnung immer deutlich ausspricht, ist zweifelhaft; es kann wegen der Abrundungsfehler Vorkommen, dass z. B. 0,000

nicht genau  $k = \frac{0,000}{0,000}$  entsteht,

sondern etwa 
$$
k = \frac{0,002}{0,001} = 2
$$

und wenn damit die Rechnung weiter geführt würde, so müsste etwas Widersinniges entstehen.

Ausser dem Falle nicht unabhängiger Bedingungsgleichungen, welchen wir hiermit erledigt haben, ist auch der Fall zu betrachten, dass eine Bedingungsgleichung *falsch* angesetzt, oder ganz weggelassen wird. Das hat an der Bildung und Auflösung der Normalgleichungen nichts Auffälliges zur Folge, äussert sich aber am Schlüsse der ganzen Ausgleichung, nach Ausrechnung der Verbesserungen *v,* sehr unangenehm darin, dass die falsch angesetzte oder die vergessene Bedingungsgleichung nicht erfüllt ist.

Nach Diesem kann man noch die *Übereinstimmung verschiedener Funktionsformen und ihrer Gewichte nach der Ausgleichung* untersuchen:

Wir wollen hierbei die Ausgleichung eines Dreiecksnetzes mit Winkelmessungen als anschauliches Beispiel benützen. Die Funktion *F,* von welcher in § 42 die Rede war, sei eine Dreiecksseite, welche aus der Basis auf verschiedenen Wegen berechnet werden kann.

*Vor* der Ausgleichung werden diese verschiedenen Berechnungswege auch verschiedene Werte *F* ergeben, *nach* der Ausgleichung aber müssen alle Wege auf denselben Wert *F* führen. Man hat:

*vor* der Ausgleichung  $(F) = f_0 + f_1 l_1 + f_2 l_2 + f_3 l_3 + f_4 l_4$ (7)

*mach der Ausgleichung* 
$$
F = f_0 + f_1 x_1 + f_2 x_2 + f_3 x_3 + f_4 x_4
$$
 (8)

und hierfür kann man auch eine andere, sehr anschauliche Form finden, nämlich nach (16) § 42, S. 125:

$$
F = f_0 + f_1 \, l_1 + f_2 \, l_2 + f_3 \, l_3 + f_4 \, l_4 \}
$$
  
+ 
$$
r_1 w_1 + r_2 w_2 + r_3 w_3
$$
 (9)

d. h. man kann den ausgeglichenen Wert der Funktion *F* nicht bloss mittelst der ausgeglichenen Werte *x* berechnen, sondern auch mittelst der Beobachtungswerte *l* selbst, indem man in letzterem Falle noch die Ergänzungsglieder  $r_1w_1$  ,  $r_2w_2$  ,  $r_3w_3$ zufügt. Wären alle *w* gleich Null, d. h wären alle Bedingungsgleichungen durch die Beobachtungen *l* selbst befriedigt, so wäre keine Ausgleichung nötig, die *x* würden den *l* gleich zu nehmen sein, und die Formeln (7) und (9) würden in Folge des Wegfalls der *w* identisch.

Die Funktion *F* kann man auf verschiedenen Wegen aus den ausgeglichenen Werten *x* berechnen. Angenommen, man hätte statt (8) die Form gewählt:

$$
F = f'_0' + f'_1' x_1 + f'_2' x_2 + f'_3' x_3 + f'_4' x_4 \tag{10}
$$

wobei solche Glieder, welche in (8) fehlen, Vorkommen, und umgekehrt Glieder, welche in (8) sich finden, nicht vorhanden sein werden; dann müssten aber doch die Formeln (8) und (10) *denselben* Wert *F* geben, denn (8) und (10) können nur in Beziehung stehen durch irgend welche Bedingungsgleichungen zwischen den *x* ; solche Gleichungen sind aber nach der Ausgleichung alle streng erfüllt.

Man kann weiter fragen, ob die beiden verschiedenen Formen (8) und (10) derselben Funktion *F* nach der Ausgleichung auch auf gleiches Gewicht *P* führen.

Allerdings werden bei verschiedenen Annahmen der *f* auch die Coefficienten *[af] \b f]* u. s. w., und damit auch die Übertragungs-Coefficienten *r* verschieden, dagegen in der Formel (2) § 42, S. 123, nämlich:

$$
F = F_0 + F_1 l_1 + F_2 l_2 + F_3 l_3 + F_4 l_4 \tag{11}
$$

werden die Coefficienten *F1 F2 Fz F4* wieder immer dieselben, denn es handelt sich hier um eine Funktion *aller* Beobachtungen *l,* und diese Funktion kann von der *Form,* in welcher sie ursprünglich als Funktion einzelner *x* auftrat, ebensowenig beeinflusst sein, als die Ausgleichungsresultate *v* von der *Form* beeinflusst sind, in welcher die Bedingungsgleichungen in die Ausgleichung eingehen.

In dem kleinen Beispiel von § 44, Ausgleichung der 3 Winkel eines Dreiecks finden wir dieses bestätigt:

Die erste Funktionsform gibt S. 129 : (9)  $F=x_1$  $f_1 = 1$   $f_2 = 0$   $f_3 = 0$   $f_4 = 0$   $f_5 = -$ <br>  $r = -\frac{1}{3}$   $(12^*)$   $r = +$ Die zweite Funktionsform gibt S. 129 :  $(F^*)$   $F = 180^\circ - x_2 - x_3$  $f = 0$   $f_2 = -1$   $f_3 = -1$ 3 3

$$
(13) \quad F = +\frac{2}{3}, F_2 = -\frac{1}{3}, F_3 = -\frac{1}{3} \quad (13*) \quad F_2 = +\frac{2}{3}, F_2 = -\frac{1}{3}, F_3 = -\frac{1}{3}
$$

Ein *formeller* Beweis, dass die Coefficienten *F* in (11) unabhängig von der ersten Form der Funktion sind, ist nicht leicht zu führen; ein formeller Beweis ist aber auch kaum nötig, wenn man einsieht, dass sachlich die ausgeglichene Funktion *F,* indem sie nach (11) als eine Funktion aller Originalmessungen *l* sich darstellt, nur *einen* mittleren Fehler haben kann.

Wir betrachten noch das totale Differential von (11):<br>  $d F = F_1 d l_1 + F_2 d l_2 + F_3 d l_3 + F_4 d l_4$ 

$$
l F = F_1 d l_1 + F_2 d l_2 + F_3 d l_3 + F_4 d l_4 \tag{12}
$$

*F1 d l,* stellt die Änderung der Funktion *F* vor, welche erzeugt wird, wenn man nur die Beobachtung *l,* um *dlt* ändert, und mit Beibehaltung aller anderen Beobachtungen *l* das ganze Ausgleichungsverfahren wiederholt.

Überhaupt zeigen die einzelnen Glieder von (12), welchen Beitrag jeder Beobachtungsfehler *dl* zu dem Funktionsfehler *d F* liefert. Dieser Beitrag ist von der *Form* der Funktionsberechnung unabhängig.

## **§ 48. Günstigste Gewichts-Verteilung.**

## **Der Schreibersche Satz.**

Zum Abschluss der Ausgleichung bedingter Beobachtungen behandeln wir einen von General *Schreiber* gefundenen Satz in Bezug auf die Gewichtsverteilung bei bedingten Beobachtungen. Da dieser Satz bei trigonometrischen Ausgleichungen (Göttinger Basisnetz) gefunden wurde, und bei trigonometrischen Netzen seine Hauptanwendung findet, sprechen wir, im Interesse der Anschaulichkeit, den Satz selbst in trigonometrischer Anwendung aus :

Wenn in einem Dreiecksnetz mit Bedingungs-Gleichungen *eine* Seite mit möglichst grossem Gewicht *P* bei konstanter Summe [*p*] der Winkelmessungs-Gewichte  $p_1, p_2...$  bestimmt werden soll, so ist unter den hierzu möglichen Verteilungen der Gewichte  $p_1, p_2, \ldots$  jedenfalls eine Verteilung, in welcher nur so viele Gewichte *p* wirklich Vorkommen, als die Zahl der zur Bestimmung jener einen Seite unumgänglich nötigen Winkel (oder Richtungen u. s. w.) beträgt, während die übrigen Gewichte *p* alle Null zu setzen sind.

Der allgemeine Satz behandelt an Stelle einer Dreiecksseite irgend eine Funktion der ausgeglichenen Beobachtungen.

Das allereinfachste Beispiel hierfür besteht im arithmetischen Mittel mit ungleichen Gewichten.

Man habe *n*unabhängige Messungen  $l_1, l_2, \ldots l_n$  mit den Gewichten  $p_1, p_2, \ldots p_n$ . Die Messungen  $l_1, l_2, \ldots l_n$  stehen mit einer Unbekannten x in folgenden Beziehungen:

$$
x - a_1 l_1 = 0
$$
  $x - a_2 l_2 = 0$ ...  $x - a_n l_n = 0$ ,

dann hat man zur Bestimmung von *x* die Gleichung:

$$
x = \frac{[p \ a \ l]}{[p \ a \ a]} \tag{1}
$$

und das Gewicht von *x* ist:

 $P = [p \ a \ a] = p_1 \ a_1^2 + p_2 \ a_2^2 + \ldots p_n \ a_n^2$ .

Fragt man nach dem Maximum von *P* in Hinsicht auf die Gewichte *p* und auf die Gewichts- *Verteilung* bei konstanter Summe *\p\,* so sieht man ohne weiteres ein, dass P am grössten wird, wenn man von allen Coefficienten  $a_1, a_2 \ldots a_n$  den *grössten* auswählt, ihm das Gewicht [p] zuteilt und alle anderen *p* = *Null* setzt. Ist z. B. der erste Wert *ax* der grösste, so wird hiernach:

$$
P = [p] a_1^2 \tag{2}
$$

Man wird also *nur* diejenige Messung *l* machen, welche in günstigster Weise zur Bestimmung von *x* führt, und alle anderen *l* gar nicht messen.

(Dieses gilt natürlich nicht für den Fall, dass man zur Vermeidung einseitiger Fehler doch die anderen *l* auch misst. Von solchen praktischen Nebenrücksichten soll hier und bei der folgenden Aufgabe nicht die Rede sein.)

§ 48. Günstigste Gewichts-Verteilung. 139

Ehe wir zu dem allgemeinen Satze übergehen, wollen wir noch ein einfaches Beispiel mit *einer* Bedingungsgleichung und 3 Beobachtungen vornehmen. Nach der Formel-Zusammenstellung von § 43 haben wir dafür folgende Gleichungen:

Bedingungsgleichung :

$$
a_1 v_1 + a_2 v_2 + a_3 v_3 + w = 0 \tag{3}
$$

Funktion :

$$
F = f_1 x_1 + f_2 x_2 + f_3 x_3 \tag{4}
$$

Übertragungs-Gleichung :

$$
\left[\frac{aa}{p}\right]r + \left[\frac{af}{p}\right] = 0\tag{5}
$$

Gewichts-Coefficienten nach der Ausgleichung :

$$
F_1 = f_1 + a_1 r \quad , \quad F_2 = f_2 + a_2 r \quad , \quad F_3 = f_3 + a_3 r \tag{6}
$$
  
Das Funktions-Gewicht nach der Ausgleichung *P* ist bestimmt durch:

$$
unkuons-crevicnt nach der Ausgleicnung  $r$  ist besummt durch:
$$

$$
\frac{1}{P} = \frac{F_1^2}{p_1} + \frac{F_2^2}{p_2} + \frac{F_3^2}{p_3}
$$
 (7)

Diese Formeln (3)—(7), welche für eine Ausgleichung mit *einer* Bedingungsgleichung gelten, wenden wir auf ein Beispiel an: Fig. 1.

In nebenstehender Fig. <sup>1</sup> handelt es sich um die Bestimmung der Höhe *h* eines Dreiecks, in welchem die Basis *b* und drei Winkel (1) (2) (3) gemessen sind. Es besteht eine Bedingungs-Gleichung entsprechend der Gleichung (3):

$$
\begin{array}{c} v_1+v_2+v_3+w=0 \\ \text{also} \ \ a_1=1 \ , \ a_2=1 \ , \ a_3=1 \end{array}
$$

Die Funktion *F* ist in diesem Falle:

$$
h = \frac{b}{\sin(1)} \sin(2) \sin(3) \qquad \qquad \boxed{3} \qquad \qquad (2)
$$

Um diese Funktion linear zu machen, brauchen wir: *b*

$$
\frac{d h}{d (1)} = b \sin (2) \sin (3) \left( \frac{-\cos (1)}{\sin^2 (1)} \right) = -h \cot g (1)
$$
  
ebenso 
$$
\frac{d h}{d (2)} = +h \cot g (2) \text{ und } \frac{d h}{d (3)} = +h \cot g (3)
$$

 $und$ 

Für das Maximum der Funktion, auf das es uns hier ankommt, kann man alles Konstante beiseite lassen, und als lineare Funktion *F* in dem Sinne der Gleichung (4) können wir daher nehmen:

$$
F = -\cot g (1) x_1 + \cot g (2) x_2 + \cot g (3) x_3
$$

Also wenn wir zur Abkürzung *cotg* (1) =  $c_1$  u.s. w. schreiben, haben wir:<br>  $f_1 = -c_1$   $f_2 = + c_2$   $f_3 = + c_3$  (8)  $f_1 = -c_1$   $f_2 = +c_2$   $f_3 = +c_3$ Die allgemeine Gleichung (5) gibt hiermit:<br> $\left[\frac{1}{n}\right]r + \left(-\frac{c_1}{n} + \frac{c_2}{n} + \frac{c_3}{n}\right) = 0$ 

$$
\left[\frac{1}{p}\right]r + \left(-\frac{c_1}{p_1} + \frac{c_2}{p_2} + \frac{c_3}{p_3}\right) = 0
$$
  

$$
\frac{c_1}{p_1} - \frac{c_2}{p_2} - \frac{c_3}{p_3}
$$

 $Aufflösung:$ 

$$
=\frac{\frac{1}{p_1}-\frac{2}{p_2}-\frac{3}{p_3}}{\left[\frac{1}{p}\right]}
$$
\n(9)

Also nach (6): 
$$
F_1 = -c_1 + r
$$
  $F_2 = c_2 + r$   $F_3 = c_3 + r$  (10)

nach (7): 
$$
\frac{1}{P} = \frac{(-c_1 + r)^2}{p_1} + \frac{(c_2 + r)^2}{p_2} + \frac{(c_3 + r)^2}{p_3}
$$
 (11)

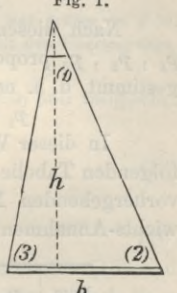

Dieses kann mit (9) und (10) noch auf manche andere Formen gebracht werden, welche nachher bei (15) und (16) mitgeteilt werden. Die unmittelbar erhaltenen Formeln (9), (10), (11) genügen für unseren nächsten Zweck.

Es handelt sich darum, die Funktion (11) zu einem Minimum zu machen mit der Nebenbedingung:

$$
[p] = p_1 + p_2 + p_3 = \text{konstant.} \tag{12}
$$

Dieses wollen wir durch fortgesetzte Versuche erreichen mit einem Zahlenbeispiele, welches ungefähr der Fig. <sup>1</sup> entspricht, nämlich :

(1) = 34<sup>o</sup> 
$$
cotg 34^o = c_1 = 1{,}483
$$
  
\n(2) = 68<sup>o</sup>  $cotg 68^o = c_2 = 0{,}404$   
\n(3) = 78<sup>o</sup>  $cotg 78^o = c_3 = 0{,}213$  (13)

In Betreff der Gewichte wollen wir zuerst annehmen  $p_1 = 1$ ,  $p_2 = 1$ ,  $p_3 = 1$ ,  $[p] = 3$ , und damit geben die vorstehenden Formeln (9), (10), (11) folgendes:

$$
r = 0,289 \t F_1 = -1,194 \t F_2 = +0,693 \t F_3 = +0,502
$$
  

$$
\frac{1}{P} = 2,1578.
$$
 Absolute Summe  $[\pm F] = 2,389.$ 

Nach diesem haben wir eine *neue* Gewichts-Annahme gemacht, nämlich die  $p_1$ ,  $p_2$ ,  $p_3$  proportional den  $F_1$ ,  $F_2$ ,  $F_3$  und wieder auf die frühere Summe  $[p] = 3$ gestimmt, d. h. neue Annahme :

 $p_1 = 1{,}50,$   $p_2 = 0{,}87$   $p_3 = 0{,}63,$   $[p] = 3{,}00.$ 

In dieser Weise haben wir die Rechnung 6 mal wiederholt, wie aus der nachfolgenden Tabelle mit den Nummern 1. 2. 3. ... 7. zu ersehen ist; die in der Tabelle vorhergehenden Nummern 0. und 0,5. sind nachher mit neuen willkürlichen Gewichts-Annahmen noch hinzuberechnet worden.

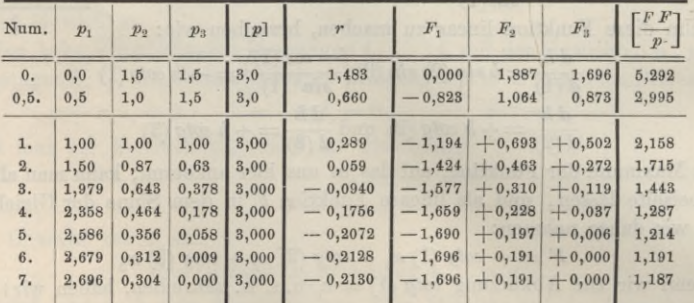

Die Reihe 1. bis 7. zeigt ganz schöne Konvergenz, und führt schliesslich zu der günstigsten Gewichts-Verteilung:

 $p_1 = 2{,}696$   $p_2 = 0{,}304$   $p_3 = 0{,}000$  mit  $[p] = 3{,}000$ Es wird also  $p_3 = 0$ , d. h. man soll in diesem Falle den dritten Winkel (3) gar nicht messen. (14)

Wenn wir dieses  $p_3 = 0$  in  $(9)$ ,  $(10)$ ,  $(11)$  einsetzen wollen, so entsteht die formelle Schwierigkeit, dass  $r = \frac{0}{0}$  erscheint, es ist deshalb nötig, zuvor (11) in andere Gestalt zu bringen. Man wird sich leicht überzeugen können, dass folgende neue Formen für (11) algebraisch richtig sind:

§ 48. Günstigste Gewichts-Verteilung. 141

$$
\frac{1}{P} = \frac{c_1^2}{p_1} + \frac{c_2^2}{p_2} + \frac{c_3^2}{p_3} - \frac{1}{\left[\frac{1}{P}\right]} \left(\frac{c_1}{p_1} - \frac{c_2}{p_2} - \frac{c_3}{p_3}\right)^2
$$
\n<sup>(15)</sup>

$$
\frac{1}{P} = \frac{p_1 (c_3 - c_2)^2 + p_2 (c_1 + c_3)^2 + p_3 (c_1 + c_2)^2}{p_1 p_2 + p_1 p_3 + p_2 p_3}
$$
(16)

 $\begin{array}{cc} P & p_1\,p_2 + p_1\,p_3 + p_2\,p_3 \ \text{Hier kann man}\ p_3 = 0\ \text{setzen, wodurch man erhält:} \end{array}$ 

$$
\left(\frac{1}{P}\right)_{min} = \frac{1}{P_{max}} = \frac{(c_3 - c_3)^2}{p_2} + \frac{(c_1 + c_3)^2}{p_1} \tag{17}
$$

Damit ist unser Zweck, ein einfaches Beispiel der allgemeinen Theorie des Schreibersehen Satzes vorauszuschicken, erreicht, auch haben wir die Formeln (15)—(17) zum Teil deswegen noch zugefügt, weil wir diesen Formeln auch sonst noch in der Geodäsie begegnen werden. —

Nun zur allgemeinen Theorie des Satzes von der günstigsten Gewichts-Verteilung übergehend, benützen wir die allgemeine Formel-Zusammenstellung von § 43 und betrachten dabei *n*Beobachtungen mit *n*Gewichten  $p_1$ ,  $p_2$ ,  $p_3$ ...,  $p_n$  und  $q$ Bedingungsgleichungen.

(Die Anzahl der Bedingungsgleichungen, welche hier = *<sup>q</sup>* gesetzt ist, war früher in § 39, S. <sup>119</sup> mit *r* bezeichnet, was aber nun vermieden wird, wegen der Kollision mit den Übertragungs-Coefficienten r.)

Eine Funktion, die wir der Kürze wegen mit *y* bezeichnen, soll möglichst<br>
gemacht werden:<br>  $y = \frac{1}{P} = \frac{F_1^2}{p_1} + \frac{F_2^2}{p_2} \dots + \frac{F_n^2}{p_n} = \text{Minimum}$  (18) klein gemacht werden:

$$
y = \frac{1}{P} = \frac{F_1^2}{p_1} + \frac{F_2^2}{p_2} \dots + \frac{F_n^2}{p_n} = \text{Minimum} \tag{18}
$$

wobei die Nebenbedingung besteht:

 $p_1 + p_2 + \ldots + p_n = [p] =$ konstant (19)

Die  $F_1$ ,  $F_2$  u. s. w. sind Funktionen der *p* nach den Gleichungen (13) und (12) § 43, S. 127, d. h. die  $F_1$ ,  $F_2$ ... sind zunächst Funktionen der *r* und die *r* selbst sind durch ein Gleichungssystem (12) S. 127 mit den *p* verbunden.

Indem man nun zunächst *y* als Funktion der *r* betrachtet, hat man  
\n
$$
y = \frac{(f_1 + a_1 r_1 + b_1 r_2 + c_1 r_3)^2}{p_1} + \frac{(f_2 + a_2 r_1 + b_2 r_2 + c_2 r_3)^2}{p_2} + \cdots
$$
\n
$$
\frac{dy}{dr_1} = \frac{2 (f_1 + a_1 r_1 + b_1 r_2 + c_1 r_3)}{p_1} a_1 + \frac{2 (f_2 + a_2 r_1 + b_2 r_2 + c_2 r_3)}{p_2} a_2 + \cdots
$$
\n
$$
\frac{dy}{dr_1} = 2 \left[ \frac{af}{p} \right] + 2 \left[ \frac{a a}{p} \right] r_1 + 2 \left[ \frac{a b}{p} \right] r_2 + \cdots
$$

Dieses ist aber  $= 0$  nach (12) S. 127 und ebenso verhält es sich mit den übrigen Ableitungen von *y* nach r; man hat also zusammen:

$$
\frac{dy}{dr_1} = 0 \qquad \frac{dy}{dr_2} = 0 \quad \dots \quad \frac{dy}{dr_q} = 0 \tag{20}
$$

Nun stellen wir die Ableitungen von (18) nach den Veränderlichen *p* selbst so dar:

$$
\begin{aligned}\n\frac{d\ y}{d\ p_1} &= -\frac{F_1^{\ 2}}{p_1^{\ 2}} + \frac{d\ y}{d\ r_1} \frac{d\ r_1}{d\ p_1} + \frac{d\ y}{d\ r_2} \frac{d\ r_2}{d\ p_1} + \frac{d\ y}{d\ r_3} \frac{d\ r_3}{d\ p_1} + \cdots \\
\frac{d\ y}{d\ p_2} &= -\frac{F_2^{\ 2}}{p_2^{\ 2}} + \frac{d\ y}{d\ r_1} \frac{d\ r_1}{d\ p_2} + \frac{d\ y}{d\ r_2} \frac{d\ r_2}{d\ p_2} + \frac{d\ y}{d\ r_3} \frac{d\ r_3}{d\ p_2} + \cdots \\
\text{u. s. w.} \quad &\frac{d\ y}{d\ p_3} \text{ und } \frac{d\ y}{d\ p_4} \cdots\n\end{aligned} \tag{21}
$$

Dieses System geht aber wegen (20) in die einfache Form über:

$$
\frac{dy}{dp_1} = -\frac{F_1^2}{p_1^2} , \frac{dy}{dp_2} = -\frac{F_2^2}{p_2^2} , \frac{dy}{dp_3} = -\frac{F_3^2}{p_3^2} , \frac{dy}{dp_n} = -\frac{F_n^2}{p_n^2}
$$
 (22)

Und nun erscheint das totale Differential von (18) in dieser einfachen Form:

$$
d y = d \left( \frac{1}{P} \right) = - \left( \frac{F_1^2}{p_1^2} d p_1 + \frac{F_2^2}{p_2^2} d p_2 + \ldots + \frac{F_n^2}{p_n^2} d p_n \right) \tag{23}
$$

Wenn man dieses (23) mit (18) vergleicht, so kann man den darin liegenden gefundenen Satz in Worten so aussprechen: das Differential von *y* in Bezug auf die Gewichte p wird wegen der Ausgleichung, in Hinsicht auf die  $F_1, F_2, \ldots, F_n$ welche tatsächlich Funktionen der  $p$  sind, gerade so erhalten, *als ob die*  $F_1$ ,  $F_2$ ... *von den p unabhängig wären.*

Eine Nebenbemerkung ist noch zu machen zu (21) insofern, als möglicherweise einzelne der *d y d r*  $\frac{d}{d}$  *r* unendlich werden können, so dass  $\frac{d}{d}$  *r*  $\frac{d}{d}$  *r*  $\frac{d}{d}$  *p* = 0 .  $\infty$  erscheint, und nicht ohne weiteres fortgelassen *d y d r* werden kann. Allein die Produkte  $\frac{d}{dr}\frac{y}{r}\frac{dr}{dp}$  werden doch stets gleich Null, denn die  $\frac{d}{dr}y$  sind für beliebige Werte von *p* gleich Null, dagegen die  $\frac{d r}{d r}$  sind nicht für beliebige Werte von *p* unendlich, denn die *r* sind ja rationale Funktionen der *p.* Will man einen in unbestimmter Form erscheinenfinden, so hat man den  $p_1 p_2 \ldots p_n$  kleine Änderungen zu geben, so dass  $\frac{d r_1}{d p_a}$ nicht mehr unendlich ist, und nun hat man diese Änderungen Null werden zu lassen und zu untersuchen, welchem Wert sich dabei das Produkt nähert. Da aber der erste Faktor  $\frac{d\ y}{d\ r}$  für beliebige Werte der *p* verschwindet, so muss das Produkt immer Null, also auch der Grenzwert Null sein. Der besondere Fall, dass ein $\frac{d}{dp} = \infty$  wird, tritt z. B. ein bei unserem Beispiel mit Fig. 1, S. 139.  $\frac{d}{dr} \frac{d}{dr} \frac{d}{dr} \frac{r_1}{d} \frac{d}{dr}$ Wenn man hier *r* nach (9) S. 139 als Funktion der *p* betrachtet, etwa nach  $p_1$  differentiiert, so wird  $\frac{d}{dx} p_1 = 0$  der Wert $\frac{d}{dx} \frac{r}{p} = \infty$  werden. Trotzdem ist das Produkt $\frac{d}{dx} \frac{d}{dx} \frac{r}{dp}$  nach der vorstehenden Auseinandersetzung als verschwindend zu betrachten.

Nachdem die wichtige Beziehung (23) erkannt ist, wird alles übrige leicht. Die konstante Gewichtssumme (19) gibt  $dp_1 + dp_2 + \ldots + dp_n = 0$  oder

$$
d p_n = - d p_1 - d p_2 - d p_3 \dots
$$

und damit wird (23):

lamit wird (23):  
\n
$$
d y = -\left(\frac{F_1^2}{p_1^2} - \frac{F_n^2}{p_n^2}\right) d p_1 - \left(\frac{F_2^2}{p_2^2} - \frac{F_n^2}{p_n^2}\right) d p_2 - \left(\frac{F_3^2}{p_3^2} - \frac{F_n^2}{p_n^2}\right) d p_3 - \dots
$$

und da nun die  $d p_1$ ,  $d p_2$ ,  $d p_3$  unabhängig sind (nach Einführung von  $[d p] = 0$ ), kann die letzte Gleichung nur dadurch allgemein befriedigt werden, dass die Coefficienten von  $d p_1$ ,  $d p_2$ ,  $d p_3$  einzeln = 0 gesetzt werden; und daraus folgt:

$$
\frac{F_1^2}{p_1^2} = \frac{F_2^2}{p_2^2} = \frac{F_3^2}{p_3^2} = \dots = \frac{F_n^2}{p_n^2}
$$
  
oder auch 
$$
\frac{F_1}{p_1} = \frac{F_2}{p_2} = \dots = \frac{F_n}{p_n} = k
$$
 (24)

d. h. die *F* müssen den *p* proportional sein.

Um das Minimum von *y* bei konstanter Gewichtssumme [p] weiter zu verfolgen, führen wir für die *p* neue Bezeichnungen ein:

$$
p_1 = x_1^2
$$
  $p_2 = x_2^2$   $p_3 = x_3^2$ 

§ 48. Günstigste Gewichts-Verteilung. 143

Das geschieht, weil die *p* notwendig positiv sein müssen, und daher sobald sie Null sind, nicht mehr frei verändert werden können. Es besteht also die Bedingung  $x_1^2 + x_2^2 + \ldots + x_n^2 - c = 0$ , wo *c* konstant.

$$
x_1^2 + x_2^2 + \ldots + x_n^2 - c = 0
$$
, wo c konstant.

Nach § 38 hat man diese Gleichung mit einer unbestimmten Korrelate *<sup>X</sup>* multipliziert zu der ursprünglichen Funktion *y* in (18) hinzu zu addieren und dann alles nach  $p_1$   $p_2$ ...  $p_n$  zu differentiieren, wie wenn die *p* unabhängig wären, worauf endlich alle Ableitungen nach den  $x$  einzeln = 0 zu setzen sind. Dieses gibt:

$$
\frac{d\left(\frac{F_1^2}{x_1^2} + \lambda x_1^2\right)}{dx_1} = 0 \qquad \frac{d\left(\frac{F_2^2}{x_2^2} + \lambda x_2^2\right)}{dx_2} = 0 \text{ u.s. w.}
$$

$$
-2\frac{F_1^2}{x_1^3} + 2\lambda x_1 = 0 \qquad -2\frac{F_2^2}{x_2^3} + 2\lambda x_2 = 0 \text{ u.s. w.}
$$

$$
\left(\frac{F_1^2}{p_1^2} - \lambda\right)x_1 = 0 \qquad \left(\frac{F_2^2}{p_2^3} - \lambda\right)x_2 = 0 \text{ u.s. w.}
$$

$$
(25)
$$

oder

Diese Gleichungen werden erfüllt, wenn entweder $\frac{F_1^2}{p_1^2} = \lambda$  oder  $x_1 = 0$  u. s. w. Dieses gilt für jeden Wert  $p_1 = x_1^2$  oder  $p_2 = x_2^2$  u. s. w.

 $F_1$   $F_2$ Zwischen den  $\frac{F_1}{p_1}$ ,  $\frac{F_2}{p_2}$ ...bestehen lineare homogene Bedingungsgleichungen, welche nach (12) und (13) § 43, S. 127 für *n* Elemente  $p, p_2, \ldots, p_n$  und für *q* Bedingungsgleichungen in diese Form gebracht werden können:

$$
\frac{F_1}{p_1} a_1 + \frac{F_2}{p_2} a_2 + \ldots + \frac{F_n}{p_n} a_n = 0
$$
\n
$$
\frac{F_1}{p_1} b_1 + \frac{F_2}{p_2} b_2 + \ldots + \frac{F_n}{p_n} b_n = 0
$$
\n
$$
\vdots
$$
\n
$$
\frac{F_1}{p_1} q_1 + \frac{F_2}{p_2} q_2 + \ldots + \frac{F_n}{p_n} q_n = 0
$$
\n(26)

Man kann also von den Gewichten  $p_1$   $p_2$   $\ldots$   $p_n$  nur  $n-q$  willkürlich annehmen, die übrigen sind dann infolge der Gleichungen (26) auch bestimmt. Es können also (spezielle Fälle ausgenommen), höchstens » — *q* von den Gleichungen (25), mit  $\frac{F_2}{p^2} = \lambda$ , erfüllt sein, z. B. für  $p_1$ ,  $p_2 \ldots p_{n-q}$ , und folglich muss für die übrigen Werte von *p* der *zweite* Faktor der Gleichungen (25) gleich Null sein. Es sind also nur *n* — *q* Gewichte von Null verschieden, d. h. ebenso viele als zur Bestimmung der *Funktion F* selbst nötig sind. Da sich für die Grössen $\frac{F_a}{p_a}$  für  $a = n - q + 1$  bis  $\alpha = n$  aus den Gleichungen (26) endliche Werte ergeben, so müssen auch die entsprechenden  $F_{n-q+1}$  bis  $F_n$  gleich Null sein. Das Minimum von  $\frac{1}{P}$  ergibt sich:

$$
\left(\frac{1}{P}\right)_{\min} = \frac{F_1^2}{p_1} + \frac{F_2^2}{p_2} + \ldots + \frac{F_{n-q}^2}{p_{n-q}} = \lambda (p_1 + p_2 + p_{n-q}) = \lambda c \tag{27}
$$

und da zugleich der absolute Betrag von  $F_{\alpha}$  gleich  $\sqrt{\lambda} p_{\alpha}$  ist für  $\alpha = 1, 2...n-q$ , so ist die Summe der absoluten Beträge von  $F_1, F_2, \ldots, F_n$  gleich  $\sqrt{\lambda}$  *c* und demnach die Quadratwurzel aus *~* gleich der Summe der absoluten Beträge *F.*

Die günstigste Gewichtsverteilung kann also gefunden werden, wenn man in den Gleichungen (26) von den Grössen *F1} F2* ... *F"* eine Anzahl *<sup>q</sup>* gleich Null  $x^2$  setzt und daraus die übrigen *F* berechnet. Von den  $\frac{n \cdot n - 1 \cdot \ldots \cdot n - q + 1}{1 \cdot 2 \cdot 3 \cdot \ldots q}$  verschiedenen Fällen hätte man denjenigen auszuwählen, welcher die kleinste Absolutsumme der *F* liefert und die *p,* welche den gleichen Index mit den nicht verschwindenden *F* besitzen, den absoluten Beträgen derselben proportional zu setzen. Der Proportionalitätsfaktor ergibt sich aus dem vorgeschriebenen Wert von [p].

Was die wirkliche Ausrechnung einer Gewichtsverteilung betrifft, so wird man wohl immer am besten nach Anleitung unseres kleinen Beispiels (8)—(14) S. 139—140 so verfahren, dass man versuchsweise eine Gewichtsverteilung annimmt, die  $F$  ausrechnet und mit neuen Gewichten proportional den erstmals erhaltenen *F* die Rechnung wiederholt ; konvergieren einzelne Glieder deutlich gegen Null, so wird man alsbald die betreffenden  $p$  völlig = Null setzen u. s. w.

Wenn eine solche Aufgabe an und für sich sachlich betrachtet eine wesentlich ungleich günstige Gewichtsverteilung vermuten lässt, so wird auch die successive Näherungsrechnung mit den *F* und *p* rasch konvergieren, auch werden dann wohl schon *vor* Beginn aller Rechnung Fingerzeige vorhanden sein, in welchem Sinne etwa Gewichtsverstärkungen oder Gewichtsverringerungen bis zur Null am Platze sein mögen. ^

Wenn dagegen die Versuchsrechnungen *nicht* konvergieren, so wird man es mit einem Falle zu tun haben, in welchem ungleiche Gewichtsverteilung überhaupt nicht am Platze ist.

Der "Schreibersche Satz" über günstigste Gewichtsverteilung ist zuerst von General Schreiber selbst mitgeteilt worden in der "Zeitschr. f. Verm. 1882, S. 129-161", insbesondere S. 141. Jene Abhandlung geht von der Anschauung aus, dass die *F*Funktionen der *r* sind und dass dem Maximum des Gewichtes P ein Minimum der absoluten Summe  $[+F]$  entspricht. Wenn hiernach die einzelnen *F* bestimmt sind, werden die *p* proportional diesen *F* genommen.

Hierzu zitieren wir auch "Zeitschr. f. Verm. 1888, S. 641-649 und 1889, S. 57-59 und endlich 1890, S. 21—24" neuer Beweis des Satzes, von *Runge,* den wir im vorstehenden (18)—(27) mitgeteilt haben.

Früher ist auch eine andere Abhandlung über diesen Gegenstand erschienen: "Über eine Aufgabe der Ausgleichungsrechnung, von *H. Bruns,* XIII. Band der Abh. d. m. ph. CI. der König!. sächs. Gesellschaft der Wissenschaften Nr. VII, S. 517 bis 563, Leipzig 1886." Diese Abhandlung enthält eine Verallgemeinerung der Schreiberschen Aufgabe, sie beschäftigt sich nicht bloss mit *einer* Funktion, deren Gewicht ein Maximum werden soll bei konstanter Gewichtssumme [p], sondern mit einem Komplexe von mehreren Funktionen.

## **§ 49—55. Vermittelnde Beobachtungen mit Bedingungsgleichungen.**

Die bisher von uns behandelten Ausgleichungsformen, nämlich 1) direkte Beobachtungen mit dem arithmetischen Mittel, 2) vermittelnde Beobachtungen und 3) bedingte Beobachtungen waren in der Entstehungszeit der M. d. kl. Q. die einzigen behandelten Aufgaben. *Gauss* ging in seinem Hauptwerke der "theoria combinationis" 1823-1826 nicht weiter, und Gerling kennt noch 1843 in seinem Lehrbuch nichts weiteres.

Jedoch hatte inzwischen das geodätische Bedürfnis noch eine höhere Ausgleichungsform hervorgebracht: "vermittelnde Beobachtungen mit Bedingungsgleichungen."

*Bessel* hat in seiner "Gradmessung in Ostpreussen" 1838 diese Aufgabe zuerst gestellt, in der Hauptsache gelöst und auf Dreiecksnetz-Ausgleichung mit unvollständigen Richtungssätzen an gewendet, aber Gewichts- und Fehlerberechnungen nicht dazu gegeben.

Die ganze Aufgabe, Ausgleichung und Genauigkeitsbestimmungen für vermittelnde Beobachtungen

mit Bedingungsgleichungen scheint zum erstenmal gelöst worden zu sein von *J. Zech* (Einladungsschrift zur Königs-Geburtstagsfeier 1857, Tübingen bei Eues). Dieses war eine theoretische Lösung; die Anwendung der Aufgabe auf Geodäsie wurde bald von den damaligen Geodäten ersten Rangs in Angriff genommen, namentlich von *Andrae* in Kopenhagen, *Hansen\*)* in Gotha und in der Entstehungszeit der internationalen Erdmessung, nach 1862, spielte diese Aufgabe eine wichtige Rolle in der damaligen geodätischen (häufig polemischen) Literatur.

In Preussen hat die fragliche Aufgabe bei der Landesaufnahme etwa von 1870—1880 wichtige Dienste geleistet, weshalb wir die entsprechenden Formeln nachher in § 55 zuziehen werden.

Unsere in den nachfolgenden §§ 49— 53 vorgetragene Behandlung der Aufgabe ist unabhängig von den zitierten Autoritäten nach eigenem Gange entwickelt.

## **§ 49. Eliminierung der Bedingungsgleichungen.**

Eine erste Behandlung der Ausgleichung vermittelnder Beobachtungen mit Bedingungsgleichungen besteht darin, dass man die Bedingungsgleichungen eliminiert, und da man auf diesem Wege zugleich den klarsten Einblick in die Bestimmung des mittleren Fehlers gewinnt, stellen wir diese praktisch weniger wichtige Auflösungsform voran:

Man hat *<sup>n</sup>* unmittelbare Beobachtungen *l,* weiche mit «Unbekannten *xy zt* durch »Feblergleichungen verbunden sind. Ausserdem bestehen zwischen den Unbekannten streng zu erfüllende Bedingungsgleichungen in der Anzahl *r.*

#### *Fehlergleichungen :*

$$
\text{Anzahl} = n \left\{ \begin{array}{c} v_1 = a_1 \, x + b_1 \, y + c_1 \, z + d_1 \, t + \ldots + l_1 \\ v_2 = a_2 \, x + b_2 \, y + c_2 \, z + d_2 \, t + \ldots + l_2 \\ v_3 = a_3 \, x + b_3 \, y + c_3 \, z + d_3 \, t + \ldots + l_3 \\ \vdots \\ v_n = a_n \, x + b_n \, y + c_n \, z + d_n \, t + \ldots + l_n \end{array} \right\} \tag{1}
$$

 $\text{Anzahl} = u$ 

#### *Bedingungsgleichungen* :

$$
\text{Anzahl} = r \left\{ \begin{array}{l} A_0 + A_1 x + A_2 y + A_3 z + A_4 t + \ldots = 0 \\ B_0 + B_1 x + B_2 y + B_3 z + B_4 t + \ldots = 0 \\ \vdots \\ \vdots \\ \vdots \end{array} \right\}
$$
 (2)

 $\text{Anzahl} = u$ 

## *Ausgleichungsbedingung* :

$$
[v \; v] = v_1^2 + v_2^2 + v_3^2 + v_4^2 + \dots + v_n^2 = \text{Minimum} \tag{3}
$$

Man kann diese Ausgleichung auf die Ausgleichung vermittelnderBeobachtungen ohne Bedingungsgleichungen zurückführen*,* indem man mittelst der Bedingungsgleichungen (2) eine Anzahl *r* der «Unbekannten eliminiert. Dieses geschieht so:

Man kann die Gleichungen (2) so aufgelöst denken:

$$
\text{Anzahl} = r \left\{ \begin{array}{l} x = A_1' z + A_2' t + \dots \\ y = B_1' z + B_2' t + \dots \\ \vdots \\ \text{Anzahl} = u - r \end{array} \right\} \tag{4}
$$

\*) Die Hansen sehen Abhandlungen "von der Methode der kleinsten Quadrate" haben wir behandelt und kommentiert in Jordan-Steppes, deutsches Vermessungswesen 1882, I. S. 53—59.

Jordan, Handb. d. Vermessungskunde. I. Bd. 5. Aufl. 10

## 146 Trennung der Ausgleichung in zwei Teile, und erste Ausgleichung. § 50.

Setzt man diese Ausdrücke in (1), so soll erhalten werden :

$$
\text{Anzahl} = n \left\{ \begin{array}{l} v_1 = c_1' \ z + d_1' \ t + \dots l_1' \\ v_2 = c_2' \ z + d_2' \ t + \dots l_2' \\ v_3 = c_3' \ z + d_3' \ t + \dots l_3' \\ \vdots \\ v_n = c_n' \ z + d_n' \ t + \dots l_n' \end{array} \right\} \tag{5}
$$

Man hat es also nun mit einer Ausgleichung vermittelnder Beobachtungen zu tun, welche nach den früheren Regeln zu behandeln ist. Nach der Aus-<br>
gleichung hat man den mittleren Fehler:<br>  $m = \sqrt{\frac{[v \ v] }{n - (u - r)}}$  oder  $= \sqrt{\frac{[v \ v] }{(n - u) + r}}$  (6) gleichung hat man den mittleren Fehler:

$$
m = \sqrt{\frac{[v \, v]}{n - (u - r)}} \quad \text{oder} \quad = \sqrt{\frac{[v \, v]}{(n - u) + r}} \tag{6}
$$

Zwischen *n* , *u* und *r* bestehen Beziehungen:

Da die Bedingungsgleichungen (2) streng erfüllt sein müssen, ohne dass dadurch die *x y z t* völlig bestimmt sein dürfen, so muss sein :

$$
u > r \tag{7}
$$

und wenn die Gleichungen (5), welche nach der Elimination der *r* Unbekannten übrig bleiben, noch den Charakter von "Fehlergleichungen" haben sollen, so muss auch sein:  $n > u - r$ 

$$
n > u - r \tag{8}
$$

Wegen (7) und (8) wird also der Nenner  $n - (u - r)$  stets eine positive Zahl sein. Wenn nur eine *kleine* Zahl von Bedingungsgleichungen (2) vorliegt, kann

dieses Verfahren wohl am Platze sein, und die Auswahl der zu eliminierenden Unbekannten wird dann von der Natur der jeweiligen Aufgabe abhängen.

Für Triangulierungsausgleichungen im Grossen ist dagegen eine andere durchaus symmetrisch angeordnete Auflösung üblich, welche wir im folgenden behandeln werden.

Unter allen Umständen gilt aber die Fehlerformel (6), mit dem Nenner  $n - u + r$ , weil die Fehlerberechnung von der *Form* der Ausgleichung unabhängig ist.

## **§ 50. Trennung der Ausgleichung in zwei Teile, und erste Ausgleichung.**

Wir nehmen die im vorigen § 49 beschriebenen Verhältnisse wieder vor, schreiben aber der Übersichtlichkeit wegen immer nur  $n = 4$ ,  $u = 3$ ,  $r = 2$ , d. h. wir nehmen 4 Beobachtungen, <sup>8</sup> Unbekannte *x y z,* und <sup>2</sup> Bedingungsgleichungen.

$$
Fehlergleichungen; \nAnzahl = n \begin{cases} v_1 = a_1 x + b_1 y + c_1 z + l_1 \\ v_2 = a_2 x + b_2 y + c_2 z + l_2 \\ v_3 = a_3 x + b_3 y + c_3 z + l_3 \\ v_4 = \frac{a_4 x + b_4 y + c_4 z + l_4}{\text{Anzahl} = u} \end{cases}
$$
\n(1)

$$
Bedingungsgleichungen:
$$
  
Anzahl =  $r \rightarrow A_0 + A_1 x + A_2 y + A_3 z = 0$   
 $\rightarrow B_0 + B_1 x + B_2 y + B_3 z = 0$ 

(2)

 $\text{Anzahl} = u$ 

## § 50. Trennung der Ausgleichung in zwei Teile, und erste Ausgleichung. 147

$$
n > u - r
$$
 und  $u > r$   
(n = 4 , u = 3 , r = 2) (2)

## *Ausgleichungsprinzip :*

$$
[v\ v] = v_1^2 + v_2^2 + v_3^2 + v_4^2 = \text{Minimum} \tag{4}
$$

Wenn man die Fehlergleichungen (1) ohne Rücksicht auf die Bedingungsgleichungen (2) für sich behandelt, so geben sie die Normalgleichungen :

$$
[a a] x_0 + [a b] y_0 + [a c] z_0 + [a l] = 0 \n [a b] x_0 + [b b] y_0 + [b c] z_0 + [b l] = 0 \n [a c] x_0 + [b c] y_0 + [c c] z_0 + [c l] = 0
$$
\n(5)

Wir haben dabei  $x_0$   $y_0$   $z_0$  geschrieben, zur Unterscheidung von denjenigen Ergebnissen *x y z,* welche man durch die Gesamtausgleichung erhalten wird.

Diese Gleichungen (5) löst man nach  $x_0$   $y_0$   $z_0$  auf, und zugleich kann man alle Gewichts-Coefficienten  $\lbrack \alpha \alpha \rbrack$   $\lbrack \alpha \beta \rbrack$  u. s. w. nach § 28 oder § 33 bestimmen; diese Gewichts-Coefficienten werden im zweiten Teil der Ausgleichung gebraucht werden.

Die *x y z* denken wir in je zwei Teile zerlegt:

$$
x = x_0 + \delta x \qquad y = y_0 + \delta y \qquad z = z_0 + \delta z \qquad (6)
$$
  
Damit nimmt eine einzelne Fehlergleichung

$$
v = a\,x + b\,y + c\,z + l
$$

folgende Form an:

$$
v = a (x_0 + \delta x) + b (y_0 + \delta y) + c (z_0 + \delta z) + l \n v = a x_0 + b y_0 + c z_0 + l + a \delta x + b \delta y + c \delta z \n v = v' + v''
$$

d. h. für den ersten Teil der Ausgleichung hat man :

$$
v' = a x_0 + b y_0 + c z_0 + l \tag{7}
$$

und für den zweiten Teil der Ausgleichung :

$$
v'' = a \delta x + b \delta y + c \delta z \tag{8}
$$

für beide Ausgleichungen zusammen :

$$
v = v' + v'' \tag{9}
$$

Hiernach ist:

$$
[v\ v] = [v'\ v'] + [v''\ v''] + 2\ [v'\ v''] \tag{10}
$$

Hiervon ist aber  $\lbrack v' v'' \rbrack = 0$ , wie sich leicht beweist, indem man (8) mit *v'* multipliziert :

$$
[v'v''] = [a v'] \delta x + [b v'] \delta y + [c v'] \delta z \qquad (11)
$$

Es ist aber nach  $(7)$  und  $(5)$ :

$$
[a v'] = [a a] x_0 + [a b] y_0 + [a c] z_0 + [a l] = 0
$$

und ebenso sind  $[b v'] = 0$  und  $[c v'] = 0$ , also im ganzen  $[v' v''] = 0$ , und (10) reduziert sich, auf :

$$
[v\ v] = [v'\ v'] + [v''\ v''] \tag{12}
$$

Nachdem somit die Summe *[vv],* deren Minimum erzielt werden soll, in zwei Teile  $[v' v']$  und  $[v'' v'']$  zerlegt ist, von denen der erste Teil  $[v' v']$  bereits ein relatives Minimum ist, handelt es sich nur noch darum, auch den zweiten Teil *[v" v"\* möglichst klein zu machen.

148 **IVORT EIT** Korrelatenausgleichung des zweiten Teils. § 51.

Da *x y z* die unabhängigen Unbekannten der Ausgleichung sind, bestehen nach (4) die Bedingungen:<br>  $\frac{\partial [v \ v]}{\partial 0} = 0$ 

$$
\frac{\partial [v \, v]}{\partial x} = 0 \qquad \frac{\partial [v \, v]}{\partial y} = 0 \qquad \frac{\partial [v \, v]}{\partial z} = 0 \qquad (13)
$$

Betrachten wir die erste Bedingung näher, so kann man sie so schreiben:<br>  $\frac{\partial [v \ v]}{\partial x} = \frac{\partial ([v' \ v] + [v'' \ v''])}{\partial x} = 0$ 

$$
\frac{\partial [v \ v]}{\partial x} = \frac{\partial ([v' \ v] + [v'' \ v''])}{\partial (x_0 + \partial x)} = 0
$$

*x0* ist eine Näherungsannahme des ersten Teils, welche für den zweiten Teil als konstant gilt, folglich für den zweiten Teil :

$$
0 = \frac{\partial \left( \left[ v' \ v'\right] + \left[ v'' \ v'' \right] \right)}{\partial \theta x} = \frac{\partial \left[ v' \ v'\right]}{\partial \theta x} + \frac{\partial \left[ v'' \ v'' \right]}{\partial \theta x} \tag{14}
$$

Der erste Teil gibt  $\delta x = 0$ , denn das Minimum von [v' v'] wurde eben dadurch erzielt, dass  $x = x_0$ , also  $\delta x = 0$  gemacht wurde. Gleiches gilt bei *y* und *z*, es bleibt also nur noch das Schlussglied von (14) gleich Null *"zu* machen, oder zugleich mit *y* und *z:*

$$
0 = \frac{\partial [v'' \ v'']}{\partial \partial x} \qquad 0 = \frac{\partial [v'' \ v'']}{\partial \partial y} \qquad 0 = \frac{\partial [v'' \ v'']}{\partial \partial z} \qquad (15)
$$

d. h. in Worten : Der zweite Teil der Ausgleichung wird von dem ersten Teil unabhängig, es sind aber die Beziehungen, welche zwischen den *rf* und den *d x, dy, <sup>ô</sup> z* bestehen, zu berücksichtigen.

Die Trennung der  $x y z$  in  $x_0 + \delta x$ ,  $y_0 + \delta y$ ,  $z_0 + \delta z$  lässt sich auch in den Bedingungsgleichungen (2) ausdrücken. Diese geben nämlich:

$$
A_0 + A_1 (x_0 + \delta x) + A_2 (y_0 + \delta y) + A_3 (z_0 + \delta z) = 0
$$
  
\n
$$
B_0 + B_1 (x_0 + \delta x) + B_2 (y_0 + \delta y) + B_3 (z_0 + \delta z) = 0
$$
\n(16)

Setzt man also :

$$
\begin{array}{l}\nA_0 + A_1 x_0 + A_2 y_0 + A_3 z_0 = w_1 \\
B_0 + B_1 x_0 + B_2 y_0 + B_3 z_0 = w_2\n\end{array}
$$
\n(17)

so ergibt die Vergleichung von (16) mit (2) :

$$
A_1 \, \delta x + A_2 \, \delta y + A_3 \, \delta z + w_1 = 0 B_1 \, \delta x + B_2 \, \delta y + B_3 \, \delta z + w_2 = 0
$$
\n(18)

Das sind die Bedingungsgleichungen für den zweiten Teil der Ausgleichung, zu dem wir nun übergehen.

## **§ 51. Korrelatenausgleicłmng des zweiten Teils.**

Wir haben uns überzeugt, dass  $\lbrack v'' \rbrack w'' ] =$  Minimum zu machen ist mit den Nebenbedingungen :

$$
A_1 \, \delta x + A_2 \, \delta y + A_3 \, \delta z + w_1 = 0 B_1 \, \delta x + B_2 \, \delta y + B_3 \, \delta z + w_2 = 0
$$
 (1)

Wenn diese Bedingungsgleichungen (1) sich statt auf die Verbesserungen *dx* , *dy , dz* direkt auf die *v"* bezögen, so *würde* man nach der Korrelatenmethode kurz so verfahren:

> $[A \ A] \ k_1 + [A \ B] \ k_2 + w_1 = 0$  $[A B] k_1 + [B B] k^2 + w_2 = 0$

Dieses ist aber nicht der Fall, die *dx* , *dy* , *dz* stehen vielmehr zu den *v"* in ähnlichen Beziehungen wie die *x0 y0 z0* zu den *l.*

Nun weiss man nach (6) § 28, S. 88, aus der Theorie der Ausgleichung vermittelnder Beobachtungen, dass die allgemeine Auflösung der Normalgleichungen des ersten Teils in folgenden Formeln enthalten ist:

$$
-x_0 = a_1 l_1 + a_2 l_2 + a_3 l_3 + a_4 l_4 - y_0 = \beta_1 l_1 + \beta_2 l_2 + \beta_3 l_3 + \beta_4 l_4 - z_0 = \gamma_1 l_1 + \gamma_2 l_2 + \gamma_3 l_3 + \gamma_4 l_4
$$
\n(2)

und zwar gehören hierzu Fehlergleichungen von dieser Form :

$$
v' = a x_0 + b y_0 + c z_0 + l \tag{3}
$$

Dagegen haben die Fehlergleichungen der Gesamtausgleichung diese Form :

$$
v = v' + v'' = a(x_0 + \delta x) + b(y_0 + \delta y) + c(z_0 + \delta z) + b
$$

oder

$$
v' = a(x_0 + \delta x) + b(y_0 + \delta y) + c(z_0 + \delta z) + l - v''
$$
 (3\*)

Vergleicht man dieses (3\*) mit (3), so erkennt man, dass der neuen Fehlergleichung (3\*) auch ein neues System (2\*) entsprechen muss, dessen erste Gleichung ist :

$$
-(x_0 + \delta x) = a_1 (l_1 - v_1'') + a_2 (l_2 - v_2'') + a_3 (l_3 - v_3'') + a_4 (l_4 - v_4'')
$$
 (2\*)

was mit (2) verglichen folgendes gibt:

$$
\delta x = \alpha_1 v_1'' + \alpha_2 v_2'' + \alpha_3 v_3'' + \alpha_4 v_4'' \n\delta y = \beta_1 v_1'' + \beta_2 v_2'' + \beta_3 v_3'' + \beta_4 v_4'' \n\delta z = \gamma_1 v_1'' + \gamma_2 v_2'' + \gamma_3 v_3'' + \gamma_4 v_4''
$$
\n(4)

Diese Ausdrücke (4) hat man in die Bedingungsgleichungen (1) einzusetzen, wodurch Gleichungen entstehen, welche sich auf die Verbesserungen *v"* beziehen, und folgende Form haben :

$$
\begin{array}{l}\nI_1 v_1'' + I_2 v_2'' + I_3 v_3'' + I_4 v_4'' + w_1 = 0 \\
II_1 v_1'' + II_2 v_2'' + II_3 v_3'' + II_4 v_4'' + w_2 = 0\n\end{array}
$$
\n(5)

Die Coefficienten I und II haben vermöge ihrer Entstehung aus (4) und (1) folgende Bedeutungen:

$$
\left.\begin{array}{lll}\nI_1 = A_1 \ \alpha_1 + A_2 \ \beta_1 + A_3 \ \gamma_1 & \Pi_1 = B_1 \ \alpha_1 + B_2 \ \beta_1 + B_3 \ \gamma_1 \\
I_2 = A_1 \ \alpha_2 + A_2 \ \beta_2 + A_3 \ \gamma_2 & \Pi_2 = B_1 \ \alpha_2 + B_2 \ \beta_2 + B_3 \ \gamma_2 \\
I_3 = A_1 \ \alpha_3 + A_2 \ \beta_3 + A_3 \ \gamma_3 & \Pi_3 = B_1 \ \alpha_3 + B_2 \ \beta_3 + B_3 \ \gamma_3 \\
I_4 = A_1 \ \alpha_4 + A_2 \ \beta_4 + A_3 \ \gamma_4 & \Pi_4 = B_1 \ \alpha_4 + B_2 \ \beta_4 + B_3 \ \gamma_4\n\end{array}\right\} \tag{6}
$$

Nun ist die Aufgabe zurückgeführt auf die Ausgleichung direkter bedingter Beobachtungen, d. h. mit Einführung der Korrelaten  $k_1$  und  $k_2$  zu den Bedingungsgleichungen (5) hat man die Normalgleichungen zu bilden:

$$
\begin{array}{l}\n[1 \, 1] \, k_1 + [1 \, 1] \, k_2 + w_1 = 0 \\
[1 \, 1] \, k_1 + [1 \, 1] \, k_2 + w_2 = 0\n\end{array}
$$
\n(7)

worauf dann die einzelnen *v"* gefunden werden können, nämlich, nach Vertikalreihen in (5):

$$
v_1'' = I_1 k_1 + II_1 k_2 \n v_2'' = I_2 k_1 + II_2 k_2 \n v_3'' = I_3 k_1 + II_3 k_2 \n v_4'' = I_4 k_1 + II_4 k_2
$$
\n(8)

Verfolgt man diesen Rechnungsgang näher, so findet man durch Quadrieren

und Multiplizieren der Coefficienten I und II die Summen-Coefficienten der Normalgleichungen (7) wie folgt:

$$
\begin{array}{rcl}\n[1 \ 1] & = & [1 \ 1] \\
A_1 A_1 [\alpha \alpha] + 2 A_1 A_2 [\alpha \beta] + 2 A_1 A_3 [\alpha \gamma] & + A_1 B_1 [\alpha \alpha] + A_1 B_2 [\alpha \beta] + A_1 B_3 [\alpha \gamma] \\
& + A_2 A_2 [\beta \beta] + 2 A_2 A_3 [\beta \gamma] & + A_2 B_1 [\alpha \beta] + A_2 B_2 [\beta \beta] + A_2 B_3 [\beta \gamma] \\
& + A_3 A_3 [\gamma \gamma] & + A_3 B_1 [\alpha \gamma] + A_3 B_2 [\beta \gamma] + A_3 B_3 [\gamma \gamma] \\
[11 \ 11] & = & [9 \ b) \\
B_1 B_1 [\alpha \alpha] + 2 B_1 B_2 [\alpha \beta] + 2 B_1 B_3 [\alpha \gamma] \\
& + B_2 B_2 [\beta \beta] + 2 B_2 B_3 [\beta \gamma] \\
& + B_3 B_3 [\gamma \gamma] \n\end{array}
$$

Führt man (6) auch in (8) ein, so erhält man zunächst:

$$
v_1'' = (A_1 \alpha_1 + A_2 \beta_1 + A_3 \gamma_1) k_1 + (B_1 \alpha_1 + B_2 \beta_1 + B_3 \gamma_1) k_2 \n v_2'' = (A_1 \alpha_2 + A_2 \beta_2 + A_3 \gamma_2) k_1 + (B_1 \alpha_2 + B_2 \beta_2 + B_3 \gamma_2) k_2 \n v_3'' = (A_1 \alpha_3 + A_2 \beta_3 + A_3 \gamma_3) k_1 + (B_1 \alpha_3 + B_2 \beta_3 + B_3 \gamma_3) k_2 \n v_4'' = (A_1 \alpha_4 + A_2 \beta_4 + A_3 \gamma_4) k_1 + (B_1 \alpha_4 + B_2 \beta_4 + B_3 \gamma_4) k_2
$$
\n(10)

und setzt man diese Ausdrücke wieder in (4), so erhält man:

$$
\delta x = x - x_0 = \n\begin{bmatrix}\n\alpha & \alpha\n\end{bmatrix}\nA_1 k_1 + \n\begin{bmatrix}\n\alpha & \alpha\n\end{bmatrix}\nB_1 k_2 \\
+ \n\begin{bmatrix}\n\alpha & \beta\n\end{bmatrix}\nA_2 k_1 + \n\begin{bmatrix}\n\alpha & \beta\n\end{bmatrix}\nB_3 k_2 \\
+ \n\begin{bmatrix}\n\alpha & \gamma\n\end{bmatrix}\nA_3 k_1 + \n\begin{bmatrix}\n\alpha & \gamma\n\end{bmatrix}\nB_3 k_2 \\
\delta v = y - v_0 = \n\begin{bmatrix}\n\alpha & \beta\n\end{bmatrix}\nA_1 k_1 + \n\begin{bmatrix}\n\alpha & \beta\n\end{bmatrix}\nB_1 k_2 \\
+ \n\begin{bmatrix}\n\beta & \beta\n\end{bmatrix}\nA_2 k_1 + \n\begin{bmatrix}\n\beta & \beta\n\end{bmatrix}\nB_3 k_2 \\
+ \n\begin{bmatrix}\n\beta & \gamma\n\end{bmatrix}\nA_3 k_1 + \n\begin{bmatrix}\n\beta & \gamma\n\end{bmatrix}\nB_3 k_2 \\
+ \n\begin{bmatrix}\n\beta & \gamma\n\end{bmatrix}\nA_2 k_1 + \n\begin{bmatrix}\n\beta & \gamma\n\end{bmatrix}\nB_3 k_2 \\
+ \n\begin{bmatrix}\n\gamma & \gamma\n\end{bmatrix}\nA_3 k_1 + \n\begin{bmatrix}\n\gamma & \gamma\n\end{bmatrix}\nB_3 k_2\n\end{bmatrix}
$$
\n(11)

Damit ist die Ausgleichung vollendet, und wir haben folgenden Rechnungsgang:

Mit den Coefficienten *A* , *B* der Bedingungsgleichungen (1) und mit den Gewichts-Coefficienten [a a] [a  $\beta$ ] . . ., welche schon bei Gelegenheit des ersten Teils der Ausgleichung (im vorigen § 50, S. 147) bestimmt worden sind, rechnet man die Coefficienten [I I] , [I II] u. s. w. nach (9 a) und (9 b) aus, stellt damit die Normalgleichungen (7) auf, und löst dieselben nach den Korrelaten  $k_1$  und  $k_2$  auf.

Diese Korrelaten setzt man in die Gleichungen (11), und hat damit alle Verbesserungen *dx* , d *y* , *dz.*

Die einzelnen Verbesserungen *v"* nach (10) bekommt man auf diesem Wege nicht, doch braucht man dieselben gewöhnlich auch nicht selbst, sondern nur ihre Quadratsumme [v' v''], welche wir in § 52 behandeln werden.

Obgleich somit im Prinzip alles erledigt ist, führen wir doch noch einige Zwischen-Bezeichnungen ein, durch welche die Formeln (9) und (11) mehr übersichtlich, und zur numerischen Ausrechnung bequemer gemacht werden sollen.

Je nachdem man in (11) nach Horizontallinien oder nach Vertikallinien ordnet, bekommt man Teilsummen, für welche wir die neuen Zeichen [1] [2] [8], oder  $\mathfrak{A}\mathfrak{B}\ldots$  einführen, und welche als "Hilfsgrössen [1] [2] [3]  $\ldots$  " und "Übertragungs-Coefficienten  $\mathfrak{A} \mathfrak{B} \mathfrak{C}$ ... " benannt werden.

## § 52. Fehlerquadratsummen und mittlerer Fehler. 151

#### *Hilfsgrössen :*

$$
[1] = A_1 k_1 + B_1 k_2 \n[2] = A_2 k_1 + B_2 k_2 \n[3] = A_3 k_1 + B_3 k_2
$$
\n(12)

## *Übertragungs-Coefficienten* :

 $\mathfrak{A}_1 = A_1 [\alpha \alpha] + A_2 [\alpha \beta] + A_3 [\alpha \gamma]$   $\mathfrak{B}_1 = B_1 [\alpha \alpha] + B_2 [\alpha \beta] + B_3 [\alpha \gamma]$  $\mathfrak{A}_2 = A_1 [\alpha \beta] + A_2 [\beta \beta] + A_3 [\beta \gamma]$   $\mathfrak{B}_2 = B_1 [\alpha \beta] + B_2 [\beta \beta] + B_3 [\beta \gamma]$  (13)  $\mathfrak{A}_3 = A_1 [\alpha \gamma] + A_2 [\beta \gamma] + A_3 [\gamma \gamma]$   $\mathfrak{B}_3 = B_1 [\alpha \gamma] + B_2 [\beta \gamma] + B_3 [\gamma \gamma]$ 

Damit lassen sich die Gleichungen (11) zweifach neu schreiben:  
\n
$$
\delta x = [\alpha \alpha] [1] + [\alpha \beta] [2] + [\alpha \gamma] [3]
$$
\n
$$
\delta x = \mathfrak{A}_1 k_1 + \mathfrak{B}_1 k_2
$$
\n
$$
\delta y = [\alpha \beta] [1] + [\beta \beta] [2] + [\beta \gamma] [3]
$$
\n
$$
\delta x = \mathfrak{A}_2 k_1 + \mathfrak{B}_2 k_2
$$
\n
$$
\delta z = [\alpha \gamma] [1] + [\beta \gamma] [3] + [\gamma \gamma] [3]
$$
\n
$$
\delta z = \mathfrak{A}_3 k_1 + \mathfrak{B}_3 k_2
$$
\n
$$
\delta (4) = \mathfrak{A}_4 k_2 + \mathfrak{A}_5 k_3
$$

Auch die Normalgleichungs-Coefficienten in (7) lassen sich nun noch anders darstellen :

$$
[\text{II}] = [A \mathfrak{A}] \qquad [\text{II}] = [A \mathfrak{B}] \text{ oder} = [\mathfrak{A} B] \}
$$
\n
$$
[\text{II II}] = [B \mathfrak{B}] \qquad (15)
$$

Die nicht quadratischen Coefficienten z. B. [\*[ II] können doppelt erhalten werden, was als Probe dient. Im einzelnen ist hierbei :

$$
\begin{aligned}\n[A \mathfrak{B}] &= A_1 \mathfrak{B}_1 + A_2 \mathfrak{B}_2 + \dots \\
[\mathfrak{A} \ B] &= \mathfrak{A}_1 \ B_1 + \mathfrak{A}_2 \ B_2 + \dots\n\end{aligned}\n\tag{15a}
$$

Mit diesen Hilfsgrössen [1] [2] [3] und Übertragungs-Coefficienten X 33 nimmt die Ausgleichung folgenden Gang an:

1) Coefficienten *AB...* der Bedingungsgleichungen nach (1).

2) Gewichts-Coefficienten  $\lceil \alpha \alpha \rceil \lceil \alpha \beta \rceil$ ... nach § 28 oder § 33.

3) Ubertragungs-Coefficienten  $\mathfrak{A} \mathfrak{B} \dots$  nach (13).

4) Normalgleichungs-Coefficienten nach (15).

5) Auflösung der Normalgleichungen (7).

6) Hilfsgrössen [1] , [2] , [3] nach (12)<br>7) Verbesserungen  $\delta x$  ,  $\delta y$  ,  $\delta z$  nach (14)  $\alpha$   $\Big\}$  oder  $\delta x$ ,  $\delta y$ ,  $\delta z$  nach (14)  $\Re$ .

## **§ 52. Fehlerquadratsiimmen und mittlerer Fehler.**

Nach (12) § 50, S. 147 haben wir:

$$
[v \; v] = [v' \; v'] + [v'' \; v''] \tag{1}
$$

Die Bestandteile [v' v'] und [v'' v''], welche von dem ersten Teil und von dem zweiten Teil der Ausgleichung herriihren, braucht man nicht aus den einzelnen *v'* und *v"* auszurechnen, sondern man kann sie aus den Normalgleichungen ableiten.

Was zunächst den ersten Teil betrifft, so hat man alles hierzu Nötige nach (8) § 27, S. 85, nämlich für *u* Unbekannte :

$$
[v'v'] = [l l, u] = [l l] - \frac{[a l]^2}{[a d]} - \frac{[b l, 1]^2}{[b b, 1]} - \frac{[c l, 2]^2}{[c c, 2]} - \dots
$$
 (2)

und auch für den zweiten Teil der Ausgleichung haben wir in § 41 bereits alle Formen kennen gelernt, in welche *[v" v"\* gebracht werden kann, denn diese Formen lassen sich alle auf den neuen Fall übertragen, wenn man nur die Bedeutung der neuen Zeichen in § 50 und 51 berücksichtigt.

## 152 Fehlerquadratsummen und mittlerer Fehler. § 52.

Wir haben daher nach (4) und (5) § 41, S. 122 :

$$
[v''\ v''] = -[w\ k] = -w_1\ k_1 - w_2\ k_2 - \dots \tag{3}
$$

und

$$
[v''\ v''] = \frac{w_1^2}{[\text{I} \ \text{I}]} + \frac{[w_2 \cdot 1]^2}{[\text{II} \ \text{II} \ \text{I}]} + \frac{[w_3 \cdot 2]^2}{[\text{II} \ \text{III} \ \text{I} \ \text{I}]} + \dots \tag{4}
$$

Obgleich diese Formeln nach Analogie von § 41 sofort angeschrieben werden können, weil es sich um die Summe [v'' v''] handelt, welche durch die Korrelatenausgleichung von § 51 zu einem Minimum gemacht wurde, mag es doch auch angenehm sein, diese Formeln unmittelbar nachzuweisen, wobei sich zugleich noch eine neue praktisch brauchbare Form (5) ergeben wird.

Die einzelnen *v",* welche in (10) § 51, S. 150 gegeben sind, lassen sich mit Benützung der Hilfsgrössen [1] [2] [3] zunächst so darstellen :

$$
v_1'' = \alpha_1 [1] + \beta_1 [2] + \gamma_1 [3]
$$
  
\n
$$
v_2'' = \alpha_2 [1] + \beta_2 [2] + \gamma_2 [3]
$$
  
\n
$$
\cdots \cdots \cdots \cdots \cdots
$$
  
\nAlso  
\n
$$
[v''v''] = [\alpha \alpha] [1] [1] + 2 [\alpha \beta] [1] [2] + 2 [\alpha \gamma] [1] [3]
$$
  
\n
$$
+ [\beta \beta] [2] [2] + 2 [\beta \gamma] [2] [3]
$$
  
\n
$$
+ [\gamma \beta] [3] [3]
$$
  
\n
$$
+ [\gamma \beta] [3] [3]
$$

Mit Benützung von  $(14)$   $\alpha$  § 51, S. 151 wird dieses:

$$
[v''\ v''] = [1] \ \delta \, x + [2] \ \delta \, y + [3] \ \delta \, z \tag{5}
$$

und mit (12) § 51, S. 151, wenn man zugleich nach *k* ordnet:

 $[v'' v''] = (A_1 \delta x + A_2 \delta y + A_3 \delta z) k_1 + (B_1 \delta x + B_2 \delta y + B_3 \delta z) k_2$ 

Die Coefficienten von  $k<sub>1</sub>$  und  $k<sub>2</sub>$  sind hier nichts anderes, als die linken Teile der Normalgleichungen (1) § 51, S. 148, d. h. es ist nun:

 $[v'' v''] = - w, k_1 - w_2, k_3 = - [w k]$ 

wie schon oben (3) geschrieben wurde; und daraus folgt (4) ganz ebenso wie die frühere analoge Gleichung in § 41.

Nachdem wir so die Bestandteile von [v v] kennen gelernt haben, kann auch die Formel für den mittleren Fehler m zu einer mehr anschaulichen Bedeutung gebracht werden. Nach (6) § 49 ist nämlich nun :

$$
m^{2} = \frac{[v \ v]}{n-u+r} = \frac{[v' \ v'] + [v'' \ v'']}{(n-u) + r}
$$

Hierbei passen die Zähler und Nenner wieder in Teilen zusammen. Es ist nämlich :

 $\frac{[v' \ v']}{n-u} = m_1^2$  und  $\frac{[v'' \ v'']}{r}$ 

wo  $m_1$  den mittleren Fehler nur aus dem ersten Teil der Ausgleichung, und  $m_2$ den mittleren Fehler nur aus dem zweiten Teil der Ausgleichung vorstellt.

Im allgemeinen werden  $m_1$  und  $m_2$  weder unter sich gleich, noch mit dem Gesamtmittelfehler *m* gleich ausfallen.

Wenn  $m_1$  und  $m_2$  sehr wesentlich verschieden ausfallen, so deutet das auf Fehlerquellen, welche in dem ersten oder in dem zweiten Teil verborgen geblieben sind.

## **§ 53. Funktionsgewicht nach der Ausgleichung.**

Nachdem im vorigen § 52 die Korrelatenausgleichung durch die Coefncienten I, II ... auf den früheren Fall von § <sup>39</sup> zurückgeführt ist, können wir auch das Funktionsgewicht nach der Ausgleichung, ohne weitere Entwicklungen, nach § <sup>42</sup> anschreiben, wenn nur die Bedeutung der Coefficienten *aß...* und III . . . richtig benützt wird.

Es soll sich um folgende Funktion handeln:

$$
F = f_1 x + f_2 y + f_3 z \tag{1}
$$

deren Gewicht *P* bestimmt werden soll. Man zerlegt wie bisher:

$$
F = f_1 (x_0 + \delta x) + f_2 (y_0 + \delta y) + f_3 (z_0 + \delta z)
$$
 (2)

Um dieses als eine Funktion von  $(l - v'')$  darzustellen, hat man nach  $(2^*)$ § 51, S. 149:

$$
-(x_0 + \delta x) = a_1 (l_1 - v_1'') + a_2 (l_2 - v_2'') + a_3 (l_3 - v_3'') + a_4 (l_4 - v_4'')
$$
  
\n
$$
-(y_0 + \delta y) = \beta_1 (l_1 - v_1'') + \beta_2 (l_2 - v_2'') + \beta_3 (l_3 - v_3'') + \beta_4 (l_4 - v_4'')
$$
  
\n
$$
-(z_0 + \delta z) = \gamma_1 (l_1 - v_1'') + \gamma_2 (l_2 - v_2'') + \gamma_3 (l_3 - v_3'') + \gamma_4 (l_4 - v_4'')
$$

Setzt man diese Ausdrücke in (2), so wird folgende Form entstehen:

$$
-F = \varphi_1(l_1 - v_1'') + \varphi_2(l_2 - v_2'') + \varphi_3(l_3 - v_3'') + \varphi_4(l_4 - v_4'')
$$
(3)

wo die Coefficienten  $\varphi$  folgende Bedeutungen haben:

$$
\left.\begin{array}{l}\n\varphi_1 = f_1 \alpha_1 + f_2 \beta_1 + f_3 \gamma_1 \\
\varphi_2 = f_1 \alpha_2 + f_2 \beta_2 + f_3 \gamma_2 \\
\varphi_3 = f_1 \alpha_3 + f_2 \beta_3 + f_3 \gamma_3 \\
\varphi_4 = f_1 \alpha_4 + f_2 \beta_4 + f_3 \gamma_4\n\end{array}\right\} \tag{4}
$$

Nun ist das Gewicht der Funktion (3) nach den Regeln für bedingte Beobachtungen nach (12) § 42, S. 124:

$$
\frac{1}{P} = [\varphi \; \varphi] - \left\{ \frac{[\text{I} \; \varphi]^2}{[\text{I} \; \text{I}]} + \frac{[\text{II} \; \varphi \; . \; 1]^2}{[\text{II} \; \text{II} \; . \; 1]} + \frac{[\text{III} \; \varphi \; . \; 2]^3}{[\text{III} \; \text{III} \; . \; 2]} + \dots \right\}
$$
(5)

Dabei ist der erste Teil vermöge (4) :

$$
[\varphi \varphi] = [\alpha \alpha] f_1^2 + 2 [\alpha \beta] f_1 f_2 + 2 [\alpha \gamma] f_1 f_3 + [\beta \beta] f_2^2 + 2 [\beta \gamma] f_1 f_3 + [\gamma \gamma] f_3^2
$$
 (6)

d. h. nach (3) § 29, S. 92 ist 1:  $\lceil \varphi \varphi \rceil$  das Gewicht der Funktion *F* nach der ersten Ausgleichung und *vor* der zweiten Ausgleichung.

Hierfür sind auch alle anderen Formen von § 29 gültig, also nach Einführung der Hilfsgrössen *q,* die Formel (5) S. 92:

$$
[\varphi \varphi] = q_1 f_1 + q_2 f_2 + q_3 f_3 = [q f] \tag{7}
$$

und die elegante Schlussformel (13) S. 94:

$$
[\varphi \; \varphi] = \frac{f_1^2}{[a \, a]} + \frac{[f_2 \cdot 1]^2}{[b \; b \cdot 1]} + \frac{[f_3 \cdot 2]^2}{[c \; c \cdot 2]} + \dots \tag{8}
$$

AVas den zweiten Teil von (5) betrifft, so hat man hierzu lediglich die Bedeutungen der *cp* in (4) mit den Coefficienten I II III von (6) § 51, S. 149 zusammenzunehmen. Und wenn man danach die Produktsummen  $[I \varphi]$ ,  $[II \varphi]$ , [III *cp]* u. s. w. bildet, so sieht man alsbald, dass man wieder auf gleiche Formen kommt wie bei  $[III]$ ,  $[III]$  u.s. w. Die Glieder  $[I \varphi]$ ,  $[II \varphi]$ ... schliessen

## 154 vermittelnde Beobachtungen mit partiellen Bedingungsgleichungen. § 54.

sich hieran gerade so an, wie wenn zu den Bedingungsgleichungen mit den Coefficienten *AB*... noch eine weitere Gleichung mit den Coefficienten  $f_1 f_2 f_3 \ldots$ getreten wäre, und an die Reihe der Übertragungs-Coefficienten 2t <sup>33</sup> . . . śchliessen sich noch die *q* so an:

$$
\begin{array}{ccccccc}\n\mathfrak{A}_1 & \mathfrak{A}_2 & \mathfrak{A}_3 & \mathfrak{A}_4 & \dots \\
\mathfrak{B}_1 & \mathfrak{B}_2 & \mathfrak{B}_3 & \mathfrak{B}_4 & \dots \\
\vdots & \vdots & \vdots & \vdots & \vdots & \vdots \\
q_1 & q_2 & q_3 & q_4 & \dots\n\end{array}
$$
\n(10)

Für die [I *cp]* , [II *cp]* u. s. w. gewinnt man hierbei auch je *zwei* Formeln, ebenso wie die nichtquadratischen [III] , [IIII] . . . nach (15) § 51, S. <sup>151</sup> auch doppelt ausdrückbar waren. Die Ergebnisse sind:

[I *cp] =* [21 *f]* oder = O i—i i—i i—i ^ [II *cp] =* [58 *f]* oder K| oder (H) [III <sup>90</sup> = [G *f]* 

Diese Glieder hängt man an die Elimination der Normalgleichungen an, und rechnet dann genau so weiter, wie es schon in § 42 gelehrt wurde.

## **§ 54. Vermittelnde Beobachtungen mit partiellen Bedingungsgleiclmngen.**

Wenn die Fehlergleichungen Unbekannte enthalten, welche in den Bedingungsgleichungen nicht Vorkommen, so lassen sich die im Vorstehenden entwickelten Formeln doch anwenden, denn man kann dann annehmen, dass die betreffenden Coefficienten der Bedingungsgleichungen gleich Null sind.

Hiernach wäre es überhaupt nicht nötig, diesen Fall besonders zu behandeln; allein man kann den fraglichen Umstand schon in dem ersten Teil der Ausgleichung vorteilhaft ausnützen, indem man die in den Bedingungsgleichungen nicht auftretenden Unbekannten schon in den Normalgleichungen des ersten Teils eliminiert.

Da bei Triangulierungsausgleichungen dieser Fall von Wichtigkeit ist, gehen wir hier näher darauf ein, und nehmen zugleich Veranlassung, die Anwendung der allgemeinen Theorie auf Triangulierungsausgleichung auch sonst noch vorzubereiten.

Fehlergleichungen:  
\n
$$
v'_{1} = h_{1}(x) + i_{1}(y) + a'_{1}(x + b'_{1})y + c'_{1}(x + b'_{1})
$$
\n
$$
v'_{2} = h_{2}(x) + i_{2}(y) + a'_{2}(x + b'_{2})y + c'_{2}(x + b'_{2})
$$
\n
$$
v'_{3} = h_{3}(x) + i_{3}(y) + a'_{3}(x + b'_{3})y + c'_{3}(x + b'_{3})
$$
\n
$$
v'_{4} = h_{4}(x) + i_{4}(y) + a'_{4}(x + b'_{4})y + c'_{4}(x + b'_{4})
$$
\n(1)

 $\text{Anzahl} = u$  $Gesamt-Anzahl = s + u$  $\text{Anzahl} = s$ 

*Bedingungsgleichungen* :

$$
Anzahl = r \left\{ \begin{array}{c} A_0 + A_1 x + A_2 y + A_3 z = 0 \\ B_0 + B_1 x + B_2 y + B_3 z = 0 \end{array} \right\}
$$
 (2)

 $\text{Anzahl} = u$ 

Die *s*Unbekannten (*x) (y)* (die Nullpunkts-Korrektionen der einzelnen Sätze)

## Vermittelnde Beobachtungen mit partiellen Bedingungsgleichungen. 155 § 54.

kommen nur in den Fehlergleichungen (1), nicht aber in den Bedingungsgleichungen (2) vor. Das hat auf den Beginn der ersten Ausgleichung keinen Einfluss; man stellt unbekümmert darum die zu (1) gehörigen Normalgleichungen auf, und beginnt damit, (*x*) und *(y)* zu eliminieren.

Nachdem *(x)* und *(y)* eliminiert sind, bleibt ein System übrig, welches in unseren bisherigen Bezeichnungen so geschrieben werden muss:<br> $[a' a'$  . 2]  $x + [a' b'$  . 2]  $y + [a' c'$  . 2]  $z + [a' b'$  . 2] = 0

$$
\frac{[a'a'. 2]x + [a'b'. 2]y + [a'c'. 2]z + [a'l'. 2] = 0}{[b'b'. 2]y + [b'c'. 2]z + [b'l'. 2] = 0}
$$
  

$$
\frac{[c'c'. 2]z + [c'l'. 2] = 0}{[l'l'. 2] = [v_0 v_0]}
$$
 (3)

Nach den früheren Betrachtungen über reduzierte Fehlergleichungen § 26 haben die hier auftretenden Coefficienten *[a' a*'. 2] u. s. w. wieder die Bedeutungen von Summen und Produkten, wir setzen daher wieder *\a' a!* . 2] = [a *a]* u. s. w. und haben statt (3):

$$
\frac{[a a] x + [a b] y + [a c] z + [a l] = 0}{[b b] y + [b c] z + [b l] = 0}
$$
\n
$$
\frac{[c c] z + [c l] = 0}{[l l] = [v_0 v_0]}
$$
\n(4)

Mit diesen Coefficienten  $\lceil a \, a \rceil \, \lceil a \, b \rceil \, \ldots$  rechnet man nun gerade so weiter, wie mit den früheren, ebenfalls mit [a a] [a b] ... bezeichneten Coefficienten des ersten Teils der Ausgleichung.

Die Quadratsumme [ $v_0$   $v_0$ ] in (3) und (4) reduziert sich allmählich vollends auf  $[v' v']$  in folgender Weise:

ender Weise:

\n
$$
[v'v'] = [v_0 \ v_0] - \frac{[a \ l]^2}{[a \ a]} - \frac{[b \ l \ . \ 1]^2}{[b \ b \ . \ 1]} - \frac{[c \ l \ . \ 2]^2}{[c \ c \ . \ 2]} - \dots
$$
\n(5)

Das mittlere Fehlerquadrat der ersten Ausgleichung wird:

$$
m_1^2 = \frac{[v' \ v']}{n - (s + u)}
$$
 (6)

Wir wollen nun auch noch einen anderen Umstand hervorheben, der sich bei Triangulierungsausgleichungen von selbst einstellt, ohne die Allgemeingültigkeit der bisherigen Entwicklungen zu beeinflussen, nämlich das Zerfallen der Fehlergleichungen (1) und der Normalgleichungen (4) in verschiedene ganz unabhängige Gruppen. Diese Gleichungen gehören nämlich zu dem Inbegriff *aller* Stationsausgleichungen.

Wir wollen dieses in allgemeinen Formeln andeuten, und annehmen, es handle sich um 3 Unbekannte mit folgenden in 2 Systeme zerfallenden Fehlergleichungen, in welchen etwa gewisse andere Unbekannte  $(x)$   $(z)$ ,... bereits eliminiert sein mögen:<br> $v_1 = a_1 x + b_1 y ... + l_1$ 

$$
v_1 = a_1 x + b_1 y \dots + l_1
$$
  
\n
$$
v_2 = a_2 x + b_2 y \dots + l_2
$$
  
\n
$$
v_3 = a_3 x + b_3 y \dots + l_3
$$
  
\n
$$
v_4 = \dots \dots \dots c_4 z + l_4
$$
  
\n
$$
v_5 = \dots \dots \dots c_5 z + l_5
$$
  
\n
$$
\underline{[a a] x + [a b] y \dots + [a l] = 0}
$$
  
\n
$$
\underline{[b b] y \dots + [b l] = 0}
$$
  
\n
$$
\underline{[c c] z + [c l] = 0}
$$
  
\n
$$
\underline{[l] z = (l_1^2 + l_2^2 + l_3^2) + (l_4^2 + l_5^2)}
$$
  
\n
$$
= [v_0 v_0]_1 \qquad + [v_0 v_0]_2
$$
  
\n(7)

## 156 Formel-Zusammenstellung für vermittelnde Beobachtungen u. s. w. § 55.

Diese in 2 Systeme zerfallende Form (7) ist in der allgemeinen Form (4) inbegriffen, und der Umstand, dass ein Teil der Coefficienten in (7) gleich Null ist, macht sich in der Weiterrechnung von selbst angenehm geltend.

Auch die Formel (5) zerfällt dann von selbst in einzelne getrennte Teile :

$$
[v' v']_1 = [v_0 v_0]_1 - \frac{[a l]^2}{[a a]} - \frac{[b l . 1]^2}{[b b . 1]}
$$

$$
[v' v']_2 = [v_0 v_0]_2 + \dots + \dots - \frac{[c l]^2}{[c c]}
$$

Wegen des Ausfallens von *[a c*] und *[b c*] in (7) ist nämlich  $\lceil c \cdot l \cdot 2 \rceil = \lceil c \cdot l \rceil$  und  $[c c, 2] = [c c]$ . Dann ist:

$$
[v' \, v']_1 + [v' \, v']_2 = [v' \, v']
$$

[v' v']<sub>1</sub> entspricht einer ersten Station, [v' v']<sub>2</sub> einer zweiten Station u. s. w. Die Formel (6) kann man nun sowohl für jede einzelne Station, als auch für den Inbegriff aller Stationen anschreiben.

## **§ 55. Formel-Zusammenstellung für vermittelnde Beobachtungen mit Bedingungsgleichungen.**

Wir stellen alle Gebrauchsformeln für die Ausgleichung vermittelnder Beobachtungen mit Bedingungsgleichungen im Folgenden zusammen, mit den bisher in diesem Buche gebrauchten Bezeichnungen. Zur Vergleichung stellen wir rechts daneben die entsprechenden Formeln der "Rechnungsvorschriften" von S. 1-24 des Werkes: "Die Königlich preussische Landes-Triangulation. Hauptdreiecke. Erster Teil, zweite verbesserte Auflage, herausgegeben vom Bureau der Landes-Triangulation, Berlin 1870," und zwar beziehen sich die römischen Nummern XVI, XVII u. s. w. auf die dort angewendete Numerierung I. bis XXIX.

Die Bezugnahme auf die Landesaufnahme ist hier deswegen sehr nützlich, weil eine andere Anwendung der vorliegenden allgemeinen Aufgabe als auf jene Triangulierungen der Landesaufnahme nach 1870 kaum noch vorkommt, und das Zurechtfinden in der Formelmenge ohne einen solchen Leitfaden nicht leicht ist.

Wir beginnen mit den reduzierten Stations-Normalgleichungen, wobei sich die Bezeichnung "reduziert" darauf bezieht, dass die Stations-Unbekannten, welche wir in § 54 mit  $(x)$ ,  $(y)$  bezeichnet haben  $(x, x, x_n, x_m)$  der Rechnungsvorschriften S. 2), in den Stations-Normalgleichungen bereits eliminiert seien.

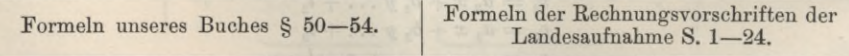

*Reduzierte Stations-Normalgleichungen :*

$$
\frac{[a a] x_0 + [a b] y_0 + [a c] z_0 + [a l] = 0}{[b b] y_0 + [b c] z_0 + [b l] = 0} \qquad \qquad \frac{(a a) A - (a b) B - (a c) C - (a n) = 0}{+ (b b) B - (b c) C - (b n) = 0}
$$
\n
$$
\frac{[c c] z_0 + [c l] = 0}{[l l] = [v_0 v_0]}
$$
\nIII. und VIII.

## § 55. Formel-Zusammenstellung für vermittelnde Beobachtungen u. s. w. 157

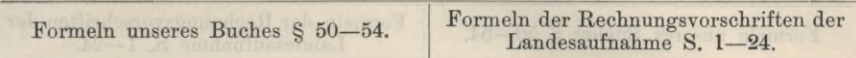

Diese Gleichungen werden nach  $x_0, y_0, z_0$ , bezw. *ABC*, aufgelöst, man hat also nun:

$$
die auf der Station ausgeglichenen\ Winkel:
$$

$$
x_0 \qquad y_0 \qquad z_0 \qquad | \qquad A \qquad B \qquad C
$$

Am Schluss der Elimination bekommt man hierbei gelegentlich die Quadratsumme der übrig bleibenden Fehler:

$$
[v'v']_1 = [v_0v_0]_1 - \left\{ \frac{[a'l]^2}{[a'a]} + \frac{[b'l,1]^2}{[b'b,1]} + \frac{[c'l,2]^2}{[c'c,2]} \right\} \quad (VV) = (V_0V_0) - \left\{ \frac{(an)^2}{(aa)} + \frac{(bn,1)^2}{(bb,1)} + \frac{(cn,2)^2}{(cc,2)} \right\}
$$

*W v'\\* gilt zunächst für *eine* Station ; für alle Stationen zusammen hat man:  $[v' \; v']_1 + [v' \; v']_2 + [v' \; v']_3 + \ldots = [v' \; v']_n$ 

(FF) gilt zunächst für *eine* Station ; für alle Stationen zusammen hat man:  $(VV)+(V'V)+(V''V'')+(V'''V'')+...$ 

Jede einzelne Stationsausgleichung gibt nun einen mittleren Fehler:

$$
m_1 = \sqrt{\frac{[v' \ v']_1}{n-u-s}}
$$
  

$$
\mu_1 = \sqrt{\frac{(V V)}{m-A, B, C-x}}
$$

Bezieht man die Berechnung auf alle Stationen zusammen, so wird:  
\n
$$
m_1 = \sqrt{\frac{[v'v']}{[n] - [u] - [s]}} \qquad \qquad \mu_1 = \sqrt{\frac{(VV) + (V'V') + (V''V'')}{(m) - (A, B, C) - (x)}}
$$

Mit den auf den Stationen ausgeglichenen Winkeln  $x_0$   $y_0$   $z_0$ , bezw. *A B C*, bildet man die Netzbedingungsgleichungen, gerade so, wie wenn diese  $x_0$   $y_0$   $z_0$ bezw. *ABC* unmittelbar gemessene Winkel wären. Die Netzkorrektionen dieser Winkel werden bei Triangulierungen mit  $(1)$   $(2)$   $(3)$ ... durch das ganze Netz durchlaufend numeriert.

## *Netzbedingungsgleichungen :*

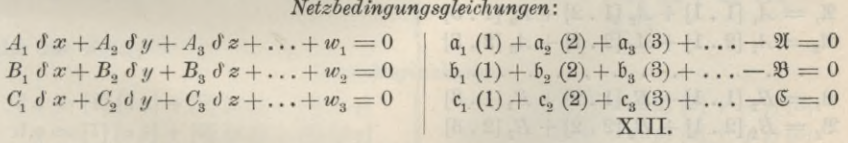

Nachdem so die Numerierung aller Winkel des Netzes festgestellt ist, und die Netzbedingungsgleichungen tabellarisch geordnet sind, bildet man auch eine entsprechende Tabelle der Gewichts-Coefficienten. Bei Gelegenheit der einzelnen Stations-Normalgleichungs-Auflösungen hat man (nach § 28 oder § 33) alle diese Coefficienten bestimmt:

## *Gewichts-Coefficienten der einzelnen Stationen*:

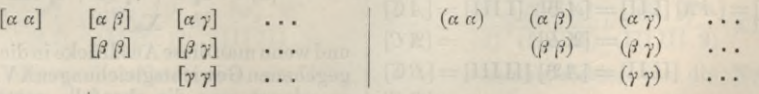

Diese Coefficienten zerfallen in so viele Einzelsysteme, als man Stationen hat. Zur tabellarischen Übersicht empfiehlt es sich, nun statt der Literierung *a ß . . .* eine den Netzkorrektionen (1) (2) (3) entsprechende Numerierung anzuwenden:

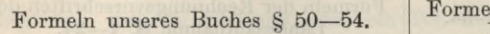

In der Rechnungsvorschriften der Landesaufnahme S.  $1-24$ .

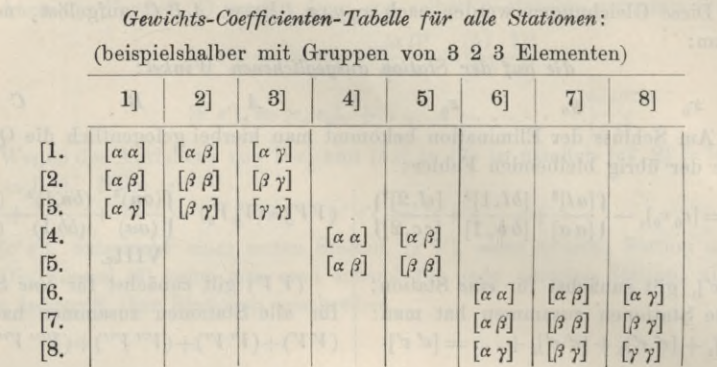

Aus den Coefficienten der Netzbedingungsgleichungen und aus den Gewichts-Coefficienten bildet man die

## *Übertragung»-Coefficienten :*

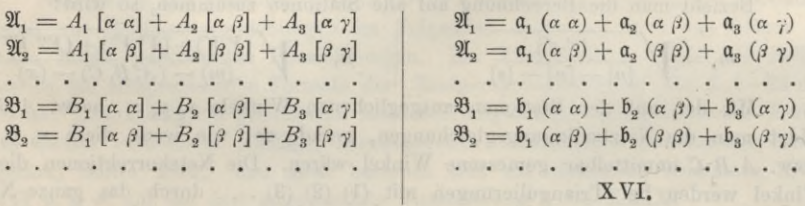

oder numeriert :

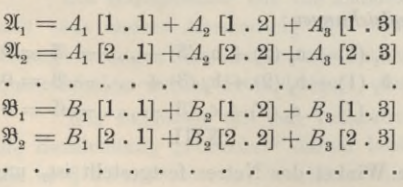

Durch Multiplikationen der Coefficienten *AB...* der Bedingungsgleichungen mit den Übertragungs - Coefficienten  $\mathfrak{A}\mathfrak{B}$ ... bildet man:

$$
[II] = [A \mathfrak{A}] [III] = [A \mathfrak{B}] [III] = [A \mathfrak{C}]
$$
  
\n
$$
= [\mathfrak{A} B] = [\mathfrak{A} C]
$$
  
\n
$$
= [A \mathfrak{B}] [III]] = [B \mathfrak{C}]
$$
  
\n
$$
= [\mathfrak{B} C]
$$
  
\n
$$
= [C \mathfrak{C}]
$$

Dieses sind die Coefficienten der

Wenn man mit den Coefficienten ab... von XIII. die Hilfsformeln bildet:

 $[1] = a_1 I + b_1 II + c_1 III$  $[2] = \mathfrak{a}_2 \mathop{\mathrm{I}} + \mathfrak{b}_2 \mathop{\mathrm{II}} + \mathfrak{c}_2 \mathop{\mathrm{III}}$  $[3] = \mathfrak{a}_3 I + \mathfrak{b}_3 II + \mathfrak{c}_3 III$  $[4] = a_4 I + b_4 II + c_4 III$ Xa.

und wennman dieseAusdrücke in die unten gegebenen GewichtsgleichungenXV.setzt, so erlangt man die ebenfalls unten mitgeteilten Korrektionsformeln XVI. Diese endlich setzt man in die Bedingungsgleichungen XIII. und erhält damit die

## § 55. Formel-Zusammenstellung für vermittelnde Beobachtungen u. s. w. 159

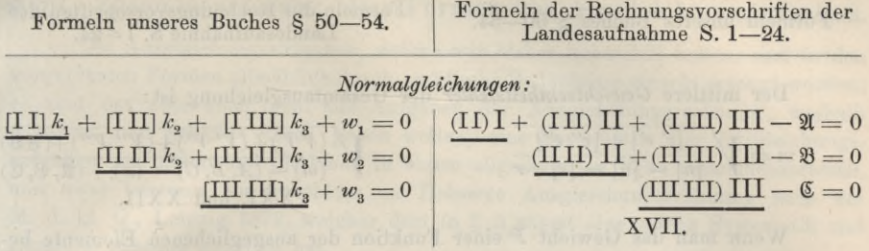

Diese Normalgleichungen löst man auf, und erhält damit

$$
k_1 \qquad k_2 \qquad k_3 \qquad \ldots \qquad \qquad | \qquad \text{I} \qquad \text{II} \qquad \text{III} \qquad .
$$

Indem man den Bedingungsgleichungen XIII. nach Vertikallinien folgt, bildet man die Formeln für die

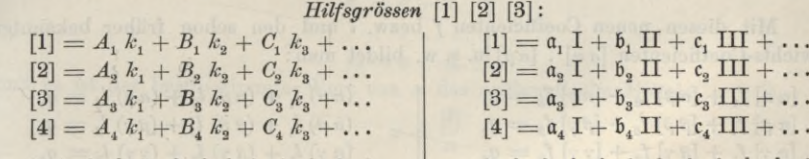

Nachdem die Korrelaten und die Hilfsgrössen ausgerechnet sind, hat man die

Xa.

*Korrektionsformeln* :

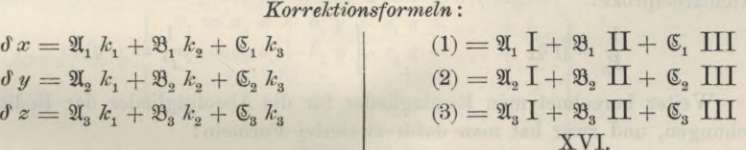

oder zur Kontrolle :

## *Gewichtsgleichungen :*

 $(1) = (\alpha \alpha) [1] + (\alpha \beta) [2] + (\alpha \gamma) [3]$  $(2) = (\alpha \beta) [1] + (\beta \beta) [2] + (\beta \gamma) [3]$  $(3) = (\alpha \gamma) [1] + (\beta \gamma) [2] + (\gamma \gamma) [3]$  $\delta x = [1] [\alpha \alpha] + [2] [\alpha \beta] + [3] [\alpha \gamma]$  $\delta y = [1] [\alpha \beta] + [2] [\beta \beta] + [3] [\beta \gamma]$  $\delta z = [1] [\alpha \gamma] + [2] [\beta \gamma] + [3] [\gamma \gamma]$ XV.

Damit ist die Netzausgleichung vollendet. Für die Quadratsumme der bei der Netzausgleichung übrig bleibenden Fehler hat man verschiedene Formeln:

 $[v''\ v''] = (1) [1] + (2) [2] + (3) [3]$  $[v''\ v''] = -w_1k_1 - w_2k_2 - w_3k_3 = -[wk]$  $\frac{w_1^2}{[1\,\mathrm{I}]} + \frac{[w_2\,.\,1]^2}{[1\,\mathrm{II}\,\mathrm{II}\,,\,1]} + \frac{[w_3\,.\,2]^2}{[1\,\mathrm{II}\,\mathrm{III}\,,\,2]}$  $[\mathfrak{B}\mathfrak{B}] = (1) [1] + (2) [2] + (3) [3] (XVIII)$  $[\mathfrak{VB}]=\mathfrak{A} I + \mathfrak{B} II + \mathfrak{C} III$  $[2^{\prime\prime} \, v^{\prime\prime}] = \frac{w_1^2}{(1\,\text{I})} + \frac{[w_2, 1]^2}{(1\,\text{II}\,\text{II}\,\text{II}\,\text{II})} + \frac{[w_3, 2]^2}{(1\,\text{II}\,\text{II}\,\text{II}\,\text{II})}$   $[3\,\text{3}] = \frac{\mathfrak{A}^2}{(1\,\text{I})} + \frac{(\mathfrak{A}\,\text{I})^2}{(1\,\text{II}\,\text{II}\,\text{II})} + \frac{(\mathfrak{C}\,\text{I})^2}{(1\,\text{II}\,\text{II}\,\text{II})$ 

Hieraus berechnet sich der mittlere Gewichtseinheitsfehler für die Netz-<br>
chung allein:<br>  $m_2 = \sqrt{\frac{[v'' \ v'']}{r}}$   $\mu_2 = \sqrt{\frac{(\mathfrak{B} \mathfrak{B})}{(\mathfrak{A}, \mathfrak{B}, \mathfrak{C})}}$ ausgleichung allein:

$$
m_2 = \sqrt{\frac{[\overline{v''} \ \overline{v''}]}{r}} \qquad \qquad \mu_2 = \sqrt{\frac{(\mathfrak{B} \ \mathfrak{B})}{(\mathfrak{A}, \mathfrak{B}, \mathfrak{S})}}
$$

## 160 Formel-Zusammenstellung für vermittelnde Beobachtungen u. s. w. § 55.

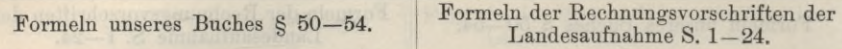

Der mittlere *Gewichtseinheitsfehler* der Gesamtausgleichung ist:

$$
m = \sqrt{\frac{[v' v'] + [v' v'']}{[n] - [u] - [s] + r}}
$$
  

$$
u = \sqrt{\frac{(V V) + (V' V') + (V'' V'') + (\mathfrak{P}^2 V'') + (\mathfrak{P}^3 V'') + (\mathfrak{P}^2 V'') + (\mathfrak{P}^4 V'') + (\mathfrak{P}^5 V'') + (\mathfrak{P}^6 V'') + (\mathfrak{P}^7 V'') + (\mathfrak{P}^7 V'') + (\mathfr
$$

Wenn man das Gewicht *P* einer Funktion der ausgeglichenen Elemente bestimmen will, so bringt man diese Funktion, wenn sie nicht an und für sich schon linear ist, durch Differentiieren in die Form:

$$
d F = \frac{\partial F}{\partial x} dx + \frac{\partial F}{\partial y} dy + \frac{\partial F}{\partial z} dz
$$
  

$$
\frac{\partial F}{\partial x} = f_1 \qquad \frac{\partial F}{\partial y} = f_2 \qquad \frac{\partial F}{\partial z} = f_3 \qquad \qquad \frac{\partial F}{\partial z} = l_1 \qquad \frac{\partial F}{\partial z} = l_2 \qquad \frac{\partial F}{\partial z} = l_3
$$

Mit diesen neuen Coefficienten *f* bezw. *<sup>I</sup>* und den schon früher bekannten Gewichts-Coefficienten  $[\alpha \alpha]$ ,  $[\alpha \beta]$  u.s. w. bildet man:

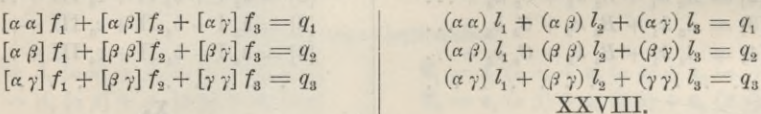

Nachdem die *q* ausgerechnet sind, findet man den ersten Teil der gesuchten Gewichtsreciproke :

$$
\frac{1}{P_0} = [f \, q] \qquad \qquad \Bigg| \qquad \qquad \frac{1}{P_0} = (l \, q)
$$

Weiter berechnet man Ersatzglieder für die Absolutglieder der Bedingungsgleichungen, und zwar hat man dafür zweierlei Formeln:

## *Ersatzglieder* :

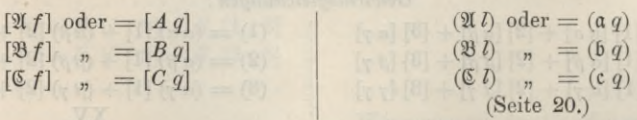

Diese Ersatzglieder setzt man an Stelle der Absolutglieder  $w_1$   $w_2$   $w_3$  bezw. <sup>21</sup> <sup>33</sup> © der Normalgleichungen XVII, und findet mit Zuziehung des schon vorher berechneten  $[fq]$  durch allmähliche Elimination in üblicher Weise:

$$
\frac{1}{P} = [q\,f] - \frac{[\mathfrak{A}\,f]^2}{[\mathbf{I}\,\mathbf{I}]} - \frac{[\mathfrak{B}\,f\,.\,1]^2}{[\mathbf{I}\,\mathbf{I}\,\mathbf{I}\,\mathbf{I}]} - \frac{[\mathfrak{C}\,f\,.\,2]^2}{[\mathbf{I}\,\mathbf{I}\,\mathbf{I}\,\mathbf{I}\,\mathbf{I}]} \Biggm| \frac{1}{P} = (l\,q) - \frac{(\mathfrak{A}\,l)^2}{[\mathbf{I}\,\mathbf{I}\,\mathbf{I}\,\mathbf{I}]} - \frac{(\mathfrak{A}\,l\,.\,1)^2}{[\mathbf{I}\,\mathbf{I}\,\mathbf{I}\,\mathbf{I}\,\mathbf{I}]} - \frac{(\mathfrak{C}\,l\,.\,2)^2}{[\mathbf{I}\,\mathbf{I}\,\mathbf{I}\,\mathbf{I}\,\mathbf{I}]} \\ \mathbf{XXIX.}
$$

Mittlerer Fehler der Funktion *F:*

$$
M = m \sqrt{\frac{1}{P}}
$$
 
$$
M = \mu \sqrt{\frac{1}{P}}
$$

## **§ 56. Zusammenfassung aller Formen von Ausgleichungsaufgalben.**

Die Ausgleichungsaufgaben, welche wir bisher behandelt haben, sind in den vorgeführten Formen allmählich durch praktische Bedürfnisse einzeln erzeugt worden; es sind das aber noch nicht alle Aufgaben der Ausgleichungsrechnung, weshalb wir nun zum Schlüsse daran gehen wollen, eine Systematik aller Ausgleichungsaufgaben zu bilden und dieselben in einem allgemeinsten Falle zusammenzufassen, und zwar letzteres im Anschluss an *Helmert*s Ausgleichungsrechnung nach der M. d. kl. Q., Leipzig 1872, welcher dort in § 5 zuerst eine solche Systematik und Zusammenfassung gegeben hat.

## *I. Direkte Beobachtungen.*

Wenn eine Unbekannte durch mehrfache unabhängige Messungen  $l_1$ ,  $l_2$ ,  $l_3$ ,  $\ldots$ ,  $l_n$ (von gleicher Genauigkeit) bestimmt wurde, so bestehen nach 7, S. 19 folgende Fehlergleichungen :

$$
v_1 = x - l_1
$$
  
\n
$$
v_2 = x - l_2
$$
  
\n
$$
v_n = x - l_n
$$
  
\n(1)

und es ist der bestbestimmte Wert von *x* das arithmetische Mittel:

$$
x = \frac{\lvert l \rvert}{n} \tag{2}
$$

## *II. Vermittelnde Beobachtungen.*

Zwischen den Unbekannten *x, y, z* .. . und den unabhängigen Beobachtungen  $l_1$   $l_2$   $\ldots$   $l_n$  bestehen nach § 12, S. 41 die Fehlergleichungen:

 $\int y_1 = a_1 x + b_1 y + c_1 z + \ldots +$  $\text{Anzahl} = n \begin{cases} v_2 = a_2 x + b_2 y + c_2 z + \ldots + b_n \ & (3) \end{cases}$  $\left\{ v_n = a_n x + b_n y + c_n z + \ldots + b_n \right\}$  $\text{Anzahl} = u.$ 

Hier ist *<sup>n</sup>* grösser als *<sup>u</sup>* oder als Grenzfall *<sup>n</sup>* = *u,* jedenfalls nicht *<sup>n</sup>* kleiner als *u*, und dann bekommt man die Bestimmung der Unbekannten *x*, *y*, *z* durch Auflösung der Normalgleichungen (14) S. 44.

Man bemerkt, dass die Gleichungen (1) in den Gleichungen (3) mit enthalten sind, indem alle  $a = 1$ , alle  $b, c, d... = 0$  und  $l = -l$  genommen wird. Es ist also der Fall *I.* direkte Beobachtungen mit arithmetischem Mittel, in dem Falle *II.* vermittelnde Beobachtungen mit enthalten.

An den Ausgleichungsfall *II* wollen wir noch eine etwas erweiterte Aufgabe anschliessen, welche in unserem früheren Entwicklungsgänge § 12—36 noch *nicht* enthalten ist, nämlich vermittelnde Beobachtungen mit Fehler-Differenz-Gleichungen, in einfachster Gestalt so :

$$
\text{Anzahl} \left\{ \begin{array}{l} v_2 - v_1 = a_1 x + b_1 y + c_1 z + \dots + l_1 \\ v_3 - v_1 = a_2 x + b_2 y + c_2 z + \dots + l_2 \ (n-1 > u) \\ \vdots \\ v_n - v_1 = \underbrace{a_n x + b_n y + c_n z}_{\text{Anzahl} = u} + \dots + l_n \end{array} \right\} \tag{4}
$$

Jordan, Handb. d. Vermessungskunde. 1. Bd. 5. Aufl. **11**

\*.

## 162 Zusammenfassung aller Formen von Ausgleichungsaufgaben. § 56.

Hier treten nur *Differenzen*  $v_2 - v_1$ ,  $v_3 - v_1$ ... als linke Seiten der Fehlergleichungen auf, niemals die  $v_1$ ,  $v_2$ ... einzeln; man kann aber gewöhnliche Fehler-

gleichungen herstellen, indem man 
$$
v_1
$$
 selbst als Unbekannte enführt, also so:  
\n
$$
\text{Anzahl} = n \begin{cases}\n v_1 = v_1 & \dots & \dots & \dots \\
 v_2 = v_1 + a_1 x + b_1 y + c_1 z + l_1 \\
 v_3 = v_1 + a_2 x + b_2 y + c_2 z + l_2 \quad (n > u + 1) \\
 \vdots & \vdots & \vdots \\
 v_n = v_1 + a_n x + b_n y + c_n z + l_n\n \end{cases} (5)
$$

Die zugehörigen Normalgleichungen werden:

 $n v_1 + [a] x + [b] y + [c] z + l = 0$  $[a]$   $v_1 + [a \ a]$   $x + [a \ b]$   $y + [a \ c]$   $z + [a \ d] = 0$  $\begin{bmatrix} b \end{bmatrix}$   $\begin{bmatrix} v_1 + [a \ b] \end{bmatrix}$   $x + [b \ b]$   $y + [b \ c]$   $z + [b \ l] = 0$  $[c]$   $v_1 + [a \ c]$   $x + [b \ c]$   $y + [c \ c]$   $z + [c \ l] = 0$ (6)

and die erste Reduktion mit Elimination von 
$$
v_1
$$
 gibt:  
\n
$$
\left( [a a] - \frac{[a]}{n} [a] \right) x + \left( [a b] - \frac{[a]}{n} [b] \right) y + \left( [a c] - \frac{[a]}{n} [c] \right) z + \left( [a l] - \frac{[a]}{n} [l] \right) = 0
$$
\n
$$
\left( [b b] - \frac{[b]}{n} [b] \right) y + \dots \text{ u. s. w.}
$$
\n(7)

Wir werden diesen Fall in verschiedenen praktisch-geodätischen Aufgaben wieder finden (namentlich Eliminierung der Orientierungs-Unbekannten bei Richtungsmessungen). Hier kam es nur darauf an, zu zeigen, dass durch den Kunstgriff, eines der *v* selbst als Unbekannte zu setzen, die Aufgabe (4) mit *n* — <sup>1</sup> Gleichungen und *u* Unbekannten zurückgefiihrt werden konnte auf Ausgleichung mit *n* gewöhnlichen Fehlergleichungen und *u* + <sup>1</sup> Unbekannten. Das Verfahren ist auch auf mehr als *eine* Hilfsunbekannte *v* anwendbar.

#### *III. Bedingte Beobachtungen.*

In (3) § 37 hatten wir die Gleichungen :

Ans of the first term, we have:

\n
$$
III. Bedingte Beobachtungen.
$$
\nIn (3) § 37 hatten wir die Gleichungen:

\n
$$
Ansahl = r \begin{cases}\n a_1 v_1 + a_2 v_2 + a_3 v_3 + \dots a_n v_n + w_1 = 0 \\
 b_1 v_1 + b_2 v_2 + b_3 v_3 + \dots b_n v_n + w_2 = 0 \\
 \vdots \\
 c_1 v_1 + r_2 v_2 + r_3 v_3 + \dots r_n v_n + w_r = 0\n \end{cases}
$$
\n(8)

Es wurde in § 37 gezeigt, dass man irgend welche *r* der Verbesserungen *v* in den *n* — *r* übrigen mit Hilfe der vorstehenden Bedingungsgleichungen (8) ausdrücken und dadurch die Aufgabe der Ausgleichung bedingter Beobachtungen auf die Ausgleichung vermittelnder Beobachtungen mit *n* Eehlergleichungen zurückführen kann.

Man kann dieses auch noch allgemeiner so ansehen:

Wenn es gelingt, irgend welche  $n - r$  unabhängige unter den *v* auszudrücken in irgend welchen *n* — *r* unabhängigen Unbekannten *x, y, z . .* ., so kann man mittelst der Gleichungen (8) auch die übrigen *r* von den *v* in denselben  $n - r$  Unbekannten  $x, y, z...$  ausdrücken, und dadurch das Ganze zurückführen auf  $(n - r) + r = n$  Fehlergleichungen mit *n* — *r* Unbekannten (dieses ist z. B. der Fall bei Höhen-Ausgleichung nach vermittelnden Beobachtungen, Band II, 1903, § 139,  $n = 14$ ,  $r = 8$ ,  $n - r = 6$ ).

## *IV. Vermittelnde Beobachtungen mit Bedingungsgleichungen.*

Auch diese Aufgabe lässt sich auf die Ausgleichung vermittelnder Beobachtungen zurückführen, wie in § 49 gezeigt wurde. Ausserdem haben wir in § 50 bis 51 eine zweite Lösung kennen gelernt durch Trennung in zwei Teile, deren erster Teil vermittelnde Beobachtungen und deren zweiter Teil bedingte Beobachtungen betrifft.

## *V. Allgemeinster Fall.*

Alle bisher behandelten Ausgleichungsaufgaben können als Einzelfälle der folgenden allgemeinen Aufgabe betrachtet werden:

$$
\text{Anzahl} = r \left\{ \begin{array}{l} a_1 v_1 + a_2 v_2 + a_3 v_3 + \dots a_n v_n + A_1 x + B_1 y + C_1 z + w_1 = 0 \\ b_1 v_1 + b_2 v_2 + b_3 v_3 + \dots b_n v_n + A_2 x + B_2 y + C_2 z + w_2 = 0 \\ c_1 v_1 + c_2 v_2 + c_3 v_3 + \dots c_n v_n + A_3 x + C_3 y + C_3 z + w_3 = 0 \\ \vdots \\ \frac{v_1 v_1 + v_2 v_2 + r_3 v_3 + \dots r_n v_n + A_r x + B_r y + C_r z + w_r = 0}{\text{Anzahl} = u} \end{array} \right\} \tag{9}
$$

Die  $v_1$   $v_2$ ...  $v_n$  sind Beobachtungsverbesserungen, deren Quadratsumme [*v v*] ein Minimum werden soll; *x, y, z* sind Unbekannte.

Wenn  $r = u$  ist, so hat man ohne Ausgleichung eine strenge Lösung, indem alle  $v = 0$  werden und die so bleibenden *n* Gleichungen nach den *u* Unbekannten *x y z* aufgelöst werden.

Eine Ausgleichung ist also nur möglich für  $r > u$ , und dann kann man die Aufgabe zurückführen auf *r*Bedingungsgleichungen zwischen den *v* ohne die *x, y, z,* indem man mit Hilfe von *u* ausgewählten Gleichungen die «Unbekannten *x*, *y, z* in den dazu gehörigen *v* ausdrückt und damit in den *r* — « übrigen Gleichungen eliminiert. Es bleiben dann  $r - u$  Bedingungsgleichungen zwischen den *n* Werten *v* übrig, weshalb zu deren Ausgleichung noch nötig ist, dass  $r - u < n$  ist, und der mittlere Gewichtseinheitsfehler ist dann :

$$
m = \sqrt{\frac{[v \, v]}{r - u}} \tag{10}
$$

Die in den Gleichungen (9) enthaltene Aufgabe ist also im Prinzip gelöst, und wie sich die Lösung im einzelnen Falle gestalten wird, hängt von der Verteilung der Coefficienten ab, deren ein Teil = <sup>0</sup> oder = <sup>1</sup> sein kann oder sonst einfache Werte annehmen kann.

Durch vereinfachende Annahme betreffs der Coefficienten kann man alle früheren Aufgaben I. II. III. IV. in V. wieder finden, z. B. II. Vermittelnde Beobachtungen, entstehen aus V. dadurch, dass in jeder Gleichung nur ein einzelnes *v* stehen bleibt, welches dann als lineare Funktion der  $x, y, z$  auftritt, dazu ist nötig, dass  $r > n$ oder höchstens *r — n* ist; wenn *r* <<n ist, so ist es nicht möglich, für jedes *v* eine • besondere Fehlergleichung zu erlangen, man kann dann aber einzelne *v* als besondere Unbekannte herausheben, so wie in (5) mit einem einzelnen *vx* geschehen ist.

Der Fall III., bedingte Beobachtungen, ist in V. sehr einfach dadurch enthalten, dass *x*, *y, z* gleich Null werden, und der Fall IV., vermittelnde Beobachtungen mit Bedingungsgleichungen, ergibt sich aus V. durch eine Zerfällung in zwei Gruppen von Gleichungen, deren erste nur je ein einzelnes *v* und die *x, y, z* und deren zweite keine  $v$  und dagegen die  $x$ ,  $y$ ,  $z$  allein enthält.

Durch die vorstehenden Betrachtungen ist auch klar geworden, dass *alle* Ausgleichungsaufgaben sich auf den Ball II., vermittelnde Beobachtungen, zurückführen lassen, wie wir schon am Anfang von § 12, S. 41 behauptet haben.

Aus diesem Grunde war es auch nur nötig, den Satz für den mittleren Fehler, betreffs der Division mit  $n - u$  in (19) § 27, S, 87 für vermittelnde Beobachtungen zu beweisen ; auf die übrigen Fälle könnte dieser Satz dann durch einfache Betrachtungen über die Zahl der Beobachtungen und der Unbekannten übertragen werden, wie z. B. für den allgemeinsten Fall Y. in der vorstehenden Gleichung (10) geschehen ist.

# Kapitel II.

# **Triangulierungs-Netze.**

Die Ausgleichung der Triangulierungsnetze ist eine der wichtigsten Aufgaben der M. d. kl. Q. und hat durch ihre Dringlichkeit am allermeisten zur Entwicklung der Ausgleichungstheorien beigetragen. Diese Ausgleichung geschieht in den meisten Fällen nach bedingten Beobachtungen, und wurde zum erstenmal von *Gauss* gelehrt im Jahre 1826 in der Abhandlung "supplementum theoriae combinationis" (vgl. S. 4).

Es soll in diesem Kapitel II zunächst die Netzausgleichung nach der Methode der bedingten Beobachtungen behandelt werden und in dem späteren Kapitel III die Koordinatenausgleichung nach der Methode der vermittelnden Beobachtungen.

Die erste Aufgabe zur Triangulierungsnetzausgleichung besteht in der Aufstellung der Bedingungsgleichungen, mit welchen wir uns deshalb in diesem Kapitel zunächst zu beschäftigen haben werden.

Bevor wir jedoch dazu übergehen, wollen wir vorerst die einfachen Stationsausgleichungen betrachten, welche sowohl bei den einfachen Netzen dieses Kapitels in Betracht kommen, wie auch bei den Punktcinschaltungen des III. Kapitels.

## **§ 57—59. Die einfachen Stationsausgleichungen.**

Wir werden bei den Netzausgleichungen dieses Kapitels und in dem späteren III. Kapitel sowohl mit einzelnen für sieh bestehenden Winkelmessungen als auch mit Richtungsmessungen zu tun haben, wovon auch schon im II. Bande dieses Handbuchs, Kapitel VIII, die Rede war.

Bei Triangulierungen werden in vielen Fällen vor Eintritt in die eigentliche Netzausgleichung die Messungen auf den Stationen nach einfachen Regeln für sich ausgeglichen, und dann das Ergebnis dieser "Stationsausgleichungen" wie unmittelbar gemessene einheitliche Richtungssätze in die weitere Ausgleichung eingeführt.

Ohne die theoretische Berechtigung dieses Verfahrens jetzt zu untersuchen (s. die spätere Betrachtung in den nachfolgenden Abschnitten) soll hier nur bemerkt werden, dass dasselbe eine gute Näherungsmethode ist, welche oft angewendet wird und für alle Messungen zweiten und niederen Ranges sehr zu empfehlen ist.

Wenn bei solchen Messungen selbst kein Strahl ungebührlich vernachlässigt, vielmehr die Messung so angeordnet wird, dass jedem Strahl gegenüber den anderen sein Recht widerfährt, so ist es auch gerechtfertigt alle Stationsrichtungen als *gleichgewichtig* in das Netz einzuführen, wie auch in den ersten Beispielen dieses Kapitels geschehen wird.

In solcher Weise hat Gauss in den Jahren 1820—1830 seine hannoversche Gradmessung ausgeglichen; vgl. "Zeitschrift für Vermessungswesen" 1879, S. 141, auch Jordan-Steppes, Deutsches Vermessungswesen I, S. 11.

Die Weiterentwicklung des Verfahrens wird in den späteren Abschnitten betrachtet werden.
# **§ 57. Stationsausgleicłmng mit Winkelmessungen.**

Wenn Winkelmessungen so verteilt sind, dass auf einer Station mit *s* Strahlen mehr als *s* — <sup>1</sup> Winkel vorliegen, so kann man für jeden auf der Station überschüssigen Winkel eine Bedingung in die Netzausgleichung einfügen, wie z. B. später in dem Beispiele des Schwerdsehen Basisnetzes § 67 an Fig. <sup>1</sup> mit der Station Mannheim gezeigt werden wird.

Wenn aber die Zahl der auf den Stationen überzähligen Winkel gross ist, so wird dieses Verfahren sehr umständlich, deswegen im grossen nicht angewendet, es sind vielmehr zuerst die Stationen für sich auszugleichen.

Indem wir die Frage, wie dann die Stationsausgleichungen ins Netz übergehen sollen, vorerst beiseite lassen, behandeln wir die Stationsausgleichung mit Winkeln jetzt als selbständige vorläufige Aufgabe.

### *I. Summenprobe im Horizont*.

Ein einfacher, in früherer Zeit, als man Repetitionswinkel mass, oft vorgekommener, und auch jetzt noch bei Triangulierungen niederen Ranges in Betracht kommender Fall liegt vor, wenn mehrere Winkel, welche den ganzen Horizont von 360° füllen, einzeln gemessen werden und dann auf die Horizontprobe abgestimmt werden müssen. Z. B. in Fig. 3, § 61 werden wir 2 solche Horizontproben mit  $(3) + (6) + (8) + (10) + (24) + (25)$  im Horizont Oggersheim und mit + (12) + (15)  $+(16)+(19)+(22)$  im Horizont Speyer haben. (Auch z. B. die Probe auf Mannheim in Fig. 1, § 67, erscheint von dieser Art, wenn man  $(7)$ ,  $(8)$  und  $360^{\circ} - (9)$ als drei einzelne Winkelmessungen auffasst, welche den Horizont 360° füllen müssen.)

Die Ausgleichung eines solchen Horizontes besteht bei gleichen Gewichten der einzelnen Winkel lediglich darin, dass man den Horizontwiderspruch zu gleichen Teilen auf alle beteiligten Winkel umlegt, und wenn die Winkel ungleiche Gewichte haben, so erfolgt die Verteilung des Widerspruches umgekehrt proportional den Gewichten.

Man kann dieses nach dem Prinzip des arithmetischen Mittels *zweier* ungleich genauer Messungen behandeln, ähnlich wie die schon früher in § 10 behandelte Winkelausgleichung in einem Dreieck.

Wir nehmen hierzu folgendes an:

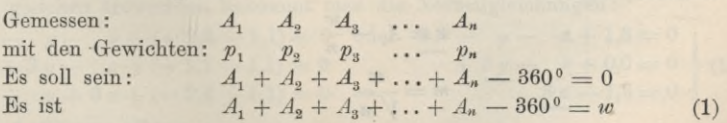

Der ausgeglichene Wert des ersten Winkels sei *x*• es liegen also zur Bestimmung von *x* zwei Beobachtungsresultate vor:

1)  $x = A_1$  mit dem Gewicht  $p_1$ 

*2*)  $x = 360^{\circ} - (A_2 + A_3 + \dots A_n) = A_1 - w$  mit dem Gewicht *p'* Das Gewicht *p'* wird bestimmt durch

$$
\frac{1}{p'} = \frac{1}{p_2} + \frac{1}{p_3} \ldots \frac{1}{p_n} = \left[\frac{1}{p}\right] - \frac{1}{p_1}
$$

 $(2)$ 

#### 166 Stationsausgleichung mit Winkelmessungen. § 57.

Der ausgeglichene Wert  $x$  ist nach  $(4)$  § 8, S. 24:

$$
x = \frac{A_1 p_1 + (A_1 - w) p'}{p_1 + p'} = A_1 - \frac{p'}{p_1 + p'} w
$$

und mit Einführung des Wertes von *p'* aus (2):

$$
x = A_1 - \frac{1}{p_1} \frac{w}{\left[\frac{1}{p}\right]}
$$
 (3)

Da eine ähnliche Formel für die übrigen Winkel gilt, so hat man das Resultat in Worten: der Widerspruch *iv* wird auf die einzelnen Winkel umgekehrt proportional ihren Gewichten verteilt.

Die Verbesserung  $v_i$  des ersten gemessenen Winkels beträgt:

$$
v_1 = -\frac{1}{p_1} \frac{w}{\left[\frac{1}{p}\right]}
$$
 (4)

und da eine ähnliche Formel auch für die anderen Winkel gilt, so hat man:

$$
[p \, v \, v] = \frac{1}{p_1} \frac{w^2}{\left[\frac{1}{p}\right]^2} + \frac{1}{p_2} \frac{w^2}{\left[\frac{1}{p}\right]^2} + \dots = \frac{w^2}{\left[\frac{1}{p}\right]}
$$
(5)

Der mittlere Fehler *m* einer Beobachtung vom Gewicht <sup>1</sup> ist:

$$
m = \sqrt{\frac{[p \ v \ v]}{2-1}}
$$
 also 
$$
m = \frac{w}{\sqrt{\left(\frac{1}{p}\right)}}
$$
 (6)

Der mittlere Fehler *M<sub>i</sub>* des ersten ausgeglichenen Winkels *x* wird erhalten, indem man *m* mit der Quadratwurzel der Gewichtssumme  $p_i + p'$  dividiert, die Ausführung gibt:

$$
M_1 = w \frac{\sqrt{\frac{1}{p_1} \left( \left[ \frac{1}{p} \right] - \frac{1}{p_1} \right)}}{\left[ \frac{1}{p} \right]}
$$
(7)

Wenn alle Gewichte  $p_1 = p_2 = \ldots p_n = 1$  werden, so werden die Formeln einfacher, nämlich:

$$
x = A_1 - \frac{w}{n} \tag{8}
$$

$$
m = \frac{w}{\sqrt{n}} \tag{9}
$$

$$
m = \frac{w}{\sqrt{n}}
$$
  
\n
$$
M = \frac{w}{n} \sqrt{n-1} = \frac{w}{\sqrt{n}} \sqrt{\frac{n-1}{n}}
$$
 (10)

Aus (10) und (9) folgt, dass die Genauigkeit eines Winkels *nach* der Ausgleichung im Vergleich mit der Genauigkeit *vor* der Ausgleichung gewachsen ist im Verhältnis  $V$ *n* :  $V$ *n*  $-1$ .

Der Genauigkeitsgewinn für einen Winkel ist also verhältnismässig klein, wenn viele Winkel im Horizont gemessen sind.

### *II. Horizontabschluss nach vermittelnden Beobachtungen.*

Wir behandeln mit Fig. <sup>1</sup> die Messung von 6 einzelnen Winkeln 1. bis 6. zwischen 4 Strahlen, und zwar Winkelbeobachtungen in allen Kombinationen, d. h. also zwischen den Strahlen *AB, A C, AD, B C, B D, CD,* und gleichen nach vermittelnden Beobachtungen aus. Die 6 Messungen sollen sein:

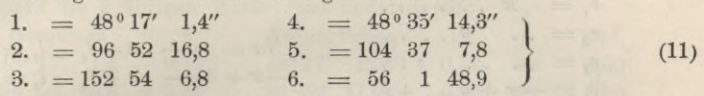

Zur gegenseitigen Festlegung der 4 Strahlen *AB CD* sind 3 Winkel nötig, wir führen deshalb 3 Winkel als unabhängige Unbekannte ein, wir nehmen :

Unbekannte : *A JB AJC* , *AJD*

Als erste Näherungswerte der Unbekannten nehmen wir die 3 ersten Messungen selbst.

> Näherungswerte : Verbesserungen :

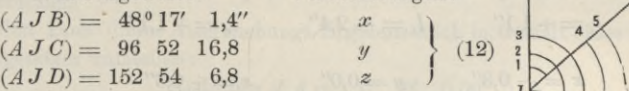

Ferner bezeichnen wir, wie sonst, die 6 Verbesserungen der Beobachtungen mit  $v_1$   $v_2$   $v_3$   $v_4$   $v_5$   $v_6$ , und nun sind die 3 ersten Fehlergleichungen offenbar sehr einfach:

 $v_2 = y$   $v_3 = z$  (13) weil nämlich die 3 ersten Beobachtungen selbst als Näherungen genommen sind. Die 4te Fehlergleichung wird:  $48°35'14,3'' + v_4 = (96°52'16,8'' + y) - (48°17'1,4'' + x)$ 

 $v_4 = -x+y+1,1"$ 

In ähnlicher Weise wird auch die 5<sup>te</sup> und die 6<sup>te</sup> Fehlergleichung gebildet, wir haben daher die Zusammenstellung aller 6 Fehlergleichungen:<br>  $\begin{array}{ccc} {v_1 = + x_1, \ldots, u_n} \end{array}$ 

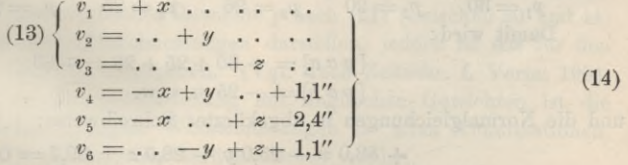

Mit gleichen Gewichten bekommt man die Normalgleichungen:

 $3x - y - z + (+2,4 - 1,1) = 0$  oder  $3x - y - z + 1,3 = 0$  $-x+3y- z+(1,1-1,1)=0$  $y + 3z + (-2,4 + 1,1) = 0$  $+3y-z+0,0=0$  (15)  $-x - y + 3z + (-2,4 + 1,1) = 0$   $3z - 1,3 = 0$ 

Die Auflösung gibt:

 $y = 0.9''$   $y = 0.0''$   $z = +0.3''$  (16)

Fügt man diese Verbesserungen den gemessenen Winkeln 1. 2. 3. oder, was hier dasselbe ist, den Näherungen (1) (2) (3) zu, so bekommt man das *Stationsergebnis* :

Winkel 
$$
AB = 48^{\circ} 17' \, 1,1''
$$

\n\n $A \, C = 96 \, 52 \, 16,8$   
\n $A \, D = 152 \, 54 \, 7,1$ \n

\n\n (17)\n

Fig. 1.

6

*D*

*■B*

*c*

*A*

Man kann eine solche Ausgleichung auch allgemeiner behandeln. Bei 4 Strahlen und 6 Winkelmessungen sollen die Absolutglieder der Fehlergleichungen, welche in (14) die Werte + 1,1", - 2,4", + 1,1" hatten, allgemein mit  $l_4$ ,  $l_5$ ,  $l_6$ bezeichnet sein, und damit erhält man :

> *Fehlergleichungen: vl* <sup>=</sup> *x*...............  $v_2 = \ldots$  *y* ....  $v_3 = \ldots$   $z \ldots$  $v_4 = -x + y + 1$  $v_5 = -x$ ... +  $z + l_5$  $v_6 = \ldots - y + z + l_6$ *Normalgleichungen :*  $3x - y - z - l_4 - l_5 = 0$  $-x+3y-z+1$ <br> $z+1$ <br> $z=0$  $-x - y + 3z + l_5 + l_6 = 0$ (18)

Die Auflösung der Normalgleichungen gibt:

$$
x = \frac{l_4 + l_5}{4} \qquad y = \frac{-l_4 + l_6}{4} \qquad z = \frac{-l_5 - l_6}{4} \tag{19}
$$

In dem oben mit (14) behandelten Zahlenbeispiele war :

$$
l_4=+1,1^{\prime\prime} \qquad \quad l_5=-\,2,4^{\prime\prime} \qquad \quad l_6=+ \,1,1^{\prime\prime}
$$

woraus folgt:

 $x = -0.3$ "  $y = 0.0$ "  $z = +0.3$ " (20)

dieses ist übereinstimmend mit dem früheren (16).

Die vorstehende Behandlung der Winkelausgleichung von Fig. 1, wo alle 6 Winkel zwischen 4 Strahlen gleichgewichtig gemessen sind, hat sich beim ersten Anblick der Sache von selbst dargeboten. Die *allgemeinere* und viel elegantere Behandlung von gleichgewichtigen Winkelmessungen in allen Kombinationen wird später in § 79 gegeben werden.

Wenn die Gewichte a priori *nicht gleich* sind, so wird auch bei symmetrischer Anordnung der Messungen die Ausgleichung doch nicht mehr symmetrisch.

Wir wollen zu den 6 Messungen, welche oben behandelt wurden, bezw. zu den 6 Fehlergleichungen (14) folgende Gewichte annehmen :

 $[p a a] = + 30 + 25 + 28 = + 83$ 

 $p_{\text{\tiny 1}} = 30 \qquad p_{\text{\tiny 2}} = 20 \qquad p_{\text{\tiny 3}} = 26 \qquad p_{\text{\tiny 4}} = 25 \qquad p_{\text{\tiny 5}} = 28 \qquad p_{\text{\tiny 6}} = 44$ Damit wird : (21)

$$
[p \, a \, b] = -25 \, \text{u. s. w.}
$$

und die Normalgleichungen in abgekürzter Schreibweise :

$$
+ 83,0 x - 25,0 y - 28,0 z + 39,7 = 0
$$
  

$$
\underline{89,0 y - 44,0 z - 20,9 = 0}
$$
  

$$
\underline{98,0 z - 18,8 = 0}
$$
  

$$
\underline{244,77}
$$

Die Auflösung gibt:

$$
x = -0,84''
$$
  
\n
$$
y = +0,24
$$
  
\n
$$
z = +0,20
$$
  
\n
$$
[p l l . 3] = [p v v] = 222,5
$$
  
\n
$$
y = 50,4
$$
  
\n
$$
p_s = 54,8
$$
  
\n
$$
y = 50,4
$$
  
\n(22)  
\n(23)

Damit wird der mittlere Fehler einer Beobachtung vom Gewicht <sup>1</sup> :

*m*  $\frac{1}{222.5}$  $\frac{222}{6-3}$  =  $\pm$  8,61"

$$
^{(2}
$$

Die mittleren Fehler der ausgeglichenen *x y z* werden demnach :

$$
m_x = \frac{8,61}{\sqrt{54,6}} = \pm 1,17'' \quad m_y = \frac{8,61}{\sqrt{50,4}} = \pm 1,21'' \quad m_z = \frac{8,61}{\sqrt{54,8}} = \pm 1,16'' \quad (24)
$$

Alle 6 ausgeglichenen Winkelwerte erhält man durch Zufügen der Verbesserungen *x y z* zu den angenommenen Näherungswerten (12), zugleich bildet man auch durch Subtraktionen die 3 übrigen Winkel und findet damit :

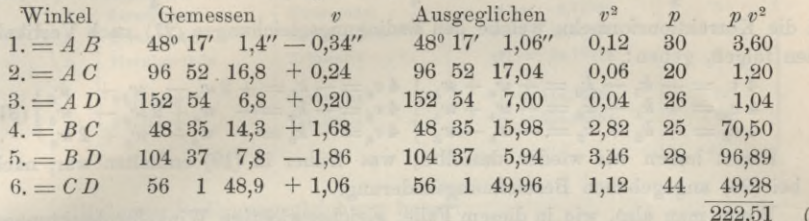

Die Übereinstimmung von *[p v v\* nach (23) und (25) bestätigt die Richtigkeit der Rechnung.

Man kann dieses Ausgleichungs-Ergebnis auch in Gestalt eines ausgeglichenen Richtungssatzes aufstellen :

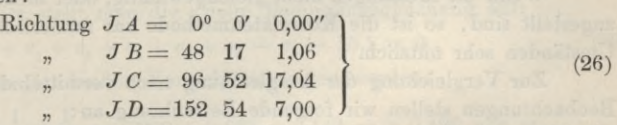

Und wenn man von den verschiedenen Gewichtsunterscheidungen, die in einem solchen ausgeglichenen Satze enthalten sind, absehen will, so führt man den Satz (26) schlechthin wie einen unmittelbar voll gemessenen Satz in eine Netzausgleichung ein, die dann in der Form von § 62 oder § 64 weitergeführt wird.

In solcher Weise hat Gerling als Schüler von Gauss die Horizontabschlüsse und namentlich deren Einführung in die Netzausgleichung behandelt und das vorstehende Beispiel ist aus Gerlings Ausgleichungsrechnung der praktischen Geometrie 1843, § 56 — 57 entlehnt. Die ungleichen Gewichte *p* nach (21) (zwischen 20 und 44) mögen Repetitionszahlen der Winkelmessungen darstellen, jedoch ist das für den vorliegenden Fall nicht bestimmt angegeben. (Vgl. auch Zeitschr. f. Verm. 1901, S. 23.) Viel wichtiger als eine Ausgleichung mit ungleichen Gewichten ist die Ausgleichung von gleichgewichtigen Winkelmessungen in allen Kombinationen, worauf wir später in § 79 ausführlicher zurückkommen werden.

### *III. ilorizontabschluss nach dem Korrelatenverfahren.*

Wir wollen nun den bisher behandelten Fall von Fig. <sup>1</sup> auch nach bedingten Beobachtungen, mit Korrelaten, behandeln, und finden, dass zwischen den 6 gemessenen Winkeln folgende 3 Bedingungsgleichungen bestehen:

a) 
$$
-v_1 + v_2 + \cdots - v_4 + \cdots + w_4 = 0
$$
,  $w_4 = +1,1$   
\nb)  $-v_1 + v_3 + \cdots - v_5 + \cdots + v_5 = 0$ ,  $w_5 = -2,4$   
\nc)  $\cdots - v_2 + v_3 + \cdots - v_6 + w_6 = 0$ ,  $w_6 = +1,1$   
\nMan kann diese Gleichungen unmittelbar aus der Figure ablesen, mit Einsetzung

der Beobachtungen (11). Diese Gleichungen (27) sind aber auch schon in der zweiten Hälfte der früheren Fehlergleichungen (18) enthalten, wenn man daselbst setzt :

> $x = v_1$   $y = v_2$   $z = v_3$  und  $l_4 = w_4$   $l_5 = w_5$   $l_6 = w_6$ (28)

 $25)$ 

### 170 Stationsausgleichung mit Winkelmessungen. § 57.

Die Bedingungsgleichungen (27) geben folgende Normalgleichungen:

$$
\begin{array}{c}\n+3\ k_1 + k_2 - k_3 + w_4 = 0 \\
+ k_1 + 3\ k_2 + k_3 + w_5 = 0 \\
- k_1 + k_2 + 3\ k_3 + w_6 = 0\n\end{array}
$$
\n(29)

Die allgemeine Auflösung hiervon ist:  
\n
$$
k_1 = \frac{-2 w_4 + w_5 - w_6}{4} , k_2 = \frac{+w_4 - 2 w_5 + w_6}{4} , k_3 = \frac{-w_4 + w_5 - 2 w_6}{4}
$$
\n(30)

und die Korrektionsformeln, welche den Bedingungsgleichungen (27) nach Vertikalreihen folgen, gehen:

$$
\begin{array}{l} 4\,v_{1}=-\,k_{1}-k_{2}=+w_{4}+w_{5}\\ 4\,v_{2}=+\,k_{1}-k_{3}=-\,w_{4}+w_{6}\\ 4\,v_{3}=+k_{2}+k_{3}=-\,w_{5}-w_{6}\end{array}\Big|\begin{array}{l} 4\,v_{4}=-\,k_{1}=+2\,w_{4}-\,w_{5}+\,w_{6}\\ 4\,v_{5}=-\,k_{2}=-\,w_{2}+w_{4}+2\,w_{5}-\,w_{6}\\ 4\,v_{6}=-\,k_{3}=+ \,w_{4}-\,w_{5}+2\,w_{6}\end{array}\Big|\,(31)
$$

Damit haben wir wieder dasselbe, was früher in (19) enthalten war, nach der bei (28) angegebenen Bezeichnungsänderung.

Wenn man also, wie in diesem Falle, gleichgewichtige Winkelbeobachtungen in allen Kombinationen hat, und wenn es sich um allgemeine Formeln handelt, so führt die Korrelatenmethode auf einem weiteren Weg zu demselben Resultat wie die Methode der vermittelnden Beobachtungen.

Wenn die Messungen nicht gleichgewichtig, oder nicht in allen Kombinationen angestellt sind, so ist die Korrelatenmethode zur numerischen Ausgleichung unter Umständen sehr nützlich.

Zur Vergleichung der Ausgleichung nach vermittelnden oder nach bedingten Beobachtungen stellen wir folgende Betrachtung an :

Zur Festlegung von *s* Strahlen sind *s* — <sup>1</sup> Winkel nötig; hat man also  $W$ Winkel gemessen, so bestehen:

für vermittelnde Beobachtungen: *s* — <sup>1</sup> unabhängige Unbekannte (32), für bedingte Beobachtungen :  $W-(s-1)$  Bedingungsgleichungen (33)

und entsprechend ist in beiden Fällen die Anzahl der aufzulösenden Normalgleichungen.

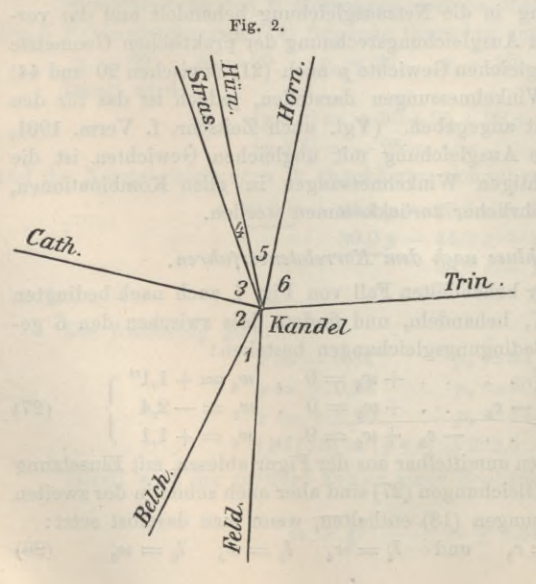

 $Z$ . B. bei  $s = 4$  Strahlen und  $W = 6$  Winkeln hat man in beiden Fällen 3 Gleichungen aufzulösen.

Dagegenbeivielen Strahlen und verhältnismässig wenigen Bedingungsgleichungen ist die Korrelatenmethode sehr am Platz, wie folgendes Beispiel zeigt :

Nach Fig. 2 sind 6 unabhängige Winkel (1) (2) (3) (4) (5) (6) gemessen. Ausser diesen 6 sollen nur 2 Kontrollwinkel gemessen sein, nämlich die Summe  $(1) + (2) = (7)$  und die Gesamtsumme  $(1) + (2) + (3)$  $+(4) + (5) + (6) = (8)$ , es bestehen also nur 2 Bedingungsgleichungen.

### § 57. Stationsausgleichung mit Winkelmessungen. 171

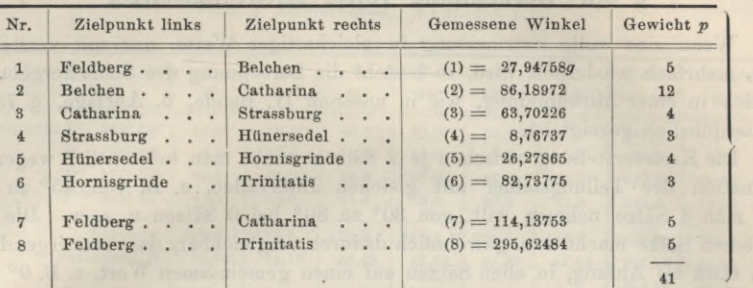

Folgendes sind die Messungen in neuer Teilung und die Gewichte:

Die erste Bedingungsgleichung heisst :

$$
27,94758 + v_1 + 86,18972 + v_2 = 114,13753 + v_7
$$

oder zusammengefasst, mit Annahme der Centesimalsekunde als Einheit :

$$
v_1 + v_2 - v_7 - 2,3 = 0 \tag{35}
$$

In gleicher Weise stellt man die zweite Bedingungsgleichung auf:

$$
v_1 + v_2 + v_3 + v_4 + v_5 + v_6 - v_8 - 15,1 = 0 \tag{36}
$$

Die Coefficienten der beiden Normalgleichungen werden :

$$
\left[\frac{a}{p}\frac{a}{p}\right] = +\frac{1}{5} + \frac{1}{12} + \frac{1}{7} = 0,200 + 0,083 + 0,143 = +0,426 \text{ u.s. w.}
$$

Die zwei Normalgleichungen selbst sind:

$$
+ \frac{0,426 \ k_1 + 0,283 \ k_2 - 2,3 = 0}{0,283 \ k_1 + 1,649 \ k_2 - 15,1 = 0}
$$

Deren Auflösung gibt:

 $k_1 = -0.8$   $k_2 = +0.3$ 

Damit bestimmt man die Verbesserungen *v* nach (9) § 39, S. 119:

$$
v_1 = \frac{1}{5} \left( -0.8 + 9.3 \right) = +1.7
$$

Ebenso werden die übrigen *v* berechnet, alle zusammen sind:  $v_1 = +1,7$   $v_2 = +0,7$   $v_3 = +2,3$   $v_4 = +3,1$   $v_5 = +2,3$   $v_6 = +3,1$   $v_7 = +0,2$   $v_8 = -1,9$ diese *v* in Einheiten von  $1^\infty = 0,0001^\circ$  zu den gemessenen Winkeln (34) hinzugefügt geben die ausgeglichenen Winkel, welche keine Widersprüche mehr zeigen.

Die Summe [p v v] wird aus den einzelnen v in Übereinstimmung mit der Formel  $[w k]$  erhalten:

 $[p \, v \, v] = 138,6$ 

also der mittlere Fehler eines Winkels vom Gewicht <sup>1</sup> :

$$
m = \sqrt{\frac{138,6}{2}} = \pm 8,3^{\circ}
$$
oder  $= \pm 2,7^{\prime\prime}$ .

(In unserer 3. Auflage 1888, S. 226 war dieses Beispiel ausführlicher behandelt.)

(34)

## **§ 58. Berechnung voller Richtungssätze.**

Wenn eine volle Satzmessung in gleichartiger Weise, nur mit verstelltem Kreis, mehrfach wiederholt wird, so besteht die Berechnung des Schlussergebnisses lediglich in einer Mittelbildung, wie in unserem II. Bande, 6. Auflage, § 78 bereits ausführlich gezeigt ist.

Die Kreisverstellung zwischen je 2 Sätzen macht man bekanntlich wegen der Elimination der Teilungsfehler mit gleichen Intervallen, z. B. von 45° zu 45°, wenn man 4 Sätze nehmen will, von 30° zu 80° bei 6 Sätzen u. s. w. Die verschiedenen Sätze macht man gewöhnlich dadurch vergleichbar, dass man irgend eine Sicht, etwa als Anfang, in allen Sätzen auf einen gemeinsamen Wert, z. B. 0° 0' 0" bringt (oder auch auf einen genäherten Richtungswinkel), doch könnte man die Mittelbildung, wenn man wollte, auch *ohne* solche vorhergehende Zusammenschiebung machen, indem man ja immer auch *nach* der Mittelbildung den Satz nochmals beliebig verschieben kann.

An dieses Bekannte hier zu erinnern, sind wir nur veranlasst, weil wir noch die Berechnung des mittleren Fehlers aus mehreren SatzWiederholungen zeigen wollen, und zwar mit Rücksicht auf unser späteres Beispiel der hannoverschen Triangulierung, Station Schanze, in (2) § 63.

Es sind 12 Sätze gemessen, von welchen wir aber hier nun nur 6, d. h. die Hälfte benützen wollen, erstens weil 12 Sätze ungewöhnlich viel sind, und zweitens, weil es hier um ein übersichtliches Schulbeispiel zu tun ist, bei welchem zu viele Wiederholungen die Übersichtlichkeit stören würden.

So haben wir die 6 Richtungssätze erhalten, welche in der Tabelle auf S. <sup>173</sup> in der Abteilung I eingesetzt sind, und zwar mit 359° 59' 60,0" als Anfangsrichtung auf P° statt mit 0,0", damit bei den Satzverschiebungen keine negativen Werte entstehen.

Man bildet nun in der Abteilung I wie gewöhnlich die Quersummen und die Richtungsmittel, und zur Kontrolle auch nach den Vertikalspalten die Satzsummen. Die Quersumme 1021,0 muss mit der Vertikal-Addition der Quersummen der einzelnen Sätze stimmen. Die Richtungsmittel *A,* welche sich aus den Quersummen durch Division mit 6 ergeben, enthalten nun bereits alles, was zur Ausrechnung der Richtungssätze an sich gehört, denn man hat mit Zusetzung der Grade und Minuten das Ergebnis :

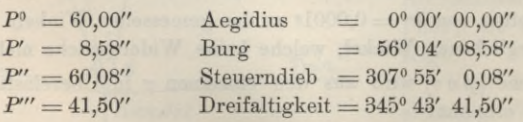

Um weiter zur Berechnung eines mittleren Richtungsfehlers zu gelangen, bilden wir auch die Satzmittel *B,* bei denen der Blick sich sogleich darauf richten wird, ob sie nahezu *gleich* sind, und dann bildet man aus diesen Satzmitteln *B* wieder ein Mittel  $A_0 = 42.54$ , welches mit den einzelnen *B* verglichen, die Satzverschiebungen  $A_0 - B$  gibt. Diese  $A_0 - B$  zu den Richtungswerten in I addiert, geben die verschobenen Richtungen in der Abteilung II (S. 173).

Verfährt man in II ebenso wie vorher in I, so bekommt man in Hinsicht auf die Richtungsmittel *A* durchaus nichts Neues, aber die Satzmittel *B'* werden

| Satz-Nr.                                                        | 1.             | 2.              | 3.       | 4.              | Б.      | 6.      | Quer-                 | Richtungs-      |  |
|-----------------------------------------------------------------|----------------|-----------------|----------|-----------------|---------|---------|-----------------------|-----------------|--|
| Kreislage                                                       | 0 <sup>0</sup> | 30 <sup>0</sup> | $60^{0}$ | 90 <sup>0</sup> | 1200    | 1500    | summe                 | Mittel A        |  |
| $359^0 59'$<br>Zielpunkt $P^0$                                  | 60,0''         | 60,0''          | 60,0''   | 60,0''          | 60,0''  | 60,0''  | 360,0''               | $60,00'' = A^0$ |  |
| $P^{\prime}$<br>560 04'                                         | 6,0            | 10,5            | 11,0     | 10,0            | 8,5     | 5,5     | 51,5                  | $8,58 = A'$     |  |
| $P^{\prime\prime}$<br>$307^{\circ} 54'$                         | 63,0           | 61,0            | 60,5     | 62,0            | 56,0    | 58,0    | 360.5                 | $60.08 = A''$   |  |
| P''' 3450 43'                                                   | 40,5           | 45,0            | 43,5     | 38,5            | 40,0    | 41,5    | 249,0                 | $41,50 = A'''$  |  |
| Summen                                                          | 169,5          | 176,5           | 175,0    | 170,5           | 164,5   | 165,0   | 1021,0                | 170,16          |  |
| Satzmittel $B$                                                  | 42,38          | 44,12           | 43,75    | 42,62           | 41,12   | 41,25   | 255,25                | 42,54           |  |
|                                                                 |                |                 |          |                 |         |         | 255,24                | $= A_0$         |  |
| Satzverschiebung $A_0 - B$                                      | $+0,16$        | $-1,58$         | $-1,21$  | $-0,08$         | $+1,42$ | $+1,29$ | 0.00                  |                 |  |
|                                                                 | 60,16          | 58,42           | 58,79    | 59,92           | 61,42   | 61,29   | 360,00                | $60,00 = A^0$   |  |
|                                                                 | 6,16           | 8,92            | 9,79     | 9,92            | 9,92    | 6,79    | 51,50                 | $8,58 = A'$     |  |
| $II = I + (A_0 - B)$ $P'$<br>$P''$                              | 63,16          | 59,42           | 59,29    | 61,92           | 57,42   | 59,29   | 360,50                | $60,08 = A''$   |  |
|                                                                 | 40,66          | 43,42           | 42,29    | 38,42           | 41,42   | 42,79   | 249,00                | $41,50 = 4$     |  |
| Summen                                                          | 170,14         | 170,18          | 170,16   | 170,18          | 170,18  | 170,16  | 1021,00               |                 |  |
| Satzmittel $B'$                                                 | 42,54          | 42,54           | 42,54    | 42,54           | 42,54   | 42,54   | 255,24                |                 |  |
|                                                                 |                |                 |          |                 |         |         |                       |                 |  |
| $v^0 = A^0 - P^0$                                               | $-0,16$        | $+1,58$         | $+1,21$  | $+0.08$         | $-1,42$ | $-1,29$ | 0.00                  |                 |  |
|                                                                 | $+2,42$        | $-0,34$         | $-1,21$  | $-1,34$         | $-1,34$ | $+1,79$ | $-0,02$               |                 |  |
| III $\begin{cases} v' = A' - P' \\ v'' = A'' - P'' \end{cases}$ | $-3,08$        | $+0,66$         | $+0,79$  | $-1,84$         | $+2,66$ | $+0,79$ | $-0,02$               |                 |  |
| $v''' = A''' - I'''$                                            | $+0,84$        | $-1,92$         | $-0,79$  | $+3,08$         | $+0,08$ | $-1,29$ | 0,00                  |                 |  |
| Summen                                                          | $+0,02$        | $-0,02$         | 0,00     | $-0,02$         | $-0,02$ | 0,00    | $-0,04$               |                 |  |
| $20^{0}$ 2                                                      | 0,03           | 2,50            | 1, 6     | 0,01            | 2,02    | 1,66    | 7,68                  |                 |  |
| $27'$ 2                                                         | 5,86           | 0,12            | 1,46     | 1,80            | 1,80    | 3,20    | 14,24                 |                 |  |
| IV<br>$2^{11}$                                                  | 9,49           | 0,44            | 0,62     | 3,39            | 7,08    | 0,62    | 21,64                 |                 |  |
| 21112                                                           | 0,71           | 3,69            | 0,62     | 9,49            | 0,01    | 1,66    | 16,18                 |                 |  |
|                                                                 | 16,09          | 6,75            | 4,16     | 14,69           | 10,91   | 7,14    | $\frac{59,74}{59,74}$ |                 |  |
|                                                                 |                |                 |          |                 |         |         |                       | $= [v v]$       |  |

*Berechnung des mittleren Fehlers einer Richtungsmessung aus 6 Sätzen mit 4 Zielpunkten.* (Tabelle 1.)

$$
m = \sqrt{\frac{[v \ v]}{(n-1) (s-1)}} = \sqrt{\frac{59,74}{(6-1) (4-1)}} = \sqrt{\frac{59,74}{15}} = \pm 2,00''
$$
 (1)

anders als vorher, nämlich die *B'* werden, wie beabsichtigt war, alle *gleich,* und wenn man nun die Fehler *v* durch Vergleichung der Richtungsmittel *A° A' A" A'"* mit den verschobenen Richtungen der Abteilung II bildet, wie in III geschehen ist, so wird nach Kolumnen und Linien addiert überall die Summe = 0, oder höchstens 0,02 wegen Abrundungen. Endlich werden diese *v* quadriert, wie in Abteilung IV zu sehen ist, und die Summe aller  $v^2$ , nach Spalten und Linien addiert, wird  $[v^2] = 59,74$ . Der Nenner zur Berechnung des mittleren Fehlers  $\text{dist} = (n-1)(s-1)$ , wo *n* die Anzahl der Sätze (Gyren) und *s* die Anzahl der Richtungen (Strahlen) in jedem Satze bedeutet. Dieser Nenner ist so zu erklären, dass *n . s* die Anzahl aller gemessenen Richtungen ist, welchen aber als Unbekannte gegenüberstehen *n* unbekannte Satzverschiebungen und *(s* — 1) unabhängige Winkel zwischen *s* Sichten, so dass  $n \cdot s - (s-1) - n = (n-1) (s-1)$  wird. Also

in unserem Falle ist  $n = 6$  und  $s = 4$  oder  $(n-1)$   $(s-1) = 15$ , womit sich ergibt :

$$
m = \sqrt{\frac{59,74}{15}} = \pm 2,00''
$$
 (2)

Dieses ist der mittlere Fehler einer Richtung in einem Satze, und bei 6maliger Satzwiederholung wird der mittlere Fehler einer 6 fach gemittelten (d. h. ausgeglichenen) Richtung :

$$
M = \frac{2,00}{\sqrt{6}} = \pm 0.98''
$$
 (3)

Wenn man, ebenso wie die hier behandelten 6 Sätze, die wirklich gemessenen 12 Sätze (von (2) § 68) zusammen berechnet, so erhält man zu Fig. 1, § 63:

 $m = \pm 2.31''$ ,  $M = \pm 0.67''$  (4)

Anstatt wie in vorstehender Tabelle <sup>1</sup> (S. 173) geschehen, die Satzverschiebungen aus  $A_0 - B$  zu bilden und dann durch Zulegung derselben die neu orientierten Sätze in Abteilung II herzustellen, kann man auch gleich die Abweichungen zwischen den Richtungsmitteln *A* und den Beobachtungen *P* bilden, nämlich *d — A* — *P,* wobei dann in den horizontalen Linien nach dem arithmetischen Mittel die Quersumme  $=$  Null sein muss, wie Tabelle 2 zeigt.

*Berechnung des mittleren Fehlers einer Richtungsmessung aus 6 Sätzen mit 4 Zielpunkten.* (Tabelle 2.)

| Satz-Nr.                                          | 1.                                                   | 2.              | 3.              | 4.                              | 5.      | 6.      | Quer-   |                             |  |  |
|---------------------------------------------------|------------------------------------------------------|-----------------|-----------------|---------------------------------|---------|---------|---------|-----------------------------|--|--|
| Kreislage                                         | 0 <sup>0</sup>                                       | 30 <sup>0</sup> | 60 <sup>0</sup> | 90 <sup>0</sup>                 | 1200    | 1500    | summe   |                             |  |  |
| Abteilung I wie in Tabelle 1, S. 173.             |                                                      |                 |                 |                                 |         |         |         |                             |  |  |
| Abteilung II. $d = A - P$                         |                                                      |                 |                 |                                 |         |         |         |                             |  |  |
| $P_0$                                             | 0.00''                                               | 0.00''          | $0.00^{14}$     | 0.00''                          | 0,00''  | 0,00''  | 0,00    |                             |  |  |
| $P^{\prime}$                                      | $+2,58$                                              | $-1,92$         | $-2,42$         | $-1,42$                         | $+0,08$ | $+3,08$ | $-0,02$ |                             |  |  |
| $P^{\prime\prime}$                                | $-2,92$ $-0,92$                                      |                 | $-0,42$         | $-1,92$                         | $+4,08$ | $+2,08$ | $-0,02$ |                             |  |  |
| $P^{\prime\prime\prime}$                          | $+1,00$                                              | $-3,50$         | $-2,00$         | $+3,00$                         | $+1,50$ | 0,00    | 0,00    |                             |  |  |
| Summen $[d]$                                      | $+0,66$                                              | $-6,34$         | $-4,84$         | $-0,34$                         | $+5,66$ | $+5,16$ | $-0.04$ |                             |  |  |
| Satzverschiebung $z = \frac{[d]}{4} + 0.16$ -1,58 |                                                      |                 |                 | $-1,21$ $-0,08$ $+1,42$ $+1,29$ |         |         | 0,00    |                             |  |  |
|                                                   | Hieraus $v = d - z$ wie in Abteilung III, Tabelle 1. |                 |                 |                                 |         |         |         |                             |  |  |
| Abteilung III                                     |                                                      |                 |                 |                                 |         |         |         |                             |  |  |
| Quadrate $[d]$ $[d]$                              | 0,44                                                 | 40,20           | 23,43           | 0,12                            | 32,04   | 26,63   | 122,86  | $= [(d]^2]$                 |  |  |
|                                                   |                                                      |                 |                 |                                 |         |         |         | $30,72 = \frac{[(d]^2]}{4}$ |  |  |
| Quadrate: d d                                     |                                                      |                 |                 |                                 |         |         |         |                             |  |  |
| $P_0$                                             | 0,00                                                 | 0,00            | 0,00            | 0,00                            | 0,00    | 0,00    | 0,00    |                             |  |  |
| P'                                                | 6,66                                                 | 3,69            | 5,86            | 2,02                            | 0,01    | 9,49    | 27,73   |                             |  |  |
| $P^{\prime\prime}$                                | 8,53                                                 | 0.85            | 0,18            | 3,69                            | 16,65   | 4,33    | 34,23   |                             |  |  |
| PIII                                              | 1,00                                                 | 12,25           | 4,00            | 9,00                            | 2,25    | 0,00    | 28,50   |                             |  |  |
| Summen                                            | 16,19                                                | 16,79           | 10,04           | 14,71                           | 18,91   | 13,82   | 90,46   | $= [d d]$                   |  |  |
|                                                   |                                                      |                 |                 |                                 |         |         | 30,72   | $=$ $\frac{[(d]^2]}{4}$     |  |  |
|                                                   |                                                      |                 |                 |                                 |         |         | 59,74   | $= [vv]$                    |  |  |

I <sup>I</sup>

In diesen Abweichungen *d* ist aber noch die Satzverschiebung, die wir hier mit Bezugnahme auf die spätere Behandlung (§ 77) satzweise mit  $z_1$   $z_2$   $z_3$ ... bezeichnen wollen, enthalten. Diese ergibt sich für jeden Satz aus  $z = \frac{d}{z}$  in Übereinstimmung mit der vorher in Tabelle 1 berechneten  $A_0 - B$  wie der Vergleich der Tabellen <sup>1</sup> und 2 S. 173 und S. 174 zeigt.

Werden nun satzweise diese *z* von den Abweichungen *d* subtrahiert, so erhält man die übrigbleibenden Fehler *v = d* — *z* in Übereinstimmung mit Abteilung III der Tabelle 1, wie aus dem Vergleich von II Tabelle <sup>2</sup> mit III Tabelle <sup>1</sup> zu ersehen ist. — Hieraus kann dann wieder die Quadratsumme *[v v\* wie in IV Tabelle 1 berechnet werden.

Man kann jedoch auch die Quadratsumme *[v v\* unmittelbar aus den Abweichungen *d* finden.

Aus  $v = d - z$  ergibt sich für jeden Satz folgende Übersicht:

 $\begin{cases}\nv'_{1} v'_{1} = d'_{1} d'_{1} - 2 d'_{1} z_{1} + z_{1}^{2} \\
v''_{1} v''_{1} = d''_{1} d''_{1} - 2 d''_{1} z_{1} + z_{1}^{2}\n\end{cases}$ Satz 2  $\begin{array}{lll} \text { satz } & \text { satz } \ & \text { sZiel-} & \begin{array}{lll} & \text { satz } & \text { satz } \ \end{array} \end{array} \hspace{2cm} \text { sZiel-} & \begin{array}{lll} & \text { satz } & \text { sZiel-} \ \end{array} \end{array} \hspace{-3cm} \begin{array}{lll} & \text { sZiel-} & \begin{array}{lll} & \text { sZel-} \ \end{array} \end{array} \end{array} \begin{array}{lll} \text { sZel-} & \begin{array}{lll} & \text { sZel-} \ \end{array} \end{array} \$ punkte |  $\text{Summe:} \, \, \left[ v_{1} \, v_{1} \right] = \left[ d_{1} \, d_{1} \right] \, - \, 2 \left[ d_{1} \right] z_{1} + s \, z_{1}{}^{2} \qquad \quad \ \left[ v_{2} \, v_{2} \right] = \left[ d_{2} \, d_{2} \right] - 2 \left[ d_{2} \right] z_{2} + s \, z_{2}{}^{2}$  $=[d_{2}\,d_{2}]-2\,\frac{[d_{2}]}{s}+\frac{[d_{2}]^{2}}{s}% +\frac{[d_{2}+1]}{s^{2}}+\frac{[d_{2}+1]}{s^{2}}+\frac{[d_{2}+1]}{s^{2}}+\frac{[d_{2}+1]}{s^{2}}+\frac{[d_{2}+1]}{s^{2}}+\frac{[d_{2}+1]}{s^{2}}+\frac{[d_{2}+1]}{s^{2}}+\frac{[d_{2}+1]}{s^{2}}+\frac{[d_{2}+1]}{s^{2}}+\frac{[d_{2}+1]}{s^{2}}+\frac{[d_{2}+1]}{s^{2}}+\frac{[$  $[d_1]^2$   $- [d_1] \cdot [d_2]^2$  $=[d_1 d_1] - \frac{[d_1]^2}{c}$ *s s*

und daraus die Gesamtquadratsumme :

$$
[v\ v] = [d\ d] - \frac{[[d]^2]}{s} \tag{5}
$$

Danach ist in III der Tabelle 2 gebildet  $[v\ v] = 90,46 - \frac{122,86}{4} = 59,74$  in Übereinstimmung mit Tabelle 1.

Diese letzte Ableitung ist etwas kürzer und auch bequemer als die zuerst an Tabelle 1 erläuterte.

Was die Begründung des Bechenverfahrens in Hinsicht auf die einzelnen *v* und [r2] betrifft, so mag es zunächst genügen, dass die *v* nach Spalten und Linien durchaus die Summen Null geben, dass also in allen Beziehungen das Prinzip des arithmetischen Mittels eingehalten ist. Die schärfere Begründung ist aus den späteren § 73 und 77 zu entnehmen.

Es ist empfehlenswert schon während der Beobachtungen wenigstens für einen Teil der Stationen eines Netzes die mittleren Fehler in dieser Weise abzuleiten, um danach ein Urteil über die Leistung von Instrument und Beobachter, sowie über die zu erstrebende Gleichgewichtigkeit der Stationsergebnisse zu erlangen.

### *Anmerkung über Teilungsfehler.*

Wenn die Satzverschiebungen *Ag* — *B* oder *z* in der Rechnung von S. 173 und S. 174 einen gesetzmässigen Verlauf zeigen (flüssige Kurve beim Aufträgen der *Ag* — *B* als Ordinaten zu den Kreislagen als Abszissen), so enthält das eine Andeutung von systematischen Teilungsfehlern, zugleich aber auch die Beruhigung, dass der wirkliche mittlere Richtungsfehler, wie er nachher in das

Netz eingeht, *Heiner* sein wird, als der Fehler *m,* bezw. *M* nach der Rechnung (2) und (3), denn ein Teil der Wertbeträge der *v* wird in den systematischen Teilungsfehlern seinen Grund haben, und daher durch die symmetrischen Kreisstellungen sich grossenteils eliminieren.

In unserem Falle zeigen die *A0* — *B* bezw. *z* auf S. 173 und 174 in der Tat gesetzmässigen Verlauf, und der Schlussfehler  $M = \pm 0.67$ " nach (4) wäre also noch zu gross. Die Netzausgleichung § 64 gibt in (4)  $m = \pm 1,04$ ", was mit vorigem  $M = \pm 0,67$ " vergleichbar wäre, wenn nicht noch eine Menge anderer Umstände, die vielen Zentrierungen auf hohen (vielleicht schwankenden) Türmen u. s. w. dazu kämen.

# **§ 59. Genäherte Berechnung unvollständiger Richtungssätze.**

Hat man Richtungsbeobachtungen in lauter vollen Sätzen, so besteht die Ausgleichung lediglich in der Mittelbildung für alle Ablesungen je eines Zielpunktes, wie im vorigen § 58 gezeigt ist.

Sind die einzelnen Sätze nicht alle vollständig, so ist die strenge Ausgleichung nach unserem späteren § 78 zu machen.

Es gibt aber ein zweckmässiges Näherungsverfahren zur Ausgleichung unvollständiger Richtungssätze, welches in dem Werke "Ordnance trigonometrical survey of Great Britain and Ireland", London 1858, S. 62—66, zuerst angegeben und in Helmert "Ausgleichungsrechnung nach der M. d. kl. Q., 1872", S. 154 behandelt wird.

Als Zahlenbeispiel hierzu haben wir auf S. 177 eine willkürliche Auswahl aus den Messungen auf der Station Trenk der Gradmessung in Ostpreussen getroffen, und dabei angenommen, dass wenigstens *ein* Zielpunkt (Mednicken) in allen Sätzen eingeschnitten ist, so dass alle Sätze auf Mednicken — 0° 0' 0" reduziert werden können. Dieses ist jedoch nicht wesentlich; wäre z. B. in dem 81en Satz nur Wargelitten und Galtgarben gemessen, nicht aber Mednicken, so würde man etwa diesen Satz auf das Mittel der sämtlichen vorhergehenden Ablesungen von Wargelitten oder Galtgarben bringen. Mit einigem Geschick wird man sich in solchen Fällen leicht helfen können, so dass alle Sätze in gemeinsamer genäherter Orientierung zum Beginn der Ausgleichung dastehen. Am besten ist freilich gleich bei der Beobachtung schon Rücksicht auf eine möglichst gute Orientierung der Sätze zu nehmen.

Hat man so das Beobachtungsmaterial in der Tabelle I a geordnet, so bildet man in allen Kolumnen die Mittel *A,* und wenn die Sätze nur sehr wenig lückenhaft waren, oder wenn es sich nur um eine flüchtige Ausgleichung handelte, so würde man die Mittelwerte *A* sofort als Ergebnisse beibehalten.

Die weitere Ausgleichung gestaltet sich so :

Ib. Man bildet die Differenzen *A* — *l — v* zwischen den Mitteln *A* der ersten Stufe und ihren darüber stehenden *l,* z. B. :

> Fuchsberg Num. 1.  $35,8'' - 36,2'' = -0,4''$ 2.  $35,8 - 37,5 = -1,7$ 3.  $\begin{array}{ccc} 3. & . & . & . & . \\ 4. & 35.8 & -33.7 & = +2.1 \end{array}$ 5.  $35,8 - 36,1 = -0,3$ 6.  $35,8 - 34,7 = +1,1$ 7.  $35,8 - 36,5 = -0.7$

Summe  $+3.2 - 3.1 = +0.1$  soll  $= 0.0$ 

|                  | Ia.           |                   | Beobachtete Richtungen. Erste Stufe.        |                      |                    |                  |                                          |  |  |
|------------------|---------------|-------------------|---------------------------------------------|----------------------|--------------------|------------------|------------------------------------------|--|--|
| Satz             | Mednicken     | Fuchsberg         | Wargelitten                                 | Galtgarben           |                    |                  |                                          |  |  |
| Num.             | $l^0$         | l'                | l''                                         |                      | $\boldsymbol{x}$   |                  |                                          |  |  |
| $\mathbf{1}$     | 0°0'0,0''     |                   | 83° 30' 36,2" 287° 14' 11,0" 346° 24' 18,4" |                      | $+0,4$             |                  |                                          |  |  |
| $\overline{2}$   | $_{0,0}$      | 37,5              | 14,5                                        |                      | $-1,1$             |                  |                                          |  |  |
| $\boldsymbol{3}$ | 0,0           |                   | 12,5                                        | 18,0                 | $+0,3$             |                  |                                          |  |  |
| $\overline{4}$   | 0,0           | 33,7              | 14,1                                        | ٠                    | $+ 0,3$            |                  |                                          |  |  |
| $\tilde{5}$      | $_{0,0}$      | 36,1              | 13,4                                        |                      | $-0,3$             |                  | von Ib.                                  |  |  |
| $\overline{6}$   | 0,0           | 34,7              |                                             | 19,6                 | $_{0,0}$           |                  | herauf-                                  |  |  |
| $\overline{7}$   | $_{0,0}$      | 36,5              | $\ddot{\phantom{0}}$                        |                      | $-0,3$             |                  | gesetzt.                                 |  |  |
| 8                | $_{0,0}$      |                   | 13,7                                        | 20,5                 | $-0,9$             |                  |                                          |  |  |
| 9                | $_{0,0}$      |                   | 11,2                                        |                      | $+ 0,8$            |                  |                                          |  |  |
| 10               | 0,0           |                   |                                             | 16,5                 | $+1,0$             |                  |                                          |  |  |
| <b>Summen</b>    | 0,0''<br>10.  | 214,7" 7.<br>6.   | $90,4''$ 5.                                 | 93,0''               |                    |                  | $10 + 6 + 7 + 5 = 28$                    |  |  |
| Mittel A.        | 0°0'0,0''     |                   | 83° 30' 35,8" 287° 14' 12,9" 346° 24' 18,6" |                      |                    |                  |                                          |  |  |
|                  |               |                   |                                             |                      |                    |                  |                                          |  |  |
|                  |               | Ib.               | Differenzen $A - l = v$                     |                      | Ouer-<br>Summen    | q                | <b>Anzahl Mittel</b><br>$\boldsymbol{x}$ |  |  |
| $\mathbf{1}$     | 0.0''         | 0,4''             | $+1,9"$                                     | $+ 0, 2''$           | $+1,7$             | $\overline{4}$   | $+ 0,4"$                                 |  |  |
| $\overline{2}$   | 0,0           | $-1,7$            | $-1,6$                                      |                      | $-3,3$             | $\boldsymbol{3}$ |                                          |  |  |
| 3                | $_{0,0}$      |                   | $+0,4$                                      | $+0,6$               | $+1,0$             | 3                | $-1,1$<br>$+0,3$                         |  |  |
| $\overline{4}$   | $_{0,0}$      | $+2,1$            | $-1,2$                                      |                      | $+0,9$             | 3                | $+0,3$                                   |  |  |
| $\tilde{5}$      | $_{0,0}$      | $-0,3$            | $-0,5$                                      |                      | $-0,8$             | 3                | $-0,3$                                   |  |  |
| $\boldsymbol{6}$ | 0,0           | $+1,1$            |                                             | 1,0                  | $+0,1$             | 3                | $_{0,0}$                                 |  |  |
| $\overline{7}$   | $_{0,0}$      | $-0,7$            |                                             |                      | $-0,7$             | $\overline{2}$   | $-0,3$                                   |  |  |
| 8                | $_{0,0}$      |                   | $-0,8$                                      | $\bullet$<br>1,9     | $-2,7$             | 3                | $-0,9$                                   |  |  |
| 9                | $_{0,0}$      |                   | $+1,7$                                      |                      | $+1,7$             | $\overline{2}$   | $+0,8$                                   |  |  |
| 10               | 0,0           |                   | $\cdot$ $\cdot$                             | $+2,1$               | $+2,1$             | $\overline{2}$   | $+1,0$                                   |  |  |
|                  |               |                   |                                             |                      |                    |                  |                                          |  |  |
| Summen           | 0,0''         | $+3,2"$<br>$-3,1$ | $+4,0''$<br>4,1                             | $+2.9''$<br>2,9      |                    | 28               |                                          |  |  |
|                  | 0.0           | $+0.1$            | 0,1                                         | 0.0                  |                    |                  |                                          |  |  |
| Probe, soll:     | $_{0,0}$      | $_{0,0}$          | $_{0,0}$                                    | $_{0,0}$             |                    |                  |                                          |  |  |
|                  |               |                   |                                             |                      |                    |                  |                                          |  |  |
|                  | IIa.          |                   | Verbesserte Richtungen $l + x$ .            | Zweite Stufe.        |                    |                  |                                          |  |  |
| $\mathbf{1}$     | 359°59' 60,4" |                   | 83° 30' 36,6" 287° 14' 11,4" 346° 24' 18,8" |                      |                    |                  |                                          |  |  |
| $\overline{2}$   | 58,9          | 36,4              | 13,4                                        |                      |                    |                  |                                          |  |  |
| $\boldsymbol{3}$ | 60,3          |                   | 12,8                                        | 18,3                 |                    |                  |                                          |  |  |
| $\overline{4}$   | 60,3          | 34,0              | 14,4                                        |                      | Diese Werte werden |                  |                                          |  |  |
| $\overline{5}$   | 59,7          | 35,8              | 13,1                                        |                      | durch Additionen   |                  |                                          |  |  |
| $\boldsymbol{6}$ | 60,0          | 34,7              |                                             | 19,6                 | $l+x$              |                  |                                          |  |  |
| $\overline{7}$   | 59,7          | 36,2              |                                             | $\ddot{\phantom{0}}$ |                    | von I. gebildet. |                                          |  |  |
| 8                | 59,1          |                   | 12,8                                        | 19,6                 |                    |                  |                                          |  |  |
| 9                | 60,8          |                   | 12,0                                        |                      |                    |                  |                                          |  |  |
| 10               | 61,0          |                   |                                             | 17,5                 |                    |                  |                                          |  |  |
| Summen           | 600,2"<br>10. | 213,7''<br>6.     | 89,9''<br>7.                                | 5.<br>93,8''         |                    |                  |                                          |  |  |

*Genäherte Ausgleichung unvollständiger Richtungssätze.* (Station Trenk.)

Mittel B. 0°0'0,0" 83° 30' 35,6" 287° 14' 12,8" 346° 24' 18,8" Jordan, Handb. d. Vermessungskunde. I. Bd. 5. Aufl. 12

#### 178 Genäherte Berechnung unvollständiger Richtungssätze. § 59.

Die algebraischen Summen dieser  $A - l = v$  sind bekanntlich = Null, was als Rechenprobe der Abteilung II dient und hier mit + 0,1 statt 0.0 genügend stimmt.

Weiter bildet man für die Abteilung Ib die Quersummen und die Quermittel,  $0.0'' - 0.4'' + 1.9'' + 0.2'' - +1.7''$ 

z. B.: 
$$
\frac{0,0 \ -0,4 \ +1,0 \ +0,4}{4} = \frac{+1,1 \ -4}{4} = +0,4 \ = x.
$$

Diese *x* der letzten Spalte von Ib, welche also eine Satzverschiebung darstellen, setzt man unverändert hinauf nach I a.

II. Die soeben besprochenen x werden zu den l in Ia addiert, und die Summen nach II a heruntergesetzt. Hier bildet man wieder spaltenweise die Mittel *B,* welche als Resultat gelten.

Die Rechnung kann natürlich auch in anderer Anordnung als S. 177 geschehen, indem die Beobachtungen so eingetragen werden wie in dem Beispiel des vorigen §58, S. 173, d. h. also Horizontal- und Vertikalreihen bezw. Spalten vertauscht werden.

Um dieses Verfahren zu begründen, erinnern wir uns, dass es immer darauf ankommt, die Differenzen *v* zwischen den Resultaten und den Beobachtungen in ihrer Quadratsumme [v v] möglichst klein zu machen. Man kann nun in diesem Falle die Gesamtsumme *[v v]* in zweifacher Weise zerlegt denken:

- 1) Zerlegung nach Kolumnen  $[vv] = [v^0 v^0] + [v' v'] + [v'' v''] + ...$  $(1)$
- 2) Zerlegung nach Linien  $[v v] = [v, v_1] + [v, v_2] + [v_3, v_3] + [v_4, v_4] + \ldots$  (2)

Durch die Bildung der Kolumnenmittel *A* wird in jeder Kolumne für sich die Summe [®° ®°], bezw. *[v' v']* oder *[v" v"]* möglichst klein gemacht, und in den einzelnen Linien wird dann  $[v_1, v_1]$  bezw.  $[v_2, v_2]$  u. s. w. noch verkleinert durch Anbringung der Satzverschiebungen  $x_1$   $x_2$  u. s. w., welche die arithmetischen Mittel der *v* jeder Linie sind.

Letzteres zeigt sich am deutlichsten an derjenigen Kolumne, welche am Anfang zur Hauptorientierung gedient hat, in unserem Beispiel an der Kolumne Mednicken; diese erhält in der Tabelle I b alle  $v = 0$ , d. h. alle Widersprüche werden dadurch den anderen Kolumnen zugeschoben, und erst nach Einführung der Verschiebungen *x* tritt eine gerechtere Verteilung der *v* ein.

Die *allmähliche* Verkleinerung von *[vv],* zuerst-in den Kolumnen, dann in den Linien, entspricht näherungsweise der M. d. kl. Q., welche bei strenger Anwendung eine *gemeinsame* Berücksichtigung aller Beziehungen in den Kolumnen und in den Linien verlangen würde.

Die Zahlenwerte der Tabelle II a haben immer noch den Charakter von Original-Beobachtungen, denn es sind nur die Ablesungen jedes Satzes um eine *konstante* Grösse *x* verschoben worden, und solche Verschiebung ist bei Richtungs-Beobachtungs-Sätzen immer willkürlich zulässig.

Man kann daher, mit der Tabelle II a von neuem anfangend, die ganze Rechnung wiederholen, eine dritte Stufe III bilden, und es ist möglich, dass man durch fortgesetzte Wiederholungen dieser Art den Resultaten einer strengen Ausgleichung nach der M. d. kl. Q. unbegrenzt nahe kommt. Bei der praktischen Anwendung zeigt der Betrag der *x* im Vergleich zu dem zu erwartenden Messungsfehler an, wann die Rechnung beendet werden kann.

Dabei kann man auch für jede Ausgleichungsstufe die Quadratsumme  $[v^2]$ 

### § 59. Genäherte Berechnung unvollständiger Richtungssätze. 179

der übrig bleibenden Fehler ausrechnen und an deren allmählicher Abnahme sehen, ob der Rechnungsgang konvergiert. Wir haben das an unserem Beispiele S. 177 bis zur dritten Stufe durchgeführt und folgendes erhalten:

# Station Trenk

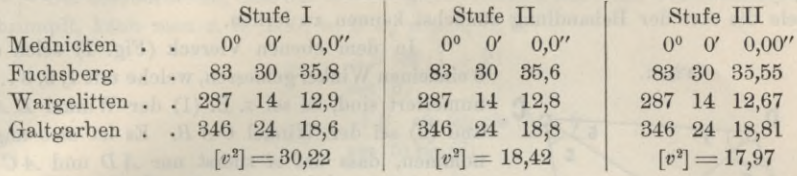

Von der II. zur III. Stufe ist kaum noch merkliche Änderung. Aus der Summe  $[v^2]$  kann man auch einen mittleren Fehler einer Richtung berechnen, nämlich :

> *<sup>m</sup> —* j/~ 17,97  $\overline{28-13}$  $\frac{17,97}{15} = \pm 1,09''$

Der Nenner 28 — 13 ist hier dadurch entstanden, dass 28 gemessene Richtungen vorhanden sind, welchen aber als Unbekannte gegenüber stehen erstens 3 unabhängige Winkel zwischen 4 Sichten und 10 Orientierungs-Unbekannte in 10 gemessenen Sätzen, also 13 Unbekannte.

Die in Vorstehendem behandelte Näherungsausgleichung empfiehlt sich aus vielen Gründen für Triangulierungen II. bis IV. Ordnung, besonders wenn bei der Messung darauf geachtet wird, dass ein genügender Zusammenhang zwischen den Sätzen (oder Satzgruppen) erlangt wird. Auch wenn auf Stationen mit mehreren exzentrischen Standpunkten die zentrierten Richtungen zu einem einheitlichen Richtungssatz zusammengefasst werden sollen, kann dieses Verfahren Anwendung finden, falls nicht vorzuziehen ist, das auf verschiedenen Standpunkten Beobachtete auch getrennt in die Ausgleichung einzuführen (vgl. § 63).

Sind die Beobachtungen *l* an den einzelnen Sätzen (etwa als Satzgruppenmittel) nicht gleichgewichtig, so kann der gleiche Rechnungsgang innegehalten werden, nur dass die Richtungsmittel nach den Regeln des allgemeinen arithmetischen Mittels § 8 zu bilden sind. Die strenge Ausgleichung unvollständiger Richtungssätze, welche wir im späteren § 73 lehren werden, mit der dazu gehörigen formell strengen Besselsehen Netz-Ausgleichung (§ 74) tritt neuerdings gegen andere Verfahren mehr und mehr (§ 79—82) zurück.

Die nach diesen §§ 57—59 ausgeglichenen Stationsergebnisse werden für die weitere Ausgleichung nach Stationen geordnet in einem Abriss zusammengestellt, wie auch schon in Band II, § 76 angegeben ist.

### **§ 60—71. Netzausgleichung mit Bedingungsgleichungen.**

ln diesem Abschnitt soll zunächst die Aufstellung der Bedingungsgleichungen behandelt und danach sogleich ein praktisches Beispiel für die Durchführung einer Triangulierungsausgleichung am hannoverschen Netz betrachtet werden.

Danach folgen weitere Ausgleichungen und die Behandlung der günstigsten Auswahl der Seiten- und Winkelbedingungen, was beim ersten Studium übergangen werden kann.

## **§ 60. Bedingungsgleiclmngen im Viereck.**

Ehe wir für Dreiecksnetze im allgemeinen die Bedingungen aufsuchen, welche zwischen den gemessenen Winkeln oder Richtungen bestehen, wollen wir den einfachen Fall eines Vierecks mit zwei Diagonalen vorausschicken, um an diesem Beispiele die Art der Behandlung zunächst kennen zu lernen.

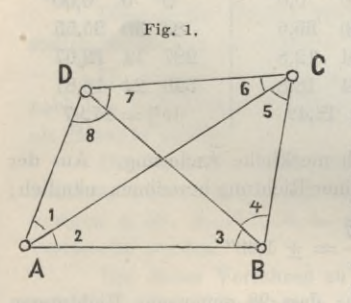

In dem ebenen Viereck (Fig. 1) seien die <sup>8</sup> einzelnen Winkel gemessen, welche mit 1, 2, <sup>8</sup> ... <sup>8</sup> numeriert sind, es sei z. B. (1) der Winkel *D AC* und (2) sei der Winkel *CAB.* Es ist also angenommen, dass auf *A* zuerst nur *A D* und *A C* in einem Satze angezielt sind, dann in einem zweiten Satze *A C* und *A B,* oder kurz, es sind auf *A* die zwei *einzelnen Winkel* (1) und (2) gemessen, und nicht ein Satz mit den 8 Richtungen *A D, A C* und *A B.* (Der Fall von Richtungsmessungen wird erst nachher behandelt werden.)

Nachdem also über die Art der Messung Klarheit gegeben ist, überlegen wir, dass 8 Winkel für die eindeutige Konstruktion eines Vierecks zu viel sind; 4 Winkel würden ausreichen, um bei einer gegebenen Seite das Viereck zu konstruieren, es sind also 4 Winkel überschüssig, und diesen müssen 4 unter sich unabhängige Bedingungsgleichungen entsprechen.

Suchen wir diese Bedingungen auf, so sieht man zuerst, dass 4 geschlossene Dreiecke da sind, welche geben:

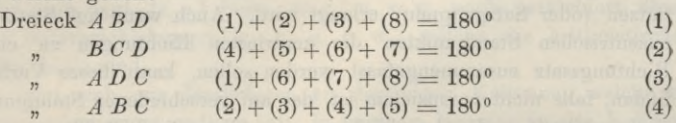

Diese 4 Gleichungen sind aber nicht von einander unabhängig; z. B. wenn man (1) und (2) addiert und (3) subtx-ahiert, so erhält man (4), oder allgemeiner, wenn 3 Dreiecke schliessen, so schliesst das 4<sup>te</sup> von selbst.

Man bemerkt auch, dass, wenn die einzelnen Dreiecke auf 180° schliessen, auch von selbst das ganze Viereck auf 360° schliesst, d. h. :

$$
(1) + (2) + (3) + (4) + (5) + (6) + (7) + (8) = 360^{\circ}
$$
 (5)

Durch diese letzte Gleichung inVerbindungmitirgend welchen zweien der Gleichungen (1)—(4) wird ebenfalls alles ausgedrückt, was über Winkelsummen in dem ebenen Viereck (Fig. 1) gesagt werden kann.

Da wir also nur 3 unabhängige Winkelsummengleichungen gefunden haben, aber im Ganzen bei 8 Winkeln 4 Bedingungen bestehen müssen, müssen wir noch eine 4te Gleichung suchen, welche auch bald durch die Konstruktion nach Fig. 2 angedeutet wird.

Wenn nämlich auch die 4 Dreiecke in ihren Winkelsummen je auf 180° schliessen, so ist damit noch nicht gesichert, dass das Viereck als Ganzes schliesst,

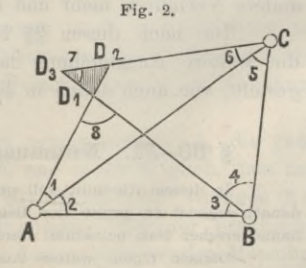

denn es kann bei der Konstruktion von der Basis *A B* aus, etwa bei *D* ein fehlerzeigendes Dreieck *D, D., D3* entstehen, indem mit dem Dreieck *ABC* begonnen wird, und dann die drei Strahlen *A D* , *B D , C D* gezogen werden, welche im allgemeinen sich nicht in *einem* Punkte schneiden werden.

Um auszudrücken, dass das fehlerzeigende Dreieck auf einen Punkt zusammenschrumpft, kann man z. B.  $B D_1 = B D_2$  setzen, d. h.:

$$
B D_1 = \frac{A B \sin (1 + 2)}{\sin (8)}
$$
  

$$
B D_3 = \frac{A B \sin (2) \sin (5 + 6)}{\sin (5) \sin (7)}
$$

Diese beiden einander gleich gesetzt geben :

(B) 
$$
\frac{\sin (1+2) \sin (5) \sin (7)}{\sin (8) \sin (2) \sin (5+6)} = 1
$$
 (6)

Dieses nennt man eine *Seitengleichung,* und zwar für *B* als Zentralpunkt, weil nach Fig. <sup>1</sup> die Gleichung (6) ausdrückt, dass *B A* über *B D* und *B C* in sich selbst zurückgerechnet stimmen muśs.

Dieses (8) ist nicht die einzige Porm, in welcher das Schliessen des fehlerzeigenden Dreiecks ausgedrückt werden kann ; man kann z. B. auch *A* als Zentralpunkt nehmen und ausdrücken, dass  $A D_1 = A D_2$  werden soll, und das gibt:

(A) 
$$
\frac{\sin (3) \sin (5) \sin (7+8)}{\sin (6) \sin (8) \sin (3+4)} = 1
$$
 (7)

Später werden wir sehen, dasss es sogar 7 verschiedene Pormen von Seitengleichungen in einem Viereck gibt, jedoch mag es hier genügen, wenigstens die nötige und genügende Zahl von Gleichungen gefunden zu haben, indem wir etwa (1) (2) (3) nebst (6) auswählen, und damit die schon zu Anfang erkannte Zahl von 4 unabhängigen Gleichungen haben.

### *Umformung der Bedingungsgleichungen.*

In den bisherigen Gleichungen mögen (1) , (2) , (3) . . . die Winkel überhaupt bezeichnen und z. B. die Gleichung (1) sagt, dass die Summe  $(1) + (2) + (3) + (8)$ den Betrag 180° erfüllen *soll,* was bei beobachteten Winkeln wegen der unvermeidlichen Beobachtungsfehler nicht der Pall ist. Wir werden deshalb nun unterscheiden zwischen beobachteten Winkeln (1) , (2) , (3) . . . und ausgeglichenen Winkeln  $[1], [2], [3]$ ... und Winkelverbesserungen  $\delta_1, \delta_2, \delta_3^*$ ... in dieser Weise:

$$
(1) + \delta_1 = [1] , (2) + \delta_2 = [2] , (3) + \delta_3 = [3] ...
$$
 (8)

Als Vergleichung mit den allgemeinen Formeln von § 37 haben wir also die  $(1)$ ,  $(2)$ ,  $(3)$  entsprechend den dortigen  $l_1$ ,  $l_2$ ,  $l_3$  und die  $[1]$ ,  $[2]$ ,  $[3]$  entsprechend den  $x_1$ ,  $x_2$ ,  $x_3$ .

Die Summengleichung für (1), (2), (3), (8) gibt also nun:

\nAugeglichen: 
$$
[1] + [2] + [3] + [8] - 180^\circ = 0
$$

\n(9)

\*) Die Winkelverbesserungen werden hier  $\delta$  genannt, weil das sonst für Beobachtungsverbesserungen von uns benützte Zeichen v für die nachher folgenden Richtungsverbesserungen vorbehalten werden soll.

Setzt man aber die beobachteten (1) , (2) , (3) , (8) ein, so stimmt die s p Gleichung (9) nicht mehr, sondern es entsteht ein Widerspruch *w* :

$$
Beobachtet: (1) + (2) + (3) + (8) - 180^{\circ} = w \tag{10}
$$

Um den Widerspruch zu tilgen, werden den Beobachtungen gewisse Verbesserungen  $\delta_1$ ,  $\delta_2$ ,  $\delta_3$ ,  $\delta_8$  zugeteilt, also:

$$
(1) + \delta_1 + (2) + \delta_2 + (3) + \delta_3 + (8) + \delta_8 - 180^{\circ} = 0 \tag{11}
$$

Aus (10) und (11) folgt:

$$
\delta_1 + \delta_2 + \delta_3 + \delta_8 + w = 180^{\circ} \tag{12}
$$

Als Zahlenbeispiel wollen wir zu Fig. <sup>1</sup> folgende 8 Winkel als beobachtet annehmen, welche wir nach den 4 Dreiecken gruppieren :

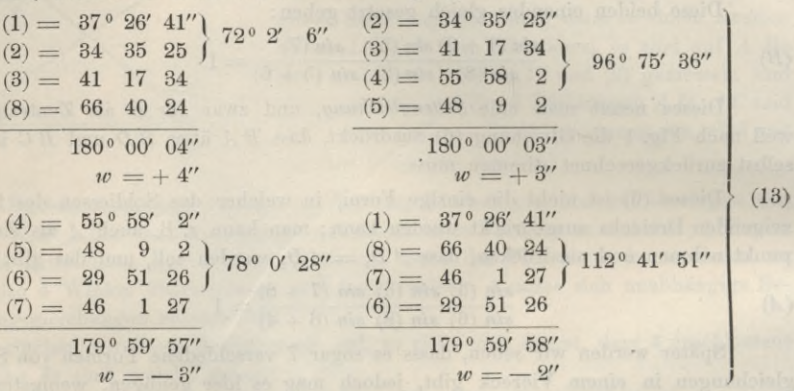

Diesen 4 Dreiecken entsprechen nach (12) folgende 4 Bedingungsgleichungen:

$$
\delta_1 + \delta_2 + \delta_3 + \delta_8 + 4'' = 0 \tag{14}
$$

 $\ddot{\theta_2} + \ddot{\theta_3} + \ddot{\theta_4} + \ddot{\theta_5} + 3'' = 0$ (15)

 $\delta_2 + \delta_3 + \delta_4 + \delta_5 + \delta_6$ <br> $\delta_4 + \delta_5 + \delta_6 + \delta_7 - 3'' = 0$ (16)

$$
(\delta_1 + \delta_6 + \delta_7 + \delta_8 - 2' = 0) \tag{17}
$$

davon sind aber, wie wir schon zu Anfang gesehen haben, nur 3 Gleichungen unabhängig (was wir dadurch angedeutet haben, dass die letzte (17) in Klammer gesetzt wurde).

Nach diesem müssen wir auch die Seitengleichung (6) auf lineare Form bringen, und rechnen dazu zunächst logarithmisch aus:

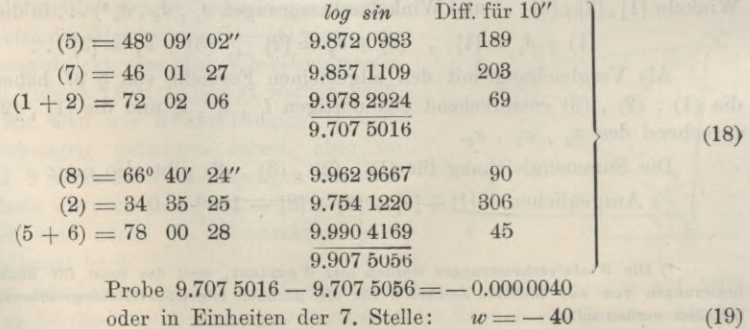

§ 60. Bedingungsgleichungen im Viereck. 183

Um eine Beziehung zwischen diesem logarithmischen Widerspruche und den Winkelverbesserungen  $\delta$  herzustellen, haben wir bei der logarithmischen Rechnung (18) die logarithmischen Differenzen für 10" aus der dabei benützten logarithmischtrigonometrischen Tafel notiert, z. B. 189 für den Winkel  $(5) = 48^{\circ}$  9'. Wir wissen also, dass eine Änderung dieses Winkels um 1" den Betrag 18,9 Einheiten der letzten Stelle gibt, oder eine Winkeländerung =  $\delta_5$  Sekunden wird 18,9  $\delta_5$ letzte Einheiten bringen. Ebenso verhält es sich bei den anderen Winkeln, und man kommt daher bald zu dem Schluss, dass die Winkeländerungen  $\delta_5$ ,  $\delta_7$ ,  $\delta_1 + \delta_2$ , ... den Widerspruch  $w = -40$  in folgender Weise zusammenbringen müssen :

$$
+ 18,9 \, \delta_5 + 20,3 \, \delta_7 + 6,9 \, (\delta_1 + \delta_2) - 9,0 \, \delta_8 - 30,6 \, \delta_2 - 4,5 \, (\delta_5 + \delta_6) - 40 = 0 \quad (20)
$$

Dabei ist in Einheiten der 7. Logarithmenstelle gerechnet, was aber nicht wesentlich ist; rechnet man in Einheiten der 6. Stelle, so erhält man:

 $+ 1,89 \partial_5 + 2,03 \partial_7 + 0,69 (\partial_1 + \partial_2) - 0,90 \partial_8 - 3,06 \partial_2 - 0,45 (\partial_5 + \partial_6) - 40 = 0$  (21) Wenn man dieses zusammenfasst und ordnet, so erhält man:

$$
+ \; 0,69\; \delta_{\rm 1} - 2,37\; \delta_{\rm 2} + 1,44\; \delta_{\rm 5} - 0,45\; \delta_{\rm 6} + 2,03\; \delta_{\rm 7} - 0,90\; \delta_{\rm 8} - 4,0 = 0 \qquad (22)
$$

Man kann überhaupt eine solche Gleichung mit jeder beliebigen Zahl multiplizieren oder dividieren, ohne deren sachliche Bedeutung für die Ausgleichung zu ändern, und aus formellen Gründen ist es sehr nützlich, die Coefficienten der Seitengleichungen möglichst nahe = <sup>1</sup> zu machen, weil auch die Summengleichungs-Coefficienten in  $(14)$ - $(17)$  alle = 1 sind.

### *Rechenprobe für das Absolutglied der Seitengleichung.*

Die logarithmisch-trigonometrische Rechnung (18) lässt man nicht gern ohne Probe, weil ein Fehler im Absolutgliede *w* sich durch die ganze Rechnung fortpflanzen und erst am Schlüsse in schlimmer Weise zu Tage treten würde. Abgesehen von der unmittelbaren Doppelrechnung nach demselben Verfahren hat man hier bei *sphärischen* Dreiecken die erwünschte Probe, dass die Seitengleichung sowohl für die unmittelbaren Dreieckswinkel gilt, als auch für die nach dem Legendreschen Satze um je  $\frac{1}{3}$  Exzess verminderten Dreieckswinkel. Da in unserem Falle (13)—(18) nur ein *ebenes* Viereck angenommen ist, können wir diese Probe hier nicht zeigen, behalten uns aber vor, dieselbe später zu behandeln (§ 62).

### *Theoretische Berechnung der Seitengleichungs-Coefficienten.*

Obgleich die Coefficienten 18,9 , 20,3 u. s. w. der linearen Seitengleichung (20) sich unmittelbar empirisch als logarithmische Sinusdifferenzen ergeben haben, ist es doch nicht überflüssig, diese Coefficienten auch theoretisch zu berechnen.

Wir wollen dazu etwas allgemeiner eine Seitengleichung so annehmen:

$$
\frac{\sin (1) \sin (3) \dots}{\sin (2) \sin (4) \dots} = 1
$$
\n(23)

oder in logarithmischer Form:

 $log sin (1) - log sin (2) + log sin (3) - log sin (4) ... = 0$ 

Dieses *soll* sein, ist aber im allgemeinen nicht erfüllt, sondern gibt einen logarithmischen Widerspruch *iv:*

 $log sin(1) - log sin(2) + log sin(3) - log sin(4)$ ...= *w* (24)

#### 184 Bedingungsgleichungen im Viereck. § 60.

$$
log sin ((1) + \delta_1) - log sin ((2) + \delta_2) + \ldots = 0
$$

Hierzu findet man nach dem Taylorschen Satze :

$$
log sin ((1) + \delta_1) = log sin (1) + \mu cotg (1) \frac{\delta_1}{\delta}
$$
\n(25)

Hierbei bedeutet  $\mu = 0.43429$ ... den logarithmischen Modulus und der Nenner  $\rho = 206\,265''$  ist zugesetzt, damit  $\delta$ , im letzten Gliede in Sekunden gerechnet werden kann. Durch Ausrechnung findet man :

$$
log \frac{\mu}{\varrho} = 4.32336 - 10 \qquad \frac{\mu}{\varrho} = 0,0000021.055
$$
  
oder 
$$
log \frac{\mu}{\varrho} = 1.32336 \qquad \frac{\mu}{\varrho} = 21,055 \text{ für } 7. log. Stelle
$$

$$
n \qquad 0.3236 \qquad n \qquad 2,1055 n \qquad 6. n \qquad n \qquad (26)
$$

Wir wollen den Coefficienten von  $\delta_i$  in (25) kurz mit  $\alpha_i$  bezeichnen, und haben dann:

$$
\log \sin \left( (1) + \delta_1 \right) - \log \sin \left( 1 \right) = a_1 \delta_1 \text{ mit } a_1 = \frac{\mu}{\varrho} \cot \sigma \left( 1 \right) \tag{27}
$$

Nehmen wir als Beispiel die Berechnung (18), so ist :

 $(5) = 48$ 

$$
log 0.9' \cdot 02'' \quad log \cot g \ (5) = 9.95214
$$
\n
$$
log (u: \varrho) = 1.32336 \text{ für 7. Stelle}
$$
\n
$$
log a_5 = 1.27550
$$

$$
a_{5}^{\circ} = 18,858
$$
 für 7. Stelle

Dieses ist mit 18,9 in (20) hinreichend übereinstimmend.

Wenn man alle Coefficienten so ausrechnet, so erhält man statt (20):  $+18,858\delta_5 +20,222\delta_7 +6,827(\delta_1+\delta_2)-9,079\delta_8-30,532\delta_2-4,472(\delta_5+\delta_6)-40,0=0$  (28)

Offenbar ist es streng genommen überflüssig, in solcher Weise die Coefficienten genauer zu berechnen als sie diejenige Logarithmentafel liefert, mit welcher man den Widerspruch *w* rechnet, oder mit welcher man nachher das Dreiecksnetz selbst zu rechnen beabsichtigt; indessen da man wegen der vielen im Laufe der langen Rechnung sich häufenden Abrundungsfehler die Coefficienten oft am Anfang mit mehr Stellen schreibt, als man schliesslich braucht, so kann man bei sehr ausgedehnten Netzen wohl lieber die Coefficienten nach (26) ausrechnen, als die weiteren Stellen mit Nullen ausfüllen.  $\theta_1 + \theta_1 = \log \sin(1) + \mu \cot g(1) \frac{\theta_1}{\theta}$ <br>
... den logarithmischen Modi<br>
amit  $\theta_1$  im letzten Gliede in<br>
nung findet man:<br>
19336 — 10  $\frac{\mu}{\varrho} = 0,0000021$ <br>
19336 —  $\frac{\mu}{\varrho} = 21,055$  für 7.  $\log \frac{\varrho}{\varrho} = 21,055$  für 7.

#### *Richtungs-Beobachtungen.*

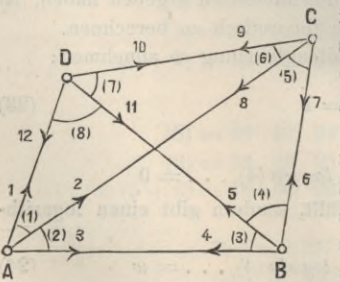

Fig. 3. Bisher haben wir angenommen, man habe reine Winkelmessungen, d. h. in jedem Messungs*i* satze nur *zwei* Sichten, so dass in Fig. 8 die 8 einzelnen Winkel  $D A C = (1)$ ,  $C A B = (2)$  u.s. w. *<sup>1</sup>* gemessen sind.

(8) Statt dessen wollen wir nun die neue An- <sup>12</sup> nähme machen, es sei auf jedem Punkte ein voller <sup>6</sup> Satz von Richtungen gemessen, also z. B. in *A* seien die drei Sichten *A D* , *A C* , *A B* gleichartig eingeschnitten. (Natürlich kann man auch annehmen, es seien mehrere solche Sätze gemessen

### § 61. Allgemeine Betrachtung der Bedingungsgleichungen. 185

und in ein Mittel vereinigt oder allgemein nach § 57—59 eine Stations-Ausgleichung gemacht.)

Dann hat man statt 8 Winkeln 12 Richtungen, wie in Big. 3 an den Pfeilspitzen angeschrieben ist.

Wenn man wie bisher eine Winkelverbesserung mit *â* bezeichnet und die Richtungsverbesserungen der beiden Winkelschenkel nun mit  $v_1$  und  $v_2$  bezeichnet, so ist lediglich  $\delta$  der Differenz  $v_2 - v_1$  gleich zu setzen, also in Fig. 3:

$$
\delta_1=v_2-v_1\ \ ,\ \ \delta_2=v_3-v_2\ \ ,\ \ \delta_1+\delta_2=v_3-v_1\ \ \, {\rm u.~s.~w.}
$$

Auf diese Weise gehen die früheren Gleichungen (14)—(16) und (21) in folgende über:

$$
\begin{array}{c} (v_3-v_1)+(v_5-v_4)+(v_{12}-v_{11})+4^{\prime\prime}=0\\ (v_3-v_2)+(v_6-v_4)+(v_8-v_7)+3^{\prime\prime}=0\\ (v_6-v_5)+(v_9-v_7)+(v_{11}-v_{10})-3^{\prime\prime}=0 \end{array}
$$

$$
1{,}89\,({v_8}-{v_7})+2{,}03\,({v_{11}}-{v_{10}})+0{,}69\,({v_8}-{v_1})-0{,}90\,({v_{12}}-{v_{11}})-3{,}06\,({v_3}-{v_2})\\-0{,}45\,({v_9}-{v_7})-4{,}0=0
$$

Nach den Nummern geordnet und bezw. zusammengefasst gibt dieses :

$$
-v_1 + v_3 - v_4 + v_5 - v_{11} + v_{12} + 4'' = 0 \tag{29}
$$

$$
-v_2 + v_3 - v_4 + v_6 - v_7 + v_8 + 3'' = 0
$$
\n(30)

$$
-v_5 + v_6 - v_7 + v_9 - v_{10} + v_{11} - 3'' = 0 \tag{31}
$$

$$
-0.69 v_1 + 3.06 v_2 - 2.37 v_3 - 1.44 v_7 + 1.89 v_8 - 0.45 v_9 - 2.03 v_{10} + 2.93 v_{11}-0.90 v_{12} - 4.0 = 0
$$
\n(32)

Diese 4 Gleichungen (29)—(32) sind der Richtungs-Ausgleichung des Vierecks (Big. 3) zu Grunde zu legen.

In jeder dieser Gleichungen (29)—(32) ist die algebraische Summe aller Ooeffi cienten gleich Null, nämlich in (29) bis  $(31)$ :  $3 - 3 = 0$  und in  $(32)$ :  $+ 7,88 - 7,88 = 0$ . Dieses ist nicht zufällig, sondern tritt bei Bedingungsgleichungen für Richtungsmessungen immer ein, wie aus der Entstehung der Gleichungen leicht zu ersehen ist. Auch die Richtungsverbesserungen *v* selbst geben, bei gleichen Gewichten, stationsweise addiert stets die Summen Null, wie am Schluss des nächsten § 61, S. 192 ausführlicher gezeigt werden wird.

# **§ 61. Allgemeine Betrachtung der Bedingungsgleichungen.**

Mit dem was im vorhergehenden § 60 über Bedingungsgleichungen gelehrt wurde, kann man bereits an die Ausgleichung kleiner Netze, wie in § 62 oder § 63 gehen, indessen ist doch noch manches weitere über Bedingungsgleichungen in Dreiecksnetzen zu sagen. Zuerst wollen wir die *Zahl* der unabhängigen Bedingungsgleichungen überlegen.

Wir betrachten ein Dreiecksnetz, in welchem *eine* Grundlinie gemessen ist, mit folgenden geometrischen Verhältnissen:

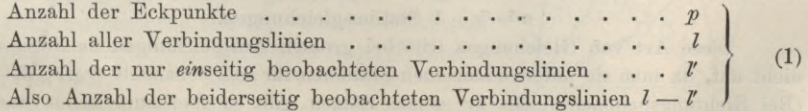

### 186 Allgemeine Betrachtung der Bedingungsgleichungen. § 61.

Je nachdem Winkelmessungen oder Bichtungsmessungen vorliegen, habe man:

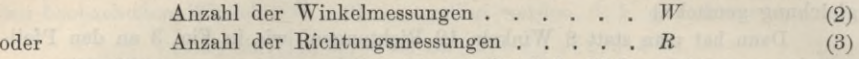

Die Bichtungsmessungen sollen hierbei für jede Station in je einem vollen Satze ausgeführt sein.

Wir wollen nun zuerst annehmen, dass man Winkelmessungen habe, und nachher den Ball der Bichtungsmessungen behandeln.

### *I. Winkelmessungen.*

Die Anzahl der unabhängigen Bedingungsgleichungen ist gleich der Anzahl der überschüssigen Beobachtungen, denn jede überschüssige Beobachtung gibt eine selbständige Messungsprobe. Wir bezeichnen:

Anzahl der unabhängigen Bedingungsgleichungen . . *r* (4)

Die Anzahl der notwendigen Winkel findet man so: Unter Annahme *einer* Basis liegen die zwei ersten Punkte, nämlich die beiden Basis-Endpunkte, ohne Winkelmessungen fest, und jeder weitere Punkt braucht zur Anfügung an die gegebenen Punkte 2 Winkel, also:

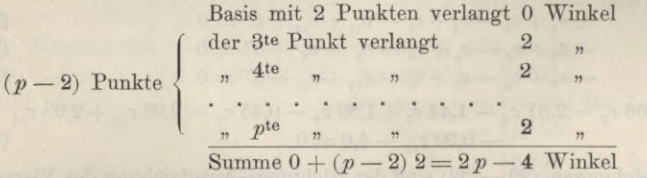

Wenn also *W* Winkel gemessen sind, so sind  $W - (2p - 4)$  überschüssig oder man hat :

 $r = W - 2p + 4$  Bedingungsgleichungen. (5)

Diese Bedingungsgleichungen teilen sich in zwei wesentlich verschiedene Gattungen, nämlich Winkelgleichungen und Seitengleichungen.

Die Winkelgleichungen zerfallen abermals in zwei verschiedene Arten, nämlich 1) Horizontgleichungen oder Stationsgleichungen, und 2) Dreiecksgleichungen oder allgemeiner Polygongleichungen.

Als Beispiele von Horizontgleichungen haben wir in der nachfolgenden Fig. 3, S. 190 die zwei Horizonte um Oggersheim und um Speyer; es sind auf Speyer die 5 einzelnen Winkel (12), (15), (16), (19), (22) gemessen, woraus die Probe entsteht:  $(12) + (15) + (16) + (19) + (22) = 360^{\circ}$ 

und ähnlich bei Oggersheim.

Oder wenn z. B. in demselben Netze (Fig. 3, S. 190) auf Donnersberg ausser den zwei einzelnen AVinkeln (1) und (27) auch noch der Summenwinkel Klobberg- $\text{Calmit} = (28)$  gemessen wäre, so würde man noch die Bedingung haben:

$$
(1) + (27) - (28) = 0
$$

Allgemeiner kann man über Horizontgleichungen sagen: Auf einer Station mit  $s$  Strahlen sind  $s - 1$  Winkel zur Festlegung dieser Strahlen unumgänglich nötig; sind mehr Winkel, etwa *n* Winkel gemessen, so hat man auf dieser Station

 $n - s + 1$  Stationsgleichungen.

(6)

*t*

Diese Art von Gleichungen tritt bei grossen Ausgleichungen im Netze meist nicht auf, da man sie auf den einzelnen Stationen für sich behandelt (vgl. § 57—59). (Bei Bichtungsheobachtungen in ganzen Sätzen gibt es überhaupt keine Stations-

gleichungen.) Die zweite Art der Winkelgleichungen betrifft zuerst die Summen  $(1) + (2) + (3) = 180^{\circ}$  bezw.  $180^{\circ}$  + sphär. Exzess, in den einzelnen Dreiecken, dann aber auch Viereckssummen  $(1) + (2) + (3) + (4) = 360^{\circ}$  und allgemeiner  $(1) + (2) + \ldots$   $(n) = (n-2)$  180<sup>°</sup> u.s. w.

Wenn man die Zahl dieser Gleichungen aufsuchen will, so bemerkt man zuerst, dass einseitig beobachtete Linien hier nicht in Betracht kommen, z. B. in einem Dreieck, in welchem nur auf zwei Ecken Messungen gemacht sind, hat man nur zwei Winkel, folglich keine Summenprobe u. s. w.

Daraus folgt weiter, dass auch solche *Punkte*, welche nur durch einseitig beobachtete Linien mit anderen Punkten Zusammenhängen, d. h. die entweder nur vorwärts oder nur rückwärts eingeschnittenen Punkte, bei der Abzählung der Winkelgleichungen nicht in Betracht kommen.

Die Anzahl der unabhängigen Dreiecksgleichungen ist im allgemeinen *nicht* schlechthin gleich der Anzahl der Dreiecke selbst, auch wenn die einseitig beobachteten Seiten ausgeschieden sind, denn eine Dreiecksgleichung kann in der Summe oder Differenz anderer solcher Gleichungen bereits enthalten sein, wie wir schon im vorigen § 60 bei (1)—(4) S. 180 gesehen haben. Auch hat sich dort gezeigt, dass eine Vierecksgleichung (5) in Verbindung mit 2 Dreiecksgleichungen dasselbe ausdrücken kann, wie 3 einzelne Dreiecksgleichungen.

Wenn man sich nach diesem Beispiele überzeugt hat, dass jede Polygongleichung denselben Dienst leistet, wie eine Dreiecksgleichung, insofern verschiedenartige Formierung der fraglichen Polygongleichungen möglich ist, so kommt man auch zur Bestimmung der Anzahl der unabhängigen Polygongleichungen in folgender Weise : Man denkt sich einen geschlossenen Zug über alle *p* Punkte gelegt. Dieser Zug umfasst auch *<sup>p</sup>* Linien. Wenn man *<sup>l</sup>*Linien hat, so sind *l*—*<sup>p</sup>* Linien von dem Zuge noch nicht getroffen, und jede dieser Linien gibt eine neue Gleichung. Also ein Polygonzug mit *p* Linien gibt eine Gleichung, die übrigen *l* — *p* Linien geben *l*— $p$  Gleichungen, man hat also im ganzen:

<sup>1</sup> + *l* — *p* Dreiecksgleichungen

(allgemeine Polygongleichungen)

Dieses gilt, wenn die *l*Linien alle hin und her gemessen sind, wenn darunter *<sup>1</sup>'* einseitig gemessene Linien sind, so hat man statt (7) :

<sup>1</sup> <sup>+</sup> (*l*—*V)—p* Dreiecksgleichungen oder Polygongleichungen. Dabei sind aber auch etwaige nur vorwärts oder nur

rückwärts eingeschnittene Punkte unter den *p* Punkten nicht mitzuzählen.

Wir fanden noch ein zweites Verfahren zum Abzählen der Dreiecksgleichungen, nämlich so: Man zählt die Anzahl *J* aller geschlossenen Dreiecke und dann die Anzahl *S* aller Diagonalenschnitte, dann ist die Anzahl der unabhängigen Dreiecksgleichungen :

*(J* — *S)* Dreiecksgleichungen

Z. B. in Fig. <sup>1</sup> hat man 11 geschlossene Dreiecke und 2 Diagonalenschnitte, also  $11 - 2 = 9$  unabhängige Dreiecksgleichungen, was auch mit der Regel (7) stimmt, indem  $l = 15$  und  $p = 7$ , also  $1 + l - p = 9$ .

Oder wenn man in Fig. 2 auch noch *A G* zieht, <sup>D</sup>

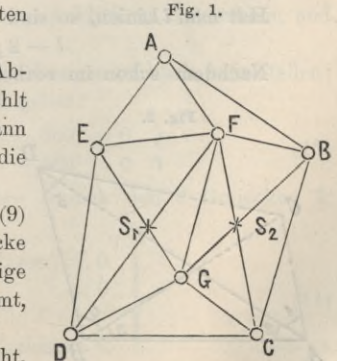

(?)

(8)

so wird die Anzahl der geschlossenen Dreiecke um <sup>3</sup> vermehrt (*EAG*, *F AG, BAG)* und es kommen noch zwei Diagonalenschnitte auf *E F* und *D F* hinzu, es wird also dann  $A = 14$ ,  $S = 4$ , also  $A - S = 10$  Dreiecksgleichungen, was mit  $16 + 1 - 7 = 10$  nach (7) stimmt.

Die Regel (9), deren Begründung nach dem Anblick von Fig. 1 sich allgemein geben lässt, ist namentlich bei den gewöhnlichen Dreiecksnetzen der Praxis, wo man die einzelnen Dreiecke ohnehin alle aufsuchen muss, sehr bequem.

### Wir gehen über zu den *Seitengleichungen.*

Die Zahl der Seitengleichungen erhellt am besten aus folgender Betrachtung : Man unterscheidet "Dreiecksnetz" und "Dreieckskette", indem man Dreieckskette eine solche Aneinanderreihung von Dreiecken nennt, bei welcher man von irgend einem Dreieck zu einem andern nur auf *einem* bestimmten Weg gelangen kann, während bei einem Dreiecksnetz verschiedene Wege möglich sind. Nach dieser Auffassung ist ein Viereck mit einer Diagonale eine Kette, ein Viereck mit zwei Diagonalen ein Netz. Ob die Seiten sich schneiden oder nicht, ist nicht entscheidend; wenn die Seiten sich schneiden, hat man jedenfalls ein "Netz", es gibt aber auch "Netze", ohne Diagonalenschnitte, z. B. mit Zentralsystemen, vgl. die nachfolgende Fig. 3, S. 190.

Wenn man in einer Kette noch *einen* weiteren Winkel misst, wodurch eine Sicht eingefügt wird, welcher die Kette zum Netz macht, so entsteht insofern eine neue Bedingungsgleichung, als man die Länge der neu eingefügten Seite nun zweifach ausdrücken kann. Jede nicht zum Zusammenhang der Kette nötige Seite gibt eine solche Seitengleichung. Eine Dreieckskette hat keine Seitengleichungen, es folgt also die Regel:

Die Anzahl der Seitengleichungen eines Dreiecksnetzes ist gleich der Ansahl von Seiten, welche gestrichen werden müssen, damit das Netz in eine Kette übergeht.

Um eine Formel hierfür zu bilden, überlegt man, dass zum Zusammenhang der 3 ersten Punkte 3 Linien und für jeden folgenden Punkt noch 2 Linien nötig sind, also:

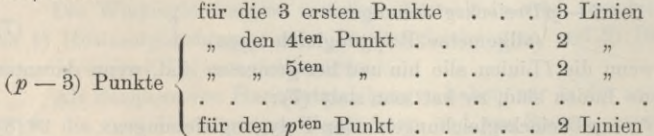

Summe  $(3 + (p-3) 2)$  Linien =  $(2p-3)$  Linien.

Hat man *l* Linien, so sind davon  $l - (2p - 3)$  überschüssig, folglich bestehen  $l-2p+3$  Seitengleichungen (10)

Nachdem schon im vorhergehenden § 60 Seitengleichungen in einem Vier-

eck behandelt worden sind, wollen wir zu weiterer Erläuterung noch einen Fall nehmen: In Fig. 2 seien die angedeuteten 5 Winkel gemessen. Die vorstehende Formel (10) gibt hier mit  $l = 6$  und  $p = 4$ :  $6 - 8 + 3 = 1$  Seitengleichung. Fig. 2. *D 'S*

Obgleich keines der 4 Dreiecke von Fig. 2 in Bezug auf 180° geschlossen ist, hat das Viereck doch eine Probe; man kann nämlich die Seite *C D* aus *A B* zweifach ableiten :

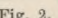

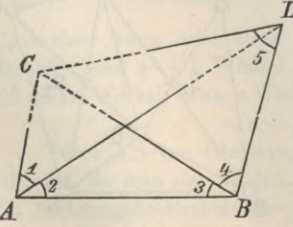

§ 61. Allgemeine Betrachtung der Bedingungsgleichungen. 189

1) 
$$
CD = AB \frac{\sin (1 + 2)}{\sin (1 + 2 + 3)} \frac{\sin (4)}{\sin (5)}
$$
  
2)  $CD = AB \frac{\sin (2)}{\sin (2 + 3 + 4)} \frac{\sin (4)}{\sin (4 + 5)}$ 

Setzt man diese beiden Ausdrücke einander gleich, so erhält man die Seiten-Bedingungsgleichung :

$$
\frac{\sin{(1+2)}\sin{(2+3+4)}\sin{(4+5)}}{\sin{(1+2+3)}\sin{(2)}\sin{(5)}} = 1
$$

Wenn diese Bedingung nicht erfüllt ist, so kann man mit den 5 Winkeln (1) (2) (3) (4) (5) das Viereck Fig. 2 nicht ohne Widerspruch konstruieren, sondern man wird bei der Konstruktion in irgend einem Punkt ein fehlerzeigendes Dreieck erhalten.

Im Zusammenhang haben wir nun, indem von den Stationsgleichungen abgesehen wird, folgendes:

### *Bedingungsgleichungen für <sup>1</sup> \ inkelbeobachtungen.*

TTWinkelmessungen, *p* Punkte, *l* Linien, sämtlich hin und her beobachtet

 $l-2p+3$  Seitengleichungen, *l*—*p*-\-1 Dreiecks- oder Polygongleichungen,  $r = 2l - 3p + 4$ I

 $r=2\,l-3\,p+4\,\Bigr\}$  Bedingungsgleichungen überhaupt.  $r=W-2\,p+4\,\Bigr\}$ 

Wenn unter den *l*Linien eine Anzahl *<sup>V</sup>* nur einseitig beobachtet ist, und unter den *p* Punkten eine Anzahl *p'* nur vorwärts oder nur rückwärts eingeschnitten sind, so hat man:

$$
l-2p+3 \text{ Seitengleichungen,}
$$
  
\n
$$
l-l'-(p-p')+1 \text{ Dreiecks- oder Polygongleichungen,}
$$
  
\n
$$
r=2l-l'-3p+p'+4 \text{Bedingungsgleichungen überhaupt.}
$$
  
\n
$$
r=W-2p+4
$$

#### *Beispiel eines Dreiecksnetzes mit Winkelbeobachtungen.*

In der nachstehenden Fig. 3, welche ein badisches Dreiecksnetz vorstellt, sind 27 einzelne Winkel gemessen, und es handelt sich um die Aufsuchung der Bedingungsgleichungen.

Nach den Regeln (11) haben wir in diesem Netze 2 Seitengleichungen und 9 Dreiecksgleichungen, ferner nach dem unmittelbaren Anblick in Oggersheim und Speyer je eine Horizontgleichung.

Es ist auch nicht schwer, diese  $2 + 9 + 2$  Gleichungen wirklich aufzustellen: Die Horizonte in Oggersheim und in Speyer geben:

$$
(3) + (6) + (8) + (10) + (24) + (25) - 360^{\circ} = 0
$$
  
(12) + (15) + (16) + (19) + (22) - 360^{\circ} = 0 (13)

Die 9 Dreieckswinkelgleichungen entsprechen einfach den 9 Dreiecken I, II, III ... IX, nämlich:

$$
(1) + (2) + (3) - (180^{\circ} + \text{sphär. Exzess}) = 0
$$
  
\n
$$
(4) + (5) + (6) - \dots = 0
$$
  
\n
$$
(25) + (26) + (27) - (180^{\circ} + \text{sphär. Exzess}) = 0
$$
  
\n(14)

 $(11)$ 

190 Allgemeine Betrachtung der Bedingungsgleichungen. § 61.

Die zwei Seitengleichungen beziehen sich auf die Zentralpunkte Oggersheim und Speyer, es wird z. B. ausgedrückt, dass von der Basis Oggersheim-Speyer mit Sinusrechnung über die Dreiecke VIII , IX , I , II , III , IV die Basis wieder herauskommen muss, also :

Ogg.-Sp. *sin* (22) *sin* (26) *sin* (1) *sin* (4) *sin* (7) *sin* (11)  $\frac{1}{\sin(23)} \sin(27) \sin(2) \sin(1) \sin(4) \sin(1) \sin(11) = \log 3.5p^2$ ,<br>  $\sin(23) \sin(27) \sin(2) \sin(5) \sin(9) \sin(12) = \log 3.5p^2$ ,

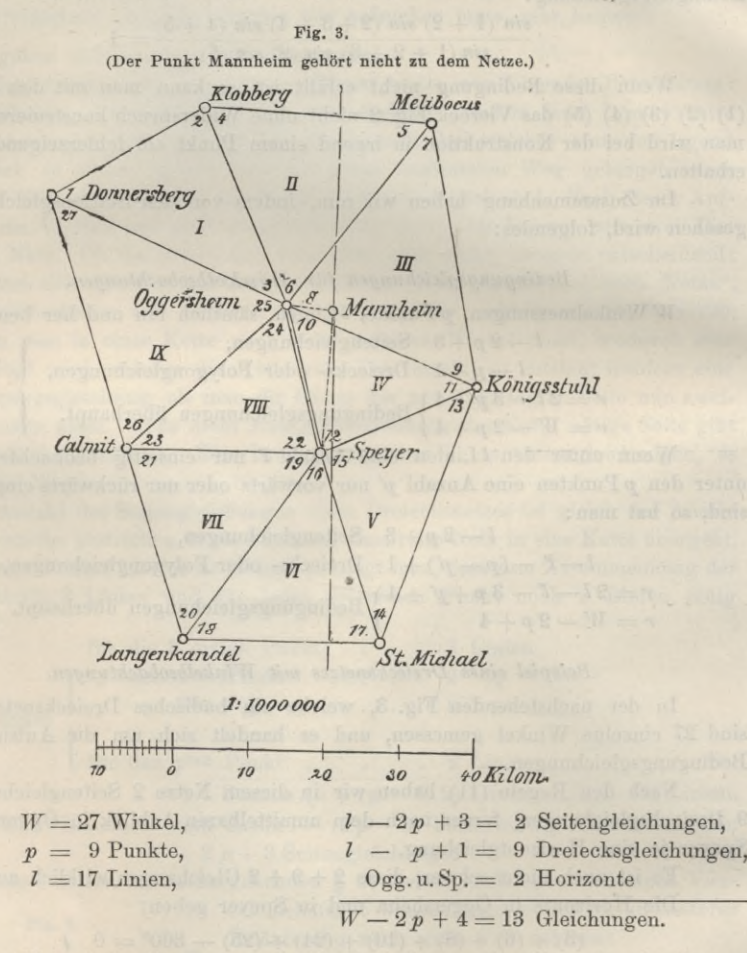

In gleicher Weise behandelt man auch die Dreiecke um den Zentralpunkt Speyer, und die beiden so entstehenden Seitengleichungen sind:

(0)  
\n
$$
\begin{array}{ll}\n\sin (12) \sin (9) \sin (5) \sin (2) \sin (27) \sin (23) \\
\sin (11) \sin (7) \sin (4) \sin (1) \sin (26) \sin (22) \\
\sin (10) \sin (13) \sin (17) \sin (20) \sin (23) \\
\frac{\sin (10) \sin (13) \sin (17) \sin (20) \sin (23)}{\sin (11) \sin (14) \sin (18) \sin (21) \sin (24)} = 1\n\end{array}
$$
\n(15)

Damit haben wir in  $(13)$ ,  $(14)$ ,  $(15)$  die  $2+9+2=13$  Gleichungen, welche der

### § 61. Allgemeine Betrachtung der Bedingungsgleichungen. 191

Ausgleichung des Netzes mit den 27 einzelnen Winkelmessungen zu Grunde zu legen sind.

(Die vollständig durchgeführte Ausgleichung dieses Beispiels war in unseren 3 früheren Auflagen enthalten. Diesesmal haben wir die Durchrechnung des Beispiels nicht mehr aufgenommen, weil Ausgleichungen mit einzelnen Winkelmessungen in diesem Sinne in neuerer Zeit immer mehr in Abgang kommen.)

#### *II. Richtungsmessungen.*

Nachdem wir im Vorstehenden die Aufstellung der Bedingungsgleichungen für Winkelmessungen behandelt haben, ist es nicht schwer, davon auch auf Richtungsmessungen überzugehen, welche in der heutigen trigonometrischen Praxis die Hauptrolle spielen. Trotzdem ist beim Aufstellen der Bedingungsgleichungen immer (wenigstens in Gedanken) die *Winkelîorm* massgebend, und erst von da geht man auf Richtungen über.

Da wir den Grundgedanken des Übergangs von Winkelverbesserungen  $\delta$  auf Richtungsverbesserungen *v* bereits an dem Vierecksbeispiel des vorigen § 60, S. 184 gezeigt haben, nämlich Zerlegung  $\delta = v_2 - v_1$  u. s. w., so brauchen wir nicht mehr viel dazu zu sagen, sondern nur die Sache noch etwas allgemeiner aufzufassen.

Wir setzen *volle* Richtungssätze voraus (oder Mittelbildung aus mehrfachen vollen Richtùngssatzmessungen oder Ergebnisse der Stations-Ausgleichungen nach § 57—59, was offenbar hier dasselbe ist), und zwar auf allen Stationen gleichgewichtig. Etwaige ungleiche Wiederholungen der Sätze auf verschiedenen Stationen würde verschiedene Gewichte in die Ausgleichung einführen, wovon aber jetzt nicht die Rede sein soll.

Bei solcher Messungsart fallen die Horizontgleichungen, mit welchen wir es bei der Ausgleichung von Winkelmessungen zu tun hatten, einfach weg.

Wir denken uns eine Station einerseits mit  $W$ Winkelmessungen, ohne Horizontproben, und andererseits dieselben Sichten mit *R*Richtungsmessungen. Dann ist offenbar  $R = W + 1$ , d. h. auf jeder Station ist eine Richtung mehr als die unabhängigen Winkel und in einem ganzen Netze mit *p* Punkten und W Winkeln, ohne Horizontproben, oder *R*Richtungen ist offenbar

$$
W = R - p \tag{16}
$$

dabei sind aber etwaige nur *vorwärts* eingeschnittene Punkte unter *p* nicht mitzuzählen.

#### *Bedingungsgleichungen für Hichtungsmessungsn.*

*R*Richtungen, *p*Punkte, *l*Linien hin und her beobachtet. Mit (16) geht (11) über in:

 $l-2p+3$  Seitengleichungen,

*l —p* + <sup>1</sup> Dreiecks- oder Polygongleichungen, 1 (17)

 $r = 2l - 3p + 4$  $r = R - 3p + 4$ |<br>| Bedingungsgleichungen überhaupt.

Dabei ist  $2l = R$ , denn wenn alle Linien hin und her gemessen sind, so hat man doppelt so viel Richtungen als Linien.

Wenn unter den *l* Linien eine Anzahl *l* nur einseitig beobachtet ist, und unter den *p* Punkten eine Anzahl^/ nur vorwärts oder nur rückwärts eingeschnitten sind, so hat man :

### 192 Allgemeine Betrachtung der Bedingungsgleichungen. § 61.

$$
l-2\ p+3\ \hbox{Seitengleichungen},\\(l-l')-(p-p')+1\ \hbox{Dreiecks- oder Polygongleichungen},\\r=2\ l-l'-3\ p+p'+4\ \hbox{Bedingungsgleichungen überhaupt.} \hspace{2cm} (18)
$$

Die beiden Abzählungsformeln  $l - p + 1$  Dreiecksgleichungen und  $l - 2p + 3$  Seitengleichungen werden als " Gauss sche Lehrsätze" mitgeteilt und bewiesen in Gerlings Ausgleichungsrechnungen, Hamburg 1843, S. 273 und S. 277 unter Citat von "Beiträge zur Geographie Kurhessens u. s. w. von Gerling, Cassel 1839, S. 166<sup>4</sup> (vgl. auch "Zeitschr. f. Verm. 1901", S. 30).

Eine andere Anleitung zur Abzählung der Bedingungsgleichungen nach geometrischer Anschauung, speziell für Richtungsmessungen, gibt *Bessel* auf S. 139 und 140 der Gradmessung in Ostpreussen.

Zur besonderen Behandlung der nur einseitig eingeschnittenen Linien und Punkte in (12) und (18) wurden wir durch entstandenes Bedürfnis geführt.

Wenn die Dreiecks-Bedingungen sich auf Richtungen beziehen, so ist in jeder Bedingungsgleichung die algebraische Summe der Coefficienten gleich Null, und die Richtungsverbesserungen *v* geben stationsweise addiert ebenfalls je die Summe gleich Null; vorausgesetzt dass alle Messungsgewichte *gleich* sind.

Diese zwei Sätze lassen sich nach § 60 und 61 und nach § 39 sofort einsehen: Wenn eine auf Winkel bezogene Bedingungsgleichung etwa heisst:

$$
a\ \delta + a'\ \delta' + a''\ \delta'' + \ldots = 0
$$

wo  $\delta$ ,  $\delta'$ ,  $\delta''$ ... Winkelverbesserungen sind, so lautet die entsprechende Gleichung für Richtungsverbesserungen  $v_1$  und  $v_r$ :

$$
\begin{array}{l}\n a\,(v_r-v_l)+a'\,(v_{r}'-v_{l}') + a''\,(v_{r}''-v_{l}'') + \ldots = 0 \\
 a\,v_r-a\,v_l+a'\,v_{r}'-a'\,v_l'+a''\,v_{r}''-a''\,v_{l}'' + \ldots = 0\n\end{array}
$$

hier ist:  $a - a + a' - a' + a'' - a'' + ...$  = 0

Was die *v* betrifft, so sind deren Formeln in (9) § 39, S. 119 gegeben; wenn man dort addiert, so bekommt man:

$$
[v] = [a] \; k_{\rm 1} + [b] \; k_{\rm 2} + [c] \; k_{\rm 3}
$$

Versteht man nun unter [*v\* die Summierung für je *eine* Station, so gelten auch  $[a]$   $[b]$   $[c]$  nur stationsweise, sind also  $=$  Null, folglich auch stationsweise  $[v] =$  Null.

Was die wirkliche Aufstellung der Bedingungsgleichungen betrifft, so werden die verschiedenen Winkelsummen-Gleichungen niemals Schwierigkeiten bereiten, und wenn das Netz sich in lauter einzelne Dreiecke zerlegen lässt, so werden auch die Seitengleichungen als Sinusprodukte für Vierecksdiagonälen oder Zenträlsysteme nach Anleitung von § 60, S. 182 und des vorstehenden Beispiels (Fig. 3, S. 190) sich leicht ergeben. Etwas schwieriger kann die Sache werden bei Punkten, welche entweder nur vorwärts oder nur rückwärts eingeschnitten sind, doch kann darüber hier nichts allgemeines gesagt werden; auch wird es sich oft empfehlen, solche Punkte von der Gesamtausgleichung auszuschliessen, und nur nachher einzuschalten.

Dagegen ist hier noch ein allgemeines Wort zu sagen über *Kranz-Systeme,* d. h. solche von Dreiecksketten umschlossene Polygone, welche einen leeren Raum zwischen sich fassen. In der Gesamtausgleichung der Preussischen Landesaufnahme haben solche Systeme eine wichtige Rolle gespielt, und wir wollen daher die geschichtliche Entwicklung, welche diese Anlage und die zugehörigen Ausgleichungen genommen haben, vorführen nach einer Mitteilung von Major *Haupt* in den "astron. Nachrichten" 107. Band, Nr. 2549—2550 (Sept. 1883):

### § 61. Allgemeine Betrachtung der Bedingungsgleichungen. 193

Als in den 60er Jahren des vorigen Jahrhunderts bei der preussischen Landes-Triangulierung Ketten, welche einen von Dreiecken freien Landesteil umspannten, wieder in sich zusammen schlossen stellte sich der Lbelstand heraus, dass trotz der Aufstellung aller vorhandenen und notwendigen Winkelgleichungen und Seitengleichungen identische Punkte, von verschiedenen Seiten her berechnet, *nicht* dieselben geographischen Coordinaten erhielten, und dass der von Dreiecken freie innere Raum, das Polygon *nicht* die seinem Inhalt entsprechende Winkelsumme erhielt, denn es fehlten die drei sogenannten Polygongleichungen.

Der erste, welcher eine Methode zur Aufstellung dieser Polygongleichungen gab, war der Premier-Leutnant v. Prondzynski ("Astron. Nachr." Nr. 1690, 71. Band, 1868, S. 145—154 und Nr. 1782, 75. Band, 1869, S. 81 bis 90). Er zog Richtungs-Korrektionen der jüngsten Kette durch die ganzen Längen-, Breiten- und Azimut-Rechnungen hindurch, und bildete so drei neue Gleichungen.

Demnächst gab Professor *Börsch* eine andere, aber im allgemeinen nicht einfachere Methode an ("Astr. Nachr." Nr. 1697 und 1704, 71. Band (1868), S. 265–268 und S. 879—380), welche darauf gegründet ist, den inneren freien Raum zwischen den verschiedenen Ketten mit zu rechnenden Dreiecken zu überspannen und so die fehlenden Gleichungen aufzustellen.

Hier ist auch *Zachariae:* "Die geodätischen Hauptpunkte und ihre Coordinaten" deutsch von Lamp, (Berlin 1878) S. 156, zu zitieren, wo für "Kranz-Systeme" die nötigen Gleichungen durch Einführung fingierter Messungen und Wiederelimination derselben gewonnen werden.

Diese Methoden wurden bei der preussischen Landes-Triangulation nicht benützt; das in Wirklichkeit von dieser Behörde angewandte Verfahren wurde von dem damaligen Hauptmann *Schreiber* (später General und Chef der preussischen Landesaufnahme) angegeben, dasselbe liefert zwei Gleichungen durch die Projektion der inneren Polygonkranz-Begrenzung auf ein beliebig angenommenes rechtwinkliges, sphäroidisches Coordinaten-System.

Diese Schreibersche Methode des Polygonkranz-Anschlusses durch rechtwinklige Coordinaten ist mitgeteilt in dem Werke: "Die königlich preussische Landes-Triangulation. Hauptdreiecke. Erster Teil, Berlin 1870, S. 421 und Hauptdreiecke II. Teil, Berlin 1874, S. 605".

Wir haben einen Bericht hierüber mit einem Beispiele gegeben in "Jordan-Steppes, deutsches Vermessungswesen", 1882, S. 81-85 und S. 103, und bemerken hierzu, dass die ersten Schreiberschen Formeln von 1870 ("Hauptdreiecke I, S. 421") sich rein sphärisch mit einem mittleren Krümmungs-Halbmesser entwickeln lassen, und so mit den bekannten Soldnerschen Coordinaten-Formeln zusammenfallen, während die zweiten Schreiberschen Formeln von 1874 ("Hauptdreiecke II, S. 605") noch höhere Glieder hinzufügen, entsprechend der Gaussschen Abhandlung: "Disquisitiones generales circa superficies curvas."

Es gibt noch eine Frage, betreffend die günstigste Form der Seitengleichung in einem Viereck, welche hier angeschlossen werden könnte, jedoch wollen wir dieses auf den Schluss dieses Abschnittes, § 69—71, verschieben, um den Übergang zu praktischen Ausgleichungsrechnungen nicht zu lange aufzuhalten.

Jordan, Handb. d. Vermessungskunde. I. Bd. 5. Aufl. **<sup>13</sup>**

# **§ 62. Ausgleichung eines Vierecks mit 4 vollen Richtungssätzen.**

Als erstes Beispiel zur rechnerischen Durchführung nehmen wir ein Viereck der badischen Triangulierung mit 4 vollen gleichgewichtigen Richtungssätzen.

Die Ergebnisse der Messungen, jeweils auf einen Anfangsstrahl als Nullrichtung bezogen, sollen sein:

Station Catharina.

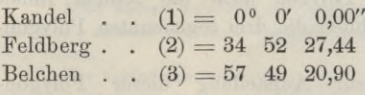

#### Station Belchen

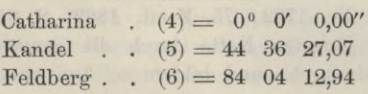

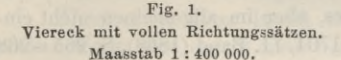

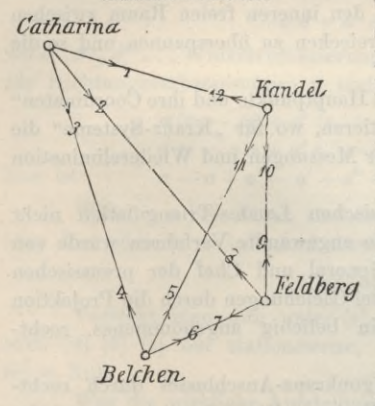

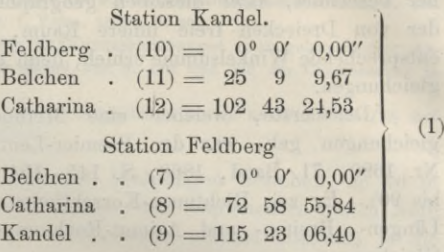

Hier ist jeweils eine beliebige Sicht als *Nullstrahl* mit 0° 0' 0,00" angenommen, doch ist das unwesentlich, und man soll sich sehr hüten, der so formell bevorzugten Richtung irgend eine sachlich besondere Bedeutung beizulegen. Namentlich darf man nicht glauben, man habe damit *Winkel* vor sich in dem Sinne, wie er in § 60 und § 61 im Gegensatz zu Richtungen aufgestellt wurde. Der Anfangswert 0° 0' 0,00" muss vielmehr gerade ebenso eine Ausgleichungsverbesserung erhalten, wie der zweite Richtungswert 34° 52' 27,44" u. s. w., und man ändert an *s^Fdldberg* der Sache gar nichts, wenn man alle Richtungen eines Satzes um ein beliebiges Mass verschiebt.

> Aus diesem Grunde macht man sich häufig die Sache möglichst bequem für *spätere* Zwecke, indem man alle Richtungssätze schon von Anfang

an in Form von genäherten trigonometrischen Richtungswinkeln aufstellt. (Katasterbezeichnung "Neigungen".) Die Orientierung für solche trigonometrische Richtungswinkel hat man stets aus genäherten Anschlussrechnungen.

Um die Vorteile solcher Orientierung sofort ins richtige Licht zu stellen, wollen wir gleich bei diesem unserem ersten Beispiel davon Gebrauch machen und die unter (1) mitgeteilten Richtungsmessungssätze nochmals schreiben in genäherter Orientierung (mit + *x* nach Norden und Richtungswinkelzählung von Nord über Ost).

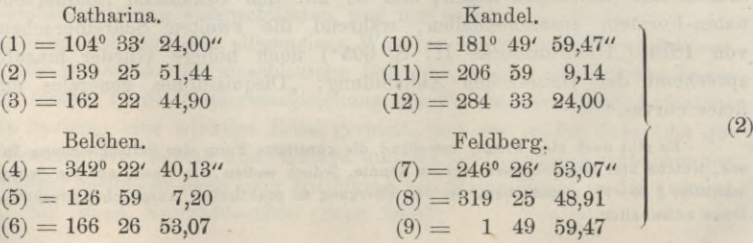

### § 62. Ausgleichung eines Vierecks mit 4 vollen Richtungssätzen. 195

Die Richtung (1) stimmt mit der Gegenrichtung (12), ebenso stimmt (10) mit (9), (7) mit (6) überein, weil dieses bei der willkürlichen Festsetzung der Anfangsrichtungen so angenommen worden ist; dass die übrigen Richtungen, z. B. (5) und (11) nicht stimmen, hat seinen Grund teils in den Beobachtungsfehlern, teils aber auch in dem Umstand, dass die Dreiecke nicht eben, sondern sphärisch sind.

Zur Netzausgleichung braucht man zuerst die sphärischen Exzesse, und hierzu *eine* Seite des Netzes. Z. B. Catharina—Belchen = 34433"\*, *log —* 4.53697. Die geographische Breite ist ungefähr 48°, und der Logarithmus des Erdhalbmessers daher  $\log r = 6.80479$ , womit man in bekannter Weise berechnet aus der Dreiecksfläche */\:*

Sphär. Exzess  $\epsilon = \frac{\triangle}{r^2} e$  mit *log*  $\frac{\theta}{r^2} = 1.70485$ 

Z. B. das erste Dreieck Catharina—Belchen—Kandel hat genähert :

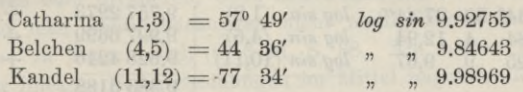

womit unter Zugrundlegung von *log CB* =4.53697 berechnet wird *log CK* = 4.39371 und dann  $\triangle = \frac{1}{9} \mathit{CB}$  .  $\mathit{CK}\sin C$  ,  $\log \triangle = 8.55720$  und  $\iota = 1,828''$ . Oder kurz, man berechnet mit vorläufigen Seiten und Winkeln die Exzesse, wie sie in folgender alle 4 Summenproben enthaltenden Zusammenstellung angegeben sind: CM

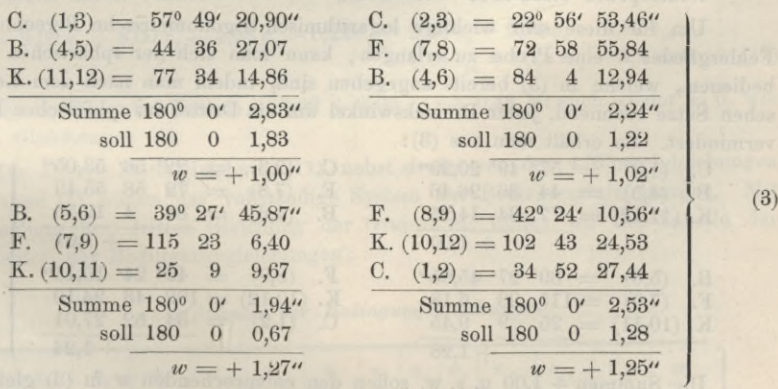

Bezeichnet man die Richtungs-Verbesserungen mit  $v_1$   $v_2$  ...  $v_{12}$ , so folgen aus diesen Probesummen folgende 4 Bedingungsgleichungen :

$$
v_3 - v_1 + v_5 - v_4 + v_{12} - v_{11} + 1,00'' = 0
$$
  
\n
$$
v_3 - v_2 + v_8 - v_7 + v_6 - v_4 + 1,02'' = 0
$$
  
\n
$$
v_6 - v_5 + v_9 - v_7 + v_{11} - v_{10} + 1,27'' = 0
$$
  
\n
$$
v_9 - v_8 + v_{12} - v_{10} + v_2 - v_1 + 1,25'' = 0
$$
\n(4)

In jeder dieser Gleichungen ist die Summe der Coefficienten = Null, wie sich aus der Entstehung dieser Gleichungen unmittelbar ergibt (vgl. die Anmerkung am Schluss von § 60 und S. 192).

Wenn irgend welche 3 von diesen 4 Bedingungsgleichungen (4) erfüllt sind, so ist die 4te von selbst erfüllt, man hat daher nur 3 von den Gleichungen (4) in die Ausgleichung einzuführen.

196 Ausgleichung eines Vierecks mit 4 vollen Bichtungssätzen. § 62.

Es besteht ferner eine Seitenbedingungsgleichung (Zentralpunkt Feldberg):

$$
\text{Es soll sein } \frac{\sin(1,2)\sin(4,6)\sin(10,11)}{\sin(2,3)\sin(5,6)\sin(10,12)} = 1 \tag{5}
$$

Diese Gleichung ist allerdings zunächst dem *ebenen* Viereck entsprechend, ebenso wie in § 60, S. 181 gelehrt wurde, allein die Gleichung (5) gilt ebenso auch für ein *sphärisches* Viereck, weil der Sinussatz, insofern er die *Winkel* eines Dreiecks betrifft, für ein ebenes und für ein sphärisches Dreieck gleichlautend ist (und die Sinus der Zentriwinkel am Erdmittelpunkt für die Dreiecksseiten hier nicht auftreten, eventuell durch die "Additamentenmethode" der sphärischen Dreiecksberechnung berücksichtigt würden; vgl. unseren III. Band 1890, § 42).

Der Seitengleichung (5) entspricht folgende logarithmisch-trigonometrische Ausrechnung mit 7stelligen Logarithmen:  $D^{\prime}P^{\prime}$  fur 100

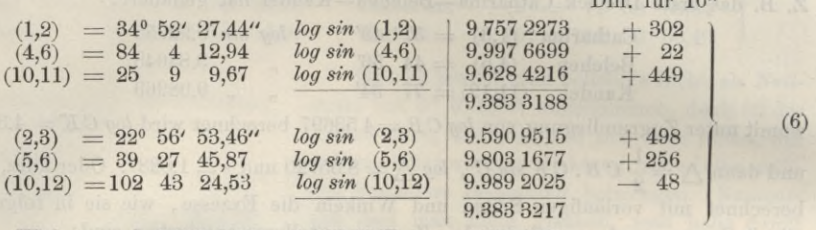

 $Widerspruch$  9.383 3188 - 9.383 3217 = - 0.000 0029 = *w* 

Um für diese sehr wichtige logarithmisch-trigonometrische Berechnung des Fehlergliedes *w* eine Probe zu erlangen, kann man sich der sphärischen Exzesse bedienen, welche in (3) bereits angegeben sind, indem man nach dem Legendreschen Satze rechnend, jeden Dreieckswinkel um ein Drittel des sphärischen Exzesses vermindert. So erhält man aus (3):

| C. $(1,3)$   | = 57° 49′ 20,29″ | C. $(2,3)$   | = 22° 56′ 53,05″ |
|--------------|------------------|--------------|------------------|
| B. $(4,5)$   | = 44 36 26,46    | F. $(7,8)$   | = 72 58 55,43    |
| K. $(11,12)$ | = 77 34 14,25    | B. $(4,6)$   | = 84 4 12,53     |
| + 1,00       | + 1,01           |              |                  |
| B. $(5,6)$   | = 39° 27′ 45,65″ | F. $(8,9)$   | = 42° 24′ 10,13″ |
| F. $(7,9)$   | = 115 23 6,18    | K. $(10,12)$ | = 102 43 24,10   |
| K. $(10,11)$ | = 25 9 9,45      | C. $(1,2)$   | = 34 52 27,01    |
| + 1,24       | + 1,28           |              |                  |

Die Summen + 1,00 u. s. w. sollen den entsprechenden *w* in (3) gleich sein, und wenn das nicht völlig der Fall ist, so rührt es nur von der Abrundung bei der Bildung der Drittel-Exzesse her. Vun macht man mit den Winkeln (7) abermals eine logarithmisch-trigonometrische Ausrechnung von der Form (6):

Diff. für 10"  $(1,2) = 34^{\circ} 52' 27.01''$  $(4,6) = 84$  4 12,53  $(10,11)=$  25  $9.757$  2260  $+302$ <br>  $9.997$  6699  $+22$  $9.997 6699 +22$ <br> $9.628 4206 +449$ 9.628 4206 9.383 3165  $9.590\,9495$   $+498$ <br> $9.803\,1672$   $+256$  $9.803\,1672$   $+256$ <br>  $9.989\,2027$   $-48$ 9.989 2027 91383 3194 *log sin* (1,2) 12,53 *log sin* (4,6)<br>9,45 *log sin* (10,11) 9,45 *log sin* (10,11 )  $(2,3)$  = 22<sup>°</sup> 56' 53,05" *log sin* (2,3) 9,590 9495 + 498 (8)  $(5,6)$  = 39 27 45,65  $(10,12) = 102$  43 24,10 *log sin* (2,3) *log sin* (5,6) *log sin* (10,12) **9** 

Widerspruch  $9.383\,3165 - 9.383\,3194 = -0.000\,0029 = w$ 

### § 62. Ausgleichung eines Vierecks mit 4 vollen Richtungssätzen. 197

Run bekommt man aus (6) und (8) übereinstimmend die lineare Seitengleichung in Einheiten der 7<sup>ten</sup> Logarithmendezimale:

$$
\left. +\, 30,2 \, \left(v_{\scriptscriptstyle 2} - v_{\scriptscriptstyle 1}\right) +\, 2,2 \, \left(v_{\scriptscriptstyle 6} - v_{\scriptscriptstyle 4}\right) +\,44,9 \, \left(v_{\scriptscriptstyle 11} - v_{\scriptscriptstyle 10}\right) \\ \left.-\,49,8 \, \left(v_{\scriptscriptstyle 3} - v_{\scriptscriptstyle 2}\right) -\,25,6 \, \left(v_{\scriptscriptstyle 6} - v_{\scriptscriptstyle 5}\right) +\,4,8 \, \left(v_{\scriptscriptstyle 12} - v_{\scriptscriptstyle 10}\right) -\,29 = 0 \, \, \right) \quad \eqno{(9)}
$$

Diese Gleichung kann man so weiter benützen, aber im Vergleich mit den Winkelsummengleichungen (4) hat die Gleichung (9) zu grosse Coefficienten, was formell störend für die weitere Rechnung ist, und wir wollen deshalb lieber die Gleichung (9) durchaus mit 10 dividieren, d. h. in Einheiten der 6ten Logarithmendezimale rechnen:

$$
\left.\left. +\right. \frac{3,02}{2}(v_2 - v_1) + 0,22(v_6 - v_4) + 4,49(v_{11} - v_{10})- 4,98(v_3 - v_2) - 2,56(v_6 - v_5) + 0,48(v_{12} - v_{10}) - 2,9 = 0 \right\}
$$
(10)

Man kann eine solche Bedingungsgleichung (9) oder (10) mit jeder beliebigen Zahl multiplizieren oder dividieren, ohne ihre Bedeutung für die Ausgleichung zu ändern (während man Fehlergleichungen nicht multiplizieren darf, ohne die Gewichtsverhältnisse zu ändern, vgl. (6) § 21, S. 68. Am besten ist es, wenn die Coefficienten der linearen Seitengleichungen im Mittel ungefähr den Wert <sup>1</sup> haben, weil auch die Winkelsummengleichungen (4) alle die Coefficienten <sup>1</sup> haben; man könnte daher daran denken, die Gleichung (10) nochmals mit 2 oder 3 zu dividieren, indessen mit der bequemen Rechnung in Einheiten der 6ten Stelle nach (10) kommt man gewöhnlich gut durch, und wir bleiben daher bei (10) stehen, und finden daraus durch Ordnen nach  $v_1$ ,  $v_2$ ,  $v_3$ 

$$
\begin{aligned} -3, & 02 \, v_1 + 8, & 00 \, v_2 - 4, & 98 \, v_3 - 0, & 22 \, v_4 + 2, & 56 \, v_5 - 2, & 34 \, v_6 - 4, & 97 \, v_{10} \\ & + 4, & 49 \, v_{11} + 0, & 48 \, v_{12} - 2, & 9 = 0 \end{aligned} \tag{11}
$$

Die Coefficienten-Summe  $-3.02 + 8.00... + 0.48$  ist auch wieder  $= 0$ , wie bei den Gleichungen (4).

Die lineare Seitengleichung (11), nebst *dreien* von den 4 Winkelgleichungen der Gruppe (4) bilden das vollständige System der Bedingungsgleichungen. Mit Ausscheidung der dritten Gleichung der Gruppe (4) bilden wir die Tabelle der Coefficienten der Bedingungsgleichungen :

*Coefficienten der Bedingungsgleichungen :*

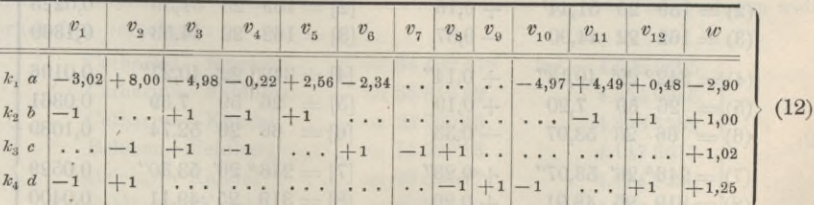

Die Bildung der Summen-Coefficienten ist sehr einfach, es ist z. B. :

 $[a\ a] = 3,02^{\circ} + 8,00^{\circ} + 4,98^{\circ} + \ldots + 0,48^{\circ} = 155,09$  $\alpha$  *h* $\alpha$  = + 3,02 - 4,98 + 0,22 + 2,56 - 4,49 + 0,48 = - 3,19 u. s. w.  $[a\ c] = -8,00 - 4,98 + 0,22 - 2,34 = -15,10$  $[a d] = +3.02 + 8.00 + 4.97 + 0.48 = +16.47$ 

198 Ausgleichung eines Vierecks mit 4 vollen Richtungssätzen. § 62.

 $[b b] = 1^2 + 1^2 + 1^2 + 1^2 + 1^2 + 1^2 = 6$  $[b \ c] = +1 + 1 = +2$  $[bd] = +1+1=+2$  $[c \ c] = 1^2 + \dots = 6$  $[cd] = -1 - 1$  = -2  $[d d] = 1^2 + \ldots$  $= 6$ 

Die Normalgleichungen sind also in abgekürzter Schreibweise:

$$
\begin{bmatrix} a & a \end{bmatrix} \xrightarrow{b} \begin{bmatrix} c & d \end{bmatrix} \begin{bmatrix} w \\ w \\ 155,09 \end{bmatrix}
$$
  
\n
$$
\begin{bmatrix} a & \frac{155,09 k_1 - 3,19 k_2 - 15,10 k_3 + 16,47 k_4 - 2,90 = 0 \\ \begin{bmatrix} b & 6,00 k_2 + 2,00 k_3 + 2,00 k_4 + 1,00 = 0 \\ \begin{bmatrix} c & 6,00 k_3 - 2,00 k_4 + 1,02 = 0 \\ \begin{bmatrix} d & 6,00 k_4 + 1,25 = 0 \end{bmatrix} \end{bmatrix}
$$
 (13)

Die Elimination und Auflösung gibt:

 $k_1 = +0.044$   $k_2 = +0.078$   $k_3 = -0.232$   $k_4 = -0.431$  (14) Nach Anleitung der Tabelle der Bedingungsgleichungen (12) macht man folgende tabellarische Berechnung der Verbesserungen *v:*

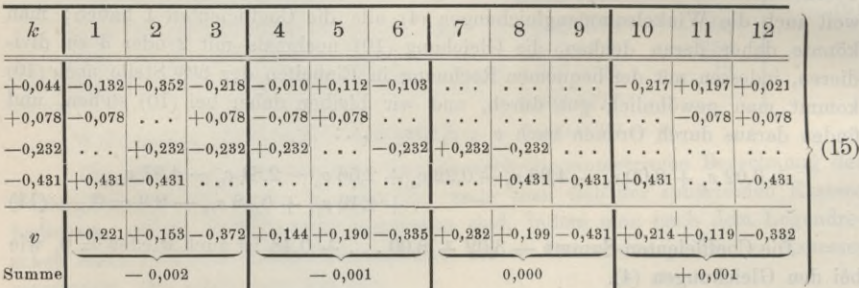

Diese Werte *v* geben stationsweise je die Summe 0,000", abgesehen von kleinen Abrundungsunsicherheiten 0,002" u. s. w.

Fügt man die so erhaltenen *v* zu den beobachteten Richtungen (2) hinzu, wobei wir auf 0,01" abrunden, so erhält man folgendes:

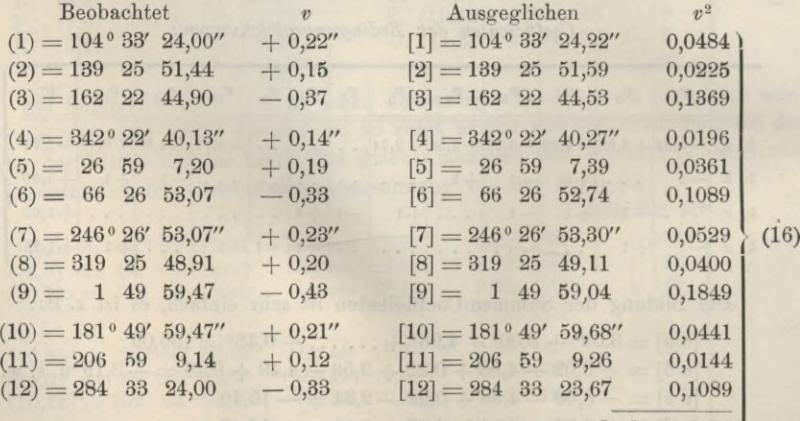

 $[vv] = 0,8176$ 

### § 62. Ausgleichung eines Vierecks mit 4 vollen Richtungssätzen. 199

17 F

Durch Subtraktionen dieser ausgeglichenen Richtungen bildet man die ausgeglichenen Winkel und stellt dieselben abermals wie früher bei (3) in Dreiecken zusammen. Zur Unterscheidung von den gemessenen Winkeln, welche mit  $(1,3), (4,5) \ldots$ bezeichnet waren, bezeichnen wir die ausgeglichenen Winkel mit [1,3], [4,5] . . .:

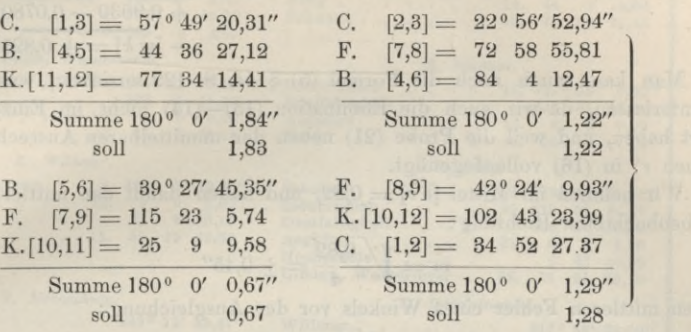

Zur Untersuchung, ob die Seitengleichung stimmt, macht man statt der früheren logarithmischen Rechnung (6) die folgende neue logarithmische Rechnung :

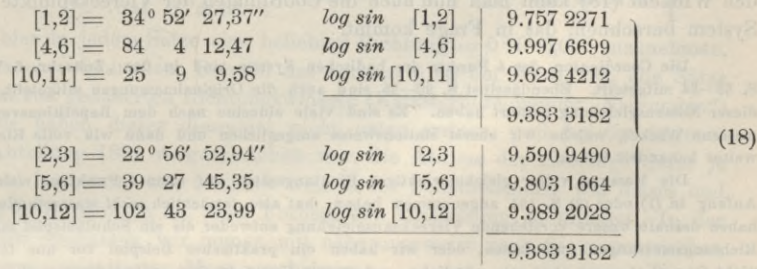

Mit den ausgeglichenen Richtungen berechnet man alle Dreiecksseiten auf allen Wegen übereinstimmend. Als Basis nehmen wir hierzu die Seite Catharina— Belchen nach Angabe der badischen Landestriangulierung :

> Catharina—Belchen  $= 34432,57<sup>m</sup>$ (19)

Unter Annahme dieser Länge wurden mit den ausgeglichenen Winkeln und Sinuslogarithmen (18) nach der Additamentenmethode folgende Entfernungen widerspruchsfrei berechnet:

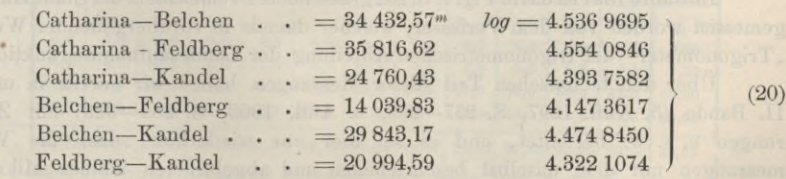

Man kann auch entsprechend (7) und (8) nach dem Legendreschen Satze rechnen, was dieselben Werte geben muss wie (20).

In Bezug auf Genauigkeitsbestimmung hat man zuerst die Summe *[vv\* = 0,8176 nach (16) ins Auge zu fassen. Eine Probe dafür bekommt man durch die Formel  $\left[v v\right] = - \left[w k\right]$ , nach (4) § 41, S. 122. Die Ausrechnung hierzu ist:

(17)

200 Triangulierungsnetz der Stadt Hannover. § 68.

$$
\begin{array}{lllllll} w_i = -2.90 & k_i = +0.044 & -w_1 k_i = +0.1276 \\ w_2 = +1.00 & k_2 = +0.078 & -w_2 k_2 & -0.0780 \\ w_3 = +1.02 & k_3 = -0.232 & -w_3 k_3 = +0.2366 \\ w_4 = +1.25 & k_4 = -0.431 & -w_4 k_4 = +0.5388 \\ & & +0.9030 - -0.0780 \\ & & & -[w_4] = +0.8250 & (21) \end{array}
$$

Man kann auch noch die Formel (5) § 41, S. 122 zuziehen, was wir aber hier unterlassen, da wir auch die Elimination (13)—(14) nicht im Einzelnen vorgeführt haben, und weil die Probe (21) neben der unmittelbaren Ausrechnung der einzelnen *v2* in (16) vollauf genügt.

Wir nehmen im Mittel  $\lceil v \, v \rceil = 0.82$ , und haben damit den mittleren Fehler einer beobachteten Richtung:

$$
m = \sqrt{\frac{0.82}{4}} = \pm 0.45''
$$
 (22)

und den mittleren Fehler eines Winkels vor der Ausgleichung:<br>  $= m \sqrt{2} = \pm 0.64''$ 

$$
= m\sqrt{2} = \pm 0.64''
$$
 (23)

Damit ist die Ausgleichung vollendet, und mit den Dreiecksseiten (20) nebst den Winkeln (18) kann man nun auch die Coordinaten der Viereckspunkte in jedem System berechnen, das in Frage kommt.

Die Coordinaten der 4 Punkte im badischen System sind in der "Zeitschr. f. Verm. 1878" S. 33—34 mitgeteilt. Ebendaselbst S. 20—26 sind auch die Originalmessungen mitgeteilt, welche zu dieser Netzausgleichung geführt haben. Es sind viele einzelne nach dem Repetitionsverfahren gemessene Winkel, welche wir zuerst stationsweise ausgeglichen und dann wie volle Richtungssätze weiter behandelt haben.

Die Messung voller gleichgewichtiger Richtungssätze auf allen 4 Punkten, welche wir am Anfang in (1) oder (2) S. 194 angenommen haben, hat also tatsächlich *nicht* stattgefunden, und wir haben deshalb unsere vorstehende Vierecksausgleichung entweder als ein Schulbeispiel mit fingierten Richtungsmessungen aufzufassen, oder wir haben ein praktisches Beispiel vor uns für ein zwar nicht formell strenges aber sehr nützliches, schon von Gauss in dem "supplementum theoriae combinationis, 1826" erstmals angewendetes Näherungsverfahren, darin bestehend, dass man Winkelmessungen oder auch unvollständige Satzrichtungsmessungen zuerst stationsweise irgendwie (vielleicht nur näherungsweise) ausgleicht und dann die Stationsergebnisse wie volle Richtungssätze in die Netzausgleichung einführt.

## **§ 63. Triangulierungsnetz der Stadt Hannover.**

ImJahrel891istdasin Fig. 1, S. 202 gezeichnete Dreiecksnetz derStadt Hannover gemessen worden von dem Verfasser, welcher damals in vorübergehender Weise als "Trigonometer" der trigonometrischen Abteilung der Landesaufnahme funktionierte.

Über den technischen Teil dieser Messungen haben wir bereits in unserem II. Bande (5. Aufl. 1897, S. 257—299, 6. Aufl. 1903, S. 282—329) mit Zentrierungen u. s. w. berichtet, und es sei hier nur wiederholt, dass die Winkelmessungen mit dem daselbst beschriebenen und abgebildeten kleinen Mikroskop-Theodolit mit 14<sup>cm</sup>-Kreis ausgeführt worden sind, und zwar auf allen 8 Punkten von Fig. <sup>1</sup> in je 12 Sätzen (vergl. § 58 (4) S. 174).

Folgendes sind die Mittelwerte dieser Messungen in Form von Richtungssätzen, wobei jeweils die Richtung nach Aegidius oder Linden Wasserturm als 0° 0' 0" eingeführt ist.
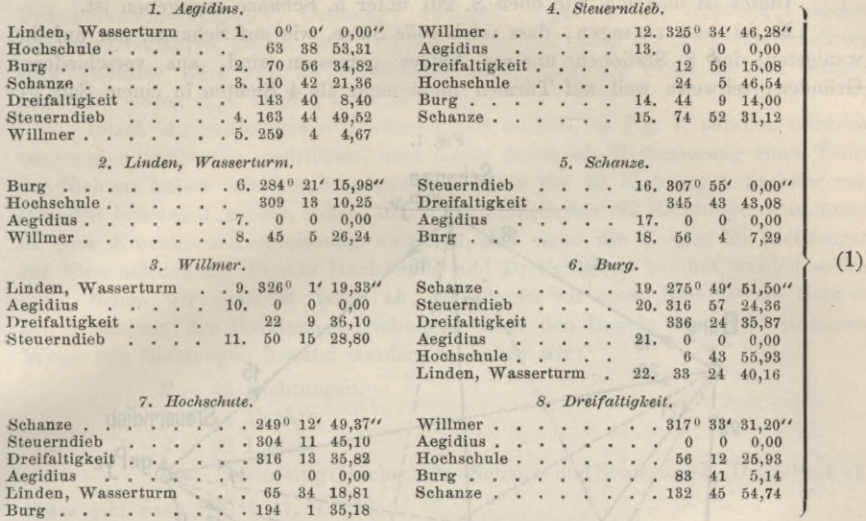

Statt hier in jedem Satze eine beliebige Richtung =  $0^{\circ}$  0' 0,00" anzunehmen, könnte man auch, wie in dem Beispiel des vorigen § 62 bei (2) S. 194, alle Sätze sofort in Form von genäherten Richtungswinkeln (Katasterbezeichnung "Neigungen") aufführen, wir haben dieses diesesmal nicht getan erstens, weil bei der trigonometrischen Abteilung 1891 vorgeschrieben war, die Abrisse der einzelnen Sätze je mit 0° 0' 0" zu beginnen, und zweitens weil es für Schulbeispiele, wie dieses und das vorige in § 62, nützlich ist, *beide* Formen zur Anschauung zu bringen. In der Praxis dagegen rechneten wir immer mit näherungsweise nach trigonometrischen Richtungswinkeln orientierten Messungsabrissen.

Die Einzelheiten der Satzmessungen sollen für *einen* Fall vorgeführt werden ; wir wählen dazu das Beispiel *Schanze,* wo auf dem Erdboden und zentrisch gemessen werden konnte, und zwar 4 Sichten zusammen in je einem Satze. Dieses wurde 12mal wiederholt, wie aus folgender Tabelle zu ersehen ist, in welcher, mit Weglassung der Grade und Minuten, nur die Sekunden angegeben sind.

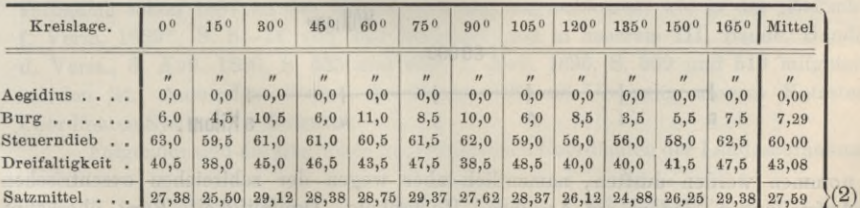

Das Gesamtergebnis dieser 12 Sätze ist also, wenn nun auch die Grade und Minuten zugesetzt werden :

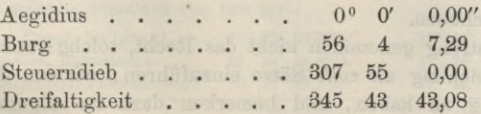

Dieses ist dasselbe, wie oben S. 201 unter 5. Schanze angegeben ist.

Es ist nun zu sagen, dass solch *volle* Sätze, wie auf Schanze, nur auf den wenigsten der 8 Stationen unseres Netzes gemessen sind, aus verschiedenen Gründen, teilweise weil auf Türmen nicht mehr als 4 Sichten in einem Satz ge-

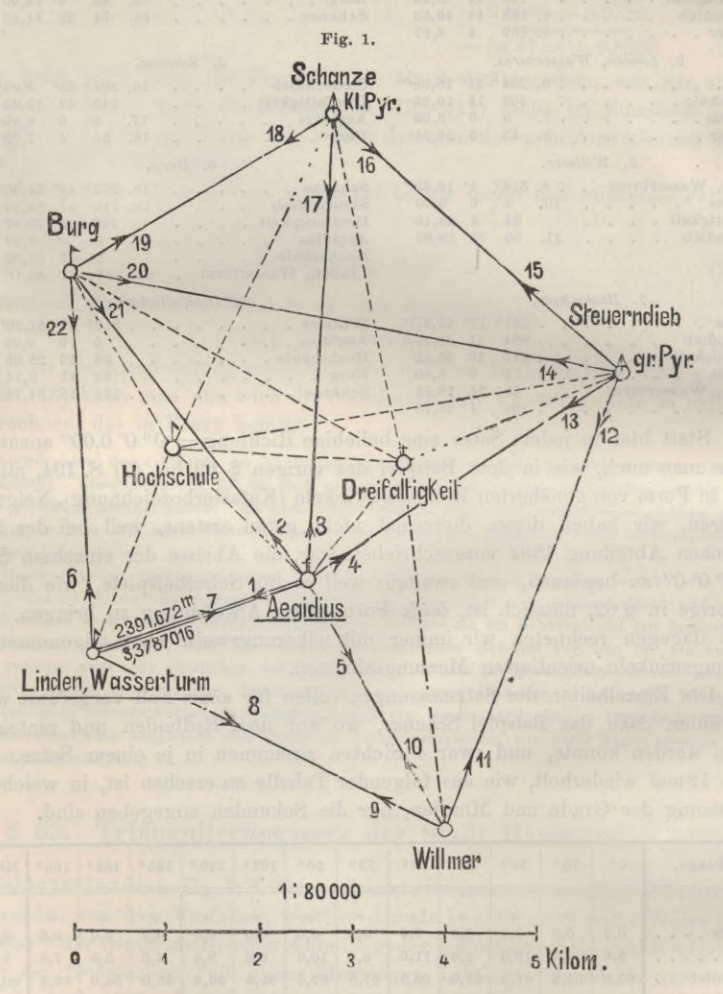

nommen werden durften, namentlich aber wegen der zahlreichen exzentrischen Aufstellungen, indem auf Aegidius, Hochschule, Dreifaltigkeit, Burg, überhaupt nicht ein Standpunkt zu finden war, von welchem aus alle Sichten möglich gewären. In diesen Fällen wurden nach der Zentrierung die Teilsätze ein-wesen fach aneinander geschoben.

Man hat nun streng genommen nicht das Hecht, solche zusammengeschobene Sätze in die Ausgleichung als *volle* Sätze einzuführen; wir tun dieses aber doch, um glatte Rechnung zu haben, und bemerken dazu im allgemeinen, dass für Triangulierung III.—IY. Ordnung, vielleicht sogar in II. Ordnung, solches Näherungsverfahren üblich und empfehlenswert ist, denn die Auseinanderhaltung aller Teilsätze wäre viel zu umständlich und würde die Übersicht des Ganzen ungemein stören (vgl. auch § 59, Schluss).

Durch die verschiedene Zeichnung der Sichten in Fig. 1, nämlich teilweise ausgezogen, teilweise gestrichelt, und ferner durch die Numerierung eines Teiles der Sichten haben wir bereits angedeutet, dass die 42 Richtungen nachher verschieden behandelt werden sollen, indem die numerierten 22 Richtungen zusammen in eine Korrelaten-Ausgleichung eingehen und dann die übrigen 20 Richtungen zur Einschaltung der Punkte Hochschule und Dreifaltigkeit benützt werden sollen.

Sehen wir zunächst davon ab, so können wir unser Netz als ein Beispiel zur Abzählung der Bedingungsgleichungen nach den Regeln von § 61 benützen. Wenn alle Richtungen benützt werden, so haben wir:

> $R = 42$  Richtungen,  $p = 8$  Punkte,  $l = 22$  Linien,

 $\nu = 2$  einseitig (Hochschule–Schanze und Steuerndieb–Dreifaltigkeit), dieses gibt nach (18) § 61, S. 192 :

 $l - 2p + 3 = 9$  Seitengleichungen,

 $(l - l') - p + 1 = 13$  Dreiecksgleichungen (180<sup>°</sup>),

 $R = 3p + 4 = 22$  Bedingungsgleichungen im Ganzen.

Wenn dagegen die punktierten Linien und damit die beiden Punkte Hochschule und Dreifaltigkeit aus dem Hauptnetze weggelassen werden, so bleibt eine Ausgleichung mit nur 8 Bedingungsgleichungen, welche im nächsten § 64 ausführlich durchgenommen werden wird.

Vorher haben wir noch die beiden ßasispunkte des Netzes anzugeben, nämlich Aegidius und Linden Wasserturm mit der Basis:

> Aegidius-Linden Wasserturm *log S —* 3,3787016  $S = 2391.672^m$

Hierzu sollen mit Hinweis auf § 65 noch die folgenden näheren Angaben gemacht werden.

Diese beiden Punkte wurden von der trigonometrischen Abteilung der Landesaufnahme schon 1887 an das Netz I. Ordnung angeschlossen, wie in der "Zeitschr. f. Verm. 1889", S. 8—14 von uns berichtet und in unserem III. Bande, Handb. d. Verm., 3. Aufl. 1890, S. 335 und 452, 4. Aufl. 1896, S. 309 und 513 mitgeteilt worden ist. Ausserdem kommt der Punkt Celle als Ursprung unseres Kataster-Coordinaten-Systems in Betracht.

Folgendes sind die fraglichen geographischen Coordinaten der Landesaufnahme:

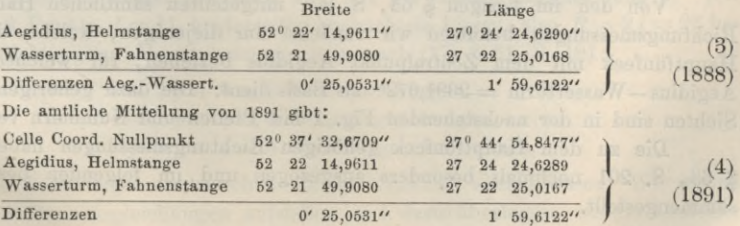

'204 Ausgleichung des Hannoverschen Fünfecks. § 64.

Die Längenangaben von 1891 sind um 0,0001" kleiner als die von 1888, was nur etwa *2mm* Verschiebung entspricht, also *sachlich gleichgültig* ist, doch musste diese Kleinigkeit hier erwähnt werden, weil wir auch die Angaben von 1888 schon mehrfach mitgeteilt haben.

Im rechtwinkligen conformen System der trigonometrischen Abteilung der Landesaufnahme haben unsere beiden Basispunkte folgende Coordinaten :

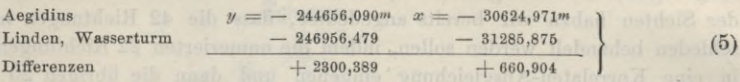

Aus den Angaben (4) haben wir folgende rechtwinklige Coordinaten im Katastersystem berechnet :

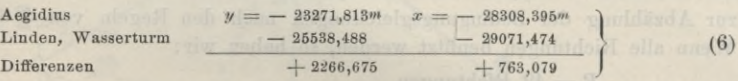

Um nun unsere Basis Aegidius-Wasserturm abzuleiten, können wir drei Wege einschlagen, nämlich diese Basis aus den Angaben (4) oder (5) oder (6) berechnen. Man wird in genügender Übereinstimmung den schon oben angegebenen Wert finden:

$$
\text{Aegidius} - \text{Linden-Wasserturn} \quad \log \ S = 3,3787016
$$
\n
$$
S = 2391,672^m
$$
\n
$$
(7)
$$

Nebenbei sei hierzu bemerkt: Wenn man die Entfernung *S* unmittelbar aus den geographischen Coordinaten (4) berechnen will, kommt in Betracht aus unserem III. Bande, 3. Aufl. § 55, § 79 bezw. 4. Aufl. § 56, § 77. Zu (5) gehören die Formeln desselben Bandes 3. Aufl. § 92 bezw. 4. Aufl. § 101 (vergl. auch "Z. f. Verm. 1894", S. 167—175), und zu (6) gehören die gewöhnlichen Soldnerschen Formeln in jenem III. Bande, 3. Aufl. § 48 bezw. 4. Aufl. § 48.

Wir werden später in § 65 noch mit diesen verschiedenen Koordinaten zu tun haben, bis auf weiteres brauchen wir nur die Basisseite Aegidius-Wasserturm nach (7).

Man könnte fragen, warum unser ganzes Netz (Fig. 1) an die verhältnismässig *kurze* Seite Aegidius—Wasserturm angeschlossen und nicht etwa Steuerndieb als zweiter Basispunkt zusammen mit Linden Wasserturm genommen wurde? Der Punkt Aegidius (sozusagen geodätisch geheiligt durch Messungen von *Gauss* selbst 1823) hat so viele Vorteile, dass er immer als I. oder II. Ordnung beibehalten werden wird; Linden, Wasserturm wurde 1887 als Folgepunkt dazu genommen, zu einer Zeit, als Steuerndieb 1891 noch nicht gebaut war. Die Basis Aegidius-Wasserturm diente 1888 zuerst für Linden; wäre die ganze Anlage erst 1891 zusammen mit Steuerndieb entschieden worden, so würde wohl letzterer Punkt mit als Basispunkt genommen worden sein.

## **§ 64. Ausgleichung des Hannoverschen Fünfecks.**

Von den im vorigen § 63, S. 201 mitgeteilten sämtlichen Hannoverschen Kichtungsmessungen benützen wir zunächst nur diejenigen, welche sich auf das Hauptfünfeck mit dem Zentralpunkt Aegidius beziehen, für welches die Seite Aegidius—Wasserturm  $= 2391,672<sup>m</sup>$  als Basis dient. Die dazu gehörigen Messungs-Sichten sind in der nachstehenden Fig. <sup>1</sup> mit Pfeilen und Nummern versehen.

Die zu dem Hauptfünfeck gehörigen Hichtungsmessungen haben wir von §63, S. <sup>201</sup> nochmals besonders ausgezogen und im folgenden besonders zusammengestellt.

#### Ausgleichung des Hannoverschen Fünfecks.

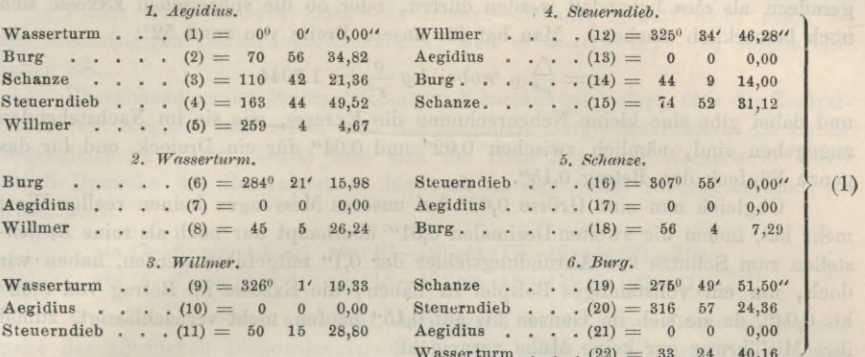

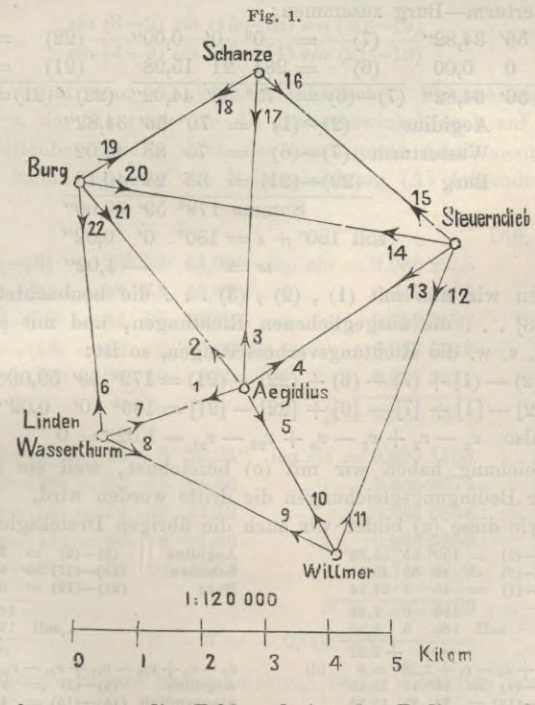

Man überlegt zuerst die Zahl und Art der Bedingungsgleichungen. Wir haben  $p = 6$  Punkte,  $l = 11$  beiderseitig beobachtete Linien, also  $R = 2l = 22$  beobachtete Richtungen. Damit bekommt man nach (17) § 61, S. 191:

> $l-2p+3=2$  Seitengleichungen,  $l - p + 1 = 6$  Dreiecksgleichungen,  $R-3p+4=8$  Gleichungen im Ganzen.

Diese Gleichungen sind auch leicht im Einzelnen nachzuweisen. Wir wollen zuerst die 6 Dreiecksgleichungen aufstellen und dazu überlegen, ob die Dreiecke

§ 64.

 $205$ 

geradezu als *eiben* behandelt werden dürfen, oder ob die sphärischen Exzesse sich noch bemerklich machen? Man hat für unsere Breite von rund 52°:

$$
\epsilon = \frac{\triangle}{r^2} \text{ e wobei } \log \frac{\varrho}{r^2} = 1.7044
$$

und dabei gibt eine kleine Nebenrechnung die Exzesse, wie sie im Nachstehenden angegeben sind, nämlich zwischen 0,02" und 0,04" für ein Dreieck, und für das ganze Fünfeck den Betrag 0,15".

Obgleich nun eine Grösse 0,02" bei unseren Messungen keinen reellen Wert mehr hat, indem die zweiten Dezimalen 0,01" überhaupt nur noch als reine *Rechen*stellen zum Schutze vor Abrundungsfehler der 0,1" mitgeführt werden, haben wir doch, um ein vollständiges Beispiel zu haben, die Exzesse im Betrag von 0,02" bis 0,04", da sie sich im Granzen bis auf 0,15" häufen, nicht vernachlässigt, zumal ihre Mitführung gar keine Mühe verursacht.

Nun stellen wir aus den Richtungsbeobachtungen (1) das erste Dreieck Aegidius—Wasserturm—Burg zusammen:

 $(2)$  = 70° 56′ 34,82″  $(7) = 0^0 \t 0' \t 0,00''$  $(22)$  $= 33^{\circ}$  24' 40,16"  $(1)$  = 0 0 0,00 (6) = 284 21 15,98 (21) = 0 0 0,00<br>
(2)-(1) = 70° 56' 34,82" (7)-(6) = 75° 38' 44,02" (22)-(21) = 33° 24' 40,16"  $(1) = 0 0 0,00$  $(6)$  = 284 21 15,98  $= 0 0 0.00$ Aegidius  $(2)$ — $(1)$  = 70° 56′ 34,82″ Wasserturm  $(7)$ - $(6)$  = 75 38 44,02 Burg  $(22)$  -  $(21)$  = 33 24 40,16 Summe 179° 59' 59,00" soll  $180^{\circ} + \epsilon = 180^{\circ}$  0'  $0,02^{\prime\prime}$  $w = -1,02''$  (c')

Bezeichnen wir nun mit (1) , (2) , (3) . . . die beobachteten Richtungen, mit  $[1]$ ,  $[2]$ ,  $[3]$ ... die ausgeglichenen Richtungen, und mit  $[1] - (1) = v<sub>i</sub>$ ,  $[2] - (2) = v_2$  u. s. w. die Richtungsverbesserungen, so ist:

$$
\begin{array}{l} (2)-(1)+(7)-(6)+(22)-(21)=179^{\scriptscriptstyle{0}} \ 59' \ 59,00'' \\ [2]-[1]+[7]-[6]+[22]-[21]=180^{\scriptscriptstyle{0}} \ 0' \ 0,02'' \\ \text{also} \ \ v_{\scriptscriptstyle{2}}-v_{\scriptscriptstyle{1}}+v_{\scriptscriptstyle{7}}-v_{\scriptscriptstyle{6}}+v_{\scriptscriptstyle{22}}-v_{\scriptscriptstyle{21}}-1,02''=0 \end{array} \quad \ \ \text{(c)}
$$

Diese Gleichung haben wir mit (c) bezeichnet, weil sie in der späteren Literierung aller Bedingungsgleichungen die dritte werden wird.

Ebenso wie diese (c) bilden wir auch die übrigen Dreicksgleichungen :

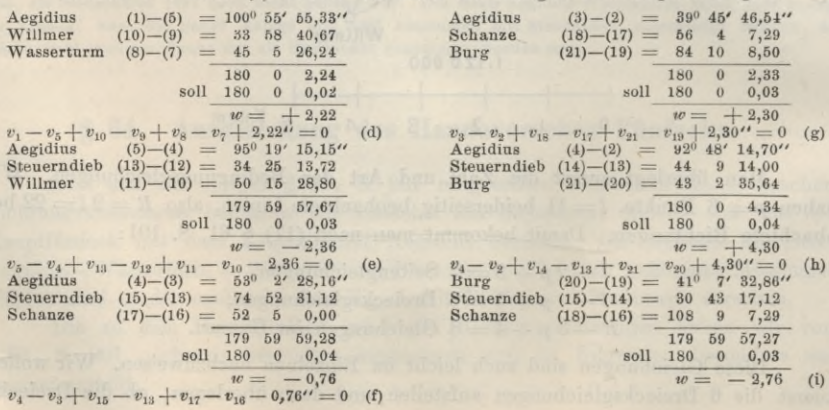

§ 64. Ausgleichung des Hannoverschen Fünfecks. 207

Dieses letzte Dreieck Burg—Steuerndieb—Schanze gehört nicht mehr zu den unabhängigen Bedingungsgleichungen, weil es in  $(f) + (g) - (h)$  bereits enthalten ist.

Übergehend zu den Seitengleichungen bemerken wir sofort, dass das Zentralsystem um Aegidius die erste, und die Diagonale Burg—Steuerndieb die zweite Seitengleichung bietet. Denkt man sich die Basis Aegidius—Wasserturm durch alle 5 Dreiecke des Zentralsystems hindurch in sich selbst zurückgerechnet, so erhält man:

$$
\frac{\sin (7-6) \sin (10-9) \sin (13-12) \sin (17-16) \sin (21-19)}{\sin (8-7) \sin (11-10) \sin (15-13) \sin (18-17) \sin (22-21)} = 1
$$
 (A)

Wenn man zweitens ausdriickt, dass irgend welche von Schanze ausgehende Seite des nördlichen Diagonalenvierecks in sich selbst zurückberechnet stimmen muss, so erhält man:

$$
\frac{\sin (3-2) \sin (15-13) \sin (20-19)}{\sin (4-3) \sin (15-14) \sin (21-19)} = 1
$$
 (B)

Hierbei braucht man die kleinen sphärischen Exzesse nicht zu berücksichtigen, weil ja der Sinussatz für die Dreieckswinkel auch auf der Kugel gilt, und man die Seitenberechnung nach der sogenannten Additamentenmethode ausgeführt denken kann. So gibt die Seitengleichung (A) folgende logarithmische Ausrechnung :

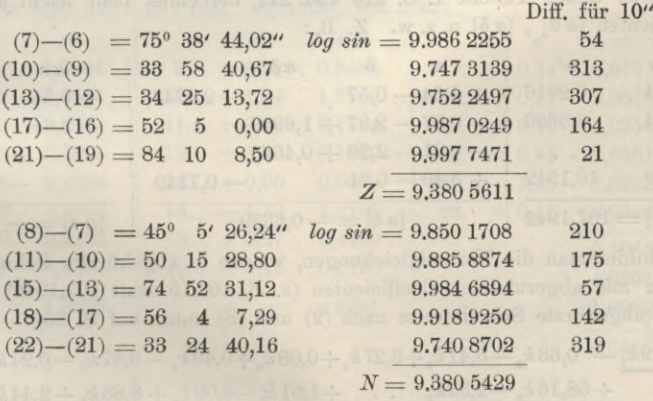

 $Z - N = +0,0000182$ 

Die zugehörige lineare Seitengleichung ist für Einheiten der 6ten Logarithmen-Stelle :

 $+0,54(v_7-v_8)+3,13(v_{10}-v_9)+3,07(v_{13}-v_{12})+1,64(v_{17}-v_{16})+0,21(v_{21}-v_{19})$  $-2,10(v_8-v_7)-1,75(v_{11}-v_{10})-0,\\ 7(v_{15}-v_{13})-1,42(v_{18}-v_{17})-3,19(v_{22}-v_{21})+18,2=0$ oder zusammengefasst :

 $+ 2,64 v_7$  $-0.54 v_6 - 2.10 v_8 - 3.13 v_9 - 1.75 v_{11} - 3.07 v_{12} - 0.57 v_{15} - 1.64 v_{16} - 1.42 v_{18}$  $+ 3,40 v_{21}$  $-$  0,21  $v_{19}$   $-$  3,19  $v_{22}$   $+$  18,2  $=$  0  $+ 4,88 v_{10} + 3,64 v_{13} + 3,06 v_{17}$ (a)

### 208 Ausgleichung des Hannoverschen Fünfecks. § 64.

Ebenso gibt die zweite Seitengleichung (B) folgende Ausrechnung:

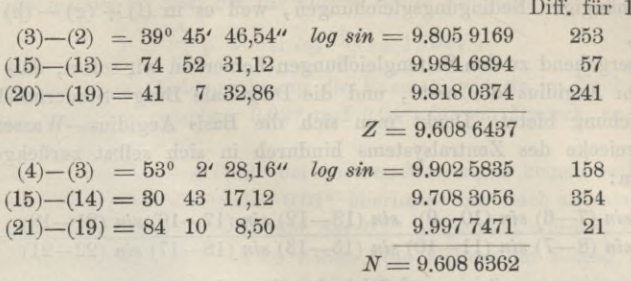

 $Z - N = +0,0000075$ 

$$
+\ 2,53 \ (v_3-v_2)+0,57 \ (v_{15}-v_{13}) + 2,41 \ (v_{20}-v_{19})\\ \qquad -1,58 \ (v_4-v_3)-3,54 \ (v_{15}-v_{14})-0,21 \ (v_{21}-v_{19})+7,5=0
$$

zusammengefasst :

 $\begin{array}{ccc} +& 4,11\ v_{3}& -& 2,97\ v_{15}& -& 2,20\ v_{19}\ 2,53\ v_{2} & -& 1,58\ v_{4}& -& 0,57\ v_{13} & +& 3,54\ v_{14}& +& 2,41\ v_{20}& -& 0,21\ v_{21}& +& 7,5& =0 \end{array}$  $+$  4,11  $v_3$ (b)

Nun haben wir auf S. 206—208 zerstreut die 8 linearen Bedingungsgleichungen (c) (d) (e) (f) (g) (h) (a) (b), welche wir jetzt in geordneter Form und in der Reihenfolge (a) (b) . . . (h) in die Tabelle I. auf S. 210—211 oben, schreiben:

Aus dieser Tabelle I. S. 210 und 211 berechnet man leicht alle Summen-Coefficienten *[a d\* , *[a* 6] u. s. w. Z. B. :

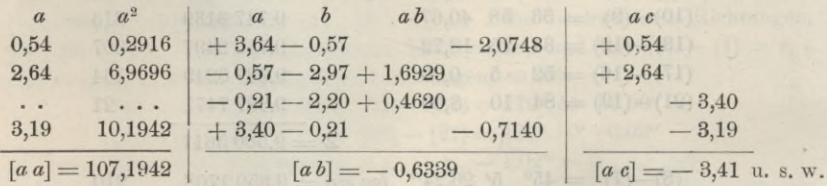

Damit bildet man die Normalgleichungen, welche in abgekürzter Schreibweise und zugleich mit abgerundeten Coefficienten (z. B. 107,19 statt 107,1942) sich so darstellen (abgekürzte Schreibweise nach (2) und (3) unten auf S. 80) :

$$
\begin{array}{cccccccc}\n+107,19 k_1 & 0,63 k_2 & -3,41 k_3+3,27 k_4+0,08 k_5+0,49 k_6 & -0,87 k_7 & -0,24 k_8+18,20=0 \\
\hline\n& & & & & +58,16 k_2-2,32 k_3 & . & +1,01 k_5-8,09 k_6+8,63 k_7+2,44 k_8+7,50=0 \\
& & & & & +6,00 k_3-2,00 k_4 & . & . & -2,00 k_7-2,00 k_8 & 1,02=0 \\
& & & & & +6,00 k_4-2,00 k_5 & . & . & . & +2,22=0 \\
& & & & & +6,00 k_5-2,00 k_6 & . & -2,00 k_8-2,36=0 \\
& & & & & +6,00 k_6-2,00 k_7+2,00 k_8-0,76=0 \\
& & & & & +6,00 k_7+2,00 k_8+2,30=0 \\
& & & & & +6,00 k_8+4,30=0\n\end{array}
$$

Die Auflösung dieser 8 Gleichungen gab:

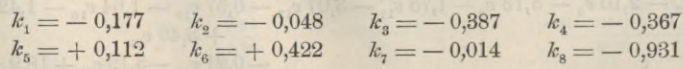

 $0$ "

**damit kann man die Verbesserungen** *v* **ausrechnen nach den Gleichungen (9) § 39, S. 119, nämlich:**

$$
v_1 = a_1 k_1 + b_1 k_2 + c_1 k_3 + \dots
$$
  

$$
v_2 = a_2 k_1 + b_2 k_2 + c_2 k_3 + \dots
$$
 u. s. w.

**Man folgt dabei den Bedingungsgleichungen nach Vertikalreihen und bekommt eine Ausrechnung, welche wir unmittelbar unter der Tabelle der Bedingungsgleichungen I. auf S. 210 und 211 tabellarisch in II. dargestellt haben.**

**Eine erste Bechenprobe hat man hier darin, dass die** *v* **stationsweise gruppiert je die Summe Null geben müssen. Dieses ist auf S. 210 und 211 unten durch dickere Vertikalstriche angedeutet, z. B:**

 $+$   $0.020 + 0.679 - 0.633 - 0.545 + 0.479 = 0.$ 

**Diese Probe ist übrigens nicht tiefgreifend, denn wenn sogar die** *k* **ganz falsch wären, würden die Stationssummen der** *<sup>v</sup>* **doch = <sup>0</sup> sein wegen der Gruppierung der Coefficienten der Bedingungsgleichungen. Man wird möglichst rasch zu der entscheidenden Probe eilen, ob die Verbesserungen** *v* **zu völligem Stimmen der Bedingungsgleichungen führen; dieses werden wir jedoch erst später auf S. 212 behandeln, und zunächst (aus einigen formellen Gründen) die Ausrechnung der [•***v***2] = —** *[wk]* **vornehmen, was eine Bechenprobe enthält und auch sogleich zu dem mittleren Fehler führt.**

**Indem man die** *v* **auf 0,01" abrundet, hat man:**

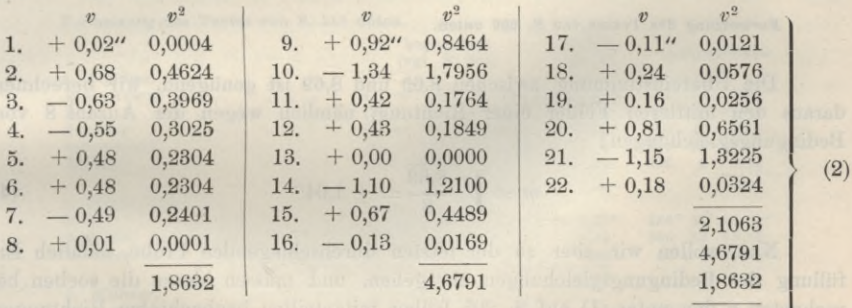

**8,6486**

**Kontrollrecłmung :**

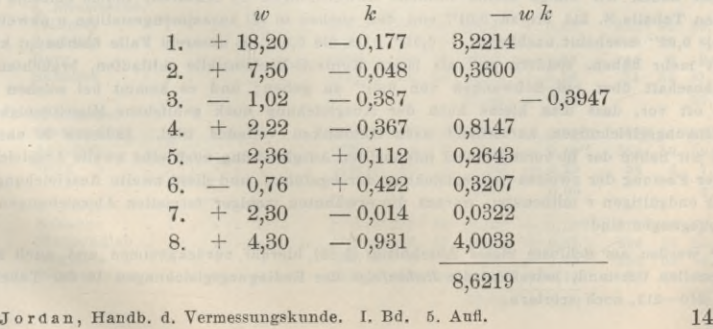

(**3**)

## $$64.$

 $|v_6|$ 

## Ausgleichung des Hannoverschen Fünfecks.

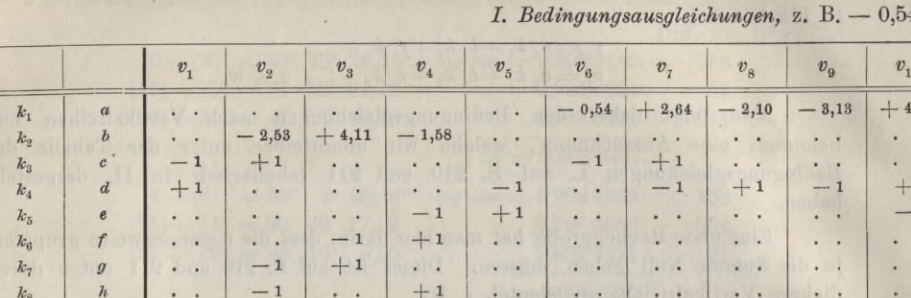

Ausgleichung des Hannoverschen Fünfecks.

II. Ausrechnung der Verbesserungen v aus den Korrelaten k,

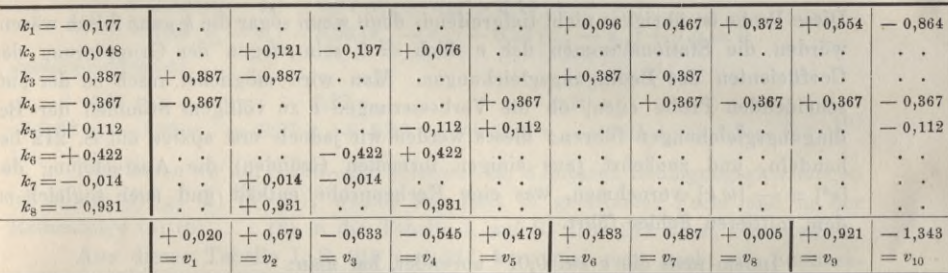

Fortsetzung des Textes von S. 209 unten.

Die Übereinstimmung zwischen 8,65 und 8,62 ist genügend, wir berechnen daraus den mittleren Fehler einer Richtung, nämlich wegen der Anzahl 8 von Bedingungsgleichungen:

$$
n = \sqrt{\frac{8,63}{8}} = \pm 1,04^{\prime\prime}
$$
 (4)

Nun wollen wir aber zu der letzten durchschlagenden Probe, nämlich Erfüllung der Bedingungsgleichungen übergehen, und müssen hierzu die soeben berechneten v den unter (1) auf S. 205 früher mitgeteilten beobachteten Richtungen zufügen.

Dabei haben wir einige kleine formelle Abweichungen zu erklären, indem einzelne v der nachfolgenden Tabelle S. 211 bis zu 0,01" von den soeben in (2) zusammengestellten v abweichen, z. B.  $v_9 = +0.92$ " erscheint nachher = + 0,91". Da die 0,01" in unserem Falle überhaupt keinen reellen Wert mehr haben, sondern nur als letzte Kontroll-Rechenstelle mitlaufen, brauchten wir kaum Rechenschaft über ein Schwanken von 0,01" zu geben; und es kommt bei solchen Ausgleichungen oft vor, dass man kleine nach der Ausgleichung noch gebliebene Misstimmigkeiten in den Bedingungsgleichungen kurzerhand nach Gutdünken vollends tilgt. Indessen in unserem Falle haben wir neben der in vorstehendem mitgeteilten Ausgleichung noch eine zweite Ausgleichung mit schärferer Fassung der zweiten Seitengleichung durchgeführt, und diese zweite Ausgleichung bei Ansetzen der endgültigen v mitbenützt, woraus die erwähnten weniger formellen Abweichungen von 0,01" hervorgegangen sind.

Wir werden am Schlusse dieses Abschnittes (§ 69) hierauf zurückkommen und auch einen anderen formellen Umstand, betreffend die Reihenfolge der Bedingungsgleichungen in der Tabelle I, oben auf S. 210-211, noch erörtern.

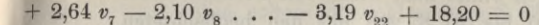

 $$64.$ 

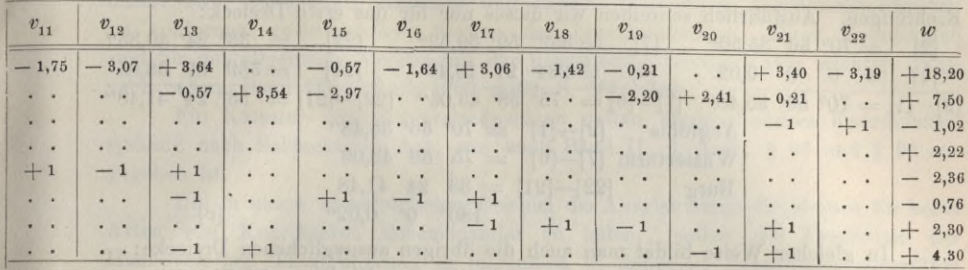

## z. B.  $v_1 = a_1 k_1 + b_1 k_2 + \ldots = +0.387 - 0.367 = +0.020$

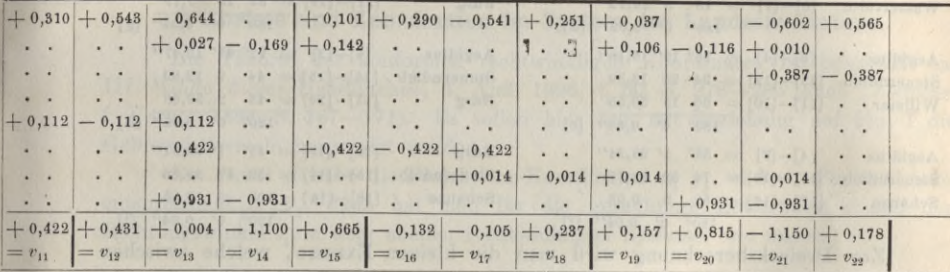

Fortsetzung des Textes von S. 210 unten.

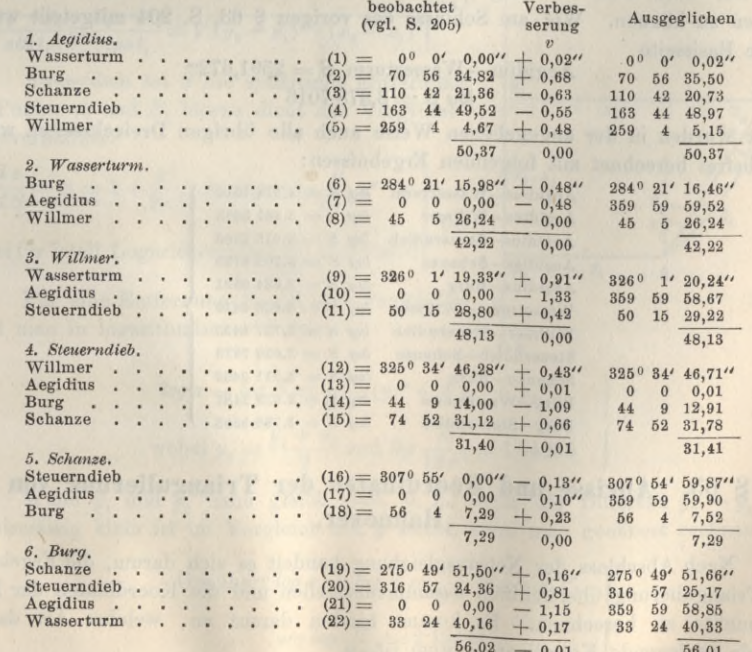

210

211

#### 212 **Abrisse und Koordinaten der Triangulierung von Hannover. § 65.**

**Mit diesen ausgeglichenen Richtungen bildet man wieder die Dreieckswinkel als Differenzen, ebenso wie früher in (c) bis (h) S. 206 mit den beobachteten Richtungen. Ausführlich schreiben wir dieses nur für das erste Dreieck :**

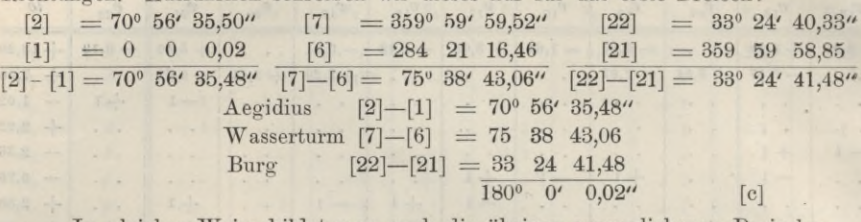

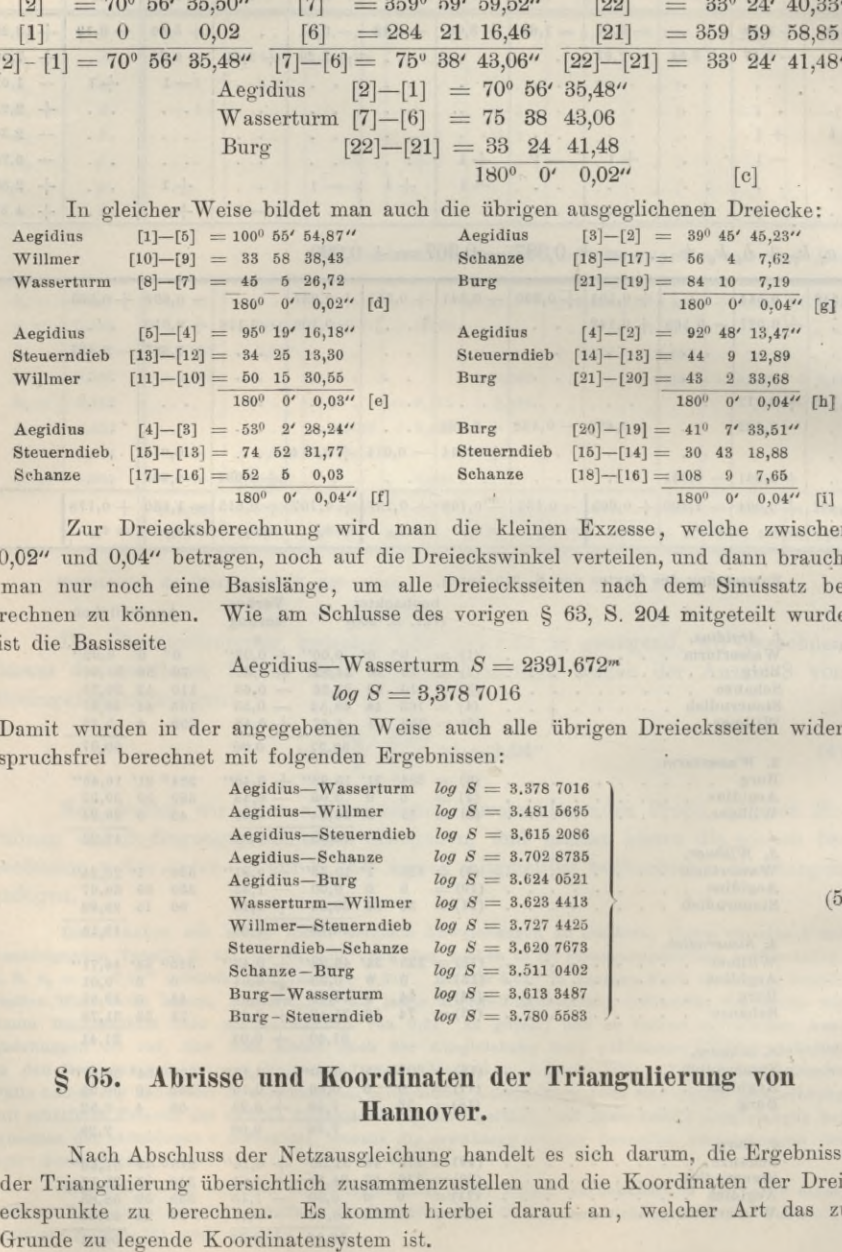

**Zur Dreiecksberechnung wird man die kleinen Exzesse, welche zwischen 0,02" und 0,04" betragen, noch auf die Dreieckswinkel verteilen, und dann braucht man nur noch eine Basislänge, um alle Dreiecksseiten nach dem Sinussatz berechnen zu können. Wie am Schlüsse des vorigen § 63, S. 204 mitgeteilt wurde, ist die Basisseite**

> $A$ egidius—Wasserturm $S = 2391,672$ <sup>\*\*</sup> *log <sup>S</sup>* **= 3,378 <sup>7016</sup>**

**Damit wurden in der angegebenen Weise auch alle übrigen Dreiecksseiten widerspruchsfrei berechnet mit folgenden Ergebnissen:**

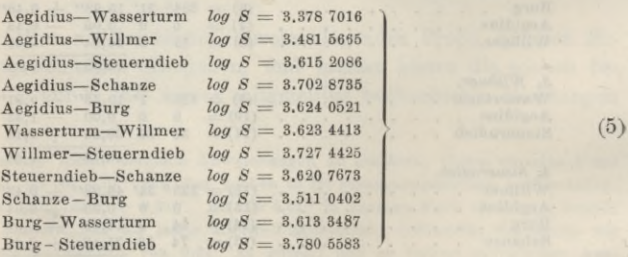

# **§ 65. Abrisse und Koordinaten der Triangulierung von Hannover.**

**Nach Abschluss der Netzausgleichung handelt es sich darum, die Ergebnisse der Triangulierung übersichtlich zusammenzustellen und die Koordinaten der Dreieckspunkte zu berechnen. Es kommt hierbei darauf an, welcher Art das zu**

#### **§ 65. Abrisse und Koordinaten der Triangulierung von Hannover. 213**

**Wie schon am Schluss von § 63, S. 204 angegeben wurde, haben wir für unsere zwei Basispunkte Aegidius und Linden Wasserturm Anschlusskoordinaten im konformen rechtwinkligen System der Landesaufnahme. Diese Koordinaten sind für das allgemeine Verständnis der preussischen Geodäsie sehr wichtig. Vgl. auch unsern Band II, 6. Aufl. 1903, § 89, S. 385—390.**

**Für Kataster- und Stadtvermessungen gelten dagegen andere Koordinatensysteme nach Soldnerscher Art, wie auch Band II, 6. Aufl., § 65 und § 90 angegeben ist.**

**Um in einem übersichtlichen Beispiel die Ausgleichungs-Ergebnisse für beide Arten von Koordinaten nebeneinander zu haben, sollen die Ergebnisse der Hannoverschen Triangulierung in folgendem in doppelter Behandlung vorgeführt werden.**

#### **I. Abrisse und Koordinaten im System der Landesaufnahme.**

**Die Theorie der konformen rechtwinkligen Koordinaten ist behandelt im III. Bande dieses Handbuches, 4. Aufl. 1896, § 50, S. 278—286 (auch "Zeitschr. . f. Verm." 1894, S. 167—171). Es sollen hier nur mit Beziehung auf Eig. 1 die Gebrauchsformeln hergesetzt werden.**

 $\text{Ein Punkt } A$  habe die Projektions-Koordinaten  $x_i$ ,  $y_i$ , und ein Punkt *B* habe entsprechend  $x_2$   $y_2$ , dann hat man für die geradlinige Entfernung *s* und den **Richtungswinkel** *l.* **in dem ebenen rechtwinkligen Systeme, wie immer :**

$$
\begin{aligned}\n\tan g t_1 &= \frac{y_2 - y_1}{x_2 - x_1} \\
\text{s} &= \frac{y_2 - y_1}{\sin t_1} = \frac{x_2 - x_1}{\cos t_1} = \sqrt{(y_2 - y_1)^2 + (x_2 - x_1)^2}\n\end{aligned}\n\tag{1}
$$

**Ausserdem sei** *S* **die sphärische Entfernung der Punkte** *A* **und** *B,* **hierzu dient das Vergrösserungsverhältnis :**

$$
\frac{ds}{dS} = m = 1 + \frac{y^2}{2r^2} \operatorname{oder} \log m = \frac{\mu}{2r^2} y^2
$$
 (2)

wobei **für 7stell. Logarithmen**  $\log \frac{\mu}{2n^2} = 2.72670$ 

**Für eine Entfernung** *S* **und ihre Projektion x, s hat man in logarithmischer Form:**

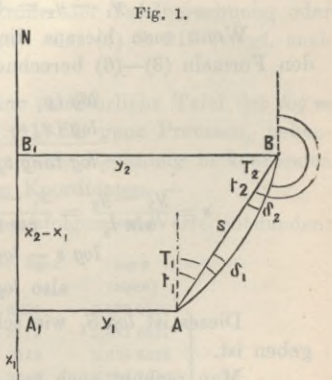

$$
log s - log S = \frac{\mu}{12 r^2} (y_1^2 + 4 y_0^2 + y_2^2),
$$
  
wobei  $y_0 = \frac{y_1 + y_2}{2}$  und  $log \frac{\mu}{12 r^2} = 1.94855$  (3)

90

Wenn  $y_1$  and  $y_2$  nahe gleich sind, d. h. wenn die Differenz  $y_2 - y_1$  ver**hältnismässig klein ist im Vergleich mit** *y* **selbst, kann man genähert rechnen:**

Genähert *log s* — *log S* = 
$$
\frac{\mu}{8r^2}(y_1 + y_2)^2
$$
,  
wo *log*  $\frac{\mu}{8r^2}$  = 2:12464 (4)

#### **214 Abrisse und Koordinaten der Triangulierung von Hannover. § 65.**

**weiter sei** *1\* **der sphärische (auch sphäroidische) Richtungswinkel des Strahls**  $A \ B$  in  $A$ . Zur Reduktion von  $t_1$  auf  $T_1$  hat man:

**und entsprechend :** (5) **(2** *y2* **<sup>+</sup> yt)** *<sup>q</sup>*

$$
T_1 - t_1 = (x_2 - x_1) \frac{(2 y_1 + y_2)}{3} \frac{\rho}{2 r^2}
$$
  
\n
$$
T_2 - t_2 = (x_1 - x_2) \frac{(2 y_2 + y_1)}{3} \frac{\rho}{2 r^2}
$$
  
\n
$$
\text{two } \log \frac{\rho}{2 r^2} = 1.40334
$$
\n(5)

**Wenn**  $y_2 - y_1$  klein ist im Vergleich mit  $y_1$  und  $y_2$  selbst, kann man auch **diese beiden Reduktionen gleich nehmen, nämlich genähert:**

$$
T_1 - t_1 = t_2 - T_2 = (x_2 - x_1)(y_2 + y_1)\frac{\rho}{4r^2}
$$
  
wo  $\log \frac{\rho}{4r^2} = 1.10231$  (6)

**Der Ursprung des Systems ist in dem Meridian für 31° Länge auf der Breite 52° 42' 2,53251" (entsprechend 52° 40' auf der Gaussschen konformen Kugel). Die +** *x* **werden nach Norden und die +** *y* **nach Osten gezählt, wir haben daher in** der Gegend von Hannover  $-y$  und  $-x$ , und unsere beiden Basispunkte sind:

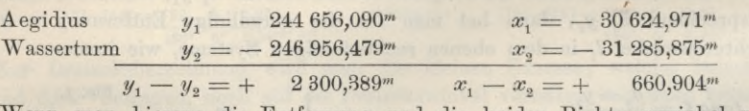

**Wenn man hieraus die Entfernung und die beiden Richtungswinkel nach den Formeln (3)—(6) berechnet, so erhält man:**

$$
log (y_1 - y_2) = 3.361\,8013
$$
\n
$$
log (x_1 - x_2) = 2.820\,1384
$$
\n
$$
log tan g t_2 = 0.541\,6629
$$
\n
$$
s = \frac{y_1 - y_2}{\sin t_2} = \frac{x_1 - x_2}{\cos t_2} \quad . \quad 3.379\,0236
$$
\n
$$
log s - log S = 3220 \quad \text{nach Formel (3) oder (4)}
$$
\n
$$
log S = 3.378\,7016
$$
\n(8)

**Dieses ist** *log S,* **wie schon in der Dreiecksausgleichung § 64, S. 212 angegeben ist.**

**Man rechnet noch**  $t - T$  **nach** (5) **oder** (6), **und hat dann**:

$$
\begin{array}{rcl}\n t_1 &=& 253^{\,0}\ \, 58' \,\, 14,12'' & t_2 &=& 73^{\,0}\ \, 58' \,\, 14,12'' \\
 T_1 \,\, &=& \,\, + \,\, 0,41'' \,\, & T_2 \,\, - \,\, t_2 &=& \,\, - \,\, 0,41'' \,\, \\ \overline{\qquad \qquad } T_1 &=& 253^{\,0}\ \, 58' \,\, 14,58'' & T_2 &=& 73^{\,0}\ \, 58' \,\, 13,71'' \end{array} \tag{9}
$$

**Um auch für die übrigen Dreiecksseiten die** *log s* **—** *log S* **und die** *t* **—** *T* **zu berechnen, muss man zuerst durch abgerundete Annahmen vorläufige Näherungswerte ermitteln, was übrigens auch aus anderen Gründen schon nützlich ist. Solche Näherungswerte sind:**

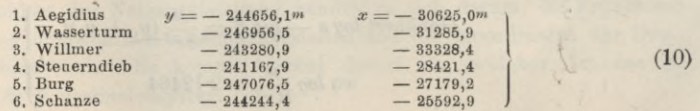

#### **§ 65. Abrisse und Koordinaten der Triangulierung von Hannover. 215**

**Bei der Berechnung der** *log s* **—** *log S* **ist es sehr angenehm, dass diese Reduktionen nur von den Ordinaten** *y* **und gar nicht von den Abszissen** *x* **abhängen ; man kann deswegen die Berechnung der** *log m* **ein für allemal durch eine Tabelle erledigen. Wir haben für unseren Hannoverschen Messungsbereich eine solche Tafel berechnet, von der wir aber hier der Raumersparung wegen nur die Hauptwerte für** *<sup>y</sup>* **von** *ll'm* **zu** *lkm* **wachsend angeben, und zwar** *log <sup>m</sup>* **in Einheiten der 7ten Logarithmenstelle :**

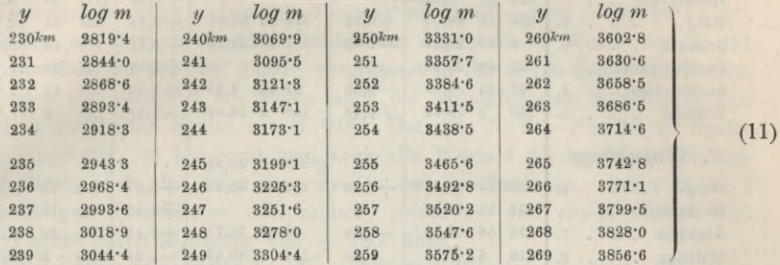

**Man kann diese Sache auch graphisch behandeln: man überzieht das Netzbild der Triangulierung (Fig. 1, § 63, S. 202 mit einer Schar von Ordinatenlinien konstanter** *log m* **und kann dann für jeden Punkt das zugehörige** *log m* **interpolatorach abgreifen. Die 7te Logarithmenstelle bekommt man auf diesem Wege sogar in dem kleinen Massstabe <sup>1</sup> : 80 000 von Fig. 1, S. 202 noch nahezu richtig, und jedenfalls hat man damit eine angemessene Kontrolle der Tafelberechnung oder der unmittelbaren Berechnung nach der Formel (3) oder (4) S. 213 (vergl. auch Band III, 4. Aufl. § 51).**

**Die preussische Landesaufnahme benützt eine ausführliche Tafel der** *log m* **nach dem Prinzip unseres vorstehenden Beispiels (11) für ganz Preussen, nebenbei ein kleines Zeichen dafür, wie viel angenehmer die Rechnung in konformen Koordinaten ist im Vergleich mit den Soldnerschen Koordinaten. —**

**In solcher Weise sind, vgl. (5) S. 212, die nachfolgenden Werte entstanden:**

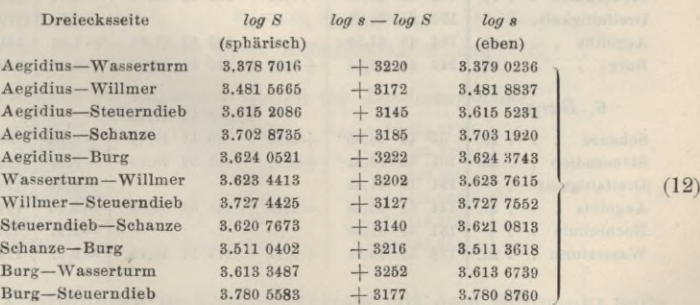

**Nach dieser Seitenberechnung kommt die Aufstellung der Richtungsabrisse in der nachfolgenden Tabelle auf S. 216, in welcher aber nicht bloss die Richtungen des Fünfecks von § 64, S. 205, sondern auch noch diejenigen Richtungen kommen, welche in den Messungstabellen von § 63, S. 201 sich auf die Richtungen nach den zwei Punkten Hochschule und Dreifaltigkeit beziehen.**

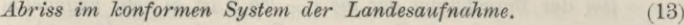

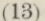

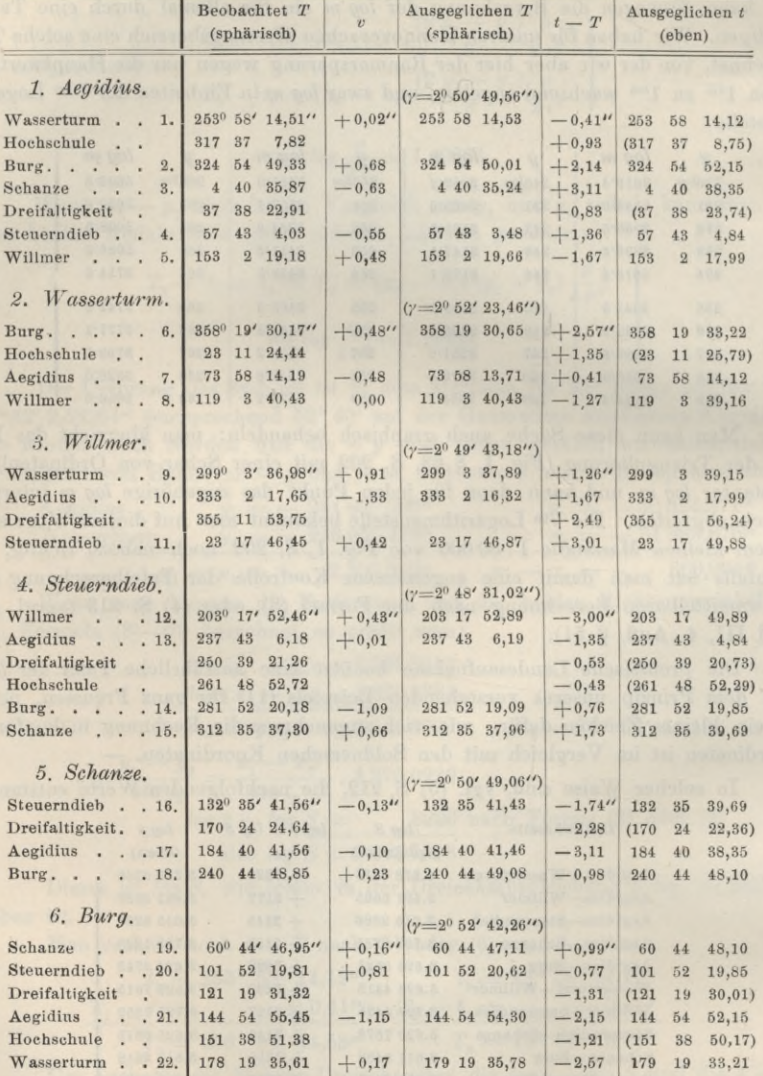

**In diesem Abrisse stehen in erster Spalte die beobachteten Richtungen** *T,* **d. h. solche Werte, welche gegen die unmittelbar beobachteten Richtungen von § 63, S. 201 je um einen konstanten Betrag auf einer Station verschoben sind.**

**Insofern man beobachtete Sätze stets um einen willkürlichen Winkel im ganzen drehen darf (gerade so wie auch schon die Annahme 0° 0' 0" für je einen Strahl in den Messungssätzen von § 63, S. 201 auf willkürlicher Verdrehung be-**

**ruht), kann man die Zahlen der ersten Spalte von** S. **216 immer noch als** *"beobachtet"* **bezeichnen, wenn ihre Verschiebung konstant ist, und es handelt sich nur noch um den Betrag dieser Verschiebung, den wir an dem ersten Beispiel der Station Aegidius dadurch ermitteln wollen, dass wir mit dem Einsetzen des** *ausgeglichenen T1* **in der dritten Spalte beginnen. Hier ist der aus den Basis-Koordinaten** in (9) S. 214 berechnete Wert  $T_1 = 253^\circ$  58' 14,53" einzusetzen, und **da die Netzverbesserungen** *v* **der zweiten Spalte von § 64,** S. **211 her bekannt sind, haben wir auch das erste beobachtete** *T***= 253° 58' 14,53" — 0,02 = 253° 58' 14,51", und die früher auf Station Aegidius beobachtet angegebenen Werte von S. 211 erscheinen sämtlich um 253° 58' 14,51" vergrössert in der ersten Spalte von S. 216, und um gleich viel vermehrt erscheinen auch die ausgeglichenen Richtungen von S.** 211 **nun** in der dritten Spalte von S. 216. Hat man die  $t - T$  in die 4<sup>te</sup> Spalte **von S. 216 eingesetzt, so bekommt man auch alle Werte** *t* **der l^zten Spalte von S. 216 und damit auch den Übergang zu den** *anderen* **Stationen. Denn da die** *t ebenen* **geradlinigen Koordinaten entsprechen, gehen sie von einem Punkte zum jenseitigen Punkte durch Zufügung von + 180° über.**

**Die bei den ausgeglichenen** *T* **zugefügten Werte** *y* **sind die Meridiankonvergenzen.**

**Eine Bemerkung mag nur noch denjenigen Strahlen gelten, welche in der Netzausgleichung bis jetzt noch gar nicht vorgekommen sind, nämlich betreffend die Punkte Hochschule und Dreifaltigkeit, diese Strahlen sind von § 63, S. 201 einfach mit herübergenommen und auf den bereits ausgeglichenen Stationen Aegidius, Wasserturm u. s. w. werden diese neuen Strahlen ganz einfach** *mit* **den alten Strahlen von selbst orientiert.**

Auf den Stationen Hochschule und Dreifaltigkeit selbst ist dieses noch nicht möglich, und könnte nur etwa näherungsweise geschehen, wovon aber erst im nächsten Kapitel bei der Doppelpnnkteinschaltung Hochschule—Dreifaltigkeit gehandelt werden wird.

**Nun enthalten die ausgeglichenen Seiten und Richtungen der Tabellen von S. 215 und S. 216 alles was zur Koordinatenrechnung erforderlich ist; man rechnet mit den** *ebenen* **Seiten** *s* **und den** *ebenen* **Richtungswinkeln** *t* **wie immer in der Ebene :**

 $y_2 = y_1 + s_1 \sin t_1$   $x_2 = x_1 + s_1 \cos t_1$  u. s. w. **Folgendes sind die Ergebnisse dieser Koordinatenrechnung :**

*Koordinaten im honformen System der Landesaufnahme.*

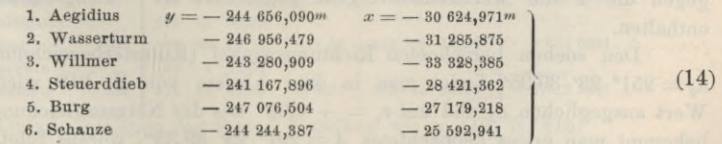

#### **II. Abrisse und Koordinaten im Katastersystem mit dem Nullpunkt Celle.**

Für die Kataster- und Stadtvermessung ist ein anderes Koordinatensystem vorgeschrieben, nach sog. Soldnerscher Art, und zwar mit dem Ursprungspunkt Celle, in welchem wir nun, ganz unabhängig von dem Vorstehenden die ausgeglichenen Richtungen, Winkel und Seiten von § 64 in Abrissen und Koordinaten verwerten werden.

#### **218 Abrisse und Koordinaten der Triangulierung von Hannover. § 65.**

**Die schon in (6) § 63, S. 204 angegebenen Koordinaten unserer zwei Basispunkte sind:**

Again

\n
$$
y_{1} = -23271,813
$$
\n
$$
x_{1} = -28308,395
$$
\nWasserturn

\n
$$
y_{2} = -25538,488
$$
\n
$$
x_{2} = -29071,474
$$
\n
$$
y_{1} - y_{2} = +2266,675
$$
\n
$$
x_{1} - x_{2} = +763,079
$$
\n(15)

**In rein** *ebener* **Rechnung (entsprechend** *t* **und** *s* **von (1) S. 213) erhält man :**

$$
\begin{array}{lll}\n\tan g & \alpha_0 = \frac{y_1 - y_2}{x_1 - x_2} \quad , & s_0 = \frac{y_1 - y_2}{\sin \alpha_0} = \frac{x_1 - x_2}{\cos \alpha_0} \\
\alpha_0 = 71^{\circ} \quad 23' \quad 38,85'' & \log s_0 = 3.378 \quad 7019\n\end{array} \tag{16}
$$

**Man könnte nun vielleicht wohl, wenn man die Sache praktisch betrachtet, das ganze Netz (Fig. 1, § 63, S. 202) in dieser Weise schlechthin als** *eben* **nach Koordinaten berechnen, allein die bekannten sphärischen Reduktionen für Soldnersche Koordinaten (welche in unserem III. Bande, "Handb. d. Verm.", 4. Aufl., § 46—48 angegeben sind) bringen in unserem Falle doch noch etwa 0,5" in den Richtungen, und nachdem wir alles auf 0,01" ausgeglichen haben, wollen wir nun doch nicht schon wieder 0,5" vernachlässigen, zumal ja der mittlere Fehler einer gemessenen Richtung nur + 1,0" nach der Netzausgleichung ist.**

**Oder in den Koordinaten würden wir in rein ebener Richtung schon Widersprüche in den Zentimetern erhalten, während es bei einer Stadtvermessung angenehm ist, alles Grundlegende bis auf** *lmm* **formell, jedenfalls aber auf** *\cm* **scharf durchzurechnen. Kurz aus diesen Gründen haben wir uns mit den Ergebnissen (15) und (16) nicht begnügt, sondern haben die berührten Soldnerschen kleinen Korrektionsglieder, ohne dieselben im Einzelnen nachzuweisen, da sie ja nach Band III, § 46—48 als bekannt angenommen werden dürfen, mit in Rechnunggebracht und gefunden :**

 $\alpha_1 - \alpha_0 = +0.41$ "  $\alpha_2 - \alpha_0 + 180^\circ = +0.50$ ",  $\log s - \log s_0 = -0.0000003$  (17) **also zu (16) hinzugefügt:**

 $\alpha_1 = 71^{\circ} 23' 39,26''$ ,  $\alpha_2 = 251^{\circ} 23' 39,35''$ ,  $\log s = 3.3787016$  (18)

Das letzte  $\log s$  stimmt überein mit dem  $\log S$  des von (8), S. 214, die  $\alpha$ ,  $u$ <sub>1</sub> **a a c**<sub>2</sub> **entsprechen den früheren**  $T_1$  **und**  $T_2$  **von S.** 214, sie sind **um** etwa 2<sup>°</sup> 35' **kleiner als jene** *T,* **weil die** *a* **nur die Meridiankonvergenz gegen Celle, dagegen die** *<sup>T</sup>* **die Meridiankonvergenz gegen den <sup>3</sup>***lten* **Längengrad (bei Berlin) enthalten.**

**Den soeben** berechneten Richtungswinkel (Katasterbezeichnung "Neigung") *n2 =* **251° 23' 39,35" findet man in dem Abrisse von S. <sup>219</sup> wieder als ersten** Wert ausgeglichen  $\alpha$ , und mit  $v_1 = +0.02$  aus der Netzausgleichung § 64, S. 211 **bekommt man erstes beobachtetes** *<sup>A</sup>* **= 251° 23' 39,33", woraus folgt, dass alle auf Aegidius beobachteten Richtungen von § 63, S. 201 nun um 251° 23' 39,33" verschoben werden müssen, weil Aegidius—Wasserturm früher den Wert 0° 0' 0,-00" hatte.**

**Ebenso vex-fährt man auf Station Wasserturm mit dem Richtungswinkel**  $\text{Aegidius} = 71^{\circ} 23' 39,26''$  nach der soeben gemachten  $\text{Rechnung (18)}$ .

**Um dann auch die übrigen Sätze vollends zu orientieren, hat man Willmei'— Wasserturm als Umkehrung von Wasserturm—Willmer zunächst = 330° 27' 44,48", was aber wegen der sphärischen Korrektionen in 330° 27' 44,19" übergeht.**

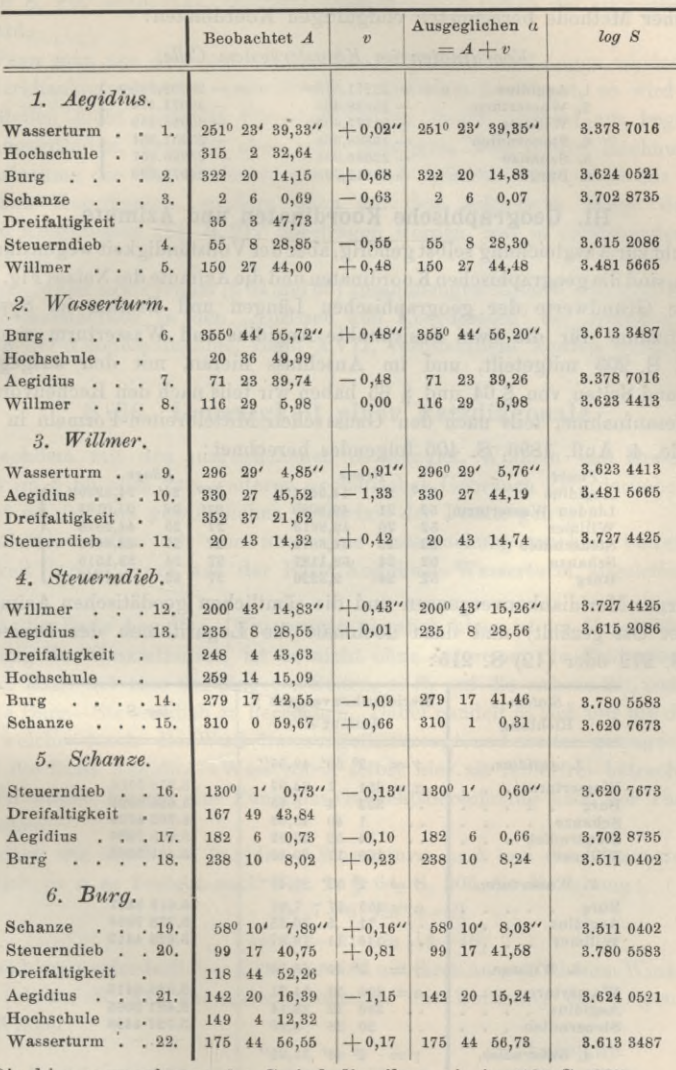

*Abriss im Katastersystem Celle.*

**Die hier angegebenen** *log S* **sind dieselben wie in (12) S. 215.**

**Diese kleinen sphärischen Korrektionen haben wir nicht mehr im einzelnen nachgewiesen, sie entsprechen den** *t* **—** *T* **in dem Landesaufnahmeahriss von S. 216. ln jenem konformen System waren die** *t* **—** *T* **ebenso wie auch die** *log s* **—** *log S* **viel glatter und übersichtlicher zu behandeln als in dem Soldnerschen Katastersystem, in welchem die kleinen Richtungs- und Entfernungs-Korrektionen bei der gewöhnlichen Art der Berechnung mit in den Koordinaten-Korrektionen stecken, und auch sonst nicht so bequem zu berechnen sind wie in einem konformen System.**

**Dieses nur nebenbei bemerkend, geben wir im nachfolgenden die nach Soldnerscher Methode berechneten endgültigen Koordinaten:**

#### *Koordinaten im Katastersystem Celle.*

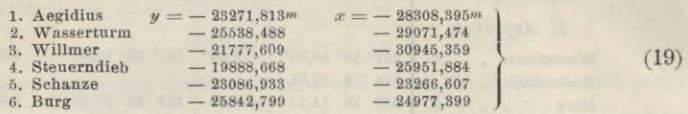

#### **III. Geographische Koordinaten und Azimute.**

**Nicht zurAusgleichung selbst gehörig, aber derVollständigkeit wegen daran anzuschliessen, sind die geographischenKoordinaten und dieAzimute desNetzes Fig. 1; S. 205.**

**Die Grundwerte der geographischen Längen und Breiten im System der Landesaufnahme für die zwei Basispunkte Aegidius und Wasserturm sind bereits unter (4) S. 203 mitgeteilt, und im Anschluss hieran, mit den ausgeglichenen Winkeln und Seiten von § 64 und § 65 haben wir teils nach den Bechenvorschriften der Landesaufnahme, teils nach den Gauss sehen Mittelbreiten-Formeln in unserem III. Bande, 4. Aufl. 1896, S. 406 folgendes berechnet :**

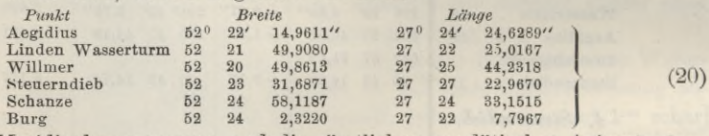

**Ferner Meridiankonvergenzen und die sämtlichen geodätischen Azimute (von Nord über Ost gezählt) und dazu nochmals die Logarithmen der Dreiecksseiten von (5) S. 212 oder (12) S. 215:**

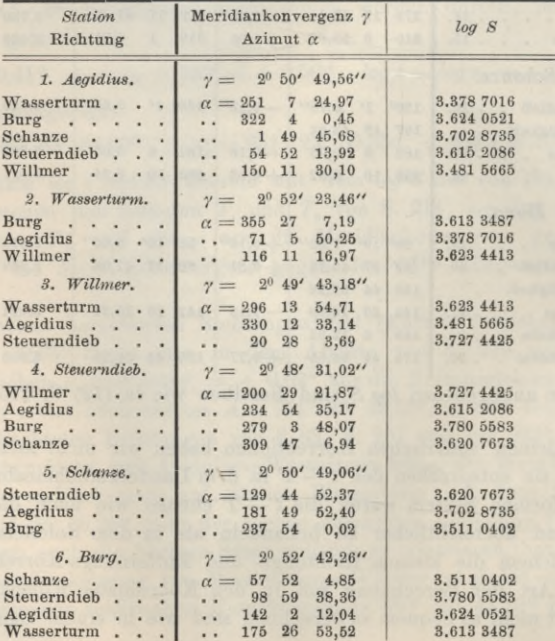

**Die hier mit aufgenommenen Meridiankonvergenzen** *y* **sind dieselben, wie schon auf S.** 216 **angegeben, und** die Summen  $\gamma + \alpha$  geben die **ausgeglichenen** *T* **von S. 216.**

**Wenn man aus den vorher mitgeteilten Breiten und Längen wieder die Azimute, Meridiankonvergenzen und die** *log S* **rückwärts berechnet, so wird man die letzten Stellen nicht völlig in Übereinstimmung finden, erstens aus begreiflichen Abrundungsgründen, zweitens aber auch deswegen, weil in den Rechnungen der Landesaufnahme die Meridiankonvergenzen und Azimute nicht bloss aus den geographischen Koordinaten, sondern auch auf dem** *schärferen* **Wege der rechtwinkligen Koordinaten (14) S. 217 übertragen werden, was in vorstehenden** *y* **und** *a* **geschehen ist.**

**Unsere hier sowie früher (§ 64und 65) zusammengestellten Werte sind diejenigen, welche voraussichtlich in den "Abrissen und Koordinaten" der trigonometrischen Abteilung der Landesaufnahme, Band XVII, veröffentlicht werden werden.**

## **§ 66. Genauigkeit einer Netzdiagonale.**

**Nachdem mit den ausgeglichenen Richtungen, Winkeln und Dreiecksseiten des § 64 im § 65 alles zum weiteren geodätischen Gebrauch Erforderliche vollends berechnet ist, ist dem gewöhnlichen Bedürfnis der Praxis genügt.**

**Indessen wollen wir nun noch eine Untersuchung machen, betreffend die Genauigkeit irgend einer aus der Basis Aegidius—Wasserturm abgeleiteten Dreiecksseite.**

**Da die Basis Aegidius—Wasserturm ziemlich klein ist im Vergleich mit der Ausdehnung des Gesamtnetzes, ist es nicht ohne Interesse, die Fehlerübertragung von** dieser Basis auf eine der längeren Seiten, z. B. auf die nahezu  $2^{1/2}$  mal so lange **Diagonale Burg—Steuerndieb zu berechnen. Dabei handelt es sich nur um diejenigen Fehler, welche durch die Winkelmessungen erzeugt und weiter getragen werden,, während die Basis Aegidius—Wasserturm selbst hier als fehlerfrei betrachtet wird.**

**Wir wollen hiermit eine Funktions-Gewichtsberechnung nach der Theorie von § 42 machen.**

**Setzen Avir die Basis Aegidius—Wasserturm =** *<sup>b</sup>* **und die Diagonale Burg— Steuerndieb**  $= s$ , so besteht nach Fig. 1, § 64, S. 205 die Beziehung:

$$
s = b \frac{\sin \left[ 7 - 6 \right] \sin \left[ 4 - 2 \right]}{\sin \left[ 22 - 21 \right] \sin \left[ 14 - 13 \right]} \tag{1}
$$

**Legendre**

**Die beiden hierzu erforderlichen Dreiecke sind mit ihren ausgeglichenen Winkeln unter [c] und [h] auf S. 212 angegeben, nämlich mit Zufügung der Legendreschen ebenen Winkel :**

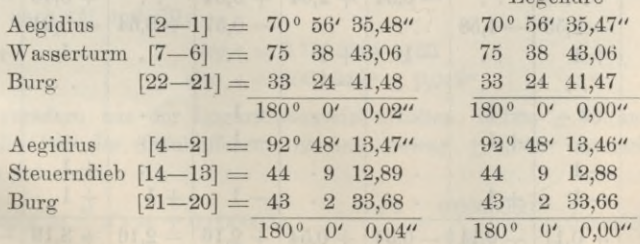

#### 222 **Genauigkeit einer Netzdiagonale.** § 66.

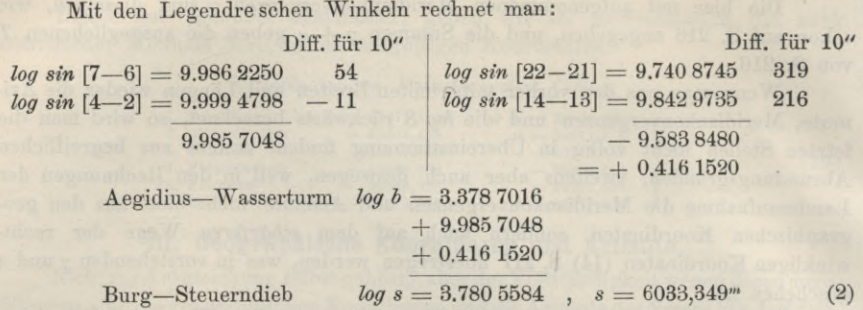

**Dieses stimmt, genügend mit 3.780 5583, wie auf S. 212 angegeben ist, und zwar kommt, gelegentlich bemerkt, die kleine Abweichung von <sup>1</sup> Einheit der 7. Stelle in** *log s* **nur daher, dass die Werte (5) am Schluss von § 64, S. 212 bei den Rechnungen aus den verschiedenen Dreiecken in der letzten Stelle nötigenfalls gemittelt wurden.**

**Aus der vorstehenden logarithmischen Berechnung mit den beigesetzten Differenzen für** *log sin* **kann man die Fehlerfunktion anschreiben :**

$$
log\,s - log\,b = +\,0,54\,(d_{7}-d_{6}) - 0,11\,(d_{4}-d_{2}) - 3,19\,(d_{22}-d_{21}) - 2,16\,(d_{14}-d_{13})\quad \ \ (3)
$$

**dabei bedeuten** *d7* **,** *d6* **u. s. w. die Änderungen der gemessenen Richtungen (7) , (6)...** und zwar  $d_7$ ,  $d_8$ ... in Sekunden, wenn log  $s - \log b$  in Einheiten der 6<sup>ten</sup> Loga**rithmen-Decimale verstanden. Dieses Verfahren ist offenbar ganz entsprechend der Aufstellung der linearen Seitengleichungen, welche wir in § 60, S. 182 und 183 gelehrt haben; und man könnte auch die Coefficienten 0,54 u. s. w. ähnlich wie dort als Differentialquotienten der** *log* **sm-Funktion nachweisen, was nochmals auszuführen nun nicht nötig ist.**

**Wir betrachten nun die vorstehende Gleichung (3) als Funktion** *F* **in dem Sinne von § 42 (indem unsere** *d* **denselben Charakter haben wie die** *x* **von (1) §** 42, 8. 123), und damit werden die Coefficienten *f*:<br>  $f_7 = +0.54$   $f_8 = -0.54$   $f_4 = -0$ 

$$
\begin{array}{ccccccccc}\nf_7&=+&0,54&f_6&=-&0,54&f_4&=-&0,11&f_2&=+&0,11\\
f_{22}=-&3,19&f_{21}&=+&3,19&f_{14}=-&2,16&f_{13}=+&2,16\end{array}
$$

**alle anderen** *f* **sind = Null. Wir bilden eine Tabelle aller** *f* **und aller derjenigen** *ab <sup>c</sup>* **. . welche mit den vorhandenen** *f* **zusammen Vorkommen. Die** *ab <sup>c</sup>* **. . .** •, **sind von der früheren grossen Coefficiententabelle § 64, S. 210—211 hierher übertragen.**

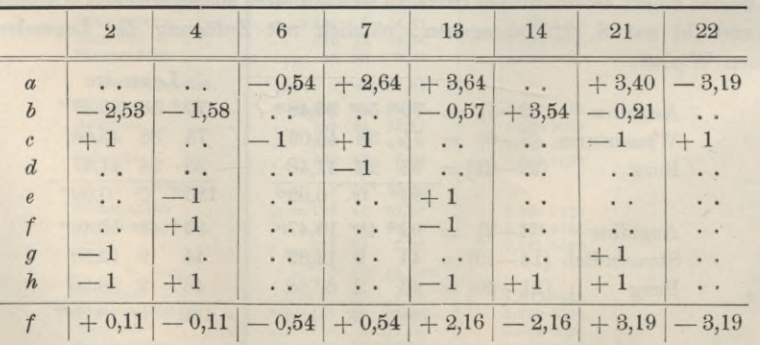

### Genauigkeit einer Netzdiagonale.

Nun rechnet man alle  $af$ ,  $bf$ ,  $cf$  u. s. w., z. B.:  $af$  $cf$  $\alpha$  $f$  $-0,54$  $-0.54$  $+$  0.2916  $+0.11$  $+2,64$  $+0,54$  $+ 1,4256$  $+0,54$  $+3,64$  $+2,16$  $+ 7,8624$  $+0,54$  $+10,8460$  $+3,40$  $+3,19$  $-3,19$  $-3,19$  $+10,1761$  $-3,19$  $-3,19$  $[af] = 30,6017$  $[cf] = -5.19$  u.s. w.

Dieses sind die Ersatzglieder für die Absolutglieder w der Normalgleichungen, und entsprechend (15), S. 125 haben wir folgendes Coefficientensystem:

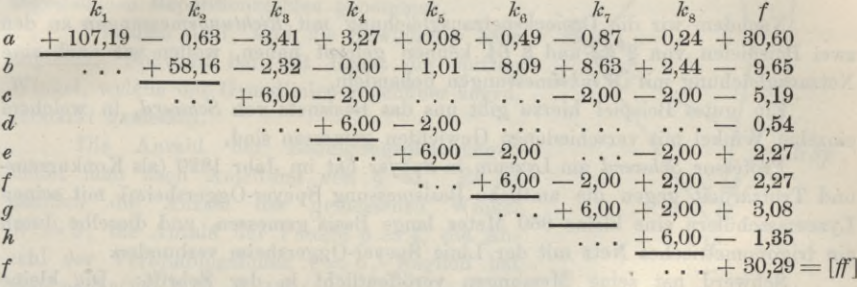

Dieses System wird 8mal reduziert, d. h. es werden der Reihe nach k, , k. bis  $k_s$  eliminiert und dabei das Schlussglied immer mitgeführt. Durch diese 8 Eliminationen wird man erhalten (nach Gleichung (12), S. 124):

$$
30,29 - (8,74 + 1,54 + 3,63 + 1,68 + 0,33 + 3,01 + 1,39 + 0,87)
$$
  
d. h.  $\frac{1}{P} = 30,29 - 21,19 = 9,10$ 

Diese ganze Rechnung ist nur mit dem Rechenschieber gemacht, deshalb höchstens auf 0,1 sicher, daher zu setzen rund:

$$
\frac{1}{P}=9{,}1
$$

Da der mittlere Fehler der Gewichtseinheit früher in (4) § 64, S. 210 rund  $m = 1.0$ " gefunden wurde, haben wir nun den mittleren Funktionsfehler:

$$
M = m \sqrt{\frac{1}{P}} = 1,0 \sqrt{9,1} = \pm 3,0
$$
 (3)

Dieses ist ein mittlerer Fehler in Einheiten der 6<sup>ten</sup> Logarithmenstelle, wir haben also nach  $(2)$  und  $(3)$ :

$$
log s = 3.7805584 \pm 30
$$
  
also  $s = 6033,349m + 0,042n$ 

Dieses ist geradezu aus der Logarithmentafel erhalten, indem  $\pm 30$  an der fraglichen Stelle bei der Tafeldifferenz 72 den Betrag  $\pm 0.042^m$  ausmacht. Mehr theoretisch hat man:

$$
l \log s = \frac{\mu}{s} d s = \pm 0,0000030 \qquad \qquad \frac{d s}{s} = \frac{0,0000030}{0,434\dots} = 0,000007
$$

**d. h. 7 Milliontel oder 7 Millimeter auf 1 Kilometer, was auf 6 Kilometer ausgerechnet wieder + 42m" gibt wie vorhin.**

**Dieses ist der mittlere zu fürchtende Fehler der Diagonale Burg—Steuerndieb , insofern diese Seite trigonometrisch aus der fehlerfrei angenommenen Seite Aegidius—Wasserturm abgeleitet ist. Die erzielte Genauigkeit ist offenbar sehr befriedigend.**

**In gleicher Weise könnte man auch einen bei der Kürze der Basis nicht ungefährlichen** *Verdrehungsfehler* **des Netzes bestimmen.**

## **§ 67. Schwerd s Basisnetz mit Winkelmessungen.**

**Nachdem wir die Dreiecksnetzausgleichung mit** *Richtungsmessungen* **an den zwei Beispielen von § 62 und § 64 kennen gelernt haben, wollen wir auch eine**  $Netzausgleichung mit *Winkel*messungen behandeln.$ 

**Ein gutes Beispiel hierzu gibt uns das Basisnetz von** *Schwerd,* **in welchem einzelne Winkel mit verschiedenen Gewichten gemessen sind.**

**Professor** *Schwerd* **am Lyzeum in Speyer hat im Jahr 1820 (als Konîurrenzund Trutzarbeit gegen die amtliche Basismessung Speyer-Oggersheim) mit seinen Lyzeumsschülern eine kleine 860 Meter lange Basis gemessen, und dieselbe durch ein trigonometrisches Netz mit der Linie Speyer-Oggersheim verbunden.**

**Schwerd hat seine Messungen veröffentlicht in der Schrift : "Die kleine Speyrer Basis, oder Beweis, dass man mit einem geringen Aufwand an Zeit, Mühe und Kosten durch eine kleine genau gemessene Linie die Grundlage einer grossen Triangulation bestimmen kann, Speyer, gedruckt bei Jakob Christian Ko)b, 1822." Da aber der Verfasser seine trigonometrischen Messungen nur nach Gutdünken ("auf die natürlichste Weise" S. 64) ausgeglichen hat, schien unS\*" eine Neuausgleichung von Schwerds Messungen umsomehr am Platz, als dadurch die treffliche Gewichtsunterscheidung, welche Schwerd in richtiger Erkenntnis der ver** $s$ chiedenen Bedeutung der mehr oder weniger spitzen Winkel traf, voll ausgenützt **werden kann.**

**Der Teil des Schwerdschen Netzes, welchen wir behandeln wollen, ist in dem Viereck Fig. 1, S. 225 gezeichnet. Das punktierte Dreieck Mannheim-Speyer-Oggersheim gehört nicht zu unserer Ausgleichung, sondern dient zum Anschluss an die badische Triangulierung.**

**Als Basis nehmen wir die aus der eigentlichen, nur 860'" langen gemessenen Basis trigonometrisch abgeleitete Linie (Schwerd S. 69):**

$$
D Sp - H = 4962,8282^m \tag{1}
$$

#### $(D Sp = Dom in Speyer, H= Heiligenstein.)$

**Die Originalwinkelmessungen, welche für unser Netz Fig. 1, S. 225 in Betracht kommen, sind von Schwerd auf S. 48—50 seines Buches mitgeteilt, und auf S. 56 und 57 daselbst sind die zugehörigen Zentrierungsreduktionen, sowie die Drittel von sphärischen Exzessen angegeben. Indem wir die Zentrierungsreduktionen an den gemessenen Winkeln anbringen, die von Schwerd mit hereingezogenen sphärischen Exzesse aber hier ausser Betracht lassen, bekommen wir folgende Tabelle der gemessenen Winkel:**

§ 67. **Schwerds Basisnetz mit Winkelmessungen. 225**

 $(2)$ 

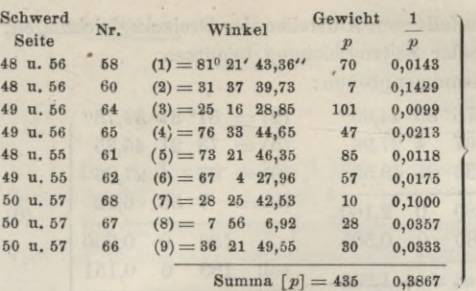

**Als Gewichte** *p* **sind hier die von Schwerd angegebenen Repetitionszahlen genommen.**

**Wie man sieht, sind die Gewichte** *p* **sehr ungleich. Schwerd hat mit Recht die spitzen Winkel, welche den Grundlinien gegenüber liegen, verstärkt gemessen.**

**Die Anzahl der Bedingungsgleichungen findet man nach Anleitung von § 61. Es ist nämlich die Anzahl der gemessenen Winkel**  $W = 9$ , die Anzahl der Punkte  $p = 4$ , die Anzahl der Verbindungslinien  $l = 6$ , folglich hat **man nach (11) § 61, S. 189:**

 $W-2p+4=5$  Bedingungsgleichungen **und insbesondere :**

$$
l-2\ p+3=1\ \hbox{Seitengleichung}
$$

 $l - p + 1 = 3$  **Dreiecksgleichungen** 

**und für den Punkt** *M* **1 Horizontgleichung**

 $a$ lso  $1 + 3 + 1 = 5$  Gleichungen im Ganzen wie oben.

**Die Seitengleichung bilden wir für den Zentralpunkt** *D Sp,* **d. h. wir drücken aus, dass die Seite** *D Sp***.—** *Man.* **aus der Basis** *<sup>D</sup> Sp.* **—** *H.* **auf beiden möglichen Wegen gleich erhalten werde. Dieses gibt:**

Es soll sein 
$$
\frac{\sin (1) \sin (4) \sin (8)}{\sin (3) \sin (9) \sin (2)} = 1
$$
 (4a)

**Die 3 Dreiecksschlüsse sind**

 $- (180^{\circ} + \epsilon_b) = 0$  (4 b)  $- (180 + \epsilon_e) = 0$ **Es** soll sein  $(1) + (3) + (5)$ **" "**  $(4) + (6) + (9) - (180 + \epsilon_0) = 0$ <br> **" "**  $(2) + (5) + (6) + (8) - (180 + \epsilon_0) = 0$ **(4 c)**

$$
n \quad n \quad (2) + (5) + (6) + (8) - (180 + \epsilon_d) = 0 \tag{4 d}
$$

**und die Horizontgleichung auf Mannheim :**

**Es soll sein**  $(7) + (8) - (9) = 0$ **(4 e)**

**Für die sphärischen Exzesse berechnet man auf Grund derBasis***DH—* **4962,8282"\* nach (1), mit den gemessenen Winkeln, die sämtlichen Dreiecke vorläufig, die mittlere geographische Breite ist etwa 49° 30', also** *log r* **= 6.80487, damit findet man nach** der Formel  $\epsilon = \frac{\rho}{r^2} \triangle$ :

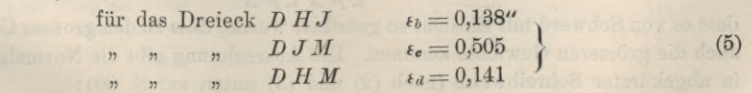

Jordan, Handb. d. Vermessungskunde. I. Bd. 5. Aufl. **15**

Schwere! s Basisnetz. Massstab <sup>1</sup> : 400 000.

Fig. 1.

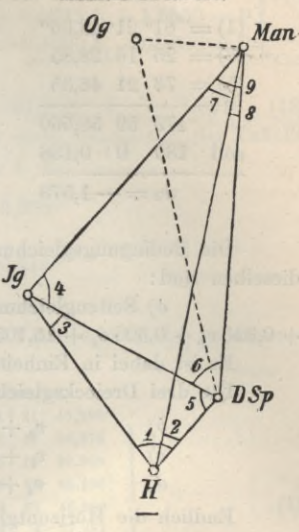

**I**

**I**

**(3)**

#### Schwerds Basisnetz mit Winkelmessungen.

Diese Exzesse braucht man jedenfalls zum Aufstellen der Dreiecksgleichungen. man kann sie aber auch zur Bildung der Seitengleichung benützen.

Wir bilden zuerst die Dreieckssummenproben:

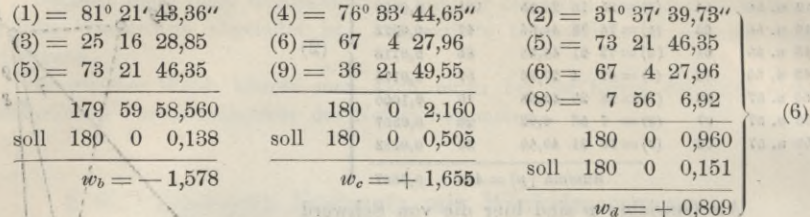

Die Bedingungsgleichungen werden nach Anleitung von § 60-61 gebildet. dieselben sind:

 $a)$  Seitengleichung:

 $+$  0,320  $v_1 +$  0,503  $v_4 +$ 15,105  $v_8 -$ 4,459  $v_3 -$ 2,860  $v_9 -$ 3,419  $v_2 +$ 4,715 = 0 (7) Es ist dabei in Einheiten der 6<sup>ten</sup> Logarithmen-Dezimale gerechnet.

Die drei Dreiecksgleichungen werden nach (6):

b)  
\n
$$
v_2 + v_5 + v_6 + v_8 + 0,809'' = 0
$$
\n
$$
v_1 + v_3 + v_5 - 1,578'' = 0
$$
\n
$$
v_4 + v_6 + v_9 + 1,655'' = 0
$$
\n(8)

Endlich die Horizontgleichung:

$$
v_7 + v_8 - v_9 - 0,100 = 0\tag{9}
$$

Die Winkelverbesserungen sind hier mit v bezeichnet, wie im allgemeinen die Verbesserungen. In § 60 hatten wir unterschieden Winkelverbesserungen d'und Richtungsverbesserungen v; es wird kaum nötig sein, zu erklären, dass diese Unterscheidung hier nicht mehr gemacht ist, weil es sich in diesem § 67 überhaupt nur um einerlei Art von Verbesserungen handelt, für welche das allgemeine Zeichen v genommen ist.

Man schreibt die Coefficienten der Bedingungsgleichungen (7), (8), (9) nebst den Gewichten in eine Tabelle:

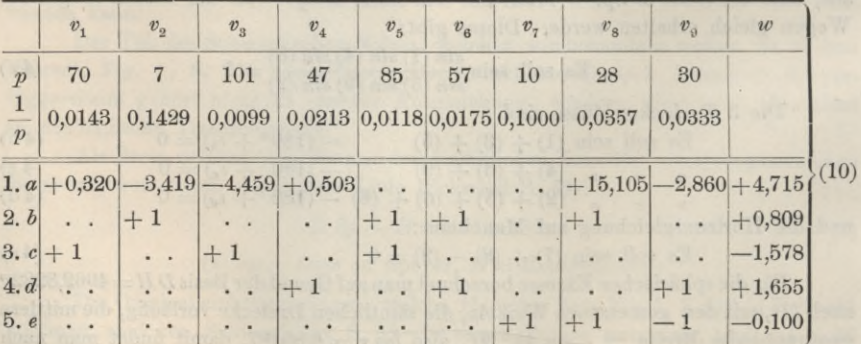

Wenn man nun die Summen  $\left[\frac{a}{p}\right]\left[\frac{a}{p}\right]$ u. s. w. bildet, so bemerkt man, dass es von Schwerd mit Einsicht so geordnet wurde, dass zu den grossen Coefficienten auch die grösseren Gewichte kommen. Die Ausrechnung gibt die Normalgleichungen in abgekürzter Schreibweise (nach (2) und (3) unten auf S. 80):

 $\Omega_{\rm{th}}$ 

 $$67.$ 

**§ 67. Schwerds Basisnetz mit Winkelmessungen. 227**

$$
+\underbrace{10,2941 \; k_1}_{\textstyle + \text{ 0},2079 \; k_2 \text{ }} + \underbrace{0,0396 \; k_3 - 0,0846 \; k_4 + 0,6348 \; k_5 + 4,7450 \pm 0}_{\textstyle + \text{ 0},0360 \; k_2 \text{ }} + \underbrace{0,2079 \; k_2 + 0,0118 \; k_3 + 0,0175 \; k_4 + 0,0357 \; k_5 + 0,8090 \pm 0}_{\textstyle + \text{ 0},15780 \equiv 0} \\+\underbrace{0,0721 \; k_4 - 0,0333 \; k_5 + 1,6550 \pm 0}_{\textstyle + \text{ 0},1690 \; k_5 - 0,1000 \equiv 0} \Bigg) \textbf{(11)}
$$

**Die Auflösung dieser 5 Gleichungen gibt:**

 $k_1 = -0.3436$ ,  $k_2 = -4.0814$ ,  $k_3 = +44.7898$ ,  $k_4 = -23.2072$ ,  $k_5 = -1.8279$  (12) **Bei der Berechnung der Verbesserungen** *v* **fqlgt man, wie immer, der Tabelle**

**(10) der Bedingungsgleichungen nach Vertikalreihen, z. B. :**

 $v_1 = +\frac{0.820}{70}k_1 + \frac{1}{70}k_3 = +0.638$ "  $v_2 = -\frac{3,419}{7}k_1 + \frac{1}{7}k_2 = -0,415$ 

 $\mathcal{L} = \{ \mathcal{L} \mid \mathcal{L} \in \mathcal{L} \} \text{ with } \mathcal{L} = \{ \mathcal{L} \} \text{ with } \mathcal{L} \in \mathcal{L} \text{ and } \mathcal{L} \in \mathcal{L} \text{ with } \mathcal{L} \in \mathcal{L} \text{ and } \mathcal{L} \in \mathcal{L} \text{ with } \mathcal{L} \in \mathcal{L} \text{ with } \mathcal{L} \in \mathcal{L} \text{ with } \mathcal{L} \in \mathcal{L} \text{ with } \mathcal{L} \in \mathcal{L} \text{ with } \mathcal{L} \in$ **Die Tabelle aller** *v* **nebst ihrer Verwendung zur Verbesserung der gemessene** *a***"Winkel zeigt folgendes :**

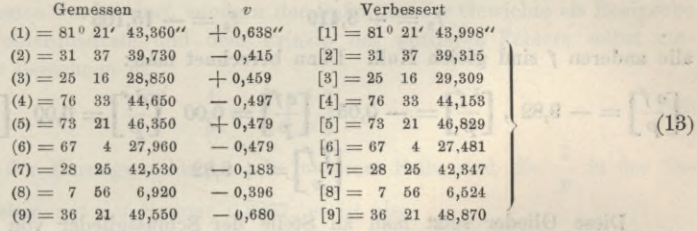

**• Xach Vollendung der Ausgleichung überzeugt man sich zuerst, ob die Bedingungsgleichungen erfüllt sind. Dieses ist der Fall, und man kann nun alle Dreiecksseiten eindeutig berechnen. Die Ergebnisse für 4 Seiten sind:**

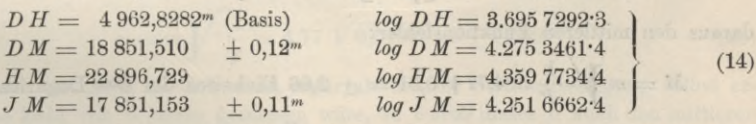

**% (Die bei zwei Seiten angegebenen mittleren Fehler + 0,12"\* und + 0,11"\* sind aus späteren Berechnungen hergesetzt.)**

**Zu Genauigkeitsberechnungen übergehend, bilden wir zuerst die Summe** *[pvv\* **unmittelbar aus den einzelnen** *<sup>v</sup>* **und** *p***, und dann zur Kontrolle nach der Formel**  $[p \ v \ v] = - [w \ k]$  wie aus der Ausrechnung im einzelnen hervorgeht:

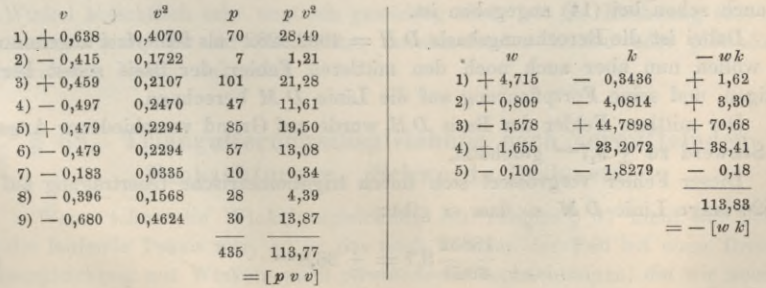

 $(01)$ 

(3)

**228 Schwerd s Basisnetz mit Winkelmessungen. § 67.**

Man hat in hinreichender Ubereinstimmung  $[p \, v \, v] = -[w \, k] = 113,8.$ **Der mittlere Fehler der Gewichtseinheit wird hieraus:**

$$
m = \sqrt{\frac{113,8}{5}} = \pm 4,77''
$$
 (15)

**Es soll noch das Gewicht und der mittlere Fehler der Seite** *DM* **nach der Ausgleichung bestimmt werden.**

**Die Seite** *DM* **wird aus** *DH* **am kürzesten abgeleitet durch die Gleichung:**

$$
DM = \frac{D H}{\sin \left[\mathbf{8}\right]} \sin \left[\mathbf{2}\right] \tag{16}
$$

**Es ist, wie immer in solchen Fällen, bequemer, zunächst die Funktion zu logarithmieren, d. h. aus (16) zu bilden mit Weglassung des konstanten** *DH:*

> $F = \log \sin [2] - \log \sin [8]$ **(17)**

**Die Rechnung geht nun denselben Gang wie im vorigen § 66, S. 222. Es wird :**

$$
f_2 = +3,419 \qquad f_8 = -15,105 \tag{18}
$$

**alle anderen** *f* **sind gleich Null. Dann berechnet man:**

$$
\left[\frac{^af}{p}\right] = -9.82 \text{ , } \left[\frac{^bf}{p}\right] = -0.05 \text{ , } \left[\frac{^cf}{p}\right] = 0.00 \text{ , } \left[\frac{^df}{p}\right] = 0.00 \text{ , } \left[\frac{^ef}{p}\right] = -0.54
$$
\n
$$
\left[\frac{^ff}{p}\right] = +9.82
$$

**Diese Glieder setzt man an Stelle der Schlussglieder von (11), eliminiert durch, und findet:**

$$
\left[\frac{f}{p}\right] = 0,31 = \frac{1}{P}
$$
 (19)

**daraus den mittleren Funktionsfehler:**

 $M = m \sqrt{\frac{1}{P}} = 4{,}77 \sqrt{0{,}31} = \pm 2{,}66$  Einheiten der 6ten Logarithmenstelle,

**d. h.**

$$
d \log s = \pm 0.0000026 \cdot 6 = \frac{\mu}{s} d \, s \quad , \quad s = 18852^m
$$

$$
d \, s = \pm 0.115^m
$$

**Also im ganzen hat man die Entfernung:**

$$
D M = 18 851,510m \pm 0,115m (Triangularungsfehler)
$$
 (20)

**wie auch schon bei (14) angegeben ist.**

Dabei ist die Berechnungsbasis  $D H = 4962,8282$ <sup>m</sup> als fehlerfrei angenommen. **Wir wollen nun aber auch noch" den mittleren Fehler der Basis selbst berücksichtigen, und seine Fortpflanzung auf die Linie** *D M* **berechnen.**

**Der mittlere Fehler der Basis** *D H* **wurde auf Grund verschiedener Angaben von Schwerd zu + 9,7"\*"\* geschätzt.**

**Dieser Fehler vergrössert sich durch trigonometrische Übertragung auf die 18852»\* lange Linie** *DM,* **so dass er gibt:**

$$
\frac{18852}{4963}9.7 = \pm 36.8^{mm} \tag{21}
$$

#### **§68. Triangulierungsausgleichung n.verm. Beobachtungen. Schwerds Basisnetz. 229**

**und dazu tritt der Triangulierungsfehler der Linie** *D M,* **welcher nach (20) den Wert + 115mm hat, es ist also der mittlere Gesamtfehler der Linie** *DM:*

$$
= \sqrt{36,8^2 + 115^2} = \pm 124^{\text{mm}}
$$

**Statt (20) werden wir also jetzt schreiben :**

$$
D M = 18.851,510m \pm 0,124m \text{ (Gesamtfehler).} \tag{22}
$$

### *Mittlerer Winkelfehler für mittleres Gewicht.*

**In (15) haben wir zwar den mittleren Fehler der Gewichtseinheit** *m — +* **4,77" bestimmt, und dieser Wert bildet die Grundlage aller weiteren strengen Genauigkeitsberechnungen, wie an dem Beispiel der Fehlerberechnung (16)—(20) zu sehen ist. Allein jener Gewichtseinheitsfehler** *m* **befriedigt nicht den oft auftretenden Wunsch, für die auf der Station im Mittel erreichte Winkelgenauigkeit ein anschauliches Mass zu besitzen. Hierzu dient der mittlere Fehler für mittleres Gewicht, wobei aber**

**der 9 Einzel-das mittlere Gewicht nicht etwa schlechthin als Durchschnittswert** ^

**gewichte genommen werden darf, sondern der Definition der Gewichte als Reciproke der mittleren Fehlerquadrate und dem Prinzip des mittleren Fehlers selbst entsprechend so zu berechnen ist :**

$$
\frac{1}{g} = \frac{1}{n} \left[ \frac{1}{p} \right] \tag{23}
$$

-71

**wo** *n* **die Zahl der Einzelgewichte ist. In unserem Falle sind die in der Tabelle (2) angegeben mit der Summe 0,3867, es ist also**

$$
\frac{1}{g} = \frac{0,8867}{9} = 0,04297 \quad , \quad g = 23,37 \tag{24}
$$

**und der mittlere Fehler für dieses mittlere Gewicht :**

$$
\mu = m \sqrt{\frac{1}{g}} = 4,77 \sqrt{0,04297} = \pm 0,989'' \tag{25}
$$

**Wenn auf jeder Station nicht mehr als die zur Stationsfestlegung selbst erforderliche Zahl von Winkeln gemessen wäre, so** *würde* **dieses** *u* **auch den mittleren Fehler von mittlerem Gewicht eines auf der Station ausgeglichenen Winkels vorstellen. Es ist aber in unserem Falle auf einer Station, nämlich Mannheim, ein Winkel überzählig** (vgl. **Horizontgleichung** (9)) und deswegen hat unser  $\mu$  in (25) **eine etwas andere Bedeutung, welche jetzt nicht weiter erörtert werden soll. Überhaupt haben wir (25) nur als formelles Rechenbeispiel hier vorgeführt, denn wenn die Winkel absichtlich sehr ungleich gewichtig sind, hat die Rechnung (25) nicht den inneren Sinn, der ihr bei glatten durchlaufenden Ketten oder gleichförmig ausgebreiteten Netzen zukommt.**

## **§ 68. Triangulierungsausgleichung nach vermittelnden Beobachtungen. Schwerds Basisnetz.**

**Wenn schon die Winkelausgleichung des vorigen § 67 nicht ein Beispiel für die laufende Praxis war, so ist das noch weniger der Fall bei einer Dreiecksnetzausgleichung mit Winkeln nach** *vermittelnden* **Beobachtungen, die wir noch an-** 230 Triangulierungsausgleichung n. verm. Beobachtungen. Schwerds Basisnetz. § 68.

fügen wollen. Es ist aber wohl nützlich einzusehen, dass man eine derartige Ausgleichung nicht notwendig nach Korrelaten machen muss, sondern dass man auch andere Formen dafür zur Verfügung hat.

Schon in der allgemeinen Theorie § 37 wurde angegeben, dass man Messungen, welche sich zunächst in der Form von bedingten Beobachtungen darbieten, auch auf vermittelnde Beobachtungen reduzieren kann. Ob dieses nützlich ist, kommt auf den einzelnen Fall an; bei unserem Schwerdschen Basisnetz kann man wohl so verfahren, und zwar bekommt man dann nur 4 Normalgleichungen aufzulösen, gegen 5 bei der Korrelatenmethode. Die Reduktion auf vermittelnde Beobachtungen wird aber auch noch andere Vorteile, bei Genauigkeitsuntersuchungen, bieten.

Fig. 1. Schwerds Basisnetz. Massstab 1:400 000.

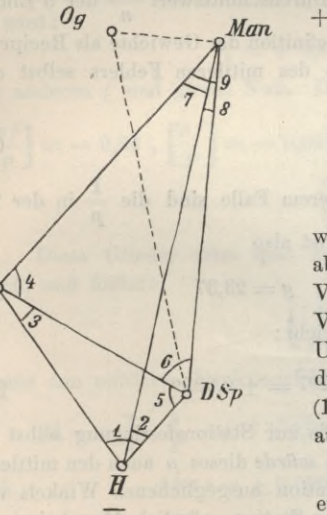

Ja

Nach dem vorigen § 67 (7) bis (10) S. 226 bestehen für das Schwerdsche Netz Fig. 1 folgende 5 unabhängige Bedingungsgleichungen:

$$
\begin{array}{l} +\ 0,320\ v_1 - 3,419\ v_2 - 4,459\ v_3 + 0,503\ v_4 \\ \qquad +\ 15,105\ v_8 - 2,860\ v_9 + 4,715 = 0 \\ \ v_2 + v_5 + v_6 + v_8 + 0,809 = 0 \\ \ v_1 + v_3 + v_5 - 1,578 = 0 \\ \ v_4 + v_6 + v_9 + 1,655 = 0 \\ \ v_7 + v_8 - v_9 - 0,100 = 0 \end{array} \qquad (1)
$$

Von den 9 gemessenen Winkeln wählen wir die 4 Winkel (1)  $(2)$   $(3)$  und  $(8)$  als unabhängige Unbekannte aus, oder, sofort zu den Verbesserungen übergehend, nehmen wir die Verbesserungen  $v_1$ ,  $v_2$ ,  $v_3$ ,  $v_8$  als unabhängige Unbekannte der Ausgleichung, und es entsteht die Aufgabe, mit Hilfe der Bedingungsgleichungen (1) alle anderen v in diesen  $v_1$ ,  $v_2$ ,  $v_3$ ,  $v_8$ auszudrücken.

Nach gewöhnlichen algebraischen Methoden erhalten wir hierfür:

 $v_5 = -v_1 - v_3 + 1,578$  $v_{\rm s} = +v_{\rm t}-v_{\rm s}+v_{\rm s}-v_{\rm s}-2,387$  $v_{\rm g} = -0.054 v_{\rm g} - 0.867 v_{\rm g} - 1.475 v_{\rm g} + 4.641 v_{\rm g} + 1.511$  $(2)$  $v_4 = -0.946 v_1 + 1.867 v_2 + 0.475 v_3 - 3.641 v_8 - 0.779$  $v_7 = -0.054 v_1 - 0.867 v_2 - 1.475 v_3 + 3.641 v_8 + 1.611$ 

Dazu kommen noch die Fehlergleichungen für die unabhängigen v selbst, nämlich:

 $v_1 = v_1$   $v_2 = v_2$   $v_3 = v_3$   $v_8 = v_8$  $(3)$ 

Die Gewichte  $p$  sind schon bei (2) S. 325 angegeben, es ist uns aber dieses Mal bequemer, die Gewichtseinheit 100fach kleiner zu nehmen, und damit bekommen wir folgende Tabelle der Coefficienten der Fehlergleichungen (2) und (3) und der Gewichte  $p$ , nebst  $V p$ :

## § 68. Triangulierungsausgleichung n. verm. Beobachtungen. Schwerds Basisnetz. 231

#### Fehlergleichungen:

the MC

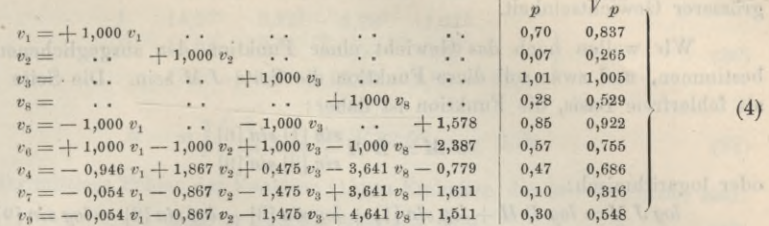

Um die Gewichte ein für allemal zu berücksichtigen, multiplizieren wir die Coefficienten und Absolutglieder der Fehlergleichungen bezw. mit  $V$  p und bekommen damit folgende neue Tabelle:

Gleichgewichtige Fehlergleichungen:

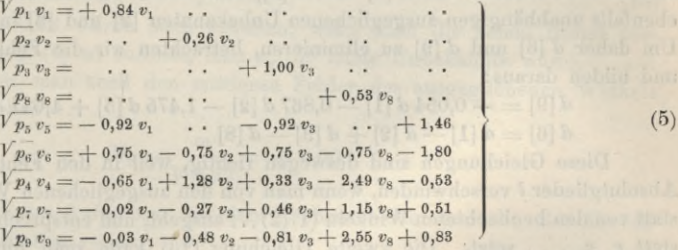

Die Abrundung auf 0,01 ist hinreichend zur Erlangung einer Winkelgenauigkeit von 0,01".

Die hierzu gehörigen Normalgleichungen sind in abgekürzter Schreibweise:

$$
+ 2,54 v1 - 1,37 v2 + 1,23 v3 + 0,96 v8 - 2,38 = 0+ 2,57 v2 + 0,37 v3 - 4,16 v8 + 0,14 = 0+ 3,39 v3 - 3,98 v8 - 3,77 = 0+ 14,87 v8 + 5,37 = 0+ 6,60
$$
 (6)

Die Auflösung dieses Systems von 4 Gleichungen gab:

 $v_{\scriptscriptstyle 1}=+\,0.64^{\prime\prime}\quad \ v_{\scriptscriptstyle 2}=-\,0.41^{\prime\prime}\quad \ v_{\scriptscriptstyle 3}=+\,0.46^{\prime\prime}\quad \ v_{\scriptscriptstyle 4}=-\,0.40^{\prime\prime}$  $(7)$ Durch Einsetzen dieser 4 ersten  $v$  in die Fehlergleichungen (4) bekommt man auch alle anderen  $v$ , und zwar überall auf etwa  $0.01''$  übereinstimmend mit den früheren Resultaten v von (13) § 67, S. 227, weshalb wir diese Zahlen nicht noch einmal hersetzen.

Die Elimination der Normalgleichungen (6) gibt auch ein Schlussglied:

$$
[l, 4] = 1,14 \tag{8}
$$

was ebenfalls mit 113,8 nach (15) § 67, S. 228 genügend stimmt, mit Rücksicht auf die nun 100 mal kleinere Gewichtseinheit.

Der mittlere Winkelfehler für die Gewichtseinheit ist jetzt:

$$
n = \sqrt{\frac{[p \, v \, v]}{9 - 4}} = \sqrt{\frac{1,14}{5}} = \pm \, 0,477^{\prime \prime} \tag{9}
$$

**232 Triangulierungsausgleichungn.verm. Beobachtungen. Schwerds Basisnetz. §68.**

**Dieses entspricht dem früheren 4,77" nach (15) § 67, S. 228 bei 100 fach grösserer Gewichtseinheit.**

**Wir wollen noch das Gewicht einer Funktion der ausgeglichenen Winkel bestimmen, und zwar soll diese Funktion die Seite** *JM* **sein. Die Seite** *D H* **gilt als fehlerfreie Basis, die Funktion ist daher:**

$$
J M = D H \frac{\sin [1] \sin [6]}{\sin [3] \sin [9]}
$$
(10)

**oder logarithmisch :**

 $log J M = log D H + log sin [1] + log sin [6] - log sin [3] - log sin [9]$  (11) **Das Differential ist :**

$$
d \log J M = \frac{\mu}{\varrho} \cot g \left[ 1 \right] d \left[ 1 \right] + \frac{\mu}{\varrho} \cot g \left[ 6 \right] d \left[ 6 \right] - \frac{\mu}{\varrho} \cot g \left[ 3 \right] d \left[ 3 \right] - \frac{\mu}{\varrho} \cot g \left[ 9 \right] d \left[ 9 \right]
$$
  

$$
d \log J M = 0,32 d \left[ 1 \right] + 0,90 d \left[ 6 \right] - 4,46 d \left[ 3 \right] - 2,86 d \left[ 9 \right] \tag{12}
$$

**Hier sind aber nur [1] und [3] unabhängige Unbekannte der Ausgleichung, und es dürfen daher nur** *d* **[1] und** *d* **[3], oder die Differentiale** *d* **[2] und** *d* **[8] der ebenfalls unabhängigen ausgeglichenen Unbekannten [2] und [8] in (12) Vorkommen. Um daher** *d* **[6] und** *d* **[9] zu eliminieren, betrachten wir die Fehlergleichungen (2) und bilden daraus :**

$$
d [9] = -0,054 d [1] - 0,867 d [2] - 1,475 d [3] + 4,641 d [8] d [6] = d [1] - d [2] + d [3] - d [8]
$$
\n(13)

**Diese Gleichungen sind deswegen richtig, weil in den Fehlergleichungen die Absolutglieder** *l* **verschwinden, wenn man von den ausgeglichenen Winkeln [1] [2] . . . statt von** den beobachteten Winkeln  $(1)(2)$ ... **ausgeht**, und entsprechend  $d[1]$   $d[2]$ ... **statt** *vt v2* **. . . setzt. Die zweite Gleichung (13) kann man unmittelbar aus der Figur ablesen.**

**Setzt man also (13) in (12), so erhält man:**

 $d \log J M = + 1,37 d [1] + 1,58 d [2] + 0,66 d [3] - 14,17 d [8]$  (14)

**also :**

 $f_8 = -14,17$   $f_3 = +0,66$   $f_1 = +1,37$   $f_2 = +1,58$  **(15)** 

Wir haben hier die Ordnung  $f_s f_s f_1 f_2$  angenommen, weil es uns für spätere Zwecke interessiert,  $v_2$  als letzte Unbekannte zu haben, um das Gewicht von  $v_2$ **gelegentlich mit zu erhalten. Setzt man nun, um der Anweisung von § 29, S. 93 zu entsprechen, die bei (15) berechneten Werte** *f* **an Stelle der Absolutglieder der Normalgleichungen (6), und ordnet nach der Folge** *fs f3 f1 f2,* **so findet man:**

$$
+\frac{14,87 \ q_8 - 3,98 \ q_3 + 0,96 \ q_1 - 4,16 \ q_2 + 14,17 = 0}{+ \frac{3,39 \ q_3 + 1,23 \ q_1 + 0,37 \ q_2 - 0,66 = 0}{+ \frac{2,54 \ q_1 - 1,37 \ q_2 - 1,37 = 0}{+ \frac{2,57 \ q_2 - 1,58 = 0}{+ \frac{1}{2}}}
$$
\n(16)

**Die Weiterelimination gibt :**

$$
+ 2.32 q_3 + 1.49 q_1 - 0.74 q_2 + 3.12 = 0 + 2.48 q_1 - 1.10 q_2 - 2.28 = 0 + 1.41 q_2 + 2.39 = 0
$$
 (17)

$$
+\frac{1,52 \, q_1 - 0,62 \, q_2 - 4,28 = 0}{+ \, 1,17 \, q_2 + 3,38 = 0} \tag{18}
$$

$$
+\ \overline{0,92\ q_2} - 1,61 = 0 \tag{19}
$$

**Die hier geschriebenen** *q* **sind bloss Zeichen für die Ordnung der früheren** *v.*

**§ 69. Günstigste Wahl der Seitengleichung im Viereck. 233**

**Nach Anleitung von (13) § 29, S. 94 hat man nun :**

$$
\frac{1}{P} = \frac{14,17^2}{14,87} + \frac{3,12^2}{2,32} + \frac{4,28^2}{1,52} + \frac{1,61^2}{0,92}
$$
\n
$$
= 13,50 + 4,20 + 12,05 + 2,81 = 32,56
$$
\n(20)

$$
M = m \sqrt{\frac{1}{P}} = 0,477 \sqrt{32,56} = \pm 2,72
$$
 (21)

**Dieses ist der mittlere Fehler der Funktion (11) in Einheiten der 6ten Dezimale, also:**

$$
log J M = 4.252 6662 \cdot 4 + 27 \cdot 2 \tag{22}
$$

$$
J M = 17 851,15m \pm 0,11m
$$
 (23)

**Dieses ist schon in (14) § 67 beigefügt worden.**

**Gelegentlich hat man auch in dem letzten Coefficienten von** *q***<sup>0</sup> in (19) das** Gewicht der Winkelkorrektion  $v_2$  erhalten, nämlich:

$$
P_2 = 0.92 \tag{24}
$$

**(derselbe Coefficient 0,92 würde auch erhalten, wenn man die schon früher vorhandenen Gleichungen (6) so auflöste, dass** *v2* **die letzte Unbekannte wäre).**

**Hieraus findet man auch den mittleren Fehler des ausgeglichenen Winkels**  $(2) + v_2 = [2]$ , **nämlich**:

$$
M_{2} = \frac{m}{\sqrt{0.92}} = \pm 0.50^{\prime\prime}
$$

**(die Eliminationen dieses § sind nur mit dem Rechenschieber gemacht, also überall nur auf etwa 2—8 Stellen genau).**

## **§ 69. Günstigste Wahl der Seitengleichung im Viereck.**

**Am Schlüsse von § 61, S. 193 haben wir eine Frage, betreffend die günstigste Form der Seitengleichung in einem Vierecke kurz erwähnt und auf den Schluss dieses Abschnittes verschoben, so dass wir nun diese Sache zu behandeln haben.**

**Ebenso wie die Winkelsummen-Bedingungen in verschiedenen Formen ausgedrückt werden konnten (s. § 60, Gleichungen (14)—(17), S. 182, vgl. auch den nachfolgenden § 71), so kann auch die Bedingung übereinstimmender Seitenberechnung in einem Viereck in verschiedenen Formen festgelegt werden, und es ist für die Schärfe der Rechnung nicht gleichgültig, welche von diesen Formen gewählt wird.**

**Eine erste Regel, welche sich von selbst darbietet, lautet, man soll die** *spitzen* **Winkel, welche bei Schnittpunktsbestimmungen auftreten, unmittelbar in die Seitengleichungen einführen ; man erhält dadurch grosse Cotangenten als Coefficienten.**

**Eine erste tiefergehende Untersuchung dieser Frage wurde von** *Zachariae* **angestellt in dem Werke "Die geodätischen Hauptpunkte und ihre Koordinaten", aus dem Dänischen ins Deutsche übersetzt von** *Lamp***, S. 152 u. ff. Wir haben hierüber in der "Zeitschr. für Verm. 1880", S. 65—73 berichtet und noch einige Ergebnisse hinzu gewonnen, wie im Folgenden dargelegt wird:**

**Das Wesen der Seitengleichung im Viereck besteht darin, dass, bei Annahme**

**einer beliebigen Seite als Basis, jede andere Seite auf allen möglichen Wegen aus dieser Basis übereinstimmend erhalten wferden muss, man hat daher zunächst so viele Formen von Seitengleichungen, als die Zahl der Kombinationen der 6 Seiten zu 15. Diese 15 F**älle sind durch Fig. 1, *a, b, c, d, e, f* **p ind**  $\frac{6 \times 5}{1 \times 2}$ **veranschaulicht.**

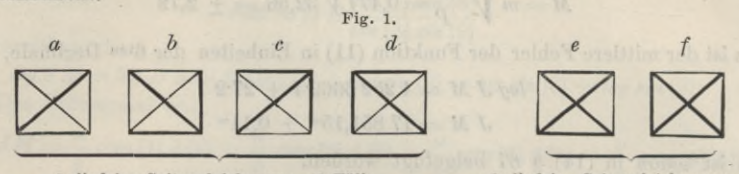

<sup>6</sup> gliedrige Seitengleichungen, 12 Fälle 8 gliedrige Seitengleichungen, 3 Fälle

*a* **bis** *d* **enthalten je 3 Kombinationen, nämlich die Verbindung von je 2 solchen Seiten, welche einen Winkelpunkt gemeinsam haben,** *<sup>e</sup>* **und** *f* **enthalten zusammen 3 Fälle, nämlich die Verbindungen von je 2 Gegenseiten und die Diagonalenkombination doppelt.**

**Z. B. entspricht es der Fig. <sup>1</sup>** *a,* **wenn in Fig. <sup>2</sup> bestimmt wird, dass** *AD* **aus der Basis** *AB* **abgeleitet, eindeutig werden soll, d. h.:**

Fig. 2.  
\n
$$
A D = \frac{A B \sin (3)}{\sin (8)} = \frac{A B \sin (3 + 4) \sin (6)}{\sin (5) \sin (7 + 8)}
$$
 (1)

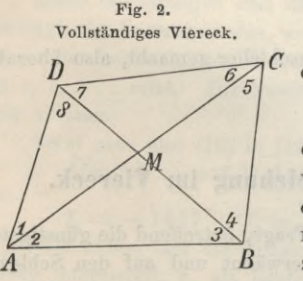

| D                                       | $6.61$ |
|-----------------------------------------|--------|
| 7                                       | $6.61$ |
| 7                                       | $6.61$ |
| 7                                       | $6.61$ |
| 8in (3 + 4) sin (5) sin (5) sin (8) = 1 |        |
| 8in (3 + 4) sin (6) sin (8) = 1         |        |

**Genau dieselbe Gleichung bekommt man durch** *<sup>I</sup>* **die Bestimmung, dass** *A C* **aus der Basis** *A B* **gleich-<sup>I</sup> wertig hervorgehe, überhaupt liefert jede der Figuren /** *a, b, c, d* **nur je** *eine* **Gleichung, welche mit Bezug-***<sup>J</sup>* **nähme auf Fig. 2 bezw. mit** *(A)* **, (***B***)., (***C)* **, (D) be-***B* **zeichnet sein möge.**

**Ferner entspricht es der Fig. 1** *e,* **wenn in Fig. 2 bestimmt wird, dass** *D C* **aus** *AB* **abgeleitet eindeutig werde, d. h.:**

$$
DC = \frac{A B \sin (1 + 2) \sin (4)}{\sin (8) \sin (5 + 6)} = \frac{A B \sin (3 + 4) \sin (1)}{\sin (5) \sin (7 + 8)}
$$
  
oder 
$$
\frac{\sin (1 + 2) \sin (4) \sin (5) \sin (7 + 8)}{\sin (1) \sin (3 + 4) \sin (5 + 6) \sin (8)} = 1
$$
(3)

**Die Fälle** *a* **bis** *d* **Fig. <sup>1</sup> liefern 6gliederige,** *<sup>e</sup>* **und** *f* **liefern 8gliederige Seitengleichungen.**

**Wir behandeln zunächst nur die Fälle Fig. <sup>1</sup>** *<sup>a</sup>* **bis** *d,* **d. h. die Zentralsysteme G4) , (***B***) ,** *(C) ,* **(***D***) und machen folgende Vergleichung der Günstigkeit:**

**Den Zentralsystemen (^4) und (C) entsprechen die folgenden 2 Bedingungsgleichungen :**

(A) 
$$
\frac{\sin (3) \sin (5) \sin (7 + 8)}{\sin (6) \sin (8) \sin (3 + 4)} = 1
$$
 (4)

(C) 
$$
\frac{\sin (2) \sin (4) \sin (7 + 8)}{\sin (1) \sin (7) \sin (3 + 4)} = 1
$$
 (5)

**§ 69. Günstigste Wahl der Seitengleichung im Viereck. 235**

**Diese 2 Gleichungen können aber nicht unmittelbar verglichen werden, weil sie sich auf verschiedene Winkel beziehen. Es wird nun zunächst angenommen, dass entweder nur 5 Winkel gemessen sind, welche keine Winkelgleichung, aber eben deswegen eine Seitengleichung bilden, oder dass beim Vorhandensein weiterer Winkelmessungen die hierauf bezüglichen Summenproben stimmen, oder kurz, wir nehmen zunächst an, dass alle** *einzelnen* **Dreiecke für sich schliessen, dass aber bei der Zusammensetzung dieser einzelnen Dreiecke zu einem Viereck, oder bei der Konstruktion des Vierecks aus den Winkeln der Einzeldreiecke an irgend welcher Stelle ein fehlerzeigendes Dreieck entsteht, wie z. B.** *Dx D, Da* **in Eig. 3.**

**Wenn die 5 Winkel (1) , (2) , (5) , (6) , (8) gemessen sind, so muss man die 2 Seitengleichungen** *(A)* **und (C) auf diese 5 Winkel reduzieren, wozu man hat:**

$$
(3) = 180^{\circ} - (1 + 2 + 8)
$$
  
\n
$$
(7) + (8) = 180^{\circ} - (1 + 6)
$$
  
\n
$$
(3) + (4) = 180^{\circ} - (2 + 5)
$$
  
\n
$$
(4) = (1) + (8) - (5)
$$
  
\n
$$
(7) = 180^{\circ} - (1 + 6 + 8)
$$

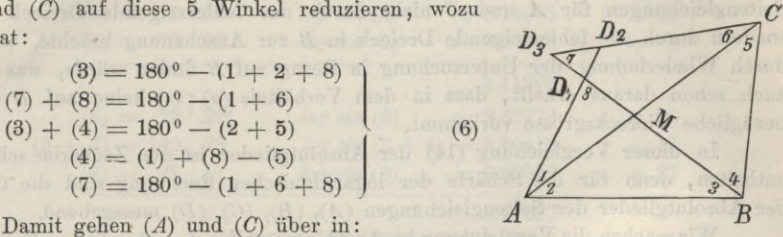

Fig. 3.

(A') 
$$
\frac{\sin (1 + 2 + 8) \sin (5) \sin (1 + 6)}{\sin (6) \sin (8) \sin (2 + 5)} = 1
$$
 (7)

(C') 
$$
\frac{\sin (2) \sin (1 + 8 - 5) \sin (1 + 6)}{\sin (1) \sin (1 + 6 + 8) \sin (2 + 5)} = 1
$$
 (8)

**Wegen der Beobachtungsfehler sind diese Gleichungen nicht erfüllt, sondern , es stellen sich AVidersprücke ein, welche in logarithmischer Eorm in der Rechnung auftreten. AVenn man die Gleichung (7) vermöge ihrer Entstehung aus (1) , (2) und (4) mit Fig. 3 vergleicht, so findet man:**

$$
\frac{\sin{(1+2+8)}\sin{(5)}\sin{(1+6)}}{\sin{(6)}\sin{(8)}\sin{(2+5)}} = \frac{AD_1}{AD_2} = 1 - \frac{D_1D_2}{AD_2}
$$

**oder wenn man die Gleichung (7) logarithmisch ausführt, so erhält man auf der rechten Seite statt** *log* **<sup>1</sup> = <sup>0</sup> den Widerspruch:**

$$
log\left(1 - \frac{D_1 D_2}{A D_2}\right) = -\mu \frac{D_1 D_2}{A D_2} \tag{9}
$$

**w**o  $u = 0.43429$  der logarithmische Modul ist. Dieser Wert (9) ist das Absolut**glied der linearen Seitengleichung, welche durch Differentiieren von (7) entsteht, man hat daher, ohne Rücksicht auf das Vorzeichen, für den Zentralpunkt** *A* **das relative Mass für das Absolutglied der Seitengleichung:**

$$
(a) = \frac{D_1 D_2}{AD}
$$
\n
$$
(10)
$$

**wo im Nenner schlechthin** *A D* **statt** *A D,* **hinreichend genau geschrieben ist.**

**Wenn man alles analog für den Zentralpunkt** *C* **macht, so bekommt man:**

$$
(c) = \frac{D_2 D_3}{CD}
$$
\n
$$
(11)
$$

**286 Günstigste Wahl der Seitengleichung im Viereck. § 69.**

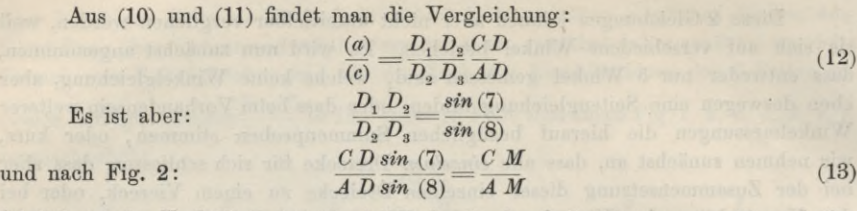

**folglich ist das Verhältnis der Absolutglieder in den Seitengleichungen (7) und (8):**

$$
\frac{(a)}{(c)} = \frac{C M}{A M} \tag{14}
$$

**Dasselbe Verhältnis würde man erhalten, wenn man die Absolutglieder der Seitengleichungen für** *A* **und** *C* **nicht durch das fehlerzeigende Dreieck in** *D,* **sondern durch das fehlerzeigende Dreieck in** *B* **zur Anschauung brächte, wie man durch Wiederholung der Untersuchung in Bezug auf** *B* **finden würde, was jedoch auch schon daraus erhellt, dass in dem Verhältnis (***a***) : (***c***) keine auf** *D* **oder** *B* **bezügliche Vierecksgrösse vorkommt.**

**In dieser Vergleichung (14) der Absolutglieder ist der Zachariae sehe Satz enthalten, denn für die Schärfe der logarithmischen Rechnung sind die Grössen der Absolutglieder der Seitengleichungen** *(A),* **(B), (***C***), (***D***) massgebend.**

**Wir machen die Vergleichung im Anschluss an Fig. 4 und erhalten Folgendes :**

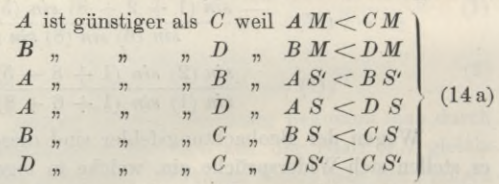

**Aus allen 6 Vergleichungen folgt, dass** *A* **der günstigste Zentralpunkt für den Ansatz einer Seitengleichung ist. Dabei sind nur die ßgliederigen Seitengleichungen (entspr. Fig. 1** *a* **bis** *d)* **verglichen.**

**Wie weit sich die Sache ändert, wenn nicht bloss 5 Winkel gemessen sind, oder allgemeiner ausgedrückt, wenn ausser einer Seitengleichung auch noch Winkelsummen mit Widerspruchsgliedern existieren, behandeln wir im Anschluss an ein Zahlenbeispiel , welches sich auf Fig. 4 bezieht, und zwar mag gelegentlich erwähnt werden, dass diese Figur das Schwerdsche Basisnetzviereck von S. 225 vorstellt, das wir in § 67 ausgeglichen haben. Die auf 1' abgerundeten und insofern fingierten Winkel sind diese:**

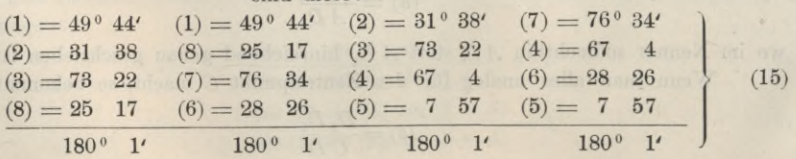

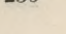

Fig. 4.

*ł* A *M*

 $\overrightarrow{s}$   $\overrightarrow{A}$ 

*<sup>D</sup> 7*

*6 15*

4  $\sum_{3}^{4}B$ 

Ns

*i2/*

Bezeichnet man die Winkelverbesserungen mit  $v_1, v_2, \ldots$ , so erhält man hieraus **zunächst die (nicht von einander unabhängigen) 4 Winkelbedingungsgleichungen:**

$$
v_1 + v_2 + v_3 + v_8 + 1' = 0 \n v_1 + v_8 + v_7 + v_6 + 1' = 0 \n v_2 + v_3 + v_4 + v_5 + 1' = 0 \n v_7 + v_4 + v_6 + v_5 + 1' = 0
$$
\n(16)

**Der Zentralpunkt** *A* **gibt eine Seitengleichung (2), welche auf folgende logarithmische Rechnung führt:**

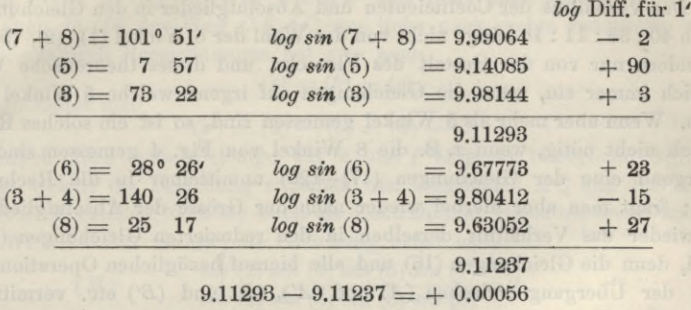

**also in Einheiten der fünften Dezimale hat man die Seitengleichung:**

$$
-2 (v_7 + v_8) + 90 v_5 + 3 v_3 - 23 v_6 + 15 (v_3 + v_4) - 27 v_8 + 56 = 0
$$
  
(A) oder: 18 v<sub>3</sub> + 15 v<sub>4</sub> + 90 v<sub>5</sub> - 23 v<sub>6</sub> - 2 v<sub>7</sub> - 29 v<sub>8</sub> + 56 = 0 (17)

**Ganz in derselben Weise findet man auch die 3 Seitengleichungen für die Zentralpunkte** *B, C* **und** *D,* **nämlich :**

(B) 
$$
+ 2v_1 - 19v_2 + 73v_5 - 17v_6 + 3v_7 - 27v_8 + 41 = 0
$$
 (18)

$$
(C) \qquad \qquad +11 v_1-21 v_2-15 v_3-20 v_4+5 v_7+2 v_8+1=0 \qquad \qquad (19)
$$

$$
(D) \qquad \qquad + \quad 9\,v_1 - \quad 2\,v_2 + \quad 3\,v_3 - \quad 5\,v_4 + 17\,v_5 - \quad 6\,v_6 + 16 = 0 \tag{20}
$$

**In Verbindung mit drei Gleichungen der Gruppe (16) genügt** *eine* **von den Gleichungen (17)—(20) zum allseitigen Schliessen des Vierecks, es muss daher möglich sein, alle diese 4 Gleichungen (17)—(20) auf** *eine* **Eorm zu bringen, und wenn etwa nur 5 Winkel gemessen wären, welche keine Winkelgleichung bildeten, so müsste** *eine* **einzige Seitengleichung bestehen, welche aus (17), (18), (19) oder (20) ableitbar sein müsste. Wir stellen daher die Aufgabe : Es sollen die 4 Gleichungsformen (17), (18), (19), (20) auf eine gemeinsame Form gebracht werden, in welcher nur** *v1} v2} v.o, v6, va* **Vorkommen, d. h. die Verbesserungen solcher 5 Winkel, welche für sich allein das Viereck mit einer Seitengleichung bestimmen:**

Man hat nun mit Hilfe der Gruppe (16) alle übrigen  $v$  in  $v_1$ ,  $v_2$ ,  $v_5$ ,  $v_6$ ,  $v_8$ **auszudrücken, und damit diese übrigen** *v* **aus (17)—(20) zu eliminieren. Aus (16) erhält man:**

$$
v_3 = -v_1 - v_2 - v_8 - 1 \n v_4 = + v_1 - v_5 + v_8 \n v_7 = -v_1 - v_6 - v_8 - 1
$$
\n(21)
#### **238. Günstigste Wahl der Seitengleichung im Viereck. § 69.**

**Durch Einsetzen dieser Ausdrücke in die Gleichungen (17)—(20) erhält man:**

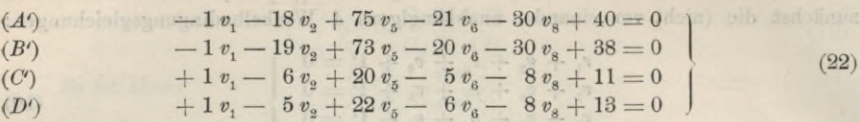

**Abgesehen von einer erklärlichen Abrundungsunsicherheit von + 1 in den Coefficienten sind diese 4 Gleichungen algebraisch identisch, wie es sein soll, praktisch genommen ist aber die erste** *(A')* **wegen der grösseren Coefficienten allen anderen vorzuziehen.**

**Das Verhältnis der Coefficienten und Absolutglieder in den Gleichungen (22),** nämlich  $40:38:11:13$  hängt nicht von der Wahl der 5 Winkel  $(1), (2), (5), (6), (8)$ **ab, sondern nur von der Gestalt des Vierecks, und dieses theoretische Verhältnis stellt sich immer ein, wenn die Gleichungen auf irgend welche 5 Winkel reduziert werden. Wenn aber mehr als 5 Winkel gemessen sind, so ist ein solches Reduzieren praktisch nicht nötig, wenn z. B. die 8 Winkel von Fig. 4 gemessen sind, so kann man irgend eine der Gleichungen (17)—(20) unmittelbar in die Rechnung einführen; fragt man aber hierbei wieder nach der Grösse der Absolutglieder, so ist doch wieder das Verhältnis derselben in den reduzierten Gleichungen (22) massgebend, denn die Gleichungen (16) und alle hierauf bezüglichen Operationen, durch welche der Übergang zwischen** *(A)* **und** *(A'), (B)* **und (***B'***) etc. vermittelt wird, sind im Vergleich mit den logarithmischen Absolutgliedern selbst als fehlerfrei zu betrachten.**

#### *8 gliedenge Seitengleichungen.*

**Das Bisherige ist im Wesentlichen von** *Zachariae* **in dem eingangs zitierten Buche angegeben worden; es sind dabei nur die 4 Form'en a,** *b, c, d* **Fig. 1 berücksichtigt worden. (S. 234.)**

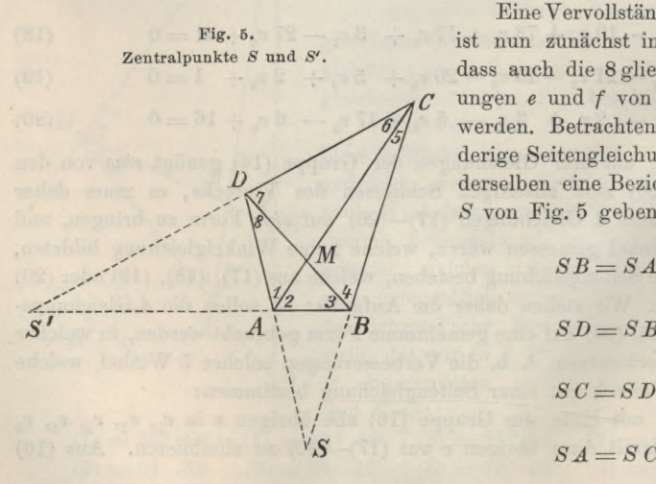

**Alles multipliziert gibt:**  $sin(1+2) sin(4) sin(5) sin(7+8) - 1$ 

 $\frac{1}{\sin(8) \sin(5+6) \sin(1) \sin(3+4)}$ 

**EineVervollständigung dieserTheorie ist nun zunächst in dem Sinn möglich, dass auch die 8 gliederigen Seitengleichungen** *<sup>e</sup>* **und** *f* **von Eig. <sup>1</sup> hinzugezogen werden. Betrachten wir zuerst die 8 gliederte Seitengleichung (3), so kann man derselben eine Beziehung zu dem Punkt** *S* **von Eig. 5 geben, es ist nämlich:**

$$
SB = SA \frac{\sin (1+2)}{\sin (3+4)}
$$
  
\n
$$
SD = SB \frac{\sin (4)}{\sin (8)}
$$
  
\n
$$
SC = SD \frac{\sin (7+8)}{\sin (5+6)}
$$
  
\n
$$
SA = SC \frac{\sin (5)}{\sin (1)}
$$

**Dieses ist übereinstimmend mit (3).**

**Diese Gleichung (***S***) ist der Quotient aus** *(A)* **und** *(D),* **nämlich:**

*sin* **(7 + 8)** *sin* **(5)** *sin* **(3)\_\_**  $sin(6) sin(3 + 4) sin(8)$  $sin(5+6) sin(3) sin(1)$  $\sin (4) \sin (1+2) \sin (6) = 1$ *U) {D)*

**also wenn man die logarithmischen Absolutglieder mit** *(s), (a), (d)* **bezeichnet:**  $(s) = (a) - (d)$  (23)

**Dabei ist vorausgesetzt, dass bei (***A)* **und** *(D)* **in** *demselben Sinn* **gezählt wird, d. h. wenn in (A) der Weg Z>** *C B D* **von links nach rechts genommen ist, so muss auch in** *(D)* **der Weg** *CBAC* **von links nach rechts genommen werden.**

**Mit analogen Bezeichnungen hat man auch**

$$
(s) = (b) - (c) \tag{24}
$$

**und ebenso findet man**

$$
(s') = (a) - (b) = (d) - (c) \tag{25}
$$

venso findet man  $(s) = (a) - (b) = (d) - (c)$  (24)<br>Endlich kann man diejenige auf c und f (Fig. 1) bezügliche 8gliederige **Gleichung, welche die Beziehung zwischen den Diagonalen** *A C* **und** *B D* **herstellt, dem Punkte** *M* **zuteilen, dem sie auch als Zentralpunkt zugehört, wenn man** *M* **als fingierte Winkelstation nimmt ; die Gleichung heisst nämlich :**

$$
(M) \frac{\sin (1) \sin (3) \sin (5) \sin (7)}{\sin (2) \sin (4) \sin (6) \sin (8)} = 1
$$
\n
$$
\sin \frac{\sin (2) \sin (4) \sin (6) \sin (8)}{\sin (6) \sin (6) \cos (7) \cos (7) \sin (7)} = 1
$$
\n
$$
(26)
$$

**Diese Gleichung ist das Produkt aus (***A***) und (C) oder (J9) und (D), z. B. :**

 $\frac{\sin (7 + 8) \sin (5) \sin (3)}{\sin (6) \sin (8) + \sin (8)} = 1$  $(A)$ *sin* **(6)** *sin* **(3 + 4)** *sin* **(8)** *sin* **(3 + 4)** *sin* **(1)** *sin* **(7)**  $(C)$ *sin* **(2)** *sin* **(7 -f- 8)** *sin* **(4)**

**woraus durch Multiplikation (26) folgt.**

**Die Absolutglieder geben die Beziehung:**

$$
(m) = (a) + (c) = (b) + (d)
$$
 (27)

#### *Dreiecksflächen als Mass der Günstigkeit.*

**Die** *Zachariae* **sehe Theorie verlangt zur Auffindung des günstigsten Zentralpunktes nach (14 a) eine sechsfache Vergleichung von Diagonalenstrecken, um schliesslich aus allen 6 Vergleichungen den günstigsten Fall herauszufinden.**

**Dieses lässt sich auf eine viel bequemere mit** *einem* **Blick zu erledigende** *r Flächende***rgleichung zurückführen, wie wir nun zeigen werden :**

**Wir betrachten die Formel (14) in Verbindung mit Fig. 5 oder Fig. 6 und finden:**

 $\frac{(a)}{a} = \frac{C M}{A} = \triangle B D C$  $\overline{\overline{(c)}} = \overline{AM} = \overline{ABD}$ 

**d. h. die Absolutglieder** *(a)* **und (c) sind den** *Flächen* **der Dreiecke** *B D C* **und**

Fig. 6. Flächenverhältnisse  $\alpha \beta \gamma \delta$  zu Gleichung (28) und (29).

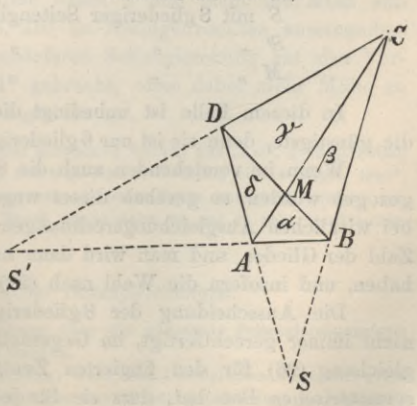

*AB D* **proportional. Nimmt man nun noch die Gleichungen (28), (24), (26) und (25) hinzu, so bekommt man folgende Zusammenstellung, und damit das Gesamtergebnis unserer Untersuchung:**

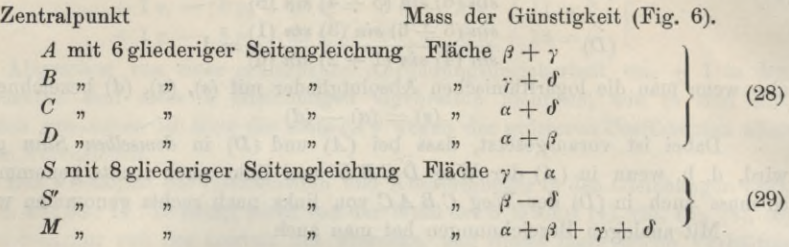

**Am günstigsten ist die Seitengleichung (26) für den Zentralpunkt** *M,* **jedoch ist dieselbe 8gliederig.**

**Wenn 2 Vierecksseiten** *parallel* **werden, so versagt die ihrem Schnitt ent-**

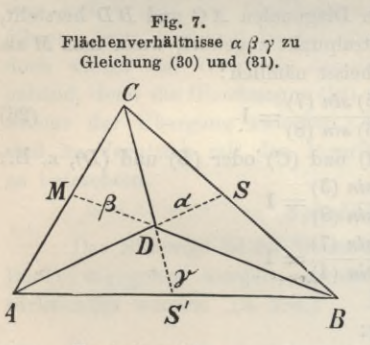

**sprechende 8gliederige Gleichung vollständig, wenn z. B.** *AB* parallel *DC* ist, so wird  $\beta = \delta$ **und die Gleichung für** *S'* **löst sich auf in**  $\mathcal{C}$   $0 \ldots + 0 \ldots = 0$ , was man auch direkt **nachweisen kann.**

> **Wenn die 4 Punkte** *AB CD* **nicht ein eigentliches Viereck wie Fig. 6 bilden, sondern ein Dreieck** *ABC* **mit einem Innenpunkt** *D,* **wie z. B. Fig. 7, so bekommt man folgende Vergleichung betreffs der Günstigkeit der 7 möglichen Seitengleichungen:**

**Zentralpunkt Mass der Günstigkeit (Fig. 7).**

*A* **mit 6 gliederiger Seitengleichung Fläche** *a*

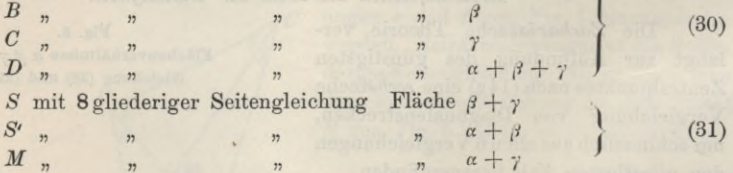

**In diesem Falle ist unbedingt die Seitengleichung für den Zentralpunkt** *D* **die günstigste, denn sie ist nur 6 gliederig und hat die grössten Zahlen-Coefficienten.**

**Wenn im vorstehenden auch die 8 gliederigen Formen zur Vergleichung beigezogen wurden, so geschah dieses wegen der theoretischen Vollständigkeit, denn bei wirklichen Ausgleichungsrechnungen überwiegt oft die Rücksicht auf geringe Zahl der Glieder, und man wird dann nur unter den 4 Fällen** *A B C D* **zu wählen haben, und insofern die Wahl nach (28) oder (30) treffen.**

**Die Ausscheidung der 8 gliederigen Seitengleichungen ist aber durchaus nicht immer gerechtfertigt, im Gegenteil, wir halten die absolut günstigste Seitengleichung (26) für den fingierten Zentralpunkt** *M* **der Fig. 5, welche zudem so symmetrischen Bau hat, dass sie für jedes Viereck aus dem Kopf angeschrieben** **werden kann, für die einzig empfehlenswerte in Fällen, wo es auf scharfe Rechnung ankommt.**

**Beispielshalber haben wir die Ausgleichung des Hannoverschen Fünfecks Fig. 1, S. 205 nochmals gemacht unter Einführung der** *schärfsten* **8gliederigen Form für das Viereck Aegidius-Burg-Schanze-Steuerndieb, nämlich nach Fig. 1, S. 205 :**

$$
\frac{\sin (17-16) \sin (14-13) \sin (3-2) \sin (20-19)}{\sin (18-17) \sin (15-14) \sin (4-3) \sin (21-20)} = 1
$$

**Die Ausrechnung mit den Winkeln von S. 205—206 gab in Einheiten der 6'en Logarithmendezimale :**

 $+ 1,64 (v_{17}-v_{16}) + 2,16 (v_{14}-v_{13}) + 2,53 (v_{3}-v_{2}) + 2,41 (v_{20}-v_{19})$ 

 $+ 1,42 (v_{17}-v_{18}) + 3,54 (v_{14}-v_{15}) + 1,58 (v_{3}-v_{4}) + 2,25 (v_{20}-v_{21}) + 6,5 = 0$ 

**oder geordnet:**

$$
\begin{array}{r} -2{,}53\, v_{2}\ \, +4{,}11\, v_{3}\ -1{,}58\, v_{4}\ -2{,}16\, v_{13}+5{,}70\, v_{14}-3{,}54\, v_{15} \\ \quad-1{,}64\, v_{16}+3{,}06\, v_{17}-1{,}42\, v_{18}-2{,}41\, v_{19}+4{,}66\, v_{20}-2{,}25\, v_{21}+6{,}5=0 \end{array}
$$

**Diese Gleichung wurde an Stelle der zweiten Gleichung oben auf S. 210—211 gesetzt und allés übrige gelassen; die Normalgleichungen werden an Stelle von S. 208 die folgenden (in abgekürzter Schreibweise nach S. 80 unten):**

$$
+\underline{107,19k_1} + \underline{108k_2 - 3,41k_3 + 3,27k_4 + 0,08k_5 + 0,49k_5 - 0,87k_7 - 0,24k_8 + 18,20 = 0}_{\begin{matrix} +122,13k_2-0,28k_3&\cdot &-0,58k_5-2,37k_6+2,32k_7+1,90k_8+&6,50 = 0\\+6,00k_3-2,00k_4&\cdot &\cdot &-2,00k_7-2,00k_8-&1,02 = 0\\+6,00k_3-2,00k_5&\cdot &\cdot &\cdot &+2,22 = 0\\+6,00k_5-2,00k_6&\cdot &-2,00k_8-&2,36 = 0\\+6,00k_6-2,00k_7+2,00k_8-&0,76 = 0\\+6,00k_7+2,00k_8+&2,30 = 0\\+6,00k_8+&4,30 = 0\end{matrix}
$$

**Die Auflösung gab :**

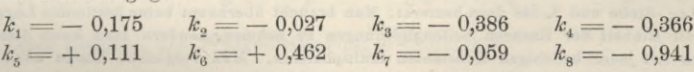

**Die Weiterrechnung gab die** *v* **ein klein wenig anders, als sie in der Tabelle II von S. 210—211 erhalten wurden und zwar zu Gunsten der** *neuen* **Ausgleichung; deshalb sind auf S. 211 diese** *neuen v* **und nicht die alten von S. 210 — 211 eingesetzt, wie bereits auf S. 210 im Kleingedruckten auseinandergesetzt ist. Die neue Rechnung mit der schärferen Seitengleichung hat also Verbesserungen bis zum Betrag von rund 0,01" gebracht, ohne dabei mehr Mühe zu verursachen, als eine weniger günstige Seitengleichung.**

Zur vorliegenden Frage mag auch noch ein Zitat genommen werden aus "Astr. geod. Arbeiten f. d. Europ. Gradm. im Königreich Sachsen, II. Abt., das trig. Netz I. Ordnung von *A. Nagel*, 1890", S. 492: *"Zachariae* hat zuerst eine tiefergehende Untersuchung dieser Frage angestellt, welche von *Jordan* nicht unwesentlich erweitert worden ist." Nagel macht dabei so gut es geht, praktischen Gebrauch von der fraglichen Theorie.

#### *Division und Multiplikation der Seitengleichungen.*

Im Anschluss an die vorstehende Untersuchung über die günstigste Seitengleichungsform möge auch noch eine andere Formfrage hier erörtert werden.

Es handelt sich darum, dass eine Seitengleichung, wenn ihre Coefficienten unbequem gross werden, beliebig mit 10, 100, 1000, kurz mit *jeder* beliebigen Zahl dividiert (oder auch multipliziert)

Jordan, Handb. d. Vermessungskunde. I. Bd. 5. Aufl. **16**

#### 242 Günstige und ungünstige Seitengleichung in einem Vierecksbeispiel. § 70.

werden darf, ohne dass ihr mathematischer Sinn oder ihre Schärfe geändert würde, wenn nur keine Wegwerfung von Dezimalen stattfindet. Dieses ist bereits in § 47, S. 134—135 angegeben.

Die Benennung "grosse" Coefficienten kann dabei zweierlei bedeuten, z. B. in den Gleichungen (22), S. <sup>238</sup> hat <sup>30</sup> *vs* einen *grossen* Coefficienten <sup>30</sup> im Vergleich mit <sup>8</sup> *vs,* welches nur den *kleinen* Coefficienteu 8 hat. Wenn man aber die erste Gleichung von (22) mit 10 dividiert und dazu die 4te Gleichung geradezu nimmt, so hat man:

> $-$  0,1  $v_1 - 1$ ,8  $v_2 + 7$ ,5  $v_5 - 2$ ,1  $v_6 - 3$ ,0  $v_8 + 4$ ,0 = 0  $+$  1  $v_1 - 5 v_2 + 22 v_5 - 6 v_6 - 8 v_8 + 13 = 0$

Nun könnte man sagen, 3,0 ist ein *kleiner* Coefficient im Vergleich mit 8; allein in anderem Sinne ist 3,0 doch ein grösserer Coefficient als 8, weil 3,0 aus  $\frac{30}{10}$  entstanden mit  $\pm$  1 Einheit seiner letzten Stelle auf  $\frac{1}{20}$  oder 3,3% seines Wertes genau ist, dagegen 8 mit  $\pm$  1 seiner letzten Stelle nur auf - oder 12% seines Wertes genau, oder nehmen wir die Coefficienten von  $v_{5}$ , nämlich 7,5 und 22, so ist 7,5 in dieser Form zwar kleiner als 22, aber doch ist 7,5 im Sinne der hier behandelten Theorie der grössere Coefficient, weil es auf die Stellung des Kommas nicht ankommt.

Oder kurz, die *grossen* Coefficienten sind deswegen die besseren, weil sie, mag man sie auch mit 10, 100 und beliebig dividieren, immer noch *relativ* genauer sind als die ursprünglich kleineren Coefficienten.

Wir werden im nächsten § 70 durch ein Zahlenbeispiel zu dieser Sache noch weitere Aufklärung geben, hier aber sei die Frage der Division der Gleichungen noch etwas weiter dargelegt.

In den beiden ersten Triangulierungsausgleichungen, welche wir haben, nämlich in dem "supplementum theoriae combinationis 1826" , rechnet Gauss die Seitengleichungen in Einheiten der *siebenten* Logarithmenstelle, und dabei tritt der Übelstand ein, der "Erdrücken" der kleinen Coefficienten benannt wurde, denn es lautet z. B. die erste Normalgleichung in Art. 24 des suppl. theor. comb.:

 $-1,368 = +6$   $A-2$   $B-2$   $C-2$   $D+184,72$   $F-19,85$   $G-$ 

Hier ist der Coefficient 184,72 zu gross, was in unserem Kommentar hierzu (in Jordan-Steppes deutsches Vermessungswesen 1882, S. 13) bemerkt wurde.

Als Verfasser nach dem klassischen Muster des suppl. theor. comb, seine ersten Ausgleichungsversuche machte, welche im Taschenbuch der prakt. Geom. 1873, § 147 u. ff. veröffentlicht sind, wurde dem Gausssehen Vorbild entsprechend ebenfalls in Einheiten der 7ten Log.-Stelle gerechnet, aber in der folgenden Auflage, 1878, 2. Band, S. 147—148 der daraus folgende Übelstand erkannt, und bei einem Teile der Ausgleichungen jenes Bandes berücksichtigt durch Rechnung in Einheiten der 6ten Log.-Stelle und S. 148 dazu bemerkt: Man braucht überhaupt keine bestimmte Logarithmendezimale als Einheit der linearen Seitengleiehungen zu nehmen, sondern man kann diese Seitengleiehungen mit jeder beliebigen Konstanten multiplizieren. Man vergleiche hierzu auch eine Bemerkung in dem Werke "Die königl. preuss. Landes-Triangulation, Hauptdreiecke, I. Teil, 2. Aufl., Berlin 1870", S. 24.

Seit unserer 3. Auflage haben wir bei solchen Ausgleichungen stets in Einheiten der 6. Logarithmendezimale gerechnet, was das bequemste ist.

Endlich sind die neueren Ausgleichungen von *Helmert* hier zu erwähnen, von denen ein Beispiel in unserem späteren § 85 enthalten ist. Es wird dabei in *halben* Einheiten der 6ten Logar.- Stelle gerechnet, wodurch der Vorteil entsteht, dass die Coefficienten der linearen Seitengleichungen noch mehr den Coefficienten  $+1$  oder  $-1$  der Dreiecksgleichungen nahe gebracht werden.

Vergl. zu dieser Frage auch die Erörterung der "Zeitschr. f. Verm." 1894, S. 175-182 und S. 236—240, sowie die vorige 4. Aufl. dieses Bandes 1895, S. 307, 308, 314.

# **§ 70. Günstige und ungünstige Seitengleichung in einem Tierecksbeispiel.**

Zu weiterer Klarlegung der im vorigen § 69 behandelten Theorie für mehr oder weniger scharfe Aufstellung der Seitengleichung in einem Vierecke wollen wir im Nachfolgenden ein Zahlenbeispiel durchrechnen mit einer Vierecksform (Fig. 1), welche als charakteristisch für die Wahl des Zentralsystems bezeichnet worden ist (nach "Zeitschr. f. Verm. 1894", S. 176-182 und S. 235-240).

# § 70. Günstige und ungünstige Seitengleichung in einem Yierecksbeispiel. 243

Die Anwendung unseres Flächensatzes (28) § 69, S. 240 gibt hier :

| Zentralpunkt                                       | Mass der Günstigkeit                                                        | Fig. 1.          |                   |
|----------------------------------------------------|-----------------------------------------------------------------------------|------------------|-------------------|
| A                                                  | Driečekstläche B J R                                                        | (1)              |                   |
| B                                                  | n                                                                           | A J K            | (1)               |
| J                                                  | n                                                                           | AB K             | (1)               |
| Es ist also J der günstigste Zentral-              | (3)                                                                         |                  |                   |
| punkt, weil die abgewandte Fläche A B K            | (4)                                                                         |                  |                   |
| Ham grösten ist, und K erscheint als un            | (5)                                                                         |                  |                   |
| Fläche A B J am kleinsten ist.                     | Die Sietengleichungen für diese beiden                                      | (6)              |                   |
| Tälle sind:                                        | B                                                                           |                  |                   |
| Zentralpunkt J,                                    | $\frac{\sin (1 + 2) \sin (7) \sin (5)}{\sin (8) \sin (5 + 6) \sin (2)} = 1$ | (2)              |                   |
| Zentralpunkt K,                                    | $\frac{\sin (1 + 2) \sin (4) \sin (6)}{\sin (3) \sin (5 + 6) \sin (1)} = 1$ | (3)              |                   |
| Hierzu nehmen wir folgende Winkel als gemessen an: |                                                                             |                  |                   |
| (1) = 62° 14′ 30″                                  | (1) = 62° 14′ 30″                                                           | (2) = 5° 42′ 33″ | (4) = 84° 17′ 25″ |
| (8) = 27 45 30                                     | (2) = 5 42 33                                                               | (3) = 84 17 26   | (5) = 5 42 32     |
| (7) = 27 45 28                                     | (3) = 84 17 26                                                              | (4) = 84 17 25   | (6) = 62 14 29    |
| (6) = 62 14 29                                     | (8) =                                                                       |                  |                   |

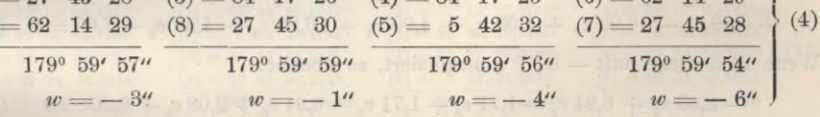

Dazu gehören die Winkelbedingungsgleichungen:

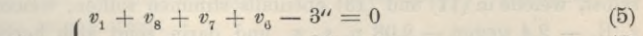

unabhängig 
$$
\begin{cases} v_1 + v_2 + v_3 + v_8 - 1^{\prime\prime} = 0 \\ v_4 + v_5 + v_6 + v_7 - 6^{\prime\prime} = 0 \end{cases}
$$
 (6)

$$
\text{abhängig} \qquad \begin{array}{c} \binom{4}{4} + \frac{5}{5} + \frac{6}{6} + \frac{7}{7} \\ \binom{6}{2} + \frac{7}{3} + \frac{9}{4} + \frac{7}{5} - 4^{\prime \prime} = 0 \end{array} \tag{8}
$$

von diesen 4 Gleichungen sind aber nur 3 unabhängig, wir wollen etwa (5) (6) und (7) in die Gleichung aufnehmen. Ausserdem muss eine Seitengleichung genommen werden.

Das Zentralsystem *J* nach (2) gibt folgende trigonometrische Ausrechnung mit 7stelligen Logarithmen:

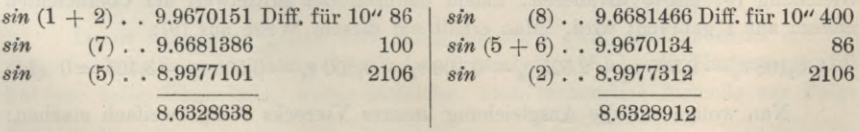

Die dazu gehörige lineare Seitengleichung ist für Einheiten der 6teu Logar.-Stelle :

## 244 Günstige und ungünstige Seitengleichung in einem Vierecksbeispiel. § 70.

 $+ 0.86 (v_1 + v_2) + 4.00 v_7 + 21.06 v_5 - 4.00 v_8 - 0.86 (v_5 + v_6) - 21.06 v_2 - 27.4 = 0$ oder geordnet:  $(J)$  + 0,86  $v_1$  - 20,20  $v_2$  + 20,20  $v_5$  - 0,86  $v_6$  + 4,00  $v_7$  - 4,00  $v_8$  - 27,4 = 0 Das zweite Zentralsystem *K* mit der Gleichung (3) gibt : *sin* (1 + 2) . . 9.9670151 Diff. für 10" <sup>86</sup> (4) . . 9.9978399 (6) . . 9.9469029 » **(9)** *<sup>I</sup>* (3) . . 9.9978402 Diff. für 10" 21  $sin$  (4)...9.9978399 21  $sin(5+6)$ ...9.9670134 86 (1) . . 9.9469040 *sin* **111** *sin* **110** *sin*

Lineare Seitengleichung für Einheiten der *7^a* Dezimale:

 $8,6\left(v_1+v_2\right)+2,1\,v_4+11,1\,v_6-2,1\,v_3-8,6\left(v_5+v_6\right)-11,0\,v_1+3=0$ oder geordnet: (10) *I*  $(K)$  – 2,4  $v_1 + 8,6 v_2 - 2,1 v_3 + 2,1 v_4 - 8,6 v_5 + 2,4 v_6 + 3 = 0$ 

9.9117579 9.9117576

Dasselbe in Einheiten der 6ten Dezimale:

$$
-0.24 v_1 + 0.86 v_2 - 0.21 v_3 + 0.21 v_4 - 0.86 v_5 + 0.24 v_6 + 0.3 = 0
$$
 (11)

Wir wollen nun zuerst zeigen, dass man die Gleichung (9) in die Form (10) oder (11) überführen kann; man braucht nur  $v<sub>z</sub>$  und  $v<sub>s</sub>$  aus (9) zu eliminieren, nämlich aus (7) und (6) hat man:

$$
\begin{array}{l} v_7 = -\; v_4 - v_5 - v_6 + 6^{\prime\prime} \\ v_8 = -\; v_1 - v_2 - v_3 + 1^{\prime\prime} \end{array}
$$

Diese beiden in (9) eingesetzt werden geben:

 $+ 4,86 v_1 - 16,20 v_2 + 4,00 v_3 - 4,00 v_4 + 16,20 v_5 - 4,86 v_6 - 7,00 = 0$  (12) Wenn man dieses mit — 3:7 multipliziert, so kommt:

$$
-2,08 v_1 + 6,04 v_2 - 1,71 v_3 + 1,71 v_4 - 6,94 v_5 + 2,08 v_6 + 3,00 = 0
$$
 (13)

dieses stimmt mit (10) zwar im Absolutgliede 3,0 überein, aber die Coefficienten selbst, welche in (11) und (13) ebenfalls stimmen sollten, weichen ganz erheblich ab, z. B. — 2,4 gegen — 2,08 u. s. w. und darin zeigt sich bereits die Überlegenheit der Gleichung (2) mit dem Zentralpunkt *J* über (3) mit dem Zentralpunkt *K.* Allerdings wenn die Absolutglieder in (9) und (10) trigonometrisch etwa mit 8—10stelligen Logarithmen berechnet worden wären, überhaupt wenn diese Absolutglieder ganz scharf wären, so müsste auch die Umwandlung von (9) in (10) ebenfalls scharf stimmen. Wir haben aber absichtlich nur mit 7stelligen Logarithmen gerechnet, um eben die unvermeidlichen Fehler dieser Rechnung ins richtige Licht zu stellen.

Nun sind uns aber die Coefficienten in (9) immer noch zu gross im Vergleich mit den Coefficienten <sup>1</sup> der Winkelsummengleichungen ; wir wollen daher die Gleichung (9) mit 8 dividieren, indem dadurch der Mittelwert der Coefficienten nahezu auf <sup>1</sup> gebracht wird. Man erhält auf diesem Wege aus (9):

$$
+ 0,108 v_1 - 2,525 v_2 + 2,525 v_6 - 0,108 v_6 + 0,500 v_7 - 0,500 v_8 - 3,425 = 0
$$
 (14)

Nun wollen wir die Ausgleichung unseres Vierecks völlig zweifach machen:

 $(10)$ ,  $(5)$ ,  $(6)$ ,  $(7)$ .

I. Ausgleichung mit den Bedingungsgleichungen (14), (5), (6), (7)

II.

 $\overline{1}$ 

 $\ddot{u}$  $\overline{v}$   $, 7$ 

#### § 70. Günstige und ungünstige Seitengleichung in einem Vierecksbeispiel. 245

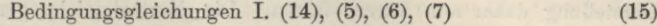

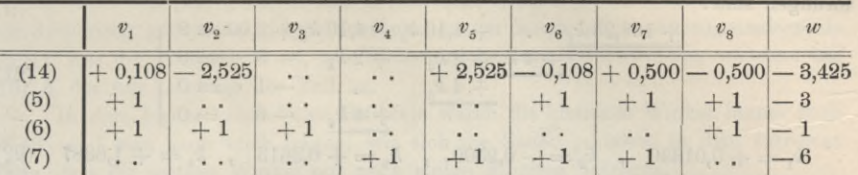

Die zugehörigen Normalgleichungen finden sich mit  $0,108^2 + 2,525^2 + \ldots$ = 13,275 u. s. w. und im Ganzen erhält man in abgekürzter Schreibweise (nach (2) und (3) S. 80):

$$
+ 13,275 k_1 \t-2,917 k_3 + 2,917 k_4 = 3,425 = 0
$$
  
\n
$$
+ 4 k_2 + 2 k_3 + 2 k_4 - 3 = 0
$$
  
\n
$$
+ 4 k_3 + 2 k_4 - 3 = 0
$$
  
\n
$$
+ 4 k_4 - 6 = 0
$$
 (16)

Die Auflösung gibt:

$$
k_{\rm i}=-0{,}0245
$$
 ,  $k_{\rm i}=-0{,}2500$  ,  $k_{\rm i}=+$ 0{,}3573 ,  $k_{\rm i}=+$ 1{,}6428 (17)   
 Damit macht man die Ausrechnung der einzelnen $v,$ inden man der Tabelle (15) nach Vertikalreihen folgt. Die Ergebnisse sind :

$$
v_1 = +0.1047^{\prime\prime} \quad v_2 = +0.4191^{\prime\prime} \quad v_3 = +0.3573^{\prime\prime} \quad v_4 = +1.6428^{\prime\prime}
$$
\n
$$
v_5 = +1.5810^{\prime\prime} \quad v_6 = +1.3954^{\prime\prime} \quad v_7 = +1.3806^{\prime\prime} \quad v_8 = +0.1195^{\prime\prime}
$$
\n
$$
(18)
$$

Wenn man diese Verbesserungen den gemessenen Winkeln hinzufügt, so bekommt man statt der früheren (4) nun die ausgeglichenen Dreiecke:

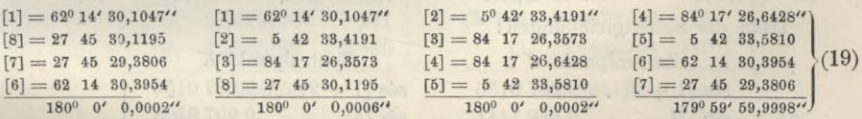

Wie man sieht, schliessen alle 4 Dreiecke nahe auf 0,000", und völlig genügend stimmen auch die Seitengleichungen, wie nachstehende Rechnung mit 7 stelligen Logarithmen zeigen wird :

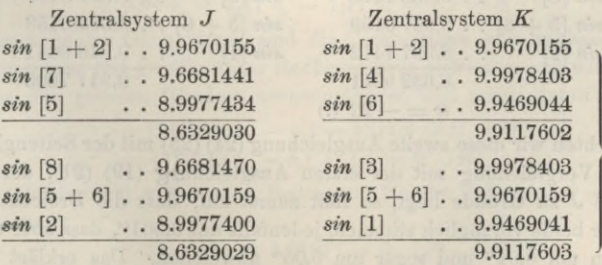

Damit ist unsere ganze erste Ausgleichung I ganz glatt vollendet und die dabei benützte Seitengleichung (9) mit dem Zentralpunkt *J* oder die Umformung (14) hat gar keine Übelstände, weder sachliche, noch rechnerisch formelle zur Folge gehabt.

Wir gehen über zur Ausgleichung II mit den Bedingungsgleichungen (10), (5), (6), (7). Es wurde derselbe Gang eingehalten wie bei 1, wir können die

(20)

#### 246 Günstige und ungünstige Seitengleichung in einem Vierecksbeispiel. § 70.

Darstellung daher nun kürzer fassen. Die Normalgleichungen und deren Auflösungen sind :

$$
\frac{+ 168,26 k_1 \cdot \cdot \cdot + 4,10 k_3 - 4,10 k_4 + 3,00 = 9}{+ 4 k_2 + 2 k_3 + 2 k_4 - 3 = 0 \over + 4 k_3 \cdot \cdot \cdot -1 = 0 \over + 4 k_4 - 6 = 0}
$$
\n(21)

 $k_1 = +0.01330$ ,  $k_2 = -0.2500$ ,  $k_3 = +0.3613$ ,  $k_4 = +1.6387$  (22)

Hier sollen  $k_2$   $k_3$   $k_4$  mit den entsprechenden  $k$  in (17) stimmen, was ungefähr der Fall ist, aber bereits bei  $k_3$  und  $k_4$  Abweichungen gibt. Die Normalgleichungen (21) unterscheiden sich ungünstig von (16), indem die Coefficienten in (21) viel mehr unter sich ungleich sind als<sub>te</sub>in (16); das rührt von der Seitengleichung (10) *K* her, weiche erstens an und für sich ungünstig ist (nach der Theorie des vorigen § 69) und zweitens in Einheiten der 7ten Logarithmen-Dezimaie angesetzt ist, was die Coefficienten mit ungeschickter Stellung der Dezimal-Kommas auftreten lässt.

Rechnen wir nun mit den Korrelaten (22) weiter, so erhalten wir die Winkelverbesserungen :

$$
v_1 = +0.0794'' \t v_2 = +0.4757'' \t v_3 = +0.3834'' \t v_4 = +1.6666
$$
  

$$
v_5 = +1.5243'' \t v_6 = +1.4206'' \t v_7 = +1.3887'' \t v_8 = +0.1113
$$
 (23)

Hiermit die geschlossenen Dreiecke:

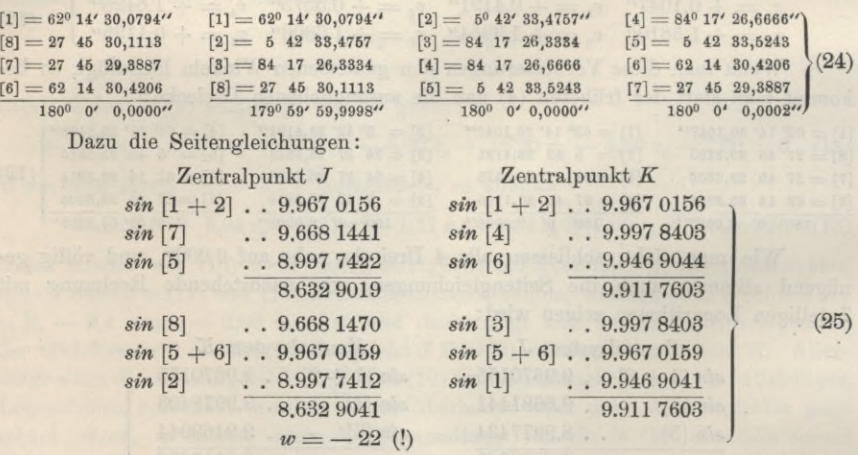

Betrachten wir diese zweite Ausgleichung (24) (25) mit der Seitengleichung (10) *K,* und ihre Vergleichung mit der ersten Ausgleichung (19) (21), der die Seitengleichung (9) *J* zu Grunde liegt, so fällt zuerst auf, dass die Dreiecksschlüsse (19) und (24) zwar beide vorzüglich stimmen, jedenfalls auf 0,001", dass aber die einzelnen Winkel schon um 0,01" und sogar um 0,05" abweichen. Das erklärt sich daraus, dass die Winkelsummengleichungen (5) (6) (7) in beiden Fällen gleich scharf eingeführt sind, während die Seitengleichungen (9) *J* und (10) *K*ungleich scharf sind, und zwar zu Ungunsten von (10) *K.* Allerdings die Seitengleichung (10) *K* selbst stimmt in beiden Fällen auf die letzte Einheit der 7. Logarithmenstelle, aber in der zweiten Ausgleichung stimmt die andere Seitengleichung (9) *J nicht,* sondern lässt einen Fehler von 22 Einzelheiten der 7. Logarithmenstelle. Vgl. (25) mit (20).

#### § 70. Günstige und ungünstige Seitengleichung in einem Vierecksbeispiel. 247

Damit ist nun die Vergleichung unbedingt zu Gunsten von (9) *J* nach dem Flächensatze von (28) § 69, S. 240 entschieden, denn diese Ausgleichung ist nicht nur numerisch gut (nahe gleiche Coefficienten der Normalgleichungen), sondern sie bringt, was die Hauptsache ist, *alle* Widersprüche zum Verschwinden, während bei (10) *K* das nur teilweise der Fall ist.

In dem bisher behandelten Beispiele waren die kleinsten Winkel immer noch 5° 43', und man kann noch fragen, wie sich die Sache gestaltet in dem extremen Falle, dass die spitzen Winkel nur noch einige Minuten betragen.

Zu diesem Zwecke wollen wir unser erstes Beispiel mit Fig. 1, S. 243 so abändern, dass die Winkel (1), (8), (7), (6) von früher in (4) bleiben, während die Winkel (2), (3), (4), (5) folgende neue Werte annehmen sollen:

$$
(2) = 00 5' 33''
$$
  
\n
$$
(3) = 890 54' 26''
$$
  
\n
$$
(5) = 0 5 32
$$
  
\n
$$
(4) = 89 54 25
$$
\n(26)

dabei bleiben die Winkelsummen in allen 4 Dreiecken dieselben wie früher in (4) S. 243.

Dagegen die Seitengleichungen werden anders, nämlich bei der Rechnung mit 7 stelligen Logarithmen :

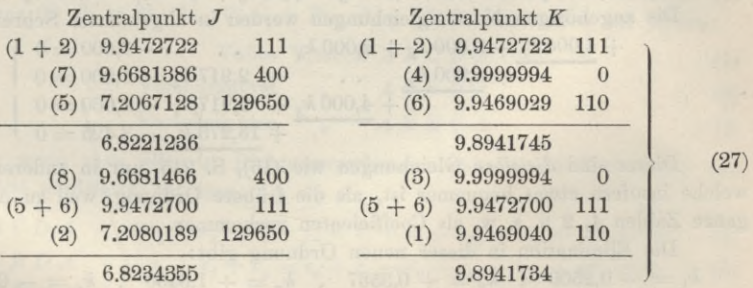

In Einheiten der 6. Logarithmenstelle bekommt man aus diesem *J* (27) :

 $1,\!11 \,v_{{\scriptscriptstyle 1}}-1295,\!39 \,v_{{\scriptscriptstyle 2}}+1295,\!39 \,v_{{\scriptscriptstyle 5}}-1,\!11 \,v_{{\scriptscriptstyle 6}}+4,\!00 \,v_{{\scriptscriptstyle 7}}-4,\!00 \,v_{{\scriptscriptstyle 8}}-1311,\!9=0 \quad \! (28)$ und aus *K* (27):

> $+$  0,01  $v_1$  + 1,11  $v_2$  - 1,11  $v_5$  + 1,1 = 0 (29)

In diesen beiden Gleichungen sind die Coefficienten sehr ungleich ; man darf deswegen, wenn man mit gewöhnlicher Rechenschärfe zufrieden sein will, die kleinen Glieder neben den grossen Gliedern vernachlässigen und erhält damit:

Ans (28):

\n
$$
-1295,39 (v_2 - v_5) - 1311,9 = 0 \quad (J)
$$
\nAns (29):

\n
$$
+1,11 (v_2 - v_5) + 1,1 = 0 \quad (K)
$$
\n(30)

aus (29): 
$$
+1,11 (v_2 - v_5) + 1,1 = 0 (K)
$$
 (31)

Beide Gleichungen geben eine Bedingung für die Differenz  $v_2 - v_5$ , die man so schreiben kann:

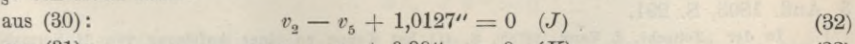

aus (31): 
$$
v_2 - v_5 + 0.99'' = 0
$$
 (K) (33)

Im Ganzen stimmen diese beiden Gleichungen überein, aber die Gleichung (32), welche auf dem Zentralsystem *J* beruht, ist viel schärfer als die aus dem ungünstigen Zentralsystem *K* hergeleitete Gleichung (33), welche bei der Rechnung mit 7 stelligen Logarithmen hier einen Fehler von 0,02" gebracht hat, der aber nur *zufällig* sehr klein ist und ganz gut auch 0,1" werden könnte, denn 6 zusammen genommene 7 stellige Logarithmen in (27) werden im Mittel  $0.25\sqrt{6} = 0.6$  Einheiten der 7. Dezimale als Fehler bringen, was aber auch auf 2\*0 Einheiten der 7. Stelle oder 0,2 Einheiten der 6. Stelle anwachsen kann und dann in (31) und (33) einen Fehler von 0,2" erzeugt, während die andere Gleichung (32) *J* stets auf 0,001" scharf bleibt.

#### *Reihenfolge der Bedingungsgleichungen.*

Wenn die Bedingungsgleichungen einzeln aufgestellt sind, so ist über die Ausgleichung im Übrigen so viel entschieden, dass jeder Gleichung eine bestimmte Korrelate *k* zukommt, unabhängig davon, in welcherReihenfolge die Bedingungsgleichungen weiter behandelt werden; jedoch ist für die Frage der Bequemlichkeit der Elimination auch diese Reihenfolge nicht gleichgültig.

Wir wollen das kleine Beispiel (15)—(16) im Vorstehenden S. 245 nochmals vornehmen und nun die Bedingungsgleichungen so umstellen:

 $+$   $v_1$  $+$   $v_1$  $-3=0$  $-1 = 0$  $-6 = 0$  $+ v_6 + v_7 + v_8$  $+ v_2 + v_3 + \cdots$   $\cdots$   $+$  $+ v_4 + v_5 + v_6 + v_7$  $+ 0,108 v_1 - 2,525 v_2$  . . . .  $+ 2,525 v_5 - 0,108 v_6 + 0,500 v_7 - 0,500 v_8 - 3,425 = 0$ Die zugehörigen Normalgleichungen werden in abgekürzter Schreibweise :

$$
+\frac{4,000 k_1 + 2,000 k_2 + 2,000 k_3 + \cdots -3,000 = 0}{+ \frac{4,000 k_2}{+ \cdots + \frac{4,000 k_3}{+ \cdots + \frac{4,000 k_4}{+ \cdots + \frac{4,000 k_5}{+ \cdots + \frac{4,000 k_6}{+ \cdots + \frac{4,000 k_7}{+ \cdots + \frac{4,000 k_8}{+ \cdots + \frac{4,000 k_9}{+ \cdots + \frac{4,000 k_9}{+ \cdots
$$

Dieses sind *dieselben* Gleichungen wie (16), S. 245, nur in anderer Ordnung, welche insofern etwas bequemer ist, als die frühere Ordnung, weil zu Anfang nur ganze Zahlen 4, 2 u. s. w. als Coefficienten Vorkommen.

Die Elimination in dieser neuen Ordnung gibt:

 $k_{\scriptscriptstyle 1} = -$  0,2500 ,  $k_{\scriptscriptstyle 2} = +$  0,3567 ,  $k_{\scriptscriptstyle 3} = +$  1,6430 ,  $k_{\scriptscriptstyle 4} = -$  0,0252 Dieses stimmt im Wesentlichen mit dem früheren  $k$  in (17), S. 245; das neue  $k_4 = -0.0252$ entspricht dem früheren  $k_1 = -0.0245$  und zwar ist nun 0,0252 etwas weniger genau, weil bei der Elimination in der neuen, bequemeren Ordnung am Ende zu wenig Wertstellen übrig geblieben sind. Es ist das ein Beispiel dafür, dass die Bequemlichkeit mit den ganzen Zahlen 4, 2, 2 . . . am Anfänge noch nicht allein ausschlaggebend ist. Man muss immer danach trachten, die Quotienten der ersten Reduktionen, ist. Man muss immer danach tracnten, die Quotienten der ersten Reduktionen,<br>nämlich  $\frac{[a \ b]}{[a \ a]}$ ,  $\frac{[a \ c]}{[a \ a]}$ u. s. w. möglichst *klein* zu haben, und namentlich ist zu vermeiden, dass ein solcher Quotient grösser als <sup>1</sup> werde, weil dadurch auch die Abrundungsunsicherheiten vergrössert übertragen würden. Zur Vergleichung von verschiedenen Eliminationsformen dieser Art können dienen das Hannoversche Fünfeck mit Normalgleichungen S. 208 und das frühere Lindener Sechseck in Handb. II. Band, 3. Aufl. 1893, S. 291.

In der "Zeitschr. f. Verm. 1875", S. 411 hat Koppe zu einer Auflösung von 34 Normalgleichungen seiner Gotthardtriangulierung zwei Tabellen, Beilage *A* und Beilage *B* gegeben, von denen die erste eine unbequeme Ordnung und die zweite eine günstigere und zwar solche Reihenfolge bat, dass die vollen Glieder möglichst zusammenstehen, in der Nähe der Diagonale der quadratischen Glieder zusammengedrängt.

Auch in der Triangulierungsausgleichung von Nagel (vgl. das Zitat von S. 241) mit Auflösung von 159 Gleichungen sind die Normalgleichungen S. 579—604 so geordnet, dass in der Nähe der Diagonale der quadratischen Glieder die Glieder voll, und entfernt davon die Glieder leer sind.

# **§ 71. Günstigste Winkelgleichungen im Viereck.**

Die Theorie der günstigsten Seitengleichung im Viereck, welche in § 69—70 behandelt worden ist, mit den Flächenmassen als Entscheidungsgrössen für die Günstigkeit (Fig. 6, S. 239), hat auch ein Analogon für die Auswahl der *Winkel*gleichungen im Viereck, womit wir uns auch noch beschäftigen wollen.

Schon in § 60, S. 180 haben wir gesehen, dass die 4 Dreiecksschlüsse, welche man zu einem Viereck mit zwei Diagonalen bilden kann, unter sich nicht unabhängig sind, und dass auch die Viereckssumme 360° als Bedingung eingeführt werden kann, etwa mit noch zwei Dreiecksschlüssen 180°, welche selbst wieder verschieden ausgewählt werden können. Bei solcher Willkür in mathematischen Fragen ist es nun sehr oft am besten, *keinen* der verschiedenen Wege, die sich gleichberechtigt zur Auswahl anbieten, zu betreten, sondern einen neuen, gegen die früheren Wege symmetrisch liegenden Weg einzuschlagen.

In diesem Sinne wollen wir *drei* Vierecksgleichungen aufsuchen, nämlich erstens Winkelgleichung für das gewöhnliche Gesamtviereck mit 360° und dann noch zwei Gleichungen für zwei sogenannte "verschränkte" Vierecke mit der Winkelsumme 0°, d. h. für das Viereck Fig. 3, § 60, S. 184 wollen wir bilden:

> Volles Viereck *A B C D A* (1)

Verschränktes

\n
$$
A \, C \, B \, D \, A \tag{2}
$$

*AB D CA* Verschränktes (3)

Oder wenn man alles in Richtungsverbesserungen der 12 Richtungen von Fig. 3, S. 184 ausdrückt, hat man':

I. *A B C D A* 
$$
-v_1 + v_3 - v_4 + v_6 - v_7 + v_9 - v_{10} + v_{12} + w' = 0
$$
 (4)

II. *A C B D A* 
$$
-v_1 + v_2 + v_5 - v_6 + v_7 - v_8 - v_{11} + v_{12} + w^{\prime \prime} = 0
$$
 (5)

III. *A B D C A* 
$$
-v_2 + v_3 - v_4 + v_5 + v_8 - v_9 + v_{10} - v_{11} + w''' = 0
$$
 (6)

Wir haben diese drei Gleichungen nach geometrischer Anschauung der Fig. 3, S. 184 angeschrieben, und da sie unabhängig sind, ist kein Zweifel, dass sie als die drei Winkelgleichungen, welche man haben muss, einer Ausgleichung zu Grunde gelegt werden können.

Wenn man die drei Gleichungen (4) (5) (6) nach den Nummern  $v_1$   $v_2$   $v_3 \ldots$   $v_{12}$ ordnet, namentlich wenn man dazu eine Tabelle schreibt ähnlich wie in (12), § 62, S. 197 für *b, c, d,* so wird man alsbald sehen, dass die zugehörigen Normalgleichungen werden:

$$
8k1 ... + w' = 0\n... 8k2 ... + w'' = 0\n... 8k3 + w''' = 0
$$
\n(7)

Die nicht quadratischen Glieder in diesen Normalgleichungen werden gleich Null, und die Korrelaten werden:

$$
k_1 = -\frac{w'}{8} \qquad k_2 = -\frac{w''}{8} \qquad k_3 = -\frac{w'''}{8} \tag{8}
$$

auch kann man sofort die 12 Richtungsverbesserungen *v* angeben; indem man eine Tabelle von der Form. (15), S. 198 bildet:

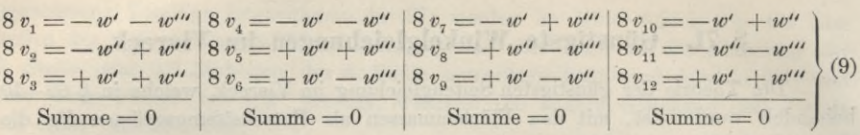

Die Gleichungen (7), (8), (9) zeigen schon durch ihre Einfachheit und Symmetrie die Vorteile des neuen Verfahrens, indem z. B. bei den Normalgleichungen (7) das Geschäft des Eliminierens fortfällt, und in Hinsicht auf die Schärfe der Rechnung haben die Vierecksschlussglieder *w', w", wnt* den Vorteil, dass sie im Allgemeinen grösser sind als die Dreiecksschlussglieder, und dass sie damit schärfere Rechnung geben.

Zur Gesamtausgleichung kommt noch die Seitengleichung hinzu, welche wir dann konsequenterweise auch möglichst scharf, d. h. nach der Form *M* in (29) § 69 S. 240 bilden werden ; in den Normalgleichungen (7) treten dann noch 4 Glieder für *ki* hinzu, aber die in (7) durch . . angedeuteten Glieder bleiben gleich Null.

Zu einem Zahlenbeispiele wollen wir die Winkelwerte von § 60, S. 182 nehmen, dieselben aber in Form von Richtungen nach Fig. 3, S. 184 bringen.

Zu dem Viereck Fig. 3, S. 184 wollen wir folgende 12 Richtungen als gemessen annehmen:

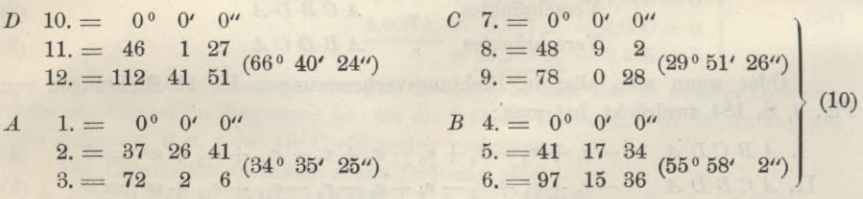

Wenn man hieraus die 4 Dreiecke zusammenstellt, so bekommt man:

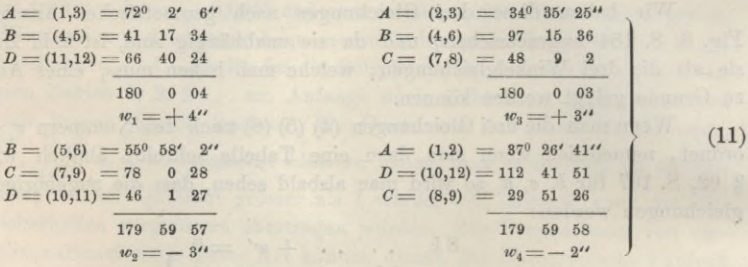

Dieses sind dieselben 4 Dreiecksschlüsse für Richtungen, welche auf S. 182 für Winkel gegeben sind.

Zu den vorstehenden 4 Dreiecksschlüssen gehören folgende 4 Bedingungsgleichungen für Richtungen :

— «h • • +\*>3 — »4 + »5 ........................ — ®ii + \*u + 4"=0'  $\cdots$  +  $v_9 - v_{10} + v_{11}$   $\cdots$  -3"=0 (12)  $\cdots$   $\cdots$ — *V.* + ®o....................... **— «8 + ®S> — ®10 •\* +V,o— 2"=0J** -t §  $_{+}$ ri  $\overline{c}$  $\boldsymbol{3}$  $\mathcal{U}$  $\mathcal{U}$ s

#### § 71. Günstigste Winkelgleichungen im Viereck. 251

Hieraus kann man bilden:

 $+ w_1 + w_2$  oder  $+ w_3 + w_4 - v_1 + v_3 - v_4 + v_6 - v_7 + v_9 - v_{10} + v_{12} + 1'' = 0$  (13)  $+ w_1 - w_3$ ,  $- w_2 + w_4$ ,  $- v_1 + v_2 + v_5 - v_6 + v_7 - v_8 - v_{11} + v_{12} + 1'' = 0$  (14)  $+ w_1 - w_4$ ,  $- w_2 + w_3$   $- v_2 + v_3 - v_4 + v_5 + v_8 - v_9 + v_{10} - v_{11} + 6$  (15)

Diese 3 Gleichungen stimmen wieder überein mit den ursprünglichen (4) (5) (6), womit gezeigt ist, dass jene kurz aus geometrischer Anschauung angeschriebenen (4) (5) (6) auch als einfache algebraische Folgen der vier gewöhnlichen Dreiecksschlüsse (12) hervorgehen.

Nun wollen wir auch die günstigste Seitengleichung bilden, in der Form *M* in (29), S. 240, ganz ähnlich wie wir auch schon auf S. 241 eine solche 8gliedrige Seitengleichung gebildet haben. Diese Gleichung für die in der Gruppe (10) gegebenen Winkel, gehörig zu dem Viereck S. 184, gibt nach logarithmischer Ausrechnung in Einheiten der 6. Logarithmenstelle :

 $+ 3,06 (v_3 - v_2) + 1,42 (v_6 - v_5) + 3,67 (v_9 - v_8) + 0,90 (v_{12} - v_{11})$  $+ 2,75 (v_1 - v_2) + 1,42 (v_6 - v_5) + 3,07 (v_0 - v_8) + 0,30 (v_{12} - v_{11})$ <br>  $+ 2,75 (v_1 - v_2) + 2,40 (v_4 - v_5) + 1,89 (v_7 - v_8) + 2,03 (v_{10} - v_{11}) - 7,2 = 0$ (16)

Wenn man diese Gleichung nach  $v_1$   $v_2$ ... ordnet, so erhält man in der nachstehenden Tabelle die 4te Linie, während die 3 ersten Linien den Gleichungen (13), (14), (15) entsprechen.

*Tabelle der Bedingungsgleichungen (13), (14), (15), (16).*

|                                              |  |  |  |  |  |                                         |  |  |  |  | $v_1 \qquad v_2 \qquad v_3 \qquad v_4 \qquad v_5 \qquad v_6 \qquad v_7 \qquad v_8 \qquad v_9 \qquad v_{10} \qquad v_{11} \qquad v_{12} \qquad w$ |  |
|----------------------------------------------|--|--|--|--|--|-----------------------------------------|--|--|--|--|----------------------------------------------------------------------------------------------------|--|
|                                              |  |  |  |  |  |                                         |  |  |  |  |                                                                                                    |  |
|                                              |  |  |  |  |  |                                         |  |  |  |  |                                                                                                    |  |
| Die dazu gehörigen Normalgleichungen werden: |  |  |  |  |  |                                         |  |  |  |  |                                                                                                    |  |
|                                              |  |  |  |  |  | $+ 8 k_1$ $- 0.0025 (8 k_4) + 1.00 = 0$ |  |  |  |  |                                                                                                    |  |

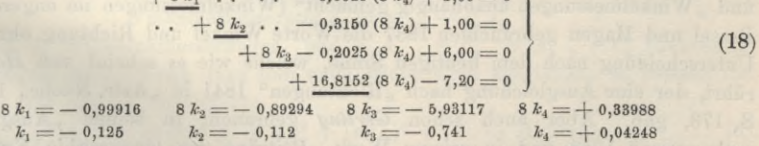

Weiter wollen wir dieses Zahlenbeispiel nicht führen, die Weiterrechnung ist die gewöhnliche, sie gibt mit einer Tabelle in der Anordnung wie (17) (vgl. z. B. S. 197 und S. 210, II) die folgenden 12 Richtungsverbesserungen *v* (in der Ordnung wie oben bei (17) :

 $+0.35''+0.38''-0.74''+0.97''-1.01''+0.05''+0.09''-0.87''+0.77''+0.58''+0.73''-0.20''$ 

Wenn man diese *v* zu den 12 Richtungen hinzufügt, welche oben unter (10) gegeben waren, und die Summenproben u. s. w. bildet, so wird man alles stimmend finden.

Es kam uns hier nur darauf an, mit der Tabelle (17) und den Normalgleichungen (18) zu zeigen, dass die Bedingungsgleichungen (17) voller werden als bei der gewöhnlichen Behandlung (12) S. 197, dass aber dafür die Normalgleichungen (18) bequemer werden als (13) S. 198, indem bei der neuen Behandlung mehrere Glieder fortfallen; und die neue Behandlung hat den Vorzug der unbedingt grösseren Schärfe.

Den Vorteil der Rechenschärfe kann man allerdings bei einem solchen kleinen Beispiel von *einem* Viereck nicht zum Ausdruck bringen, wenn aber ein solches

#### **252 Unterscheidung von Winkelmessung und Richtungsmessung.** § 72.

Viereck Bestandteil einer grösseren Netzausgleichung mit 30—40 Bedingungsgleichungen ist, dann ist es sehr wichtig, die Bedingungen von vorn herein so scharf als möglich einzuführen, um der Fehlerhäufung der langen Elimination entgegen zu wirken. Die Tabelle (17) hat auch schon den formellen Vorteil, dass die Gruppierung ihrer Glieder leicht erkennbare Proben gibt (z. B. 2,75 + 3,06  $= 5,81$  u. s. w.), was bei der gewöhnlichen Behandlung S. 197 nicht der Fall ist.

# **§ 72—76. Weiteres über Stationsausgleichung und Netzausgleichung nach Bessels Methode.**

## **§ 72. Unterscheidung von Winkelmessung und Richtungsmessung.**

Wir haben schon im Bisherigen mehrfach die Unterscheidung von Winkelmessungen und Richtungsmessungen gemacht, ohne dabei scharfe Erklärungen zu geben, indem diese Benennungen heute so allgemein, schon bei den Messungen, gebraucht werden, dass ihr Sinn als bekannt vorausgesetzt werden konnte, nämlich so, dass eine *Winkelmessung* (im engeren Sinne) sich stets auf *zwei* Sichtstrahlen, links und rechts, bezieht, während ein Satz von *Richtungsmessxmgen* beliebig viele Sichtstrahlen enthalten kann.

Winkelmessung erscheint also als besonderer Fall der Richtungsmessung, und wenn man mehrere Winkelmessungen aneinander setzt, so bekommt man für die trigonometrischen Rechnungen dasselbe, was ein Satz von Richtungsmessungen bietet, und nur wenn es sich um Ausgleichungs- und Genauigkeitsfragen handelt, ist die Unterscheidung von Winkeln und Richtungen in dem angegebenen Sinne von Bedeutung.

Die heutigen Benennungen Winkelmessung und Richtungsmessung haben sich in diesem Sinne erst in den letzten Jahrzehnten festgesetzt. Gauss unterschied 1821 (Astr. Nachr. 1. Band, S. 81) "Winkelmessungen auf einmal gemacht" (Richtungen) und "Winkelmessungen unabhängig gemacht" (Winkelmessungen im engeren Sinne), Bessel und Hagen gebrauchten 1837 die Worte Winkel und Richtung ohne scharfe Unterscheidung nach dem heutigen Sinne, welche wie es scheint von *Hansen* herrührt, der eine Ausgleichung nach "Richtungen" 1841 in "Astr. Nachr., 18. Band", S. 173, gab. Aber auch schon Gerling gebraucht in seinen "Ausgleichungsrechnungen" 1843 und in seinem Werk "Beiträge zur Geographie Kurhessens", Cassel 1839, "Winkel" und "Richtungen", so wie heute gebräuchlich ist.

Fig. 1. \* <sup>3</sup> Richtungen *ABC* 2 Winkel 1. 2.

*'A*

*C*

*2* 1.

Nach diesen Vorbemerkungen wollen wir die wichtigsten Begriffe über mittlere Fehler und Gewichte von Winkeln und Richtungen festsetzen.

Ein Winkel kann immer betrachtet werden als Differenz zweier Richtungen ; z. B. in Fig. <sup>1</sup> ist :

Winkel *AJB —* Richtung *JB* — Richtung *JA* Ist daher *r* ein mittlerer Richtungsfehler und *m* ein mittlerer *B* Winkelfehler, so ist nach (1): (1)

$$
\pm m = \pm r \pm r \nm2 = r2 + r2 = 2 r2 \nm = r\sqrt{2}
$$
\n(2)

**oder in Gewichtsverhältnissen, wenn** *p* **ein Winkelgewicht und** *<sup>g</sup>* **ein Richtungsgewicht ist:**

§ 72. Unterscheidung von Winkelmessung und Richtungsmessung. 253

$$
p: q = \frac{1}{2} : 1 \text{ oder} = 1 : 2
$$
  
oder 
$$
p = \frac{q}{2} \quad , \quad q = 2 p
$$
 (3)

d. h. eine Winkelmessung hat nur halbes Gewicht^) im Vergleich mit dem Gewicht *q* einer Richtungsmessung.

Da durch Messungswiederholung auch das Gewicht verdoppelt wird, ergibt sich auch, dass die Doppelmessung eines Winkels gleiches Gewicht hat mit der einfachen Messung einer Richtung.

Es sei daran erinnert, dass eine einzelne Richtungsmessung für praktische Zwecke wertlos ist. *Eine* solche Messung bestimmt nur den Winkel, welchen eine Theodolit-Sicht mit der Sicht für die Null-Ablesung bildet, z. B. wenn man bei einer Theodolit-Aufstellung einen Punkt *A* anzielt und 26<sup>°</sup> 17' 20" abliest, so heisst das, die Sicht *A* macht den Winkel 26° 17' 20" mit derjenigen Sichtlinie, welche man bei der Ablesung 0° 0' 0" hat; würde man nun den Theodolit wegnehmen, so hätte man für trigonometrische Berechnungen absolut Nichts erhalten. Man muss für geodätische Zwecke immer mindestens *zwei* Richtungen zusammen messen. Die Richtungen, welche bei einer und derselben Kreisstellung gemessen werden, bilden zusammen einen *Satz* (oder Gyrus). (Vergl. Band II, 6. Aufl. 1903, § 73.)

Wenn nach Eig. <sup>1</sup> die <sup>3</sup> Richtungen *ABC* in einem Satz eingeschnitten sind, so ist jede Richtung mit einem besonderen Fehler *v A, v B, v C* behaftet, und wenn die 3 Messungen in eine Ausgleichung eingehen, so muss werden:

> $(v \ A)^2 + (v \ B)^2 + (v \ C)^2 + \ldots =$  Minimum **(4)**

Wenn andererseits die 3 Strahlen *ABC* durch 2 Winkelmessungen *AB* und *A C* gegen einander festgelegt werden, so entsprechen diesen 2 Winkelmessungen 4 Richtungsverbesserungen, es ist nämlich :

$$
\begin{array}{c}\n\text{Winkelverbesserung } \delta_1 = v \ B_1 - v \ A_1 \\
\text{Winkelverbesserung } \delta_2 = v \ C_2 - v \ A_2\n\end{array} \bigg\} \tag{5}
$$

wo  $\delta_1$  und  $\delta_2$  Winkelverbesserungen, und  $v$   $A_1$ ,  $v$   $B_1$ ,  $v$   $A_2$ ,  $v$   $C_2$  Richtungsverbesserungen sind. Wenn man nun nach Richtungen ausgleicht, so besteht die Bedingung (für gleiche Gewichte) :

 $(v \ A_1)^2 + (v \ B_1)^2 + (v \ A_2)^2 + (v \ C_2)^2 + \ldots =$ Minimum während bei einer Ausgleichung nach Winkeln gälte: (6)

 $p_1 \, \theta_1^2 + p_2 \, \theta_2^2 + \ldots = p_1 \, (v \, B_1 - v \, A_1)^2 + p_2 \, (v \, C_2 - v \, A_2)^2 + \ldots = \text{Minimum} \quad (7)$ wo  $p_1$  und  $p_2$  die Winkelgewichte sind.

Angenommen, man habe die Ausgleichung nach dieser letzten Bedingung (7) bewirkt, so ist man zur Kenntnis der *Differenzen* v  $B_1 - v A_1$  u. s. w. gelangt, welche in (5) mit  $\delta_1$ ,  $\delta_2$  u.s. w. bezeichnet wurden; die einzelnen  $v A_1$ ,  $v B_1$  u.s. w. kennt man vorerst noch nicht. Wenn aber diese Richtungsverbesserungen  $v A_1$ ,  $v B_1$ u. s. w. in gar keinen anderen Verbindungen in die Rechnung eingehen, als eben in diesen Differenzen  $\delta$ , ,  $\delta$  u. s. w., so hat man das Recht, bei der Zerlegung der Winkelverbesserungen d' in je 2 Richtungsverbesserungen abermals das Prinzip der kleinsten Quadratsumme anzuwenden und zu setzen:

$$
v A_1 = -\frac{\partial_1}{2} \qquad v B_1 = +\frac{\partial_1}{2}
$$
  
\n
$$
v A_2 = -\frac{\partial_2}{2} \qquad v B_2 = +\frac{\partial_2}{2}
$$
 (8)

## 254 Strenge Ausgleichung unvollständiger Richtungssätze. (Bessels Methode.) §73.

denn jede andere Verteilung würde eine grössere Quadratsumme  $(v \mathcal{A}_1)^2 + (v \mathcal{B}_1)^2 + \ldots$ geben. Setzt man die Werte für  $v A_1$ ,  $v B_1$  u. s. w. von (8) in (6) und (7) ein, so wird: g würde ein<br>te für  $v A_1$ ,<br> $\frac{1}{2} \delta_1^2 + \frac{1}{2}$ <br> $p_1 \delta_1^2 + p_2$ 

$$
\frac{1}{2} \,\delta_1^2 + \frac{1}{2} \,\delta_2^2 + \ldots = \text{Minimum} \tag{6*}
$$

$$
p_1 \ \delta_1^2 + p_2 \ \delta_2^2 + \ldots = \text{Minimum} \tag{7*}
$$

Diese 2 Bedingungen werden identisch, wenn man  $p_1 = p_2 = \ldots = \frac{1}{p}$  setzt, d. h. wenn man jedem Winkel das halbe Gewicht einer Dichtung gibt, was der

Wir haben also erkannt, dass, wenn nur Winkelmessungen vorliegen, man zu gleichen Ergebnissen gelangt, gleichviel, ob man nach Winkeln oder nach Richtungen ausgleicht, und da die Winkelausgleichung einfacher ist, wird man dann wohl meistens bei derselben bleiben. Wenn aber in einem Satze mehr als 2 Richtungen Vorkommen, so ist Winkelausgleichung unmöglich und es muss nach Richtungen, entsprechend der Minimumsbedingung (6), ausgeglichen werden.

schon zu Anfang erkannten Beziehung (3) entspricht.

Richtungsmessungen haben noch das Eigentümliche, dass alle Ablesungen eines Satzes um eine beliebige Grösse verändert werden dürfen, wie folgendes Beispiel zeigt:

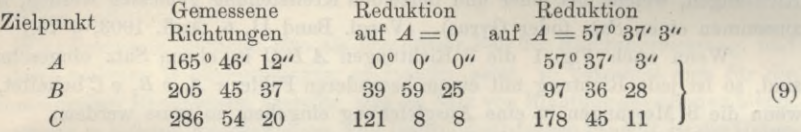

Die *Differenzen* der Richtungen, d. h. die Winkel, auf welche es bei trigonometrischen Berechnungen allein ankommt, bleiben immer dieselben, mag man die Originalablesungen benützen, oder dieselben auf einen Strahl =  $0^{\circ}$  0'' reduzieren, oder einem Strahl seinen trigonometrischen Richtungswinkel als Richtung zuteilen, wie in der letzten Spalte der Zusammenstellung (9) angenommen ist.

# **§ 73, Strenge Ausgleichung unvollständiger Richtungssätze. (Ressels Methode.)**

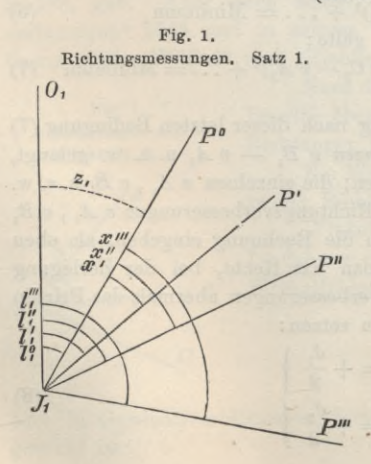

Wenn mehrere unvollständige Sätze auf einer Station gemessen sind, wie etwa in dem Beispiel von § 59, S. 177, so ist es zunächst immer angenehm, wenn wenigstens *eine* Sicht in allen Sätzen vorkommt, damit man alle Sätze an diese eine Sicht etwa als Nullstrahl anhängen und alles übrige vorläufig ordnen kann. Indessen ist dieses nicht wesentlich; die streng theoretische Ausgleichung solcher unvollständiger Richtungssätze ist von solcher Ordnung auf einen gemeinsamen Anfangsstrahl unabhängig, und macht nur etwa zur Gewinnung erster Näherungen davon Gebrauch.

Auf einem ersten Beobachtungspunkt *J*, (Fig. 1) wird ein Horizontalkreis aufgestellt,

## §78. Strenge Ausgleichung unvollständiger Richtungssätze. (Bessels Methode.) 255

dessen Nullhalbmesser die Lage J<sub>1</sub> O<sub>1</sub> hat; und beim Einschneiden der geodätischen Strahlen  $P^0$  *P'*  $P''$  *P''* werden an dem Kreis die Ablesungen  $l_1^0$   $l_1^1$   $l_1^2$ ''  $l_2^2$ '' gemacht. Obgleich hierbei die Lage des Kreisnullhalbmessers  $J_1$  O<sub>1</sub> gegen die Ziel-

strahlen ohne alle geodätische Bedeutung ist, muss doch ein Winkel  $z_1$ , welcher den Nullhalbmesser *J*, *O*, gegen einen der genannten Strahlen festlegt, mit in Rechnung genommen werden.

Alles dieses wird mit verstelltem Kreis wiederholt, wie in Eig. 2 angedeutet ist; und indem wir nun die Sätze mit <sub>123</sub>... numerieren, die Zielpunkte aber und alles, was sich darauf bezieht, mit <sup>0</sup> ' " " ... unterscheiden,  $\overline{x}^m$ haben wir folgende Übersicht:

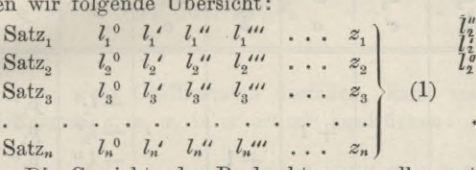

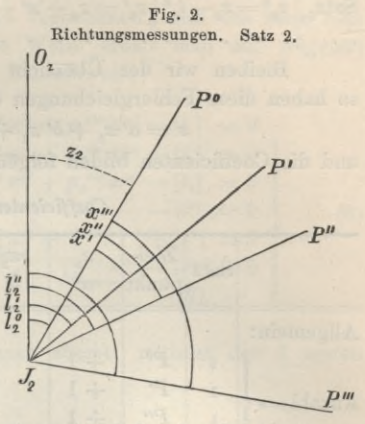

Die Gewichte der Beobachtungen sollen entsprechend durch  $p_1^o$   $p_1^r$ ,  $p_1^r$ ... bezeichnet werden; es sind zwar gewöhnlich alle Gewichte der Beobachtungen auf einer Station einander gleich, es ist aber die allgemeine Einführung von Gewichten dennoch nötig, damit man das Ausfallen einzelner Beobachtungen mathematisch ausdrücken kann. Wenn z. B. im zweiten Satz der Zielpunkt  $P^{\prime\prime\prime}$  fehlt, so ist  $p_{\rho}^{\prime\prime\prime}=0$ .

Durch die Ausgleichung werden allen Messungen Verbesserungen zugeteilt, welche mit *v* bezeichnet werden sollen; wir haben also ausser (1) noch folgende Bezeichnungen festgestellt :

$$
\text{Gewichte:} \quad \text{Verbesserungen:} \\ \text{Satz}_{1} \quad p_{1}^{0} \quad p_{1}' \quad p_{1}'' \quad p_{1}''' \quad v_{1}^{0} \quad v_{1}' \quad v_{1}'' \quad v_{1}''' \\ \text{Satz}_{2} \quad p_{2}^{0} \quad p_{2}' \quad p_{2}^{u} \quad p_{2}^{uu} \quad v_{2}^{0} \quad v_{2}' \quad v_{2}'' \quad v_{2}''' \\ \text{Satz}_{3} \quad p_{3}^{0} \quad p_{3}' \quad p_{3}^{u} \quad p_{3}^{uu} \quad v_{3}^{0} \quad v_{3}' \quad v_{3}'' \quad v_{3}''' \quad v_{3}^{uu} \quad \text{(2)}
$$

Die Beobachtungswerte *l* sind *Richtungen.* Man kann dieselben in jedem einzelnen Satz als Winkel betrachten, welche die Strahlen nach *P° P' P"* P"' mit einem gemeinschaftlichen aber unbekannten Anfangsstrahl nach 0 bilden. Diese Beobachtungen *l* sind gemacht worden zur Bestimmung derjenigen Winkel, welche die Strahlen P° *P' P" P'"* unter sich bilden und da diese 4 Strahlen durch 3 Winkel gegenseitig festgelegt sind, so führen wir nun hier als *unabhängige Unbekannte* folgende *Winkel* ein: Satz<sub>a</sub>  $\ell_3 \cdot \ell_3 \cdot \ell_4 \cdot \ell_5 \cdot \ell_6 \cdot \ell_7$ <br>
Die Gewichte der Beobachtungen sollen entsp<br>
Die Gewichte der Beobachtungen sollen entsp<br>
onezeichnet werden; es sind zwar gewöhnlich alle Gee<br>
inter Station einander gleich,

Winkel 
$$
P^0 P' = x'
$$

\nWinkel  $P^0 P'' = x''$ 

\nWinkel  $P^0 P''' = x'''$ 

\n(3)

田川 主 三月系

Es ist hierbei unwesentlich, dass diese Winkel einen Strahl, nämlich *P°* gemeinsam haben, man *könnte* auch z. B. die 3 Winkel P° *P'* , *P' P" , P" P"'* als unabhängige Unbekannte einführen.

Nun kann zur Aufstellung der Fehlergleichungen geschritten werden. Z. B. für die Messung  $l_2''''$  hat man nach Fig. 2: Es soll sein  $l_2''' = z_2 + x''$ , also mit Zufügung der Verbesserung  $v_2$ <sup>111</sup>:

$$
l_2''' + v_2''' = z_2 + x'''
$$
  

$$
v_2''' = z_2 + x''' - l_2'''
$$

## 256 Strenge Ausgleichung unvollständiger Richtungssätze. (Bessels Methode.) §73.

Das ganze System dieser Gleichungen ist:

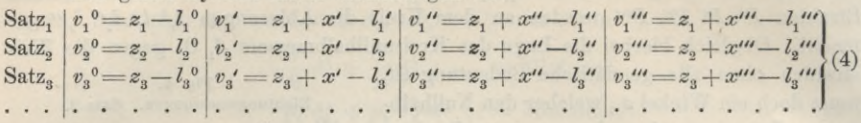

Bleiben wir der Übersicht wegen bei 3 Sätzen und 4 Zielpunkten stehen, so haben diese Fehlergleichungen die allgemeine Form:

 $v = a' z_1 + b' z_2 + c' z_3 + a x' + b x'' + c x''' + b$ und die Coefficienten bilden folgende Tabelle: (5)

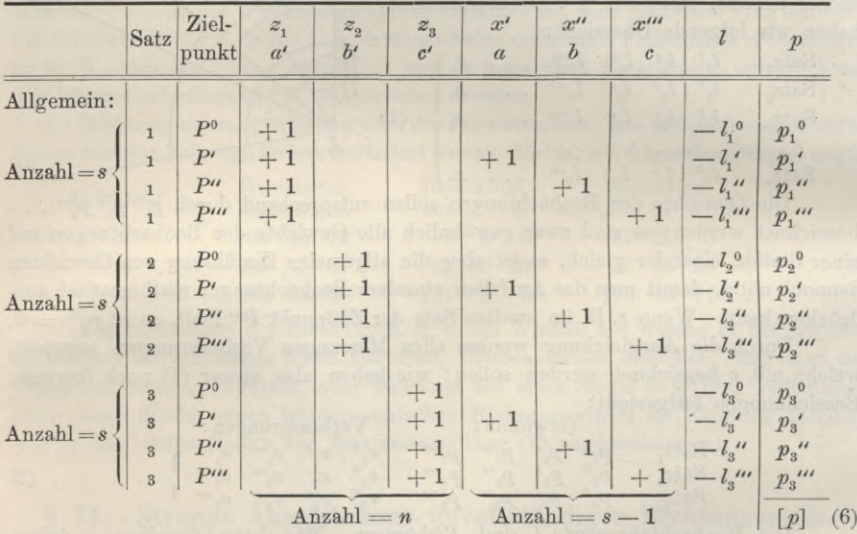

*Coefficienten der Vehlergleichungen:*

Vor Bildung der Normalgleichungen wollen wir folgende Summenbezeichnungen einführen :

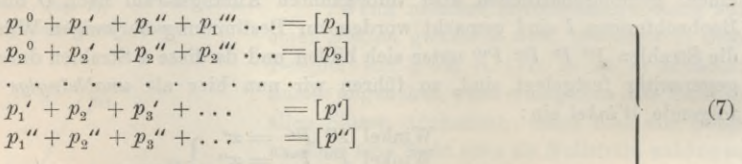

dabei ist  $[p_1] + [p_2] + [p_3] + \ldots = [p^0] + [p^r] + [p^r] + \ldots = [p]$ 

Indem wir annehmen, dass alle Sätze *einzeln* aufgeführt sind (ohne Zusammenfassung gleichartiger Sätze) ist *[p] = R* gleich der Anzahl aller eingeschnittenen Richtungen.

Der erste quadratische Normalgleichungs-Coefficient wird nach der Tabelle (6):  
\n
$$
p_1^0 1^2 + p_1^{\prime} 1^2 + p_1^{\prime\prime} 1^2 + p_1^{\prime\prime\prime} 1^2 = p_1^0 + p_1^{\prime} + p_1^{\prime\prime\prime} + p_1^{\prime\prime\prime} = [p_1]
$$

und die erste Normalgleichung wird:

 $[p_1] z_1 + 0 z_2 + 0 z_3 + p_1' x' + p_1'' x'' + p_1''' x''' - [p_1 l_1] = 0$ 

## §73. Strenge Ausgleichung unvollständiger Richtungssätze. (Bessels Methode.) 257

Wenn die Gewichte  $p$  alle an und für sich gleich, nämlich  $= 1$  sind, so ist es in den Verbindungen mit  $l$  nicht nötig, die Gewichte  $p$  überhaupt zu schreiben, denn es ist  $[p_1 l_1] = p_1^0 l_1^0 + p_1' l_1' + p_1'' l_1'' + p_1''' l_1'''$ , d. h. die Summe aller derjenigen *l*, welche mit der Nummer, überhaupt vorkommen, und das kann man kürzer auch durch [l] ausdrücken. Auf diese Weise erhält man das folgende System der Normalgleichungen in ausführlicher Schreibweise:

$$
\begin{array}{ccccccccc}\n\underline{[p_1] \, z_1} & \cdots & + & p_1' \, x' + p_1 \, x'' \, x'' + p_1 \, x'' \, x''' - [l_1] & = 0 \\
& \ddots & & & & & & & & & & & \\
\hline\n\vdots & & & & & & & & & & & & & \\
\hline\np_2 \, z_2 & \cdots & + & p_2' \, x' + p_2 \, x'' \, x'' + p_2 \, x'' \, x''' - [l_2] & = 0 \\
& & & & & & & & & & \\
p_1' \, z_1 + p_2' \, z_2 + p_3' \, z_3 & + & & & & & & & & & & \\
p_1'' \, z_1 + p_2 \, z_2 + p_3 \, x_3 & \cdots & & & & & & & & & \\
p_1'' \, z_1 + p_2 \, z_2 + p_3 \, x_3 & \cdots & & & & & & & & \\
p_1'' \, z_1 + p_2 \, x_2 + p_3 \, x'' \, z_3 & \cdots & & & & & & & & & \\
\hline\np_1'' \, z_1 + p_2 \, x_2 + p_3 \, x'' \, z_3 & \cdots & & & & & & & & & & \\
\hline\np_1'' \, z_1 + p_2 \, x_2 + p_3 \, x'' \, z_3 & \cdots & & & & & & & & & \\
\hline\np_1'' \, x_1 + p_2 \, x_2 + p_3 \, x'' \, z_3 & \cdots & & & & & & & & & \\
\hline\np_1'' \, x_1 + p_2 \, x_2 + p_3 \, x'' \, x
$$

Da viele Coefficienten ausfallen, kann man zuerst, mittelst der 3 ersten Gleichungen,  $z_1$   $z_2$   $z_3$  in  $x'$   $x''$   $x'''$  ausdrücken:

**\*r.**

$$
- z_1 = \frac{p_1' x' + p_1'' x'' + p_1''' x''' - [l_1]}{[p_1]}
$$
  
\n
$$
- z_2 = \frac{p_2' x' + p_2'' x'' + p_2''' x''' - [l_2]}{[p_2]}
$$
  
\n
$$
- z_3 = \frac{p_3' x' + p_3'' x'' + p_3''' x''' - [l_3]}{[p_3]}
$$
\n(9)

Setzt man diese Ausdrücke (9) in die 3 letzten Gleichungen (8), so bekommt man ein reduziertes Normalgleichungssystem, welches nur noch die Unbekannten *x' x" x"'* enthält. Dasselbe System bekommt man auch, wenn man die Gleichungen (8) allmählich nach dem Schema S. 61 der Coefficienten *\bb .* 1] u. s. f. reduziert; die erste so reduzierte Gleichung ist:

$$
([p_2] - \frac{0}{[p_1]} 0) z_2 + (0 - \frac{0}{[p_1]} 0) z_3 + (p_2' - \frac{0}{[p_1]} p_1') x' + \ldots = 0
$$

d. h. die mit *[p2\ z2* anfangende zweite Gleichung der Gruppe (8) bleibt bei der ersten Reduktion unverändert.

Ebenso ist es mit der dritten Gleichung von (8). Die vierte Gleichung von (8) gibt bei der ersten Reduktion :

$$
([p'] - \frac{p_1'}{[p_1]}p_1')x' + (0 - \frac{p_1'}{[p_1]}p_1'')x'' + (0 - \frac{p_1'}{[p_1]}p_1''')x''' - ([l'] - \frac{p_1'}{[p_1]}[l_1]) = 0
$$

Verfolgt man dieses alles zu Ende, so erhält man ein System von folgender Form in abgekürzter Schreibweise:

$$
\frac{(a\,a)\,x'}{(\,b\,b)\,x'' + (\,a\,c)\,x''' + (\,a\,l\,)=0}\n\quad\n\frac{(b\,b)\,x'' + (b\,c)\,x''' + (b\,l\,)=0}\n\quad\n\frac{(c\,c)\,x'''}{(\,c\,l\,)} + (c\,l\,)=0}\n\tag{10}
$$

Jordan, Handb. d. Vermessungskunde. I. Bd. 5. Aufl. 17

## 258 Strenge Ausgleichung unvollständiger Richtungssätze. (Bessels Methode.) §73.

Die Coefficienten haben folgende Bedeutungen:

$$
(a a) = [p'] - \frac{p'_1}{[p_1]} p'_1 - \frac{p'_2}{[p_2]} p'_2 - \frac{p'_3}{[p_3]} p'_3 - \cdots
$$
  
\n
$$
- (a b) = \frac{p'_1}{[p_1]} p''_1 + \frac{p'_2}{[p_2]} p'_2 + \frac{p'_3}{[p_3]} p''_3 + \cdots
$$
  
\n
$$
- (a c) = \frac{p'_1}{[p_1]} p''_1 + \frac{p'_2}{[p_2]} p'_2 + \frac{p'_3}{[p_3]} p''_3 + \cdots
$$
  
\n
$$
(b b) = [p''] - \frac{p''_1}{[p_1]} p''_1 - \frac{p''_2}{[p_2]} p''_2 - \frac{p''_3}{[p_3]} p''_3 - \cdots
$$
  
\n
$$
- (b c) = \frac{p''_1}{[p_1]} p''_1 + \frac{p''_2}{[p_2]} p''_2 + \frac{p''_3}{[p_3]} p''_3 + \cdots
$$
  
\n
$$
(c c) = [p'''] - \frac{p''''_1}{[p_1]} p''_1 - \frac{p''_2}{[p_2]} p''_2 - \frac{p''_3}{[p_3]} p''_3
$$
  
\n(11)

Die Absolutglieder sind:

$$
-(a \ l) = [l'] \ -\frac{p_1'}{[p_1]} [l_1] - \frac{p_2'}{[p_2]} [l_2] - \frac{p_3'}{[p_3]} [l_3] - \dots
$$
  
\n
$$
-(b \ l) = [l''] \ -\frac{p_1''}{[p_1]} [l_1] - \frac{p_2''}{[p_2]} [l_2] - \frac{p_3''}{[p_3]} [l_3] - \dots
$$
  
\n
$$
-(c \ l) = [l'''] \ -\frac{p_1'''}{[p_1]} [l_1] - \frac{p_2'''}{[p_2]} [l_2] - \frac{p_3'''}{[p_3]} [l_3] - \dots
$$
\n
$$
(12)
$$

Endlich das Fehlerquadrat-Summenglied :

$$
(l\ l) = [l\ l] - \frac{[l_1]^2}{[p_1]} - \frac{[l_2]^2}{[p_2]} - \frac{[l_3]^2}{[p_3]} - \dots
$$
\n(13)

Bei den Coefficienten (11) und den Absolutgliedern (12) können alle gleichartigen Sätze zusammengefasst werden, dagegen bei (13) müssen alle Ablesungen *einzeln* behandelt werden. Das System (10) wird nun wie gewöhnlich weiter behandelt (vgl. § 25), und gibt sowohl die Unbekannten *x' x" x*'", als auch alle Gewichts-Coefficienten  $\lceil \alpha \alpha \rceil \lceil \alpha \beta \rceil$ u. s. w., und die Fehlerquadratsumme:

$$
[v\ v] = (l\ l\ .\ 3) \tag{14}
$$

aus welcher das mittlere Fehlerquadrat berechnet wird:

$$
m^2 = \frac{[v \ v]}{R - n - (s - 1)}\tag{15}
$$

Um den Nenner  $R - n - (s - 1)$  zu verstehen, muss man nach (6) überlegen, dass *R* die Anzahl aller eingeschnittenen Richtungen ist, *n* die Anzahl der Sätze und s die Anzahl der Zielpunkte. Damit ist auch *n* die Anzahl der Nullpunkts-Korrektionen  $z_1 z_2 \ldots z_n$  und bei *s* Strahlen ist  $s-1$  die Anzahl der unabhängigen unbekannten Winkel  $x'$   $x''$   $x'''$ ... also  $n + (s - 1)$  die Anzahl aller Unbekannten, woraus die *R* Beobachtungen, nach dem Satze (19) § 27, S. 87 der Nenner  $n - u = R - (n + (s - 1))$  in (15) folgt.

Indem wir zu einem Zahlenbeispiel übergehen, bemerken wir, dass man unter  $l^0$   $l^1$   $l^u$  u. s. w. nicht die vollen Winkelablesungen zu verstehen braucht, sondern dass man die Grade, Minuten und beliebige Sekunden ein für allemal absondern darf. So haben wir bei dem folgenden Beispiel S. 260, welches aus der "Gradmessung in Ostpreussen", S. 101 und 102 ausgewählt ist, bei  $l'$  und  $l''$ bezw. 26° 14' 50" und 87° 4' 50" vorn abgesondert.

Nach den Formeln (11) und nach dem Anblick der Tabelle S. 260 bildet man die Coefficienten:

### § 73. Strenge Ausgleichung unvollständiger Richtungssätze. (Bessels Methode.) 259

$$
(a \ a) = 31 - \frac{0^2}{24} - \frac{19^2}{38} - \frac{12^2}{36} = +17,500
$$

$$
-(a \ b) = \frac{0}{24} 12 + \frac{19}{38} 0 + \frac{12}{36} 12 = +4,000
$$

$$
(b \ b) = 24 - \frac{12^2}{24} - \frac{0^2}{38} - \frac{12^2}{36} = +14,000
$$

und nach den Formeln (12) die Absolutglieder:

$$
-(a l) = 68,25 - \frac{0}{24}37,25 - \frac{19}{38}48,50 - \frac{12}{36}53,25 = +26,250
$$

$$
-(b l) = 70,75 - \frac{12}{24}37,25 - \frac{0}{38}48,50 - \frac{12}{36}53,25 = +34,375
$$

Dieses ist die unmittelbare Anwendung der Formeln (11) und (12), man wird sieb aber bald gewöhnen, nach dem Anblick der Tabelle S. 260 kürzer so zu schreiben :

$$
a_4 = 38
$$
\n
$$
a_5 = 38
$$
\n
$$
a_6 = 36
$$
\n
$$
a_7 = 26
$$
\n
$$
a_8 = 36
$$
\n
$$
a_9 = 48
$$
\n
$$
a_9 = 31
$$
\n
$$
a_9 = 31
$$
\n
$$
a_9 = 31
$$
\n
$$
a_9 = 31
$$
\n
$$
a_9 = 31
$$
\n
$$
a_9 = 31
$$
\n
$$
a_9 = 31
$$
\n
$$
a_9 = 31
$$
\n
$$
a_9 = 31
$$
\n
$$
a_9 = 31
$$
\n
$$
a_9 = 31
$$
\n
$$
a_9 = 31
$$
\n
$$
a_9 = 31
$$
\n
$$
a_9 = 31
$$
\n
$$
a_9 = 31
$$
\n
$$
a_9 = 31
$$
\n
$$
a_9 = 31
$$
\n
$$
a_9 = 31
$$
\n
$$
a_9 = 31
$$
\n
$$
a_9 = 31
$$
\n
$$
a_9 = 31
$$
\n
$$
a_9 = 31
$$
\n
$$
a_9 = 31
$$
\n
$$
a_9 = 31
$$
\n
$$
a_9 = 31
$$
\n
$$
a_9 = 31
$$
\n
$$
a_9 = 31
$$
\n
$$
a_9 = 31
$$
\n
$$
a_9 = 31
$$
\n
$$
a_9 = 31
$$
\n
$$
a_9 = 31
$$
\n
$$
a_9 = 31
$$
\n
$$
a_9 = 31
$$
\n
$$
a_9 = 31
$$
\n
$$
a_9 = 31
$$
\n
$$
a_9 = 31
$$
\n
$$
a_9 = 31
$$
\n
$$
a_9 = 31
$$
\n
$$
a_9 = 31
$$
\n

Das Fehlersummenglied wird nach (13) so berechnet:

 $\mathbb{R}$ 

$$
(l l) = 496,43 - \frac{165,68}{2} - \frac{168,73}{2} - \frac{285,42}{3} = 234,09
$$

Die Normalgleichungen sind also in abgekürzter Schreibweise:

$$
+\frac{17,50 \ x'}{14,00 \ x'' - 26,25 = 0}+\frac{14,00 \ x'' - 34,37 = 0}{14,00}
$$
\n
$$
+\frac{234,09}{234,00}
$$
\n(16)

Wenn man hier nach § 25, S. 82 einmal reduziert, so erhält man:

$$
+ 18,086 x'' - 40,370 = 0
$$
  

$$
+ 194,72
$$
  

$$
\frac{70,18}{}
$$
  

$$
= [v \ v]
$$

also 
$$
x'' = +\frac{40,370}{13,086} = +3,085
$$
 und zugleich  $[3 \beta] = \frac{1}{13,086} = 0,0764$ 

Kehrt man die Eliminationsordnung um, so bekommt man auch  $x^i$  und  $\lceil \alpha \alpha \rceil$ . Die Auflösung der Normalgleichungen (16) gibt also zunächst:

$$
x' = + 2,205 \qquad x'' = + 3,085 \tag{17}
$$
  

$$
[v v] = 70,2 \tag{18}
$$

Fügt man diese *x'* und *x"* von (17) zu den Näberungsannabmen für Gilge und Lattenwalde hinzu, welche oben in der Tabelle auf S. 260 angegeben sind, so bat man die auf der Station Nidden ausgeglichenen Winkel:

Kalleninken-Gilge = 
$$
26^{\circ} 14' 50'' + x' = 26^{\circ} 14' 52,205''
$$
  
Kalleninken-Lattenwalde =  $87^{\circ} 4' 50'' + x'' = 87^{\circ} 4' 53,085''$  (19)

Wir brauchen auch noch die Gewichts-Coefficienten der Normalgleichungen (16) und können dazu irgend eines der Yerfahren von § 28 oder § 33 benützen. Den

|                                                              |                                              |                          |                    | <b>Station</b>                                | Nidden.        |        |           |                |  |  |  |
|--------------------------------------------------------------|----------------------------------------------|--------------------------|--------------------|-----------------------------------------------|----------------|--------|-----------|----------------|--|--|--|
|                                                              |                                              |                          | $\alpha$           | $\boldsymbol{b}$                              |                |        |           |                |  |  |  |
| Quer-                                                        |                                              | Kalle-                   |                    | Latten-                                       | $l^{0}+l'+l''$ | 7.2    | 7.12      |                |  |  |  |
| summen                                                       |                                              | ninken                   | Gilge              | walde                                         | $=[l_q]$       |        |           | $[l_q]^2$      |  |  |  |
| $[p_q]$                                                      |                                              | $l^0$                    | $\bar{l}^{\prime}$ | $\overline{l}$ <sup>"</sup>                   |                |        |           |                |  |  |  |
| $0^{\circ}0^{\prime}00^{\prime\prime}$<br>26°14'50" 87°4'50" |                                              |                          |                    |                                               |                |        |           |                |  |  |  |
|                                                              | $\overline{2}$                               | $+ 0,00''$               |                    | $+5,00''$                                     | 5,00           |        | 25,00     | 25,00          |  |  |  |
|                                                              | $\overline{2}$                               | 0,00                     |                    | 5,75                                          | 5,75           |        | 33,06     | 33,06          |  |  |  |
|                                                              | $\overline{2}$                               | 0,00                     |                    | 5,50                                          | 5,50           |        | 30,25     | 30,25          |  |  |  |
|                                                              | $\overline{2}$                               | 0,00                     |                    | 7,00                                          | 7,00           |        | 49,00     | 49,00          |  |  |  |
|                                                              | $\overline{2}$                               | 0,00                     |                    | 2,00                                          | 2,00           |        | 4,00      | 4,00           |  |  |  |
|                                                              | $\overline{2}$                               | 0,00                     |                    | 2,75                                          | 2,75           |        | 7,56      | 7,56           |  |  |  |
| 12                                                           | $\overline{2}$                               | 0,00                     |                    | 1,50                                          | 1,50           |        | 2,25      | 2,25           |  |  |  |
|                                                              | $\overline{2}$                               | 0,00                     |                    | 2,50                                          | 2,50           |        | 6,25      | 6,25           |  |  |  |
|                                                              | $\overline{2}$                               | 0,00                     |                    | 0,50                                          | 0,50           |        | 0,25      | 0,25           |  |  |  |
|                                                              | $\overline{2}$                               | 0,00                     |                    | 1,75                                          | 1,75           |        | 3,06      | 3,06           |  |  |  |
|                                                              | $\overline{2}$                               | 0,00                     |                    | 1,00                                          | 1,00           |        | 1,00      | 1,00           |  |  |  |
|                                                              | $\overline{2}$                               | 0,00                     |                    | 2,00                                          | 2,00           |        | 4,00      | 4,00           |  |  |  |
|                                                              |                                              |                          |                    | 37,25                                         | 37,25          |        | 165,68    | 165,68         |  |  |  |
| $[p_1] = 24$                                                 |                                              | (12)                     | (0)                | (12)                                          |                |        |           |                |  |  |  |
|                                                              | $\overline{2}$                               | $+0,00$                  | $+4,25$            |                                               | 4,25           | 18,06  |           | 18,06          |  |  |  |
|                                                              | $\overline{2}$                               | 0,00                     | 3,00               |                                               | 3,00           | 9,00   |           | 9,00           |  |  |  |
|                                                              |                                              | 0,00                     | 0,75               |                                               | 0,75           | 0,56   |           | 0,56           |  |  |  |
|                                                              |                                              | 0,00                     | 3,50               |                                               | 3,50           | 12,25  |           | 12,25          |  |  |  |
|                                                              |                                              | 0,00                     | 4,00               |                                               | 4,00           | 16,00  |           | 16,00          |  |  |  |
|                                                              | 22222                                        | 0,00                     | 2,50               |                                               | 2,50           | 6,25   |           | 6,25           |  |  |  |
|                                                              |                                              | 0,00                     | 1,25               |                                               | 1,25           | 1,56   |           | 1,56           |  |  |  |
|                                                              |                                              | 0,00                     | 4,50               |                                               | 4,50           | 20,25  |           | 20,25          |  |  |  |
|                                                              |                                              | 0,00                     | 3,00               |                                               | 3,00           | 9,00   |           | .9,00          |  |  |  |
| 19                                                           | $\overline{2}$                               | 0,00                     | 6,00               |                                               | 6,00           | 36,00  |           | 36,00          |  |  |  |
|                                                              | $\overline{2}$                               | 0,00                     | 1,75               |                                               | 1,75           | 3,06   |           | 3,06           |  |  |  |
|                                                              | $\overline{2}$                               | 0,00                     | 2,75               |                                               | 2,75           | 7,56   |           | 7,56           |  |  |  |
|                                                              | $\overline{2}$                               | 0,00                     | 2,25               |                                               | 2,25           | 5,06   |           | 5,06           |  |  |  |
|                                                              | $\overline{2}$                               | 0,00                     | 0,00               |                                               | 0,00           | 0,00   |           | 0,00           |  |  |  |
|                                                              |                                              | 0,00                     | 2,00               |                                               | 2,00           | 4,00   |           | 4,00           |  |  |  |
|                                                              | $\begin{array}{c}\n2 \\ 2 \\ 2\n\end{array}$ | 0,00                     | 1,75               |                                               | 1,75           | 3,06   |           | 3,06           |  |  |  |
|                                                              |                                              | 0,00                     | 0,25               |                                               | 0,25           | 0,06   |           | 0,06           |  |  |  |
|                                                              |                                              | 0,00                     | 1,00               |                                               | 1,00           | 1,00   |           | 1,00           |  |  |  |
|                                                              | $\overline{2}$                               | 0,00                     | 4,00               |                                               | 4,00           | 16,00  |           | 16,00          |  |  |  |
|                                                              |                                              |                          | 48,50              |                                               | 48,50          | 168,73 |           | 168,73         |  |  |  |
| $[p_2] = 38$                                                 |                                              | (19)                     | (19)               | (0)                                           |                |        | $\cdot$ y |                |  |  |  |
|                                                              |                                              | 0.00                     | $+0,00$            | $+2,75$                                       | 2,75           | 0,00   | 7,56      |                |  |  |  |
|                                                              | $\boldsymbol{3}$<br>$\overline{\mathbf{3}}$  | 0,00                     | 3,50               | 2,75                                          | 6,25           | 12,25  | 7,56      | 7,56<br>.39,06 |  |  |  |
|                                                              | $\overline{\mathbf{3}}$                      | 0,00                     | 1,25               | 3,00                                          | 4,25           | 1,56   | 9,00      | 18,06          |  |  |  |
|                                                              | $\overline{3}$                               | 0,00                     | 3,25               | 4,75                                          | 8,00           | 10,56  | 22,56     | 64,00          |  |  |  |
|                                                              | $\overline{\mathbf{3}}$                      | 0,00                     | 2,25               | 3,75                                          | 6,00           | 5,06   | 14,06     | 36,00          |  |  |  |
|                                                              | $\boldsymbol{3}$                             | 0,00                     | 3,75               | 3,25                                          | 7,00           | 14,06  | 10,56     | 49,00          |  |  |  |
| 12                                                           | $\overline{\mathbf{3}}$                      | 0,00                     | 0,25               | 1,25                                          | 1,00           | 0,06   | 1,56      | 1,00           |  |  |  |
|                                                              | $\overline{\mathbf{3}}$                      | 0,00                     | 1,25               | 1,75                                          | 3,00           | 1,56   | 3,06      | 9,00           |  |  |  |
|                                                              | 3                                            | 0,00                     | 2,25               | 1,00                                          | 3,25           | 5,06   | 1,00      | 10,56          |  |  |  |
|                                                              | 3                                            | 0,00                     | 0,50               | 2,25                                          | 2,75           | 0,25   | 5,06      | 7,56           |  |  |  |
|                                                              | $\overline{\mathbf{3}}$                      | 0,00                     | 1,00               | 4,75                                          | 5,75           | 1,00   | 22,56     | 33,06          |  |  |  |
|                                                              | 3                                            | 0,00                     | 1,00               | 2,25                                          | 3,25           | 1,00   | 5,05      | 10,56          |  |  |  |
|                                                              |                                              |                          | 19,75              | 33,50                                         | 53,25          | 52,42  | 109,60    | 285,42         |  |  |  |
| $[p_3] = 36$                                                 |                                              | (12)                     | (12)               | (12)                                          | S. O.          | 168,73 | 165,68    |                |  |  |  |
|                                                              |                                              |                          |                    |                                               |                |        |           |                |  |  |  |
| $[p] = 98$                                                   |                                              | $[p^0] = 43$ $[p'] = 31$ |                    | $[p''] = 24$                                  |                |        | 496,43    |                |  |  |  |
|                                                              |                                              |                          |                    | $\overline{[l']}=68,25\overline{[l'']}=70,75$ |                |        |           |                |  |  |  |

260 Strenge Ausgleichung unvollständiger Richtungssätze. (Bessels Methode.) §73.

§ 74. Dreiecksnetz-Ausgleichung nach Bessels Methode. 261

einen Wert *[ß ß]* = 0,0764 haben wir schon gelegentlich bei (16) gefunden. Um alle Gewichts-Coefficienten zusammen zu erhalten, verfährt man etwa nach (20), S. 90, d. h. man bildet aus unseren Normalgleichungen (16) die folgenden (voll aus-

geschrieben (Gewichtsgleichungen:  
\n+ 17,50 [
$$
\alpha \alpha
$$
] - 4,00 [ $\alpha \beta$ ] = 1 + 17,50 [ $\alpha \beta$ ] - 4,00 [ $\beta \beta$ ] = 0  
\n- 4,00 [ $\alpha \beta$ ] + 14,00 [ $\alpha \beta$ ] = 0 - 4,00 [ $\alpha \beta$ ] + 14,00 [ $\beta \beta$ ] = 1 (20)

daraus erhält man .die Gewichts-Coefficienten

$$
[\alpha \alpha] = + 0,0611 \qquad [\alpha \beta] = + 0,0175
$$
  

$$
[\beta \beta] = + 0,0764 \qquad (21)
$$

Der mittlere Fehler einer gemessenen Richtung wird nach (15) und (18):

$$
m = \sqrt{\frac{70,2}{98 - 43 - 2}} = \sqrt{\frac{70,2}{53}} = \pm 1,15^{\prime\prime}
$$
 (21)

Damit ist die Stationsausgleichung Nidden erledigt.

Die im Vorstehenden behandelte Stationsausgleichung ist zuerst von Bessel in der "Gradmessung in Ostpreussen" 1838, S. 69—71 gelehrt worden, jedoch ohne die Berechnung des Fehlerquadratsummengliedes und des mittleren Fehlers nach den Formeln (13)—(15), welche erst später dazu gekommen sind.

Bessel hat auf S. 70 der Gradmessung in Ostpreussen statt unserer *l* die Bezeichnungen *m,*  $m_1'$ ,  $m_2'$  u: s. w., und statt unserer  $z_1$ ,  $z_2$ ,  $z_3$  die Zeichen  $x$ ,  $x_1$ ,  $x_2$  u. s. w., ferner entsprechen unseren *x'*, *x''*, *x''* die Besselschen *A, B, C.* Unsere  $z_1$ ,  $z_2$ ,  $z_3$  stehen in einer gewissen Beziehung zu derjenigen Grösse, welche auf S. 134 der Gradmessung in Ostpreussen von Bessel mit z bezeichnet ist, vgl. hierzu unseren späteren § 76 und § 86.

Die Fehlerquadratsumme [> *v\* haben wir hier nur aus der Elimination im Anschluss an (16) bestimmt, was sehr einfach geht, und z. B. bei der Landesaufnahme, in der Zeit dieser Methode, immer so gemacht wurde; man kann aber auch, was eine durchschlagende Probe gibt, ausserdem alle *v* einzeln ausrechnen, wozu die *z* nach (9) erforderlich sind. Die Einzelausrechnung und Quadrierung aller *v* findet man angewendet in dem Rheinischen Dreiecksnetz des geodätischen Instituts Heft III, 1882, vgl. "Zeitschr. f. Verm. 1884", S. 73.

# **§ 74. Dreiecksnetz-Aiisgleichung nach Bessels Methode.**

Wir schneiden aus dem Netz der Gradmessung in Ostpreussen das in Fig. <sup>1</sup> gezeichneteViereck mit zwei Diagonalen heraus, und wählen von den Originalmessungen der Gradmessung in Ostpreussen diejenigen aus, welche sich auf dieses Viereck beziehen. (Die Messungen in Kalleninken sind mit einem schwächerenlnstrumentgemacht, als die Messungen auf Nidden, Lattenwalde und Gilge, da es sich aber hier nur um ein einfaches Rechenbeispiel handelt, so werden wir von diesem Unterschiede absehen, und alle Originalmessungen als gleichberechtigt in die Ausgleichung einführen.)

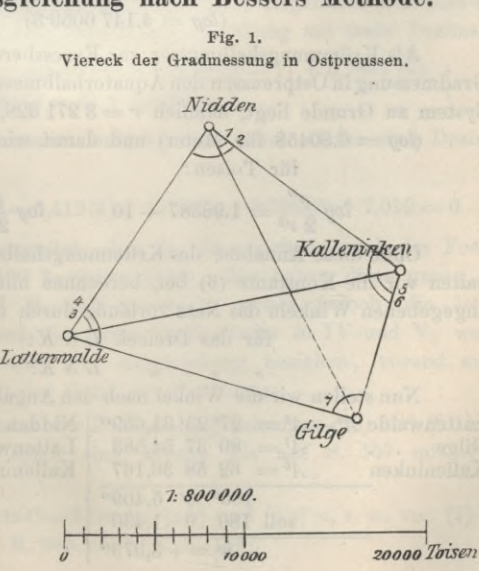

262 Dreiecksnetz-Ausgleichung nach Bessels Methode. § 74.

Die Beobachtungen und die Ausgleichung für die Station Nidden haben wir bereits im vorigen § 73 behandelt ; für die übrigen Stationen geben wir die Originalmessungen nicht mehr, sondern nur die Ergebnisse der Stationsausgleichungen; es sind dieses zuerst die ausgeglichenen Winkel und dann die Gewichts-Coefficienten: Station Nidden. Station Nidden. Winkel. Gewichts-Coefficienten.<br>Kalleninken—Gilge . . .  $A^1 = 26^{\circ}14'52,205''$   $[\alpha \alpha] = +0,0611$   $[\alpha \beta] = +0,0175$ Kalleninken—Lattenwalde  $A^2$  = 87 4 53,085  $[\beta \beta] = +0.0764$  (1) Station Lattenwalde Nidden—Kalleninken Nidden-Gilge . . Station Kalleninken .  $A^3 = 45^{\circ} 25' 28,827'' [\alpha \alpha] = +0,1431 [\alpha \beta] = +0,0745$  $A^4 = 72 \ 48 \ 53,486$   $[\beta \beta] = +0,0805$   $(2)$ Gilge—Lattenwalde .  $A^5 = 62^{\circ} 58' 36,167''$  [ $\alpha a$ ]  $= +0,1667$  [ $\alpha \beta$ ]  $= +0,0833$ ]<br>Gilge—Nidden . . . .  $A^6 = 11028233667$  [ $\beta \beta$ ] =  $+0.1667$  (3) Gilge—Nidden . . Station Gilge. Lattenwalde—Kalleninken  $A^7 = 89°37' 54,583''$   $\lceil \alpha \alpha \rceil = +0,3333$  (4) Die Anzahl der Bedingungsgleichungen ist nach den allgemeinen Regeln von § 61 leicht anzugeben; man hat:  $W = 7$  Winkel,  $p=4$  Punkte,  $l = 6$  Linien, darunter  $l' = 1$  einseitig gemessene Linie, also nach (12) § 61, S. 189  $l - 2p + 3 = 1$  Seitengleichung,  $l - l' - p + 1 = 2$  Dreiecksgleichungen,  $W - 2p + 4 = 3$  Gleichungen im Ganzen. Als Grundlinie wählen wir nach S. 168 der "Gradmessung in Ostpreussen" die Seite:

Nidden-Lattenwalde = 14 047,7228 Toisen = 27 379,522 Meter |  $(log = 4.14760593)$   $(log = 4.437425836$ **-(5)**

Als Krümmungshalbmesser zur Exzessberechnung nimmt Bessel auf S. 253 der Gradmessung in Ostpreussen den Äquatorhalbmesser der Erde, welcher dem metrischen System zu Grunde liegt, nämlich *r —* <sup>3</sup> <sup>271</sup> 628,89 Toisen = <sup>6</sup> <sup>376</sup> <sup>522</sup> Meter.

 $log = 6.80458$  für Meter) und damit wird:

für Toisen : für Meter :  $log \frac{\varrho''}{2 r^2} = 1.98387 - 10$   $log \frac{\varrho''}{2 r^2} = 1.40423 - 10$  (6)

Ohne diese Annahme des Krümmungshalbmessers hier weiter zu erörtern, behalten wir die Konstante (6) bei, berechnen mit der Basis (5) und den bei (1)—(4) angegebenen Winkeln das Netz vorläufig durch und finden die sphärischen Exzesse:<br>fiir das Dreieck  $L G K$ : für das Dreieck  $L G K$ .

$$
LNK: \qquad \epsilon = 1,450^{\circ}
$$
  

$$
LNK: \qquad \epsilon = 1,835^{\circ}
$$

Nun stellen wir die Winkel nach den Angaben (1)—(4) in Dreiecken zusammen:

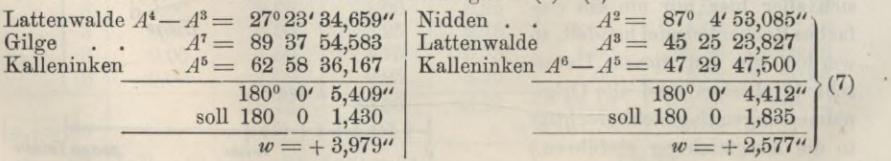

§ 74. Dreiecksnetz-Ausgleichung nach Bessels Methode. 263

Indem wir die Winkelverbesserungen mit (1) (2) , . . . (7) bezeichnen, haben wir die (7) entsprechenden Bedingungsgleichungen:

$$
(4) - (3) + (7) + (5) + 3,979'' = 0
$$
  
(2) + (3) + (6) - (5) + 2,577 = 0 (8)

Zur Bildung der Seitengleichung kann man für *G* als Zentralpunkt die Seite *G K* auf zweifache Art aus *<sup>G</sup> L* ableiten, dieses gibt :

$$
\text{Es soll sein } \frac{\sin A^4 \sin A^5 \sin A^1}{\sin (A^2 - A^1) \sin A^6 \sin (A^4 - A^3)} = 1
$$

was auf folgende logarithmische Rechnung führt:

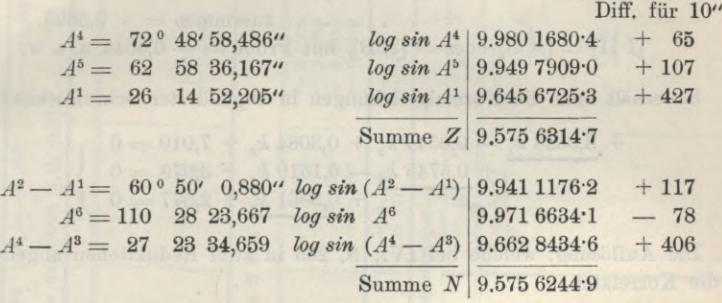

Summe  $Z$  — Summe  $N = w = +69.8$ .

Damit wird die Seitengleichung für Einheiten der 6ten Logarithmendezimale :  $+ 0.65 (4) + 1.07 (5) + 4.27 (1) - 1.17 (2 - 1) + 0.78 (6) - 4.06 (4 - 3) + 6.98 = 0$ 

Wenn man die Coefficienten mit den Cotangenten nach (26) § 60, S. 184 genauer berechnet, und auch das Absolutglied nach dem Legendreschen Satz kontrolliert (vgl. § 62, S. 196), so wird vorstehende Gleichung mit mehr Dezimalen :

$$
+ 0,6511 (4) + 1,0739 (5) + 4,2698 (1) - 1,1751 (2 - 1) + 0,7861 (6)
$$
  
- 4,0630 (4 - 3) + 7,0100 = 0 (9)

Wenn man nach den Nummern ordnet, und dabei wieder eine Dezimale fallen lässt, bekommt man:

$$
+ 5,445 (1) - 1,175 (2) + 4,063 (3) - 3,412 (4) + 1,074 (5) + 0,786 (6) + 7,010 = 0
$$
 (10)

Nun ist alles so weit vorbereitet, dass die Ausgleichung nach der Formelanweisung von § 55, S. 156—160 beginnen kann. Wir haben diese ganze Ausgleichung in der Tabelle auf S. 265 vereinigt, wobei jedoch die letzten Horizontalreihen in I und III und die letzte Vertikalreihe in IV und V, welche sich auf ein Funktionsgewicht *nach* der Ausgleichung beziehen, vorerst ausser Betracht bleiben. Folgendes ist der Gang der Rechnung:

I. Man setzt die Coefficienten der Bedingungsgleichungen (10) und (8) in die Tabelle S. 265. Diese Coefficienten sind ebenso wie auf S. <sup>157</sup> mit *ABC* bezeichnet.

II. Man setzt die Gewichts-Coefficienten  $\lceil \alpha \alpha \rceil$  und  $\lceil \alpha \beta \rceil$  u.s. w. von (1)—(4) S. 262 ebenfalls tabellarisch auf S. 265 ein (vgl. S. 158).

264 Dreiecksnetz-Ausgleichung nach Bessels Methode. § 74.

III. Die Übertragungs-Coefficienten 2Ï <sup>33</sup> u. s. w. werden nach den Formeln von S. 158 berechnet, z. B. :

$$
\mathfrak{A}_{1} = A_{1} [\alpha \alpha] + A_{2} [\alpha \beta] + A_{3} [\alpha \gamma] + \dots
$$
  
= 5,445 × 0,0611 – 1,175 × 0,0175  
= 0,3327 – 0,0206 = + 0,3121.

IV. Ausrechnung der Xormalgleichungs-Coefficienten [I I] u. s. w. nach S. 158, z. B.:

$$
[\text{I I}] = [A \mathfrak{A}] = + 5,445 \times 0,8121
$$
  
- 1,175 \times 0,0053  
+ ... ...  
[I II] = [A \mathfrak{B}] order = [\mathfrak{A} B], mit Probe = -0,0544 u. s. w.

So erhält man die Normalgleichungen in abgekürzter Schreibweise :

$$
+\underline{3,8628 k_1}-0,0544 k_2+0,8084 k_3+7,010=0+\underline{0,5745 k_2}-0,1519 k_3+3,979=0+0,3861 k_3+2,577=0
$$
 (11)

Die Auflösung, welche bei IV., S. 265 in zwei Reduktionen angedeutet ist, gibt die Korrelaten:

V. 
$$
k_1 = -1,384
$$
  $k_2 = -9,520$   $k_3 = -9,313$  (12)

und nebenbei auch die Fehlerquadratsumme des Netzes:

$$
[3\ 3] = 71,5868
$$
 (13)

Die Korrelaten *k* setzt man auf S. 265 nach III. hinauf und hat dann die Winkelkorrektionen nach S. 159 unmittelbar, z. B.:

VI.   
\n(1) = 
$$
\mathfrak{A}_1 k_1 + \mathfrak{B}_1 k_2 + \mathfrak{C}_1 k_3
$$
  
\n(1) = -0,3121 × 1,384... -0,0175 × 9,313  
\n(1) = -0,4319 -0,1630 = -0,5949'' (14)

Zur Probe kann man auch die Hilfsgrössen [1] [2] u. s. w. benützen, z. B. nach S. 159:

VII. 
$$
[1] = A_1 k_1 + B_1 k_2 + \ldots = 5,445 \ (-1,384) = -7,5358
$$

Diese [1] [2] u. s. w. sind auf S. 265 als VII. oben unter I. beigesetzt. Hat man sie alle berechnet, so hat man nach den Gewichtsgleichungen von S. 159:

$$
(1) = [1] [a \ a] + [2] [a \ \beta] + \dots
$$
  
= -7,586 × 0,0611 – 7,687 × 0,0175  

$$
(1) = -0,4604 - 0,1345 = -0,5949
$$
 (15)

übereinstimmend mit (14). Alle diese Winkelverbesserungen sind unter der Bezeichnung (a) in dem am Schluss S. 266 angegebenen Abrisse enthalten.

Wenn alle diese Winkelkorrektionen (1) (2) . . . (7) so kontrolliert sind, so fügt

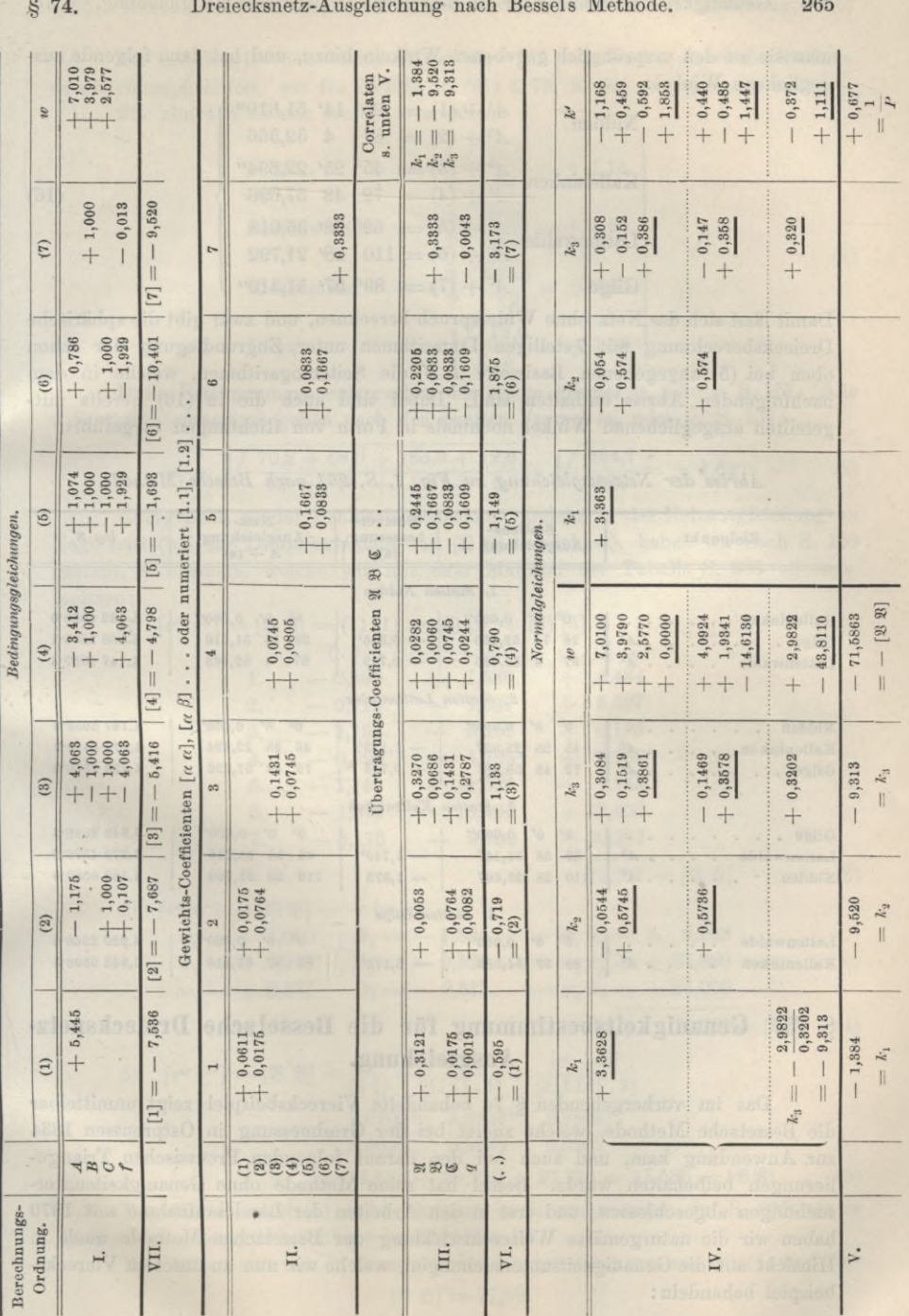

# $$74.$

# Dreiecksnetz-Ausgleichung nach Bessels

265

# 266 Genauigkeitsbestimmung für die Besselsehe Dreiecksnetz-Ausgleichung. § 75.

man sie zu den ursprünglich gegebenen Winkeln hinzu, und hat dann folgende ausgeglichene Winkel:

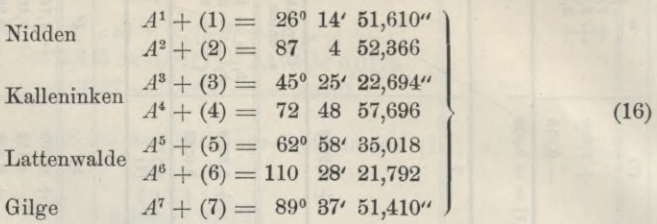

Damit lässt sich das Netz ohne Widerspruch berechnen, und zwar gibt die sphärische Dreiecksberechnung mit 7 stelligen Logarithmen unter Zugrundlegung der schon oben bei (5) angegebenen Basisseite *L N* die Seitenlogarithmen, welche in dem nachfolgenden Abriss enthalten sind. Dabei sind auch die in (16) bereits mitgeteilten ausgeglichenen Winkel nochmals in Form von Richtungen vorgeführt.

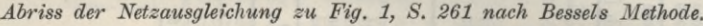

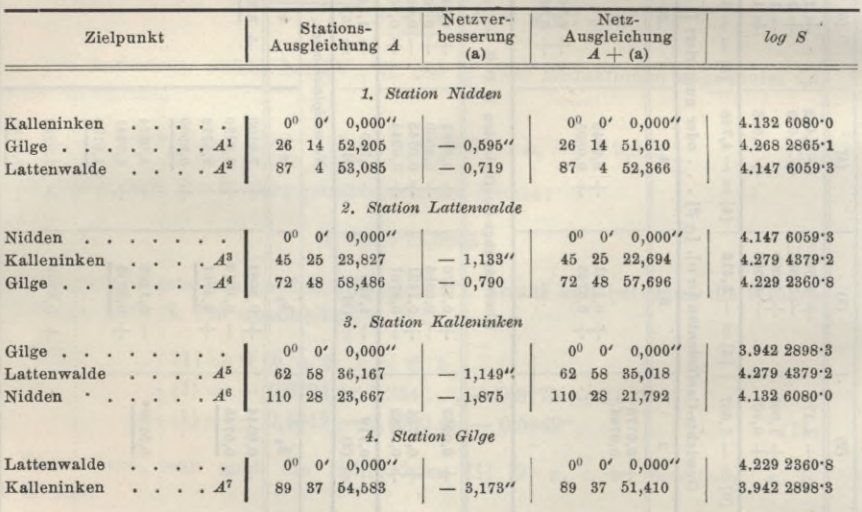

# **§ 75. Genauigkeitsbestimmung für die Besselsche Dreiecksnetz-Ausgleichung.**

Das im vorhergehenden § 74 behandelte Yierecksbeispiel zeigt unmittelbar die Besselsche Methode, welche zuerst bei der Gradmessung in Ostpreussen 1834 zur Anwendung kam, und auch bei den darauf folgenden Preussischen Triangulierungen beibehalten wurde. Bessel hat seine Methode ohne Genauigkeitsuntersuchungen abgeschlossen; und erst in den Arbeiten der Landesaufnahme seit 1870 haben wir die naturgemässe Weiterentwicklung der Besselsehen Methode auch in Hinsicht auf die Genauigkeitsuntersuchungen, welche wir nun an unserem Yierecksbeispiel behandeln:

## § 75. Genauigkeitsbestimmung für die Besselsehe Dreiecksnetz-Ausgleichung. 267

Der mittlere Gewichtseinheitsfehler wird für jede Station durch die Stationsausgleichung geliefert, wie für Nidden in (21) § 78, S. 261 angegeben wurde.

Für alle 4 Stationen wurde so erhalten:

Nidden 
$$
m = \sqrt{\frac{70,2}{53}} = \pm 1,15
$$
  
\nLattenwalde  $m = \sqrt{\frac{68,6}{48}} = \pm 1,20$   
\nKalleninken  $m = \sqrt{\frac{183,3}{22}} = \pm 2,89$   
\nGilge  $m = \sqrt{\frac{12,6}{5}} = \pm 1,59$  (1)

Diese Bestimmungen entsprechen der ersten Formel  $m_1$  oder  $\mu_1$  S. 157. Alle

4 Stationen zusammen geben nach der zweiten Formel 
$$
m_1
$$
 oder  $\mu_1$  S. 157:  
\n
$$
m_1 = \sqrt{\frac{70,2 + 68,6 + 183,3 + 12,6}{53 + 48 + 22 + 5}} = \sqrt{\frac{334,7}{128}} = \pm 1,62''
$$
\n(2)

Übergehend zu der Fehlerquadratsumme, welche in der Netzausgleichung zu Tage tritt (bei der Landesaufnahme mit [SS 33] bezeichnet), haben wir nach S. 159 (unten), 3 Formeln, welche wir mit dem Material der Tabelle S. 265 alle ausrechnen :

1) 
$$
[v'' \ v''] = [\mathfrak{B} \ \mathfrak{B}] = (1) [1] + (2) [2] + (3) [3] + \dots
$$

$$
[\cdot] \qquad [\cdot] \qquad [\cdot] [.
$$

$$
1. \qquad -0,595 \qquad -7,536 \qquad +4,484
$$

$$
2. \qquad -0,719 \qquad -7,687 \qquad +5,527
$$

$$
3. \qquad -1,133 \qquad -5,416 \qquad +6,136
$$

$$
4. \qquad -0,790 \qquad -4,798 \qquad +3,790
$$

$$
5. \qquad -1,149 \qquad -1,693 \qquad +1,945
$$

$$
6. \qquad -1,875 \qquad -10,401 \qquad +19,502
$$

$$
7. \qquad -3,173 \qquad -9,520 \qquad +30,207
$$

$$
\qquad \qquad 71,591 = [\mathfrak{B} \ \mathfrak{B}] \qquad (3)
$$

2) 
$$
[v''\ v''] = [3 \ 3] = -[w \ k]
$$

$$
w_1 = +7,010 \qquad k_1 = -1,384 \qquad -w_1 \ k_1 = +9,702
$$

$$
w_2 = +3,979 \qquad k_2 = -9,520 \qquad -w_2 \ k_2 = +37,880
$$

$$
w_3 = +2,577 \qquad k_3 = -9,813 \qquad -w_3 \ k_3 = +24,000
$$

$$
-[w k] = 71,582 = [33] (4)
$$

3) 
$$
[v''\ v''] = [\mathfrak{B}\ \mathfrak{B}] = \frac{w_1^2}{[\text{I}\ \text{I}]} + \frac{[w_2\cdot1]^2}{[\text{II}\ \text{II}\cdot1]} + \frac{[w_3\cdot2]^2}{[\text{III}\ \text{III}\cdot2]}
$$

$$
= \frac{7,0100^2}{3,3628} + \frac{4,0924^2}{0,5736} + \frac{2,9822^2}{0,3202}
$$

 $=14,613 + 29,198 + 27,775 = 71,586 = [\mathcal{X}\mathcal{X}]$  (5)

Dasselbe Resultat (5) steht übrigens auch schon unten auf S. 265, wo es schematisch gelegentlich mitberechnet worden ist.

Wir haben also nun in hinreichender Übereinstimmung aus (3) (4) und (5):

 $[\mathfrak{B}\mathfrak{B}]=71,58.$ 

## 268 Genauigkeitsbestimmung für die Besselsche Dreiecksnetz-Ausgleichung. § 75.

Da die Anzahl der Netzbedingungsgleichungen *r —* 3 ist, so erhält man den mittleren Richtungsfehler aus der Netzausgleichung nach der Formel  $m<sub>2</sub>$  unten auf S. 159:

$$
m_2 = \sqrt{\frac{71,58}{3}} = \pm 4,88^{\prime\prime}
$$
 (6)

Obgleich unser Beispiel in Bezug auf die Gewichtsbestimmung auf Kalleninken ein fingiertes ist (wie schon zu Anfang von § 74, S. 261 bemerkt wurde), so wird doch die allgemeine Erfahrung auch hier bestätigt, dass die Netzausgleichung einen grösseren mittleren Fehler  $m<sub>2</sub>$  ergibt, als die Stationsausgleichungen  $m<sub>1</sub> = +1.62$ " nach (2).

Aus den Stationen und aus dem Netz zusammen hat man nun nach der Formel für *m* oben auf S. 160:

$$
m = \sqrt{\frac{334,7 + 71,6}{128 + 3}} = \sqrt{\frac{406,5}{131}} = \pm 1,76^{\prime\prime}
$$
 (7)

Da in dieser allgemeinen Formel (7) die Stationsausgleichungen, wie immer, bedeutend überwiegen, so ist (7) nicht erheblich verschieden von (2).

Um auch eine Anwendung der Theorie der Funktionsgewichte zu haben, bestimmen wir noch das Gewicht der Seite *GK* als Funktion der als fehlerfrei angenommenen Basis *LN* und der ausgeglichenen Viereckswinkel, d. h. es handelt sich um die Funktion:

$$
G K = LN \frac{\sin A^2 \sin (A^4 - A^3)}{\sin (A^6 - A^5) \sin A^7}
$$

oder für die Rechnung bequemer, um die logarithmische Funktion:

$$
F = \log \sin A^2 + \log \sin (A^4 - A^3) - \log \sin (A^6 - A^5) - \log \sin A^7
$$
 (8)

wobei unter  $A^1 \, A^2 \, \dots$  die ausgeglichenen Winkel verstanden sind. Die partiellen Differentialquotienten dieser Funktion werden in gleicher Weise berechnet, wie die Coefficienten *A<sub>1</sub> A<sub>2</sub>* ... der Seitenbedingungsgleichung (9) oder (10) § 74, S. 263.

Die Resultate sind für Einheiten der 6<sup>ten</sup> Logarithmendezimale:  
\n
$$
f_1 = 0
$$
,  $f_2 = +0.107$ ,  $f_3 = -4.063$ ,  $f_4 = +4.063$ ,  $f_5 = +1.929$ ,  $f_6 = -1.929$ ,  $f_7 = -0.013$ 

Diese *f* fügt man der Tabelle S. <sup>265</sup> in der Abteilung I. bei.

Dann folgt die Berechnung der *q* nach den Formeln von S. 160. Diese *q* schliessen sich auf S. 265 unmittelbar den  $\mathfrak{A}\mathfrak{B}\,\mathfrak{C}$  an. Man hat:

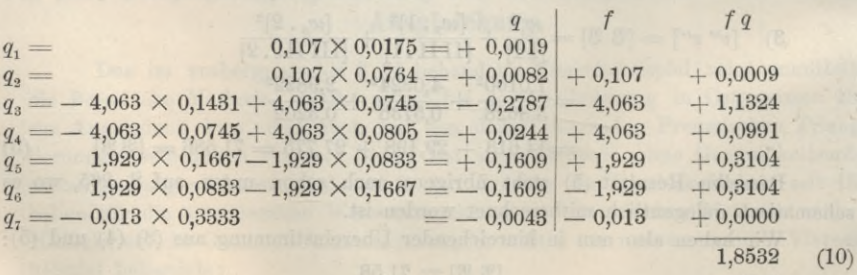

 $=$   $[f q]$ 

§ 76. Die Besselsche Nullpunkts-Korrektion *z.* 269

Hier haben wir die Berechnung der Produktsumme *[f* g] sogleich an die Berechnung der *q* angeschlossen.

Es folgt die Berechnung der Ersatzglieder nach den Doppelformeln von S. 160:

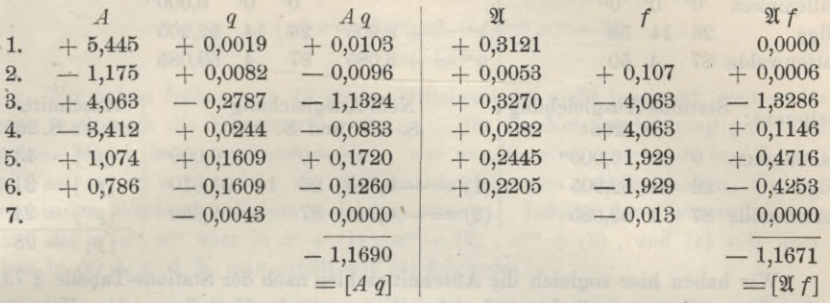

Die übrigen Ersatzglieder werden ebenso berechnet; alle 3 Ersatzglieder sind  $-1,168 + 0,459 - 0,592$ . Diese werden nebst dem schon bei (10) angegebenen *[fq] —* 1,853 in der Tabelle S. 265 rechts beigesetzt, worauf die Elimination ganz von selbst auf den Wert führt:

$$
\frac{1}{P} = 0.677
$$

Dieses entspricht der Formel für <sup>1</sup>/<sub>P</sub> unten auf S. 160, es kann auch ausführlicher so geschrieben werden:

$$
\frac{1}{P} = 1,853 - \frac{1,168^2}{3,363} - \frac{0,440^2}{0,573} - \frac{0,372^2}{0,320}
$$
  
= 1,853 - 0,400 - 0,338 - 0,432 = 0,677

Der mittlere Gewichtseinheitsfehler ist bereits in  $(7)$  berechnet,  $m = 1.76$ ", also nun nach der Schlussformel von S. 160:

$$
M = m \sqrt{\frac{1}{P}} = 1,76 \sqrt{0,677} = 1,448
$$

Dieses ist ein mittlerer Fehler in Einheiten der 6ten Logarithmendezimale, es ist also nach der Ausgleichung:

 $log\, G\, K = 3.942\,2898.4\pm14.5$  .

# **§ 76. Die Besselsche Nullpunkts-Korrektion** *z.*

Die Besselsche Methode rechnet durchaus mit *Winkeln* und nicht mit *Richtungen* (vgl. (3) S. 255) ; auf jeder Station mit *s* Strahlen werden *s* — <sup>1</sup> Winkel als unabhängige Unbekannte eingeführt (während die Zahl der Richtungen =*<sup>s</sup>* wäre). Es sind daher die Grössen *x' x" x"'* auf den Stationen Winkelkorrektionen, und ebenso sind auch die (1) *(2)* (3) . . . Winkelkorrektionen im Netz.

AVir wollen für die Station Nidden unseres Vierecks von § 74 die allmähliche Verbesserung nach § 73 und § 74 zusammenstellen:

*Station Nidden:*

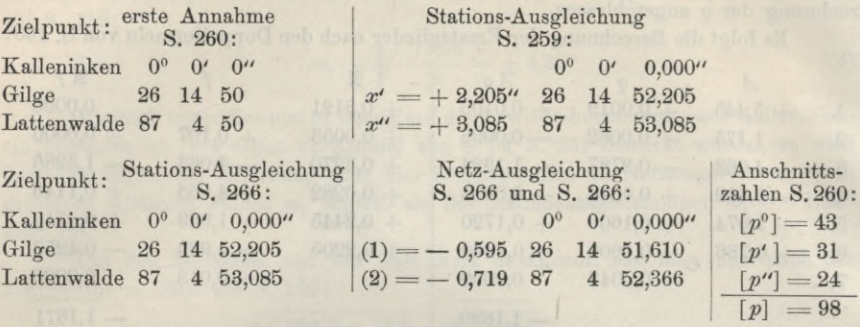

Wir haben hier sogleich die Anschnittszahlen nach der Stations-Tabeile § 73, S. 260 hinzugesetzt, weil hierauf sich eine passende Verteilung der Netzverbesserungen (1) und (2) auf alle *drei* Strahlen gründen lässt, man rechnet nämlich nach Bessel :

$$
-z = \frac{[p^0] \ 0 + [p'] \ (1) + [p''] \ (2)}{[p^0] + [p'] + [p'']} = \frac{[p'] \ (1) + [p''] \ (2) + \dots}{[p]} -z = \frac{31 (-0,595) + 24 (-0,719)}{98} = \frac{-35,701}{98} = -0,364
$$
 (1)

Diese Änderung bringt man an allen Winkeln und an dem Nullwert des Anfangsstrahls an, und reduziert damit die Winkel auf Richtungen:

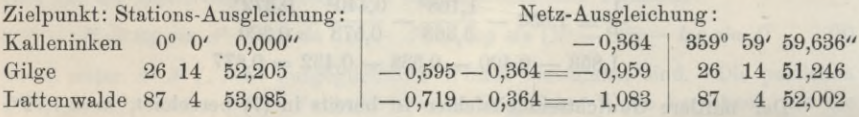

Sachlich hat man offenbar gar nichts geändert, denn die *Differenzen* der Richtungen, auf welche es allein ankommt, sind dieselben geblieben. Deswegen ist auch diese von Bessel bei der Gradmessung in Ostpreussen eingeführte Richtungs-Reduktion später (z. B. bei derLandesaufnahme) als überflüssig wieder fallen gelassen worden, zumal die Formel (1) für *z,* im allgemeinen gar nicht streng begründet werden, sondern nur als Hilfsmittel zu einer passenden Verteilung der  $(1)$   $(2)$   $(3)$ ... auf alle Strahlen, empfohlen werden kann.

Um dieses näher zu untersuchen, betrachten wir die Nullpunktsverbesserungen in den einzelnen Sätzen, nämlich nach (9) § 73, S. 257:

$$
- z_1 = \frac{p_1' x' + p_1'' x'' + p_1''' x''' - [l_1]}{[p_1]}- z_2 = \frac{p_2' x' + p_2'' x'' + p_2''' x''' - [l_2]}{[p_2]}- z_3 = \frac{p_3' x' + p_3'' x'' + p_3'''' x''' - [l_3]}{[p_3]}
$$
\n(2)

Wenn man den  $z$ ,  $z$ ,  $z$ <sub>3</sub> bezw. die Gewichte  $[p_1]$   $[p_2]$   $[p_3]$  zuteilt, und dementsprechend den Mittelwert  $(z)$  bildet, so erhält man:

§ 77. Theorie der vollen Richtungssätze. 271

$$
\text{Mittelwert} - (z) = \frac{[p_1] z_1 + [p_2] z_2 + [p_3] z_3}{[p_1] + [p_2] + [p_3]} \tag{3}
$$

und mit Einsetzung der Werte *z*, *z*<sub>2</sub> *z*<sub>3</sub> aus der Gleichungsgruppe (2):

$$
- (z) = \frac{[p'] x' + [p''] x'' + [p'''] x''' - [l]}{[p]}
$$
\n
$$
(4)
$$

Wir haben früher in § 73 diesen Mittelwert (*z*) nicht bestimmt, weil weder dieser, noch auch die Einzelwerte  $z_1 z_2 z_3 \ldots$  für die Netzausgleichung gebraucht wurden, jedoch kann man nun Zusehen, was aus *(z)* wird, wenn man in (4), statt dieser, noch auch die Einzelwerte  $z_1$   $z_2$   $z_3$ ... für die Netzausgleichung gebraucht wurden, jedoch kann man nun zusehen, was aus  $(z)$  wird, wenn man in (4), statt der Werte  $x^i$   $x^{ii}$   $x^{iii}$ , welche die Stationsau sprechenden Werte der Netzausgleichung einsetzt. Infolge der Netzausgleichung der Werte  $x^i$   $x^{ii}$   $x^{iii}$ , welche die Stationsausgleichungen geliefert haben, die entsprechenden Werte der Netzausgleichung einsetzt. Infolge der Netzausgleichung gehen die  $x^i$   $x^{iii}$  über in  $x^i + (1)$ ,  $x^{ii} + (2)$ , gehen in  $(z) + z$ , d. h. man erhält aus (4) folgendes:

$$
-(z) + z = \frac{[p'](x' + (1)) + [p''](x'' + (2)) + [p'''](x''' + (3)) - [l]}{[p]}
$$
(5)

Vergleicht man dieses wieder mit (4), so folgt:

$$
-z = \frac{[p'] (1) + [p''] (2) + [p'''] (3)}{[p]} \tag{6}
$$

Dieses ist die zu Anfang angegebene Besselsche Formel (1).

Das Besselsche *z* ist also die Änderung, welche das arithmetische Mittel *(z)* der einzelnen Satz-Nullpunkts-Verbesserungen  $z_1 z_2 z_3$ , oder das Mittel der Stationswinkel-Verbesserungen *x' x" x"'* , durch Zuziehung der Netz-Verbesserungen (1) (2) (3) . . . erfährt.

Eine bestimmte in der Gesamtausgleichung liegende Veranlassung, diese Mittel zu bilden, liegt aber nicht vor, die Besselsche Ausgleichung verzichtet von vornherein auf symmetrische Eehlerverteilung, weil auf jeder Station *ein* Strahl als Anfangsstrahl bevorzugt wird, und diesem Umstand kann nachträglich durch Berechnung des willkürlichen *z* nicht mehr abgeholfen werden.

Es gibt nur wenige Fälle, in welchen die Berechnung des Besselschen *z* als passende Näherung einem Bedürfnis entspricht, wenn es nämlich sich darum handelt, die Fehlerverteilung in Hinsicht auf etwaige unbekannte Fehlerquellen zu untersuchen; in diesem Falle muss man *jedem* Strahl einen Fehler zuteilen, und kann nicht auf jeder Station einen Strahl als Anfangsstrahl korrektionslos lassen.

Man vergleiche hierzu eine Erörterung von Helmert in der Vierteljahrssehrift der astron. Gesellschaft 1877, S. 206—208, und von Schreiber in der Zeitschr. f. Verm. 1879, S. 103.

# **§ 77—82. Theorie der Richtungssätze und Winkelmessung in allen Kombinationen. (Schreibers Methode.)**

# **§ 77. Theorie der vollen Richtungssätze.**

Die Berechnung voller Richtungssätze haben wir bereits in § 58 behandelt ; es zeigte sich, dass diese Berechnung an sich lediglich in der Mittelbildung aus den einzelnen Ablesungen besteht, und es hat sich auch daran die Berechnung eines mittleren Richtungsfehlers leicht angeschlossen. Indessen konnten wir die Be

272 Theorie der vollen Richtungssätze. § 77.

gründung für jene Fehlerberechnung in § 58 noch nicht streng gehen, und da auch sonst noch manches hierzu zu sagen ist, behandeln wir die vollen Richtungssätze hier nochmals, indem wir dieselben als besonderen Fall der allgemeinen Richtungsausgleichung von § 73 auffassen.

Wenn wir hei *s* Sichten oder Zielpunkten in jedem Satze eine Anzahl von *n* vollen Sätzen haben, so geben die Formeln (7) § 73, S. 256 :

die Satzgewichte 
$$
[p^0] = [p^0] = [p^{\prime\prime}] = [p^{\prime\prime\prime}] \dots = n
$$
 (1)  
und bei *s* Zielpunkten  $[p_1] = [p_2] = [p_3] \dots = s$  (2)

Damit werden die Vormalgleichungs-Coefficienten nach (11) und (12) § 73, S. 258:

$$
(a \ a) = n - \frac{n}{s} \begin{vmatrix} -(a \ b) = & \frac{n}{s} \\ (b \ b) = n - \frac{n}{s} \end{vmatrix} - (a \ c) = \frac{n}{s} \begin{vmatrix} -(a \ b) = \frac{n}{s} \\ -(b \ c) = & \frac{n}{s} \end{vmatrix} - (a \ b) = [l'] - \frac{[l]}{s} \begin{vmatrix} 1 \\ 0 \end{vmatrix}
$$

$$
(c \ c) = n - \frac{n}{s} \begin{vmatrix} -(b \ b) = \frac{[l''] - \frac{[l]}{s} \\ -(c \ b) = \frac{[l'''] - \frac{[l]}{s} \\ (l \ b) = [l''] - \frac{[l'] - \frac{[l]}{s} \end{vmatrix}}
$$

Die voll geschriebenen Rormalgleichungen sind daher:

Die voll geschriebenen Normalgleichungen sind daher:

\n
$$
\frac{\text{Anzahl}}{=} s - 1 \begin{pmatrix}\n n - \frac{n}{s}x^{\prime} & -\frac{n}{s}x^{\prime\prime} & -\frac{n}{s}x^{\prime\prime\prime} - \left[ l^{\prime} \right] & -\frac{[l]}{s} \right] = 0 \\
 -\frac{n}{s}x^{\prime} + \left( n - \frac{n}{s} \right)x^{\prime\prime} & -\frac{n}{s}x^{\prime\prime\prime} - \left[ l^{\prime\prime} \right] - \frac{[l]}{s} \right) = 0 \\
 -\frac{n}{s}x^{\prime} & -\left( \frac{n}{s} \right)x^{\prime\prime} + \left( n - \frac{n}{s} \right)x^{\prime\prime\prime} - \left[ l^{\prime\prime\prime} \right] - \frac{[l]}{s} \right) = 0\n \end{pmatrix} \tag{4}
$$

Zum Zweck der Auflösung nach *x' x" x'"* werden alle diese Gleichungen addiert und geben:

$$
\frac{n}{s}x' + \frac{n}{s}x'' + \frac{n}{s}x'' - \frac{[l]}{s} = 0
$$
 (5)

Vergleicht man diese Summengleichung (5) mit den einzelnen Gleichungen (4) so erhält man die Auflösungen:

$$
x' = \frac{[l']}{n} \qquad x'' = \frac{[l'']}{n} \qquad x''' = \frac{[l'']}{n} \tag{6}
$$

d. h. ein einfaches Resultat, welches mit der Mittelbildung in § 58 übereinstimmt.

Das mittlere Fehlerquadrat einer Richtung wird nach (15) § 73, S. 258, weil die Anzahl aller gemessenen Richtungen  $R = n s$  ist:

$$
m^{2} = \frac{[v \ v]}{R - n - (s - 1)} = \frac{[v \ v]}{n \ s - n - (s - 1)} = \frac{[v \ v]}{(n - 1) \ (s - 1)} \tag{7}
$$

Um die Summe [v v] zu bestimmen, rechnet man die einzelnen v aus und quadriert (vgl. die kleingedruckte Anmerkung am Schlüsse von § 73, S. 261).

Wir wollen nun zeigen, dass das schon in § 58 fast ohne Theorie gefundene Verfahren den Formeln von § 73 entspricht.

Wir wollen dazu der Zahlenrechnung von §58 mit unseren Formeln folgen, jedoch zuvor bemerken, dass in § 58 und § 73 die Zahlentabellen in Bezug auf Spalten und Linien verschieden angeordnet sind, indem in § 58 die Sätze in

Vertikalspalten und in § 73 die Sätze in Horizontallinien stehen. Nachfolgendes entspricht § 58, S. 173:

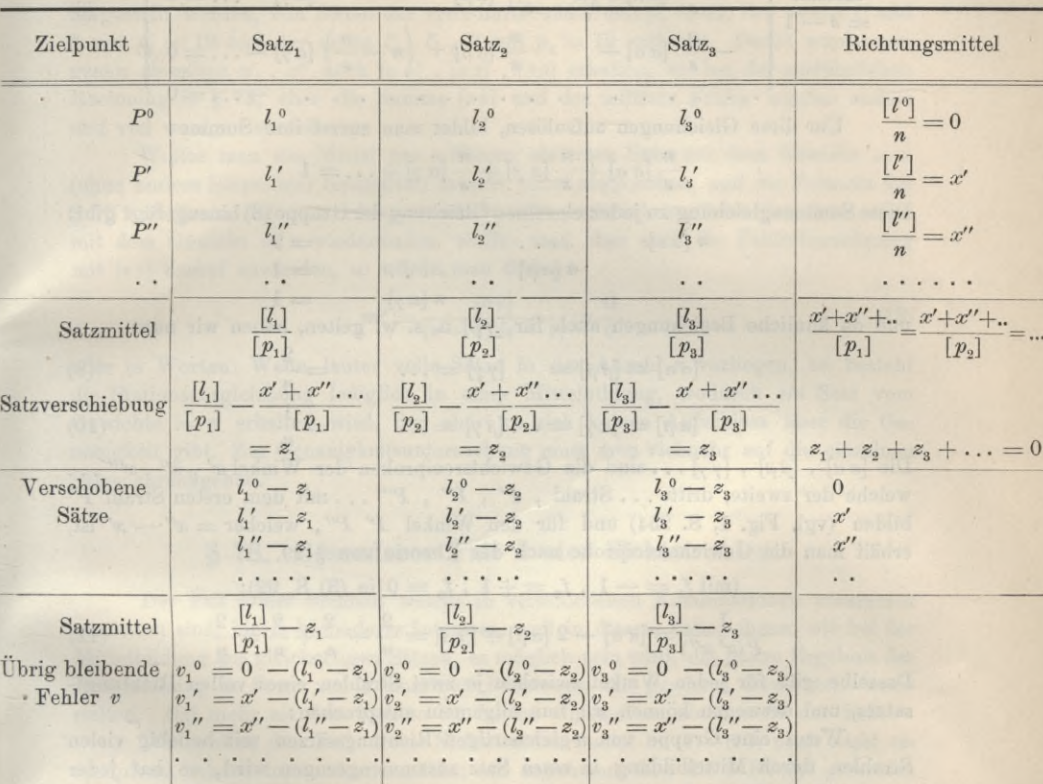

Diese  $v$  sind übereinstimmend mit den  $v$  in (4) § 73, S. 256 (nur sind jene in § 78 nach Spalten und Linien umgekehrt geordnet im Vergleich mit diesen: Wird wie in § 58, S. 174 eingeführt  $d_1' = x' - l_1'$  u. s. w., so werden die übrigbleibenden Fehler  $v_i' = d_i' - z_i$  u. s. w., womit sich die zu (5) § 58, S. 175 angegebene Ableitung der Feblerquadratsumme *[vv\* ergibt.

Damit ist die in § 58 gezeigte Berechnung der *v* und der *[vv\* und dann die Berechnung des mittleren Fehlers theoretisch begründet.

#### *Gewichtsberechnung für volle Sätze.*

Die Gewichts-Coefficienten  $\lceil \alpha \alpha \rceil$ ,  $\lceil \alpha \beta \rceil$ ... zu den Normalgleichungen (4) bekommt man nach (20) § 28, S. 00 dadurch, dass man die Absolutglieder der Normalgleichungen durch  $-1, 0, 0...$  ersetzt, d. h. man bekommt aus  $(4)$ folgende Gewicbtsgleicbungen :

Jordan, Handb. d. Vermessungskunde. I. Bd. 5. Aufl. 18
274 Theorie der vollen Richtungssätze. § 77.

$$
\text{Anzahl} \begin{cases} \left(n - \frac{n}{s}\right)[\alpha \alpha] - & \frac{n}{s} [\alpha \beta] - & \left(\frac{n}{s}\right) [\alpha \gamma] - \ldots = 1 \\ - & \frac{n}{s} [\alpha \alpha] + \left(n - \frac{n}{s}\right) [\alpha \beta] - & \frac{n}{s} [\alpha \gamma] - \ldots = 0 \\ - & \frac{n}{s} [\alpha \alpha] - & \frac{n}{s} [\alpha \beta] + \left(n - \frac{n}{s}\right) [\alpha \gamma] - \ldots = 0 \\ \ldots & \ldots & \ld
$$

Um diese Gleichungen aufzulösen, bildet man zuerst ihre Summe :

$$
\frac{n}{s} [\alpha \alpha] + \frac{n}{s} [\alpha \beta] + \frac{n}{s} [\alpha \gamma] + \ldots = 1
$$

Diese Summengleichung zu jeder einzelnen Gleichung der Gruppe (8) hinzugefügt gibt :

$$
n[\alpha \alpha] \qquad \qquad \cdots \qquad \qquad = 2
$$
\n
$$
n[\alpha \beta] \qquad \qquad \cdots \qquad \qquad = 1
$$
\n
$$
n[\alpha \gamma] \qquad = 1
$$
\nziekuncon, such, für [2,2], u, e, w, zelten, heb

und da ähnliche Beziehungen auch für *[ß ß]* u. s. w. gelten, haben wir nun:

$$
[\alpha \alpha] = [\beta \beta] = [\gamma \gamma] = \dots = \frac{2}{n}
$$
\n
$$
[\alpha \beta] = [\alpha \gamma] = \dots [\beta \gamma] = \dots = \frac{1}{n}
$$
\n(9)\n
$$
[\alpha \beta] = [\alpha \gamma] = \dots [\beta \gamma] = \dots = \frac{1}{n}
$$

$$
[\alpha \beta] = [\alpha \gamma] = \dots [\beta \gamma] = \dots = \frac{1}{n}
$$
 (10)

Die  $[a\ a]$ ,  $[\beta\ \beta]$ ,  $[\gamma\ \gamma]$ ... sind die Gewichtsreciproken der Winkel x', x'', x'''... welche der zweite, dritte ... Strahl, P', P'', P'"... mit dem ersten Strahl P° bilden (vgl. Fig. 1, S. 254) und für den Winkel P' P", welcher  $= x'' - x'$  ist, erhält man die Gewichtsreciproke nach der Theorie von § 29.

$$
(\text{mit } f_1 = -1 \text{ , } f_2 = +1 \text{ , } f_3 = 0 \text{ in (3) S. 92):}
$$
  
\n
$$
\frac{1}{P(\alpha' \alpha'')} = [\alpha \alpha] - 2 [\alpha \beta] + [\beta \beta] = \frac{2}{n} - \frac{2}{n} + \frac{2}{n} = \frac{2}{n}
$$
(11)

Dasselbe gilt für jeden Winkel zwischen je zwei Strahlen eines vollen Richtungssatzes, und deswegen können wir nun allgemein aussprechen :

Wenn eine Gruppe von *n* gleichartigen Richtungssätzen mit beliebig vielen Strahlen durch Mittelbildung in *einen* Satz zusammengezogen wird, so hat jedes ausgeglichene Richtungsmittel das Gewicht  $=n$ , und jeder Winkel zwischen zwei Strahlen durch Mittelbildung in *einen* Satz zusammengezogen wird, so hat jedes<br>ausgeglichene Richtungsmittel das Gewicht = n, und jeder Winkel zwischen zwei<br>solchen Richtungen das Gewicht =  $\frac{n}{2}$ , wobei das Gewicht = lichen Richtung gehört, oder in Zusammenstellung:

Gewicht einer beobachteten Richtung = 1  
\n
$$
n
$$
\n
$$
n
$$
augreglichenen Richtung = n  
\n
$$
n
$$
 eines ausgeglichenen Winkels = 
$$
\frac{n}{2}
$$
 (12)

Eine Nebenbemerkung wollen wir noch anstellen in Bezug auf die Fehlerberechnung in einem so zusammengefassten Richtungssatze. Wie die soeben angestellte Gewichtsbestimmung (12) zeigt, kann man statt » beobachteter einzelner Richtungen, deren Mittelwert als *eine* Richtung mit dem Gewichte  $=n$  in weitere Rechnungen, z. B. in eine Netzausgleichung, einführen, gerade wie bei dem arithmetischen Mittel in § 7, und wenn mehrere ungleichartige Sätze, je in sich wiederholt, zusammen ausgeglichen werden sollen, so kann man auch statt aller gleichgewichtigen ursprünglichen Einzelsätze die Mittel aus den gleichartigen Sätzen als

## § 78. Besonderer Fall dreier Sichtstrahlen. 275

ungleichgewichtige Elemente in die Ausgleichung einführen, so lange es sich nur um die Ausgleichung selbst und um Gewichte handelt, z. B. die ganze Tabelle für die Station Nidden in § 78 auf S. 260 könnte vor der Ausgleichung in 3 Sätzen dargestellt werden, von denen der erste nur  $l^0$  und  $l''$  mit  $p_1 = 12$ , der zweite  $l^0$  und *V* mit  $p_2 = 19$  und der dritte  $l^{\circ}$ ,  $l'$ ,  $l''$  mit  $p_3 = 12$  enthielte. Damit würde man genau dieselben *x'* , *x"* auch [« *a]* , *\a* (v] , [/?/?] erhalten, wie bei der ausführlichen Rechnung in § 78, aber die Summe *[vv\* und der mittlere Fehler würden anders und viel weniger zuverlässig.

Wollte man das Mittel aus  $n$  Sätzen als *einen* Satz mit dem Gewicht =  $n$ (ohne andere Sätze oder Satzmittel) in sich selbst ausgleichen, und die Formeln des § 78 auf diesen Fall anwenden, so würde man natürlich zunächst den Satz selbst mit dem Gewicht  $=n$  wiederfinden, wollte man aber auch die Fehlerberechnung mit *\vv\* darauf anwenden, so würde man finden:

$$
m^2 = \frac{[v \, v]}{(n-1)(s-1)} = \frac{0}{0} \tag{13}
$$

oder in Worten: Wenn lauter volle Sätze in der Anzahl *n* vorliegen, so besteht die Stationsausgleichung lediglich in einer Mittelbildung, wodurch *ein* Satz vom Gewichte  $n = n$  erhalten wird, der aber an sich keinen Aufschluss über die Genauigkeit gibt. Zur Genauigkeitsuntersuchung muss man vielmehr auf die einzelnen Sätze zurückgehen.

# **§ 78. Besonderer Fall dreier Sichtstrahlen.**

Der Fall *dreier* Sichten, welche in verschiedenen Kombinationen zusammen gemessen sind, bietet besonderes Interesse, weil in diesem Falle, ebenso wie bei der Mittelbildung aus gleichartigen Sätzen, es möglich sein wird, das ganze Ergebnis der Ausgleichung in Form von 3 einzelnen *Richtungen* mit gewissen Gewichten darzustellen. Bei mehr als drei Sichten ist das im allgemeinen nicht mehr der Fall.

Wir wollen den Fall dreier Sichtstrahlen zuerst in (1)—(10) noch *nicht* erschöpfend behandeln, sondern zunächst nur annehmen, dass die 3 *Winkel* gemessen sind, welche zwischen den 3 Strahlen möglich sind.

Wir haben hierzu zwei Figuren gezeichnet, Fig. <sup>1</sup> und Fig. 2, von denen

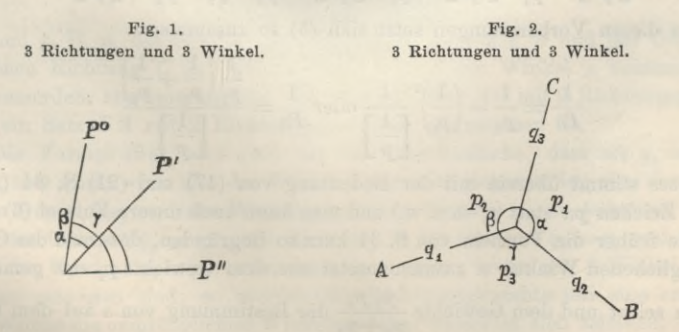

die erste Fig. <sup>1</sup> sich mehr den früheren Bezeichnungen von § 73 anschliesst, während Fig. 2 mehr der Symmetrie Rechnung trägt.

# 276 Besonderer Fall dreier Sichtstrahlen. § 78.

Nach Fig. 2 nehmen wir folgendes an:

Strahlen Gemessene Winkel *CB = "* " *A C — B A — A B C* mit dem Gewicht *px P* (1) <sup>2</sup> **<sup>I</sup>** *P3*

Die drei Winkel  $\alpha$ ,  $\beta$ ,  $\gamma$  in Fig. 2 müssen der Bedingung genügen:

Es soll sein  $\alpha + \beta + \gamma - 360^{\circ} = 0$ 

Wegen der Beobachtungsfehler wird werden:

$$
\alpha + \beta + \gamma - 360^{\circ} = w \tag{2}
$$

Zur Tilgung des Widerspruches *w* werden die Verbesserungen  $v_1$ ,  $v_2$ ,  $v_3$  angebracht, so dass wird :

$$
(\alpha + v_1) + (\beta + v_2) + (\gamma + v_3) = 0
$$

Dieses mit dem vorhergehenden zusammengenommen gibt:

$$
v_1 + v_2 + v_3 + w = 0 \tag{3}
$$

Dieses ist eine Bedingungsgleichung von der Form (4) § 43, S. 126, d. h. es ist:

$$
a_1 = 1 \qquad a_2 = 1 \qquad a_3 = 1 \tag{4}
$$

Die Ausgleichung selbst, die uns hier weniger interessiert, wird lediglich darauf führen, den Widerspruch *w* in (2) umgekehrt proportional den Gewichten  $p_1$ ,  $p_2$ ,  $p_3$ auf die drei Winkel  $\alpha$ ,  $\beta$ ,  $\gamma$  zu verteilen (ähnlich wie in dem Dreiecksbeispiel S. 34).

Wir wollen aber dann das Gewicht Pa des ausgeglichenen Winkels a bestimmen nach der Anleitung von (13) S. 125, welche in unserem Falle gibt:

$$
\frac{1}{P_{\alpha}} = \left[\frac{f}{p}\right] \cdot 1 = \left[\frac{f}{p}\right] - \frac{\left[\frac{a}{p}\right]^2}{\left[\frac{a}{p}\right]}
$$
\n(5)

Da die Ausgleichungsfunktion  $F = \alpha$  ist, also  $f_1 = 1$  und  $f_2 = 0$ ,  $f_3 = 0$ , so wird

mit den Coefficienten *a* in (4) und mit den Gewichten *p* in (1) sehr einfach:  
\n
$$
\left[\frac{f}{p}\right] = \frac{1}{p_1}, \left[\frac{a}{p}\right] = \frac{1}{p_1}, \left[\frac{a}{p}\right] = \frac{1}{p_1} + \frac{1}{p_2} + \frac{1}{p_3} = \left[\frac{1}{p}\right]
$$

Aus diesen Vorbereitungen setzt sich (5) so zusammen:

$$
\frac{1}{P_{\alpha}} = \frac{1}{p_1} - \left(\frac{1}{p_1}\right)^2 \frac{1}{\left[\frac{1}{p}\right]} \text{oder } \frac{1}{P_{\alpha}} = \frac{\frac{1}{p_1} \left(\frac{1}{p_2} + \frac{1}{p_3}\right)}{\left[\frac{1}{p}\right]}
$$
(6)

Dieses stimmt überein mit der Bedeutung von (17) und (21) S. 34 (mit geändertem Zeichen  $p_{\alpha}$  statt  $p_{\alpha}$  u. s. w.) und man kann auch unsere Formel (6) wieder ebenso wie früher die Formeln von S. 34 kurz so begründen, dass man das Gewicht des ausgeglichenen Winkels *a* zusammensetzt aus dem Gewichte  $p_i$  des gemessenen *P2Ps Pa*  $-p_1$   $\left[\frac{1}{p}\right]$   $p_4$   $\left[\frac{1}{p}\right]$   $\left[\frac{1}{p}\right]$   $\left[\frac{1}{p}\right]$  Dieses stimmt überein mit der Bedeutung von *(17)* und *(21)* S. 34 *(mit ge-*indertem Zeichen *pa* statt  $p_1$  u. s. w.) und man kann auch unsere über  $360^{\circ} - (\beta + \gamma)$ .

Indessen, solche Nebenentwicklungen nicht weiter verfolgend, betrachten wir

die zweite Form in (6), welcher man noch eine andere sehr wichtige Bedeutung unterlegen kann, indem man schreibt:

$$
\frac{1}{P\alpha} = \frac{1}{q_3} + \frac{1}{q_2} \tag{7}
$$

wobei  $\frac{1}{a} = \frac{\frac{1}{p_1} \frac{1}{p_2}}{\frac{1}{p_1} \frac{1}{p_3}}$   $\frac{1}{a} = \frac{\frac{1}{p_1} \frac{1}{p_3}}{\frac{1}{p_1} \frac{1}{p_3}}$  (8)

 $1 \t1$ 

 $\left[\frac{1}{p}\right]$   $q_2$ <br>*q*<sub>\*</sub> die Bedeutung unebl Hier haben *q3* und *q.2* die Bedeutung unabhängiger *Richtungs-Gewichte.*

Wenn man die Formeln (8) auf alle Kombinationen <sup>1</sup> . 2 , <sup>1</sup> . 3 , 2 . 3 anwendet und auch noch etwas umformt, so hat man folgendes:

$$
\frac{P_{\alpha}}{q_{s}} = \frac{1}{p_{1}} \frac{1}{p_{2}} \qquad \frac{1}{q_{2}} = \frac{\frac{1}{p_{1}} \frac{1}{p_{3}}}{\frac{1}{p_{2}}} \qquad (8)
$$
\nHere haben  $q_{s}$  und  $q_{2}$  die Bedeutung unabhängigrer *Richtungs*-Gewichte.

\nWenn man die Formeln (8) auf alle Kombinationen 1 . 2 , 1 . 3 , 2 . 3 an-  
und auch noch etwas umformt, so hat man folgendes:

\n
$$
\frac{1}{q_{1}} = \frac{1}{p_{2}} \frac{1}{p_{3}} = \frac{p_{1}}{p_{1} p_{2} + p_{1} p_{3} + p_{2} p_{3}} \qquad \text{oder } q_{1} = (p_{2} + p_{3}) + \frac{p_{2} p_{3}}{p_{1}}
$$
\n
$$
\frac{1}{q_{2}} = \frac{\frac{1}{p_{1}} \frac{1}{p_{3}}}{\frac{1}{p_{2}}} = \frac{p_{2}}{p_{1} p_{2} + p_{1} p_{3} + p_{2} p_{3}} \qquad \text{or } q_{2} = (p_{3} + p_{1}) + \frac{p_{3} p_{1}}{p_{2}}
$$
\n
$$
\frac{1}{q_{3}} = \frac{\frac{1}{p_{1}} \frac{1}{p_{3}}}{\frac{1}{p_{2}}} = \frac{p_{2}}{p_{1} p_{2} + p_{1} p_{3} + p_{2} p_{3}} \qquad \text{or } q_{3} = (p_{1} + p_{3}) + \frac{p_{3} p_{1}}{p_{3}}
$$
\n(9 b)

\nHierczu gilt auch (7) in allen Kombinationen; und wir können nun den Satz

\nthen, dass, in Hinsicht auf die ausgeglichen Winkel  $\alpha$ ,  $\beta$ ,  $\gamma$ , man die durch lichtung erlangte Genauigkeit darstellen kann durch Richtungsgewichte  $q_{1}$ ,  $q_{2}$ ,  $q_{3}$ ,  
lehen sich die Winkelgewichte  $P_{\alpha}$ ,  $P_{\beta}$ ,  $P_{\gamma}$  nach der Ausgleichung ebenso

\nnensetzen, wie wenn die  $q$  zu unabhängigen Richtungmesusungen gehörten.

\nhierzu Fig.

Hierzu gilt auch (7) in allen Kombinationen ; und wir können nun den Satz aussprechen, dass, in Hinsicht auf die ausgeglichenen Winkel *a ß y,* man die durch Ausgleichung erlangte Genauigkeit darstellen kann durch Richtungsgewichte  $q_1$ ,  $q_2$ ,  $q_3$ , aus welchen sich die Winkelgewichte *Pa* **,** *Pß* **,** *Py* nach der Ausgleichung ebenso zusammensetzen, wie wenn die *q* zu unabhängigen Richtungsmessungen gehörten. (Vgl. hierzu Fig. 2.)

Als Gewichtseinheit,  $p=1$ , dient hierbei eine Winkelmessung ( $\alpha$ ,  $\beta$  oder  $\gamma$ ) vom Gewichte 1, und wenn wir nun die Änderung machen wollen, dass ein *Richtungsgewicht* zur Einheit wird, so müssen wir nach (3) § 72, S. 253 statt (9 a) schreiben:

$$
q_1 = \frac{p_2 + p_3}{2} + \frac{p_2 p_3}{2 p_1} \tag{10}
$$

wobei nun z. B.  $p_i$  das Gewicht der gemessenen Richtung *B* und das Gewicht der gemessenen Richtung *C* ist, welche nach Fig. 2 den Winkel *a* zusammensetzen, wobei ausserdem angenommen ist, dass auch ein Satz *A C* mit 2 Richtungsgewichten *p.,* und ein Satz *BA* mit <sup>2</sup> Richtungsgewichten *p3* gemessen ist.

Die Formel (9a) oder (10) hat das eigentümliche, dass sie  $q_1 = \infty$  gibt, wenn  $p_i = 0$  wird; wenn also der Winkel  $\alpha$  gar nicht gemessen ist, aber der Winkel  $\beta$ mit dem Gewicht *p,2* und der Winkel *y* mit dem Gewicht *p3,* so bekommt die Richtung *A* das Gewicht  $q_1 = \infty$ , die Richtung *B* das Gewicht  $q_2 = p_3$  und die Richtung *C* das Gewicht  $q_3 = p_2$ ; oder man kann sagen, wenn nur 2 Winkel zwischen 3 Sichten gemessen sind, so werden die Richtungsgewichte nur eine erzwungene Form, welche die ursprünglichen Winkelgewichte wieder in sich schliesst. Der Umstand, dass einzelne Gewichte unendlich werden, schadet übrigens nichts, wenn man solcheMessungen in Richtungsform in eine Triangulierungsausgleichung nach bedingten

gebraucht werden, z. B.  $\left\lfloor \frac{u}{n} \right\rfloor$ ,  $\left\lfloor \frac{u}{n} \right\rfloor$  u.s. w. auszurechnen ist, was mit einzelnen *p* = ∞ entsprechende Nullglieder gibt, ohne die Rechnung formell zu beeinträchtigen. Beobachtungen einführen will, weil hierbei (nach § 40) stets die Gewichts*reciproken*

### *Allgemeinster Fall für 3 Sichten.*

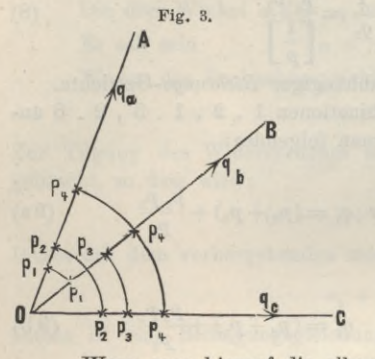

**Fig. 3.** Ausser den drei möglichen *Winkeln* zwischen drei Sichten kann auch noch ein *Richtungssatz* gemessen sein, welcher alle 3 Sichten zusammen trifft, und dann haben wir den allgemeinsten Fall der Messungskombinationen zwischen 3 Sichten, wie in Fig. 3 gezeigt und in nachfolgendem Schema dargestellt ist, im Anschluss an die Bezeichnungen von § 73.

| $P_3$ | $\text{Satz } 1$ | $p_1^0$                       | $p_1'$             | Tablei ist $[p_1] = 2p_1$ |
|-------|------------------|-------------------------------|--------------------|---------------------------|
| $P_1$ | $\text{Satz } 1$ | $p_2^0$                       | $\therefore p_2''$ | $[p_2] = 2p_2$            |
| $P_2$ | $\text{Satz } 1$ | $\therefore p_3' \quad p_3''$ | $[p_3] = 2p_3$     |                           |
| $P_2$ | $\text{Satz } 1$ | $\text{Satz } 1$              | $\text{Satz } 1$   | $\text{Satz } 1$          |

Wenn man hierauf die allgemeinen Formeln (11) § 73, S. 258 anwendet, so bekommt man :

nt man:  
\n
$$
(a a) = p_1 + p_3 + p_4 - \frac{p_1^2}{2 p_1} - \frac{p_3^2}{2 p_3} - \frac{p_4^2}{3 p_4} = \frac{3 p_1 + 3 p_3 + 4 p_4}{6}
$$
\n
$$
-(a b) = \frac{p_3^2}{2 p_3} + \frac{p_4^2}{3 p_4} = \frac{3 p_3 + 2 p_4}{6}
$$
\n
$$
(b b) = p_2 + p_3 + p_4 - \frac{p_3^2}{2 p_3} - \frac{p_3^2}{2 p_3} - \frac{p_4^2}{3 p_4} = \frac{3 p_2 + 3 p_3 + 4 p_4}{6}
$$
\n
$$
(12)
$$

Zur Gewichtsberechnung brauchen wir hieraus nach § 17, S. 58—59 :

$$
D = [a a] [b b] - [a b] [a b]
$$
 (13)

$$
[\alpha \alpha] = \frac{[b \ b]}{D} \quad , \quad [\alpha \beta] = \frac{-[a \ b]}{D} \quad , \quad [\beta \beta] = \frac{[a \ a]}{D} \tag{14}
$$

Die Ausführung mit (12) gibt:

$$
D = \frac{3 (p_1 p_2 + p_1 p_3 + p_2 p_3) + 4 p_4 (p_1 + p_2 + p_3 + p_4)}{12}
$$
 (15)

Daraus kann man zunächst die *Winkelgewichte* bilden; nämlich das Gewicht *P (A B*) des Winkels *A B* und das Gewicht *P {A C*) des Winkels *A C* sind so bestimmt :

$$
\frac{1}{P(A|B)} = [\alpha \alpha] \quad \text{und} \quad \frac{1}{P(A|C)} = [\beta \beta]
$$
\n(16)

der Winkel *B <sup>C</sup>* setzt sich zusammen aus *A <sup>C</sup>* — *AB* und deswegen wird das Gewicht des Winkels *B C* nach (11) und (12) S. 78 (mit  $f_1 = -1$ ,  $f_2 = +1$ ) bestimmt durch:

$$
\frac{1}{P(B|C)} = [\alpha \alpha] + [\beta \beta] - 2 [\alpha \beta]
$$
 (17)

All dieses kann man auf die Form von *Richtungsgewichten q* bringen, indem man bestimmt, dass sein soll:

$$
\frac{1}{P(A|B)} = \frac{1}{q_a} + \frac{1}{q_b} \quad , \quad \frac{1}{P(A|C)} = \frac{1}{q_a} + \frac{1}{q_c} \quad , \quad \frac{1}{P(B|C)} = \frac{1}{q_b} + \frac{1}{q_c} \quad (18)
$$

#### § 78. Besonderer Fall dreier Sichtstrahlen. 279

als

Dieses sind 3 Gleichungen zur Bestimmung von  $q_a$ ,  $q_b$ ,  $q_c$ , wozu die 3 Gleichungen (16) und (17) gerade hinreichen; man findet aus (16) , (17) , (18) die Auflösungen :

$$
\frac{1}{q_a} = [\alpha \beta] \quad , \quad \frac{1}{q_b} = [\alpha \alpha] - [\alpha \beta] \quad , \quad \frac{1}{q_c} = [\beta \beta] - [\alpha \beta] \tag{19}
$$

Vor der Einsetzung wollen wir noch zur Abkürzung schreiben:

$$
p_1 + p_2 + p_3 + p_4 = [p] \tag{20}
$$

und damit gibt die Ausführung von (19) mit (13)—(15) :

Richardness of the following equations:

\n
$$
q_{a} = \frac{1}{2} \frac{3 (p_{1} p_{2} + p_{1} p_{3} + p_{2} p_{3}) + 4 p_{4} [p]}{3 p_{3} + 2 p_{4}}
$$
\n
$$
q_{b} = \frac{1}{2} \frac{3 (p_{1} p_{2} + p_{1} p_{3} + p_{2} p_{3}) + 4 p_{4} [p]}{3 p_{2} + 2 p_{4}}
$$
\n
$$
q_{c} = \frac{1}{2} \frac{3 (p_{1} p_{2} + p_{1} p_{3} + p_{2} p_{3}) + 4 p_{4} [p]}{3 p_{1} + 2 p_{4}}
$$
\n
$$
(21)
$$

Die Bedeutung der einzelnen *p* und *<sup>q</sup>* liegt in Pig. 3, S. 278.

Zuerst überzeugen wir uns, dass  $q_e$  nach (21) mit dem früheren  $q_i$  in (10) identisch wird, wenn *pi* = Null gesetzt wird, wie es sein muss, wenn man die Bedeutungen der verschiedenen *p* und *q* in Pig. 2 und Fig. <sup>3</sup> vergleicht.

Wir wollen die Formeln (21) auf den Fall unseres Beispieles Station Nidden von S. 260 anwenden, und haben dann:

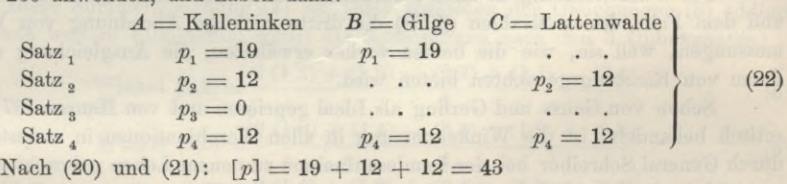

$$
p_1 p_2 + p_1 p_3 + p_2 p_3 = 19 \times 12 = 228
$$

$$
p_1 p_2 + p_1 p_3 + p_2 p_3 = 19 \times 12 = 228
$$
  

$$
q_a = \frac{1374}{24} = 57,25 \quad , \quad q_b = \frac{1374}{60} = 22,90 \quad , \quad q_c = \frac{1374}{81} = 16,96 \tag{23}
$$

Zur Probe haben wir von früher (21) § 73, S. 261:

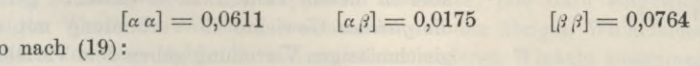

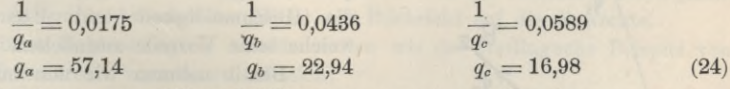

Die Ergebnisse von (23) und (24) stimmen genügend überein.

Zur Vergleichung wollen wir auch die sogenannten "Anschnittszahlen" hersetzen, welche man zuweilen als Richtungsgewichte genommen hat.

Als "Anschnittszahl" wurde genommen die Anzahl von Einstellungen, welche eine Sicht im ganzen Verlaufe der Messungen auf einer Station erfahren hat, ohne Rücksicht auf die übrigen Sichten und die Verbindungen der Sichten unter sich.

Das Beispiel (22) gibt nach dieser Erklärung die Anschnittszahlen :

Gilge  $q_b' = 31$ Wollte man diese (25) als Näherungen für die richtigen Gewichte (23) oder Kalleninken Anschnittszahl  $q_a' = 43$ Lattenwalde  $q'_e = 24$  (25) (24) gelten lassen, so würde man also in *A* erbeblich zu wenig und in *B* und *C* zu viel erhalten.

Wir wollen auch nochmals die Eigentümlichkeit hervorheben, dass ein Richtungsgewicht  $q = \infty$  werden kann, z. B.  $p_3 = 0$  und  $p_4 = 0$  gibt  $q_4 = \infty$  und dabei  $\frac{1}{4}$   $\frac{1}{2}$   $\frac{1}{9}$   $p_1$  und  $q_e = \frac{1}{9}$   $p_2$ , also wieder wie schon bei (9) und (10) bemerkt wurde, nur gezwungene Richtungsform und tatsächlich Zerfällung in Winkelgewichte. Dasselbe wird auch stattfinden bei mehr als 3 Strahlen, wenn gar nichts überschüssiges gemessen ist.

Wir wollen hieran auch noch die Bemerkung knüpfen, dass die Vierecksausgleichung von § 74, da das Viereck in keinem Punkte mehr als 3 Richtungen hat, auch nach dem Verfahren der Richtungsgewichte ausgeglichen werden könnte, indem man einfach die Gewichte *q* nach den Formeln (21) für alle Richtungen zu bestimmen und dann im wesentlichen nach § 62 (jedoch mit Zuziehung dieser Richtungsgewichte) zu verfahren hätte. Als Anwendung im Grossen ist aber ein solches Verfahren unmöglich, weil die Punkte eines Netzes im Allgemeinen mehr als 3 Strahlen haben.

# **§ 79. Winkelmessung in allen Kombinationen.**

Die Winkelmessung in allen Kombinationen ist nach den vollen Sätzen (§ 77) und dem Ealle dreier Strahlen (§ 78) die dritte wichtige Anordnung von Winkelmessungen, weil sie, wie die beiden vorher erwähnten, die Ausgleichung mit der Eorm von Richtungsgewichten bieten wird.

Schon von Gauss und Gerling als Ideal gepriesen und von Hansen 1871 theoretisch behandelt, ist die Winkelmessung in allen Kombinationen in neuester Zeit durch General Schreiber bei der Landesaufnahme zu neuem Leben gebracht worden, und bildet seit etwa 1880 den Grundton der preussischen Triangulierungen I. Ordnung.

Schon in § 57 haben wir die vorliegende Aufgabe mit einem Beispiele nach Gerling behandelt, und zwar mit gleichen und mit ungleichen Gewichten. Die un-

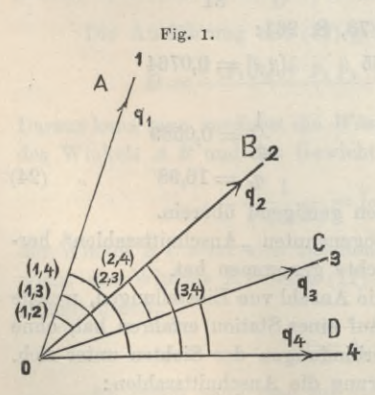

gleichen unregelmässig zerstreuten Gewichte sind aber in diesem Falle nicht erwünscht ; gerade die *gleichen* Gewichte in Verbindung mit der gleichmässigen Verteilung geben dem Verfahren die Geschmeidigkeit und Übersichtlichkeit, welche seine Vorteile ausmachen.

Damit nehmen wir nun mit Fig. <sup>1</sup> an, man habe zwischen 4 Strahlen alle 6 möglichen Winkel gleichartig gemessen, nämlich:

Gemessene Winkel

**(3,4) 1<sub>3</sub>** (1,2), (1,3), (1,4), (2,3), (2,4), (3,4) (1) Als unabhängige Unbekannte sollen die 3 Winkel zwischen dem ersten Strahl und den 3 folgenden Strahlen gelten, welche zur Unterscheidung von

den gemessenen Winkeln (1,2), (1,3), (1,3) nun mit [1,2], [1,3], [1,4] bezeichnet werden, und damit bekommen wir für die 6 gemessenen Winkel folgende 6 Fehlergleichungen :

# § 79. Winkelmessung in allen Kombinationen. 281

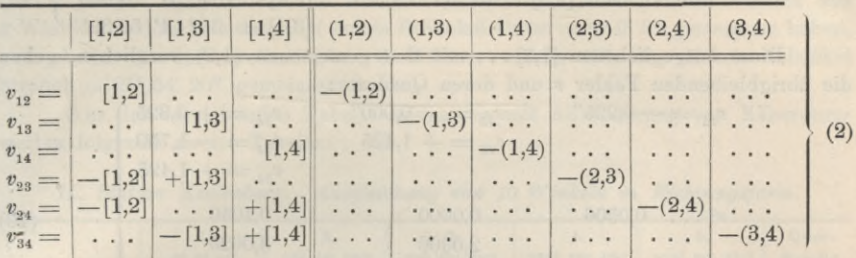

#### *Fehlergleichungen*.

Daraus bildet man die

*Normalgleichungen*

 $\frac{3 [1,2] - [1,3] - [1,4] - (1,2)}{2}$  $\frac{3 [1,2] - [1,3] - [1,4]}{-[1,2] + \frac{3 [1,3] - [1,4]}{2}}$  $-$  [1,2]  $\overline{[1,3]}$   $+$  3 [1,4]  $\begin{array}{cccc} (1,2) & . & . + (2,3) + (2,4) \\ . & - (1,3) & . - (2,3) & . + \end{array}$  $\ldots$  (1,4)  $\ldots$  (2,4)  $= 0$  $= 0 \choose = 0$  (3)  $\cdot$ 

Um diese Normalgleichungen aufzulösen, bildet man zuerst deren Summe:<br>  $[1,2] + [1,3] + [1,4] - (1,2) - (1,3) - (1,4) = 0$  (4)

$$
[1,2] + [1,3] + [1,4] - (1,2) - (1,3) - (1,4) = 0 \tag{4}
$$

Diese Summengleichung (4) zu jeder einzelnen der Gleichungen (3) addiert

gibt ohne weitere Elimination sofort die Auflösungen nach den 3 Unbekannten:  
Winkel 
$$
[1,2] = \frac{2(1,2) + (1,3) - (2,3) + (1,4) - (2,4)}{4}
$$
 (5)

$$
\text{Winkel } [1,2] = \frac{4}{4}
$$
\n
$$
\text{Winkel } [1,3] = \frac{2 (1,3) + (1,4) - (3,4) + (1,2) + (2,3)}{4}
$$
\n
$$
\tag{6}
$$

$$
\text{Winkel } [1,4] = \frac{2 (1,4) + (1,2) + (2,4) + (1,3) + (3,4)}{4} \tag{7}
$$

Diese Auflösungen kann man in Worten so darstellen: Um irgend einen Winkel [\*, *k]* endgültig zu berechnen, nimmt man zunächst seine unmittelbare eigene Messung (\*, *k)* mit doppeltem Gewichte, und dazu emgewichtig alle diejenigen Werte des Winkels, welche man aus den übrigen Winkelmessungen durch Subtraktion oder Addition von je zweien anderen Winkeln zusammensetzen kann, und aus all diesem bildet man das Mittel mit Rücksicht auf die Gewichte.

Zu einem Zahlenbeispiele hierfür wollen wir das Gerling sehe Beispiel von § 57, S. 169 nochmals vornehmen, nämlich:

$$
\begin{array}{llll}\n(1,2)=48^{\circ} \ 17' \ 1,4'' & (1,3)=96^{\circ} \ 52' \ 16,8'' & (1,4)=152^{\circ} \ 54' \ 6,8'' \\
(2,3)=48^{\circ} \ 35' \ 14,3'' & (2,4)=104^{\circ} \ 37' \ 7,8'' \\
(3,4)=& 56^{\circ} \ 1' \ 48,9''\n\end{array}\n\bigg\} \tag{8}
$$

Den Gleichungen (4)—(6) entspricht folgende Ausrechnung:

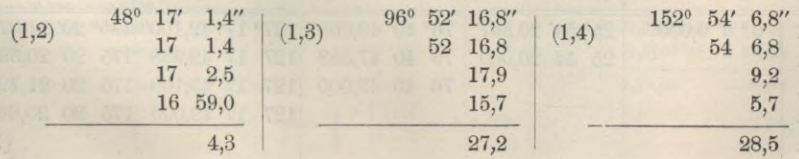

 $[1,2] = 48^{\circ} 17'$   $1,075''$   $[1,3] = 96^{\circ} 52' 16,800''$   $[2,3] = 152^{\circ} 54' 7,125''$ Ebenso auch  $[2,3] = 48^{\circ} 35' 15{,}725''$   $[2,4] = 104^{\circ} 37' 6{,}050''$  (9)  $[3,4] = 56^{\circ}$  1'  $50,325''$ 

Diese ausgeglichenen [1,2] ... mit den gemessenen (1,2) verglichen, geben

die übrigbleibenden Fehler *v* und deren Quadrate:<br>  $v_{12} = -0.225''$   $v_{13} = 0.000''$  $v_{23} = + 1,425$  $v_{14} = +0,325$  $v_{24} = -1,750$  $v_{34} = + 1,425$ *v\* ...* 0,0506 0,1056 3,0625 2,0306 0,0000 2,0306 (10)  $v_{13}$ 

$$
[v\,v]=7,2799\;,\,m=\sqrt{\frac{7,2799}{6-3}}=\pm\ 1,56''
$$

Dieses *m* ist der mittlere Fehler eines gemessenen Winkels (vor der Ausgleichung).

Wir wollen einen Schritt weiter gehen, und die Rechnung in die Form von *Richtungen* bringen, indem wir  $(2,1) = -1$  (1,2) einführen, und auch noch der Symmetrie wegen  $(1,1) = 0$  und  $(2,2) = 0$  hinzufügen, so dass die Gleichung (5) folgende Gestalt annimmt:

$$
\text{Winkel [1,2]} = \frac{(1,1) + (1,2) + (1,3) + (1,4)}{4} - \frac{(2,1) + (2,2) + (2,3) + (2,4)}{4}
$$

Die ausgeglichenen Richtungen (bezw. deren Verbesserungen) sollen nach Fig. <sup>1</sup> mit *A* , *B* , *C*. . . bezeichnet werden, dann hat man für <sup>3</sup> Strahlen:

Richard

\nRichard

\n
$$
A = -\frac{(1,1) + (1,2) + (1,3) + (1,4) + \dots}{s}
$$
\nRichard

\nRichard

\n
$$
B = -\frac{(2,1) + (2,2) + (2,3) + (2,4) + \dots}{s}
$$
\nRichard

\nRichard

\n
$$
C = -\frac{(3,1) + (3,2) + (3,3) + (3,4) + \dots}{s}
$$
\nand

\n
$$
A, B, C, \dots
$$
\nvia unabhängig in

*einem* Satze gemessene Richtungen von einander zu subtrahieren, um alle ausgeglichenen Winkel zu erhalten; oder man kann auch mit den nach den Formeln (11) berechneten Richtungen weiter rechnen, wie wenn es gemessene Richtungen wären.

Die Anwendung der neuen Formeln (11) wollen wir an einem grösseren Beispiele mit 5 Sichtstrahlen zeigen, und zwar mit Station Keulenberg der Märkisch-Schlesischen Kette in dem Werke "Die Königl. Preuss. Landes-Triangulation, Hauptdreiecke, II. Teil, Berlin 1874", S. 357—361.

Wenn man alle dort angegebenen Werte im Mittel zusammenzieht, so erhält man:

|    | 1. Collm.                | 2. Strauch. 3. Brautberg. 4. Brandberg. 5. Hochstein. |                                                       |                                                                   |  |
|----|--------------------------|-------------------------------------------------------|-------------------------------------------------------|-------------------------------------------------------------------|--|
| 1. | $0^{\circ}$ 0' $0.000''$ |                                                       |                                                       | 25° 54' 20,367" 76° 40' 49,008" 127° 17' 42,100" 175° 20' 21,075" |  |
| 2. |                          |                                                       | 25 54 20,000 76 40 47,658 127 17 42,958 175 20 20,392 |                                                                   |  |
| 3. |                          |                                                       | 76 40 49,000 127 17 43,100 175 20 21,725              |                                                                   |  |
| 4. |                          |                                                       | 127 17 42,000 175 20 20,667                           |                                                                   |  |
| 5. |                          |                                                       |                                                       | (12)                                                              |  |

*1. Station Keulenberg. 10 Winkelmessungen.*

§ 7Q. Winkelmessung in allen Kombinationen. 283

Dieses sind 10 *Winkel*, welche aber in der *Form* von 14 Richtungen zusammengestellt sind, indem die 5 Werte der ersten Linie erhalten wurden aus 4 Winkeln, welche sämtlich den linken Schenkel Collm =  $0^{\circ}$  0' 0'' gemeinsam haben, und ebenso in der zweiten Linie 3 Winkel, welche alle den linken Schenkel Strauch  $= 25^{\circ}$  54' 20" gemeinsam haben.

Aus der vorstehenden Tabelle bilden wir mit Absonderung von Näherungswerten folgende zweite Tabelle:

|                                                         | 1.                                                                   | 2.                                                         | 3.                       | 4.                         | 5.                                                                                                    | Quer-       |
|---------------------------------------------------------|----------------------------------------------------------------------|------------------------------------------------------------|--------------------------|----------------------------|----------------------------------------------------------------------------------------------------|-------------|
|                                                         | $0^0$ $0'$ $0''$                                                     | $25^0$ 54' $20''$                                          | $760, 40'$ $49''$        | $127^0$ $17'$ $42''$       | $175^0$ $20'$ $21''$                                                                                                    | Summe       |
| 1.                                                      | 0,000''                                                              | $+ 0,367''$                                                | $+ 0,008''$              | $+0,100''$                 | $+ 0,075''$                                                                                                    | $+ 0,550''$ |
| 2.                                                      | $-0,367$                                                             | 0,000                                                      | $-1,342$                 | $+ 0,958$                  | $-0,608$                                                                                                    | $-1,359$    |
| 3.                                                      | $-0,008$                                                             | $+1,342$                                                   | 0,000                    | $+1,100$                   | $+0,725$                                                                                                    | $+3,159$    |
| 4.                                                      | $-0,100$                                                             | $-0,958$                                                   | $-1,100$                 | 0,000                      | $-0,333$                                                                                                    | $-2,491$    |
| 5.                                                      | $-0,075$                                                             | $+0,608$                                                   | $-0,725$                 | $+ 0,833$                  | 0,000                                                                                                    | $+0,141$    |
| Summen S<br>Mittel<br>Ausgeglichene<br>Richtung<br>oder | $-0,550$<br>$A = -0,110''$<br>359059'59,890"<br>$0^0$ $0'$ $0,000''$ | $+1,359$<br>$B = +0.272$<br>25054'20,272"<br>25054'20,382" | $-3,159$<br>$C = -0.632$ | $+2,491$<br>$D = +0.498''$ | $-0,141$<br>$E = -0.028$ "<br>76°40' 48,368" 127°17' 42,498" 175° 20' 20,972"<br>76°40' 48,478" 127°17' 42,608" 175° 20' 21,082" | (13)        |

*II. Station Keulenberg. Ausgleichung von 10 Winkeln in Richtungsform.*

Die letzte Linie ist aus der vorhergehenden entstanden durch Zufügung von 0,110", um die Anfangsrichtung wieder auf 0° 0' 0" zu bringen.

**Diese Ausgleichung (12)—(13) bietet in etwas anderer Form dasselbe, was zuerst in der Abhandlung von General Schreiber in der "Zeitschr. f. Verm. 1878", S. 220 u. S. 232 gegeben wurde.** Unsere Summen  $S \sin d = s - \sigma$  jener Abhandlung S. 220.

Um auch den mittleren Fehler zu bestimmen, hat man jedenfalls den sicheren Weg, auf die eigentlichen 10 Winkelmessungen zurückzugreifen, und sie mit den ausgeglichenen Winkeln (die man durch Subtraktionen aus (13) erhält) zu vergleichen. Wir wollen dieses im folgenden tun, indem wieder mit (1,2) ein gemessener und mit [1,2] ein ausgeglichener Winkel bezeichnet wird:

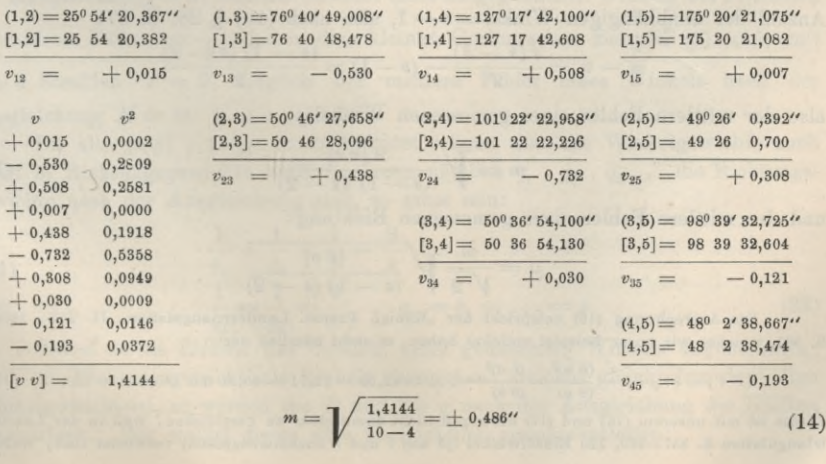

Dieses *m* ist der mittlere Fehler eines gemessenen Winkels (mittlerer Winkelfehler vor der Ausgleichung).

Ausser dieser unmittelbar sich darbietenden Berechnung (14) kann man auch eine Berechnung von *[vv\* an die Ausrechnung von (13) anschliessen, indem man der Formel (8) S. 85 folgt, welche wegen der einfachen Form unseres Falles, mit  $[a b] = 0$ ,  $[a c] = 0$  u. s. w. sich so darstellt:

$$
[v \, v] = [l \, l] - \frac{[a \, l]^2}{[a \, a]} - \frac{[b \, l]^2}{[b \, b]} - \frac{[c \, l]^2}{[c \, c]} \,. \,. \tag{15}
$$

Die Ausrechnung nach (15) gibt mit den Zahlen der Tabelle von (13) folgendes:

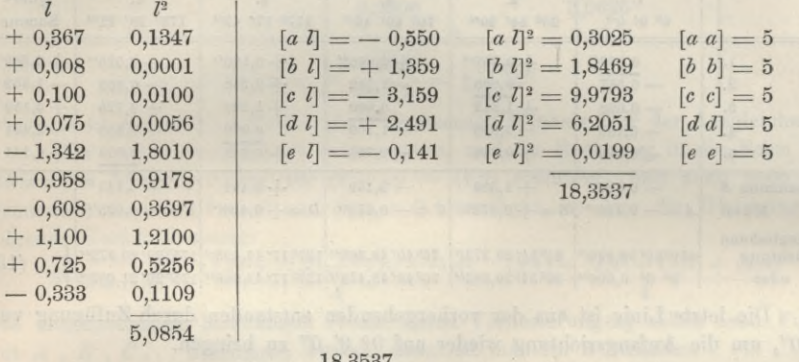

$$
[v\,v] = 5,0854 - \frac{18,3537}{5} = 5,0854 - 3,6707 = 1,4147\tag{16}
$$

Dieses stimmt genügend mit 1,4144, also auch wieder der mittlere Fehler eines gemessenen Winkels

$$
m = \sqrt{\frac{1,4147}{10-4}} = \pm 0,486^{\prime\prime} \tag{17}
$$

Der Nenner <sup>10</sup> — <sup>4</sup> = <sup>6</sup> gilt hier für <sup>5</sup> Strahlen; im allgemeinen Falle mit *s* Strahlen ist die Anzahl der Winkel in allen Kombinationen =  $\frac{s (s - 1)}{2}$  und die

Anzahl der unabhängigen Winkel = 
$$
s - 1
$$
, also nach (19) § 28, S. 87.  
\n $n - u = \frac{s (s - 1)}{2} - (s - 1) = \frac{(s - 1) (s - 2)}{2}$ 

also der mittlere Fehler eines gemessenen Winkels :

$$
m = \sqrt{\frac{2 [v v] }{(s-1) (s-2)}}
$$
\n(18)

und der mittlere Fehler einer gemessenen Richtung:

$$
\mu = \frac{m}{\sqrt{2}} \sqrt{\frac{[v \, v]}{(s-1)(s-2)}}\tag{19}
$$

**Die Ausrechnung (16) entspricht der "Königl. Preuss. Landestriangulation, II. Teil, 1874", S. 361, welcher wir unser Beispiel entlehnt haben, es steht nämlich dort:**

$$
(V\ V) = (V_0\ V_0) - \frac{(a\ n)^2}{(a\ a)} - \frac{(b\ n)^2}{(b\ b)} - \ldots = 82,05 - 22,01 = 60,04 \ \text{mit Divisor} = 116.
$$

**Dieses ist mit unserem (16) und (17) deswegen nicht unmittelbar zu vergleichen, weil in der Landestriangulation S. 367—360, 120 Einzelwinkel (je aus** *l* **und** *r* **zusammengesetzt) verwertet sind, welche**

**wir in unserer Tabelle (12) in 10** *Mittelwerte* **zusammengezogen und auch nur als 10 Winkel weiter benützt haben. Jener "Divisor = 116" ist entstanden aus <sup>120</sup> — <sup>4</sup> entsprechend unserem <sup>10</sup> — 4. Der Abzug — 22,0). steht auch noch in inniger Beziehung zu unserem 18,3537 in (16), es ist nämlich**  $\frac{3,30^2 + 8,15^2 + \ldots}{30} = \frac{660,63}{30}$ **bei der Landestriangulation S. <sup>360</sup>** *(a t)=***— 3,30 ,** *(a* **a)=30 u. s. w., woraus = 22,021 oder das** <sup>6</sup> **fache unseres Abzuges 3,6707. 30 30**

**Das im Vorstehenden benützte Beispiel Station Keulenberg, Beobachter** *Schreiber***, Mai bis Juni 1872 (Preuss. Landes-Triang., II. Teil, 2. Abt. 1874, S. 357—361) stammt aus der ersten Zeit der Einführung von Winkelmessungen in allen Kombinationen, und zwar mit je 12fâcher Wiederholung jedes einzelnen Winkels in Fernrohrlage I. oder II. Diese Wiederholungszahl 12 bei** *s —* **5 Richtungen ist aber noch nicht der später weiter ansgebildeten Schreiberschen Methode entsprechend, welche bei 5 Richtungen nur 10 Wiederholungen nimmt, wie in unserem späteren § 81 gezeigt werden wird.**

#### *Gewichtsbestimmung*.

Aus den Normalgleichungen (3) S. 281 , welche sich auf Winkel beziehen, erhält man nach (20) § 28, S. 90 folgende Gewichtsgleichungen:

$$
3\left[\alpha\alpha\right] - \left[\alpha\beta\right] - \left[\alpha\gamma\right] = 1 \n-\left[\alpha\alpha\right] + 3\left[\alpha\beta\right] - \left[\alpha\gamma\right] = 0 \n-\left[\alpha\alpha\right] - \left[\alpha\beta\right] + 3\left[\alpha\gamma\right] = 0
$$
\n(20)

Um diese Gleichungen aufzulösen, bildet man wieder ihre Summe:

$$
[\alpha \alpha] + [\alpha \beta] + [\alpha \gamma] = 1
$$

dieses zu jeder einzelnen der Gleichungen (20) addiert gibt :

$$
[\alpha \alpha] = \frac{2}{4} \quad , \quad [\alpha \beta] = 0 \quad , \quad [\alpha \gamma] = 0
$$

dieses gilt aber zunächst nur für den besonderen Fall von 4 Sichtstrahlen ; allgemein für s Strahlen bekommt man:

$$
[\alpha \alpha] = \frac{2}{s} , [\alpha \beta] = 0 , [\alpha \gamma] = 0 , [\alpha \delta] = 0
$$
  
and 
$$
[\alpha \beta] = 0 , [\beta \beta] = \frac{2}{s} , [\beta \gamma] = 0 , [\beta \delta] = 0
$$
  
and 
$$
[\alpha \beta] = 0 , [\beta \beta] = \frac{2}{s} , [\beta \gamma] = 0 , [\beta \delta] = 0
$$
  
and 
$$
(21)
$$

Die  $[\alpha \alpha]$ ,  $[\beta \beta]$ ,... sind die reciproken Werte der Winkelgewichte nach der Ausgleichung, es ist also das Gewicht eines ausgeglichenen Winkels bei *s* Strahlen in unserem Falle  $P=\frac{s}{2}$ , also in dem kleinen Gerlingschen Beispiel (8)–(10) mit *<sup>s</sup>* = <sup>4</sup> Strahlen *P* = 2, folglich der mittlere Fehler eines Winkels nach der Ausgleichung  $M = m: V_1^2 = 1,10$ ".

Da alle  $\lbrack \alpha \beta \rbrack$ ,  $\lbrack \alpha \gamma \rbrack$ ... = Null sind, kann man die Winkelgewichte auch leicht in Richtungsgewichte zerfällen, wenn nämlich  $q_1$ ,  $q_2$ ,  $q_3$ ... die Richtungsgewichte nach der Ausgleichung sind, so muss sein:<br>  $\frac{1}{a} + \frac{1}{a} = \frac{1}{P} - \frac{2}{a}$ 

also 
$$
\frac{1}{q_1} + \frac{1}{q_2} = \frac{1}{P} - \frac{2}{s}
$$

$$
\frac{1}{q_1} = \frac{1}{q_2} = \frac{1}{s} , q_1 = q_2 = \ldots = s
$$
 (22)

2l Dabei ist als Einheit das Gewicht eines gemessenen Winkels angenommen; wird ein Richtungsgewicht als Einheit genommen, welches gleich dem doppelten Winkelgewicht ist, so werden die *P* und die *<sup>q</sup>* nach der Ausgleichung die Hälften der vorigen. Wir wollen dieses alles übersichtlich zusammenstellen:

Zwischen s Strahlen werden die Winkel in allen  $\frac{s (s - 1)}{2}$  Kombinationen gemessen, wobei (s — 1) unabhängige Winkel oder *s* Richtungen bestimmt werden.

Wenn ein gemessener *Winkel* das Gewicht = 1 hat, so erhält jeder Winkel nach der Ausgleichung das Gewicht  $P = \frac{s}{2}$  oder jede ausgeglichene Richtung das Gewicht  $q = s$  (z. B.  $s = 2$  gibt  $P = 1$  und  $q = 2$ ).

Wenn eine gemessene *Richtung* das Gewicht =  $1$  hat, also ein gemessener Winkel das Gewicht =  $\frac{1}{9}$ , so erhält jeder Winkel nach der Ausgleichung das Gewicht  $P=\frac{s}{4}$  und jede ausgeglichene Richtung das Gewicht  $q=\frac{s}{2}$  (z. B. s = 2 gibt  $P = \frac{1}{2}$  und  $q = 1$  wie es sein muss).

Der mittlere Gewichtseinheitsfehler wird immer nach den schon früher angegebenen Formeln (18) oder (19) berechnet, wozu *[vv]* nach dem Beispiel (14) oder (16) zu bestimmen ist.

#### *Zweite Entwicklung für Winkelmessung in allen Kombinationen.*

Um die wichtige und elegante Ausgleichung unseres Falles nach allen Beziehungen zu beleuchten, wollen wir noch eine *zweite* von allem früheren unabhängige Entwicklung vornehmen, und dabei von vornherein auf Richtungen ausgehen, deren ausgeglichene Werte mit *A, B, C, D* nach Fig. 1, S. 280 bezeichnet seien; die gemessenen Winkel seien  $(1,2)$ ,  $(1,3)$  u. s. w.

Dann nehmen die Fehlergleichungen statt (1) folgende Form an:

 $v_{12} = -A + B$  . . .  $-(1,2)$  . . . . . . . .  $v_{12} = -A + B$  . . . -(1,2) . . .<br>  $v_{13} = -A$  . . + C . . . . -(1,3)  $v_{14} = -A$ ....+D.....(1,4)....  $v_{14} = -A \cdot \cdot \cdot + D \cdot \cdot \cdot \cdot - (1,4) \cdot \cdot \cdot \cdot \cdot \cdot \cdot \cdot \cdot (2,3)$  (23) . — *B* . . -f *D* -(2,4) . .  $\cdots$   $-$  *C* + *D*  $\cdots$   $\cdots$   $\cdots$   $\cdots$   $\cdots$   $-$  (3,4)

Wenn man diese 6 Ausdrücke der *v* einzeln quadriert und addiert, so erhält man :  $[v\ v] = 3A^2 - 2AB - 2AC - 2AD + 2A(A)(1,2) + (1,3) + (1,4)$  $+ 3B^2 - 2B C - 2BD + 2B (2,3) + (2,4) - (1,2)$  $+ 3 C^2 - 2 CD + 2 C (3,4) + (1,3) - (2,3)$  $+ 3 D^2 + 2 D (-1,4) - (2,4) - (3,4)$  $+(1,2)^{2}+(1,3)^{2}+\ldots(3,4)^{2}$ (24)

Dieses wird zunächst auf folgende Form gebracht:

$$
[v v] = A (3 A - B - C - D) + 2 A (1,2) + (1,3) + (1,4) + B (-A + 3 B - C - D) + 2 B (2,3) + (2,4) - (1,2) + C (-A - B + 3 C - D) + 2 C (3,4) - (1,3) - (2,3) + D (-A - B - C + 3 D) + 2 D (-(1,4) - (2,4) - (3,4) + (1,2)^{2} + (1,3)^{2} + ... (3,4)^{2}
$$

§ 79. Winkelmessung in allen Kombinationen. 287

Nun wird die an sich willkürliche Bedingung eingeführt :

$$
A + B + C + D = 0 \tag{25}
$$

und damit wird, wenn zugleich  $(1,3) = - (3,1)$  u. s. w. gesetzt wird:

$$
[v\ v] = 4 A2 + 2 A ((1,2) + (1,3) + (1,4)) + (1,2)2 + (1,3)2+ 4 B2 + 2 B ((2,3) + (2,4) + (2,1)) + (1,4)2 + (2,3)2+ 4 C2 + 2 C ((3,4) + (3,1) + (3,2)) + (2,4)2 + (3,4)2+ 4 D2 + 2 D ((4,1) + (4,2) + (4,3))
$$
\n(26)

Die Bedingung, dass dieses (26) ein Minimum werde, führt auf:

$$
A = -\frac{(1,2) + (1,3) + (1,4)}{4}
$$
  
\n
$$
B = -\frac{(2,3) + (2,4) + (2,1)}{4}
$$
  
\n
$$
C = -\frac{(3,4) + (3,1) + (3,2)}{4}
$$
  
\n
$$
D = -\frac{(4,1) + (4,2) + (4,3)}{4}
$$
\n(27)

Dieses stimmt überein mit dem früheren (11) S. 282, indem dort  $(1,1) = 0$  u. s. w. zugesetzt wurde. Setzt man nun wieder die *A,* B, *C, D* aus (27) in (26), so erhält man:

$$
[v v] = (1,2)^{2} + (1,3)^{2} + (1,4)^{2} + (2,3)^{2} + (2,4)^{2} + (3,4)^{2}
$$
  
- 4 (A<sup>2</sup> + B<sup>2</sup> + C<sup>2</sup> + D<sup>2</sup>)

dieses gilt für 4 Strahlen ; allgemein für *s* Strahlen hat man :

$$
[v\,v] = (1,2)^2 + (1,3)^2 + (1,4)^2 + \ldots + (2,3)^2 + (2,4)^2 + \ldots + (s-1,8)^2
$$
  

$$
-s(A^2 + B^2 + C^2 + D^2 + E^2 + \ldots + S^2)
$$
(28)

Dieses ist übereinstimmend mit dem früheren (15) S. 284, womit nun alles auf verschiedenen Wegen bestimmt ist.

#### *Winkelmessung in symmetrischer Anordnung.*

**Nicht bloss bei Winkelmessungen in allen Kombinationen, d. h. Kombinationen der Strahlen zu je** *zweien,* **kann man die Ausgleichungs-Ergebnisse der Station in Form von Richtungen mit Richtungsgewichten darstellen , sondern auch noch in dem allgemeineren Falle der Stationsbeobachtungen in irgendwie symmetrischer Anordnung.**

**Dieser Fall ist von** *Vogler* **und** *Helmert* **in der "Zeitschr. f. Verm. 1885", S. 49—59 und S. 263— 266 behandelt worden. Auch hier, wie bei Winkelmessungen mit je 2 Strahlen findet man eine Zerfällung der Gewichtsgleichungen in Einzelgewichte. Wenn man** *p* **Strahlen in symmetrischen** Sätzen von je *i* Richtungen, also in  $\binom{p}{i}$  Kombinationen beobachtet, so wird das Gewicht eines ausgeglichenen Winkels  $P=\frac{p}{2i}\left(\frac{p-2}{i-2}\right)$ , oder wenn die Zahl der Strahlen $=s$  gesetzt wird, so ist  $P=\frac{s}{2i}\begin{pmatrix}s-2\i_1+i-2\end{pmatrix}$ , also mit  $i=2$  , wird  $\begin{pmatrix}s-2\i_2=i\end{pmatrix}=1$  und  $P=\frac{s}{4}$ . Dabei ist das Gewicht einer ge**messenen** *Sichtung =* **<sup>1</sup> gesetzt.**

**Würde man das Gewicht eines gemessenen** *Winkels —* 1 **setzen, so würde des Gewicht eines ausgeglichenen Winkels** werden  $P = \frac{s}{i} {s-2 \choose i-2}$  , also mit  $i = 2$  würde  $P = \frac{s}{2}$  , was mit unserem **Ergebnis von S. 286 stimmt.**

# **§ 80. Winkelmessung in allen Kombinationen mit Anschlusszwang.**

Bei Ausgleichung freier Dreiecksnetze, mit denen wir uns in diesem Kapitel hauptsächlich beschäftigen, kommt Anschlusszwang nur ausnahmsweise vor. (Ein praktisches Beispiel dazu bietet die in dem späteren § 82 zu behandelnde Elbkette.)

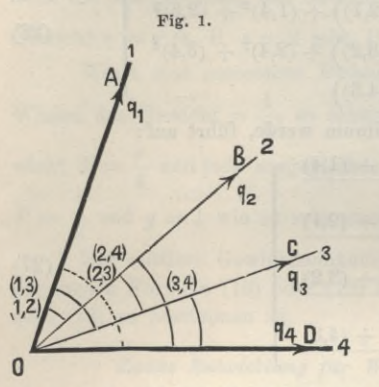

Um indessen alles im Zusammenhänge zu haben, was sich auf Winkelmessungen in allen Kombinationen bezieht, wollen wir auch den Anschlusszwang mit 2 festen Strahlen, nach Fig. 1, hier behandeln, indem dabei angenommen wird, es seien <sup>O</sup> *A* und *<sup>O</sup> D* zwei *feste* aus älteren Messungen und Ausgleichungen unabänderlich festliegende Strahlen, an welche zwei neue Strahlen <sup>O</sup> *B* und <sup>O</sup> *C* durch Winkelmessungen angeschlossen werden sollen.

Nach den Regeln von General *Schreiber* (Zeitschr. f. Verm. 1878, S. 217) sind zwei solche feste Anschlussstrahlen bezüglich der Anordnung der Beobachtungen wie *eine* einzige

Richtung anzusehen und jede neue zu bestimmende Richtung ist ebenso oft mit der einen wie mit der anderen Anschlussrichtung zu verbinden.

In Fig. <sup>1</sup> ist angenommen, dass *<sup>O</sup> A* und *<sup>O</sup> I)* zwei feste Richtungen sind, welche einen unabänderlich gegebenen Winkel *W* zwischen sich fassen, und die neuen Strahlen O *B* und O *C* sollen durch Winkelmessungen gegen *A* und *D* und unter sich bestimmt werden.

Es seien gemessen:

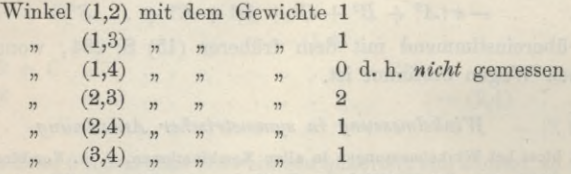

Bei dieser Anordnung kann man die ganze Behandlung auf den Fall *eines* festen Strahles *A*, d. h. auf den Fall gänzlich freier Winkelmessung zwischen 8 Strahlen *A*, *B*, *C* zurückführen, indem man bei gegebenem Winkel  $A \cdot 0 = W$ den Winkel (2,4) reduziert auf  $W - (2,4) = (1,2)$  und ebenso  $W - (3,4) = (1,3)$ .

AVir wollen dieses sogleich an einem Beispiele erproben, und zwar aus der "Vermessung der freien Hansestadt Bremen, von *Geister*, 1890", S. 18—19, Station AVeyerberg, wo 2 feste Strahlen und 2 neue Strahlen vorhanden sind, nämlich:

- 1. Bremen  $A = 207^{\circ} 40' 32.91''$  fest gegeben
- 2. Oberblockland *B*
- 3. Scharmbeck *C*
- 4. Garlstedt  $D = 291^{\circ}$  6' 9,47" fest gegeben

 $[1,4] = W = D - A = 83^{\circ} 25' 36,56''$ 

Die 5 gemessenen Winkel stellen wir nun nebst dem fest gegebenen [1,4] in gleicher Form zusammen, wie wenn [1,4] auch gemessen wäre:

§ 81. Triangulierung nach Schreibers Methode. 289

 $(1,2) = 4^{\degree}$  53' 20,18''  $(1,3) = 71^{\degree}$  38' 27,73''  $[1,4] = 83^{\degree}$  25' 36,56'' = *W*  $f(2,3) = 66^{\circ} 45' 8,99''$  $\begin{array}{lll} (2,3) = 66^\circ & 45^\circ & 8,99^\circ \\ (2,3) = 66 & 45 & 8,99 \end{array}$   $\begin{array}{lll} (2,4) = 78^\circ & 32^\circ & 15,69^\circ \\ (3,4) & 119,47^\circ & 0.99^\circ \end{array}$  $(3.4) = 11^{\circ} 47' 9,22''$ 

Nach dem angegebenen Prinzip der Reduktion von 4. auf 1. erhält man:

| $(1,2) = 4^{\circ} 53' 20,18''$      | $(1,3) = 71^{\circ} 38' 27,73''$      |
|--------------------------------------|---------------------------------------|
| $W - (2,4) = 4 \quad 53 \quad 20,87$ | $W - (3,4) = 71 \quad 38 \quad 27,34$ |
| $(1,2)' = 4^{\circ} 53' 20,525''$    | $(1,3)' = 71^{\circ} 38' 27,535''$    |
| $(2,3)' = 66^{\circ} 45' 8,990''$    |                                       |

Diese 3 Winkel  $(1,2)'$ ,  $(1,3)'$  und  $(2,3)'$  werden nun unter sich ausgeglichen wie gewöhnlich:

 $(1,3)' = 71^{\degree} 38' 27,535''$ 27,535 <sup>I</sup> 29,515  $(1,2)' = 4^{\circ} 53' 20,525''$ 20,525 **j**  $(1,3)' - (2,3)' =$  18,545  $(1,2)' + (2,3)' =$ Mittel  $[1,2] = 4^{\circ}$  53' 19,865"  $[1,3] = 71^{\circ}$  38' 28,195"  $(2,3)'= 66^{\degree} 45' 8,990'')$ 8,990 **j**  $(1,3)' - (1,2)' = 7,010$  $\blacktriangleright$  Mittel  $[2.3] = 66^{\circ} 45'$ , 8,330"

Diese ausgeglichenen Winkel- stimmen überein mit den von Geisler auf S. 19 der Bremer Triangulierung auf anderem Wege erhaltenen Werten, und indem man diese Winkel an die festen Richtungen anschliesst, hat man das Schlussergebnis:

#### Station Weyerberg.

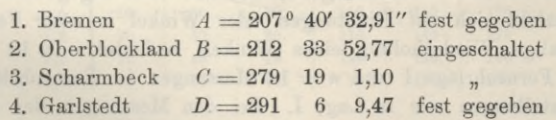

Dieses ist ein Messungsabriss in Form von orientierten Richtungswinkeln (Katasterbezeichnung "Neigungen"), die zwei neuen Richtungen *B* und *C* gehen in eine Netzausgleichung oder eine Coordinatenausgleichung als beobachtet ein.

Bei Winkelmessung auf einer Station mit Anschluss an beliebig viele feste Strahlen kann man die Winkelausgleichung und die Fehlerberechnung, kurz alles, was sich auf eine solche Station bezieht, mittelst des angegebenen formellen Kunstgriffs immer auf den Fall *eines* festen Strahles, oder was hier dasselbe ist, auf den Fall völlig freier Strahlen zurückführen, so dass es nicht nötig ist, für Stations-Winkelausgleichung mit Anschlusszwang an feste Strahlen besondere Formeln aufzustellen.

# **§ 81. Triangulierung nach Schreibers Methode.**

Nachdem in § 79, S. 286 erkannt ist, dass die Winkelmessung in allen Kombinationen sich nach der Stationsausgleichung darstellen lässt als *ein* Satz von Richtungsmessungen mit einem gewissen Gewichte für jede ausgeglichene Richtung, kann

**Jordan, Handb. d. Vermessungskunde. I. Bd. 5. Aufl.** 19

man auch einsehen, dass ein ganzes Dreiecksnetz mit lauter so behandelten Stationen schlechthin nach Richtungen ausgeglichen werden kann, ähnlich wie an den zwei kleinen Beispielen von § 62 und § 64 früher gezeigt worden ist.

Der einzige Unterschied besteht noch darin, dass zwar alle ausgeglichenen Richtungen *derselben* Station gleichgewichtig sind, dass aber *verschiedene* Stationen mit, verschieden vielen Sichten, ungleichgewichtige Richtungen ergeben, weil das Gewicht nach der Ausgleichung von der Anzahl der Sichten selbst abhängt. Diesem Umstande wurde von General Schreiber dadurch Rechnung getragen, dass er die Kombinationsmessungen an sich mehrfach wiederholte, und es wurden die Wiederholungszahlen *n* der Stationen so bemessen, dass die schliesslich erscheinenden Richtungsgewichte möglichst gleich werden, wie folgende Übersichtstabeile zeigt :

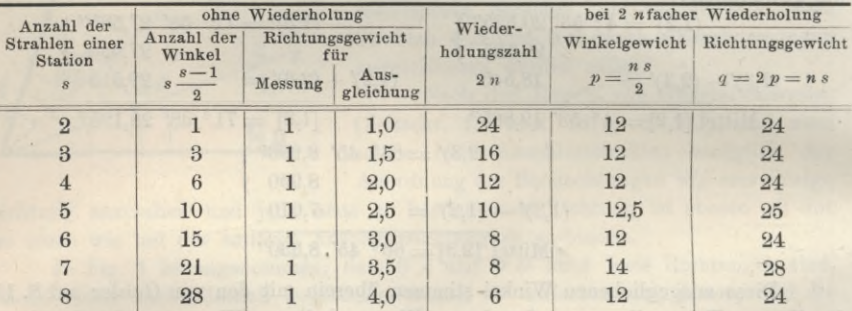

Als Messung für die Gewichtseinheit  $p=1$  zählt hierbei die Messung einer Richtung in *einer* Fernrohrlage I oder II, oder, was dasselbe bedeutet, die Messung eines Winkels in zwei Fernrohrlagen I und II. Die angegebene Wiederholungszahl 2 *n* bezieht sich auf Richtungen oder Winkel in *einer* Fernrohrlage, also 2 *n —* 24malige Wiederholung eines Winkels bedeutet *n —* 12 Messungen des Winkels in Fernrohrlage I und  $n = 12$  Messungen in Fernrohrlage II bei denselben Kreisstellungen wie in Lage I. Bei den Messungen der Landesaufnahme sind die Fernrohrlagen I und II (in den amtlichen Druckwerken gewöhnlich mit *l* und *r* bezeichnet) stets auseinandergehalten, und auf diese getrennten Messungen der beiden Fernrohrlagen beziehen sich also die Wiederholungszahlen 2 *n.*

Die Wiederholungen werden nun natürlich nicht an denselben Kreisstellungen gemacht, sondern zur Eliminierung der Teilungsfehler an Kreisstellungen, welche für *n* Wiederholungen je um  $\frac{360°}{2r}$  oder  $\frac{180°}{r} = d$  gegenseitig verdreht sind, so dass die Kreisstellungen 0, *d, 2 d,* 3 *d . . .* auftreten. Weiter kommt es darauf an, die Kreis*<sup>g</sup> fg* \_ Stellungen auf die ------—- Winkel so zu verteilen, dass keine Richtung in irgend einer Kreisstellung mehr als einmal vorkommt, und dass die Anzahl der Kreis- $\frac{s(s-1)}{2}$ Winkel zu messen, also  $s(s-1)$ Richtungseinstellungen paarweise zu machen hat, also in einer Kreisstellung höchstens *s* Richtungen Vorkommen dürfen, wenn *s* eine gerade Zahl ist, und höchstens s — <sup>1</sup> Richtungen, wenn *s* eine ungerade Zahl ist, so muss irgend eine Richtung in zwei

### § 81. Triangulierung nach Schreibers Methode. 291

 $\frac{180°}{n (s-1)} = \delta$  oder  $\frac{180°}{n s} = \delta$ verändert erscheinen, je nachdem (s — 1) eine ungerade Zahl ist, oder *s* eine ungerade Zahl.

Nach diesen Grundsätzen sind die nachfolgenden Tabellen aufgestellt (nach Mitteilung von General Schreiber in "Zeitschr. f. Verm. 1878", S. 215-217 und "Königl. Preuss. Landes-Triangulation", IV. Teil, die Elbkette, 1891, S. 54-55). Dabei bedeuten I und II die Fernrohrlagen und 0° , 15° , 30°... die Kreisstellungen.

 $180^{0}$ 

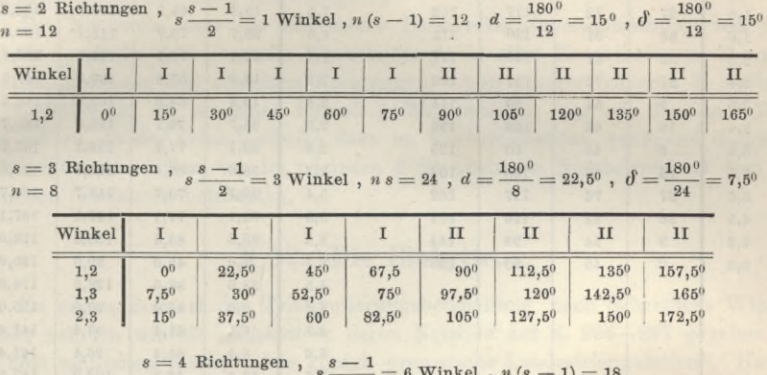

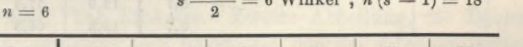

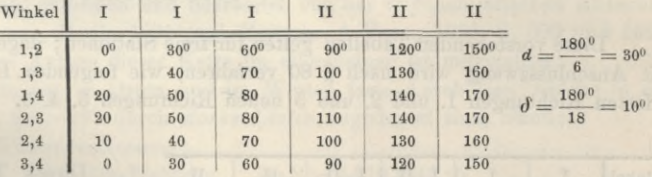

 $s = 5$  Richtungen **,**  $s \frac{s-1}{2} = 10$  Winkel **,**  $n s = 25$ 

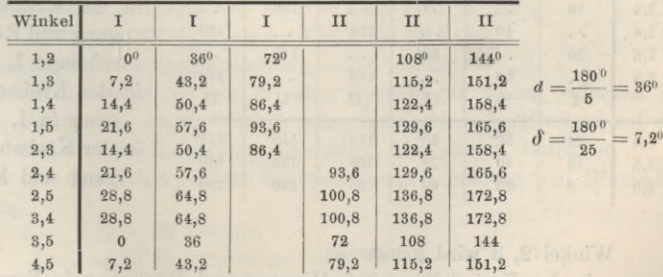

**Zu der Tabelle für <sup>s</sup> = <sup>5</sup> wollen wir bemerken, dass das frühere Beispiel von § 79, S. 283,** Station Keulenberg, auch  $s = 5$  Strahlen hat, aber nicht  $n = 5$  Wiederholungen, sondern  $n = 6$ ; d. h. **jenes Beispiel Keulenberg von 1872 war zwar in Hinsicht auf die Winkelmessungen in allen Kombinationen, aber noch nicht in Hinsicht auf die Wiederholungszahlen nach der neuen Schreiberschen Methode angeordnet.**

\*

 $s = 2$  **Richtungen**.

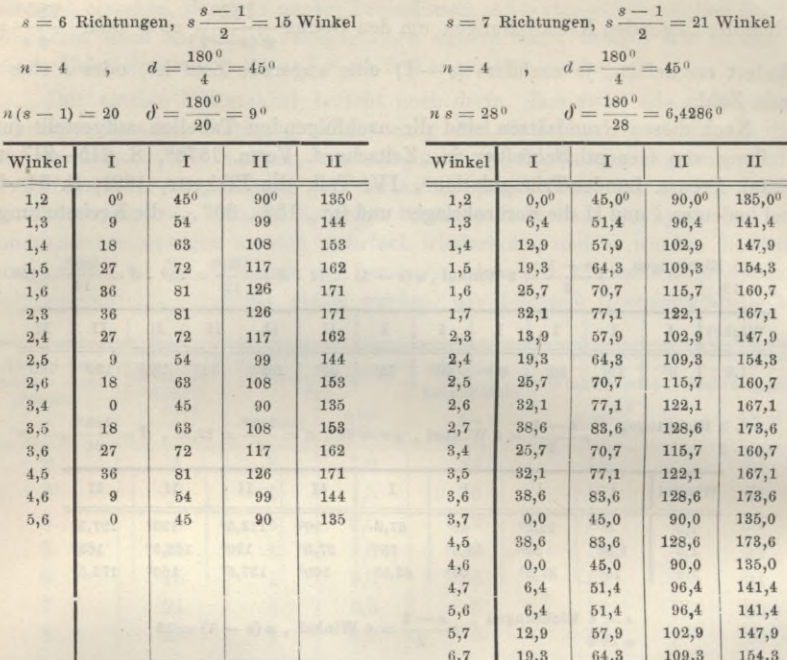

Diese vorstehenden Tabellen gelten für freie Stationen; dagegen für Stationen mit Anschlusszwang wird nach § 80 verfahren, wie folgendes Beispiel zeigt, mit 2 festen Richtungen 1. und 2. und 3 neuen Richtungen 3. 4. 5.

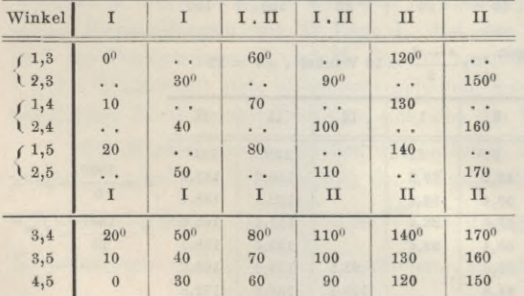

Dieses Täfelchen ist wie folgt zu lesen:

Winkel 1,3 wird gemessen: in der Kreisstellung 0°, Hingang und Rückgang in Fernrohrlage I,

in der Kreisstellung 60°, Hingang in I, Rückgang in II, in der Kreisstellung 120°, Hingang und Rückgang in II.

#### Winkel 2, 3 wird gemessen:

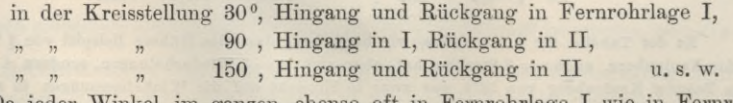

Da jeder Winkel im ganzen ebenso oft in Fernrohrlage I wie in Fernrohrlage II gemessen werden muss, so ist es bei ungerader Kreisstellungszahl nicht anders zu machen, als mindestens in *einer* Kreisstellung Hingang und Rückgang in verschiedenen Fernrohrlagen zu messen.

Wenn die Winkelmessungen nach den vorstehenden Regeln auf allen Stationen angeordnet und ausgeglichen sind, so nimmt die Netzausgleichung in allem Wesentlichen die Form der Richtungsausgleichungen von § 62 und § 64 an, nur mit dem kleinen Unterschied, dass die einzelnen Richtungen nicht alle genau gleiches Gewicht (Gewicht  $= 1$ ) haben, sondern Gewichte, welche nach der Tabelle auf S. 290 zwischen 24 und 28 schwanken. Man könnte vielleicht wohl auch die Gewichtsunterscheidungen zwischen 24, 25 und äusserstenfalls 28 vernachlässigen, doch bringt deren Mitführung gar keine Schwierigkeit.

Der Nachweis, dass die allgemeine Besselsche Netzausgleichung von § 74 mit § 55 durch die Schreibersche Winkelmessung in allen Kombinationen übergeht in Netzausgleichung mit einzelnen Richtungen, ist in unserer früheren 3. Auflage, 1890, S. 252—256 im einzelnen formell geführt worden, was wir diesesmal übergehen wollen, da der Grundgedanke dazu im Vorhergehenden genügend dargelegt ist. Statt dessen wollen wir im nächsten § 82 noch ein Netzbeispiel zu dem besprochenen Verfahren betrachten.

# **§ 82. Die Elbkette.**

Zu einem Beispiel der Triangulierungsbehandlung nach Schreibers Winkelmethode nehmen wir die "Elbkette", deren Netzbild auf S. 296—297 gegeben ist, nach dem amtlichen Werke: "Die königl. preussische Landestriangulation". Hauptdreiecke. Vierter Teil. Die Elbkette. Zweite Abteilung, die Beobachtungen und deren Ausgleichung, gemessen und bearbeitet von der trigonometrischen Abteilung der Landesaufnahme. Berlin 1891 (vgl. Zeitschr. f. Verm. 1888, S. 399 und 1891, S. 455—459). Zur Anlage dieser Kette im allgemeinen ist mitzuteilen:

Die Elbkette hat im Osten und im Westen feste Anschlüsse, welche in der Zeichnung auf S. 296—297 durch *starke Linien* angedeutet sind, nämlich:

im Osten Küstenvermessung:

 $im$  *Westen* 

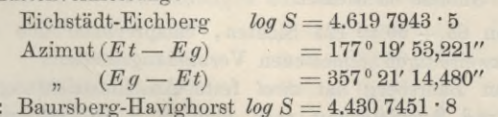

Baursberg-Kaiserberg  $\log S = 4.6382214 \cdot 6$ 

Winkel Havighorst-Baursberg-Kaiserberg =  $236°39'$  50,203"

Der Anschluss im Osten ist ein in allen Beziehungen fester, während im Westen, mit zwei Seiten und einem Winkel, nur ein Anschluss in Hinsicht auf die *relative* Lage der drei Punkte Kaiserberg, Baursberg, Havighorst stattfindet.

Abgesehen von den Nebenpunkten Schwarzenberg, Lüneburg und Brockhöfe hat die Elbkette :

 $p = 28$  Punkte,

 $l = 62$  zweiseitige Sichtlinien.

Es folgen hieraus nach den Regeln (11) S. 189:

 $l - 2p + 3 = 9$  Seitengleichungen

und  $l - p + 1 = 35$  Dreiecksgleichungen.

Im ganzen 44 Bedingungsgleichungen.

294 Die Elbkette. § 82.

Hierzu kommen aber noch zwei Seitengleichungen (V und XLVI) für linearen Zwangsanschluss, erstens im Westen mit den zwei Seiten Kaiserberg-Baursberg und Baursberg-Havighorst, und zweitens eine durchlaufende Seitengleichung von Westen nach Osten bei Eichstädt-Eichberg. Was den Winkelzwang in Baursberg betrifft, so erzeugt dieser nicht eine neue Gleichung, sondern wird dadurch ausgedrückt, dass die Richtungen von Baursberg nach Kaiserberg und nach Havighorst beide die *gleiche* Verbesserung erhalten. (Verbesserung (6) in der Gesamtnumerierung.)

Was die Anordnung der Messungen betrifft, so besteht die Eigentümlichkeit, dass die Messungen teils nach der alten Besselsehen Satzmethode, teils nach der Schreiberschen Methode ausgeführt sind, und zwar in folgender Verteilung (S. 296—297):

*Stationen mit Winkelmessung in allen Kombinationen nach Schreibers Methode.*

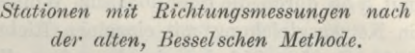

6 Sichten

ne 59 Sichten

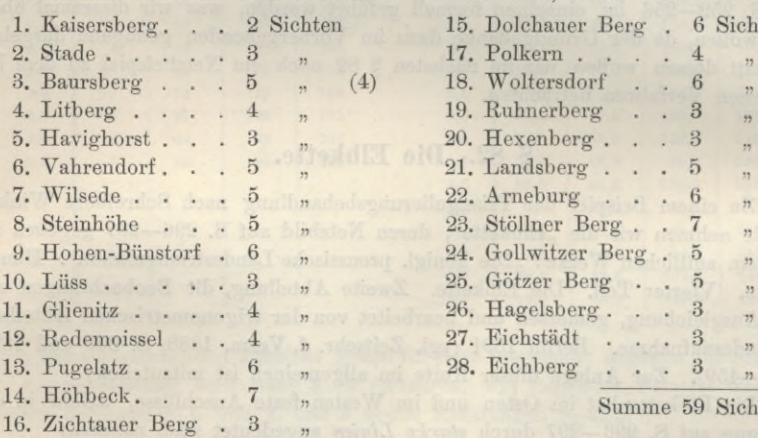

#### Summe 65 Sichten

Im Ganzen  $65 + 59 = 124$  Sichten, entsprechend den schon vorher erwähnten  $l = 62$  zweiseitigen gemessenen Verbindungslinien.

Die Station Baursberg hat *zwei* feste Anschlussrichtungen, weshalb die Winkelmessung und Ausgleichung nach dem in § 80 beschriebenen Verfahren geschah.

Die Station Baursberg gibt nochmals Gelegenheit zur Ausgleichung von Winkeln mit Anschluss an zwei feste Richtungen. Man hat nämlich aus "Kön. Preuss. Landes-Triang., Hauptdreiecke, IV. Teil", die Elbkette 1891, S. 69—70 durch Mittelbildung die folgenden 9 gemessenen Winkel und dazu einen fest gegebenen Winkel [1,5].

1. **Havighorst.** | 2. **Vahrendorf.** | 3. Litberg. | 4. Stade.  $(1,2) = 50^{\circ} 46' 35,17''$   $(1,3) = 107^{\circ} 55' 45,37''$   $(1,4) = 178^{\circ} 56' 37,13''$  $p = 1$  $(2,3)$  **= 57**<sup>0</sup> **9' 10**,24"  $(2,4)$  **= 128<sup>0</sup> <b>10' 3**,29"  $p=2$  $(3,4) = 71^0$  **0'**  $52,95''$ *p=2* **2. Vahrendorf.** *P=*<sup>1</sup> **3. Litberg.**  $p=1$ *p=* <sup>2</sup> **5. Kaiserberg. (1.5) =236° 41'37,75" fest gegeben (2.5)=186° 55' 0,50"**  $p=1$ **(3.5)=128° 45' 51,98"**  $p = 1$ **(4.5) = 57° 44'58,60"** *P=***1**

Zuerst eliminiert man den Anschlusszwang, wobei wir nur noch die Sekunden schreiben :

 $(1,3) = 45,37"$  $[1,5] - (3,5) = 45,77$  $(1,4) = 37,13$ "  $[1,5]$  —  $(4,5)$  = 39,15 Mittel  $(1,4) = 38,14"$  $(2,4) = 3,29$  $(3,4) = 52,95$  $(1,2) = 35,17"$  $[1,5] - (2,5) = 37,25$ Mittel  $(1,2) = 36,21$ " Dazu von oben: Mittel  $(1,3) = 45,57''$  $(2,3) = 10,24$ 

Diese 6 Winkel haben nun alle  $p = 2$ , sind also gleichgewichtig. Man gleicht dieselben so aus :

 $(1,2)=\begin{cases} 36,21' \\ 36,21 \end{cases}$   $(1,3)=\begin{cases} 45,57' \\ 45,57 \end{cases}$   $(1,4)=\begin{cases} 38,14' \\ 38,14 \end{cases}$   $(2,3)=\begin{cases} 10,24' \\ 10,24 \end{cases}$  $(2,3)=\begin{cases} 10,24^{\prime\prime}\\ 10,24 \end{cases}$  $(1,3)$ — $(2,3)$ = 35,33  $(1,4)$ — $(3,4)$ = 45,19  $(1,2)$ + $(2,4)$ = 39,50  $(1,3)$ - $(1,2)$ = 9,36  $(1,4)-(2,4)= 34,85$   $(1,2)-(2,3)= 46,45$   $(1,3)+(3,4)= 38,52$   $(3,4)-(2,4)= 10,34$  $(1,3)=\begin{cases} 45,57^{\prime\prime}\ 45,57 \end{cases}$ Mittel  $[1,2] = 35,65"$ Ebenso auch noch  $[2,4] = 2,92$ " und  $[3,4] = 52,88$ ".  $[1,3] = 45,70''$   $[1,4] = 38,58''$   $[2,3] = 10,04''$ 

Wenn man alles zusammen nimmt, die Grade und Minuten wieder zusetzt, und das Ergebnis der Ausgleichung in Form eines Richtungssatzes mit Havighorst als Anfang  $= 0^{\circ} 0' 0''$  schreibt, so hat man:

> 1. Havighorst =  $0^{\circ}$  0'  $0.00''$  $2.$  Vahrendorf  $= 50$  46 35,65 3. Litherg  $=107$ 4. Stade 4. Stade = 178 56 38,58<br>5. Kaiserberg = 236 41 37,75 55 45,70 56 38,58

Betrachten wir weiter beispielshalber die Station Litberg näher, so sehen wir zuerst, dass dieselbe 4 Richtungen hat: Baursberg, Vahrendorf, Wilsede, Stade; es ist daher nach der Tabelle von § 81 auf S. 291 mit *s —* 4 gemessen worden, d. h. 6 Winkel mit  $n = 6$ facher Wiederholung in Lage I und II oder  $2n = 12$ facher Wiederholung der Einzellagen. Es treten daher auf S. 72—73 des amtlichen Werkes "Elbkette" im ganzen 72 Winkelmessungen auf mit den Normalgleichungen:

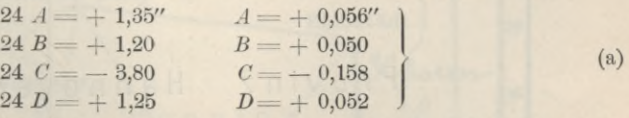

Die hierzu gehörigen Gewichtsgleichungen werden ebenso einfach, nämlich:

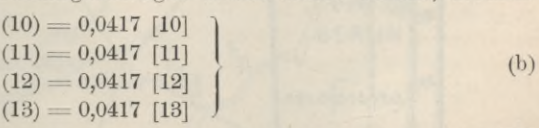

Diese Gewichtsgleichungen sind entsprechend den Gewichtsgleichungen XV auf S. 159, deren erste heisst :

 $(1)=(\alpha \alpha) [1]+(\alpha \beta) [2]+(\alpha \gamma) [3]$ Es ist also in der vorstehenden Gleichungsgruppe (*p) :*

$$
(\alpha \alpha) = (\beta \beta) = (\gamma \gamma) = 0,0417 = \frac{1}{24}
$$
  
\n
$$
(\alpha \beta) = (\alpha \gamma) = \ldots = 0
$$
  
\n(Fortsetzung s. s. 298.)

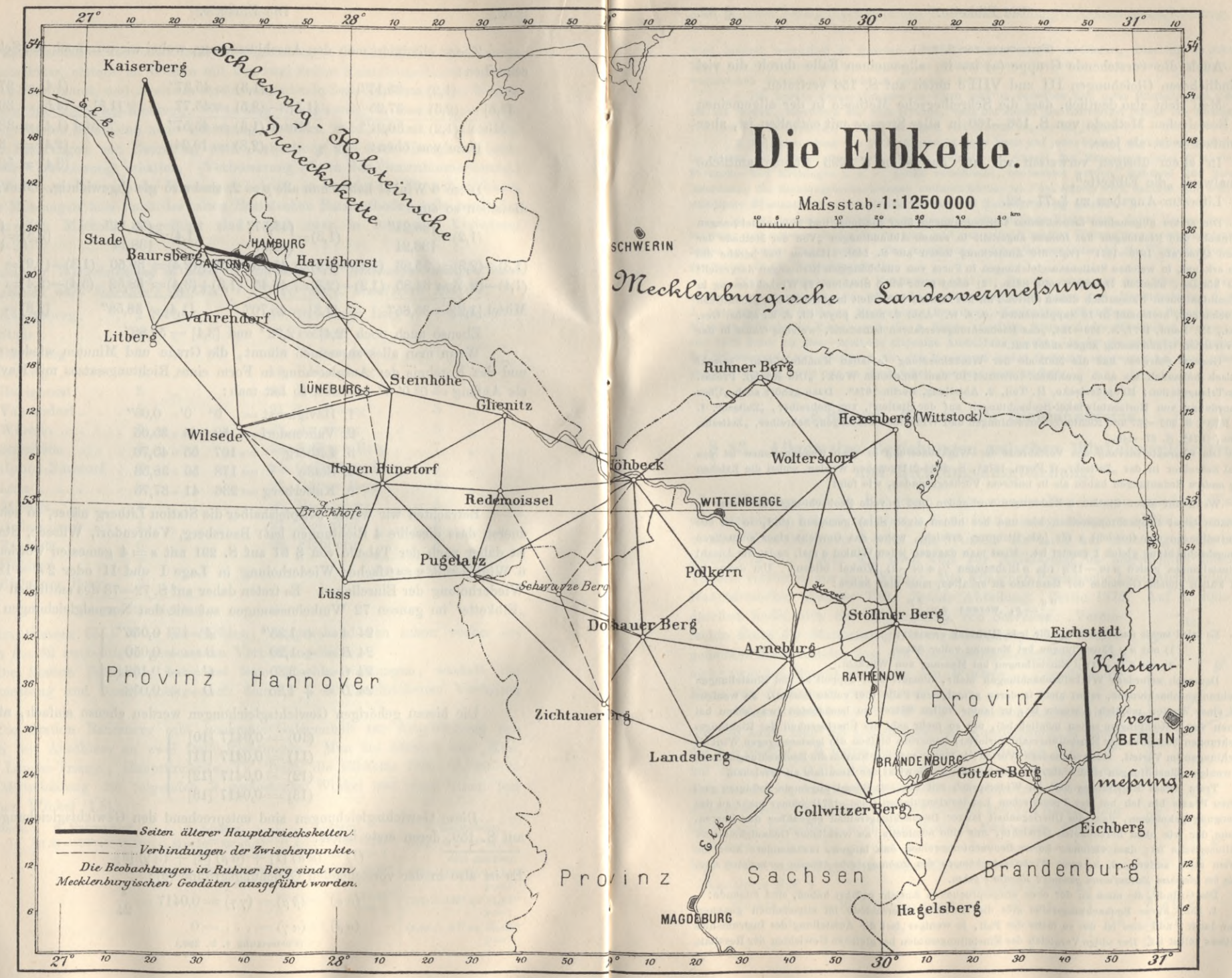

(Zu § 82, See 293-295.)

#### **(Fortsetzung von S. 295.)**

Auch die vorstehende Gruppe (a) ist im allgemeinen Ealle durch die viel umständlicheren Gleichungen III und VIII <sup>c</sup> unten auf S. <sup>156</sup> vertreten.

Man sieht also deutlich, dass die Schreibersche Methode in der allgemeinen alten Besselsehen Methode von S. 156—160 in aller Strenge mit enthalten ist, aber viel einfacher ist als jene.

In allem übrigen verweisen wir auf das oben S. 293 zitierte amtliche Originalwerk "die Elbkette".

Literatur-Angaben zu § 77—82.

**Die ersten allgemeinen theoretischen Untersuchungen über Stations- und Netzausgleichungen mit Winkeln und Richtungen hat** *Hansen* **angestellt in seinen Abhandlungen "Von der Methode der kleinsten Quadrate 1868—1871" (vgl. die Anmerkung unten auf S. 145). Hansen hat bereits die 3 Fälle erkannt, in welchen Stationsausgleiehungen in Form von unabhängigen Richtungen dargestellt werden können, nämlich** 1**) lauter volle Sätze,** 2**) nicht mehr als 3 Strahlen, 3) Winkelmessung in allen Kombinationen. Namentlich diesen dritten Fall hat Hansen behandelt in "fortgesetzte geodätische Untersuchungen, bestehend in 10 Supplementen" u. s. w. Abh. d. math. phys. Cl. d. K. sächs. Ges. d. Wiss., IX. Band, 1871, S. 169—184, "das Beobachtungsverfahren betreffend, welches Gauss in der Hannoverschen Gradmessung angewendet hat."**

**General** *Schreiber* **hat die Methode der Winkelmessung in allen Kombinationen, sowohl theoretisch behandelt als auch praktisch verwertet in dem amtlichen Werk: "Die Königl. Preuss. Landes-Triangulation, Hauptdreiecke, II. Teil, 2. Abteilung, Berlin 1874". Dazu gehört auch "Über die Anordnung von Horizontalwinkel-Beobachtungen auf der Station", von Schreiber, "Zeitsehr. f. Verm. 1878", S. 209—237 und Richtungsbeobachtungen und Winkelbeobachtungen, Schreiber, "Zeitschr. f. Verm., 1879", S. 97—149.**

**Die Charakterisierung des Verfahrens der Winkelmessung in allen Kombinationen ist von General Schreiber in der "Zeitschr. f. Verm. 1878", S. 209—211 gegeben worden, wobei die Zeichen** *p, n, q andere* **Bedeutungen haben als in unserem Vorhergehenden, wie folgt:**

Wenn auf einer Station *n* Richtungen vorhanden und *p* volle Beobachtungsreihen oder  $\frac{p}{q}$ **volle Sätze (zwei Beobachtungsreihen hin und her bilden einen Satz) gemessen sind, so ist mit** *n p* **Einstellungen das Gewicht** *p* **für jede Richtung erreicht, wobei das Gewicht einer einmaligen Richtungsbeobachtung gleich 1 gesetzt ist. Misst man dagegen jeden Winkel** *q* **mal, so ist die Anzahl** der Einstellungen gleich  $n(n-1)$  q (da n Richtungen  $\frac{1}{2}n(n-1)$  Winkel bilden). Um daher in **beiden Fällen gleiche Gewichte der Resultate zu erhalten, muss man haben:**

$$
\frac{n}{2}\frac{q}{p} = p, \quad \text{woraus} \quad q = \frac{2\ p}{n}
$$

**Es wird somit das Gewicht^ für jede Richtung erreicht:**

**1) mit** *np* **Einstellungen bei Messung voller Sätze,**

2**) mit <sup>2</sup> (« —** 1**)** *p* **Einstellungen bei Messung von Winkeln.**

**Demnach erfordern Winkelbeobachtungen mehr, niemals aber doppelt so viel Einstellungen als Richtungsbeohachtungen, selbst nicht in deren günstigstem Falle (bei vollen Sätzen). Je weniger es auf einer Station möglich gewesen ist, in lauter vollen Sätzen zu beobachten (was schon bei Stationen von 4 Richtungen selten möglich ist), um so mehr geht die Überlegenheit der Richtungsbeobachtungen bezüglich der Einstellungszahl verloren; immerhin bleiben die letzteren gegen Winkelbeobachtungen im Vorteil. Oder mit andern Worten : je länger auf einer Station die Beobachtungsreihen, desto weniger Einstellungen sind nötig, um ein bestimmtes Gewicht der Resultate zu erreichen.**

**Trotz dieses Ergebnisses und im Widerspruch mit der seit Bessel allgemein befolgten geodätischen Praxis bin ich bei der Preussisehen Landestriangulation (1868—1874) immer mehr zu der Überzeugung gekommen, dass die Überlegenheit langer Beobachtungsreihen gegenüber den kurzen, im Sinne der wie oben berechneten Gewichte, nur eine nominelle, an wirklicher Genauigkeit aber eine illusorische ist; dass vielmehr kurze Beobachtungsreihen den langen, insbesondere aber die kürzesten allen andern, d. h.** *reine Winkelbeobachtungen den Richtungsbeobachtungen vorzuziehen sind, weil sie bei gleichem Zeitaufwand genauere Resultate gehen.*

**Die Gründe, die mich zu der oben ausgesprochenen Ansicht geführt haben, sind folgende:**

**1. Eine kurze Beobachtungsreihe gibt die Richtungsunterschiede im allgemeinen genauer, als eine lange, und dies ist um so mehr der Fall, je weniger fest die Aufstellung des Instrumentes und dieses selbst ist. Der obige Vergleich der Einstellungszahlen bei gleichen Gewichten der Resultate**

#### § 83. Allgem. Beziehungen zwischenWinkelausgleichungu. Richtungsausgleichung. 299

**wird dadurch wesentlich zu Gunsten der Winkelbeobachtungen modifiziert. Dies tritt im stärksten Masse bei Pfeilerdrehung hervor, die bei Triangulationen in flachen, und selbst in bergigen, aber waldreichen Gegenden gar nicht zu vermeiden ist.**

**2. Bei kurzen Beobachtungsreihen kann man in derselben Zeit mehr Einstellungen machen, als bei langen, besonders aus dem Grunde, weil bei diesen der Zeitverlust infolge des Ausbleibens von Lichtern und sonstiger Unterbrechungen viel grösser ist, als bei jenen.**

**3. Bei Anwendung von Winkelbeobachtungen kann auf jeder Station nach einem bestimmten, im voraus entworfenen Beobachtungsplan, welcher die Anzahl der Messungen jedes Winkels, die Fernrohr- und Kreislagen u. s. w. genau vorschreibt, beobachtet werden, während eine derartige Anordnung für Richtungsbeobachtungen undurchführbar ist. Bei erstem wird dadurch eine weit vollständigere Elimination von konstanten Fehlern und Teilungsfehlern möglich.**

*i.* **Auf den meisten Stationen gibt es eine oder mehrere Richtungen, deren Beobachtung weit schwerer und seltener als die der übrigen, und nur mittelst rascher Wahrnehmung einzelner Gelegenheiten von kurzer Dauer gelingt. Zur Ausnützung solcher Gelegenheiten ist die Winkelmethode weit geeigneter als die Richtungsmethode.**

**Diese Erwägungen und Erfahrungen sind es, die mich schon seit dem Jahre 1871 zur ausschliesslichen Anwendung von Winkelbeobachtungen geführt haben (vgl. Hauptdreiecke,** 2**. Band, 2. Abteilung; die Stationen Marienberg, Brautberg, Keulenberg, Brandberg und Schneekoppe der Märkisch-Schlesischen Kette, sowie im 3. Bande sämtliche Stationen des Märkischen Netzes); aber erst 1875 habe ich dieser Methode diejenige Ausbildung gegeben, in der sie seitdem konsequent von der trigonometrischen Abteilung für alle Messungen erster Ordnung angewandt ist, und zwar mit grossem Gewinn, nicht nur an Genauigkeit, sondern auch an Zeit.**

## **§ 83—86. Theorie der Richtungsnetze.**

# **§ 83. Allgemeine Beziehungen zwischen Winkelausgleichung und Richtungsausgleichung.**

Nachdem wir im Bisherigen schon manche Beziehungen zwischen Winkeln und Richtungen betrachtet haben, z. B. die Stationsausgleichung vonWinkelmessungen in allen Kombinationen sowohl mit Winkeln als auch mit Richtungen als Unbekannten (§ 79), wollen wir noch eine zur Aufklärung im allgemeinen nützliche Theorie vorführen aus dem Werke: "Die Königlich Preussische Landestriangulation". Hauptdreiecke. Zweiter Teil. Zweite Abteilung. Berlin 1874. Auf S. 308—313

daselbst findet sich eine Abhandlung von Schreiber: "Vereinfachte Form der Stationsausgleichungsresultate", deren Grundgedanken darin besteht, dass den Stationsausgleichungsresultaten nicht (wie bei Bessel) die Form von Winkeln . . ., sondern die Form von *Richtungen* gegeben wird.

Wenn 3 Strahlen *0 P° <sup>O</sup> P' 0 P"* mehrfach eingeschnitten sind, so kann man als Unbekannte der Ausgleichung zunächst die 2 *Winkel A* , *B* betrachten, welche die Strahlen *OP' OP"* mit dem Strahl *0 P°* bilden (Fig. 1). In dieser Weise wird bei der Besselsehen Ausgleichung verfahren (welche in unserem § 73 gelehrt wurde). Wir gehen nun aber zu einer anderen Anschauung über, und betrachten nach Fig. 2 die 3 *Richtungen ABC* als Unbekannte, dann ist vorerst so viel klar, dass *B* — *A* nach Fig.  $2 = A$  nach Fig. 1 ist, oder allgemeiner:

Annahme Fig. 1. Winkel  $A$  = Richtungsunterschied  $B - A$ *C — A*  $\begin{array}{ccc} A & = \text{Richtungsumerschied} & B-A \ B & & C-A \end{array}$  (1)  $\begin{array}{ccc} A & B \ B & & C \end{array}$ 

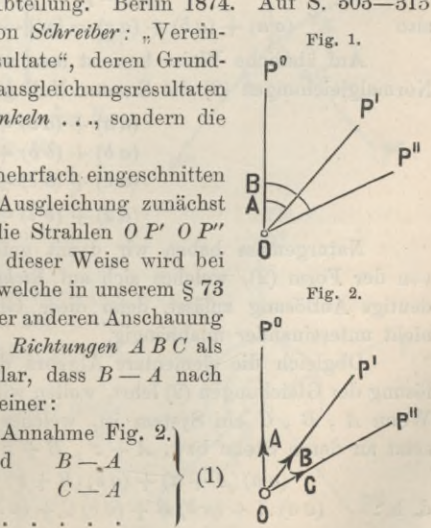

# 300 Allgem.BeziehungenzwischenWinkelausgleichungu.Richtungsausgleichung. § 83.

Um die zweite Annahme aus der ersten hervorgehen zu lassen, erinnere man sich, dass "Richtungen" nichts anderes sind, als Winkel, welche die geodätischen Strahlen 0 P° *OP' 0 P"* mit irgend *einem,* seiner geodätischen Lage nach unbekannten, aber für alle Richtungen gemeinsamen Anfangsstrahl *0 N* bilden, weshalb

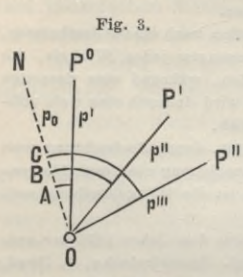

die Richtungen *A* , *B* , *C* von Fig. 2 ausführlicher durch Fig. 3 dargestellt werden können. Wenn nun in Fig. 3 0 *N* ebenfalls ein geodätischer, miteingeschnittener Strahl *wäre,* so würde man offenbar für Fig. 3 ein Normalgleichungssystem von der allgemeinen Form (10) § 73, S. 257 erhalten, nämlich :

$$
(a a) A + (a b) B + (a c) C + (a b) = 0
$$
  
\n
$$
(a b) A + (b b) B + (b c) C + (b b) = 0
$$
  
\n
$$
(a c) A + (b c) B + (c c) C + (c b) = 0
$$
\n(2)

wobei die Coefficienten *(aa) (ab)* . . . die Bedeutungen von § 73, S. 258 haben, jedoch so, dass (nach Fig. 3) *p°* dem fingierten Strahl *ON* entspricht, *p*' dem Strahl  $P^{\text{o}}$  u.s. w.

Um vollends die Normalgleichungen (2) völlig dem Falle von Fig. 3 oder Fig. 2 anzupassen, hat man nichts zu tun, als alle  $p^{\circ}$ , d. h.  $p_1^{\circ}$ ,  $p_2^{\circ}$ ,  $p_3^{\circ}$ ... = Null zu setzen. Tut man dieses in (8) , (9) und (11) § 73, S. 257—258, so findet man:

$$
(a a) + (a b) + (a c) = [p'] - \frac{p'_1}{[p_1]}(p'_1 + p''_1 + p''_1 + \ldots)
$$

$$
- \frac{p'_2}{[p_2]}(p'_2 + p''_2 + p''_2 + \ldots)
$$

$$
- \frac{p'_3}{[p_3]}(p'_3 + p''_3 + p''_3 + \ldots)
$$

Nun ist aber in diesem Falle, weil alle  $p^0 = 0$  sind,

$$
[p_1] = p_1' + p_1'' + p_1''' + \dots
$$
  
\n
$$
[p_2] = p_2' + p_2'' + p_2''' + \dots \text{ u. s. w.}
$$

also

$$
(a\ a) + (a\ b) + (a\ c) = [p'] - (p'_1 + p'_2 + p'_3 + \ldots) = 0
$$

Auf ähnliche Weise beweist man auch, dass alle anderen Vertikalreihen der Normalgleichungen (2) die Summe Null geben, d. h.:

$$
(a a) + (a b) + (a c) = 0(a b) + (b b) + (b c) = 0(a c) + (b c) + (c c) = 0(a l) + (b l) + (c l) = 0
$$
\n(4)

Naturgemäss haben wir damit gefunden, dass ein Normalgleichungssystem von der Form (2), welches sich auf *Eichtungen A* , *B* , *C* . . . bezieht, keine eindeutige Auflösung zulässt, denn diese Gleichungen (2) sind vermöge (3) und (4) nicht untereinander unabhängig.

Obgleich die elementare Algebra die Unmöglichkeit einer eindeutigen Auflösung der Gleichungen (2) lehrt, wollen wir dieses doch noch unmittelbar verfolgen: AVenn *A* , *B* , *C* ein System ist, welches den Gleichungen (2) genügt, und man setzt an deren Stelle bzw.  $A + z$ ,  $B + z$ ,  $C + z$ , so hat man aus (2):

$$
(a\ a)(A+z) + (a\ b)(B+z) + (a\ c)(C+z) + (a\ b) = 0,
$$

 $(a \ a) A + (a \ b) B + (a \ c) C + (a \ l) + (a \ a) + (a \ b) + (a \ c)$  $z = 0$ d. h. :

# § 83. Allgem, Beziehungen zwischen Winkelausgleichung u. Richtungsausgleichung, 301

Der erste Teil verschwindet wegen (2) und der zweite Teil wegen  $(3)$ ; es ist also die Gleichung, welche für  $A$ ,  $B$ ,  $C$  befriedigt war, auch für  $A + z$ ,  $B + z$ ,  $C + z$  allgemein richtig.

Da eine Richtung unbestimmt bleibt, so kann man eine solche = 0 setzen, z. B.  $A = 0$  gesetzt, gibt aus (2):

> $(a b) B + (a c) C + (a l) = 0$  $(b b) B + (b c) C + (b l) = 0$  $(b c) B + (c c) C + (c b) = 0$

Wegen (3) und (4) kann man hier eine Gleichung beliebig weglassen, z. B. die erste, und dann erhält man die Winkel  $B$  und  $C$  (Fig. 4) eindeutig bestimmt durch die Gleichungen:

> $(b\ b) B + (b\ c) C + (b\ l) = 0$  $(6)$  $(b c) B + (c c) C + (c l) = 0$

Die umgekehrte Operation, nämlich Winkelgleichungen in Richtungsgleichungen zu verwandeln, ergibt sich ebenfalls aus (3) und (4), wie an einem Zahlenbeispiel erläutert werden soll.

Wenn gegeben ist (zu Fig. 5):

 $+27A - 9B - 4C + 13A = 0$  $-9A+18B-6C-7.0=0$  $(7)$  $-4A - 6B + 15C - 12.9 = 0$ 

so bildet man die Summengleichung:

 $+14A+3B+5C-6,5=0$ 

und diese setzt man mit Anderung der Vorzeichen zu den Gleichungen (7); also:

Summen:

 $-22$  |  $-14A - 3B - 5C + 6.5 = 0$  $+27A - 9B - 4C + 13A = 0$  $+14$  $(8)$  $-9A+18B-6C-7,0=0$  $+3.$  $-44-6B+15C-12,9=0$  $+5$ 

Endlich bildet man daraus, mit Verschiebung der Bezeichnungen  $A \, B \, C \, D$  nach Fig. 1 und Fig. 2:

 $+22A-14B-3C-5D+6.5=0$  $-14A + 27B - 9C - 4D + 13,4 = 0$  $(9)$  $-3A - 9B + 18C - 6D - 7,0 = 0$  $-5A-4B-6C+15D-12,9=0$ 

Dadurch haben wir nun die 3 Normalgleichungen (7), welche sich auf 3 Winkel  $A$ ,  $B$ ,  $C$  von Fig. 5 beziehen, umgewandelt in 4 Normalgleichungen (9) mit  $4$  Richtungen  $A$ ,  $B$ ,  $C$ ,  $D$  von Fig. 6.

Man kann nun wieder irgend eine andere Rich $tung = 0$  setzen, z. B. D, und erhält damit aus  $(9)$ :

> $+22A-14B-3C+6.5=0$  $-14A + 27B - 9C + 13A = 0$  $(10)$  $-3A-9B+18C-7.0=0$

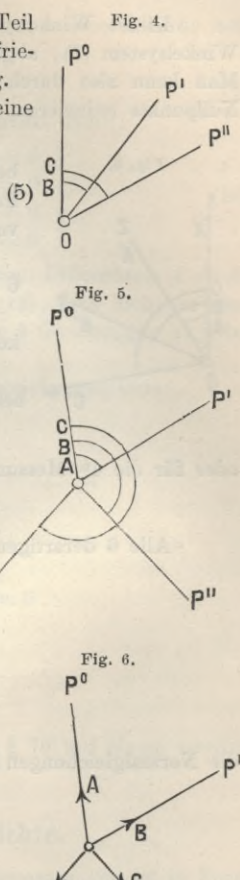

 $p^{m}$ 

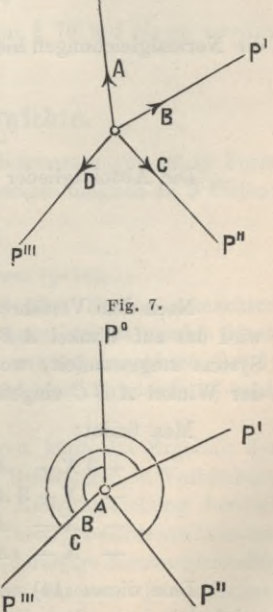

302 Allgem.BeziehungenzwischenWinkelausgleichung u.Richtungsausgleichung. § 83.

Dieses Winkelsystem (10) bezieht sich auf dieselben 4 Strahlen wie das Winkelsystem (7), abgesehen von den Bezeichnungen *ABC* (vgl. Fig. 5 und 7). Man kann also durch Vermittlung von Richtungen ein Winkelsystem auf andere Nullpunkte reduzieren.

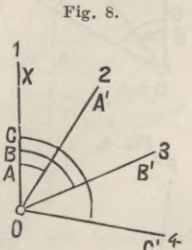

Wir wollen diese allgemeine Theorie dazu benützen, bezw. daran erproben, dass wir den schon in § 79 erledigten Fall von Winkelmessungen in allen Kombinationen *nochmals* vornehmen :

Fig. 8 stellt einen solchen Fall mit 4 Strahlen und 6 Winkeln vor.

Zwischen den Strahlen 1, 2, 8, 4 sind alle 6 Winkelkombinationen (1,2) (1,3) (1,4) (2,3) (2,4) (3,4) gemessen.

Die 3Winkel *ABC*von Fig. <sup>8</sup> seien die unabhängigen Un-C'<sup>4</sup> bekannten, dann hat man für die erste Messung die Fehlergleichung :

$$
v_{12}=A-(1,\!2),
$$

oder für die 4te Messung besteht die Fehlergleichung:

$$
v_{23} = B - A - (2,3)
$$
 u. s. w.

Alle 6 derartigen Fehlergleichungen sind (ebenso wie in (2) S. 281):

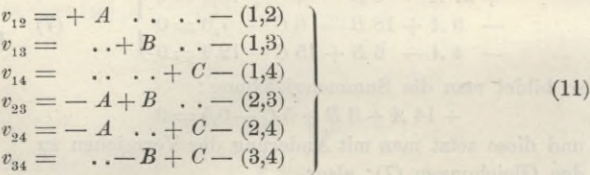

die Normalgleichungen hierzu :

$$
3A - B - C - (a b) = 0
$$
  
\n
$$
- A + 3 B - C - (b b) = 0
$$
  
\n
$$
- A - B + 3 C - (c b) = 0
$$
\n(12)

Die Absolutglieder hierzu sind (ebenso wie bei (3) S. 281):

$$
(a l) = (1,2) - (2,3) - (2,4)
$$
  
\n
$$
(b l) = (1,3) + (2,3) - (3,4)
$$
  
\n
$$
(c l) = (1,4) + (2,4) + (3,4)
$$
\n(13)

Nach dem Verfahren, welches an dem Beispiel von (7) bis (9) erläutert wurde, wird das auf Winkel *ABC* bezügliche System (12) in ein für Richtungen gültiges System umgewandelt, worin nach Fig. 8 jetzt die Richtungen X, *A', B', C* statt der Winkel *ABC* eingeführt sind.

Man findet:

$$
\begin{array}{ccc}\n+3 X - A' - B' - C' + (a l) + (b l) + (c l) = 0 \\
- X + 3 A' - B' - C' - (a l) & = 0 \\
- X - A' + 3 B' - C' - (b l) & = 0 \\
- X - A' - B' + 3 C' - (c l) & = 0\n\end{array}
$$
\n(14)

Dass dieses (14) ein dem Winkelsystem (12) äquivalentes Richtungssystem ist, zeigt sich darin, dass die Summen-Beziehungen (3) und (4) in (14) erfüllt sind.

Da das System (14) keine eindeutige Lösung gibt, muss eine Willkür eintreten ; man nimmt möglichst bequem :

$$
X + A' + B' + C = 0 \tag{15}
$$

addiert diese Gleichung zu jeder einzelnen von (14) und erhält damit :

$$
4 X \dots \dots + (a l) + (b l) + (c l) = 0 \n4 A' \dots - (a l) = 0 \n4 B' \dots - (b l) = 0 \n4 C' + (c l) = 0 \n= 0
$$
\n(16)

Damit bekommt man 4 Werte X,  $A'$ ,  $B'$ ,  $C'$ , deren Differenzen  $A' - X$ , *B'* — X, *C* — X nichts anderes sind als die *ABC* aus (12), was sich am einfachsten dadurch beweist, dass man in (12) die Summe der 3 Gleichungen zu jeder einzeln addiert und dann bequem nach *ABC* auflöst.

Dem System (16) entspricht das folgende Gewichtsgleichungssystem:

$$
4 (\alpha \alpha) \dots \dots \dots = 0
$$
  
\n
$$
4 (\alpha \beta) \dots \dots = 0
$$
  
\n
$$
4 (\alpha \gamma) \dots = 0
$$
  
\n
$$
4 (\alpha \beta) = 0
$$
  
\n
$$
(\alpha \alpha) = \frac{1}{4}
$$

woraus

$$
(\alpha \beta) = 0 \qquad (\alpha \gamma) = 0 \qquad (\alpha \theta) = 0
$$

oder allgemein für eine Station mit s Strahlen:

$$
(\alpha \alpha) = (\beta \beta) = (\gamma \gamma) = \ldots = \frac{1}{s}
$$
  
\n
$$
(\alpha \beta) = (\alpha \gamma) = (\beta \gamma) = \ldots = 0
$$

Damit haben wir die Hauptteile der Theorie von § 79 auf einem zweiten Wege gefunden.

# **§ 84. Genäherte Richtungsgewichte.**

Die Zusammenfassung und Ausgleichung von Stationsmessungen ist in Form von Richtungen mit Richtungsgewichten nach dem bisherigen möglich in 3 Fällen :

1) bei lauter vollen Richtungssätzen (§ 77),

2) in dem Falle *dreier* Richtungen (§ 78),

3) bei Winkelmessungen in allen Kombinationen (§ 79).

In diesen Fällen kann die Gesamtheit aller auf einer Station gemachten Theodolitmessungan für Netzausgleichungszwecke vollkommen ersetzt werden durch *einen* Satz von Richtungsmessungen, dessen Richtungen gewisse angebbare (bei 1) und 3) gleiche) Einzelgewichte zukommen, so dass darauf eine Ausgleichung nach § 40 gegründet werden kann.

In fast allen anderen Fällen von Stationsmessungen kann das Ergebnis der Stationsausgleichung nur als ein Satz von Winkeln oder Richtungen in Verbindung mit einer Gruppe von *Geivichtsgleichungen* weiter zur Netzausgleichung benützt werden, und diese Gewichtsgleichungen (XV. S. 159) mit ihren Gewichtscoefficienten *[a* «] , *[a ß], [a y]* . . . sind es hauptsächlich, welche eine derartige Netzausgleichung ungemein schwerfällig und mühsam machen, wie schon an unserem kleinen Schulbeispiel von § 74 gesehen werden kann.

Aber auch abgesehen von dieser Rechenmühe hat diese Besselsche Netzausgleichung mit Gewichtsgleichungen sich stets mit einem noch wichtigeren Übelstande behaftet gezeigt, indem der mittlere Fehler der Netzausgleichung (m. oder *u2* unten auf S. 159) erheblich grösser gefunden wurde als der mittlere *Stations*fehler *(ml* oder *u1* auf S. 157), was auf Fehlerursachen hindeutet, welche auf den Stationen verborgen bleiben und erst im Netze zu Tage treten.

Alle diese Umstände haben schon lange den Wunsch der Geodäten erzeugt, Netzausgleichungen für beliebige Stationsmessungen ohne Gewichtsgleichungen, mit näherungsweise anzunehmenden Einzelgewichten der Richtungen durchzuführen. So wurde schon etwa 1850 die grosse britische Triangulierung (Ordnance trigonometrical survey) nach Einzelgewichten ausgeglichen, wobei teils die Abweichungen der einzelnen Richtungsmessungen von ihrem Mittel, teils die Zahl der Einstellungen als Genauigkeitsmass diente. Damals vor 1858 war die Theorie der Netzausgleichungen überhaupt noch nicht völlig klar vorhanden, und jedenfalls den britischen Geodäten noch nicht verfügbar; jenes Verfahren war das Ergebnis einer gesunden Empirie.

Später, etwa um 1870 haben wir ein ähnliches Verfahren bei der Neuausgleichung der alten Bayerischen Triangulierung durch *v. Orff,* welcher schlechtweg die "Anschnittszahlen" als Richtungsgewichte nahm, wie wir beispielshalber in § 78, S. 279 gezeigt haben.

Einen wesentlichen Fortschritt hat die Bestimmung genäherter Richtungsgewichte gemacht in einer Theorie von *Helmert*, welche enthalten ist in der "Veröffentlichung des Königlich Preussischen Geodätischen Instituts und Zentralbureaus der internationalen Erdmessung. Die Europäische Längengradmessung in 52 Grad Breite von Greenwich bis Warschau. I. Heft, Hauptdreiecke und Grundlinienanschlüsse von England bis Polen", Berlin 1893, S. 37—42, und in einer Abhandlung in "Astr. Nachrichten", 134. Band, 1893, S. 281—296 "Über eine Vereinfachung bei der Einführung von Stationsergebnissen in der Ausgleichung eines Dreiecksnetzes." (Bericht hierüber Z. f. V. 1894, S. 212-222.)

Indem wir diese Theorie hier mitteilen, wollen wir auch die Helmertsehen Bezeichnungen wegen des Anschlusses an die zitierten Originalschriften hier beibehalten, und müssen dazu zuerst bemerken, dass nun mit *q* eine Gewichts*-Eeciproke* bezeichnet werden soll im Gegensatz zu unserem vorhergehenden § 78 u. s. w., wo *q* das Gewicht selbst einer ausgeglichenen Richtung war.

Auch seien die Gewichts-Coefficienten, welche in unserem früheren § 28 teils mit *Q1* , *Q2* , *Q3,* teils mit *[a* «] , *[aß] , [a*y] u. s. w. bezeichnet waren, nun in erster Linie mit  $Q_{22}$  ,  $Q_{23}$  ,  $Q_{24}$  u. s. w. bezeichnet.

Wenn eine Stationsausgleichung nach § 73 vorliegt mit zwei Winkeln a' und *x"* als unabhängigen Unbekannten, so findet man die Gewichte von *x'* und *x"* bei der Ausgleichung bzw.  $p' = \frac{1}{[\alpha \alpha]}$ und  $p'' = \frac{1}{[\beta \beta]},$  wobei  $[\alpha \alpha]$  und  $[\beta \beta]$  die Gewichts-Coefficienten nach § 28 und § 29 sind. Auch das Gewicht *P* der Differenz *P'* — *P,* d. h. des Winkels zwischen den zwei Strahlen *P'* und *P"* von Fig. 1, S. 254, lässt sich angeben, denn es ist  $x'' - x'$  eine lineare Funktion der unabhängigen *x'* und *x''*, nämlich nach (1) S. 92:

$$
x'' - x' = F = f_1 x' + f_2 x'' + f_3 x'''
$$
  

$$
f_1 = -1, \quad f_2 = +1, \quad f_3 = 0
$$

wobei

folglich nach  $(3)$  S.  $92$ :

$$
\frac{1}{P}=[\alpha\ \alpha]-2\ [\alpha\ \beta]+[\beta\ \beta]
$$

Eine solche Formel gilt für jeden nach der Ausgleichung erhaltenen Winkel, und wenn wir nach dem vorhergehenden Zitate die Gewichtscoefficienten anders bezeichnen, nämlich  $[\alpha \alpha] = Q_{22}$ ,  $[\alpha \beta] = Q_{23}$ ,  $[\beta \beta] = Q_{33}$ , und die Winkel selbst  $x' = (1,2)$ ,  $x'' = (1,3)$ , also  $x'' - x' = (2,3)$ , so wird die Gewichtsreciproke des Winkels (2,3) ausgedrückt durch

$$
q_{23}=Q_{22}-2\ Q_{23}+\ Q_{33}
$$

Nach diesen Festsetzungen über die Wahl der Bezeichnungen betrachten wir zunächst den Fall einer Stationsausgleichung mit 4 Strahlen.

Zwischen diesen 4 Strahlen 1, 2, 3, 4 bestehen 6 Winkel, welche nach der Ausgleichung folgende Gewichte haben sollen:

Nun soll ein Satz von Richtungsmessungen mit Einzelgewichten der einzelnen Strahlen an die Stelle des Ausgleichungsergebnisses gesetzt werden; sind die Reciproken der Einzelgewichte der 4 Strahlen bzw.  $q_1$ ,  $q_2$ ,  $q_3$ ,  $q_4$ , so müssen die Gleichungen bestehen:

$$
q_{12} = q_1 + q_2 \qquad q_{13} = q_1 + q_3 \qquad q_{14} = q_1 + q_4
$$
  
\n
$$
q_{23} = q_2 + q_3 \qquad q_{24} = q_2 + q_4
$$
  
\n
$$
q_{34} = q_3 + q_4
$$
\n(2)

Wenn nur *drei* Strahlen vorhanden wären, so würden auch nur 3 von diesen Gleichungen vorhanden sein, nämlich:

$$
q_{12} = q_1 + q_2 \t q_{13} = q_1 + q_3 \t q_{23} = q_2 + q_3 \t (3)
$$

und daraus lassen sich die 3 Unbekannten  $q_1$ ,  $q_2$ ,  $q_3$  geradezu bestimmen, nämlich:

$$
q_{1} = \frac{q_{12} + q_{13} - q_{23}}{2}
$$
\n
$$
q_{2} = \frac{q_{12} - q_{13} + q_{23}}{2}
$$
\n
$$
q_{3} = \frac{-q_{12} + q_{13} + q_{23}}{2}
$$
\n(4)

Wenn man nach (1) hier einführt:

 $q_{12}=Q_{22}\ \ ,\ \ q_{13}=Q_{33}\ \ ,\ \ q_{23}=Q_{22}+Q_{33}-2\;Q_{23},$ so erhält man aus (4) die Gewichtsreciproken (ebenso wie (19) S. 279):

$$
q_1 = Q_{23} \, , \, q_2 = Q_{22} - Q_{23} \, , \, q_3 = Q_{33} - Q_{23} \tag{5}
$$

Durch diese Gleichungen (3)-(5) haben wir in neuer Form nochmals dasselbe gefunden, was als Spezialfall schon in § 78 behandelt worden ist, nämlich dass in dem besonderen Falle dreier Strahlen die Stationsausgleichung sich stets in der Form von Richtungen mit Einzelgewichten  $\frac{1}{q}$  der ausgeglichenen Richtungen erledigen lässt. 20

Jordan, Handb. d. Vermessungskunde. I. Bd. 5. Aufl.

305

S 84.

Nun kehren wir zu dem Falle von 4 Strahlen mit den Gleichungen (1) und  $(2)$  zurück.

Da man hier 6 Gleichungen in der Gruppe (2) und nur 4 Unbekannte  $q_1$ ,  $q_2$ ,  $q_3$ ,  $q_4$  hat, ist eine völlige Lösung nicht möglich, es sollen daher die 4 Werte  $q$ so bestimmt werden, dass sie den Gleichungen (2) möglichst (nach der M. d. kl. Q.) genügen. Betrachtet man die obenstehenden 6 Gleichungen (2) als Fehlergleichungen, so geben sie folgende 4 Normalgleichungen:

$$
\begin{array}{c|cccc}\n\frac{3q_1}{q_1} + q_2 + q_3 + q_4 - s_1 = 0 & \text{wo } s_1 = q_{12} + q_{13} + q_{14} \\
\hline\nq_1 + 3q_2 + q_3 + q_4 - s_2 = 0 & s_2 = q_{12} + q_{23} + q_{24} \\
q_1 + q_2 + 3q_3 + q_4 - s_3 = 0 & s_3 = q_{13} + q_{23} + q_{34} \\
q_1 + q_2 + q_3 + 3q_4 - s_4 = 0 & s_4 = q_{14} + q_{24} + q_{34} \\
S = s_1 + s_2 + s_3 + s_4\n\end{array} \bigg\} \tag{6}
$$

Die Auflösung dieser 4 Gleichungen gibt:

Gewichtsreciproke 
$$
q_1 = \frac{s_1}{2} - \frac{S}{12}
$$
  
\n
$$
\begin{array}{cccc}\n & n & q_2 = \frac{s_2}{2} - \frac{S}{12} & \text{mit der Summe} \\
 & n & n & q_3 = \frac{s_3}{2} - \frac{S}{12} & q_1 + q_2 + q_3 + q_4 = \frac{S}{6} \\
 & n & n & q_4 = \frac{s_4}{2} - \frac{S}{12}\n\end{array}
$$
\n(7)

Dieses (6) und (7) gilt für den besonderen Fall mit 4 Strahlen; im allgemeinen Falle mit n Strahlen ist eine ganz analoge allgemeinere Behandlung zu machen, wobei die Normalgleichungen statt (6) folgende werden:

$$
\begin{array}{cccc}\n\left(n-1\right)q_1 + & q_2 + & q_3 + \ldots & + q_n - s_1 = 0 \\
\hline\nq_1 + (n-1)q_2 + & q_3 + \ldots & + q_n - s_2 = 0 \\
q_1 + & q_2 + (n-1)q_3 + \ldots & + q_n - s_3 = 0 \\
\vdots & \vdots & \vdots & \ddots & \vdots \\
q_1 + & q_2 + & q_3 + \ldots & (n-1)q_n - s_n = 0\n\end{array}\n\right\}\n\tag{8}
$$

Die Absolutglieder s haben hier folgende Bedeutungen:

Zur Probe hat man direkt aus den Q:

 $S=2(n-1)Q_{22}+Q_{33}+Q_{44}+\ldots Q_{nn})-4(Q_{23}+Q_{24}+\ldots+Q_{34}+\ldots Q_{(n-1)n})$  (10) Die allgemeine Formel zur Berechnung eines  $q$  ist:

$$
q_{1} = \frac{s_{1}}{n-2} - \frac{S}{2(n-1)(n-2)}
$$
  
\n
$$
q_{2} = \frac{s_{2}}{n-1} - \frac{S}{2(n-1)(n-2)} \text{ u. s. w.}
$$
 (11)

**wobei noch die Summenprobe besteht:**

$$
q_1 + q_2 + q_3 + \ldots q_n = \frac{S}{2 (n-1)}
$$
 (12)

**Geht man auf die Bedeutung von** *s* **und** *S* **als Funktionen der** *<sup>Q</sup>* **zurück, so findet man die Formeln :**

$$
q_{1} = \frac{2 (Q_{23} + Q_{24} + \dots)}{(n-1) (n-2)}
$$
  
\n
$$
q_{2} = q_{1} + Q_{22} - \frac{2 (Q_{23} + Q_{24} + Q_{25} + \dots Q_{2n})}{n-2}
$$
  
\n
$$
q_{3} = q_{1} + Q_{33} - \frac{2 (Q_{32} + Q_{34} + Q_{35} + \dots Q_{3n})}{n-2}
$$
\n(13)

**u. s. w., wobei in den Summen nur nichtquadratische Indices zu beachten sind, also nur z. B.** *Q32* **,** *Q3i .* **. . nicht aber** *Qaa* **u. s. w.**

**Wir betrachten bei** *n* **Strahlen die (n — 1) Winkel, welche irgend ein Strahl mit den übrigen Strahlen bildet, z. B. den Strahl 1 in Verbindung mit den Strahlen 2, 3, 4 . . ., dann kann man die Fehlerquadratsumme für solche** *n* **— <sup>1</sup> Winkel doppelt** ausdrücken, sowohl in den  $q_{12}$  ,  $q_{13}$ ... als auch in den  $q_1$  ,  $q_2$  ,  $q_3$ ..., nämlich **wegen (9) :**

 $q_{12} + q_{13} + q_{14} + \ldots = s_1$ 

**oder zweitens wegen der Normalgleichung (8) :**

$$
(q_1+q_2)+(q_1+q_3)+(q_1+q_4)+\ldots=(n-1) q_1+q_2+q_3+\ldots=s_1
$$
 (14)

**Diese beiden Summen sind also** *gleich***, was sehr zu Gunsten der Näherungen </, ,** *q", qa* **,** *qi* **spricht, während es nicht günstig ist, dass die Abweichungen zwischen** *ql9* **und**  $q_1 + q_2$  **u.** s. w. in der Ausgleichung alle als *gleich* zulässig behandelt wurden. **Den besonderen Fall nur** *dreier* **Strahlen haben wir bereits bei (3)—(5) als Zwischenbemerkung abgehandelt, und wir haben in (5) gesehen, dass man die Reciproken** *q* **der Richtungsgewichte schlechthin in den Gewichtscoefficienten ausdrücken kann; indessen kann man in diesem einfachen Falle auch alles in den Normalgleichungs-Coefficienten** *[aa\* **,** *[ab\* **, [***hh]* **selbst ausdrücken, denn nach (18) und (19) S. 58 ist:**

$$
[\alpha \alpha] = \hat{Q}_{22} = \frac{[\delta \beta]}{D} \quad , \quad [\alpha \beta] = Q_{23} = \frac{-[\alpha \beta]}{D} \quad , \quad [\beta \beta] = Q_{33} = \frac{[\alpha \alpha]}{D} \quad (15)
$$

**wo**

 $[a a] [b b] - [a b] [a b]$ 

**daraus findet man in Verbindung mit (5):**

$$
q_1 = \frac{-[a b]}{D}, \quad q_2 = \frac{[b b] + [a b]}{D}, \quad q_3 = \frac{[a a] + [a b]}{D}
$$
(16)

**dieses (15) gilt dann, wenn die Stationsausgleichung mit 2** *Winkeln* **als Unbekannten gemacht ist; wenn dagegen 3** *Richtungen* **als Unbekannte eingeführt sind, so werden die Normalgleichungen folgende Formen annehmen:**

$$
(a \ a) \ A + (a \ b) \ B + (a \ c) \ C + (a \ l) = 0 (a \ b) \ A + (b \ b) \ B + (b \ c) \ C + (b \ l) = 0 (a \ c) \ A + (b \ c) \ B + (c \ c) \ C + (c \ l) = 0
$$
\n
$$
(17)
$$

**Da** *A, B, C Richtungen* **(und nicht zwei Winkel) sind, können diese 3 Gleichungen nicht unabhängig sein, sondern nach (3) § 83, S. 300 bestehen die Beziehungen:**

 $(a a) + (a b) + (a c) = 0$ ,  $(a b) + (b b) + (b c) = 0$ ,  $(a c) + (b c) + (c c) = 0$  (18)

**und** *eine* **der 3 Unbekannten ist willkürlich, weshalb etwa** *A =* **0 gesetzt wird und dann bleibt von (17) nur:**

$$
\begin{array}{l} (b\,b)\,B + (b\,c)\,C + (b\,l) = 0\\ (b\,c)\,B + (c\,c)\,C + (c\,l) = 0 \end{array} \bigg\} \tag{19}
$$

**Bei** *zwei* **Gleichungen kann man aber wieder die Gewichtscoefficienten** *Q* **unmittelbar in den Coefficienten** *(bb) (b c)* **ausdrücken, nämlich ebenso wie bei (15):**

$$
Q_{22} = \frac{(ec)}{(b b) (c c) - (b c) (b c)} , \qquad Q_{33} = \frac{(b b)}{(b b) (c c) - (b c) (b c)} Q_{23} = \frac{-(b c)}{(b b) (c c) - (b c) (b c)} \qquad (20)
$$

**Wegen (18) lässt sich (20) mit (5) auf folgende Form bringen:**

$$
\frac{1}{\frac{q_1}{q_2}} = (a a) - \frac{(a b) (a c)}{(b c)}
$$
\n
$$
\frac{1}{\frac{q_2}{q_3}} = (b b) - \frac{(a b) (b c)}{(a c)}
$$
\n
$$
\frac{1}{\frac{q_3}{q_3}} = (c c) - \frac{(a c) (b c)}{(a b)}
$$
\n(21)

**In den allgemeinen Formeln muss auch der Fall inbegriffen sein, dass zwischen** *n* **Strahlen alle**  $n \frac{n-1}{2}$  **Winkel gleichgewichtig gemessen sind. Setzt man dabei das** Gewicht eines gemessenen Winkels = 1, so werden nach  $\S$  79, S. 286 nach der  $\Delta$ usgleichung alle Winkelgewichte $=\frac{n}{2}$ , also die Reciproken der Gewichte werden:

$$
q_{12}=q_{13}=q_{14}=\ldots q_{1 (n-1)}=\frac{2}{n}
$$

**dann nach (9) :**

$$
q_{12} + q_{13} + q_{14} + \ldots + q_{1(n-1)} = \frac{2(n-1)}{n} = s
$$

Ebenso auch  $s_2$  ,  $s_3$  ...  $s_n$  und also  $S = n$   $s_1 = 2(n-1)$ 

**Also nun nach (11):**

$$
q_{1} = \frac{2(n-1)}{n(n-2)} - \frac{2(n-1)}{2(n-1)(n-2)} = \frac{1}{n}
$$

**d. h. das Gewicht einer ausgeglichenen Richtung ist =** *n,* **als Ergebnis des Näherungsverfahrens, was mit dem strengen Verfahren stimmt.**

**Hat man endlich** *m* **volle Sätze bei** *n* **Strahlen, so sind nach der Mittelbildung alle Richtungsgewichte =** *<sup>m</sup>* **oder die Reciproken der Winkelgewichte:**

also  
\n
$$
q_{12} = q_{13} = \dots = \frac{2}{m}
$$
\n
$$
s_1 = s_2 = \dots = \frac{2(n-1)}{m}, \quad S = \frac{2n(n-1)}{m}
$$
\n
$$
q_1 = \frac{2(n-1)}{(n-2)m} - \frac{2n(n-1)}{m(n-1)(n-2)} = \frac{1}{m}
$$

**also wieder Übereinstimmung mit der strengen Theorie.**

**Das Helmertsche Näherungsverfahren befolgt also in den betrachteten 3 Fällen,**

$$
\$ 84.
$$

§ 84.

in welchen strenge Richtungsgewichte möglich sind, die strenge Theorie und schliesst sich im übrigen näherungsweise an.

Um ein vollständiges Beispiel zu haben, nehmen wir eine Stationsausgleichung, welche an anderem Orte (Jordan-Steppes, deutsches Vermessungswesen I. S. 66) völlig durchgerechnet wurde, nach Königl. Preuss. Landestriangulation, Hauptdreiecke, I. Teil, 2. Auflage. Berlin 1870, S. 57.

# **Station Lautern:**

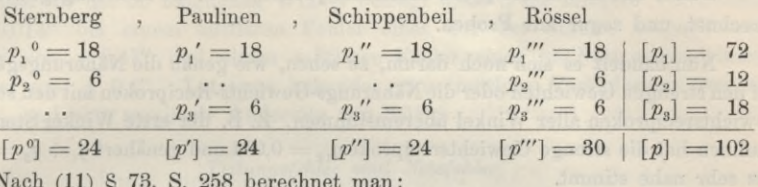

$$
(a a) = 24 - \frac{18}{72}18 - \dots - \frac{6}{18}6 = 17,50
$$
  

$$
(a b) = -\frac{18}{72}18 - \dots - \frac{6}{18}6 = -6,50 \quad \text{u. s. w.}
$$

Die Stationsausgleichung selbst interessiert uns hier nicht, sondern nur die Gewichtsbestimmungen; wir bilden daher sofort die Gewichtsgleichungen nach (20) S. 90:

#### Auflösung

+ 
$$
17,50
$$
 [ $\alpha \alpha$ ] - 6,50 [ $\alpha \beta$ ] - 6,50 [ $\alpha \gamma$ ] - 1 = 0 [ $\alpha \alpha$ ] = 0,094  
- 6,50 [ $\alpha \alpha$ ] +  $17,50$  [ $\alpha \beta$ ] - 6,50 [ $\alpha \gamma$ ] = 0 [ $\alpha \beta$ ] = 0,052  
- 6,50 [ $\alpha \alpha$ ] - 6,50 [ $\alpha \beta$ ] + 20,50 [ $\alpha \gamma$ ] = 0 [ $\alpha \gamma$ ] = 0,046

Die beiden anderen Gruppen von Gewichtsgleichungen geben auch noch:

$$
[\beta \beta] = 0,093 \quad , \quad [\beta \gamma] = 0,046 \quad , \quad [\gamma \gamma] = 0,078
$$

Wenn wir nun die Bezeichnungen Q nach (1) anwenden, haben wir:

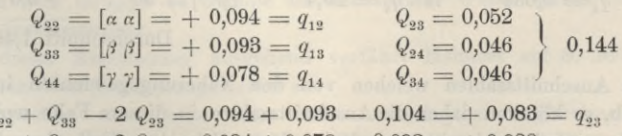

$$
\begin{array}{l} Q_{22} + Q_{44} - 2\ Q_{24} = 0,094 + 0,078 - 0,092 = +0,080 = q_{24} \\ Q_{33} + Q_{44} - 2\ Q_{34} = 0,093 + 0,078 - 0,092 = +0,079 = q_{34} \end{array}
$$

$$
\begin{array}{l}\n q_{12} + q_{13} + q_{14} = s_1 = 0,266 \\
 q_{12} + q_{23} + q_{24} = s_2 = 0,257 \\
 q_{13} + q_{23} + q_{34} = s_3 = 0,255 \\
 q_{14} + q_{24} + q_{34} = s_4 = 0,237\n\end{array}
$$
\n
$$
S = 1,014
$$
,  $\frac{S}{12} = 0,0845$ 

Dann nach (7):

$$
\left. \begin{array}{l} g_1 = 0{,}1325 - 0{,}0845 = 0{,}0480 \\ g_2 = 0{,}1285 - 0{,}0845 = 0{,}0440 \\ g_3 = 0{,}1275 - 0{,}0845 = 0{,}0430 \\ g_4 = 0{,}1185 - 0{,}0845 = 0{,}0840 \end{array} \right\} \left. \begin{array}{l} 0{,}1690 = \displaystyle \frac{S}{6} \text{ (Probe)} \\ 0{,}1690 = \displaystyle \frac{S}{6} \text{ (Probe)} \end{array} \right.
$$

## 310 Genäherte Richtungsgewichte. § 84.

Um auch noch die Formeln (13) anzuwenden, haben wir mit  $n = 4$ :<br>  $q_1 = \frac{0.144}{8} = 0.048$ 

$$
q_1 = \frac{0,144}{3} = 0,048
$$
  
\n
$$
q_2 = 0,048 + 0,094 - 0,098 = 0,044
$$
  
\n
$$
q_3 = 0,048 + 0,093 - 0,098 = 0,048
$$
  
\n
$$
q_4 = 0,048 + 0,078 - 0,092 = 0,034
$$

**Damit haben wir alle** *q* **und deren Reciproken, d. h. die Richtungsgewichte ^ berechnet, und sogar mit Proben.**

**Run handelt es sich noch darum, zu sehen, wie genau die Näherungsgewichte mit den strengen Gewichten oder die Näherungs-Gewichts-Reciproken mit den strengen Gewichtsreciproken aller Winkel übereinstimmen. Z. B. der erste Winkel Sternberg-Paulinen** hat die strenge Gewichtsreciproke  $q_{12} = 0.094$  und genähert  $q_1 + q_2 = 0.092$ , **was sehr nahe stimmt.**

**Für alle 6 Winkel ergibt sich folgende Vergleichung:**

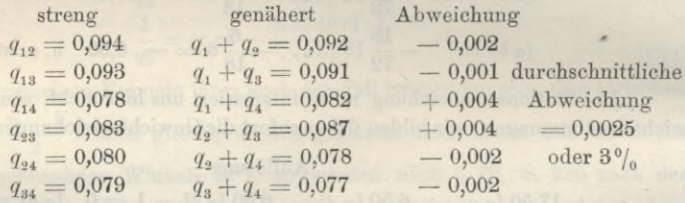

**Dieses sind die Gewichtsreciproken; wir wollen auch noch die Gewichte selbst ausrechnen und mit den Anschnittszahlen vergleichen:**

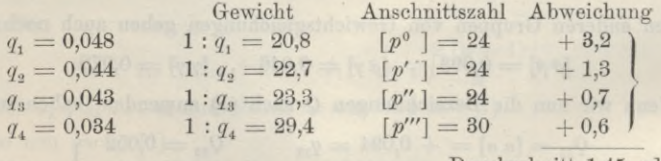

**Durchschnitt 1,45 oder 6°/o-**

**Die Anschnittszahlen weichen von den Näherungsgewichten im Mittel nur um 6% ab, es könnten daher die Anschnittszahlen in diesem Falle wohl auch noch als Näherungsgewichte benützt werden, indessen ist unser Fall ein sehr einfacher; im allgemeinen werden die Anschnittszahlen grössere Abweichungen von den theoretischen Gewichten geben.**

**Ein grösseres Beispiel zur Vergleichung zwischen den strengen und den genäherten Winkelgewichten, sowie zwischen den genäherten Richtungsgewichten und den Anschnittszahlen gibt die bereits zitierte Helmertsche Abhandlung in "Astr. Nachr., 134. Band, 1893", S. 287 ; es ist eine spanische Station mit 12 Rich**tungen; die strengen  $q_{12}$ ,  $q_{13}$ ... weichen von den genäherten  $q_1 + q_2$ ,  $q_1 + q_3$ ... ab **im Mittel um 11%, äusserstenfalls um 30 %. Zwischen den** *q* **und den Reciproken der Anschnittszahlen besteht eine durchschnittliche Abweichung von 31 %•**

**Ebendaselbst S. 289 wird auch über die Anwendung des Näherungsverfahrens auf 12 Stationen mit zusammen 71 Richtungen berichtet. Zwischen den strengen**
$q_{12}$ ,  $q_{13}$  als Gewichtsreciproken der Winkel und den genäherten  $q_1 + q_2$ ,  $q_1 + q_3$ ... **ergab sich im Mittel eine Abweichung von 9°/0-**

**Zur weiteren Charakterisierung des Verfahrens wird noch auf S. 290—291 der zitierten Astr. Nachr. für das kleine Württembergische aus 6 Dreiecken bestehende Dreiecksnetz für Erdmessung (von E. Hammer, Stuttgart 1892) die von Helmert nach seinem Näherungsverfahren durchgeführte Ausgleichung mitgeteilt, in Vergleichung mit der strengen Ausgleichung. Die grösste Differenz der beiderseitigen Ergebnisse für die 33 möglichen Winkel beträgt 0,038"; die mittlere Veränderung ist + 0,014" bei einem mittleren Fehler eines auf der Station ausgeglichenen Winkels von + 0,47" und einem mittleren Fehler eines im Netz ausgeglichenen Winkels von + 0,4". Letzteres bekundet eine mittlere Veränderung von nur**  $\pm$  **3,5** $\degree$ /<sub>0</sub> **und** eine maximale Anderung von  $9,5\degree$ /<sub>0</sub>.

### *Teilungsfehler und Netzfehler.*

**Die im vorstehenden behandelte Theorie betrifft nur die reinen Messungsfehler im engeren Sinne, nämlich Einstellungsfehler (mit dem Fernrohr) und Ablesungsfehler (am Mikroskop oder Nonius), oder die "***nackten***" Beobachtungsfehler. Die Teilungsfehler des Theodolitkreises können durch symmetrische Kreisverstellungen in den verschiedenen Messungssätzen teilweise eliminiert sein, sie spielen aber immer noch eine Rolle in dem Gesamtfehler einer Richtung.**

**Im allgemeinen darf für eine Sicht nicht schlechthin** *ein* **Beobachtungsfehler angenommen werden, sondern eine Zusammenwirkung von verschiedenen Fehlerursachen, welche teils unregelmässig (nackter Beobachtungsfehler), teils regelmässig oder gar konstant sind.**

**Als konstante Fehler treten auf: Die Instrumentalfehler, besonders die regelmässigen Teilungsfehler und die zufälligen Teilungsfehler, die persönlichen Fehler des Beobachters bei der Auffassung der Zielpunkte, Zentrierungsfehler, zeitliche Veränderungen in der Lage der Stationen — "aus den verschiedensten Gründen" —• und seitliche Brechungen der Lichtstrahlen in der Luft. Wenn diese Fehler unter Umständen bei verschiedenen Gruppen der Winkelmessungen einer Station von Gruppe zu Gruppe in wechselnder Weise wirken, so ist ihr Einfluss ein systematischer.**

**Von dieser Anschauung ausgehend verfährt Helmert auf S. 36 der oben S. 304 zitierten Veröffentlichung weiter so:**

**Angenommen man habe einen Satz unabhängiger ungleich gewichtiger Richtungen, von denen eine das Gewicht » habe, oder mit «fâcher Einstellung einer ideellen Einheitsvisur gleichgewichtig sei, und es sei** */u* **der mittlere nackte Beob**achtungsfehler für die Gewichtseinheit, so ist  $\frac{\mu^2}{n}$  der mittlere nackte Beobachtungs-7 ^ **fehlerbeitrag der fraglichen Richtung. Ferner sei — der Einfluss des zufälligen Teilungsfehlers bei** *r* **gleich verteilten Einstellungen. Dann hat man das mittlere** Fehlerquadrat der Richtung nach dem bisherigen =  $\frac{\mu^2}{4} + \frac{\tau^2}{4}$ 

**Nun wird aber hierzu noch ein mittlerer Aetcrichtungsfehler** *v* **genommen, welcher sich aus den konstanten Fehlern zusammensetzt, die in der Regel auf den Stationen verborgen bleiben und erst in den Widersprüchen des** *Netzes* **erkannt**

### 312 Das Belgisch-Deutsche Verbindungsnetz mit Ausgleichung von Helmert. § 85.

**werden können. Dazu gehören auch Reste regelmässiger Teilungsfehler und anderer systematischer Einflüsse, die eigentlich durch das Messverfahren eliminiert sein sollten.**

**Auf diese Weise wird das vollständige mittlere Eehlerquadrat einer Richtung dargestellt durch:**

$$
M^2 = \frac{\mu^2}{n} + \frac{\tau^2}{r} + \nu^2 \tag{22}
$$

**Um** *v2* **kennen zu lernen wurde ein Durchschnittswert von** *M-* **aus den Widersprüchen der Dreiecksabschlüsse oder aus älteren Netzausgleichungen und zum Teil aus der Vergleichung von Stationsergebnissen verschiedener Epochen entnommen,**  $\mu^2$  **und**  $\tau^2$  aber nach Möglichkeit geschätzt. Nach S. 55, 56, 89, 109, **110, <sup>125</sup> der zitierten Veröffentlichung sind solche Ermittlungen** *v<sup>2</sup>* **= 0,19 , 0,43, 0,09 , 0,18 , 0,09 , 0,15 , 0,09**

Im Mittel 
$$
\nu^2 = 0.17
$$
 oder  $\nu = \pm 0.4''$  (23)

Dieser **Netzfehler**  $\nu = \pm 0.4$ " ist ein **verhältnismässig** *hoher* Wert!

**Noch eine Eigentümlichkeit wird auf S. 37 hinzugefügt: Wenn auf derselben Station Messungen aus verschiedenen Jahren mit einander zu verbinden waren, so wurde zunächst** *M***<sup>2</sup> für jede Epoche für sich berechnet. Dafür sprach das Auftreten** *grosser Differenzen* **selbst in den besten Messungen** *verschiedener Jahre.* **wobei es allerdings unaufgeklärt blieb, was die Gründe solcher Änderungen mit** *der Zeit* **sein mögen.**

## **§ 85. Das Belgisch-Deutsche Yerhindungsnetz mit Ausgleichung von Helmert.**

**Aus der Veröffentlichung des geodätischen Instituts von 1893 (Zitat s. oben S. 304) entnehmen wir von S. 87—95 das "Belgisch-Deutsche Verbindungsnetz welches in unserer nachfolgenden Eig. 1 dargestellt ist, und wir führen die Hauptmomente der Richtungsausgleichung vor, welche nach der neuen Helmertschen Gewichtstheorie (im vorigen § 84) gemacht ist.**

**Das Netz hat 10 Stationen folgender Herkunft:**

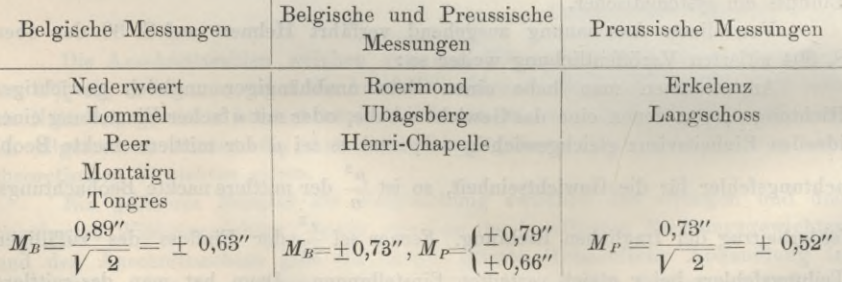

Die hier **sofort** beigesetzten mittleren Winkelfehler  $\pm$  0,89" und  $\pm$  0,73" sind **aus Dreiecksschlüssen der Belgischen Triangulierung und des neueren rheinischen Dreiecksnetzes des geodätischen Institutes im Allgemeinen ermittelt, und geben den mittleren Fehler einer im Netz ausgeglichenen Belgischen Richtung oder Preussischen** Richtung bezw. =  $\pm$  0,63" und  $\pm$  0,52", während die Vergleichungen auf den An-

#### § 85. Das Belgisch-Deutsche Verbindungsnetz mit Ausgleichung von Helmert. 313

**schluss-Stationen grössere Beträge ergaben, nämlich + 0,73" für Belgien, und + 0,79" für Preussen 1861, + 0,66" für Preussen 1869.**

**Aus solchen Erwägungen wurde für Belgien im allgemeinen** *M ~— +* **0,64",** *M2* **= + 0,41 angenommen, und für Preussen die** *M2* **nach der Theorie der Gleichung (22) im vorigen § 84, S. 312 im einzelnen bestimmt, was auf S. 89—90 der Veröffentlichung selbst nachzusehen ist.**

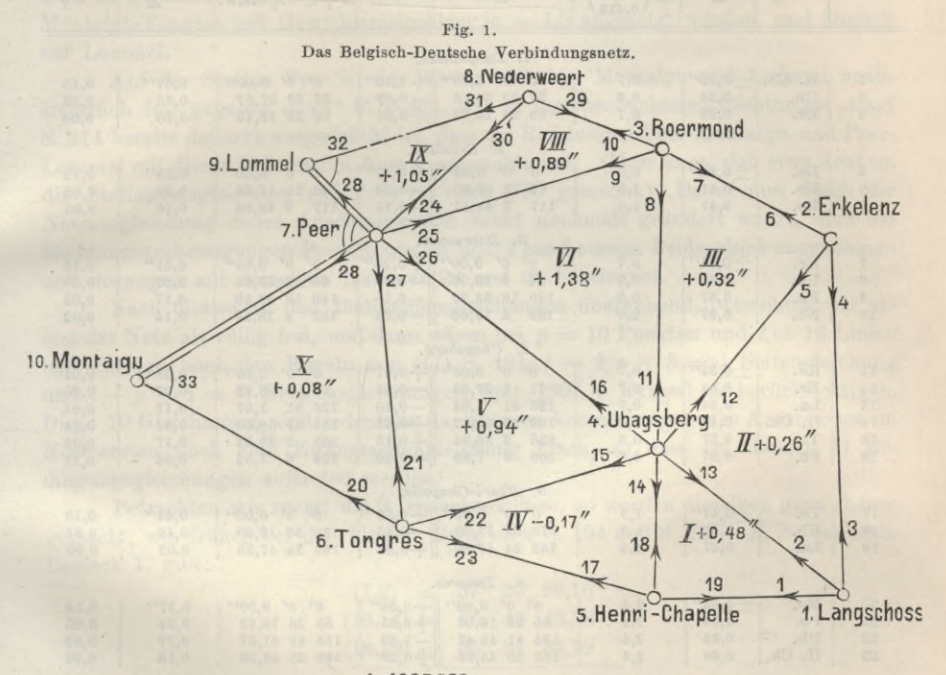

**1:1000000**

**0 50Km**.

Als Gewichtseinheit ist derjenige Wert  $p = \frac{1}{q}$  genommen, welcher zu dem **mittleren Fehlerquadrat** *M2* **=0,17 einer in das Netz eingehenden Richtung gehört,**  $\frac{1}{2}$  *M*  $\frac{M^2}{2}$  *(M)*<sup>2</sup>  $q = \frac{1}{p} = \frac{M^2}{0.17} = \left(\frac{M}{0.412}\right)^2 = \text{Gewichtsreciproke}$ (1)

$$
p = \frac{0.17}{M^2} = \left(\frac{0.412}{M}\right)^2 = \text{Gewicht einer Richtung}
$$

**So sind die Gewichte** *p* **bemessen, welche in dem vollständigen Abrisse der Netzausgleichung auf S. 314 angegeben sind.**

**Das Netz ist nicht ein völlig freies, sondern ein auf den 3 Stationen Lommel, Peer und Montaigu festgebundenes Netz, wodurch die Bedingungsgleichungen in jener nordwestlichen Gegend beeinflusst werden.**

**Ehe darauf eingegangen wird, ist zu den "beobachteten Richtungen" eine Bemerkung zu machen bei den Stationen Lommel und Montaigu, weil in dem Abrisse**

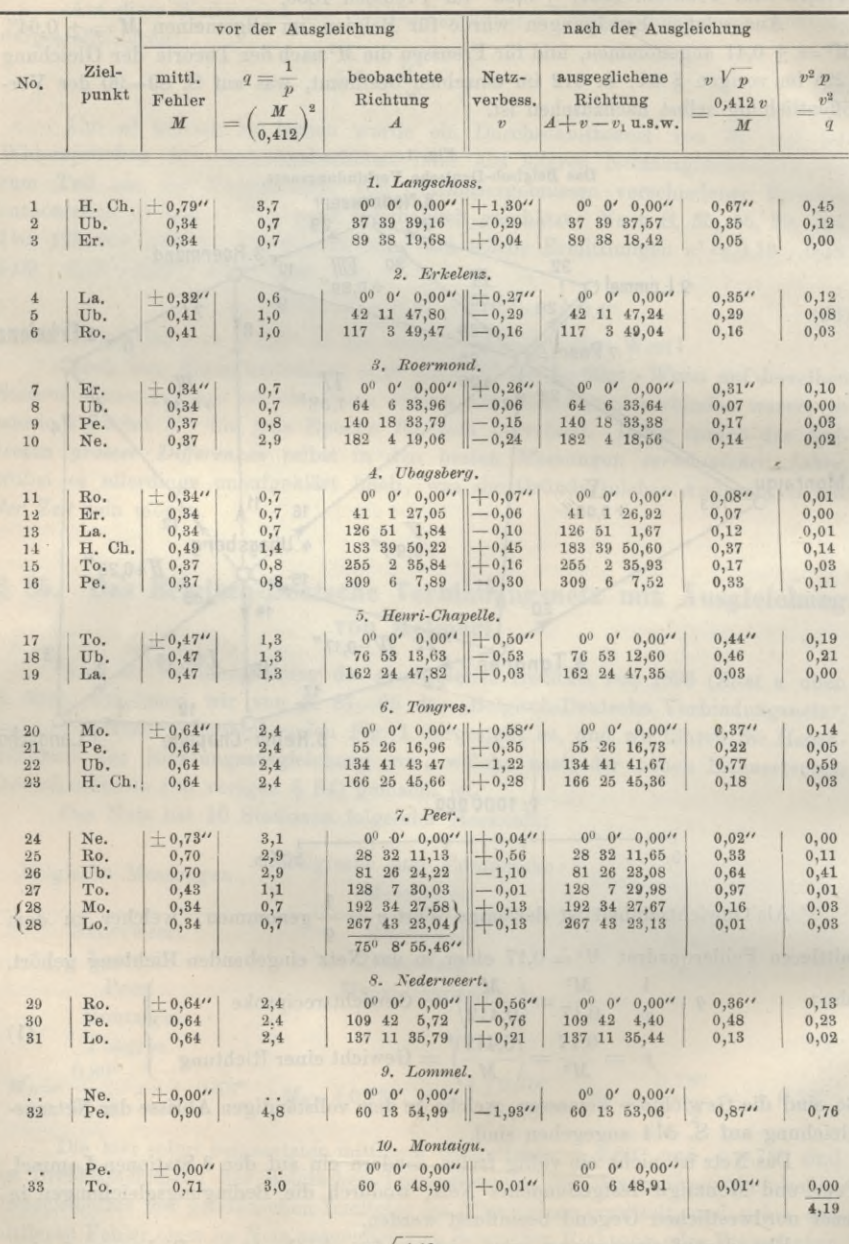

*Ausgleichungs-Abriss des Belgisch-Deutschen Verbindungsnetzes.*

 $m = \sqrt{\frac{4,19}{11}} = \pm 0.62$ 

### § 85. Das Belgisch-Deutsche Verbindungsnetz mit Ausgleichung von Helmert. 315

**S. 314 für 32 und 33 nicht eigentlich Richtungen, sondern Winkel eingesetzt sind, indem z. B. auf Montaigu die Richtung von Peer als fest und fehlerfrei betrachtet und nur die Richtung nach Tongres als fehlerhaft mit den Glewichtsreciproken** *<sup>q</sup>* **= 3,0 eingeführt ist. Warum das so angeordnet ist, hängt wahrscheinlich mit den Gewichtsuntersuchungen zusammen; rein formell betrachtet hätte die Sache auch so gemacht werden können, dass zwei Messungsrichtungen Montaigu-Peer und Montaigu-Tongres mit Gewichtsreciproken je = 1,5 angesetzt würden, und ähnlich auf Lommel.**

**Auf der Station Peer ist der Winkel zwischen Montaigu und Lommel unabänderlich fest gegeben — 75° 8' 55,46", was in den beobachteten Richtungen** *A* **auf S. 314 bereits dadurch ausgedrückt ist, dass die Richtungen Peer-Montaigu und Peer-Lommel mit dieser Differenz in Ansatz gebracht sind. (Man kann sich etwa denken, die Stationsausgleichung auf Peer sei nach § 80 gemacht.) Damit nun durch die Netzausgleichung dieser Anschlusswinkel nicht nochmals geändert werde, sind die Richtungsverbesserungen Peer-Montaigu und Peer-Lommel beide** *gleich* **anzunehmen und deswegen mit derselben Nummer 28 und 28 bezeichnet.**

**Nach diesem zu den Bedingungsgleichungen übergehend, betrachten wir zuerst das Netz als völlig frei, und dann wären bei** *p —* **10 Punkten und** *l —* **18 Linien hin und her, nach den Regeln von (17) S. 191,** *<sup>l</sup>* **— <sup>2</sup> + <sup>3</sup> = <sup>1</sup> Seitengleichung und** *<sup>l</sup> —p* **+ 1=9 Dreiecksgleichungen (mit 180° + Exzess) zu berücksichtigen. Diese 10 Gleichungen sind jedenfalls da, aber es kommt wegen des Anschlusses im Nordwesten noch eine Zwangsseitengleichung hinzu, so dass im Ganzen 11 Bedingungsgleichungen auftreten werden.**

**Betrachten wir zuerst die 9 Dreiecksschlüsse, so werden dieselben ganz ebenso gemacht, wie früher bei den kleinen Beispielen S. 194 und S. 205. Z. B. das erste Dreieck I. gibt:**

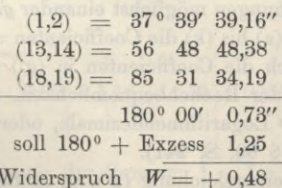

**Also die zugehörige Bedingungsgleichung:**

greated to walls at an

$$
I. - v_1 + v_2 - v_{13} + v_{14} - v_{18} + v_{19} + 0,48'' = 0
$$
 (a)

**Die übrigen Dreiecksschlussgleichungen werden ebenso gebildet:**

**II.**  $-v_2 + v_3 - v_4 + v_5 - v_{12} + v_{13} + 0,26'' = 0$ **(b)**

**III.**  $-v_5 + v_3 - v_1 + v_5 - v_{12} + v_{13} + v_{12} + 0.32 = 0$ (c)

IV. 
$$
-v_{14} + v_{15} - v_{17} + v_{18} - v_{22} + v_{23} - 0.17' = 0
$$
 (d)

$$
V = v_{15} + v_{16} - v_{21} + v_{22} - v_{26} + v_{27} + 0.94'' = 0
$$
 (e)

 $V1. - v_8 + v_9 + v_{11} - v_{16} - v_{25} + v_{26} + 1,38'' = 0$ **(f)**  $(h)$ 

VIII. 
$$
-v_9 + v_{10} - v_{24} + v_{25} - v_{29} + v_{30} + 0.89'' = 0
$$
 (h)

IX. + 
$$
v_{24}
$$
 -  $v_{28}$  -  $v_{30}$  +  $v_{31}$  +  $v_{32}$  + 1,05" = 0 (i)

$$
X - v_{20} + v_{21} - v_{27} + v_{28} + v_{33} + 0,08'' = 0
$$
 (k)

Die Widersprüche  $+$  0,48" zu I.,  $+$  0,26" zu II. u. s. w. sind auch in dem Netzbilde Eig. 1, S. 313 in den betreffenden Dreiecken eingeschrieben.

### B16 Das Belgisch-Deutsche Yerbindungsnetz mit Ausgleichung von Helmert. § 85.

**Übergehend zu den Seitengleichungen haben wir für das Zentralsystem Ubags**berg, als Sinusrechnung durch die Dreiecke I,  $\Pi$ ,  $\Pi$ ,  $\Pi$ ,  $V$ ,  $V$ ,  $W$  die Bedingung:

> *sin* **(2,3)** *sin* **(5,6)** *sin* **(8,9)** *sin* **(26,27)** *sin* **(22,23)** *sin* **(18,19)** *sin*  $(2,3)$  *sin*  $(0,6)$  *sin*  $(8,9)$  *sin*  $(26,27)$  *sin*  $(22,23)$  *sin*  $(18,19)$ <br>*sin*  $(1,2)$  *sin*  $(4,5)$  *sin*  $(7,8)$  *sin*  $(25,26)$  *sin*  $(21,22)$  *sin*  $(17,18)$

**Die Ausrechnung ist ebenso wie schon früher auf S. 196 und S. 207, weshalb wir hier nur einen Teil der Ausrechnung schreiben :**

> **Diff. für 10"**  $(2,3) = 51^{\circ} 58' 40,52''$ *log sin* **(2,3) = 9.896 <sup>4014</sup>**  $(5,6) = 74$  **52 1,67 " " (5,6) = 9.984 6724**  $\mathcal{L}^{\mathcal{A}}\left(\mathcal{A}\right)=\mathcal{L}^{\mathcal{A}}\left(\mathcal{A}\right)=\mathcal{L}^{\mathcal{A}}\left(\mathcal{A}\right)=\mathcal{L}^{\mathcal{A}}\left(\mathcal{A}\right)=\mathcal{L}^{\mathcal{A}}\left(\mathcal{A}\right)=\mathcal{L}^{\mathcal{A}}\left(\mathcal{A}\right)=\mathcal{L}^{\mathcal{A}}\left(\mathcal{A}\right)=\mathcal{L}^{\mathcal{A}}\left(\mathcal{A}\right)=\mathcal{L}^{\mathcal{A}}\left(\mathcal{A}\right)=\mathcal{L}^{\mathcal{A}}$ *log* **Zähler = 9.449 <sup>8818</sup>**

**Ebenso** *log* **Nenner = 9.449 <sup>8995</sup>**

**Also die lineare Seitengleichung zunächst in Einheiten der 6ten Logarithmen-Dezimale :**

 $w = -177$ 

$$
+ 1,65 (v3 - v2) + 0,57 (v6 - v5) + ... -2,73 (v2 - v1) - 17,7 = 0 + 1,65 v3 - 4,38 v2... -17,7 = 0
$$
 (g')

**165 57**

**Diese streng zu erfüllende Bedingungsgleichung wollen wir noch mit 2 dividieren, wodurch sie nun, voll ausgeschrieben, wird:**

$$
\left.\begin{array}{l}+ \ 1,37\ v_1 \ -2,19\ v_2 \ +0,82\ v_3 \ +1,16\ v_4 \ -1,45\ v_5 \ +0,29\ v_6 \ +0,51\ v_7 \\ -\ 0,77\ v_8 \ +\ 0,26\ v_9 \ +\ 0,25\ v_{17} \ -\ 0,33\ v_{18} \ +\ 0,08\ v_{19} \ +\ 0,20\ v_{21} \\ -\ 1,91\ v_{22} \ +\ 1,71\ v_{23} \ +\ 0,79\ v_{25} \ -\ 1,79\ v_{26} \ +\ 1,00\ v_{27} \ -\ 8,85 \ =\ 0\end{array}\right\}\ \ \, \tag{2}
$$

**Der Umstand, dass wir die ursprüngliche Gleichung (g') mit 2 dividiert haben, um die endgültige Gleichung (g) zu erhalten, beruht auf dem Wunsche, die Coefficienten aller Bedingungsgleichungen möglichst einander** *gleich* **zu machen, und da alle vorhergehenden Gleichungen** (a) bis (k) die Coefficienten  $= 1$  (nämlich  $+ 1$  oder  $- 1$ ) **hatten, war es angezeigt, auch die Coefficienten in (g') noch etwas zu verkleinern, doch ist das nur eine Sache der Bechenbequemlichkeit, und von Willkür abhängig, ob man in Einheiten der 6ten Logarithmendezimale, oder wie hier in halben solchen Einheiten rechnen will (vgl. § 69, S. 241).**

**Man könnte für die Seitengleichung (g'), d. h. für deren wichtiges Absolutglied — 17,7 auch noch eine Kontrollrechnung nach dem Legendreschen Satze machen, wie in (8) S. 196, doch sei davon jetzt nicht die Bede.**

**Dagegen wollen wir nun die andere, nämlich die Zwamejs-Seitenberechnung zum Anschluss an die** *beiden* **Grundlinien Lommel-Peer und Peer-Montaigu vornehmen.**

**Als unabänderlich sind gegeben:**

$$
Lommel-Peer
$$
 
$$
Peer-Montaigu
$$
  

$$
log s1 = 4.155 0338·4
$$
 
$$
log s2 = 4.570 5942.6
$$
 (2)

**Wir rechnen nach der sogenannten Additamentenmethode (in unserem III.Bande Handb. d. Verm., 4. Auf!., 1896, S. 237—241) und berechnen das logarithmische** Additament einer Seite *s* nach der Formel  $\frac{\mu}{6\pi r^2}\dot{s}^2$ , wo  $\mu = 0.43429$  und *r* der Erdhalb**messer in unserem Falle für 51° 10' Breite** *log r* **= 6.80495, dieses gibt:**

$$
\frac{\mu}{6 r^2} s_1^2 = \dots \quad 3.6 \qquad \frac{\mu}{6 r^2} s_2^2 = \dots \quad 24.6
$$

#### § 85. Das Belgisch-Deutsche Verbindungsnetz mit Ausgleichung von Helmert. 317

Diese Werte von den obigen *log s*<sub>1</sub> und *log s*<sub>2</sub> abgezogen geben:  $log s'_1 = 4.1550334.8$   $log s'_2 = 4.5705918.0$  (3)

$$
\log \frac{s_1}{s_2} = 9.584\,4416\,8
$$

•V **und nun besteht nach dem Anblick des Netzbildes Fig. 1, S. 313 folgende Gleichung:**

$$
s_1
$$
' sin (32) sin (29,30) sin (8,9) sin (15,16) sin (20,21)

*s2 sin* **(30,31)** *sin* **(9,10)** *sin* **(16,11)** *sin* **(21,22)** *sin* **(33)**

Die Ausrechnung gibt zunächst in Einheiten der 6ten Logarithmen-Dezimale :

1,21  $v_{32} - 0.75 (v_{30} - v_{39}) + 0.52 (v_{9} - v_{8}) + \ldots$  - 2,36  $(v_{10} - v_{9}) \ldots$  - 6,2 = 0 **Wenn man wieder halbiert und nach den Nummern der** *v* **ordnet und zusammenfasst, bekommt man die vollständige lineare Zwangsanschluss-Seitengleichung :**

$$
\left. \begin{array}{l} + \ 0.26 \ v_{8} \ - 1.44 \ v_{9} \ + 1.18 \ v_{10} + \ 0.86 \ v_{11} \ + \ 0.76 \ v_{15} - \ 1.62 \ v_{16} \\ + \ 0.73 \ v_{20} - \ 0.93 \ v_{21} + \ 0.20 \ v_{22} - \ 0.38 \ v_{29} - \ 1.65 \ v_{30} + \ 2.03 \ v_{31} \\ - \ 0.61 \ v_{32} + \ 0.61 \ v_{33} + \ 3.10 = 0 \end{array} \right\} \qquad \qquad (l)
$$

**Nun besitzen wir in (a) (b) ... (1) die richtige Anzahl von <sup>11</sup> linearen Bedingungsgleichungen, welche zuvörderst in eine Tabelle, ähnlich wie früher in (12)** S. **197 oder** S. **210 — 211 geordnet werden müssen. Zur Raumersparung sind wir genötigt, diese Tabelle hier nur anzudeuten:**

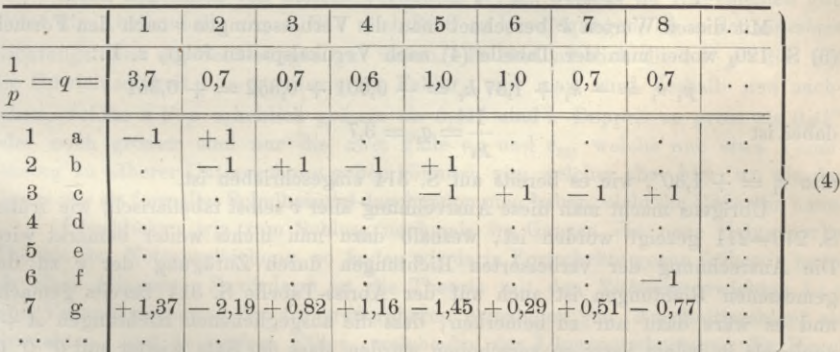

**Es** folgt die Berechnung der Summen  $\left[\frac{a}{n}\right]$ u. s. w. als Coefficienten der **Normalgleichungen (5) S. 126, z. B. :**

rapid (b) 5. 120, 2, D,:<br> $\left[\frac{a \ a}{p}\right] = [q \ a \ a] = 3,7 + 0,7...$  and  $\left[\frac{a \ b}{p}\right] = +9,1$  $[q a b] = -0,7...$  =  $-1,4$  $\left\lceil \frac{a \ c}{p} \right\rceil = [q \ a \ c] =$  $= 0$ . . . . . . . . . . . . . . . . . .  $\left[\frac{a \ g}{p}\right] = [q \ a \ g] = -1,37 \times 3,7 - 2,19 \times 0,7 \ldots = -6,07$  $\left[\frac{g}{p}\right] = [q\ g\ g] = \quad 1,37^2 \times 3,7 + 2,19^2 \times 0,7 + 0,82^2 \times 0,7$  $= 7,00 + 3,36 + 0,47...$  $= 42,70$ . . . . . . . . . . *.*  $\cdot$   $\cdot$   $\cdot$ 

**Nachdem so alle Coefficienten ohne Schwierigkeiten ausgerechnet sind, bildet man die Normalgleichungen (5) S. 126, welche in abgekürzter Schreibweise (nach S. 80 unten) sich so darsteÜen:**

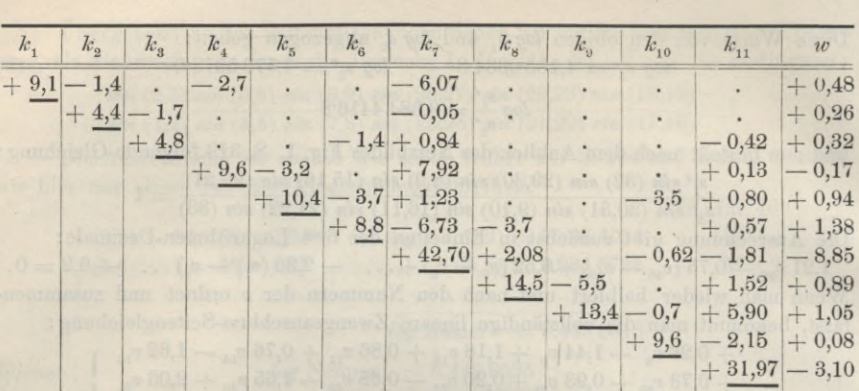

**Die Auflösung dieser Normalgleichungen gibt:**

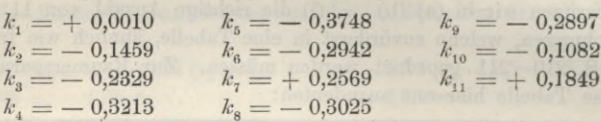

**Mit diesen Werten** *k* **berechnet man die Verbesserungen** *v* **nach den Formeln (3) S. 120, wobei man der Tabelle (4) nach Vertikalspalten folgt, z. B.:**

 $p_i v_i = -k_i + 1,37$   $k_7 = -0,001 + 0,352 = +0,351$ 

**dabei ist**

also  $v_1 = +1,30$ ", wie es bereits auf S. 314 eingeschrieben ist.

**Übrigens macht man diese Ausrechnung aller** *v* **selbst tabellarisch, wie früher S. 210—211 gezeigt worden ist, weshalb dazu nun nichts weiter bemerkt wird. Die Ausrechnung der verbesserten Richtungen durch Zufügung der** *v* **zu den gemessenen Richtungen ist auch auf der Abriss-Tabelle S. 314 bereits gemacht, und es wäre dazu nur zu bemerken, dass die ausgeglichenen Richtungen** *A* **-j-** *v* **nochmals in jedem Satze so verschoben wurden, dass der Satz wieder mit 0° 0' 0" beginnt, was rein formelle Änderung ist.**

**Das nächste ist nun, auch die ausgeglichenen** *Winkel* **als Differenzen der Richtungen auszuziehen, die 9 Dreiecke auf 180° 0' 0" + Exzess zu erproben und alle Dreiecksseiten auszurechnen. Anleitung dazu ist nicht nötig, da solche Ausrechnungen bereits auf S. 199—200 und auf S. 211—212 durchgenommen sind; die Dreiecksseiten können in unserem Falle im Anschluss an die Basisseiten (2) bezw. (3) nach der "Additamentenmethodel£ oder auch nach dem Legendreschen Satze berechnet werden.**

**Folgendes sind hierfür die Ergebnisse, nur mit Nummern nach Fig. 1 S. 313 bezeichnet:**

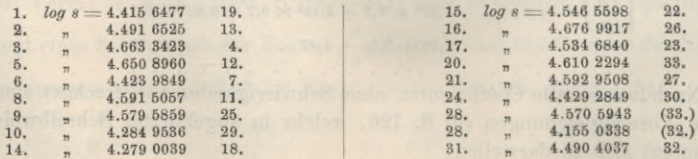

$$
\frac{1}{p_{\scriptscriptstyle 1}}=q_{\scriptscriptstyle 1}=3.7
$$

#### § 86. Ergänzungen zur Theorie der Stationsausgleichungen. 319

**Mehr Interesse bietet die Verteilung der** *v* **und die aus den** *v* **zu ziehenden Genauigkeitsberechnungen. Wir haben in dem Gesamtabriss S. 314 ausser den** *v* Genaugkeitsberechnungen. Wir naben in dem Gesamtabriss S. 314 ausser den *v*<br>selbst auch die  $v V p$  und die  $v^2 p$  nebst der Summe  $[v^2 p]$  ausgerechnet, welche<br>den mittleren Gewichtseinheitsfehler gibt:<br> $m = \sqrt{\frac{[v^2 p]}{11}} =$ **den mittleren Gewichtseinheitsfehler gibt:**

$$
m = \sqrt{\frac{[v^2 \ p]}{11}} = \pm \ 0,62''
$$
 (5)

**(Man hat dazu auch die Probe —** *[wk],* **welche ausgerechnet ebenfalls sehr nahe**  $= 4.2$  gibt usto-einstimmend mit  $[v^2 p] = 4.19$ .

Dieses  $m = \pm 0.62$ " ist zu vergleichen mit der ursprünglichen Festsetzung *M—* **0,412" bei (1) als Gewichtseinheitsfehler** *vor* **der Ausgleichung, und das Verhältnis 0,62 : 0,41 = 1,5 pflegt in solchen Fällen als Massstab für die Güte der Genauigkeitsschätzung vor der Ausgleichung genommen zu werden. In unserem Falle sind also bei 1,5 die Fehler im Allgemeinen nach der Ausgleichung um 50 °/0 grösser als vor der Ausgleichung erwartet war, und ein ähnliches Verhältnis pflegt sich in solchen Fällen in der Regel einzustellen und gilt noch als befriedigend, während ein erheblich grösserer Wert des Verhältnisses** *m:M* **als 1,5 vielleicht Veranlassung geben könnte, die Ausgleichung mit neuen Gewichtsannahmen zu wiederholen. —**

**Auch abgesehen von diesem Verhältnis** *m : M,* **welches im Allgemeinen gilt, bietet die Abrisstabelle von S. 314 noch Stoff zu Überlegungen, ob in den** *einzelnen* **Richtungsfällen die Schätzungen gut waren. Es sind nämlich die** *v p* **die auf die Gewichtseinheit** *p* **= <sup>1</sup> reduzierten Fehler, und man wird deshalb nun nachsehen,** welche  $v \not\uparrow p$  erheblich grösser als  $0,41$ " sind? Doppelt so gross als  $0,41$ " oder noch grösser sind nur die zwei Fälle  $v_{27}$  und  $v_{32}$ , welche nun etwa Veran**lassung zu näherer Untersuchung geben könnten, von welcher aber hier, wo wir das Ganze nur als formelles Schulbeispiel durchgenommen haben, nicht die Rede sein kann.**

**Überblicken wir zum Schluss nochmals im Ganzen die neue Helmertsehe Theorie der Netzausgleichung, so finden wir darin Fortschritte gegen früher in mehr als einer Hinsicht. Zuvörderst ist die Theorie mit den** *Richtungsge***wichten <sup>1</sup> :** *q* **eine Vervollkommnung der früheren roheren Annahmen von "Anschnittszahlen" als Gewichten, und in solchen Fällen, welche bei der Längengradmessung die Regel waren, bei welchen nämlich bereits strenge Ausgleichungen nach Bessels Theorie mit den Coefficienten [« «]** , [a *ß]* **. . . in bequemster Weise zur Verfügung bereit lagen, war die neue Theorie der** *q* **ausgezeichnet am Platze. Wenn aber künftig die** *[a* a] , [a *ß]* **u. s. w. für den Zweck der** *q* **besonders auszurechnen sein werden, wird die Bequemlichkeit des neuen Verfahrens vermindert, während die sonstigen Vorzüge bestehen bleiben.**

**Das zweite unterscheidende Merkmal der neuen Theorie gegen frühere Verfahren ist die Einführung des** *Netzrichtungsfehlers v* **in der Gleichung (22) S. 312,** welcher im Mittel zu  $\nu = \pm 0.4$ " gefunden wurde; und es ist nur zu fragen, mit **welchem Grade von Zuverlässigkeit ein solches** *v* **wohl im einzelnen Falle eingeführt werden kann? —**

### **§ 86. Ergänzungen zur Theorie der Stationsausgleiclmngen.**

**Zum Schluss des Kapitels über Ausgleichung von Triangulierungs-Netzen haben sich noch einige Bemerkungen ergeben, welche die Stationsausgleichungen von § 57 bis 59, 72 bis 73, 77 bis 79 und 84 zusammen betreffen.**

#### 320 Ergänzungen zur Theorie der Stationsausgleichungen. § 86.

### *I. Ausrechnung der einzelnen z und v.*

**In der Näherungsausgleichung von § 59, S. 177 wird darauf ausgegangen, die Richtungsverbesserungen** *v* **sowohl nach Sätzen als auch nach Sichten geordnet (nach Linien und nach Spalten auf S. 177 geordnet) auf die Summen Null zu bringen, und wdr wollen mit der Theorie von § 73 zeigen, dass dieses streng der Fall sein muss, d. h. dass nach der Stationsausgleichung in jedem einzelnen Satze** *[vn]* **= <sup>0</sup>**  $\text{und für jede Sicht}$   $[v^s] = 0$  sein muss.

**Hierzu haben wir aus den Gleichungen (8) S. 257 durch Summierung der 3 ersten und dann der 3 letzten Gleichungen :**

 $[p_1]z_1 + [p_2]z_2 + [p_3]z_3 + [p']x' + [p'']x'' + [p''']x''' - [l] = 0$  $([p_{1}]-p_{1}^{\ 0})\,z_{1}+([p_{2}]-p_{2}^{\ 0})\,z_{2}+([p_{3}]-p_{3}^{\ 0})\,z_{3}+[p']\,x'+[p'']\,x''+[p''']\,x'''-([l]-[l^{0}])=0$ **Diese beiden Gleichungen zusammen geben:**

$$
p_1^0 z_1 + p_2^0 z_2 + p_3^0 z_3 + [l^0] = 0 \tag{1}
$$

Wenn man alle Sätze *einzeln* zählt, so sind die  $p^{\circ}$  alle = 1, und man kann **dann kurz** so **schreiben :**

$$
z_1 + z_2 + z_3 + \ldots = -[l^0]
$$
 (2)

**wobei die** *1°* **die Beobachtungswerte der ersten Richtung, z. B. Kalleninken auf S. 260, sind. Diese** *1°* **kann man aber bekanntlich alle gleich Null machen, indem man jeden Satz mit 0° 0' 0" in der fraglichen Richtung beginnen lässt, und dann stellt sich (2) noch kürzer so dar:**

 $z_1 + z_2 + z_3 + \ldots = 0$  oder  $[z] = 0$  (3)

**Dann ist nach S. 256 in der ersten Kolumne von (4) :**

 $[v^0] = [z] - [l^0] = 0$  (4)

**und in der zweiten Kolumne von (4) S. 256 hat man:**

$$
[v'] = p_1' z_1 + p_2' z_2 + p_3' z_3 + \ldots + [p'] x' - [l'] \tag{5}
$$

**dieses ist aber gleich Null wegen der 4. Gleichung in (8) S. 257, und ebenso ist es auch mit [«"] , [»"'] u. s. w., d. h. wir haben nun gezeigt, dass die** *v* **nach Kolumnen addiert in allen Richtungen die Summen Null geben müssen.**

**Aber auch die Summierung nach Linien gibt dasselbe, z. B. die erste Linie in (4) S. 256 gibt:**

$$
[v_1] = [p_1] z_1 + p_1' x' + p_1'' x'' + p_1''' x''' + \ldots - [l_1]
$$

**dieses ist gleich Null wegen der ersten Gleichung von (8) S. 257. Wir haben also nun beispielshalber bei 3 Sätzen mit 4 Zielpunkten :**

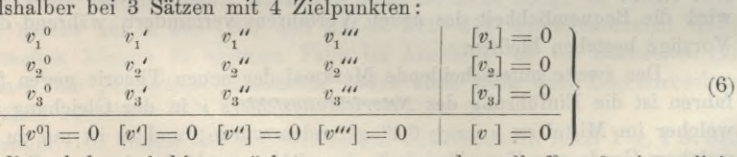

**Allerdings haben wir hier zunächst angenommen, dass alle** *1° —* **0 seien, allein wenn dieses auch nicht der Fall sein sollte, so braucht man nur** *V* **—** *1°* **an Stelle von** *V* **u. s. w. zu setzen, und alles bleibt dann wie im Vorstehenden.**

Wir wissen also nun aus  $(6)$  ganz allgemein, dass die Fehlersummierung  $[v] = 0$ **nach Linien und nach Kolumnen, welche bei vollen Sätzen, in IV., S. 173 selbstverständlich war, auch bei beliebig verteilten lückenhaften Sätzen nach der Ausgleichung immer stattfinden muss, und dass also auch eine Näherungsausgleichung nach S. 177**

#### § 86. Ergänzungen zur Theorie der Stationsausgleichungen. 321

**als abgeschlossen und mit der strengen Ausgleichung hinreichend übereinstimmend zu betrachten ist, sobald jene Summen** *\v] —* **0 nach Linien und Kolumnen genügend stimmen.**

**Die einzelnen Satzverschiebungen** *z* **hat man aus (9) S. 257 :**

$$
z_1 = \frac{[l_1] \t p_1' x' + p_1'' x'' + p_1''' x'''}{[p_1]} = L_1 - x_1
$$
  

$$
z_2 = \frac{[l_2] \t p_2' x' + p_2'' x'' + p_2''' x'''}{[p_2]} = L_2 - x_2
$$
  

$$
z_3 = \ldots \ldots \ldots \ldots \ldots \ldots \ldots \ldots \ldots \ldots
$$

**Die hier mit** *L* **und** *x* **abgesondert bezeichneten Teile sind erstens die Satzmittel** *L* **und zweitens die auf die betreffenden Sätze entfallenden Beträge** *x* **von den** *x'* **,** *x" ,* **. . .**

**Das Zahlenbeispiel Nidden S. 260** mit  $x' = +12,205''$  and  $x'' = +13,085''$ **gibt für die 12 ersten Sätze :**

$$
x_1 = x_2 = \ldots x_{12} = \frac{x''}{2} = +1,542'',
$$

**für die folgenden Sätze:**

$$
x_{13} = x_{14} = \dots x_{31} = \frac{x'}{2} = +1,102''
$$
  
und 
$$
x_{32} = x_{33} = \dots x_{43} = \frac{x'+x''}{3} = +1,763''
$$

**Die Ausrechnung der** *z* **selbst wird nach S. 260 so :**

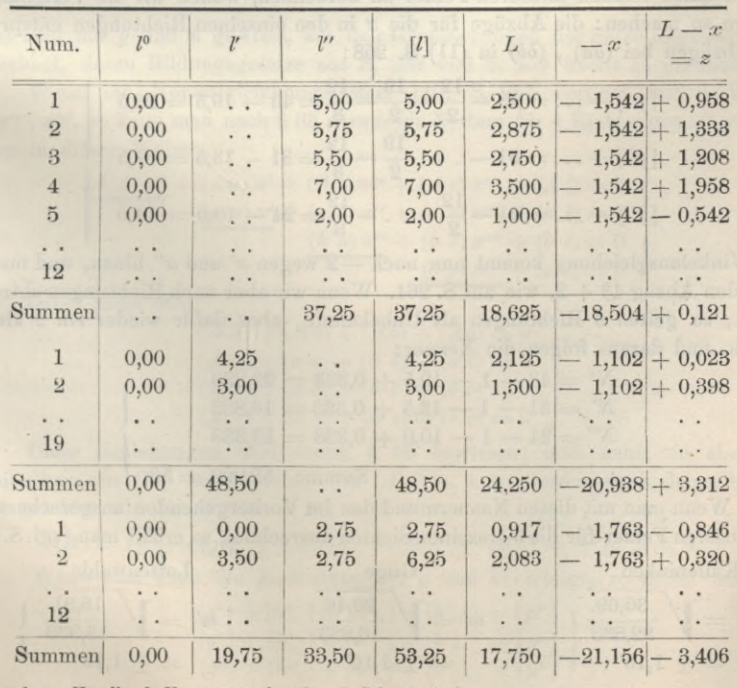

Jordan, Handb. d. Vermessungskunde. I. Bd. 5. Aufl. 21

**Die** Summe aller  $z$  ist  $+$  0,121  $+$  3,312  $-$  3,406  $=$   $+$  0,027, was in diesem **Falle hinreichend mit Null stimmt. Diese so berechneten 0 bringt man als Satzverschiebungen an allen Richtungsbeobachtungen an, worauf die Vergleichung mit den ausgeglichenen** *x' x"* **auch alsbald alle** *v* **geben muss. Wir wollen dieses nur noch kurz andeuten :**

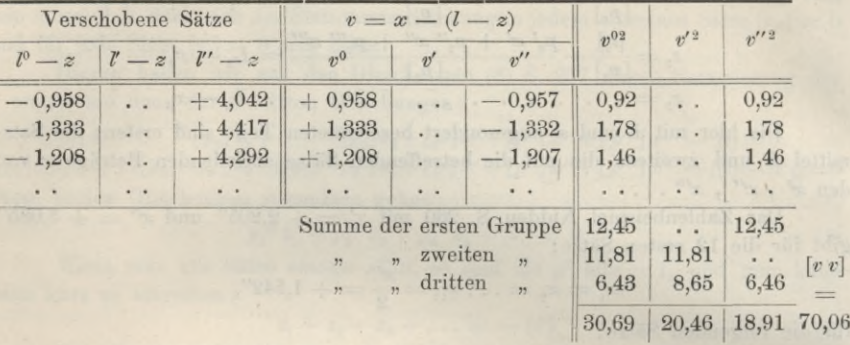

Die Gesamtsumme  $[v \ v] = 70,06$  stimmt hinreichend mit 70,18 oder rund 70,2 **von S. 259 und S. 261. (Vgl. hierzu S. 261 im Kleingedruckten.)**

**Der mittlere Fehler einer Richtungsmessung ist auf S. 261 bereits berechnet mit** dem Nenner 98—45, wobei 98 =  $[p^0] + [p'] + [p'']$  ist und der Abzug 45 sich **aus den 43 einzelnen** *z* **nebst** *x'* **und** *x"* **erklärt. Um auch für jede der 3** *einzelnen* **Sichten einen solchen mittleren Fehler zu berechnen, wollen wir die Verteilung der Abzüge so machen : die Abzüge für die 0 in den einzelnen Richtungen entsprechen**

den Abzügen bei 
$$
(aa)
$$
,  $(bb)$  in (11) S. 258:  
\n
$$
[p^0] - \dots = 43 - \frac{12}{2} - \frac{19}{2} - \frac{12}{3} = 43 - 19,5 = 23,5
$$
\n
$$
[p^{\prime}] - \dots = 31 - \dots \frac{19}{2} - \frac{12}{3} = 31 - 13,5 = 17,5
$$
\n
$$
[p^{\prime\prime}] - \dots = 24 - \frac{12}{2} \dots - \frac{12}{3} = 24 - 10,0 = 14,0
$$
\n(7)

**Für Winkelausgleichung kommt nun noch — 2 wegen** *x'* **und** *x"* **hinzu, und man hat dann den Abzug 43 + 2, wie auf S. 261. Wenn wir aber nach Richtungen abtrennen wollen, so gelten 3 Richtungen als Unbekannte, aber dafür wieder** *ein z* **als willkürlich, und daraus folgen die Nenner:**

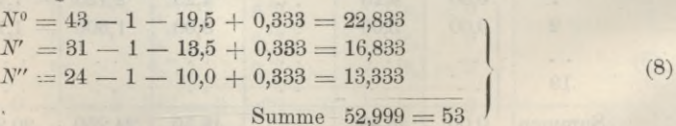

**Wenn man mit diesen Nennern und den im Vorhergehenden ausgerechneten** *v***die mittleren Fehler für die 3 einzelnen Sichten ausrechnet, so erhält man (vgl.S. 260):**

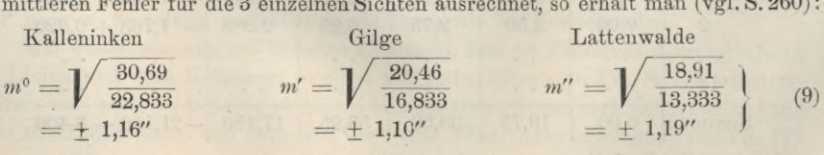

§ 86. Ergänzungen zur Theorie der Stationsausgleichungen. 323

**Eür alle 3 Sichten zusammen ist (wie schon auf S. 261 angegeben ist) :**

$$
m = \sqrt{\frac{70,06}{53}} = \pm 1,15^{\prime\prime}
$$
 (10)  
Man kann auch  $m^2$  aus den Einzelwerten  $m^{02}$ ,  $m^{\prime 2}$  und  $m^{\prime\prime 2}$  so zusammen-

**gesetzt denken (wie immer in solchen Fällen) :**

$$
m^{2} = \frac{N^{0} m^{02} + N' m'^{2} + N'' m''^{2}}{N^{0} + N' + N''}
$$

**Die in (9) gemachte Zerlegung des mittleren Fehlers in die Teilfehler für die einzelnen Richtungen kann von praktischem Werte sein zur Untersuchung, ob infolge verschiedener Zielschärfe, verschiedene Arten der Signalisierung, Beleuchtung u. s. w. den einzelnen Richtungen verschiedene Gewichte zuzuteilen wären, abgesehen von der Verknüpfung der Sätze unter sich. (Weiteres hierzu s. S. 326—327.)**

#### *II. Stations-Ausgleichung in Richtungsform.*

**Um die Besselsche Stationsausgleichung von § 73, welche bei** *s* **Strahlen** *s* **— 1** *Winkel* **als Unbekannte hat, auf** *s Richtungen* **zu reduzieren, kann man nach der allgemeinen Theorie von § 83 die Summen der Normalgleichungs-Coefficienten bilden, wie in (7) - (9) S. <sup>310</sup> an einem Beispiele gezeigt ist.**

**Um dieses auf § 73 anzuwenden, wollen wir zuerst für die Coefficiente n** *(aa) (ab)* **u. s. w. auf S. 258 noch besondere Teilbezeichnungen einführen:**

$$
(a a) = [p'] - [g'] \rightarrow (a b) = -[h',], \quad (a c) = -[h',],
$$
  
\n
$$
(b b) = [p''] - [g''] \rightarrow (b c) = -[h'',],
$$
  
\n
$$
(c c) = [p'''] - [g'''] \quad (11)
$$

**Dabei sind mit** *g* **und** *h* **gewisse, aus den Gruppierungen der Sätze folgende Zahlen bezeichnet, deren Bildungsgesetze aus S. 258 und S. 259 leicht zu erkennen sind.**

**Wenn ein Normalgleichungssystem (10) S. 257 vorliegt mit 3 Winkeln** *x'* **,** *x" , x"\* **so kann man nach § <sup>83</sup> daraus ein System für <sup>4</sup> Richtungen** *x° x' x" x"'* **bilden in dieser Weise:**

$$
\frac{(A \ A) x^{0} + (A \ a) x' + (A \ b) x'' + (A \ c) x''' + (A \ b) = 0}{(a \ a) x' + (a \ b) x'' + (a \ c) x''' + (a \ b) = 0} \\
\underbrace{(b \ b) x'' + (b \ c) x'''' + (b \ b) = 0}_{(c \ c) x''' + (c \ b) = 0}
$$
\n(12)

**Dabei muss sein:**

$$
(AA) + (Aa) + (Ab) + (Ac) = 0
$$
  
\n
$$
(A a) + (a a) + (a b) + (a c) = 0
$$
  
\n
$$
(A b) + (a b) + (b b) + (b c) = 0
$$
  
\n
$$
(A c) + (a c) + (b c) + (c c) = 0
$$
\n(13)

Diese Beziehungen sind durch § 83 bewiesen; man kann sie aber auch unmittelbar aus (11) nachweisen. Die *(AA)* u. s. w. werden nach demselben Gesetze gebildet wie die *(aa)* u. s. w., z. B. ist:

$$
(A A) = [p^0] - [g^0] , (A a) = - [h^0] , (A b) = - [h^0] \mathbf{u}.
$$
s. w.

When man dann die Bedeutung der 
$$
g
$$
 und  $h$  verfolgt, so findet man bald

\n
$$
[g^{0}] + [h^{0},] + [h^{0}{}_{n}] + [h^{0}{}_{m}] = [p^{0}]
$$
\n
$$
[g' + [h'_{0}] + [h'_{n}] + [h'_{m}] = [p'']
$$
\n
$$
[g''] + [h^{a}{}_{0}] + [h^{a}{}_{n}] + [h^{a}{}_{m}] = [p^{a}]
$$
\n(14)

#### 324 Ergänzungen zur Theorie der Stationsausgleichungen. § 83.

**Auch im Übrigen braucht man nur eine Art Abzählung, ohne weitere Theorie, um die Gültigkeit der Gleichungen (13) und (12) unmittelbar einzusehen.**

**Praktischen Wert haben die Gleichungen (12) insofern zunächst nicht, als sie keine eindeutige Auflösung zulassen, man könnte sie zur Auflösung nach** *x°* **,** *x***',** *x"* **,** *x'",* **etwa durch fortgesetztes Probieren benützen, wie schon Gerling mit solchen Gleichungen getan hat.**

**Insofern die Summen** *[g]* **und** *[h]* **im allgemeinen** *kleiner* **sind, als die [/;], kann man daran denken, die** *(A A*) , *(a a)* , *(bb)* **u. s. w. als genäherte** *Richtungsgeivichte* **in dem Sinne von § 84 anzunehmen, also z. B. :**

Richarding  
sgewicht 
$$
P^0 = (AA) = [p^0] - [g^0]
$$
  
S. 260:  $P^0 = 43 - \frac{12}{2} - \frac{19}{2} - \frac{12}{3} = 23.5$ 

**Dabei** ist  $[p^0] = 43$  die auf S. 279 erwähnte "Anschnittszahl", und wenn man **die** *(AA)* , *(aa)* **u. s. w. als genäherte Bichtungsgewichte nehmen wollte, so wäre damit ausgesprochen, dass die Bichtungsgewichte im allgemeinen** *kleiner* **als die Anschnittszahlen sein müssen, was nicht behauptet werden kann-, denn nach S. 279 u. 280 sind die richtigen Bichtungsgewichte teils kleiner, teils grösser als die Anschnittszahlen, ja die richtigen Bichtungsgewichte können sogar unendlich werden, wie auf S. 280 gezeigt wurde und nachher noch besonders behandelt werden soll.**

**Auch manche andere Überlegungen mehr theoretischer Art führen dazu, dass die** *(AA)* , *(aa)* **u. s. w., welche sich aus einer Gruppe von Sätzen stets rasch abzählen lassen würden, als genäherte Bichtungsgewichte im allgemeinen nicht eignen, und als erste rohe Näherungen für Bichtungsgewichte bleiben also die Anschnittszahlen.**

**Wir haben das Beispiel von S. 177 mit 4 Sichten, welches dort in 3 Stufen genähert ausgeglichen ist, auch noch streng ausgeglichen, und dann die mittleren Bichtungsfehler nach dem Verfahren von (7)—(9) getrennt behandelt und mit den Anschnittszahlen als theoretischen Gewichten zusammengenommen, worauf eine Vergleichung zwischen solcher Näherungsrechnung und strenger Bechnung möglich wird.**

**Was zunächst die strenge Ausgleichung von S. 177 betrifft, so zeigt sich, wie zu erwarten war, sehr nahe Übereinstimmung mit der Stufe III. von S. 179, und ausserdem die Gewichtscoefficienten :**

 $[\alpha \alpha] = 0,299$   $[\alpha \beta] = 0,098$   $[\alpha \gamma] = 0,081$  $[\beta \beta] = 0,263$   $[\beta \gamma] = 0,092$  $[y \] = 0,348$ **17,97** =y **Mit Zuziehung des Gewichtseinheitsfehlers** *<sup>m</sup>* **<sup>=</sup> 1,09" oder rund <sup>=</sup> 1,1" wurden damit die mittleren Fehler der 6 ausgeglichenen** *Winkel* **(nach den Formeln** (1) **S. 305** mit  $[\alpha \alpha] = Q_{22}$ ,  $[\alpha \beta] = Q_{23}$  **u.s. w.)** berechnet:<br>  $\pm 0.66^{\prime\prime}$   $\pm 0.65^{\prime\prime}$   $\pm 0.65^{\prime\prime}$ 

$$
\pm 0,60''
$$
\n
$$
\pm 0,56''
$$
\n
$$
\pm 0,66''
$$
\n
$$
\pm 0,66''
$$
\n
$$
\pm 0,76''
$$
\n
$$
\pm 0,76''
$$
\n
$$
\pm 0,72''
$$

**Die Behandlung nach dem Verfahren von (7)—(9) hat ergeben:**

$$
m^{0} = \sqrt{\frac{4,75}{5,50}} \qquad m' = \sqrt{\frac{4,35}{3,17}} \qquad m'' = \sqrt{\frac{5,98}{3,83}} \qquad m''' = \sqrt{\frac{2,89}{2,50}}
$$
  
= ± 0,93<sup>u</sup> = ± 1,17<sup>u</sup> = ± 1,25<sup>u</sup> = ± 1,08<sup>u</sup>  
Dazu im ganzen  $m = \sqrt{\frac{17,97}{15}} = \pm 1,09''$ 

### § 66. Ergänzungen zur Theorie der Stationsausgleichungen. 325

**(Dieses entspricht dem damit gleichen 1,09" unten auf S. 179.)**

**■ Indem man dann noch die Anschnittszahlen von S. 177 als Richtungsgewichte nimmt, bekommt man die Richtungsfehler:**

$$
M^{0} = \frac{0.93}{V 10} \qquad M' = \frac{1.17}{V 6} \qquad M'' = \frac{1.25}{V 7} \qquad M''' = \frac{1.08}{V 5}
$$
  
=  $\pm$  0.29<sup>u</sup> =  $\pm$  0.48<sup>u</sup> =  $\pm$  0.47<sup>u</sup> =  $\pm$  0.48<sup>u</sup> (15)  
Endlich zur Vergleichung mit (13) die Winkelfehler, nämlich:  
 $\sqrt{0.29^{2} + 0.48^{2}} = \pm$  0.56<sup>u</sup> u. s. w., im ganzen:  
 $\pm$  0.56<sup>u</sup> =  $\pm$  0.56<sup>u</sup> = 0.56<sup>u</sup>  
 $\pm$  0.67<sup>u</sup> = 0.68<sup>u</sup>  
 $\pm$  0.67<sup>u</sup> = 0.68<sup>u</sup>

**Dieses (16) stimmt mit dem strengen (13) ziemlich überein, doch kann natürlich kein allgemeiner Schluss aus einem solchen Zahlenbeispiel gezogen werden, welches nur andeuten soll,** wie man **etwa** in **erster** Näherung (ohne Kenntnis der  $[a \alpha]$ ,  $[a \beta]$ **u. s. w.) rechnen könnte, wenn man, zugleich die Verschiedenheit der Zielschärfen in den einzelnen Sichten mit berücksichtigen wollte. (Weiteres hierzu s. S. 326—327.)**

#### *III. Vierter Fall strenger Richtungsgewichte.*

**Ausser den 3 Fällen strenger Richtungsgewichte, welche auf S. 303 als Anfang von § 84 aufgeführt sind, zu .welchen auch noch die unten auf S. 287 (im Kleingedruckten) erwähnten Fälle symmetrischer Richtungssatz-Anordnungen als Erweiterungen des 3ten Falles gehören, gibt es auch noch einen 4ten Fall, der als hierher gehörig schon in § 78, S. 280 kurz erwähnt worden ist, nämlich den Fall von Winkelmessungen, welche alle** *einen* **Strahl gemeinsam haben, z. B. so:**

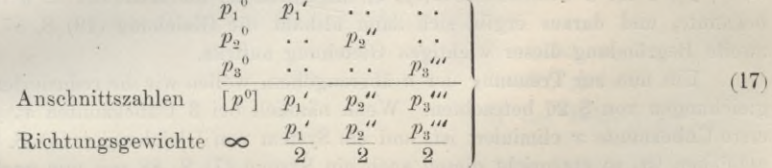

**Wie man sofort einsieht, kann man all diesen Messungen einen Richtungssatz substituieren mit dem Anfangsgewichte = oo und den halben Anschnittszahlen als Gewichten der übrigen Richtungen, denn es ist dann z. B. das erste Winkelgewicht** *P'* **bestimmt durch**

$$
\frac{1}{P'} = \frac{1}{\infty} + \frac{2}{p_1'} = 0 + \frac{2}{p_1'}
$$

also  $P' = \frac{p_1'}{2}$  wie es sein soll.

**Man kann auch sagen (wie schon S. 280), dass der Fall (17) nur gezwungen sich der Richtungsform fügt, und dass man gerade so gut die Winkel selbst in die weitere Ausgleichung einführen könnte.**

**In früherer Zeit, als man Repetitionswinkel mass, war der Fall (17) mit Auswahl** *eines* **gut beleuchteten Zielpunktes für** *p°* **sehr oft vorkommend.**

**Noch allgemeiner kann man sagen: Wenn bei** *s* **Strahlen nicht mehr als** *s* **— <sup>1</sup> Winkel gemessen sind (also ohne Ausgleichung), so kann man dafür jedenfalls** *s* **Richtungen mit bestimmten Richtungsgewichten substituieren.**

#### 326 Ergänzungen zur Theorie der Stationsausgleichungen. §86.

#### *IV. Schärfere Trennung der Fehler nach Richtungen.*

**Die Fehlertrennung, welche wir in den Gleichungen (7)—(9) S. 322 ohne Theorie angegeben haben, ist für den angegebenen Zweck hinreichend, aber nicht streng richtig, und kann nur auf umständlichem Wege, mit Zuziehung der Ge**wichtscoefficienten  $\lceil \alpha \, \alpha \rceil$ ,  $\lceil \alpha \, \beta \rceil$  u.s. w. genauer gemacht werden. Obgleich zunächst **kein dringliches Bedürfnis dazu vorliegt, wollen wir doch aus theoretischem Interesse dieses auch noch kurz behandeln:**

**Es handelt sich um Formeln von der Art (19) S. 87, wobei aber die Gesamtsumme** *[v v]* **in verschiedene Gruppen** *[v° v°], [v' v'~\, [v" v"} . . .* **zerfällt werden soll und auch die entsprechenden Nenner gesucht werden sollen, bzw. die Abzüge <sup>m</sup>° ,** *u'* **,** *u"* **... in folgenden Formeln (für** *<sup>n</sup>* **Sätze mit «Richtungen):**

$$
m^{02} = \frac{[v^0 v^0]}{[p^0] - u^0}, \quad m'^2 = \frac{[v' v']}{[p'] - u^1}, \quad m''^2 = \frac{[v'' v'']}{[p''] - u^1}, \text{ s. w.}
$$
  
wholei 
$$
[v^0 v^0] + [v' v'] + [v'' v''] + \dots = [v v]
$$

$$
[p^0] + [p''] + [p''] + \dots = [p]
$$

$$
u^0 + u' + u'' + \dots = u = n + s - 1 \text{ (vgl. (15) S. 258)}
$$

$$
(18)
$$

**und**

**Der Weg, auf dem die Hauptformel (19) auf S. 86—87 gefunden wurde, ist nicht geeignet für die Trennung der** *u,* **dagegen kann man durch die Gewichtscoefficienten von § 28 und die reduzierten Fehlergleichungen § 26 den Zweck erreichen. Man**  $k$ ann die Differenz  $[\varepsilon \varepsilon]$  —  $[\nu \varepsilon]$  von S. 86 auffassen als Summe der mittleren Fehler**quadrate der** *v* **als Funktionen von .r, //,** *z,* **woraus sich alsbald ergibt:**

 $[\varepsilon \varepsilon] - [\varepsilon v] = m^2 ([a a] [\alpha a] + 2 [a b] [\alpha \beta] + 2 [a c] [\alpha \gamma] + ... + [b b] [\beta \beta] + ...)$  (19)

**Wegen (20) S. 90 ist die hier als Coefficient von** *m***<sup>2</sup> erscheinende Klammer**  $x = 1 + 1 + 1$  für 3 Unbekannte *x, y, z*, allgemein ist die Klammer = *u* für *u* Un**bekannte, und daraus ergibt sich dann alsbald die Gleichung (19) S. 87, was als zweite Begründung dieser wichtigen Gleichung auftritt.**

**Um nun zur Trennung der** *u* **überzugehen, wollen wir die reduzierten Fehlergleichungen von § 26 betrachten. Wenn nämlich bei 3 Unbekannten** *x, y, z* **eine erste Unbekannte** *x* **eliminiert ist, und ein System von Gleichungen (5) S. 83 übriggeblieben ist, so entspricht diesen auch ein System (7) S. 83 mit nur noch 2 Elementen,** welchem auch in (20) **S.** 90 nur 2 Elemente und dann ein Wert  $u = 1 + 1 = 2$ zukommen, so dass im ganzen doch wieder  $n-1-2=n-3$  herauskommt. In **ähnlicher Weise wollen wir nun auch die Trennung der** *u* **bei unserer Stationsausgleichung vornehmen.**

**Was zuerst die 2 betrifft, so kann man deren Einfluss am besten bestimmen, indem man die** *x* **vorläufig als fehlerfrei annimmt, denn dann ist nach** (9) **S. 257 das** *z* **eines Satzes gleich dem Mittel aus allen Werten** *l* **dieses Satzes, also das mittlere Fehlerquadrat dieses 0 gleich** *m2g* **(mit** *g* **nach (11) S. 323), und die zu dem vorhergehenden** (19) analoge Theorie gibt dann alsbald die Abzüge  $[g^0]$ ,  $[g^{\prime}]$ ,  $[g^{\prime}]$ ... **für die Nenner zur Berechnung des mittleren Fehlerquadrates in den Richtungen**  $P^{\circ}$ ,  $P'$ ,  $P''$ ,  $P''$ ,  $\ldots$ ; **d. h.** wir **haben damit dieselbe Berechnung**, welche für die  $z$ **ohne strenge Begründung bereits in (7) S. 322, mit — 19,5 , — 13,5 , — 10,0 gegeben ist.**

**Schwieriger ist der Einfluss der** *x* **zu bestimmen. Nach Elimination der** *z* **vermittelst (9) S. 257 nehmen die** *v* **von (4) S. 256 folgende Formen an, wobei** *g* **und** *h* **die bereits oben in** (11) **auf S. 323 eingeführten Bedeutungen haben sollen:**

#### § 86. Ergänzungen zur Theorie der Stationsausgleichungen. 327

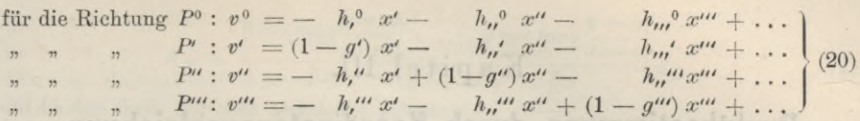

**Dabei sind die Absolutglieder, welche wir hier nicht brauchen, weggelassen (durch . . . angedeutet). Zur Bedeutung der schon früher eingeführten** *h* **und** *g* **sei auch nochmals erwähnt, dass es lediglich die zu S. 258 erforderlichen Verhältnis** $z$ ahlen sind, und dass  $z$ ,  $B$ ,  $h'' = h''$  **u.** s. w.

**Die Gleichungen (20) sind nun reduzierte Eehlergleichungen in dem Sinne von § 26, nämlich Fehlergleichungen für die** *v* **nach Elimination der** *z.* **Deswegen muss auch z. B. sein:**

[fc,0ä] <sup>+</sup> ((1 - *g'Y}* **<sup>+</sup>** [V'2] <sup>+</sup> [V"2] <sup>=</sup> (««) von **(11) S. <sup>258</sup>** + [V *K,°]* — [(1 — *9')* V] — [V' (1 **—** *g")]* **+** [V" Ä,/"] **=** *{ab)* **S. <sup>258</sup>** (21) **u. s. w.**

**Man kann dieses aus der Einzelbedeutung der** *g* **und** *h* **durch Vergleichung mit (11) S. 258 leicht nachweisen.**

**All dieses haben wir auf das Zahlenbeispiel von S. 177 angewendet und gefunden :**

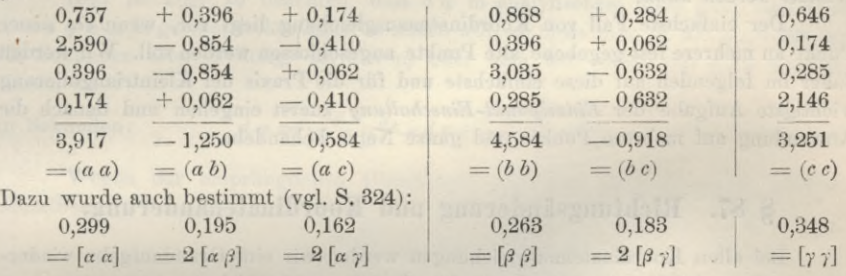

**Damit berechnet sich der Abzug für den Nenner des k ehlerquadrats der ersten Richtung (für** *x°) :*

$$
0,577 \; [\alpha \; \alpha] + 0,396 \; (2 \; [\alpha \; \beta]) + 0,174 \; (2 \; [\alpha \; \gamma]) + \ldots = 0,837
$$

**und entsprechend die 3 anderen: 0,718 , 0,743 , 0,704.**

**Damit bekommt man die richtigen Nenner zur Berechnung der mittleren Fehlerquadrate der 4 einzelnen Richtungen von S. 177 :**

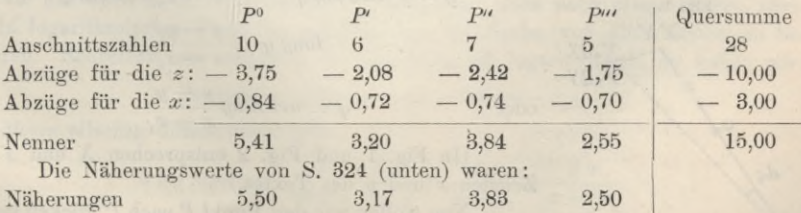

**Jene Näherungen waren also genügend richtig. Obgleich die praktische Anwendung des Vorstehenden zunächst von geringer Bedeutung ist, schien uns doch die Theorie soweit wichtig, dass ihre, wenn auch nur sehr gedrängte Mitteilung am Platze war.**

# Kapitel III.

# Punktbestimmung durch Koordinatenausgleichung.

### **§ 87—100. Die Einzelpunkt-Einschaltung.**

**Im vorigen Kapitel haben wir die Ausgleichung von Triangulierungsnetzen nach der Methode der** *bedingten Beobachtungen* **behandelt, wobei zuerst die Bedingungsgleichungen aufgesucht werden mussten, welche zwischen den gemessenen Winkeln oder Richtungen nach der Natur des geometrischen Netzzusammenhanges bestehen ; worauf eine der Zahl dieser Bedingungsgleichungen gleiche Zahl von Normalgleichungen aufzulösen war.**

**Wir gehen nun über zu einer anderen Art der Ausgleichung trigonometrischer Messungen, wobei die** *Koordinaten* **der zu bestimmenden Punkte als unabhängige Unbekannte angenommen, und die gemessenen bezw. auf den Stationen ausgeglichenen Winkel oder Richtungen als Funktionen dieser Koordinaten dargestellt werden, so dass darauf eine Ausgleichung nach** *vermittelnden Beobachtungen gegründet werden kann.*

**Der einfachste Fall von Koordinatenausgleichung liegt vor, wenn** *ein* **neuer Punkt an mehrere fest gegebene alte Punkte angeschlossen werden soll. Wir werden daher im folgenden auf diese einfachste und für die Praxis der Kleintriangulierung wichtigste Aufgabe der** *Einzelpunkt-Einschaltung* **zuerst eingehen und danach die Anwendung auf mehrere Punkte und ganze Netze behandeln.**

### **§ 87. Richtungsänclerimg und Koordinatenäiiderung.**

**Bei allen Koordinatenausgleichungen werden wir eine Grundaufgabe wiederkehren sehen, welche wir deshalb ein für allemal vorausschicken.**

**In Fig. <sup>1</sup> haben wir einen festen Punkt** *I\* **mit den rechtwinkligen Koor**dinaten  $x_1$  ,  $y_1$  und einen zweiten veränderlichen Punkt *P* mit den Koordi**naten** *x* , *y*; die Entfernung von  $P$ , nach  $P$  sei = *s* und der Richtungswinkel **(Katasterbenennung "Neigung") des Strahles von** *P1* **nach** *P* **sei** *(Pl P***) oder kürzer bezeichnet =** *cp.* **Dann bestehen bekanntlich die Gleichungen :**

$$
y - y_1 = s \sin \varphi \qquad x - x_1 = s \cos \varphi \qquad (1)
$$

$$
XY
$$
  

$$
tang \varphi = \frac{y - y_1}{x - x_1}
$$
 (2)

oder 
$$
\varphi = \arctan \frac{y - y_1}{x - x_1} \tag{3}
$$

**(In Fig. <sup>1</sup> und Fig. <sup>2</sup> entsprechen** *X* **und** *Y* **den Zeichen** *x* **und** *y* **des Textes.)**

**Nun wollen wir den Punkt** *P* **nach** *P'* **rücken lassen, wobei seine Koordinaten von** *x , y* **übergehen in die nahe benachbarten**  $x + d x$ ,  $y + d y$ ; und wir fragen, welche

**Änderung dadurch der Richtungswinkel** *cp* **erleidet? Insofern diese Änderung** *d cp* **nur klein sein soll, werden wir sie durch Differentiieren bestimmen, nämlich nach (2):**

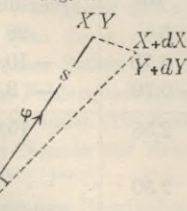

 $d$ *i* 

*XlY*

Fig. 1.

§ 87. Richtungsänderung und Koordinatenänderung. 329

$$
d\varphi = \frac{\partial \arctan y \frac{y - y_1}{x - x_1}}{\partial x} dx + \frac{\partial \arctan y \frac{y - y_1}{x - x_1}}{\partial y} dy \tag{4}
$$

**die beiden Teile für sich abgeleitet geben:**

$$
\frac{\partial \arctan y}{\partial x} \frac{y - y_1}{x - x_1} = \frac{1}{1 + \left(\frac{y - y_1}{x - x_1}\right)^2} \left(-\frac{y - y_1}{(x - x_1)^2}\right)
$$

$$
\frac{\partial \arctan y}{\partial x} \frac{y - y_1}{x - x_1} = \frac{1}{1 + \left(\frac{y - y_1}{x - x_1}\right)^2} \left(\frac{1}{x - x_1}\right)
$$

**und**

 $\sin x$ 

**Wenn man daraus die Funktion (4) zusammenfassen will, beachtet man, dass** in beiden Teilen im Nenner  $(y - y_1)^2 + (x - x_1)^2$  entsteht, welches =  $s^2$  ist, und **dadurch wird :**

$$
d \varphi = -\frac{y - y_1}{s^2} dx + \frac{x - x_1}{s_s} dy
$$
 (5)

**Hier** ist aber zu beachten, dass  $d\varphi$  in analytischem Mass gilt; und wenn **man**  $d\varphi$  **nun** in geometrisches Mass umsetzen will, so muss man es mit  $\rho (=206265)$ **für Sekunden alter Teilung) dividieren, oder man hat rechts mit** *<sup>q</sup>* zu **multiplizieren, also :**

in Sekunden: 
$$
d \varphi = -\frac{y - y_1}{s^2} \varrho \, dx + \frac{x - x_1}{s^2} \varrho \, dy \tag{6}
$$

**Wegen der ursprünglichen Gleichungen (1) kann man dieses (5) auch so schreiben :**

$$
d\,\varphi = -\frac{\varrho\,\sin s\,\varphi}{s}\,d\,x + \frac{\varrho\,\cos\,\varphi}{s}\,d\,y\tag{7}
$$

**dieses (7) oder (6) ist die zu Anfang erwähnte für** *alle* **Koordinatenausgleichungen nötige Grundformel (welche deshalb der Rechner auch alsbald auswendig wissen wird).**

#### *Logarithmische Herleitung der Grundformel.*

**So einfach auch die unmittelbare Differentiierung der Gleichung (3) war, lässt sie uns doch noch Gelegenheit, die Ableitung auch noch etwas anders, nämlich in logarithmischer Form zu machen, um die Sache von allen Seiten zu betrachten. Schreiben wir nämlich die Gleichung (2) logarithmisch, so haben wir:**

$$
log \tan g \varphi = log (y - y_1) - log (x - x_1)
$$

**und dieses allseitig differentiiert gibt:**

$$
d \log \tan q \varphi = \frac{1}{\tan q} \frac{d \varphi}{\varphi \cos^2 \varphi} = \frac{d \, y}{y - y_1} - \frac{d \, x}{x - x_1}
$$
  

$$
d \, \varphi = \frac{\sin q \, \cos q}{y - y_1} \, d \, y - \frac{\sin q \, \cos q}{x - x_1} \, d \, x \tag{8}
$$

und wegen der Gleichungen (1) geht dieses sofort in (7) über (mit Zusetzung von *<sup>q</sup>).*

#### 330 Richtungsänderung und Koordinatenänderung. § 87.

#### *Geometrische Deutung der Grundformel.*

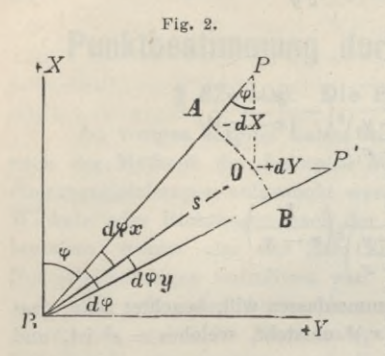

**Man kann unsere Grundformel auch geometrisch begründen, nach Fig. 2 (in welcher** *dX* **und** *d Y* **dasselbe bedeuten sollen wie** *dx* **und** *dy* **im Text). Wir denken** *d cp* **in zwei** Teile  $d\mathbf{q}_x$  und  $d\mathbf{q}_y$  zerlegt, und lassen den **Punkt P nicht auf efnmal nach P' rücken, sondern auf dem Umweg über die beiden Katheten eines rechtwinkligen Dreiecks**  $P O = d x$  **und**  $O P' = d y$ . Dabei muss aber  $d x$  im Sinne von **Fig. 2** *negativ* **sein, wie es auch eingeschrieben ist. Denkt man sich weiter die beiden Strecken** *d x* **und** *d y* **rechtwinklig zu der Strahlenrichtung** *cp* **projiziert, so bekommt man :**

$$
0 A = -d x \sin \varphi \qquad 0 B = + d y \cos \varphi
$$
  

$$
d \varphi = d \varphi_x + d \varphi_y = \frac{0 A}{s} + \frac{0 B}{s}
$$
  
also:  

$$
d \varphi = -\frac{\sin \varphi}{s} dx + \frac{\cos \varphi}{s} dy
$$
 (9)

**Hier ist nur wieder** *g* **als Faktor zuzusetzen, um Übereinstimmung mit der früheren Formel (7) zu erhalten.**

**Diese geometrische Begründung der Gleichung (7) ist zwar anschaulicher als die analytische Differentiierung bei (4) und (8) ; die Differentiierung hat aber den Vorzug, dass sie allgemeiner gültig ist, und die Erörterung verschiedener** *Vorzeichen***fragen, die sich an die Gleichungen (9) knüpfen würden, überflüssig macht.**

#### *Diesseitige und jenseitige Punktverschiebung.*

**In der ursprünglichen Annahme von Fig. <sup>1</sup> war** *l\* **ein fester Standpunkt und P ein veränderlicher Zielpunkt, und dafür gilt die Gleichung (6) oder (7) ; nun kann aber auch umgekehrt der Zielpunkt P fest und der Standpunkt** *Px* **veränderlich sein, und dann wird eine ganz ähnliche Formel gelten wie im vorigen Falle, nur mit dem Unterschiede, dass** *cp* **+ 180° an Stelle von** *cp* **tritt und dass deswegen** *sin cp* **und** *cos cp* **ihre Zeichen ändern. Dieses ist durch Fig. 3 und Fig. 4 noch deutlicher gemacht.**

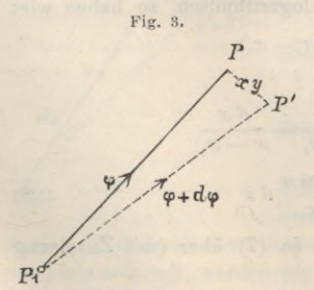

*I. Fall.* **(Fig. 3.) .Jenseitige Punktverschiebung.** *PP'* **Der Standpunkt P, ist fest, der Zielpunkt P ist veränderlich mit den Koordinatenänderungen** *dx* **und** *dy.* **Dann ist die Richtungsänderung:**

$$
d q = -\frac{\sin q}{s} \varrho \, dx + \frac{\cos q}{s} \varrho \, dy \qquad (10)
$$

*II. Fall.* **(Fig. 4.) Diesseitige Punktverschiebung. Der Zielpunkt P ist fest, und der Standpunkt P, ist veränderlich mit den Koordinatenänderungen** *d xx* **und**  $d y_1$ . Dann ist die Richtungsänderung:

$$
d\,\varphi = +\frac{\sin\,\varphi}{s}\varrho\,d\,x_1 - \frac{\cos\,\varphi}{s}\varrho\,d\,y_1 \qquad (11)
$$

**Es können auch** *beide* **Punkte, Zielpunkt** *und* **Standpunkt veränderlich sein, und dann werden einfach die Beträge (10) und (11) addiert, nämlich:**

*xy III. Fall.* **(Fig. 5.) Der Standpunkt P, erleidet** Koordinatenänderungen  $d x_1 d y_1$  und der Zielpunkt  $P$ **erleidet Änderungen** *d x* **,** *dy\* **dann ist die Richtungsänderung :**

$$
d\,q = -\frac{\sin q}{s}\varrho\,(d\,x - d\,x_1) + \frac{\cos q}{s}\,\varrho\,(d\,y - d\,y_1)\tag{12}
$$

P *IV. Fall.* **(Fig. 6.) Man hat beiderseitige Koordinatenänderungen wie in Fig. 5, aber der Richtungswinkel** *cf* **ist diesesmal im umgekehrten Sinne gezählt. Dann hat man:**

$$
d\varphi = +\frac{\sin\varphi}{s} \varrho (dx - dx_1) - \frac{\cos\varphi}{s} \varrho (dy - dy_1)
$$
  
oder 
$$
d\varphi = -\frac{\sin\varphi}{s} \varrho (dx_1 - dx) + \frac{\cos\varphi}{s} \varrho (dy_1 - dy)
$$
 (13)

### *Riehlungs-Coefficienten für Meter oder für Dezimeter.*

**Die Coefficienten der Grundformel (6) oder (7) S. 329 wollen wir besonders bezeichnen, mit** *a* **und** *b***, nämlich :**

$$
a = -\frac{\rho}{s}\sin\varphi \qquad b = +\frac{\rho}{s}\cos\varphi \qquad (14)
$$

oder 
$$
a = -\frac{\rho}{s^2}Ay \qquad b = +\frac{\rho}{s^2}Jx \qquad (15)
$$

**Dabei bedeutet** *J y* **eine Ordinatenänderung und** *J x* **eine Abszissenänderung** in dem Richtungssinne von  $\varphi$ , welcher in (15) stets besonders zu bemerken ist, **während nach (14) die** *a* **und** *b* **lediglich eindeutige Funktionen von** *cp* **und** *s* **sind.**

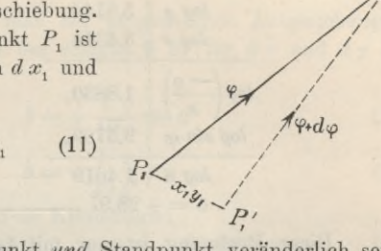

Fig. *i.*

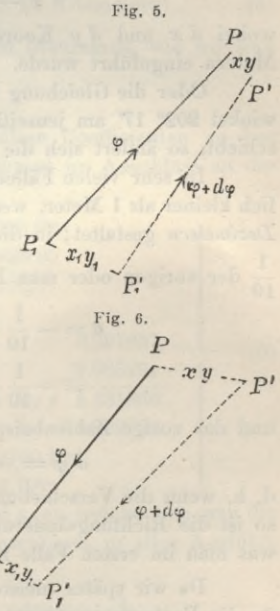

*P*

#### 332 Richtungsänderung und Koordinatenänderung. § 87.

**Man kann nun natürlich für jedes gegebene** *cp* **und** *s* **die Funktionen** *a* **und** *b* **ausrechnen, z. B.**: **für**  $s = 2700^m$  **und**  $q = 202^o 17'$ :

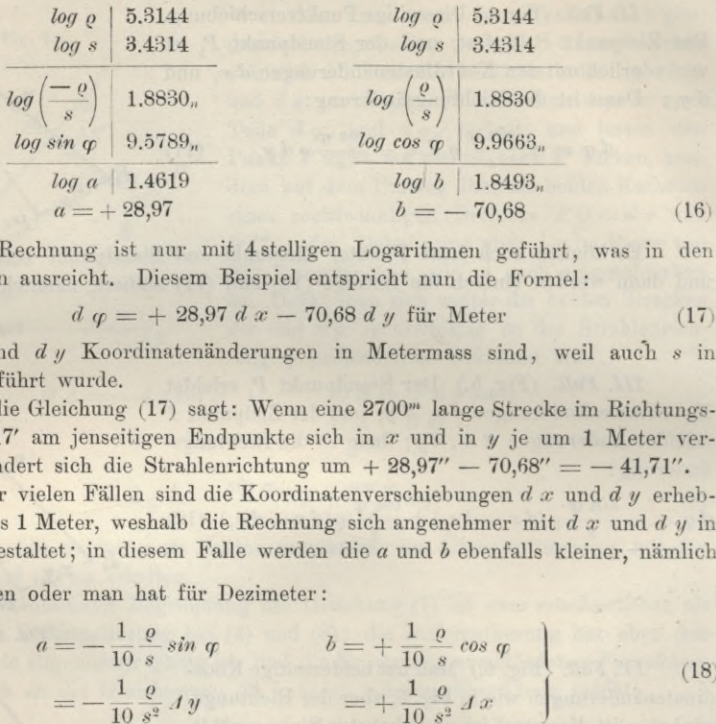

**Diese Rechnung ist nur mit 4stelligen Logarithmen geführt, was in den meisten Fällen ausreicht. Diesem Beispiel entspricht nun die Formel :**

> *<sup>d</sup> cp* **= + 28,97** *<sup>d</sup> x* **— 70,68** *<sup>d</sup> y* **für Meter (17)**

**wobei** *d x* **und** *d y* **Koordinatenänderungen in Metermass sind, weil auch** *s* **in Metern eingeführt wurde.**

**Oder die Gleichung (17) sagt : Wenn eine 2700"\* lange Strecke im Richtungswinkel 202° 17' am jenseitigen Endpunkte sich in** *x* **und in** *y* **je um <sup>1</sup> Meter verschiebt, so ändert sich die Strahlenrichtung um + 28,97" — 70,68" = — 41,71".**

**In sehr vielen Fällen sind die Koordinatenverschiebungen** *d x* **und** *d y* **erheblich kleiner als <sup>1</sup> Meter, weshalb die Rechnung sich angenehmer mit** *d x* **und** *d y* **in** *Dezimetern* **gestaltet; in diesem Falle werden die** *a* **und** *b* **ebenfalls kleiner, nämlich ~ der vorigen oder man hat für Dezimeter :**

$$
a = -\frac{1}{10} \frac{\varrho}{s} \sin \varphi \qquad b = +\frac{1}{10} \frac{\varrho}{s} \cos \varphi
$$
  
=  $-\frac{1}{10} \frac{\varrho}{s^2} \Delta y \qquad = +\frac{1}{10} \frac{\varrho}{s^2} \Delta x$  (18)

**und das vorige Zahlenbeispiel gibt:**

 $d$   $q = 1 + 2,897$   $d x = 7,068$   $d y$  für Dezimeter,

**d. h. wenn die Verschiebungen** *d x* **und** *d y* **je <sup>1</sup> Dezimeter oder 0,1 Meter betragen, so** ist die Richtungsänderung  $d \varphi = +2.897'' - 7.068'' = -4.171''$  oder dasselbe, **was** man im ersten Falle mit  $d x = d y = 0,1^m$  erhält.

**Da wir später meistens mit** *d x* **und** *d y* **in Dezimetern rechnen werden, und da die Entfernungen** *s* **am bequemsten in Kilometern gezählt werden, wollen wir dafür** besondere Zeichen einführen, nämlich für  $s = 1000^m = 1^{km}$ 

$$
-\frac{\varrho}{10} \frac{\sin \varphi}{1000} = \mathfrak{x} + \frac{\varrho}{10} \frac{\cos \varphi}{1000} = \mathfrak{y}
$$
 (19)

**oder weil** *<sup>o</sup>* **= <sup>206</sup> <sup>265</sup> für Sekunden alter Teilung ist :**

 $-20,6265 \sin \varrho = \mathbf{r}$  $+20.6265 \cos \varphi = \mathfrak{y}$  (20)

**Versteht man dann unter** *S* **die Entfernung in Kilometern, also** *S = s :* **1000, so wird:**

$$
a = \frac{z}{S} \qquad \qquad b = \frac{y}{S} \qquad (21)
$$

**für** *dx* **und** *dy* **in Dezimetern ,** *S* **in Kilometern.** *)*

Über die Richtnngs-Coefbcienten *a* und *b* bei Rechnung in neuer Teilung vergl. § 100.

# **§ 88. Verschiedene Hilfsmittel zur Bestimmung der Bichtungs-Coefficienten.**

**Die Richtungs-Coefficienten, welche man hei ausgedehnten Ausgleichungsrechnungen immer braucht, sind nach (18) des vorigen § 87 für** *d x* **und** *d y* **in** *Dezimetern* **:**

 $1 \cdot \varrho$   $1 \cdot \varrho$ 

 $\frac{10 \text{ s}^2}{10 \text{ s}^2}$ 

$$
a = -\frac{1}{10} \frac{\varrho}{s} \sin \varphi \qquad b = +\frac{1}{10} \frac{\varrho}{s} \cos \varphi \qquad (1)
$$

oder  $a = -\frac{1}{10} \frac{\theta}{a^2} dy$ 

oder mit Vorbereitung für die Entfernung S in Kilometern:  
für alte Teilung: 
$$
\mathfrak{g} = -20,6265 \sin \varphi
$$
  $\mathfrak{y} = +20,6265 \cos \varphi$  (3)

\n The image shows a function of the following:\n 
$$
y = -63,6620 \sin q
$$
\n  
\n The image shows a function of the function  $q = 63,6620 \cos q$ \n  
\n The image shows a function of the function  $q = 63,6620 \cos q$ \n  
\n The image shows a function of the function  $q = 63,6620 \cos q$ \n

$$
a = \frac{y}{S} \qquad \qquad b = \frac{y}{S} \qquad (S \text{ in Kilometern}) \tag{5}
$$

 $(2)$ 

**Man kann diese** *a* **und** *b* **auf verschiedenen Wegen bestimmen, wie wir nun darlegen wollen:**

### *I. Logarithmische Rechnung.*

**Das einfachste und nächstliegende Mittel, um diese Coefficienten zu bestimmen, ist die Ausrechnung mit 4—östelligen Logarithmen im Anschluss an die logarithmische Rechnung von** *cp* **und** *s* **selbst. Z. B. :**

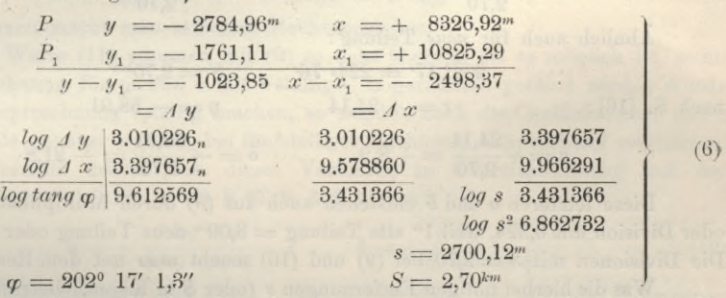

**Dieses ist die gewöhnliche Berechnung von** *cp* **und** *s,* **an welche sich nun die Berechnung von** *a* **und** *b* **mit 4stelligen Logarithmen anschliesst, in aller Ausführlichkeit geschrieben:**

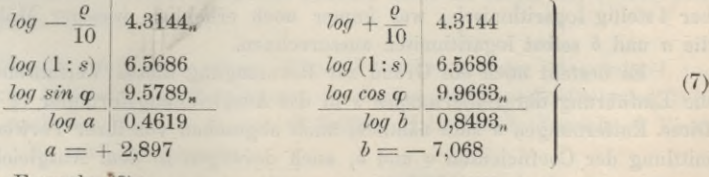

**oder nach den Formeln (2):**

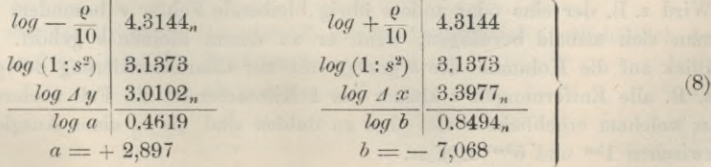

### 334 Verschiedene Hilfsmittel zur Bestimmung der Richtungs-Coefficienten. § 88.

**In Hinsicht auf die Vorzeichen merkt man sich ein für allemal, dass** *a* **das entgegengesetzte Vorzeichen von** *A y* **und** *<sup>b</sup>* **dasselbe Vorzeichen mit** *A x* **hat. (Für**  $Vorwärts-Einschneiden Fig. 3, § 87, S. 330.)$ 

**Für erste Einführung in die trigonometrischen Einschneid-Ausgleichungen wird** man diese logarithmische Rechnung der Coefficienten *a* und *b* immer nehmen, **und erst wenn im übrigen eine gewisse Rechengewandtheit erlangt ist, lohnt es sich, die anderen Verfahren, die wir nachher unter II—VI beschreiben, auch kennen zu lernen und kritisch zu vergleichen.**

*II.* **Als zweites Hilfsmittel haben wir Hilfstafein der Funktionen (3) und (4) berechnet und in unserem Anhänge Seite [8]—[17] zusammengestellt. Z. B. für**  $\varphi = 202^{\circ}$  17' haben wir auf Seite [9] des Anhangs zunächst ganz roh (nur 202°):<br>  $x = +7.7$   $y = -19.1$ 

 $x = +7,7$ 

**oder etwas schärfer auf Seite [10] für rund 202° 20' statt 202° 17' :**

$$
y = +7,8
$$
  $y = -19,1$ 

**oder mit Interpolation mit 202° 17':**

 $\mathbf{nacl}$ 

 $x = +7.82$  $\n = -19,09\n$ 

 $\text{dann für } S = 2,70^{km} \text{ mit } \text{dem Rechenschieber dividiert:}$ 

$$
a = +\frac{7,82}{2,70} = +2,90 \qquad b = -\frac{19,09}{2,70} = -7,07 \tag{9}
$$

**Ähnlich auch für** *neue* **Teilung :**

202° 17′ = 224° 76° 
$$
S = 2,70^{km}
$$
  
\n1 S. [16]: 
$$
x = +24,14
$$

$$
y = -58,91
$$

$$
a = +\frac{24,14}{2,70} = +8,9
$$

$$
b = -\frac{58,91}{2,70} = -21,8
$$
 (10)

**Diese letzteren** *a* **und** *b* **entstehen auch aus (9) durch Multiplikation mit 3,09 oder Division mit**  $0,324$ , weil  $1''$  alte Teilung =  $3,09^{\circ}$  neue Teilung oder  $1^{\circ} = 0,324''$ . **Die Divisionen mit** *S=* **2,70 bei (9) und (10) macht man mit dem Rechenschieber.**

**Was die hierbei nötigen Entfernungen** *s* **(oder** *S* **in Kilom.) betrifft, so nehmen wir dieselben gewöhnlich kurzer Hand aus dem Netzbilde der Triangulierung, welches für Stadttriangulierung in 1:10 000 aufgetragen, hierzu vollauf genügt, aber auch in kleinerem Massstabe noch ausreicht. Auch rechnen wir die s nebenher 4 stellig logarithmisch, was immer noch erheblich weniger Mühe macht, als die** *a* **und** *b* **selbst logarithmisch auszurechnen.**

**Es besteht noch ein Grund zur Bevorzugung dieses Verfahrens II, nämlich die Einführung der** *Entfernungen s* **in das Ausgleichungsformular (§ 90 und § 91). Diese Entfernungen s sind nämlich, auch abgesehen von ihrer Verwendung zur Ermittlung der Coefficienten** *a* **und** *b,* **auch deswegen in dem Ausgleichungsformular erwünscht, weil sie zur Aufklärung und Beurteilung der Fehlerverteilung dienen. Wird z. B. der eine oder andere übrig bleibende Fehler** *v* **besonders gross, so wird man sich alsbald beruhigen, wenn er zu einem kleinen** *s* **gehört. Ein einziger Blick auf die Kolumne der** *s* **genügt oft zur Charakterisierung des ganzen Falles, z. B. alle Entfernungen s kleiner als <sup>1</sup> Kilometer ist ein Fall niederster Ordnung, in welchem erhebliche** *v* **viel eher zu dulden sind als in einer Ausgleichung mit** *s* **zwischen** *\k,n* **und 5im u. s. w.**

### § 88. Verschiedene Hilfsmittel zur Bestimmung der Richtungs-Coefficienten. 335

**Kurz aus allen diesen Gründen ziehen wir eine Berechnungsart der** *a* **und** *b* **vor, welche von selbst auch die Entfernungen** *s* **in das Ausgleichungsformular hinein bringt.**

*III. Logarithmische Differenzen* **führen auch zu den Coefficienten** *a* **und** *b.* **wie folgendes Beispiel im Anschluss an (6) zeigen mag:**

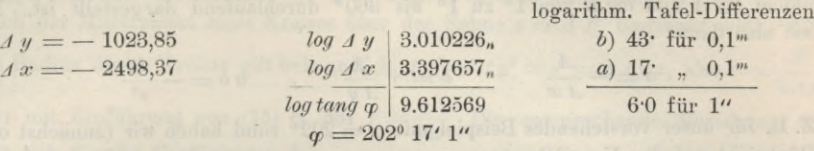

**Nun sieht map sofort, ohne alle Theorie, dass eine Änderung** *dy* **von 0,1"\* sich logarithmisch durch**  $0,000043 = 43$ <sup>t</sup> und eine Anderung  $d \varphi = 1$ <sup>u</sup> sich durch  $6.0$  aus $d$ rückt, dass also  $d$   $y = 0,1$ ""  $d$ en  $W$ ert  $d$   $\varphi = \frac{43}{6,0} = 7,1$ " und eine Änderung  $d$   $x = 0,1$ " **17 c**<sub>6,0</sub> **c**<sub>2</sub> **c**<sub>8</sub> **b**ringen muss. Dieses sind aber gerade die gesuchten *b* und *a*, **zunächst ohne Rücksicht auf das Vorzeichen, und dann nach der Vorzeichenregel, welche bei (8) angegeben wurde :**

$$
a = +\frac{17}{6,0} = +2,8 \qquad b = -\frac{43}{6,0} = -7,2 \tag{11}
$$

**Diese Divisionen macht man mit dem Rechenschieber.**

**Diese Werte (11) stimmen mit (9) so nahe überein, als es möglich ist, wenn die Hauptrechnung für** *cp* **und** *s* **mit 6 stelligen Logarithmen geführt wird. Würde man die Hauptrechnung 7 stellig machen, so würden auch die Coefficienten** *a* **und** *b* **um eine Stelle genauer werden, bei fünfstelliger Rechnung entsprechend ungenauer.**

**In Formeln drückt sich dieses Verfahren in Übereinstimmung mit der logarithmischen Ableitung in (8) § 87 S. 329 so aus :**

$$
a = -\frac{d \log x}{d \log \log q} \qquad b = +\frac{d \log 3 y}{d \log \log q} \qquad (12)
$$

**wobei die Tafeldifferenzen mit** *dlog . . .* **bezeichnet sind, wo aber die Vorzeichen** wohl zu beachten sind, z. B. oben  $\Delta y = -1023,85$  gibt  $d \log \Delta y = -43$  u. s. w. **Am besten rechnet man übrigens bei diesem Verfahren zunächst ohne Rücksicht auf die Vorzeichen und setzt letztere erst nachher nach der Regel an, welche oben bei (8) angegeben wurde.**

*IV. Hilfstafel für o sin cp cos cp.* **Diese Funktion ist der Gegenstand von "Logafithmische Hilfstafel zur Berechnung der Fehlergleichungs-Coefficienten beim Einschneiden nach der M. d. kl. Q. von 0.** *Seiffert,* **Halle 1892" (Zeitschi-, f. Yerm. 1893, S. 221). Es wird hier gesetzt:**

$$
a = -\frac{\sin\varphi\cos\varphi}{\Delta x} \varrho \qquad \qquad b = +\frac{\sin\varphi\cos\varphi}{\Delta y} \varrho
$$

**was offenbar mit dem früheren (1) oder (2) gleichbedeutend ist (vorbehaltlich des Faktors 0,1), und nun wird die Funktion herausgehoben:**

$$
\varrho \sin q \cos q = Z \tag{13}
$$

also dann 
$$
a = -\frac{Z}{Jx} \qquad b = -\frac{Z}{Jy}
$$
 (14)

### 336 Verschiedene Hilfsmittel zur Bestimmung der Richtungs-Coefficienten. § 88.

**Aus Seinerts Tafel, welche von 1' zu** *V* **und teilweise noch enger geht, haben wir einen kurzen Auszug gebildet und auf Seite [19] des Anhangs zusammengestellt mit Zufügung einer weiteren Funktion** *B,* **nämlich :**

$$
A = \frac{\varrho}{10} \sin q \cos q \text{ und } B = \frac{\varrho^2}{100} \sin q \cos q \tag{15}
$$

**indem** *log A* **und** *log B* **von 10 zu 10 bis 3600 durchlaufend dargestellt ist. Man hat also dann:**

$$
a = -\frac{A}{A x} \qquad b = +\frac{A}{A y} \qquad , \qquad a b = -\frac{B}{s^2}
$$

**Z. B.** für unser vorstehendes Beispiel mit  $q = 202^{\circ}$  rund haben wir (zunächst ohne **Rücksicht auf das Vorzeichen):**

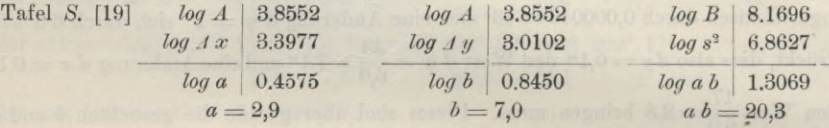

**Die Vorzeichen von** *a* **und** *b* **bestimmt man nach der bei (8) angegebenen Regel, und zu** *a b* **merkt man sich, dass es für** *cp* **im 1. und 3. Quadranten negativ, im 2. und 4. Quadranten positiv ist. Danach wird:**

$$
a = +2,9 \qquad \qquad b = -7,0 \qquad \qquad a \, b = -20,3
$$

**Wir haben dieses Verfahren zuweilen zur Kontrolle** *neben* **anderen Verfahren angewendet, namentlich z. B. die** *ab* **hiernach besonders berechnet, nachdem bereits die** *a* **und die** *b* **für sich schon anderwärts ermittelt waren und** *a b* **als Produkt aus** *a* **und** *b* **bereits vorlag, so dass also durch** *ab* **auch nochmals** *a* **und** *b* **selbst kontrolliert werden.**

*V. Massstäbe* **zur Bestimmung der Faktoren** *a—d* **für die Normalgleichungen bei trigonometrischen Ausgleichungsrechnungen u. s. w., entworfen durch den Kgl. Landmesser** *Seyfert,* **Abteilungsvorsteher im geodät. technischen Bureau der K. Generalkommission für Schlesien zu Breslau. Diese Massstäbe bestehen aus verschiedenen Strahlenbüscheln mit Querlinien, aus welchen nach Art der "Isoplethen" die Richtungs-Coefficienten** *a* **und** *b* **entnommen werden. Über die Theorie gibt ein Bericht in der "Zeitschr. f. Verm. 1893", S. 219—221, Auskunft.**

*VI. Graphische Tafel* **von** *Franke***, mitgeteilt in dessen Schrift: "Koordinatenausgleichung nach Näherungsmethoden", München 1884, S. 133—135 mit lithographierter Tafel im Anhang. Diese Tafel gibt in Isoplethenform die Funktionen** *<sup>n</sup> sin cp* **10** *S* **länge eines Radialsystems eingegangen und die Funktionen als rechtwinklige Koordinaten abgenommen werden.** *o cos cp*  $\frac{\partial}{\partial s} \frac{\partial \mathbf{w}}{\partial \mathbf{w}}$ , wobei mit  $\varphi$  im Richtungswinkel und mit *S* in der Strahlen-

*VII.* **Eine neue graphische Tafel ist : Hilfstafel zur Berechnung der Richtungs-Coefficienten von Dr. 0.** *Eggert,* **entworfen von** *Fr. Kreisel.* **Berlin 1903 (beschr. "Zeitschr. f. Verm. 1903" S. 666). Diese auf Pauspapier gedruckte Tafel setzt ebenfalls eine Netzkarte (1 : 10 000) voraus und wird mit dem Nullpunkt auf den Kartenpunkt gelegt nach der positiven Abszissenrichtung orientiert und sodann**

### § 88. Verschiedene Hilfsmittel zur Bestimmung der Richtungs-Coefficienten. 337

**an den Punktorten die** *a* **und nach Drehung um 90° die** *b* **unmittelbar in den in den vier Quadranten gezeichneten Kreisscharen abgelesen. Der Grundgedanke der Konstruktion dieser Kreisscharen lässt sich kurz so ausdrücken: Errichtet man in der Mitte einer im Koordinatensystem gegebenen Strecke** *s* **mit dem Richtungs**winkel  $\varphi$ , **z.** B. der Strecke *A P<sub>1</sub>* in Fig. 2, S. 330, einen rechten Winkel, so schneidet diese Senkrechte die Ordinate  $(+ Y \text{ in Fig. 2, S. 330})$  unter dem Winkel  $\alpha$ , wo**durch der Mittelpunkt eines Kreises über der Sehne** *<sup>s</sup>* **=** *A Px* **bestimmt wird. Für** den Radius dieses Kreises gilt bekanntlich  $\Delta x^2 + \Delta y^2 = s^2 = 2 \Delta y r$ , also  $r = \frac{s^2}{2 \Delta t}$ **2***Ay'* oder mit Einführung von (15) S. 331  $r = \frac{\rho}{2a}$ . Die entsprechende Beziehung er**gibt sich für die Coefficienten** *b.*

*VIII. Rechenschieber von Voigt.* **Auf Veranlassung und Erfindung von W. Voigt in Flatow ist von Dennert und Pape eine besondere Teilung an der Rückseite der "Zunge" des gewöhnlichen Rechenschieberstabes angebracht worden, mit deren Hilfe die Funktionen** *a* **und** *b* **entsprechend den Gleichungen (13) und (14) abgeschoben werden können. Weiteres hierüber, Gebrauchsanweisung und Genauigkeit, gibt Voigt in der "Zeitschr. f. Verm. 1894", S. 183—188.**

**Versuchen wir alle diese Verfahrungsarten zur Bestimmung der Richtungs-Coefficienten** *a* **und** *b* **zu vergleichen, so gebührt der unmittelbaren Ausrechnung mit 4—Sstelligen Logarithmen der Vorzug bei allen wichtigen Fällen, z. B. I.—II. Ordnung, und auch im ersten Unterricht ist nichts anderes zu raten.**

**Dagegen bei glattem Betriebe zahlreicher Ausgleichungen III.—IV. Ordnung ist die logarithmische Ausrechnung der vielen** *a* **und** *b* **zu mühsam; hier haben wir mit den Hilfstafeln S. [8]—[17] die besten Erfahrungen gemacht, wobei die s aus dem Netzbilde der Triangulierung entnommen und die g :** *s* **und ij :** *s* **mit dem Rechenschieber abgeschoben werden.**

**Die Methode der logarithmischen Differenzen (III im vorstehenden) wird viel gerühmt, aber sie hat den Ubelstand, dass man die logarithmischen Differenzen für** *A x* **und** *A y* **nicht kurzer Hand aus der Logarithmentafel herausschreiben kann, sondern.jedesmal die** *Stellung des Kommas* **besonders überlegen muss. Auch ist man bei der scharfen Ausrechnung der Näherungen** *(cp)* **durch die Nebenrücksicht auf die** *a* **und** *b* **unangenehm gehindert. Im Vergleich mit der glatten Rechnung mit den Diff. für 10", welche wir auf S. 196 bei Triangulierungsnetzen kennen gelernt haben, ist die Rechnung mit den log. Diff. bei Einschneideausgleichungen viel weniger nützlich.**

**Die** *Seiffert***sehe und ähnliche Hilfstafeln (Verfahren IV im vorstehenden) haben wir zu Kontrollrechnungen nützlich gefunden.**

**Die verschiedenen graphischen Hilfsmittel, und der Voigtsehe Rechenschieber, werden zur Abwechslung in dem tötenden Einerlei der Rechenarbeit empfohlen.**

**Dass das Bedürfnis solcher Hilfsmittel besteht, wird durch die zahlreichen Erfindungen und Vorschläge auf diesem Gebiete bewiesen; die richtige Auswahl unter denselben zu treffen, wird den Erfahrungen und dem Gutdünken des einzelnen Rechners überlassen bleiben.**

Jordan, Handb. d. Vermessungskunde. I. Bd. 5. Aufl. 22

*Rechenprobe für die Richtungs-Coefficienten.* **Abgesehen von der aus (15) S. 881 ohne weiteres sich ergebenden und mit dem Rechenschieber leicht auszu**wertenden Probe  $\frac{a}{b} = -\frac{dy}{dx}$ , folgt aus (1) 8. 333

$$
a^2 + b^2 = \frac{e^2}{100 s^2} \tag{16}
$$

Es wird also  $a^2 + b^2$  unabhängig vom Richtungswinkel  $\varphi$  und bleibt nur **eine Funktion der Strahlenlänge** *s,* **weshalb ein kleines Hilfstäfelchen Seite [18] des Anhangs sich leicht anlegen lässt, dessen Gebrauch im Anschluss an das Zahlenbeispiel (6)—(9) S. 338 u. 334 sich so zeigt :**

 $2,897^{\circ}$  +  $7,068^{\circ}$  =  $58,35$  oder  $2,90^{\circ}$  +  $7,07^{\circ}$  =  $58,39$  Hilfstafel S.  $[18]$  =  $58,4$ **d. i. innerhalb der erstrebten Genauigkeit genügend richtig.**

**Wegen der Richtungs-Coefficienten bei Rechnung in neuer Teilung vgl. § 100.**

### **§ 89. Yorwärtseinsclineiden mit drei Winkeln.**

**Als einfachsten Fall des Vorwärtseinschneidens mit Ausgleichung betrachten wir im Anschluss an Fig. 1, S. 339 Folgendes:**

Es sind 3 Punkte  $P_1$ ,  $P_2$ ,  $P_3$  durch ihre rechtwinkligen Koordinaten fest gegeben und ein neuer Punkt  $P$  soll durch Winkelmessungen auf  $P_1$ ,  $P_2$  und  $P_3$ **bestimmt** werden, **z. B.** durch Messung des Winkels  $A P_1 P_2 = \beta_1$ , dann  $P_1 P_2 B = \beta_2$ und  $P_2$   $P_3$   $C = \beta_3$ .

**Wenn nur** *zwei* **von diesen Winkeln** *ß* **gemessen wären, so wär.e der neue Punkt P eindeutig bestimmt, und seine Koordinaten könnten nach bekannten einfachen Regeln sofort endgültig berechnet werden.**

**Wenn dagegen noch ein dritter Winkel** *ß* **gemessen ist, so liegt eine Ausgleichungsaufgabe vor, welche wir nun durchführem werden.**

**Durch die 3 gemessenen Brechungswinkel** *ß* **sind im Anschluss an die festen Linien**  $P_1$   $P_2$  **und**  $P_2$   $P_3$  **nach** dem **neuen** Punkte P 3 Strahlen  $P_1$  *A* ,  $P_2$  *B* **und P3** *C* **bestimmt, welche sich aber wegen der Beobachtungsfehler nicht in** *einem* **Punkte P schneiden, sondern ein fehlerzeigendes Dreieck** *A B C* **bilden werden.**

**Wir wollen uns zuerst überzeugen, dass man statt der beobachteten** *Brechungswinkel*  $\beta$  sofort auch die *Richtungswinkel*  $\alpha$  (Katasterbezeichnung "Neigungen") als **beobachtet einführen kann, welche von den festen Punkten** *P1* **P2 P3 nach dem neuen Punkte P** hinführen. Jedenfalls kann man die Richtungswinkel  $[P_1 \ P_2]$  nebst  $[P_2 \ P_3]$ **und [P3 P2] aus den Koordinaten der gegebenen Punkte fest berechnen, nämlich in bekannter Weise:**

$$
tang [P_1 P_2] = \frac{y_2 - y_1}{x_2 - x_1} \text{ und } [P_2 P_1] = [P_1 P_2] \pm 180^\circ
$$
  

$$
tang [P_3 P_2] = \frac{y_3 - y_2}{x_3 - x_2}
$$
 (1)

Wenn nun die Brechungswinkel  $\beta_1$ ,  $\beta_2$ ,  $\beta_3$  dazu gemessen sind, so hat man **sofort auch die neuen Richtungswinkel:**

$$
(P_1 A) = [P_1 P_2] - \beta_1 =
$$
 Richtungswinkel  $\alpha_1$   
\n
$$
(P_2 B) = [P_2 P_1] + \beta_2 =
$$
  
\n
$$
(P_3 C) = [P_3 P_2] + \beta_3 =
$$
  
\n
$$
\alpha_2
$$
  
\n
$$
\alpha_3
$$
\n(2)

**werden wir nun wie unmittelbar** *gemessene* **Diese Richtungswinkel a.** «2 **<sup>&</sup>gt; «3 Grössen weiter behandeln dürfen, denn die Anlagestrahlen [Px P2] u. s. w. gelten als unabänderlich fest und fehlerfrei, es trägt sich daher der Fehler eines Winkels** *ß* **geradezu auf** *a* **über.**

**Das nächste Erfordernis ist die Gewinnung von Näherungs-Koordinaten des neuen Punktes P, die man sich leicht dadurch verschafft, dass man den Punkt P**

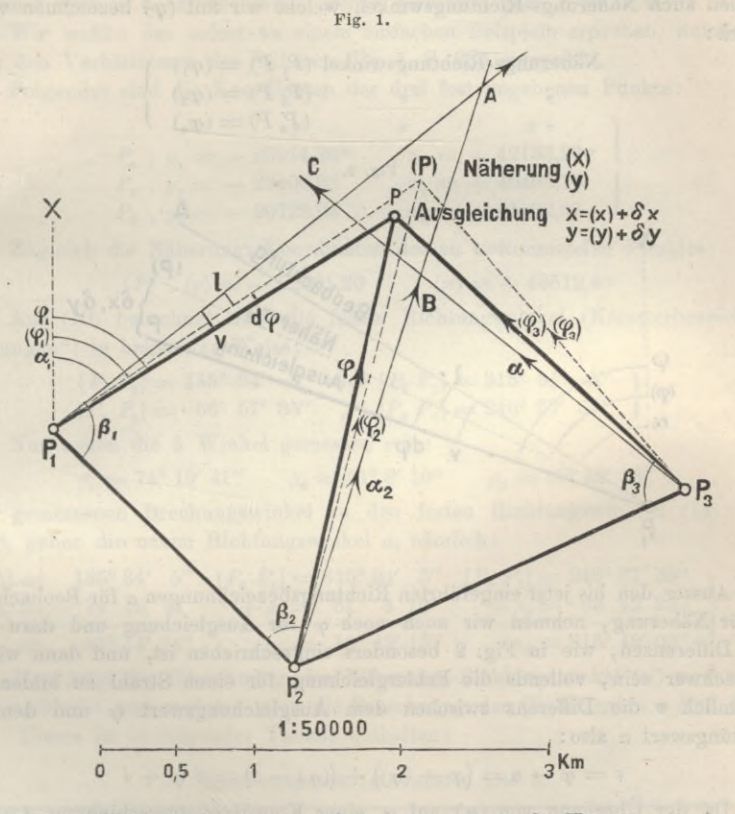

**aus** *zweien* **der Winkel** *ß* **bestimmt, d. h. indem man etwa die Vorwärtseinschneidung Pj PP<sup>2</sup> mit der Basis** *Px* **P<sup>2</sup> in bekannter Weise durchrechnet, oder auch P<sup>2</sup> PP3, oder sonstwie. Wenn z. B. die Rechnung mit der Basis P, P<sup>2</sup> und mit den zwei Richtungswinkeln a<sup>1</sup> und «2 geführt würde, so würde** *A* **als Schnittpunkt für die Näherung erhalten, oder von P, P<sup>3</sup> aus würde** *B* **als Näherungslage erhalten ; es kommt aber gar nicht darauf an, auf welchem Wege man die Näherungs-Koordinaten von P bestimmt, und deswegen wollen wir in Fig. <sup>1</sup> irgend einen Punkt (P) als Näherungspunkt annehmen, von dem gar nichts verlangt wird, als dass er nicht weit von dem ausgeglichenen Punkte P entfernt liege. Die Koordinaten des Näherungspunktes seien** *(x) , (y).*

**Der endgültige, ausgeglichene Punkt sei mit P bezeichnet und seine Koordinaten mit** *x, y,* **ferner seien cf** *x* **,** *<sup>à</sup> y* **die Verbesserungen, welche an den Näherungs-**

**Koordinaten (***x) , (y)* **noch angebracht werden müssen, es ist also in Zusammenstellung :**

| Näherungs-Koordinaten  | (x)                  | (y)                  |            |
|------------------------|----------------------|----------------------|------------|
| Verbesserungen         | $\delta x$           | $\delta y$           | $\delta y$ |
| Endgültige Koordinaten | $x = (x) + \delta x$ | $y = (y) + \delta y$ | (3)        |

**Dem Näherungspunkte** *(P)* **mit den Näherungs-Koordinaten** *(x)* **,** *(y)* **entsprechen auch Näherungs-Richtungswinkel, welche wir mit** *(cp)* **bezeichnen wollen, nämlich :**

Näherungs-Richtungswinkel 
$$
(P_1 P) = (\varphi_1)
$$
  
\n
$$
\begin{array}{ccc}\n & P_2 = (\varphi_2) \\
 & P_3 = (\varphi_2) \\
 & P_4 = (\varphi_3)\n\end{array}
$$
\n(4)

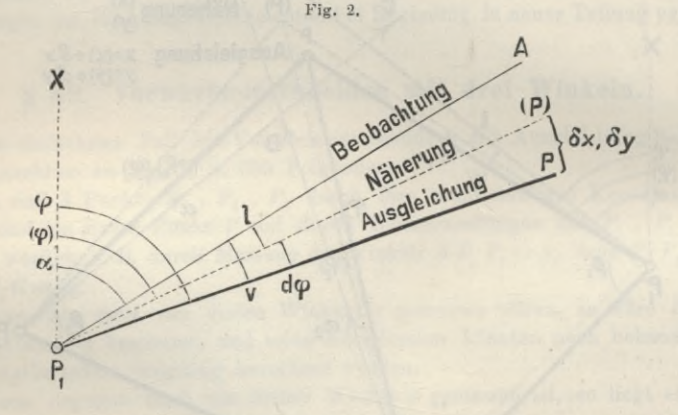

**Ausser den bis jetzt eingeführten Richtungshezeichnungen a für Beobachtung,** *(cp)* **für Näherung, nehmen wir auch noch** *cp* **für Ausgleichung und dazu noch deren Differenzen, wie in Fig. 2 besonders eingeschrieben ist, und dann wird es nicht schwer sein, vollends die Fehlergleichung für einen Strahl zu bilden. Es ist nämlich** *v* **die Differenz zwischen dem Ausgleichungswert** *cp* **und dem Beobachtungswert** *a* **also :**

$$
v = \varphi - a = (\varphi - (\varphi)) + ((\varphi) - a) = d \varphi + l \tag{5}
$$

**Da der Übergang von** *(cp)* **auf** *cp* **einer Koordinatenverschiebung** *â x , ô y* **entsprechen soll, so haben wir nach den Grundformeln von § 87 :**

$$
\varphi - (\varphi) = d \varphi = a \, \delta \, x + b \, \delta \, y \tag{6}
$$

**also nach (5) und (6): Fehlergleichung** *<sup>v</sup> — aäx-\-bciy + l*

$$
= a \delta x + b \delta y + l \tag{7}
$$

$$
l = (\varphi) - \alpha \tag{8}
$$

**Das Absolutglied** *l* **der Fehlergleichung hat wie immer die Bedeutung (vgl. S. 44 u. 45) :**

> Absolutglied  $l =$  **N**äherungsrechnung  $(q)$  – Beobachtung  $\alpha$ **(8 a)**

Die *l* und die *v* sind einander entsprechend; was die *l* in der Näherungsrechnung, das sind die *v* in der Ausgleichungsrechnung.

### *%* 89. Vorwärtseinschneiden mit drei Winkeln. 341

**Damit haben wir nun schon die ganze Theorie der Ausgleichung für Vorwärtseinschneiden, denn sobald man die Eehlergleichungen (7) aufgestellt hat, kann man wie immer die Normalgleichungen bilden:**

$$
[a a] \delta x + [a b] \delta y + [a l] = 0
$$
  
\n
$$
[a b] \delta x + [b b] \delta y + [b l] = 0 \text{ mit } [l l]
$$
 (9)

**und damit wird in bekannter Weise weiter gerechnet nach § 13 u. ff.**

**Wir wollen das sofort an einem einfachen Beispiele erproben, welches ungefähr den Verhältnissen der früheren Fig. 1, S. 339 entspricht.**

**Folgendes sind die Koordinaten der drei fest gegebenen Punkte:**

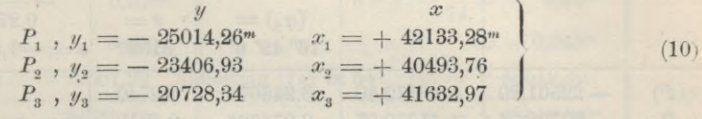

**Zugleich die Näherungs-Koordinaten des zu bestimmenden Punktes:**

$$
(P) , (y) = -22501,20 \qquad (x) = +43512,40 \qquad (11)
$$

**Aus (10) berechnet man die festen Richtungswinkel (Katasterbezeichnung "Neigungen") in bekannter Weise:**

$$
[P_1 P_2] = 135^{\circ} 34' 5'' \text{ oder } [P_2 P_1] = 315^{\circ} 34' 5'' [P_2 P_3] = 66^{\circ} 57' 35'' , [P_3 P_2] = 246^{\circ} 57' 35''
$$
\n
$$
(12)
$$

**Nun sollen die 3 Winkel gemessen sein:**

$$
\beta_1 = 74^{\circ} 19' 41'' \qquad \beta_2 = 61^{\circ} 8' 10'' \qquad \beta_3 = 69^{\circ} 42' 28'' \tag{13}
$$

**Diese gemessenen Brechungswinkel zu den festen Richtungswinkeln (12) hinzugefügt, geben die neuen Richtungswinkel** *a,* **nämlich:**

$$
\begin{array}{c}\n[P_1 \ P_2] = 135^{\circ} 34' & 5'' \quad [P_2 \ P_1] = 315^{\circ} 34' & 5'' \quad [P_3 \ P_2] = 246^{\circ} 57' 35'' \\
-\beta_1 = -74 \quad 19 \quad 41 \qquad + \beta_2 = 61 \quad 8 \quad 10 \qquad + \beta_3 = 69 \quad 42 \quad 28 \\
\alpha_1 = 61^{\circ} 14' 24'' \qquad \alpha_2 = 16^{\circ} 42' 15'' \qquad \alpha_3 = 316^{\circ} 40' 03''\n\end{array}
$$
\n(14)

**Nun folgt die Berechnung der Näherungs-Richtungswinkel** *(cp)* **u. s. w. und damit verbindet man sogleich auch die Berechnung der Coefficienten** *a* **und** *b* **nach § 87. Dieses ist in folgender Tabelle enthalten:**

 $Berechnung von (q) nebst a und b.$  (15)

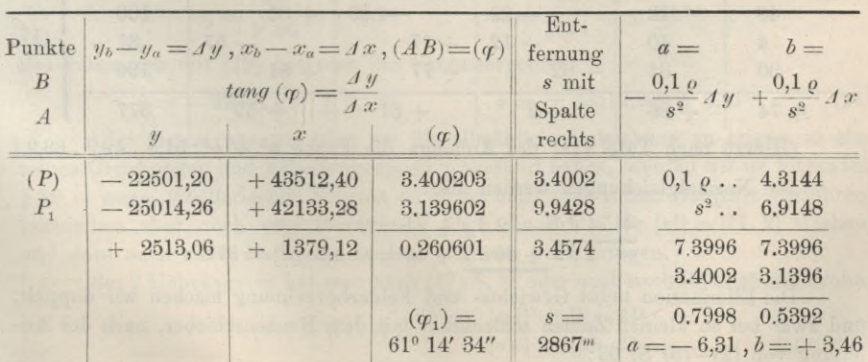

342 Yorwärtseinschneiden mit drei Winkeln. § 89.

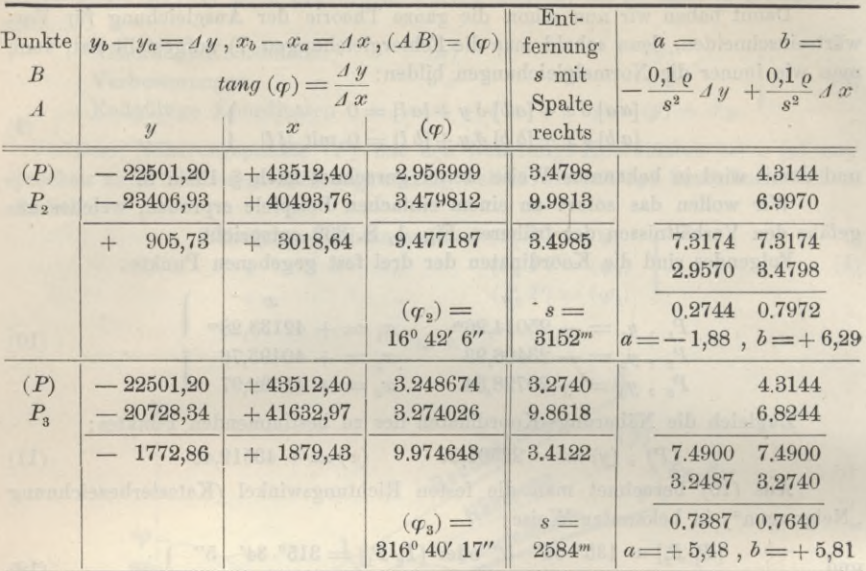

**Die Vergleichung der so berechneten** *(cp)* **mit den unter (14) gegebenen beobachteten**  $\alpha$  gibt die Absolutglieder  $l = (\varphi) - \alpha$  nach  $(8)$ , und dazu setzen wir **auch sogleich die in der vorstehenden Tabelle berechneten Coefficienten** *a* **und** *b :*

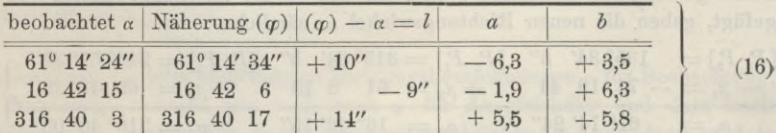

**Daraus auch sofort die Summen-Coefficienten für die Normalgleichungen, alles möglichst abgerundet:**

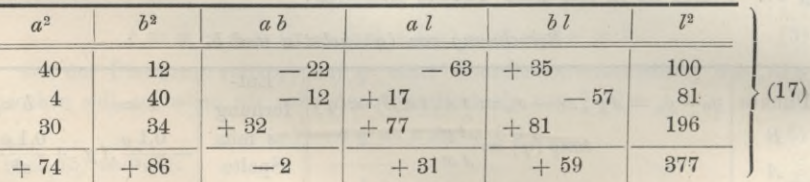

**(Hierzu nach Tafel** [18] des Anhangs die Probe  $a^2 + b^2 : 51,8$ ,  $42,9$ ,  $63,9$ .) **Die Normalgleichungen werden also:**

$$
\frac{+ 74 \text{ } \theta \text{ } x - 2 \text{ } \theta \text{ } y + 31 = 0}{- 2 \text{ } \theta \text{ } x + 86 \text{ } \theta \text{ } y + 59 = 0 \text{ mit } [ll] = 377.
$$

**Die Elimination nebst Gewichts- und Fehlerherechnung machen wir doppelt, und zwar bei so kleinen Zahlen schlechthin mit dem Rechenschieber, nach der Anleitung von (2)—(3) S. 63 :**

### § 89. Vorwärtseinschneiden mit drei Winkeln. 343

$$
74 - 2 + 31 + 86 - 2 + 59 + 74 + 81
$$
  
\n
$$
+ 86 + 59 + 74 + 81
$$
  
\n
$$
- 0 + 1 + 377
$$
  
\n
$$
- 13
$$
  
\n
$$
\frac{-13}{[b \ b \ b \ c \ c]} = 86 + 86 + 60
$$
  
\n
$$
+ 364
$$
  
\n
$$
- 42
$$
  
\n
$$
\frac{[l \ l \ 2] = 322}{[l \ c \ 2] = 322}
$$
  
\n
$$
y = -\frac{60}{86} = -0,70^{dm}
$$
  
\n
$$
y = -22501,20
$$
  
\nNäherung (11) S. 341  
\n
$$
\frac{(x) = +43512,40}{x = +43512,36^m}
$$
  
\n
$$
y = +22501,27^m
$$
  
\n(19)

**Mit diesen ausgeglichenen Koordinaten** *y* **,** *x* **berechnet man die ausgeglichenen Richtungswinkel** *cp* **ebenso wie früher die Näherungen** *{cp)* **in der Tabelle (15) S. 341 und 342. Die so erhaltenen** *cp* **vergleicht man wieder mit den gemessenen a, wie folgende Tabelle zeigt:**

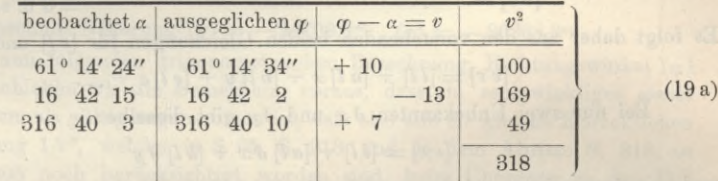

Die so erhaltene Summe  $[v^2] = 318$  muss mit den  $\lfloor ll \rfloor$ .  $2 \rfloor = 322$  oder 323 der **Elimination bei (18) stimmen, was hier genügend der Eall ist ; und nun hat man den mittleren Fehler einer Beobachtung mit rund [t>2] = 320:**

$$
m = \sqrt{\frac{[v^3]}{n-2}} = \sqrt{\frac{320}{1}} = \pm 18''
$$
\n(20)

**und die mittleren Koordinatenfehler nach (10) und (11) auf S. 57 unten:**

$$
m_y = \frac{18}{\sqrt{86}} = \pm 1,9^{dm} \qquad \qquad m_x = \frac{18}{\sqrt{74}} = \pm 2,1^{dm}
$$

**also zusammen mit (19) hat man das Schlussergebnis:**

$$
y = -22501,27^m \pm 0,19^m \qquad x = +43512,36^m \pm 0,21^m \qquad (21)
$$

**Alles dieses, was wir hier, um die allmähliche Entstehung zu zeigen, in einzelnen Gleichungen und Tabellengruppen vorgeführt haben, werden wir im folgenden § 90 in** *einem* **tabellarischen Schema an einem mehr praktischen Beispiele vorführen, inzwischen aber noch eine Bemerkung über die Probe für [v2] =** *[ll.* **<sup>2</sup>] machen, und dazu noch einen Nachtrag zu dem früheren § 27 bringen.**

**Bei 2 Unbekannten hat man nach (17) S. 53 oder auch nach (8) S. 85 die Probe:**

$$
[v\,v] = [l\,l\,,2] = [l\,l] - \frac{[a\,l]^2}{[a\,a]} - \frac{[b\,\,l\,,1]^2}{[b\,b\,,1]}
$$
\n(22)

344 Vorwärtseinschneiden mit Richtungen. § 90.

**Dieses** gibt in unserem Falle unmittelbar bei  $(19a)$   $[v^2] = 318$  und dann bei  $(18)$ :

*[ll***. 2] = <sup>377</sup> — <sup>13</sup> — <sup>42</sup> = <sup>322</sup> und <sup>377</sup> — <sup>40</sup> — <sup>14</sup> = <sup>323</sup>**

**und alle 3 Werte 318, 322, 323 stimmen nach Massgabe der eingehaltenen Rechenschärfe (Abrundung auf 1") genügend zusammen.**

**Es gibt aber noch eine andere Kontrollformel, welche in unserem früheren theoretischen § 27, S. 85 nicht mitgeteilt, welche auch, soweit uns bekannt, in den Gausssehen Originalschriften (vgl. S. 4) noch nicht vorkommt. Nach Helmert, Ausgleichungsrechnungen nach der M. d. kl. Q. 1872, S. 106 wird die fragliche Formel so gefunden:**

**Eine einzelne Fehlergleichung ist nach (1) S. 80 :**

 $v = a x + b y + c z + ... + l$ .

**Dieses mit** *l* **multipliziert und zugleich auf alle Gleichungen ausgedehnt und addiert gibt :**

$$
[v \, l] = [a \, l] \, x + [b \, l] \, y + [c \, l] \, z + \ldots + [l \, l]
$$

**Dann jede Fehlergleichung mit ihrem** *v* **multipliziert und alles addiert gibt:**

 $\lbrack v \, v \rbrack = \lbrack a \, v \rbrack \, x + \lbrack b \, v \rbrack \, y + \lbrack c \, v \rbrack \, z + \ldots \quad \lbrack l \, v \rbrack$ 

**Nun ist aber wegen der Normalgleichungen:**

$$
[a v] = [a a] x + [a b] y + [a c] z + ... + [a l] = 0
$$
  

$$
[b v] = 0 \text{ u.s. w.}
$$

Es folgt daher aus den vorstehenden beiden Gleichungen für  $[v \, l]$  und  $[v \, v]$ :

$$
[v \, v] = [l \, l] + [a \, l] \, x + [b \, l] \, y + [c \, l] \, z + \dots \tag{23}
$$

Bei nur zwei Unbekannten  $\delta x$  und  $\delta y$  gibt dieselbe:

$$
[v\,v] = [l\,l] + [a\,l]\,\delta\,x + [b\,l]\,\delta\,y\tag{24}
$$

**und mit Anwendung auf das vorstehende Zahlenbeispiel (18) :**

$$
\begin{array}{l}[v\,v]=377-31\times0{,}43-59\times0{,}70\\ \left[ v\,v \right]=377-13-41=323. \end{array}
$$

### **§ 90. Vorwärtseinschneiden mit Richtungen.**

**Ganz in derselben Weise, wie das im vorigen § 89 durchgeführte Einschneiden mit 3 Strahlen, welche durch je einen Winkel festgelegt sind, kann auch das Vorwärtseinschneiden mit beliebig vielen Strahlen behandelt werden unter der Voraussetzung, dass diese Strahlen als** *gleichgewichtig* **betrachtet werden dürfen. Das ist streng theoretisch gewöhnlich nicht der Fall; wir werden aber erst später (in § 95—96)) die dazu gehörige Theorie behandeln und hier kurzer Hand** *annehmeń,* **es seien gleiche Gewichte vorhanden.**

**In den Abrissen S. 216 und S. 219 haben wir gesehen, wie an das Fünfeck S. 205 auch die** *neuen* **Strahlen nach den neuen Punkten Hochschule und Drei- von faltigkeit von S. 202 mit angeschlossen bezw. eingebunden worden sind,, z. B. ist auf S. 219 auf Station 1. Aegidius neben den 5 alten Strahlen 1. 2. 3. 4. 5. auch noch Hochschule = 315° 2' 32,6" als beobachtet angegeben (sowie auch Dreifaltigkeit = 35° 3' 47,7") und dieses 315° 2' 32,6" werden wir nun genau ebenso in**  $\text{eine}$  Vorwärts-Einschneide-Ausgleichung  $\text{einführen}$ , wie das  $\alpha_i = 61^\circ 14' 24''$ ,

welches in Fig. 1, § 89, S. 339 durch Anschluss von  $\beta_1$  an den festen Strahl **P P<sup>2</sup> erhalten wurde. Der Unterschied besteht allerdings, dass in Fig. I, S. 339 die neue Richtung a<sup>1</sup> nur an** *einen* **alten festen Strahl** *Pl* **P<sup>2</sup> angeschlossen ist, dagegen Aegidius-Hochschule in Fig. 1, S. 202 an** *fünf* **alte feste Strahlen (vorausgesetzt, dass** *ein* **Satz mit allen Strahlen auf Aegidius gemessen wäre); aber wie schon gesagt, wir wollen von solchen Unterscheidungen hier absehen und, der laufenden Praxis entsprechend, die Strahlen zum Vorwärtseinschneiden als** *gleichgewichtig* **annehmen. Ausserdem wollen wir im Gegensatz zu dem ersten Zahlenbeispiele von § 89 nun die ganze Rechnung in ein planmässig angelegtes** *Rechnungsformular* **S. 347 einsetzen.**

**Rach dem Anblick des Netzes Fig. 1, S. 202 wollen wir den Punkt Hochschule vorwärts einschneiden von den 4 festen Punkten aus : Steuerndieb, Aegidius, 'Wasserturm, Burg, und wir füllen demnach oben auf S. 347 die ersten Spalten bis** *a* **nach dem früheren Abrisse von S. 219 aus.**

**Nach diesem brauchen wir für den eingeschnittenen Punkt Hochschule Näherungs-Koordinaten, welche aus beliebigen zweien der gemessenen** *a* **berechnet werden können, etwa nach dem Schema von S. 332 unseres II. Bandes, 6. Aufl. 1893. ln Fällen wie der unsrige S. 202 hat man solche Näherungs-Koordinaten längst schon von den Zentrierungen her u. s. w. Woher die Näherungen stammen ist gleichgültig; wir haben in unserem Falle:**

Hochschule Näherung  $(y) = -24709,8^m$ ,  $(x) = -26868,3^m$ .

**Zu der ganzen nun folgenden trigonometrischen Berechnung, Richtungswinkel** *(cp)* **und** *cp* **u. s. w. schicken wir die Bemerkung voraus, dass ein rechtwinkliges** *ebenes* **Koordinatensystem als gültig angenommen ist, dass also alle die kleinen Korrektionen von der Ordnung 1/r2, welche in § 65, S. 218 und in dem Abrisse S. 219, zu dem Netze S. 205 noch berücksichtigt worden sind, beim Übergang zu den Einschneide-Ausgleichungen nun schlechthin vernachlässigt werden, so dass die Zehntels-Sekunden (0,1") nicht mehr richtig sein können. Wenn wir trotzdem auf 0,1" formell rechnen, so hat das gar den Sinn, dass die Sekunden selbst vor Abstumpfung geschützt werden sollen, und dass immerhin noch etwa 0,3" richtig erhalten wird.**

**Die auf irgend welche Weise erlangten Näherungs-Koordinaten (***x)* **, (//) werden auf S. 346 eingesetzt nebst den von S. 220 zu holenden Koordinaten der fest gegebenen Punkte, worauf die Berechnung der** *(cp)* **und nebenbei auch die Berechnung der genäherten Entfernungen** *s* **erfolgt. Die so erhaltenen** *(cp)* **setzt man oben auf S.** 347 **ein**, **berechnet dazu**  $(q) - q = l$  **und die**  $l^2$ .

**Es folgt die zweite Gruppe von S. 347, bei welcher die Coefficienten** *a* **und** *b* **mit der Hilfstafel S. [10]—[15] des Anhangs berechnet werden. Die dazu nötigen** *s* **haben wir auf S. 346 mit 4stelligen Logarithmen nebenbei berechnet, man kann die s aber sehr oft auch genügend aus einem Netzbilde S. 202 abnehmen, wenn man nur in der ganzen Rechnung die Rechenschärfe dem Sinn des Ganzen anpasst.** Die Divisionen  $\frac{x}{s} = a$  und  $\frac{y}{s} = b$  macht man mit dem Rechenschieber und dann **geht die Ausrechnung der** *c.P* **,** *b'2 a b* **u. s. w. in der zweiten Gruppe von S. 347 auch glatt und rasch. — Hierbei macht man die am Schluss von § 88, S. 338 an**gegebene Probe (16) nach  $a^2 + b^2$  mit Hilfstafel [18] des Anhangs (wozu eine (Fortsetzung auf S. 348.)

# 346 Vorwärtseinschneiden mit Richtungen. § 90.

| Punkt P<br>Punkt A<br>(S. 220) | $y_p$<br>$y_a$<br>$y_p - y_a = \Delta y$       | $x_p$<br>Passible Strictle<br>$x_a$<br>$x_p - x_a = \pm x$ | $log\ A\ y$<br>log A x<br>$log$ tang $(A \ P)$                            | Entfernung s<br>mit<br>Spalte rechts               |
|--------------------------------|------------------------------------------------|------------------------------------------------------------|---------------------------------------------------------------------------|----------------------------------------------------|
| I. Vor der Ausgleichung.       |                                                |                                                            |                                                                           |                                                    |
| Hochschule<br>Steuerndieb      | $-24709,800$<br>$-19888,668$<br>$-4821,132$    | $-26868,300$<br>$-25951,884$<br>916,416<br>$\frac{1}{2}$   | 3,683149<br>2,962093<br>0.721056<br>$(q_1) = 259^{\circ} 14' 14,7''$      | 3.6831<br>9.9923<br>3.6908<br>$s_i = 4907m$        |
| Hochschule<br>Aegidius         | $-24709,800$<br>$-23271,813$<br>1437,987       | $-26868,300$<br>28308,395<br>$+ 1440,095$                  | 3,157755<br>3.158391<br>9.999364<br>$(q_2) = 315^{\circ} 2' 31,0''$       | 3,1584<br>9.8498<br>3.3086<br>$s_{\rm o} = 2035^m$ |
| Hochschule<br>Wasserturm       | $-24709,800$<br>$-25538,488$<br>828,688<br>$+$ | $-26868,300$<br>$-29071,474$<br>$+ 2203,174$               | 2,918391<br>3.343049<br>9.575342<br>$(q_3) = 20^{\circ} 36' 46,7''$       | 3.3430<br>9.9713<br>3.3717<br>$s = 2353^m$         |
| Hochschule<br>Burg             | $-24709,800$<br>25842,799<br>1132,999<br>$+$   | $-26868,300$<br>$-24977,399$<br>$+ 1890,901$               | 3.054230<br>3.276669<br>9.777561<br>$(\varphi_4) = 149^{\circ} 4' 14.2''$ | 3.2767<br>9.9334<br>3.3433<br>$s = 2204^m$         |

*Berechnung der Richtungswinkel zu der Ausgleichung S. 347:*

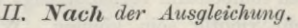

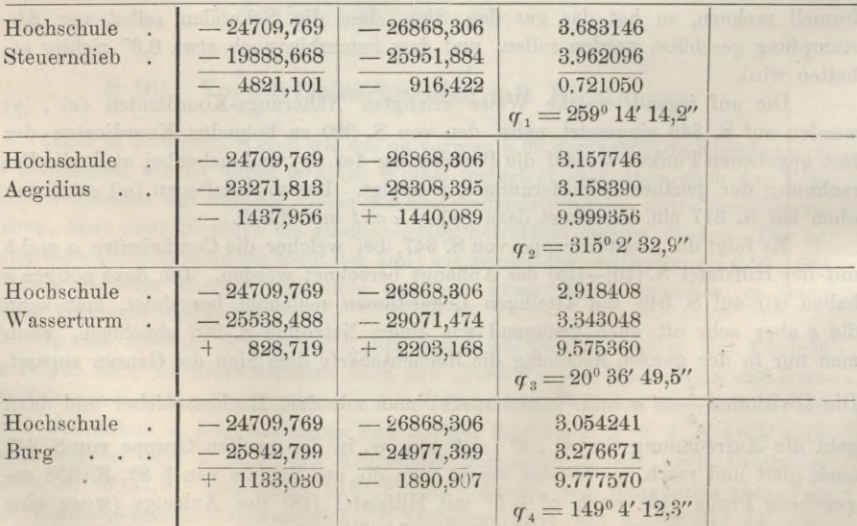
# Vorwärtseinschneiden mit Richtungen.

# Vorwärtseinschneiden nach der Methode der kleinsten Quadrate. Eingeschnittener Punkt Hochschule (Fig. 1, S. 202).

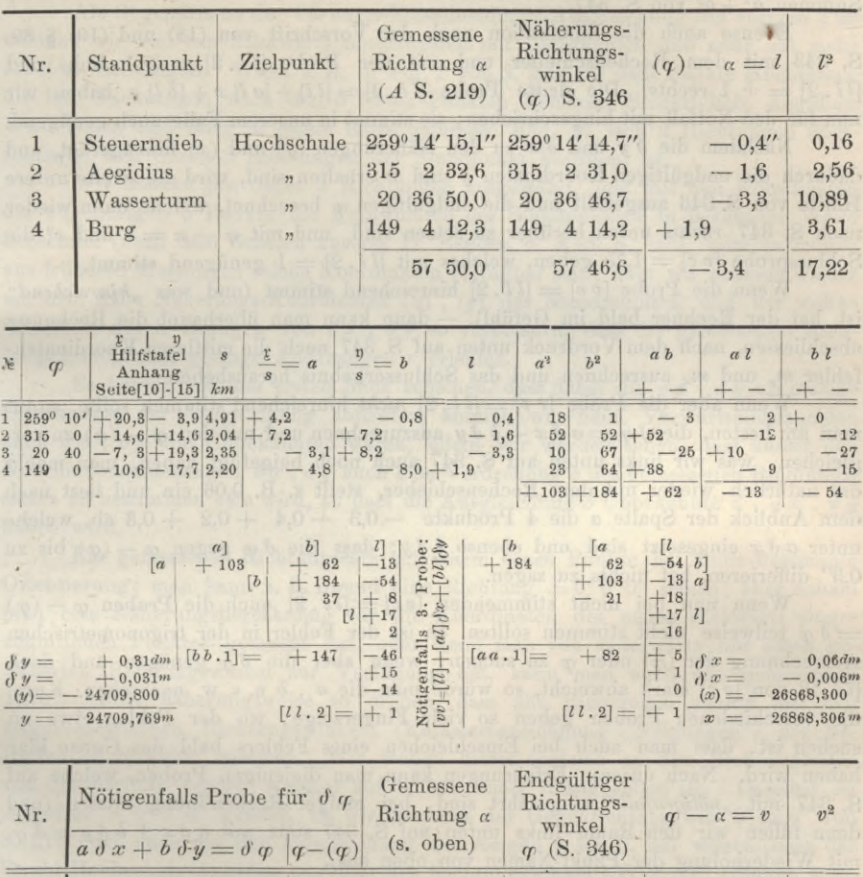

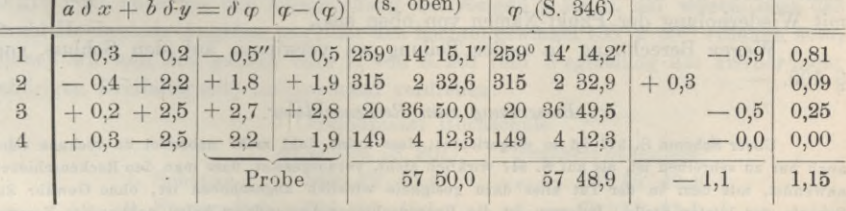

 $[v\;v]=[l\;l\;,2]=1,2 \quad \ m^2=\frac{1,2}{2}=0,60 \quad m_y{}^2=\frac{m^2}{[b\;b\;,1]}=\frac{0,60}{147} \quad m_x{}^2=\frac{m^2}{[a\;a\;,1]}=\frac{0,60}{82}$  $m = \pm 0.8''$   $m_y = \pm 0.06^{dm}$  $m_x = \pm 0.09$   $dm$ 

Schluss-Ergebnis:

Hochschule  $y = -24709,769^m$  $x = -26868,306^m$  $+$  0,006<sup>m</sup>  $+ 0,009^m$ 

§ 90.

**besondere Spalte im Rechenformular entbehrt werden kann). In unserm Beispiel, S. 347 gibt Tafel [18] : 18, 102, 77, 88 in genügender Übereinstimmung mit den** Summen  $a^2 + b^2$  von S. 347.

**Ebenso auch die Elimination nach der Vorschrift von (18) und (19) § 89, S. 343** mit dem Rechenschieber und mit der Probe  $\lceil l \cdot l \rceil = 1$  links und  $\begin{bmatrix} l & l & l \end{bmatrix} = +1$  rechts. Die dritte Probe  $\begin{bmatrix} l & l & 2 \end{bmatrix} = \begin{bmatrix} l & l \end{bmatrix} + \begin{bmatrix} a & l \end{bmatrix} x + \begin{bmatrix} b & l \end{bmatrix} y$  haben wir **nun für den Notfall mit hingeschrieben ; sie stimmt in unserem Falle auch genügend.**

**Nachdem die** *â y* **und d** *x* **zu den Näherungen (***y***) und** *(x)* **hinzugefügt, und dadurch die endgültigen Koordinaten** *y* **und** *x* **erhalten sind, wird die zweite untere Hälfte von S. 346 ausgefüllt und die endgültigen** *cp* **berechnet, welche dann wieder nach S. 347 rechts unten herüber zu setzen sind**, **und mit**  $\varphi - \alpha = v$  **und**  $v^2$  die **Schlussprobe**  $\lceil v \rceil = 1,75$  geben, welches mit  $\lceil l \rceil = 1$  genügend stimmt.

Wenn die Probe  $[v \ v] = [l \ l \ . \ 2]$  hinreichend stimmt (und was "hinreichend" **ist, hat der Rechner bald im Gefühl), — dann kann man überhaupt die Rechnung abschliessen, nach dem Vordruck unten auf S. 347 noch die mittleren Koordinatenfehler** *my* **und** *mx* **ausrechnen und das Schlussergebnis herausheben.**

**Wenn aber die Probe** *[v v]* **=** *[ll***. 2]** *nicht* **hinreichend stimmen sollte, so tut man am** besten, die  $\delta q = a \delta x + b \delta y$  auszurechnen und mit den  $q = (q)$  zu ver**gleichen, was wir links unten auf S. 347 auch noch beigefügt haben, man macht das natürlich wieder mit dem Rechenschieber, stellt z. B. 0,06 ein und liest nach dem Anblick der Spalte** *<sup>a</sup>* **die <sup>4</sup> Produkte — 0,3 — 0,4 -f- 0,2 + 0,3 ab, welche unter**  $a \, \delta \, x$  **eingesetzt sind und ebenso**  $b \, \delta \, y$ ; dass die  $\delta \, \phi$  gegen  $\phi$  –  $(\phi)$  bis zu **0,3" differieren, hat nichts zu sagen.**

**Wenn nun** bei **nicht stimmenden**  $[vv] = [l l, 2]$  **auch** die Proben  $\varphi - (\varphi)$ *— d cp* **teilweise nicht stimmen sollten, so ist der Fehler in der trigonometrischen Ausrechnung** der  $(q)$  oder  $q$  zu suchen; wenn aber die  $q$  genügen und doch *[ll.* **2] von** *[v v]* **stark abweicht, so würde man die** *<sup>a</sup>* **,** *<sup>b</sup>* **u. s. w. nachsehen. Kurz, die verschiedenen Proben geben so viele Fingerzeige, wo der Fehler etwa zu suchen ist, dass man auch bei Einschleichen eines Fehlers bald das Ganze klar haben wird. Nach unseren Erfahrungen kann man diejenigen Proben, welche auf S. 347 mit "***nötigenfalls***" eingeführt sind, bei einiger Rechenübung missen (und** dann füllen wir den Raum links unten auf S. 347 statt mit  $a \theta x + b \theta y = d \theta$ , **mit Wiederholung der Punkt-Namen von oben aus).**

**Wegen Berechnung in neuer Teilung sei verwiesen auf den Schluss von § <sup>100</sup>. -**

#### *Bemerkung zum Rechenschieber.*

Unser Schema S. 347 ist so eingerichtet, dass keine Zahl mehr nebenbei zu rechnen oder auch nur zu schreiben ist, als auf S. 347 wirklich steht, vorausgesetzt, dass man den Rechenschieber anwendet, mit dem in der Tat alles dazu geeignete wirklich abgeschoben ist, ohne Gewähr für Schärfe der letzten Stelle. Indessen ist die Rechenschieber-Anwendung keine notwendige Voraussetzung für die Anwendbarkeit des Formulars S. 347 selbst. Z. B. in der Elimination ist zu rechnen :  $\frac{62}{103}$  62 = 37 und  $\frac{62}{103}$  13 = 8, was durch *eine* Einstellung 62 über 103 am Schieber gemacht wird; es hindert aber nichts, auf einem Nebenblatte  $62$ :  $103 = 0,60$  auszudividieren, und dann  $0,60 \times 62 = 37$ und 0,60 x <sup>13</sup> = <sup>8</sup> auszumultiplizieren. Man kann auch *Grelles* Produktentafeln und ähnliche Hilfsmittel anwenden, wir fanden aber, dass alles andere viel zu umständlich ist im Vergleich mit dem gewöhnlichen Rechenschieber.

Hierzu gehören auch schon zum Teil die Bemerkungen über Proben, welche im nächsten § 91 auf S. 353 unten sich finden.

## **§ 91. Rückwärtseinschneiden mit Richtungen.**

**Als Gegensatz zu der Forwärts-Einschneidungs-Ausgleichung des vorigen § 90 nehmen wir nun das Tüwc&wärts-Einschneiden mit Richtungen, und zwar mit mehr als** *drei* **Richtungen. Wenn z. B. in Fig. <sup>1</sup> von S. 202 auf dem Punkte Hochschule die fünf Richtungen nach den 5 festen Punkten Schanze, Steuerndieb, Aegidius,. Wasserturm und Burg in einem Satze gemessen sind, so sind 2 Richtungen überschüssig, weil durch 3 Richtungen der Standpunkt bestimmt ist.**

**Wir denken uns daher 3 Richtungen ausgewählt, und mit den Koordinaten der zugehörigen 3 Punkte die Koordinaten des Standpunktes in bekannter Weise berechnet (nach dem Schema unseres II. Bandes, 6. Aufl. S. 840), oder es mögen aus früheren Messungen solche Koordinaten verfügbar sein ; kurz wir nehmen wieder an, man habe Näherungs-Koordinaten** *(x)* **, (***y***) des Standpunktes, und wir wollen dieselben durch Zufügen von cf** *x* **,** *ö y* **so verbessern, dass die gemessenen Richtungen möglichst geringe Änderungen** *v* **erleiden.**

**Es könnte auf den ersten Blick scheinen, dass dabei die** *dx* **, <sup>c</sup>***) y* **als einzige Unbekannte der Ausgleichung auftreten, ähnlich wie beim Vorwärtseinschneiden auch <sup>d</sup>** *x* **, cf***y* **die Unbekannten waren, allein wir werden sehen, dass ausser den** Koordinatenänderungen  $\delta x$ ,  $\delta y$  auch eine Verdrehung  $z$  des gemessenen Richtungs**satzes zu bestimmen sein wird, so dass die Ausgleichung <sup>3</sup> Unbekannte** *z* **, d** *x* **, d** *y* **haben wird.**

**Ein gemessener Richtungssatz auf einem** *neuen* **Punkte hat keine bestimmte Orientierung ; man kann z. B. irgend eine Richtung = 0° 0' 0" setzen ; aber sobald man eine Näherungsberechnung für die Koordinaten des neuen rückwärts eingeschnittenen Punktes gemacht hat, oder wenn man von anderwärts nur einen genäherten Richtungswinkel zur Verfügung hat, kann man auch den gemessenen Richtungssatz näherungsweise so drehen, dass alle Richtungen nahezu mit den trigonometrischen Richtungswinkeln (Katasterbezeichnung "Neigungen") der betreffenden Strahlen stimmen. Wir wollen dieses sogleich an dem Richtungssatze von Hochschule zeigen, weicher auf S. 201 unter 7. angegeben ist. Daselbst ist Aegidius = 0° 0' 0" gesetzt, da wir aber aus der Gegenrichtung 315° 2' 32,6" von S. 219 oder auch aus der Ausgleichung des vorigen § 90, S. 347 wissen, dass der Strahl Hochschule-Aegidius ungefähr den Richtungswinkel 135° 2' 30" erhalten wird, können wir nun den ganzen Satz 7. von S. 201 (mit Weglassung des hierher nicht gehörigen Dreifaltigkeit) entsprechend verdrehen:**

## **Standpunkt Hochschule**

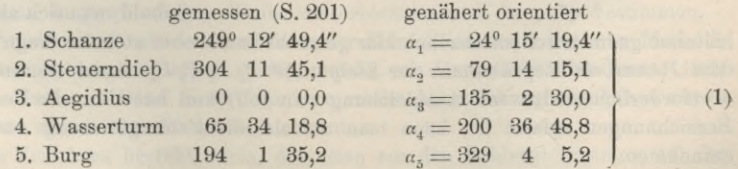

**Diese** *a* **haben immer noch den Charakter von** *Originahnessungen,* **da man jeden Richtungssatz beliebig drehen kann; wir wollen die Bildung solcher « für das Folgende zu Grunde legen, doch ist das nur Bequemlichkeitssache, damit die nun noch nötige Gesamtverdrehung, welche wir mit « bezeichnen, stets** *klein* **ist.**

**Nach diesen Vorbereitungen wollen wir mit big. 1 die geometrische Betrachtung zur Bildung der Fehlergleichungen beginnen, wir können dabei aber von allen** gemessenen Richtungen  $\alpha_1$   $\alpha_2$   $\alpha_3$   $\alpha_4$  und von allen festen Zielpunkten  $P_1$   $P_2$   $P_3$   $P_4$ ... **je nur** *einen* **in die Figur aufnehmen.**

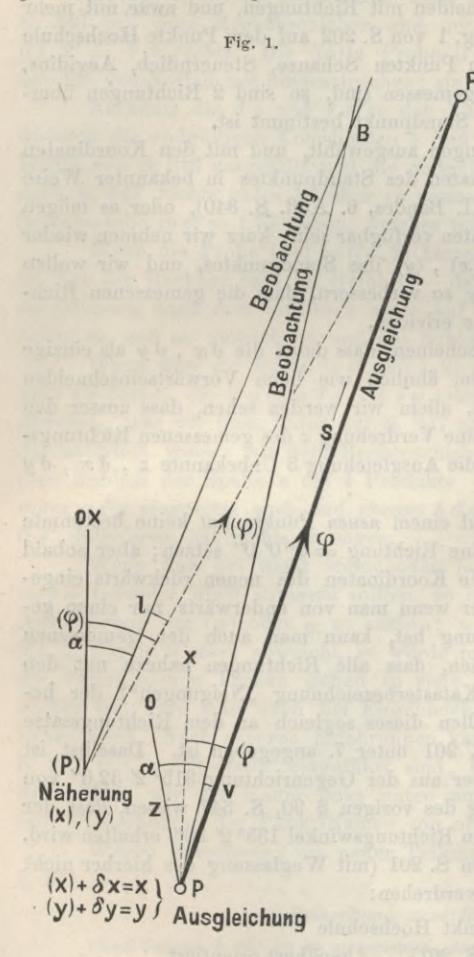

**Es sei nämlich in Fig. 1 P, dieser** *eine* **feste Zielpunkt; dazu sei (P) der Näherungsstandpunkt, welcher ) den Näherungskoordinaten («) ,** *(y)* **entspricht und P sei der endgültige ausgeglichene Standpunkt mit den Koordinaten**  $(x) + d x = x$  und  $(y) + \delta y = y.$ 

> **In (P) ziehen wir die** *x* **Richtung des Koordinatensystems von welcher aus die trigonometrischen Richtungswinkel, in unserem Falle genähert** *{cp),* **gezählt werden, und da wir näherungsweise orientierte Richtungsmessungen** *a* **voraussetzen, nehmen wir die «-Richtung zugleich näherungsweise als Nullrichtung der** *a,* so dass Winkel *X*  $(P)$   $P_i = (q)$  und  $O(P)$   $B = X(P)$   $B = \alpha$  und, wie gewöhnlich,  $(q) - a = l$ .

> **In Pziehen wir auch die «-Richtung, aber davon abweichend die Null** $richtung$   $O$  der gemessenen Richtungen, **welche gegen** *X* **nach links die kleine Verdrehung** *z* **bilde, und dann haben wir mit den sonst eingeführten Be** $z$ eichnungen:  $XPP_1 = q$  und  $OPB = \alpha$ .

> **Der Beobachtungsstrahl (P)** *B* **oder** *PB* **wird im allgemeinen nicht durch den festen Zielpunkt P, gehen, sondern links oder rechts davon vorbei, und es ist** *B PP1* **der scheinbare Fehler** *v* **der Beobachtung** *a.*

> > **Sobald man sich alle diese Ver-**

**hältnisse geometrisch anschaulich klar gemacht hat, wobei stets im Auge zu behalten, dass Pj nur** *ein* **Repräsentant der Zielpunkte P<sup>4</sup> P<sup>2</sup> P<sup>3</sup> P<sup>4</sup> . .. ist (deren mindestens 4 erforderlich sind, wenn Ausgleichung sein soll) und nachdem die Bedeutung der Bezeichnungen erfasst ist, kann man alsbald die Fehlergleichung aus der Figur entnehmen.**

**Da von (P) nach P die Koordinatenverschiebungen** *â x* **und** *dy* **betragen, so hat man nach § 87, Fig. 4, S. 331 die Gleichung:**

$$
\varphi - (\varphi) = d\,\varphi = +\frac{\sin\,\varphi}{s}\varrho\,\delta\,x - \frac{\cos\,\varphi}{s}\,\varrho\,\delta\,y
$$

§ 91. Rückwärtseinschneiden mit Richtungen. 351

**oder wenn man wie früher** *âx* **und** *äy* **in Dezimetern zählt und dabei setzt:**

$$
+\frac{\sin\,q}{10\,s}\,\varrho=a\qquad\quad-\frac{\cos\,q}{10\,s}\,\varrho=b
$$

**so hat man**

$$
\varphi - (\varphi) = d \varphi = a d \varphi + d \varphi
$$

**dabei ist nach geometrischer Anschauung**

 $a + v = z + q$ 

**was mit dem vorhergehenden gibt:**

$$
v = z + a \, \delta \, x + b \, \delta \, y + l \qquad \text{wo } (\varphi) - \alpha = l \tag{2}
$$

**Will man die Hilfsgrössen £ und** *t)* **nach der Hilfstafel S. [10]—[15] des Anhangs benützen, so muss man, weil** *cp* **vom veränderlichen diesseitigen Punkte zum festen jenseitigen Punkte gerechnet ist, so rechnen (mit** *s* **in Kilometern) :**

$$
a = -\frac{x}{s} \qquad b = -\frac{y}{s} \tag{3}
$$

**Nachdem die Form (2) der Fehlergleichung für eine Richtung erkannt ist, wird man leicht vollends die Ausgleichung erlangen. Bei** *n* **gemessenen Richtungen**  $(n > 3)$  hat man auch *n* Fehlergleichungen:

$$
v_1 = z + a_1 \, \delta \, x + b_1 \, \delta \, y + l_1 \n v_2 = z + a_2 \, \delta \, x + b_2 \, \delta \, y + l_2 \n \cdots \cdots \cdots \cdots \cdots \cdots \cdots \n v_n = z + a_n \, \delta \, x + b_n \, \delta \, y + l_n
$$
\n(4)

**die dazu gehörigen Normalgleichungen sind:**

$$
\frac{n \, z + [a] \, \delta \, x + [b] \, \delta \, y + [l] = 0}{[a] \, z + [aa] \, \delta \, x + [ab] \, \delta \, y + [a \, l] = 0} \n[b] \, z + \overline{[ab] \, \delta \, x + [bb] \, \delta \, y + [bl] = 0 \, \text{mit } [l] } \tag{5}
$$

When man die erste Unbekannte z in gewöhnlicher Weise eliminiert, so bekommt man:

\n
$$
\left( [a \ a] - \frac{[a]}{n} [a] \right) \delta x + \left( [a \ b] - \frac{[a]}{n} [b] \right) \delta y + \left( [a \ l] - \frac{[a]}{n} [l] \right) = 0
$$
\n
$$
\left( [a \ b] - \frac{[b]}{n} [a] \right) \delta x + \left( [b \ b] - \frac{[b]}{n} [b] \right) \delta y + \left( [b \ l] - \frac{[b]}{n} [l] \right) = 0
$$
\n
$$
(6)
$$

**Dafür wollen wir neue Zeichen einführen, nämlich :**

$$
[A A] \delta x + [A B] \delta y + [A L] = 0[A B] \delta x + [B B] \delta y + [B L] = 0
$$
\n(7)

**damit kann man in gewöhnlicher Weise weiterrechnen und** *âx* **,** *ây* **bestimmen.**

**Es gibt aber noch eine andere Form der Elimination von** *z* **nach der Methode der reduzierten Fehlergleichungen (§ 26), welche von Gauss schon im Januar 1822 in den "Astr. Nachr., I. Band S. 82" für eine solche Ausgleichung angegeben wurde und sich heute allgemeiner Beliebtheit erfreut.**

**Dieses Verfahren besteht darin, dass man aus den Fehlergleichungen (4) die Summe und das Mittel bildet, oder was dasselbe ist, die erste Normalgleichung von (5) durch** *n* **dividiert:**

$$
0 = z + \frac{[a]}{n} \delta x + \frac{[b]}{n} \delta y + \frac{[l]}{n}
$$
 (8)

#### 352 Rückwärtseinschneiden mit Richtungen. § 91.

Diese Gleichung zieht man von jeder einzelnen der Gleichungen (4) ab:  
\n
$$
v_1 = \left(a_1 - \frac{[a]}{n}\right) \delta x + \left(b_1 - \frac{[b]}{n}\right) \delta y + \left(l_1 - \frac{[l]}{n}\right)
$$
\n
$$
v_2 = \left(a_2 - \frac{[a]}{n}\right) \delta x + \left(b_2 - \frac{[b]}{n}\right) \delta y + \left(l_2 - \frac{[l]}{n}\right)
$$
\n(9)

**eingeführt werden, nämlich : Dazu sollen neue Zeichen**

$$
a_1 - \frac{[a]}{n} = A_1 \qquad b_1 - \frac{[b]}{n} = B_1 \qquad l_1 - \frac{[l]}{n} = L_1
$$
  

$$
a_2 - \frac{[a]}{n} = A_2 \qquad b_2 - \frac{[b]}{n} = B_2 \qquad l_2 - \frac{[l]}{n} = L_2 \text{ u. s. w.}
$$

**damit wird weiter gerechnet :**

$$
[A \ A] = A_1^2 + A_2^2 + \ldots = a_1^2 - 2 \ a_1 \frac{[a]}{n} + \frac{[a]^2}{n^2} + a_2^2 - 2 \ a_2 \frac{[a]}{n} + \frac{[a]^2}{n^2} + \ldots
$$
  

$$
[A \ A] = \qquad [a \ a] - 2[a] \frac{[a]}{n} + \frac{[a]}{n} [a] = [a \ a] - \frac{[a]}{n} [a]
$$

**Das so berechnete** *[AA]* **ist also mit dem auf anderem Wege als Zeichen bei (6) und (7) eingeführten** *[AÄ\* **identisch; und ebenso ist es mit [***AB]* **,** *[BB]* **u. s. w., wie man auf ebenso einfache Art wie soeben bei [44] beweist.**

**Damit haben wir einen Satz gefunden, welcher im Anschluss an das Vorhergehende so lautet: Bei** *n* **Fehlergleichungen von der Form (4) bildet man die Durchschnittswerte der Coefficienten und der Absolutglieder, nämlich mit Einführung der** Zeichen  $a_0$   $b_0$   $l_0$ :

$$
\frac{[a]}{n} = a_0 \qquad \qquad \frac{[b]}{n} = b_0 \qquad \qquad \frac{[l]}{n} = l_0 \tag{10}
$$

**dann die Abweichungen von den Mitteln :**

$$
a_1 - a_0 = A_1 \t b_1 - b_0 = B_1 \t l_1 - l_0 = L_1 a_2 - a_0 = A_2 \t b_2 - b_0 = B_2 \t l_2 - l_0 = L_2
$$
\n(11)

**Damit rechnet man weiter, wie wenn die Unbekannte** *z* **gar nicht da wäre:**

$$
v_1 = A_1 \, \delta \, x + B_1 \, \delta \, y + L_1 \n v_2 = A_2 \, \delta \, x + B_2 \, \delta \, y + L_2 \n \vdots \qquad (12)
$$

**Hieraus die Normalgleichungen (7) mit ihrer Auflösung nach J** *x* **und d** *y* **und ausserdem mit dem Schlussgliede**

$$
[L L . 2] = [v v] \tag{13}
$$

**Man kann auch noch gewisse Grössen** *V* **einführen durch :**

$$
V = a \, \delta \, x + b \, \delta \, y + l \text{ mit } v = V + z \tag{14}
$$

**dieses ist nach (8) und (9) richtig, und kann auch noch so geschrieben werden:**

 $a \, \delta x + b \, \delta y = \delta \varphi$ ,  $V = \delta \varphi + l$ ,  $v = V + z$  (15)

**Alles dieses wird am besten klar gemacht durch ein Zahlenbeispiel, das wir auf S. 354 — 355 in aller Ausführlichkeit durchgerechnet haben.**

**Als Näherungs-Koordinaten des Punktes Hochschule nehmen wir wieder dieselben wie im vorhergehenden Beispiele von § 90 und mit Zuziehung der Koordinaten der 5 gegebenen Punkte von S. 220 können wir alsbald den ersten Teil von S. 354 ausfüllen und bis zu** *(cp.)* **herunterrechnen. Dabei haben wir auch die genäherten Entfernungen** *s* **mit 4 Stellen des** *log.* **ausgerechnet für den Fall, dass man kein genügend genaues Netzbild S. 202 habe, um daraus die** *s* **auf 0,1\*"\* abzustechen. Wenn man will, kann man auf S. 354 auch die genaue Berechnung der « und** *b* **nach dem Muster von § 89, S. 341 u. 342 anfügen.**

**Es folgt die Ausfüllung des oberen Teiles von S. 355 mit den gemessenen**  $\alpha$  **nach** (1) **S.** 349 **und mit** den **von S.** 354 **herübergesetzten**  $(q)$ , **worauf auch** *l* **,** *L* **und** *L***<sup>2</sup> sich sofort geben.**

**Auch der zweite Teil von S. 355 bedarf nach Verständnis der Theorie der Gleichungen (10)—(11) kaum weiterer Erklärungen; man kann alles mit dem Rechenschieber, mit der Quadrattafel und fast im Kopfe machen.**

**Auch die Elimination ist kurzer Hand mit dem Rechenschieber zu machen:**  $\frac{48}{101}$   $48 = 23$  **u.** s. w. bis herunter  $[L L.2] = 33$  oder  $32$ , und *nötigenfalls* dritte **Probe mit 33.**

**Nachdem**  $(y) + \delta y = y$  **und**  $(x) + \delta x = x$  **zusammengesetzt ist**, **kommt der** untere Teil von S. 354 und damit der untere Teil von S. 355 mit  $\alpha$ ,  $\varphi$ ,  $\varphi - \alpha$ , v bis  $[v^2] = 31,8$ . Wenn dieses mit  $[L L, 2] = 32$  oder 33 genügend stimmt, so kann **man die Rechnung abschliessen, ohne die linksseitig untere Probe mit** *aâx+bây* **auf S. 354 noch zu machen ; wenn aber [r** *v\* **schlecht stimmen sollte, so wird man wohl die** *a ù x 4-b ây* **ausrechnen, natürlich nur mit dem Rechenschieber, indem man** 0,20 einstellt und nach dem Anblick der Spalte a sofort a  $\delta x = +0.4''$ ,  $+0.8''$  u. s. w. **abschiebt u. s. w. Wenn** dann  $\delta \varphi$  mit  $\varphi$  =  $(\varphi)$  **überall innerhalb**  $0,1'' - 0,2''$  **stimmt, ist hier alles gut, denn das übrige wird ja in den** *Summen* **der** *V* **u. s. w. schon kon**trolliert. Man kann auch  $a_0 \, \delta x + b_0 \, \delta y + l = -z$  mit dem z als Durchschnitt der V **vergleichen u. s. w., kurz alles was in den Gleichungen (12)—(15) enthalten ist, benützen, indessen sind** *zu* **viele Proben dem erfahrenen Rechner nur Aufenthalt.** Wir rechnen gewöhnlich nur mit  $[L L, 2] = [v^2]$  und benützen den übrigen Probe**vorrat nur im Notfälle.**

**Namentlich** die 3<sup>te</sup> Probe  $[v \ v] = [L L] + [A L] \delta x + [B L] \delta y$ , welche zwischen **der Elimination auf S. 354 nur als vertikal geschriebene Gleichung angedeutet, aber nicht mehr ausgerechnet ist, wird man im allgemeinen unbenützt lassen.**

**Was bei der wichtigen Probe** *[L L* **. <sup>2</sup>] =** *[v v] hinreichendes* **Stimmen ist, muss der praktische Rechner nach den Umständen beurteilen; in unserem Falle ist 33, 32 und 31,8 jedenfalls hinreichend stimmend, wenn aber grössere Beträge** *v* **Vorkommen, so kann diese Probe ziemlich ausschlagen, ohne dass die Rechnung falsch** wäre; z. B.  $v = 8.0$  oder 8.2 geben  $v^2 = 64.00$  oder 67.24, d. h. bereits um 3.24 ver**schieden, obgleich 0,2 als Unsicherheit eines** *v* **noch wohl erlaubt ist. Erst nach einiger Rechenübung wird sich der richtige und rasche Blick einstellen zur Beurteilung, ob die Probe genügend stimmt, oder ob man auch noch die à'** *cp* **ausrechnen muss, u. s. w.**

**Als Probe für die** *[A A]* **,** *[A B]* **u. s. w. ist auch die zweite Methode hier sogleich zu erwähnen, welche im nächsten § 92 auf S. 356 unten gegeben wird.**

Jordan, Handb. d. Vermessungskunde. I. Bd. 5. Anfl.

23

| Punkt P<br>Punkt A<br>(S. 220) | $y_p$<br>$y_a \ldots \ldots$<br>$p_p - y_a = \Lambda y$ | $x_p$<br>$x_a \ldots \ldots$ .<br>$x_p - x_a = \Lambda x$ | $log$ $1y$<br>$log\Delta x$<br>$log$ tang $(A \ P)$     | Entfernung s<br>mit<br>Spalte rechts |  |  |  |  |  |  |  |  |
|--------------------------------|---------------------------------------------------------|-----------------------------------------------------------|---------------------------------------------------------|--------------------------------------|--|--|--|--|--|--|--|--|
| I. Vor der Ausgleichung.       |                                                         |                                                           |                                                         |                                      |  |  |  |  |  |  |  |  |
| Schanze.<br>Hochschule         | $-23086,933$<br>$-24709,800$                            | $-23266,607$<br>$-26868,300$                              | 3.210283<br>3.556507                                    | 3.5565<br>9.9599                     |  |  |  |  |  |  |  |  |
|                                | $+ 1622,867$                                            | $+$ 3601,693                                              | 9.653776<br>$= 24^{\circ} 15' 20.0''$<br>$(\varphi_1)$  | 3.5966<br>$s_i = 3950^m$             |  |  |  |  |  |  |  |  |
| Steuerndieb<br>Hochschule      | $-19888,668$<br>$-24709,800$                            | $-25951,884$<br>$-26868,300$                              | 3.683149<br>2.962093                                    | 3.6831<br>9,9923                     |  |  |  |  |  |  |  |  |
|                                | $+ 4821,132$                                            | $+$ 916 416                                               | 0.721056<br>$(\varphi_{\circ}) = 79^{\circ} 14' 14.7''$ | 3.6908<br>$s_{2} = 4907m$            |  |  |  |  |  |  |  |  |
| Aegidius<br>- 6<br>Hochschule. | $-23271,813$<br>$-24709,800$                            | $-28308,395$<br>$-26868,300$                              | 3.157755<br>3,158391                                    | 3.1584<br>9.8498                     |  |  |  |  |  |  |  |  |
|                                | $+ 1437,987$                                            | 1440,095                                                  | 9.999364<br>$(\varphi_3) = 135^\circ 2' 31.0''$         | 3.3086<br>$s_{\rm s}=2035^m$         |  |  |  |  |  |  |  |  |
| Wasserturm<br>Hochschule       | $-25538,488$<br>$-24709,800$                            | $-29071,474$<br>$-26868,300$                              | 2.918391<br>3,343049                                    | 3.3430<br>9,9713                     |  |  |  |  |  |  |  |  |
|                                | 828,688                                                 | $-2203,174$                                               | 9.575342<br>$(\varphi_4) = 200^\circ 36' 46,7''$        | 3.3717<br>$s_1 = 2353^m$             |  |  |  |  |  |  |  |  |
| Burg.<br>Hochschule            | $-25842,799$<br>$-24709,800$                            | $-24977,399$<br>$-26868,300$                              | 3.054230<br>3,276669                                    | 3,2767<br>9.9334                     |  |  |  |  |  |  |  |  |
|                                | $-1132,999$                                             | $+ 1890,901$                                              | 9.777561<br>$(q_5) = 329^{\circ} 4' 14.2''$             | 3.3433<br>$s_{\rm s}=2204^{\rm m}$   |  |  |  |  |  |  |  |  |

*Berechnung der Richtungswinkel zu S. 355.*

# *II. Nach der Ausgleichung.*

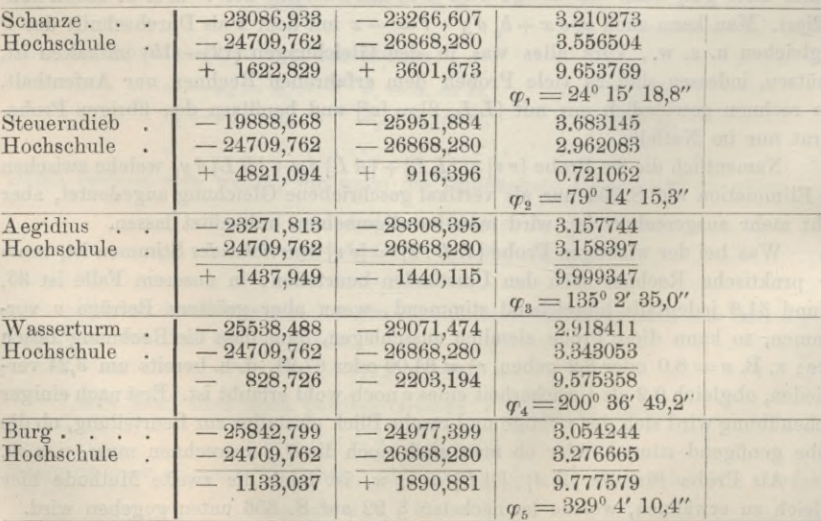

## Rückwärtseinschneiden mit Richtungen.

# Rückwärtseinschneiden nach der Methode der kleinsten Quadrate. Eingeschnittener Punkt Hochschule (Fig. 1, S. 202).

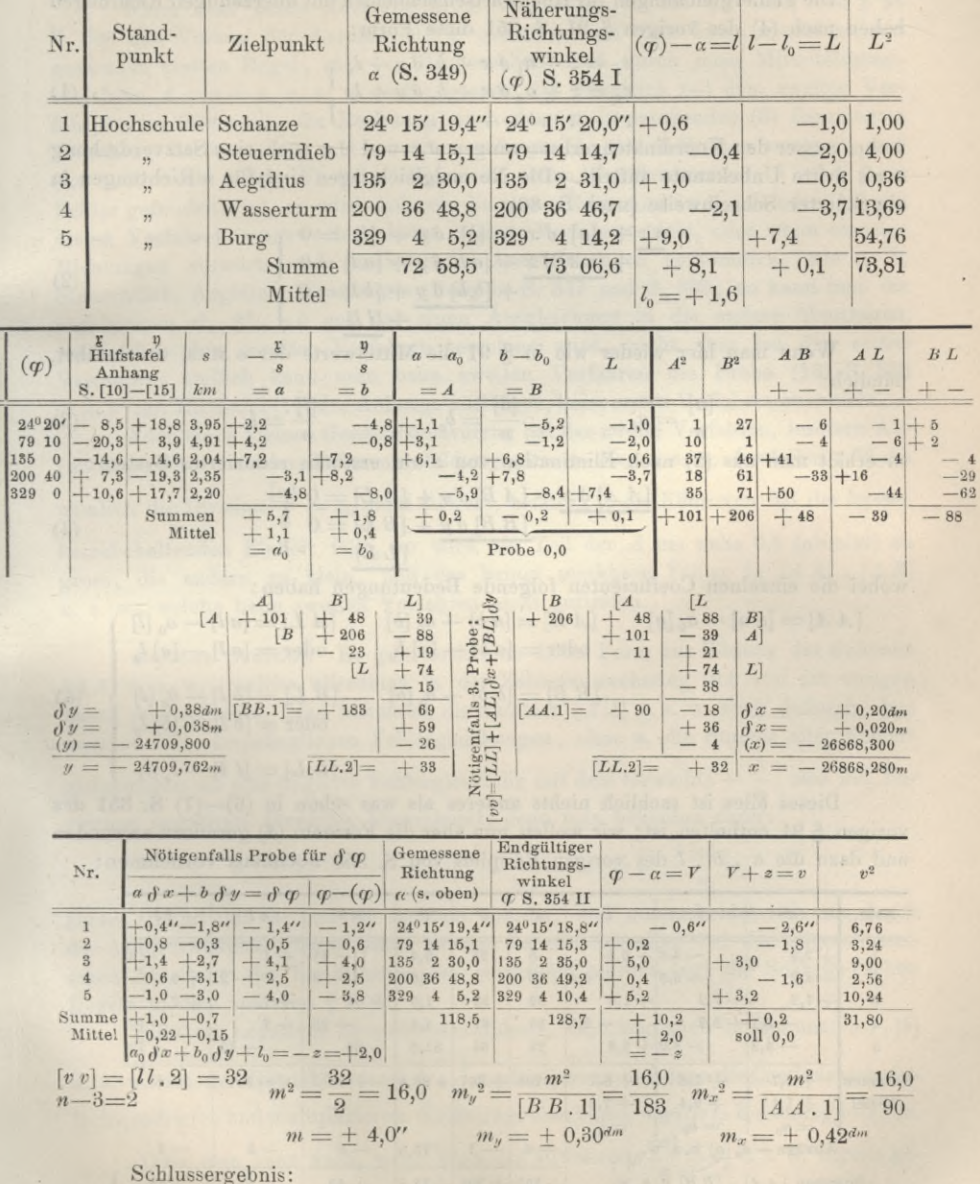

Hochschule  $y = -24709,762^m$  $x = -26868,280$ <sup>m</sup>  $± 0,030<sup>m</sup>$  $± 0,042<sup>m</sup>$ 

 $x = 12345$ 

356 Elimination von *z* beim Rückwärtseinschneiden mit Richtungen. § 92.

# **§ 92. Elimination von** *z* **beim Rückwärtseinschneiden mit Richtungen.**

**Die Fehlergleichungen für Rückwärtseinschneiden mit überzähligen Richtungen haben nach (4) des vorigen § 91, S. 351 diese Form:**

$$
v_1 = z + a_1 \delta x + b_1 \delta y + l_1 \n v_2 = z + a_2 \delta x + b_2 \delta y + l_2 \n \vdots
$$
\n(1)

**wobei ausser den Koordinatenverbesserungen** *öx* **und** *t)y* **auch eine Satzverdrehung 0 als dritte Unbekannte auftritt. Die Normalgleichungen sind für** *n* **Richtungen in abgekürzter Schreibweise (nach S. 80):**

$$
\frac{nz + [a] \delta x + [b] \delta y + [l] = 0}{+\frac{[a a] \delta x + [a b] \delta y + [a l] = 0}{+\frac{[b b] \delta y + [b l] = 0}{+\frac{l}{l}l}}}
$$
\n(2)

**Wenn man hier wieder wie in § 91 die Mittelwerte der** *a* **u s. w. einführt, nämlich :**

$$
\frac{[a]}{n} = a_0 \qquad \frac{[b]}{n} = b_0 \qquad \frac{[l]}{n} = l_0 \qquad (3)
$$

**so erhält man aus (2) nach Elimination von** *z* **ein erstmals reduziertes System :**

$$
\underline{[A \ A]} \, \delta \, x + [A \ B] \, \delta \, y + [A \ L] = 0
$$
\n
$$
\underline{[B \ B]} \, \delta \, y + [B \ L] = 0
$$
\n
$$
\underline{[L \ L]} \tag{4}
$$

**wobei die einzelnen Coefficienten folgende Bedeutungen haben :**

$$
[A \ A] = [a \ a] - a_0 \ [a]
$$
\n
$$
[A \ B] = [a \ b] - a_0 \ [b]
$$
\n
$$
[A \ B] = [a \ b] - [a] \ b_0
$$
\n
$$
[B \ B] = [b \ b] - b_0 \ [b]
$$
\n
$$
[B \ B] = [a \ b] - b_0 \ [b]
$$
\n
$$
[B \ B] = [b \ b] - b_0 \ [b]
$$
\n
$$
[B \ B] = [b \ b] - b_0 \ [b]
$$
\n
$$
[C \ B] = [a \ b] - b_0 \ [c]
$$
\n
$$
[C \ B] = [a \ b] - b_0 \ [d]
$$
\n
$$
[C \ B] = [a \ b] - b_0 \ [d]
$$
\n
$$
[C \ B] = [a \ b] - b_0 \ [d]
$$
\n
$$
[C \ B] = [a \ b] - b_0 \ [d]
$$
\n
$$
[C \ B] = [a \ b] - b_0 \ [d]
$$
\n
$$
[C \ B] = [a \ b] - b_0 \ [d]
$$
\n
$$
[C \ B] = [a \ b] - b_0 \ [d]
$$
\n
$$
[C \ B] = [a \ b] - b_0 \ [d]
$$
\n
$$
[C \ B] = [a \ b] - b_0 \ [d]
$$
\n
$$
[C \ B] = [a \ b] - b_0 \ [d]
$$
\n
$$
[C \ B] = [a \ b] - b_0 \ [d]
$$
\n
$$
[C \ B] = [a \ b] - b_0 \ [d]
$$
\n
$$
[C \ B] = [a \ b] - b_0 \ [d]
$$
\n
$$
[C \ B] = [a \ b] - b_0 \ [d]
$$
\n
$$
[C \ B] = [a \ b] - b_0 \ [d]
$$
\n
$$
[C \ B] = [a \ b] - b_0 \ [d]
$$
\n
$$
[C \ B] = [a \ b] - b_0 \ [d]
$$
\n
$$
[C \ B] = [a \ b] - b_0 \ [d]
$$
\n
$$
[C \ B] = [a \ b] - b_0 \ [d]
$$
\n
$$
[C
$$

**Dieses alles ist sachlich nichts anderes als was schon in (6)—(7) S. 351 des vorigen § 91 enthalten ist; wir wollen nun aber die Formeln (4) geradezu anwenden und dazu die « ,** *b , l* **des vorigen Beispiels von S. 355 nochmals vornehmen:**

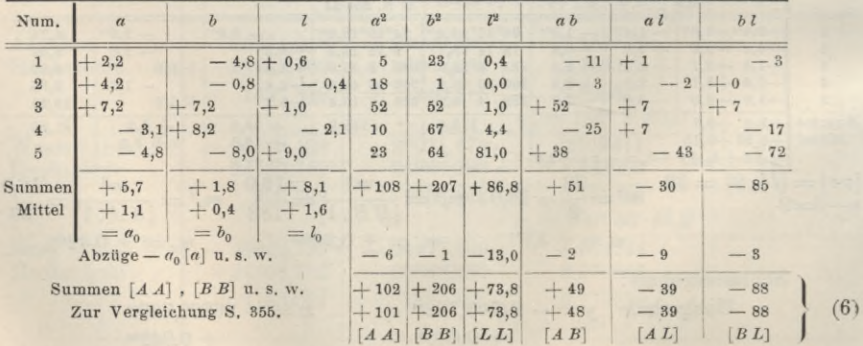

### § 92. Elimination von s beim Rückwärtseinschneiden mit Richtungen. 357

**Man hat also innerhalb der unvermeidlichen Abrundungs-Unsicherheit wieder dieselben Summen**  $[A \ A] = 101$ ,  $[A \ B] = +48$  **u. s. w.**, wie bei der Rechnung **§ 91, S. 355. von**

**Wenn man beide Rechnungsarten vergleicht, so hat die erste von § 91 S. 355 den Vorzug der Anschaulichkeit und der Form einer kaum wieder zu vergessenden glatten Regel, aber an Rechenarbeit wird durch jenes Mittelbildungsverfahren**  $A = a - a_0$  **u. s. w. nichts** gespart im Vergleich mit dem zweiten Ver**fahren ; im Gegenteil, die Rechnung nach dem im vorstehenden (5) dargelegten Verfahren ist bequemer und weniger umfangreich (mit 3 Spalten weniger), und hat auch noch andere Vorteile. Wenn in einem Coefficienten** *a* **,** *b* **oder** *l* **ein Fehler gefunden wird, so wird dadurch die** *ganze* **Rechnung in** *A , B* **oder** *L* **beim ersten Verfahren umgeworfen, beim zweiten Verfahren nicht, oder wenn einzelne Richtungen vorwärts** *und* **rückwärts in Ausgleichungen Vorkommen, wie z. B. Steuerndieb, Aegidius, Wasserturm, Burg in S. 347 und S. 355, so kann man die zugehörigen** *a2* **,** *b2* **,** *a b* **aus der einen Ausgleichung in die andere übertragen, wenn nach dem zweiten Verfahren gerechnet wird, nicht aber bei dem ersten Verfahren; endlich kann man beim zweiten Verfahren die Probe (16) S. 338** *a2* **-f** *b2* **mit Hilfstafel [18] des Anhangs ausführen, beim ersten Verfahren aber nicht. —**

**Auch einen kleinen Genauigkeitsvorzug hat das zweite Verfahren, insofern Abrundungsfehler** bei der Differenzenbildung  $A = a - a_0$  **u. s. w.** fortfallen. Wenn  $\min$  **n**ämlich die Division $\frac{[a]}{n} = a_0$  nicht  $\text{aufgeht}$ , sondern in die Nähe von 0,5 der letzten **beizubehaltenden Einheit fällt, so wird ein Teil der A um nahe 0,5 (absolut) zu die andern zu klein, und das bringt merkbare Fehler in [A A] ,** *[AB]* **gross, . welche beim zweiten Verfahren nicht auftreten. u. s. w.**

*Negative Gewichte.* **Es gibt noch eine dritte Form zur Bildung der Summen [AA] u. s. w., welche allerdings in der Zahlenausrechnung sich von der vorigen kaum unterscheidet. Man bekommt die Summen [A A] u. s. w. auch dadurch, dass man zu den ursprünglichen Fehlergleichungen, ohne** *z***, die Summe aller Fehler**gleichungen als eine fingierte Fehlergleichung mit dem Gewichte  $-\frac{1}{n}$ , also mit fin**giertem negativem Gewichte hinzunimmt**; denn man bekommt dann:<br>  $\left(\frac{a^2 + a^2 + \cdots + a^{n-1}}{a^2 + \cdots + a^{n-1}}\right)$   $\left[\frac{a^2 + a^2 + \cdots + a^{n-1}}{a^n + \cdots + a^{n-1}}\right]$ 

$$
a_1^2 + a_2^2 + \ldots \quad a_n^2 + \left(-\frac{1}{n}\right)[a]^2 = [a \ a] - \frac{[a]}{n} [a]
$$

**Dieses stimmt mit (3) und (5) sachlich überein, und unterscheidet sich nur durch die Ausdrucksweise. Diese Form ist von General Schreiber bei der trigonometrischen Abteilung der Landesaufnahme eingeführt worden (vgl. die Schreiberschen Regeln in dem späteren § 104).**

**Statt ein negatives Gewicht einzuführen, kann man auch die Summen [a] , [&] multiplizieren,** kann man auch die Summen  $[a]$  ,  $[b]$ <br>**u.** s. w. mit der Gewichtswurzel  $\sqrt{\frac{1}{n}}$  multiplizieren, und dann die Coefficienten ein**fach quadrieren und multiplizieren, die Beträge aber immer** *negativ* **in Rechnung bringen.**

Oder man kann auch, wenn etwa die Mittelwerte  $\frac{[a]}{n} = a_0$  u.s. w. bereits gebildet sind, diese mit  $\sqrt{n}$  multiplizieren, und dann wie *eingewichtig* weiter be**handeln, jedoch negativ zu der übrigen Summe hinzunehmen.**

**Hierzu hat man :** *n* **2 3 4 5 6 7 8 9 10** *y <sup>n</sup>* **1,414 1,732 2,000 2,236 2,449 2,646 2,828 3,000 3,162 0,707 0,577 0,500 0,447 0,408 0,378 0,354 0,333 0,316**  $[b] = +1,8$ ,  $[l] = +8,1$  $0,447$ <br>  $h' = 0.80$ **1** y *n* **Im vorigen Beispiel hatten wir** *[a]* **also + 5,7 0,447 ? 1 dazu** *<sup>n</sup>* **= <sup>5</sup> 0,447** *Vn* die Produkte: . . . . .  $a' = 2,55$   $b' = 0,80$  3,62 **hieraus die 6 Quadrate und Produkte :**

 $a'^2 = 6,5$   $b'^2 = 0,6$   $b'^2 = 13,1$  *a'* $b' = 2,0$  **<b>***a'*  $b' = 9,2$  *b'*  $b' = 2,9$ **Das sind dieselben Abzüge wie oben bei (6) S. 356.**

**Nach allen Vergleichungen halten wir die Rechnungsform (6) für die beste; sie wurde bei unseren neueren praktischen Arbeiten angewendet und nur deswegen nicht an die Spitze in das Schema von S. 355 gestellt, weil die Form**  $a - a_0 = A$  **u.** s. w. sich am meisten eingebürgert hat, und am anschaulichsten ist, **und weil, mag man auch die** *[A A]* **u. s. w. anders rechnen, doch die** *V***und** *v* **nach S. 355 zu rechnen kaum zu umgehen ist, denn die Fehlerverteilung mit den** *v* **will man** zur Beurteilung des Gesamterfolges vor Augen haben.

#### *Verschiedene Richtungssätze.*

Wenn mehrere volle gleichartige Sätze von Richtungen gemessen vorliegen, so werden dieselben in ein Mittel vereinigt, welches als *ein* voller Satz in der Weise zum Rückwärtseinschneiden benützt wird, wie im Vorstehenden angegeben ist.

Man kann nun weiter den Fall betrachten, dass mehrere *unvollständige* Richtungssätze gemessen sind.

Jeder Richtungssatz gibt ein Fehlergleichungssystem mit einer Orientierungs-Unbekannten *z,* und die verschiedenen Sätze haben auch verschiedene solche Unbekannte *zt z2 zs . . .*

Man kann nun die Gesamtheit aller zu diesen Messungen gehörigen Fehlergleichungen geradezu nach den allgemeinen Regeln für vermittelnde Beobachtungen behandeln, und zwar hat man bei »Richtungssätzen die folgenden 2-f*-n* Unbekannten:

## $\delta_x$ ,  $\delta_y$  und  $z_1$   $z_2$   $z_3$  . . .  $z_n$

Man kann daran denken, in jedem einzelnen Richtungssatze, bezw. in jeder Fehlergleichungsgruppe, welche zu einem Richtungssatze gehört, das betreffende z nach § 91 durch Mittelbildung zu eliminieren; eine solche Ausgleichung hat Petzold in der "Zeitschr. f. Verm. 1883", S. 227 bis 234, behandelt. Indessen ist (nach einer Erörterung von Helmert in der "Zeitschr. f. Verm. 1883", S. 454) dieses Verfahren nicht bequem. Man kommt in dem Falle mehrerer unvollständiger Sätze rascher zum Ziel, wenn man mit den ursprünglichen Fehlergleichungen (deren jede Gruppe ein besonderes *z* enthält), die Normalgleichungen bildet, weil die in verschiedenen Sätzen auftretenden ursprünglichen Fehlergleichungen für gleiche Zielpunkte gleiche Coefticienten *a* , *b* haben, die umgeformten aber nicht.

Dieses alles bezieht sich aber nur auf streng theoretische Ausgleichung.

Für praktische Fälle, in welchen die Annahme, dass die gegebenen Punkte fehlerfrei seien, doch niemals völlig erfüllt ist, wird es immer genügen, zerstreute Satzbeobachtungen zuerst auf der Station für sich auszugleichen, etwa nach der Näherungsmethode unseres früheren § 59, und das Ergebnis dieser Ausgleichung in die weitere Ausgleichung wie *einen* Richtungssatz mit einer Orientierungs-Unbekannten *z* einzuführen, d. h. dann nach § 91 zu verfahren.

Ähnliche Betrachtungen gehören auch zum Rückwärtseinschneiden mit Winkelmessungen, von welchen am Schlüsse von § 93 die Rede sein wird.

## **§ 93. Ilückwärtseinsclineiden mit Winkeln.**

**Wenn .einzelne AVinkel, mit anderen Worten, verschiedene Sätze mit je nur** *zwei* **Richtungen zum Rückwärtseinschneiden gegen mehr als 8 Punkte gemessen sind, so wird die Ausgleichung theoretisch einfacher; eine Orientierungs-Unbekannte** *s* **braucht dann nicht bestimmt zu werden. Trotzdem bringen wir die Ausgleichung**

**für Rückwärtseinschneiden mit Winkeln hier erst** *nach* **der Richtungsausgleichung^ weil die laufende Praxis heutzutage fastnurmitRichtungen zu tun hat, und es deshalb angezeigt war, das Verfahren für die laufende Praxis in § 91 voranzuzustellen.**

 $M$ it **Fig.** 1 zur Win**kelbehandlung übergehend betrachten wir von allen gegebenen Punkten nur zwei,**

**nämlich P<sup>0</sup> und P, und es sei wie bisher (P) der Näherungspunkt und P der ausgeglichene Rückwärtsschnittpunkt, zwischen welch beiden Punkten eine Koordinatenverschiebung** *â x* **, cf** *y* **besteht. Die Richtungswinkel (Katasterbezeichnung**  $\pi$ <sup>*w*</sup>, Neigungen") sind genähert  $(q_0)$ ,  $(q_1)$  und ausgeglichen  $q_0$ ,  $q_1$ ; der zwischen  $P_0$ und  $P_1$  gemessene Winkel sei =  $\beta_1$  und zwar  $P_0$  (P)  $B = \beta_1$  und  $P_0$   $PB = \beta_1$ , indem **angenommen wird,** der **Winkel**  $\beta_1$  sei zu klein, treffe also mit *B* links von  $P_1$  vorbei.

**Damit kann man avis der Figur ablesen :**

in (P):  
\n
$$
(q_1) - (q_0) = \beta_1 + l_1
$$
  
\n $q_1 - q_0 = \beta_1 + v_1$  (1)  
\n(2)

**Es ist aber nach der Grundformel von § 87 Fig. 4 S. 331 :**

$$
\begin{array}{l}\n\mathbf{q}_0 - (\mathbf{q}_0) = -a_0 \, \delta \, x - b_0 \, \delta \, y \\
\mathbf{q}_1 - (\mathbf{q}_1) = -a_1 \, \delta \, x - b_1 \, \delta \, y\n\end{array} \tag{3}
$$

**und**

**in (P):**

**wenn** *a* **und** *b* **die Richtungs-Coefficienten nach (18) § 87 S. 332 sind.**

**Aus den vorstehender Gleichungen zusammen findet man:**

$$
v_1 = -(a_1 - a_0) \delta x - (b_1 - b_0) \delta y + l_1
$$
  
wo  $l_1 = (q_1) - (q_0) - \beta_1$  (5)

**für jeden weiteren AVinkel bekommt man eine ähnliche Gleichung, also zusammen bei** *n* **-f <sup>1</sup> Zielpunkten in der Anordnung der nachfolgenden Fig. 2, S. 360 :**

$$
v_1 = -(a_1 - a_0) \delta x - (b_1 - b_0) \delta y + l_1 \n v_2 = -(a_2 - a_0) \delta x - (b_2 - b_0) \delta y + l_2 \n \cdots \n v_n = -(a_n - a_0) \delta x - (b_n - b_0) \delta y + l_n
$$

**Setzt man etwa**  $(a_1 - a_0) = A_1$  **u. s. w.** so hat man:

$$
v_1 = A_1 \t 0 \t x + B_1 \t 0 \t y + l_1
$$
  
\n
$$
v_2 = A_2 \t 0 \t x + B_2 \t 0 \t y + l_2 \t u.
$$
 s. w.

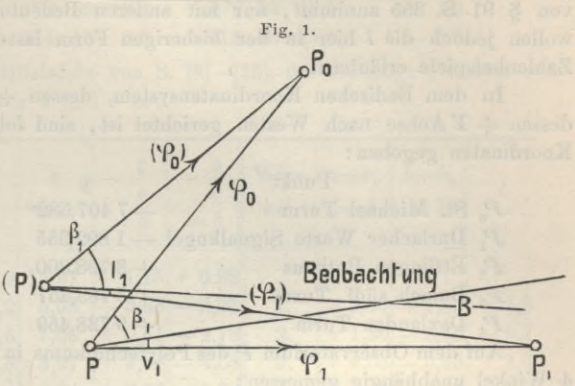

**also die Normalgleichungen:**

 $[A \ A] \ \delta \ x + [A \ B] \ \delta \ y + [A \ l] = 0$ 

 $[A \ B] \ \delta \ x + [B \ B] \ \delta \ y + [B \ l] = 0 \text{ mit } [l \ l]$ 

**Alles übrige ist wie gewöhnlich.**

**Man** kann auch die Absolutglieder  $l$  in Form von Differenzen  $l_1 - l_0$  u.s. w. **darstellen, so dass dann die Ausgleichung genau die** *Form* **der Richtungsausgleichung von § 91 S. 355 annimmt nur mit anderen Bedeutungen der** *a0* **,** *b0* **,** *lQ-* **wir wollen jedoch die** *l* **hier in der bisherigen Form lassen und die Sache an einem Zahlenbeispiele erläutern:**

**In dem Badischen Koordinatensystem, dessen + XAchse nach Süden, und dessen + FAchse nach Westen gerichtet ist, sind folgende <sup>5</sup> Punkte durch ihre Koordinaten gegeben :**

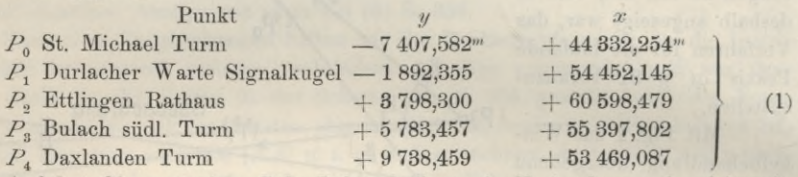

**Auf dem Observatorium** *P* **des Polytechnikums in Karlsruhe wurden folgende 4 Winkel unabhängig gemessen :**

> $P_0$   $P_1 = \beta_1 = 53^\circ$  11' 21,0"  $P_0 P_0 P_0 = \beta_0 = 130$  48 5,0  $P_{o} P P_{s} = \beta_{s} = 172 \ 39 \ 17,5$  $P_0 P_4 = \beta_4 = 214$  43 17,8 **(2)**

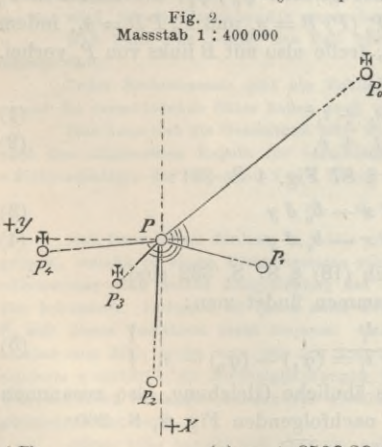

**Bei allen diesen 4 Winkeln wurde St.** Michael,  $P_0$ , als linksseitiger Zielpunkt ge**nommen. Die Messungen wurden nach der Repetitionsmethode gemacht; keine Einstellung oder Ablesung eines Winkels wird für einen andern Winkel wieder benützt, d. h, die 4 gemessenen Winkel sind gänzlich von einander unabhängig.**

**Der Umstand, dass wir hierbei für alle Winkel** *einen* **gemeinschaftlichen Anfangsstrahl** *PP0* **genommen haben, erleichtert die Übersichtlichkeit, ist aber für solche Winkelausgleichung nicht wesentlich.**

**Die Näherungs-Koordinaten für den Standpunkt sind:**

 $(x) = +53046,42^m$  $(y) = +3508,38^m$   $(x) = +53046,42^m$  (3)

**Mit diesen Näherungswerten wurden alle Richtungswinkel** *(g)* **und gleichzeitig auch die Entfernungen s berechnet:**

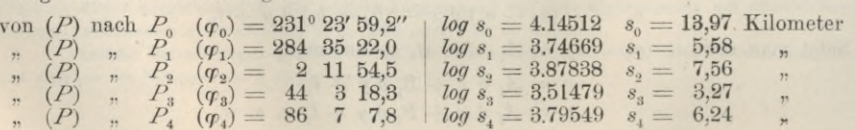

## Rückwärtseinschneiden mit Winkeln.

Aus diesen Näherungen ( $\varphi$ ) mit den gemessenen Winkeln  $\beta$  von (2) berechnet man die Absolutglieder l der Fehlergleichungen:

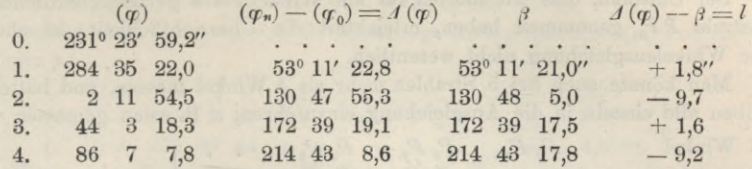

Bei Anwendung der Hilfstafeln von S. [8]-[15] des Anhangs gestaltet sich die Rechnung der Coefficienten a und b so:

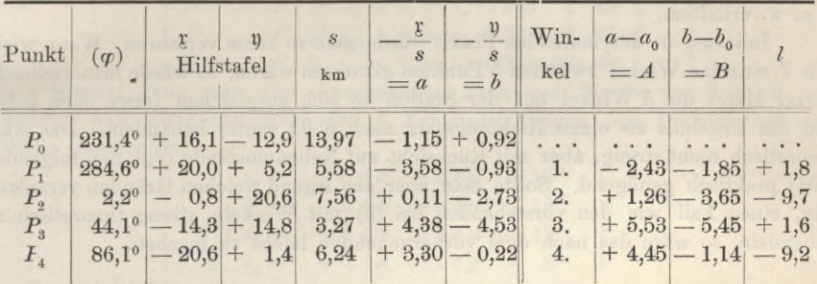

Hieraus die Coefficienten der Normalgleichungen:

$$
[AB] = + 57,9 \qquad [AB] = -35,3 \qquad [A \, l] = -48,7
$$
  
\n
$$
[B \, B] = +47,7 \qquad [B \, l] = +33,8
$$
  
\n
$$
[l \, l] = +184,5
$$

Alles weitere wie auf S. 355, so dass man erhält:

Näherung (P)  $(y) = +3508,380^m$  $(x) = +53046.420^m$  $0.016<sup>m</sup> + 0.166<sup>m</sup> + 0.075<sup>m</sup> + 0.150<sup>m</sup>$ Verbesserungen Ausgleichungsergebnis  $y = 12508,364^m + 0.166^m$   $x = 153046,495^m + 0.150^m$  (4) Mittlerer Fehler eines gemessenen Winkels:

$$
m = \sqrt{\frac{[l\,l\,.2]}{n-2}} = \sqrt{\frac{143,0}{4-2}} = \pm 8,5''
$$

Mit den endgültigen Koordinaten y, x berechnet man alle Richtungswinkel  $q$ von neuem und findet:

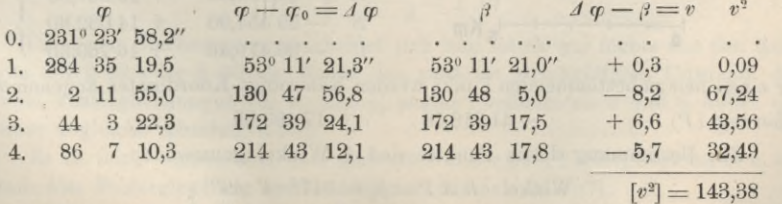

Da diese Summe  $[v^2] = 143.4$  mit dem schon eben erwähnten Werte [11.2] der Elimination stimmt, ist die ganze Rechnung genügend kontrolliert.

Die Anordnung der Winkel mit einem gemeinsamen Anfangspunkte P<sub>0</sub>, wie

§ 93.

**in Fig. 2 angenommen ist, hat sich im vorliegenden Falle empfohlen, weil jener Punkt, St. Michael, nach Entfernung und Beleuchtung der beste war.**

**Der Umstand, dass wir hierbei für alle Winkel** *einen* **gemeinschaftlichen Anfangsstrahl PP<sup>0</sup> genommen haben, erleichtert die Übersichtlichkeit, ist aber für solche Winkelausgleichung nicht wesentlich.**

**Man könnte auch bei 5 Strahlen mehr als 4 Winkel messen, und hätte dann dieselben alle einzeln in die Ausgleichung einzuführen, z. B. wenn gemessen wären**

die 7 Winkel 
$$
P_0 P_1
$$
  $P_0 P_2$   $P_0 P_3$   $\cdot \cdot$   $P_1 P_2$   $\cdot \cdot$   $P_1 P_3$   $P_1 P_4$   $\cdot \cdot$   $P_3 P_4$  (5)

so würde man 7 entsprechende Fehlergleichungen mit  $a_1 - a_0$ ,  $a_2 - a_0 \ldots a_4 - a_3$ **u. s. w. erhalten.**

**Indessen in der laufenden Praxis würde man so kaum verfahren. Wenn wirklich 7 einzelne Winkel zwischen 5 Punkten gemessen wären, so würde man vielleicht kurzer Hand die 5 Winkel auf der Station in sich ausgleichen (etwa nach § 57) und das Ergebnis als einen Richtungssatz nach § 91 weiter behandeln. Das wäre theoretisch nicht streng, aber mit Rücksicht auf Nebenumstände (vgl. den folgenden § 94) praktisch genügend. Sollte man aber aus irgend welchen Gründen veranlasst sein, einen Fall wie den vorstehenden bei (5) mit Winkeln streng theoretisch zu behandeln, so wäre das nach dem vorhergehenden leicht zu machen.**

# **§ 94. Kichtungsanschluss an feste Strahlen.**

**Wir müssen nochmals auf den einfachsten Fall des Vorwärtseinschneidens von § 89 mit Fig. 1, S. 339 zurückkommen. Dort wurde durch je** *einen* **Winkel** *ß* **ein neuer Strahl an einen alten festen Strahl angelegt, und da der Richtungswinkel des**

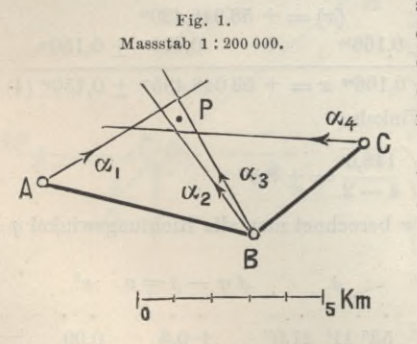

**alten Strahles fest gegeben war, so wurde durch das Anlegen auch der Richtungswinkel des neuen Strahles bestimmt, und zwar mit derselben Genauigkeit, welche der Winkelmessung selbst anhaftet.**

**Wir wollen dieses mit Fig. 1 weiter verfolgen. Gegeben sind die Koordinaten dreier Punkte :**

$$
\begin{array}{ccc}\ny & x \\
A & -44\,904,30^m & +15\,967,50^m \\
B & -39\,554,90 & +14\,032,80 \\
C & -36\,479,40 & +16\,760,50\n\end{array}
$$
\n(1)

**Für einen neu zu bestimmenden Punkt werden Näherungs-Koordinaten angenommen: — 41 316,18 Näherung (P) + <sup>17</sup> 493,05 (2)**

**Zur Bestimmung dieses Punktes sind 4 Winkel gemessen:**

**Winkel**  $BA P = \beta_1 = 317^{\circ} 4' 49''$ **,**  $ABP = \beta_3 = 43$  8 43 **,** ,  $CBP = \beta_3 = 28435550$  $B \ C P = \beta_4 = 50 \ 10 \ 49$ (3) § 94. Richtungsanschluss an feste Strahlen. 363

**Aus den Koordinaten (1) rechnet man die fest gegebenen Richtungswinkel :**

$$
[A B] = 109^{\circ} 53' 0'' \text{ oder } [B A] = 289^{\circ} 53' 0''
$$

$$
[B C] = 48 \ 25 \ 47 \quad , \quad [C B] = 228 \ 25 \ 47 \quad (4)
$$

Dabei rechnet man auch sogleich die Näherungs-Richtungswinkel  $(q)$  und die Ent**fernungen** *s :*

$$
(A P) = 66^{\circ} 57' 59'' = (q1)
$$
 mit  $s1 = 3,90^{km}$   
\n
$$
(B P) = 333 \quad 1 \quad 25 = (q2)
$$
 und  $= (q3)$ ,  $s2 = 3,88^{km}$   
\n
$$
(C P) = 278 \quad 36 \quad 44 = (q4)
$$

\n Wenn man die gemessenen Winkel 
$$
\beta
$$
 nach (3) an die festen Richtungen (4) anlegt, so bekommt man die Messungsrichtungen:\n

\n
$$
\text{von } A \text{ nach } P: [AB] + \beta_1 = \alpha_1 = 66^\circ 57' 49' \\
 \begin{cases}\n B & n \\
 B & n\n \end{cases}\n \quad\n \begin{cases}\n P: [BA] + \beta_2 = \alpha_2 = 333 & 1 & 43 \\
 0.6 & n \\
 C & n\n \end{cases}\n \quad\n \begin{cases}\n 0.6 \\
 0.7 \\
 0.8 \\
 0.8\n \end{cases}\n \quad\n \begin{cases}\n 0.6 \\
 0.8 \\
 0.8 \\
 0.8\n \end{cases}\n \quad\n \begin{cases}\n 0.6 \\
 0.8 \\
 0.8\n \end{cases}\n \quad\n \begin{cases}\n 0.6 \\
 0.8 \\
 0.8\n \end{cases}\n \quad\n \begin{cases}\n 0.6 \\
 0.8 \\
 0.8\n \end{cases}\n \quad\n \begin{cases}\n 0.6 \\
 0.8 \\
 0.8\n \end{cases}\n \quad\n \begin{cases}\n 0.6 \\
 0.8 \\
 0.8\n \end{cases}\n \quad\n \begin{cases}\n 0.6 \\
 0.8 \\
 0.8\n \end{cases}\n \quad\n \begin{cases}\n 0.6 \\
 0.8 \\
 0.8\n \end{cases}\n \quad\n \begin{cases}\n 0.6 \\
 0.8 \\
 0.8\n \end{cases}\n \quad\n \begin{cases}\n 0.6 \\
 0.8 \\
 0.8\n \end{cases}\n \quad\n \begin{cases}\n 0.6 \\
 0.8 \\
 0.8\n \end{cases}\n \quad\n \begin{cases}\n 0.6 \\
 0.8 \\
 0.8\n \end{cases}\n \quad\n \begin{cases}\n 0.6 \\
 0.8 \\
 0.8\n \end{cases}\n \quad\n \begin{cases}\n 0.6 \\
 0.8 \\
 0.8\n \end{cases}\n \quad\n \begin{cases}\n 0.6 \\
 0.8 \\
 0.8\n \end{cases}\n \quad\n \begin{cases}\n 0.6 \\
 0.8 \\
 0.8\n \end{cases}\n \quad\n \begin{cases}\n 0.6 \\
 0.8 \\
 0.8\n \end{cases}\n \quad\n \begin{cases}\n 0.6 \\
 0.8 \\
 0.8\n \end{cases}\n \quad\n \begin{cases}\n 0.6 \\
 0.8 \\
 0.8\n \end{cases}\n \quad\n \begin{cases}\n 0.6 \\
 0.8 \\
 0.8
$$

**Hierauf kann man eine Ausgleichung nach dem Muster von § 90, S. 347 gründen, und zwar mit folgenden 4 Fehlergleichungen (die Coefficienten auf 1 Stelle abgerundet):**

$$
v_1 = -5 \delta x + 2 \delta y + 10''
$$
  
\n
$$
\begin{cases}\nv_2 = +2 \delta x + 5 \delta y - 18 \\
v_3 = +2 \delta x + 5 \delta y - 12 \\
v_4 = +4 \delta x + 1 \delta y + 8\n\end{cases}
$$
\n(7)

**Die Normalgleichungen werden:**

$$
+49 \text{ } \frac{d}{dx} + 14 \text{ } \frac{d}{dx} - 78 = 0
$$
  
+ 
$$
\overline{14} \text{ } \frac{d}{dx} + 55 \text{ } \frac{d}{dx} - 122 = 0 \text{ mit } [l \ l] = 632
$$
 (8)

hieraus 
$$
\delta y = +2,0^{\text{dm}}
$$
  $\delta x = +1,0^{\text{dm}}$   $[l, 2] = 313$   
\n $(p_y = 51)$   $\pm 1,8^{\text{dm}} (p_x = 45)$   $\pm 1,9^{\text{dm}}$   $[l, 2] = 313$  (9)

**Also die ausgeglichenen Koordinaten selbst, mit Zufügung dieser** *dy* **und** *dx* **zu den Näherungen (2):**

Augleichung: 
$$
P
$$
,  $y = -41315,98^m$ 

\n $x = +17493,15^m$ 

\n $\pm 0,18$ 

\n $+ 0,19$ 

\n(10)

**Die Ausrechnung der endgültigen** *cp* **und der** *v* **nach dem Muster von § 90, S. 347 unten gibt :**

$$
v_1 = +9'' \qquad v_2 = -6'' \qquad v_3 = 0'' \qquad v_4 = +14'' \qquad (11)
$$

daraus  $[v \ v] = 313$  in genügender Ubereinstimmung mit  $[l \ l \ l \ l \ l] = 313$  aus der Eli**mination.** Der mittlere Fehler einer Messung wird:<br>  $\frac{1}{2}$   $\frac{313}{2}$   $\frac{1}{2}$  + 13

$$
m = \sqrt{\frac{313}{4 - 2}} = \pm 13^{\prime\prime}
$$
 (12)

**Die -ganze Rechnung unterscheidet sich nun durch gar nichts von den Rechnungen des § 89 oder § 90 als durch den zunächst gleichgültigen Umstand, dass** die zwei Fehlergleichungen für  $v<sub>s</sub>$  und  $v<sub>s</sub>$  gleiche Coefficienten *a* und *b* haben (da**bei aber ungleiche Absolutglieder).**

**Es ist leicht einzusehen, dass man statt dieser zwei Fehlergleichungen** *v.2* **und** *v3* **auch** *eine* **Fehlergleichung nehmen könnte, nämlich statt (7):**

$$
v_1 = -5 \delta x + 2 \delta y + 10''
$$
  
\n
$$
v_{23} = + 2 \delta x + 5 \delta y - 15''
$$
 mit Gewicht = 2  
\n
$$
v_4 = + 4 \delta x + 1 \delta y + 8''
$$
 (7\*)

364 Richtungsanschluss an feste Strahlen. § 94.

**Es muss hierbei** *v.>3* **mit doppeltem Gewichte eingeführt werden im Vergleich mit** den Gewichten von  $v_i$  und  $v_i$ .

**Rechnet man damit weiter, so bekommt man zwar wieder dieselben Normalgleichungen (8) wie im ersten Falle, aber ein anderes Glied [//], nämlich:**

$$
+ 49 \frac{\partial x}{14} + 14 \frac{\partial y}{14} - 78 = 0 + 14 \frac{\partial x}{14} + 55 \frac{\partial y}{14} - 122 = 0 \text{ mit } [l] l = 614
$$
 (8\*)

hieraus 
$$
\delta y = +2,0^{dm}
$$
  $\delta x = +1,0^{dm}$   $\begin{bmatrix} l & l & 2 \end{bmatrix} = 294$   
\n $(p_y = 51)$   $\pm 2,4$   $(p_x = 49)$   $\pm 2,6$   $(9^*)$ 

**die ausgeglichenen Koordinaten :**

$$
y = -41315,98m \qquad x = +17493,15m \n\pm 0,24 \qquad x = +17493,15m \n\pm 0,26 \qquad (10*)
$$

**Die endgültigen** *cp* **werden auch dieselben, wie im ersten Falle, geben aber teilweise andere** *v,* **nämlich :**

also  
\n
$$
v_{i} = +9^{\prime\prime} \qquad v_{23} = -3^{\prime\prime} \qquad v_{4} = +14^{\prime\prime}
$$
\n
$$
[p \ v \ v] = 81 + 9 + 9 + 196 = 295 \qquad (11*)
$$

$$
m = \sqrt{\frac{295}{3 - 2}} = \pm 17^{\prime\prime}
$$
 (12\*)

**und damit die schon bei (9\*) angegebenen Koordinatenfehler.**

**Die beiden Rechnungsformen, entweder mit 4 gleichgewichtigen Richtungen oder mit 3 Richtungen, von denen die zweite doppeltes Gewicht hat, geben also dieselben Koordinaten und dieselben Gewichte, aber verschiedene mittlere Fehler, und zwar so dass die Bestimmung aus den 4 ursprünglichen Messungen die bessere ist im Vergleich mit der Zusammenfassung der 2ten und 3ten Messung in ein Mittel,** wobei nur  $n = 3$  Messungen auftreten.

Dieses haben wir bereits früher in § 21 S. 70 behandelt, mit zwei Gleichungen (18), welche die Gewichte  $p_1$  und  $p_2$  haben und für die Ausgleichung selbst in *eine* Gleichung (18') zusammengefasst werden können, welche auch in dem Nenner des Fehlerquadrats nur als *eine* Gleichung zählt. Die Berechnung des mittleren Fehlers ist demnach durch die vorstehenden Gleichungen (12) mit 4 — 2 im Nenner, und (12\*) mit <sup>3</sup> — 2 im Nenner, charakterisiert.

**Durch das einfache Beispiel mit Fig. 1, S. 362 ist wohl die Frage verschiedener Richtungsanschlüsse durch TFm&eZmessungen genügend klar gemacht, auch kann der frühere § 80 mit Zwangsanschluss für 'Winkelmessungen in allen Kombinationen hier zugezogen werden. Man wird wohl meist in solchen Fällen für die mehrfach angebundene Richtung einen Mittelwert einführen und denselben**

*IA Ji* -P *C*

Fig. 2. **als** *eine* **Messung behandeln, vielleicht sogar mit einfachem Gewicht, was hier in praktischer Hinsicht nicht weiter zu erörtern ist.**

> **Theoretisch weniger einfach ist die nun zu behandelnde Anbindung von gemessenen** *Richtungssätzen* **an mehr als einen festen Strahl. Wir wollen dieses sofort an einem Beispiele behandeln :**

> **In Fig. <sup>2</sup> ist angenommen, man habe auf dem Punkt** *J* **4 Strahlen in einem Satz gemessen, und zwar 3 Strahlen nach 3 unabänderlich festen (fehlerfreien) Punkten** *ABC***, und einen Strahl nach einem neuen Punkt P. Die hier zu machende Ausgleichung ergibt sich sofort als eine Mittelbildung aus den Differenzen zwischen**

**den endgültigen Richtungswinkeln für** *ABC,* **und den vorläufig orientierten Richtungen, wie folgendes Beispiel zeigt:**

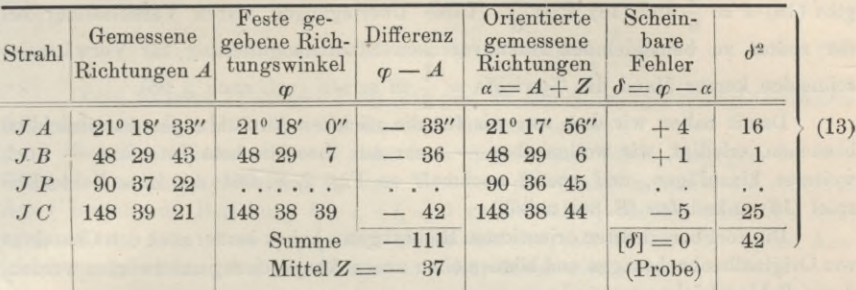

Der mittlere Fehler einer gemessenen Richtung ergibt sich hieraus:<br>  $m = \sqrt{\frac{42}{2}} = \pm 4.6''$ 

$$
m = \sqrt{\frac{42}{2}} = \pm 4.6''
$$

**Der Nenner ist dabei <sup>3</sup> — <sup>1</sup> = 2, weil <sup>3</sup> Messungen** *A* **,** *B* **,** *<sup>C</sup>* **zur Ausgleichung mitgewirkt haben und eine Unbekannte** *Z* **vorhanden ist, deren Gewicht nach der Ausgleichung = <sup>3</sup> ist oder allgemeiner bel <sup>s</sup> festen Strahlen ist das Ausgleichungsgewicht von** *Z* **gleich** *s.* **Damit erhält man auch das Gewicht oder den mittleren Fehler der neu orientierten Richtung P, denn es setzt sich deren Fehler zusammen aus dem Fehler der Orientierungsgrösse** *Z* **und dem Fehler der Richtung** *P* **selbst, oder das Fehlerquadrat** *M2* **für die Richtung** *P* **wird:**

$$
M^2 = \frac{m^2}{s} + m^2 = m^2 \frac{s+1}{s}
$$
 (14)

**oder in Gewichtsform: das Gewicht der durch Orientierung auf s feste Strahlen** *A B C. .* **. neu bestimmten Richtung ist :**

$$
P = \frac{s}{s+1} \tag{15}
$$

**Dieses gilt für die Annahme, dass die fest gegebenen Richtungswinkel** *cp fehlerfrei* **seien, eine Annahme, die gewöhnlich gemacht wird, obgleich sie natürlich niemals streng erfüllt ist. Nehmen wir dagegen an, die Anschlussrichtungen** *cp* **haben selbst mittlere Fehler**  $\pm \mu$ , so erhält man statt (14):

$$
M^{2} = \frac{m^{2} + \mu^{2}}{s} + m^{2} = m^{2} \left( \frac{s+1}{s} + \frac{\mu^{2}}{m^{2}} \frac{1}{s} \right)
$$
 (16)

**und das Gewicht :**

 $P = \frac{s}{s + 1 + \frac{\mu^2}{m^2}}$  (17)

**Über das Verhältnis von** *pi2 : m2* **kann man nun verschiedene Annahmen machen ; setzt man**  $\mu^2 = 0$ , so geht (17) wieder in (15) zurück, setzt man  $\mu^2 = m^2$ , so wird:

$$
P_1 = \frac{s}{s+2} \tag{18}
$$

**Zwischen den Grenzen (15) und (18) wird sich wohl der richtige Wert gewöhnlich bewegen.**  $P = \frac{1}{2}$  **entsteht aus** (15) **mit**  $s = 1$ , **dagegen aus** (18) **mit**  $s = 2$ .

**F**ür  $s = 3$  gibt (15)  $P = \frac{3}{4}$  und (18)  $P = \frac{3}{5}$ ; und für den grossen Wert  $s = 4$ **gibt** (15)  $P = \frac{4}{5}$  und (18)  $P = \frac{4}{6}$ . Diese Überlegungen waren Veranlassung bei **der später zu behandelnden Hannoverschen Stadttriangulierung für Vorwärtseinschneiden kurzer Hand die Gewichte**  $=$   $\frac{1}{2}$  **zu setzen** (vgl. **auch** § 95).

**Damit haben wir das, was wir für die nächsten Anwendungen hauptsächlich brauchen, erledigt, wir wollen aber — mehr aus theoretischem Interesse — noch weiteres hinzufügen, und zuerst nochmals an Fig. 2, S. 364 mit dem Zahlenbeispiel (13) anknüpfen (S. 364 u. 365).**

**Die dort berechneten orientierten Richtungen** *a* **haben immer noch den Charakter von Originalbeobachtungen und können einer neuen Ausgleichung unterworfen werden, ' deren Fehlergleichungen sind :**

$$
v_1 = z + 4'' \n v_2 = z + 1'' \n v_3 = z + ... \n v_4 = z - 5''
$$
\n(19)

**Die in der Tabelle** (13) **angegebenen**  $\delta$ , **deren Summe**  $[\delta] = 0$  **ist, treten nun als Absolutglieder der Fehlergleichungen (19) auf ; die neue gemeinsame Richtungsverbesserung ist** *z,* **und die neuen Verbesserungen der Richtungsbeobachtungen sind** *v.* **Für** *v3* **ist in (19) der Ausdruck unbestimmt gelassen, weil der dritte Strahl vorerst noch frei ist.**

**Wenn nun aber dieser Strahl** *JP* **nicht mehr frei endigt, sondern einen Punkt P trifft, um dessen Neubestimmung es sich handelt, so wird auch für diesen Strahl eine Fehlergleichung gelten von der Form:**

$$
v_3 = z + a \, \delta \, x + b \, \delta \, y + l
$$

**wo** *a* **und** *b* **die bekannten Richtungs-Coefficienten sind.**

**Das ganze System der Fehlergleichungen heisst nun in allgemeinen Zeichen :**

$$
\begin{array}{c}\nv_1 = z \n\hline\nv_2 = z \n\hline\nv_3 = z + a \delta x + b \delta y + l_3\n\hline\nv_4 = z \n\end{array} \n\tag{20}
$$

 $v_4 = z + l_4$  **Hierbei** ist die Summe  $l_1 + l_2 + l_3 = 0$  (21) **was als allgemeine Beziehung dem besonderen Falle + 4" -j~ 1" — 5", bei (13) und (19) entspricht.**

**Die zu (20) gehörigen Normalgleichungen werden allgemein für s feste Strahlen :**

$$
\frac{(s+1)z + a \delta x + b \delta y + [l] = 0 \text{ d. h. } [v] = 0}{\frac{a^2 \delta x + a b \delta y + a l_s = 0}{\frac{b^2 \delta y + b l_s = 0}{[l]}}}
$$
\n(22)

**Nach der Elimination von 0 bleibt folgendes System reduzierter Normalgleichungen:**

$$
\frac{(a^2 - \frac{a}{s+1}a) \delta x + (a b - \frac{a}{s+1}b) \delta y + (a l_s - \frac{a}{s+1}[l]) = 0}{(b^2 - \frac{b}{s+1}b) \delta y + (b l_s - \frac{b}{s+1}[l]) = 0}
$$
(23)  

$$
([l \, l] - \frac{[l]}{s+1}[l])
$$

**Diese reduzierten Normalgleichungen sind nun wieder einer anderen Deutung fähig :**

**Man denke sich** *eine* **Fehlergleichung ohne** *z,* **mit dem Gewicht s** *s* **+ <sup>1</sup>**

$$
v' = a \delta x + b \delta y + l_3 \qquad p = \frac{s}{s+1} \tag{24}
$$

**Diese einzelne Fehlergleichung (24) gibt zu den Normalgleichungs-Coefficienten genau dieselben Beiträge wie die Coefficienten von (23).**

**Bei den Gliedern ohne** *l* **sieht man dieses unmittelbar, dagegen bei den Gliedern, welche** *l* **enthalten, ist zum Nachweis des Gesagten zuerst die zwischen** den *l* bestehende Beziehung  $l_1 + l_2 + l_4 = 0$  zu beachten, welche schon bei (21) **erwähnt** ist, denn diese  $l_1 l_2 l_4$  sind nichts anderes, als die aus der ersten Aus $g$ leichung erhaltenen  $\delta$ , deren Summe = 0 ist; damit wird aber:

$$
[l] = l_1 + l_2 + l_3 + l_4 = l_3
$$
also  $p \, a \, l_3 = \frac{s}{s+1} \, a \, l_3 = a \, l_3 - \frac{a}{s+1} [l],$ ebenso wie bei (23).

**Ebenso** wird auch die Entwicklung von  $p b l_{\text{a}}$ . Jedoch das Quadratsummenglied in **(23) ist** *nicht* **identisch mit dem aus (24) erhaltenen** *pl\,* **denn es ist, zunächst für** *s =* **<sup>3</sup> aus (23):**

$$
[l\,l]-\frac{[l]}{4}[l]=l_1^2+l_2^2+l_3^2+l_4^2-\frac{l_3^2}{4}=l_1^2+l_2^2+l_4^2+\frac{3}{4}l_3^2
$$

 $\text{dagger}$  **für**  $s = 3$  **aus**  $(24)$ :  $p l_{3}^{2} = \frac{3}{4} l_{3}^{2}$ 

**Wenn man daher statt der 4 Fehlergleichungen (20) nur die eine Gleichung (24) benützt, so bekommt man zwar dieselben Werte** *Sx* **und** *Sy,* **aber eine andere Fehlerquadratsumme,** welche um  $l_1^2 + l_2^2 + l_3^2$  gegen den strengen Wert zu klein **ist, aber auch einen kleineren Nenner erhält.**

**Wenn wir das System (20) als Teil eines grösseren Systems von »Fehlergleichungen auffassen, so wird das mittlere Gewichtseinheitsfehler-Quadrat:**

$$
m^2 = \frac{[v \, v] + [V \, V]}{n - u - 3} \tag{25}
$$

**wo** *u* **die Anzahl von Unbekannten sein soll, welche ausser** *zt Sx* **und** *Sy* **noch vorhanden sind, und** *[V V]* **den in (20) nicht enthaltenen Beitrag bedeutet.**

**Geht man aber von der** *einen* **Fehlergleichung (24) aus, so wird:**

$$
m^{2} = \frac{[V V] + [v v] - (l_{1}^{2} + l_{2}^{2} + l_{4}^{2})}{(n - 3) - u - 2}
$$
\n(26)

**Der Nenner ist im Vergleich mit (25) um 2 kleiner geworden, und der Z**ähler ist um  $l_1^2 + l_2^2 + l_4^2$  kleiner geworden; diese beiden Abnahmen entsprechen **einander, wenn gesetzt werden kann:**

$$
m^2 = \frac{l_1^2 + l_2^2 + l_4^2}{2}
$$

**Dieses ist aber in der Tat der Fall, denn die** *lx l2 l4* **sind dieselben Werte, welche wir in der ersten Ausgleichung (13) mit** *Sx* **d<sup>2</sup>** *S4* **bezeichnet haben, dort war aber zu rechnen:**

$$
m^2 = \frac{\delta_1^2 + \delta_2^2 + \delta_4^2}{3 - 1} \tag{27}
$$

#### Richtungsanschluss an feste Strahlen.

Dieses (27) ist richtig, weil die 3 Messungen auf den Strahlen A B C zur Bestimmung der einen Unbekannten Z gedient haben.

Die letzten Betrachtungen (24)-(26) beziehen sich auf den Fall von Fig. 2, S. 364, wo  $s = 3$  feste Strahlen und 1 neuer Strahl vorhanden sind. Die Verallgemeinerung für s feste Strahlen gibt keinen anderen Gedankengang.

Wir betrachten weiter mit Fig. 3 den Fall, dass mehr als ein neuer Strahl, etwa 2 neue Strahlen, gegen mehrere feste Strahlen festgelegt werden; man habe etwa zunächst  $s = 3$  feste Strahlen, und  $s' = 2$  neue Strahlen.

Die Fehlergleichungen sind:

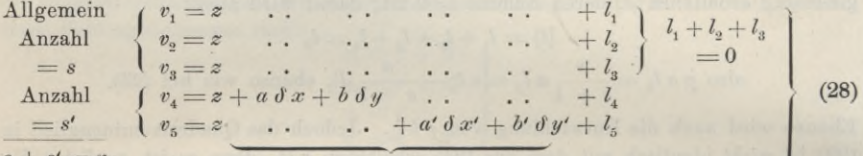

Allgemein:  $Anzahl = u$ 

Die Normalgleichungen werden:

Nach Elimination von  $z$  bleibt ein System, in welchem berücksichtigt ist, dass wegen  $l_1 + l_2 + l_3 = 0$ ,  $[l] = l_4 + l_5$  ist; die erste Gleichung davon ist:

$$
(a^{2} - \frac{a}{r} a) \delta x + (ab - \frac{a}{r} b) \delta y - \frac{a}{r} a' \delta x' - \frac{a}{r} b' \delta y' + a l_{4} - \frac{a}{r} (l_{4} + l_{5}) = 0 \quad (30)
$$

 $[l l . 1] = [l l] - \frac{(l_4 + l_5)}{r} (l_4 + l_5)$ und das Schlussglied  $(31)$ 

In Bezug auf die Coefficienten und Absolutglieder, mit Ausschluss von [11, 1] kann man die Bildung von (30) durch folgende mechanische Regel deuten:

Man schreibt die letzten 2 Fehlergleichungen von  $(28)$  ohne z:

$$
Ansahl = s' \int v_4' = a \, \delta \, x + b \, \delta \, y \quad \dots \quad + l_4 \text{ mit Gewicht} = 1 \tag{32}
$$

$$
v'_{5} = \ldots \ldots a' \delta x' + b' \delta y' + l_{5} \ldots \ldots = 1 \qquad (33)
$$

Hierzu nimmt man noch eine Summengleichung:

$$
v' = a \delta x + b \delta y + a' \delta x' + b' \delta y' + l_4 + l_5 \text{ mit Gewicht} = -\frac{1}{r}
$$
 (34)

wobei  $r = s + s'$ 

Diese 3 Fehlergleichungen (32)-(34), mit den angegebenen Gewichten, geben in der Tat dieselben Coefficienten wie in (30), dagegen wird das Quadratsummenglied von  $(32) - (34)$ :

$$
[l' l'] = l_4^2 + l_5^2 - \frac{1}{r} (l_4 + l_5)^2, \qquad (m_2) \tag{35}
$$

Fig. 3.

 $\overline{B}$ 

 $\epsilon$ 

**während in (31) das Schlussglied, ausführlich geschrieben, ist :**

$$
[l l . 1] = l_1^2 + l_2^2 + l_3^2 + l_4^2 + l_5^2 - \frac{1}{r} (l_4 + l_5)^2 \qquad (m_1)
$$
 (36)

**Es** ist also  $\lceil l \cdot l \rceil$  grösser als  $\lceil l' \rceil$ , und zwar um den Betrag  $l^2 + l^2 = l^2$ , **welcher nach Analogie von**  $(27)$  gleich  $(s-1)$   $m^2$  zu achten ist. Es wird also nun **für** die beiden Fälle von (35) und (36):<br>  $\begin{bmatrix} l & l & 1 \end{bmatrix}$ 

$$
m_1^2 = \frac{[l \ l \ l \ 1]}{s' + s - u} \qquad m_2^2 = \frac{[l \ l]}{s' - (u - 1)} \tag{37}
$$

**weil** im ersten Fall die Zahl der Unbekannten  $\delta x$ ,  $\delta y$ ,  $\delta x'$ ,  $\delta y'$  nebst  $z$ , = 5, **allgemein**  $= u$ , **und im** zweiten Fall die Zahl der Unbekannten  $\delta x$ ,  $\delta y$ ,  $\delta x'$ ,  $\delta y'$ , **ohne**  $z$ ,  $=4$ , **allgemein**  $=u-1$  **ist.** 

**Zur besseren Vergleichung kann man schreiben:**

$$
m_1^2 = \frac{[l \ l \ l \ 1]}{s' + s - u} \qquad m_2^2 = \frac{[l \ l \ 1] - (s - 1) \ m^2}{s' + s - u - (s - 1)} \tag{38}
$$

**Die Formeln für** *m\* **und** *m\* **sind hiernach insofern gleichberechtigt, als nicht gesagt werden kann, dass im allgemeinen** *mx* **grösser oder kleiner als** *m2* **würde. Es ist aber** *m\* **die schärfere Formel, weil sie** *alle* **Proben, auch** *lx l2 l3,* **mit enthält,** während  $m_2$  nur  $l_4$  und  $l_5$  enthält.

**Wenn man nun zum Schluss auch noch** *z* **selbst bestimmen will, so hat man dazu die erste Normalgleichung (29), d. h. [r] = 0, oder :**

$$
0 = [v] = rz + a\,\delta\,x + b\,\delta\,y + a'\,\delta\,x' + b'\,\delta\,y' + [l]
$$

**Hierbei ist nach (28) :**

$$
v_4 - z = a \, \delta \, x + b \, \delta \, y + l_4
$$
\n
$$
v_5 - z = a' \, \delta \, x' + b' \, \delta \, y' + l_5
$$
\n
$$
[l] = l_4 + l_5
$$
\nalso 
$$
0 = r \, z + (v_4 - z) + (v_5 - z)
$$
\n(32) kann man hierfür schreihen:

**Nach (28) und (32) kann man hierfür schreiben:**

$$
0 = r z + v'_{4} + v'_{5}
$$
  
also  $z = -\frac{v'_{4} + v'_{5}}{r'_{5}}$ allgemein =  $-\frac{[v']}{r'_{5}}$  (39)

**Dabei ist** *[v']* **die Summe der** *v'* **für alle freien Strahlen, und** *r* **=** *<sup>s</sup>* **+ die Anzahl aller Strahlen.**

**Wir wiederholen, dass diese Betrachtungen von (19)—(39) nicht für die laufende Praxis bestimmt sind, dass sie aber zur klaren Begriffsbestimmung bei Unterscheidung zwischen mehr oder weniger strenger oder genäherter Behandlung von Ausgleichungsaufgaben dienen.**

## **§ 95. Innere und äussere Richtungen.**

**Wenn ein neuer Punkt gegen andere fest gegebene Punkte durch Einschneiden bestimmt werden soll, so hat man, nach dem bisherigen, zwei Arten von Messungen zu unterscheiden, erstens solche, welche auf den gegebenen Punkten als Standpunkten, Sichtstrahlen nach dem neuen Punkte geben, und zweitens solche Messungen, welche auf dem neuen Punkte als Standpunkt gemacht, Sichtstrahlen von dem neuen Punkte nach den alten Punkten liefern. Diesen beiden Arten von Messungen entsprechend**

Jordan, Handb. d. Vermessungskunde. I. Bd. 5: Aufl. 24

**unterscheidet man** *"äussere Richtungen"* **und** *"innere Richtungen".* **Ygl. Band II dieses Handbuches, 6. Aufl. 1904 § 76 und § 77.**

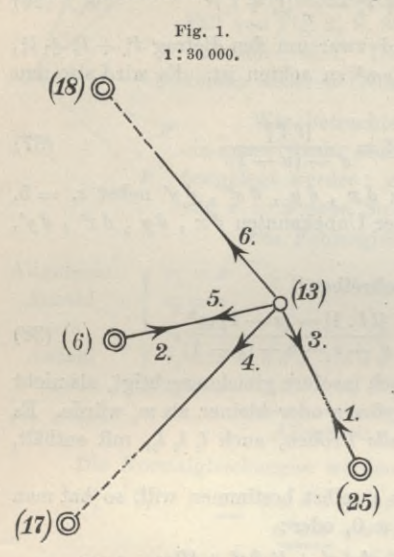

**In Fig. 1 haben wir z. B. : (18) , (6) , (17) , (25) alte fest gegebene Punkte, (13) ein neuer durch Einschneiden zu bestimmerider Punkt. Folglich sind:**

*\* **1. und 2. äussere Richtungen,**

**3. 4. 5. 6. innere Richtungen.**

**Die äussere Richtung 1. kann z. B. dadurch bestimmt sein, dass mit der Verbindung (25) (17) derWinkel (17) (25) (13) gemessen wurde,**  $i$ **ahnlich** wie  $\beta_1$ ,  $\beta_2$ , oder  $\beta_3$  in Fig. 1, S. 339, **oder die Richtung 2. kann erhalten worden sein durch Anschluss an die** *zwei* **festen Richtungen (6) , (18) und (6) , (17). —**

**In welcher Weise die zwei äusseren Richtungen 1. und 2. erhalten worden sind, ist aus Fig. 1 nicht zu ersehen, es ist absichtlich nur angedeutet, dass 1. und 2. äussere Richtungen sind, über deren Herkunft nichts weiter gesagt wird (z. B. BandII, 6. Aufl. § 77).**

**Nach all den Betrachtungen von § 94 wissen wir, dass die äusseren Richtungen im allgemeinen** *verschiedene Gewichte* **haben, ganz unabhängig von der Messungsgenauigkeit selbst, nämlich verschiedene Gewichte nach Massgabe des mehr oder weniger innigen Anschlusses an vorhandene alte feste Strahlen, und im allgemeinen muss man annehmen, dass eine äussere Richtung ein** *kleineres* **Gewicht hat als eine völlig freie innere Richtung.**

**Ohne die mathematische Hilfe (nach § 94) kann man dieses durch reine Anschauung verständlich machen : In Fig. 1 sei der Winkel (17) (25) (13) gemessen, oder es seien die zwei Richtungen (25) (17) und (25) (13) eingeschnitten, welche beide** mit Fehlern  $\t{etwa \pm m$  and  $\t{pm m}$  behaftet sind; wenn aber (25) (17) als fehler**freier Anschluss behandelt wird, so werden eben dadurch die beiden Fehler +** *m* **und +** *m* **auf die** *eine* **Richtung (25) (13) geworfen, welche deshalb den Fehler**  $\frac{1}{2}m \pm m = m\sqrt{2}$  oder das Gewicht =  $\frac{1}{2}$  erhält.

**Dieses stimmt auch mit der Theorie (15) S. 365 des vorigen § 94 und wenn wir auch noch die dort in (18) S. 365 behandelte Nebenfrage der Anschlussstrahlenfehler selbst hinzunehmen, welche bei 2 gegebenen Strahlen ebenfalls das Gewicht -ifür den neuen Strahl liefert, wollen wir nun als Näherungsregel für die laufende Praxis annehmen:**

Gewicht einer äusseren Richtung,  $p = \frac{1}{2}$ (**1**)

**wobei das Gewicht einer inneren Richtung = <sup>1</sup> gesetzt ist.**

**Wenn diese Regel (1) auch etwas grob erscheinen sollte, so ist doch kaum etwas** anderes möglich, und jedenfalls ist die Regel  $p = \frac{1}{2}$  a priori besser als ein

anderes vorkommendes rundes Verfahren, wonach die äusseren und inneren Richtungen alle *gleiches* Gewicht  $= 1$  erhalten sollen.

Ein Hauptgrund aber für die Regel  $p = \frac{1}{9}$  liegt nun noch in der Anwendüng auf den allereinfachsten Fall des Vorwärts- und Rückwärtseinschneidens, nämlich in der Bestimmung eines Punktes aus *einem* geschlossenen Dreiecke, etwa *A BP,* wo *AB* die Basis und *P* der neue Punkt ist. Wenn hier alle drei Winkel, welche  $\alpha$ ,  $\beta$ ,  $\gamma$  heissen sollen, gemessen sind, so besteht (nach S. 31 oder S. 128) die einfachste Ausgleichung darin, dass man den Widerspruch  $\alpha + \beta + \gamma = 180^{\circ}$ auf die drei Winkel zu *gleichen* Beträgen umlegt und dann mit den so ausgeglichenen Winkeln den Punkt *P* berechnet.

Wenn man andererseits nach Fehlergleichungen mit Einschneiden ausgleicht und den äusseren Richtungen *halbes* Gewicht gibt, so erhält man denselben Punkt *P,* wie nach dem vorigen Verfahren, würde man aber den äusseren Richtungen ganzes Gewicht geben, so erhielte man den ersten Punkt *nicht.*

Dieser Satz ist zwar nach dem vorhergehenden an sich klar, kann aber auch leicht direkt bewiesen werden. — Wir wollen ein Zahlenbeispiel dafür ansetzen:

In unserem II. Bande, 6. Aufl. 1904, S. 286 ist ein Dreieck A B Pberechnet aus den Koordinaten der Basispunkte *A* und *B* und den 3 Winkeln *a , ß , y,* deren Summe =  $180^{\circ}$  0'  $12^{\prime\prime}$ , also um  $12^{\prime\prime}$  zu gross ist. Legt man diese  $12^{\prime\prime}$  auf die 3 Winkel zu gleichen Beträgen um, so erhält man Koordinaten von P, welche wir nun als Näherungswerte für eine Einschneideausgleichung annehmen wollen. Es entstehen folgende Fehlergleichungen:

| Answere Richtung | $A P$ , $v_1 = -5 \delta x + 8 \delta y + 4$     |
|------------------|--------------------------------------------------|
| ""               | $B P$ , $v_2 = +9 \delta x + 11 \delta y - 4$    |
| InnerE Richtung  | $P B$ , $v_3 = z + 9 \delta x + 11 \delta y - 0$ |
| ""               | $P A$ , $v_4 = z - 5 \delta x + 8 \delta y - 4$  |

Wenn man in üblicher Weise *z* durch Mittelbildung eliminiert, so erhält man:

$$
V_3 = + 7 \delta x + 1,5 \delta y + 2
$$
  
\n
$$
V_4 = - 7 \delta x + 1,5 \delta y + 2
$$
 (3)

Wenn man diese 2 Gleichungen mit den Gleichungen für  $v_1$  und  $v_2$  so zusammen nimmt, dass  $v_1$  und  $v_2$  die Gewichte =  $\frac{1}{9}$  und  $V_3$  und  $V_4$  die Gewichte = 1 erhalten, so werden die beiden Absolutglieder:

$$
[a \, l] = -\frac{20}{2} - \frac{36}{2} + 14 + 14 = 0
$$
\n
$$
[b \, l] = +\frac{32}{2} - \frac{44}{2} + 3, 0 + 3, 0 = 0
$$
\n
$$
(4)
$$

und damit werden auch notwendig  $\delta x = 0$  und  $\delta y = 0$ , d. h. die Winkelausgleichung von Band II, 1904, S. 286 gibt solche Koordinaten, welche als Näherungs-Koordinaten einer Einschneide-Ausgleichung mit  $p_1 = p_2 = \frac{1}{2}$  und  $p_3 = p_4 = 1$  keine weiteren Änderungen mehr erleiden. Was hier an einem Zahlenbeispiele gezeigt wurde, kann ohne neuen Gedanken, auch in algebraischen Formeln geschrieben werden.

Bei einem Näherungsverfahren für allgemeine schwierige Fälle ist es immer

ein wichtiges Kriterium, ob in einem besonderen leicht lösbaren Falle das allgemeine Verfahren mit der besonderen Lösung sich deckt; dieses findet hier statt; die allgemeine Regel des halben Gewichtes für äussere Strahlen deckt sich mit der üblichen Winkelverteilung in einem einzelnen Dreiecke, wie es sein muss.

Für die Gewichtsbemessung der äusseren Richtungen mit  $p = \frac{1}{2}$  ist auch eine

Autorität anzuführen, welche 1876 zuerst solche Ausgleichungen amtlich in grossem Massstabe ausführen liess, nämlich General *Schreiber*, damals Chef der trigonometrischen Abteilung der Landesaufnahme. Die Schreiberschen Regeln, welche erstmals veröffentlicht wurden in "Jordan-Steppes, deutsches Vermessungswesen 1882", S. 157—160, und die auch in unserem späteren § 104 berichtet werden werden, enthalten Gewichtsbestimmungen, welche auf den einfachen Fall des Vorwärts- und Rückwärtseinschneidens von *einem* Punkte gegen beliebig viele Festpunkte angewendet, gar nichts anderes sagen als in anderer Form: die äusseren Richtungen sollen *halbes* Gewicht erhalten im Vergleich mit den inneren Richtungen.

Nachdem so über äussere Richtungen das Nötige gesagt ist, wollen wir über innere Richtungen auch zusammenfassend das bemerken, was nach § 91—92 hierher gehört:

Die inneren Richtungen haben die Eigentümlichkeit, dass ihre Fehlergleichungen immer eine Orientierungs-Unbekannte *z* enthalten, welche jedoch eliminiert werden kann, ehe die Zusammenwirkung mit äusseren Richtungen stattfindet. Wenn die inneren Richtungen nicht alle in *einem* Satze zusammen gemessen, sondeni in mehr als einen Satz zerlegt sind, so müsste man eigentlich streng genommen für jeden Satz ein besonderes *z* einführen, was zu vielen Weitläufigkeiten führen würde. (Vgl. S. 202 zusammengeschobene Sätze.) In der Praxis der Triangulierung III.—IV. Ordnung wird man mehrere solche Sätze einfach zusammenschieben (§ 59) und wie einen Satz mit einem *z* weiter behandeln.

#### *Gegenseitige Richtungen.*

Hat man zwei Gegenrichtungen gemessen, wie in Fig. 2 angedeutet ist, so bestehen zwei Fehlergleichungen, deren Coefficienten *a* , *b* einander gleich, deren Absolutglieder *l* aber verschieden sind.

Nach § 87 haben wir für einen Richtungswinkel *cp* und eine Entfernung *s :*

Fig. 2.  
\n
$$
d \varphi = -\left(\frac{\sin \varphi}{s} \varrho\right) \vartheta x + \left(\frac{\cos \varphi}{s} \varrho\right) \vartheta y
$$
\n
$$
\mathbf{r} = \mathbf{r} \mathbf{r}
$$
\n
$$
d \varphi = -\left(\frac{\sin \varphi}{s} \varrho\right) \vartheta x + \left(\frac{\cos \varphi}{s} \varrho\right) \vartheta y
$$
\n
$$
\mathbf{r} = -\left(\frac{\sin \varphi}{s} \varrho\right) \vartheta x + \left(\frac{\cos \varphi}{s} \varrho\right) \vartheta y
$$
\n
$$
\mathbf{r} = \mathbf{r} \mathbf{r}
$$

dabei sind  $\delta x$  und  $\delta y$  die Verschiebungen an dem Punkte, welcher in Fig. 2 mit  $x y$  bezeichnet ist, und für  $q_1$  als Zielpunkt gilt.

Wenn man umgekehrt *xy* als Standpunkt gelten lässt, so gibt Fig. 2:

$$
d \varphi_2 = + \left(\frac{\sin \varphi_2}{s} \varrho\right) \vartheta \, x - \left(\frac{\cos \varphi_2}{s} \varrho\right) \vartheta \, y \tag{6}
$$

da nun  $\varphi_1 = \varphi_2 \pm 180^\circ$ , also  $\sin \varphi_1 = -\sin \varphi_2$  und auch  $\cos \varphi_1 = -\cos \varphi_1$  ist, so

 $\sigma$ 

sind die Coefficienten der Gleichungen (5) und (6) einander gleich und die Fehlergleichungen für die beiden Richtungen 1. und 2. in Fig. 2 haben folgende Form:

$$
v_1 = z_1 + a \, \delta \, x + b \, \delta \, y + l_1 v_2 = z_2 + a \, \delta \, x + b \, \delta \, y + l_2
$$
\n(7)

**Fig. 3.**

 $5 -$ 

Folgendes ist ein Zahlenbeispiel hierzu mit Fig. 3. Die Punkte N und G haben folgende Näherungs-Koordinaten :

 $N(y) = +134119,60^m$   $(x) = +137285,40^m$ *G*  $(y') = +141\,871,60$   $(x') = +144\,754,40$ 

Hieraus die genäherten Richtungswinkel  $(q)$ , in *ebener* Rechnung:

 $(N G) = (\varphi_5) = 42^{\circ} 6' 50,78'$   $(G N) = (\varphi_3) = 221^{\circ} 6' 50,78''$ <br>
Gemessen:  $\alpha_5 = 42 \cdot 6 \cdot 29,30$   $\alpha_3 = 222 \cdot 6 \cdot 31,17$ Gemessen:  $\alpha_5 = 42 \t6 \t99,30$ <br>
also:  $l_5 = +21,48''$ <br>  $l_3 = +19,67$ 

| also:                                                                   | $l_5 = +21,48''$ | $l_3 = +19,61$ | $N\alpha' y$ |
|-------------------------------------------------------------------------|------------------|----------------|--------------|
| Die Enthernung ist $NG = 10,069^{km}$ (log $NG = 4.0029894$ in Metern). | $N\alpha' y$     |                |              |

Die Coefficienten
$$
a
$$
und $b$ werden für $f\!\!\not\!\! x$ und $f\!\!\not\!\! y$ in Metern

 $a = -13,73$  $b = +15,20$ 

*Beide* Punkte *N* und *G* sollen Verschiebungen erleiden, nämlich  $\int x'$ ,  $\int y'$  für *N* und  $\int x$ ,  $\int y$ für *G,* und daraus folgen die Fehlergleichungen:

$$
v_3 = z_n - 13,78 \tcdot (\tfrac{\delta x}{\delta} - \delta x') + 15,20 \tcdot (\tfrac{\delta y}{\delta} - \delta y') + 21,48''
$$
  
\n
$$
v_3 = z_g + 13,78 \tcdot (\tfrac{\delta x'}{\delta} - \tfrac{\delta x}{\delta} - 15,20 \tcdot (\tfrac{\delta y'}{\delta} - \tfrac{\delta y}{\delta}) + 19,61''
$$
  
\n
$$
v_3 = z_g - 13,78 \tcdot (\tfrac{\delta x}{\delta} - \tfrac{\delta x'}{1 + 15,20 \tcdot (\tfrac{\delta y'}{\delta} - \tfrac{\delta y'}{1 + 19,61''})
$$

**oder**

Die gleichnamigen Coefficienten in  $v_5$  und  $v_3$  sind gleich.

Wir wollen hieran auch noch eine, für nächste Zwecke nicht erforderliche Betrachtung anstellen, von ähnlicher Art, wie im zweiten Teile von § 94.

**Die Unbekannten** *zl* **und** *z2* **in (7) kann man jedenfalls eliminieren, und sei es, dass dabei Gewichtsänderungen auftreten, oder auch, wenn die obigen Gleichungen ursprünglich schon verschiedene Gewichte haben sollten, kommen wir nun zu der Betrachtung zweier Gleichungen von der Form :**

$$
V_1 = a x + b y + l_1
$$
 Gewicht =  $p_1$   
\n
$$
V_2 = a x + b y + l_2
$$
 
$$
= p_2
$$
 (8)

**Diese beiden Gleichungen können je nach ihrem Zusammenhang mit anderen Ausgleichnngselementen verschieden weiter behandelt werden.**

**Die zu (**8**) gehörigen Normalgleichungen sind:**

$$
\frac{(p_1+p_2) a^2 x + (p_1+p_2) a b y + (p_1 a l_1+p_2 a l_2) = 0}{\frac{(p_1+p_2) b^2 y}{1 + (p_1 b l_1 + p_2 b l_2)} = 0 + (p_1 l_1^2 + p_2 l_2^2)}
$$
\n(9)

**Denkt man sich andererseits** *eine* **Fehlergleichung:**

$$
V = a x + b y + \frac{p_1 l_1 + p_2 l_2}{p_1 + p_2}
$$
 mit dem Gewicht =  $p_1 + p_2$ , (10)

*so* **erhält man dieselben Coefficienten wie in (9), das Fehlerquadratglied wird aber nach (10) anders, nämlich :**

$$
\frac{(p_1 l_1 + p_2 l_2)^2}{p_1 + p_2} \tag{11}
$$

**Die Rechnung mit dem Schlussglied von (9) ist schärfer als die Rechnung mit der Summe (11), weil es immer besser ist, die Fehler einzeln zu benützen, statt sie zusammenzufassen. Die Zusammenfassung der zwei Gleichungen (**8**) in eine Gleichung (10) bietet auch wenig rechnerische Vorteile, dagegen den Nachteil, dass die Stationsgruppen gestört werden. Wir ziehen daher die Einzelbehandlung zweier Gleichungen von der Form (7) oder (**8**) im allgemeinen der Zusammenfassung (**10**) vor.**

## **§ %. Yereintes Vorwärts- und Kückwärtseinschneiden.**

Nachdem wir in § 89 bis § 90 das Vorwärtseinschneiden und in § 91 das Rückwärtseinschneiden je für sich kennen gelernt haben, und nachdem im vorigen § 95 auch die dazu erforderlichen Gewichtsverhältnisse erörtert worden sind, wird

*Gxy*

**3.**

es nicht schwer sein, auch eine Ausgleichung mit Vereinigung von Vorwärtseinsehneiden *und* Rückwärtseinschneiden durchzuführen. Wir bedürfen dazu nur noch eines gelegentlichen Rückblickes auf den früheren theoretischen § 31, S. 97.

Als erstes Beispiel wollen wir den Fall von Fig. 1, S. 370 im vorigen § 95 nehmen (dieses Beispiel ist aus der Anweisung IX. v. 25. Okt. 1881, S. 187—190 entlehnt, wo jedoch innere und äussere Richtungen als *gleichge*wichtig behandelt und *âx , â y* in Metern gezählt sind).

Zuerst haben wir die fest gegebenen Koordinaten und die Näherungs-Koordinaten des Neupunktes (Fig. 1, S. 370):

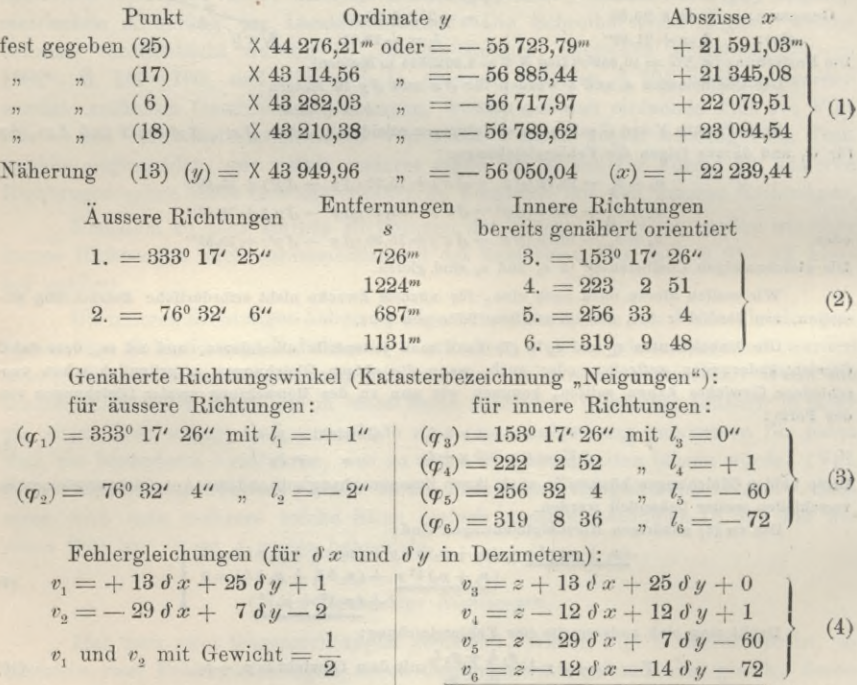

Die Elimination von *z* geschieht nach dem Mittelbildungsverfahren von § 91, S. 355, so dass man hat:

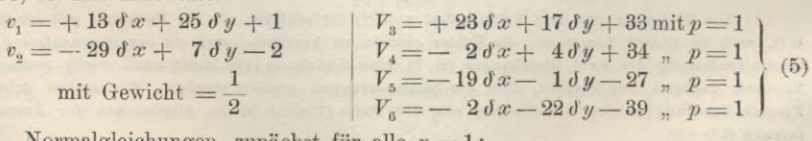

 $0 = z - 10 \text{ d}x + 8 \text{ d}y - 33 \text{ Mittel}$ 

Normalgleichungen, zunächst für alle  $p=1$ :  $1010 \text{ }\delta x + 122 \text{ }\delta y + 71 = 0$  $+ 674 \delta y + 11 = 0$  $+ 5 = [l]$  $+$  898  $\delta x + 446 \delta y + 1282 = 0$  $+ 790 \frac{\partial y}{\partial x} + 1582 = 0$  $+4495 = [L L]$ (6)

Wenn nun äussere und innere Richtungen *gleiche* Gewichte haben sollen (Gewicht = 1), so hat man die vorstehenden zwei Normalgleichungssysteme einfach

gliedweise zu addieren, z. B. (1010 + 898)  $\delta x = 1908 \delta x$  u. s. w. (was der Gleichung (11) S. 97 entspricht) und damit hat man:

Vereinigte Normalgleichungen für gleiche Gewichte:

$$
+\frac{1908 \text{ d} x + 568 \text{ d} y + 1353 = 0}{+\frac{1464 \text{ d} y + 1593 = 0}{+\frac{4500}{}}
$$
\n(7)

Die Auflösung gibt:

$$
\delta y = -0.92^{dm} \qquad \delta x = -0.44^{dm} \qquad (8)
$$
  
and  $[l l . 2] = 2448$ 

und das Schlussergebnis auf 1cm abgerundet:

Plunkt (13):

\n
$$
y = -56050,13^{m}
$$
\n
$$
\pm 0,08
$$
\n
$$
x = +22239,40^{m}
$$
\n
$$
\pm 0,07
$$
\n(9)

Wenn dagegen den äusseren Richtungen nur halbes Gewicht gegeben wird, so hat man die beiden Gruppen (6) so zu vereinigen, dass links nur die Hälfte genommen wird, also z. B.  $(505 + 898)$   $\delta x$  u. s. w. Dieses gibt:

Vereinigte Normalgleichungen für ungleiche Gewichte:

$$
+\frac{1403 \delta x + 507 \delta y + 1318 = 0}{+ \frac{1127 \delta y + 1588 = 0}{+ 4497}}
$$
\n(10)

Die Auflösung gibt:

$$
\delta y = -1,17^{dm} \qquad \delta x = -0,52^{dm}
$$
\n
$$
[l l . 2] = 1952 \qquad (11)
$$

das Schlussergebnis für die Koordinaten auf 1<sup>cm</sup> abgerundet:

Punkt (13):  $y = -56050,16^m$ ± 0,08  $x = +22239.39m$  $+ 0.07$ (12)

Die Ergebnisse (9) und (12) weichen nicht viel von einander ab, doch ist das Sache des Zufalls und nicht des Prinzips. In beiden Fällen gehört zum vollständigen Abschlüsse der Rechnung auch noch die Berechnung der endgültigen Richtungswinkel  $\varphi$  und der scheinbaren Fehler  $v$  nebst  $[v^2]$  u.s. w. Dieses wollen wir aber erst an dem nächsten Beispiele ausführlich zeigen.

## *Ausgleichung des Punktes Hochschule mit Vorwärtseinschneiden und Rückwärtseinschneiden.*

Nach dem Anblick von Fig. <sup>1</sup> S. 202 und der Messungsabrisse S. 201 hat der Punkt Hochschule 4 äussere und 5 innere Richtungen, nämlich :

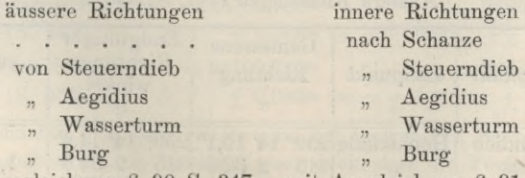

mit Ausgleichung § 91 S. 355 mit Ausgleichung § 90 S. 347

Da nun sowohl die Ausgleichung der äusseren Richtungen für sich als auch die Ausgleichung der inneren Richtungen für sich bereits erledigt ist, so brauchen wir nur diese beiden Ausgleichungen zusammenzufassen, um die Gesamtausgleichung zu erzielen.

Wir wollen dabei auch gleich bemerken, dass ein neues besonderes Formular für kombiniertes Vorwärts- und Rückwärtseinschneiden nicht nötig ist, indem man die besonderen Teile der Formulare S. 347 und S. 355 einfach beibehält, und die Zusammenfassung auf einem zugehörigen Blatte, bei wenig Richtungen auch nur durch etwas abgeänderte Benützung der vorgedruckten Spalten von S. 347 bewirkt. (In solcher Weise haben wir zahlreiche Vorwärts- und Rückwärtseinschneidungen ausgeglichen.)

Wir entnehmen nun die Coefficienten [a a], [b b] u. s. w. von den beiden getrennten Ausgleichungen:

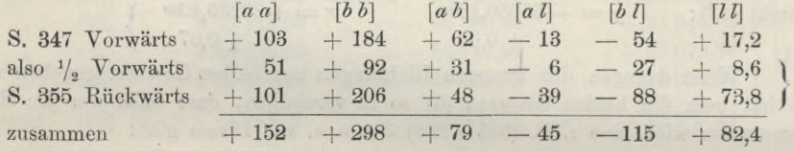

Hierbei wird der Blick sich zuerst darauf richten, ob die  $[a \, l]$  und  $[b \, l]$  vorwärts und rückwärts gleiche Vorzeichen haben, d. h. sich nicht geradezu widersprechen. Die Gleichheit der Vorzeichen findet hier statt. Nach der Vereinigung macht man die Elimination wie früher auf S. 347 oder S. 355 (mit dem Rechenschieber).

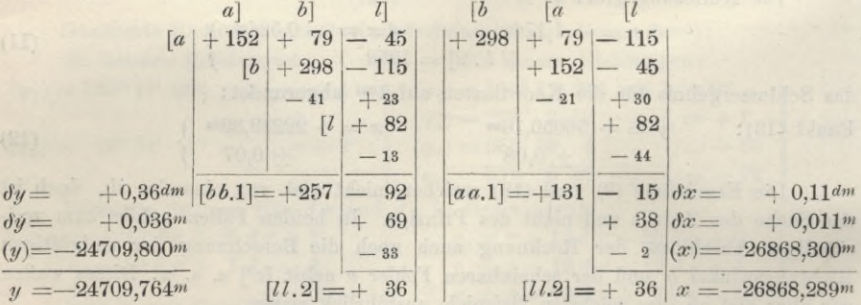

Mit diesen ausgeglichenen Koordinaten  $y$  und  $x$  macht man wieder die Berechnung der endgültigen Richtungswinkel  $\varphi$  (wie auf dem unteren Teile von S. 346 und S. 354) und dann die Ausrechnung der v, wie auf dem unteren Teile von S. 347 und S. 355. Dieses geben wir im folgenden, jedoch mit Weglassung der Proben für  $\delta \varphi$  (welche stimmen):

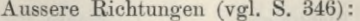

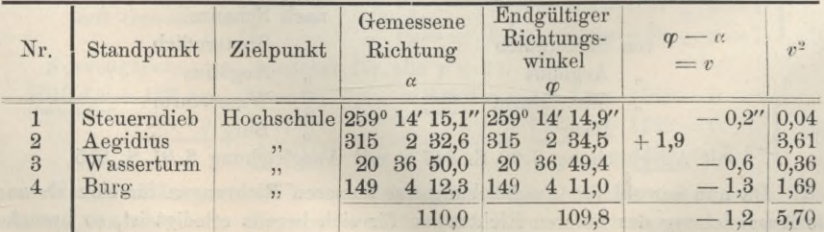

376

|                | Nr. Standpunkt Zielpunkt |                                           | Gemessene<br>Richtung<br>$\alpha$ |  | Endgültiger<br>Richtungs-<br>winkel |  |  | $\varphi - \alpha$<br>$=V$                              | $V + z$<br>$= v$ | $v^2$         |       |
|----------------|--------------------------|-------------------------------------------|-----------------------------------|--|-------------------------------------|--|--|---------------------------------------------------------|------------------|---------------|-------|
|                |                          | 1 Hochschule Schanze                      |                                   |  |                                     |  |  | $24^{\circ}$ 15' 19,4" $24^{\circ}$ 15' 18,4"           | $-1.0$ "         | $-2.9''$ 8.41 |       |
| $\overline{2}$ | $\overline{\mathbf{12}}$ | Steuerndieb 79 14 15,1 79 14 14,9         |                                   |  |                                     |  |  |                                                         | $-0.2$           | $-2,1$        | 4,41  |
| 3              | $\overline{1}$           | Aegidius                                  |                                   |  |                                     |  |  | $135$ 2 30,0 135 2 34,5 +4,5                            |                  | $+2,6$        | 6.76  |
| $\overline{4}$ | , 7                      | Wasserturm 200 36 48,8 200 36 49,4 $+0.6$ |                                   |  |                                     |  |  |                                                         |                  | $-1.3$        | 1,69  |
| $\overline{5}$ | 55                       | Burg                                      |                                   |  |                                     |  |  | $329 \quad 4 \quad 5,2$ $329 \quad 4 \quad 11,0$ $+5,8$ |                  | $+3,9$        | 15,21 |
|                |                          |                                           | 118.5                             |  | $128,2$ +9,7                        |  |  |                                                         | $+0.2$           | 36.48         |       |
|                |                          |                                           |                                   |  |                                     |  |  | $-z = +1.9$                                             |                  |               |       |

Innere Richtungen (vgl. S. 355) :

*Nun* haben wir:

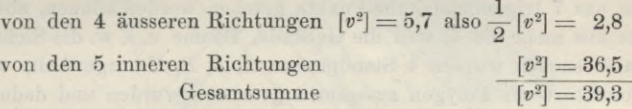

Als Nenner zur Berechnung des mittleren Fehlers haben wir  $(4+5)-(2+1)=6$ , weil  $4 + 5$  gemessene Richtungen vorhanden sind, und  $\delta x$ ,  $\delta y$  nebst *z* zusammen 3 Unbekannte. Man hat also den mittleren Gewichtseinheitsfehler :

$$
m = \sqrt{\frac{39.3}{6}} = \pm 2.6
$$

Damit und mit den Gewichten  $\begin{bmatrix} b & b & 1 \end{bmatrix} = 257$  und  $\begin{bmatrix} a & a & 1 \end{bmatrix} = 131$  aus der vorhergehenden Elimination berechnet man auch die mittleren Koordinatenfehler seihst, in demselben Schema wie unten auf S. 347 oder S. 355 :

$$
\begin{array}{llll}\n[v] = 39.3 & m^2 = \frac{39.3}{6} = 6.55 & m_y^2 = \frac{m^2}{[b \ b \ . \ 1]} = \frac{6.55}{257} & m_x^2 = \frac{m^2}{[a \ a \ . \ 1]} = \frac{6.55}{131} \\
& = 6 & m = \pm 2.6^{\prime\prime} & m_y = \pm 0.16^{dm} & m_x = \pm 0.22\n\end{array}
$$
\nSchlyosorsohvis:

Schlussergel)nis :

 $Hochschule$   $y = -24709,764^m$   $x = -26868,289^m$  $+ 0.016^m$  $+ 0.022<sup>m</sup>$  (13)  $(m = +2.6")$ 

Dieses gilt für Yorwärtseinschneiden *und* Rückwärtseinschneiden. Zur Vergleichung wollen wir nochmals von § 90 und § 91 die Einzelbestimmungen hersetzen :

Vorwärtseinschneiden 
$$
-24709,768^m
$$
  $-26868,306^m$  (14)

(8. 347) 
$$
\pm 0.006^m
$$
 (m =  $\pm 0.8^{\prime\prime}$ )  $\pm 0.009^m$ )  
Rückwärtesinschneiden – 24709,762<sup>m</sup> – 26868,280<sup>m</sup>)

(8. 355) 
$$
\pm 0.030^m \ (m = \pm 4.0^{\prime\prime}) \quad \pm 0.042^m \ (15)
$$

Die berechneten mittleren Fehler sind bei so wenigen Beobachtungen mehr oder weniger Zufallswerte, sie beweisen aber doch, dass die Punktbestimmung auf wenige Zentimeter genau ist. Auch sei bemerkt, dass Vorstehendes nicht ein zugerichtetes Schulbeispiel ist, sondern genau den im Jahr 1891 amtlich für die trigonometrische Abteilung der Landesaufnahme gemachten Messungen entspricht.

## **§ 97. Rückwärtseinschneiden mit mehreren Standpunkten.**

Im Anschluss an § 91 bis 93 möge hier noch aus der später in § 105 besonders zu erwähnenden Stadttriangulierung von Hannover eine dabei vorgekommene Gruppenausgleichung für Rückwärtseinschneiden von 5 unter sich polygonometrisch verbundenen Punkten behandelt werden.

Bei Stadttriangulierungen kann es oft Vorkommen, dass man von einem Platze aus zwar eine genügende Zahl von Türmen oder anderen bereits durch Koordinaten bestimmten Hochpunkten sehen, aber sie nicht auf *einen* Theodolitstandpunkt zusammenbringen kann. Wie man, ohne die einzelnen Messungen vorher auf einen Punkt zu zentrieren (nach § 74 Band II, 6. Aufl. 1904), trotzdem alles in eine Ausgleichung zusammenfassen kann, wollen wir nun an dem nachfolgenden Beispiele zeigen :

Der Lageplan (Fig. 1, S. 379) zeigt den Königsworther Platz in Hannover, von welchem aus 7 trigonometrische Punkte gesehen werden können, aber nie von *einem* Punkte aus mehr als 4, weil die Gebäude, Bäume u. s. w. die Sichten stören. Nach vielem Absuchen wurden 4 Standpunkte *A, B*, *I), E* ausgewählt, welche mit einem Hilfspunkte *C* als Polygon zusammen gemessen wurden und dadurch in die nötigen Zentrierungsverbindungen gebracht wurden. Zugleich wurden auch 2 Kontrollbolzen *a* und *b* gesetzt, welche zu der nachfolgenden Ausgleichung zwar in keiner Beziehung stehen, aber doch, um alles Technische zu erwähnen, auch mit aufgeführt werden sollen. (Die Festlegungen von *A, B,* (7, *D, E* sind mit Eisenbolzen nach "Handb. d. Verm. II. Band, 6. Aufl., 1904", S. 313 und die Punkte a und b nach S. 420 ebendas, gemacht.) Die <sup>6</sup> Entfernungen *AB —* 22,783 m, *B E=* 60,276 m u. s. w. sind mit gewöhnlichen Messlatten auf wenige Millimeter genau erhalten. Der beste Punkt ist *A* mit 4 Sichten: Martin, Wasserturm, Hochschule S. und SO.; auch *B* hat noch ,3 Sichten: Martin, Wasserturm, Solms, während *E* und *D* nur noch je 2 Sichten: Palmenhaus, Christus und Hochschule, Christus haben.

Wir wollen zuerst die Koordinaten aller gegebenen Punkte und die genähert orientierten Messungsabrisse geben:

## festgegebene Punkte :

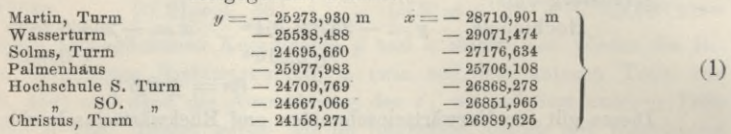

Messungsabrisse, genähert orientiert mit Zufügung der Verdrehung *z* nach der Ausgleichung :

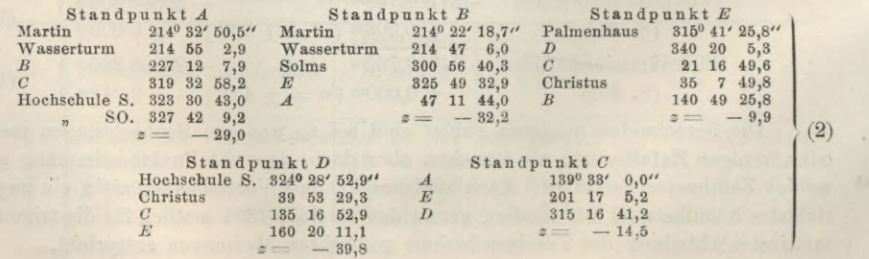

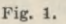

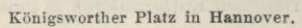

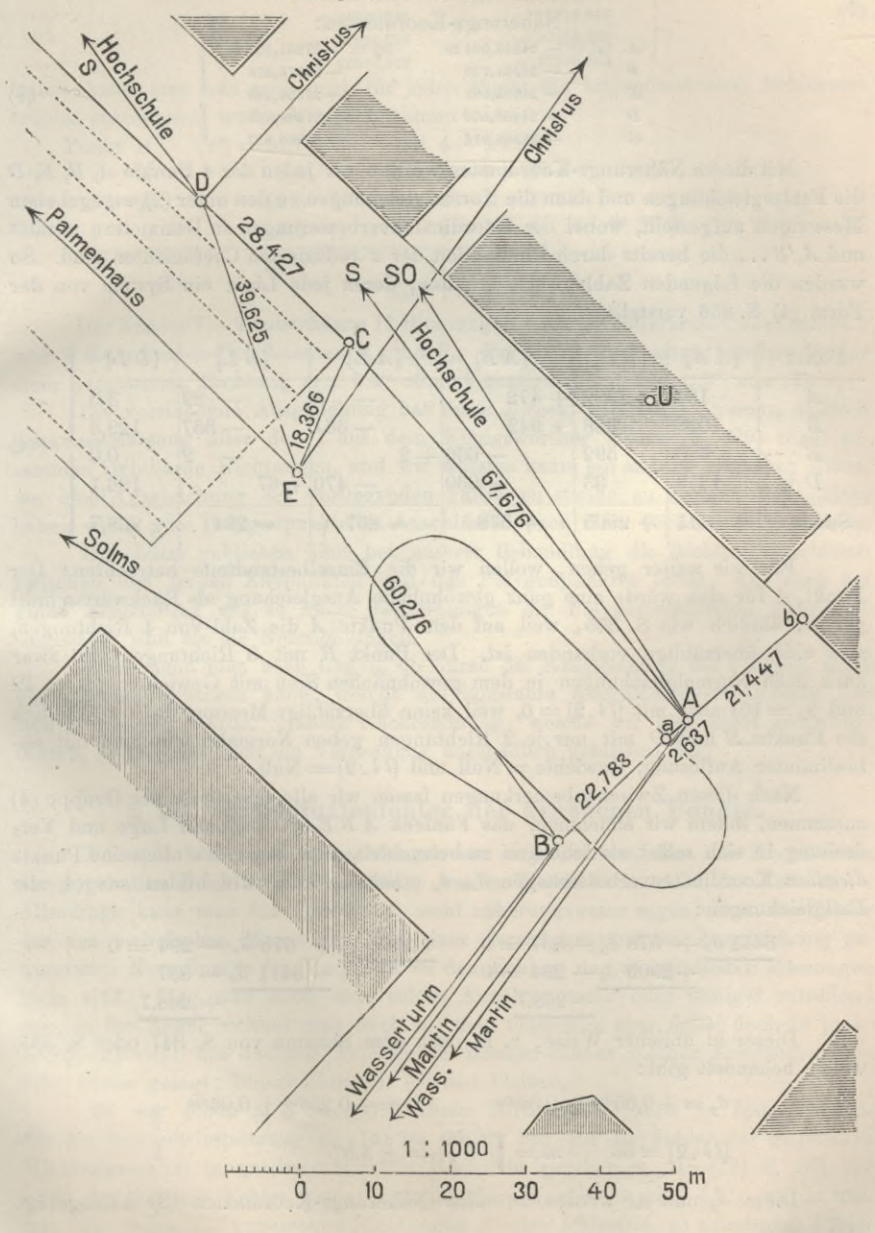

### 380 Rückwärtseinschneiden mit mehreren Standpunkten. § 97.

Mittelst der Messungen auf *A* wurden Näherungs-Koordinaten von *A* als rückwärts eingeschnittener Punkt berechnet, und daran das ganze Fünfeck *ABEDC* mit den auf S. 379 eingeschriebenen Entfernungen in gewöhnlicher Weise angehängt:

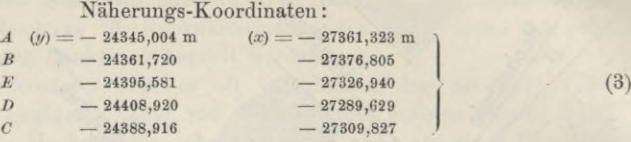

Mit diesen Näherungs-Koordinaten wurden für jeden der 4 Punkte *A, B, E, D* die Fehlergleichungen und dann die Normalgleichungen zu den unter (2) angegebenen Messungen aufgestellt, wobei die Koordinatenverbesserungen in Dezimetern gezählt und A, B... die bereits durch Elimination der z reduzierten Coefficienten sind. So wurden die folgenden Zahlenwerte erhalten, deren jede Linie ein System von der Form (4) S. 356 vorstellt.

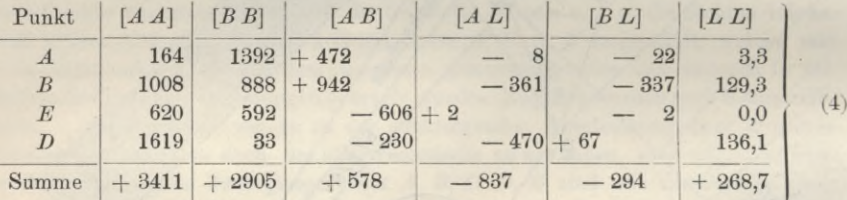

Ehe wir weiter gehen, wollen wir die Einzelbestandteile betrachten : Der Punkt *A* für sich würde eine ganz gewöhnliche Ausgleichung als Rückwärtsschnitt geben, ähnlich wie S. 355, weil auf dem Punkte *A* die Zahl von 4 Richtungen, also eine überzählige vorhanden ist. Der Punkt *B* mit 3 Richtungen gibt zwar auch noch Normalgleichungen in dem gewöhnlichen Sinn mit Gewichten  $(p_y \leq 12)$ und  $p_x = 10$ ) aber mit  $\lbrack \mathcal{U}, 2 \rbrack = 0$ , weil keine überzählige Messung da ist. Endlich die Punkte *E* und *D* mit nur je 2 Richtungen geben Normalgleichungen mit unbestimmter Auflösung, Gewichte = Null und  $[l, 2] =$  Null.

Nach diesen Zwischenbemerkungen fassen wir alle 4 Systeme der Gruppe (4) zusammen, indem wir annehmen, das Eünfeck *ABEDC* sei nach Lage und Verdrehung in sich selbst als fehlerfrei zu betrachten, oder es werden alle seine Punkte *dieselben* Koordinatenverbesserungen 4, *à),* erhalten, kurz wir bilden aus (4) die Endgleichungen :

$$
\frac{3411\ \textit{d}_{x}+\ 578\ \textit{d}_{y}-837=0}{\underline{+2905\ \textit{d}_{y}-294=0}}\quad\frac{+ \ 2905\ \textit{d}_{y}+\ 578\ \textit{d}_{x}-294=0}{\underline{+3411\ \textit{d}_{x}-837}}{\underline{+268,7}}
$$

Dieses in üblicher Weise, z. B. nach dem Schema von S. 347 oder S. 355, weiter behandelt gibt:

$$
\delta_y = +0,05^{dm} \pm 0,06^{dm} \qquad \delta_x = +0,23^{dm} \pm 0,06^{dm}
$$
  
[*l* , 2] = 56 ,  $m = \sqrt{\frac{56}{5}} = \pm 3,3''$  (5)

Diese  $\delta_n$  und  $\delta_x$  werden zu allen Näherungs-Koordinaten (3) hinzugefügt und geben:

## Koordinatenfehler der gegebenen Punkte. 381 § 98.

#### *Ausgeglichene Koordinaten*

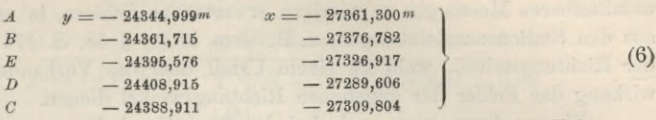

Damit kann man nun auch noch für jeden Punkt die trigonometrische Fehlerverteilung ausrechnen, wodurch man bekommt:

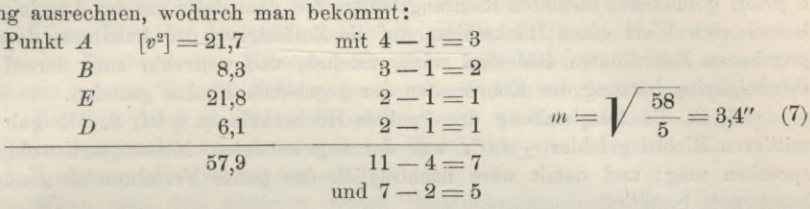

Der Nenner 7— 2 entsteht aus <sup>11</sup> Richtungen mit 4 Orientierungs-Unbekannten *z* und 2 Koordinaten-Unbekannten  $\partial_x$  und  $\partial_y$ . Der so in (7) erhaltene mittlere Fehler einer gemessenen Richtung  $m = 3.4$ " stimmt genügend mit  $m = 3.3$ " von (5).

Die vorstehende Ausgleichung hat ihren Zweck vollständig erreicht, nämlich Zusammenfassung aller der 7 auf dem Königsworther Platze (S. 379) nicht zusammen sichtbaren Richtungen, und wir wüssten kaum ein anderes einfaches Mittel, um eine Ausgleichung des vorliegenden Falles zu stände zu bringen und zudem haben wir 5 gute Polygonpunkte zu Anschlüssen nach allen Richtungen gewonnen.

Unbenützt geblieben sind bei unserer Behandlung die Richtungsanschlüsse zwischen den fernen Zielpunkten und den Polygonpunkten selbst, weil auch bei guter Zentrierung auf so kurze Entfernungen die Polygonrichtungen unbedingt ungenauer sind als die Netzrichtungen.

Auch kann man noch fragen, ob durch die Ausgleichung das Polygon nicht eine *Drehung* erfahren habe, welche die konstante Koordinatenverschiebung unrichtig machen würde. Nähere Nachrechnung, welche wir hier nicht mehr vorführen, zeigt, dass auch die Verdrehung unschädlich geblieben ist.

## **§ 98. Koordinatenfehler der gegebenen Punkte.**

Bei den bisherigen Betrachtungen war angenommen, dass die Koordinaten der gegebenen Punkte *fehlerfrei* seien, was in Wirklichkeit nicht der Fall ist. — Allerdings kann man für gewöhnlich wohl näherungsweise sagen, dass die Fehler der aus mehrfachen Messungen und einer darauf gegründeten Ausgleichung gewonnenen Koordinaten im Vergleich zu den Fehlern der unmittelbaren Messungen klein sind. Mag nun auch eine solche Annahme mehr oder weniger zutreffend sein, in der Regel rechnet man doch so; man muss sich aber dabei doch in praktischer Hinsicht des dadurch veränderten inneren Sinnes solcher Ausgleichungen, oder besser gesagt: Einschaltungen, bewusst bleiben. Funk  $A$   $[v^2] = 24,7$   $m\neq 4-1 = 3$ <br>  $E$   $B$ ,  $2-1 = 1$   $m = \sqrt{\frac{16}{6}} = 3,4^{\prime\prime}$  (7)<br>  $B$ ,  $3, 2-1 = 1$   $m = \sqrt{\frac{16}{6}} = 3,4^{\prime\prime}$  (7)<br>  $57,9$   $11-4 = 7$ <br>
Der Neumer 7—2 entsteht ans 11 Richtungen mit 4 Orientierungs-Unbekan

So war schon in § 94 und 95 beim Richtungsanschluss an feste Strahlen für die Gewichtsfestsetzung in (14) bis (18) S. 365 auf die Fehler der gegebenen Richtungswinkel in gewisser Hinsicht Rücksicht genommen. In (13) S. 365 war z. B. der mittlere Fehler einer Richtung berechnet zu  $m = +4.6$ "; würde man nun hier sagen, die gemessenen Richtungen *A* seien fehlerfrei, so müsste der Fehler Sinne kann ein Vergleich so berechneter mittlerer Fehler mit den dafür nach den unmittelbaren Messungen a priori zu erwartenden Fehlern, in erster Linie also dem aus den Stationsausgleichungen, z. B. dem in (3) § 58, S. 174 gefundenen Fehler der Richtungsmittel, wohl zu einem Urteil über das Vorhandensein und die Einwirkung der Fehler der gegebenen Richtungswinkel dienen.

Ebenso kann man auch bei der Punkteinschaltung aus dem Vergleich des a priori gefundenen mittleren Richtungsfehlers mit dem dafür aus der Ausgleichung berechneten Wert einen Rückschluss auf die Zulässigkeit der Annahme, dass die gegebenen Koordinaten fehlerfrei seien, machen, und weiterhin auch darauf eine Genauigkeitsschätzung der Koordinaten der gegebenen Punkte gründen.

Z. B. die Ausgleichung des Punktes Hochschule in § 91, S. 355 gab den mittleren Richtungsfehler  $+4.0$ ", was der angewendeten Messungsart wohl entsprechen mag; und damit wäre nachträglich das ganze Verfahren als genügend konsequent bestätigt.

Der umgekehrte Fall, der zugleich praktisches Interesse bezüglich der alten klassischen hannoverschen Triangulierung (vergl. § 116) verdient, soll nun mit Hinweis auf die ausführliche Behandlung in der dritten Auflage dieses Bandes, 1888, § 62 an einem Beispiel kurz betrachtet werden.

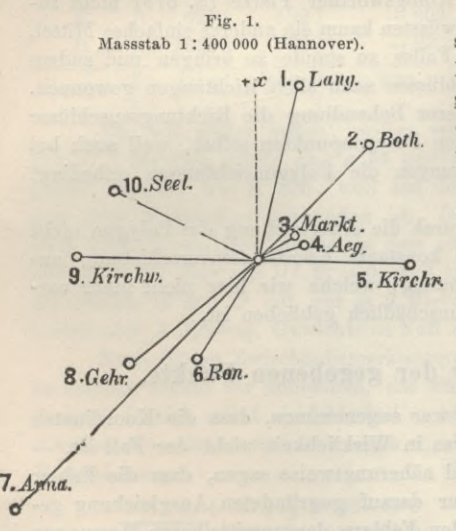

In Hannover und dessen Umgegend sind durch die Landesvermessung von 1821—1844 verschiedene Kirchtürme trigonometrischbestimmtworden, derenKoordinaten in dem "Allgemeinen Koordinatenverzeichnis Hannover 1868" von Wittstein und im Jahr 1873 auch im IV. Band von Gauss' Werken veröffentlicht worden sind. Im Jahr 1883 wurde vom Verfasser auf 5. Kirchn dem hochgelegenen Wasserturm von Linden eine Messung nach 10 solchen gegebenen Kirchtürmen gemacht, wie nebenstehende Skizze zeigt. Der mit diesen Messungen gerechnete Rückwärtsschnitt ist in der 3. Aufl. dieses I. Bandes, 1888 § 60 ausführlich behandelt nach dem in § 91, S. 355 dargestellten Verfahren.

> Die folgende Tabelle zeigt nach dem Muster von S. 355 das Ergebnis.

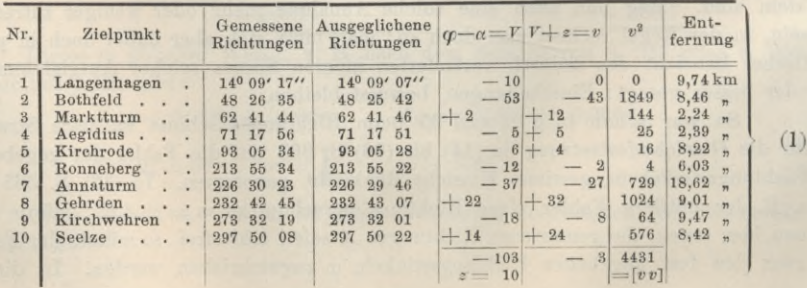
#### *Koordinaten.*

Näherung 
$$
(y) = -1614452^m
$$
  $(x) = +9280927^m$   
\n
$$
\frac{\delta y = -161453^m}{y = -16145,11 \pm 0.62} \frac{(x) = +9280927^m}{(x) = -16145,11 \pm 0.62} \frac{(x) = -16280900}{(x) = 0.62809000} \frac{(x)}{x} = 0.628
$$
\n
$$
m = \sqrt{\frac{4431}{10 - 3}} = \pm 25^{\prime\prime}.
$$
\n(2)

Dieser Wert für den mittleren Richtungsfehler ist für die Messungen, welche mit einem Bambergseben Mikroskop-Theodolit ausgeführt sind, viel zu gross, er muss zum grössten Teil den Fehlern der gegebenen Punkte zur Last gelegt werden.

Es möge daher an diesem Beispiele gezeigt werden, wie eine Ausgleichung vorgenommen werden kann, wobei durch Einführung von Gewichten diesem Umstand Rechnung getragen werden soll.

Wenn man den mittleren reinen Richtungsmessungsfehler + *â* und den mittleren Fehler + *c* der gegebenen Koordinaten kennt, so lassen sich diese Gewichte angeben. Der aus dem mittleren linearen Koordinatenfehler + *c* folgende Richtungsfehler ist  $= \pm \frac{c}{s} \varrho$ , und dieses gibt mit dem mittleren Messungsfehler  $+$   $\delta$  das mittlere Fehlerquadrat

$$
M^2 = \left(\frac{c}{s} \varrho\right)^2 + \delta^2 \tag{3}
$$

Die in die Ausgleichung einzuführenden Richtungsgewichte müssten umgekehrt proportional den so bestimmten *M*<sup>2</sup> genommen werden.

In dem vorliegenden Beispiel sind nun aber die Koordinatenfehler so überwiegend gegen die eigentlichen Messungsfehler, dass wir die letzteren ganz vernachlässigen wollen, und damit zu der Aufgabe übergehen, ein beobachtetes Richtungssystem so zwischen gegebene Punkte einzupassen, dass die Lage dieser Punkte möglichst wenig geändert zu werden braucht. Wir haben also nach (3)

das Richtungsgewicht umgekehrt proportional  $\left(\frac{c}{s}\right)^2$  zu setzen und nehmen

$$
\sqrt{p} = \frac{10 s}{\varrho} = \frac{s}{20626,5}
$$
\n(4)

worin *s* die Entfernung in Metern ist. — Es ist also die Masseinheit so gewählt, dass die Multiplikation eines Winkels in Sekunden mit *Yp* eine lineare Grösse in Dezimetern gibt, wie auch früher schon die Koordinaten-Korrektionen in Dezimetern gezählt worden sind.

Die gewöhnlichen Fehlergleichungen für Rückwärtseinschneiden sind (vgl. § 91) für *d x* und *d y* in Dezimetern

$$
v = z + \frac{\sin \varphi}{s} \varrho \, dx - \frac{\cos \varphi}{s} \varrho \, dy + l \tag{5}
$$

Multipliziert man dieses mit  $V$  *p* nach (4), so erhält man:

$$
v\sqrt{p} = v' = z\frac{10 s}{\varrho} + \sin\varphi \, dx - \cos\varphi \, dy + l\frac{10 s}{\varrho} \tag{6}
$$

wobei also *s* in Metern, aber *dx* und *dy* in Dezimetern gezählt sind. -

#### Folgepunkte.

Die hiernach aufzustellenden Fehlergleichungen würden für unser Beispiel lauten:

 $(7)$ 

 $v_1' = +0.47 z + 0.24 \delta x - 0.97 \delta y - 9.9$ dm  $v_2' = +0.41 z + 0.75 \delta x - 0.66 \delta y - 23.8$  $v_3' = +0.11 z + 0.89 \delta x - 0.46 \delta y - 0.2$  $v_4' = +0.12 z + 0.95 \delta x - 0.32 \delta y$  $0,0$  $v_5' = +0.40 z + 1.00 \delta x + 0.05 \delta y + 0.8$  $v_6' = +0.29 z - 0.56 \delta x + 0.83 \delta y$  $0,0$  $v_0' = +0.46 z - 1.00 \delta x + 0.06 \delta y - 11.5$  $v_{10}' = +0.41 z - 0.88 \delta x - 0.47 \delta y + 0.8$ 

$$
\frac{+2,04z-0,97 \delta x+0,11 \delta y-41,99=0+8,56 \delta x-2,87 \delta y+4,50=0+8,46 \delta y+11,29=0+1853,19}
$$
\n
$$
\left.\begin{matrix}\n+8,46 \delta y+11,29=0 \\
+1853,19\n\end{matrix}\right\}
$$

und die zugehörigen Normalgleichungen in abgekürzter Schreibweise, siehe (8).

Die Auflösung gibt:

$$
\begin{array}{ll}\n \mathbf{y} = -2,82^{dm} & \mathbf{d}x = +1,88^{dm} \\
 \pm 7,2 & \pm 5,4\n \end{array}\n \qquad\n z = +21''
$$
\n(9)

$$
[v'v'] = [l l. 3] = 930 \qquad m = \sqrt{\frac{930}{10 - 3}} = \pm 11,5^{dm} \qquad (10)
$$

Man hat das Resultat:

Näherung 
$$
(y) = -16144,52
$$
  $(x) = +92809,27$   
\n $\delta y = -0.23 \pm 0.72$   $\delta x = +0.14 \pm 0.54$   
\nSchlussergebnis:  $y = -16144,75 + 0.72$   $x = +92809,41 + 0.54$  (11)

Dies ist mit (2) zu vergleichen. Am meisten interessiert hier der mittlere Fehler  $m = \pm 11.5$ dm nach (10), denn das ist, da wir alle Fehler den gegebenen Punkten zur Last gelegt haben, der mittlere Fehler der gegebenen Punkte selbst quer zur Zielrichtung, oder die Konstante c der Gleichung (3), wenn darin  $\delta = 0$ gesetzt wird.

Die hier benutzten althannoverschen Koordinaten wären hiernach also nur auf etwa 1 m genau, und es ist somit begreiflich, dass auch der durch Rückwärtseinschneiden eingeschaltete Punkt mit Koordinaten-Unsicherheiten von etwa 0,5 m aus der Ausgleichung hervorging. -

Jetzt sind seit den neuen Messungen der Landesaufnahme von 1888-1891 (vgl. § 106) diese alten Koordinaten ausser Gebrauch gesetzt. — (Über die alte hannoversche Landesvermessung vgl. Gauss' Werke, IX. Band 1903, und Gäde, Beiträge zur Kenntnis von Gauss' praktisch geodätischen Arbeiten, "Zeitschr. f. Vermessungswesen 1885", S. 113 u. ff., sowie den späteren § 116.)

Ob für die Weiterbenützung die in (2) oder in (11) angegebenen Koordinaten in Frage kommen sollen, kann nicht allgemein entschieden werden. (Es sei hierzu verwiesen auf "Zeitschr. f. Vermessungswesen 1892", S. 452: Einige Bemerkungen über Kleintriangulierung. Vgl. auch den späteren § 105.) -

# § 99. Folgepunkte.

Jeder praktische Trigonometer wird schon sich mit dem Gedanken beschäftigt haben, dass nahe gelegene Punkte in ihrer relativen Lage genauer bestimmt werden müssen, als von der Bestimmung weit auseinander liegender Punkte

#### § 99. Folgepunkte. 385

im allgemeinen verlangt wird. Namentlich der spätere Anschluss von Kleinvermessungen, mit Polygonzügen u. s. w. legt diese Überlegung nahe.

Dieses ist von General *Schreiber* als Chef der trigonometrischen Abteilung der Landesaufnahme in ein gewisses System gebracht worden, mit den Bezeichnungen *"Leitpunkt"* und *"Folgepunkt"*, durch eine Anweisung, welche zur Veröffentlichung in der "Zeitschr. f. Verm. 1889", S. 1—3 mitgeteilt worden ist, wie folgender Auszug von dort zeigt:

Wenn benachbarte Punkte ungenügend oder gar nicht direkt mit einander verbunden sind, so werden die Verschiebungen, die sie bei der Ausgleichung gegen einander erleiden, leicht, wenn auch nicht an sich, so doch im Verhältnis zur gegenseitigen Entfernung der Punkte, unzulässig gross.

Es ist daher schon bei der Erkundung der Triangulierungspunkte Bedacht darauf zu nehmen, dass solche Fälle tunlichst vermieden werden. Wo dieses aber nicht möglich oder zu umständlich ist, lässt sich eine Herabminderung jener Verschiebungen zuweilen dadurch erreichen, dass man die Nachbarpunkte als *Gruppe* behandelt, d. h. die folgenden Regeln auf dieselben anwendet:

1. Einer von den Punkten einer Gruppe (die übrigens in der Regel nur aus zwei Punkten bestehen wird) ist auf gewöhnliche Art als Netzpunkt zu beobachten und auszugleichen. Dieser heisst der *Leitpunkt,* die übrigen heissen *Folgepunkte.*

2. Bei der AVahl des Leitpunktes entscheidet zunächst die Ordnung, bzw. der Rang des Punktes, und darnach seine Lage in der Gruppe, seine Einstellbarkeit, Sichtbarkeit, Festigkeit, Dauer u. s. w.

8. Sämtliche Folgepunkte sind von denselben Standpunkten anzuschneiden, während der Leitpunkt über irgend welchen anderen Punkten bestimmt sein kann.

Es ist keineswegs ausgeschlossen, dass die Folgepunkte auch vom Leitpunkt angeschnitten werden ; jedoch finden auf die von diesem ausgehenden Schnitte diese besonderen Bestimmungen keine Anwendung.

4. Das Anschneiden eines Folgepunktes geschieht lediglich durch unmittelbare Messung der *Parallaxe,* d. i. des meist kleinen

5. Die in die Ausgleichung eines Folgepunktes als Data einzuführenden Richtungswinkel des

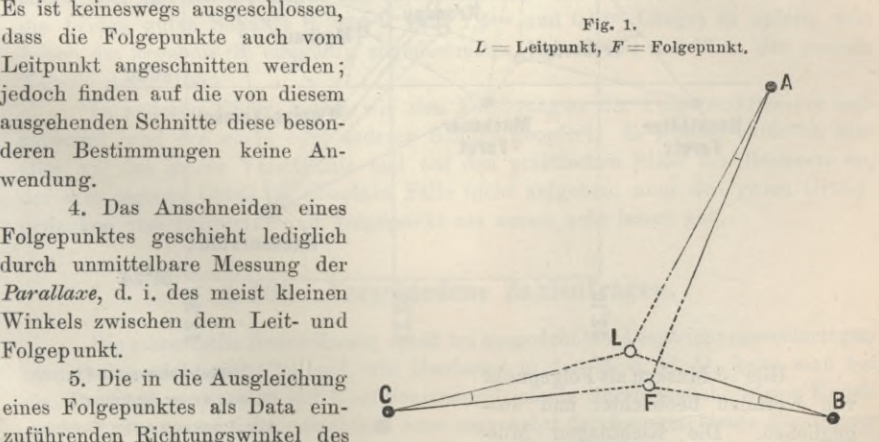

letzteren sind nicht, wie sonst, aus den beobachteten, sondern aus den endgültigen Richtungswinkeln des Leitpunktes mittelst der beobachteten Parallaxen zu bilden.

(In die Spalte "Beobachtet" der Abrisse sind jedoch wie immer die aus den *beobachteten* Richtungswinkeln des Leitpunktes gebildeten Werte mit besonderer Bemerkung einzutragen.)

Die Vorschrift 4. hat den Zweck, die Parallaxen möglichst genau zu erhalten, während durch die Vorschriften 8. und 5. bewirkt werden soll, dass die Jordan, Handb. d. Vermessungskunde. I. Bd. 5. Aufl. 25

#### 386 **Folgepunkte**. § 99.

Parallaxen durch die Ausgleichung möglichst wenig abgeändert, und somit die Punkte der Gruppe möglichst wenig gegen einander verschoben werden. Inwieweit in dem einzelnen Falle diese Wirkung zu erwarten ist, wird sich mittelst der folgenden Bemerkung ungefähr beurteilen lassen.

Je näher der Folgepunkt dem Leitpunkt im Vergleich zu seiner Entfernung von einem Standpunkte ist, desto weniger kommt es auf die richtige Lage des Folgepunktes zum Leitpunkt (wie sie durch den endgültigen Richtungswinkel von einem zum anderen und durch die Koordinaten beider in die Ausgleichung eingeführt wird), und desto mehr auf die Genauigkeit der Parallaxe an. Wenn daher sämtliche Standpunkte, von denen der Folgepunkt angeschnitten ist, mehrere Kilometer von letzterem entfernt sind, dieser aber nur einige hundert Meter vom Leitpunkt abliegt, so hängt die mehr oder minder genaue Lage des Folgepunktes zum Leitpunkt fast nur von den Parallaxen ab. Ist dagegen der Folgepunkt vom Leitpunkt etwa ebenso weit entfernt, wie von den Standpunkten, so hängt von der Genauigkeit der endgültigen Daten etwa ebensoviel ab, wie von derjenigen der Parallaxen. Ein Beispiel hierfür ist in Fig. 2 gegeben :

Fig. 2.

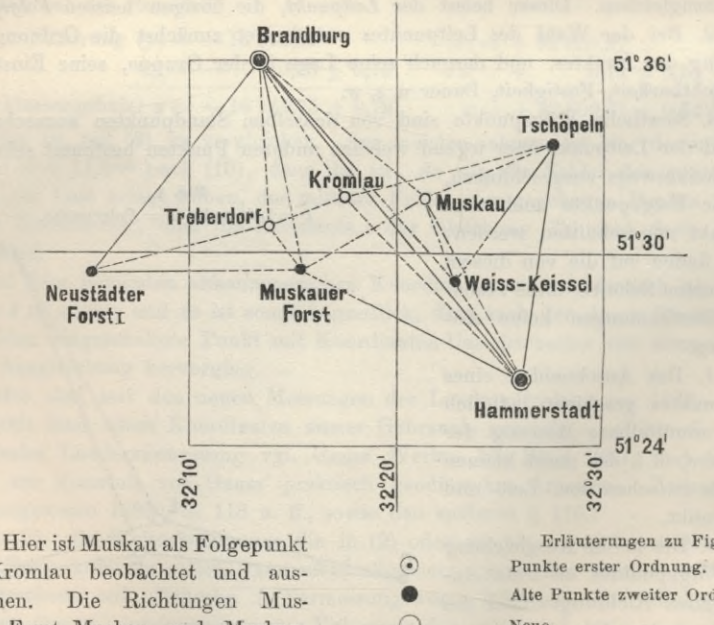

von Kromlau beobachtet und ausgeglichen. Die Richtungen Muskauer Forst-Muskau und Muskau-Weisskeissel sind als schädlich verworfen.

Während in der Regel alle nötig werdenden Sätze einer Station

Erläuterungen zu Fig. 2. Alte Punkte zweiter Ordnung. Neue Alte Richtungen. Neue Richtungen. Sehädliehe Richtungen.

an einen gemeinsamen Anfangsstrahl angeschlossen werden, werden Leitpunkt und Folgepunkte nur unter sich verbunden.

Vorstehendes sind die Bestimmungen der trigonometrischen Abteilung von 1888.

Bei Stadttriangulierungen kommt der erwähnte Fall häufig vor mit zwei oder mehr Hochpunkten auf einem Bauwerke, z. B. zwei symmetrischen Kirchtürmen u. s. w., und dann ist darauf zu achten, dass keinenfalls solche zusammengehörige Punkte in getrennten Sätzen gemessen werden.

In den Messungen schon hierauf noch mehr Rücksicht zu nehmen als durch die soeben bemerkte Anordnung der Sätze, ist bei Stadttriangulierung im allgemeinen wohl nicht möglich. Wie sich dann die Rechnung gestalten kann, mag ein Beispiel aus der Stadttriangulierung von Hannover (vgl. § 105) für zwei, 24 Meter von einander abstehende Punkte zeigen: Oppenheim Fahnenstange und Oppenheim Schornstein (Blitzableiter). Der erste Punkt war von 7 Bodenpunkten aus angeschnitten, der zweite von 9 Bodenpunkten, worunter die 7 vorigen und noch 2 andere. Vach der reinen Folgepunktstheorie müsste man die zwei anderen Schnitte streichen, was man aber sehr ungern tut, da die Schnitte sonst gut sind. Unter diesen Umständen haben wir beide Möglichkeiten ausgerechnet, es gab sich :

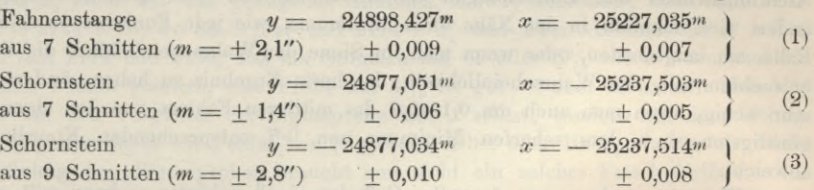

Rach der Folgepunkttheorie wäre (2) zu nehmen und (3) zu verwerfen, wir haben aber mit Rücksicht auf alle Nebenumstände uns nicht entschliessen können, die beiden guten Schnitte 8. und 9. (mit 1,4\*™ und 0,9\*™ Länge) zu opfern, und haben das Ergebnis (3) endgültig angenommen. (Vgl. Nr. 74 und 73 in der grossen Tabelle des § 105.)

In anderen Fällen haben wir den Forderungen der Folgepunkttheorie entsprochen, und den einen oder anderen Schnitt geopfert. Es kommt natürlich hier alles auf das innere Verständnis und auf den praktischen Blick des Rechners an, der sein eigenes Urteil im einzelnen Falle nicht aufgeben, aber den guten Grundgedanken von Leitpunkt und Folgepunkt nie ausser acht lassen soll.

# **§ 100. Verschiedene Zahlenfragen.**

Die numerische Ausrechnung spielt bei ausgedehnten Ausgleichungsrechnungen immer eine wichtige Rolle, und, wie überhaupt in der M. d. kl. Q., kann man bei den Punkteinschaltungen mit Koordinatenausgleichung durch manche kleine Kunstgriffe die Rechnung sehr erleichtern oder umgekehrt durch ungeschickte Anordnung die Rechnung erschweren.

Die Hauptsache ist immer, die Fehlergleichungen so zu richten, dass man es mit nur *kleinen* und ausserdem möglichst *gleichen* Zahlenwerten zu tun hat; dann kann man bei nur *zwei* Unbekannten *â x* , *<sup>ô</sup> y* die ganze Ausgleichung, einschliesslich Elimination u. s. w. immer kurzweg mit dem *Rechenschieber* machen, was eine ganz ausserordentliche Erleichterung ist im Vergleich gegen die logarithmische Rechnung, gegen die Rechnung mit Crelles Produktentafel u. dgl.

AVir haben dieses schon früher in § 87, S. 332 bemerkt, und wir haben inzwischen auch bei allen praktischen Beispielen, namentlich S. 347 und S. 361 stets so gerechnet.

Man betrachte auch die Gleichungen (2) S. 371 mit den einfachen Coeffi $cienten - 5$  und  $+ 8$ , deren Quadrate und Produkte sich geradezu anschreiben lassen, nämlich 25 , 64 , — 40. Oder man betrachte die Fehlergleichungen (4)  $S. 374$ , deren erste die Coefficienten + 13 und + 25 hat, während eine entsprechende andere Rechnung (Zitat S. 374, oben) die Coefficienten  $+128$  und  $+254$  hat.

Man wird auf den ersten Blick nun glauben, die Abrundung 128 auf 13 und 254 auf 25 gehe auf Kosten der nötigen Genauigkeit, allein das ist aus zwei Gründen nicht der Fall. Erstens lehrt uns die Erfahrung an hunderten von Fällen (vgl. den späteren § 105), dass man in III.—IV. Ordnung im allgemeinen ausreicht mit 1- bis 2stelligen Coefficienten, und zweitens besteht eine theoretische Berechtigung, bei solchen Ausgleichungen die Fehlergleichungen und Normalgleichungen sogar *iveniger* scharf zu behandeln, als man nachher die Koordinaten, Richtungswinkel und Entfernungen weiter führen will. Die Quadratsumme *[v v\* ändert sich nämlich in der Nähe ihres Minimums, wie jede Funktion in solchem Falle, am langsamsten, oder wenn man im Sinne der Wahrscheinlichkeit die Sache betrachten will, die Wahrscheinlichkeit, das beste Ergebnis zu haben, ändert sich sehr wenig, wenn man auch um 0,1—0,2 des mittleren Fehlers von den eigentlich günstigsten, d. h. dem scharfen Minimum von  $[v^2]$  entsprechenden Koordinaten abweicht.

Wenn man dann aus *formellen* Gründen doch schärfer rechnen will, z. B. auf 1mm bei feinen Stadtmessungen, oder auf 1cm scharf im Felde, so ist das eine vom vorigen bis zu einem gewissen Grade unabhängige Frage.

Dadurch unterscheiden sich diese Einschneideausgleichungen nach vermittelnden Beobachtungen ganz wesentlich von den Netzausgleichungen nach bedingten Beobachtungen (z. B. § 64), denn bei jenen Netzen muss man die Ausgleichung selbst *mindestens* ebenso scharf führen (wegen der Abrundungsfehler meist noch schärfer) als man nachher aus formellen Gründen die Ergebnisse zusammenstimmend haben will, während bei den Einschneideausgleichungen das nicht nötig ist.

Kurz wir halten hei Ausgleichungsrechnungen der hier betrachteten Art (namentlich auch in § 105 und § 106) das Ansetzen der Coefficienten *a* , *b* mit nur 1—2 Wertstellen, wie sie sich hei der Rechnung von *dx* , *dy* in Dezimetern ohne Dezimalen rechts vom Komma von selbst einstellen, für vollauf ausreichend und deswegen empfehlenswert.

Es sei hier hingewiesen auf eine auch diese Frage behandelnde Erörterung von Fr. Schulze in "Zeitschr. für Vermessungswesen 1904", S. 20.

Noch eine andere Formfrage möchten wir hier kurz berühren, nämlich die auf die Summe [v v] bezüglichen Proben, welche unter der Benennung "Sigmaproben" auch in die zweite Auflage der amtlichen Preussischen Vermessungs-Anweisung aufgenommen sind.

Es ist lediglich eine *Form-*Frage, welche die Übersichtlichkeit der Rechnung betrifft. Wenn man die Quadratsumme [*vv*] der übrig bleibenden Fehler *v* auf verschiedenen Wegen berechnet, nämlich etwa aus den einzelnen trigonometrisch als Differenzen erhaltenen *v* selbst, und aus der Elimination nach den Formeln (22)

oder (24) von S. 343 und 344, so kann man die Differenz zwischen *[v v]* und dem Quadratsummenglied *[ll\* der Normalgleichungen betrachten:

$$
[l\,l]-[v\,v]=\Sigma\tag{11}
$$

$$
[vv] = [l \, l] - \Sigma \tag{12}
$$

Hier ist nun (11) und (12) algebraisch betrachtet genau dasselbe, aber in der Rechenpraxis ist es *nicht* dasselbe, ob man die Form (11) oder (12) wählt. Wenn man nämlich die "Sigmaprobe" in der Form (11) behandelt, d. h. wenn man zwei auf verschiedenen Wegen erhaltene  $\Sigma$  unter sich vergleicht, z. B.:

$$
\Sigma_1 = [a \, l] \, \delta \, x + [b \, l] \, \delta \, y
$$
  
and  

$$
\Sigma_2 = [l \, l] - [v \, v]
$$

dann kann man an der Differenz  $\Sigma$ ,  $\Sigma$ , nicht unmittelbar sehen, ob die Probe *gut* oder *schlecht* stimmt, denn es kommt wesentlich auf die Grösse von [» *v]* selbst an.

Wenn man z. B. gute Messungen aber schlechte Näherungswerte hat, so wird [v v] klein, aber  $\Sigma$  sehr gross, und man darf aus dem relativen Stimmen von  $\Sigma_1$  und  $\Sigma_2$  nicht auf das genügende Stimmen in  $\lbrack v \rbrack$  schliessen; man habe z. B.  $2239 - 2174 = 65$ , wo  $65 = [vv]$  und  $2174 = \Sigma$ , und zwei verschiedene  $\Sigma$  sollen z. B. sein 2174 und 2109, was ein Stimmen auf 65 oder  $3\frac{0}{0}$  von  $\Sigma$  wäre, und der Rechner könnte glauben, eine Probe auf  $3\%$  ist gut -, aber es handelt sich hier nicht um den Vergleich der Sigmaprobe mit 2 selbst, sondern mit dem kleinen  $[v v]$ , gegen welches ein Fehler von  $[v v] = 65$  selbst oder 100<sup>°</sup>/<sub>0</sub> stattfindet. Diese Anordnung der "Sigmaprobe" braucht nun nicht ein solches Falsch-Auffassen der Sache notwendig hervorzurufen, man hätte eben stets von dem 2 auch nach der Summe  $[v\ v]$  selbst hinüberzusehen, aber wenn durch besondere Benennung mit  $\Sigma$ die Probe in dieser Form herausgehoben, und im Druckformular in dieser Form an den Abschluss der Rechnung gestellt wird, so ist es nicht rationell, dass gerade an *dieser Form* gar nicht zu sehen ist, ob die Probe gut oder schlecht stimmt. Die Probe muss vielmehr auf *[v v] 'selbst* konzentriert werden.

#### *Einschneide-Ausgleichungen in neuer Teilung.*

Wenn Richtungsmessungen in *neuer* Winkelteilung vorliegen, so werden die Coefficienten *a* , *b* und auch die Absolutglieder *l* ungefähr 3mal grösser als für alte Teilung, nämlich im Verhältnis  $1:0,324 = 3,0864$ , welches im Quadrat gibt  $1:0,324^2 = 1:0,1050^2 = 9,526$ , so dass die  $a^2$ ,  $a b$  u, s. w. fast 10mal grösser werden als bei alter Teilung.

Es entstehen daher verschiedene Fragen, betreffs der bequemsten Wahl von Recheneinheiten, an welche wir herantreten wollen durch Umwandlung des früheren Beispiels von S. 347 in neue Teilung, jedoch sofort mit der kleinen Änderung, dass von vornherein die Winkel auf 1<sup>cc</sup> abgerundet werden, also 0,1<sup>cc</sup> nicht mehr mit genommen werden soll. So erhalten wir von S. 347 :

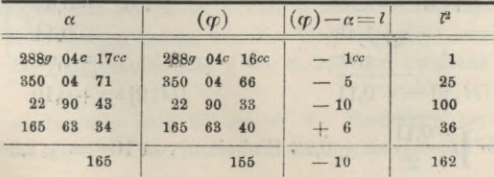

 $: 100$ 

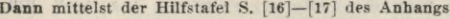

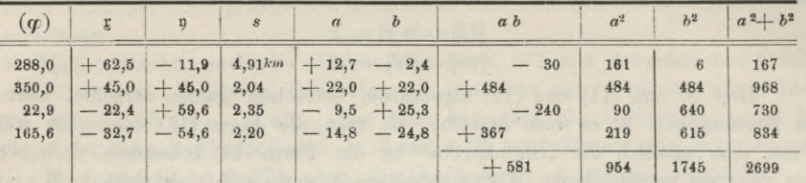

Die  $a^2 + b^2$  können wir kontrollieren, indem wir die Angaben der Hilfstafel S. [18] des Anhangs, die für alte Teilung gilt, mit 9,526 multiplizieren (besser wäre es, auch für neue Teilung eine solche Tafel wie S. [18] zu berechnen).

Indem wir dann auch noch die al und bl ausrechnen (welche wir hier nicht einzeln hersetzen), erhalten wir die Elimination, entsprechend S. 347 (oder nach der allgemeinen Anweisung von S. 63):

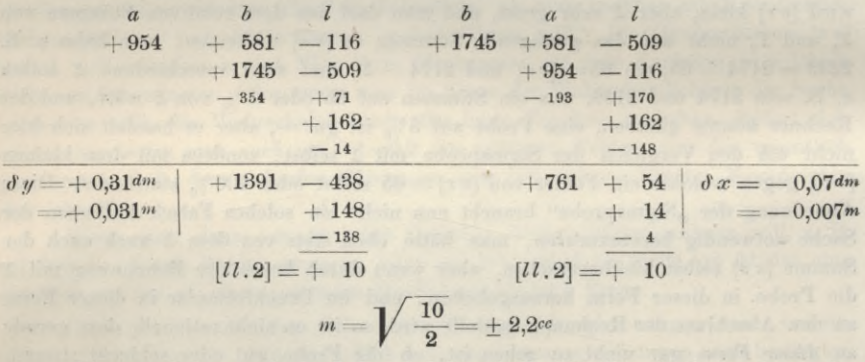

Die so erhaltenen  $\delta y$  und  $\delta x$  sind innerhalb 1mm übereinstimmend mit den früheren von S. 347 und auch alles übrige stimmt innerhalb der eingehaltenen Abrundungsgrenzen.

Indessen sind die Coefficienten im Vorstehenden immer noch unnötig gross; wir wollen sie noch dadurch verkleinern, dass wir bei den Winkeln statt 1cc als Einheit nun 10cc als Einheit annehmen; dadurch werden auch die a und b entsprechend kleiner, und die Elimination gestaltet sich so:

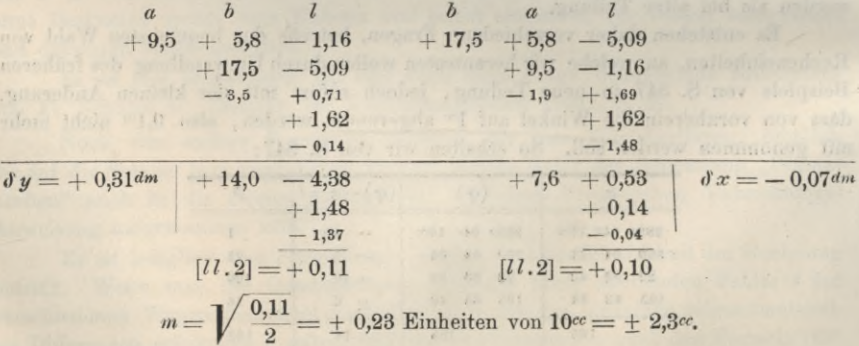

Solche Versuchs- und Vergleichsrechnungen sind zu machen, wenn man die bequemsten Einheiten für solche kleine Ausgleichungen bestimmen will. Zufällig ist übrigens vorstehendes Beispiel nicht günstig als Musterbeispiel, weil das Restglied *[11.2]* sehr klein wird.

Während bei Rechnungen in *alter* Teilung für III. bis IV. Ordnung, d. h. mit Strahlenlängen etwa 1—5<sup>km</sup>, aus unseren Rechenerfahrungen sich 1" und 1<sup>dm</sup> als beste Masseinheiten ergeben haben (Formulare S. 347 und S. 355) stellt sich bei Rechnungen in *neuer* Teilung die Sache jedenfalls etwas anders ; wir würden hier 10<sup>cc</sup> und 1<sup>dm</sup> für angemessen halten, können aber hier nicht aus langer Erfahrung reden. Die württembergischen neuen "Vorschriften, betreffend die Erhaltung und Fortführung des Katasters", von 1895 enthalten Rechenformulare, welche in alter und neuer Teilung für <sup>1</sup>*dm,* bzw. 1" und *lcc* als Einheiten gelten (vgl. "Zeitschr. f. Verm. 1895", S. 284).

AVer mit dem Rechenschieber einige Übung hat, kommt mit den Rechenproben von S. 347 und S. 355 oder S. 356 aus ; sollte das etwa nicht genügen, so könnte man die *a* und *b* nach S. 341 und 342 einmal logarithmisch rechnen und dann nach dem Verfahren von S. 347 kontrollieren; die Probe mit a2 + *b2* nach der Hilfstafel S. [18] des Anhangs kann man immer nebenbei anwenden, ohne dafür eine besondere Spalte in den Formularen anzulegen.

Am Schlüsse aller dieser Erörterungen über kleine Formfragen müssen wir ausdrücklich betonen, dass nur, wer mit solchen Sachen selbst längere Zeit praktisch gerechnet hat, solchen Kleinigkeiten eine Bedeutung beimessen wird, dass aber umgekehrt bei dem Aufstellen von Rechenformularen, welche viel hundert- und tausendfach angewendet werden sollen, solche Kleinigkeiten allerdings eine Rolle spielen.

# **§ 101—108. Anwendung auf mehrere Punkte und Netze.**

# **§ 101. Doppel-Punkt-Einschaltung.**

In ähnlicher AVeise wie *ein* Punkt durch Vorwärtseinschneiden und Rückwärtseinschneiden gegen ein System fest gegebener Punkte bestimmt werden kann, können auch zwei Punkte zusammen eingeschaltet werden (und nicht bloss zwei, sondern beliebig viele Punkte, wovon später am Schlüsse dieses Kapitels in § 107 die Rede sein wird).

In Fig. 1, S. 392 haben wir das frühere Netz von S. 202 nochmals vorgenommen, jedoch nun als Grundlage für die Einschaltung des Punktpaares Hochschule-Dreifaltigkeit.

Zur gemeinsammen Bestimmung dieser zwei Punkte ist die grosse Zahl von 20 gemessenen Richtungen vorhanden, welche wieder als äussere und innere Richtungen unterschieden werden können, nämlich erstens 9 äussere Richtungen, zweitens 6 innere Richtungen auf Hochschule und 5 innere Richtungen auf Dreifaltigkeit.

Für die Koordinaten haben wir die Wahl zwischen zwei Systemen, nämlich erstens System der Landesaufnahme § 65, S. 213 und zweitens Katastersystem Celle S. 217.

Es soll wieder wie in § 65 zuerst die Rechnung im System der Landesaufnahme und danach die Übertragung in das Spezialsystem Celle behandelt werden.

#### *I. Berechnung im System der Landesaufnahme*.

Wir wollen zunächst die Rechnung in dem ersten Systeme (Landesaufnahme) führen, weil sie mit den dabei auftretenden Reduktionen *t* — *T* für Richtungswinkel, geodätisch allgemeiner und interessanter ist. Allerdings kommt in der laufenden Katasterpraxis eine solche Ausgleichung mit Richtungsreduktionen selten

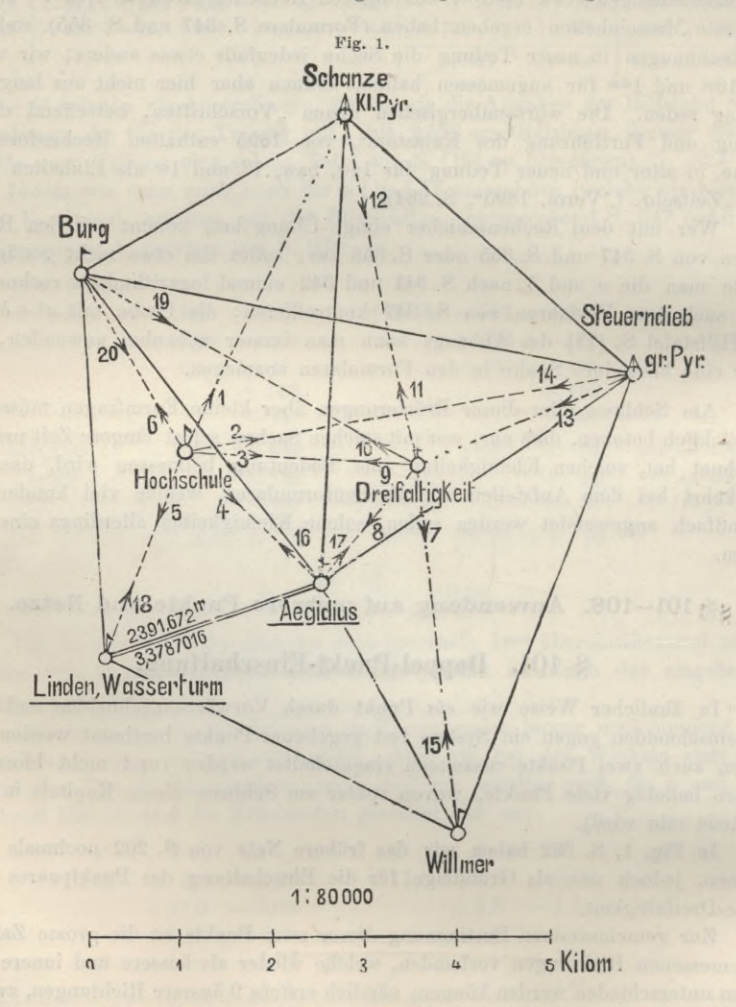

vor, allein man hat mit unserer Rechnung auch eine Anleitung für Ausgleichung in ebenem System, indem man nur anzunehmen braucht, jene *t* — *T* seien  $alle = Null$ .

Die Koordinaten unserer fest gegebenen Punkte sind schon früher auf S. 217 mitgeteilt; wir wollen dieselben, um alles beisammen zu haben, nochmals hierhersetzen und auch Näherungs-Koordinaten der beiden Neupunkte gleich hinzufügen :

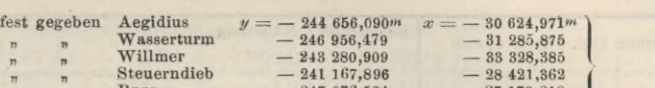

 $m \qquad m \qquad \text{Burg}$ Schanze  $\begin{array}{r} 247 \ 076,504 \ 244 \ 244,387 \end{array}$   $\begin{array}{r} -27 \ 179,218 \\ -25 \ 592,941 \end{array}$  $-244244,887$  $\begin{array}{lll} \text{Nähermgen Hochschule} & (y_1) = -246\ 028,90\text{m} & (x_1) = -29\ 120,56\text{m} \ \text{n} \ \text{Dreifalitykeit} & (y_2) = -243\ 620,76 \ \text{(x_2)} = -29\ 282,46 \ \text{J} \ \text{J} \end{array}$ (2)

Mit diesen Koordinaten (1) und (2) sind nach den Formeln (5) S. 214 die Reduktionen *t* — *T* berechnet worden, welche teils schon auf S. 216 mitgeteilt, teils nachher noch anzugeben sind.

Als beobachtete Richtungen nehmen wir nicht die eigentlichen aus den Beobachtungen hervorgegangenen *T* von S. 216, sondern die auf das ebene rechtwinklige System *reduzierten t,* welche in der letzten Spalte von S. 216 unter der Überschrift "Ausgeglichen  $t^u$  stehen, wobei sich aber das "Ausgeglichen" nur auf die Orientierung bezieht; d. h. es gelten die in der letzten Spalte von S. 216 in Klammern gestellten Werte *i* nun als beobachtete äussere Richtungen.

Auch die inneren Richtungen, deren wirkliche Beobachtungen auf S. 201 unter 7. und 8. mitgeteilt sind, müssen wir durch *t* — *T* auf das ebene System reduzieren, und gleichzeitig auch genähert orientieren. Diese *t —T* werden nach (5) oder (6) S. 214 berechnet, und dadurch wird folgendes erhalten:

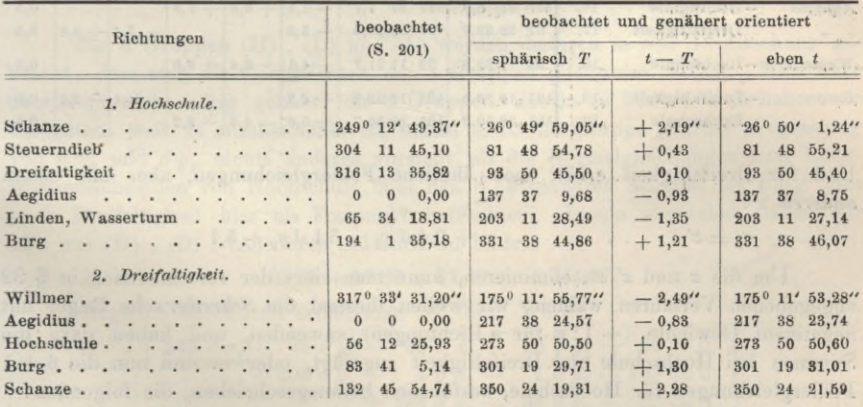

Die so erhaltenen *t*, nebst den eingeklammerten *t* der letzten Spalte von S. 216 gehen als beobachtete  $\alpha$  in die nächste Tabelle ein. Dabei werden auch die nach § 87 (bzw. nach der Hilfstafel S. [8]—[15] des Anhangs) zu berechnenden Richtungs-Coefficienten *a* , *<sup>b</sup>* , *c* , *d* und in der letzten Spalte die Gewichte *p* eingesetzt.

Die inneren Richtungen haben alle das Gewicht  $=1$  und den äusseren Richtungen geben wir (nach § 95) allen das Gewicht  $=$   $\frac{1}{2}$ , die Koordinaten-Korrektionen sollen sein für Hochschule:  $\delta x_1$ ,  $\delta y_1$  und für Dreifaltigkeit  $\delta x_2$ ,  $\delta y_2$ , damit heissen die ersten drei Fehlergleichungen für Hochschule:

> $v_1 = z + 2, 4 \delta x_1 - 4, 7 \delta y_1$  . . . . . 0,8  $v_2 = z + 4,2 \frac{\partial x_1}{\partial y_1} - 0,6 \frac{\partial y_1}{\partial z_2}$  $v_3 = z + 8,5 \,\vartheta \, x_1 + 0,6 \,\vartheta \, y_1 - 8,5 \,\vartheta \, x_2 - 0,6 \,\vartheta \, y_2 + 1,0 \,$  u. s. w.  $-1,8$

(1)

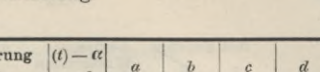

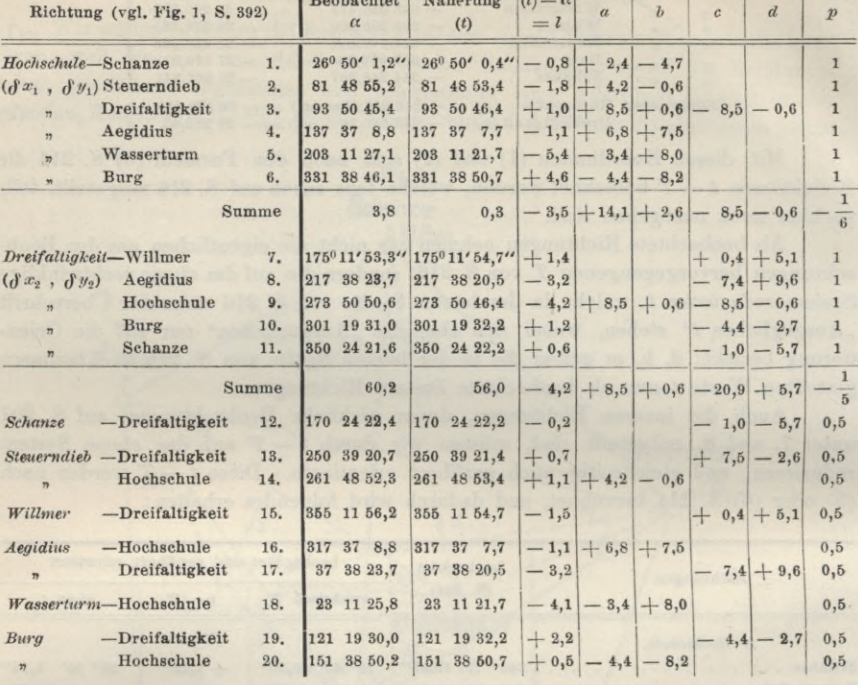

Und für Dreifaltigkeit erhält man ähnliche Fehlergleichungen, aber mit einem  $anderen \ z'$ :

$$
v_7 = z' \qquad \qquad \ldots \qquad +0,4 \, \delta \, x_{\circ} + 5,1 \, \delta \, y_{\circ} + 5,1
$$

Um die z und z' zu eliminieren, kann man eines der verschiedenen in § 92 angegebenen Verfahren wählen; wir wollen diesmal die Schreibersche Regel mit negativem Gewichte  $(-1:n$  für  $n$  Richtungen) anwenden, und haben dazu die Summen bei Hochschule und Dreifaltigkeit zugefügt, oder es sind nun die 6 + 1 Fehlergleichungen für Hochschule, ausführlich herausgeschrieben, die folgenden:

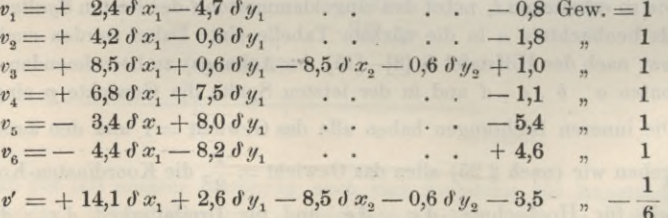

Wenn man diese 7 Gleichungen wie gewöhnliche Fehlergleichungen mit ihren Gewichten weiter behandelt, so erhält man z. B.:

$$
[a\ a] = 2,4^2 + 4,2^2 + \ldots + 4,4^2 - \frac{1}{6},14,1^2 = 172,81 - 33,14 = +139,67
$$

#### § 101. Doppel-Punkt-Einschaltung. 395

und das ganze hierzu gehörige Normalgleichungssystem wird:

$$
+ \frac{139,67 \text{ d} x_1 + 45,07 \text{ d} y_1 - 52,28 \text{ d} x_2 - 3,69 \text{ d} y_2 - 2,12 = 0}{0.10 \text{ d} y_2 - 82,21 = 0}
$$
\n(Hochschule)  
\n
$$
+ \frac{209,17 \text{ d} y_1 - 1,42 \text{ d} x_2 - 0,10 \text{ d} y_2 - 82,21 = 0}{0.10 \text{ d} y_2 - 13,46 = 0}
$$
\n
$$
+ \frac{60,21 \text{ d} x_2 + 4,25 \text{ d} y_2 - 13,46 = 0}{0.95 = 0} + \frac{54,37}{0.10}
$$

In gleicher Weise behandelt geben die inneren Richtungen von Dreifaltigkeit:

<sup>+</sup> 57,80 <sup>d</sup> *x1* <sup>+</sup> 4,08 dy,— 36,72 <sup>d</sup> #2 — 14,79 dy2 — 28,56 =0 . . .+ 0,29 dy,— 2,59 dy, — 1,04 *äy\* — 2,02 =0 . . . + 60,17 <sup>d</sup> *x2* — 22,49 dy2 *<sup>+</sup>* 36,50 =0 . . .' + 151,81 dy2 — 22,93 =0 . . . + 28,11 (Dreifaltigkeit) (D)

Endlich die 9 äusseren Richtungen 12.—20., ebenfalls als Gruppe für sich, mit ihren Gewichten 0,5 geben :

+ 47,40 d *x1* + 28,68 *ây1* . . . + 93,92 dy. <sup>+</sup> 4,44 =0 . — 8,14 =0 TT-<sup>+</sup> 65,76 <sup>d</sup> *x2* — 35,46 <sup>d</sup> y2 <sup>+</sup> 9,42 <sup>=</sup><sup>0</sup> . . . <sup>+</sup> 82,34 <sup>d</sup> *y2 —* 22,49 =0 . . . + 18,64 (Äussere Richtungen) (A)

Die 3 Gruppen (H) , (D) und (A) werden dadurch in *eine* Ausgleichung gebracht, dass man die Coefficienten der 3 Gruppen gliedweise addiert. Man hätte überhaupt nicht nötig gehabt, die 3 Gruppen einzeln zu bilden, doch haben wir das getan, weil es anschaulicher ist, indem z. B. die Gruppe (H) bei Weglassung von  $\delta x_2$  und  $\delta y_2$  nichts anderes vorstellt als die Normalgleichungen zum Rückwärtseinschneiden von Hochschule über den 6 Festpunkten Schanze bis Burg (also auch Dreifaltigkeit hier als Festpunkt betrachtet). Davon abgesehen haben wir also aus (H) , (D) , (A) durch Addition zu bilden:

Z. B.: 
$$
139,67 + 57,80 + 47,40 = +244,87
$$
.

Zugleich abrundend erhält man auf diese Weise:

$$
+\frac{245 \text{ d} x_1 + 78 \text{ d} y_1 - 89 \text{ d} x_2 - 18 \text{ d} y_2 - 26 = 0}{\cdots} \n+\frac{203 \text{ d} y_1 - 4 \text{ d} x_2 - 1 \text{ d} y_2 - 107 = 0}{\cdots} \n+\frac{186 \text{ d} x_2 - 54 \text{ d} y_2 + 32 = 0}{\cdots} \n+\frac{234 \text{ d} y_2 - 46 = 0}{\cdots} \n\tag{S}
$$

Diese Gleichungen werden in üblicher Weise aufgelöst und geben:  $\delta y_1 = +0.37$ dm,  $\delta x_1 = -0.05$ dm,  $\delta y_2 = +0.16$ dm,  $\delta x_2 = -0.14$ dm (3) und das Fehlerquadratsummenglied  $[l l, 5] = 51.$  (4)

(Einige Einzelheiten der Elimination von (S) werden wir in folgendem § 102 bringen, S. 401.)

Diese  $\delta x$  und  $\delta y$  zu den Näherungs-Koordinaten in (2) hinzugefügt, geben folgende Zusammensetzung :

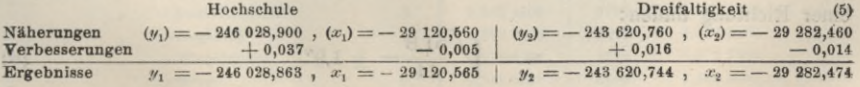

#### 396 Doppel-Punkt-Einschaltung. § 101.

Mit diesen endgültigen Koordinaten und mit den früher unter (1) schon gegebenen Koordinaten der festen Punkte berechnet man nun alle Richtungswinkel *t* von neuem und bekommt damit folgende zweite Tabelle, entsprechend der früheren Tabelle von S. 394, jedoch in Betreff der inneren Richtungen mehr nach dem Muster des unteren Teiles von § 91, S. 355, wozu auch noch bemerkt sei, dass die hier in diesem § 101 mit *t* bzw. (*t*) bezeichneten Richtungswinkel denselben Sinn haben wie die  $\varphi$  oder  $(\varphi)$  in § 90 und § 91.

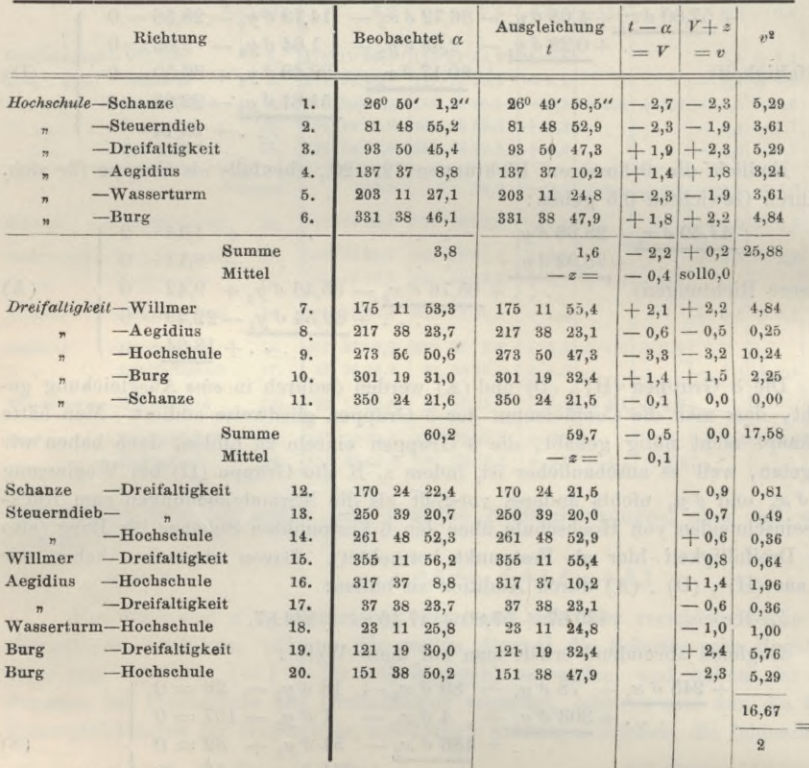

Die Gesamtsumme [p *v*<sup>2</sup>] bekommt man nun, da die äusseren Strahlen nur<br>
von Hochschule .... 25,88<br>
von Hochschule ... 25,88 halbes Gewicht haben, so :

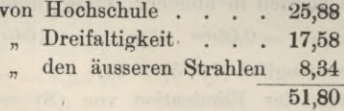

Diese Summe muss stimmen mit dem Restglied *[l l* . 5] der Elimination, welches wir bereits bei (4) mit  $[l l$ .  $5] = 51$  angegeben haben. Da die Übereinstimmung genügend ist, können wir weiter gehen und den mittleren Fehler einer Richtung finden:

$$
m = \sqrt{\frac{51,8}{14}} = \pm 1,9''
$$
 (6)

= 8,34

Der Kenner 14 entsteht hier ans 20 — 6, weil 20 gemessene Richtungen da sind, und 6 Unbekannte, nämlich  $\delta x_1$ ,  $\delta y_1$ ,  $\delta x_2$ ,  $\delta y_2$  und dazu die beiden *z* und *z?* für Hochschule und Dreifaltigkeit.

*Weitere liechenproben.* Wenn die Summe *[v v\* bzw. *[p v v]* unmittelbar aus den einzelnen *tsberechnet* mit dem Eliminationsschlussgliede so stimmt wie in unserem Falle, nämlich 52 gegen 51, so kann man die ganze Rechnung als richtig annehmen, allein auch dem etwaigen Bedürfnis nach weiteren Rechenproben kann man entsprechen, vor allem durch Ausrechnen der einzelnen *v* auch aus den Fehlergleichungen. Ohne näher hier darauf einzugehen, wollen wir kurz angeben, dass auch diese Proben vollständig stimmen, z. B.  $V_1 = -0,12 - 1,74 - 0,80 = -2,66 = v_1 - z$ , mit  $z = +0,36$ diese Froben vonstandig stimmen, 2. B.  $r_1 = -v_1 z - 1$ ,  $r_2 - v_3 v = -z_1 v_0 - v_1 - z$ , mit  $z = +v_2 v_0$ <br>gibt  $v_1 = -2$ ,30 und die Gesamtsumme  $[p v^2] = 51$ ,3. Auch die am Schlusse von § 89, S. 344 erwähnte<br>Probe, nämlich  $[v v] = [l l] +$ Probe, nämlich  $[v\, v] = [l\, l] + [a\, l]\, \delta\, x_1 + [b\, l]\, \delta\, y_1 + [c\, l]\, \delta\, x_2 + [d\, l]\, \delta\, y_2$  gibt genügende Stimmung, nämlich:  $[v\, v] = 101 + 1, 3 - 39, 5 - 4, 5 - 7, 3 = 51, 0.$ 

Die Berechnung des mittleren Fehlers in (6) kann man mit demselben Ergebnis, aber mit anderer Auffassung und Darstellung, auch so machen: die äusseren Richtungen haben das Gewicht  $p = \frac{1}{2}$ erhalten, weil dabei angenommen ist, es sei jede äussere Richtung orientiert durch je *eine* zweite Richtung, welche an einen festen Strahl angelegt wurde, oder man kann auch sagen: jede äussere Richtung wird bestimmt durch einen gemessenen *Winkel,* dessen einer Schenkel an einen festen Strahl angelegt wird und dessen zweiter Schenkel den neuen Strahl zur Neupunktbestimranng gibt. Da nun ein Winkel nur halbes Gewicht im Vergleich mit einer Richtung hat, so ist die Gewichtsberechnung mit  $p = \frac{1}{q}$  gerechtfertigt. Betrachtet man aber die beiden Schenkelrichtungen einzeln, so muss man statt der bisher angenommenen *einen* Verschiebung v mit  $p = \frac{1}{2}$  nun *zwei* Verschiebungen  $\frac{v}{2}$  mit je  $p = 1$  annehmen; man hat also im ersten Falle  $\frac{v^2}{2}$  und im zweiten Falle  $\left(\frac{b}{2}\right) + \left(\frac{c}{2}\right) = \frac{b}{2}$ , d. h. in beiden Fällen gleich. Allerdings besteht noch eine Ungleichheit beider Fälle in Betreff der Anzahl der Beobachtungen und der Zahl der Unbekannten. Im ersten Falle hat man 1 Beobachtung  $\left(\text{mit } p = \frac{1}{2}\right)$  und im zweiten Fall hat man 2 Beobachtungen (mit *<sup>P</sup>* = 1), aber auch eine Unbekannte mehr, nämlich den Verschiebungsbetrag am festen Strahl; da aber im Nenner des Ausdrucks für den mittleren Fehler nur die Zahl der *überzähligen* Beobachtungen auftritt, so bleiben beide Fälle doch wieder gleich.

Man hat nämlich :

1. Fall: 
$$
m^2 = \frac{25,9 + 17,6 + \frac{0,9^2}{2} + \frac{0,7^2}{2} + \cdots + \frac{2,3^2}{2}}{(6-3) + (5-3) + \cdots + 9} = \frac{5!,8}{14}
$$
  
2. Fall: 
$$
m^2 = \frac{25,9 + 17,6 + 2(\frac{0,9}{2})^2 + 2(\frac{0,7}{2})^2 + \cdots + 2(\frac{2,3}{2})^2}{(8-3) + (5-3) + \cdots + (18-9)} = \frac{51,8}{14}
$$

Berechnung der Entfernungen nach der Ausgleichung.

Ebenso wie die Richtungswinkel *t* kann man auch die Entfernungen s aus den ausgeglichenen ebenen rechtwinkligen Koordinaten berechnen, und dann auch noch die *log s* in *log S* umwandeln (nach (3) oder (4) S. 213). Die Ergebnisse sind in unserem Falle folgende:

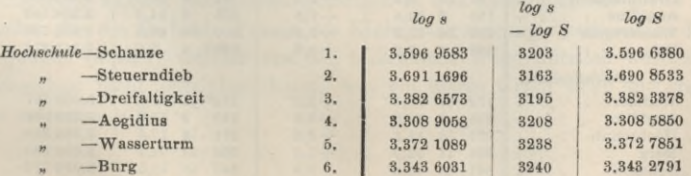

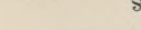

*log s*

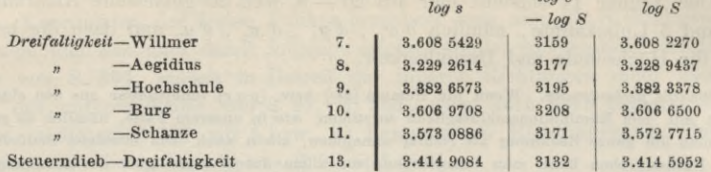

Die weiteren 12. 14. ... 20. sind als Gegenrichtungen in den vorstehenden mit enthalten. Alle anderen Seiten sind schon früher auf S. 215 angegeben.

#### *II. Übertragung in das Katastersystem Celle.*

Alles was S. 392—398 im konformen System der Landesaufnahme berechnet und ausgeglichen worden ist und auch mit gleichem Rechnungsgang ohne die *t* — *T* direkt im Katastersystem Celle hätte gerechnet werden können, wollen wir nun auch noch in dies System Celle (System II von § 65) übertragen. Dieses kann sehr einfach dadurch geschehen, dass die ausgeglichenen Richtungen und Entfernungen von S. 396 in den Abriss des § 65, S. 219 eingefügt werden, wodurch die dort noch bestehenden Lücken sich füllen müssen. Wir wollen dieses auch noch ausführlich geben mit der Bemerkung, dass die in dem Hauptnetze und in dem Abriss S. 219 noch mitgeführten Glieder von der Ordnung *1/r*<sup>2</sup> bei der Einschaltung von Hochschule—Dreifaltigkeit nicht mehr berücksichtigt sind.

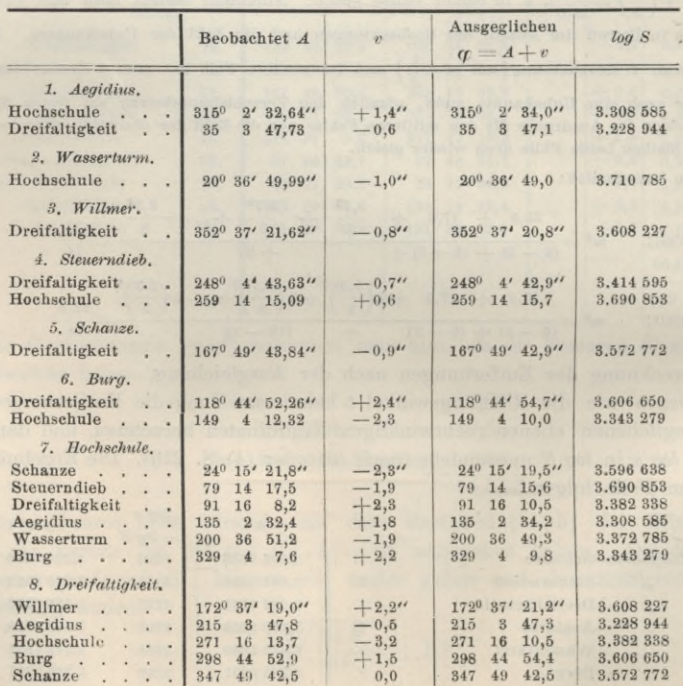

Ergänzung des Abrisses S. 219 (System Celle).

#### § 101. Doppel-Punkt-Einschaltung. 399

Wenn man mit diesen ausgeglichenen *cp* und *log S* die Koordinaten von Hochschule und Dreifaltigkeit berechnet, so findet man mit hinreichender Übereinstinimung die nachfolgenden Werte (denen wir auch die mittleren Koordinatenfehler vom nachfolgenden § 102 beigehen) :

*Koordinaten im System Celle.*

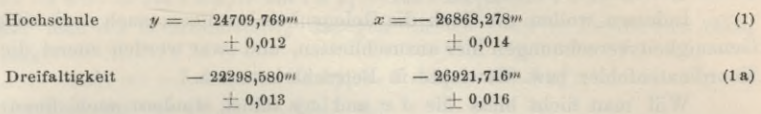

Dieses sind die Ergebnisse der Doppelpunkt-Einschaltung. Zur Vergleichung wollen wir auch noch von § 90, § 91 und § 96 hersetzen:

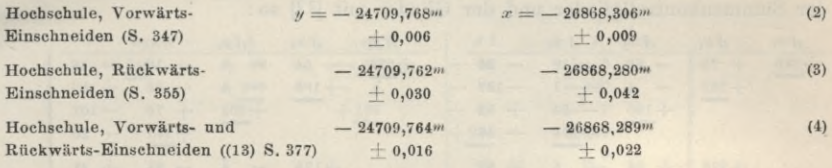

Sachlich verglichen geben alle diese Zahlen zu erkennen, dass es ziemlich gleichgültig wäre, welche von allen diesen Bestimmungen genommen würde, nur das reine Vorwärts-Einschneiden (2) gibt in *x* eine Abweichung von *2cm.*

Wenn auch alle diese Berechnungen hier nur den Zweck hatten, als Beispiele zu dienen für die verschiedenen Ausgleichungsformen, deren die Praxis bedarf, so mag doch auch jetzt noch die praktische Bemerkung am Platze sein, dass in dem ganzen Zahlenmaterial nichts für Zwecke von Schulbeispielen zurechtgeriickt, sondern alles den reinen Messungen von 1891 entspricht, wie dieselben an die trigonometrische Abteilung im Original abgeliefert worden sind. Andererseits aber sei auch nicht verschwiegen, dass bei Bedürfnis rascher Rechnungsabwicklung die Doppelpunkt-Ausgleichung von uns überhaupt nicht gemacht worden wäre.

AVährend die Einschneide-Ausgleichungen für je *einen* Punkt, nach den Formularen von S. 347 und S. 355, ungemein rasch (Elimination u. s. w. mit dem Rechenschieber), sozusagen fabrikmässig, gemacht werden können, ist das bei Ausdehnung auf zwei und mehr Punkte, welche zusammen behandelt werden sollen, nicht mehr so ganz der Fall; und ob man dennoch die gemeinsame Ausgleichung wählen wird, muss von mancherlei Erwägungen abhängen (vgl. § 105 u. 106).

Auch sei bemerkt, dass die nachfolgenden Genauigkeitsberechnungen, sowie die Fortsetzung solcher Ausgleichungsformen in den nachfolgenden § 103 u. f. nicht unmittelbar für die laufende Praxis der Kleintriangulierung bestimmt sind, sondern Überlegungen betrifft, welche erst auf indirektem Wege nützlich werden, in dem sich denselben nicht entziehen kann, wer ein klares Urteil über alle zugehörigen Fragen erlangen will.

# **§ 102. Mittlere Koordinateiifehler und Ehtfernungsfehler nach der Ausgleichung.**

Für die gewöhnlichen praktischen Zwecke kann die Rechnung unserer Doppelpunkteinschaltung mit dem vorigen § <sup>101</sup> in I oder II abgeschlossen werden; was die Genauigkeit betrifft, so gibt der mittlere Fehler  $m = \pm 1.9$ " nach (6) S. 396 genügende Beruhigung.

Indessen wollen wir doch die Gelegenheit benützen, auch noch einige weitere Genauigkeitsberechnungen hier anzuschliessen, und zwar werden zuerst die mittleren Koordinatenfehler bzw. Gewichte in Betracht kommen.

Will man nicht bloss die  $\delta x$  und  $\delta y$  selbst, sondern auch deren Gewichte haben, so wird man schon bei der Auflösung der Normalgleichungen (*S*) auf S. 395 darauf Bedacht nehmen, indem man nach (22) S. 91 verfahrend, die Eliminationsordnung mindestens einmal ganz umkehrt, also, jedoch mit Weglassung der Summenkontrollglieder und der Glieder mit *[ll]* so :

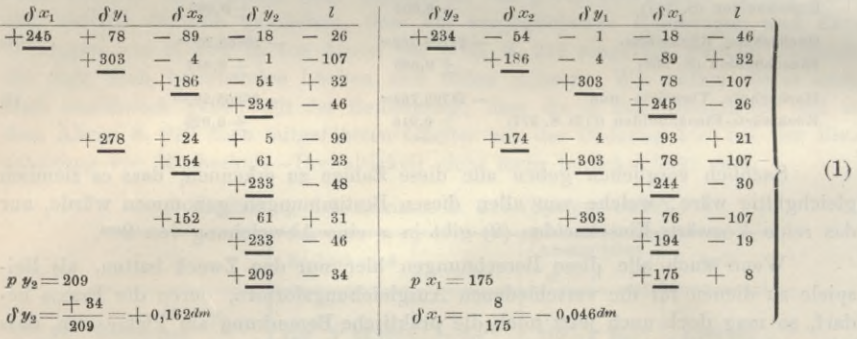

Die Umkehrung in der vorletzten Gruppe bei 152 und 303 gibt auch:

 $p x_2 = 136$  *d*  $x_2 = -0,14$ <sup>dm</sup>  $p y_1 = 273$  und  $\delta y_1 + 0,366$ <sup>dm</sup> (2) Diese  $\delta x$  und  $\delta y$  sind dieselben, welche wir schon im § 101 bei (3) S. 395 angegeben hatten, und nun haben wir auch die *p x , p y.* (All dieses wird glatt mit dem Rechenschieber abgeschoben.) Mit diesen Gewichten und dem Gewichtseinheitsfehler  $m = 1.9$ " werden auch die mittleren Koordinatenfehler berechnet, nach dem Verfahren, welches unten auf S. 347 oder S. 355 angegeben wurde. Man findet:

\n 4. The number of complex numbers are labeled as 
$$
y_1
$$
 and  $x_2$  and  $y_3$  are labeled as  $y_1$  and  $y_2$  and  $y_3$  are labeled as  $y_1$  and  $y_2$  and  $y_3$  are labeled as  $y_1$  and  $y_2$  are labeled as  $y_1$  and  $y_3$  are labeled as  $y_1$  and  $y_2$  are labeled as  $y_1$  and  $y_3$  are labeled as  $y_1$  and  $y_2$  are labeled as  $y_1$  and  $y_3$  are labeled as  $y_1$  and  $y_2$  are labeled as  $y_1$  and  $y_3$  are labeled as  $y_1$  and  $y_2$  are labeled as  $y_1$  and  $y_2$  are labeled as  $y_1$  and  $y_2$  are labeled as  $y_1$  and  $y_3$  are labeled as  $y_1$  and  $y_2$  are labeled as  $y_1$  and  $y_2$  are labeled as  $y_1$  and  $y_2$  are labeled as  $y_1$  and  $y_3$  are labeled as  $y_1$  and  $y_2$  are labeled as  $y_1$  and  $y_2$  are labeled as  $y$ 

Also nun die Koordinaten mit ihren mittleren Fehlern:

$$
y_1 = -246028,863^m \begin{array}{l|l|l} \text{Hochschule} & Dreifaltigkeit \\ \hline \text{t} & y_1 = -246028,863^m \begin{array}{l} x_1 = -29120,565^m \end{array} & y_2 = -243620,744^m \begin{array}{l} x_2 = -29282,474^m \end{array} \\ \pm 0,012 & \pm 0,014 & \pm 0,018 & \pm 0,016 \end{array}
$$

#### *Mittlerer Entfernungsfehler.*

Aus den Koordinaten beider Punkte berechnet man auch die Entfernung und zwar:  $s = V (y_2 - y_1)^2 + (x_2 - x_1)^2$  (4)  $log s = 3.382 6573$   $s = 2413,556$ <sup>m</sup> (Projektion).

#### § 103. Doppelpunkt-Ausgleichung mit vollen Richtungssätzen. 401

+223 +**<sup>101</sup>** (**8**)

Dazu kommt noch  $\log s - \log S = 0.0003195$ , wie schon im vorigen § 101 S. 397 u. 398 angegeben ist, also nun:

 $log S = 3,3823378$ *S* = 2411,780<sup>m</sup> (Wirklichkeit).

Um auch das Gewicht von *s* oder *S* zu bestimmen, muss man *s* differentiieren:

$$
d s = -\frac{y_2 - y_1}{s} d y_1 + \frac{y_2 - y_1}{s} d y_2 - \frac{x_2 - x_1}{s} d x_1 + \frac{x_2 - x_1}{s} d x_2
$$
 (5)

 $\int_{0}^{x} d s = - \sin t \, d \, y_1 + \sin t \, d \, y_2 - \cos t \, d \, x_1 + \cos t \, d \, x_2$ 

Wenn man *ds* in Millimetern, dagegen die *dx , dy* in Dezimetern zählt, so erhält man:

 $d s = + 7 d x_1 - 100 d y_1 - 7 d x_2 + 100 d y_2$  (6)

d. h. die Coefficienten von (1) S. 92 sind:  
\n
$$
f_1 = +7
$$
  $f_2 = -100$   $f_3 = -7$   $f_4 = +100$  (7)

Damit bekommt man nach Anleitung von (10 a) S. 93 im Anschluss an die vorhergehenden Normalgleichungen folgendes (rasch mit dem Rechenschieber zu machen):

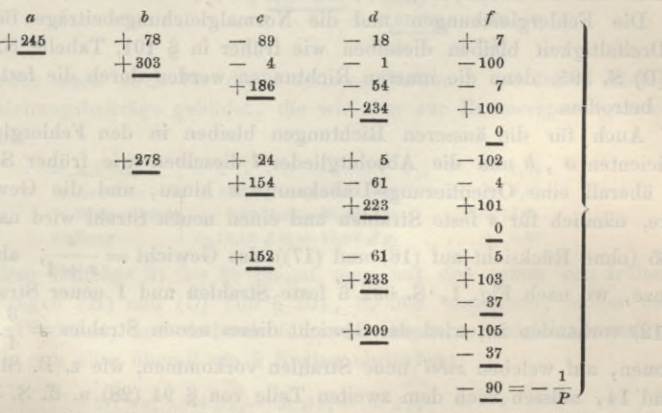

Das Schlussglied 90 ist die Reciproke des gesuchten Gewichtes, also nun der mittlere Entfernungsfehler (für  $+1.91$ " mittl. Richtungsfehler):

 $d s = +1.91 V 90 = +18$ <sup>nm</sup> (9)

Im ganzen haben wir also:

Hochschule—Dreifaltigkeit  $S = 2411,780^m$ 

#### $+ 0,018m$

Die 2,4km lange Linie hat also einen mittleren Fehler von 18mm oder 7,5mm auf 1 km. Alle diese Genauigkeitsnachweise sind sehr befriedigend.

## **§ 103. Doppelpunkt-Ausgleichung mit vollen Richtungssätzen.**

Schon auf S. 202 haben wir mitgeteilt, dass die Annahme von lauter vollen Richtungssätzen als Messungen zu dem Netze von S. 202 in Wirklichkeit *nicht* erfüllt war, dass wir aber trotzdem, um glatte Rechnung zu haben, die Ausgleichung von § 64 mit jener Annahme gemacht haben.

Andererseits haben wir die Doppelpunkt-Einschaltung von § 101 gemacht unter der Annahme, dass alle äusseren Richtungen das Gewicht  $=\frac{1}{2}$  haben im Vergleich

**Jordan, Handb. d. Vermessungskunde. I. Bd. 5. Aull.** 26

mit den inneren Richtungen. Diese Oüewichtsbemessung ist selbst weder mit der wirklichen Satzverteilung, noch mit der Annahme lauter voller Sätze im Einklang, sondern ist nach § 95 gewählt als passende Vermittlung zwischen allen in Betracht kommenden Umständen, zur Erlangung eines glatten Rechenverfahrens.

Nach all diesem mag es wenigstens von theoretischem Interesse sein, die Doppelpunkt-Ausgleichung nun auch noch zu machen mit der Annahme, dass lauter volle Richtungssätze, nicht bloss für die inneren Richtungen, sondern auch für die äusseren Richtungen mit Anschluss an *alle* festen Strahlen, vorhanden seien.

Wir haben dieses konsequent durchgeführt, betrachten aber die Rechnung als ein doktrinäres Schulbeispiel, welches, indem nicht die ganze Rechenmenge vorgeführt wird, immerhin auch ein gewisses praktisches Interesse erwecken und z. B. zur Klärung der Begriffe in Hinsicht auf die Orientierungsgrössen *z* und die davon abhängigen Fehlerberechnungen dienen kann.

Die fest gegebenen Koordinaten und auch die Näherungs-Koordinaten sollen dieselben sein wie früher in § 101, S. B93.

Die Fehlergleichungen und die Normalgleichungsbeiträge für Hochschule und Dreifaltigkeit bleiben dieselben wie früher in § 101, Tabelle S. 394 und (H) und (D) S. 395, denn die inneren Richtungen werden durch die festen Anschlüsse nicht betroffen.

Auch für die äusseren Richtungen bleiben in den Fehlergleichungen die Coefficienten *a* , *b* und die Absolutglieder *l* dieselben wie früher S. 394; es tritt aber überall eine Oi'ientierungs-Unbekannte *z* hinzu, und die Gewichte werden andere, nämlich für *s* feste Strahlen und einen neuen Strahl wird nach (15) § 94, S. 365 (ohne Rücksicht auf (16) und (17)) das Gewicht  $= \frac{s}{s+1}$ , also z. B. für Schanze, wo nach Fig. 1, S. 392 3 feste Strahlen und <sup>1</sup> neuer Strahl (Dreifaltigkeit 12) vorhanden ist, wird das Gewicht dieses neuen Strahles  $=\frac{3}{4}$ . Diejenigen Stationen, auf welchen *zwei* neue Strahlen Vorkommen, wie z. B. Steuerndieb mit 13 und 14, müssen nach dem zweiten Teile von § 94 (28) u. ff. S. 368 behandelt werden.

Nach diesen Grundsätzen haben wir aus der früheren Tabelle von § 101, S. 394 folgende neue Tabelle erhalten :

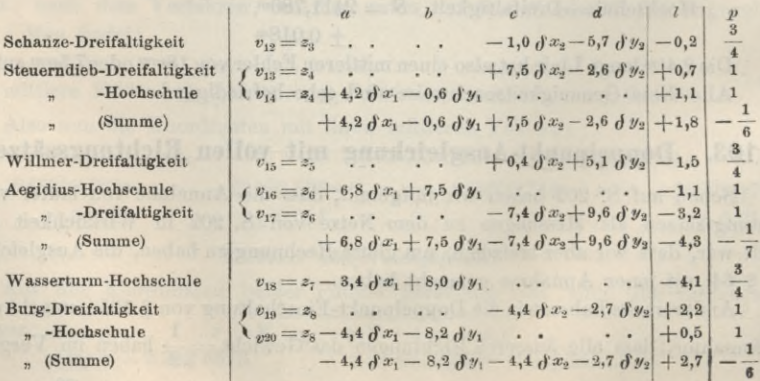

#### *Fehlergleichungen für die äusseren Richtungen.*

#### $$103.$ Doppelpunkt-Ausgleichung mit vollen Richtungssätzen.

Auf Schanze mit  $v_{12}$  berechnet man den Beitrag zu den Normalgleichungen, indem man nur  $z_3$  weglässt, und im übrigen das Gewicht  $p=\frac{3}{4}$ benützt, also z. B.  $\frac{3}{4}(-1,0)^2 = 0,75$  u. s. w., wodurch man erhält:

$$
\begin{array}{r} 0,15 \text{ } \delta \text{ } x_2 + 4,28 \text{ } \delta \text{ } y_2 + 0,15 = 0 \\ + \frac{24,37 \text{ } \delta \text{ } y_2 + 0,86 = 0}{1} \\ + \frac{0,08}{1} \end{array}
$$

Auf Steuerndieb mit  $v_{13}$  und  $v_{14}$  wird ebenfalls  $z_4$  eliminiert, indem  $v_{13}$  und  $v_{14}$  ohne  $z_4$  mit  $p=1$  gerechnet und die Summe mit  $p=-\frac{1}{6}$  dazu genommen wird, also z. B. 1  $(0,0)^2 + 1$   $(4,2)^2 - \frac{1}{6}(4,2)^2 = +14,70.$ Steuerndieb  $+14.70$   $\delta x - 2.10$   $\delta y - 5.25$   $\delta x + 1.82$   $\delta y - 3.36$ 

$$
+ \frac{23,000 \times 1}{1} + 2,000 \times 1 = 0,000 \times 1 = 0,000 \times 1 = 0
$$
  
+  $\frac{6,800 \times 1}{1} + 6,000 \times 1 = 0$   
+  $\frac{46,870 \times 1}{1} + 6,000 \times 1 = 0$   
+  $\frac{5,6800 \times 1}{1} + 1,000 \times 1 = 0$   
+  $\frac{1,16}{1} + 1,16$ 

3) Schanze

So werden auch noch für die 4 anderen Stationen mit festen Richtungen die Normalgleichungsbeiträge gebildet, die wir aber zur Raumersparung nur noch andeuten wollen:

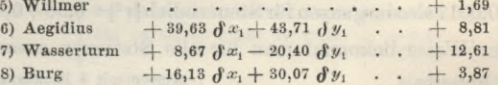

Alle diese Beiträge 3) bis 8) nimmt man mit den schon von früher vorhandenen Beiträgen (H) und (D) von § 101, S. 395 zusammen, indem man sie Glied für Glied addiert, und dadurch folgende Gesamtnormalgleichungen erhält, in welchen wir nun aber überall um 2 Stellen abrunden:

$$
+\frac{277}{100} + \frac{362}{100} + \frac{90}{100} + \frac{285}{100} + \frac{20}{100} + \frac{20}{10
$$

Diese Gleichungen in üblicher Weise aufgelöst geben:

 $\begin{array}{lllllllllllll} \delta\,y_1=+\,0.34^{dm} & \delta\,x_1=-\,0.07^{dm} & \delta\,y_2=+\,0.18^{dm} & \delta\,x_2=-\,0.12^{dm} \\ p\,y_1=-\,320 & p\,x_1=-\,202 & p\,y_2=-\,244 & p\,x_2=-\,171 \end{array}$ dazu in laufender Elimination:

$$
[l l, 5] = 111 - 1 - 35 - 8 - 8 = 59
$$

Indem man die  $\delta x$ ,  $\delta y$  zu den Näherungs-Koordinaten addiert, erhält man: Hochschule, Näherung  $(y_1) = -246\,028,900^m$   $(x_1) = -29\,120,560^m$  $0,034$   $0 x_1 = -0,007$  $\delta y_i =$  $y_1 = -246\ 028,866^m$   $x_1 = -29\ 120,567^m$ <br>  $(y_2) = -243\ 620,760^m$   $(x_2) = -29\ 282,460^m$ <br>  $y_{y_2} = +0,018$   $y_{x_2} = -0,012$  $(2)$ Hochschule, Ausgleichung Dreifaltigkeit, Näherung

Dreifaltigkeit, Ausgleichung  $y_2 = -243\,620,742m$   $x_2 = -29\,282,472m$  $(3)$ 

403

 $(1)$ 

#### **404 Doppelpunkt-Ausgleichung mit vollen Richtungssätzen. § 103.**

Nach diesem gehen wir über zu der Berechnung der Fehlerverteilung, d. h. Ausrechnung aller einzelnen *v* und *z* und dann Berechnung des mittleren Fehlers. Die Messungen auf Hochschule und Dreifaltigkeit werden genau ebenso behandelt,

wie früher bei S. 355 und geben die einzelnen 
$$
v
$$
:  
\nHochschule $v = -2,2'', -1,8'', +2,0'', +1,5'', -2,1'' +2,5''$   
\nDreifaltigkeit $v = +2,5'', -0,4'', -3,4'', +1,5'', -0,1''$   
\nhieraus Hochschule:  $[v^2] = 24,99$   
\nDreifaltigkeit:  $[v^2] = 20,23$   
\nSchanze gibt Dreifaltigkeit 170° 24' 22,4'' beobachtet  
\n170 24 21,3 ausgeglichen  
\n $v_{12} = -1,1$   
\n $v^2 = 1,21$ 

also mit 
$$
p = \frac{3}{4}
$$
,  $p v^2 = 0.9125$ 

Steuerndieb gibt Dreifaltigkeit 250° 39' 20.7" Hochschule 261° 48' 52,3" beobachtet 250 39 20,1 261 48 53,0 ausgeglichen

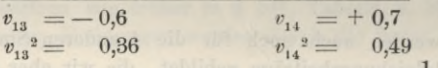

hierzu aber noch für die Summe  $v_{13} + v_{14} = +0,1$  und mit  $p = -\frac{1}{6}$  den Betrag  $-\frac{1}{6}(-0,1)^2$  =  $-0,0017$  also im ganzen für Steuerndieb [ $v^2$ ] = 0,36 + 0,49  $-$  0,0017 = 0,8483. In gleicher Weise bekommt man für alle Stationen zusammen:  $_{\rm 6}$ 

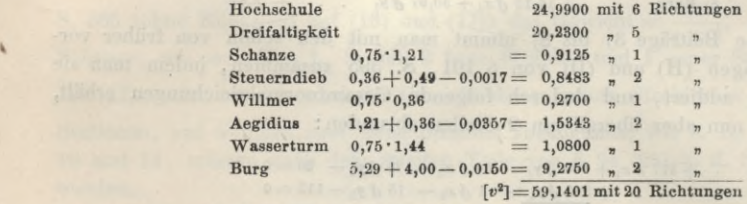

Dieses stimmt hinreichend mit  $[l, 4] = 59$  von (1) (s. oben.) Was nun den mittleren Fehler betrifft, so ist derselbe zu rechnen:

$$
m = \sqrt{\frac{59,14}{20 - 4 - 2}} = \pm 2,1''
$$
 (4)

Der Nenner <sup>20</sup> — <sup>4</sup> — <sup>2</sup> = <sup>14</sup> entsteht nämlich dadurch, dass <sup>20</sup> Richtungen als gemessen eingehen und ausser den 4 Hauptunbekannten *& x1 â i/1 â x2 ây2* noch die beiden *zy* und *z2* für die ganz freien Punkte Hochschule und Dreifaltigkeit als Unbekannte auftreten. Allerdings sind auch auf den festen Punkten Schanze, Steuerndieb u. s. w. ursprünglich Nullpunkts-Unbekannte  $z_3$ ,  $z_4$  u. s. w. vorhanden gewesen, allein diese sind nicht nur eliminiert, sondern auch durch die Gewichte 0,75 und die Abzüge — 0,0017 u. s. w. in anderer Weise berücksichtigt.

Die Berechnung des mittleren Fehlers nach (4) entspricht der theoretischen Formel (35) § 94, S. 368; wir wollen aber auch noch die schärfere Rechnung nach (36) S. 369 durchführen.

Wenn man nämlich auch auf den festen äusseren Punkten *alle* gemessenen Richtungen eines vollen Satzes und das zugehörige *z* berücksichtigen will, so bekommt (

#### § 103. **Doppelpunkt-Ausgleichung mit vollen Richtungssätzen. 405**

man eine ganz andere, nämlich z. B. für den Punkt Schanze folgende Berechnung, welche wir auf 0,01" scharf führen, um den Zusammenhang deutlicher zu zeigen.

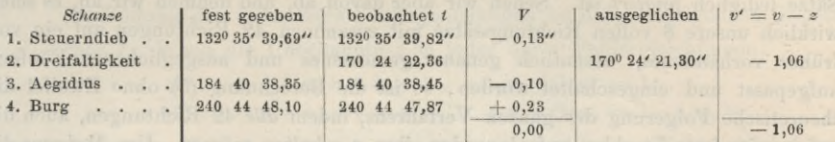

Nun rechnet man die Gesamtverschiebung:  

$$
-z = \frac{[V] - 1,06}{4} = -0,26''
$$
 also  $z = +0,26$ 

Nun kann man entweder dieses *z* zu allen *V* und *v'* hinzunehmen und dadurch die 4 wirklichen *v,* nämlich + 0,13 , — 0.80 , +0,16 , + 0,49 und deren Quadratsumme 0,9226 berechnen, oder man kann noch mehr anschaulich die Sache dadurch machen, dass man die beobachteten *t* nochmals sämtlich um — *z* verschiebt und mit den oben als fest gegeben und ausgeglichen bekannten Richtungswinkeln gemeinsam vergleicht.

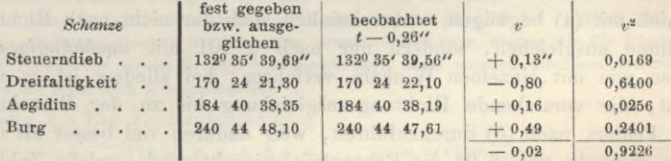

Man kann dieses auch noch so rechnen:

$$
[V^2] + v'^2 - \frac{[v']^2}{s + s'} = 0,13^2 + 0,10^2 + 0,23^2 + 1,06^2 - \frac{1}{4}(-1,06)^2
$$
  
= 0,0798 + 1,1236 - 0,2809 = 0,9226

Dieses ist nun der Fehlerquadratbeitrag der Station Schanze mit 4 gemessenen Richtungen und einer Nullpunkts-Unbekannten *z.*

Alle unsere 8 Stationen zusammen geben so im ganzen :

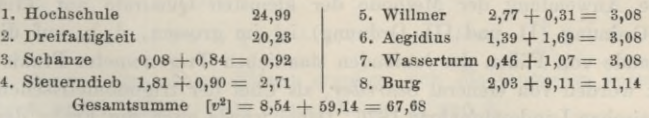

Die Anzahl der beobachteten Richtungen ist  $=42$  und die Unbekannten sind erstens  $\delta x_1 \, \delta y_1 \, \delta x_2 \, \delta y_2$  zusammen 4 und für jede Station ein *z*, also deren 8 und im ganzen gibt das  $4 + 8 = 12$  Unbekannte, folglich der mittlere Fehler einer beobachteten Richtung :

$$
m = \sqrt{\frac{67,68}{42 - 12}} = \pm 1.5^{\prime\prime}
$$
 (5)

Lässt man die festen Strahlen weg, so hat man:

$$
m = \sqrt{\frac{59,14}{20 - 6}} = \pm 2,1''
$$
 (6)

wie schon oben (4) angegeben war.

**40H Die Schreiber sehen Regeln. § 104.**

Ehe wir diese Eehlerberechnungen (6) und (5) vergleichen, wollen wir nochmals daran erinnern, dass unser Zahlenbeispiel in Bezug auf die Anordnung der Sätze lediglich *fingiert* ist. Sehen wir aber davon ab, und nehmen wir an, es seien wirklich unsere 8 vollen Richtungssätze mit zusammen 42 Richtungen auf ein von früher vorhandenes, wesentlich genauer gemessenes und ausgeglichenes Eünfeck aufgepasst und eingeschaltet worden, so ist die Berechnung (5) ohne Zweifel die theoretische Folgerung des ganzen Verfahrens, indem *alle* 42 Richtungen, auch die auf bereits feste Strahlen aufzulegenden, ihre *v* erhalten müssen. Um übrigens die

festen, alten Strahlen von den neuen zu trennen, wellen wir noch (5) so schreiben:  
\n
$$
m = \sqrt{\frac{8,54 + 59.14}{16 + 14}}
$$
\n(7)

Hier stehen rechts die Bestandteile von (4) oder (6) und man sieht, dass die Berechnung (4) zwar ebenfalls in richtigem Verhältnis hergestellt ist (abgesehen von dem, was in unserem Beispiel fingiert ist), dass aber die Berechnung (4) immer nur einen *Teil* der Fehlerelemente berücksichtigt und insofern der Berechnung (5) oder (7) nachsteht.

In der Praxis wird man wohl niemals die Berechnung (5) durchführen, sondern sich mit (4) begnügen, wahrscheinlich auch gar nicht nach Richtungen in diesem Sinne ausgleichen, sondern nur nach § 101 mit *unabhängigen* äussern Richtungen wie mit einzelnen "Winkeln verfahren; bei alledem ist es nicht uninteressant, die vorstehende Richtungsausgleichung bis zu der Berechnung des mittleren Fehlers nach (5) durchzuführen, weil dadurch viel besser als durch die abstrakten Formeln von § 94 die Erkenntnis geweckt wird, welche Zahl von Beobachtungen und Unbekannten im Nenner des mittleren Fehlerquadrats einzuführen ist, ob alle *z* oder welche *z* hierbei mitzählen u. s. w. oder allgemeiner, weil dadurch ersichtlich wird, was die strenge Theorie fordert und was davon in gegebenen Fällen der Praxis nachgelassen werden kann.

# **§ 104. Die Schreiberschen Regeln.**

Die Anwendung der Methode der kleinsten Quadrate auf Triangulierungniederer Ordnung (II. und III. Ordnung) ist im grossen, d. h. auf die hunderte und tausende von Fällen der laufenden staatlichen Trigonometer-Praxis zuerst angewendet worden von General *Schreiber*, als Chef der trigonometrischen Abteilung der preussischen Landesaufnahme 1876. Dabei wurde auch die Frage der Messungsanschlüsse an feste Richtungen, mit Orientierungsunbekannten *z* mathematisch behandelt. Eine autographierte für den inneren Dienst der trigonometrischen Abteilung bestimmte Abhandlung vom 8. Sept. 1877 : *"Rechnungsvorschriften für die trigonometrische Abteilung der Landesaufnahme, Ausgleichung und Berechnung der Triangulation zweiter Ordnung"* wurde von dem Verfasser Schreiber uns übergeben zur Veröffentlichung in dem Werke "Jordan-Steppes, Deutsches Vermessungswesen 1882", I. S. 151—164. Daselbst ist auf S. 157—159 in kurzen Sätzen und Regeln die Ausgleichung nach vermittelnden Beobachtungen mit reduzierten Fehlergleichungen behandelt, wie wir im nachstehenden als Zitat mitteilen:

Die reduzierten Fehlergleichungen sind keineswegs wirkliche Fehlergleichungen mit einfacher geometrischer Bedeutung, sondern sie sind lediglich als fingierte Rechnungsausdrücke aufzufassen,

deren Bedeutung sich auf die angegebene Eigenschaft beschränkt, und die weiter keinen Zweck haben, als den einer Rechnungsabkürzung. Aus diesem Grunde hat es auch keine Bedenken, *negative* (fingierte) Gewichte für dieselben einzuführen.

Die Bildung der reduzierten Fehlergleichungen beruht auf folgenden Sätzen: *Satz 1.* Wenn die Unbekannte *z* in jeder der *v* Fehlergleichungen:

(1) = 
$$
-z + a_1 x + b_1 y + \ldots + n_1
$$
 Gew. = 1  
\n(2) =  $-z + a_2 x + b_2 y + \ldots + n_2$  Gew. = 1 u. s. w.

aber in keiner der übrigen vorkommt, so kann man anstatt jener *v* Fehlergleichungen, welche *z* enthalten, die folgenden reduzierten Fehlergleichungen setzen :

$$
0 = a_1 x + b_1 y + \ldots + n_1 \quad \text{Gew.} = 1
$$
  
\n
$$
0 = a_2 x + b_2 y + \ldots + n_2 \quad \text{Gew.} = 1 \quad \text{u. s. w.}
$$
  
\n
$$
0 = (a) x + (b) y + \ldots + (n) \quad \text{Gew.} = -\frac{1}{y},
$$

wo die letzte Gleichung die Summe der übrigen bedeutet.

Aus den gegebenen *v* Fehlergleichungen ergibt sich die fertige Normalgleichung für *z,*  $0 = \nu z - (a) x - (b) y - \ldots - (n).$ nämlich :

Da die rechte Seite dieser Gleichung der Summe der  $\nu$  Verbesserungen (1), (2), ... mit entgegengesetzten Zeichen gleich ist, so ergibt sich daraus der Satz :

Auf jeder Station ist die Summe der Verbesserungen  $(1) + (2) + \ldots$  gleich Null, wovon wir nachher Anwendungen machen werden. Man beweist diesen Satz, ebenso wie die folgenden, einfach durch die Probe; die zweite Gruppe von Gleichungen muss nämlich dieselben Normalgleichungen geben, wie die erste nach Elimination von *z.*

*Satz 2.* Die Fehlergleichungen

(1) = 
$$
a x + b y + \ldots + n_1
$$
 Gew. =  $p_1$   
(2) =  $a x + b y + \ldots + n_2$  Gew. =  $p_2$  u. s. w.

die sich nur in den konstanten Gliedern und den Gewichten unterscheiden, kann man durch die eine ersetzen:

$$
0 = a x + b y + \ldots + \frac{p_1 n_1 + p_2 n_2 + \ldots}{p_1 + p_2 + \ldots}
$$
 Gew.  $= p_1 + p_2 + \ldots$ 

*Satz 3.* Anstatt der Fehlergleichung

 $(1) = a x + b y + \ldots + n$  Gew. = p

kann man die folgende setzen:

$$
0 = q \cdot a \cdot x + q \cdot b \cdot y + \ldots + q \cdot n \quad \text{Gew.} = \frac{p}{q^2}
$$

Aus diesen allgemeinen Sätzen ergeben sich die folgenden speziellen, und zwar: Satz 4. aus 1. und 2., Satz 5. und 6. aus 2. und 3.

*Satz 4.* Wenn die Unbekannte *z* nur in den beiden Fehlergleichungen

(1) = 
$$
- z
$$
  
\n(2) =  $- z + a x + b y + ... + n$  Gew. = 1

vorkommt, so kann man dafür die eine reduzierte:

$$
0 = a x + b y + \ldots + n
$$
 Gew.  $= \frac{1}{2}$ 

setzen.

*Satz 3.* Die beiden Fehlergleichungen:

 $(1) = a x + b y + \ldots + n, \quad \text{Gew.} = 1$  $(2) = a x + b y + \ldots + n_2$  Gew. = 1, (Fortsetzung des Textes s. S. 410.)

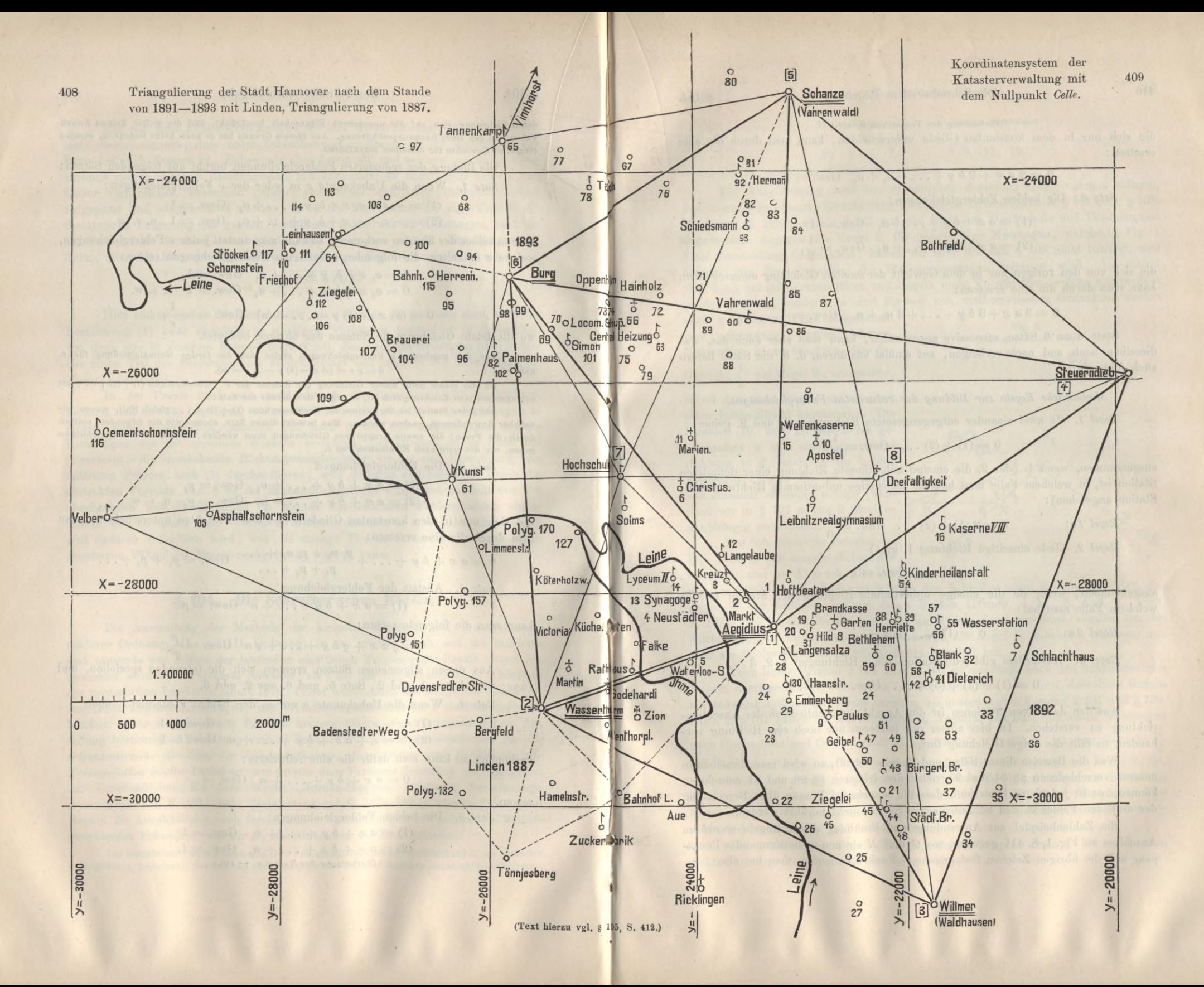

#### **410 Die Schreiber sehen Regeln. § 104.**

#### (Fortsetzung des Textes von S. 407.)

die sich nur in dem konstanten Gliede unterscheiden, kann man durch die eine ersetzen :

$$
0 = 2 a x + 2 b y + \ldots + n_1 + n_2
$$
 Gew.  $= \frac{1}{2}$ 

*Satz 6.* Die beiden Fehlergleichungen:

 $(1) = a x + b y + \ldots + n, \quad \text{Gew.} = 1$  $(2) = a x + b y + \ldots + n_2$  Gew.  $= \frac{1}{2}$ ,

die sich von den vorigen nur in dem Gewicht der zweiten Gleichung unterscheiden, kann man durch die eine ersetzen:

$$
0 = 3 a x + 3 b y + \ldots + 2 n_1 + n_2 \quad \text{Gew.} = \frac{1}{6}.
$$

Statt diese 6 Sätze successive anzuwenden, kann man aber auch das, was dieselben nach und nach verlangen, auf einmal ausführen, d. h. die Sätze liefern auch folgende:

*Mechanische Regeln zur Bildung der reduzierten Fehlergleichungen.*

*Regel 1.* Je zwei einander entgegengesetzte Richtungen 1. und 2. geben:

$$
0 = (1) + (2) \ldots \quad \text{Gew.} = \frac{1}{2},
$$

ausgenommen, wenn 1. oder 2. die einzige unbestimmte Richtung einer definitiven Station ist, in welchem Falle man hat (2. als einzige unbestimmte Richtung ihrer Station angesehen) :

*Regel* 1a:  $0 = 2(1) + (2) \ldots$  Gew.  $= \frac{1}{6}$ 

*Regel 2.* Jede einseitige Richtung 1. gibt:

$$
0=(1)\ldots\ \mathrm{Gew.}=1
$$

ausgenommen, wenn sie die einzige unbestimmte Richtung der Station ist, in welchem Falle man hat:

Regel 2*a*: 
$$
0 = (1) \ldots
$$
 Gew.  $=\frac{1}{2}$ 

*Regel 3.* Ausserdem gibt jede Station von *v* Richtungen 1, 2, 3 . . .

$$
0 = (1) + (2) + (3) + \ldots \quad \text{Gew.} = -\frac{1}{n}.
$$

Auf den definitiven Stationen ist die Anzahl *v* einschliesslich der Anschlussrichtung zu verstehen. Ist hier ausser der letzteren nur noch *eine* Richtung vorhanden, so fällt die obige Gleichung fort.

Was die Beweise dieser Sätze und Regeln betrifft, so wird man dieselben in unseren verschiedenen §§ 94 und 95, nebst den früheren §§ 26 und 81 entnehmen können, es ist jedoch zu bemerken, dass die mancherlei Fragen über Berechnung der mittleren Fehler in den Schreiberschen Sätzen nicht berührt werden.

Ein Zahlenbeispiel zur Anwendung und Einübung dieser Regeln wurde im Anschluss an Fig. 1, S. 411 gegeben, wo *G* und *N* ein neu zu bestimmendes Punktpaar und die übrigen Zeichen fest gegebene Punkte bedeuten, man hat also :

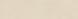

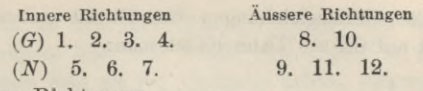

zusammen 11 gemessene Richtungen.

Die Ausgleichung wird im wesentlichen denselben Gang nehmen müssen, wie unsere Doppelpunkt-Einschaltung Hochschule-Dreifaltigkeit in § 101 oder § 103. Die Regel 3. haben wir in § 101 auf den Stationen Hochschule und Dreifaltigkeit angewendet, dagegen die Regel 1. für gegenseitige Messungen, welche in Fig. <sup>1</sup> 5mal Anwendung finden kann, haben wir in § <sup>101</sup> und § 103 nicht benützt, weil dadurch der Zusammenhang der Stationsmessungen zerrissen wird. Überhaupt sind diese Schreiberschen Sätze und Regeln nicht Vorschriften, welche angewendet. werden *müssen,* sondern es sind *Formen* von mathematischen Gedanken, welche

auch in anderer Weise ausgedrückt und angewendet werden können. Namentlich ist zu beachten, dass das Gewicht  $\frac{1}{2}$  bei Regel 2 a voraussetzt, es sei der neue Strahl nur an *einen* alten festen Strahl angebunden. Die Strahlen 10. und 11. haben *ein* gemeinsames *z* mit einer Anschlussrichtung in *S,* wodurch die beiden Fehlergleichungen für 10. und 11. von einander *abhängig* werden (während wir in § 101 solche 2 Strahlen *g* unabhängig annahmen).

Das Schreibersche Beispiel von Fig. 1 ist in der ursprünglichen Abhandlung und im Abdruck (Jordau-

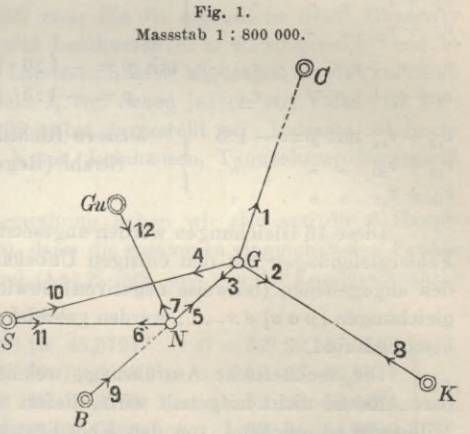

Steppes 1882, S. 153—163) genau nach den Schreiberschen Regeln behandelt, dagegen in der früheren Auflage dieses Buches (Handb. d. V., 3. Aufl. I., 1888, S. 167—171) ist dasselbe Beispiel teilweise anders durchgerechnet, nämlich um die Stationsgruppen nicht zerreissen zu müssen, die Regel 1. unbenützt gelassen, was aber am Schlussergebnis natürlich nichts geändert hat.

Auch unser Beispiel § 101 bzw. § 103 ist mehrfach nach den Schreiberschen Regeln durchgerechnet worden; es ist aber sogleich zu bemerken, dass diese Regeln auf teilweise *anderen Annahmen* beruhen, als unsere beiden Formen § 101 und § 103. Denn in § 101 haben wir auf Steuerndieb, Aegidius und Burg die neuen Richtungen

nach Hochschule und Dreifaltigkeit als *unabhängig* eingeführt (mit dem Gewicht ^ wie bei Schreiber), was eine vereinfachende Vernachlässigung der Regel 3. ist. Andererseits ist unsere Ausgleichung § 103 formell ebenso streng als Schreibers Regeln, macht aber die Annahme, dass lauter volle Sätze mit Einschluss *aller* festen Anschlussstrahlen gemessen sind, während die Schreiberschen Regeln nur je *einen* festen Anschlussstrahl voraussetzen.

**Die rechnerische Durchführung unseres Beispiels von § 101 nach den Schreiberschen Regeln würde sich so gestalten :**

Man setzt alle Fehlergleichungen für die 20 gemessenen Bichtungen an ohne alle Rücksicht auf die *z.* Dann bildet man:

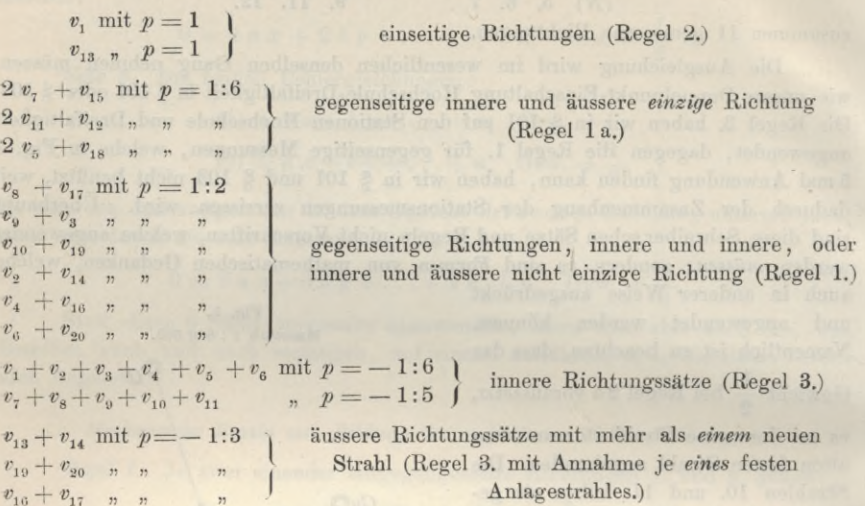

Diese 16 Gleichungen werden angesetzt (ohne die *z),* wie wenn sie unabhängige Fehlergleichungen mit den einzigen Unbekannten  $\delta x_i$ ,  $\delta y_i$ ,  $\delta x_s$ ,  $\delta y_s$  und mit -den angegebenen (teilweise negativen) Gewichten wären. Die zugehörigen Normalgleichungen [*p a a\* <J' *xx .* . . werden gebildet und aufgelöst, wodurch die Koordinaten bestimmt sind.

Die rechnerische Ausführung, welche hier aus Rücksicht auf den verfügbaren Raum nicht mitgeteilt wird, liefert die Schlusskoordinaten nur um wenige Millimeter abweichend von den Koordinaten des § 101 und § 103. Es ist sicherlich auch nicht die Frage nach dem schärfsten Rechnungsgange an sich, welche uns hier beschäftigt, sondern die Frage, ob bei der einen oder anderen Anordnung die unvermeidlichen Vernachlässigungen aus dem inneren Verständnis aller Umstände, oder nur aus praktischer Not hervorgegangen sind. Ersteres ist bei den Schreiberschen Regeln von 1877 und auch bei unseren Ausgleichungen von § 101 und § 103 der Fall.

# **§ 105. Beispiel einer Triangulierung. Triangulierung der Stadt Hannover.**

Im folgenden soll im Anschluss an die §§ 87 und 88 des II. Bandes dieses Handbuches, 6. Aufl. 1904, als Beispiel für den Berechnungsgang einer Triangulierung die vom Verfasser ausgeführte Triangulierung der Stadt Hannover vorgeführt werden.

Nachdem mit dem Dreiecksnetz von S. 205 mit dem Abriss S. 219 und der Doppelpunkteinschaltung von S. 391 die Grundlage für die Stadttriangulierung geschaffen war, kam es nur noch darauf an, eine grosse Zahl weiterer Punkte durch Einschneiden mit äusseren und inneren Richtungen zu bestimmen.

**§ 105. Beispiel einer Triangulierung. 413**

Dieses wollen wir an dem Netzbilde von S. 408—409 weiter zeigen, indem wir darin zuerst das frühere Netz von S. 205 und S. 392 in grösserem Massstabe wieder vorführen. Dieses mag als III. Ordnung gelten, während die weiteren einzuschaltenden Punkte, welche auf S. 408—409 nur als Punkte, ohne Sicht-Verbindungen gezeichnet sind, weiter als IV. Ordnung gelten sollen.

Indessen müssen wir hierzu noch das hinzufügen, was in dem bisher besprochenen System nicht inbegriffen und noch nicht besprochen ist.

Erstens haben wir auf S. 408—409 als Zentralsystem um Linden Wasserturm, ein kleines besonderes Netz, welches schon 1887 für die Stadtvermessung von Linden (links der Leine) angelegt und bereits in unserem II. Bande "Handb. d. Verm., 4. Aufl. 1893", S. 288 und S. 294 u. ff., sowie auch in der 5. Aufl. 1897 § 77 und 6. Aufl. 1904 § 77 beschrieben ist.

Zweitens hat das Netz von S. 392 zwar für die eigentliche Stadt Hannover aber nicht für die nordwestlichen Vororte Leinhausen u. s. w. ausgereicht und es mussten dort noch weitere Punkte der Landesaufnahme zugezogen werden, nämlich Velber, Vinnhorst, Stelingen und Bothfeld I, von denen jedoch nur Velber (S. 408) und Bothfeld I (S. 409) auf S. 408—409 selbst dargestellt ist. Indessen ist leicht einzusehen, dass damit die Verbindung Kunst, Leinhausen, Tannenkamp hergestellt und alles weitere gesichert war.

Im System Celle der Katasterverwaltung haben wir also nun die 6 Hauptpunkte mit ihren Koordinaten auf S. 220, dann die zusammen eingeschalteten Punkte Hochschule und Dreifaltigkeit in (1) und (1 a) S. 399, und von der Landesaufnahme entlehnt die 4 Punkte :

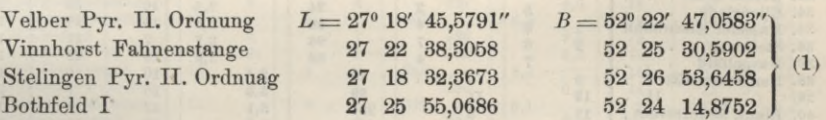

(Vgl. hierzu das Netzbild in dem folgenden § 106.)

Der Punkt Bothfeld I (im N.O.) wäre nicht nötig gewesen, da er aber in unser Gebiet fällt und von der Landesaufnahme bereits bestimmt war, wurde er auch als fester Anschluss genommen. Die vorstehenden geographischen Koordinaten wurden nun in das Katastersystem (S. 204) mit dem Nullpunkt Celle umgerechnet und dabei bei Vinnhorst noch ein Nebenpunkt zugezogen:

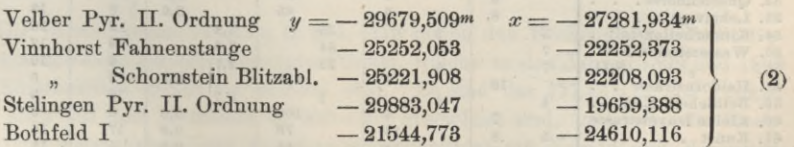

Bei den Pyramiden gelten diese Koordinaten für die Steinmitte unten; die Pyramidenspitze wurde jeweils durch Aufloten besonders bestimmt, was hier nicht anzugeben ist (vgl. Band II, 6. Aufl. 1904 § 72).

Beispiel einer Triangulierung.

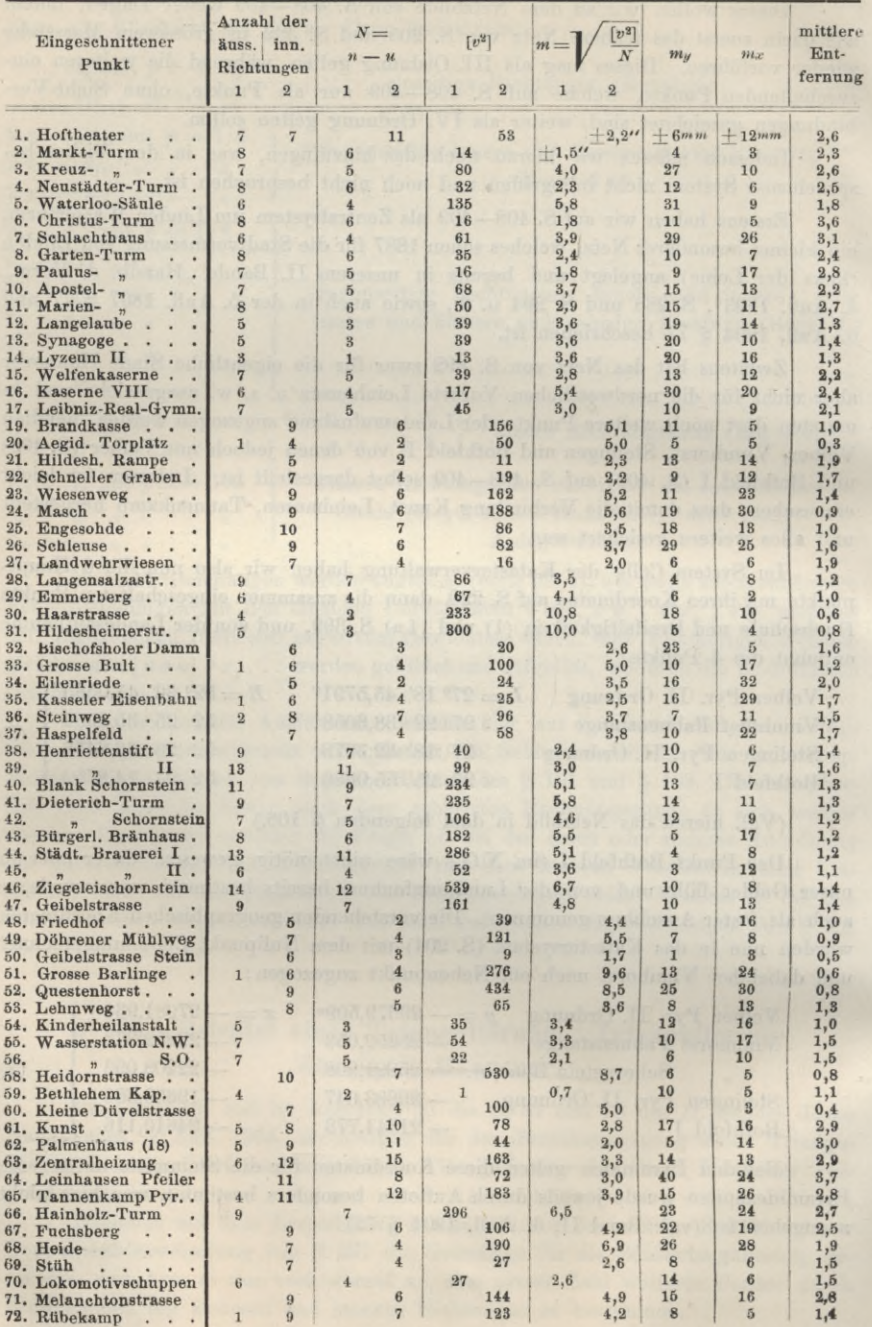

### Beispiel einer Triangulierung.

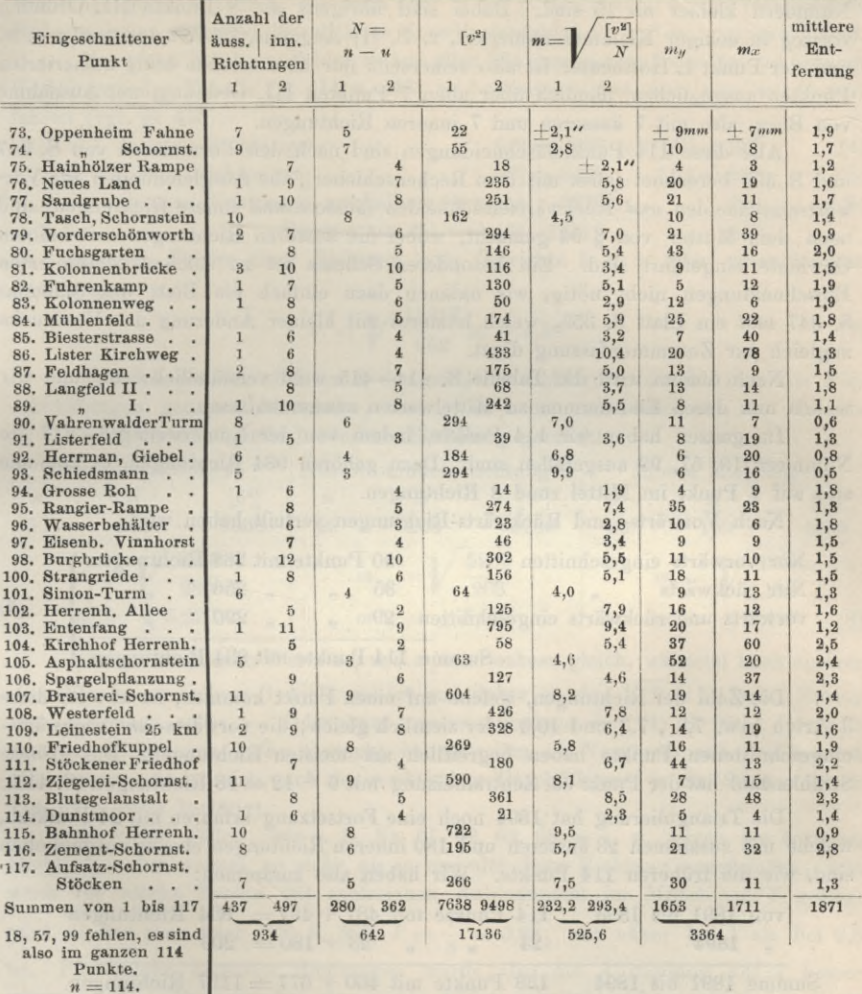

Die vorstehenden Tabellen S. 414-415 geben den Rechengang und die Genauigkeitsnachweise für alle diejenigen Punkte, welche in den Jahren 1892 und 1893 durch Einschneiden bestimmt worden sind. Es sind das  $117 - 3 = 114$  Punkte, welche auch auf dem Netzbilde S. 408-409 gezeichnet sind, und zwar die Hochpunkte (im wesentlichen nur vorwärts eingeschnitten) mit Namen und Nummern, die Bodenpunkte (im wesentlichen nur rückwärts eingeschnitten) nur mit Nummern. Die Sichtlinien selbst für alle diese Punkte in dem kleinen Massstabe 1:40 000 unseres Netzbildes einzuzeichnen, wäre völlig unmöglich (es sind 934 Sichtlinien), weil dadurch nur ein verworrenes spinnwebartiges Gebilde erzeugt würde.

Die Nummern geben die Aufeinanderfolge der Einschneideberechnungen, so dass z. B. der Punkt 15. Welfenkaserne nur über Punkten gerechnet sein kann, deren Nummern kleiner als 15 sind. Dabei sind übrigens die 8 Punkte III. Ordnung vorweg in eckiger Klammer numeriert, z. B. [1] Aegidius, [2] Wasserturm u. s. w. und der Punkt 1. Hoftheater ist also seinerseits nur über solchen eckig numerierten Punkten ausgeglichen, nämlich über allen <sup>7</sup> Punkten III. Ordnung, mit Ausnahme von Burg, also mit 7 äusseren und 7 inneren Richtungen.

Alle diese 114 Punkteinschneidungen sind nach den Formularen von S. 847 und S. 355 berechnet (alles mit dem Rechenschieber), die Ausgleichungen für Vorwärtseinschneiden *und* Rückwärtseinschneiden (äussere *und* innere Richtungen) sind nach dem Muster von § 96 gemacht, wobei die äusseren Richtungen mit halbem Gewichte eingeführt sind. Ein besonderes Schema ist zu solchen kombinierten Einschneidungen nicht nötig, wir nahmen dazu einfach ein Blatt des Schemas S. 347 *und* ein Blatt S. 355, welch letzteres mit kleiner Änderung des Vordrucks zugleich zur Zusammenfassung dient.

Nach diesem wird die Tabelle S. 414—415 wohl verständlich sein, und wir wollen nun deren Endsummen zu Mittelwerten zusammenfassen.

Im ganzen haben wir 114 Punkte, indem von der Numerierung 1—117 die Nummern 18, 57, 99 ausgefallen sind. Dazu gehören 934 Richtungen, es kommen also auf <sup>1</sup> Punkt im Mittel rund 8 Richtungen.

Nach Vorwärts- und Rückwärts-Richtungen verteilt haben wir:

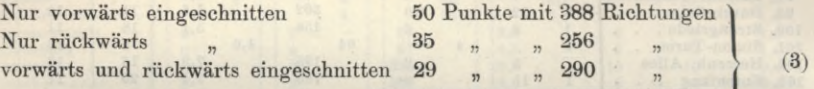

Summe 114 Punkte mit 934 Richtungen

Die Zahl der Richtungen, welche auf einen Punkt kommen, ist also für diese 3 Arten bzw. 7,8 , 7,3 und 10,0 oder ziemlich gleich ; die vorwärts- *und* rückwärtseingeschnittenen Punkte haben begreiflich am meisten Richtungen. Die grösste Strahlenzahl hat der Punkt 63. Zentralheizung mit  $6 + 12 = 18$  Richtungen (S. 414).

Die Triangulierung hat 1894 noch eine Fortsetzung erfahren mit 24 Punkten, welche mit zusammen 23 äusseren und 180 inneren Richtungen ebenso ausgeglichen sind, wie die früheren 114 Punkte. Wir haben also zusammen:

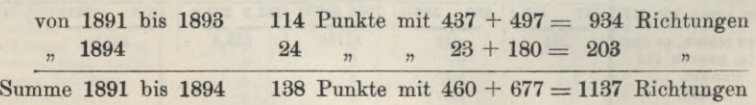

Im Mittel hat nun <sup>1</sup> Punkt 8,2 Richtungen.

Wenn wir dann noch die 20 Punkte von Linden (links der Ihme S. 408) dazu zählen, so haben wir insgesamt 158 Punkte mit rund 1300 Richtungen.

Die Quadratsummen  $[v^2]$ , welche bei den einzelnen Ausgleichungen übrig geblieben sind, sind nicht gleichwertig, weil allen äusseren Richtungen halbes Gewicht gegeben ist, weshalb in der Spalte der  $[v^2]$  die von den äusseren Richtungen herrührenden Beträge unter 1, die von den inneren Richtungen herrührenden unter 2 auseinandergehalten sind; bei Vor- *und* Rückwärtseinschneiden ist das halbe Gewicht bereits nach dem Beispiel von S. 377 berücksichtigt, also das Ergebnis *[,v*2] unter 2 zu setzen. Ähnlich verhält es sich mit den einzelnen Nennern  $n - u = N$ , welche in jedem einzelnen Falle zur Bestimmung des mittleren

**§ 105. Beispiel einer Triangulierung. 417**

Richtungsfehlers *m* führen, der dann aber in der 5. Spalte auch wieder verschiedene Bedeutung hat, während die mittleren Koordinatenfehler *my* und *mx* gleichartig sind.

Um einen mittleren Fehler *m* aus allen 934 gemessenen äusseren und inneren Richtungen der Tabelle (S. 414 u. 415) zu bestimmen, hat man nun so zu verfahren (vgl. S. 415):

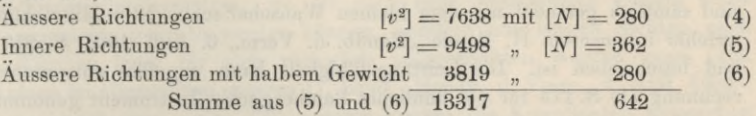

also mittlerer Fehler einer Richtung vom Gewichte 1 d. h. hier einer inneren Richtung :

$$
m = \sqrt{\frac{13317}{642}} = \pm 4.56^{\prime\prime}
$$
 (7)

Nun können wir aber auch den mittleren Fehler für die 3 Arten von Einschneidungen getrennt berechnen, und zwar haben wir dazu aus der Tabelle S. 414—415 noch folgende besondere Einteilung gemacht:

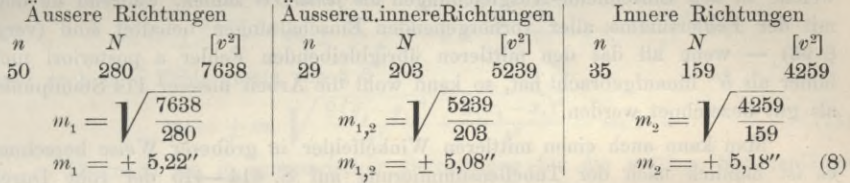

Die so erhaltenen Werte  $m_1$  und  $m_2$  sind nahezu gleich, während nach unserer Annahme m, zu halbem Gewicht gehört und daher m, den  $V = 1,4$  fachen Betrag von *m2* haben sollte. — Oder kurz unsere Annahme von (1) S. 370, dass alle äusseren Richtungen *halbes* Gewicht haben sollen im Vergleich mit den inneren Richtungen, findet sich nach der praktischen Durchführung in der Summe dieser 114 Fälle *nicht* bestätigt.

In vielen Fällen, wie z. B. Nr. 61. 62. 63. 65. u. s. w. waren die äusseren Richtungen bei weitem an *mehr* als je *eine* alte feste Richtung angebunden, und wenn für solche Punkte mit zahlreichen Anbindungen im Mittel *s —* 7 gesetzt wird, so hat man nach (15) S. 365,  $P = \frac{7}{8} = 0.88$ , was näher bei 1 als bei 0,5 ist. Für solche äusseren Richtungen würde also die Abrundung auf <sup>1</sup> besser gewesen sein. Dagegen bei den vielen Fällen mit zahlreichen inneren und nur 1—2 äusseren Richtungen, welche z. B. unter Nr. 82—87 S. 415 sich häufen (es sind im ganzen etwa 24 solcher Fälle), waren die äusseren Richtungen, gewöhnlich nur etwa 0,5km lang und zur Verbindung mit einem Nachbarpunkte gemessen, minderwertig. Für diese Richtungen und auch in andern Fällen (vgl. z. B. das Netz im folgenden § 106, S. 427) wäre also die Abrundung des äusseren Gewichts auf 0,5 angebracht.

Wenn also zahlreiche Anbindestrahlen für die äusseren Richtungen vorliegen, so ist es wohl vorzuziehen, deren Gewicht auf *P =* <sup>1</sup> abzurunden ; wenn das nicht der Fall und die Orientierung unsicher ist, so ist die Abrundung auf 0,5 angezeigt. — Jedoch ist hierbei wieder auf die theoretischen Erwägungen in § 94 und § 95 hinzuweisen.

Jordan, Handb. d. Vermessungskunde. I. Bd. 5. Aufl. 27

Indem wir also den mittleren Fehler einer Richtung nach (7) und (8) schlechthin *m=* + 5" haben, müssen wir auch überlegen, wie viel hiervon auf nackte Messungsfehler und wie viel auf Zentrierungen und auf die fortgesetzte Fehleranhäufung bei der massenhaften Einschaltung und Einschachtelung von 8 Punkten bis schliesslich 114 Punkte zu rechnen ist? Die Messungen für die 114 Punkte sind sämtlich gemacht mit dem kleinen Wanschaffsehen 13c»«-Mikroskop-Theodolit, welcher in unserem II. Bande "Handb. d. Verm., 6. Aufl. 1904, S. 219 abgebildet und beschrieben ist. Die Leistungsfähigkeit kann ungefähr entsprechend der Berechnung (1) S. 173 für ein ähnliches Bamberg sches Instrument genommen werden, wonach der mittlere Fehler einer Richtung in <sup>1</sup> Satze gleich 2" zu nehmen wäre; also für 4 Sätze nur gleich 1". Allein erstens wird in IV. Ordnung, für Stadtpunkte schon, sozusagen moralisch, nicht so pünktlich gemessen, wie bei III. Ordnung zu einem grundlegenden Netze wie S. 205, dann bringen die Blitzableiter, Fahnenstangen etc. auf kurze Entfernungen schon solch merkliche Störungen hervor, dass der Messungsfehler der einzelnen Stationen nicht unter 2"—3" zu schätzen sein wird. Wenn dann durch die Hunderte von Anschlüssen an alte feste Punkte, welche in den Einschneide-Ausgleichungen als *fehlerfrei* zählen, während sie doch mit der Fehlersumme aller vorhergehenden Einschaltungen behaftet sind (vergl. § 98) — wenn all das den mittleren übrigbleibenden Fehler a posteriori nicht höher als 5" hinaufgebracht hat, so kann wohl die Arbeit unserer 114 Standpunkte als gut bezeichnet werden.

Man kann auch einen mittleren Winkelfehler in gröberer Weise berechnen, es ist nämlich nach der Tabellensummierung auf S. 414—415 der rohe Durchschnittswert aller Werte *<sup>m</sup>* gleich 525,6:114 = 4,6" und wenn man das mit dem Coefficienten 1,25 (für das Gausssehe Fehlergesetz) multipliziert, so hat man 5,8", also wieder nahe dasselbe wie vorher.

Auch die mittleren Koordinatenfehler *my* und *mx* wollen wir zunächst in dieser groben Durchschnitts-Rechnung zusammenfassen, nämlich nach der Tabellensummierung von S. 414-415:

$$
\frac{1653}{114} = 14,5^{mm} \text{ und } \frac{1711}{114} = 15,0^{mm}
$$

im Mittel 14,8mm für y und für x, also haben wir den mittleren Koordinatenfehler

$$
m_k = m_y = m_x = 1,25 \cdot 14,8 = 18,6^{mm}
$$
 (9)

Bilden wir das quadratische Mittel für *my* und *m*  $[m_{y}^{2}] = 34076$  und  $[m_{x}^{2}] = 40763$ , damit die besseren Werte  $erhalten$  wir

$$
m_y = \pm \ 17.3^{mm} \qquad m_x = \pm \ 18.8^{mm}
$$

also den mittleren Koordinatenfehler

$$
m_k = m_y = m_x = \pm 18^{mm} \tag{9*}
$$

und den mittleren Punktfehler:

$$
M_p = 18 \sqrt{2} = 25,4^{mm} \tag{10}
$$

Nimmt man ferner den Grenzfehler gleich dem 3 fachen mittleren Fehler, so kann man mit  $3 \times 25,4 = 76^{mm}$  den Grenzfehler jedenfalls innerhalb =  $1^{dm}$  annehmen , und *innerhalb* dieses Betrages werden die Polygonzüge, abgesehen von ihren eigenen Fehlern, schlimmstenfalls anschliessen müssen.

Endlich gibt unsere Tabelle S. 414—415 auch noch die mittleren Entfernungen der einzelnen Ausgleichungen, deren Gesamtmittel wird  $1871:114 = 1,65$ <sup>km</sup>, während die Punkte untereinander nach dem Anblick des Netzbildes S. 408—409 viel geringere Entfernungen, nämlich unter 1km haben. Wenn trotzdem die Zielweite im Mittel wesentlich grösser ist, so kommt das von der eigentümlichen Form eines Stadt-Triangulierungsnetzes, wo oft ganz nahe benachbarte Punkte unter sich nicht zusammen gesehen werden können, sondern aus langen Sichten nach entfernten Türmen jeder für sich rückwärts eingeschnitten werden muss (vgl. über die Anlage im allgemeinen unseren II. Band "Handb. d. Verm., 6. Aufl. 1904", § 70—77, wo auch von einem Teil unserer Punkte die Koordinaten angegeben sind). Die Zahl der Punkte ist namentlich auf dem südöstlichen Teile des Bildes von S. 408—409 sehr gross, z. B. die Punkte 51. 52. 53. haben Abstände von nur etwa 300<sup>m</sup>. (Auf besondere Begründung der teilweise engen Punkthäufung kann hier nicht eingegangen werden.)

Wir wollen hierzu noch einige weitere Betrachtungen anstellen.

Wenn man in der Gleichung (5) S. 405 mittlere Fehler einführt und wie vorher die Koordinatenfehler alle gleich nimmt, also  $m_y = m_z = m_k$ , so hat man:

$$
m_s = \pm \frac{y_2 - y_1}{s} m_k \pm \frac{y_2 - y_1}{s} m_k \pm \frac{x_2 - x_1}{s} m_k \pm \frac{x_2 - x_1}{s} m_k
$$

und nach dem Fehlergesetz von § 5

$$
m_s = \pm m_k \sqrt{\frac{2 (y_2 - y_1)^2}{s^2} + \frac{2 (x_2 - x_1)^2}{s^2}} = m_k \sqrt{2}
$$
 (11)

Hiernach ist in summarischer Betrachtung für die mittlere Strahlenlänge von  $1,65^{km}$  mit Anwendung auf (10)

 $m_s = M_p = m_k$ ,  $V$   $2 = 25,4$ <sup>mm</sup>.

Für das Hauptnetz Fig. <sup>1</sup> S. 205 ergab sich in § 66 S. 224 als mittlerer Fehler eine Länge von  $1^{km}$ :  $\pm 7^{mm}$ , also für  $1,65^{km}$ :  $\pm 12^{mm}$ . Die Doppelpunkt-Einschaltung von Fig. 1 S. 392 ergab in  $(9)$  § 102 S. 401 für  $2,41^{km} + 18^{mm}$ , oder für 1,65km ebenfalls  $\pm$  12mm. Dies würde nach (11)  $m_k = \frac{12}{\sqrt{2}} = 8,5$ mm ergeben. Der mittlere Koordinatenfehler für die Doppelpunkt-Einschaltung ist nach (3)

 $\S$  102 S. 400 im Mittel  $\pm$  15<sup>*mm*</sup>. Nach diesem wird man die Koordinatenunsicherheit des grundlegenden Netzes für die mittlere Strahlenlänge der Punkteinschaltungen zu rund  $+1<sup>cm</sup>$  annehmen müssen.

An dem gesamten Richtungsfehler, der bei der Punkteinschaltung erscheint, nach (8) S. 417  $m = \pm 5$ ", haben Anteil: die reinen Messungsfehler (nach S. 418) zu 2"—3" geschätzt), die durch Zentrierungs-Unsicherheiten (Schwankungen der Punktbezeichnung, auch durch regelmässige Einstellfehler u. s. w.) entstehenden Fehler, und der bei der fortgesetzten Punkteinschaltung hinzukommende Teil.

Bietet ein trigonometrisches Netz eine genügende Anzahl geschlossener Dreiecke (oder Polygone), so kann aus deren Schlussfehler, wie schon in § 10 gezeigt ist und später noch in § 110 behandelt werden wird, ein mittlerer Winkelfehler und daraus ein mittlerer Richtungsfehler gebildet werden. Dieser ist unabhängig von den Koordinaten- oder Einschaltungsfehlern, er enthält aber die reinen Messungsfehler und die Zentrierunsicherheit, so dass danach, wenn die Messungsfehler etwa nach § 58 bestimmt wären, ein Schluss auf den Anteil der einzelnen Fehler am Gesamtfehler gezogen werden kann.
**420 Beispiel einer Triangulierung. § 105.**

In dieser Weise sind in der "Zeitschr. f. Verm. 1892", S. 452 (Bemerkungen über Kleintriangulierungen) einige Kleintriangulierungen untersucht worden und gefunden, dass bei diesen am Zustandekommen des Gesamtfehlers in gleicher Weise die Messungsfehler mit den Zentrierunsicherheiten einerseits, die Koordinaten- bezw. Einschaltungsfehler andererseits beteiligt sind.

Wenn man beispielsweise das gleiche Verhältnis für das hannoversche Stadtnetz annehmen würde, so würde also von dem in (8) S. 417 angegebenen Fehlerquadrat **<sup>52</sup>** = <sup>25</sup> auf Einschaltungs- bezw. Koordinatenfehler die Hälfte entfallen mit 12,5 und  $\sqrt{12,5} = +3,5$ ", und auf die Zentrierunsicherheit und reinen Messungsfehler je 6,25 mit  $\sqrt{6,25} = \pm 2,5$ ", welch letzterer der Schätzung 2"-3" von S. 418 entspricht.

Statt den mittleren Netzrichtungsfehler für jede Punkteinschaltung einzeln zu berechnen (z. B. § 90 S. 347, § 91 S. 355, § 96 S. 377), kann man die *v*auch zusammenfassend für ein ganzes Netz nach Abschluss der Berechnungsarbeiten ableiten durch Gegenüberstellung der ausgeglichenen und der beobachteten Richtungen für alle Standpunkte, wobei für jeden Standpunkt  $[v]=0$  wird. Der Divisor *N* für die so gewonnene  $[v^2]$  ist dann  $N =$  Anzahl aller beobachteten Richtungen — Anzahl der Standpunkte (Orientierungen *z)* — 2 **X** Anzahl der Neupunkte (*dx, dy*). (Vergl. hierzu *Reinhertz,* die Verbindungs-Triangulation zwischen dem Rheinischen Dreiecksnetze der Europäischen Gradmessung und der Triangulierung des Dortmunder Kohlenreviers der Landesaufnahme, Stuttgart 1889, S. 43.)

Zum Vergleich mit der im vorstehenden behandelten hannoverschen Triangulierung seien noch einige Ergebnisse anderer Stadt-Triangulierungen angeführt:

Berlin, "Zeitschr. f. Verm. 1891", S. 393—394, Mitteilung von v. Höegh, dazu auch Netz I. Ordnung, "Zeitschr. f. Verm. 1881", S. 12.

*Strassburg,* "Zeitschr. f. Verm. 1893", S. 131, Mitteilungen von Rodenbusch. Leipzig, "Zeitschr. f. Verm. 1895", S. 108, Mitteilung von Händel.

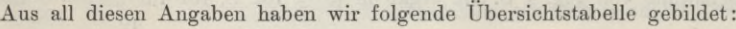

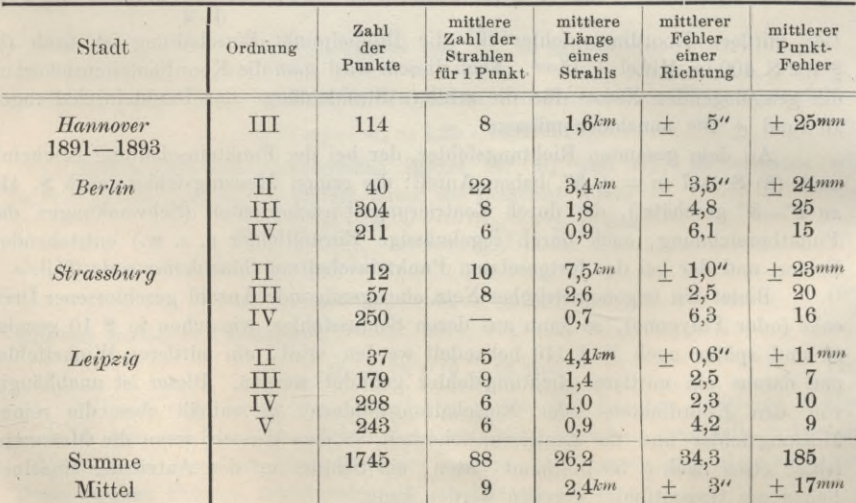

Alle diese Unternehmungen, welche gegenseitig von einander nichts wussten, sind nahezu auf dieselben Schlussergebnisse herausgekommen, wozu auch die an den angegebenen Stellen pachgewiesenen Instrumenten- u. s. w. Verhältnisse zu berücksichtigen sind.

AVas die Ausgleichungsformen betrifft, so sind wohl Berlin und Strassburg nach den Formularen der preuss. Anweisung IX gemacht. Leipzig hatte Anwendung der Rechenmaschine mit entsprechenden Formularen. Hannover ist nach S. 347 und S. 355 mit Anwendung des Rechenschiebers behandelt.

Es soll noch einiges Weitere über den Arbeitsgang im Anschluss an Band II, 6. Aufl. 1904, § 87 und § 88 beigefügt werden :

Die Auswahl der Punkte im Felde, Bodenpunkte und Hochpunkte, haben wir schon im II. Bande "Handb. d. Verm., 6. Aufl. 1904, § 72" genügend beschrieben, ebenso die Zentrierungen § 74 und 75. Als Instrument diente 1892 bis 1894 der kleine Wanschaffsche 13<sup>cm</sup>-Mikroskop-Theodolit, welcher in jenem Bande S. 219 abgebildet und beschrieben ist. In der Regel wurden 4 Sätze gemessen mit Kreisverdrehung von 45° von Satz zu Satz. Ausser dem Verfasser war ein zweiter Beobachter stets mit tätig, so dass abwechselnd der eine mass und der andere schrieb (Feldbuch Band II, § 73).

Die Sätze werden im Feldbuche ausgerechnet mit Hilfstafel von Band II, S. [7] und mit Probesummen (Band II, S. 301). Die Messungen pflegen wir schon im Felde beiläufig so zu orientieren, dass Xull der Ablesungen etwa nach Norden kommt (Band II, S. 302), weil das nachher beim Rechnen angenehm ist.

Die Mittelbildung aus den 4 Sätzen jeder Station erfordert das Herausschreiben dieser Sätze aus dem Feldbuche auf ein besonderes Blatt (ev. Form 2 der preussischen Anw. IX.), dabei werden alle 4 Sätze auf *einen* Wert des Anfangsstrahls gebracht, damit man aus den Abweichungen an den übrigen Richtungen sehen kann, ob alles genügend stimmt. Die Mittelbildung aus den 4 Sätzen geschieht wieder mit Probesummen.

Die berechneten Mittel werden stationsweise in einem Abriss zusammengestellt, § 76, Band II.

Dann folgt die Durchrechnung der ganzen in Arbeit genommenen Gruppe nach Näherungs-Koordinaten, beim Rückwärts-Einschneiden nach dem Formular von Band II, § 80, welches die Richtungswinkel *(A* P) , *(M P)* , *(B* P), bzw. deren Umkehrungen (PA), (PM), (PB) unmittelbar enthält. Noch 1-2 Richtungswinkel nach anderen Punkten werden zur Versicherung dazu gerechnet und damit das betreffende Satzmittel sofort näherungsweise gedreht und orientiert, damit später in der Ausgleichung (S. 355) die gemessenen Richtungen *a* genähert orientiert verfügbar sind, und die weitere Orientierungs-Verdrehung *z* nur noch klein wird.

Bei den zahlreichen Durchrechnungen der Vorwärts- und Rückwärtsschnitte kann die Rechenmaschine nach Band II 1904, § 78, S. 334 und § 80, S. 342 gute Dienste leisten.

Nachdem so alle Vorwärts- und Rückwärts-Einschneidungen zur Erlangung genäherter Koordinaten durchgerechnet waren, erfolgte das Aufträgen des Netzbildes in 1:10 000 und *danach* erst wurde an das Aufstellen eines guten Ausgleichungsplanes gegangen, wobei in der Aufeinanderfolge der Vorwärts- imd Rückwärts-Einschneidungen ein weiter Spielraum und Gelegenheit zu zweckmässiger Wahl gegeben ist (Band II 1904, § 87 und 88).

Hierzu schafft man sich zweckmässig eine Übersicht für die zu benutzenden und in die Rechnungsformulare aus dem Abriss einzutragenden äusseren und inneren Richtungen nach dem in Band II, 6. Aufl. 1904, § 87, S. 880 gegebenen Beispiel ; z. B. für den Punkt 61 der Tabelle S. 414

zu bestimmender Punkt : *61 Kunst*

äussere: Burg, Hochschule, Aegidius, Wasser-

turm, Velber

bestimmende Richtungen \ innere: Vinnhorst, Fahnenstange, desgl.Schorn-

stein, Burg, Marienkirche, Hochschule,

Aegidius, Wasserturm, Velber.

Das Netzbild in <sup>1</sup> : 10 000 gibt auch die Entfernung *s* genügend, welche man auf S. 347 und 355 braucht; wenn der Plan nicht zur Hand war, rechneten wir die *s* gelegentlich der Ausrechnung der Richtungswinkel *(cp)* auf S. 346 und S. 354 nebenher. Diese Richtungswinkel  $(q)$  vor der Ausgleichung müssen unabhängig *ziveifach* berechnet werden ; es ist das der mühsamste Teil der ganzen Arbeit, wozu bei massenhafter Ausführung auch die Rechenmaschine mit Vorteil verwendet werden kann. Hat man einen Hilfsrechner, so ist es das natürlichste, dass zwei Rechner auf unabhängigen Bogen vom Herausschreiben der Koordinaten bis zu den Winkelwerten sich kontrollieren, *ein* Rechner muss stets die *(cp)* für einige Tage im voraus rechnen und dann auf neuem Blatte nachholen bis alles stimmt. Wenn nun aber die *(cp)* zweifach unabhängig berechnet vorliegen, (die *s* etwa einmal nebenbei mit 4stelligen Logarithmen und ein zweitesmal aus dem Netzbild erhalten sind) dann ist die weitere Rechnung nach den Formularen S. 347 und S. 355 eine leichte Sache ; man kann mit wenig Stellen ausreichen, alles mit dem Rechenschieber machen. Beim Rückwärts-Einschneiden ist die Anordnung auf S. 356 unten der üblichen Mittelbildung von S. 355 vorzuziehen. Die Richtungswinkel *cp nach* der Ausgleichung, auf S. 346 und S. 354 unten, braucht man nicht wie die  $(q)$  vor der Ausgleichung notwendig zweifach zu berechnen, denn wenn auf den ersten Wurf die Probe [r2] stimmt, kann man ja wohl annehmen, dass die *cp* richtig sind; und die Frage, ob auch die  $\partial \varphi$  besonders berechnet werden sollen, ist schon auf S. 348 und S. 353 erörtert worden. Eine Kleinigkeit kann aber noch über die *cp (nach* der Ausgleichung) gesagt werden. Da, wie schon gesagt, die *(cp) vor* der Ausgleichung ohnehin auf zwei getrennten Blättern berechnet werden müssen, kann man das eine davon in Blei schreiben und nachher durch Abänderung der letzten Stellen mit Tinte für die endgültigen  $q$  benützen. Bei der trigonometrischen Abteilung der Landesaufnahme wird sogar so verfahren, dass die *cp* gar nicht mehr auf besonderem Blatte gerechnet, sondern nur durch rote Korrekturen der Endziffern in dem früheren Blatte der  $(q)$  hergestellt werden.

Beim kombinierten Vorwärts- und Rückwärts-Einschneiden werden *zwei* Formulare S. 347 und S. 355 zusammen genommen.

Nach der Ausgleichung wird für jeden Standpunkt der Abriss fertiggestellt, welcher den unteren Teil von S. 355 nochmals enthält und dadurch die noch freien Strahlen zum weiteren Vorwärts-Einschneiden mit orientiert, welche dann in einem neuen Schema S. 347 wieder als gemessene äussere Richtungen  $\alpha$  auftreten (vgl. Band II 1904, § 76 und 87).

### **§ 106. Beispiel einer Triang. III. Ord. der trig. Abt. d.preuss. Landesaufnahme. 423**

Mit etwa 4—5 Formularien (mit rotem Vordruck auf weissem Papier, wie neuerdings bei der trigonometrischen Abteilung der Landesaufnahme) reicht man für diese trigonometrischen Rechnungen aus, welche dann für jeden Punkt ein kleines Heft bildend nach der Aufeinanderfolge der Punktberechnungen geordnet und eingebunden werden. (Vach der preuss. Anweisung IX kommen in Betracht die Formulare 2, 5, eventuell 7 oder 8, dann 9, 10 und 11.)

# **§ 106. Beispiel einer Triangulierung III. Ordnung der trigonometrischen Abteilung der preussischen Landesaufnahme.**

Über die Gfesamtanlage der Triangulierungen unserer Landesaufnahme haben wir schon manches vorgeführt in unserem III. Bande "Handb. d. Verm.", 4. Aufl. 1896, S. 128 u. ff., sowie S. 515 u. ff., II. Band, 6. Aufl. 1904, S. 385 u. ff. ; auch ist hier zu bemerken, dass über den Fortschritt dieser Triangulierung Berichte mit Übersichtskarten in der "Zeitschr. f. Verm." von zuständiger Seite mitgeteilt werden. Aus einem dieser Berichte ist die Übersicht von S. 426 entnommen, welche 63 Messtischblätter mit je 2 Diagonalen darstellt oder da ein Messtischblatt in jener Gegend rund 126 Quadratkilometer enthält, sind im Jahre 1891 zusammen 7938 Quadratkilometer in Triangulierung III. Ordnung aufgenommen worden.

Gehen wir nun näher ein auf die Messungen von Trigonometer Hauptmann Messner 1891, welche auf S. 427 dargestellt sind, so sind das die Flächen von 6 Messtischblättern zwischen 52° 12' und 52° 30' Breite und 27° 20' und 27° 40' Länge. Nach der Tabelle in unserem III. Bande "Handb. d. Verm., 3. Aufl. 1890" S. [29] haben diese Blätter folgende Flächen, zwischen den Meridianen und Parallelkreisen gemessen:

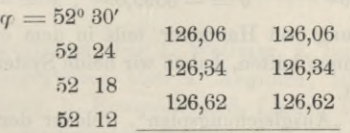

 $379,02 + 379,02 = 758,04$  Quadratkilometer.

Innerhalb dieses mathematischen Rahmens sind <sup>140</sup> Punkte III.— IV. Ordnung, also rund <sup>1</sup> Punkt auf 5—6 Quadratkilometer. Die Sichtlinien sind auf S. 427 nicht alle gezogen, sondern im wesentlichen nur die Sichten III. Ordnung und im Stadtgebiet von Hannover sind nur die Punkte des Partialnetzes, welches wir bereits auf S. 202 und S. 392 gezeichnet und behandelt haben, während die vielen Punkte von S. 408—409 natürlich auf S. 427 fehlen. Davon wird nachher bei dem "Ausgleichungsplan" weiter die Rede sein.

Die trigonometrische Abteilung der Landesaufnahme rechnet bekanntlich mit einem rechtwinkligen konformen Koordinatensystem über ganz Preussen, das wir schon in § 65, S. 213 besprochen haben (vgl. auch Band III dieses Handbuches, 4. Aufl. 1896 § 50, "Zeitschr. f. Verm. 1894", S. 167-171, S. 385-401 und 5. 409—418).

Die von der Landesaufnahme veröffentlichten Netzbilder enthalten gewöhnlich **nur das Netz der** *geographischen* **Koordinaten (Meridiane und Parallelkreise) und das** war auch bei dem Netze in 1:100000 der Fall, nach welchem unsere  $2^{1/2}$  fach

#### **424 Beispiel einer Triang.III. Ord. der trig. Abt. d. preuss. Landesaufnahme. § 106.**

verkleinerte Karte S. 427 gemacht worden ist. Um aber auch die rechtwinkligen Koordinaten in der Zeichnung berücksichtigen zu können, haben wir für die 4 Eckpunkte des geographischen Trapezes auch die rechtwinkligen Koordinaten berechnet, und zwar sowohl im System der Landesaufnahme als auch in dem Katastersystem mit dem Nullpunkte Celle.

Die Berechnung im System der Landesaufnahme geschah nach unserem III. Bande, 4. Aufl. 1896, § 101 und gab folgendes:

#### *System der Landesaufnahme*

*N.W. N.O.*  $L = 27^\circ 40'$   $B = 52^\circ 30'$  $y = -226306{,}72^m$ ,  $x = -17106{,}25^m$  $L = 27°20'$  $y = -248929,79^m$ ,  $x = -16008,52^m$  $B = 52^{\circ} 30'$ *s. w. S.O.*  $L = 27°40'$   $B = 52°12'$  $y = -227845,22<sup>m</sup>$ ,  $x = -50470,28<sup>m</sup>$  $L = 27°20'$  $y = -250622,46^m$ ,  $x = -49369,51^m$  $B = 52^{\circ} 12'$ 

Andererseits haben wir nach den Formeln von Band III, 4. Aufl. 1896, § 53 (vgl. dort auch § 54 und 55) die rechtwinkligen Koordinaten der 4 Eckpunkte im Katastersystem Celle berechnet :

#### *Katastersystem mit dem Nullpunkt Celle*

*N.W. N.O.*  $L = 27^\circ 40'$   $B = 52^\circ 30'$  $y = -5561,31<sup>m</sup>$ ,  $x = -13987,55<sup>m</sup>$  $L = 27°20'$   $B = 52°30'$  $y = -28195,13<sup>m</sup>$ ,  $x = -13909,65<sup>m</sup>$ *s. w. S.O.*  $L = 27^{\circ} 40'$  $L = 27°40'$   $B = 52°12'$ <br> $y = -5599,09<sup>m</sup>$ ,  $x = -47365,11<sup>m</sup>$  $L = 27°20'$   $B = 52°12'$   $L = 27°40'$   $B = 52°12'$  $L = 27°20'$   $B = 52°12'$ <br> $y = -28386,66<sup>m</sup>$ ,  $x = -47287,79<sup>m</sup>$ 

Da wir für die Stadtvermessung von Hannover teils in dem einen, teils in dem anderen dieser Systeme zu rechnen hatten, haben wir beide Systeme auf S. 427 durch einige Hauptlinien angedeutet.

Nun ist überzugehen zu dem "Ausgleichungsplan", welcher der betrachteten Triangulierung von 1891 zu Grunde gelegt wurde.

Als *gegeben* waren vorhanden die folgenden Punkte I. Ordnung, welche auf S. 427 numeriert, teils, soweit sie ausserhalb des Rahmens fallen, literiert sind :

- 1. Wettmar, Hauptpunkt der Hannov.-Sächsischen Kette,
- 2. Burgdorf, Zwischenpunkt d.

3. Lühnde I.

4. Hannover, Aegidius | Zwischenpunkte des Wesernetzes,

5. Linden Wasserturm *<sup>J</sup>*

6. Deister westl.,

- 7. Sauberg südöstl.,
- 8. Kahnstein südwestl., nicht mehr auf dem Blatte,
- 9. Brelingerberg nordwestl.

Über die Einführung des Punktes Linden Wasserturm, als "Folgepunkt" von Aegidius haben wir früher in aller Ausführlichkeit in der "Zeitschr. f. Verm. 1889", S. 1—14 berichtet, wo auch noch weiteres über diese Punkte I. Ordnung angegeben ist.

#### **§ 106. Beispiel einer Triang. III. Ord. der trig. Abt. d. preuss. Landesaufnahme. 425**

Weitere Punkte I. Ordnung zum Anschluss waren:

- a. Stelingen am Westrand des Blattes,
- b. Ronnenberg "
- c. Velber
- d. Hüddessum südöstl.,
- e. Osterberg südöstl.,
- f. Immensen östl.,
- g. Obershagen nordöstl.,
- h. Scherenbostel nordwestl.,
- i. Bründeln südöstl.,
- k. Evern
- l. Klein Lopke südöstl.,
- m. Schulenburg südwestl.

Alle diese 21 Punkte auf dem betrachteten Gebiete und in dessen Nachbarschaft waren Anfangs 1891 fest gegeben, und die Neubestimmungen erfolgten nach folgendem Ausgleichungsplan, welcher dem autographierten Netzbilde (in <sup>1</sup> :100000) beigedruckt ist:

- 1) 10. Kronsberg I und II. Ilten I als Doppelpunkte zusammen ausgeglichen über 4. Aegidius, 2. Burgdorf, 3. Lühnde I.
- 2) 12. Wolfsberg und 13. Escherberg I, ebenfalls als Doppelpunkte zusammmen ausgeglichen über 6. Deister, 4. Aegidius, 3. Lühnde, 7. Sauberg, 8. Kahnstein.
- 3) 14. Isernhagen, ausgeglichen über 1. Wettmar, 2. Burgdorf, 4. Aegidius, 9. Brelingerberg.
- 4) 15. Pattensen I, 16. Gödringen, 17. Marienburg als Dreipunktsystem zusammen ausgeglichen über 3. Lühnde, 13. Escherberg, 8. Kahnstein, 12. Wolfsberg.
- 5) 18. Bothfeld ausgeglichen über 14. Isernhagen, 10. Kronsberg I, 4. Aegidius, a Stelingen.
- 6) 19. Stelle ausgeglichen über 1. Wettmar, 2. Burgdorf, 14. Isernhagen.
- 7) 20. Arnum ausgeglichen über 4. Aegidius, 10. Kronsberg, 15. Pattensen I, 12. Wolfsberg, b. Ronnenberg, 5. Linden Wasserturm.
- 8) 21. Rethen I, ausgeglichen über 10. Kronsberg, 3. Lühnde I, 16. Gödringen, 15. Pattensen I.
- 9) 22. Gestorf I, ausgeglichen über 15. Pattensen, 13. Escherberg I, c. Osterwald. 12. Wolfsberg.
- 10) 23. Vinnhorst, ausgeglichen über 14. Isernhagen, 18. Bothfeld, 4. Aegidius, c. Velber, a. Stelingen.
- 11) Vierpunktsystem, 24. Waldhausen Willmer, 25. Steuerndieb, 26. Burg, 27. Vahrenwald Schanze, ausgeglichen über 4. Aegidius und 5. Linden Wasserturm.

Dieses ist unsere Ausgleichung von § 64 mit Fig. 1, S. 205, und zwar Ausgleichung nach *bedingten* Beobachtungen (mit Korrelaten), während alles andere nach vermittelnden Beobachtungen ausgeglichen ist. Auch unsere Doppelpunkt-Einschaltung Hochschule-Dreifaltigkeit von § 101 tritt nun in diesem Zusammenhänge auf, und zwar ist die amtliche Rechnung nach den Schreiberschen Regeln gemacht, deren Anwendung auf unseren Fall wir auf S. 412 nur noch kurz andeuten konnten; dieses giebt

12) 35. Hochschule und 36. Dreifaltigkeit, zusammen ausgeglichen über 4. Aegidius, 5. Linden Wasserturm, 26. Burg, 27. Schanze, 25. Steuerndieb, 24. Willmer. (Fortsetzung des Textes s. S. 428.)

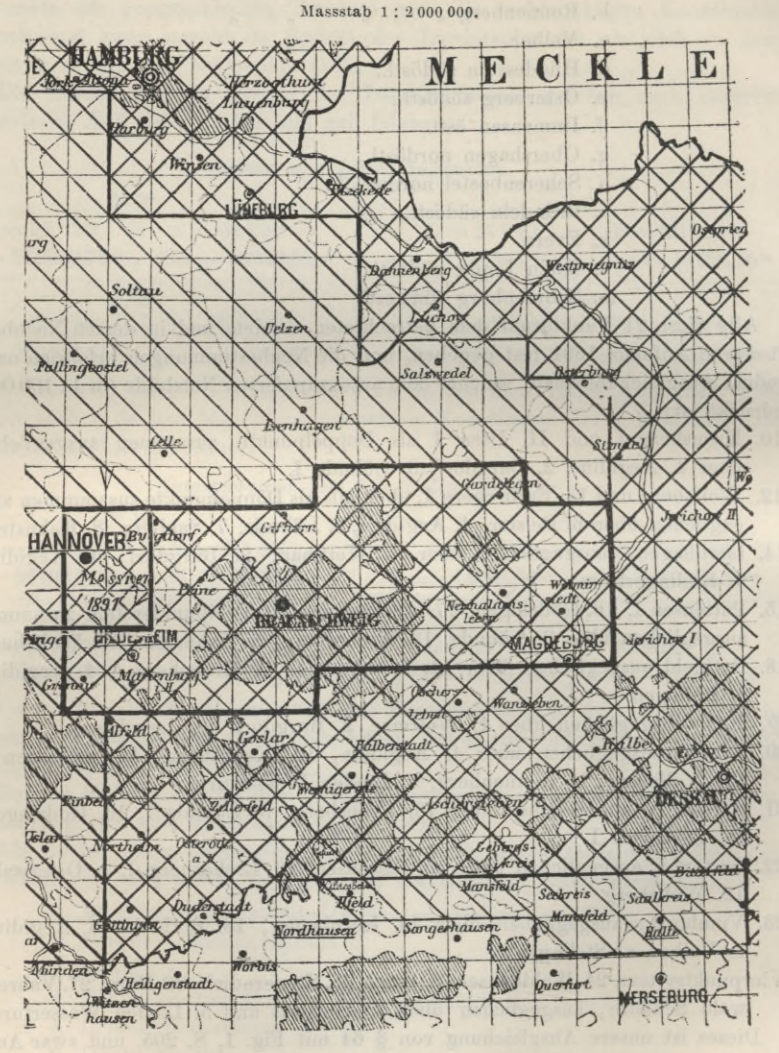

Triangulierung III. Ordnung der trigonometrischen Abteilung der Landesaufnahme 1891.

Dieser Übersichtsplan ist ein Ausschnitt aus einer Mitteilung von Oberst Morsbach in der "Zeitschr. f. Verm. 1892", S. 193-196.

In den Provinzen Sachsen und Hannover, sowie im Herzogtum Braunschweig wurden im Jahre 1891 63 Messtische bearbeitet, welche hier mit 2 Diagonalen bezeichnet und in ihrer Gesamtheit von einer starken Linie eingefasst sind.

Die 6 Messtische, westlich, um die Stadt Hannover besonders umrahmt, sind die Arbeit von Messner 1891, welche auf der nebenstehenden S. 427 in 1:250 000 als Netzbild besonders dargestellt sind.

#### § 106. Beispiel einer Triang. III. Ord. der trig. Abt. d. preuss. Landesaufnahme. 427

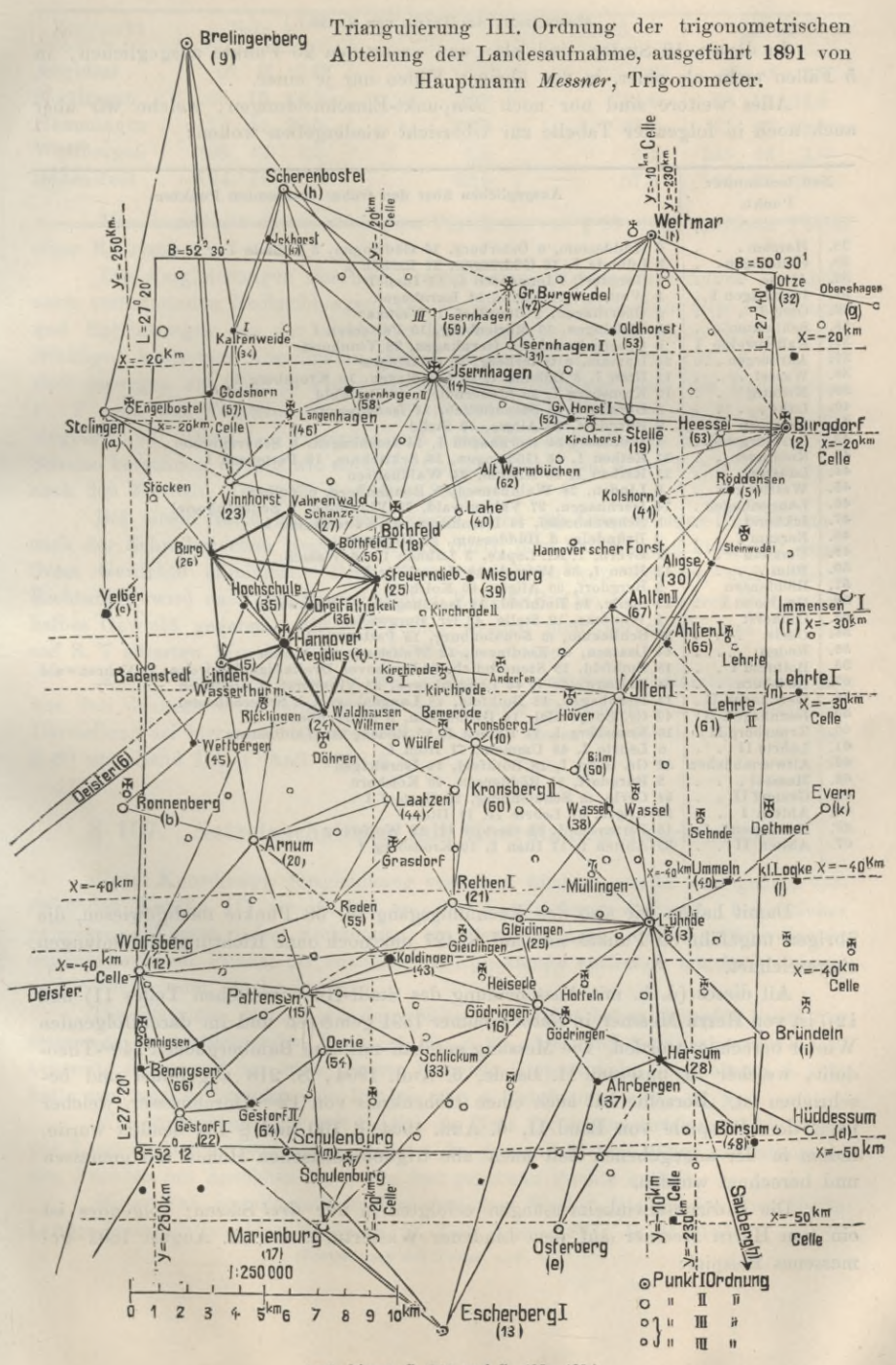

(vgl. hierzu S. 202 und S. 428-429.)

#### (Fortsetzung des Textes von S. 425.)

In diesen 12 Stufen sind also nun zusammen 20 Punkte ausgeglichen, in 5 Fällen mehr als einer, in den übrigen Fällen nur je einer.

Alles weitere sind nur noch Einpunkt-Einschneidungen, welche wir aber auch noch in folgender Tabelle zur Übersicht wiedergeben wollen:

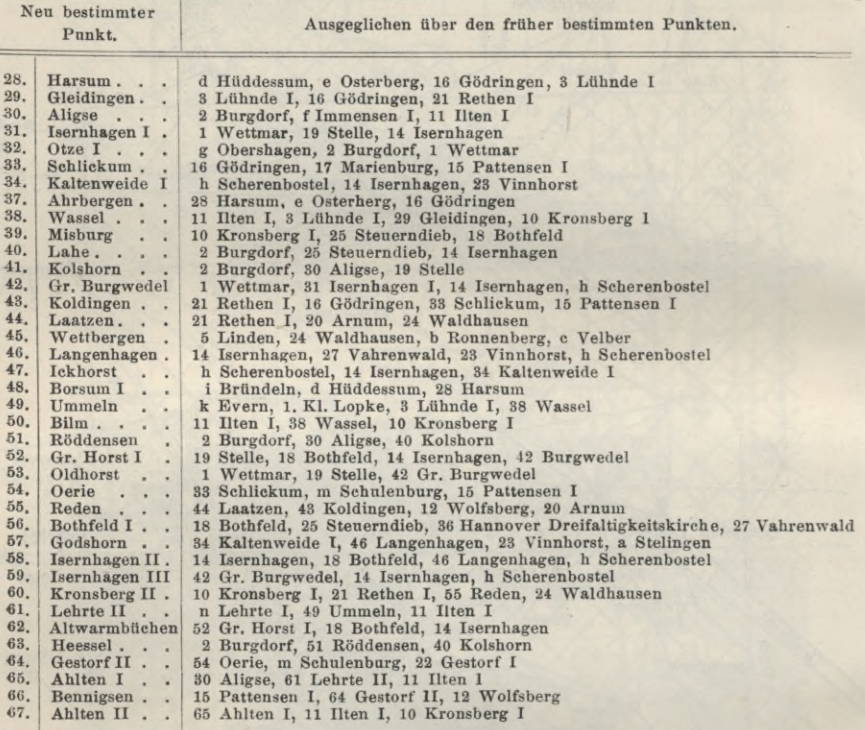

Damit haben wir also den Rechnungsgang für 58 Punkte nachgewiesen, die übrigen ungefähr 80 Punkte sind auf S. 427 nur noch ohne Richtungsverbindungen eingezeichnet.

All dieses (d. h. mit Ausscheidung des Stadt-Hannoverschen Teiles 11) und 12)) ist von Herrn Messner in *einem* Sommer 1891 gemessen und im darauffolgenden Winter berechnet worden. Die Messung geschah mit dem Bamberg schen 14cm-Theodolit, welcher in unserem II. Bande, 6. Aufl. 1904, S. 218 abgebildet und beschrieben ist. Derselbe hat auch einen Höhenkreis von 12cm Durchmesser, welcher nach dem Beispiele von Band II, 6. Aufl. 1904, § 130 und § 132 benützt wurde, indem in der angegebenen Zeit auch alle trigonometrischen Höhen mit gemessen und berechnet wurden.

Die Horizontalwinkelmessungen erfolgten in nur *drei* Sätzen; folgendes ist ein von Herrn Messner auf dem Lindener Wasserturm am 21. August 1891 gemessenes Beispiel :

**§ 107. Netzeinschaltung mit Koordinaten-Ausgleichung. 429**

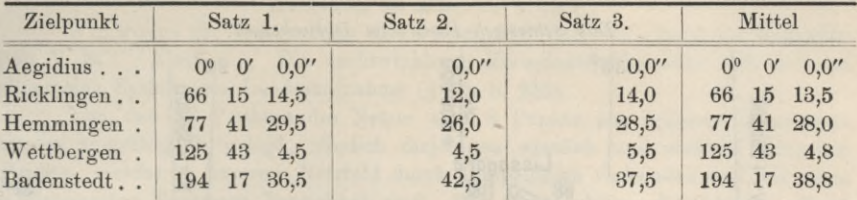

Man berechnet daraus nach dem Verfahren von § 58 einen mittleren Fehler einer Richtung von  $+1,8$ ".

Die Ausgleichungen der hier beschriebenen Messungen erfolgen seit 1876 nach vermittelnden Beobachtungen (vgl. S. 406) unter Reduktion aller Richtungen und Entfernungen von der wirklichen Erdoberfläche auf das ebene System rechtwinkliger konformer Koordinaten (vgl. § <sup>65</sup> und Band III, 4. Aufl. § 101). Es sind deswegen zu allen in Frage kommenden Richtungen stets die Reduktionen  $t - T$  nach den Formeln (5) oder (6) S. 214 erforderlich, wie z. B. auf S. 393 eingesetzt ist. Diese *t—T* werden mit 4stelligen Logarithmen in vorgedrucktem Schema berechnet, ebenso wie auch die Coefficienten *a* und *b* der Fehlergleichungen nach den Formeln (14)—(16) S. 331 u. 332.

Bei einem Satze innerer Richtungen wird die Orientierungs-Unbekannte z nach der Schreiberschen Regel 3, S. 410 durch eine Summengleichung mit negativem Gewichte eliminiert. Beim Zusammenwirken von äusseren und inneren Richtungen wird nach den Schreiberschen Regeln (S. 410) den äusseren Richtungen halbes Gewicht gegeben. Mittlere Fehler werden nicht berechnet, was mit den auf S. 7 zitierten Worten zusammenzuhängen scheint.

Ausser diesen Zitaten aus der allgemein verfügbaren Literatur und dieser aus den dankenswerten Mitteilungen bei unserer Teilnahme von 1891 erlangten Darstellung sei hier noch verwiesen auf Band II dieses Handbuches, 6. Aufl. 1904 § 89 und Band III, 4. Aufl. 1896 § 21.

## **§ 107. Netzeinschaltuiig mit Koordinaten-Ausgleichung.**

Unter Koordinaten-Ausgleichung verstehen wir hier, wie in dem ganzen vorstehenden Kapitel III von S. <sup>328</sup> an, die Ausgleichungs-Aufgabe, bei welcher gemessene Winkel oder Richtungen als Beobachtungen und die Koordinaten trigonometrischer Punkte als unabhängige Unbekannte auftreten, mit Ausgleichung nach vermittelnden Beobachtungen.

Die Beispiele, welche wir dazu bisher vorgeführt haben, betrafen meist nur *einen* neu zu bestimmenden Punkt (§89, § 90, § 91 und § 96), also nur 2 Unbekannte *x* , *y,* und nur *eines* unserer Beispiele (Doppelpunkt-Einschaltung § 101) hatte zwei neu zu bestimmende Punkte, also 4 Unbekannte  $x_1 y_1$ ,  $x_2 y_2$ .

Wir wollen nun aber mit S. 430 ein Netz der trigonometrischen Abteilung der Landesaufnahme betrachten, welches die grosse Zahl von 10 neu zu bestimmenden Punkten mit Anschluss an 8 alte fest gegebene Punkte enthält.

Dieser Fall ist mitgeteilt in dem amtlichen Werke "Die Königl. Preussische Landes-Triangulation, Hauptdreiecke, V. Teil, Berlin 1893", S. 95 — 165.

(Fortsetzung des Textes s. S. 431.)

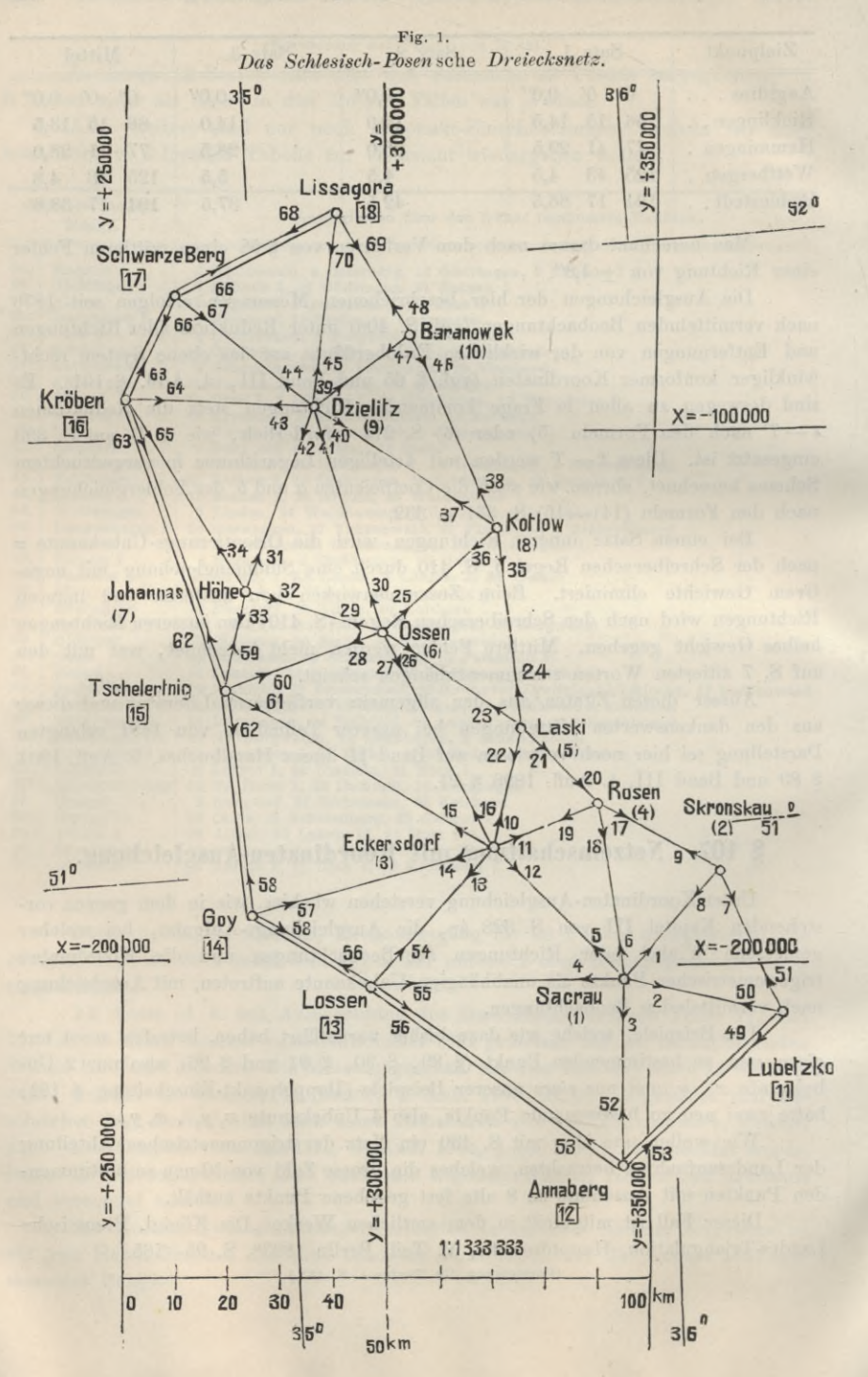

#### **§ 107. Netzeinschaltung mit Koordinaten-Ausgleichung. 431**

#### (Fortsetzung des Textes von S. 429.)

Wir wollen die Seitenzahlen dieser amtlichen Veröffentlichung im folgenden (mit V. S. . . .) zitieren. Die rechtwinkligen Koordinaten beziehen sich auf das allgemeine System der Landesaufnahme (§ 65, S. 213).

Von den 18 Punkten des Netzes sind 8 Punkte aus früheren Messungen bereits endgültig festgelegt, nämlich diejenigen westlich und nördlich gelegenen Punkte, welche in unserem Netzbild durch Doppellinien verbunden und mit eckig geklammerten Nummern bezeichnet sind. Die rechtwinkligen Koordinaten dieser Punkte im System der Landesaufnahme sind :

#### *Fest gegebene Punkte* (V. S. 96)

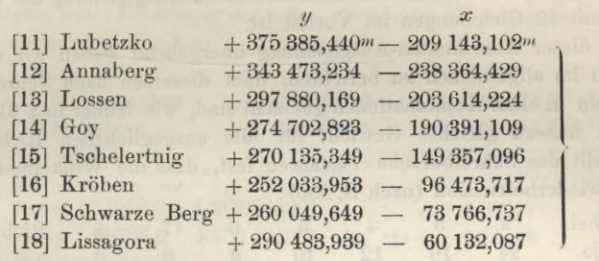

Die übrigen 10 Punkte sind im Anschluss an die alten festen Punkte neu zu bestimmen. Wir geben deren Tabelle sofort mit den angenommenen Näherungs-Koordinaten und mit den Bezeichnungen für die Koordinaten-Verbesserungen :

#### Tabelle (2)

(1)

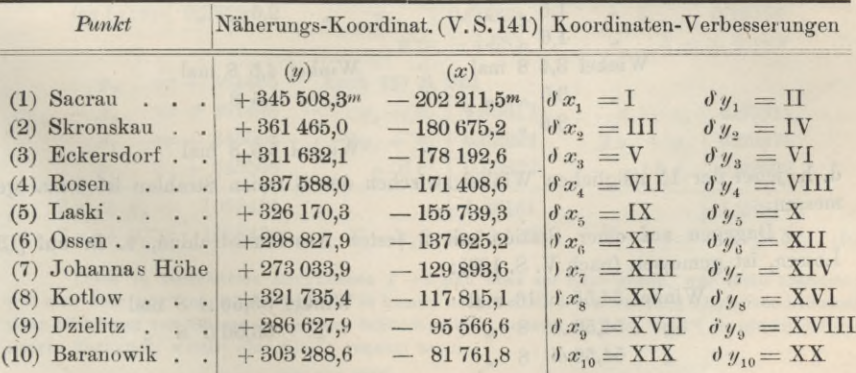

Diese 10 Punkte werden bestimmt durch 76 Richtungen, welche in dem Netzbild S. 430 mit 1, 2, 3, . . . 70 numeriert sind, während 76 Sichten wirklich gemessen sind. Der Unterschied  $76 - 70 = 6$  rührt davon her, dass auf den Festpunkten mit je 2 alten Anschlussrichtungen (auf [12]—[17]) für jeden der 2 Anschlüsse doch nur je *eine* Richtungsverbesserung eingeführt wird, was zusammenhängt mit den Stationsausgleichungen auf diesen Punkten (vgl. § 80 und Anschluss *Peer* S. 313 und S. 315).

Ehe wir nun zu unserer Koordinaten-Ausgleichung selbst gehen, welche bei

#### **432 Netzeinschaltung mit Koordinaten-Ausgleichung. § 107.**

10 Neupunkten 20 Unbekannte und 20 Normalgleichungen bietet, wollen wir überlegen, wie viele Gleichungen man nach dem Korrelatenverfahren bekommen *würde?* 

Wir zählen dazu  $p = 18$  Punkte und  $l = 38$  Linien, beide hin und her gemessen, also *R* = <sup>76</sup> gemessene Richtungen. Nach den Regeln von (17) S. <sup>191</sup> gibt dieses:

> $l - 2p + 3 = 38 - 36 + 3 = 5$  Seitengleichungen,  $l - p + 1 = 38 - 18 + 1 = 21$  Dreiecksgleichungen,  $R - 3p + 4 = 76 - 54 + 4 = 26$  Gleichungen im ganzen.

Dieses gilt aber für das *freie* Netz, und für die Zwangsanschlüsse würden noch 6 Seitengleichungen hinzukommen, so dass man im ganzen  $26 + 6 = 32$  Normalgleichungen bekäme, während die Koordinaten-Ausgleichung nur 20 Gleichungen hat, also mit 12 Gleichungen im Yorteil ist.

Zu dieser Koordinaten-Ausgleichung übergehend haben wir zuerst über die Messungen im allgemeinen zu berichten, dass dieselben nach Schreibers Methode mit Winkeln in allen Kombinationen gemacht sind, wie früher in § 81 angegeben ist.

Um nahezu gleiches Gewicht für alle ausgeglichenen Richtungen zu erlangen, stellt das Schreibersche Verfahren fest, dass die Winkelmessungen in sich selbst zu wiederholen sind (nach S. 290) :

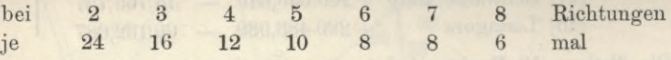

Z. B. auf Sacrau mit 6 freien Richtungen ist gemessen (nachV. S. 99—100):

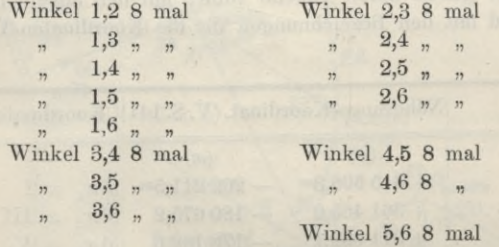

d. h. jeder der 15 möglichen Winkel zwischen den 6 freien Strahlen ist 8 mal gemessen.

Dagegen auf einer Station mit 2 festen Anschlussstrahlen, z. ß. auf [13] Lossen, ist gemessen (nach Y. S. 129) :

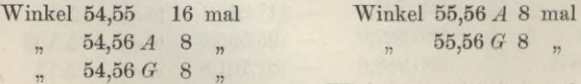

#### Winkel 56 *A, 56 G 0* mal

d. h. die zwei festen Strahlen 56 *A* und 56 *G* zählen wie *ein* freier Strahl (vgl. § 80).

Die Ausgleichung wird auf einer Station mit lauter freien Strahlen in gewöhnlicher Weise gemacht (§ 79) und auf einer Station mit 2 festen Anschlussstrahlen so, dass der Winkel zwischen diesen beiden den durch die Koordinaten bereits festgelegten Wert erhält (§ 80). Die Festhaltung dieses Winkels bei der nachfolgenden Netzausgleichung wird einfach dadurch erzielt, dass den beiden festen Strahlen *dieselbe* Richtungsverbesserung zugeteilt wird, im Falle des vorigen Beispiels  $56 A = 56 G$ .

#### **§ 107. Netzeinschaltung mit Koordinaten-Ausgleichung. 433**

Die Aufstellung der Fehlergleichungen erfolgt nun im wesentlichen gar nicht anders, als bei unserer schon in § 101 behandelten Doppelpunkt-Einschaltung,, welche ja auch in dem allgemeinen Landesaufnahme-Koordinatensystem gemacht ist.

Die Coefficienten der Fehlergleichungen sind für  $\delta x$  und  $\delta y$  in Metermass, bekanntlich nach (14) S. 331, indem der Richtungswinkel statt früher *cp* hier *t* heisst

$$
a = -\frac{\theta}{s}\sin t \qquad b = +\frac{\theta}{s}\cos t \tag{3}
$$

und die Richtungswinkel sind nach den Formeln für  $t-T$ , (5) S. 214, auf die Ebene zu reduzieren. Wir wollen dieses an dem Beispiele der Richtung Sacrau-Skronskau zeigen, unter Benützung der schon oben unter (2) angegebenen Näherungs-Koordinaten dieser zwei Punkte:

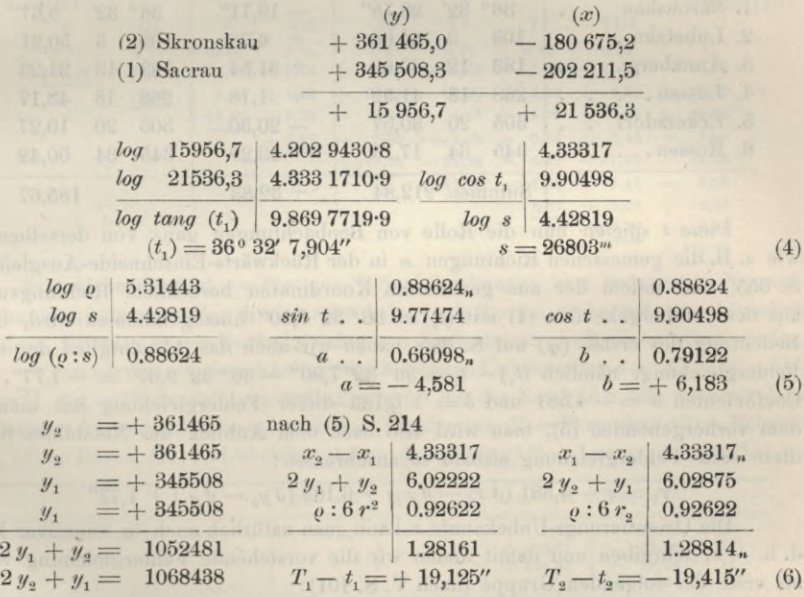

Diese so berechneten Reduktionen *T—t* sind etwa auf 0,01" genau, was meist ausreicht; will man aber 0,01" noch scharf haben, so kommt noch ein Glied 4ter Ordnung hinzu, nämlich nach einer Mitteilung von Oberstleutnant von Schmidt in der "Zeitschr. f. Verm. 1894", S. 400 ist die genauere Reduktion, welche dort  $U_1 - t_1$  genannt ist:

$$
U_1 - t_1 = \frac{0}{4 \cdot 4^2} (y_1 + y_2)(x_2 - x_1) - \frac{0}{12 \cdot 4^2} (y_2 - y_1)(x_2 - x_1)
$$

$$
- \frac{0}{48 \cdot 4^4} (y_1 + y_2)^3 (x_2 - x_1)
$$

Die zwei ersten Glieder dieser Formel sind mit unserer Formel für  $T_1 - t$  in (5 S. 214 algebraisch identisch, und das dritte Glied gibt den Coefficienten:

$$
log \frac{Q}{48 A^4} = 6.41307
$$

und damit berechnet man in dem Falle unseres Beispieles Sacrau-Skronskau den Betrag - 0,0197", also zusammen auf 4 Stellen:

Jordan, Handb. d. Vermessungskunde. I. Bd. 5. Aufl.

28

Netzeinschaltung mit Koordinaten-Ausgleichung.

$$
\begin{array}{r@{\hspace{0.2cm}}c@{\hspace{0.2cm}}c@{\hspace{0
$$

Dieses  $T_1 - t_1$  werden wir nachher abgerundet = 19,11" wieder finden (vgl. Bd. III 1896, § 101).

Indem man in gleicher Weise auch alle anderen  $T-t$  für die Station Sacrau berechnet, bekommt man folgenden Abriss der gemessenen, genähert orientierten, und dann auf die Ebene reduzierten Richtungen, nach V. S. 101:

Station 1. Sacrau.

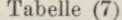

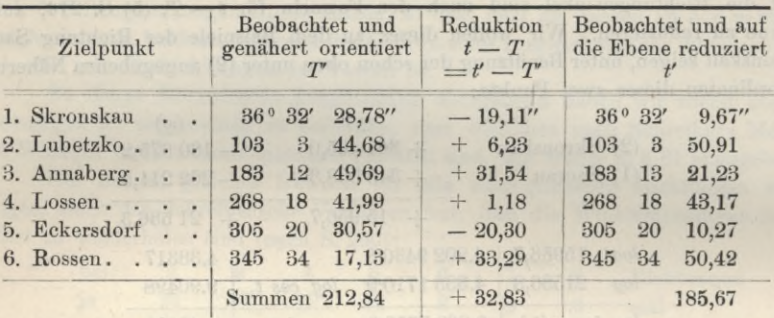

Diese t spielen nun die Rolle von Beobachtungen ganz von derselben Art. wie z. B. die gemessenen Richtungen  $\alpha$  in der Rückwärts-Einschneide-Ausgleichung S. 355, und indem der aus genäherten Koordinaten berechnete Richtungswinkel aus dem vorhergehenden (4) mit  $(t<sub>i</sub>) = 36°32'7,90''$  hinzugenommen wird, in der Bedeutung des ersten  $(q)$  auf S. 355, haben wir auch das Absolutglied der ersten Fehlergleichung, nämlich  $(t_1) - t_1 = 36^{\circ} 32' 7,90'' - 36^{\circ} 32' 9,67'' = -1,77''$ . Die Coefficienten  $a = -4.581$  und  $b = +6.183$  dieser Fehlergleichung hat man aus dem vorhergehenden (5), man wird also nach dem Anblick des Netzbildes S. 430 diese erste Fehlergleichung alsbald so anschreiben:

 $v_1 = z - 4.581$   $(\delta x_2 - \delta x_1) + 6.183$   $(\delta y_2 - \delta y_1) + 1.77$ "

Die Orientierungs-Unbekannte z kann man natürlich auch in negativer Form, d. h.  $-z$ , schreiben und damit finden wir die vorstehende Fehlergleichung wieder als erste der folgenden Gruppe (nach V. S. 101):

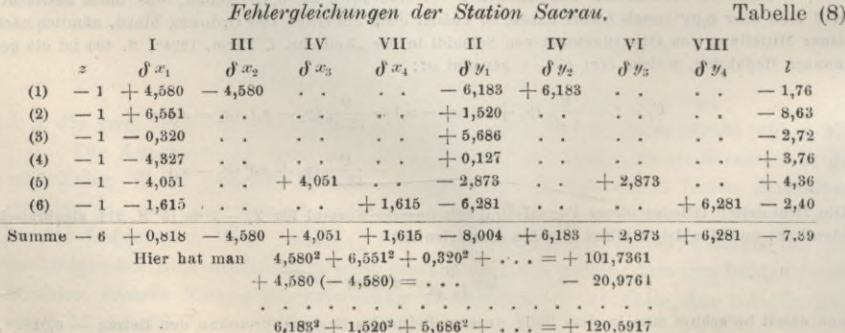

. . . . . . . . . . U.S. W.

 $$107.$ 

Die zugehörigen Normalgleichungen sind (in abgekürzter Schreibweise nach  $(3)$  S.  $80)$ : Tabelle (9)

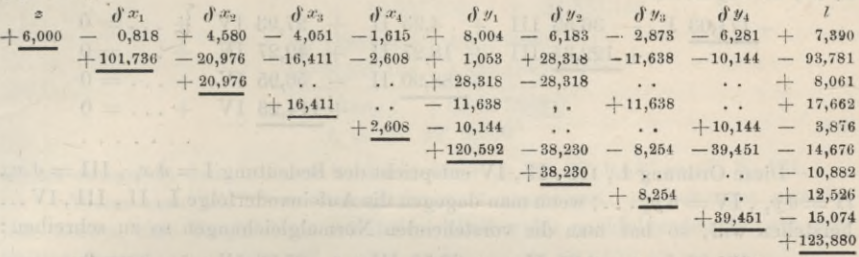

Zur Elimination von z wird einmal reduziert, wodurch man erhält (vgl. V.  $S. 101 - 102$ : Tabelle (10)

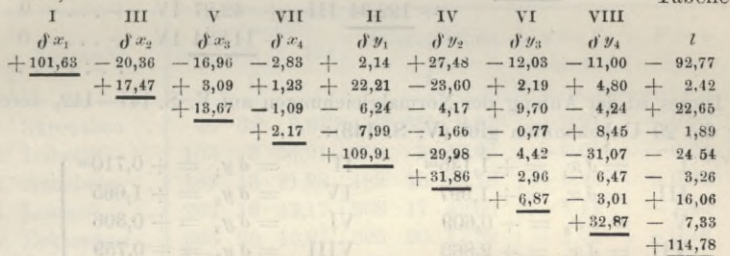

Ein solches System von Stations-Normalgleichungen bzw. reduzierten Normalgleichungen, indem jeweils z eliminiert ist, bringt jede Station, und es müssen schliesslich alle diese "Beiträge zu den Normalgleichungen des Systems" gliedweise addiert werden.

Wenn wir dieses beispielshalber für die 4 ersten Unbekannten  $\delta x_1 = I, \delta x_2 = III$ ,  $\delta y_1 = \Pi$ ,  $\delta y_2 = \text{IV}$  durchführen wollen, so zeigt uns das Netzbild S. 430, dass wir dazu die Beiträge folgender Stationen brauchen:  $(1)$  = Sacrau,  $(2)$  = Skronskau,  $(3)$  = Eckerndorf,  $(4)$  = Rosen,  $(11)$  = Lubetzko,  $(12)$  = Annaberg,  $(13)$  = Lossen, d.h. wir haben:

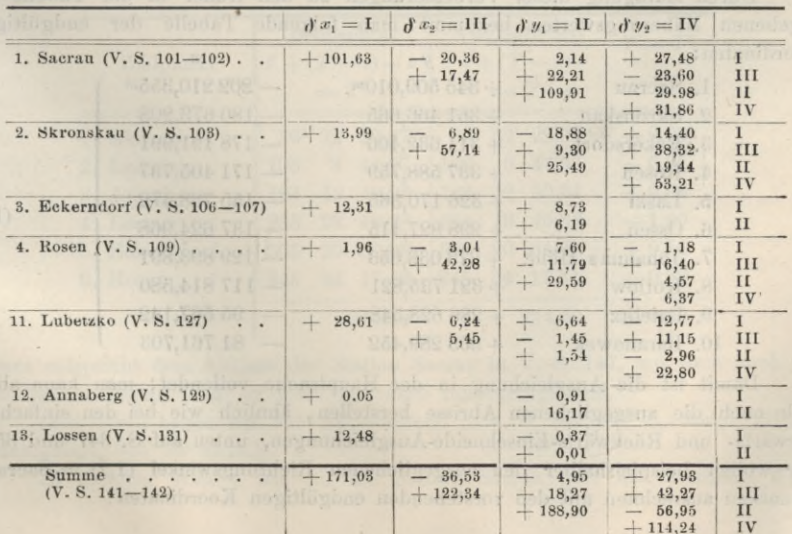

### Netzeinschaltung mit Koordinaten-Ausgleichung.

Die Normalgleichungen müssen daher in abgekürzter Schreibweise (nach (3) S. 80) so beginnen:

$$
+ \frac{171,03}{1} \quad - \quad 36,53 \quad \text{III} \quad + \quad 4,95 \quad \text{II} \quad + \quad 27,93 \quad \text{IV} \quad + \ldots = 0
$$
\n
$$
+ \quad \frac{122,34}{1} \quad \text{III} \quad + \quad 18,27 \quad \text{II} \quad + \quad 42,27 \quad \text{IV} \quad + \ldots = 0
$$
\n
$$
+ \quad \frac{188,90}{1} \quad \text{II} \quad - \quad 56,95 \quad \text{IV} \quad + \ldots = 0
$$
\n
$$
+ \quad \frac{114,23}{1} \quad \text{IV} \quad + \ldots = 0
$$

Diese Ordnung 1, 111, II, IV entspricht der Bedeutung  $I = \delta x_1$ , III  $= \delta x_2$ ,  $II = dy_1$ ,  $IV = dy_2$ ...; wenn man dagegen die Aufeinanderfolge I, II, III, IV... herstellen will, so hat man die vorstehenden Normalgleichungen so zu schreiben:

$$
+ \frac{171,03}{188,90} \text{ I} + 4,95 \text{ II} - 36,53 \text{ III} + 27,93 \text{ IV} + \ldots = 0
$$
  
+ 188,90 \text{ II} + 18,27 \text{ III} - 56,95 \text{ IV} + \ldots = 0  
+ 122,34 \text{ III} + 42,27 \text{ IV} + \ldots = 0  
+ 114,24 \text{ IV} + \ldots = 0

Dieses ist der Anfang der Normalgleichungen auf V. S. 141-142, deren Auflösung die 20 Unbekannten gibt (V. S. 143):

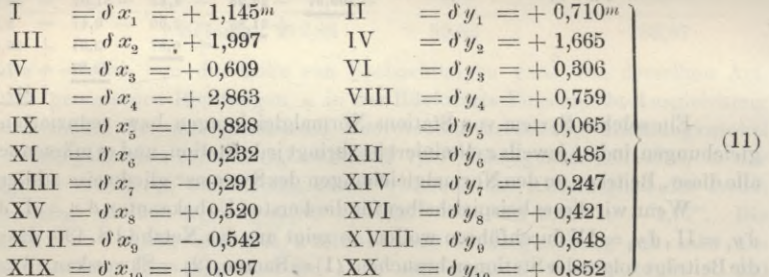

Durch Zufügung dieser Verbesserungen zu den früher in der Tabelle (2) gegebenen Näherungswerten bekommt man folgende Tabelle der endgültigen Koordinaten:

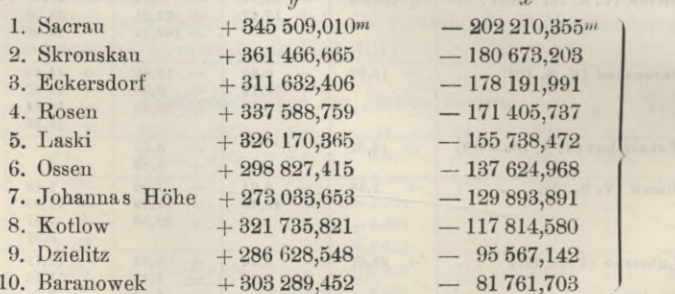

Damit ist die Ausgleichung in der Hauptsache vollendet; man kann aber auch noch die ausgeglichenen Abrisse herstellen, ähnlich wie bei den einfachen Vorwärts- und Rückwärts-Einschneide-Ausgleichungen, unten auf S. 347 und 355. Wir wollen beispielshalber den ausgeglichenen Richtungswinkel  $(1.2)$  = Sacrau-Skronskau ausrechnen mit den vorstehenden endgültigen Koordinaten:

436

S 107.

 $(12)$ 

## Netzeinsehaltung mit Koordinaten-Ausgleichung. 437 § 107.

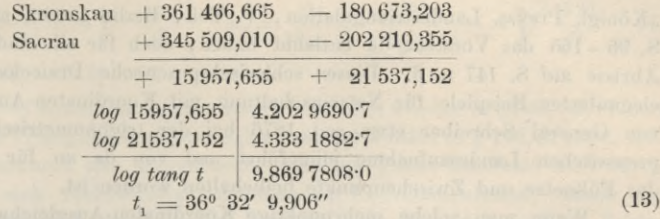

**Dieses** entspricht dem früheren beobachteten  $t' = 36^{\circ} 32' 9.67''$  in (7) S. 434.

**Wenn man alle diese ausgeglichenen** *t* **ausrechnet, so bekommt man für jede Station eine Vergleichung wie beispielshalber im nachfolgenden für die erste Station Sacrau :**

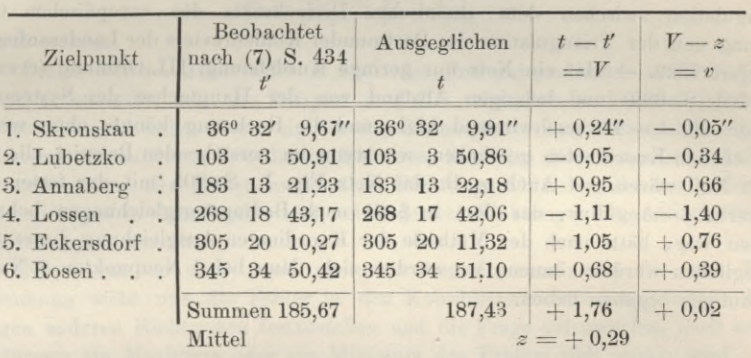

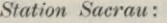

**dieses entspricht der ersten Gfruppe von V. S. 144.**

**Wenn man auch die** *T* **—** *t* **von S. 434 wieder zufügt, so bekommt man den endgültigen Abriss :**

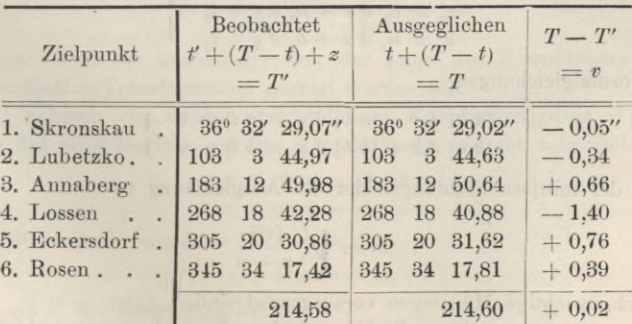

*Station Sacrau***:**

**Dieses entspricht dem Abrisse der Station Sacrau in V. S. 147, wo auch noch die Meridiankonvergenz — 3° 48' 1,30" und** *log S* **hinzugefügt sind.**

**(Bei Bosen haben wir 345° 34', während in V. S. 147, wie es scheint, infolge Druckfehlers, 345° 35' steht.)**

**In gleicher Weise, wie für die Station Sacrau gibt das amtliche Werk**

**elegantesten Beispiele für Netzeinschaltung mit Koordinaten-Ausgleichung, welche von General Schreiber etwa seit 1876 bei der trigonometrischen Abteilung der preussischen Landesaufnahme eingeführt und von da an für die Ausgleichung der Füllnetze und Zwischenpunkte beibehalten worden ist.**

**Wenn man solche mehrpunktige Koordinaten-Ausgleichung auch in einem Soldner sehen Koordinatensystem, etwa in einem der 40 preussischen Katastersysteme ausführen will, so bleibt im wesentlichen die Anordnung bestehen, nur ist in entsprechender Weise nach den Soldner sehen Formeln zu rechnen, vgl. Band III, 4. Aufl. 1896, § 47. Einige Beispiele für solche mehrpunktigen Einschaltungen im Soldner sehen Koordinatensystem finden sich in:** *Reinhertz***, die Verbindungs-Triangulation zwischen dem rheinischen Dreiecksnetz der europäischen Gradmessung und der Triangulation des Dortmunder Kohlenreviers der Landesaufnahme, Stuttgart 1889. — Hat ein Netz nur geringe Ausdehnung, III. Ordnung (etwa wie in § 101, S. 392) und massigen Abstand von der Hauptachse des Systems, so würden die** *t* **—** *T* **verschwindend klein und die Rechnung könnte ohne weiteres nach ebenen Koordinaten geschehen, wie wenn im vorstehenden Beispiel alle** *t—T* **gleich Null wären. — Auch z. B. das Netz Fig. 1, S. 205 'mit der festen Linie Wasserturm—Aegidius, das dort in § 64 nach Bedingungsgleichungen behandelt worden war, hätte nach der Methode der Koordinaten-Ausgleichung dieses § 107 ausgeglichen werden können; es würden sich dann bei 4 Neupunkten 8 Normalgleichungen ergeben haben.**

## **§ 108. Einige weitere Betrachtungen über die Punktgenauigkeit.**

**Bei der Punktausgleichung mit den Fehlergleichungen**

$$
v_1 = a_1 \, \theta \, x + b_1 \, \theta \, y + l_1 \n v_2 = a_2 \, \theta \, x + b_2 \, \theta \, y + l_2 \n v_3 = a_3 \, \theta \, x + b_3 \, \theta \, y + l_3
$$
\n(1)

**und den Normalgleichungen**

$$
[a a] \delta x + [a b] \delta y + [a l] = 0[a b] \delta x + [b b] \delta y + [b l] = 0
$$
\n(2)

**ergibt sich der mittlere Richtungsfehler der Ausgleichung zu**

$$
m = \sqrt{\frac{[v^2]}{n-u}} \tag{3}
$$

**wobei gleichgewichtige Messungen vorausgesetzt sind.**

**Neben diesem mittleren Richtungsfehler, der sich zuerst darbietet und allgemein als Genauigkeitsausdruck verwendet wird (nach ihm sind z. B. die Fehlergrenzen für die trigonometrischen Punktbestimmuugen in der preussischen Anweisung IX festgesetzt), hatten wir schon kennen gelernt die mittleren Fehler der gesuchten Koordinaten, nämlich mit Bezugnahme auf (10), (11), (19) und (20), § 17, S. 57—59**

§ 108. Einige weitere Betrachtungen über die Punktgenauigkeit. 489

$$
m_y = \frac{m}{\sqrt{p_y}} = \frac{m}{\sqrt{\left[b \cdot b \cdot 1\right]}} = m \sqrt{\frac{\left[a \cdot a\right]}{D}} \quad , \quad m_x = \frac{m}{\sqrt{p_x}} = \frac{m}{\sqrt{\left[a \cdot a \cdot 1\right]}} = m \sqrt{\frac{\left[b \cdot b\right]}{D}} \tag{4}
$$
  
worin  $D = \left[a \cdot a\right] \left[b \cdot b\right] - \left[a \cdot b\right] \left[a \cdot b\right].$ 

**Diese mittleren Koordinatenfehler waren berechnet worden in §§ 90, 91, 96 und zur Beurteilung der Triangulierungsgenauigkeitbenutzt worden in § 105, S. 418 u. 419.**

**Es wird hierdurch also ausgedrückt, dass der Punkt bestimmt wird durch den Schnitt der sich rechtwinklig schneidenden Koordinatenlinien, denen die mittleren Verschiebungsfehler** *my* **und** *mx* **anhaften, so dass der mittlere Fehler ihres Schnittpunktes, d. i. der** *"■mittlere Punktfehler***" wird**

$$
M = \pm \sqrt{m_y^2 + m_x^2} \tag{5}
$$

**wie schon auf S. 418 gesagt. Dort war auch schon der mittlere Koordinatenfehler**

$$
m_k = \frac{M}{\sqrt{2}} = \sqrt{\frac{m_y^2 + m_x^2}{2}}
$$
(6)

**benutzt worden.**

**Dieser** *mittlere Punktfehler M* **oder der ihm entsprechende** *mittlere Koordinatenfehler m.f,* **gibt, wie das Beispiel in § 105 zeigt, einen übersichtlichen und praktisch hinreichenden Nachweis für die Genauigkeit einer Triangulierung. Der Einführung des mittleren Koordinatenfehlers** *m***liegt also die summarische Annahme zu Grunde, dass der Fehler nach allen Richtungen hin derselbe sei, oder dass allen beliebigen in dem Punkte sich schneidenden Richtungen die mittlere Parallel** $verschiebung$   $m_k$  anhafte.

**Nun kann es aber auch weitei'hin von Interesse sein für eine Punktbestimmung nicht nur die Fehler in den Koordinatenrichtungen, sondern in beliebigen anderen Richtungen festzustellen und die Frage aufzuvverfen, nach welchen Richtungen ein Maximum oder ein Minimum des Fehlers sich zeigen wird.**

**Bilden wir zunächst aus (4) das Fehlerquadrat** *M2* **überhaupt, so erhalten wir:**

$$
M^2 = m_y^2 + m_x^2 = \frac{[a \ a] + [b \ b]}{D} \ m^2
$$
oder ausführlich  

$$
M^2 = \frac{[a \ a] + [b \ b]}{[a \ a] [b \ b] - [a \ b] [a \ b]} \ m
$$
 (7)

**Dieser Wert ist unabhängig von der Lage des Koordinatensystems, wie durch Koordinaten-Transformation gezeigt werden soll.**

**Wir nehmen ein zweites rechtwinkliges Koordinatensystem** *x' y'* **zu Hilfe, das** gegen das ursprüngliche  $x y$  um  $\psi$  rechtsläufig gedreht sein soll. Dann ist:

$$
y = x' \sin \psi + y' \cos \psi
$$
  
\n
$$
x = x' \cos \psi - y' \sin \psi
$$
 (8)

**Damit wird ein einzelner Wert** *v* **in (1)**

$$
v = a' x' + b' y' + l
$$

**wobei** *a'* **und** *b'* **die Bedeutung haben:**

 $a' = a \cos \psi + b \sin \psi$  $b' = b \cos \psi - a \sin \psi$ (9)

**Im neuen Koordinatensystem** *x' y'* **ist entsprechend (7) demnach**

$$
M^{2} = \frac{[a' a'] + [b' b']}{[a' a'] [b' b'] - [a' b'] [a' b']} m^{2} = \frac{[a' a'] + [b' b']}{D'} m^{2}
$$
 (10)

### 440 Einige weitere Betrachtungen über die Punktgenauigkeit. § 108.

Aus (9) erhält man :

 $[a' a'] = [a a] cos^2 \psi + [b b] sin^2 \psi + 2 [a b] sin \psi cos \psi$  $\begin{bmatrix} b' & b' \end{bmatrix} = \begin{bmatrix} b & b \end{bmatrix} \cos^2 \psi + \begin{bmatrix} a & a \end{bmatrix} \sin^2 \psi - 2 \begin{bmatrix} a & b \end{bmatrix} \sin \psi \cos \psi$ **(H)**

$$
[a' b'] = [a b] cos2 \psi - [a a] sin \psi cos \psi + [b b] sin \psi cos \psi - [a b] sin2 \psi
$$
  
= 
$$
[a b] (cos2 \psi - sin2 \psi) - ([a a] - [b b]) sin \psi cos \psi
$$
 (12)

Aus (11) folgt:

 $W<sub>01</sub>$ 

 $[a' a'] + [b' b'] = [a a] + [b b]$ 

**d. h. der Zähler in (10) ist unabhängig von der Drehung des Koordinatensystems. —** Aber auch die Entwicklung des Nenners in (10)  $D' = [a' a'] [b' b'] - [a' b'] [a' b']$ **aus (12) lässt sich schliesslich so zusammenfassen:**

 $D' = (\lceil a \ a \rceil \ b \ b \rceil - \lceil a \ b \rceil \ \lceil a \ b \rceil) \ (sin^2 \ \psi + cos^2 \ \psi)^2 = D.$ 

**Damit ist also nachgewiesen, dass der** *mittlere Punktfehler M* **aus (7) oder (10) ein von der Lage des Koordinatensystems unabhängiges Genauigkeitsmass und demnach, wie schon in § 105 geschehen, allgemein anwendbar ist.**

**Die Fehler** *my* **und** *mx* **in (4) aber sind abhängig von der Lage des Koordinatensystems, so dass man fragen kann, bei welcher Lage des Koordinatensystems sie ein Maximum bezw. Minimum zeigen werden.**

**Da der Nenner** *D* **in (4), wie soeben gezeigt wurde, konstant ist, so braucht nur festgestellt zu werden, für welche in (8) eingeführte Drehung** *xp* **des Koordinatensystems die Zähler** *[a a]* **und** *[b b]* **in (4) dem Maximum bezw. Minimum entsprechen. Dazu hat man nur die** *xp* **enthaltenden Summen [«' «'] und** *[b' b'\* **in** 11)  $\text{mach} \psi$  zu differentiieren und erhält

$$
\frac{d\left[a'a'\right]}{d\psi} = -\left([a\ a] - [b\ b]\right)\sin 2\ \psi + 2\left[a\ b\right]\cos 2\ \varphi = 0
$$
\n
$$
\frac{d\left[b'b'\right]}{d\ \psi} = +\left([a\ a] - [b\ b]\right)\sin 2\ \psi - 2\left[a\ b\right]\cos 2\ \varphi = 0
$$
\n(13)\n
$$
\tan g\ 2\ \psi = \frac{2\left[a\ b\right]}{\left[a\ a\right] - \left[b\ b\right]}
$$
\n(14)

Diese Gleichung hat zwei Wurzeln von der Form  $2 \psi$  und  $2 \psi \pm 180^\circ$ , also  $\psi$  **und**  $\psi$   $+$  90°, **d. h.** die Gleichung (14) bestimmt zwei aufeinander rechtwinklig **stehende Richtungen, welche dem Maximum oder dem Minimum von** *mx* **bezw.** *my* **entsprechen. Die Festsetzung, welcher der beiden Werte** *xp* **zum Maximum bezw. Minimum von** *mx* **bezw.** *mt/* **gehören soll, wollen wir später S. 441 treffen und vorläufig mit (14) weiterrechnen.**

**Wir bezeichnen die dieser Richtung** *xp* **entsprechenden Werte also die Maximal-** oder **Minimalwerte zu**  $m_x$  **und**  $m_y$  **mit**  $\mu_1$  **und**  $\mu_2$  (ohne also vor**läufig zu entscheiden, welcher dem Maximum bezw. Minimum entspricht), und haben somit aus (4) und (11) mit Rücksicht auf die Unveränderlichkeit des Nenners** *D* **:**

\n
$$
\text{für } x' \quad \mu_1^2 = m^2 \frac{[b'b']}{D} = m^2 \frac{[a \, a] \sin^2 \psi + [b \, b] \cos^2 \psi - 2 \, [a \, b] \sin \psi \cos \psi}{D}
$$
\n

\n\n $\text{with } x' \in \mathbb{R}^2$ \n

\n\n $\mu_2^2 = m^2 \frac{[a' \, a']}{D} = m^2 \frac{[a \, a] \cos^2 \psi + [b \, b] \sin^2 \psi + 2 \, [a \, b] \sin \psi \cos \psi}{D}$ \n

\n\n (15)\n

**Zum Einsetzen hierin schreiben wir zunächst mit Rücksicht auf (14) :**

$$
\sin^2 \psi = \frac{1 - \cos 2 \psi}{2} , \quad \cos^2 \psi = \frac{1 + \cos 2 \psi}{2}
$$
 (16)

$$
\text{und } \cos 2 \psi = \frac{1}{\sqrt{1 + \tan^2 2 \psi}} = \frac{1}{\sqrt{1 + \frac{4 [a b]^2}{([a a] - [b b])^2}}} = \frac{1}{\sqrt{\frac{([a a] - [b b])^2 + 4 [a b]^2}{([a a] - [b b])^2}}}
$$

**indem gesetzt wird:**

$$
\sqrt{([a a] - [b b])^2 + 4 [a b]^2} = W \tag{17}
$$

**erhält man :**

$$
\cos 2 \psi = \frac{[a \, a] - [b \, b]}{W} \tag{18}
$$

**und hieraus mit (14) :**

$$
\sin 2 \psi = \frac{2 [a b]}{W} \tag{19}
$$

**Ferner aus (16):**

$$
\sin^2 \psi = \frac{1 - \cos 2 \psi}{2} = \frac{W - [a a] + [b b]}{2 W}
$$
\n
$$
\cos^2 \psi = \frac{1 + \cos 2 \psi}{2} = \frac{W + [a a] - [b b]}{2 W}
$$
\n(20)

**Setzt man dies in die Zähler von (15) ein und fasst die Ausdrücke zusammen, so findet man schliesslich :**

$$
[a' a'] = \frac{[a a] + [b b] + W}{2} \qquad [b' b'] = \frac{[a a] + [b b] - W}{2} \qquad (21)
$$

$$
\mu_1^2 = m^2 \frac{[a \, a] + [b \, b] - W}{2 \, D} \qquad \mu_2^2 = m^2 \frac{[a \, a] + [b \, b] + W}{2 \, D} \tag{22}
$$

**Die Summe gibt wieder:**

$$
\mu_1^2 + \mu_2^2 = m^2 \frac{[a \ a] + [b \ b]}{D} = M^2
$$

**in Übereinstimmung mit (7) und (10), wie es sein soll.**

**Nun ist noch die oben offengelassene Frage der Vorzeichen der Wurzeln bezw. die Entscheidung über den Richtungswinkel zum Maximum und Minimum zu erledigen. — Wird festgesetzt, dass** *W* **in (17) stets positiv oder absolut genommen** werden soll, so ist damit in  $(18)$  und  $(19)$  der Quadrant von  $2 \psi$  ent**schieden, indem vorausgesetzt wird, dass in (14) nach dem Vorzeichen von Zähler und Nenner wie bei der gewöhnlichen Koordinatenrechnung (Band II, 6. Aufi. § 66) der Quadrant von 2** *xb* **bestimmt wird. Danach entspricht weiterhin in (22)**  $\mu_i$  dem Minimum mit dem Richtungswinkel  $\psi$ , und  $\mu_k$  dem Maximum mit dem **Richtungswinkel**  $\psi$  + 90°.  $-$  Soll nun der übersichtlichen Anschauung wegen der **Richtungswinkel des Maximums** sich aus (14) direkt ergeben, also direkt  $\theta = \psi + 90^{\circ}$ **gefunden werden**, **also**  $\psi = \theta - 90^{\circ}$  **bezw.**  $2 \psi = 2 \theta - 180^{\circ}$  **eingeführt werden**, **so erhalten wir statt (14), (17), (18), (19), (22) folgende Zusammenstellung:**

$$
tang 2 \theta = \frac{-2 [a b]}{-([a a] - [b b])}
$$
\n
$$
(23)
$$

$$
W = \sqrt{\left( [a a] - [b b] \right)^2 + 4 [a b]^2} = \frac{-2 [a b]}{\sin 2 \theta} = \frac{-\left( [a a] - [b b] \right)}{\cos 2 \theta} \tag{24}
$$

$$
\mu_{\max}^2 = m^2 \frac{[a \ a] + [b \ b] + W}{2 \ D} = A^2 \text{ Richtungswinkel } \Theta
$$
\n
$$
\mu_{\min}^2 = m^2 \frac{[a \ a] + [b \ b] - W}{2 \ D} = B^2 \text{ Richtungswinkel } \Theta \pm 90^\circ
$$
\n(25)

442 Einige weitere Betrachtungen über die Punktgenauigkeit. § 108.

**Diese das Maximum und Minimum ausdrückenden Fehlerwerte** *A* **und** *B* **sind also für eine Punktbestimmung charakteristischer als die blosse Angabe der Koordinatenfehler** *my mx.*

**Man kann nun hieraus auch wieder umgekehrt Koordinatenfehler** *my* **und** *mx.* **linden, nämlich:**

$$
m_y^2 = A^2 \sin^2 \theta + B^2 \cos^2 \theta \quad , \quad m_x^2 = A^2 \cos^2 \theta + B^2 \sin^2 \theta \tag{26}
$$

**wie durch Einsetzen aus (25) nebst (20) und Vergleichung mit (4) folgt.**

**Hieraus folgt wieder:**

$$
A^2 + B^2 = M^2 = m_y^2 + m_x^2
$$

**Diese** Verhältnisse sind in Fig. 1 dargestellt:  $+ X$  und  $+ Y$  entsprechen dem **ursprünglichen Koordinatensystem, worin für den Punkt** *0* **die mittleren Fehler** *OM* **und** *OX* **bestimmt sind. Hätte man bei denselben Beobachtungen andere**

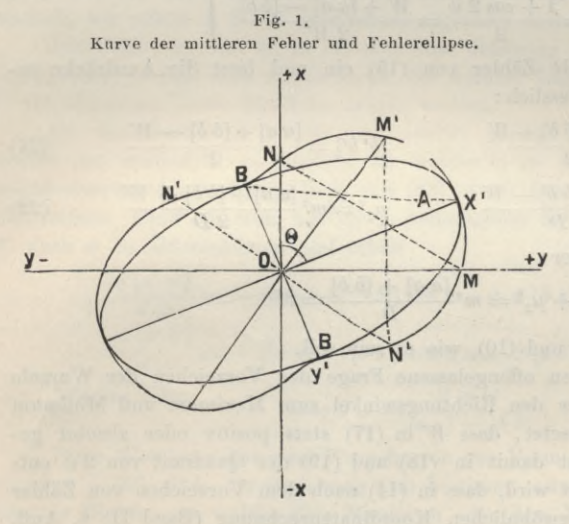

**Koordinatenrichtungen gehabt, so wären die Fehler in diesen berechnet worden, z. B.** *OM-* **und** *OX.*

**Unter allen Lagen des Koordinatensystems gibt es nun eine ausgezeichnete Lage** *X'* **P, welche im Sinne der obigen Betrachtung auf** *X ±y* **das Maximum** *A* **und auf** *Y'* **das Minimum** *B* **nach den Formeln (25) hat.**

> **Alle ih der Weise für die verschiedenen Achsenlagen sich ergebenden Punkte** *M* **,** *X* **,** *M' X'* **u. s. w. liegen auf einer zweifach symmetrischen Kurve, und können also nach (26) kon-**

**struiert werden. Diese Kurve, welche in Fig. 1 dargestellt ist, hat nun nach den für die Ellipse geltenden Grleichungen eine bestimmte Beziehung zu der Ellipse, die mit den Halbachsen** *A* **und** *B* **nach (25) konstruiert werden kann und in Fig. <sup>1</sup> gezeigt ist. Die Kurve der mittleren Fehler ist nämlich die sogenannte Fusspunktskurve der Ellipse, d. h. sie ist der geometrische Ort der Fusspunkte aller Senkrechten, welche man aus dem Ellipsenmittelpunkt 0 auf sämtliche Ellipsentangenten fällen kann.**

Diese Ellipse nun, welche für eine Punktbestimmung durch den Ausdruck  $u_{max} = A$  und  $u_{min} = B$  mit dem Richtungswinkel  $\theta$  für die grosse Halbachse und

$$
u_{max}^{2} + \mu_{min}^{2} = A^{2} + B^{2} = m_{y}^{2} + m_{x}^{2} = m_{y}^{2} + m_{z}^{2} \dots = M^{2}
$$

charakteristisch ist, bezeichnet man als die "mittlere Fehlerellipse".

In der **3.** Auflage **1888** dieses Bandes war in Kapitel V § **99—125** die Theorie der Fehlerellipse ausführlich behandelt worden, worauf hier zu verweisen ist.

#### § 108. Einige weitere Betrachtungen über die Punktgenauigkeit.

Für eine beliebige auf die grosse Halbachse A mit dem Richtungswinkel 6' bezogene Richtung (R) entspricht der Gleichung (26) der Ausdruck für den mittleren Fehler

$$
R^2 = A^2 \cos^2 \theta' + B^2 \sin^2 \theta'
$$
 (27)

und für zwei aufeinander rechtwinklich stehende Werte für  $R$ , etwa  $R$ , und  $R_s$ , hat man wieder

$$
R_1^2 + R_2^2 = A^2 + B^2 = M^2 \tag{28}
$$

d. h. also in Fig. 1 sind alle Hypotenusen, z. B.  $M N$ ,  $M' N'$ u. s. w., einander gleich, was auch zur Konstruktion der Kurve benutzt werden kann.

Zu einem Zahlenbeispiel nehmen wir die Ausgleichung des Punktes Hochschule von § 91, S. 355.

Es ist dort:  $m = \pm 4.0$ ";  $[aa] = +101$ ;  $[a b] = +48$ ;  $[b b] = +206$  $(29)$ Setzt man dieses in (23) (24) (25) ein, so erhält man:

$$
\tan g \ 2 \ \theta = \frac{-2 \times 48}{-(101 - 206)} = \frac{-96}{+105} = -\left(1 - \frac{9}{105}\right) = -0,9143
$$
\n
$$
2 \ \theta = 317^{\circ} \ 34' \ ; \ \theta = 158^{\circ} \ 47'
$$
\n
$$
W^2 = (101 - 206)^2 + 4 \times 48^2 = +20241 \ ; \quad W = +142,8
$$
\n
$$
D = +101 \times 206 - 48 \times 48 = +18500 \ ; \ 2 \ D = +37000
$$
\n
$$
\frac{[a \ a] + [b \ b] + W}{2 \ D} = \frac{+449}{37000} = 0,0121 \ ; \frac{[a \ a] + [b \ b] - W}{2 \ D} = \frac{+165}{37000} = 0,00446
$$

 $A = 4.0 \ V 0.0121 = 0.440$ dm =  $0.044$ m;  $B = 4.0 \ V 0.00446 = 0.267$ dm =  $0.027$ m Einsetzen in  $(26)$  gibt:

$$
m_y = 0.296^{dm} = 0.030^m \, ; \, m_x = 0.421^{dm} = 0.042^m
$$

in Ubereinstimmung mit S. 355.

(Da in Fig. 1, S. 442 der dort eingezeichnete Winkel  $\Theta$  etwa 68<sup>°</sup> ist, so entspricht vorstehender Rechnung annähernd eine um 90° gedrehte Lage der Figur, so dass + X in die + Y-Richtung fällt, wobei die Figur etwa  $\frac{1}{2}$  der natürlichen Grösse ausdrückt bei annähernd richtigem Verhältnis von A und B.)

Einführung der Gewichts-Coefficienten  $[\alpha \alpha] [\alpha \beta] [\beta \beta]$ . Nach den schon vorher erwähnten Gleichungen (18)-(22) von § 17, S. 58 und 59 haben wir:

$$
[aa] = \frac{[\beta \beta]}{A}, \ [b \ b] = \frac{[\alpha \ a]}{A}, \ -[a \ b] = \frac{[\alpha \beta]}{A} \tag{30}
$$

$$
I = [\alpha \alpha] [\beta \beta] - [\alpha \beta] [\alpha \beta] = \frac{1}{D}
$$
 (31)

**WO** 

Setzen wir dieses in (23), so ergibt sich:

$$
tang 2 \theta = \frac{2 \left[ \alpha \beta \right]}{\left[ \alpha \alpha \right] - \left[ \beta \beta \right]} \tag{32}
$$

und bei Einsetzung in  $W^2$  aus (24):

$$
W^2 = \frac{([\alpha \alpha] - [\beta \beta])^2 + 4[\alpha \beta]^2}{J^2} = \frac{Q^2}{J^2}
$$
\n(33)

worin Q<sup>2</sup> den Zähler ausdrückt, und demnach ist nun

$$
Q = W \, \Lambda \quad \text{oder} \quad Q = \frac{W}{D} \tag{34}
$$

Damit hat man nun entsprechend  $(23)$   $(24)$   $(25)$ :

443

444 Einige weitere Betrachtungen über die Punktgenauigkeit. § 108.

$$
\tan g \ 2 \ \theta = \frac{2 \left[ \alpha \beta \right]}{\left[ \alpha \alpha \right] - \left[ \beta \beta \right]}
$$
\n
$$
Q = \sqrt{\left( \left[ \alpha \alpha \right] - \left[ \beta \beta \right] \right)^2 + 4 \left[ \alpha \beta \right]^2} = \frac{2 \left[ \alpha \beta \right]}{\sin 2 \ \theta} = \frac{\left[ \alpha \alpha \right] - \left[ \beta \beta \right]}{\cos 2 \ \theta}
$$
\n
$$
A^2 = m^2 \frac{\left[ \alpha \alpha \right] + \left[ \beta \beta \right] + Q}{2} \ ; \ B^2 = m^2 \frac{\left[ \alpha \alpha \right] + \left[ \beta \beta \right] - Q}{2}
$$
\n
$$
A^2 + B^2 = m^2 \left( \left[ \alpha \alpha \right] + \left[ \beta \beta \right] \right) = M^2
$$
\n(35)

**Die Anwendung auf das Zahlenbeispiel von S. 355 gibt:**

$$
[\alpha a] = \frac{1}{[a a . 1]} = \frac{1}{p_x} = +0.0111 \; ; \; [\beta \beta] = \frac{1}{[b b . 1]} = \frac{1}{p_y} = +0.00546
$$
\n
$$
[\alpha \beta] = \frac{1}{[a b . 1]} = \frac{-[a b]}{D} = -0.00259
$$

 $=$   $-0.916$ ;  $2 \theta = 317^{\circ} 31'$ ;  $\theta = 158^{\circ} 46'$ ;  $Q = 0.00768$  $\frac{tan g}{g}$   $\theta = \frac{-0,00518}{+0,00565}$  $A = 0,440$ dm;  $B = 0,267$ dm in Übereinstimmung mit dem Ergebnis bei (29) auf S. 443. Sind die Gewichte  $p_y$  und  $p_x$  ermittelt, so kann  $\lceil \alpha \beta \rceil$  auch allgemein nach

**§ 30 (8)—(11), S. 95 berechnet werden.**

**Wird** in  $(23)$ — $(25)$  oder  $(35)$   $[a b] = 0$  bzw.  $[a \; \beta] = 0$ , so wird  $2 \; \theta = 0^{\circ}$  $\alpha$ der = 180°,  $\theta = 0$ °  $\alpha$ der = 90°, d. h. es fallen die Maximal- bzw. Minimal**richtungen oder die Ellipsenachsen in die Koordinatenachsen** *X* **oder** *Y.* **AVenn**  $[a b] = 0$  und  $[a a] - [b b] = 0$ , bzw.  $[a \beta] = 0$  und  $[a a] - [\beta \beta] = 0$  wird, so wird  $tang \ 2\ \theta = \frac{0}{0}$ , **d. h. unbestimmt**, **zugleich wird**  $W = 0$  **und**  $Q = 0$ . In diesem Fall **gibt es kein Maximum und Minimum, die Eehlerellipse wird zum Kreis mit dem Halbmesser :**

$$
A = B = m \sqrt{\frac{1}{[aa]}} = m \sqrt{\frac{1}{[bb]}} = m \sqrt{[aa]} = m \sqrt{[a'a]} = m \sqrt{\frac{a}{[a'b]}} = m_y = m_x \quad (36)
$$

**Dieser Kreis ist zugleich Fusspunktskurve, der mittlere Fehler ist nach allen Richtungen gleich.**

**Dieses Verhältnis, d. h. möglichst gleiche Fehler nach allen Richtungen, möglichst kleiner Unterschied zwischen Maximum und Minimum, wird, abgesehen von dem absoluten Betrage von** *A* **und B, im Sinne der praktischen Anwendung für die Punktbestimmungen das Günstigste sein. Die Punktbestimmungen werden dieser Bedingung am nächsten kommen, wenn die Netzanordnung sich derart hat gestalten lassen, dass die Richtungsgewichte symmetrisch auf den Horizont der Punkte verteilt sind. Dem entspricht der in Band II dieses Handbuches, 6. Auf!. 1904, § 87, S. 378 für die Kleintriangulierung angegebene Gesichtspunkt, die neuxubestimmenden Punkte tunlichst im Schwerpunkt des Rahmens des jeweils übergeordneten Punktsystems zu nehmen.**

#### *Literatur zur Fehlerellipse:*

*Andrä,* Fehlerbestimmung bei der Auflösung der pothenotischen Aufgabe mit dem Messtische, Astronomische Nachrichten, Nr. 1117, Band 47, 1858, S. 193—202.

*Andrä,* Danske Gradmaaling, Band I, Kopenhagen <sup>1867</sup> (vgl. *Helmert,* Vierteljahrsschrift der astronomischen Gesellschaft, 12. Jahrgang, 1877, S. 184 — 209).

*Helmert,* Studien über rationelle Vermessungen im Gebiete der höheren Geodäsie. Zeitschrift für Mathematik und Physik (Schlömileh), 1808, S. 73 u. ff.

*Helmert,* Ausgleichungsrechnung nach der Methode der kleinsten Quadrate, Leipzig 1872, S. 231—256.

i

# Kapitel IY.

# **Genauigkeit der Triangulierungen. Geschichtliche Abrisse.**

## **§ 109. Allgemeines.**

**Die Frage nach der Genauigkeit der Messungen und die Beantwortung dieser Frage ist der Anfang und das Ende aller feineren geodätischen Untersuchungen, und zur Gewinnung eines Urteils über solche Fragen ist es von besonderer Wichtigkeit, die Werke der Vergangenheit in Hinsicht auf die erstrebte und die erreichte Genauigkeit zu studieren.**

**Wie wir schon in der Einleitung S. 8 bemerkt haben, sind die Genauigkeits-Untersuchungen in der früheren geodätischen Literatur wenig gepflegt worden.**

**Vor etwa 40 Jahren, zu Beginn der europäischen Gradmessung, diente als Anhaltspunkt zur geodätischen Genauigkeitsschätzung eine gelegentliche Bemerkung von General Baeyer in seinem "Messen auf der spliäroidischen Oberfläche", 1862, S. 79, nämlich: "den wahrscheinlichen Fehler der besten Winkelmessungen können wir nicht unter J/4 Sekunde annehmen." Die Gradmessung in Ostpreussen bot gar keine Genauigkeitsberechnung, und die "Bestimmung des mittleren Fehlers der Winkelmessungen" in Baeyers berühmter "Küstenvermessung" erwies sich beim ersten Blick im Sinne der M. d. kl. Q. als unzutreffend.**

**Über die klassischen Messungen von Gauss in Hannover war nichts bekannt..**

**Ebenso war es in Süddeutschland. Über die bayerische Triangulierung, das geodätische Hauptwerk Deutschlands im Anfang des Jahrhunderts, gab die bayerische-Literatur, welche der Öffentlichkeit zugänglich war, nur unbestimmte Auskunft über "befriedigende Übereinstimmung" oder dergl. Auch das amtliche württembergische Landesvermessungswerk ging allen Genauigkeitsfragen eutweder geflissentlich aus dem Wege oder es bot Zahlen, welche an Objektivität augenscheinlich zu wünschen übrig Hessen. Die vorzügliche badische Triangulierung war in der geodätischen Literatur ganz unbekannt. Ein Mann machte in jener Zeit eine rühmliche Ausnahme in solchem Schweigen :** *Gerling,* **den wir schon auf S. 5 und 6 mit Anerkennung nennen mussten, hat über seine kurhessischen Messungen Auskunft durch mittlere Fehler gegeben, ebenso auch Schleiermacher in Darmstadt.**

**Im Jahre 1872 hat der Vei'fasser alles, was sich damals an geodätischen Genauigkeitsangaben finden Hess, gesammelt und in den "Astr. Nachrichten, 80. Band", 1873, Nr. 1898, S. 17—22 vei'öffentlicht ; es war dieses die erste derartige Arbeit. Sodann sind zahlreiche Einzelmitteilungen in der "Zeitschrift für Vermessungswesen" gegeben worden.**

**Seit jener Zeit hat die internationale Erdmessung angefangen, geodätisches Genauigkeitsmaterial zu sammeln und geordnet zu veröffentlichen, und zwar für**

### 446 Die internationale Näherungsformel für den mittleren Winkelfehler. § 110.

**Triangulierung in den Berichten des italienischen Generals** *Ferrero,* **wodurch die private Tätigkeit in solcher Hinsicht zum grossen Teil überflüssig geworden ist.**

Von diesen Berichten Ferreros sind bisher erschienen in den "Verhand**lungen der internationalen Erdmessung"**

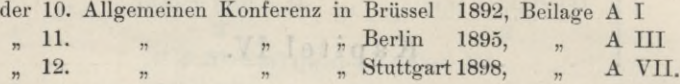

# **§ 110. Die internationale Näherungsformel für den mittleren Winkelfehler.**

**Auf der Konferenz der permanenten Kommission der internationalen Erdmessung in Nizza 1887 wurde eine Formel zur Berechnung des mittleren Winkel**fehlers von Triangulierungen vereinbart, worüber die veröffentlichten "Verhand**lungen" über diese Konferenz, Berlin 1883, S. 54—55 bzw. S. 56—58 folgendes geben:**

**Nach dem Vorschlag des Herrn General** *Ferrero,* **unter Mitwirkung von** *Helmert* **und** *Foerster* **sollen die Berichte über die Triangulierungen in Zukunft für jedes System von Dreiecken einen Zahlenwert** *m* **enthalten, zu berechnen nach der Formel:<br>**  $m^2 = \frac{\sum w^2}{3 \cdot n}$  **oder**  $m = \sqrt{\frac{\sum w^2}{3 \cdot n}}$  **(1)<br>
In dieser Formel bezeichnet man mit te den Widerspruch zwischen 180% i Formel :**

$$
m^2 = \frac{\sum w^2}{3 \cdot n} \text{ oder } m = \sqrt{\frac{\sum w^2}{3 \cdot n}} \tag{1}
$$

In dieser Formel bezeichnet man mit *w* den Widerspruch zwischen  $180^{\circ}$  + **sphär. Exzess und der Winkelsumme jedes Dreiecks, und mit** *n* **die Zahl der Dreiecke des Netzes.**

**Dieser Wert** *m* **soll als** *Näherungswert* **für die erlangte Genauigkeit betrachtet werden.**

**Unter Lassung voller Freiheit für weitergehende Untersuchungen dieser Art kann man dieser Formel eine bereits gute Annäherung an die Wahrheit zuschreiben, und es spricht zugunsten dieser Formel auch der Umstand, dass man mit deren Hilfe ohne erhebliche Rechenarbeit rasch ein Vergleichsmass für die Genauigkeit der Triangulierungen gewinnt.**

**Für** ein einzelnes Dreieck ist der Wert  $m^2 = \frac{w^2}{3}$  genau das aus dem Wider**spruche** *w* **hervorgehende arithmetische Mittel der mittleren Fehlerquadrate der drei Winkel.**

**Bildet man für** *n* **Dreiecke den Wert** *m-* **nach der Formel (1), so ist** *m-* **das arithmetische Mittel der mittleren Fehlerquadrate aller Dreieckswinke], wobei dieselben zunächst als unabhängig von einander gedacht sind.**

**Die Formel ist aber auch noch richtig, wenn die Dreiecke wie in einem Netze von einander abhängen ; nur gehen dann bei der Mittelbildung die mittleren Fehler verschiedener Richtungen mit etwas verschiedenem Gewichte in das Ergebnis «in, infolgedessen die Sicherheit seiner Berechnung nicht die erreichbar grösste ist. Dieser Mangel wird aber unerheblich, sobald die Anzahl » eine bedeutende ist, wie in allen grösseren Dreiecksnetzen. Es ist erwünscht, zur Berechnung** *alle* **überhaupt in einem Netze vorhandenen Dreiecke heranzuziehen (und nicht z. B. in einem Vierecke nur 3 Dreiecke), damit jede die Sicherheit beeinflussende Auswahl vermieden wird.**

#### Die internationale Näherungsformel für den mittleren Winkelfehler.  $$110.$ 447

Wenn eine Triangulierung sich nicht in lauter Dreiecke zerlegen lässt, d. h. wenn auch Vierecke, Fünfecke u. s. w. auftreten, so sind diese letzteren natürlich entsprechend zu behandeln, d. h. aus einem Viereck würde man  $m = w: V 4$  berechnen. Um glatte Tabellen zu erhalten, verfährt man dann am einfachsten so, dass man das  $w^2$  eines Vierecks zunächst ausrechnet, aber nur mit  $\frac{3}{4}$  seines Wertes zu den Dreiecken in Rechnung stellt, ebenso  $\frac{3}{5}$  bei einem Fünfeck u. s. w.

Zu den vorerwähnten Bemerkungen über verschiedene Richtungsgewichte in einem Vierecke sei die nachfolgende Betrachtung angestellt:

In Fig. 1 ist ein Viereck mit Richtungsmessung in allen 6 Linien hin und her, also mit 12 Sichten in 4 Sätzen angenommen.

Wir betrachten die drei Dreiecke

und bilden diesen entsprechend folgende drei Bedingungsgleichungen:

$$
-v_1 + v_2 + v_3 - v_4 + v_5 + v_6 - v_1 + v_1 = 0
$$
  

$$
-v_1 + v_3 - v_4 + v_5 + v_6 - v_7 + v_8 + v_7 - v_1 + v_1 + v_2 + v_2 = 0
$$
  

$$
-v_2 + v_3 - v_4 + v_6 - v_7 + v_8 + v_7 + v_8 = 0
$$

Hierzu gehören die Normalgleichungen:

$$
\begin{aligned}\n+6 k_1 + 2 k_2 - 2 k_3 + w_1 &= 0 \\
+2 k_1 + 6 k_2 + 2 k_3 + w_2 &= 0 \\
-2 k_1 + 2 k_2 + 6 k_3 + w_3 &= 0\n\end{aligned} \tag{3}
$$

Die Auflösung gibt:

$$
k_1 = \frac{-2 w_1 + w_2 - w_3}{8}, k_2 = \frac{w_1 - 2 w_2 + w_3}{8}, k_3 = \frac{-w_1 + w_2 - 2 w_3}{8}
$$

Nun ist  $[v\ v] = -[w\ k]$  und die Ausrechnung hiernach gibt:

$$
-8 [w k] = 2 w12 + 2 w22 + 2 w32 - 2 w1 w2 + 2 w1 w3 - 2 w2 w3 (4)
$$

Das kann man aber übersichtlicher gestalten durch Einführung eines vierten Summen-Widerspruches  $w_4$ , welcher dem vierten Dreieck  $BCD$  als Ergänzung zu (1) entspricht, nämlich:

$$
w_4 = w_1 - w_2 + w_3 \tag{5}
$$

Durch diese Einführung kann man die Summe (4) algebraisch auf folgende Form bringen:

 $-8 [w k] = w_1^2 + w_2^2 + w_3^2 + w_4^2$ 

und den mittleren Richtungsfehler u erhält man, da 3 unabhängige Bedingungsgleichungen benützt wurden:

$$
\mu^2 = \frac{[v^2]}{3} = \frac{-[w k]}{3} = \frac{w_1^2 + w_2^2 + w_3^2 + w_4^2}{3 \cdot 8}
$$

Der mittlere Winkelfehler  $m$ , welcher zum Richtungsfehler  $\mu$  in der Beziehung steht:  $m = \mu V_2$ , wird also erhalten:

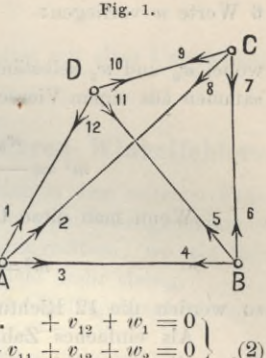

$$
m^{2} = 2 \mu^{2} = \frac{w_{1}^{2} + w_{2}^{2} + w_{3}^{2} + w_{4}^{2}}{12}
$$
  
oder 
$$
m = \sqrt{\frac{[w^{2}]}{12}}
$$
 (6)

Wo nun  $[w^2]$  die Summe aller *vier*  $w^2$  ist.

**Wenn die 4 Dreiecke, welche zu dem Viereck (Fig. 1) gehören, nun mit** *anderen* **Dreiecken zusammen genommen werden sollen, so darf man den 'Wert** *m***aus (6) nur als aus** *drei* **Dreiecken berechnet einführen. Wenn also z. B. folgende 6 Wei'te** *w* **vorliegen:**

$$
w_0, w_1, w_2, w_3, w_4, w_5 \tag{7}
$$

wobei  $w_0$  und  $w_5$  selbständig aus je *einem* Dreieck, dagegen  $w_1$ ,  $w_2$ ,  $w_3$ ,  $w_4$  zu**sammen aus einem Viereck mit 2 Diagonalen erhalten sind, so hat man zu rechnen**

$$
m^{2} = \frac{w_{0}^{2} + \frac{3}{4} (w_{1}^{2} + w_{2}^{2} + w_{3}^{2} + w_{4}^{2}) + w_{5}^{2}}{3 (1 + 3 + 1)}
$$
(8)

Wenn man diese Unterscheidung nicht macht, sondern kurz so rechnet:

\n
$$
m^2 = \frac{w_0^2 + w_1^2 + w_2^2 + w_3^2 + w_4^2 + w_5^2}{3 \cdot 6}
$$
\n(9)

**so werden die 12 Richtungen des Vierecks mit zu starken Gewichten eingeführt.**

**Als einfaches Zahlenbeispiel hierzu wollen wir das hannoversche Stadt-Triangulierungsnetz von S. 202 nehmen. Dasselbe gibt nach S. 206 folgende 7 Dreiecksschlüsse:**

| ieckschlüsse:   |                             |                 |               |
|-----------------|-----------------------------|-----------------|---------------|
| $w_1 = -1.02''$ | $w^2 = 1.04$                | $w_4 = -0.76''$ | $w^2 = 0.58$  |
| $w_2 = +2.22$   | $w^2 = 4.93$                | $w_5 = +2.30$   | $w^2 = 5.29$  |
| $w_3 = -2.36$   | $w^2 = 5.57$                | $w_6 = +4.30$   | $w^2 = 18.49$ |
| 11.54           | $w_7 = -2.76$               | $w^2 = 7.62$    |               |
| 31.98           | $31.98$                     | $31.98$         |               |
| $[w^2] = 43.52$ | $\frac{3}{4} [w^2] = 23.99$ |                 |               |

**Wenn man kurzer Hand nach der Formel (1) oder (9) rechnet, so hat man:**

$$
m = \sqrt{\frac{43,52}{3.7}} = \pm 1.44^{\prime\prime}
$$
 (10)

**dagegen nach der etwas strengeren Formel (8):**

$$
m = \sqrt{\frac{11,54 + 23,99}{3.6}} = \pm 1,40''
$$
 (11)

**Diese beiden Werte differieren nicht viel, man sieht also, dass in diesem Falle die glatte internationale Formel ziemlich dasselbe gibt, wie die kleine Verfeinerung mit der Vierecksbehandlung.**

**Streng sind die beiden Werte (10) und (11) nicht, denn die strenge Rechnung mit allen Proben gab nach S. 210 den mittleren Fehler einer** *Richtung* **(dort ebenfalls** mit *m* bezeichnet) =  $\pm$  1,04", es ist also der mittlere Winkelfehler ent**sprechend zu nehmen :**

$$
m = 1,04 \sqrt{2} = \pm 1,47''
$$
 (12)

**dass dieses etwas besser mit (10) als mit (11) stimmt, ist Zufall. —**

### § Hl. Verschiedene Berechnungen des mittleren Winkelfehlers. 449

**Einen Zusatz zu der internationalen Fehlerformel wollen wir noch in dem Sinne machen, dass wir die Zuverlässigkeit eines danach berechneten** *m* **schätzen. Da man die** *w* **als wahre unabhängige Fehler behandelt, muss man weiter die Formel (14) des späteren § 137 anwenden, welche auf den fraglichen Fall übertragen gibt;**

also nach (10):  
\n
$$
m = \sqrt{\frac{[w^2]}{3n} \left(1 \pm \frac{0,7071}{\sqrt{n}}\right)}
$$
\n
$$
m = 1,44'' \left(1 \pm \frac{0,7071}{\sqrt{7}}\right) = 1,44'' \left(1 \pm 0,267\right)
$$
\n
$$
\text{oder } m = \pm 1,44'' \pm 0,88''
$$

**d. h. die Angabe, der mittlere Fehler sei = 1,44", ist selbst mit einer Unsicherheit** von  $27\%$  ihres eigenen Wertes oder  $\pm$  0,38" behaftet.

## **§ 111. Verschiedene Berechnungen des mittleren Winkelfehlers.**

**Die internationale Fehlerformel ist streng richtig nur in dem seltenen Falle, dass Dreiecke unabhängig von einander, z. B. in einer Kette ohne Seitengleichungen, gemessen vorliegen. Schon bei Messung in vollen Richtungssätzen, wo ein Satz sich auf mehr als ein Dreieck erstreckt, ist die Formel nicht mehr streng.**

**Im allgemeinen haben wir bei Winkelausgleichung mit** *r***Bedingungsgleichungen den mittleren Winkelfehler**

$$
m = \sqrt{\frac{[v^2]}{r}} \text{ bexw.} = \sqrt{\frac{[p \ v^2]}{r}} \tag{1}
$$

**Als Beispiel hierzu können wir das Schwerdsche Basisnetz von § 67 nehmen, welches hiernach den mittleren Fehler eines Winkels vom Gewichte 1 auf S. 228 gegeben hat**  $m = +4.77$ ". Wir **haben** aber auch sofort dabei gesehen  $(S, 229)$ , **dass dieser Gewichts***-Einheits***-Feh1 er nicht das ist, was man als Charakteristikum einer Triangulierung haben will, weshalb auf S. 229 auch noch der mittlere Fehler für mittleres Gewicht** *g* **berechnet wurde, den wir nun mit** *m'* **bezeichnen wollen :**  $m' = +0.99''$ **(2)**

**Aber auch das ist noch nicht ein mit anderen Netzergebnissen vergleichbarer Wert, weil auf einer der Stationen des Netzes auf S. 225 ein für die Station selbst überschüssiger Winkel gemessen ist. (Station Mannheim mit 3 Winkeln (7) , (8) , (9) zwischen 3 Strahlen.) Wir wollen daher die weitere Aufgabe stellen, den mittleren Fehler zu berechnen für das mittlere Gewicht eines auf der Station ausgeglichenen Winkels. Indem wir die Formeln (6) S. 276 auf die letzten 3 Werte in (2) auf S. 225 anwenden, bekommen wir:**

$$
\begin{aligned} \frac{1}{P_{\rm i}} &= 0,\!1000 - \frac{0,\!1000^2}{0,\!1690} = 0,\!0408 \\ \frac{1}{P_{\rm s}} &= 0,\!0857 - \frac{0,\!0857^2}{0,\!1690} = 0,\!0282 \\ \frac{1}{P_{\rm g}} &= 0,\!0883 - \frac{0,\!0383^2}{0,\!1690} = 0,\!0267 \end{aligned}
$$

**Hierzu noch** die Summe der 6 ersten $\frac{1}{p}$  von S. 225 0,2177

**Gesamtsumme 0,3134 Mittel für 9 Werte 0,0348**

Jordan, Handb. d. Vermessungskunde. I. Bd. 5. Aufl. **29**

#### 450 Verschiedene Berechnungen des mittleren Winkelfehlers. § HU

Dieses ist die mittlere Gewichtsreciproke für einen auf der Station aus**geglichenen Winkel, man berechnet also den mittleren Fehler** *m* **eines auf der Station ausgeglichenen Winkels von mittlerem Gewichte, unter Zuziehung der Zahl 4,77" von (15) S. 228:**

$$
m = 4,77 \ V\overline{0,0348} = \pm \ 0,89\text{''}
$$
 (3)

**Dieses ist etwas kleiner als das obige 0,99" bei (2), wie es auch sein muss, weil das Gewicht des auf der Station ausgeglichenen Winkels im allgemeinen grösser sein muss als das Gewicht des nicht ausgeglichenen Winkels.**

**Dieses kleine Beispiel hat uns dazu gedient, den scharfen Begriff zu bilden für das, was wir künftig stets berechnen wollen, nämlich den** *mittleren Fehler m von mittlerem Gewicht eines auf der Station ausgeglichenen Winkels.*

**In dem einfachen »Falle des Schwerd sehen Netzes S. 225 konnte dieses** *m* **leicht streng berechnet werden. Die allgemeinere strenge Theorie hierzu auf später [Gleichungen (17)—(20)] verschiebend, haben wir inzwischen noch einiges andere zu behandeln.**

**Hat man eine Triangulierung nach** *Richtungen* **ausgeglichen, wie z. B. das hannoversche Stadtnetz in § 64 mit Fig. <sup>1</sup> , S. 205, so gibt die Ausgleichung einen mittleren** *Richtungs-***Fehler, welchen wir nun mit** *g* **bezeichnen wollen, also bei** *r* **Bedingungsgleichungen :**

$$
\mu = \sqrt{\frac{[v^2]}{r}} \tag{4}
$$

**Diesem entspricht ein mittlerer Winkelfehler:**

$$
m = \mu \sqrt{2} \tag{4a}
$$

**wie als Beispiel schon in (12) § 110, S. 448 angegeben wurde.**

**Hat man dabei ungleiche Richtungs-Messungs-Gewichte** *p* **in der Zahl** *n,* **so ist das mittlere Gewicht** *g* **zu berechnen aus den Reciproken, d. h. :**

$$
\frac{1}{g} = \frac{1}{n} \left[ \frac{1}{p} \right] \tag{5}
$$

**Z. B. in dem belgisch-deutschen Verbindungsnetze von S. 313—314 hat man**  $\begin{bmatrix} 1 \\ -578 \end{bmatrix}$  and  $\begin{bmatrix} \text{mit } n-34 \end{bmatrix}$  (ohne Rücksicht, auf die Anschluss-Besonderheiten) **:** 

 $\frac{1}{g} = \frac{57,8}{34} = 1,70$ 

**der mittlere Richtungsfehler für die Gewichtseinheit ist nach S. 314 (dort mit** *m* **bezeichnet) :**

$$
\mu_{1}=\pm\ 0{,}62^{\prime\prime}
$$

**also der mittlere Richtungsfehler für mittleres Stationsrichtungsgewicht :**

$$
\mu = \mu_1 \sqrt{\frac{1}{g}} = 0,62 \sqrt{1,7} = \pm 0,81''
$$
 (6)

**Wir gehen über zu dem sehr häufigen Falle der Ausgleichung nach Bessels Methode (§ 74—76). Die hier auftretenden Verbesserungen, welche man gewöhnlich**  $\text{mit (1) (2) (3)}$  ... bezeichnet, sind *Winkel-Verbesserungen* im Netz, und wenn **Gewichts-Unterscheidungen absieht, so bekommt man bei** *r* **Bedingungs-man von gleichungen den mittleren Winkelfehler geradezu:**

$$
m = \sqrt{\frac{(1)^2 + (2)^2 + (3)^2 + \dots + (n)^2}{r}} \tag{7}
$$

#### § 111. Verschiedene Berechnungen des mittleren Winkelfehlers. 451

**Wenn die Besselsehen Nullpunkts-Korrektionen** *z* **nach § 76 berechnet sind, so kann man daraus zuerst einen mittleren Richtungs-Fehler und dann wieder durch Multiplikation mit** *Y* **<sup>2</sup> einen mittleren Winkelfehler berechnen in dieser AVeise:**

**wobei**

when matter on the different increase in these: 
$$
m = \sqrt{2 \frac{v_0^2 + v_1^2 + v_2^2 + \dots}{r}}
$$
 (8)

$$
\begin{array}{l} v_0 = z \\ v_1 = z + (1) \\ v_2 = z + (2) \ u. \ s. \ w. \end{array}
$$

**Für die einzelne Station ist hierbei:**

$$
- z = \frac{\left[p'\right](1) + \left[p''\right](2) + \left[p'''\right](3)}{\left[p^0\right] + \left[p'\right] + \left[p''\right] + \left[p'''\right]} \tag{10}
$$

**wo**  $[p^0]$ ,  $[p']$ ,  $[p'']$ ,  $[p''']$  nach S. 256 die Anschnitts-Zahlen der einzelnen Strahlen **sind, so dass die Beziehung besteht:**

$$
[p^{0}] v_{0} + [p'] v_{1} + [p''] v_{2} + \ldots = 0 \qquad (11)
$$

**Da diese ganze Berechnung mit 0 eine willkürliche Verteilungsart ist, kann** man statt (10) auch kürzer so rechnen:<br>  $-z = \frac{(1) + (2) + (3) + \dots (s-1)}{2}$ 

$$
z = \frac{(1) + (2) + (3) + \dots (s-1)}{s} \tag{12}
$$

**wo** *s* **die Zahl der Strahlen für die fragliche Station ist, d. h. man stimmt nach (12) und (9) die** *s* **— 1 Winkel-Korrektionen auf** *s* **Richtungs-Korrektionen mit der Summe** Null ab, indem dann statt  $(11)$  einfach  $[v] = 0$  entsteht.

**Dieses Verfahren ist angewendet in dem "Schweizerischen Dreiecksnetz, II. Band, Zürich 1885", S. 39, und auch bei der Neubearbeitung der mecklenburgischen Triangulierung wurde in den Abrissen nicht mehr wie früher nach Bessel mit**  $[\![p]\!] \cdot \mathbf{v}]=0$ , sondern einfach mit  $[\![v]\!]=0$  orientiert (vgl. den späteren § 126).

**Wenn man die AVah! hat, entweder nach der AVInkelformel (7) oder nach der Richtungsformel (8) zu rechnen, wobei aber** *m* **selbst beidemal ein AVinkelfehler ist, so ist die Richtungsformel (8) vorzuziehen, weil dabei keine Richtung im Vergleich mit einer anderen bevorzugt oder benachteiligt ist.**

**Die ganze Rechnung (7) oder (8) wird wohl nur noch auf ältere Triangulierungen, etwa bis 1880 anzuwenden sein, und zwar mit der Form (8) im Geodätischen Institut, (7) bei der Landesaufnahme.**

#### *Bequemlichkeits-Berechnungen mit dem durchschnittlichen Fehler.*

**In allen bisherigen Formeln treten Quadratsummen auf, welche für den vorliegenden Zweck auszurechnen sind. Obgleich dieses keine ins Gewicht fallende Arbeit ist, fühlt man doch manchmal bei überschläglichen Berechnungen, kritischen Vergleichungen u. s. w. das Bedürfnis, rasch einen mittleren Fehler zu bilden, indem man nur die absolute Summe [+ <)] irgend welcher Fehlerelemente** *â* **benützt. Da wir die hierzu nötigen Theorieen später in § 134 und § 135 behandeln werden, bilden wir hier mit Verweis darauf sofort die Anwendungen:**

**AVenn** *n* **einzelne Dreiecke vorliegen und die Summe [+ m] ihrer ohne Rück** $sicht$  auf das Vorzeichen zusammengenommenen Widersprüche, so hat man den **mittleren Winkelfehler:**

$$
m = 1,2533 \frac{[\pm w]}{n V^3}
$$
 (13)

**(9)**

**Diese Bermel ist z. B. in § 115 I auf 464 Dreiecksschlüsse der englischen Landesvermessung von uns angewendet worden.**

**Für Besselsche Ausgleichung und Winkelverbesserungen (1) (2) . . . hat man mit absoluter Summierung**  $(1) + (2) + (3) + \ldots$  **nach**  $(12)$  § 135:

$$
m = 1,2533 \frac{(1) + (2) + (3) + \dots (n)}{\sqrt{n r}} \tag{14}
$$

**Vgl. die Anwendung in § 117.**

**Wenn man die Besselsehen Winkelkorrektionen (1) (2) (3) . . . mittelst der Nullpunktskorrektionen 0 auf Richtungen reduziert hat, so dass die Richtungsverbesserungen** *v0 , v1 , . ..* **nach (9) vorliegen, wobei die Anzahl aller dieser** *<sup>n</sup>* **gleich** *n'* **sei, so wird der mittlere Winkelfehler:**

$$
m = 1,2533 \sqrt{2} \frac{v_0 + v_1 + v_2 + \dots}{\sqrt{n' r}}
$$
  
\n
$$
m = 1,7715 \frac{[\pm v]}{\sqrt{n' r}}
$$
 (15)

In geschichtlicher Beziehung ist hierzu zu berichten, dass in dem Werke von General Baeyer "die Küstenvermessung und ihre Verbindung mit der Berliner Grundlinie", Berlin 1849, in § 97, S. 353 eine "Bestimmung des mittleren Fehlers der Winkelmessungen" angegeben wird nach der Formel:

$$
\epsilon = \frac{s}{m} \sqrt{\frac{\pi}{2}} \left\{ 1 \pm \frac{\varrho V_n - 2}{V_m} \right\} \tag{16}
$$

wo *s* die Summe  $[+ v]$  unserer Formel (15) und *m* die Anzahl der *v* bedeutet, also mit umgesetzten Bezeichnungen entsprechend unserer Formel (15):

$$
m = \sqrt{\frac{\pi}{2}} \frac{[\pm v]}{n'} \left\{ 1 \pm \frac{0,6096}{\sqrt{n'}} \right\}
$$
 (16a)

$$
m = 1,2533 \frac{[\pm v]}{n'} \left\{ 1 \pm \frac{0,5096}{\sqrt{n'}} \right\} \tag{16b}
$$

Dieses ist die erste Formel der Gruppe (15) in unserem späteren § 137, wenn daselbst im ersten Gliede der mittlere Fehler, im zweiten Gliede der wahrscheinliche Fehler gewonnen wird.

Die ganze Rechnungsart (16) gehört aber offenbar gar nicht hierher, da die *v* nicht wahre Fehler, sondern scheinbare Fehler für u' Elemente mit r Bedingungsgleichungen sind. Auch würde im Sinne der heutigen Terminologie (§ 72, S. 252) die Formel (16) nicht einen mittleren Winkelfehler, sondern einen Richtungsfehler geben. Wir haben all dieses hier nur mitgeteilt zur Aufklärung für die geodätische Literatur, etwa 1850—1875, wo die falsche Formel (16) lange eine Rolle spielte.

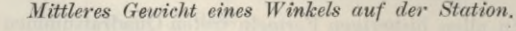

**In dem einfachen Falle, den wir oben bei (2)—(3) behandelt haben, konnte das mittlere Grewicht eines auf der Station ausgeglichenen Winkels leicht angegeben werden. Folgendes ist die weitere Theorie hierzu nach dem Vorgang des "Schweizerischen Dreiecksnetzes, II. Band, Zürich 1885-1, S. 38 und des "Märkisch-thüringischen Netzes des geodätischen Instituts, Berlin 1889", S. 63—64.**

**Bezeichnet Fig. <sup>1</sup> eine Station, deren Nullstrahl nicht zum Netze gehört, dann haben die Winkel zwischen den übrigen Strahlen folgende Gewichts-Reciproken :**

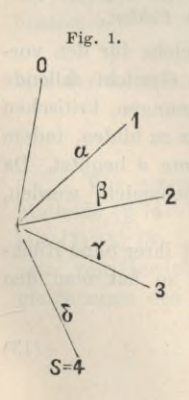

§ Hl. Verschiedene Berechnungen des mittleren Winkelfehlers. 458

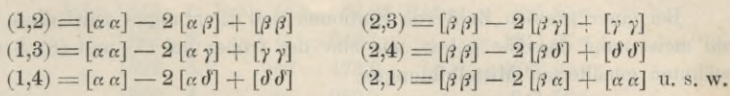

**Denkt man sich alle diese Werte angeschrieben und addiert, so findet man** mit Rücksicht darauf, dass  $[\alpha \beta] = [\beta \alpha]$ u. s. w. ist, allgemein für s Strahlen 1. 2. 3. 4. **die Summe:**

 $(2s - 2) ([\alpha \alpha] + [\beta \beta] + [\gamma \gamma]) - 4 ([\alpha \beta] + [\alpha \gamma] + [\alpha \theta] + [\beta \gamma] + [\beta \theta] + [\gamma \theta]) (17)$  $k \text{ürzer } \text{bezeichnet} = 2(s-1)[A \ A]-4[A \ B]$ **(18)**

 $\frac{1}{2}$  **Da**  $s \frac{s-1}{2}$  Winkel zwischen *s* Strahlen möglich sind, und hierbei jeder **Winkel zweimal auftritt, bekommt man den Mittelwert für einen Winkel dieser Station :**

$$
m^2 = \frac{\mu^2}{s} \left( 2\left[ A \, A \right] - 4 \frac{\left[ A \, B \right]}{s - 1} \right) \tag{19}
$$

**Dabei ist die Bedeutung der Zeichen** *[AA]* **und** *[A B]* **durch Vergleichung von (17) und (18) bestimmt, und in (19) ist** *u* **der Gewichtseinheitsfehler. Denkt man sich diesen Ausdruck (19) auch für die übrigen Stationen berechnet, so bekommt man daraus nach dem Prinzip des arithmetischen Mittels der Fehlerquadrate den Gesamtmittelwert :**

$$
\frac{m^2}{\mu^2} = 2 \frac{\left( [A_1 A_1] - \frac{2}{s_1 - 1} [A B] \right) + \left( [A_2 A_2] - \frac{2}{s_2 - 1} [A_2 B_2] \right) + \dots}{s_1} = \frac{1}{P} \quad (20)
$$

**Diese Formel gilt zunächst für den Fall von Fig. 1, wo der Xullstrald nicht zum Netz gehört. Wenn der Nullstrahl selbst zum Netz gehört, so gilt die Formel (20) immer noch, jedoch muss dann der Nullstrahl in der Zahl** *s* **mitgezählt werden. Man findet dieses, wenn man die ganze Betrachtung für diesen Fall wiederholt.**

**Der durch (20) bestimmte Wert** *P* **ist das gesuchte mittlere Gewicht eines auf der Station ausgeglichenen Winkels.**

**Um die Bedeutung dieser Formeln deutlich zu machen, nehmen wir von § 74 die Vierecks-Ausgleichung der Gradmessung in Ostpreussen, und haben von S. 262 oder aus der Tabelle von S. 265 :**

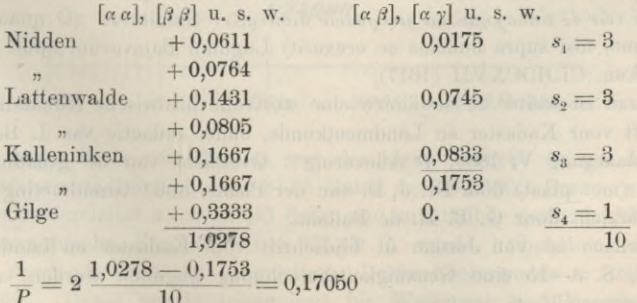

**Als mittleren Gewichtseinheits-Fehler nehmen wir nach (6) S. 268 den Wert** *tn"* **aus der Netz-Ausgleichung, nämlich 4 4,88", es ist also nun der mittlere Winkelfehler für mittleres Stationsgewicht :**

 $m = 4.88$   $\sqrt{0.1705} = +2.02$ ".

**Bei einer grossen Zahl von Stationen und Richtungen wird diese Rechnungwohl meist nahe dasselbe geben, wie eine der früher bei (7) und (8) S. 450 u. 451 erwähnten genäherten Mittelbildungen.**

**Es sind hier auch die drei Formeln für den Gewichtseinheits-Fehler vorzuführen, welche wir früher auf S. 152 und S. 157—160 kennen gelernt haben, nämlich mit kurzen Bezeichnungen zusammengefasst:**

Stationen 
$$
\mu_{\mathbf{i}} = \sqrt{\frac{[v'v']}{n'}}
$$
 (21)

$$
\mu_2 = \sqrt{\frac{[v''\,v'']}{r}}\tag{22}
$$

Gesamt-Ausgleichung 
$$
\mu = \sqrt{\frac{[v'v'] + [v''v'']}{n' + r}}
$$
\n(23)

**Das** Verhältnis  $\mu_{2} : \mu_{1}$  gibt für eine Triangulierung Aufschluss darüber, ob **und in welchem Mass die Netz-Ausgleichung Fehler-Einflüsse zu Tage gefördert** hat, welche auf den Stationen verborgen blieben.

**Die Netz-Ausgleichung ist für die Genauigkeitsbeurteilung im ganzen massgebend, und unser im bisherigen behandelter mittlerer Winkelfehler** *m* **bezieht sich nur auf Netz-Ausgleichung. Hat man Genauigkeits-Berechnungen, welche sich bei einer Triangulierung auf** *Iu1* **oder** *u* **beziehen, so kann man sie, wenn alle drei** Werte  $\mu_1$ ,  $\mu_2$ ,  $\mu$  bekannt sind, dadurch verhältnismässig auf  $\mu_2$  reduzieren.

## **§ 112. Triangulierung von Snellius 1610.**

**Die erste Triangulierung im heutigen Sinne, mit Winkelmessung in Gradmass und trigonometrischer Berechnung verdanken wir dem Niederländer** *WiUebrord Snel van Roien* **(latinisiert** *Snellius),* **geh. 1580 in Leiden, gest. 1626.**

**Sein berühmtes Werk (in d. Kgl. Bibliothek in Berlin vorhanden) hat den Titel: "Eratosthenes Batavus, de terrae ambitus vera quantitate, a Willebrordo** Snellio Διά τών έξ άποσχημάτων μετρυσών διοπτρών. Suscitatus. (Ο quam contemta **res est homo, nisi supra humana se erexerit) Lugduni Batavorum apud Jodocum à Colster. Ann. CIOIOCXVII (1617).**

**Hierzu ist weiter zu erwähnen eine wertvolle historische Abhandlung in der "Tijdschrift voor Kadaster en Landmeetkunde, onder redactie van I. Boer, Hz. te-Utrecht, .Taargang V, 1889, le Atievering" : Overzicht van de graadmetingen in Nederland (met plaat) door Dr. J. D. van der Plaats, und : Graadmeting, Geschiedkundig overzicht door G. B. H. de Balbian.**

**Hiernach ist von Jordan in Tijdschrift voor Kadaster en Landmeetkunde,. XV. 1899, S. 3—15 eine Genauigkeitsberechnung gegeben worden, woraus das-Folgende mitgeteilt sei.**

**Fig. 1 S. 455 zeigt zunächst das Basisnetz mit den verschiedenen Grundlinien. Das Basisnetz bestand 1615 aus 5 Stationen, 1622 aus 6 Stationen. Die gemessenen Grundlinien sind in rheinländischen Ruten angegeben, welche hier mit 1 rhein-** $\text{Iändischen Rute} = 3.7662420^m$  *(log* = 0,5759082) in Meter umgesetzt sind.

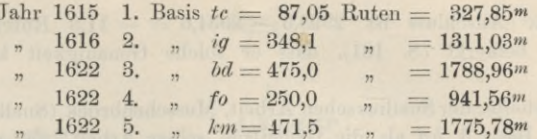

Alle diese Grundlinien zeigen die Rhombennetzverbindung, welche man heute für die beste hält.

Fig. 1. Basisnetz der Triangulierung von Snellius.

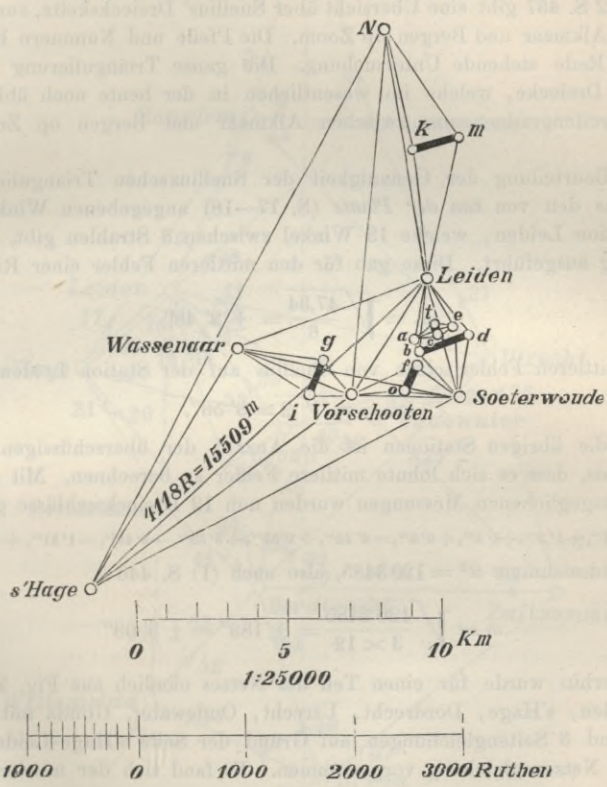

Die erste Basis von Snellius war die kleine Strecke te auf der Geraden Leiden-Soeterwoude, nämlich  $te = 87,05$  Ruten (= 327,85m). Daraus wurde durch zwei Dreiecke abgeleitet  $a \, \epsilon = 326,43$  Ruten und unmittelbar gemessen 326,90 Ruten. Das trigonometrische Ergebnis  $a e = 326,43$  R. wurde beibehalten, und daraus abermals durch 2 Dreiecke abgeleitet: Leiden-Soeterwoude =  $1092,35$  Ruten  $(=4114,06<sup>m</sup>)$ . Damit wurde trianguliert bis Wassenaar und Vorschooten, und zwischen diesen zwei Punkten wieder eine Grundlinie  $ig = 348.1$  Ruten gemessen. Der trigonometrische Anschlussfehler wird hier nicht mitgeteilt. Dagegen hat Snellius einen Anschluss an eine dritte 166 Ruten lange Grundlinie zwischen Oudewater und Montfort etwa  $30^{km}$  östlich von der ersten Grundlinie, der

§ 112.
**trigonometrische Anschluss ist 2928,3 — 2934,6 = — 11,3 Ruten oder <sup>1</sup> : 260, wozu Snellius bemerkt (S. 181), dass er solche Genauigkeit kaum zu hoffen gewagt habe.**

**Der Bearbeiter der Snelliussehen Arbeit, Musschenbroek (Snellius' Nachfolger), betrachtet die Basis 3***. bd* **als die Grundlage seiner Arbeit; sie war dreimal gemessen und gab die Seite LN (Leiden-Noordwyk) = 2338,22 Ruten, während Basis 5.** *lern* **2338 Ruten gab. Dieselbe Basis gab für die Seite Leiden-Soeterwoude 1097,117 Ruten gegen 1092,35 R. der ersten Bestimmung.**

**Big. 2 S. 457 gibt eine Übersicht über Snellius' Dreieckskette, zur Verbindung der Punkte Alkmaar und Bergen op Zoom. Die Pfeile und Nummern beziehen sich auf die in Rede stehende Untersuchung. Die ganze Triangulierung von Snellius umfasst 33 Dreiecke, welche im wesentlichen in der heute noch üblichen Weise zu einer Breitengradmessung zwischen Alkmaar und Bergen op Zoom benützt wurden.**

**Zur Beurteilung der Genauigkeit der Snelliussehen Triangulierung wurde zunächst aus den von** *van der Plaats* **(S. 17—18) angegebenen Winkelmessungen für die Station Leiden, welche 13 Winkel zwischen 8 Strahlen gibt, die Stationsausgleichung ausgeführt.** Diese gab für den mittleren Fehler einer Richtung $m_r = \sqrt{\frac{47,34}{6}} = \pm 2^r\ 48''$ 

$$
m_r = \sqrt{\frac{47,34}{6}} = \pm 2' 48''
$$

**also den mittleren Fehler eines von Snellius auf der Station Leiden gemessenen Winkels**  $m_w = m_r \sqrt{2} = 3' 58''$ .

**Für die übrigen Stationen ist die Anzahl der überschüssigen Messungen nicht so gross, dass es sich lohnte mittlere Fehler zu berechnen. Mit den auf den Stationen ausgeglichenen Messungen wurden nun 12 Dreiecksschlüsse gerechnet:**  $-2'25'', -7'21'', +1'2'', +6'3'', +6'3'', -4'22'', +1'59'', +8'55'', -8'49'', -1'31'', +12'22''-5'21''$ 

**mit der Quadratsumme** *w2 =* **1203485, also nach (1) S. <sup>446</sup>**

$$
m = \sqrt{\frac{120\,3485}{3 \times 12}} = \pm 183'' = \pm 3' \, 03''
$$

**Weiterhin wurde für einen Teil des Netzes nämlich aus Fig. 2 die Punktgruppe Leiden, s'Hage, Dordrecht, Utrecht, Oudewater, Gouda mit 6 Dreiecksschlüssen und 3 Seitengleichungen auf Grund der Seite s'Hage-Leiden (s. Fig. <sup>1</sup> und 2) eine Netzausgleichung vorgenommen. Es fand sich der mittlere Richtungsfehler zu**

$$
m'_{r} = \sqrt{\frac{246\,371}{6+3}} = \pm 165'' = \pm 2'45''
$$
, and  $m'_{w} = m'_{r} \sqrt{2} = 3' 53''$ 

**Zur Beurteilung der Snelliussehen Triangulierung haben wir also für den mittleren Winkelfehler :**

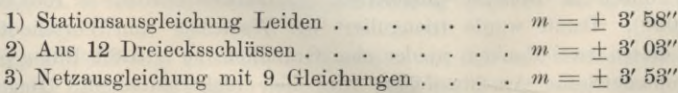

Es ergibt sich mit hinreichender Übereinstimmung, dass der mittlere Winkelfehler von Snellius 1615 etwa 3 bis 4 Minuten war.

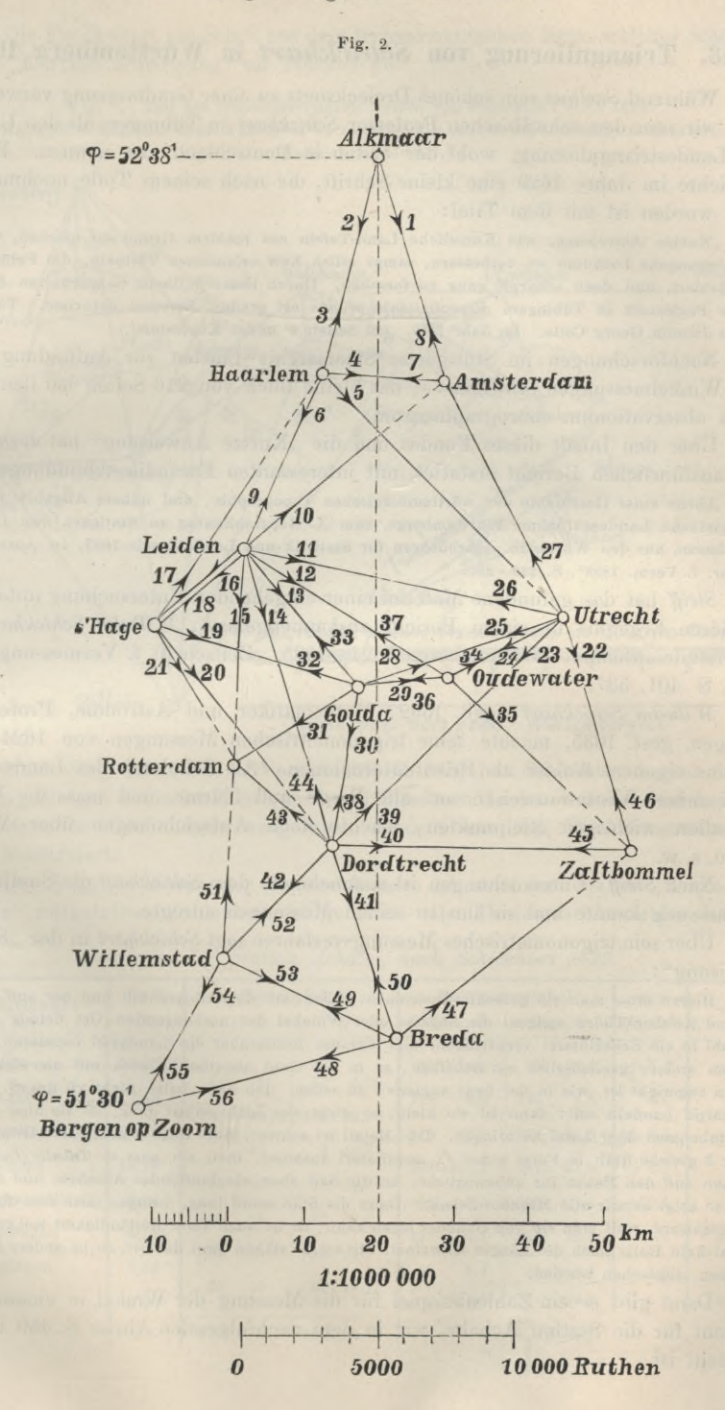

# **§ 113. Triangulierung yon** *Schickhart* **in Württemberg 1620.**

**Während** *Snellius* **sein schönes Dreiecksnetz zu einer Gradmessung verwendete, haben wir nun den schwäbischen Professor** *Schickhart* **in Tübingen als den Urheber einer Landestriangulierung, wohl der ersten in Deutschland, zu nennen. Er veröffentlichte im Jahre 1629 eine kleine Schrift, die nach seinem Tode nochmals gedruckt worden ist mit dem Titel:**

"Kurtze Anweisung, wie Künstliche Land-Tafeln aus rechtem Grund zu machen, und die bissher begangene Irrthumb zu verbessern, sampt etlich New erfundenen Vörtheln, die Polus Höhin auffs leichtest, und doch scharpff gnug zu forschen. Durch Herrn Wilhelm Schickharten Seel, gewesenen Professorn in Tübingen. Emendationis primus est gradus, Errorem detexisse. Tübingen. Yerlegts Johann Georg Cotta. Im Jahr 1669. (22 Seiten 4° und <sup>1</sup> Kupfertafel.)

**Nachforschungen im Stuttgarter Staatsarchiv führten zur Auffindung sämtlicher Winkelmessungen** *Schickhart***s; das kleine Buch von 216 Seiten hat den Titel: "Pinax observationum chorographicarum."**

**Über den Inhalt dieses Fundes und die "Kurtze Anweisung" hat** *Regelmann* **einen ausführlichen Bericht erstattet, mit interessanten Facsimile-Abbildungen :**

Abriss einer Geschichte der württembergischen Topographie, und nähere Angaben über die Schickhartsche Landesaufnahme Württembergs, zum X. Geographentag zu Stuttgart, von Inspektor *C. Regelmann,* aus den Württemb. Jahrbüchern für Statistik und Landeskunde 1893, im Auszug auch .Zeitschr. f. Verm. 1893", S. 289-296.

*Steiß'* **hat das gefundene Material einer eingehenden Untersuchung unterzogen und deren Ergebnis in einem Bericht zusammengefasst:** *Wilhelm Schickhart* **und seine Landesaufnahme Württembergs 1624 — 1635, "Zeitschrift f. Vermessungswesen 1899", S 401, 587.**

*Wilhelm Schickhart***, geb. 1592, Mathematiker und Astronom, Professor in Tübingen, gest. 1635, machte Seine trigonometrischen Messungen von 1624—1635 ganz aus eigenem Anlass als Privatunternehmen. Als Scholarch des Landes stieg er bei seinen Visitationsreisen auf alle Berge und Türme, und mass die Winkel nach allen wichtigen Zielpunkten, machte auch Aufzeichnungen über Wasserläufe u. s. w.**

**Nach** *Steiff***s Untersuchungen ist anzunehmen, dass** *Schickhart* **die Snelliussehe Gradmessung kannte und sie ihn zu seinen Messungen anregte.**

**Über sein trigonometrisches Messungsverfahren sagt** *Schickhart* **in der "Kurtzen Anweisung" :**

Hierzu muss man ein gerechtes Instrument haben, mit demselbigen hin und her autf die hohe Berg und Kirchen-Thürn steigen, die *Angulos* oder Winekel der umbliègenden Ort tieissig absehen, ihre Zahl in ein Schreibtafel verzeichnen, und daranss hernachher die Landtafel formieren. Darzu brauchen andere gemeiniglich ein Scheiben, so in 360 Grad abgetheilt, auch mit eim Zeiger und Absehen zugericht ist, wie in der figur numero I zu sehen. Ich aber halte nicht vil drauff, wo man gar scharpff handeln soll: dann ist sie klein, so giebt sies nicht subtil gnug, ist sie aber gross, so wirds unbequem über Land zu bringen. Das Metall ist schwer, Holz aber wandelbar. Drumb mach ich nur <sup>3</sup> gleiche Stäb in Form eines ^ aequilateri zusamen, theil sie auss *ex Tabulis Tangentium,* gib ihnen auff den Ecken ihr unbewegliche, an die Seit aber ein lauffendes Absehen, und observire damit, so zeigt es mir alle Minuten fieissig. Dann die Stäb seind lang, bringen doch dem Raisenden kein Beschwerd, weil man sie von einander legen kann; so ist auch ihrer Beständigkeit wol zu trauen, sintemal kein Holtz nach der Längin schweinet. Mit solche staben sind die Ort, so im andern Exempel abgerissen, abgesehen worden.

**Dann gibt er ein Zahlenbeispiel für die Messung der Winkel in einem vollen Horizont für die Station Achalm, wie in dem nachfolgenden Abriss S. 459 unter** *a* **mitgeteilt ist.**

#### Triangulierung von Schickhart in Württemberg 1620.  $$113.$

Die Fig. 1 zeigt ein Stück aus dem trigonometrischen Netz, welches Schickhart in der "Kurtzen Anweisung" als Beispiel gibt.

Fig. 1. Teil des trigonometrischen Netzes von Schickhart etwa 1620. Exemplum Regionis circa Tubingam ex concatenatis angulis accuratissime delineatae. (Massstab 1:440 000.)

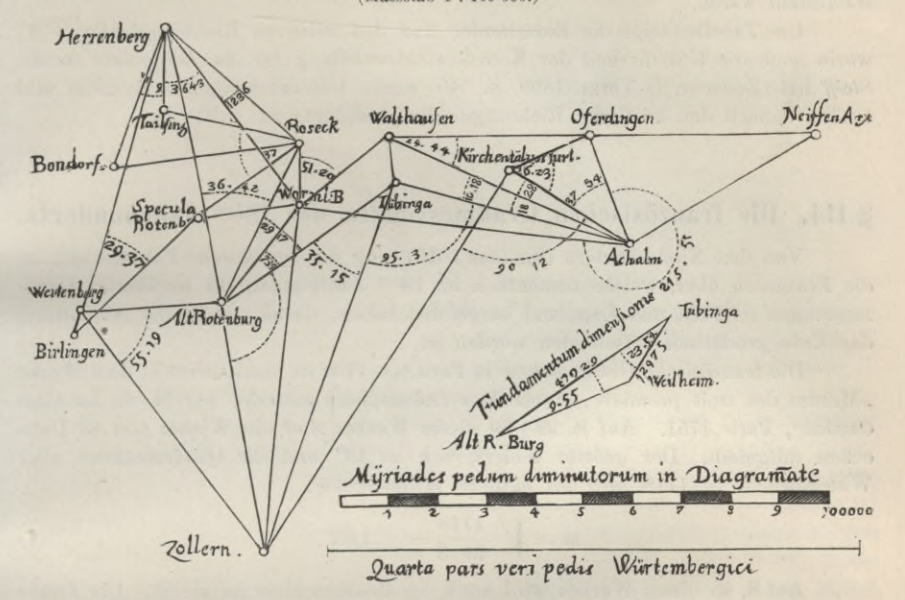

Nach Steiff (Zeitschr. f. Verm. 1899, S. 538) hat Schickhart ausser der Berechnung einiger Dreiecksseiten aus den gemessenen Linien anscheinend keine trigonometrischen Rechnungen ausgeführt, sondern aus den Winkelmessungen die Karte konstruiert.

Der folgende Abriss der Station Achalm ist nach dem in der "Kurtzen Anweisung" mitgeteilten Zahlenbeispiel gebildet. Der Horizontschlussfehler ist - 2'.

| Zielpunkt           | Entf.         | Einzelwinkel           |                   | Richtungswinkel |       |          | $v =$                  | $v^2$         |                |
|---------------------|---------------|------------------------|-------------------|-----------------|-------|----------|------------------------|---------------|----------------|
|                     | $\mathcal{B}$ | $\alpha$               | β                 | $beob.$ $B$     |       |          | trig. T                | $\varphi - B$ |                |
| Neuffen             | 12,93km       | 670<br>7'              | $67^{\circ}$ 6,7' | 570             | 56,1' | $57^{0}$ | 59,4'                  | $+3,3'$       | 11             |
| Eningen             | 1,45          | 148<br>46              | 148 45,7          | 125             | 2,8   | 125      | 2,8                    | 0,0           | $\theta$       |
| Wurmlingen          | 19,39         | $\overline{7}$<br>45   | 7,44,8            | 273             | 48,5  | 273      | 51,8                   | $+3.3$        | 11             |
| Tübingen            | 14,19         | 18<br>28               | 18, 27,7          | 281             | 33,3  | 281      | 31,0                   | $-2,3$        | $\overline{5}$ |
| Kirchentellinsf.    | 8,16          | 37<br>54               | 37 53,7           | 300             | 1,0   | 300      | 1.4                    | $+0,4$        | $\theta$       |
| Oferdingen          | 6,79          | 13<br>55               | 55 12,7           | 337             | 54,7  | 337      | 49.0                   | $-5.7$        | 32             |
| Metzingen           | 5,64          | 24<br>49               | 24 48.7           | 33              | 7,4   | 33       | 8,7                    | $+1,3$        | $\overline{2}$ |
| Neuffen<br>- 4<br>٠ | 12,93         | 3600<br>2 <sup>1</sup> | 3600              |                 | 204,0 |          | 204,1                  | $+0,3$        | 61             |
|                     |               |                        | 0,0'              |                 | $m =$ |          | 61<br>$\overline{7-8}$ | $=$ $+$ 3,9'  |                |

Abriss der Station Achalm, nach Schickhart 1629.

460 Die französischen Gradmessungen des 18len Jahrhunderts. § 114.

**Nach den auf den Horizont verbesserten Einzelwinkeln wurde der Richtungssatz B (s. Tabelle) aufgestellt und mit diesem eine Rückwärtseinschneidung nach § 91 durchgerechnet, indem die** *Schickhart***sehen Punkte mit verschiedenen Hilfsmitteln erforscht und deren Koordinaten im heutigen württembergischen System festgestellt waren.**

**Die Tabelle zeigt die Einzelfehler und den mittleren Richtungsfehler + 4', worin noch die Unsicherheit der Koordinatenfeststellung für die Zielpunkte steckt.** *Steiff* **hat (Zeitschr. f. Verm. 1899, S. 540) solche Untersuchungen fortgesetzt und schätzt danach den mittleren Richtungsfehler** *Schikhart***s zu + 9'.**

# **§ 114. Die französischen Gradmessungen des 18ten Jahrhunderts.**

**Von den Niederländern (Snellius 1615) ging die geodätische Führerschaft an die Franzosen über, welche namentlich im 18ten Jahrhundert die berühmten Gradmessungen in Peru und Lappland ausgeführt haben, durch welche die Abplattung der Erde geodätisch entschieden worden ist.**

**Die französische Gradmessung in Peru von 1736 ist beschrieben in dem Werke "Mesure des trois premiers degrés dans l'hémisphère australe, par M. de La Condamine", Paris 1751. Auf S. 22—39 dieses Werkes sind die Winkel von 43 Dreiecken. mitgeteilt. Der grösste Widerspruch ist 13" und die Quadratsumme aller Widersprüche ist 1718, also der mittlere Winkelfehler:**

$$
m = \sqrt{\frac{1718}{43.3}} = \pm 3,65^{\prime\prime}
$$
 (1)

**Auf S. 85 dieses Werkes wird auch der Basisanschluss mitgeteilt. Die Triangulierung stützte sich auf die 6273 Toisen lange Basis von Yarouqui und leitete aus derselben durch 43 Dreiecke die Basis von Tarqui ab mit dem Resultat 5260,03 Toisen, während die unmittelbare Messung 5258,949 Toisen gab. Die Differenz ist**

1,081 Toisen oder  $205^{mm}$  für  $1^{km}$ .

**Die Entfernung beider Grundlinien unter sich ist etwa 3° oder ungefähr 330 Kilometer.**

**Die Triangulierung der französischen Gradmessung in Lappland vom Jahre 1736 zwischen Torneä und Kittis umfasst 21 Dreieckspunkte mit einer Basis. Diese Triangulierung ist deutscherseits wiederholt nach d. M. d. kl. Q. behandelt worden. Im Jahre 1827 wurde dieselbe von Rosenberger ausgeglichen, wobei der wahrscheinliche Fehler** eines **Winkels**  $= 6.0$ " berechnet wurde  $($ "Astr. Nachr.", 6. Band, S. 18). **Hansen hat im Jahr 1831 ebenfalls eine Ausgleichung dieser Triangulierung unternommen und findet den mittleren AVinkelfehler = 10,99" ("Astr. Nachr." 9. Band, S. 243). Der Unterschied rührt davon her, dass Rosenberger, wie Hansen "Astr. Nachr." 9. Band, S. 216 angibt, unter 24 Bedingungsgleichungen 6 hatte, welche bereits in den übrigen enthalten waren.**

**Nach einer Notiz von Nagel im "Zivilingenieur 1890", S. 412 findet man aus 16 Dreiecken nach der internationalen Formel :**

$$
m = \sqrt{\frac{8744}{16.3}} = \pm 13,50^{\prime\prime}
$$
 (2)

### § 115. Die älteren Gradmessungen in England, Russland, Dänemark. 461

**Die französische Gradmessung von Méchain und Delambre zwischen Dünkirchen und Barcelona von 1792 wurde in 3 Bänden 1806—1810 veröffentlicht in dem berühmten Werke: "Base du système métrique etc."**

**Nach Ferreros Bericht für 1898 ist aus 93 Dreiecken:**

 $m = \pm 1.08''$  (3)

# **§ 115. Die älteren Grailmessungen in England, Russland, Dänemark.**

#### *I. Die britische Landesvermessung.*

**Die schon 1783 unter General Roy begonnene Triangulierung gelangte 1858 zum Abschluss unter James und Clarke.**

**Es wurde hierüber ein grosses Werk herausgegeben:**

"Ordnance trigonoruetrical survey of Great Britain and Ireland. Account of the observations and calculations of the principal triangulation and of the figure, dimensions and mean specific gravity of the earth as derived from, etc., by Captain Alexander Ross Clarke under the direction of Colonel H. James, Superintendent of the Ordnance survey. London 1858."

**Die Ausgleichung der Triangulierung ist in 21 Partialnetze, mit zusammen 202 Punkten, zerlegt worden.**

**Die Ausgleichung erfolgte nach Richtungen ("ord. trig. surv." S. 273—277). Der Netzausgleichung ging eine genäherte Stationsausgleichung voran, welche wir schon in § 59, Tabelle S. 177 beschrieben haben. An diese Stationsausgleichungen schlossen sich genäherte Gewichtsbestimmungen an ("ord. trig. surv." S. 66), wobei teils die Abweichungen der einzelnen Richtungsbeobachtungen von ihrem Mittel, teils die Zahl der Einstellungen, als Genauigkeitsmass dienten. Die Resultate der Stationsausgleichungen gingen mit diesen Gewichten wie unmittelbar beobachtete Richtungen in die Netzausgleichungen ein.**

**Es findet also in jedem einzelnen der 21 Partialnetze Richtungsausgleichung mit ungleichen Gewichten statt, worüber schon in § 84, S. 304 einiges bemerkt wurde.**

**Die Anzahl aller Richtungen ist 1554, es kommen also durchschnittlich 74 Richtungen auf ein Partialnetz.**

**Als ganzes behandelt hätte die Ausgleichung 920 Gleichungen gegeben, während in den Gruppen die Gleichungsanzahl zwischen 12 und 64 sich bewegt ("ord. trig. survey" S. 277). In Bezug auf die gegenseitigen Gruppenanschlüsse wird auf S. 272—273 folgendes berichtet: Nachdem eine Gruppe unabhängig von allen anderen ausgeglichen war, wurden die daraus erhaltenen Korrektionen in den Bedingungsgleichungen der nächsten Gruppe substituiert und die Quadratsumme der Fehler in dieser zweiten Gruppe zum Minimum gemacht, in gleicher Weise schloss sich eine zweite Gruppe an, und so fort. Vier der Triangulierungsgruppen haben unabhängigen Anfang (oder fünf nach S. 276 und 277, nämlich 1. 6. 7. 12. 14.), ohne fremde Bedingungen, vielmehr wurden Bedingungen aus diesen Anfangsgruppen in die anstossenden Gruppen übertragen. Für die Anschlüsse der gemessenen Grundlinien wurden keine Zwangsbedingungen eingeführt, denn es kamen niemals 2 Grundlinien in einer Gruppe zusammen. Zwar könnte man durch Basis-Anschlussbedingungen die Fehleranhäufung vermindern, allein andern**

**falls bekommt man in den ungezwungenen Basisanschlüssen eine gute Probe für die Theodolitarbeit.**

**Über die Winkelgenauigkeit sind keine Berechnungen angestellt, doch sind die Dreiecksschlüsse sämtlich angegeben; wir haben aus diesen 464 Dreiecks- 'schlüssen ("ord. trig. surv." S. 426—495) folgende Tabelle gebildet, wobei mit** *n* **die Anzahl der Dreiecke in jeder Gruppe, mit [ +** *w\* **die absolute Summe der Dreieckswiderspräche** und mit  $\frac{[\pm w]}{w}$  deren Durchschnittswerte bezeichnet sind.

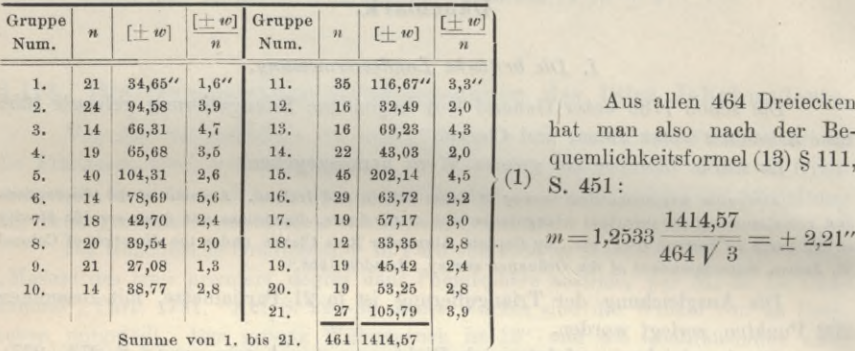

**Aus allen 464 Dreiecken hat man also nach der Bequemlichkeitsformel (13) § 111, W S. 451 :**

$$
m=1,2533\,\frac{1414,57}{464\,1\sqrt{3}}=\pm\,2,21^{\prime\prime}
$$

**In dem Bericht von Ferrero von 1898 wird S. 134 nach der internationalen Formel berechnet aus 552 Dreiecken:**

$$
m = \sqrt{\frac{5548}{552 \cdot 3}} = \pm 1,83''
$$
 (2)

#### *II. Russland.*

*Die erste russische Gradmessung,* **unternommen auf Anregung des Direktors der Dorpater Sternwarte** *F. G. W. Struve,* **ist behandelt in dem Werke :**

"Beschreibung der unter allerhöchstem Kaiserlichen Schutze von der Universität veranstalteten Breitengradmessung in den Ostseeprovinzen Russlands, ausgeführt und bearbeitet 1821—1831 mit Beihilfe von B. W. v. Wrangel und anderen, von *F. G. W. Struve*, Direktor der Dorpater Sternwarte. Erster und zweiter Teil, Dorpat 1831."

**Der mittlere Fehler eines Dreieckswinkels nach den Wiederholungen und Vergleichungen auf den Stationen fand sich (a. a. O. S. 137—138 und S. 148—149):**

$$
m=\pm\ 0,\!60^{\prime\prime}
$$

**Nach Ferrero s Bericht von 1898, S. 414 ist für 38 geschlossene Dreiecke die Quadratsumme der Widersprüche = 38,03, demnach der mittlere Fehler eines Winkels hieraus:**

$$
m = \sqrt{\frac{38,03}{38 \cdot 3}} = \pm 0.58''
$$
\n(3)

**Diese baltische Gradmessung wurde bis zum Jahr 1852 unter der Leitung**  $Struve$  *s* und des Generals *Tenner* nordwärts verlängert bis Torneå und südlich bis **Mündung der Donau, einen Breitenunterschied von 20 '/.2 <sup>0</sup> überspannend. Nach zur Ferrero s Bericht 1898, S. 414 bildet man aus der Zusammenfassung der einzelnen**

### § 115. Die älteren Gradmessungen in England, Russland, Dänemark. 463

**Teile dieses Meridianbogens 214 Dreiecke mit der Quadratsumme der Widersprüche = 379,6, womit man hat :**

$$
m = \pm \sqrt{\frac{379,6}{214 \times 3}} = \pm 0.77^{\prime\prime}
$$
 (4)

**Diese Gradmessung wurde mit der** *Bessel* **und** *Baeyer***sehen Kette in Ostpreussen (vgl. § 117) in Verbindung gesetzt. Ausserdem begann Russland in jener** Zeit schon die Arbeiten zu den Gradmessungen auf dem  $47\frac{1}{2}$ <sup>°</sup> und  $52$ <sup>°</sup> Breitengrade.

**Einen Bericht über die russischen Gradmessungen gibt** *S. Truck* **in der** "Zeitschr. f. Vermess. 1903", S. 193-204.

#### *III. Dänemark.*

**Die dänische Gradmessung wurde im Jahr 1816 unter Leitung von Schumacher begonnen, und bis 1823 von Altona bis Lysabbel auf Alsen fortgesetzt,**

**dann 1837—1848 weiter ausgedehnt, 1850 unter Jjeitung von Andrae vollendet und veröffentlicht in dem Werke:**

"Den Danske Gradmaaling, udgived af C. G. Andrae, Geheime Etatsraad og Directeur for Gradmaalingen Kjobenhavn, I.—IV. Band, 1867—1884". Hierzu gehört auch:

"Problèmes de haute géodésie, extraits de l'ouvrage danois: "den danske gradmaaling<sup>+</sup>, 1er cahier: Formation et calcul des triangulations géodésiques, Copenhague 1881; 2e cahier: calcul des latitudes, des longitudes et des azimuts sur le sphéroïde terrestre etc. 1883."

Ein interessanter Literatur-Bericht über das Werk: "Den Danske Gradmaaling" ist von Helmert gegeben in der "Vierteljahrsschrift der astronomischen Gesellschaft", 1877. S. 184—239 und 1878, S. 57—80.

**Die dänische Triangulierungs-Berechnung zeichnet sich durch feine Theorien und**

Fig. l. Dänisches Haupttriangulierungs-Netz. (Massstab 1:2500000.)

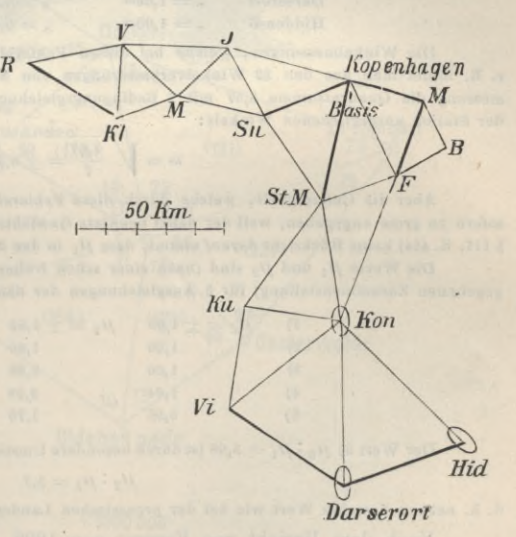

**durch scharfe Genauigkeits-Untersuchungen aus. Unsere Fig. 1 zeigt einen Teil der dänischen Dreiecke, welche auf Grund der Kopenhagener Basis berechnet sind. Die Verbindung der 2701 Meter langen Grundlinie bei Kopenhagen mit der ersten Hauptseite Kopenhagen—Snoldelev wird durch ein Basisnetz von 5 Dreiecken erzielt (welches in Fig. <sup>1</sup> wegen Kleinheit des Massstabes nicht mit aufgenommen ist). Für die 7 Dreiecksseiten, welche in Fig. 1 stark gezogen sind, sind die mittleren Fehler berechnet worden, und zwar mit Trennung des Einflusses der Winkelmessungsfehler von dem Einfluss des Basisfehlers. Folgende Tabelle gibt hierfür die Fehlerquotienten, ausgedrückt in Millionteilen der Seiten selbst, oder in Millimetern für 1 Kilometer.**

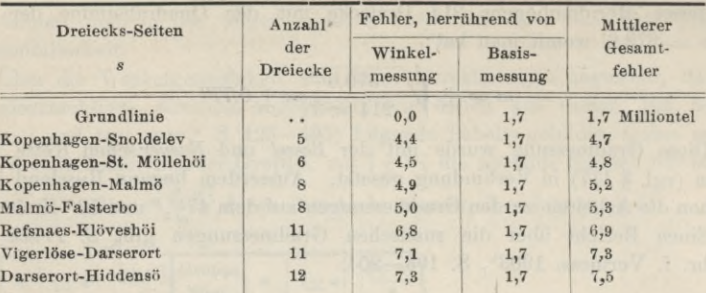

**Man bemerkt, dass der Einfluss des Basisfehlers neben dem Einfluss der Winkelfehler schon im 5teu Dreieck fast verschwindet.**

Für die Punkte Kongsbjerg, Darserort und Hiddensö wurden auch die Fehlerellipsen berechnet. Indem die Kopenhagener Basis als fehlerfrei angenommen wird, und alle Winkelfehler von der Basis an berücksichtigt werden (Andrae Fall II.), hat man die grosse Halbachse *a,* die kleine Halbachse *b* und das Azimut *z* der grossen Halbachse für die erwähnten drei Fehlerellipsen:

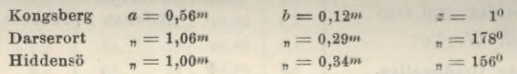

Die Winkelmessungen, welche bei diesen Fehlerellipsen benützt wurden, sind sehr genau, z. B. findet man aus den 32 WinkelVerbesserungen von S. 296 des 1. Bandes der dänischen Gradmessung die Quadratsumme 3,57 mit <sup>7</sup> Bedingungsgleichungen , also den mittleren Fehler eines auf der Station ausgeglichenen Winkels:

$$
m = \sqrt{\frac{3,57}{7}} = \pm 0,71''
$$

Aber die Genauigkeit, welche durch diese Fehlerellipsen veranschaulicht wird, ist noch insofern zu gross angegeben, weil der dabei benützte Gewichtseinheitsfehler *(LI* nach der Formel (23) § 111, S. 454) keine Rücksicht darauf nimmt, dass  $\mu_1$  in den Stationen und  $\mu_2$  im Netz nicht gleich sind.

Die Werte  $\mu_1$  und  $\mu_2$  sind (nach einer schon früher in der "Zeitschr. f. Verm. 1877", S. 393 gegebenen Zusammenstellung) für 6 Ausgleichungen der dänischen Gradmessung folgende:

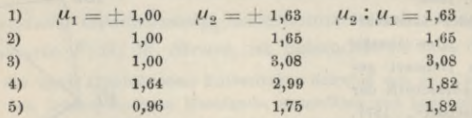

Der Wert 3)  $\mu_2 : \mu_1 = 3,08$  ist durch besondere Umstände bedingt, im übrigen ist im Mittel rund:

$$
\mu_{2}:\mu_{1}=1,7
$$

d. h. nahezu derselbe Wert wie bei der preussischen Landes-Triangulierung.

**Nach dem Bericht von Ferrero von 1898, S. 44 und 45 hat Dänemark nach der internationalen Formel:**

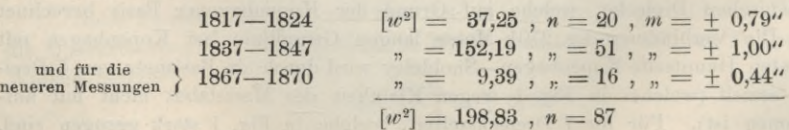

**also aus allen 87 Dreiecken:**

$$
m = \sqrt{\frac{198,83}{87.3}} = \pm 0.87''
$$
 (5)

# **§ <sup>11</sup> (i. Die klassischen Arbeiten von Gauss.**

**Die Theorie der Triangulierungs-Ausgleichung ganzer Netze nach bedingten Beobachtungen (mit Korrelaten) ist zuerst veröffentlicht 1826 von Gauss in dem "supplementum theoriae combinationis" (vgl. S. 4 oben oder Gauss' Werke, IV. Band, S. 82—93).**

**Allerdings die erste trigonometrische Ausgleichung überhaupt ist etwas früher, nämlich 1821, eine Rückwärtseinschneidung für einen Stationspunkt mit 6 Richtungsbeobachtungen (vgl. S. 5 und S. 252), allein die Dreiecksnefce treten 1826 in dem "supplementum . . zum erstenmal auf mit zwei Beispielen, erstens für AVinkelmessungen, zweitens für Richtungsmessungen.**

#### Fig. 1. Niederländisches Dreiecksnetz.

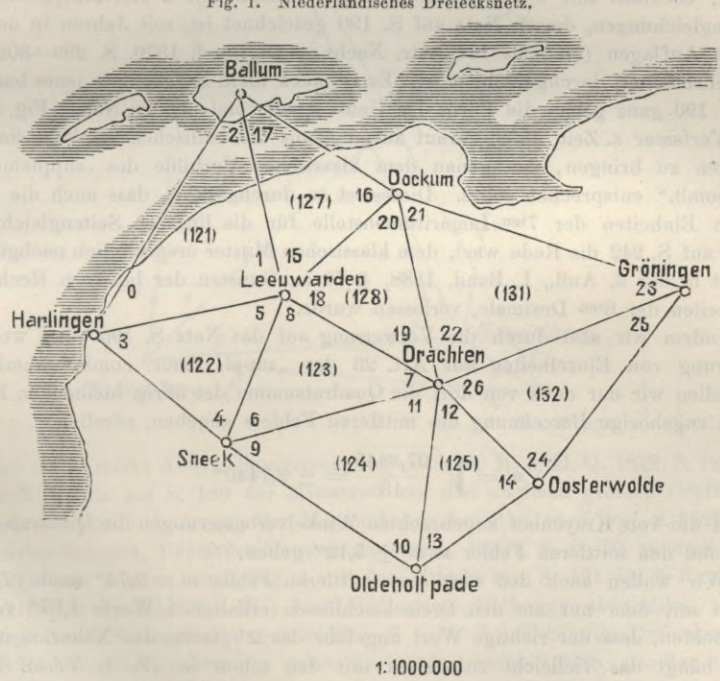

<sup>0</sup> **Km** <sup>10</sup> 20 30 40 50

**Das erste Beispiel von art. 23. des suppl. ist in Fig. <sup>1</sup> gezeichnet, die Messungen sind genommen aus "Krayenhof, précis historique des opérations trigonométriques en Hollande" (vgl. auch allgemeine geographische Ephemeriden, 4. Band, 1799, S. 80 und "Zeitschr. f. Verm. 1885", S. 172—173). Die 27 Dreieckswinkel, welche in Fig. <sup>1</sup> mit 0, 1 . . . 26 numeriert sind, gelten als einzeln unabhängig gemessen (ob sie das wirklich sind, kam bei einem Rechenbeispiele jener Abhandlung wohl nicht sehr in Frage). Es bestehen 9 Dreiecke mit folgenden Schlussfehlern :**

Jordan, Handb. d. Vermessungskunde. I. Bd. 5. Aufi. **30**

# 466 Die klassischen Arbeiten von Gauss. § HG.

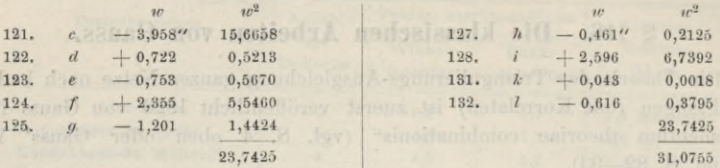

**Nach der** heutigen **internationalen Formel würde man also rechnen:**

$$
m = \sqrt{\frac{31,0755}{9.3}} = \pm 1,073^{\prime\prime}
$$
 (1)

**Indessen ist davon jetzt nicht die Rede. Wir wollen vielmehr die Gausssehe Ausgleichung verfolgen, und können uns insofern kurz fassen, als ein ganz ähnliches Beispiel, ebenfalls mit 9 Dreiecken und 27 Winkeln mit 2 Horizontproben und 2 Seitengleichungen, dessen Netz auf S. 190 gezeichnet ist, seit Jahren in unseren früheren Auflagen (erstmals in "Astr. Nadir.", 75. Band, 1870, S. 299—302) mit allen Einzelheiten durchgerechnet ist. Es ist auch nicht Zufall, dass jenes badische Netz S. 190 ganz genau die Form des Gauss sehen vorstehenden Netzes Fig. <sup>1</sup> hat, indem Verfasser s. Zeit, 1869, darauf ausging, aus den badischen Winkeln ein Netz zusammen zu bringen, das genau dem klassischen Vorbilde des "supplementum theor. comb." entsprechen sollte. Dieses ist so durchgeführt, dass auch die Rechnung in Einheiten der 7ten Logarithmenstelle für die linearen Seitengleichungen (wovon auf S. 242 die Rede war), dem klassischen Muster ursprünglich nachgeahmt, und erst in der 3. Anti., I. Band, 1888, § 70 zu Gunsten der besseren Rechnung, in Einheiten der 6ten Dezimale, verlassen wurde.**

**Indem wir also durch die Verweisung auf das Netz S. 190 einer weiteren Vorführung von Einzelheiten aus Art. 23 des "suppl. theor. comb." überhoben sind, wollen wir nur noch von dort die Quadratsumme der übrig bleibenden Fehler und die zugehörige Berechnung des mittleren Fehlers angeben, nämlich:**

$$
m = \sqrt{\frac{97,8845}{13}} = \pm 2,7440^{\prime\prime}
$$
 (2)

**während die von Krayenhof angebrachten Winkelverbesserungen die Quadratsumme 341,42 und** den mittleren Fehler  $m = \pm 5.12$  geben.

Wir wollen auch den wirklichen mittleren Fehler  $m = 2.74$  nach (2) ver**gleichen mit dem nur aus den Dreiecksschlüssen erhaltenen Werte 1,07" von (1) und beachten, dass der richtige Wert ungefähr das** *2l/"* **fache des Näherungswertes ist; es hängt das vielleicht zusammen mit den schon in "Z. f. Verm. 1885" S. 172—173 unten, erwähnten Verhältnissen.**

**Das** zweite Beispiel aus dem "supplem. theor. comb." ist das in Fig. 2, S. 467 **gezeichnete Fünfeck der hannoverschen Gradmessung, deren Netz von Gauss als Beilage der "Astr. Nachr.", 1. Band, Nr. 24 mitgeteilt worden ist, wie wir in unserer nachfolgenden Fig. 3, S. 469 sehen werden.**

**Bleiben wir bei diesem als Beispiel herausgeschnittenen Fünfeck stehen, so können wir über dasselbe in Kürze sagen, dass es eine Ausgleichung nach gleichgewichtigen** *Richtungen* **enthält, ähnlich wie unsere zwei Beispiele von § 62, S. 194 und § 64, S. 205 ; und es sind unsere dort gegebenen Rechnungen in der Tat nichts anderes als Nachahmungen des nun schon 70 Jahre alten Beispiels aus der**

**Lüneburger Heide, nur mit dem formellen Unterschiede, dass nicht mehr in Einheiten der 7ten Logarithmenstelle in den linearen Seitengleichungen gerechnet wurde (vgl. S. 242). Das klassische Fünfeck ist schon wiederholt kommentiert worden,**

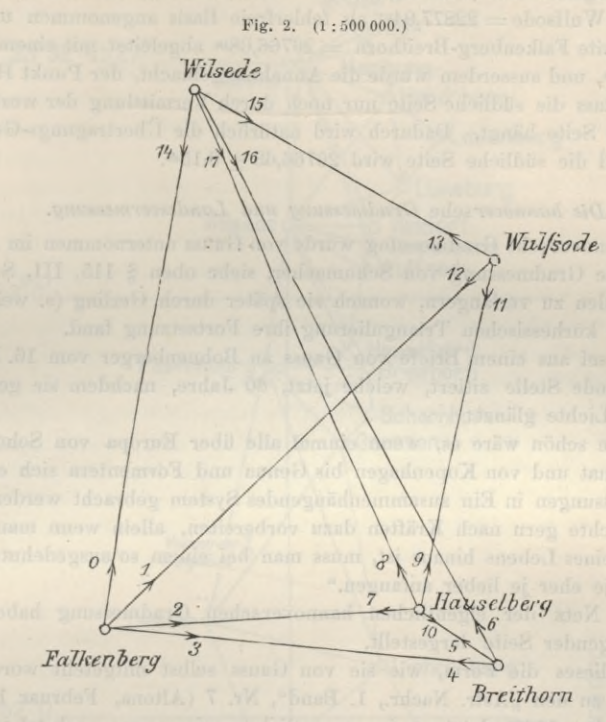

**erstmals in Helmerts Ausgleichungsrechnung nach der M. d. kl. Q. 1872, S. 185—195, wo auch bereits auf S. 189 der Missstand mit den ungleich grossen Coefficienten erkannt und durch Änderung der Masseinheiten beseitigt wird (vgl. S. 242), ferner in "Jordan-Steppes, Deutsches Vermessungswesen, 1882", S. 1—10, so dass wir uns hier begnügen können, nach Fig. <sup>1</sup> mit den Regeln von S. 191 für 5 Punkte und <sup>18</sup> Richtungen die Zahl <sup>18</sup> — <sup>15</sup> + <sup>4</sup> = <sup>7</sup> Bedingungsgleichungen abzuzählen, worunter <sup>9</sup> — <sup>10</sup> + <sup>3</sup> — <sup>2</sup> Seitengleichungen und <sup>9</sup> — <sup>5</sup> + <sup>1</sup> = <sup>5</sup> unabhängige Dreiecksschlüsse. Die** 18 Richtungsverbesserungen geben die Quadratsumme 1,2288, also den mittleren<br>
Richtungsfehler:  $\mu = \sqrt{\frac{1,2288}{7}} = \pm 0,419''$  (3) **Richtungsfehler :**

$$
\mu = \sqrt{\frac{1,2288}{7}} = \pm 0.419'' \qquad \text{by maximum}
$$
(3)

**oder den mittleren Winkelfehler:**

$$
m = \mu \sqrt{2} = \pm 0.593'' \tag{4}
$$

**Es möge auch hierzu Anwendung von der internationalen Fehlerformel von §110 gemacht werden; es sind <sup>7</sup> Dreiecke möglich, welche geben:**

*w* **—1,368" , — 1,139" ,+ 1,773" , + 1,042" , — 1,481" , — 0,813" , — 0,750"** *w***<sup>2</sup> 1,8714 , 1,2973 , 3,1435 , 1,0858 , 2,1934 , 0,6610 , 0,5625**

$$
m = \sqrt{\frac{10,8149}{7.3}} = \pm 0.718^{\prime\prime}
$$
 (5)

**Es wird dann noch von Gauss in Art. 25 des "suppl." das Funktionsgewicht einer Seite berechnet (also ähnlich wie wir zu unserem hannoverschen Fünfeck in § 66 die Genauigkeit einer Netzdiagonale berechnet haben). Es wurde die nördliche Seite Wilsede-Wulfsode = 22877,94"\* als fehlerfreie Basis angenommen und daraus die südliche Seite Falkenberg-Breithorn = 26766,68»\* abgeleitet mit einem mittleren Fehler + 0,12»\*, und ausserdem wurde die Annahme gemacht, der Punkt Hauseiberg falle fort, so dass die südliche Seite nur noch durch Vermittlung der westlichen an der nördlichen Seite hängt. Dadurch wird natürlich die Übertragungs-Genauigkeit vermindert und die südliche Seite wird 26766,63 + 0,15»\*.**

### *Die Hannover***sehe** *Gradmessung und Landesvermessung.*

**Die hannoversche Gradmessung wurde von Gauss unternommen im Anschluss an die dänische Gradmessung von Schumacher, siehe oben § 115, III, S. 463, um diese nach Süden zu verlängern, wonach sie später durch Gerling (s. weiter unten S. 474) in der kurhessischen Triangulierung ihre Fortsetzung fand.**

**Hierzu sei aus einem Briefe von Gauss an Bohnenberger vom 16. November 1823 die folgende Stelle zitiert, welche jetzt, 80 Jahre, nachdem sie geschrieben, im schönsten Lichte glänzt:**

**"Wie schön wäre es, wenn einmal alle über Europa von Schottland bis zum Banat und von Kopenhagen bis Genua und Formentera sich erstreckenden Messungen in Ein zusammenhängendes System gebracht werden könnten. Ich möchte gern nach Kräften dazu vorbereiten, allein wenn man über die Mitte seines Lebens hinaus ist, muss man bei einem so ausgedehnten Gegenstände je eher je lieber anfangen."**

**Das Netz der eigentlichen hannoverschen Gradmessung haben wir in Fig. 3 auf folgender Seite dargestellt.**

**Es ist dieses die Form, wie sie von Gauss selbst mitgeteilt worden ist in zwei Beilagen zu den "Astr. Nachr., 1. Band", Nr. 7 (Altona, Februar 1822) und Nr. 24 (Dezember 1822), letzteres im wesentlichen, wie unsere nachstehende Fig. 3 jedoch ohne die Verbindung zwischen Timpendorf und Lüneburg, welche sich mit dem Punkte Nindorf findet in dem Werke "die Königlich Preussische Landes-Triangulation, Hauptdreiecke, VI. Teil", Berlin 1894, Skizze 3.**

**Auch die in Fig. 3 angedeuteten Grundlinien, nördlich bei Braak und südlich bei Seeberg (Gotha) sind nicht in dem Netzbilde von Gauss selbst von 1822 enthalten, sondern nach anderen Angaben zugefügt.**

**Die in Fig. 3 eingeschriebenen Breiten 51° 31'47,85" für Göttingen und 53° 32' 45,27" für Altona geben den Breitenunterschied 2° 0' 57,42" nach S. 64 des Werkes "Bestimmung des Breitenunterschiedes zwischen den Sternwarten von Göttingen und Altona", von Gauss, Göttingen 1823.**

**Eine zusammenhängende Ausgleichung, überhaupt Darlegung in einem öffentlichen Werke ist von Gauss über jene Gradmessung leider nicht veröffentlicht worden. Originalakten zu den Gausssehen Messungen befanden sich bis nach 1866 in dem Königlichen Archive zu Hannover, wurden dann aber auf Requisition des Generalfeldmarschalls v. Moltke an den preussischen Generalstab nach Berlin abgegeben, wo sie sich im Besitze der trigonometrischen Abteilung der Landesaufnahme noch befinden.**

**Auf diesem Wege ist über die Geschichte der Gausssehen Vermessungen in**

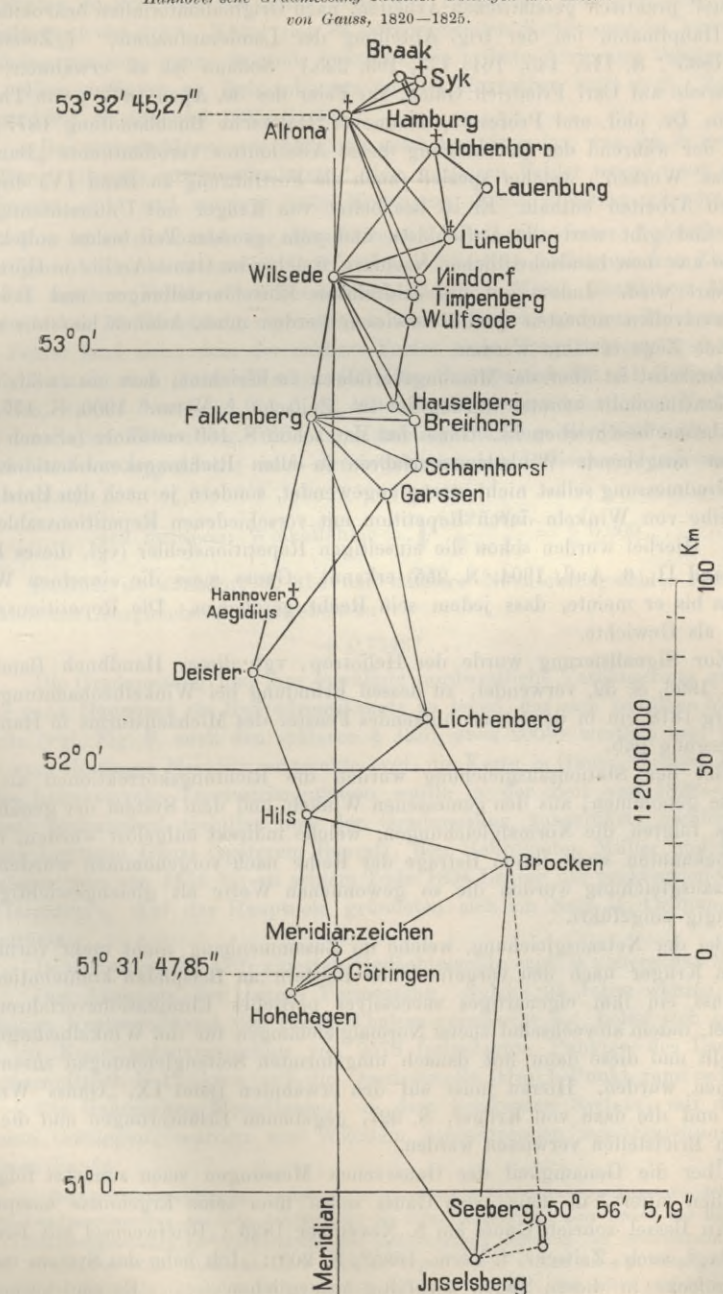

Fig. 3. Hannover sche Gradmessung zwischen Göttingen und Altona

**Hannover Aufklärung gegeben worden durch eine Arbeit: "Beiträge zur Kenntnis von Gauss' praktisch geodätischen Arbeiten, nach Originalmaterialien bearbeitet von** *Gaede,* **Hauptmann, bei der trig. Abteilung der Landesaufnahme." ("Zeitschr. f. Venn. 1885", S. 113, 145, 161, 177, 193, 225.) Sodann ist zu erwähnen: ,,Gedächtnisrede auf Carl Friedrich Gauss, zur Feier des 30. April 1877", von Theodor Wittstein, Dr. phil. und Professor, Hannover Hahn sehe Buchhandlung 1877, und endlich der während der Drucklegung dieses Abschnittes veröffentlichte "Band IX von Gaus' Werken", welcher speziell (auch als Fortführung zu Band IV) die geodätischen Arbeiten enthält. Er ist bearbeitet von Krüger mit Unterstützung von Börsch und gibt wertvolle Aufschlüsse und zum grossen Teil bisher unbekannte Beiträge aus dem handschriftlichen Nachlass, welcher im Gauss-Archiv in Göttingen aufbewahrt wird. Indem auf die zahlreichen Einzeldarstellungen und Beispiele dieser wertvollen neuesten Quelle verwiesen werden muss, können hier nur einige allgemeine Züge erwähnt werden.**

**Zunächst ist über das Messungsverfahren zu berichten, dass ein zwölfzölliger Repetitionstheodolit benutzt wurde, der in "Zeitscbi\ f. Verm." 1900, S. 177—180 von Ambronn beschrieben ist. Gauss hat das schon S. 169 erwähnte (s. auch § 79), von ihm ausgehende Winkelmessverfahren in allen Richtungskombinationen bei seiner Gradmessung selbst nicht streng angewendet, sondern je nach den Umständen eine Reihe von Winkeln durch Repetition mit verschiedenen Repetitionszahlen gemessen. Hierbei wurden schon die einseitigen Repetitionsfehler (vgl. dieses Handbuch Band II, 6. Aufi. 1904, S. 255) erkannt. Gauss mass die .einzelnen Winkel so lange bis er meinte, dass jedem sein Recht geschehen. Die Repetitionszahlen dienten als Gewichte.**

**Zur Signalisierung wurde der Heliotrop, vgl. dieses Handbuch Band III, 4. Aull. 1896, S. 32, verwendet, zu dessen Erfindung bei Winkelbeobachtungen in Lüneburg 1818 ein in der Sonne blitzendes Fenster des Michaelisturms in Hamburg die Anregung gab.**

**Bei der Stationsausgleichung wurden die Richtungskorrektionen als Unbekannte genommen; aus den gemessenen Winkeln und dem System der genäherten Azimute folgten die Normalgleichungen, welche indirekt aufgelöst wurden, indem die Unbekannten nach ihrem Betrage der Reihe nach vorgenommen wurden. In die Netzausgleichung wurden die so gewonnenen Werte als gleichgewichtig und unabhängig eingeführt.**

**Bei der Netzausgleichung, welche im Zusammenhang nicht mehr vorhanden und von Krüger nach den Vorgefundenen Blättern an Beispielen kommentiert ist, hat Gauss ein ihm eigenartiges successives partielles Eliminationsverfahren angewendet, indem abwechselnd zuerst Normalgleichungen für die Winkelbedingungen aufgestellt und diese dann mit danach umgeformten Seitengleichungen zusammengenommen wurden. Hierzu muss auf den erwähnten Band IX, "Gauss' Werke", 5. 297 und die dazu von Krüger, S. 327, gegebenen Erläuterungen und die mitgeteilten Briefstellen verwiesen werden.**

**Über die Genauigkeit der Gauss sehen Messungen seien zunächst folgende Briefstellen zitiert , in denen sich Gauss selbst über seine Ergebnisse ausspricht.**

**An Bessel schrieb Gauss am 5. November 1823 ("Briefwechsel mit Bessel", S. 423, vgl. auch "Zeitschr. f. Verm. 1885", S. 205): "Ich habe das System meiner Hauptdreiecke in diesen Tagen sorgfältig ausgeglichen Es sind zusammen**

# **26 Dreiecke, worin alle Winkel von mir selbst beobachtet sind. Die grösste Summe der Fehler ist 2,2", wo bei einer Seite das Pointieren sehr schwierig, war ; die nächstgrösste ist 1,8". Keine der 76 vorkommenden Richtungen ist bei der Ausgleichung um eine ganze Sekunde geändert, die grösste Änderung beträgt 0,813"."**

**Ferner Gauss an Bohnenberger am 16. November 1823 (vgl. "Zeitschr. f. Verm. 1882, S. 431 und 1885, S. 205):**

**"Bei meinen Messungen habe ich gefunden, dass das, was ich in meiner Abhandlung "theoria combinationis etc." den mittleren Fehler nenne, aus mehreren Stationen, gute und weniger gute Messungen durch einander gerechnet, etwa 3,5"**;  $\sqrt[n]{n}$  ist  $(n = \text{Anzahl}$  der Repetitionen). Bei sehr fester Aufstellung, sehr **günstiger (d. i. nicht zitternder) Luft und ausschliesslich heliotropischen Zielpunkten ist der mittlere Fehler aber beträchtlich kleiner. Meine sämtlichen Messungen geben bisher 76 Hauptrichtungen (38 hin und 38 zurück) und aus der Ausgleichung der Fehler fand sich, dass der** *mittlere* **Fehler einer Hauptrichtung = 0,47" war."**

**Sodann sind Gauss' Werke, Bd. IX, S. 300 und 301, 51 Dreiecksschlüsse gegeben, welche dem Netz Fig. 3, S. 469 nebst seiner nordwestlichen Verlängerung von den Seiten Falkenberg, Wilsede, Hamburg aus längs der Küste über Bremen, Varel bis Jever angehören; nach der internationalen Dreiecksschlussformel bilden wir hiernach**

den mittleren Winkelfehler = 
$$
\sqrt{\frac{125,907}{3 \times 51}} = \pm 0,909...
$$
 (6)

**Endlich ist ebendort S. 314 der mittlere Netzrichtungsfehler aus der dort behandelten Ausgleichung angegeben zu**

$$
\pm 0.7548^{\prime\prime} \ldots \tag{7}
$$

**Die Gradmessung und ihre erwähnte nordwestliche Verlängerung gab Anlass über ganz Hannover ein Hauptdreiecksnetz zu legen, das sich zwischen 52° und 54°** Breite (vgl. Fig. 3, auch den späteren § 125), etwa 200km westlich und 100km öst**lich vom Göttinger Meridian erstreckte (vgl. die Karte in Gauss' Werken Band IX). Diese hannoversche Landestriangulation wurde in der Zeit von 1828—1844 von Gauss' technischen Gehilfen bei der Gradmessung ausgeführt, nämlich seinem Sohne Leutnant Gauss (späterem Baurat), den Hauptleuten Müller und Hartmann (letzterer war von 1831 bis zu seinem Tode 1834 Lehrer der praktischen Geometrie in Hannover). Auf das Hauptnetz gründeten sich ein Netz II. Ordnung und ein Detailnetz.**

**In der oben (S. 470) zitierten Gedächtnisrede sagt Wittstein auf S. 12:**

**Die Ausbeute der ganzen Vermessung, welche 24 Jahre währte, und den massigen Kostenaufwand von 42 000 Thalern verursacht hat, belief sich schliesslich auf ein Koordinatenverzeichnis von 2578 festgelegten Punkten des Landes oder durchschnittlich <sup>3</sup> Punkten auf die Quadratmeile (also <sup>1</sup> Punkt rund = <sup>50</sup> Mark).**

**Die Gauss sehen Koordinaten, in dem konformen System, mit dem Nullpunkte Göttingen, wurden von Wittstein herausgegeben mit Einleitung in dem kleinen Bande:**  $T_{\rm H, II}$  ,  $\lambda$ 

"Grundsteuerveranlagung. Allgemeines Koordinaten-Verzeichnis als Ergebnis der Hannoverschen Landesvermessung aus den Jahren 1821 bis 1844. Abgedruckt zum Zweck der Benützung bei den Vermessungsarbeiten zur Vorbereitung der anderweitigen Regelung der Grundsteuer. Hannover 1868. Druck von Wilh. Riemschneider." (Dieses Werk wurde s. Zeit an alle Mitglieder der europäischen Gradmessung versendet, ist inzwischen in Hannover selbst sehr selten geworden. —)

**Die Gausssehen Koordinaten sind auch abgedrnckt in Karl Friedrich Gauss "Werke IY. Band, Göttingen 1873, S. 415—445. Wittstein hat die Originalkoordinaten, welche +** *x* **nach Süden und +** *y* **nach Westen zählten, erstens in den Vorzeichen umgestellt und zweitens durch eine konstante Verkleinerung um 1: 62900 reduziert, z. B. Hannover, Aegidius hat**

**nach Gauss IV.** Band **S.**  $428$   $y = +13880,010^m$   $x = -93577,384^m$ **—13879,79»»» Wittstein S. 36 + 93575,89»»**

**Einige charakteristische Zahlen von der hannoverschen Landestriangulierung können wir neben dem schon in § 98 Erwähnten noch dadurch geben, dass wir in der Stadt Hannover die 5 alten trigonometrischen Punkte, nämlich die 4 alten Kirchtürme und die Waterloo-Säule mit der Neumessung von 1891—1892 vergleichen. Wir haben, alles auf Aegidius-Turm als Zentralpunkt bezogen, die Richtungswinkel nach den 4 anderen Punkten aus den Koordinaten berechnet, durch die Meridiankonvergenzen auf Nord reduziert, und auch die aus den Koordinaten berechneten Entfernungen beigesetzt, wodurch folgende Vergleichung entstanden ist:**

| Richtung nach                                                 |                                                                                           | 1840                                              | 1892                                                                 | Differenzen                                        |                                                  |                                                       |
|---------------------------------------------------------------|-------------------------------------------------------------------------------------------|---------------------------------------------------|----------------------------------------------------------------------|----------------------------------------------------|--------------------------------------------------|-------------------------------------------------------|
|                                                               | Azimut                                                                                    | Entfernung                                        | Azimut                                                               | Entfernung                                         |                                                  |                                                       |
| Waterloo-Säule<br>Neustädter Turm<br>Markt-Turm<br>Kreuz-Turm | $247^0$ $23'$ $15''$<br>284 29 22<br>25 10<br>313<br>8<br>314<br>$\theta$<br>$85'$ $47''$ | 841,78m<br>761,64<br>378,56<br>631,85<br>2613.83m | $247022 \cdot 40$<br>284 29 24<br>313 24 54<br>314<br>911<br>86'09'' | 841.26m<br>761,98<br>378,58<br>631,64<br>2613, 46m | $-35''$<br>$\sqrt{2}$<br>$-16$<br>$+71$<br>$+22$ | $-0.52m$<br>$+0,34$<br>$+0.02$<br>$-0.21$<br>$-0.37m$ |

*Abrisse der Station Aegidius.*

**Obgleich von diesen Differenzen vielleicht ein Teil auf Punktverschiebungen im Laufe von 50 Jahren zu rechnen sein wird ("Zeitsclir. d. Hann. Arch. u. Ing.-Ver. 1889", S. 156), zeigt diese Vergleichung sowie das Ergebnis des § 98 doch auf einen Blick, dass jene Messungen von 1828—1844 nicht das geliefert haben und auch nicht liefern wollten, was man heute eine genaue Spezial-Triangulierung nennt.**

**Auch hierüber hat sich Gauss ausgesprochen in einem Bericht vom 21. Nov. 1827 (Gauss' Werke, Band IX, S. 414):**

**"Diese Angabe der Lage einer grossen Anzahl fester Punkte in Zahlen (wieviel nämlich nördlich oder südlich, westlich oder östlich, von einem beliebigen Anfangspunkte, z. B. der Göttinger Sternwarte)** *bis auf wenige Fass genau,* **muss als die Hauptausbeute der Operation in topographischer Rücksicht betrachtet werden."**

**Von hervorragender Bedeutung ist auch die hannoversche Landesvermessung durch das für sie von Gauss eingeführte konforme Koordinatensystem geworden, wovon in diesem Handbuch Band III, 4. Aufl. 1896, § 50—52, 59, 86, <sup>101</sup> etc.ausführlich die Rede ist (vgl. auch die früheren § 65, S. 213 und § 118). Während die Gauss sehe Projektionsmethode bei der preussischen Landesaufnahme als Rechnungssystem für die Ausgleichung zur Einführung kam, wurde nach 1866 für die Katastervermessung das alte klassische Gausssehe System mit dem Nullpunkt Göttingen in 31 Partialsysteme aufgelöst, welche zwar selbst noch konform**

waren, dann aber 1881 ganz aufgegeben wurden zu gunsten der in Preussen eingeführten 40 Soldner schen Systeme.

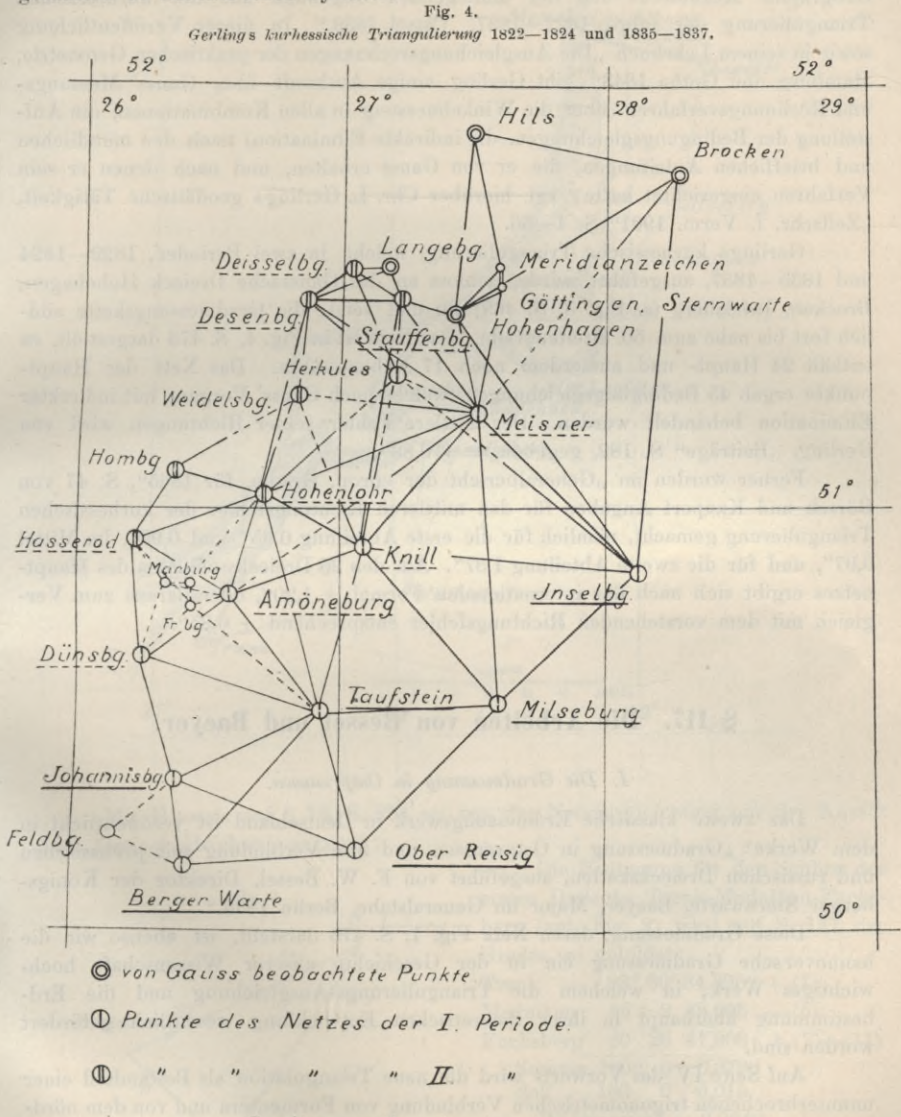

von Gerling selbst beobachtet in der I. Periode.

 $\mathbb{Z}$  ,  $\mathbb{Z}$  ,  $\mathbb{Z}$  ,

Zum Schlusse dieser Gaussschen Arbeiten ist auch noch die eine Fortsetzung der hannoverschen Gradmessung gebende Triangulierung von Kurhessen durch Gauss' Schüler, den Professor Gerling in Marburg, zu erwähnen.

**Gerling veröffentlichte seine Triangulierung in dem Werk: "Beiträge zur Geographie Kurhessens und der umliegenden Gegenden aus der kurhessischen Triangulierung der Jahre 1822—1837. Cassel 1839." In dieser Veröffentlichung\* sowie in seinem Lehrbuch "Die Ausgleichungsrechnungen der praktischen Geometrie, Hamburg und Gotha 1843" gibt Gerling einige Auskunft über Gauss' Messungsund Rechnungsverfahren (über die Winkelmessung in allen Kombinationen, die Aufstellung der Bedingungsgleichungen, die indirekte Elimination) nach den mündlichen und brieflichen Anleitungen, die er von Gauss erhalten, und nach denen er sein Verfahren eingerichtet hatte; vgl. hierüber Chr. L. Gerlings geodätische Tätigkeit,. "Zeitschr. f. Verm. 1901" S. 1—56.**

**Gerlings kurhessische Triangulierung, welche in zwei Perioden, 1822—1824 und 1835—1837, ausgeführt wurde, schloss an das Gausssche Dreieck Hobehagen, Brocken, Inselsberg (s. Eig. 3, S. 469) an und setzte die Gradmessungskette südlich fort bis nahe zum 50. Breitengrade. Das Netz ist in Fig. 4, S. 473 dargestellt, es enthält 24 Haupt- und ausserdem noch 17 Nebenpunkte. Das Netz der Hauptpunkte ergab 45 Bedingungsgleichungen, welche nach Gauss' Vorgang mit indirekter Elimination behandelt wurden. Der mittlere Fehler seiner Richtungen wird von** Gerling, "Beiträge" **S. 182**, **gegeben** =  $\pm$  0,88".

**Ferner wurden im "Generalbericht der europ. Gradm. für 1865", S. 47 von Börsch und Kaupert Angaben für den mittleren Richtungsfehler der kurhessischen Triangulierung gemacht, nämlich für die erste Abteilung 0,95" und 0,99", im Mittel 0,97", und für die zweite Abteilung 1,37". Aus den 25 Dreiecksschlüssen des Hauptnetzes ergibt sich nach der internationalen Formel + 1,20", oder daraus zum Vergleich mit dem vorstehenden Richtungsfehler entsprechend + 0,85".**

# **\$ 117. Die Arbeiten von Bessel und Baeyer.**

#### *I. Die Gradmessung in Ostpreussen.*

**Das zweite klassische Erdmessungswerk in Deutschland ist veröffentlicht in dem Werke: "Gradmessung in Ostpreussen und ihre Verbindung mit preussischen und russischen Dreiecksketten, ausgeführt von F. W. Bessel, Direktor der Königsberger Sternwarte, Baeyer, Major im Generalstabe, Berlin 1838."**

**Diese Gradmessung, deren Netz Fig. 1, S. 475 darstellt, ist ebenso wie die hannoversche Gradmessung ein in der Geschichte unserer Wissenschaft hochwichtiges Werk, in welchem die Triangulierungs-Ausgleichung und die Erdbestimmung überhaupt in ihrer theoretischen Entwicklung wesentlich gefördert worden sind.**

**Auf Seite IV des Vorworts wird die neue Triangulation als Bestandteil einer ununterbrochenen trigonometrischen Verbindung von Formentera und von dem nördlichen England bis zu den russischen Gradmessungen bezeichnet, welche, an die Hauptsternwarten Europas angeschlossen, "eine Grundlage für die Bestimmung der Figur der Erde wenigstens in dem Umfange dieses Weltteils" geben sollte.**

**Man erblickt hierin bereits den Grundgedanken der internationalen Vereinigung, welcher 25 Jahre später durch den Mitarbeiter Bessels, General Baeyer, in der Tat zur Verwirklichung geführt worden ist.**

### Die Arbeiten von Bessel und Baever.

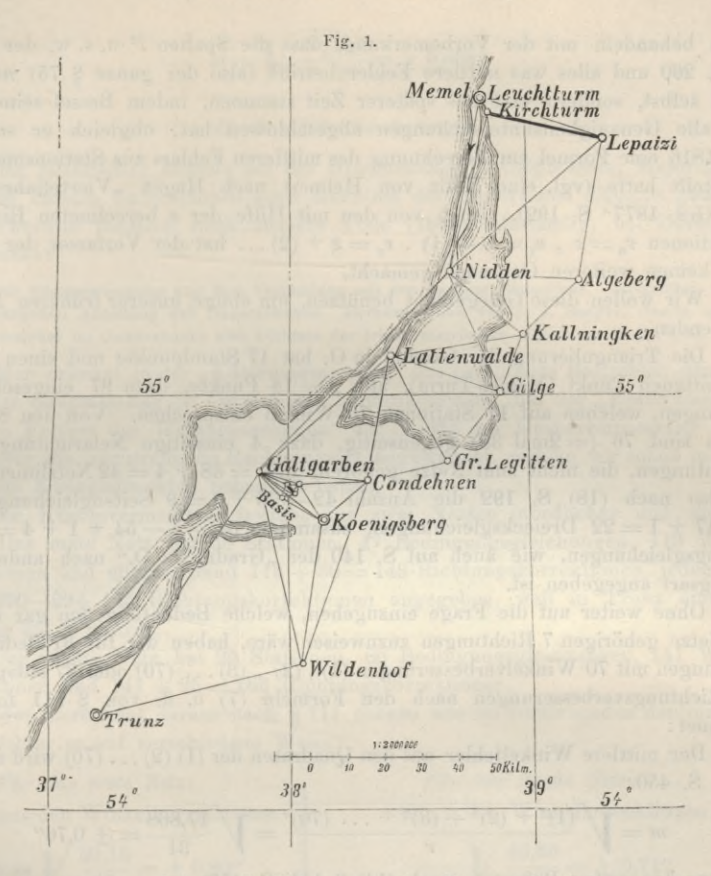

Mit Hinweis auf § 73, S. 254 sei von der Netzausgleichung nur der Ansatz einer Dreiecksgleichung gegeben:

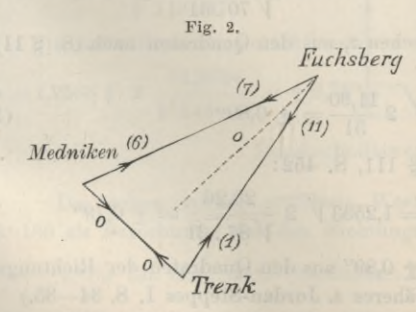

Die Bedingung für den Schluss des ersten Dreiecks Trenk-Medniken-Fuchsberg (vgl. Fig. 2) wird auf S. 141 der Gradm. so gebildet: Trenk  $83^{\circ} 30' 34,896'' + (1)$ Medniken  $2\,43,605\,-(6)$ 66 Fuchsberg  $30\quad 26\quad 41,908\quad+(7)-(11)$ Summe 180° 0' 0.379" Soll 180  $0\quad 0.015$ Widerspruch  $+$  0,364"

$$
{\rm Bedingungsgleichung}
$$

$$
0 = +0.364'' + (1) - (6) + (7) - (11)
$$

Man sieht hieraus, dass die (1), (2), (3)... Winkelverbesserungen sind, und nicht Richtungsverbesserungen. Auf jeder Station mit s Richtungen treten solche  $(1)$   $(2)$ ... in der Anzahl  $s-1$  auf. Da alles übrige in unserem früheren § 73 bis § 76 zur Genüge behandelt worden ist, wollen wir nur noch einige Genauigkeits**fragen behandeln mit der Vorbemerkung, dass die Spalten** *l2* **u. s. \v. der Tabelle von S. 260 und alles was mittlere Fehler betrifft (also der ganze § 75)** *nicht* **von Bessel selbst, sondern erst aus späterer Zeit stammen, indem Bessel seine Arbeit ohne alle Genauigkeitsuntersuchungen abgeschlossen hat, obgleich er schon im Jahr 1816 eine Formel zur Berechnung des mittleren Fehlers aus Stationsmessungen aufgestellt hatte (vgl. eine Notiz von Helmert nach Hagen "Vierteljahrssehr. d. Astr. Ges. 1877-1 S. 192). Auch von den mit Hilfe der** *z* **berechneten Richtungs**korrektionen  $v_0 = z$ ,  $v_1 = z + (1)$ ,  $v_2 = z + (2)$ ... hat der Verfasser der Gradm. **in 0. keinen weiteren Gebrauch gemacht.**

**Wir wollen diese Gelegenheit benützen, um einige unserer früheren Formeln anzuwenden.**

**Die Triangulierung der Gradm. in 0. hat 17 Standpunkte und einen nur angeschnittenen Punkt (Memel-Turm), also** *p* **= <sup>18</sup> Punkte, dazu <sup>87</sup> eingeschnittene Richtungen, welchen auf 17 Stationen 70 Winkel entsprechen. Von den 87 Richtungen sind <sup>76</sup> (= 2mal 38) gegenseitig, dazu 4 einseitige Netzrichtungen und <sup>7</sup> Richtungen, die nicht zum Netze gehören, also = <sup>38</sup> + <sup>4</sup> = <sup>42</sup> Netzlinien. Man hat also nach (18) S. <sup>192</sup> die Anzahl <sup>42</sup> — <sup>36</sup> +.3 = <sup>9</sup> Seitengleichungen und <sup>38</sup> — <sup>17</sup> + <sup>1</sup> = <sup>22</sup> Dreiecksgleichungen, zusammen <sup>84</sup> — <sup>4</sup> — <sup>54</sup> + <sup>1</sup> + <sup>4</sup> = <sup>31</sup> Bedingungsgleichungen, wie auch auf S. 140 der "Gradm. in 0." nach anderer Abzählungsart angegeben ist.**

**Ohne weiter auf die Frage einzugehen, welche Bedeutung den gar nicht zu dem Netze gehörigen 7 Richtungen zuzuweisen wäre, haben wir für 31 Bedingungsgleichungen mit <sup>70</sup> Winkelverbesserungen (1) , (2) , (3) ... (70) oder <sup>87</sup> entsprechenden Richtungsverbesserungen nach den Formeln (7) u. ff. von § 111 folgendes berechnet :**

**Der mittlere Winkelfehler aus den Quadraten der (1) (2)... (70) wird nach (7) § 111, S. 450:**

450:  
\n
$$
m = \sqrt{\frac{(1)^2 + (2)^2 + (3)^2 + \dots (70)^2}{r}} = \sqrt{\frac{17,868}{31}} = \pm 0.76^{\prime\prime}
$$

**oder aus den ersten Potenzen, nach (14) § 111, S. 452:**

$$
m = 1{,}2533 \frac{(1) + (2) + (3) + \dots (70)}{V n \cdot r} = 1{,}2533 \frac{24{,}785}{V 70 \cdot 31} = \pm 0{,}67
$$

**dagegen nach Reduktion mit dem Besselsehen** *z,* **aus den Quadraten nach (8) § 111, S. 451 :**

$$
m = \sqrt{2 \frac{[v^2]}{r}} = \sqrt{2 \frac{11,90}{31}} = \pm 0,89^{\prime\prime}
$$
 (1)

**und mit den ersten Potenzen nach (15) § 111, S. 452:**

$$
m = 1,2533 \sqrt{2} \frac{v_0 + v_1 + v_2 \dots}{\sqrt{n' r}} = 1,2533 \sqrt{2} \frac{23,26}{\sqrt{87.31}} = \pm 0,79
$$

Die 3<sup>te</sup> dieser Bestimmungen  $m = \pm 0.89$  aus den Quadraten der Richtungs**verbesserungen dürfte die beste sein. (Näheres s. Jordan-Steppes I. S. 34—35.)**

**Zur Berechnung nach der internationalen Formel sind in dem Werk "Die Preussische Landes-Triangulation", Teil VII, S. 153 (vgl. den nächsten § 118, S. 478) die Exzesse der Dreiecke einer Neuberechnung unterworfen worden, hiermit ergibt sich für 29 Dreiecke:**

$$
m = \sqrt{\frac{41,154}{3.29}} = \pm 0,688^{\prime\prime}
$$
 (2)

#### *II. Die Küstenvermessung.*

**Der Mitarbeiter Bessels bei der Gradmessung in Ostpreussen, Major** *Baeyery* **batte bei diesem Unternehmen auch Kenntnis der Besselsehen Theorie gewonnen und verwertete dieselbe nach Bessels Tode (1846) selbständig, bei Herausgabe des Werkes :**

<sup>j</sup>*Oie Küstenvermessung* und ihre Verbindung mit der Berliner Grundlinie. Ausgeführt von der trigonometrischen Abteilung des Generalstabes. Herausgegeben von J. J. Baeyer, Oberst und Abteilungsvorsteher im Generalstabe und Dirigent der trigonometrischen Abteilung, Berlin 1849.

**Man erkennt in der "Küstenvermessung" das peinlichste Bestreben, dem Vorbilde der Gradmessung in Ostpreussen nachzukommen; bei der "Bestimmung des mittleren Fehlers der Winkelmessungen" auf S. 353 der Küstenvermessung wurde von Baeyer die unzutreffende Rechnungsart angewendet, welche wir schon in § 111, S. 452 im Kleingedruckten behandelt haben.**

**Die Küstenvermessung besteht aus zwei Netzen (nördlicher und südlicher Teil). Das erste Netz hat 30 Stationen, 47 Bedingungsgleichungen, 113 Winkelkorrektionen und entsprechend <sup>113</sup> -j- <sup>30</sup> = <sup>143</sup> Richtungskorrektionen, jedoch sind auf S. 290—294 145 Richtungskorrektionen angegeben, weil in Trunz eine Vermehrung um 2 eintritt.**

**Das zweite Netz hat 25 Stationen, 86 Bedingungsgleichungen, 141 Winkelkorrektionen und <sup>141</sup> -{- <sup>25</sup> = <sup>166</sup> Richtungskorrektionen.**

**Man berechnet daraus nach § 111 ebenso wie im vorstehenden den mittleren Winkelfehler** *m* **auf verschiedene Weise:**

Fix' das erste Netz:

\na) aus den Winkelkorrektionen

\n
$$
m = \sqrt{\frac{30,15}{47}} = \pm 0.80''
$$
\nb) aus den Richtungskorrektionen

\nb) aus den Richtungskorrektionen

\nb) aus den Richtungskorrektionen

\nb) aus den Richtungskorrektionen

\n

$$
m = 1,2533 \sqrt{2} \frac{34,3764}{\sqrt{145.47}} = \pm 0.74^{\prime\prime}
$$
  $m = 1,2533 \sqrt{2} \frac{49,7174}{\sqrt{166.86}} = \pm 0.74^{\prime\prime}$ 

Durchschnittswert 
$$
m = \pm 0.77^{\prime\prime}
$$
 (5)

**Das schon vorher erwähnte Werk "Hauptdreiecke, VII. Teil" gibt auf S. 186 als Berechnung aus den Richtungskorrektionen :**

**1. f**ür das erste Netz (nördlicher Teil)  $m^2 = 3,1416 \frac{34,3764}{145 \times 47} = 0,545$  $m = 0.738$ " **49,7174 2. für** das zweite Netz (südlicher Teil)  $m^2 = 3{,}1416 \frac{49{,}7174}{166 \times 86} = 0{,}544$  $m = 0.738''$ 

**Diese Werte stimmen mit den unserigen, schon oben unter (3) und (4) S. 477 angegebenen, überein (abgesehen von der Abrundung).**

**Auf S. 187 "VII. Teil, Hauptdreiecke" sind auch die Berechnungen des mittleren Winkelfehlers nach der internationalen Formel gegeben :**

für den nördlichen Teil

\n
$$
\sqrt{\frac{39,021}{3 \cdot 45}} = 0,538''
$$
\n, "südlichen "N" |  $\sqrt{\frac{100,638}{3 \cdot 103}} = 0,571''$ 

\n(7)

südlichen 
$$
W = \frac{100,638}{3,103} = 0,571''
$$
 (7)

$$
b \text{,} \quad \text{beide} \quad \text{Teile} \quad \sqrt{\frac{139,659}{3.148}} = 0.561\text{''} \tag{8}
$$

**Einiges Weitere zur "Küstenvermessung" hat der Verfasser früher in "Jordan-Steppes d. Verm. I, S. 38—44" gegeben, nebst Kommentierung eines weiteren Werkes vonBaeyer: "Verbindung der preussischen und russischen Dreiecksketten."**

# **§ 118. Die preussische Landes-Triangulation.**

(Siehe hierzu Fig. 1, S. 488—489.)

**Die Gradmessung in Ostpreussen und die Küstenvermessung haben den wissenschaftlichen Grund gelegt für die preussische Landes-Triangulation. Im Jahre 1865 wurde die frühere "trigonometrische Abteilung des Generalstabs" zu •einem "Bureau der Landes-Triangulation" erweitert, aus welchem (1875) die heutige "trigonometrische Abteilung der Landesaufnahme" hervorgegangen ist.**

**Alles Wesentliche der trigonometrischen Theorien, welche wir der preussischen Landesaufnahme verdanken, ist in unseren früheren § 73 bis 82, § 104, § 106 bis § 107 u. a. in wissenschaftlicher Entwicklung dargestellt, wozu auch der Verfasser früher einen ausführlichen geschichtlichen Kommentar gegeben hat in "Jordan-Steppes, deutsches Vermessungswesen 1882", I., S. 59—164. Mit Hinweis darauf sollen hier zunächst nur die wichtigsten Literatur-Angaben zur preussischen Landes-Triangulation angeführt werden.**

### *Triangulation I. Ordnung.*

**Von den Triangulierungs-Messungen I. Ordnung sind bis jetzt die folgenden Druckwerke veröffentlicht :**

- 1) Gradmessung in Ostpreussen von Bessel und Baeyer, Berlin 1838. (S. oben § 117, S. 474.)
- 1) Die Küstenvermessung von Baeyer, Berlin 1849. (S. oben g 117, S. 477.)
- 3) Die Verbindungen der preussischen und russischen Dreiecksketten bei Thorn und Tarnowitz. Ausgeführt von der Trigonometrischen Abteilung des Generalstabes. Herausgegeben von J. J. Baeyer, Generalmajor der Armee und Dirigent der Trigonometrischen Abteilung. Berlin 1857.

**Es folgt in einzelnen** *Teilen* **das Werk "Die Königliche Preussische Landes-Triangulation" und zwar:**

Die Königl. Preussische Landes-Triangulation, Triangulation der Umgegend von Berlin, Berlin 1867. Dieses war ein erster Versuch. Die Hauptwerke dieser Art sind:

I. Teil. *Die Königl. Preussische Landes-Triangulation. Hauptdreiecke.* Erster Teil: Hauptdreiecke in der Provinz Posen an der Weichsel und östlich derselben, herausgegeben vom Bureau der Landes-Triangulation mit 3 Karten, Berlin 1866, und Hauptdreiecke, erster Teil. Zweite vermehrte Auflage. Herausgegeben vom Bureau der Landes-Triangulation. Berlin 1870 (von Morozowicz).

### **§ 118. Die preussische Landes-Triangulation. 479**

- II. Teil. Die Königl. Preussische Landes Triangulation. Hauptdreiecke. Zweiter Teil. Erste Abteilung: Die Haupttriangulation in Schleswig-Holstein. Berlin 1873. Die Königl. Preussische Landes-Triangulatiou. Hauptdreiecke. Zweiter Teil. Zweite Abteilung: Die märkisch-schlesische und die schlesisch-posen sehe Kette und deren Ergänzungen (von Morozowicz). Berlin 1874.
- III. Teil. Die Königl. Preussische Landes-Triangulatiou. Hauptdreiecke. (Schreiber.) Berlin 1876.
- IV. Teil. Die Königl. Preussische Landes-Triangulation. Hauptdreiecke. Vierter Teil. Die Elbkette. Erste Abteilung: Die Ergebnisse. Berlin 1887. Zweite Abteilung: Die Beobachtungen und deren Ausgleichung (Morsbach). Berlin 1891. (Vgl. den früheren § 82 mit Netzbild S. 296—297.)
- V. Teil. Dreiecke in Schlesien und Posen u. s. w. (von Schmidt). Berlin 1893. (Vgl. § 107 mit Netzbild, S. 430.)
- VI. Teil. A. hannov.-sächsische Kette. B. Göttinger Basisnetz. C. sächsisches Dreiecksnetz (von Schmidt). Berlin 1894.
- VII. Teil. Das thüringische Dreiecksnetz, ältere Messungen; Gradmessung in Ostpreussen, Küstenvermessung, dänischer Anschluss, Weichselkette, Dreiecke 1858, 1859, 1861/62, 1865, 1867. Schleswig-holsteinsche Dreieckskette, das posen sehe Dreiecksnetz das märkische Dreiecksnetz (von Schmidt). Berlin 1895 (vgl. S. 477).
- VIII. Teil. A. Die hannoversche Dreieckskette. B. Das Basisnetz bei Meppen. C. Das Wesernetz (von Schmidt). Berlin 1896.
- IX.Teil. A. Die rheinisch-hessische Dreieckskette. B. Das Basisnetz bei Bonn. C. Das niederrheinische Dreiecksnetz (von Schmidt). Berlin 1897.
- X. Teil. A. Der nördliche niederländische Anschluss. B. Der südliche niederländische Anschluss. C. Der belgische Anschluss (von Schmidt). Berlin 1898.
- XI. Teil. A. Das pfälzische Dreiecksnetz. B. Die elsass-lothringisclie Dreieckskette und das Basisnetz bei Oberbergheim. C. Der französische Anschluss (Mattliiass). Berlin 1901.

#### *Triangulation II. Ordnung.*

**Auf Grund der Dreiecke I. Ordnung werden fernere Punkte derart bestimmt, dass einschliesslich der Punkte I. Ordnung auf den Messtisch (126 Quadratkilometer in der Breite von Berlin) deren 2 bis 8, auf die Quadratmeile also etwa <sup>1</sup> entfallen. Die Punkte II. Ordnung werden ähnlich wie die Zwischenpunkte I. Ordnung einzeln oder zu zweien oder dreien, unter völligem Anschluss au die bereits ausgeglichenen Punkte I. und II. Ordnung, ausgeglichen (vgl. § 101 und § 106). (Trigonometrische Höhenmessungen führt die II. Ordnung seit 1877 nicht mehr aus.)**

#### *Triangulation III. Ordnung.*

**Auf Grund der vorhergegangenen Triangulation 1. und II. Ordnung wird das Netz so enge gestaltet, dass die Gesamtzahl von 10 Punkten für jede Quadratmeile bezw. von annähernd 22 Punkten für jeden Messtisch erreicht wird.**

**Bei idealer Verteilung der Punkte müssen somit noch etwa 20 Punkte auf <sup>1</sup> Messtisch bestimmt werden. Gleichzeitig werden trigonometrische Höhenmessungen ausgeführt.**

Ein Netz von 6 Messtischblättern mit Triangulierung III. Ordnung als Arbeit eines Jahres von Trigonometer Messner zeigt S. 427.

Die Zeitschrift für Vermessungswesen bringt von Zeit zu Zeit Einzelmitteilnngen über Triangulierung III. Ordnung, z. B. Z. f. Verm. 1899, S. 114 und 215.

#### *Die Ergebnisse.*

**Die Veröffentlichung der GesamriDreiecksmessungen der preussischen Landesaufnahme I., II. und III. Ordnung erfolgt in einem amtlichen Werke mit Abrissen , Koordinaten und Höhen, dessen Übersichtskarte, mit Einteilung nach**

 $\overline{a}$ .<br>3 d.  $\overline{a}$ m  $\omega$ i 应 į HH  $\overline{3}$  $\mathcal{O}$ 94 肓  $\overline{a}$  $\dot{v}$  $\mathbf{a}$  $\mathbb{H}$ s  $\overline{a}$  $\infty$  $\ddot{x}$  $\ddot{x}$  $\mathbf{E}$ ₽  $\circ$ ø  $\circ$  $\overline{\mathbf{z}}$ **SETT** œ  $\overline{u}$  $26"$  $\omega$ O  $24.$ 0 Ź. Ħ **SELUIEN** 

Bänden, die auch schon in unserem "Handb. d. V. II. Band, 6. Aufl. 1904, § 85, S. 388" gegeben worden ist, in Fig. 2 nochmals gezeigt ist. Fig. 2.

Die bis jetzt (Anfang 1904) erschienenen Bände sind:

I. Teil. Die Königl. Preussische Landes-Triangulation. Polar-Koordinaten, geogr. Positionen und Höhen von 38<sup>0</sup> der Länge bis zur östl. Landesgrenze. Herausgegeben vom Bureaufder Landes-Triangulation (von Morozowicz). Berlin 1874, im Selbstverlage.

480

#### **§ HS. Die preussische Landes-Triangulation. 481**

II. Teil. Die Königl. Preussische Landes-Triangulation von 36<sup>0</sup> bis 38<sup>0</sup> der Länge und von 53<sup>0</sup> der Breite bis zur Ostsee (Schreiber). Berlin 1875.

III. Teil. Die Königl. Preussische Landes-Triangulation von 34° bis 36° der Länge und von 53® der Breite bis zur Ostsee (Schreiber). Berlin 1876.

- IV. Teil. Die Königl. Preussische Landes-Triangulation. Schleswig-Holstein, Lübeck (Schreiber). Berlin 1878.
- V. Teil. Die Königl. Preussische Landes-Triangulation. Polar-Koordinaten, geogr. Koordinaten und Höhen von 32° bis 34° der Länge und von 53° der Breite bis zur Ostsee, Pommern, Brandenburg, Westpreussen (Schreiber). Berlin 1882.
- VI. Teil. Die Königl. Preussische Landes-Triangulation. Regierungsbezirk Stralsund und Stettin (Schreiber). Berlin 1884.

**Bis hierher sind nur** *geographische* **Koordinaten (Geogr. Längen und Breiten) gegeben. Es folgt die Einführung des** *rechtwinkligen* **konformen Koordinatensystems der trigonometrischen Abteilung der Landesaufnahme durch Schreiber. Die Theorie ist gegeben in unserem "Handb. d. V. III. Band, 4. Aufl. 1896'% S. 509—515 und neuerdings ausführlich behandelt von Schreiber in einer Schrift "Die konforme Doppelprojektion der trigonometrischen Abteilung der Kgl. Landesaufnahme, Formeln und Tafeln", Berlin 1897, sowie "Zeitschr. f. Vermess. 1899", S. 491, 593, 1900, S. 257, 289: Zur konformen Doppelprojektion der Landesaufnahme.**

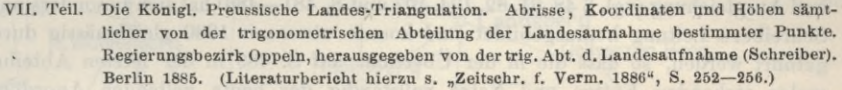

- XI. Teil. Mit Titel wie V und VI, Bromberg, Marienwerder, rechtwinkl. Koord. nur für die Punkte I. Ordnung (Schreiber). Berlin 1886.
- VIII. Teil. Abrisse, Koordinaten und Höhen (Titel wie VII), Regierungsbezirk Breslau (Schreiber). Berlin 1888.
	- IX. Teil. dto. Liegnitz (Schreiber). Berlin 1890.
	- X. Teil. dto. Posen (Morsbach). Berlin 1892.
- XII. Teil. dto. Frankfurt a. O. (von Schmidt). Berlin 1894.
- XIII. Teil. dto. Potsdam (von Schmidt). Berlin 1896.
- XIV. Teil. dto. Magdeburg (von Schmidt). Berlin 1898.
- XVIII. Teil. dto. Lüneburg und Stade (Matthiass). Berlin 1901.

XIX. Teil. dto. Aurich und Osnabrück und Grossherzogtum Oldenburg (Matthiass.) Berlin 1902. VII. Teil. Nachtrag, dto. Oppeln (Matthiass). Berlin 1903.

Von den noch fehlenden Teilen XV bis XVII und XX bis XXIV ist die Ausgabe des Teiles XV (Reg.-Bez. Merseburg und Herzogtum Anhalt) für 1904 zu erwarten.

**Über den Anschluss der Spezialvermessungen an die Landestriangulation und die Spezialkoordinatensysteme s. dieses Handbuch Band II, 6. Aufl. 1904, S. 259, 385—392, und Band III, 4. Aufl. 1896, § 59.**

**Die Übersichtskarte Fig. <sup>1</sup> auf S. 488 und 489 zeigt eine verkleinerte und vereinfachte Darstellung der Hauptdreiecke zu den auf S. 478 u. 479 genannten Bänden I—XI. Die oben zitierten Bände VII, X und XI geben diese Übersicht im Massstab 1 : 2 000 000, wonach diese Verkleinerung in 1 : 5 000 000 hergestellt ist.**

**Es sind darauf alle Haupt-Dreiecksketten dargestellt mit allen Dreieckspunkten und Verbindungslinien und mit den Namen der Punkte an den Grenzen der "Ketten", während alle Namen einzuschreiben der Kaum nicht ausreichte, wie auch die "Füllnetze" (im ganzen sechs) nur als leere Räume angedeutet werden konnten, um die Übersicht über die "Ketten" in dieser verkleinerten Figur nicht zu verlieren. Einzelne dieser Füllnetze finden sich aber auch in diesem Handbuch und mögen zur Ergänzung herangezogen werden, so z. B. das "schlesisch-posensche**

Jordan, Handb. d. Vermessungskunde. I. Bd. 5. Aufl. **31**

**Dreiecksnetz" (1877) in Fig. 1, § 107, S. 430, das "sächsische Netz1 (1881—82) in Fig. 3, S. 483, ferner in Band II, 6. Aufl. 1904, S. 284 und Band III, 4. Aufl. 1896, S. 129 das "Wesernetz" (1886—87) und in Band III, 4. Auti. 1896, S. 136 bis 137 das "niederrheinische Dreiecksnetz" (1893—95). Der technische Teil der Triangulierungsarbeiten, die Basismessungen, die konforme Doppelprojektion, die Berechnung der geographischen Koordinaten u. s. w. ist ausführlich im III. Bande dieses Handbuches, 4. Aufl. 1896, Kap. I, V, VII und VIII behandelt worden.**

**Die Karte Fig. 1, S. 488 und 489 gibt mit den eingeschriebenen Jahreszahlen und der darunter stehenden "Übersicht der Hauptdreiecksketten und der Füllnetze" einen anschaulichen Überblick über das grosse Werk, dessen Fertigstellung mit 786 Haupt- und Zwischenpunkten und 8 Grundlinien (vgl. Band III, 4. Aufl., § 16) 70 Jahre in Anspruch nahm. Den Anfang bildete im Osten Bessels Unternehmen, dem sich, wie in § 117 ausgeführt wurde, zunächst die Küstenvermessung anschloss, und weiterhin nach und nach je nach den Anforderungen, die in wissenschaftlicher und technischer Hinsicht sich geltend machten, die übrigen Systeme. Die heutige Anordnung mit der scharfen Trennung in "Ketten", "Füllnetze" und "Zwischenpunkte", die dementsprechende Anordnung der Beobachtungen und Ausgleichung (vgl. § 48, 81, 82,104, 107 und S. 481—486) hat sich besonders unter Schreibers Leitung herausgebildet und konnte etwa seit 1880 gleichmässig durchgeführt werden, so dass die' in der Übersicht auf S. 489 in der letzten Abteilung rechts stehenden Ketten und Netze vollständig der heute geltenden Anordnung entsprechen.**

**Nach der Fig. 1, S. 488 und 489 ist nun der Ausgleichungsgang im wesentlichen der folgende : Die Ketten gehen zunächst frei aus und werden nur mit ihren eigenen inneren Bedingungsgleichungen ausgeglichen, und erst wenn mehrere Ketten sich zu einem Kranze schliessen, muss eine Polygonausgleichung stattfinden, deren Zwang dann gewöhnlich die letzte Kette zu tragen hat, weil, dem Fortschreiten der Messungen II.—III. Ordnung entsprechend, der Kranzabschluss nicht warten konnte, bis alle Ketten gemessen waren. Somit finden zwei Ausgleichungen statt, die erste dient wissenschaftlichen Zwecken und zur Fehlerberechnung, die letzte zwingt die Kette an das Bestehende an und gibt jedem Punkte seinen unzweideutigen Platz auf dem Besselschen Erdsphäroid, wie das für die nachfolgenden Punktbestimmungen niederer Ordnung erforderlich ist.**

**Ist ein Kranzsystem geschlossen, so folgt die Einschaltung des ,,Füllnetzes " ebenfalls mit Anschlusszwang, wozu die Koordinatenmethode (vgl. § 107) Anwendung findet.**

**Zur weiteren Erläuterung dieses Ausgleichungsganges soll mit nachfolgender Fig. 3, S. 483 noch die Ausgleichung der "hannoverisch-sächsischen Kette" und des "sächsischen Netzes" vorgeführt werden, als Auszug aus dem VI. Teil der "Hauptdreiecke, Berlin 1894" (s. oben S. 479).**

**Zuerst müssen wir einen Blick rückwärts werfen auf S. 296—297, wo die Elbkette gezeichnet ist, deren südwestliche Grenze nun auf S. 483 als nordöstliche Grenze wiederkehrt, d. h. die ganze Linie von Litberg bis Hagelsberg ist bereits durch die Elbkette unabänderlich festgelegt und auch noch der östliche Teil Hagelsberg bis Collm ist festgelegt durch das inzwischen ausgeglichene märkisch-schlesische Dreiecksnetz.**

# Die preussische Landes-Triangulation.

Die hannoverisch-sächsische Kette ist also im Norden und im Osten vielwas durch die doppelt gezogenen Linien angedeutet ist, fach angebunden,

> Fig. 3. Hannoverisch-sächsische Kette und sächsisches Netz.

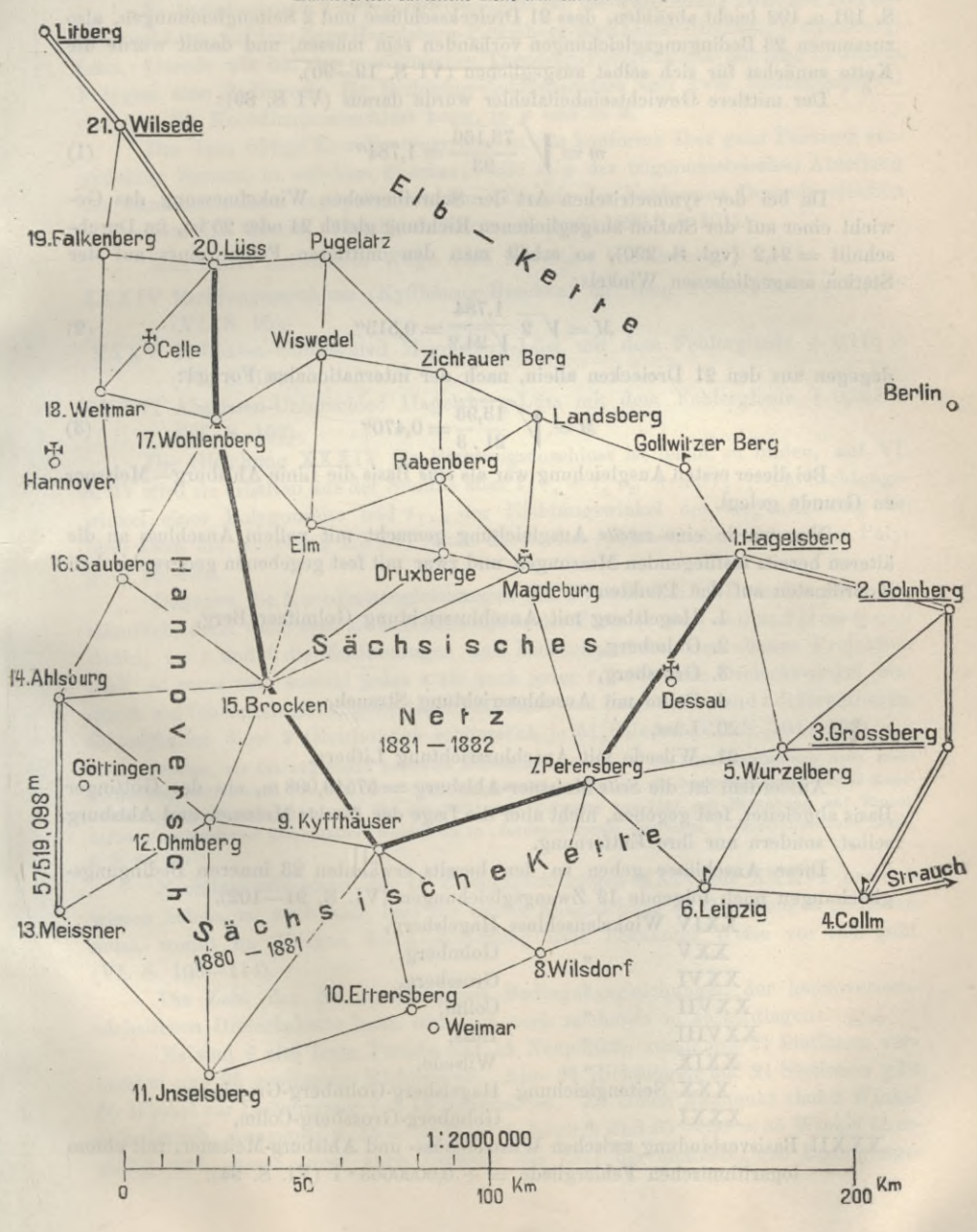

**484 Die preussische Landes-Triangulation. § US.**

**und ausserdem ist im Westen die Linie Meissner—Ahlsburg = 57519,098'« aus der Göttinger Basis abgeleitet.**

**AVir betrachten aber** *zunächst* **die hannoverisch-sächsische Kette für sich allein, als freie Dreiecksverbindung mit nur einer Grundlinie, dann kann man nach S. 191 u. 192 leicht abzählen, dass 21 Dreiecksschlüsse und 2 Seitengleichungen, also zusammen 23 Bedingungsgleichungen vorhanden sein müssen, und damit wurde die Kette zunächst für sich selbst ausgeglichen (VI S. 19 — 90).**

**Der mittlere Gewichtseinheitsfehler wurde daraus (VI S. 89) :**

$$
m = \sqrt{\frac{78,166}{23}} = 1,784^{\prime\prime}
$$
 (1)

**Da bei der symmetrischen Art der Schreiberschen Winkelmessung das Gewicht einer auf der Station ausgeglichenen Richtung gleich 24 oder 25 ist, im Durchschnitt = 24,2 (vgl. S. 290), so erhält man den mittleren Fehler eines auf der**  $Station$  *ausgeglichenen Winkels:* 

$$
M = \sqrt{2} \frac{1,784}{\sqrt{24,2}} = 0,513\%,
$$
 (2)

dagegen aus den 21 Dreiecken allein, nach der internationalen Formel:  
\n
$$
M = \sqrt{\frac{13,93}{21.3}} = 0,470^{\prime\prime}
$$
\n(3)

**Bei dieser ersten Ausgleichung war als** *eine* **Basis die Linie Ahlsburg—Meissner zu Grunde gelegt.**

**Nun wurde eine** *zivette* **Ausgleichung gemacht mit vollem Anschluss an die älteren bereits festliegenden Messungen und zwar mit fest gegebenen geographischen Koordinaten auf den Punkten:**

- **1. Hagelsberg mit Anschlussrichtung Golmitzer Berg,**
- **2. Golmberg,**
- **3. Grossberg,**
- **4. Collm mit Anschlussrichtung Strauch,**
- **20. Lüss,**
- **21. Wilsede mit Anschlussrichtung Litberg.**

**Ausserdem ist die** *Seite* **Meissner-Ahlsburg = 57519,098 m, aus der Göttinger Basis abgeleitet, fest gegeben, nicht aber die Lage der** *Punkte* **Meissner und Ahlsburg selbst, sondern nur ihre Entfernung.**

**Diese Anschlüsse geben zu den bereits erwähnten 23 inneren Bedingungsgleichungen noch folgende 13 Zwangsgleichungen (VI. S. 91—102).**

**XXIV AVinkelanschluss Hagelsberg,**

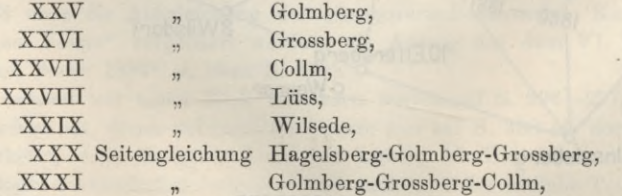

**XXXII Basisverbindung zwischen AVilsede-Lüss- und Ahlsburg-Meissner, mit einem logarithmischen Fehlergliede = + 0,0000063 • <sup>1</sup> (VI. S. 94).**

**XXXIII Basisverbindung zwischen Grossberg-Collm und Ahlsburg-Meissner, mit einem** logarithmischen **Fehlergliede**  $=+0.0000062 \cdot 7$  (VI. S. 94).

**Xun kommt aber noch der Polygonschluss, den wir auf S. 192—193 bereits erwähnt haben (vgl. auch § 125, Gauss' Dreieckskranz um Oldenburg).**

**Es bestehen noch 8 Polygongleichungen für die Verbindung zwischen Hagelsberg und Lüss, auf dem Zuge Hagelsberg-Petersberg-Kyffhäuser-Brocken-Wohlenberg-Lüss. Gerade wie bei den gewöhnlichen Theodolit-Polygonzügen hat man in diesem Polygon eine Bedingung für Richtungswinkelanschluss und zwei Bedingungsgleichungen für Koordinatenanschluss bezw. in** *y* **und in** *x.*

**Das dazu nötige Koordinatensystem ist das konforme über ganz Preussen ausgedehnte System, in welchem überhaupt alle** *x, y* **der trigonometrischen Abteilung der Landesaufnahme angegeben werden (Theorie der konformen Doppelprojektion in unserem III. Bande, ,.Handb. d. Verm., 4. Aufl. 1896," § 101).**

**Man findet auf diesem Wege noch 3 weitere Gleichungen :**

**XXXIV Richtungsanschluss (Kyffhäuser-Brocken) mit dem Fehlergliede + 1,189" (VI. S. 95),**

- **XXXV Ordinaten-Unterschied Hagelsberg-Lüss mit dem Fehlergliede -f 0,173 m (VI. S. 101),**
- **XXXVI Abszissen-Unterschied Hagelsberg-Lüss mit dem Fehlergliede + 0,367 m (VI. S. 102).**

**Die Gleichung XXXIV für Richtungsanschluss ist leicht zu bilden, auf VI.** S. 95 wird sie erhalten aus der Summe aller  $t_{2+1} - t_{1+2}$ , wenn  $t_{2+1}$  der Richtungs**winkel einer Polygonseite und** *t***,. <sup>2</sup> der Richtungswinkel der Gegenrichtung ist. Man kann die Gleichung XXXIV auch durch den sphäroidischen Exzess des Polygons ableiten.**

**Dagegen die Koordinatengleichungen XXXV und XXXVI werden** *sehr* **um**ständlich, denn wenn man sie sich zunächst in der Form [s sin t] = 0 und [s cos t] = 0 **denkt, wo** *s* **und** *t* **die Entfernungen und Richtungswinkel der ebenen Projektion sind, so muss man sowohl jedes** *s* **als auch jedes** *t* **durch alle Dreieckswinkel hindurch auf fehlerfreie Anfangswerte zurückführen und dann nach** *s* **und** *t* **differentiieren. So enthalten diese 2 Gleichungen schliesslich je 51 Glieder (VI. S. 101—102).**

Früher, als das allgemeine konforme Koordinatensystem *x y* der Landesaufnahme noch nicht vorhanden war, wurde für den Zweck der Polygongleichungen je ein *besonderes* geodätisches Koordinatensystem angenommen, was für den Fall eines Polygons von 1867 mit Eingehung auf Einzelheiten vom Verfasser kommentiert worden ist in "Jordan-Steppes, deutsches Vermessungswesen 1882", I. S. 81—86.

**Nachdem wir somit die 13 Zwangsgleichungen XXIV bis XXXVI nachgewiesen haben, ist auch klar, dass die zweite Ausgleichung 36 Gleichungen enthalten muss, womit im übrigen die Ausgleichung nach bekannter Weise vor sich geht (VI. S. 103-114).**

**Die Zahl der 36 unabhängigen Bedingungsgleichungen der hannoverischsächsischen Dreieckskette kann man sich auch nochmals so zurechtlegen :**

**Es sind 6 alte feste Punkte und 15 Neupunkte, zusammen 21 Stationen vorhanden und 86 gemessene Richtungen. Also 86 Richtungen auf 21 Stationen gibt 65 Winkel zur Bestimmung von 15 Neupunkten. Zu einem Neupunkt sind 2 Winkel erforderlich,** zusammen  $2.15 = 30$  Winkel, folglich sind  $65 - 30 = 35$  Winkel über**zählig und ebenso gross auch zunächst die Zahl der unabhängigen Bedingungs-**

**486 Die preussische Landes-Triangulation. § US.**

**gleichungen. Es ist dabei aber die Seitenlange Meissner-Ablsburg noch nicht berücksichtigt, diese gibt noch eine Seitengleichung hinzu, man hat also nun <sup>35</sup> + 1—36 Bedingungsgleichungen, ebenso wie oben in der Aufsuchung I.. . XIV ... XXXVI.**

**Die Verbesserungen sind begreiflicherweise in der zweiten Ausgleichung wegen des Anschlusszwanges erheblich grösser geworden als in der ersten freien Ausgleichung. Xach VI. S. 115 war in der ersten Ausgleichung bei 23 Bedingungsgleichungen die Quadratsumme der Verbesserungen == 73,166, dagegen in der zweiten Ausgleichung mit <sup>36</sup> Bedingungen, Quadratsumme = 223,049, woraus man zur Vergleichung berechnen kann den Grewichtseinheitsfehler :**

obne Anschlusszwang 
$$
m = \sqrt{\frac{73,166}{23}} = 1,78^{\prime\prime}
$$
 (4)  
\nmit  $m' = \sqrt{\frac{223,049}{36}} = 2,49^{\prime\prime}$  (4a)

**Der Wert (4) ist derselbe wie schon oben bei (1).**

**Wir haben auch noch die Xetzrichtungsverbesserungen (1), (2) . . . (86) zugezogen, deren absolute Summe im ersten Falle — 12,898 und im zweiten Falle = 19,406** ist, woraus man rechnen kann den mittleren Netzrichtungsfehler:

 $ohne$  **Anschlusszwang** 

$$
u = 1,2533 \frac{12,898}{\sqrt{83,23}} = 0,370''
$$
 (5)

**19,406 mit n** *y y y y y y y***<b>***g***<b>***s g g s g g g s g g g g g***<b>***g g g g g g g g g g***<b>***g g g*

**Man** hat  $m : m' = 1 : 1,4$  und  $\mu : \mu' = 1 : 1,2$ .

**Besonders interessant sind die auf VI. S. 115—116 gegebenen Vergleichungen beider Ausgleichungen in Hinsicht auf Verdrehung u. s. w. durch den Anschlusszwang. Derselbe hat eine Vergrösserung von etwa 1:100 000 hervorgebracht.**

**Werfen wir noch einen Blick auf das "Sächsische Netz" in Fig. 3, S. 483, welches nach Festlegung der soeben besprochenen hannoverisch-sächsischen Kette von allen Seiten durch einen festen Rahmen begrenzt ist.**

**Die Ausgleichung wurde ebenso gemacht wie die schon in § 107 mit dem Netzbilde S. 430 von uns beschriebene Koordinaten-Einschaltung, wir können uns also kurz fassen.**

**Da im Norden die Elbkette und auf allen anderen Seiten die hannoverischsächsische Kette festliegen, hat das sächsische Netz nur noch 5 freie Innenpunkte, nämlich :**

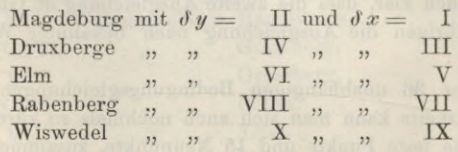

**Die Ausgleichung bekommt also 10 Unbekannte I bis X, entsprechend den 20 Unbekannten von S. 431—432.**

**Damit haben wir das Wesentliche angeführt, was zu den auf S. 483 dargestellten Netzen und Ketten gehört.**

**Je weiter die Ketten und Netze hinausgehen, desto grösser muss natürlich der Anschlusszwang werden, doch ist er nirgends so gross, dass deswegen die praktische Verwendung der ausgeglichenen Koordinaten zu Landesvermessungszwecken Schwierigkeiten begegnete.**

**Bei dem letzten Füllnetz, dem "niederrheinischen Dreiecksnetz" (1893—95, vgl. Figur Band III, 4. Auf!. 1896, S. 136 u. 137) ist ein von dem Vorstehenden abweichendes Verfahren eingeschlagen worden. Das Netz steht durch die Güte seiner Beobachtungen voll auf der Höhe eines Hauptnetzes (wie die Ketten) und ist für wissenschaftliche Untersuchungen demnach ebenso geeignet wie die Ketten. Das Netz ist daher auch zwei Ausgleichungen unterworfen worden. Die erste Ausgleichung erfolgte ohne Zwang nur nach den inneren Bedingungen. Sodann wurden von einem Anschlusspunkt aus mit den Ergebnissen dieser Ausgleichungvorläufige Koordinaten der anderen Anschlusspunkte gerechnet und dann das so gewonnene System um einen Punkt so gedreht und einer Änderung seiner Längen unterworfen, dass die linearen Unterschiede der sich so ergebenden neuen Koordinaten gegen die erstmals berechneten im Sinne der Methode der kleinsten Quadrate möglichst klein wurden. Dies wurde durch ein Näherungsverfahren erreicht, welches in "Hauptdreiecke" IX. Teil, S. 331—338 beschrieben ist.**

**Zur Theorie solcher Zwangsanschlüsse ist zu zitieren eine Abhandlung von Krüger: "Über den Anschluss eines sekundären Dreiecksnetzes an ein Hauptnetz" in "Zeitschr. f. Verm." 1896, S. 289, 339, 368, worin die Theorie der konformen Übertragung mit Anschluss an 2, 3, 4 . .** *n* **feste Punkte behandelt ist. — Weiter ist hierzu zu zitieren eine Abhandlung des Verfassers : "Verschiebung eines trigonometrischen Netzes" in "Zeitschr. f. Verm. 1898", S. 281, auch sei verwiesen auf Handbuch, Band II, 5. Aufl. 1897, S. 251. (Vgl. auch § 125 Gauss' Dreieckskranz um Oldenburg.)**

**Bei den neuen Dreieckssystemen, welche nach vorläufigem Abschluss des grossen, allmählich vom Osten zum Westen fortgeschrittenen AVerkes, nunmehr nach 70 Jahren zum Ersatz der alten Konfigurationen in Ost- und Westpreussen notwendig und zur Zeit in Arbeit sind, ist, da genügende Zeit für die Ausführung zur Verfügung steht, von der Ketten- und Füllnetzform abgesehen worden und das ganze Gebiet mit zwei grossen Hauptdreiecksnetzen überspannt worden (vgl. "Zeitschr. f. Verm." 1899, S. 113).**

**Eine eingehende und wertvolle Übersicht über die "Hauptdreiecke der preussischen Landestriangulation", die den Entwicklungsgang des grossen Unternehmens in seinen wesentlichsten Gesichtspunkten scharf hervorhebt, ist gegeben worden vom derzeitigen Chef der trigonometrischen Abteilung der Landesaufnahme, Oberst Matthiass in "Zeitschr. f. Arerm." 1903, S. 2—17, 33—52.**

### *Die Genauigkeit der preussischen Hauptdreiecke.*

**Die vorstehend genannte Abhandlung gibt eine Zusammenstellung über die wesentlichsten zunächst in Betracht kommenden Fehlerberechnungen, welche die einzelnen Teile des AVerkes "Hauptdreiecke" enthalten. AVir geben danach (Zeitschr. f. Verm. 1903, S. 51) zunächst die folgende Tabelle, welche sämtliche Konfigurationen von 1832—1899 enthält.**

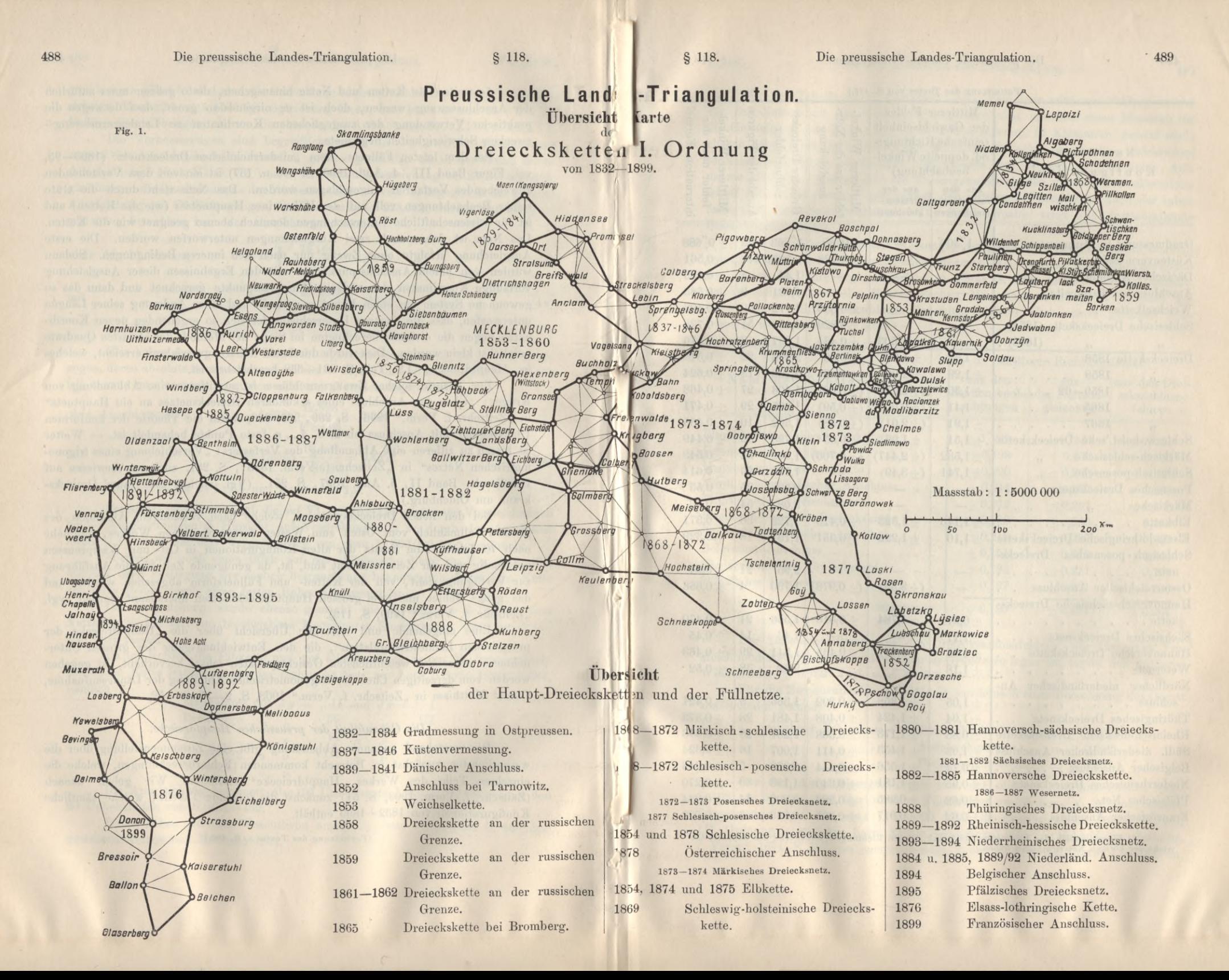

# **490 Die preussische Landes-Triangulatioń. § 118.**

(Fortsetzung des Textes von S. 487.) **Mittlerer Fehler** Formel ehler aus der Netz**fehler aus der N etz-**Anzahl der Figuren Mittlerer Winkel-Grösster Dreiecks-**Anzahl der Figuren internation. Formel M ittlerer AVinkel-Grösster Dreiecks-**Mittlerer Winkel-**M ittlerer W inkel**fehler nach der **der Gewichtseinheit fehler nach der** ausgleichung **ausgleichungschlussfehler (einfache Richtungs-Name der od. doppelteWinkel**internation. **Konfiguration beobachtung)** aus den aus der<br>tationsaus-<br>Netzaus-Stationsaus-<br>gleichungen gleichung gleichungen  $\begin{array}{c} \text{Gradmessung in Ostpreussen} \end{array} \begin{array}{c} \begin{array}{c} \text{R}} \begin{array}{c} \text{H} \end{array} \end{array} \begin{array}{c} \begin{array}{c} \text{R}} \end{array} \begin{array}{c} \text{R}} \begin{array}{c} \text{H} \end{array} \end{array} \begin{array}{c} \begin{array}{c} \text{R}} \end{array} \begin{array}{c} \text{R}} \end{array} \begin{array}{c} \text{R}} \begin{array}{c} \text{H} \end{array} \begin{array}{c} \text{H} \end{array} \begin{array}{c} \text{$ **± 0,"89 1,863 ± 0"688 29 ± 0,738 2,096 148 ± 0,561 Dänischer Anschluss . . . 1,44 4 ± 0,529 Anschluss bei Tarnowitz 1,731 9 ± 0,583** Weichselkette . . . . **± 0,606 1,772 30 ± 0,493 Schlesische Dreieckskette (1854) ± 0,829 2,279 51 ± 0,728**  $\pm$  1,503  $\begin{array}{l} 1.7500 \ 1.87 \ 2.906 \ 2.91 \ \pm 2.05 \ 2.44 \ \pm 3.49 \ \end{array}$  $\mu$  (1878). **± 0,434 1,097 3 ± 0,576 i± i± H- i± H- H- tH + ±1,32 ± 0,56 <sup>i</sup> 2,605 22 ± 0,514 1859 ± 1,29 ±0,62 2,169 18 ± 0,624 ?? 27 1859—62 ±1,30 (±0,66) 1,406 ± 0,468**  $, 2$ **1865** *»* **29 ±0,471 ±1,41 (± 0,59) ! 1,885 1867 » ±1,91 (± 0,58) ! 1,592 10 ± 0,465 <sup>|</sup> 1,798 63 ± 0,449 ±0,55\*)**  $(\pm 2, 447)$ **(± 0,706) <sup>i</sup> 1,962 32 ± 0,549 » 1,776 29 ± 0,614 ± 1,741**  $(+ 3,49)$ **?? 2,59 25 ± 0,53**  $\overline{\phantom{a}}$ **3,08 54 ±0,73**  $,$ **. ± 1,140 ±1,523 ± 0,413 1,723 36 ± 0,371**  $\sim$ 

**\_L 1,222 (± 3,39) ± 1,784 ± 1,631 ± 1,358 ± 1,424 ± 1,178 ±1,453 ±1,556 ! ±1,181 ±0,985 , ±0,017 <sup>i</sup> 1,366 1,481 1,267 1,007 0,928 1,123 0,909 0,053 1,151 2,95 1,796 1,556 ± 0,351 (± 0,978)**  $\pm$   $0,\!513$ **0,465 ± 0,392 ± 0,408** *±* **0,338 ±0,411 ± 0,444 ± 0,340 ± 0,283 ± 0,005 Dreieckskette 1858 Schlesw.-holst.'sche Dreieckskette ± 1,51 Märkisch-schlesische ± 1,532 Schlesisch-posensche Posensches Dreiecksnetz Märkisches Elbkette . . Elsass-lothringische Dreieckskette ± 1,10 Schlesisch - posensches Dreiecksnetz . . . . . . . . . Oesterreichisclier Anschluss Hannoversch-sächsische Dreieckskette . . . . . . . . Sächsisches Dreiecksnetz . . . Hannoversche Dreieckskette . .** Wesernetz....... **Nördlicher niederländischer Anschluss .............................................. Thüringisches Dreiecksnetz Rheinisch-hessische Dreieckskette Siidl. niederländischer Anschluss ±0,97 ±1,11 ±1,08 ±1,18** *±* **1,05 ±1,04**  $+0,88$ **1,03 Belgischer Anschluss . Niederrheinisches Dreiecksnetz . ± 0,95 Pfälzisches Netz . . Französischer Anschluss . . ± 0,74 . . ± 0,62 . . ± 0,62 ± 0,329 18 21 ±0,64 4 ± 0,668 21 ± 0,470 14 ± 0,45 29 ± 0,463 38 ± 0,52 9 ± 0,421 23 ± 0,373 28 ± 0,356 16 ± 0,324 5 ± 0,346 39 ± 0,270 14, ±0,334 3 <sup>|</sup> ±0,023**  $\kappa$  $541$ 2,68  $\frac{1,4}{1,5}$ <br> $\frac{2,6}{3}$ 

\*) Einschliesslich des Basisnetzes bei Braak, dessen Richtungen annähernd <sup>i</sup> doppelte Gewicht der übrigen Netzrichtungen haben.

**Zu der Tabelle ist zu bemerken, dass diejenigen mittleren Fehler, welche aus den Netzen mit Anschlusszwang abgeleitet sind und also einen Massstab für die Genauigkeit der Messungen nicht geben können, in Klammern gesetzt sind ; ebenso haben auch die mittleren Netzfehler der Füllnetze (posensches, märkisches, schlesisch-posensches, sächsisches Dreiecksnetz und Wesernetz) gar keine Aufnahme gefunden. Ferner gibt die Zusammenstellung den grössten Dreiecksschlussfehler jeder Konfiguration und endlich den mittleren Winkelfehler nach der internationalen Dreiecksschlussformel. Die letzte Spalte zeigt die fortschreitende Genauigkeitszunahme.**

**Der derzeitige Stand der Messungsgenauigkeit wird aber besonders deutlich gezeigt durch die nachfolgende Zusammenstellung, welche die Konfigurationen der letzten 20 Jahre (vgl. Übersicht in Figur S. 489, letzte Kolumne) enthält, welche lediglich nach der Schreiberschen Messungsmethode (§ 81, S. 289) gemessen sind. (Der "französische Anschluss" (1899) blieb seiner geringen Ausdehnung wegen ausser Betracht.)**

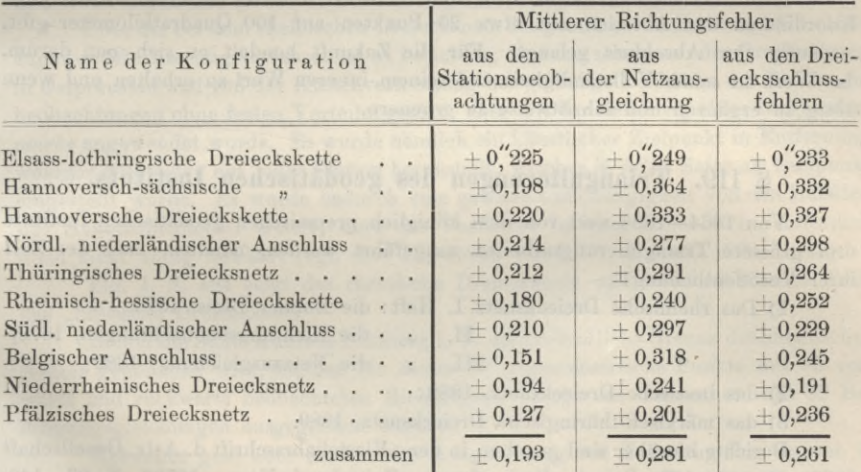

**Der Durchschnittswert aus den Dreiecksschlussfehlern, der für einen Vergleich moderner Haupttriangulierungen zu Grunde zu legen ist, ergibt den mittleren AVinkelfehler + 0,369" (vgl. auch § 128).**

**Für die Zwischenpunkte I. Ordnung wurde nach einer Berechnung des Oberst von Schmidt gefunden :**

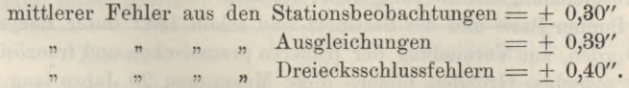

**Aus den Ausgleichungen ergab sich der mittlere Koordinatenfehler (vgl. § 108) zu 39 mm, und der mittlere Punktfehler zu 55 mm, d. h. eine relative Längengenauigkeit von etwa 1:250 000. Für die eingeschalteten Punkte II. und III. Ordnung (etwa 8 km, bezw. 3,5 km Seitenlange) gibt von Schmidt in "Zeitschr. f. Verm." 1894, S. 387 den entsprechenden Fehler zu 1:80000, bezw. 1:35000 an.**

**Im Anschluss hieran sei verwiesen auf Band II, 6. Aufl. 1904, S. 217, Fig. 16, Mikroskop-Theodolit mit 27 cm oder 21 cm Durchmesser für I. bezw. II. Ordnung und S. 218, Fig. 17, Mikroskop-Theodolit mit 15 cm Durchmesser für III. Ordnung, Die Einstellungszahlen sind im allgemeinen: I. Ordnung, Hauptbeobachtungen (Ketten) = 24, Zwischenpunkt-Beobachtungen = 12, II. Ordnung = 12, III. Ordnung = 6.**

**Wie schon S. 487 angegeben war, ist die Triangulation I. Ordnung mit Teil XI (vgl. S. 479) im Westen vorläufig zum Abschluss gelangt ; es wird jedoch zunächst für wissenschaftliche Zwecke die Erneuerung der ältesten Teile des Werkes im Osten bereits in Angriff genommen (vgl. S. 487). Die Triangulation II. Ordnung ist ebenfalls im Gebiete sämtlicher Teile des Abrisswerkes (vgl. S. 479 bis 481 mit Fig. 2, S. 480) fertig ; von der Triangulation III. Ordnung fehlen nur noch einige Stücke in den Gebieten der Teile XXII und XXIII, jedoch ist auch der Abschluss dieser Feldarbeiten etwa im Jahre 1904 zu erwarten.**

**Damit ist dann das gross angelegte und exakt durchgeführte Werk der preussischen Landestriangulation, welches für das ganze Staatsgebiet für alle praktischen Vermessungszwecke ein einheitliches, widerspruchfreies System von Koordinaten und Abrissen mit etwa 20 Punkten auf 100 Quadratkilometer gibt, vorläufig zum Abschluss gelangt. Für die Zukunft handelt es sich nun darum, das Werk in seiner Vollständigkeit und seinem inneren Wert zu erhalten und wenn nötig zu ergänzen und schrittweise zu erneuern.**

# **§ 119. Triangulierungen des geodätischen Instituts.**

**Von 1864—1886 sind von dem königlich preussischen geodätischen Institute drei grössere Triangulierungsarbeiten ausgeführt worden, nämlich, nach der Zeit ihrer Veröffentlichung:**

**1) Das rheinische Dreiecksnetz I. Heft: die Bonner Basis, 1876,**

**" die .Richtungsbeobachtungen, 1878, III. " die Netzausgleichung, 1882; II.**

**2) das hessische Dreiecksnetz, 1882 ;**

**3) das märkisch-thüringische Dreiecksnetz, 1889.**

**Berichte hierüber sind gegeben in der "Vierteljahrsschrift d. Astr. Gesellschaft 1877", S. 146—166, Bonner Basis, ferner "Zeitschr. f. Verm., 1879", S. 97—149, Schreiber, Richtungsbeobachtungen und Winkelbeobachtungen, "Z. f. Verm., 1884", S. 69—78, rheinisches Dreiecksnetz und "Z. f. Verm., 1889", S. 155—159, hessisches Dreiecksnetz.**

**Diese Triangulierungen wurden ursprünglich nach dem Muster der "Küstenvermessung" angelegt, und sind später im Anschluss an die übrige Weiterentwicklung der Ausgleichungstheorie fortgeführt worden.**

**Die Bonner Basis und das Basisnetz sind schon 1847 unter Baeyers Leitung gemessen worden, zur Verbindung der früheren preussischen und französischen Dreiecke. Aus manchen Gründen blieben diese Messungen 20 Jahre lang liegen und wurden von General Baeyer erst nach Gründung des geodätischen Instituts etwa um 1869 wieder aufgenommen und nach Süden zu dem rheinischen Dreiecksnetz erweitert; wobei namentlich die** *badische* **Regierung zu dem Gelingen des Unternehmens beigetragen hat.**

**Das rheinische Dreiecksnetz war nach der Absicht seines Urhebers dazu be**
**stimmt, als erstes Werk** *über die Hindernisse der politischen Landesgrenzen in Deutschland hinweg,* **eine neue Aera der Geodäsie in Deutschland einzuleiten. —**

**In idealem Sinne ist dieser Zweck erreicht worden, aber die Landes-Triangulierungen der 6 Staaten, über welche das rheinische Dreiecksnetz sich ausbreitet, werden unabhängig von demselben weiter behandelt. —**

**Zu der oben erwähnten Bonner Basis von 1847 ist zu bemerken, dass sie im Jahre 1892 zweifach nachgemessen wurde, d. h. es wurde eine Länge von 2513m in der Nähe der früheren Basis gemessen und auf die alte Linie bezogen, erstens von der trigonometrischen Abteilung der Landesaufnahme mit dem Besselsehen Basisapparate, und zweitens von dem geodätischen Institute mit dem mikroskopischen Brunnerapparate, vgl. Band III, 4. Aull. 1896, S. 67 und 85. Die erstere Messung (Landesaufnahme) ist behandelt in dem Werke "Königl. Preuss. Landestriangul." Hauptdreiecke, IX. Teil, 1897, S. 245—285 (vgl. auch Zeitschr. f. Verm. 1893, S. 2). Die zweite Messung (Geodätisches Institut) in "Veröffentlichung des Königl. Preuss. Geodät. Instituts. Die Neumessung der Grundlinien bei Strehlen, Berlin und Bonn durch das geodätische Institut", Berlin 1897.**

**Über das bei dem rheinischen Dreiecksnetz des geodätischen Instituts 1878—1883 angewendete Messungsverfahren ist zu berichten, dass das schon von der Gradmessung in Ostpreussen und von der Küstenvermessung her geläufige Verfahren der Richtungsbeobachtungen ohne festen Verteilungsplan, aber mit der Neuerung einer** *Nullpunktsmarke* **angewendet wurde. Es wurde nämlich ein künstlicher Zielpunkt in Entfernung weniger Kilometer auf jeder Station hergestellt, welcher in** *jedem* **Satze als Nullpunkt eingestellt wurde. Es wurde dadurch eine gewisse Unabhängigkeit von den Zufällen der"Heliotropenlichter erzielt, aber das Verfahren im ganzen hat sich schliesslich doch nicht völlig bewährt (vgl. dies Handbuch Band III, 4. Aufl. 1896, S. 42).**

**Fig. 1, S. 494 zeigt das rheinische Dreiecksnetz und im nordöstlichen Teile das "hessische Dreiecksnetz".**

**Indem die Seite Kühfeld-Feldberg i. T. als nordöstliche Grenze des rheinischen Netzes genommen wird, bleiben für dieses 36 trigonometrische Punkte mit 93 vorwärts und rückwärts beobachteten Richtungen, welche als Gesamtnetz mit 82 Bedingungsgleichungen ausgeglichen wurden.**

**Nebenher geht aber eine zweite Ausgleichung mit Trennung des Ganzen in ein "Hauptnetz" von 32 Punkten und ein Sekundärnetz von 4 Punkten (Mannheim, Königsstuhl, Durlach, Strassburg); dieses Hauptnetz hat 62 Bedingungsgleichungen.**

**Endlich wurde auch noch das Sekundärnetz in einer dritten Ausgleichung für sich allein behandelt, indem es in den betreffenden Teil des Hauptnetzes so eingefügt wurde, dass die Richtungen des Hauptnetzes als unveränderlich angenommen und nur die Richtungen von und nach den 4 Sekundärpunkten Verbesserungen erhielten (S. 63). Man bildet hiernach folgende Tabelle zur Übersicht :**

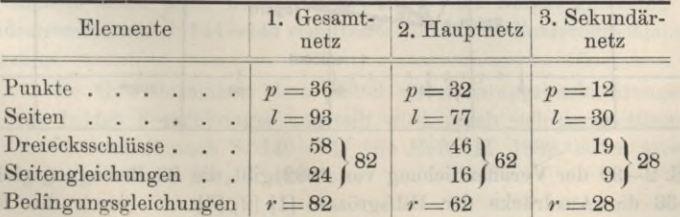

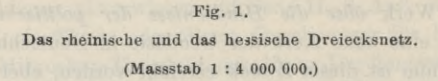

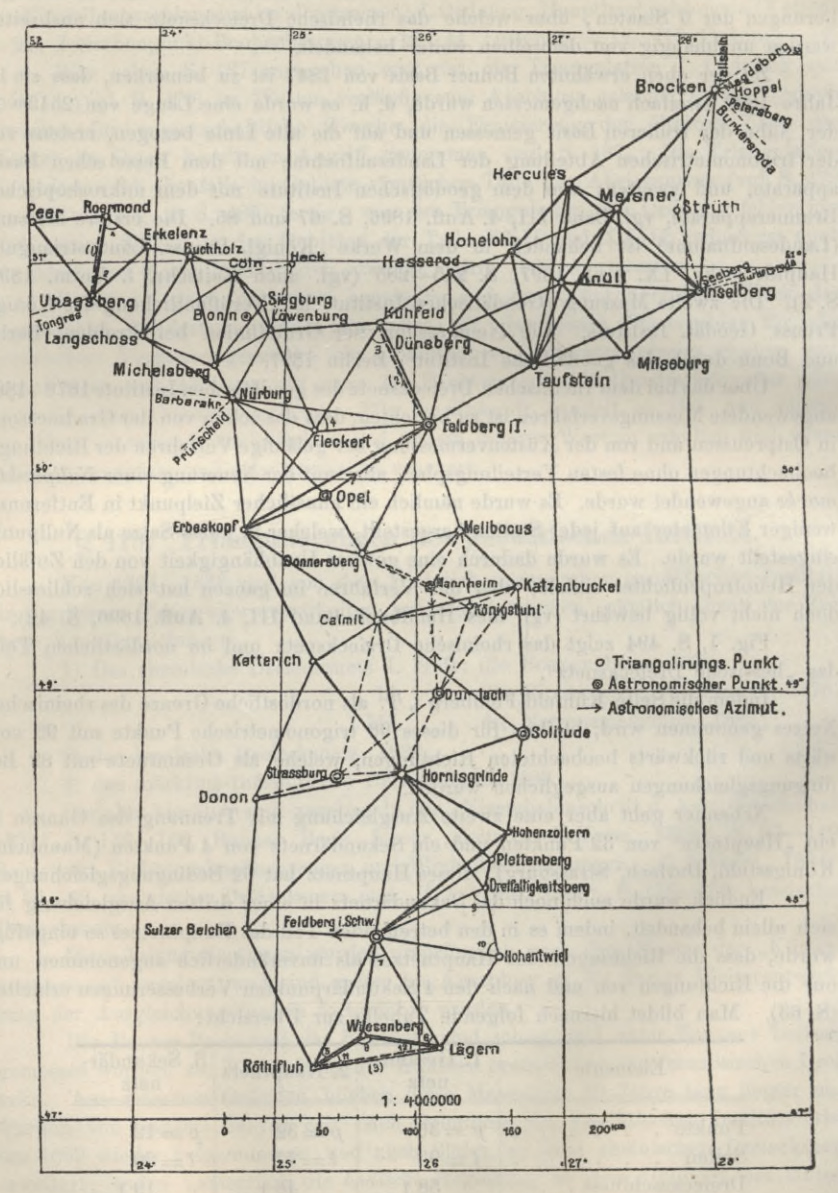

S. 2-30 der Veröffentlichung von 1882 gibt die 82 Bedingungsgleichungen, S. 31-36 die Ausdrücke der Hilfsgrössen [1] [2] [3] ... durch die Korrelaten

**I, II, III . . . LXXXTI, S. 37—47 gibt die Darstellung der Winkelvex'besserungen (1) (2) (3) . . . (209) durch die Korrelaten, und endlich S. 48—49 die Endnormalgleichungen sowie S. 56—62 die Eliminationsgleichungen (reduzierte Normalgleichungen), alles in bekannter Besselscher Fonn. S. 63—79 gibt die getrennte Ausgleichung des Sekundärnetzes, und nun kann auf S. 80—85 die Zusammenstellung** der **Korrelaten I**, **III**, **III** etc. **und** der **Winkelverbesserungen** (1) (2) (3)... **für alle 3 Ausgleichungen folgen.**

**Die Bestimmung der Besselschen Nullpunktskorrektionen (S. 86—87) hat in vorliegendem Falle, wo künstliche** *Nullpunktsmarken* **mit überwiegend grossen Abschnittszahlen** *h0* **angewendet wurden, ganz kleine Werte, im Mittel etwa 0,01", ergeben, weshalb sie im folgenden — zumal ihnen überhaupt nur ein formeller Sinn zukommt — vernachlässigt wurden.**

**Nachdem in dieser Weise das Netz bis zu den endgültigen Richtungen und Entfernungen ausgeglichen und durchgerechnet war, wurde eine vollständig neue** *zweite* **Bearbeitung unternommen auf Grund einer Elimination der Kreisteilungsfehler, so dass nun von der ganzen Arbeit** *zwei* **neben einander herlaufende Ausgleichungen und Berechnungen vorhanden sind.**

**Nach diesem folgt in dem Heft III, 1882 die Nachholung der in Heft II, 1878 noch nichtbeigefügten Genauigkeitsberechnungen der einzelnenStationsausgleichungen und die ganze übrige Fehlerberechnung. Die nötigen Formeln sind auf S. 134—135 (mit S. 207) zusammengestellt, ohne Entwicklung; es scheint hier der Vorgang der Landesaufnahme massgebend gewesen zu sein. Die Beiträge [®** *v\* **der einzelnen Stationen zur Fehlerquadratsumme werden aber nicht, wie bei der Landesaufnahme, durch Beifügung des Gliedes [***V0 V0]* **zu jeder Stationselimination gewonnen, sondern durch Bildung aller einzelnen Differenzen** *d A, d B, d C . . .* **zwischen den Beobachtungen und dem aus der Stationsausgleichung hervorgegangenen wahrscheinlichsten Wert jeder Richtung (vgl. hierzu das Frühere S. 261 im Kleingedruckteix und S. 322). Nachdem die Stationseliminationen bereits abgeschlossen sind, ist dieses Verfahren sehr praktisch und auch theoretisch ohne weiteres klar, wenn man <sup>r</sup> v** *d A]2* **nur sieh von der Notwendigkeit des Abzuges noch Rechenschaft gibt. Dieser**

**Abzug rührt daher, dass die** *d A, d B, d C* **. . . noch nicht die wahrscheinlichsten Verbesserungen sind, das wahrscheinlichste Verbesserungssystem jeder Station verlangt vielmehr noch eine Gesamtverschiebung**

$$
z = -\frac{dA + dB + dC}{4}
$$

woraus dann  $v_0 = z$   $v_1 = dA + z$   $v_2 = dB + z$   $v_3 = dC + z$  als definitive Ver**besserungen mit der Summe Null und der richtigen Quadratsumme** *[v v\* **hervorgehen. Nachdem dann auch noch der Beitrag** *N* **der Netzausgleichung zu der Fehlerquadratsumme auf S. 144—145 ermittelt ist, kann die Fehlerberechnung selbst vor sich gehen.**

**Indem die Gewichtseinheit dem Mittel der Richtungsbeobachtungen eines Zielpunktes in beiden Fernrohrlagen zugeteilt wird, ergab sich der mittlere Fehler für diese Gewichtseinheit nach S. 146—147 von Heft III, 1882, xxnter Anwendung der Fox-meln (21) — (23) § 124, S. 477 so:**

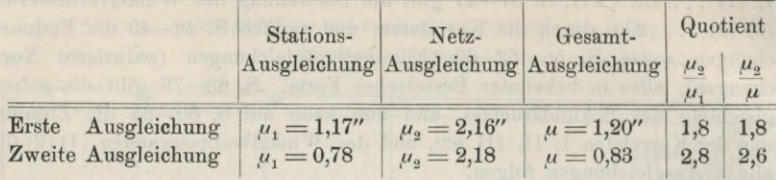

**In diesem Sinne gibt das hessische Dreiecksnetz (d. h. der nordöstliche Teil** auf S. 494)  $\mu_2: \mu_1 = 2,4$  und das märkisch-thüringische Dreiecksnetz  $\mu_2: \mu_1 = 1,9$ .

**Für 12 einzelne Winkel wurden die Funktionsgewichte und die mittleren Fehler nach der Ausgleichung durch die strengen Formeln, welche in unserem § 53 enthalten sind, berechnet mit dem mittleren Ergebnis + 0,29" für einen Winkel der ersten Ausgleichung und + 0,20" der zweiten Ausgleichung**

**also im Mittel :**  $m' = +0.25''$  (1)

**Dieses sind aber nur theoretische Rechenwerte, wegen des oben erwähnten Missverhältnisses** 1,8, beziehungsweise 2,6 zwischen dem Gewichtseinheitsfehler  $\mu$ <sub>2</sub> im **Netz und im ganzen** *u,* **müsste man, um der Wirklichkeit sich zu nähern, die theoretischen mittleren Fehler mit diesen Verhältnissen multiplizieren, und würde dann erhalten :**

**Mittlerer Fehler eines im Netz ausgeglichenen Winkels — + 0,52" (2)**

**Wir haben hierzu noch einige Nebenrechnungen nach den Formeln (13) — (15) § 111, S. 451 u. 452 angestellt: der Durchschnittswert der 58 Dreiecksschlusswidersprüche ist =1,016", also der hieraus zu folgernde mittlere Winkelfehler :**

$$
= 1,2533 \frac{1,016}{\sqrt{3}} = 0,74''
$$
 (3)

**Ferner geben die 209 Winkelverbesserungen (1) (2) . . . (209) der Auflösung 1.** S. 83—85, Heft III, 1882 den Durchschnittswert 0,261″, also bei 82 Bedingungs-<br>gleichungen den mittleren Winkelfehler:<br> $= 1,2533 \sqrt{\frac{209}{82}} 0,261^{\prime\prime} = \pm 0,52^{\prime\prime}$  (4) **gleichungen den mittleren Winkelfehler:**

$$
=1,2533\bigvee\frac{209}{82}0,261''=\pm\ 0,52''\tag{4}
$$

**Im Mittel aus diesen zwei Werten (3) und (4) hat man also für den mittleren Fehler eines auf der Station ausgeglichenen Winkels den Wert + 0,63" und wegen der 82 Bedingungsgleichungen kann man entsprechend den mittleren Fehler eines im Netz ausgeglichenen Winkels setzen:**

$$
= \sqrt{\frac{209 - 82}{209}} 0,63^{\prime\prime} = \pm 0,49^{\prime\prime}
$$
 (5)

**was mit (2) nahezu übereinstimmt und eine Bestätigung dafür ist, dass man die theoretischen mittleren Fehler unter (1) zuvor mit den betreffenden Quotienten 1,8 beziehungsweise 2,6 multiplizieren muss, um sie den in Wirklichkeit zu befürchtenden Fehlern zu nähern. (Einiges weitere hierzu haben wir noch in der "Z. f. V. 1884", S. 74—78 gegeben.)**

**Die mittleren Winkelfehler nach der internationalen Formel sind von Helmert gegeben auf S. 325 des Berichtes von Ferrero 1898, nämlich :**

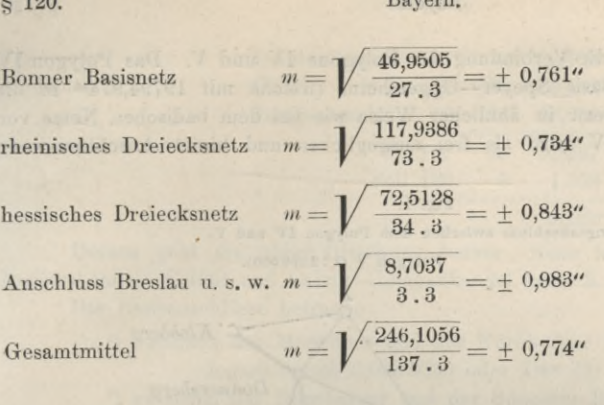

## **§ 120. Bayern.**

**Bayern hat das Verdienst, am Anfang des 19. Jahrhunderts die erste zusammenhängende Triangulierung und Landesvermessung mit rechtwinkligen Koordinaten durchgeführt und dadurch ein erstes geodätisches Zentrum in Deutschland geschallen zu haben, an welches sich die andern Südstaaten rasch anschlossen.**

**Ausser dem Astronomen und Geodäten** *Soldner* **(1776—1833) sind es die Mechaniker und Optiker** *Reichenbach***,** *Utzschneider, Fraunhofer***, welche durch ihre lange unübertroffenen geodätischen Instrumente zu diesem Ergebnisse beigetragen haben.**

Vgl. "Johann Georg Soldner und sein System der bayerischen Landesvermessung, Vortrag vom 27. Juli 1885 von Bauernfeind, München 1885."

**Die trigonometrischen Messungen begannen am Anfang dieses Jahrhunderts, die letzte Berechnung erfolgte aber erst 1866—1870.**

**Ein amtliches Werk über die bayerische Triangulierung erschien 1873, aus Veranlassung der internationalen Erdmessung:**

"Die bayerische Landesvermessung in ihrer wissenschaftlichen Grundlage, herausgegeben von der Kgl. Steuer-Kataster-Kommission in Gemeinschaft mit dem topographischen Bureau des Kgl. Generalstabs", München 1873. 1. Abschnitt, die Grundlinien, bearbeitet von Direktor v. Bauernfeind, 2.—8. Abschnitt, Triangulierung und Gradmessungsresultate, bearbeitet von Oberstleutnant v. Orff (vgl. die Einleitung S. 6).

**Es sind drei Grundlinien gemessen, bei München 1801, Nürnberg 1807 und Speyer 1819. Die Winkelmessungen sind nach der Repetitionsmethode gemacht und stationsweise ausgeglichen. Die Ergebnisse der Stationsausgleichungen wurden in die Netzausgleichung von 1866—1870 als unmittelbare Bichtungsmessungen eingeführt, jedoch nicht mit gleichen Gewichten (wie bei Gauss und Gerling), sondern mit den Anschnittszahlen als Gewichten (vgl. hierzu § 84, S. 304).**

**Das Gesamtnetz wurde in 32 Polygone zerlegt, von denen jedoch ein Teil, namentlich die letzten, nichts zum Zusammenhalt des Ganzen beiträgt, sondern mehr den Charakter von Punkteinschaltungen hat. Die ersten Polygone schliessen sich an die 3 gemessenen Grundlinien an, und der Zusammenhang der Polygone wird durch Zwangsbedingungen, welche sich auch auf die Basisanschlüsse erstrecken, gewonnen.**

**Als Beispiel für die Zwangsanschlüsse zwischen den einzelnen Teilnetzen** Jordan, Handb. d. Vermessungskunde. I. Bd. 5. Aufl. **32**

### **498 Bayern. § 120.**

**nehmen wir mit Fig. <sup>1</sup> die Verbindung der Polygone IV und V. Das Polygon IV gründet sich auf die Basis Speyer—Oggersheim (welche mit 19794,974»" in die Rechnung eingeht) nahezu in ähnlicher Weise wie hei dem badischen Netze von S. 190. Das Polygon IV wird als frei ausgeglichen und bietet Anschlusszwang nach dem Polygon V.**

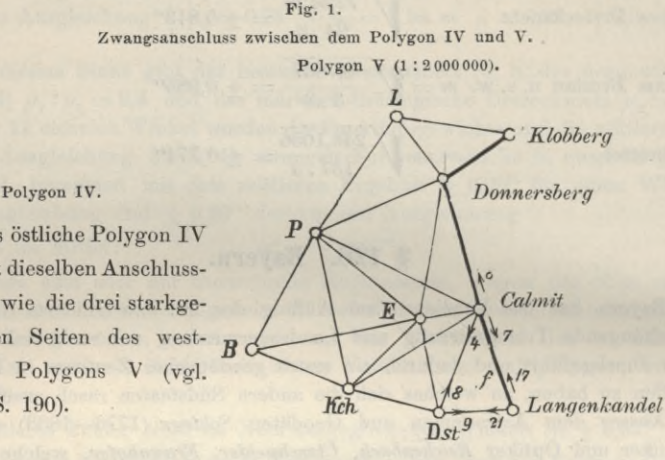

**Das östliche Polygon IV enthält dieselben Anschlussseiten wie die drei starkgezogenen Seiten des westlichen Polygons V (vgl. auch S. 190).**

*Dst* **—** *Derstenberg*

**Da in dem Polygon V alle Sichten gemessen sind, kann man aus den 10 Punkten und 21 Linien nach bekannten Regeln (S. 191) abzählen, dass 12 Dreiecksgleichungen und 4 Seitengleichungen bestehen,** *ohne* **Rücksicht auf den Anschluss, welcher, da 8 Grundlinien vorhanden sind, jedenfalls noch 2 weitere Seitengleichungen herbeiführt** *(E* **und** *F* **zu den ursprünglichen** *A, B, C, D* **S. 362 bis 363 des bayerischen Triangulierungswerkes).**

**Der Umstand, dass die AVinkel in Calmit und in Donnersberg nicht wieder geändert werden dürfen, gibt nicht etwa zu den bereits vorhandenen 12 AVinkelgleichungen noch deren 2 neue, sondern er äussert sich darin, dass z. B. die Richtungskorrektionen (17), (7), (8) u. s. w., welche von dem östlichen Netz herkommen, auch im westlichen Teile beibehalten werden müssen.**

**Die Winkelgleichung** *f* **für das Dreieck Derstenberg, Langenkandel, Calmit würde ohne Anschlusszwang lauten: (9) \_ (8) <sup>+</sup> (17) -(21) <sup>+</sup> (4) -(7) - 3,759" <sup>=</sup> <sup>0</sup>**

$$
(9) - (8) + (17) - (21) + (4) - (7) - 3,759'' = 0
$$

**Es ist aber im östlichen Polygon IV bereits unabänderlich bestimmt**  $(17) = +0,355'', (7) = -0,282'',$  womit die vorstehende Gleichung übergeht in:<br> $(9) - (8) - (21) + (4) - 3,122'' = 0$ 

$$
(9) - (8) - (21) + (4) - 3,122^{\prime\prime} = 0
$$

**wie sie in der Tat auf S. 862 des bayerischen Triangulierungswerkes unter** *f)* **steht.**

**Tatsächlich braucht man diese umständliche Herleitung nicht zu machen, man nimmt einfach die AVinkel des Dreiecks** *f* **als Differenzen der Stationsrichtungen, nachdem man bei denjenigen Strahlen, welche bereits eine Netzausgleichung durchgemacht haben, die von dort erhaltenen Richtungskorrektionen angebracht hat, z. B. in unserem Dreieck** *f)* **:**

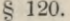

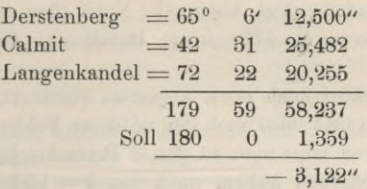

**Daraus geht die obige Gleichung hervor, wenn man für die Richtungen Langenkandel—Calmit und Calmit—Langenkandel** *keine* **Korrektionen einführt.**

**Die Basisanschlüsse betragen :**

**zwischen der Münchner und der Nürnberger Basis :**

- **für l\*m logarithmisch 0,000 0030 oder 7** *mm*
- **2) zwischen der Nürnberger und der Speyerer Basis :**

## **logarithmisch 0,000 0133 oder 31***mm* **für <sup>1</sup>**

**Die Winkelgenauigkeit werde zunächst veranschaulicht durch den mittleren Winkelfehler aus den Dreieckswidersprüchen nach Ferreros Bericht von 1898 mit 339 Dreiecken, nämlich:**

$$
m = \sqrt{\frac{3214,0101}{339 \times 3}} = \pm 1,778^{\prime\prime}
$$
 (1)

**Aus den 32 Polygonausgleichungen, welche allen Anschlusszwang mitenthalten, berechnet v. Orff auf S. 485 des bayerischen Werkes aus 1013 Richtungsverbesserungen <sup>Ç</sup> mit 593 Bedingungsgleichungen den mittleren Fehler einer Richtung vom Gewichte 1 :**

$$
e = \sqrt{\frac{[P \ \zeta^2]}{593}} = \sqrt{\frac{10295}{593}} = \pm 4,16^{\prime\prime}
$$
 (2)

**Um hieraus einen mittleren Fehler für durchschnittliches Gewicht zu bilden, kann man auf S. 341—477 des bayerischen Werkes die Summe der Anschnittszahlen = <sup>75258</sup> und die Anzahl der Richtungen = <sup>1013</sup> abzählen, womit man die durchschnittliche Anschnittszahl = 75, oder das durchschnittliche Gewicht = 7,5 berechnet und damit den mittleren Fehler einer Richtung für durchschnittliches Gewicht:**

$$
P_1 = \frac{4,16}{\sqrt{7,5}} = \pm 1,52^{\prime\prime} \tag{3}
$$

**und den mittleren Winkelfehler:**

$$
m = e_1 \sqrt{2} = \pm 2.15^{\prime\prime} \tag{4}
$$

**Dieses ist der mittlere Fehler eines auf der Station ausgeglichenen Winkels für** *durchschnittliches* **Stationsgewicht. Eine bessere Berechnung für** *mittleres* **Stationsgewicht (mit dem Mittel der Gewichtsreciproken) nach (17)—(20) § 111, S. 453 haben wir nicht gemacht.**

**Der Wert (4) ist grösser als (1) im Verhältnis etwa 1,2: 1, was bei den zahlreichen Zwangsbedingungen in stärkerem Masse erwartet werden konnte, oder auch die Rechnung nach (4) ungenügend erscheinen lässt.**

**Bemerkenswert ist auch die bayerische Landesvermessung durch die von Soldner (1810) für sie eingeführten rechtwinkligen sphärischen Koordinaten (Soldner sehe Koordinaten), welche von Bohnenberger (vgl. den nächsten § 121, S. 501) behandelt zunächst in Württemberg und dann nach und nach bei Katasterver-**

#### **500 Württemberg. § 121.**

**messungen Eingang fanden. Ygl. hierzu die Notiz über die Gausssehen konformen Koordinaten in Hannover S. 472, sowie Handbuch, Band III, 4. Aufl. 1896, Kapitel Y und VII.**

**Unter Bayern gehört auch noch** *Schwerd***s Basisnetz, das wir bereits in § 67 behandelt haben. AVenn man dazu auch den mittleren Fehler nach der internationalen Formel berechnen will, so muss man zu den 3 Dreiecksschlüssen, welche wir bereits auf S. 226 bei (6) angegeben haben, noch den 4ten bilden, welchen wir mit den Winkeln**  $(1-2)$ ,  $(3+4)$  **und**  $(7)$  **finden**  $=-0.832$ , **wobei** aber **zu bemerken** ist, **dass die internationale Formel nicht mehr emdeutig ist, wenn, wie in diesem Falle Stationsproben vorhanden sind.**

**Wir nehmen die angegebenen 4 Dreiecksschlüsse, nämlich :**

$$
w = -1,578'' + 1,655'' + 0,809'' - 0,832''
$$
  
\n
$$
w^2 = 2,4901 \t 2,7390 \t 0,6545 \t 0,6922
$$
  
\n
$$
m = \sqrt{\frac{6,5758}{4 \cdot 3}} = \pm 0,740''
$$
 (5)

**Dieses wäre mit dem strenger gerechneten Werte 0,989" von (25) S. 229 zu vergleichen.**

Weiterhin sei hier noch erwähnt die unter bayerischer Herrschaft erfolgte "Bergische Landesvermessung 1805—1806" von Benzenberg, welehe als letzte deutsche Triangulierung ohne Theodolit, mit dem Sextanten, einiges Interesse verdient. Weiteres hierüber siehe: "J. F. Benzenberg als Geodät", "Zeitschr. f. Verm. 1903" S. 17, 52, 65.

## **§ 121. Württemberg.**

**Nachdem wir die württembergischen Messungen des 17ten .Jahrhunderts schon in § 113 behandelt haben, kommen wir an die Landesvermessung des 19ten Jahrhunderts, deren Geschichte eng verknüpft ist mit dem Namen** *Bohnenberger***s, Professors in Tübingen 1803, und von 1818 bis zu seinem Tode 1831 wissenschaftlichen Leiters der württembergischen Landes-Triangulierung.**

(Joh. G. F. Bohnenberger, Lebensbeschreibung, von Ofterdinger in Ulm, Sep.-Abdr. aus "math.-naturw. Mitteilungen II 1885", Tübingen, Fues, 1885.)

Vgl. Zeitschr. f. Verm. 1897, S. 417—431, Bohnenberger.

**Schon vor der amtlichen Landesvermessung, welche 1818 begann, hatte Bohnenberger privatim viel trigonometrisch und topographisch gemessen, worüber wir anderen Orts ("J.-St., deutsches Yermessungswesen 1882 I," S. 244—251 und S. 265—266) berichtet haben.**

**Professor** *Baur* **in Stuttgart, welcher noch aus mancher lebenden Tradition aus Landesvermessungszeiten schöpfen konnte (vgl. Baurs Lebensgang 1820—1894, "Z. f. V. 1894", S. 423—427), hat, als er 1869 für die europäische Gradmessung einen Bericht über die württembergische Triangulierung zu erstatten hatte, das Folgende mitgeteilt :**

Die Winkel der Hauptdreiecke sind grösstenteils von Bohnenberger selbst gemessen worden, und zwar durchgängig nach der Repetitionsmethode. Die Zahl der Repetitionen wechselt von 2—25, meist beträgt sie 5; mit wenigen Ausnahmen wurden die Ablesungen nur an *einem* Nonius gemacht. Die Signale waren teils Türme, teils Pyramiden bis 20m Höhe. Die Pnnktbezeichnung für die Dauer wurde durch Signalsteine bewirkt.

*Die Originalaufzeichnungen* sind durchaus nicht mehr über alle auf den Hauptpunkten gemachten Messungen vorhanden, es scheinen von den Bohnenbergersehen Aufzeichnungen selbst welche

**verloren gegangen zu sein. An die Direktion der Vermessung sind nur die von ihm berechneten Koordinaten abgegeben, die Aufzeichnungen und Berechnungen aber von ihm selbst zurückbehalten worden.**

**Dass das Triangulierungsnetz von 1818—1840 nicht ein einheitliches Ganzes ist, wird bald erkannt, insbesondere fallen am Nordwestrand der Alb zwei Lücken in den Hauptverbindungen unangenehm auf.**

**Diese Verhältnisse werden begreiflich, wenn man sich des Ganges erinnert, den Bohnenbergers Triangulierung genommen hat und vermöge der Umstände überhaupt nehmen musste. Er war nicht in der Lage, vor Beginn der Katastervermessung ein zweckmässiges, möglichst wenig Hilfspunkte umfassendes Netz über das Land legen zu können, sondern war gezwungen, für die mit der Triangulierung beginnende Detailvermessung in denjenigen Landesteilen, in denen sie nach und nach, vermöge irgend welcher für die** *Verwaltungsbehörden* **(Obersteuerrat** *Mittnacht)* **massgebender Rücksichten , angeordnet wurden, die erforderlichen trigonometrischen Anhaltspunkte herzustellen. So musste die Landestriangulierung stückweise zu Ende gebracht werden, und es ist wohl nicht zu verwundern, wenn bei aller anerkennenswerten Tüchtigkeit Bohnenbergers in den Grenzen solcher benachbarter Triangulierungsgebiete (z. B. an dem oben erwähnten Nordwestrand der Alb) eine Häufung von nahe bei einander liegenden Hauptpunkten, Einschaltungen kleiner Anschlussdreiecke, überhaupt ein Netz zum Vorschein kommt, welches das Gepräge seines Ursprungs an der Stirn trägt.**

**Bohnenbergers theoretische Geodäsie ist enthalten in der Schrift:**

**"De computandis dimensionibus trigonometricis in superficie terrae sphaeroidica .institutis commentatur Joan. Theophil Frider. Bohnenberger, ordinis philosophici T. T. Decanus. Tubingae litteris Ernesti Eiferti 1820."**

**In § 15 entwickelt hier Bohnenberger die sphärischen Koordinaten und sagt dazu: Formulae** *conveniunt* **cum iis, quibus usus est cel.** *Soldner* **in computandis dimensionibus bavaricis. Hierzu ist jedoch zu bemerken , dass der schwierigere Teil der Sache, nämlich die Berechnung der** *geographischen* **Koordinaten aus den rechtwinkligen durchaus Bohnenbergers Werk ist.**

**Die Abhandlung "De computandis . ." ist seit Baur württembergisches geodätisches Quellenwerk gewesen und wurde später vollständig ins Deutsche übersetzt : "Die Berechnung der trigonometrischen Vermessungen, von E. Hammer, Stuttgart 1885."**

**Nach Abschluss der ganzen Landesvermessung wurde ein mit Karten und Aktenauszügen versehenes amtliches Werk herausgegeben :**

**"Die Landesvermessung des Königreichs Württemberg, in wissenschaftlicher, technischer und oieschichtlieher Beziehung, auf Befehl der K. Regie-**

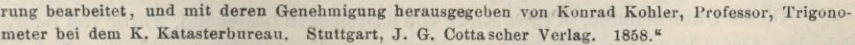

**Das württembergische Koordinatensystem mit dem Nullpunkt in der Tübinger Sternwarte hat die Eigentümlichkeit. dass seine X-Achse gegen den Tübinger Meridian um einen kleinen Winkel von 15,58" verdreht ist.**

**Es rührt dieses davon her, dass ein vorläufiges Azimut, das Bohnenberger schon 1792 und 1796 mit einem Sextanten gemessen hatte, auch für die Landesvermessung 1818 zunächst beibehalten wurde, nämlich:**

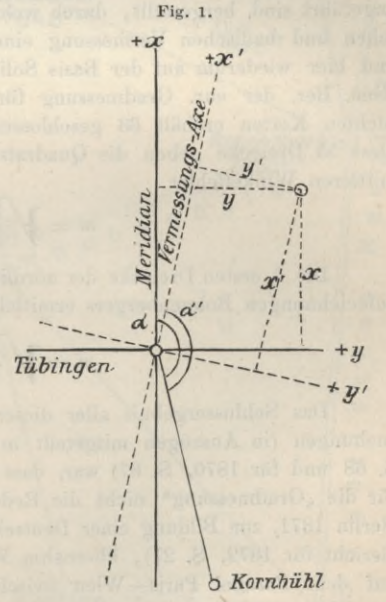

### **502 Württemberg.** § 121.

#### Azimut Tübingen Kornbühl  $\alpha' = 169^\circ 12' 44.3''$

**Später 1819 wurde endgültig bestimmt:**

# **Azimut Tübingen Kombühl** *<sup>a</sup>* **= 169° 12' 59,88"**

**(Kohler S. <sup>131</sup> und Bohnenberger "De computandis etc. ... § 17".) Für die eigentliche Landesvermessung blieb man aber bei dem alten Azimut «' und hat damit die Koordinaten, welche in Fig. <sup>1</sup> mit** *x' y'* **bezeichnet sind, aus denen man** *x y* **herleiten kann durch die Gleichungen :**

$$
y = y' + x' \sin (\alpha - \alpha')
$$
  

$$
x = x' - y' \sin (\alpha - \alpha')
$$

**wobei**  $\alpha - \alpha' = 15,58$ ". Die Breite und Länge des Nullpunktes sind (nach Kohler **S. 295 u. S. 816):**

Tübingen 
$$
\sigma_0 = 48^\circ 31' 12,4''
$$
  $\lambda_0 = 26^\circ 42' 51''$  (1)

**Prof.** *Baur* **hat 1869 als Probe von dem, was sich aus der Bohnenbergerschen Triangulierung für wissenschaftliche Zwecke herstellen liesse, zwei Ketten von Dreiecken, teils aus den Originalbeobachtungen, teils aus denjenigen Bohnenbergerschen Dreiecken, bei welchen "beobachtete Winkel" in den Berechnungen angeführt sind, hergestellt, durch welche der Zusammenhang zwischen der bayerischen und badischen Vermessung einerseits im Norden, andererseits im Süden, und hier wiederum auf der Basis Solitude Ludwigsburg vermittelt werden könnte (Gen. Ber. der eur. Gradmessung für 1869, S. 68). Die erste der zwei untersuchten Ketten enthält 33 geschlossene Dreiecke, die zweite hat deren 22. Alle diese 55 Dreiecke geben die Quadratsumme der AVidersprüche — 820,7, also den**  $mittleren$  Winkelfehler

$$
m = \sqrt{\frac{820,7}{55.3}} = \pm 2,23^{\prime\prime}
$$
 (1)

**Die 6 ersten Dreiecke der nördlichen Kette, welche unmittelbar aus Originalaufzeichnungen Bohnenbergers ermittelt sind, geben:**

$$
m = \sqrt{\frac{13,64}{6.3}} = \pm 0.87^{\prime\prime}
$$
 (2)

**Das Schlussergebnis aller dieser von Prof. Baur 1869 angestellten Untersuchungen (in Auszügen mitgeteilt in den Gen.-Ber. d. europ. Gradm. für 1869, S. 68 und für 1870, S. 67) war, dass von einer Verwertung der alten Messungen für die "Gradmessung" nicht die Rede sein könne, und auf der Versammlung in Berlin 1871, zur Bildung einer Deutschen Reichs-Gradmessungs-Kommission (Gen.- Bericht für 1872, S. 27), übernahm AVürttemberg eine Verbindungstriangulierung auf dem Parallel Paris—AVien zwischen Baden und Bayern, im südlichen Teile von AVürttemberg.**

**Dieses Unternehmen, in einer Kette von 6 Dreiecken bestehend, wurde von Baur, Schoder, Gross begonnen und 1891 von Hammer zu Ende geführt in einer amtlichen "Veröffentlichung der Königl. wiirtterab. Kommission für die internationale Erdmessung, III. Heft. Triangulierung zur Verbindung des rheinischen Netzes mit dem bayerischen Hauptdreiecksnetz, im Auftrag des K. Ministeriums des Kirchen- und Schulwesens bearbeitet ron E. Hammer, Stuttgart. J. B. Metzler 1892."**

**Nach diesem AVerke ist der südliche Teil unseres Netzbildes auf S. 503 mit den Dreiecken I bis VI dargestellt ; wir berichten auch sofort von S. 86 da-**

### Württemberg.

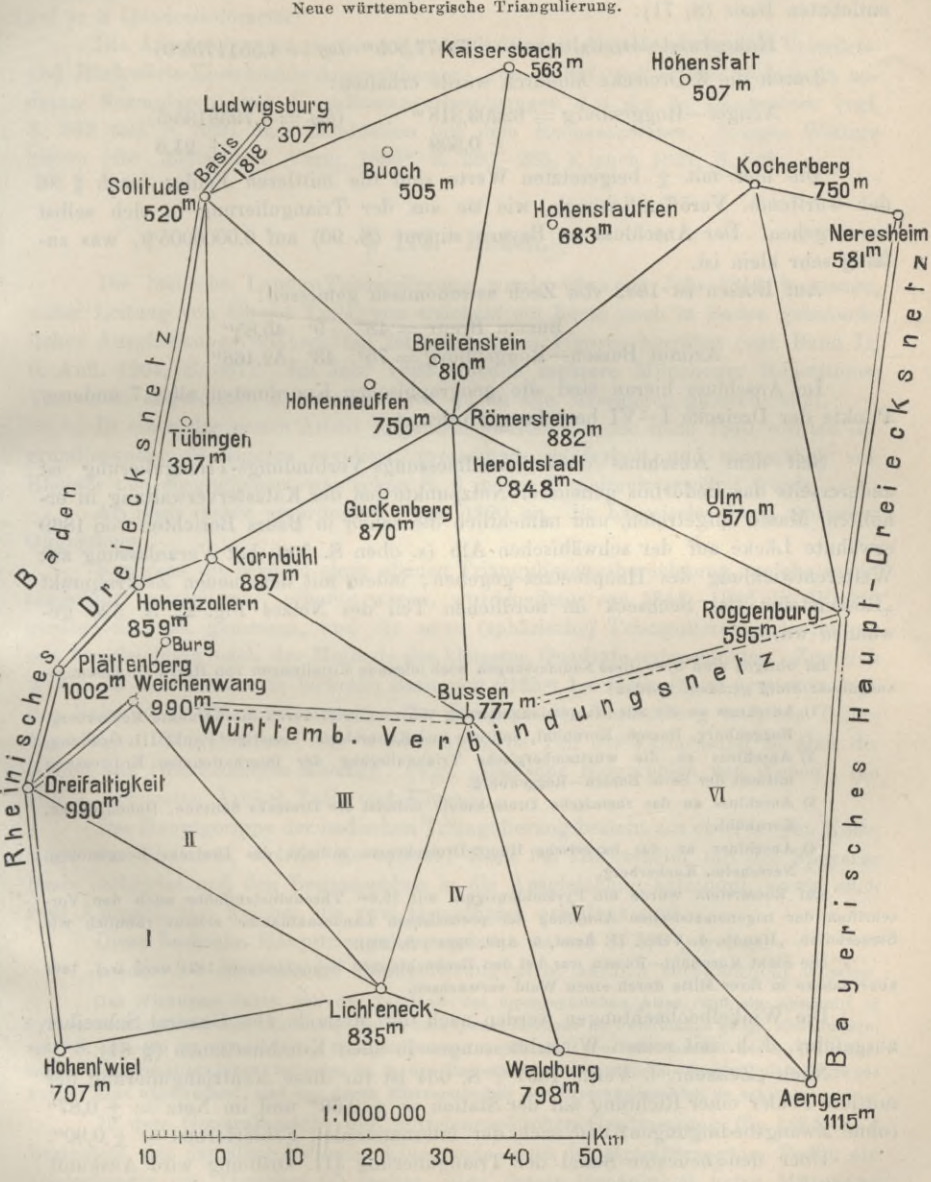

Fig. 2. Neue württembergische Triangulierung.

selbst die 6 Dreiecksschlüsse, welche nach der internationalen Formel den mittleren Winkelfehler geben:

$$
n = \sqrt{\frac{4,0469}{6.3}} = \pm 0.474^{\prime\prime}
$$
 (3)

**Die Dreiecksberechnung begann mit der aus dem rheinischen Dreiecksnetz entlehnten Basis (S. 71) :**

**Hohentwiel—Dreifaltigkeit — 35577,505™** *(log —* **4.5511755\*0)**

**Durch die 6 Dreiecke hindurch wurde erhalten:**

 $\text{Aenger—Roggenburg} = 62203,318 \text{ m}$   $(log = 4.7938135 \cdot 5)$ **± 0,309 ± 21.6**

**Die hier mit + beigesetzten Werte sind die mittleren Fehler (nach § 86 der württemb. Veröffentlichung), wie sie aus der Triangulierung in sich selbst hervorgehen. Der Anschluss an Bayern stimmt (S. 90) auf 0.0000005-9, was zufällig sehr klein ist.**

**Auf Bussen ist 1882 von Zech astronomisch gemessen:**

**Bussen Breite = 48° 9' 45,85"**  $Azimut$  **Bussen**— $R$ oggenburg =  $75^\circ$  43'  $52,468''$ 

**Im Anschluss hieran sind die geographischen Koordinaten aller 7 anderen Punkte der Dreiecke I—VI berechnet worden.**

**Seit dem Abschluss dieser Gradmessungs-Verbindungs-Triangulierung ist andererseits das Bedürfnis genauerer Netzpunkte bei der Katasterverwaltung in erhöhtem Masse aufgetreten, und namentlich die schon in Baurs Berichten von 1869 erwähnte Lücke auf der schwäbischen Alb (s. oben S. 500) hat Veranlassung zur Weiterentwicklung des Hauptnetzes gegeben, indem mit dem neuen Zentralpunkt "Römerstein" das Sechseck im nördlichen Teil des Netzes Fig. 2, S. 525 gewonnen wurde.**

**Im übrigen sind über diese Neumessungen noch folgende Mitteilungen von Herrn Vermessungskommissär Steiff gemacht worden:**

- **1) Anschluss an die alte Haupttriangulierung Württembergs durch die** 6 **Punkte Kocherberg, Roggenburg, Bussen, Kornbühl, Solitude und Kaisersbach, bisheriger Punkt III. Ordnung.**
- **2) Anschluss an die württembergische Triangulierung der internationalen Erdmessung mittelst der Seite Bussen—Roggenburg.**
- **3) Anschluss an das rheinische Dreiecksnetz mittelst des Dreiecks Solitude, Hohenzollern, Kornbühl.**
- **4) Anschluss an das bayerische Haupt-Dreiecksnetz mittelst des Dreiecks Roggenburg, Neresheim, Kocherberg.**

**Auf Römerstein wurde ein Pyramidensignal mit 19,6»« Theodolitstandhöhe nach den Vorschriften der trigonometrischen Abteilung der preussischen Landesaufnahme erbaut (ähnlich wie Steuerndieb, "Handb. d. Verm. II. Band,** 6**. Aufl. 1904", S. 295).**

**Die Sicht Kornbühl—Bussen war bei den Beobachtungen Bohnenbergors 1821 noch frei, 1894 aber nahezu in ihrer Mitte durch einen Wald verwachsen.**

**Die Winkelbeobachtungen werden nach der Methode von General Schreiber ausgeführt, d. h. mit reinen AVinkelmessungen in allen Kombinationen (§ 81).**

**Nach "Zeitschr. f. Verm. 1897", S. 634 ist für diese Neutriangulierung der mittlere** Fehler einer Richtung auf der Station  $=$   $+$  0,56" und im Netz  $=$   $+$  0,87" **(ohne Zwangsbedingungen) und nach der internationalen Fehlerformel = <sup>+</sup> 0,90".**

**Über den neuesten Stand der Triangulierung III. Ordnung wird Auskunft gegeben in**

**Vorschriften, betreffend die Erhaltung und Fortführung der Flurkarten und Primärkataster im Königreich Württemberg. Amtsblatt des Steuerkollegiums von 1895, Nr.** 1 **und 2. Vgl. auch "Zeitschr. f. Verm. 1897", S. 629.**

**Württemberg hat auf 19 504 Q.-Kilom. (oder rund 354 Q.-M eilen) 29 970**

**trigonometrische Signalpunkte I.—III. Ordnung, also rund 3 trigonometrische Punkte auf je 2 Quadratkilometer.**

**Die Ausgleichungen werden im wesentlichen so gemacht wie unsere Vorwärtsund Rückwärts-Einschneide-Ausgleichungen von S. 347 und S. 355 (jedoch in anderen Formularen) mit Koordinatenverbesserungen** *dx. dy* **in Dezimetern (vgl. S. 332 und S. 389) und Elimination mit dem Rechenschieber. Einiges Weitere hierzu gibt "Zeitschr. f. Verm. 1895", S. 280—286, s. auch 1897, S. 629.**

## **§ 122. Baden.**

**Die badische Landes-Triangulierung wurde etwa im Jahr 1816 begonnen, unter Leitung von Oberst Tulla, von welchem ein heute noch in Baden gebräuchliches Ausgleichungsverfahren mit fehlerzeigenden Figuren herrührt (vgl. Band II, 6. Aufl. 1904, S. 367). Im Jahr 1823 wurden mehrere Münchener Repetitions-Theodolite angeschafft, mit welchen von da an alle Messungen gemacht sind.**

**In einer der ersten Arbeit folgenden zweiten Periode nach 1840 wurden die grundlegenden Messungen revidiert, grossenteils wiederholt und namentlich von Rheiner neu ausgeglichen, was schon S. 6 in der Einleitung erwähnt wurde.**

**Als Basis diente ursprünglich, von 1820 an, die bayerische Linie Speyer— Oggersheim.**

**Nachdem die Mängel einer ebenen Triangulierungsberechnung, welche zuerst ausgeführt worden war, erkannt waren, wurden dann von 1841—1846 die Winkel grossenteils neu gemessen, und die neue (sphärische) Triangulierungsberechnung mit Ausgleichung nach der Methode der kleinsten Quadrate unternommen. Zugleich wurde im Jahr 1846 eine badische Basis von 2125»\* hei Heitersheim gemessen (vgl. das Netzbild S. 506 rechts unten). Der Dirigent der Vermessung war, als Tullas Nachfolger, Oberst Klose; der wissenschaftliche Teil der Vermessung ist aber die Arbeit von Obergeometer Rheiner. (Vgl. "Badische Biographien von Weech", die von J. verfassten Artikel Tulla und Klose.)**

**Das Hauptgerippe der badischen Triangulierung besteht aus einer langen Kette längs des Rheintals, welche die badische Basis bei Heitersheim mit der Speyerer Basis verbindet und den Basisanschluss in die Ausgleichung aufnimmt, sowie auch** *zwei* **Azimute, mit welchen die zwei Grundlinien orientiert sind.**

**Diese badische Haupttriangulierungskette ist auf S. 506 gegeben.**

**Leider ist die badische Triangulierung nicht amtlich veröffentlicht worden.**

**Das Wichtigste davon gab das Textblatt des topographischen Atlas, und ein Abschnitt in •Sydows Berichten über den "kartographischen Standpunkt Europas" in Petermanns geogr. Mitteilungen, 1861, S. 468—470 ist auf amtliches Material gegründet. Es sind aber die daselbst auf S. 468 mitgeteilten Genauigkeitsangaben teilweise (z. B. der Basisanschluss Heitersheim—Speyer mit 1:2 199 000 Fehler) ganz unzutreffend, und nur durch Missverständnis der Berechnungsakten zu erklären.**

**In dem Generalbericht der mitteleuropäischen Gradmessung für 1864, S. 4 berichtete der damalige badische Kommissär, dass das Grossherzogtum Baden ein Dreiecksnetz von Tranchot (?) besitze, über dessen Genauigkeit keine Mitteilung gemacht werden konnte. —**

**In dem Generalbericht der mitteleuropäischen Gradmessung für 1866, Seite 43—4 wird weiter von Differenzen berichtet, erstens zwischen badischen und hessischen Dreiecksseiten u. s. w. und zweitens zwischen badischen Dreiecksseiten selbst und ihren** Baden.

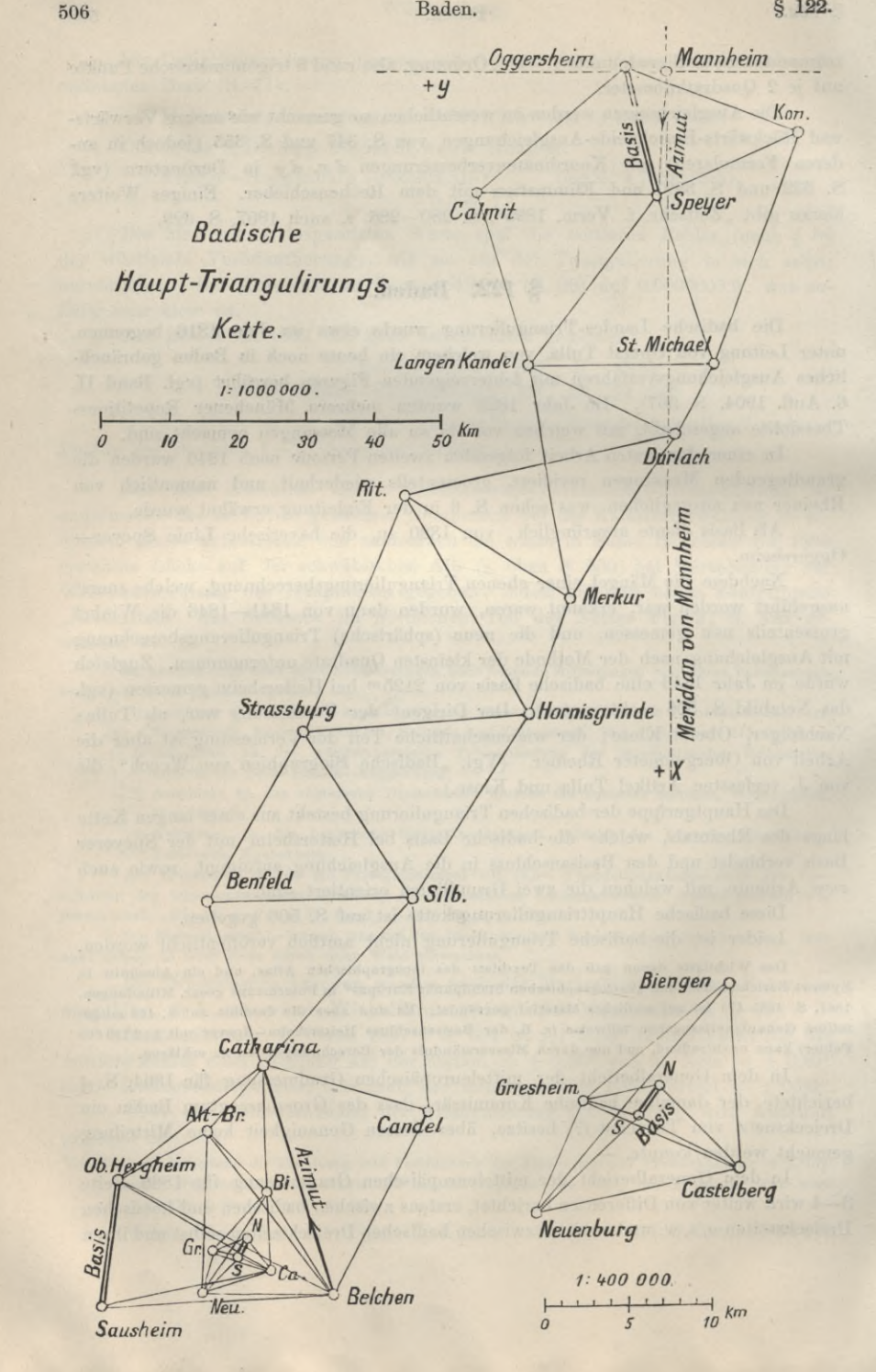

**§ 122. Baden. 507**

**aus den rechtwinkligen Koordinaten abgeleiteten Werten, z. B. der Differenz von 0,44m zwischen einer Seite s und ihrem Werte**  $\mathcal{V}(y'-y)^2 + (x'-x)^2$  (Einzelheiten hierzu in **unserer 2. Aufl. II. Band, 1878, S. 157). Diese Differenz 0,44m ist aber lediglich die Wirkung der** *Erdkrümmung* **in den Soldner sehen Koordinaten, eine Wirkung, welche damals, 1866, übersehen wurde. —**

**Unter solchen und ähnlichen Umständen, namentlich nachdem die weniger genaue bayerische Triangulierung zur amtlichen Veröffentlichung als Gradmessungswerk bestimmt war, und nachdem eine Deutsche Reichskommission für Gradmessung 1871 in Berlin vorläufig sich versammelt und die geodätischen Verhältnisse der deutschen Staaten erwogen hatte ("Generalbericht über die europ. Gradm. für 1872", S. 22—85), hielt der Verfasser es für das dringendste Bedürfnis, — unbeschadet aller Neumessungspläne — wenigstens einmal zu untersuchen und festzustellen,** *was* **an geodätischem Material in Baden vorhanden war und welche Genauigkeit dem Vorhandenen zuzuschreiben sei.**

**Auf diesem Wege entstand eine autographisch als Manuskript gedruckte Denkschrift :**

**"Triangulierung des Grossherzogtums Baden, in der Zeit von 1823—1852 ausgeführt von Oberst Klose und Obergeometer Rheiner, im Aufträge des Gr. Ministeriums des Innern, auf Grund der Akten des Gr. Katasterbureaus beschrieben und durch Revisionsberechnungen nach der Methode der kleinsten Quadrate erläutert von W. Jordan, Professor der Geodäsie am Gr. Polytechnikum. Karlsruhe, Februar 1873."** 68 **S. 4° und 5 Tafeln.**

**Dieses wurde von dem Verfasser nur als eine Vorarbeit betrachtet zu einem erschöpfenden amtlichenWerke (etwa wie in Bayern) über die geodätischen Messungen, welche bis heute die Grundlage der gesamten badischen amtlichen Geodäsie bilden. Dieser Gedanke ist unausgeführt geblieben. —**

**Aus jener Autographie und aus den amtlichen Akten ist folgendes mitzuteilen :**

**Alle Winkelmessungen waren nach der Repetitionsmethode gemacht in** *neuer* **(zentesimaler) Teilung (viele Originalmessungen hiervon sind auch veröffentlicht in unserer 2. Aufi. "Handb. d. Verm., I. Band, 1877", S. 270—271). Bei der grossen Zahl solcher Einzelwinkel (z. B. auf Mannheim sind 59 Winkel zwischen 14 Richtungen vorhanden) musste vor allem Horizontausgleichung stattfinden, über welche aber kaum Nachweise gegeben werden können; es wurden eben schliesslich gewisse einzelne Winkel auf jeder Station herausgemittelt und als unabhängige Winkel in das Netz eingeführt.**

**Wo man die Geschichte der trigonometrischen Ausgleichungen verfolgt, findet man namentlich bei Praktikern (bis in die jüngsten Jahrzehnte) eine lange Scheu, von demEuklidischenBegriffdes Winkels die geodätische Abstraktion der "Richtung" zu bilden. So auch in Baden um 1840—1850. Von dem Gerlingschen Buch von 1848 (vgl. Einleitung S. 5 und oben S. 474) findet sich keine Einwirkung in Rheiners Rechnungen.**

**Es scheinen** *eigene* **Theorien, die sich auch an die Namen der Gebrüder Dienger knüpfen, damals in Baden wirksam gewesen zu sein (von Professor Dienger in Karlsruhe haben wir eine spätere Schrift "Ausgleichung der Beobachtungsfehler, Braunschweig 1857", mit vielen geodätischen Anwendungen).**

**Wir wollen das an dem Beispiele des Heitersheimer Basisnetzes (S. 506 rechts unten) zeigen.**

**Es sind 18 einzelne AVinkel als gemessen eingeführt (deren Verteilung jedoch aus der Figur von S. 506 unten nicht ei'sehen werden kann), das Netz bietet 10 Be-**

### **508 Baden. § 122.**

**dingungsgleichungen, worunter 3 Seitengleichungen. Es schiene somit nach heutiger Anschauung angezeigt, 10 Korrelatengleichungen zu bilden und die 18 Winkelkorrektionen in den 10 Korrelaten auszudrücken. Statt dessen verfährt die offizielle** Rechnung umständlicher so: Es seien  $x_1 x_2 x_3 \ldots x_{18}$  die zu findenden Winkel**korrektionen, und die 10 Bedingungsgleichungen allgemein ausgedrückt durch :**

$$
a_1 x_1 + a_2 x_2 + a_3 x_3 + \dots + a_{18} x_{18} + w_1 = 0\nb_1 x_1 + b_2 x_2 + b_3 x_3 \dots + b_{18} x_{18} + w_2 = 0\n\vdots \qquad \vdots \qquad \
$$

**wozu die Minimumsgleichung gehört :**

$$
x_1^2 + x_2^2 + x_3^2 + \dots \qquad x_{18}^2 = \text{Minimum}
$$
\nNum wurden die Gleichungen (1) und (2) differentiiert:

\n
$$
(2)
$$

$$
a_1 dx_1 + a_2 dx_2 + a_3 dx_3 + \dots \qquad a_{18} dx_{18} = 0
$$
  
\n
$$
b_1 dx_1 + b_2 dx_2 + b_3 dx_3 + \dots \qquad b_{18} dx_{18} = 0
$$
 (3)

$$
x_1 dx_1 + x_2 dx_2 + x_3 dx_3 + \dots \qquad x_{18} dx_{18} = 0 \tag{4}
$$

**Eine Zahl von 10 einzelnen Differentialen** *dx1* **etc. wurde mittelst der 10 Gleichungen (3) in den 8 übrigen Differentialen ausgedrückt und in (4) substituiert, worauf hier alle Coefficienten der noch vorhandenen Differentiale einzeln gleich Null zu setzen waren, um 8 Gleichungen für die 8 unabhängigen** *x* **zu erhalten. Diese 8 Gleichungen wurden zuerst für sich aufgelöst und führten dann auch zur Bestimmung der übrigen** *x.*

**Es ist bekannt, dass dieses die Art und Weise ist, mittelst welcher man die Korrelatenmethode analytisch zu begründen pflegt; die numerische Anwendung ist aber offenbar umständlicher als die Korrelatenmethode selbst, doch hat dieses auf die Schlussergebnisse keinen Einfluss. Die Quadratsumme der übrigbleibenden Fehler wurde im obigen Falle = <sup>88</sup>,68, woraus bei <sup>10</sup> Bedingungsgleichungen der mittlere**  $\text{Winkelfehler} = +2.95^{\circ} = +0.95^{\prime\prime} \text{ folgt.}$ 

In dieser Weise, (wobei auch  $z$ . B. die Coefficienten  $\frac{\mu}{\varrho}$  cotg der linearen

**Seitengleichungen 7 stellig, ebenso genau wie die Dreieckswinkel selbst gerechnet wurden) — ist dann in der heute noch üblichen Weise Netz an Netz mit Zwangsanschlüssen gereiht worden, so dass das Ganze mit 21 Partialnetzen über die badischen Grenzen hinaus zum Anschluss an Hessen, Württemberg, Schweiz und Frankreich durchgeführt wurde. Wir wollen dieses hier nur soweit verfolgen, als das Netzbild S. 506 gestattet.**

**Das Heitersheimer Basisnetz haben wir schon oben bei den Gleichungen (1)—(4) durchgenommen, der Übergang von dem kleinen Basisnetz zu der französischen Basis Sausheim-Oberhergheim und zur Anschlussseite Belchen-Catharina ist formell in** *ein* **Netz zusammengefasst, besteht aber sachlich aus** *fünf* **Partialnetzen, deren jedes immer nur** *einen* **neuen Punkt hinzufügt (offenbar Wirkung der schwerfälligen Ausgleichungsmethode).**

**Als dritte Gruppe ist die lange Kette von Catharina-Belchen bis zu der Basis Speyer-Oggersheim zu nennen, welche nach dem Netzbilde S. 506 den Rückgrat des Ganzen bildet. Diese Gruppe bietet in sich selbst 15 Dreiecksgleichungen nebst einer Horizontgleichung und einer Seitengleichung um Speyer, also 17 innere**

Bedingungsgleichungen. Dazu treten aber die 2 äusseren Zwangs-Gleichungen für **den Basisanschluss (eine durchlaufende Seitengleichung) und für Identität der geographischen Orientierung durch die** *zwei* **Azimute Belchen-Catharina und Mannheim-Speyer (letzteres durch das Hilfsdreieck Mannheim-Speyer-Oggersheim mit der Basis Speyer-Oggersheim verbunden). Das Netz als Ganzes gibt mit seinen 19 Bedingungsgleichungen einen mittleren Winkelfehler von + 4,51" — + 1,46".**

**Nun ging es nördlich zu den Punkten Donnersberg, Klobberg, Melibocus u. a., welche auf S. 190 dargestellt sind (in dem Netze, das erstmals in ,.Astr. Nachr. 75. Band, 1870", S. 289—306 als Nachweis für die Genauigkeit süddeutscher Triangulierungen vom Verfasser veröffentlicht worden war). Nach Vollendung der ganzen Ausgleichung, mit ihren 17 bezw. 21 Partialnetzen, wurde ein rechtwinkliges Koordinatensystem nach Soldner scher Art angelegt mit der Sternwarte Mannheim** als Nullpunkt,  $+x$  nach Süden,  $+y$  nach Westen, worauf dann 1852 die vorzüg**liche badische Katastervermessung in solidester Weise aufgebaut werden konnte.**

**Im übrigen auf die Autographie selbst oder auch den Abschnitt in "Jordan-Steppes, Deutsches Vermessungswesen 1882, I", S. 270—285 verweisend, wollen wir hier nur diejenigen Genauigkeitsrechnungen vorführen, welche aus den Dreiecksschlüssen nach der internationalen Formel gewonnen werden können:**

**Auf S. 54—57 der Autographie sind 121 Dreiecke mit ihren Schlussfehlem angegeben, von denen aber nur 86 badischen Messungen zugehören ; die 35 übrigen sind von den Nachbarstaaten entlehnt und werden auch zum Teil auf die theoretische Summe 200»" + Exzess bereits ausgeglichen vorgeführt. Die 86 badischen Dreiecke geben die Quadratsumme der Widersprüche in Sekunden neuer Teilung = 6215,24,** also den mittleren Winkelfehler:<br>  $m = \sqrt{\frac{6215,24}{2}}$ 

$$
n = \sqrt{\frac{6215,24}{86 \cdot 3}} = \pm 4,908^{\circ} = \pm 1,590^{\prime\prime}
$$
 (5)

**oder in anderer Form:**

$$
m = \sqrt{\frac{652,45}{86 \cdot 3}} = \pm 1,590^{\prime\prime}
$$
 (6)

**Statt der alten Seiten- und Basis-Anschlüsse aus der Zeit von 1850 konnten nun seit der Herausgabe des rheinischen Dreiecksnetzes 1882 des geodätischen Instituts, die an Objektivität und Unabhängigkeit nichts zu wünschen übriglassenden Vergleichungen zwischen alten badischen Dreiecksseiten und Dreiecksseiten des geodätischen Instituts vorgenommen werden.**

**Die logarithmische Differenz ist für 6 Dreiecksseiten im Mittel 0,000 0071, d. h. = 7,1 :0,434 = <sup>16</sup> Milliontel der Länge oder <sup>16</sup> Millimeter auf <sup>1</sup> Kilometer, und nahezu ebenso gross, nämlich 0,000 0085 oder 19 Milliontel ist die** *Änderung* **des Massstabverhältnisses innerhalb des badischen Gebietes. Beides sind befriedigende Ergebnisse.**

**Die Pfeilerbauten und Punktfestlegungen für das rheinische Dreiecksnetz auf badischem Gebiete (vgl. Fig. 1, S. 494 und die Bemerkung S. 4Ô2 über die badische Beteiligung am rheinischen Dreiecksnetz) waren 1868—1872 vom Verfasser besorgt worden, der auch namentlich alles getan hatte, um die neuen Punkte in das alte badische Koordinatensystem mit dem Nullpunkt Mannheim genau einzubinden. Die badischen Koordinaten der neuen Punkte sind in unserer 2. Aufl. "Handb. d. Verm., II. Band, 1878", S. 450 mitgeteilt (dagegen fehlen sie in der**

## **510 Hessen. § 123.**

**Veröffentlichung des geodätischen Instituts, Rheinisches Dreiecksnetz II, 1882, wie auch die Lagepläne, die Höhen und andere Einzelheiten dort weggelassen sind —).**

**Mit diesen badischen Koordinaten hat der Verfasser nach dem Erscheinen des rheinischen Dreiecksnetzes 1883 Vergleichungen berechnet, welche in der "Zeitschr. f. Venn. 1884", S. 77 im einzelnen mitgeteilt sind.**

## **' § 123. Hessen.**

**Im Jahre 1808 wurde durch** *Eckhardt* **und** *Schleiermacher* **zwischen Darmstadt und Griesheim eine 7,7fc"\* lange Basis mit drei Messstangen von je 4 Toisen Länge, aus Kiefernholz gemessen. Als Normalmass diente eine noch heute in dem Darmstädter Museum befindliche Toise von Lenoir. Die definitive Annahme für die Basislänge ist 3976,087 Toisen = 7749,5379"' (vgl. die Dreiecksberechnung von Nell, "Zeitschr. f. Verm. 1881", S. 109, nämlich 3099,815 hess. Klafter (zu 2,5"') = 7749,5375"\*, vgl. auch "Zeitschr. f. Verm. 1899", S. 4). Die Winkelmessung geschah durch Theodolite mit zentesimaler Teilung, mit 20 fâcher Repetition.**

**Für die Ausgleichung der Triangulierung wurde in Hessen schon sehr frühzeitig die Methode der kleinsten Quadrate angewendet, und zwar in einer Form, welche** *Schleiermâcher* **(geb. etwa um 1780, gest. 1844) dafür fand, dieselbe besteht darin, dass man bei der Ausgleichung von Winkeln, welche in einzelnen Dreiecken mit Polygonschlussproben gruppiert sind, die einzelnen Dreiecke zuerst vorläufig auf 180° +** *t* **ausgleicht, und dann die Seitengleichungen und Horizontgleichungen von den Dreiecksgleichungen trennt, indem die Korrelaten der letzteren möglichst früh eliminiert werden. Es wird hierbei der Umstand, dass die Dreiecksgleichungen nur je** *drei* **Unbekannte enthalten, also eine ganze Menge Coefficienten = Null sind, zur bequemen Elimination benützt. Es ist zweifellos ein grosses Verdienst Schleiermachers, dass er schon vor 1830** *überhaupt* **die M. d. kl. Q. praktisch zu verwerten verstand.**

**Eine kritische Beleuchtung der Schleiermacher sehen Methode gibt Helmert in Schlömilchs** "Zeitschr. f. M. u. Ph. 14. Jahrg., 1869", S. 201-205 mit dem Resultat, dass die Methode unter Um**ständen am Platz, aber z. B. nicht auf Richtungsmessungen zu übertragen sei. Die neueste Mitteilung von Nell in der "Zeitschr. f. Verm. 1881", S. 7—11 (mit Anwendung auf unser badisches Netz von S. 174) bestätigt dieses.**

**In der "Zeitschr. f. Verm. 1881", S. 109—121 wurde von Prof.** *Nell* **eine Dreiecksausgleichung nach Schleiermachers Methode gegeben für ein Netz, das in nachstehender Fig. 1, S. 511 dargestellt ist.**

**Das Netz hat 15 Punkte, 31 Linien und 50 gemessene Winkel. Die 3 Winkel 42, 45, 47 auf Oggersheim sind nicht gemessen, man hat also** *p —* **15 Punkte im ganzen, aber darunter einen, welcher nur vorwärts eingeschnitten ist, und** *l —* **31 Linien** im ganzen, worunter  $\ell = 4$  einseitig gemessene.

**Man hat daher nach (12) S. 189:**

 $31 - 30 + 3 = 4$  **Seitengleichungen** 

 $(31 - 4) - (15 - 1) + 1 = 14$  Dreiecksgleichungen

 $50 - 30 + 4 = 24$  Gleichungen im ganzen,

**und zwar ausser den 4 -f- 14 Netzgleichungen noch 6 Stationsgleichungen, nämlich 2 auf Zornheim und je eine auf Melibocus, Klobberg, Wikert, Hexenberg. Die von Nell gegebene Ausgleichung liefert die Quadratsumme der 50 Winkelverbesserungen**

Hessen.

in Sekunden neuer Teilung  $(1)^2 + (2)^2 + (3)^2 + \ldots = 609,45$ , also den mittleren Fehler eines gemessenen Winkels:

$$
m' = \sqrt{\frac{609,45}{24}} = \pm 5,04^{\circ} = \pm 1,633''
$$
 (1)

Dieses ist aber nicht der mittlere Fehler eines auf der Station ausgeglichenen Winkels, wegen der 6 Stationsgleichungen.

#### Fig. 1.

Südlicher Teil des hessischen Dreiecksnetzes 1:750 000.

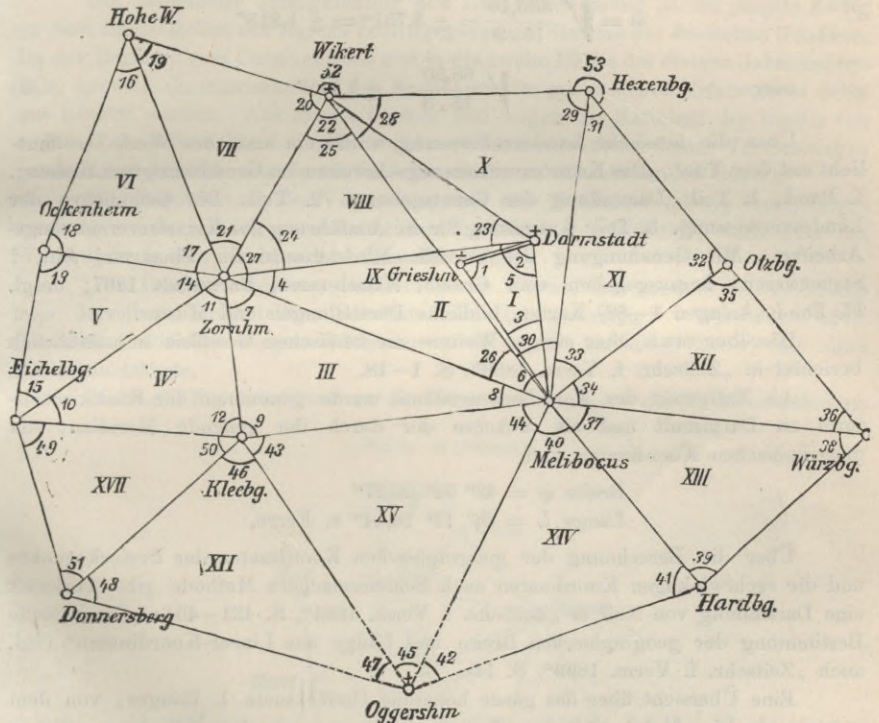

Ohne uns auf eine genauere Berechnung nach  $(17)$ — $(20)$  § 111, S. 453 einzulassen, wollen wir die 50 Winkel mit 6 Stationsgleichungen näherungsweise betrachten als konzentriert auf  $50 - 6 = 44$  Winkel ohne Stationsgleichungen, d. h. wir wollen aus (1) ableiten den mittleren Fehler eines auf der Station ausgeglichenen Winkels:

$$
m = m' \sqrt{\frac{44}{50}} = \pm 1.532''
$$
 (2)

Um auch die internationale Fehlerformel anzuwenden, müssen wir von den 17 Dreiecksschlüssen, welche Nell in "Zeitschr. f. V. 1881", S. 111—114 gibt, zuerst die XIV, XV, XVI weglassen, weil sie zu den nicht geschlossenen Dreiecken bei Oggersheim gehören, und andererseits müssen wir in dem Viereck Melibocus, Darmstadt, Wikert, Zornheim das östliche Dreieck Melibocus, Darmstadt, Wikert noch

§ 123.

## **512 Hessen.** § 123.

**hinzunehmen, wie** *<sup>w</sup>* **= 10,6™, um zu den drei Dreiecken II, VIII und IX das Ergänzungsdreieck zu haben. Auf diese Weise erhalten wir für 15 Dreiecke:**

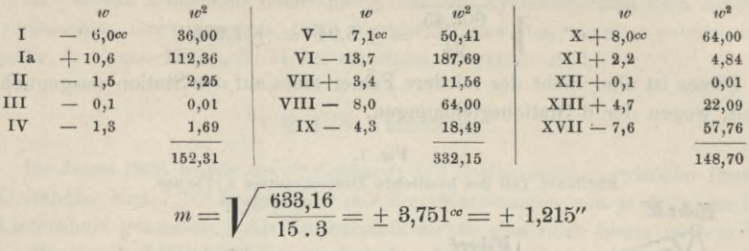

**633,16**  $m = \sqrt{\frac{630,10}{15.8}} = \pm 3,751^{\circ} = \pm 1,215^{\prime\prime}$ 

oder  $m = \sqrt{\frac{66,50}{15 \cdot 3}} = \pm 1,215$ **03**

**Über die hessische Landesvermessung wurde ein amtliches Werk veröffentlicht mit dem Titel : "Die Katastervermessungs-Arbeiten im Grossherzogtum Hessen". I. Band, 1. Teil: Darstellung der Gesetzgebung. 2. Teil: Die Grundlagen der Landesvermessung. 3. Teil: Anweisung für die Ausführung der Katastervermessungs-Arbeiten. Mit Genehmigung des Grossh. Ministeriums der Finanzen, Abt. f Steuerwesen, herausgegeben vom Grossh. Katasteramt, Darmstadt 1897 ; desgl. II. Band (Anlagen 1-—88) Karten, bildliche Darstellungen und Muster.**

**Hierüber sowie über einiges Weitere zur hessischen Geodäsie ist ausführlich berichtet in "Zeitschr. f. Yerm. 1899", S. 1—18.**

**Als Nullpunkt des Koordinatensystems wurde genommen der Stadtkirchenturm zu Darmstadt und als X-Achse der durch ihn gehende Meridian ; die geographischen Koordinaten sind**

> **Breite** *<p* **= 49° 52' 20,27" Länge <sup>L</sup> = 26° 19' 16,44" v. Ferro.**

**Über die Berechnung der geographischen Koordinaten der Dreieckspunkte und die rechtwinkligen Koordinaten nach Schleiermachers Methode gibt Auskunft eine Darstellung von Nell in "Zeitschr. f. Yerm. 1884", S. 421 — 434: "Geodätische Bestimmung der geographischen Breite und Länge aus Linear-Koordinaten" (vgl. auch "Zeitschr. f. Verm. 1899", S. 14).**

**Eine Übersicht über das ganze hessische Dreiecksnetz I. Ranges, von dem vorstehende Fig. 1 den südlichen Teil darstellt, ist nach dem zitierten amtlichen Werk mitgeteilt in "Zeitschr. f. Yerm. 1899", S. 5.**

**Dort ist S. 9—12 auch über eine ältere hessische Triangulierung (1801 bis 1815) im derzeitigen Herzogtum Westfalen berichtet (vgl. auch "Zeitschr. f. Yerm. 1903", S. 72). Dies Netz hatte 32 Punkte; zu einer Genauigkeitsberechnung sind "Zeitschr. f. Verm. 1899", S. 12** die Dreiecksschlüsse für **18** Dreiecke gebildet,<br>
wonach sich ergibt:<br>
mittlerer Winkelfehler  $= \sqrt{\frac{3046,78}{3 \times 18}} = \pm 7,51$   $\text{m} = \pm 2,43$ ". **wonach sich ergibt:**

mittlerer Winkelfehler = 
$$
\sqrt{\frac{3046,78}{3 \times 18}} = \pm 7,51^{\circ} = \pm 2,43^{\circ}
$$
.

Aus den Netzverbesserungen wurde berechnet  $= 27.18$ <sup>oc</sup> $= \pm 8.81$ ".  $-$  Dieser **Wert wird der mehr zutreffende sein.**

**(Die Triangulierung von Kurhessen von Gerling s. § 116, S. 473).**

## **§ 124. Nassau.**

**Obgleich Nassau kein selbständiger Staat mehr ist, ist doch die nassauische Landes-Triangulierung erhalten geblieben mit dem Soldnerschen Koordinatensystem, dessen Nullpunkt** *Schaumburg* **als Nr. 36 unter den 40 Preussischen Koordinaten-Nullpunkten erscheint, welche in der Anweisung IX vom 25. Okt. 1881 angegeben wurden.**

**Über die Triangulierung des früheren Herzogtums Nassau wollen wir aus den früher in der "Zeitschr. f. Yerm. 1882", S. 813—322 gesammelten Nachrichten einiges vorführen.**

**Die nassauische Triangulierung und Landesvermessung ist der jüngste Zweig an dem süddeutschen von Bayern hervorgegangenen Stamme der deutschen Geodäsie. Da der Beginn dieses Unternehmens erst in die zweite Hälfte des vorigen Jahrhunderts fällt, konnten die inzwischen in den Nachbarstaaten gesammelten Erfahrungen dabei gut benützt werden. Aus diesem Grunde und wegen der Kleinheit des bereits von andern Triangulierungen fast ganz umgebenen Landes erscheint dessen Vermessung in geodätischer Hinsicht als ein einheitliches leicht zu überblickendes Ganzes.**

**Eine Beschreibung der Vermessung und eine Zusammenstellung ihrer Hauptresultate wurde amtlich veranstaltet und im Druck vervielfältigt, doch kam das Werk nicht in den Buchhandel. Dasselbe heisst:**

**"Die Landesvermessung des Herzogtums Nassau, insbesondere die als Grundlage derselben festgestellten Resultate der Triangulierung." Wiesbaden 1863. (Bearbeitet von Oberbergrat Oderheimer.) Gedruckt bei Adolf Stein, mit einer Dreiecksnetzkarte.**

**Das Netz (Fig. 1) schliesst an die Hauptdreieckspunkte der Nachbarstaaten an.**

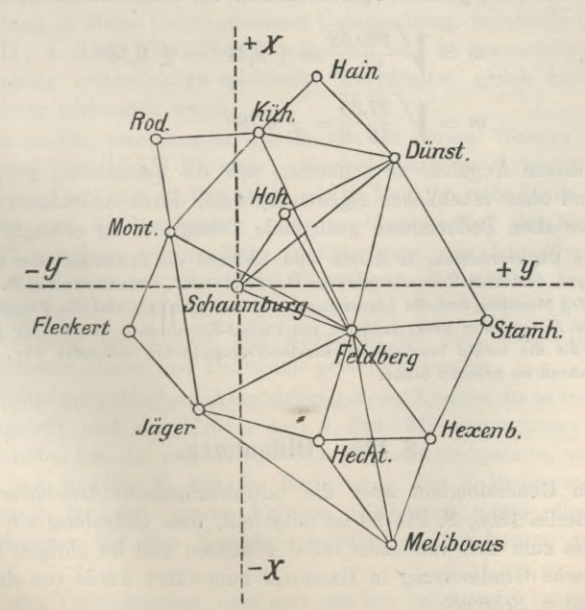

**Fig.** 1**.** (1 **:** 200 **ooo.)**

#### **514 Oldenburg.** § 125.

**Als Basis diente die Seite Melibocus-Feldberg. Diese Seite war von Bayern mitgcteilt worden:**

 $=$  **19828,99 bayr.** Ruten  $=$  **11574,54 nass.** Ruten  $=$  **57872,70**<sup>m</sup> **und von Hessen, aus hessischen Koordinaten abgeleitet :**

 $=$  **23149,21** hess. Ruten  $=$  **11574,61** nass. Ruten  $=$  **57873,05**<sup>m</sup>

**Das Mittel aus diesen beiden Werten, nämlich**

Melibocus-Feldberg = 
$$
11574,573
$$
 nass. Ruten =  $57872,86^m$  (1)

**oder**

*log MF—* **4.0635062 in nass. Ruten**

**wurde der Triangulierung als Basis zu Grunde gelegt.**

**Nach Vollendung der Dreiecksseitenberechnung wurde zu rechtwinkligen sphärischen (Soldner sehen) Koordinaten übergegangen.**

**Als Koordinatenursprung wurde der Punkt Schaumburg gewählt (vgl. oben** Fig. 1)  $\text{mit } + x$  nach Norden und  $+ y$  nach Osten; und dazu ein Orientierungs-**Azimut von den Nachbarstaaten geodätisch entlehnt, nämlich das Azimut Schaumburg-Feldberg 109° 2' 17,5"**

| aus Hessen | $109^{\circ} 2' 17,5''$ |
|------------|-------------------------|
| Bayern     | $109 2 22,6$            |

**Mittel 109° 2' 20" von Kord über Ost. (2)**

**Auch Breite und Länge wurden so entlehnt, nämlich im Mittel von Mannheim und München:**

**Schaumburg**  $q_0 = 50^{\circ} 20' 23{,}63$  **A**<sub>0</sub> =  $25^{\circ} 38' 29{,}61''$  (3)

**Dieses ist das schon oben erwähnte, nun preussische Kataster-Koordinatensystem Kr. 36.**

**In den 15 Dreiecken I. Ordnung, welche auf S. 2—7 des zitierten nassauischen Werkes mitgeteilt sind, gibt die Quadratsumme der Schlussfehler in neuer Teilung 260,52, also :**

$$
m = \sqrt{\frac{260,52}{15.3}} = \pm 2,41^{\circ} = \pm 0,78^{\prime\prime}
$$
  
oder 
$$
m = \sqrt{\frac{27,35}{15.3}} = \pm 0,78^{\prime\prime}
$$
 (4)

**Kach diesen Angaben zu schliessen war die Vermessung gut, und es hat das kleine Land ohne erheblichen eigenen Aufwand durch Anschlüsse an die Kachbarstaaten eine allen Bedürfnissen genügende Triangulierung erlangt.**

**Über die KleinvermeBsung in Nassau wird berichtet von Bezirksgeometer Kreis in Eltville in "Jordan-Steppes, deutsches Vermessungswesen II." S. 133—147, woraus wir von S. 136 entnehmen, dass nach 1840 der Messtisch und die Lineartriangulation in Abnahme und die Polygonalmethode mit dem Theodolit in Aufschwung kam, zunächst mit Partial-Koordinaten einzeln für jede Gemarkung und nach 1862, als die vorhin beschriebene Landes-Triangulierung vollendet war, als allgemeines Koordinatenverfahren im neueren Sinne.**

## **§ 125. Oldenburg.**

**In dem Generalbericht über die mitteleuropäische Gradmessung für das Jahr 1865, Berlin 1866, S. 21—29 ist mitgeteilt, dass Oldenburg ein Dreiecksnetz besitzt, welches zum Teil von Gauss selbst gemessen und im übrigen im Anschluss an die Gauss sehe Gradmessung in Hannover ausgeführt wurde von dem Geheimen Oberkammerrat** *v. Schrenck.*

*\**

#### **§ 125. Oldenburg. 515**

**Weiterhin haben wir über die oldenburgische Triangulierung noch eine sehr dankenswerte Mitteilung von Herrn** *Treiss,* **Grossherzogi. Vermessungsinspektor in Oldenburg, nebst zwei von Herrn Obervermessungsdirektor** *Scheffler* **zur Verfügung gestellten, nur noch in wenigen Exemplaren vorhandenen amtlichen Drucksachen, nämlich:**

**Resultate der, behufs der höchst verordneten Landes-Parzellar-Vermessung in den Jahren 1835 1836 und 1837 ausgeführten Triangulierung des Herzogtums Oldenburg. Abgeleitet aus der hannoverschen Gradmessung. Oldenburg den 2. Mai 1838, v. Schrenk, Hofrat und Obergeometer.**

**Kammer-Bekanntmachung, betreffend die spezielle Vermessung der, zu dem vormals mtinsterischen Landesteil gehörigen Ämter, vom 24. Februar 1836.**

**Aus diesen beiden Schriften entnehmen wir weiter, dass auf Grund der hannoverschen Messungen das Herzogtum Oldenburg bereits mit Dreiecken erster Ordnung so umspannt und teils bedeckt war, dass durch die Mitteilungen von Gauss die Mühe, ein eigenes Dreiecksnetz erster Ordnung zu legen, fast ganz erspart und nur die 2 Punkte erster Ordnung Oldenburg und Wildeshausen noch zu bestimmen waren.**

**Bei allen Rechnungen ist unterstellt worden, dass unsere Erde ein Ellipsoid sei mit der Abplattung 1: 302,78 und dem mittleren Meridiangrad = 57009,76 Toisen (nach Walbeck). Die Entfernungen sind nach preussisch-rheinländischen Ruten zu 12x139,13 PariserLinien und nach oldenburgischen Katasterruten = 10x131,161964 Pariser** Linien  $= 10 \times 135,75306$  preuss.-rheinl. Linien angegeben.

**Ein Verzeichnis gibt geodätische Koordinaten, bezogen auf den Meridian des Schlossturms zu Oldenburg als X-Achse. Welcher Art diese Koordinaten sind, ob konforme Gauss sehe oder Soldner sehe, wird nicht angegeben. Da die ursprünglichen Messungen von Gauss waren, lag die Vermutung nahe, dass die mitgeteilten Koordinaten konforme sein könnten; allein nach einer vom Verfasser nach Umwandlung in Meter vorgenommenen Untersuchung, welche in diesem Handbuch Band III, 4. Aufl. 1896, S. 333 mitgeteilt ist, ist anzunehmen, dass schon 1835 in Oldenburg rechtwinklige sphärische Koordinaten gleich denen in Bayern und Württemberg vorhanden waren.**

**In dem soeben erschienenen IX. Bande von Gauss' Werken 1903 ist auf S. 331—342 veröffentlicht ein Nachlass: "Dreieckskranz um Oldenburg". Dies ist eine geschlossene Kette von 21 Dreiecken mit 21 Punkten, von denen 7 das innere Polygon bilden und 14 das äussere. Der nordöstliche Teil des Kranzes ist die § 116, S. 471 erwähnte nordwestliche Verlängerung der hannoverschen Gradmessung Fig. 3, S. 469 von der Seite Falkenberg—Wilsede bis Jever. Es sind dies 7 Dreiecke, welche Gauss selbst gemessen hat. Die übrigen 14 Dreiecke umschliessen Oldenburg im Westen und Südosten; sie sind 1829—1831 von den damaligen Leutnants Gauss und Hartmann gemessen worden.**

**Die unvollendet gebliebene Ausgleichung dieses Kranzes ist in Gauss' Werken, Band IX mitgeteilt und von Krüger dort S. 340—342 kommentiert worden. Es handelt sich hierbei um die erste Ausgleichung eines Kranzsystems, wovon in § 61, S. 192—193 und § 118, S. 485 die Rede war. Die 3 Bedingungen sind die Winkelbedingung für das innere Polygon (Siebeneck), und die beiden Bedingungsgleichungen für den Koordinatenschluss in konformen rechtwinkligen Koordinaten.**

**Unter der Voraussetzung, dass man die bei der Ausgleichung des Kranzes**

#### **516 Mecklenburg.** § 126.

**in Gauss' Werken, Band IX, S. 388 mitgeteilten Fehler der Dreieckswinkelsummen in 21 Dreiecken zu einer Fehlerberechnung verwerten kann, hat man den mittleren**

$$
\text{Winkelfehler} = \sqrt{\frac{110,400}{3 \times 21}} = \pm 1,828''.
$$

## **§ 126. Mecklenburg.**

**Im Xorden von Deutschland ist in der Zeit von 1853—1874 ein geodätisches Werk ausgeführt worden, welches durch seinen Urheber** *Paschen,* **der in Göttingen ein Schüler von Gauss gewesen, und von 1862—1873 als Mitglied der europäischen Gradmessung tätig war, den Gausssehen und den Besselsehen Theorien gefolgt ist, und zu dem Besten aus jener geodätischen Periode gehört.**

**Die darüber vorhandenen amtlichen Veröffentlichungen sind:**

- **Grossherzoglich mecklenburgische Landesvermessung, ausgeführt durch die Grossherzoglich mecklenburgische Landesvermessungs-Kommission, unter der wissenschaftlichen Leitung von F. Paschen, weiland Grossherzoglich Geheimer Kanzleirat. Herausgegeben im Aufträge und auf Kosten des Grossherzoglichen Ministeriums des Innern, von Köhler, Generalmajor z. D. zu Schwerin, Bruhns, weiland Geheimer Hofrat, Professor und Direktor der Sternwarte zu Leipzig, Förster, Professor und Direktor der Sternwarte zu Berlin. Schwerin 1882.**
	- **I. Teil. Die trigonometrische Vermessung. 251 Seiten 4° und 4 Tafeln.**
	- **II. Teil. Das Koordinatenverzeichnis. 79 Seiten und 2 Tafeln.**
	- **III. Teil. Die astronomischen Bestimmungen. 80 Seiten.**
	- **IV. Teil. Die geometrischen Nivellements. 106 Seiten und** 1 **Tafel.**
	- **V. Teil. Die konforme Kegelprojektion und ihre Anwendung auf das trigonometrische Netz 1. Ordnung, herausgegeben im Aufträge der Grossherzoglichen Ministerien des Innern und der Finanzen, Abteilung für Domänen und Forsten, von Dr. W. Jordan, Professor an der technischen Hochschule in Hannover, Karl Mauck, Kammer-Ingenieur in Schwerin. Mit einer lithographischen Netzkarte. Schwerin 1895. Zu beziehen durch die Stillersche Hofbuchhandlung (J. Ritter).**

**Ausserdem ist hier zu zitieren:**

**Über Vermessungswesen in Mecklenburg-Schwerin, Vortrag auf der IV. Hauptversammlung des mecklenburgischen Geometervereins zu Ludwigslust, 26. Juli 1878, von Carl Mauck, Kammer-Ingenieur in Schwerin, "Zeitschr. f. Verm. 1879", S. 321—351 und S. 425—438.**

**Literaturbericht zu I—IV. Teil, "Zeitschr. f. Verm. 1883", S. 355—367.**

**Vogeler, Bericht über die mecklenb. Triangulierung, "Zeitschr. f. Verm. 1892", S. 552—563. " Vermarkung trigonometrischer Punkte in Mecklenburg, "Zeitschr. f. Verm. 1893", S. 179—185.**

**Nachdem von 1780—1788 eine topographische Karte durch Zusammenlegung der einzelnen seit 1756 gemachten Feldmarkaufnahmen durch den Grafen von Schmettau hergestellt worden war, wurde auf Anregung des Generals Baeyer bei dessen Küstenvermessung eine wissenschaftliche Neumessung beschlossen, deren Netzbild Fig. 1 S. 517 zeigt.**

**Wegen der Anschlüsse an die zahlreichen Nachbartriangulationen von Preussen, Dänemark, Hannover, entschied man sich dafür, von einer Basismessung in Mecklenburg abzusehen.**

**Mit der "Küstenvermessung" hat Mecklenburg 20 Anschlussseiten gemeinsam, nämlich die in unserer Fig. S. 517 am Umfang doppelt ausgezogenen Linien im Norden, Südosten und im Süden.**

**Mit Dänemark und Hannover ist das westliche kleine Dreieck Lüneburg, Lauenburg, Hohenhorn gemeinsam (jedoch Hohenhorn nicht mehr vorhanden).**

## Mecklenburg.

Mit der preussischen Landesaufnahme von Schleswig-Holstein bestehen Verbindungen durch die schon der Küstenvermessung angehörigen Punkte Hohenschönberg und Dieterichshagen, und an die Elbkette hat Mecklenburg Anschluss in Gliewitz, Höhbeck, Ruhnerberg (vgl. die Elbkette S. 296-297).

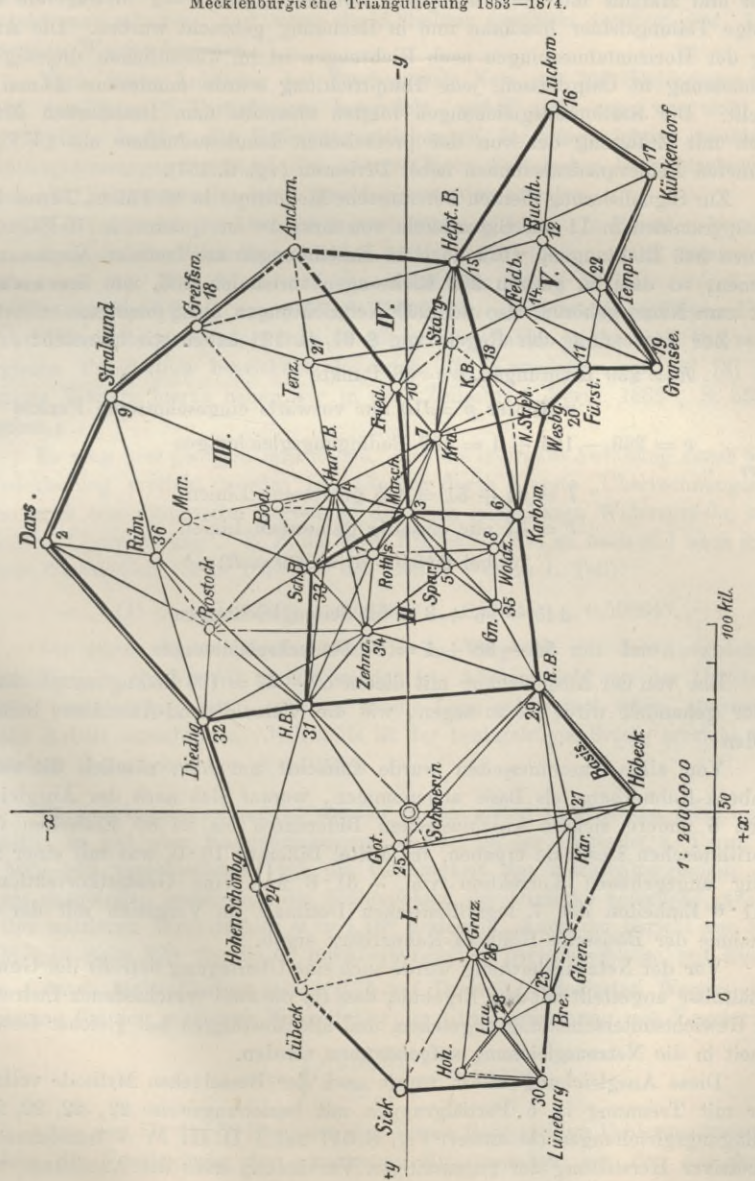

Fig. 1. Mecklenburgische Triangulierung 1853-1874. **518 Mecklenburg. § 126.**

**Das mecklenburgische Netz umfasst 36 Stationen (auf S. 517 mit den Nummern 1—36 bezeichnet), hierzu kommen die von der preussischen Landesaufnahme und von Dänemark entlehnten 2 Stationen Höhbeck und Sick, und 10 nur vorwärts eingeschnittene Punkte, also <sup>36</sup> + <sup>2</sup> + <sup>10</sup> = <sup>48</sup> Punkte.**

**Zu den Winkelmessungen dienten zwei grössere Universalinstrumente von Pistor und Martins mit nicht drehbaren Kreisen, deren 1"—2" betragende regelmässige Teilungsfehler bestimmt und in Rechnung gebracht wurden. Die Anordnung der Horizontalmessungen nach Richtungen ist im wesentlichen diejenige der Gradmessung in Ostpreussen, jede Hauptrichtung wurde mindestens 24 mal eingestellt. Die Stationsausgleichungen folgten ebenfalls dem Besselsehen Muster, jedoch mit Zufügung der von der preussischen Landesaufnahme mit (FF) be** $z$ eichneten Fehlerquadratsummen nebst Divisoren (vgl. S. 157).

**Zur Signalisierung dienten Bertram sehe Heliotrope in 96 Fällen, Türme in 69, Signalpyramiden in <sup>11</sup> und Signaltafeln von zirka** *lm* **im Quadrat in <sup>70</sup> Fällen, zusammen 246 Richtungen, wozu noch 16 Entlehnungen aus fremden Vermessungen kommen, so dass im ganzen 262 Richtungen vorhanden sind, von denen aber 23 nicht zum Netze gehören, also nur 239 Netzrichtungen übrig bleiben.**

**Zur Anwendung der Regeln von § 61, S. 191 haben wir hiernach :**

 $R = 239$  Richtungen,  $p = 48$  Punkte

**worunter** *p'* **=10 nur vorwärts eingeschnittene Punkte**

 $r = 239 - 134 + 4 = 109$  Bedingungsgleichungen **(1)** 

**ferner**

 $l = 94 + 51 = 145$  gemessene Linien  $\nu = 51$  nur einseitig gemessene Linien  $(wobei \ 2 \cdot 94 + 51 = 239 = R)$ 

**also**

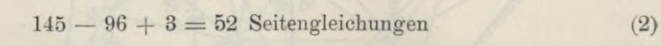

 $94 - 38 + 1 = 57$  **Dreiecksgleichungen** (3)

**Ehe von der Ausgleichung mit diesen <sup>52</sup> + <sup>57</sup> = <sup>109</sup> Bedingungsgleichungen weiter gehandelt wird, ist zu sagen, wie die vielen Fremd-Anschlüsse behandelt wurden :**

**Von allen Anschlussseiten wurde zunächst nur** *eine***, nämlich die südliche Höhbeck-Ruhnerberg als Basis angenommen, worauf sich** *nach* **der Ausgleichung gegen 5 andere sichere Anschlussseiten Differenzen bis zu 80 Einheiten der 7. logarithmischen Dezimale ergaben, im Mittel Differenz 10 • 0, was mit einer anderweitig** angegebenen Korrektion von  $+31.6$  nun eine Gesamtkorrektion von **+ <sup>41</sup> • <sup>6</sup> Einheiten der 7. logarithmischen Dezimale im Vergleich mit der ersten Annahme der Basisseite Höhbeck-Ruhnerberg ergab.**

**Vor der Netzausgleichung wurde auch eine Überlegung betreffs der Gewichtsverhältnisse angestellt mit dem Ergebnis, dass für die zwei verschiedenen Instrumente von Gewichtsunterscheidung abgesehen, und alle Messungen mit gleicher Gewichtseinheit in die Netzausgleichung aufgenommen wurden.**

**Diese Ausgleichung selbst wurde nach der Besselsehen Methode vollzogen, aber mit Trennung in 5 Partialgruppen mit beziehungsweise 22, 22, 22, 21, 22 Bedingungsgleichungen (in unserer Fig. S. 517 mit I II III IV V bezeichnet) und successiver Herstellung der gegenseitigen Verbindung nach der Anleitung, welche**

## **§** *12***6. Mecklenburg. 519**

**Gauss im Artikel 20 des Supplementum theor. comb, so gegeben hat : Man verteilt die Bedingungsgleichungen in zwei oder mehrere Gruppen und sucht zuerst eine Ausgleichung, durch welche die erste Gruppe mit Umgehung der übrigen befriedigt wird, dann werden die durch diese Ausgleichung veränderten Beobachtungen so behandelt, dass nur die zweite Gruppe berücksichtigt wird und so fort. So wird man, indem bald die eine, bald die andere Gruppe benützt wird, immer kleinere Korrektionen erhalten, und wenn die Abteilung geschickt angelegt war, bald zu stehenden Werten kommen.**

**Nach dieser Anleitung hat Paschen sein Netz mit 109 Gleichungen in den schon erwähnten 5 Partialnetzen behandelt, wobei nicht nur, wie wohl Gauss ursprünglich dachte, die Bedingungsgleichungen für** *einge***wichtige unabhängige Richtungsmessungen, sondern die schwerfälligen Hesselschen Gewichtsgleichungen durch alle ^Näherungen hindurch geschleppt werden mussten.**

**Dabei ist auch zur Bezeichnungsart etwas zu sagen : In Preussen bezeichnete man allgemein die Winkelkorrektionen mit (1), (2), (3)..., dann gewisse Hilfsgrössen mit [1], [2], [3] . . . und die Korrelaten mit I II III . . . (vgl. unsere Formelzusammenstellung von § 55, S. 156—160). Letztere Bezeichnung I II III ist zweifellos unbequem, wenn man es mit grossen Zahlen zu tun hat. Die mecklenburgische Publikation bezeichnet deswegen die Korrelation mit [I]** *[2]* **[3] . . . (Einiges Weitere hierzu haben wir in der ,.Zeitschr. f, Yerm. 1883", S. 359—360 gegeben.)**

**Es mag hier genügen mitzuteilen, dass die indirekte Auflösung durch 5malige Wiederholung erreicht worden ist, nämlich durch 4 erste "Überrechnungen" und dann noch eine empirische Verteilung der noch gebliebenen Widersprüche in einer "fünften Überrechnung". Z. B. die erste Korrektion hat so nach und nach folgende AVerte durchlaufen (Seite 164—165 des Meckl. AVerkes I. Teil):**

## **(1) = + 0,64280" , 0,54339" , 0,55545" , 0,53864".**

**Ob durch diese indirekte Methode im Vergleich mit der Ausgleichung in einem Ganzen ein Vorteil erzielt worden ist, könnte wohl nur der Urheber derselben beantworten, wenn er etwa in die Lage gekommen wäre, abermals eine solche Arbeit auszuführen, dedenfalls ist der beabsichtigte Erfolg erreicht worden mit einer Genauigkeit von etwa 0,05".**

**Genauigkeitsberechnungen wurden in der ersten Bearbeitung 1882 nicht angestellt; es hat aber Kammeringenieur Vogeler in der "Zeitschr. f. Verm. 1892", S. 560—562 verschiedenes über die Genauigkeit des mecklenburgischen Hauptnetzes mitgeteilt, namentlich die Schlussfehler der Dreiecke betreffend, aus denen er den mittleren AVinkelfehler** *m —* **1,16" herleitete. Auch der Bericht von Ferrero 1898 gibt Seite 329 für die 69 mecklenburgischen Dreiecksschlüsse mit Einschluss von <sup>4</sup> durch Multiplikation mit** *Y***0,75 auf Dreiecke reduzierten Werten die Berechnung für den mittleren AVinkelfehler; in Übereinstimmung mit Vogeler:**

$$
m = \sqrt{\frac{276,873}{69\cdot 3}} = \pm 1,157\tag{4}
$$

**Aus den für die 38 Stationen des Netzes festgestellten Fehlerquadratsummen, welche die Vergleichung der gemessenen Richtungssätze mit den aus den end-**

## **520 Sachsen.** § 127.

**gültigen Koordinatenwerten gebildeten Richtungen ergaben, fand sich für die Paschen sche** Netzausgleichung mit 109 Bedingungsgleichungen<br>  $\sqrt{106,59}$ 

$$
\mu = \sqrt{\frac{106,59}{109}} = \pm 0.99^{\prime\prime} \tag{5}
$$

**Aus diesem mittleren Richtungsfehler folgt ein mittlerer Winkelfehler:**

$$
m = \sqrt{2} \cdot 0.99^{\prime\prime} = \pm 1.40^{\prime\prime} \tag{6}
$$

**Dies ist unter den gegebenen Umständen wohl die beste Bestimmung des mittleren Winkelfehlers.**

**Zur Gewinnung rechtwinkliger Koordinaten, überhaupt zur Nutzbarmachung der Triangulierung für kartographische Zwecke, hat Paschen eine Projektionsart gewählt, welche erstens im Sinne aller Gauss sehen geodätischen Prinzipien eine "***konforme"* **Abbildung der krummen Erdoberfläche bietet, und zweitens der geographischen Form des mecklenburgischen Landes mit Hauptausdehnung von West nach Ost sich möglichst anpasst, d. h. die konforme Kegelprojektion mit dem mittleren Parallelkreis von Mecklenburg unter 53° 45' Breite als Normalparallel.**

**Diese Projektionsart, deren Grundgedanke mit sphärischer Anwendung zuerst ausgesprochen wurde von Lambert in "Beiträge zum Gebrauch der Mathematik, III. Teil, Berlin 1772", S. 136 u. ff., ist schon von Gauss zur Papen sehen Karte von Hannover nutzbar gemacht worden, wie Wittstein** in "Astr. Nachr., 71. Band, 1868", S. 369 angibt, in dem er selbst dann die Theorie dieser Projektion **auf dem Ellipsoid entwickelt.**

**Eine im engeren Sinne geodätisch zu nennende Anwendung der konformen Kegelprojektion haben wir von Schreiber in dem Werke "die Königl. Preuss. Landestriangulation, Hauptdreiecke, III. Teil 1876", S. 103 u. ff'. Einen Kommentar dazu haben wir in "Jordan-Steppes, deutsches Vermessungswesen 1882", I., S. 96—102 gegeben.**

**Die mecklenburgische konforme Kegelprojektion ist speziell behandelt in diesem Handbuch Band III, 4. Aufl. 1896, S. 335 und 427—431, worauf hier zu verweisen ist.**

**Ohne also hierauf jetzt näher einzugehen, sei mit Verweis auf den V. Teil des oben auf S. 516 zitierten Werkes nur das Wesentliche zur Anlage des Koordinatensystems kurz vorgeführt:**

**Nachdem auf Grund der Netzausgleichung sämtliche Winkel und Entfernungen des Dreiecksnetzes endgültig berechnet waren, wurde zur Gewinnung von Koordinaten geschritten. Zur astronomischen Orientierung diente die Polhöhe des Dreieckspunktes Granzin, bezw. deren Übertragung auf Schwerin:**

**Schwerin Schlossturm, Breite = 53° 37' 26,6900".**

**Der Längenunterschied dieses Punktes von Berlin beträgt 1° 58' 26,895" in dem System der preussischen Landesaufnahme, doch wurden die geographischen Längen für Mecklenburg lediglich relativ gegen den Schlossturm Schwerin angegeben. Die Berechnung der geographischen Breiten und Längen geschah Punkt für Punkt nach den indirekten Formeln der zweiten Abhandlung von Gauss über "Gegenstände der höheren Geodäsie" (welche in abgeänderter Form und mit neuen Hilfstafeln in unserem III. Bande, Handb. d. Verm., 4. Aufl. 1896", S.406 u. S. [53] gegeben werden).**

## **§ 127. Sachsen.**

**In dem Königreich Sachsen sind vor 40 Jahren zwei glückliche Umstände zusammengekommen , deren Vereinigung eine vorzügliche Haupttriangulierung des Landes hervorgebracht hat, nämlich erstens die in jene Zeit fallende Gründung der**

## § 127. **Sachsen. 521**

**mitteleuropäischen Gradmessung (jetzt internationalen Erdmessung) und zweitens das dringende Bedürfnis einer neuen Landesvermessung für Kataster, Topographie u. s. w.**

**Während in anderen Staaten die in abgeschlossenem Zustande befindlichen oder bereits selbständig wissenschaftlich arbeitenden Landesaufnahmen der "Gradmessung" gegenüber sich neutral, oder gar ablehnend verhielten, bedurfte es in Sachsen nur eines geringen Anstosses, um an Stelle der alten Triangulierung aus dem 18. Jahrhundert, deren Winkel höchstens auf 15" sicher sein konnten, ("Nagel, Denkschrift 1876", S. 6) eine neue Triangulierung im Sinne der Gauss'-Besselsehen neueren Geodäsie zu setzen.**

**Über die älteren Yermessungszustände in Sachsen erhält man Auskunft in dem AVerke:**

**Die Vermessungen im Königreich Sachsen, eine Denkschrift mit Vorschlägen für eine auf die europäische Gradmessung zu gründende rationelle Landesvermessung von** *A. Nagel***, Regierungsrat und Professor der Geodäsie am König]. Sachs. Polytechnikum. Dresden, in Kommission von A. Huhle 1876.**

**Dieses enthält eine geschichtliche Darstellung der seit 1781 in Sachsen ausgeführten Vermessungsarbeiten, nämlich der topographischen Landesvermessung von 1781—1811 und 1821—1825, der Landesvermessung für das Grundsteuersystem 1827—1841, dann von 7 grösseren Lokalmessungen 1811—1863 und endlich der europäischen Gradmessung in Sachsen seit 1862. (Bericht hierüber s. "Zeitschr.** f. **Verm. 1876," S. 264—269.)**

**Die im Laufe von 28 Jahren, 1862—1890 entstandene neue sächsische Triangulierung ist veröffentlicht worden in einem grossen Werke:**

*I. Die Grossenhainer Grundlinie.* **Astr.-geodät. Arbeiten für die europ. Gradm. im Königreiche Sachsen, I. Abteil, die Grossenhainer Grundlinie, von Bruhns und Nagel, Berlin 1882, und Auszug hieraus im Zivilingenieur XXVIII, 1882, Heft l. (Bericht von Helmert in der "Zeitschr. f. Verm. 1883", S. 696—604.)**

*II. Das trigonometrische Netz.* **Astronomisch-geodätische Arbeiten für die europäische Gradmessung im Königreiche Sachsen, ausgeführt und veröffentlicht im Aufträge des Königl. sächsischen Ministeriums der Finanzen. II. Abteilung, das trigonometrische Netz I. Ordnung, bearbeitet von A. Nagel, Professor der Geodäsie an der königl. technischen Hochschule zu Dresden, mit 7 lithographierten Tafeln und 32 in den Text gedruckten Figuren. 1890, Druck und Verlag von P. Stankiewicz' Buchdruckerei zu Berlin. (**1**. Band, 772 S., 4n mit VII Tafeln.)**

**Hierzu haben wir in der "Z. f. V. 1891," S. 47—58 einen Bericht gegeben mit einer Übersichtskarte, welche wir auch hier S. 522 vorführen.**

**Die Basis bei Grossenhain ist 1872, in der Länge von 8909»« in 12 Teilen mit dem Besselschen Apparate gemessen worden; in unserem "Handb. d. Verm., III. Band, 4. Aufl. 1896", S. 107 ist das Basisnetz mit 11 Punkten gezeichnet.**

**In dem trigonometrischen Werke, S. 9 wird die Verbindung von 7 Punkten (Quersa, Grossenhain, Raschütz, Keulenberg, Strauch, Baeyerhöhe, Collm) als besonderes Basisnetz bezeichnet, das auch noch die 4 Übergangspunkte Buchberg, Grossdobritz, Baselitz und Weida, also im ganzen 11 Punkte enthält.**

**Indessen ist dieses Basisnetz** *nicht* **besonders ausgeglichen, sondern es bildet einen untrennbaren Teil der Gesamtausgleichung.**

**Das ganze Netz enthält 36 Punkte I. Ordnung, welche zur Hauptausgleichung gehören, und auf S. 522 mit den Nummern 1—36 bezeichnet sind. Die Numerierung für Punkte II. Ordnung geht weiter bis 158.**

**Dem** *Pfeilerbau* **ist von Nagel besondere Sorgfalt gewidmet worden ; sowohl was den Bau im Felde selbst, als auch was die Versicherung betrifft. Die lithographischen Tafeln II—V des Werkes geben für die Hauptpunkte die Pfeiler in Zeichnungen mit eingeschriebenen Massen, mit Beschreibungen und besonderen Bemerkungen. (N. S. 26—45, die Kosten der 36 Pfeilerbauten I. Ordnung betrugen 22944 Mark, also im Mittel 637 Mark für <sup>1</sup> Punkt.)**

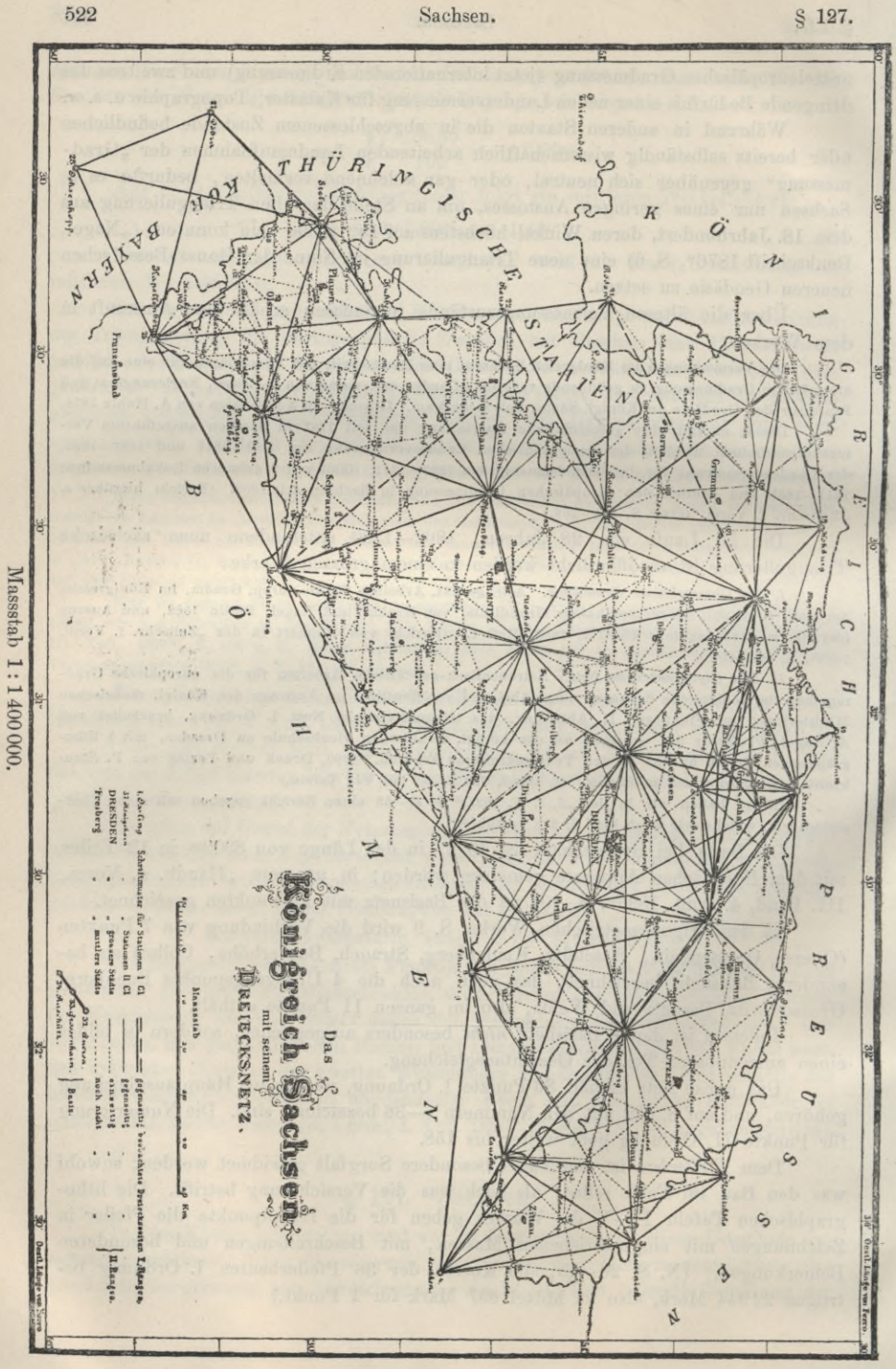

Sachsen.

**Der Theodolit, mit welchem alle Messungen I. und II. Ordnung gemacht wurden, ist ein Universal-Instrument von Repsold in Hamburg, 1863 angeschafft, mit Kreis von' 32 cm Durchmesser, in 4' geteilt mit Schraubenmikroskopen, das Fernrohr hat 47 mm Öffnung des Objektivs, 494 mm Brennweite und 27 fache Vergrösserung.**

**Die Mikroskopschrauben wurden in Hinsicht auf periodische Fehler untersucht. Die Vergrösserungsfehler der Schrauben wurden durch Einstellen auf je beide Nachbarstriche beim Messen auf den Stationen bestimmt und durch einen Reduktionsfaktor, für jede Station besonders, in Rechnung gebracht.**

**Bestimmung von Kreis-Teilungsfehlern geschah mit Benützung eines verstellbaren Hilfsmikroskopenträgers, welcher in 4 Stellungen mit "Winkeln von 90°, 150°, 135°, 140° gegen die gewöhnlichen Mikroskopenträger in Anwendung kam. Dieses hatte aber nur den Zweck, die Güte des Kreises im ganzen zu ermitteln, worauf bei den Messungen auf den einzelnen Stationen die Elimination der Kreis-Teilungsfehler durch 24fache Kreisverstellungen, also Drehung um je 15°, als genügend angenommen wurde.**

**Die Anordnung der Messungen auf den Stationen erfolgte nach Richtungen in möglichst vollen Sätzen, wie sie nach Umständen zu erlangen waren, mit Kreisstellungen von je 15° Verdrehung, also 24 fach. Dieses bezieht sich auf die Punkte erster Ordnung; die Punkte zweiter Ordnung wurden gleichzeitig, aber nur in der Hälfte, 12, der Kreislagen,** *mit* **angeschnitten.**

**AlsBesonderheit ist die Berücksichtigung derHorizontierungsfehler zu erwähnen. (N. S. 103—114.) Da der Zielachsenfehler und der Horizontalachsenfehler durch Durchschlagen des Fernrohrs eliminiert werden, so bleibt nur noch der Einfluss des Vertikalachsenfehlers oder Aufstellungsfehlers zu berücksichtigen übrig (dessen Theorie in unserem II. Bande, "H. d. V., 6. Aufl. 1904", S. 239—240 entwickelt ist).**

**Auch 2 sphäroidische Korrektionen, welche theoretisch .wohl bekannt sind, aber bei Triangulierungen im allgemeinen nicht berücksichtigt werden, sind von Nagel zugezogen worden (N. S. 123 und S. 125).**

**(Wegen der Theorie dieser Reduktionen können wir auf unseren III. Band, "H. d. V., 4. Auf!., 1896", § 67 und § 71 verweisen.) In dem sächsischen Beispiel der Station Roden (N. S. 125) ist die grösste Wirkung dieser beiden Reduktionen nur 0,04".**

**Die Stationsausgleichungen und dann die Netzausgleichung wurden nach der vervollständigten Besselschen Methode gemacht, deren Theorie in unseren früheren § 49 bis § 55 mit der Formelzusammenstellung S. 156—160 und Beispiel § 73 bis § 76 genügend behandelt ist.**

**Z. B. Station 1 Osslmg (N. S. 165 und Netzbild S. 522 nordöstl.) hat 4 Richtungen und 3 Stationswinkel,** also auch **3** *Winkelverbesserungen* im Netz, welche (N. S. 167) **mit (1) (2) (3) bezeichnet sind, aber fälschlicherweise** *Bichtungsverhesserxmgen* **genannt werden (vgl. die Unterscheidung von Winkel und Richtung in § 72, S. 252—253).**

**Die meisten Stationsausgleichungen enthalten ausser den Richtungen I. Ordnung auch eine erhebliche Zahl von Richtungen II. Ordnung, welche in die Hauptausgleichung nicht mit eingehen. Z. B. Station 6. Valtenberg (N. S. 212) hat 21 Richtungen mit den Winkelverbesserungen (37) . (38)... (56), welche sich alle auf die eine Nullrichtung Neukirch, II. Ordnung, beziehen, und von allen 21 Richtungen gehen nur 11 in die Hauptausgleichung ein, während die 10 anderen, einschliesslich der Nullrichtung Neukirch, in den Bedingungsgleichungen nicht mehr Vorkommen.**

**Diese Umstände sind namentlich zu beachten beim Abzählen der Zahl aller**

## **524 Sachsen. § 127.**

**Bedingungsgleichungen. Wenn alles, I. und II. Ordnung in die Ausgleichung einginge, so hätte man (N. S. 640—644) bei 36 Stationen und 435 Winkeln die Zahl von <sup>435</sup> -f <sup>36</sup> = <sup>471</sup> Richtungen, es sind aber deren nur <sup>262</sup> in der Ausgleichung, weil nur <sup>255</sup> Winkel 1. Ordnung vorhanden sind (N. S. 665, [&] = 255) und nur 7 Stationen Nullrichtungen I. Ordnung haben, nämlich Ossling, Nostitzhöhe, Jauernick, Lausche, Hohburg, Döbra, Grossenhain. Alle anderen 29 Stationen haben Nullrichtungen II. Ordnung. Die Zahl der Richtungen I. Ordnung ist also <sup>255</sup> + <sup>7</sup> = <sup>262</sup> in Übereinstimmung mit N. S. 488, wo 131 gegenseitig beobachtete Linien angegeben sind.**

**Mit**  $p = 36$  **und**  $l = 131$ ,  $R = 262$  hat man daher nach den Gauss schen **Regeln S. 191—192:**

 $l - 2p + 3 = 131 - 72 + 3 = 62$  Seitengleichungen,

 $l - p + 1 = 131 - 36 + 1 = 96$  Dreiecksgleichungen,

**dazu noch eine Basisseitengleichung (N. S. 535), weil die Basis mit einem Zwischenpunkte eingeführt ist.**

Im ganzen  $\sinh \theta$  es  $62 + 96 + 1 = 159$  Bedingungsgleichungen.

**Diese Zahl von 159 Gleichungen ist sehr gross und man kann fragen, ob es nicht besser gewesen wäre, ein Basisnetz auszuscheiden. Durch Abtrennen eines besonderen Basisnetzes, mit der Diagonale Weida-Buchberg oder wenigstens Strauch-Gross-Dobritz, hätte, ohne wesentliche Genauigkeitseinbusse, die Ausgleichung des Netzes I. Ordnung an Gleichungen erheblich entlastet werden können.**

**Hier ist auch zu fragen, ob nicht die Punkte Baselitz neben Gross-Dobritz und Buchberg neben Keulenberg hätten gespart werden können, was ebenfalls die Gleichungszahl vermindert und das Ganze übersichtlicher gemacht hätte?**

**Allerdings würden bei Abtrennung eines besonderen Basisnetzes die Basisnetzpunkte ihrer** *Lage* **nach nicht mehr genügend mit den Punkten erster Ordnung verbunden sein, sondern sie müssten nach der Hauptausgleichung nochmals besonders angeschlossen werden, doch wäre das neben der Entlastung der Hauptausgleichung nebensächlich.**

**Die 159 Normalgleichungen wurden in** *einem* **Gusse aufgestellt und aufgelöst, was wohl das Äusserste ist, was in Bezug auf die Zahl der Gleichungen bisher geleistet worden ist oder noch geleistet werden wird. — Allerdings ging bei dieser Riesenarbeit nicht alles glatt ab; schon im Vorwort S. IV wird berichtet, dass infolge eines Druckfehlers im lOstelligen thésaurus logarithmorum die erste Auflösung vergeblich war. Auch nach Entdeckung dieses Hindernisses stiess die Auflösung noch auf Schwierigkeiten (N. S. 628), indem nach der ersten Durchrechnung noch Widersprüche von etwa 0,01" in den Bedingungsgleichungen blieben, welche durch indirekte Hilfsmittel in** *fünfmaliger* **Wiederholung schliesslich bis auf 0,00005" heruntergebracht wurden.**

**Bei der Aufstellung der linearen Seitengleichungen hat Nagel unseren Satz von dem Elächenmass für die Günstigkeit mit benützt, wie wir schon auf S. 241 erwähnt haben.**

**Welche kolossale Arbeit in der sächsischen Auflösung der 159 Gleichungen aufgewendet wurde, kann man aus den allmählichen Mitteilungen hierüber in den Gen.-Berichten der Gradmessung sehen; für 1878 S. 107, 1879 S. 112, 1880 S. 37, für 1882 S. 129. —**

**Die sächsische Triangulierung hat den Ruhm, den kleinsten mittleren Winkelfehler bis zu ihrer Zeit erreicht zu haben, nämlich = + 0,35".**

§ 127. **Sachsen. 525**

**Die 197 geschlossenen Dreiecke (welche X. S. 484—485 mit ihren Schlussfehlern zusammengestellt sind) geben die Quadratsumme der <sup>197</sup> Schlussfehler = 72,53,** also den mittleren Winkelfehler (N. S. 662):<br>  $m = \sqrt{\frac{72,53}{100}} = \pm 0.$ 

$$
m = \sqrt{\frac{72,53}{197 \cdot 3}} = \pm 0.35^{\prime\prime} \tag{1}
$$

**Die Verteilung der Schlussfehler nach der Grösse der Dreiecke zeigt gerade für die grössten Dreiecke gute Schlüsse, was (X. S. 102) durch den Umstand erklärt wird dass** *lange* **Sichten stets** *hoch* **über dem Boden Weggehen und deswegen von Seitenrefraktion weniger zu leiden haben als kurze und niedere Sichten.**

**Aus allen 36 Stationen zusammen wurde der mittlere Gewichtseinheitsfehler berechnet (X. 665) :**

$$
m = \sqrt{\frac{9350}{9814}} = \pm 0.976^{\prime\prime}
$$

**Ausserdem wurde (X. S. 663—664) eine Rechnung mit den Gewichtscoefficienten** *[a «],* **[a ft] u. s. w. angestellt, welche aber richtiger nach unserem § 111 (17)—(20) S. 453 zu machen wäre. —**

**Es folgt noch der mittlere Gewichtseinheitsfehler im Xetz (N. S. 673) ent-**

sprechend unseren Formeln (21)–(23) § 111, S. 454.  
\n
$$
\mu_{2} = \sqrt{\frac{281}{159}} = 1,33'' \text{ (Netz)}
$$
\n(2)

**und aus X. S. 665 und S. 673 zusammen der mittlere Gewichtseinheitsfehler aus den Stationen und dem Xetz zusammen:**

$$
\mu = \sqrt{\frac{9350 + 281}{9814 + 159}} = \pm 0.98^{\prime\prime}
$$
\n(3)

wie gewöhnlich ist  $\mu$ <sub>2</sub> grösser als  $\mu$  und zwar ist das Verhältnis:

$$
\frac{\mu_{2}}{\mu} = \frac{1,33}{0,98} = 1,36\tag{4}
$$

**Dieser Quotient, welcher eigentlich gleich 1 sein sollte, ist charakteristisch für etwaige verdeckte Fehler im Xetz : und gibt also eine Fehlervergrösserung im Verhältnis 1,36:1.**

**Dazu wurden noch einige Funktionsgewichte und Fehler berechnet, die der Verfasser schon in "Z. f. V. 1891," S. 56—57 zusammengestellt hat.**

**Der kleine mittlere Winkelfehler** *<sup>m</sup>* **= + 0,35" in (1) wird, abgesehen von der Vortrefflichkeit des Beobachters, in der grossen Zahl der Messungen zu suchen sein, welche aus der Hereinziehung vieler Richtungen II. Ordnung in die Stationsausgleichungen I. Ordnung folgte, indem I. Ordnung 262 Richtungen hat, wozu noch 209 Richtungen II. Ordnung hinzukamen.**

**Auf der Station Porsberg (X. S. 214—227) sind 8 Richtungen I. Ordnung, welche mit 13 Richtungen II. Ordnung zusammen eine Ausgleichung von 21 Richtungen bilden, und davon haben die 8 Richtungen I. Ordnung Anschnittszahlen zwischen 33 und 36, dabei ist Einstellung mit Fernrohr links und rechts zusammen als Anschnittszahl = <sup>1</sup> gerechnet. Xach der Schreiberschen Methode (S. 289—299) würden die Anschnittszahlen erheblich kleiner werden, und bei dieser grossen Ungleichheit müssen auch die sächsischen Stationswinkelgewichte erheblich grösser werden als bei der preussischen Wiederholungsart, d. h. es ist wohl die grosse**

**Schlussgenauigkeit der sächsischen Triangulierung wesentlich auf der grossen Zahl und der Verknüpfung der Messungswiederholungen beruhend.**

**Jenes in Sachsen zum erstenmal unternommene Hineinziehen von Richtungen II. Ordnung in die Sätze der Stationsausgleichungeu I. Ordnung hatte ausser der Genauigkeitssteigerung in I. Ordnung noch den Vorteil, dass II. Ordnung selbst mit grosser Genauigkeit sofort mit eingebunden wurde (jedoch ohne Rücksicht, ob nach Jahren Sichthindernisse für Fortsetzung II. Ordnung entstehen). Andererseits erforderte das Zusammennehmen einen bequemen von Zeit und anderen Umständen unabhängigen Geschäftsgang, welchen** *ein* **Beobachter und Leiter sich verschaffen konnte, der aber bei der sonst nötigen Arbeitsteilung zwischen I. und II. Ordnung nicht immer ausführbar sein würde.**

**Nach derNetzausgleichung undBerechnung wurde ein rechtwinkligesKoordinatensystem nach Soldner scher Art angelegt, dessen Nullpunkt der Basiszwischenpunkt 33 Grossenhain, und dessen af-Achse der durch diesen Punkt gehende Meridian ist,**

## **§ 128. Zusammenfassung der mittleren Winkelfehler.**

**Um nun eine Übersicht über die zahlreichen in dem vorstehenden Kapitel berechneten Genauigkeitswerte zu gewinnen, wollen wir damit beginnen, eine Tabelle aller derjenigen mittleren Winkelfehler aufzustellen, welche nach der Näherungsformel (1) S. 446 von § 110 für deutsche Triangulierungen aus dem 19. Jahrhundert berechnet worden sind.**

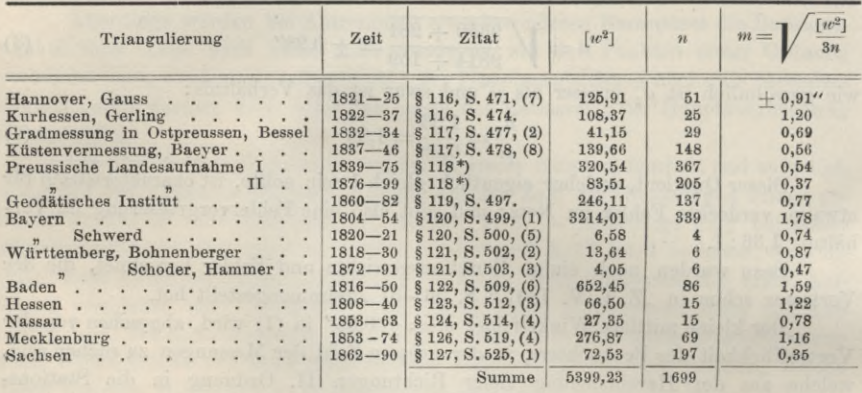

**Folgendes ist diese Tabelle:**

 $\frac{1}{2}$  **1699 1699**<br> **1693 1699 1699 1699 1699 1**<br> **1699 1699 1699 1**<br> **17699 1699 1**<br> **17699 1** 

**\*) Die Hauptdreiecke der preuss. Landesaufnahme sind (vgl. § 118) in zwei Perioden I und II eingeteilt, und für diese die Fehler gesondert berechnet. — I enthält alle Konfigurationen bis 1875 mit Ausnahme der vorher schon besonders aufgeführten Gradmessung in Ostpreussen und der Küstenvermessung, II die neueren Systeme von 1876—1899. Es entspricht also in der Übersicht § 118, S. 488 und 489 I den beiden ersten Kolumnen, II der letzten.**

**Wir haben also aus 1699 deutschen Dreiecken des 19. Jahrhunderts den mittleren Fehler eines Winkels in runder Zahl** *m = ±* **1". Die beiden kleinsten Werte ergeben Sachsen (1862—90) für 197 Dreiecke mit 0,35" und Preussen II (1876-99) für 205 Dreiecke mit 0,37".**

## § 128. **Zusammenfassung der mittleren Winkelfehler. 527**

**Wenn man die vorstehenden Zahlen auch zu kritischen Vergleichungen benützen will, so muss man, abgesehen von allen Nebenumständen geschichtlicher und sachlicher Art, von denen jetzt nicht die Rede sein soll, in mathematischer Beziehung auch die Zahl** *n* **der Dreiecke berücksichtigen, aus welcher ein Wert** *m* **berechnet ist, und gerade mit Rücksicht hierauf werden wir in den späteren § 137 und 138 auch noch den mittleren Fehler des mittleren Fehlers bestimmen, und da die Dreieckswidersprüche den Charakter** *wahrer* **Fehler** *t* **haben, wobei aber im einzelnen Falle**

$$
w^2 = 3\epsilon^2
$$
ist, entnehmen wir die spätere Formel (14) § 137 für unseren Fall:  

$$
m = \sqrt{\frac{[w^2]}{3n}} \left(1 \pm \frac{0,7071}{\sqrt{n}}\right)
$$
 (2)

**Dieses beispielsweise auf zwei Werte von der vorstehenden Tabelle, Bayern und Württemberg angewendet gibt:**  $0,7071$ 

Bayern 
$$
m = 1,78'' \left( 1 \pm \frac{0,7071}{V 339} \right) = 1,78'' \left( 1 \pm 0,04 \right)
$$
  
Württemberg  $m = 0,47'' \left( 1 \pm \frac{0,7071}{V 6} \right) = 0,47'' \left( 1 \pm 0,29 \right)$ 

**Es erscheint also der bayerische Wert 1,78" viel mehr feststehend, weil aus der grossen Zahl von 339 Dreiecken ermittelt, als der nur aus 6 Dreiecken abgeleitete württembergische Wert 0,47", welcher mehr nur den Charakter eines innerhalb 1" schwankenden Zufallswertes hat.**

**Eine weitere Tabelle dieser Art bietet uns der schon mehrfach zitierte "Rapport sur les triangulations présenté à la douzième conférence générale à Stuttgart en 1898, par le Général A. Ferrero," welcher auf S. VI eine solche Zusammenstellung gibt, aus welcher wir nachstehendes entlehnen:**

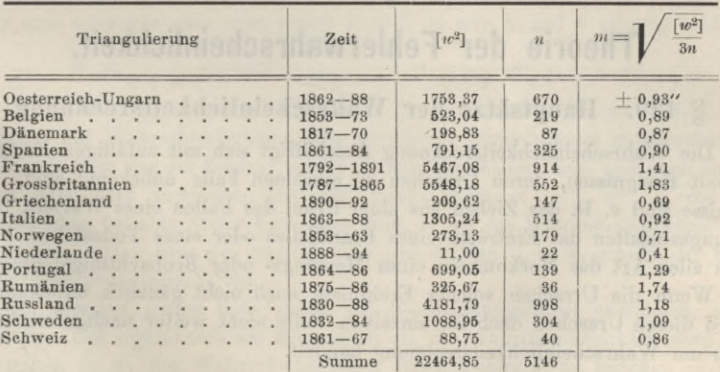

Gesamtmittel 
$$
m = \sqrt{\frac{22464,85}{5146,3}} = \pm 1,20''
$$
 (3)

**Wenn man diese Tabelle und die vorhergehende für Deutschland zusammennimmt, so bekommt man aus 6845 Dreiecken als Gesamtmittel für Europa :**

$$
m = \sqrt{\frac{27864,08}{6845.3}} = \pm 1,16''
$$
 (4)

**Alle diese 6845 Dreiecksschlüsse zusammengebracht zu haben, ist das Verdienst des italienischen Generals und internationalen Erdmessungskommissärs Ferrero.**

Der mittlere Winkelfehler  $m = \pm 1$ " für europäische Triangulierungen I. Ord**nung des 19. Jahrhunderts ist dadurch sichergestellt.**

**Wenn wir von diesen 6845 Dreiecken nicht bloss die Summen [to2], sondern auch noch die Summen** *[w\*]* **hätten, dann könnten wir mit Hilfe der Gleichung (12) aus dem spätem § 141 noch weitere Schlüsse aus jenem kostbaren Materiale ziehen. —**

**Zur Zeit der ersten Triangulierung, die wir haben, am Anfänge des 17ten Jahrhunderts war der mittlere Winkelfehler, vor Erfindung des Fernrohrs, des Theodolits und Ausbildung der Triangulierungstechnik, soweit wir aus den dürftigen Angaben von Snellius (§ 112) schliessen können, etwa + 3' bis + 4' (Schickhart + 4' bezw. 9' für eine Richtung, S. 459 u. 460).**

**Im 18. Jahrhundert, bei den klassischen Gradmessungen der Franzosen, ging der mittlere Winkelfehler rasch herunter auf einige Sekunden (+ 3,6" und + 1,1", S. 460 und S. 461).**

**Im 19. Jahrhundert haben wir in Europa aus den gründlichen Berechnungen von Ferrero (s. oben (4)) einen mittleren Winkelfehler von + 1", bei den besseren Arbeiten (vgl. die Tabellen) noch weniger, nämlich etwa V2", ja bei den neuesten** Arbeiten noch darunter  $\binom{1}{3}$ .

**Welches wird die Genauigkeitssteigerung im 20. Jahrhundert werden? —**

**Alles Vorstehende bezieht sich nur auf die TFAi&e^-Genauigkeit. Wie sich die Winkelfehler in den Dreiecken fortpflanzen und zu Basisanschlussfehlern führen, wird im III. Bande "Handb. d. V.", 4. Aufl. 1896, § 17 bis § 20 und § 24 behandelt.**

# **Kapitel V.**

# Theorie der Fehlerwahrscheinlichkeit.

## **§ 129. Hauptsätze der Wahrscheinlichkeitsrechimug.**

**Die Wahrscheinlichkeitsrechnung beschäftigt sich mit zufälligen Ereignissen, d. h. mit Ereignissen, deren Ursachen im einzelnen Falle unbekannt sind. Solche Ereignisse sind z. B. das Ziehen aus einer Urne, das Fallen eines Würfels, bei Versicherungsanstalten das Eintreten eines Brandfalles oder eines Todesfalles, bei Messungen aller Art das Vorkommen eines Messungs- oder Beobachtungsfehlers.**

**Wenn die Ursachen solcher Ereignisse auch nicht gänzlich unbekannt sind, so wird diesen Ursachen doch im einzelnen Falle nicht weiter nachgeforscht, wenn es sich um Wahrscheinlichkeitsrechnung handelt.**

### *Mathematische Wahrscheinlichkeit.*

**Die** *Wahrscheinlichkeit w* **eines Ereignisses ist das Verhältnis der Anzahl der dem Ereignis günstigen Fälle zu der Anzahl der überhaupt möglichen Fälle.**

**Z. B. die Wahrscheinlichkeit, mit einem gewöhnlichen Würfel die Zahl 6 zu werfen, ist = <sup>1</sup> : <sup>6</sup>, weil <sup>1</sup> Fall günstig und <sup>6</sup> Fälle möglich sind.**

**Die mathematische Wahrscheinlichkeit ist immer ein echter Bruch, mit den Grenzen** *Null* **für Unmöglichkeit, und** *Eins* **für Gewissheit.**

**Wenn man im stände ist, die möglichen und die günstigen Fälle abzuzählen,**
#### **§129. Hauptsätze der Wahrscheinlichkeitsrechnung. 529**

**so kann man hiernach immer die mathematische Wahrscheinlichkeit angeben. Wir fragen z. B. nach der Wahrscheinlichkeit, mit 2 gewöhnlichen Würfeln die Augensumme = <sup>7</sup> zu werfen ; dazu überlegen wir, dass <sup>36</sup> Fälle überhaupt möglich sind, weil zu jedem Fall des einen Würfels 6 Fälle des anderen Würfels hinzukommen können; weiter zählen wir ab, dass der Wurf 7 im ganzen 6mal Vorkommen kann,** nämlich:  $1+6$ ,  $2+5$ ,  $3+4$ ,  $4+3$ ,  $5+2$ ,  $6+1$ **daraus** folgt, dass der Wurf 7 bei zwei Würfeln die Wahrscheinlichkeit  $\frac{6}{26} = \frac{1}{6}$  hat.

**In gleicher Weise kann man auch geradezu abzählen, dass der Wurf 2 die Wahrscheinlichkeit**  $\frac{1}{36}$  hat **u. s. w.** 

**Indessen statt des unmittelbaren Abzählens kann man zu solchen Fällen auch die Sätze über Summen und Produkte von Wahrscheinlichkeiten anwenden, zu welchen wir nun übergehen.**

### *Summe von Wahrscheinlichkeiten.*

**Sind** *w* **und** *w'* **die Wahrscheinlichkeiten zweier sich ausschliessender Ereignisse, so ist die Wahrscheinlichkeit** *tv,* **dass eines** *oder* **das andere eintritt, gleich der Summe der beiden Einzelnwahrscheinlichkeiten, d. h.:**

$$
W = w + w'
$$
 (1)

**Denken wir uns in einer Urne** *a* **schwarze,** *b* **weisse und** *c* **sonstige Kugeln, dann ist die AYahrscheinlichkeit, bei einem Zug eine schwarze Kugel zu erhalten:**

$$
w = \frac{a}{a+b+c}
$$

**desgleichen für eine weisse Kugel:**

$$
w'=\frac{b}{a+b+c}
$$

**und für eine schwarze** *oder* **eine weisse Kugel, da nun** *a* **und** *b* **günstig sind:**

$$
W = \frac{a+b}{a+b+c}
$$
oder 
$$
= \frac{a}{a+b+c} + \frac{b}{a+b+c} = w + w
$$

**Damit ist die oben geschriebene Gleichung (1) nachgewiesen, für alle Fälle, welche in Hinsicht auf AYahrscheinlichkeit dem gewählten Urnenbeispiel entsprechen.**

**Dieser Satz von der Summe der Wahrscheinlichkeiten lässt sich auch auf mehr als zwei Ereignisse anwenden und gibt dann: AVenn** *tv* **,** *w' , w"* **. . . die Wahrscheinlichkeiten beliebig vieler Ereignisse sind, so ist die Wahrscheinlichkeit für das Eintreten des ersten** *oder* **des zweiten** *oder* **des dritten u. s. w. gleich der Summe aller Einzelwahrscheinlichkeiten.**

**Wir werden diesen Satz später auf Beobachtungsfehler anwenden, etwa in dieser Form: Bei irgend welchen Messungen sei die Wahrscheinlichkeit einen Fehler**  $\epsilon$  **zu** begehen =  $w$ , die Wahrscheinlichkeit einen Fehler  $\epsilon'$  zu begehen =  $w'$ , die Wahrscheinlichkeit einen Fehler  $\epsilon^{\prime\prime}$  zu begehen =  $w^{\prime\prime}$  u. s. w., dann ist die Wahr**scheinlichkeit, einen Fehler** *t* **oder** *t'* **oder** *t"* **u. s. w. zu begehen, die Summe der**  $\blacksquare$  **Einzelwahrscheinlichkeiten** :

$$
W = w + w' + w'' + \dots \tag{2}
$$

### *Produkt von Wahrscheinlichkeiten.*

**Sind** *w'* **und** *tv"* **die AVahrscheinlichkeiten zweier von einander unabhängiger Ereignisse, so ist die AYahrscheinlichkeit** *W,* **dass beide zusammen eintreten, gleich dem Produkt der beiden Einzelwahrscheinlichkeiten, d. h.:**

$$
W = w \cdot w'
$$

**Jordan, Handb. d. Vermessungskunde. I. Bd. 5. Aufl.**

$$
\mathcal{L}_{\mathcal{A}}^{\mathcal{A}}(\mathcal{A})
$$

**34**

**(3)**

### **530 Wahrscheinlichkeit der Beobachtungsfehler. § 130.**

**Man denke sich hierzu zwei Urnen mit** *u* **und** *u'* **schwarzen, nebst** *b* **und** *b'* **anderen Kugeln; bei diesen Urnen sind die Wahrscheinlichkeiten für Schwarz:**

$$
w = \frac{a}{a+b} \text{ bezw. } w' = \frac{a'}{a'+b'}
$$

**Nun fragt man nach der Wahrscheinlichkeit, dass bei zwei Zügen aus beiden Urnen, beidemal schwarz erscheint. Hier sind** *aa'* **Fälle günstig, weil zu jeder Kugel** a eine Kugel a' kommen kann, und möglich sind  $(a + b)$   $(a' + b')$  Fälle, es ist also: **Die Wahrscheinlichkeit für Schwarz und Schwarz:**

$$
W = \frac{a a'}{(a+b) (a'+b')} \text{oder} = \frac{a}{a+b} \cdot \frac{a'}{a'+b'} = w \cdot w'
$$

**Damit ist die oben geschriebene Gleichung (2) nachgewiesen für die dem Urnenbeispiel entsprechenden Wahrscheinlichkeiten; und ebenso wie für 2 Ereignisse gilt das Produkt auch für die Wahrscheinlichkeit des Zusammentreffens von mehr als 2 Ereignissen, z. B. in der Fehlertheorie werden wir nachher eine Anwendung von folgender Form haben : Die Wahrscheinlichkeit eines Fehlers** *t* **sei** *w***, die Wahrscheinlichkeit eines Fehlers** *t'* **sei** *w\* **ferner** t" **mit** *iv"* **u. s. w. Dann ist die Wahrscheinlichkeit bei <sup>3</sup> Beobachtungen gerade die Fehler** *t* **,** *t'* **,** *t"* **und keine anderen zu erhalten, oder allgemeiner, die Wahrscheinlichkeit bei einer Beobachtungsreihe die Fehler** *t , t' , t"* **u. s. w. zu erhalten, ausgedrückt durch das Produkt:**

$$
W = w \cdot w' \cdot w'' \cdot \cdot \tag{4}
$$

*Das Gesetz der grossen Zahlen.* **Wenn man eine Wahrscheinlichkeit aus den Ursachen a priori nicht berechnen kann, so gibt es einen Schluss aus der Häufigkeit des Vorkommens rückwärts auf die Wahrscheinlichkeit.**

**Wenn z. B. von 1000 geborenen Knaben nur 250 das 50ste Lebensjahr erreichen, so schliesst man daraus, dass für irgend ein heute geborenes männliches Kind die**  $\text{Wahrscheinlichkeit} = \frac{250}{1000} \text{ oder} = \frac{1}{4}$  besteht, das 50ste Lebensjahr zu erreichen.

**Oder wenn bei einem Doppelnivellement unter 491 Vergleichungen 209 Vergleichungen die Differenz** *lmm* **gegeben haben, und wenn andere Differenzen als 0"'"',** *lmm} 2mm* **überhaupt nicht Vorkommen können, so ist die Wahrscheinlichkeit für die**  $\text{Difference 1}^{\text{mm}}, \text{ der Bruch } \frac{209}{491} = 0,43.$ 

**Wahrscheinlichkeitsrechnung als Hilfswissenschaft der Methode der kleinsten Quadrate gibt** *Hagen* **"Grundzüge der Wahrscheinlichkeitsrechnung". 2. Aufl. Berlin 1867.**

## **§ 130. TVahrscheinlichkeit der Beobachtungsfehler.**

**Um die Wahrscheinlichkeitsrechnung auf Beobachtungsfehler anzuwenden, muss man voraussetzen, dass die Beobachtungsfehler zufällige Ereignisse in dem Sinne sind, wie am Anfang des vorigen § 129 auseinandergesetzt wurde. (Grobe Fehler sollen ausgeschlossen sein, vgl. S. 10.)**

**Wir wollen weiter annehmen, man habe sich eine längere Reihe von Beobachtungsfehlern verschafft. Es ist allerdings oft schwer, wahre Beobachtungsfehler kennen zu lernen, indessen gibt es doch manche Wahrnehmungen, welche zwar nicht reine Fehler sind, aber doch völlig deren Charakter haben, z. B. die Dreieckswidersprüche von Triangulierungen (vgl. S. 11), oder die Differenzen von Doppelmessungen u. s. w.,**

**oder man begnügt sich, statt wahrer Fehler mit scheinbaren Fehlern, z. B. den Differenzen einer grossen Zahl gleichartiger Messungen einer Grösse und deren arithmetischem Mittel (vgl. S. 22).**

**Wir wollen dabei annehmen, die Beobachtungen seien von einseitigen Fehlerwirkungen frei, und deswegen sei die Verteilung der Fehler nach der positiven und negativen Seite nahezu gleich.**

**Wenn man nun solche Fehler nach ihrer** *Grösse* **ordnet, so macht man die Erfahrung, dass die Verteilung derselben einem gewissen Gesetz folgt, dessen Erforschung nun unsere Aufgabe ist. Man findet, dass kleine Fehler häufiger sind als grosse, und dass namentlich um den Wert Null sich die Fehler häufen, während grössere Fehler, welche das zwei- bis dreifache des mittleren Fehlers übersteigen, sehr selten Vorkommen.**

**Schon die geringe Zahl von 18 Beobachtungen, welche wir früher in § 7, S. 22 behandelt haben, zeigt dieses; man hat nämlich 10 positive und 8 negative Fehler; und wenn man ohne Rücksicht auf das Vorzeichen nach der Grösse ordnet, so erhält man folgende Reihe :**

**0,10" 0,12" 0,12" 0,13" 0,30" 0,38" 0,62" 0,83" 1,18 1,17 1,27 1,38 1,63 1,71 2,09 2,63**  $\begin{bmatrix} 1{,}12^u \\ 4.62 \end{bmatrix}$ **a)** *\*

**Die Verteilung nach der Grösse gibt**

**zwischen 0" und <sup>1</sup>" ... <sup>8</sup> Fehler**  $\frac{1}{2}$   $\frac{1}{2}$   $\frac{1}{2}$   $\frac{1}{2}$   $\frac{1}{2}$   $\frac{1}{2}$   $\frac{1}{2}$   $\frac{1}{2}$   $\frac{1}{2}$  $n^2$   $2^n$   $n^3$   $3^n$   $\dots$  2  $n^4$ **, 3" , 4"** ... 0 **" 4" » 5" ••• <sup>1</sup> » Summe 18 Fehler.**

**Es ist ganz augenscheinlich, dass bei dieser Reihe kleine Fehler häufiger sind als grosse, denn z. B. zwischen 0" und 1" haben wir 8 Fälle, dagegen zwischen 4" und 5" nur 1 Fall.**

**Da ähnliche Erfahrungen bei allen längeren Beobachtungsreihen gemacht wurden, hat man allgemein geschlossen, dass die Häufigkeit des Vorkommens oder die Wahrscheinlichkeit eines Fehlers von der Grösse des Fehlers abhängig sei.**

**In der vorstehenden kleinen Reihe haben wir z. B. 8 Fehler zwischen 0" und 1", und da im ganzen 18 Fehler vorliegen, können wir sagen, die Wahrscheinlichkeit eines Fehlers zwischen 0" und 1" sei = 8 : 18, oder indem wir alle Fehler zwischen 0" und 1" mit ihrem Mittelwerte 0,5" in Rechnung nehmen, können wir näherungsweise auch sagen:**

$$
W(0,5'') = \frac{8}{18} = 0,444...
$$

**d. h. in diesem Falle ist die Wahrscheinlichkeit, einen Fehler von ungefähr 0,5" zu**  $b$ egehen  $= 0.44...$ 

**Diese Wahrscheinlichkeit ist aber offenbar nicht bloss abhängig von der Grösse des Fehlers (in diesem Falle 0,5"), sondern auch von dem** *Intervall* **innerhalb dessen der Mittelwert 0,5" gelten soll ; dieses Intervall war im vorigen Falle 1", und würde man dieses Intervall enger genommen haben, etwa halb so gross, so dass 0,5" nur zwischen 0,25 und 0,75 gerechnet würde, so würde man nur noch 3 Fälle gefunden haben und die AVahrscheinlichkeit würde** *W* **(0,5") = <sup>3</sup> : 18. Bei einer grossen Zahl**

**von Fehlern und engen Intervallen wird man wohl annehmen dürfen, dass die Wahrscheinlichkeit eines Fehlers** *'proportional* **der Grösse des Intervalls ist, innerhalb dessen er gerechnet wird.**

**Indem wir nun das Ergebnis dieser Betrachtungen in die Formen der Analysis bringen wollen, bezeichnen wir die Wahrscheinlichkeit eines Fehlers** *t* **durch** *W* **(***t***) und da diese Wahrscheinlichkeit abhängig sein soll von der Grösse von** *t,* **was analytisch durch eine Funktion von** *t* **etwa** *cp (t***) ausgedrückt sei, und da ferner die Wahrscheinlichkeit proportional dem Intervall sein muss, das mit** *d t* **bezeichnet sein soll, müssen wir setzen:**

$$
Wahrscheinlichkeitsfunktion: \quad \varphi \ (\epsilon) \tag{2}
$$

**Wahrscheinlichkeit:**  $W(\epsilon) = \varphi(\epsilon) d \epsilon$ **(3)**

**Dieses ist die Wahrscheinlichkeit eines Fehlers** *t* **mit dem Intervall** *d t,* **also z. B. die Wahrscheinlichkeit, dass ein Fehler** *t* **liege zwischen den Grenzen**

> $\epsilon - \frac{d\epsilon}{2}$  und  $\epsilon + \frac{d\epsilon}{2}$  $\det$  **auch**  $\epsilon - d \epsilon$  **und**  $\epsilon$  $\eta$   $\eta$  **t und**  $\epsilon + d\epsilon$ .

Je enger man die Grenzen  $\epsilon$  und  $\epsilon + d\epsilon$  zusammenzieht, um so kleiner wird  $\varphi$  (*ε*)  $d \epsilon$  und nimmt man  $d \epsilon$  unendlich klein, so wird auch  $\varphi$  (*ε*)  $d \epsilon$ , d. h. die **Wahrscheinlichkeit einen bestimmten Fehler** *t* **zu begehen, unendlich klein. Wir machen die Annahme, es sei** *d t* **unendlich klein, im Sinne der Differentialrechnung und damit können wir die Wahrscheinlichkeit für das Fallen eines Fehlers zwischen irgend welche Grenzen nach dem Satz von der Summe der Wahrscheinlichkeiten § 129, S. 529 bestimmen.**

Ist **n**ämlich die Wahrscheinlichkeit eines Fehlers  $\epsilon$  gegeben durch  $\varphi$  ( $\epsilon$ )  $d \epsilon$ und für einen Fehler  $t'$  durch  $\varphi$   $(t')$   $d\epsilon$ , ebenso für  $t''$  durch  $(\varphi \ t'')$   $d\epsilon$  und **denkt man sich die Fehler** *t* **,** *t'* **,** *t"* **. . . je mit dem Intervall** *dt* **an einander gereiht, so ist die Wahrscheinlichkeit irgend** *einen* **Fehler aus dieser Reihe zu treffen, gleich der Wahrscheinlichkeit, entweder den Fehler** *t oder* **den Fehler** *t' oder* **den Fehler t" u. s. f. zu treffen, d. h. nach dem Satze (2) S. 529 ist esdie Summe aller dieser Einzelwahrscheinlichkeiten und endlich, %venn** *d t* **unendlich klein ist, tritt an die Stelle der Summe das bestimmte Integral, und wir können daher nun sagen, die Wahrscheinlichkeit einen Fehler zwischen gegebenen Grenzen** *a* **und** *b* **zu begehen, ist:**

$$
W_a^b = \int_a^b \varphi(\epsilon) d\epsilon \tag{4}
$$

## **§ 131. Eehler-Wahrscheinlichkeits-Fimktion.**

Um zur Bestimmung der Funktion  $\varphi$  (*t*) zu gelangen, betrachten wir zuerst **die Grenzwerte von** *t.*

**Wie schon bei der Beobachtungsreihe (1) § 130, S. 531 angegeben wurde, hat die Erfahrung gezeigt, dass kleine Fehler wahrscheinlicher sind als grössere, woraus** wir schliessen, dass die Funktion  $\varphi$  (*t*) mit  $\epsilon = 0$  ihr Maximum haben **muss, d. h. :**

$$
\varphi(0) = \text{Maximum} \tag{1}
$$

### § 131. Fehler-Wahrscheinlichkeits-Funktion. 533

Ausser der unteren Grenze  $\epsilon = 0$  betrachten wir die obere Grenze. Ohne Zweifel gibt es für jede Beobachtungsart eine gewisse Grenze, welche von den Fehlern nicht überschritten werden kann ; da aber diese Grenze sich nicht allgemein angeben lässt, wird in der allgemeinen Fehlertheorie die denkbar äusserste Grenze, nämlich Unendlich, angenommen, und zwar nach beiden Seiten,  $-\infty$  und  $+\infty$ .

Für diese Grenzen muss die Fehlerwahrscheinlichkeit gleich Null werden, also :

$$
\varphi(\pm\infty) = 0 \tag{2}
$$

Die Wahrscheinlichkeit, dass ein Fehler zwischen den Grenzen — **oo** und + 00 liege, ist die Gewissheit  $= 1$ ; wenn man also in der Gleichung (4) am Schlusse des vorigen § 130, S. 532  $a = -\infty$  und  $b = +\infty$  setzt, so erhält man:

$$
\int_{-\infty}^{+\infty} \varphi(\varepsilon) d\varepsilon = 1
$$
 (3)

Als zweite Bedingung, welcher die Funktion  $\varphi$  (*t*) genügen soll, nehmen wir an, es soll dieselbe so beschaffen sein, dass, ihr zu Folge, das arithmetische Mittel mehrerer gleich genauer Beobachtungen der wahrscheinlichste Wert der beobachteten Grösse ist. Wenn also mehrere Beobachtungen einer Unbekannten die Werte  $l_1 l_2 l_3 \ldots$ gegeben haben, und man nimmt an, es sei *x* der wahrscheinlichste Wert der Unbekannten, so muss man damit auch annehmen, dass folgende Fehler als wahrscheinlichste begangen wurden:

$$
\begin{aligned}\n\epsilon_1 &= x - l_1 \\
\epsilon_2 &= x - l_2 \\
\epsilon_3 &= x - l_3\n\end{aligned}
$$
\n(4)

Nun soll die Wahrscheinlichkeit von *x* und damit die Wahrscheinlichkeit des Fehlersystems  $\epsilon_1$ ,  $\epsilon_2$ ,  $\epsilon_3$ ,... ein Maximum werden. Diese letztere Wahrscheinlichkeit haben wir bereits in dem Satze von dem Produkt von Wahrscheinlichkeiten bei (4) § 129, S. 530 behandelt; wir wissen von dort, dass diese Wahrscheinlichkeit gleich dem Produkt aller Einzelwahrscheinlichkeiten  $\varphi$  (*t*)  $d$  *t* ist, d. h.: <sup>*l*3</sup><br>
und damit die Wahrscheinlichkeit des<br>
en. Diese letztere Wahrscheinlichkeit dukt von Wahrscheinlichkeiten bei (4)<br>
t, dass diese Wahrscheinlichkeit gleich<br>  $\varphi (i) d \iota$  ist, d. h.:<br>
er in logarithmischer Form beha

 $W(x) = \varphi(\epsilon_1) d\epsilon \cdot \varphi(\epsilon_2) d\epsilon \cdot \varphi(\epsilon_3) d\epsilon \cdot \ldots = \text{Maximum}.$ 

Da man das Maximum eines Produktes bequemer in logarithmischer Form behandelt, bilden wir hieraus:

 $log q(\epsilon_1) + log q(\epsilon_2) + log q(\epsilon_3) + \ldots =$ Maximum.

Das Maximum soll in Beziehung auf die unabhängige Veränderliche *x* erzielt werden, man müsste also die vorstehende Logarithmensumme nach x differentiieren, da aber wegen (4) auch  $d x = d \epsilon_1 = d \epsilon_2 \ldots$  ist, schreiben wir nun:

$$
\frac{d \log \varphi(\epsilon_1)}{d \epsilon_1} + \frac{d \log \varphi(\epsilon_2)}{d \epsilon_2} + \frac{d \log \varphi(\epsilon_3)}{d \epsilon_3} + \dots = 0 \tag{5}
$$

Da die *t* nach (4) einem arithmetischen Mittel *x* angehören, muss ihre Summe  $=$  Null sein, d. h.:

$$
\epsilon_1 + \epsilon_2 + \epsilon_3 + \ldots = 0 \tag{6}
$$

Diese Gleichung (6) und die vorhergehende (5) können für beliebig viele  $\varepsilon$ (mehr als zwei) nur dann allgemein zusammen bestehen, wenn folgende Gleichunge gelten :

$$
\frac{d \log q(\epsilon_1)}{d \epsilon_1} = k \epsilon_1 \quad , \quad \frac{d \log q(\epsilon_2)}{d \epsilon_2} = k \epsilon_2 \quad , \quad \frac{d \log q(\epsilon_3)}{d \epsilon_3} = k \epsilon_3 \ldots
$$

#### 534 Fehler-Wahrscheinlichkeits-Funktion. § 131.

oder es muss allgemein gültig sein :

$$
\frac{d \log q(\epsilon)}{d \epsilon} = k \epsilon
$$

oder integriert:

$$
\log q(\epsilon) = \frac{1}{2} k \epsilon^2 + C
$$

wobei CIntegrations-Konstante ist. Wenn log natürliche Logarithmen mit der Basis e bedeutet, so folgt hieraus :

$$
\varphi(\epsilon) = e^{\left(\frac{1}{2}k\epsilon^2 + C\right)} = e^{\left(\frac{1}{2}k\epsilon^2\right)} = e^{\left(\frac{1}{2}k\epsilon^2\right)}
$$

Die Konstante *k* muss notwendig negativ sein, weil nach (1) die Funktion  $q(\epsilon)$  mit  $t = 0$  ihren grössten Wert hat, und von da an immer abnimmt, wir schreiben daher:

$$
\frac{1}{2}k=-h^2
$$

 $Z$ ugleich können wir die Integrations-Konstante  $e^{C}$ kürzer  $=A$  bezeichnen und haben daher :  $- h^2 t^2$ 

$$
\varphi(\epsilon) = A e^{-\kappa \epsilon} \tag{7}
$$

Es handelt sich noch um die Bestimmung der Integrations-Konstanten *A,* wozu die noch unbenützte Bedingung (3) für das bestimmte Integral zwischen den Grenzen  $-\infty$  und  $+\infty$  dient, nämlich:

$$
A\int_{-\infty}^{+\infty}e^{-\frac{h^2}{2}t^2}d\,\epsilon=1
$$

mit  $h \varepsilon = t$ , also  $d \varepsilon = \frac{dt}{h}$ , was die Grenzen —  $\infty$  und  $+\infty$  unverändert lässt, wird dieses:

$$
\frac{A}{h} \int_{-\infty}^{+\infty} e^{-t^2} dt = 1
$$
\n(8)

Um dieses bestimmte Integral auszuwerten, nehmen wir eine geometrische Betrachtung zu Hilfe :

Durch Fig. <sup>1</sup> sei eine Umdrehungsfläche dargestellt, deren Gleichung ist:

$$
z = e^{-(x^2+y^2)}
$$
oder  $z=e^{-y^2}$ 

Um das Volumen zu bestimmen, welches zwischen der krummen Fläche und der *x y* Ebene sich befindet, schlagen wir zwei verschiedene Wege ein:

*Erstens* gibt die Zerlegung nach *d x* und *d y* das Flächendifferential :

$$
dV = d\,x\,d\,y\,z
$$

also  

$$
V = \int_{-\infty}^{+\infty} \int_{-\infty}^{\infty} e^{-(x^2 + y^2)} dx dy = \int_{-\infty}^{+\infty} \int_{-\infty}^{\infty} e^{-x^2} e^{-y^2} dx dy
$$

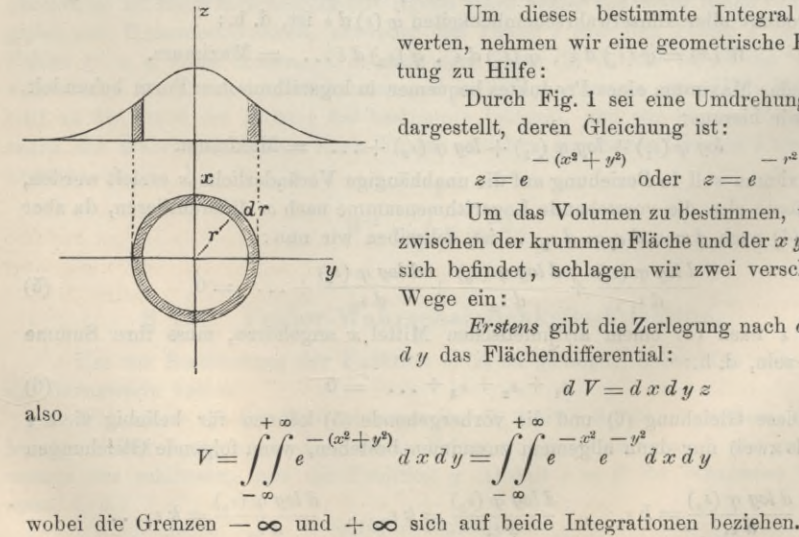

Fig. 1.

Indem man zuerst nach x und dann nach y integriert, hat man:  
\n
$$
V = \int e^{-x^2} \left( \int e^{-y^2} dy \right) dx \quad \text{oder} \quad V = \int e^{-x^2} dx \int e^{-y^2} dy
$$
\n
$$
- \infty \qquad -\infty
$$

Da in einem bestimmten Integral die Bezeichnung der ursprünglichen Veränderlichen mit *x* , *y* oder *t* unwesentlich ist, können wir dafür auch schreiben :

$$
V = \left(\int_{-\infty}^{+\infty} e^{-t^2} dt\right)^2 \qquad \text{is a constant}
$$
 (9)

*Zweitens* kann man auch eine Zerlegung nach Zylinder-Elementen vornehmen und hierzu ist nach Fig. 1, S. 534 die Kreisringfläche in der *x y* Ebene *= 2r <sup>n</sup> dr,* also das Volumen eines Hohlzylinders vom Halbmesser *r,* der Dicke *dr* und der Höhe*z:*

$$
dV' = 2r \pi dr z = 2r \pi dr e^{-r^2}
$$

daraus das Gesamt-Volumen :

en:  

$$
V = \int dV' = 2 \pi \int_0^{\infty} r e^{-r^2} dr
$$
 (9a)

Hier ist das allgemeine Integral :

$$
\int r e^{-r^2} dr = -\frac{1}{2} e^{-r^2}
$$

es lässt sich also auch das bestimmte Integral angeben, nämlich mit der oberen Grenze  $r = \infty$  und der unteren Grenze  $r = 0$ :

$$
\int_{0}^{\infty} r e^{-r^{2}} dr = \left(-0 - \left(-\frac{1}{2}\right)\right) = +\frac{1}{2}
$$
 (10)

folglich wegen  $(9a)$ :  $V = \pi$  (10 a)

Die Vergleichung von (9) und (10a) gibt:

and (10a) gibt:  
\n
$$
\int_{-\infty}^{+\infty} e^{-t^2} dt = \sqrt{\pi}
$$
\n(11)

also wegen (8): *<sup>h</sup>*

$$
A = \frac{h}{\sqrt{\pi}}
$$
 (12)

damit wird (7):

$$
\varphi\left(\epsilon\right) = \frac{h}{\sqrt{\pi}} e^{-h^2 \epsilon^2} \tag{13}
$$

Damit haben wir die analytische Form der gesuchten Wahrscheinlichkeitsfunktion bestimmt, und wir können damit auch die Wahrscheinlichkeit für das Fallen eines Fehlers zwischen gewisse Grenzen *a* und *b* angeben, nämlich nach (4) § 130, S. 532 :

$$
W_a^b = \int_a^b \frac{h}{\sqrt{\pi}} e^{-h^2 t^2} d\epsilon
$$

*dder* mit  $h \varepsilon = t$ , also  $d \varepsilon = \frac{dt}{h}$ , wodurch die Grenzen  $\varepsilon = a$  und  $\varepsilon = b$  in  $t = a h$ und  $t = bh$  übergehen: *bh*

$$
W_a^b = \frac{1}{\sqrt{\pi}} \int_a^b e^{-t^2} dt
$$
 (14)

### 536 Fehler-Wahrscheinlichkeits-Funktion. § 131.

In unseren Schlussformeln (13) und (14) ist noch eine Konstante <sup>A</sup> geblieben, welche nicht wie die Integrations-Konstante *A* durch irgend welche Nebenbedingung allgemein bestimmt werden kann, sondern in den allgemeinen Formeln als eine Art Parameter bleiben muss. Diese Konstante h hängt nämlich von der Art der jeweiligen Beobachtung, d. b. von der *Genauigkeit* ab, und es ist auch an sich ganz begreiflich, dass die Wahrscheinlichkeit eines Fehlers *t* durchaus nicht bloss von der Grösse *<sup>e</sup>* (und dem Intervall *d t)* allein abhängen kann, sondern auch auf die Genauigkeit der Messungsart Rücksicht nehmen muss. Die Konstante A, welche in der angedeuteten Weise von der Genauigkeit abhängt, nennt man die Genauigkeitszahl.

#### *Bestimmung der Konstanten h.*

Bei einer Beobachtungsart, welche die Genauigkeit <sup>A</sup> hat, sind die Wahrscheinlichkeiten, dass die Fehler  $\epsilon_1$   $\epsilon_2$   $\epsilon_3$ ... entstehen, bezw. die folgenden:

$$
\frac{h}{\sqrt{\pi}}e^{-h^2\,\epsilon_1^2}d\,\epsilon\,,\,\frac{h}{\sqrt{\pi}}e^{-h^2\,\epsilon_2^2}d\,\epsilon\,,\,\frac{h}{\sqrt{\pi}}e^{-h^2\,\epsilon_3^2}d\,\epsilon\,\;u.\,\mathrm{s.\,w.}
$$

Die Wahrscheinlichkeit, diese sämtlichen Fehler  $\epsilon_1$ ,  $\epsilon_2$ ,  $\epsilon_3$ ... bei einer Beobachtungsreihe zusammen zu erhalten, ist nach (4) § 129, S. 530 das Produkt aller Einzelwahrscheinlichkeiten. Diese Wahrscheinlichkeit ist also bei *n* Beobachtungen proportional dem Ausdruck:

$$
W = \left(\frac{h}{\sqrt{\pi}}\right)e^{h - h^2 \epsilon_1^2 - h^2 \epsilon_2^2 - h^2 \epsilon_3^2 - \dots}
$$

$$
W = \left(\frac{h}{\sqrt{\pi}}\right)e^{h - h^2 \epsilon^2}
$$
(15)

wobei, wie sonst, mit  $\lbrack \ell^2 \rbrack$  die Summe  $\epsilon_1^2 + \epsilon_2^2 + \epsilon_3^2$ ... bezeichnet ist.

Um hieraus *h* zu bestimmen, ist eine Schlussfolge der allgemeinen Wahrscheinlichkeitsrechnung anzuwenden in dieser Weise :

Das Fehlersystem  $\epsilon_1$ ,  $\epsilon_2$ ,  $\epsilon_3$ ... ist erzeugt worden durch eine Beobachtungsart mit der Genauigkeitszahl *h,* welche als Ursache und massgebende Norm bei der Erzeugung der Fehler *t* zu betrachten ist, so dass kleine Fehler <sup>é</sup> auf einen grossen Wert *h* hindeuten und umgekehrt. Indessen kann irgend ein System  $\epsilon_1$   $\epsilon_2$   $\epsilon_3$ ... da hier der Zufall mitspielt, möglicherweise von verschiedenen *h* herrühren, und namentlich wenn nur wenige *t* vorliegen, wird der Rückschluss von den *t* auf das wirksam gewesene A ein unsicherer sein. Der leitende Gedanke für diesen Rückschluss besteht darin, dass stets einem solchen <sup>A</sup> der Vorzug gegeben wird, welches mehr befähigt ist, oder an sich mehr Wahrscheinlichkeit darbietet für die Erzeugung des vorliegenden Fehlersystems  $\varepsilon_1$ ,  $\varepsilon_2$ ,  $\varepsilon_3$ ... als ein anderes *h*.

Man hat also anzunehmen, dass eine solche Beobachtungsart bei der Erzeugung eines Fehlersystems  $\epsilon_1 \epsilon_2 \epsilon_3 \ldots$  vorgelegen hat, welche mit grösster Wahrscheinlichkeit dieses Fehlersystem erzeugt; oder es muss angenommen werden, dass die Beobachtungen eine solche Genauigkeit <sup>A</sup> hatten, für welche der Ausdruck (15) ein Maximum wird, und man bestimmt <sup>A</sup> aus der Gleichung :

$$
\frac{d W}{dh} = 0, \, \text{d. h. } \frac{d \left(\frac{h}{\sqrt{n}}\right)^{n-h^2 \text{ [t$^2]}}}{dh} = 0
$$

#### § 132. Reihen-Entwicklungen und Fehlerkurven. 537

Die Ausführung dieser Differentiierung gibt, mit Weglassung des konstanten Nenners  $V \pi^n$ :  $\begin{equation} \begin{array}{l} \mathbf{0} & \mathbf{0} \end{array} \end{equation} \begin{equation} \begin{array}{l} \mathbf{0} & \mathbf{0} \end{array} \end{equation} \begin{equation} \begin{array}{l} \mathbf{0} & \mathbf{0} \end{array} \end{equation} \begin{equation} \begin{array}{l} \mathbf{0} & \mathbf{0} \end{array} \end{equation} \begin{equation} \begin{array}{l} \mathbf{0} & \mathbf{0} \end{array} \end{equation} \begin{equation} \begin{array}{l} \mathbf{0} & \mathbf{0} \end{array} \end{equ$ 

$$
0 = \frac{d \left( h^{n} e^{-h^2 \left[ \xi^2 \right]} \right)}{d \, h} = n \, h^{n-1} e^{-h^2 \left[ \xi^2 \right]} + h^{n} e^{-h^2 \left[ \xi^2 \right]} \left( -2 \, h \left[ \xi^2 \right] \right)
$$

$$
0 = h^{n-1} e^{-h^2 \left[ \xi^2 \right]} \left( n - 2 \, h^2 \left[ \xi^2 \right] \right)
$$

Dieses Produkt kann nur = Null werden, wenn der Faktor in der Klam $mer = Null$  wird, also:

$$
\frac{\left[\epsilon^2\right]}{n} = \frac{1}{2\ h^2} \tag{16}
$$

Der hier zum Vorschein kommende Mittelwert <sup>rein</sup>ist nichts anderes, als das Quadrat des uns schon längst bekannten mittleren Fehlers *m,* es ist also :

$$
\frac{\left[\epsilon^2\right]}{n} = m^2 = \frac{1}{2\ h^2}
$$
\nalso  $m = \frac{1}{h\ \sqrt{2}}$  oder  $h = \frac{1}{m\sqrt{2}}$ \n
$$
(17)
$$

Setzt man dieses in (13) ein, so erhält man

$$
\varphi\left(\epsilon\right) = \frac{1}{m\sqrt{2\pi}}e^{-\frac{\epsilon^2}{2m^2}}\tag{18}
$$

Die Wahrscheinlichkeit eines Fehlers *t* ist:

$$
W(\epsilon) = \varphi(\epsilon) d\epsilon = \frac{1}{m\sqrt{2\pi}} e^{-\frac{\epsilon}{2m^2}} d\epsilon
$$
 (19)

Nun wollen wir noch einführen :

$$
\frac{\epsilon}{m} = x \quad \text{und} \quad \frac{d\ \epsilon}{m} = dx \tag{20}
$$

d. h. wir zählen die Fehler als Verhältniszahlen *t* : m oder in Einheiten des mittleren Fehlers m; damit wird:

$$
W(t) = W(mx) = \frac{1}{\sqrt{2\pi}} e^{-\frac{x^2}{2}} dx
$$
 (21)

oder 
$$
\varphi(x) = \frac{1}{\sqrt{2\pi}} e^{-\frac{x^2}{2}}
$$
 (22)

Es ist für die Übersicht und auch sachlich am besten, alle weiteren Entwicklungen und Berechnungen in dieser letzten Form mit  $\frac{\epsilon}{m} = x$  zu führen, wobei also  $x$ eine reine Zahl und auch  $\varphi(x)$  eine reine Zahl ist; indessen haben wir in folgendem diese Form nur teilweise angewendet und sonst *t* selbst nebst *h* eingeführt, um den Anschluss unserer Berechnungen an die seit *Gauss* üblichen Formen nicht zu verlieren (und zum Teil wegen der typographischen Schwierigkeiten der Formen (18)—(21)).

### **§ 132. Reihen-Entwicklungen und Fehlerkurven.**

Die Wahrscheinlichkeitsfunktion ist nach (13) § 131, S. 535 :

$$
\varphi(\epsilon) = \frac{h}{\sqrt{n}} e^{-h^2 \epsilon^2} \tag{1}
$$

$$
\mathcal{L}^{\mathcal{L}}(\mathcal{L})
$$

#### 538 Reihen-Entwicklungen und Eehlerkurven. § 132.

Diese Funktion kann man für irgend welche Werte von *h* und von *t* geradezu ausrechnen, und zwar logarithmisch, da  $\log e = \log 2,71828... = 0.4342945... = u$ und *log*  $V \pi = 0.2485749$  ist:

$$
log \varphi (\epsilon) = 9.7514251 + log h - \mu h^2 \epsilon^2
$$
 (2)

Hiernach sind folgende Zahlenwerte berechnet:

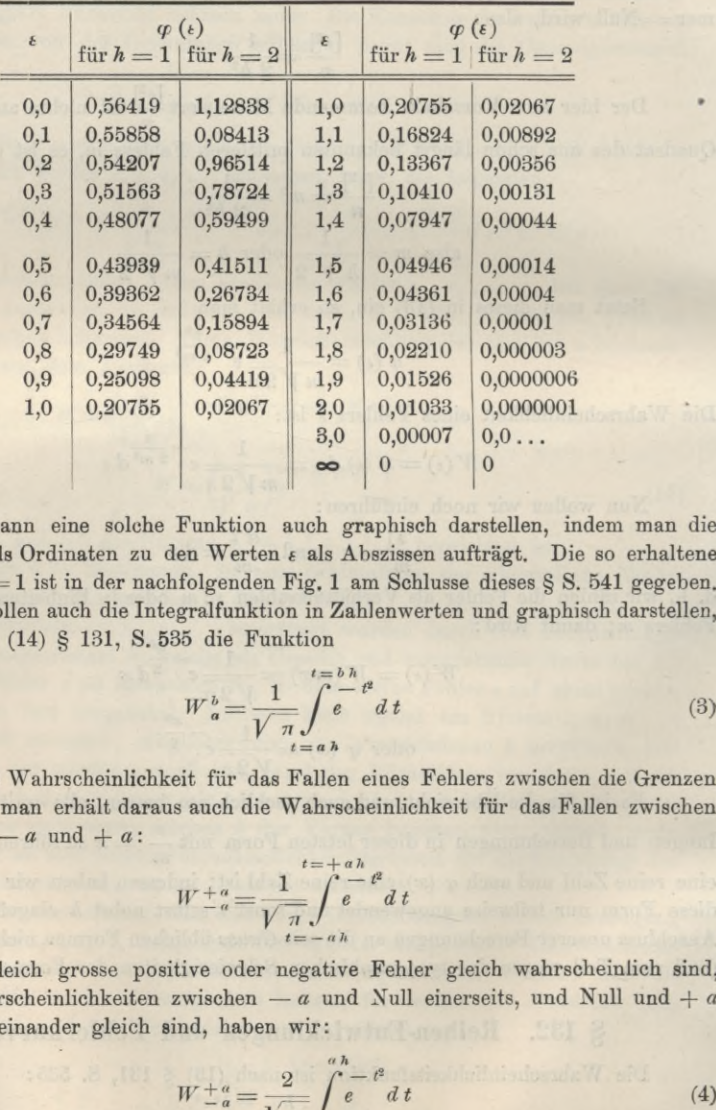

Man kann eine solche Funktion auch graphisch darstellen, indem man die Werte  $\varphi$  (*t*) als Ordinaten zu den Werten  $\epsilon$  als Abszissen aufträgt. Die so erhaltene Kurve für *h* — <sup>1</sup> ist in der nachfolgenden Fig. <sup>1</sup> am Schlüsse dieses § S. 541 gegeben.

Wir wollen auch die Integralfunktion in Zahlenwerten und graphisch darstellen, nämlich nach (14) § 131, S. 535 die Funktion

$$
W_a^b = \frac{1}{\sqrt{\pi}} \int_{t=a}^{t=b} \int_0^t e^{-t^2} dt
$$
 (3)

Dieses ist die Wahrscheinlichkeit für das Fallen eines Fehlers zwischen die Grenzen *a* und *b,* und man erhält daraus auch die Wahrscheinlichkeit für das Fallen zwischen die Grenzen —  $a$  und  $+ a$ :

 $=\frac{1}{\sqrt{\frac{\pi}{n}}} \int_{t=-a}^{t=+a} t^2 dt$ 

Weil aber gleich grosse positive oder negative Fehler gleich wahrscheinlich sind, also die Wahrscheinlichkeiten zwischen — *<sup>a</sup>* und Xull einerseits, und Null und + *<sup>a</sup>* andererseits, einander gleich sind, haben wir:

$$
W \pm \frac{a}{a} = \frac{2}{\sqrt{\pi}} \int_{0}^{a} e^{-t^2} dt
$$
 (4)

Um dieses Integral auszurechnen, müssen wir eine Reihenentwicklung anwenden. Hierzu dient die Exponentialreihe :

$$
e^x = 1 + \frac{x}{1!} + \frac{x^2}{2!} + \frac{x^3}{3!} + \dots
$$

Diese gibt mit  $x = -t^2$ :

$$
e^{-t^2} = 1 - \frac{t^3}{1!} + \frac{t^4}{2!} - \frac{t^5}{3!} + \frac{t^8}{4!} - \dots
$$
  

$$
\int e^{-t^2} dt = t - \frac{t^3}{3 \cdot 1!} + \frac{t^5}{5 \cdot 2!} - \frac{t^7}{7 \cdot 3!} + \frac{t^6}{9 \cdot 4!} - \dots
$$
  

$$
\int_0^T e^{-t^2} dt = T - \frac{T^3}{3 \cdot 1!} + \frac{T^5}{5 \cdot 2!} - \frac{T^7}{7 \cdot 3!} + \frac{T^9}{9 \cdot 4!}
$$
 (5)

Diese Reihe (5) konvergiert für endliche Werte von *T* jedenfalls, denn es ist der Quotient *q* zweier auf einander folgender Glieder, wenn man bis *n\* im Nenner fortgeht :

$$
q = \frac{(2 n - 1) T^2}{(2 n + 1) n}
$$

Da die Reihe abwechselnd positive und negative Glieder hat, so genügt es für die Konvergenz, wenn von irgend welcher Stelle an immer  $q < 1$  wird, dieses ist aber fürjeden endlichen Wert von *T* der Fall, wenn man nur die Reihe lang genug fortsetzt.

Allerdings muss man für grössere Werte *T* sehr viele Glieder nehmen, um nur überhaupt an den Anfang der Konvergenz zu gelangen, doch genügt uns hier die theoretische Möglichkeit der Rechnung nach der Reihe (5).

(Im übrigen verweisen wir hierzu auf Brünnow, "Lehrbuch der sphärischen Astronomie", 3. Ausgabe S. 34 und Theorie der Beobachtungsfehler von Emanuel Czuber, Leipzig 1891, S. 115—120.)

Aus (4) und (5) haben wir nun die Wahrscheinlichkeit, dass ein Fehler zwischen den Grenzen —  $a$  und  $+ a$  liegt:

$$
W_{-a}^{+a} = \frac{2}{\sqrt{\pi}} \left( a \, h - \frac{(a \, h)^3}{3 \cdot 1!} + \frac{(a \, h)^5}{5 \cdot 2!} - \frac{(a \, h)^7}{7 \cdot 3!} + \frac{(a \, h)^9}{9 \cdot 4!} - \dots \right) \tag{6}
$$

*Z.* B. mit *ah=0,1* erhält man damit:

 $W_{-a}^{+a} = 1,12838(0,100000 - 0,000333 + 0,000001) = 0,112463$ 

Folgendes sind einige Zahlenwerte für die Funktion  $W_{a}^{+a}$  nach der Gleichung (6):

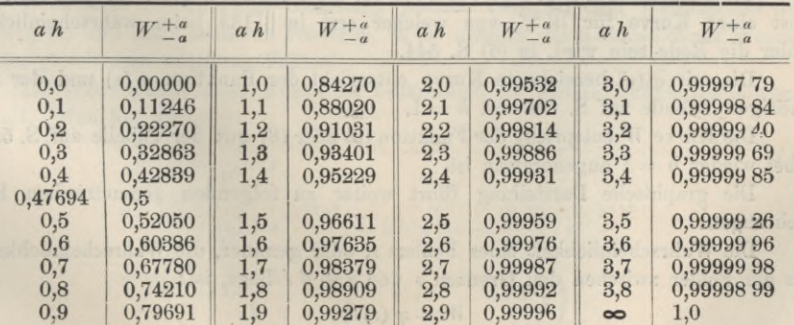

540 Reihen-Entwicklungen und Fehlerkurven. § 132.

In der vorstehenden kleinen Tafel haben wir einen Wert *<sup>a</sup> h =*0,47694 besonders hervorgehoben, es ist derjenige, welcher zu  $W_{-a}^{+a} = \frac{1}{9}$  gehört. Mit diesem Werte 0,47694 oder genauer 0,4769363 ... werden wir uns im nächsten § <sup>133</sup> ausführlicher beschäftigen ; inzwischen ist von demselben nur so viel zu sagen, dass er in die Reihe (6) eingesetzt, wie jeder andere das zugehörige *W* (") zu berechnen gestattet, und zwar wird die Ausrechnung hierfür  $W_{-}^{+ \alpha} = 0,50000$  geben.

Führt man im vorstehenden statt der Genauigkeitszahl *h* den mittleren Fehler *m* ein, nämlich nach (17) § 131, S. 537 :

$$
h = \frac{1}{m\sqrt{2}} \quad \text{also} \quad a h = \frac{a}{m\sqrt{2}}
$$

so bekommt man:

$$
W_{-a}^{+a} = \frac{2}{\sqrt{\pi}} \left( \left( \frac{a}{m\sqrt{2}} \right) - \left( \frac{a}{m\sqrt{2}} \right)^3 \frac{1}{3 \cdot 1!} + \left( \frac{a}{m\sqrt{2}} \right)^5 \frac{1}{5 \cdot 2!} - \left( \frac{a}{m\sqrt{2}} \right)^7 \frac{1}{7 \cdot 3!} + \cdots \right) (7)
$$

Dieses ist nur eine andere Form für (6) ; wenn man jedoch den Nenner *Y* <sup>2</sup> absondert und damit das Verhältnis  $\frac{m}{m}$  als Veränderliche herstellt, so erhält man noch eine etwas andere Form:

$$
W_{-a}^{+a} = \sqrt{\frac{2}{\pi}} \left( \left( \frac{a}{m} \right) - \frac{1}{6} \left( \frac{a}{m} \right)^3 + \frac{1}{40} \left( \frac{a}{m} \right)^5 - \frac{1}{336} \left( \frac{a}{m} \right)^7 + \frac{1}{3456} \left( \frac{a}{m} \right)^6 - \ldots \right) \tag{8}
$$

Oder indem man das Verhältnis  $\frac{v}{m} = n$  setzt, kann man dasselbe auch noch so schreiben:

$$
W\binom{n m}{0} = \sqrt{\frac{2}{\pi}} \left( n - \frac{n^3}{6} + \frac{n^5}{40} - \frac{n^7}{336} + \frac{n^9}{3456} - \ldots \right) \tag{9}
$$

Oder es ist dieses die Wahrscheinlichkeit für das Fallen eines Fehlers zwischen die Grenzen Null und den *n* fachen mittleren Fehler, als Funktion von *n*.

Hiernach ist unsere Tafel im Anhänge S. [21] berechnet.

#### *Graphische Darstellungen.*

Die nachstehende Fig. <sup>1</sup> gibt Kurven für die Funktionen (1) , (2) und (6) , (8) nebst einer Kurve für *W<sup>n</sup>*, von welcher erst in § 133 beim wahrscheinlichen Fehler die Rede sein wird, in (6) S. 544.

Die mit  $\varphi$  (*t*) bezeichnete Kurve entspricht der Funktion  $\varphi$  (*t*) und der zugehörigen Tabelle auf S. 538 mit  $h = 1$ .

Die Kurve *W* entspricht der Funktion (6) oder (8) mit der Tabelle auf S. 539, wobei wieder  $h = 1$  angenommen ist.

Die graphische Darstellung führt weiter zu folgenden geometrischen Betrachtungen:

Die Wahrscheinlichkeit eines Fehlers  $\epsilon$ , oder genauer, die Wahrscheinlichkeit, dass ein Fehler zwischen den Grenzen  $\epsilon$  und  $\epsilon + d \epsilon$  liegt, ist:

$$
W=\varphi\left( \epsilon\right) d\;\epsilon
$$

### § 132. Fehler-Entwicklungen und Fehlerkurven. 541

und die geometrische Darstellung hiervon ist ein schmales, unendlich kleines Rechteck, dessen Höhe gleich der Ordinate  $= \varphi(\epsilon)$  der ersten Kurve, und dessen Breite  $= d \epsilon$ in der Richtung *OX* gemessen ist. Entsprechend ist die Wahrscheinlichkeit, dass ein Fehler zwischen den Grenzen *a* und *b* liegt:

$$
W_a^b = \int_a^b \varphi(\epsilon) \, d\epsilon \tag{10}
$$

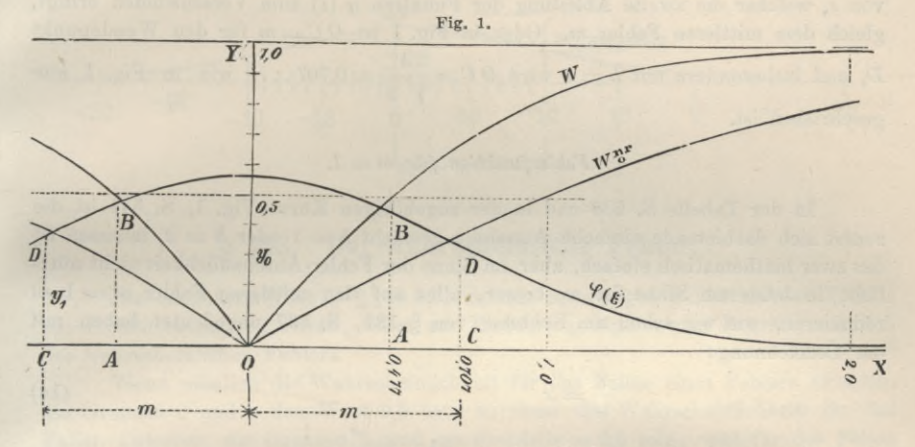

Dieses ist geometrisch dargestellt durch eine Fläche, welche begrenzt ist durch die Abszissenachse, durch die Kurve  $\varphi$  (*e*) selbst und durch die zwei Ordinaten, welche zu den Abszissen  $\epsilon = a$  und  $\epsilon = b$  gehören. Z. B. ist die Wahrscheinlichkeit, dass ein Fehler zwischen den Grenzen  $\epsilon = 0.477$  und  $\epsilon = 0.707$  liegt, in Fig. 1 dargestellt durch die Fläche *A C D B.*

Die Gesamtfläche zwischen der Abszissenachse (Asymptote) und der Kurve *cp (t)* ist  $=1$ , was der Gleichung  $(3)$  § 131, S. 533 entspricht, nämlich:

$$
\int_{-\infty}^{+\infty} \varphi(\epsilon) d\epsilon \quad \text{oder} \quad 2 \int_{-\infty}^{\infty} \varphi(\epsilon) d\epsilon = 1 \tag{11}
$$

### *Wendepunkt der Kurve cp (t).*

Noch eine merkwürdige Beziehung besteht zwischen dem Wendepunkt der Kurve  $\varphi$  (*ε*) und dem mittleren Fehler *m*, es ist nämlich die Abszisse dieses Wendepunktes gleich dem mittleren Fehler.

Im Wendepunkt einer Kurve ist bekanntlich der zweite Differentialquotient = Null. Man hat also:

$$
\varphi(\epsilon) = \frac{h}{\sqrt{\pi}} e^{-h^2 \epsilon^2}
$$
\n
$$
\frac{d \varphi(\epsilon)}{d \epsilon} = \frac{h}{\sqrt{\pi}} e^{-h^2 \epsilon^2} \left(-2 h^2 \epsilon\right) = -\frac{2 h^3}{\sqrt{\pi}} \epsilon e^{-h^2 \epsilon^2}
$$
\n
$$
\frac{d^2 \varphi(\epsilon)}{d \epsilon^2} = -\frac{2 h^3}{\sqrt{\pi}} \left\{ e^{-h^2 \epsilon^2} - \epsilon e^{-h^2 \epsilon^2} . 2 h^2 \epsilon \right\}
$$
\n(12)

### 542 Fehler-Entwicklungen und Fehlerkurven. § 132.

Dieses kann nur dadurch Kuli werden, dass die Klammer = Null gesetzt wird, woraus folgt:

$$
1 - 2 h^2 \epsilon^2 = 0
$$
  

$$
\epsilon = \frac{1}{h \sqrt{2}}
$$
 (13)

Nach  $(17)$  § 131, S. 537 ist dieses  $=m$ ; es ist also derjenige besondere Wert von  $\epsilon$ , welcher die zweite Ableitung der Funktion  $\varphi$  (*i*) zum Verschwinden bringt, gleich dem mittleren Fehler *m.* Oder in Fig. <sup>1</sup> ist *OC==m* für den Wendepunkt *D*, und insbesondere mit  $h = 1$  wird  $0$   $C = \frac{1}{\sqrt{2}} = 0.707...$ , wie in Fig. 1 eingeschrieben ist.

#### *Fehlerfunktion für*  $m = 1$ .

In der Tabelle S. 538 und in der zugehörigen Kurve Fig. 1, S. 541 ist die zuerst sich darbietende einfache Annahme gemacht *<sup>h</sup> =* <sup>1</sup> oder *<sup>h</sup> =* 2, indessen ist das zwar mathematisch einfach, aber im Sinne der Fehler-Anschaulichkeit nicht nützlich; in letzterem Sinne ist es besser, alles auf den mittleren Fehler  $m = 1$  zu reduzieren, wie wir schon am Schlüsse von § 131, S. 537 angedeutet haben mit der Bezeichnung:

$$
\frac{\varepsilon}{m} = x \tag{14}
$$

$$
y = \varphi(x) = \frac{1}{\sqrt{2\pi}} e^{-\frac{x}{2}}
$$
 (15)

$$
\alpha = 0 \text{ gibt} \qquad \qquad \gamma_v = \frac{1}{\sqrt{2\pi}} = 0,39894 \tag{16}
$$

$$
x = 1
$$
, oder  $\epsilon = m$  gibt  $q_1 = \frac{1}{\sqrt{2 \epsilon \pi}} = 0.24197$  (17)

und die übrige Ausrechnung gibt:

$$
log y = 9.6009106 - 0.21714724 x^2
$$

wonach folgende Tabelle berechnet wurde:

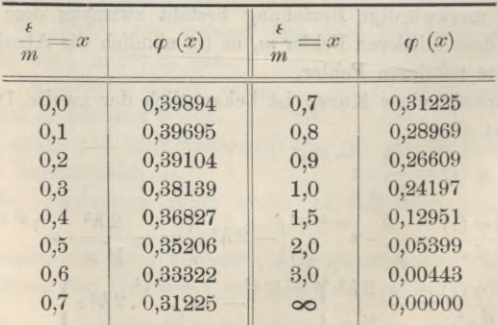

Hiernach ist die folgende Fig. 2 aufgetragen, welche im Vergleich mit der früheren verzerrten Fig. 1, S. 541 nun die Fehlerfunktion sozusagen in natürlichen Verhältnissen darstellt. (Die Wendepunkts-Tangente ist leider im Holzschnitt schlecht ausgefallen.)

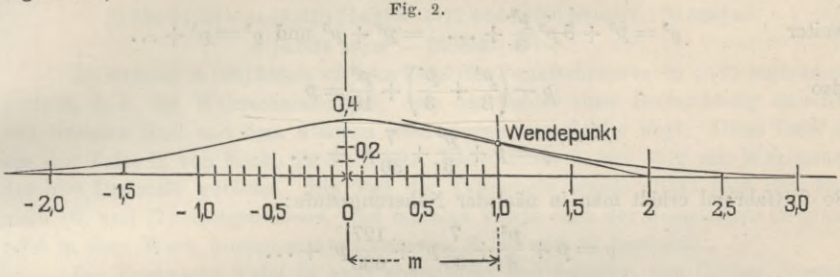

### **§ 133. Der wahrscheinliche Fehler.**

Der besondere Wert  $W_{\perp}^{\mu} = 0.5$ , welcher im vorigen § 132 bei der Tabelle von S. 539 betrachtet wurde, führt zur Einführung eines neuen Begriffs, nämlich des wahrscheinlichen Fehlers.

Wenn nämlich die Wahrscheinlichkeit für das Fallen eines Fehlers zwischen die Grenzen 0 und *a* den Wert 0,5 hat, so muss die Wahrscheinlichkeit für das Fallen zwischen die Grenzen *a* und **oo** ebenfalls =0,5 sein, weil für das Fallen zwischen die äussersten Grenzen <sup>0</sup> und **oo** die Gesamtwahrscheinlichkeit = **<sup>1</sup>** ist. Bezeichnen wir also den besonderen Wert von *a*, für welchen dieses stattfindet, mit *r,* so haben wir:

$$
W_{\mathfrak{g}}^r = \frac{1}{2} = W_{\mathfrak{p}}^{\infty}
$$

Der dadurch bestimmte Wert *r* heisst der *"wahrscheinliche Fehler*". Derselbe stellt die Grenze vor, unter welcher ebenso viele kleinere Fehler zu erwarten sind, als grössere über ihr.

Der wahrscheinliche Fehler *r* wird mit Hilfe der Beihe (6) § 132, S. 539 dadurch bestimmt, dass jene Reihe den Wert  $= \frac{1}{9}$  geben muss, wenn  $a$  =  $r$  wird, d. b. :

$$
W_{0}^{r} = \frac{1}{2} = \frac{2}{\sqrt{\pi}} \left( r h - \frac{(r h)^{3}}{3 \cdot 1!} + \frac{(r h)^{5}}{5 \cdot 2!} - \frac{(r h)^{7}}{7 \cdot 3!} + \frac{(r h)^{9}}{9 \cdot 4!} - \dots \right) \tag{1}
$$

da *r* hier immer zusammen mit *<sup>h</sup>* vorkommt, wird das Produkt *rh* besonders bezeichnet, nämlich :

$$
r \, h = \varrho \tag{2}
$$

und damit gibt vorstehende Gleichung folgende Bestimmung für  $\rho$ :

 $\frac{\varrho^3}{3} + \frac{\varrho^5}{10} - \frac{\varrho^7}{42} + \frac{\varrho^9}{216} - \ldots = \frac{\sqrt{\pi}}{4} = 0,443113 \ldots$ 

Um diese Gleichung nach  $\rho$  aufzulösen, hat man in erster Näherung:

$$
p = \frac{\sqrt{\pi}}{4} = 0,443113... = p
$$

(7)

wobei lediglich zur Abkürzung vorübergehend das Zeichen *p* eingeführt ist. Indem dann auch in erster Näherung  $\rho^3 = p^3$  gesetzt wird, hat man in zweiter Näherung:

$$
e = p + \frac{p^3}{3}
$$

weiter

weiter 
$$
\varrho^{3} = p^{3} + 3 p^{2} \frac{p^{3}}{3} + \dots = p^{3} + p^{5} \text{ und } \varrho^{5} = p^{5} + \dots
$$
also
$$
\varrho - \left(\frac{p^{3}}{3} + \frac{p^{5}}{3}\right) + \frac{p^{5}}{10} = p
$$

$$
\varrho = p + \frac{p^{3}}{3} + \frac{7}{30}p^{5} + \dots
$$

So fortfahrend erhält man in nächster Näherungsstufe :

$$
e = p + \frac{p^2}{3} + \frac{7}{30}p^5 + \frac{127}{630}p^7 + \dots
$$
  
\n
$$
e = 0,4431 + 0,0290 + 0,0040 + 0,0007
$$
  
\n
$$
e = 0,4768
$$

Durch solche und ähnliche Näherungen, wozu namentlich auch die Benützung einer ausführlichen Tafel von der Art wie § 132, S. 539 gehört, kann man den Wert *<sup>q</sup>* mit beliebig weit getriebener Näherung berechnen. Nach Angabe von Gauss ist der Wert:

$$
rh = \varrho = 0,476\,9363 \qquad \log \varrho = 9.678\,4064 \tag{3}
$$

(nach Gauss, Bestimmung der Genauigkeit der Beobachtungen, Zeitschrift für Astronomie und verwandte Wissenschaften, herausgegeben von Lindenau und Bohnenberger, Tübingen 1816, S. 194).

Nachdem somit der Zahlenwert von *<sup>q</sup>* genau bestimmt ist, verfolgen wir die Bedeutung desselben weiter und nehmen nochmals die Gleichung (2) vor, nämlich :

$$
r \, h = \varrho \quad \text{oder} \quad h = \frac{\varrho}{r} \tag{4}
$$

Man sieht hieraus, dass *h* umgekehrt proportional dem wahrscheinlichen Fehler *r* ist ; man nennt deswegen *h* die *Genauigkeitszahl*. Setzt man  $h = 1$ , so wird  $r = \varrho$ , d. h. es ist *<sup>q</sup>* der wahrscheinliche Fehler für die Genauigkeitszahl 1.

Durch Einführung von  $\frac{v}{r}$  an Stelle von *h* in die Reihe (6) § 132, S. 539 kann man dieselbe auf eine mehr anschauliche Form bringen. Es wird damit:

$$
W_{-a}^{+a} = \frac{2}{\sqrt{\pi}} \left( \frac{a}{r} \varrho - \frac{1}{3.1!} \left( \frac{a}{r} \varrho \right)^3 + \frac{1}{5.2!} \left( \frac{a}{r} \varrho \right)^5 - \frac{1}{7.3!} \left( \frac{a}{r} \varrho \right)^7 + \frac{1}{9.4!} \left( \frac{a}{r} \varrho \right)^9 - \dots \right) (5)
$$

Das Verhältnis — irgend eines Fehlers *a* zum wahrscheinlichen Fehler *r* bezeichnen wir mit *n*, und entsprechend nennen wir nun  $W\binom{n}{0}$  die Wahrscheinlichkeit, dass ein Fehler zwischen den Grenzen 0 und dem *n* fachen wahrscheinlichen Fehler liegt, damit nimmt (5) folgende Form an:

$$
W^{n}{}_{0}^{r} = \frac{2}{\sqrt{\pi}} \left( n \varrho - \frac{(n \varrho)^{3}}{3 \cdot 1!} + \frac{(n \varrho)^{5}}{5 \cdot 2!} - \frac{(n \varrho)^{7}}{7 \cdot 3!} + \frac{(n \varrho)^{0}}{9 \cdot 4!} - \frac{(n \varrho)^{11}}{11 \cdot 5!} + \cdots \right) \tag{6}
$$

oder mit Ausrechnung der Coefficienten :

$$
W^{n r}_{0} = 0,5381650 n - 0,0408051 n^{3} + 0,0027846 n^{5} - 0,0001508 n^{7} + 0,0000067 n^{9} - 0,0000002 n^{11} + ...
$$

Eine Kontrolle dieser Gleichung besteht für den besonderen Fall *<sup>n</sup>* = 1, denn mit  $n = 1$  muss sie den Wert 0,5 geben, was bis auf 7 Dezimalstellen hinreichend der Fall ist.

Folgendes sind die genaueren Coefficienten-Logarithmen für die Formel (7):

 $[9.730\ 9154] n - [8.610\ 7149] n^3 + [7.444\ 7570] n^5 - [6.178\ 428] n^7$ (8)

$$
+\;[4.824\;14]\,n^9-[3.3949]\,n^{11}+\ldots
$$

Im Anhang S. [20] haben wir eine Tafel der Funktionswerte (6) , (7) zusammengestellt, d. h. der Wahrscheinlichkeit, dass der Fehler einer Beobachtung zwischen den Grenzen Null und dem *n*fachen wahrscheinlichen Fehler liegt. Diese Tafel ist aus der Tafel II von Encke im Beri. astr. Jahrb. 1834, S. 309—312 mit Weglassung der 5ten Dezimale gebildet. Ein Teil der Tafelwerte wurde direkt nach den Formeln (6) und (7) nachgerechnet, und einzelne Werte nach der Besselsehen Originaltafel in dem Werk fundamenta astronomiae S. 36 und 37 bestimmt.

Die Encke sehe Tafel ist auch abgedruckt und erläutert von Czuber, Theorie der Beobachtungsfehler, Leipzig 1891, S. 414—416 und S. 189.

### *Bestimmung des wahrscheinlichen Fehlers aus dem mittleren Fehler.*

Wenn man die vorstehende Gleichung (4) mit der früheren Gleichung (17) § 131, S. 537 verbindet, so hat man

$$
r h = \varrho \text{ und } \frac{1}{h} = m \sqrt{2}
$$
  
also  

$$
r = \varrho \sqrt{2} m
$$
 (9)

Dabei ist  $\rho$   $\sqrt{2}$  ein konstanter Faktor, dessen Ausrechnung gibt :

 $g \sqrt{2} = 0.674\ 4898$  *log*  $g \sqrt{2} = 9.828\ 6754$  (10)

#### *Bestimmung des wahrscheinlichen Fehlers durch Abzählen.*

Hat man sich eine grössere Zahl gleichartiger wahrer Beobachtungsfehler auf irgend welche Art verschafft, und ordnet dieselben nach ihrer absoluten Grösse, so kann man denjenigen Grenzwert als wahrscheinlichen Fehler nehmen, welcher die Fehlerreihe so teilt, dass die Werte der einen Hälfte kleiner und die der anderen Hälfte grösser als er sind. Bei einer ungeraden Zahl von Fehlern nimmt man den in die Mitte fallenden Fehler und bei einer geraden Anzahl das Mittel der beiden in die Mitte fallenden Fehler als wahrscheinlichen Fehler. Wenn man z. B. die schon mehrfach benützten 18 Werte *v* von § 7, S. 22 nach ihrer Grösse ordnet, wie auf S. 531 geschehen ist, so hat man :

Mitte

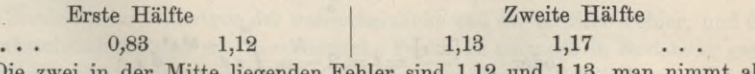

Die zwei in der Mitte liegenden Fehler sind 1,12 und 1,13, man nimmt also nach der gegebenen Regel 1,125 als wahrscheinlichen Fehler.

Offenbar ist diese Bestimmung eine sehr unsichere, denn es kommt dabei die absolute Grösse aller andern als gerade der in der Mitte liegenden Fehler nicht in Betracht. Die beste Bestimmung des wahrscheinlichen Fehlers ist immer diejenige nach (9), auf dem Wege über den mittleren Fehler *m.*

Der wahrscheinliche Fehler ist ohne das Gesetz der Fehlerwahrscheinlichkeit nicht zu bestimmen, während der mittlere Fehler ganz unabhängig von der Fehler-

Jordan, Handb. d. Vermessungskunde. I. Bd. 5. Aufl. 35

546 Der durchschnittliche Fehler. § 134.

Wahrscheinlichkeit besteht, wie aus der Einführung desselben in § 4, S. 13—14 hervorgeht. Man hat früher als charakteristisches Genauigkeitsmass häufig (z. B. in der Astronomie) den wahrscheinlichen Fehler angegeben, in der Geodäsie meist den mittleren Fehler, nach Anweisung von Gauss selbst, welcher in dem "Briefwechsel zwischen Gauss und Schumacher" I. S. 435 sagt: "Die sogenannten wahrscheinlichen Fehler wünsche ich eigentlich, als von Hypothese abhängig, ganz proscribiert; man mag sie aber berechnen, indem man die mittleren Fehler mit 0,6744897 multipliziert."

# **§ 134. Der durchschnittliche Fehler.**

Auch dem schon in § 3 eingeführten, aber dann zurückgestellten durchschnittlichen Fehler können wir nun näher treten.

Die Wahrscheinlichkeit eines Fehlers *<sup>e</sup>* ist nach § 131 aus (3) S. 582 u. (13) S. 535 :

$$
W(\varepsilon) = \varphi(\varepsilon) d\varepsilon = \frac{h}{\sqrt{\pi}} e^{-h^2 \varepsilon^2} d\varepsilon
$$

Unter *n* Fällen wird daher der Fehler  $\epsilon$  vorkommen in der Anzahl *n*  $W(\epsilon)$  und die Summe aller Fehler von dem Betrag  $\epsilon$  ist daher:<br>  $n W(\epsilon) \epsilon = n \epsilon \frac{h}{\sqrt{\pi}} e^{-\frac{h}{\epsilon}}$ 

$$
n W(\epsilon) \epsilon = n \epsilon \frac{h}{\sqrt{\pi}} e^{-h^2 \epsilon^2} d \epsilon
$$

das ist nun die erste Summe derjenigen Fehler, welche die besondere Grösse *t* haben, und die Summe *aller* Fehler, welche *überhaupt* auftreten, ist daher:<br> $[\epsilon] = \int n \epsilon \frac{h}{\sqrt{1 - e^{\epsilon}}} e^{-h^2 \epsilon^2} d \epsilon$ 

$$
[\epsilon] = \int n \epsilon \frac{h}{\sqrt{\pi}} e^{-h^2 \epsilon^2} d \epsilon
$$

Hierzu ist aber noch eine Überlegung zu machen, wegen der Vorzeichen der *t* und wegen der Integrations-Grenzen. Wenn [ $\epsilon$ ] nur für positive  $\epsilon$  gelten soll, so müssen die Grenzen 0 und  $\infty$  für die Integration genommen werden und für negative  $\varepsilon$ wären die Grenzen 0 und  $-\infty$ . Will man die positiven  $\epsilon$  *und* die negativen  $\epsilon$ ohne Rücksicht auf das Vorzeichen summieren, so darf man nicht etwa die Grenzen **— oo** und + **oo** nehmen, weil sonst das Integral = Null würde, man bekommt aber den richtigen Wert für alle  $\pm \epsilon$ , wenn man das Integral zwischen 0 und  $\infty$ nimmt und dann verdoppelt, also:

Let 
$$
e = 2n \frac{h}{\sqrt{\pi}} \int_{0}^{\infty} \epsilon e^{-h^2 t^2} d\epsilon
$$

oder  $\frac{[\pm \epsilon]}{n} = t = 2 \frac{h}{\sqrt{\pi}} \int_{-\epsilon}^{\infty} e^{-h^2 \epsilon^2} d\epsilon$  (1)

Dabei ist mit *t* der durchschnittliche Fehler bezeichnet. Um dieses Integral auszurechnen, setzen wir  $h \in \mathcal{F}$ , also  $\epsilon = \frac{t}{h}$ ,  $d \epsilon = \frac{d \ t}{h}$ , was die Grenzen unverändert lässt, also:

$$
t = \frac{2h}{h^2 \sqrt{\pi}} \int\limits_0^\infty t e^{-t^2} dt
$$

(2)

§ 135. Beziehungen zwischen dem mittleren, wahrscheinl. u. durchschnittl. Fehler. 547

Hier ist das allgemeine Integral:

$$
\int t e^{-t^2} dt = -\frac{1}{2} e^{-t^2}
$$
\n(3)

und mit Einführung der Grenzen **0** und **oo** wird das bestimmte Integral (ebenso wie früher bei (10) § 131, S. 535):<br>  $\int_{0}^{\infty} t$ 

 $h V \pi$ 

$$
\int_{0}^{a} t e^{-t^{2}} dt = + \frac{1}{2}
$$
 (4)

dieses gibt nach  $(2)$ :  $t = \frac{1}{t}$ 

Es ist aber nach (17) § 131, S. 537 :

$$
\frac{1}{h} = m \sqrt{2}
$$
\nalso:\n
$$
t = \sqrt{\frac{2}{\pi}} m = 0,79788 \frac{m}{h} \log_{10} \log_{10} \frac{1}{\pi} \log_{10} (5)
$$
\nund\n
$$
m = \sqrt{\frac{\pi}{2}} t = 1,2533 \ t
$$

Damit haben wir gefunden, dass der durchschnittliche Fehler *t* und der mittlere Fehler *m* in einem konstanten Verhältnis stehen, dass man also stets den einen aus dem andern berechnen kann.

Man kann davon insofern praktischen Gebrauch machen, als der durchschnittliche Fehler *t* bei gegebenen Elementen *t* bequemer zu berechnen ist, als der mittlere Fehler *m,* indem man bei *t* das Quadrieren der « erspart, hat man also den Durchschnittswert *t* berechnet, so braucht man ihn nur mit 1,2533 zu multiplizieren, um auch *m* zu haben.

Diese Berechnung von *m* auf dem Umweg über *t* ist jedoch weniger zuverlässig als die unmittelbare Berechnung von *m* aus den *t2,* und da die Quadrierung der *t* bezw. der *v* einer Ausgleichung keine grosse Mühe ist, so hat die besprochene Berechnung von  $t$  und  $m = 1,2533$   $t$  fast nur bei flüchtigen und Überschlags-Genauigkeitsrechnungen praktische Bedeutung. Hiervon ist z. B. in § 111, S. 451 Gebrauch gemacht worden.

# **§ 135. Beziehungen zwischen dem mittleren, wahrscheinlichen und durchschnittlichen Fehler.**

Nachdem im bisherigen der wahrscheinliche und der mittlere Fehler, und dann der wahrscheinliche und der durchnittliche Fehler zu einander in Beziehung gesetzt sind, können wir die gegenseitigen Beziehungen aller dieser 3 Fehler unter sich bilden.

Es gelten die Bezeichnungen :

Mittlerer Fehler  $= m$ Wahrscheinlicher Fehler — *r* Durchschnittlicher Fehler  $= t$ .

Wenn man *n* wahre Fehler *t* hat, so ist:

$$
m = \sqrt{\frac{\left[\epsilon^2\right]}{n}} \qquad t = \frac{\left[\pm \epsilon\right]}{n} \qquad (1)
$$

### 548 Beziehungen zwischen dem mittleren, wahrscheinl. u. durchschnittl. Fehler. § 135.

Zur gegenseitigen Verwandlung von *m* , *r* und *t* hat man die Zahlenwerte:

$$
e = 0,4769363
$$
  
\n
$$
r = e \sqrt{2} m = 0,6844898 m
$$
  
\n
$$
log = 9.6784603.8
$$
  
\n
$$
r = e \sqrt{n} t = 0,8453476 t
$$
  
\n
$$
log = 9.8289753.8
$$
  
\n
$$
r = e \sqrt{n} t = 0,8453476 t
$$
  
\n
$$
log = 9.9270358.1
$$
  
\n
$$
m = \frac{1}{e \sqrt{2}} r = 1,4826021 r
$$
  
\n
$$
log = 0.1710246.2
$$
  
\n
$$
m = \sqrt{\frac{n}{2}} t = 1,2533141 t
$$
  
\n
$$
log = 0.0980599.4
$$
  
\n
$$
t = \sqrt{\frac{2}{\pi}} m = 0,7978846 m
$$
  
\n
$$
log = 9,9019400.6
$$
  
\n
$$
t = \frac{1}{e \sqrt{n}} r = 1,1829372 r
$$
  
\n
$$
log = 0.0729616.9
$$

Dabei ist  $\rho = 0,4769363$  zu Grunde gelegt nach Gauss' "Bestimmung der Genauigkeit der Beobachtungen" Art. <sup>1</sup> (s. o. § 133, S. 544).

Hat man statt der wahren Fehler *t* nur scheinbare Fehler *v* zur Verfügung, so rechnet man bei *einer* Unbekannten nach § 7, S. 21 oder § 11, S. 39:

$$
\frac{\left[\epsilon^2\right]}{n} = \frac{\left[\upsilon^2\right]}{n-1}
$$
\n
$$
m = \sqrt{\frac{\left[\upsilon^2\right]}{n-1}}
$$
\n
$$
(4)
$$

(2)

und deswegen:

Um auch in der Berechnung von *t* die scheinbaren Fehler einzuführen, dient folgende Betrachtung:

Indem man nun annimmt, dass die *v* demselben Fehlergesetz folgen wie die t, kann man schliessen, dass die einzelnen  $\varepsilon^2$  durchschnittlich im Verhältnis  $n:(n-1)$ grösser sind als die entsprechenden  $v^2$ , oder dass die einzelnen  $\epsilon$  durchschnittlich grösser sind als die entsprechenden *v* im Verhältnis  $\sqrt{n}: \sqrt{n-1}$ , folglich kann man weiter schliessen:

$$
[\pm \epsilon] : [\pm v] = \sqrt{n} : \sqrt{n-1} \tag{5}
$$

Also der durchschnittliche Fehler:

$$
t = \frac{\left[\pm \epsilon\right]}{n} = \frac{\left[\pm v\right]}{\sqrt{n(n-1)}}\tag{6}
$$

und der mittlere Fehler nach (2):

$$
m = \sqrt{\frac{\pi}{2}} t = 1,2533 \frac{[\pm v]}{\sqrt{n(n-1)}}\tag{7}
$$

Dieses ist die Formel von *Peters.*

Bei mehr als *einer* Unbekannten, wir nehmen an bei *u* Unbekannten, und *n* Fehlergleichungen, wird nach (19) § 28, S. 87 :

$$
m = \sqrt{\frac{\lbrack \epsilon \ \epsilon \rbrack}{n}} = \sqrt{\frac{\lbrack v^2 \rbrack}{n-u}} \tag{8}
$$

und um eine entsprechende Formel auch für *t* zu erlangen, machen wir (ähnlich wie bei (5)) die Annahme zu (8):

$$
\varepsilon: v = \sqrt{n}: \sqrt{n-u}
$$
  

$$
[\pm \varepsilon]: [\pm v] = \sqrt{n}: \sqrt{n-u}
$$

§ 135. Beziehungen zwischen demmittleren, wahrscheinl.u.durchschnittl. Fehler. 549

also

$$
t = \frac{\left[\pm \epsilon\right]}{n} = \frac{\left[\pm v\right]}{\sqrt{n(n-u)}}\tag{9}
$$

und der mittlere Fehler:

$$
m = \sqrt{\frac{\pi}{2}} t = 1,2533 \frac{[\pm v]}{\sqrt{n(n-u)}} \tag{10}
$$

Diese Formel ist von *Lüroth.*

Bei bedingten Beobachtungen mit *r* Bedingungsgleichungen ist *n* — *u — r* zu setzen, also nach (8) § 37, S. 116 :

$$
m = \sqrt{\frac{[v^2]}{r}}
$$
 (11)

und entsprechend für (10) :

$$
m = 1,25331 \frac{[\pm v]}{\sqrt{n r}} \tag{12}
$$

Die Formeln (7) , (9) und (12) sind die gebräuchlichsten zur Berechnung mit den ersten Potenzen *v* scheinbarer Fehler statt der Quadrate  $v^2$ .

Die Peterssehe Formel (7) hat aber den Übelstand, dass sie für den einfachen Fall zweier Beobachtungen, also  $n = 2$ , mit der strengen Formel (4) nicht übereinstimmt, denn wenn man 2 Beobachtungen mit der Differenz *d* annimmt, dann ist nach  $(4)$  mit  $n = 2$ :

$$
m_2 = \sqrt{\frac{\left(\frac{d}{2}\right)^2 + \left(\frac{d}{2}\right)^2}{2 - 1}} = \frac{d}{\sqrt{2}} = 0,70711 d
$$
 (13)

dagegen nach (7):

$$
m_2 = \sqrt{\frac{\pi}{2}} \frac{\frac{d}{2} + \frac{d}{2}}{\sqrt{2.1}} = \sqrt{\frac{\pi}{2}} \frac{d}{\sqrt{2}} = 0,88623 d \tag{14}
$$

Man kann nun auf den Gedanken kommen, die Formeln (7) und (4) dadurch auf den Fall *n =* <sup>2</sup> zum Stimmen zu bringen, dass man in dem Nenner von (7) statt  $n-1$  einen vorerst unbestimmt gelassenen Wert  $n-x$  setzt, und nachher x so bestimmt, dass für *n =*<sup>2</sup> beide Formeln (7) und (4) zusammen fallen. Man nimmt also zunächst nach (7):  $\frac{a}{2} + \frac{a}{2}$ <br>  $\sqrt{2.1}$ <br>
edanken l<br>
edanken l<br>
edanken l<br>  $\frac{a}{2}$ <br>  $\frac{a}{2} + \frac{d}{2}$ 

$$
m = \sqrt{\frac{\pi}{2}} \frac{\left[\pm v\right]}{\sqrt{n(n-x)}}
$$
(15)

und speziell für  $n = 2$ :

$$
m_9 = \sqrt{\frac{\pi}{2}} \frac{\frac{d}{2} + \frac{d}{2}}{\sqrt{2(2-x)}} = \sqrt{\frac{\pi}{2}} \frac{d}{\sqrt{2(2-x)}}
$$

und dieses der strengen Formel (13) gleichgesetzt gibt:<br> $\sqrt{\frac{\pi}{\pi}} = 1$ 

$$
\sqrt{\frac{\pi}{2\left(2-x\right)}}=1
$$

Diese Gleichung nach *x* aufgelöst gibt:

$$
x=\frac{4-\pi}{2}
$$

Setzt man dann noch näherungsweise  $\pi = 3$ , so wird  $x = \frac{1}{2}$  und damit wird (15):

$$
m = \sqrt{\pi} \frac{[\pm v]}{\sqrt{n(2n-1)}} = 1{,}77245 \frac{[\pm v]}{\sqrt{n(2n-1)}} \tag{16}
$$

*Fechner* sehe Formel.

Was im vorstehenden von (5) bis (16) mitgeteilt ist, enthält meist keine strengen Entwicklungen, sondern nur Plausibelmachung der betreffenden Formeln. Folgendes sind die näheren Quellenangaben dazu:

Die Formel (7) oder (6),  $t = \frac{[\pm v]}{Vn(n-1)}$  wurde zuerst von Peters im 44. Band der <sub>n</sub>Astr.

Nachrichten", S. <sup>29</sup> (1856) aufgestellt.

Die erweiterte Formel (9),  $t = \frac{\lfloor \pm v \rfloor}{\sqrt{n(n-u)}}$  wurde von Lüroth im 73. Bd. (1869), S. 187 der

"Astr. Nachrichten" gegeben.

Helmert hat diese Sache genauer behandelt in "Astr. Nachr." 85. Band (1875), S. 353-366 und 88. Band (1876), S. 113—132, und hat dabei gefunden, dass nur die Peterssehe Formel (7) für *eine* Unbekannte streng richtig ist, während die Formel (10) für *u* Unbekannte, mit dem Nenner  $Vn(n-u)$  nur etwa als eine Näherungsformel zu betrachten ist.

Hier sind noch zwei Abhandlungen von Helmert zu zitieren in Schlömilchs "Zeitschr. f. M. u. Ph." 1875, S. 300—303: "Über die Berechnung des wahrscheinlichen Fehlers aus einer endlichen Zahl wahrer Beobachtungsfehler" und 1876, S. 192 bis 218: "Über die Wahrscheinlichkeit der Potenzsummen der Beobachtungsfehler und über einige damit im Zusammenhange stehende Fragen."

Was endlich die Fechnersehe Formel (16) betrifft, so ist dieselbe von Fechner entwickelt in Poggendorffs "Annalen der Physik", Jubelband, 1874, S. 66 bis 81, und eine kritische Untersuchung dieser Formel ist von Helmert im 88. Band der Astr. Nachrichten (1876) S. 120—127 gegeben worden. Hiernach ist die Fechnersche Formel die beste derjenigen Formeln, welche den wahrscheinlichen oder mittleren Fehler statt aus der Quadratsumme  $[v^2]$ , aus der absoluten Summe  $[+ v]$ der übrigbleibenden Fehler *v* berechnen.

Alle Formeln mit  $[+v]$  sind von der Annahme über das Fehlerwahrscheinlichkeitsgesetz abhängig und auch abgesehen davon weniger genau als die Formeln mit den Quadraten, nämlich Formel (3) und (8), letzteres wird allerdings erst später in § 137 bewiesen werden, mag aber jetzt schon (zusammen mit der Frage der Abhängigkeit vom Fehlergesetz) zu der Bemerkung führen, dass alle die Formeln mit  $[\pm v]$  nur insofern Interesse verdienen, als man damit das Ausrechnen der Quadrate *v2,* d. h. eine verhältnismässig geringe Arbeit, sparen kann. —

## **§ 136. Verschiedene ł ehler-Potenzsummen.**

Dieselbe Überlegung, welche am Anfang von § 134 zu der Formel (1) S. 546 mit der Summe [± t] der ersten Potenzen wahrer Fehler *<sup>e</sup>* geführt hat, kann auch angewendet werden auf andere Potenzen und gibt weiter auf 2'e, 4te u. s. w\_ Potenzen angewendet:

$$
m^2 = \frac{\left[\epsilon^2\right]}{n} = \frac{2h}{\sqrt{\pi}} \int_0^\infty \epsilon^2 e^{-h^2 \epsilon^2} d\epsilon
$$
 (1)

$$
\frac{\left[\epsilon^4\right]}{n} = \frac{2h}{\sqrt{\pi}} \int_{0}^{\infty} \epsilon^4 e^{-h^2 \epsilon^2} d\epsilon \tag{2}
$$

allgemein

\n
$$
\frac{[\epsilon^p]}{n} = \frac{2h}{\sqrt{\pi}} \int_{0}^{\infty} \epsilon^p e^{-h^2 \epsilon^2} d\epsilon
$$
\n(3)

$$
550\,
$$

### § 136. Verschiedene Fehler-Potenzsummen. 551

Wir wollen hiervon zunächst das quadratische Mittel nach (1) behandeln,

obgleich wir hierbei nichts neues finden können (denn es muss *<sup>m</sup>*<sup>2</sup> = *<sup>m</sup>*<sup>2</sup> herauskommen). Zunächst wird mit  $h \in t = t$  aus (1):

$$
m^{2} = \frac{2}{h^{2}V \pi} \int_{0}^{\infty} t^{2} e^{-t^{2}} dt
$$
 (4)

Teilweise Integration gibt:<br>  $\int t \, t \, dt$ 

$$
\int t \, t \, e^{-t^2} \, dt = -\frac{1}{2} \, t \, e^{-t^2} + \frac{1}{2} \int e^{-t^2} \, dt \tag{5}
$$

Von (11) § 131, S. 535 wissen wir:

$$
\int_{-\infty}^{+\infty} e^{-t^2} dt = \sqrt{\pi} \text{ oder } \int_{0}^{\infty} e^{-t^2} dt = \frac{1}{2} \sqrt{\pi}
$$
 (6)

Wenn man daher die Grenzen 0 und oo in (5) einsetzt, so wird der erste Teil von (5), nämlich  $\frac{t}{2}e^{-t^2} = \frac{t}{2e^t}$  beidemale = 0, was man für  $t = \infty$  nötigenfalls durch Anwendung der Reihe für  $e^{t^2}$  zeigen kann; im ganzen hat man also aus (5) und (6):

$$
\int_0^{\infty} t^2 e^{-t^2} dt = 0 + \frac{1}{4} \sqrt{\pi}
$$
 (7)

also nach (4):

$$
m^{2} = \frac{2}{h^{2}\sqrt{\pi}}\frac{1}{4}\sqrt{\pi} = \frac{1}{2h^{2}}
$$

Xach (17) § 131, S. 537 ist dieses aber:

$$
m^2 = \frac{1}{2h^2} = m^2 \tag{9}
$$

d. h. wir haben hier nichts Neues, sondern nur eine Probe unserer Entwicklung gefunden.

Um zu den 4<sup>ten</sup> Potenzen überzugehen, nehmen wir von (2) mit  $\epsilon h = t$ :

$$
\frac{[e^4]}{n} = \frac{2}{h^4 \sqrt{\pi}} \int_{0}^{\infty} t^4 e^{-t^2} dt
$$
\n(10)

durch teilweises Integrieren hat man :

regrieren hat man :  
\n
$$
\int t^3 t e^{-t^2} dt = -\frac{t^3}{2} e^{-t^2} + \frac{3}{2} \int t^2 e^{-t^2} dt
$$
\n(11)

Setzt man hier die Grenzen 0 und oo ein, so wird der erste Teil *t3e—li* beidemal  $= 0$  (was ebenso wie oben bei (5) und (7) einzusehen ist) und der zweite Teil von (11) gibt mit den Grenzen 0 und oo das schon oben bei (6) gefundene Integral; man hat also im ganzen aus (10) und (11):

$$
\frac{[\ell^4]}{n} = \frac{2}{h^4 \sqrt{\pi}} \frac{3}{2} \cdot \frac{1}{4} \sqrt{\pi} = \frac{3}{4 h^4}
$$
 (12)

Mit Rücksicht auf  $h^2 = 1 : 2 m^2$  in (9) haben wir also nun die Mittelwerte der ersten, zweiten und vierten Potenzen als Zusammenfassung:

552 Mittlerer Fehler des mittleren Fehlers. § 137.

$$
\frac{\left[\pm\epsilon\right]}{n} = t = \frac{1}{h\sqrt{\pi}} \text{ oder } = \sqrt{\frac{2}{\pi}}m \tag{18}
$$

$$
\frac{\left[\epsilon^2\right]}{n} = m^2 = \frac{1}{2h^2} \quad , \quad = m^2 \tag{14}
$$

$$
\frac{[e^4]}{n} = \nu^4 = \frac{3}{4h^4} \quad , \quad = 3 \, m^4 \tag{15}
$$

In gleicher Weise kann man alle Potenzsummen auswerten, denn eine allmähliche Rekursion wie bei (11) führt bei geraden Potenzen auf das Integral (6) und bei ungeraden Potenzen auf das leicht anzugebende Integral (4) § 134, S. 547 ; mau kann also alle beliebigen Potenzsummen allmählich auf  $\lceil \frac{\varepsilon^2}{2} \rceil$  oder  $\lceil + \varepsilon \rceil$  zurückführen.

Die allgemeine Rekursionsformel ist:

$$
\frac{\left[\epsilon^{p+2}\right]}{n} = \frac{p+1}{2h^2} \frac{\left[\epsilon^p\right]}{n} \operatorname{oder} = (p+1) \, m^2 \frac{\left[\epsilon^p\right]}{n}
$$

Der allgemeine Ausdruck für die *ptea* Potenzen wird:

wenn *p* ungerade :

wenn *p* gerade :

$$
\frac{[\pm \ell^p]}{n} = \frac{1 \cdot 2 \cdot 3 \cdot \cdot \cdot \cdot \frac{p-1}{2}}{h^p} \frac{1}{\sqrt{\pi}}
$$
\n
$$
\frac{[\ell^p]}{n} = \frac{1 \cdot 3 \cdot 5 \cdot \cdot \cdot (p-1)}{(h \sqrt{2})^p} \tag{16}
$$

$$
\frac{[\pm \epsilon^p]}{n} = \frac{(m\sqrt{2})^p}{\sqrt{\pi}} 1.2.3 \dots \frac{p-1}{2}
$$
\n
$$
\frac{[\epsilon^p]}{n} = m^p 1.3.5 \dots (p-1) \quad (17)
$$

Die allgemeinen Formeln (16), (17) enthalten die besonderen Fälle (13)—(15)

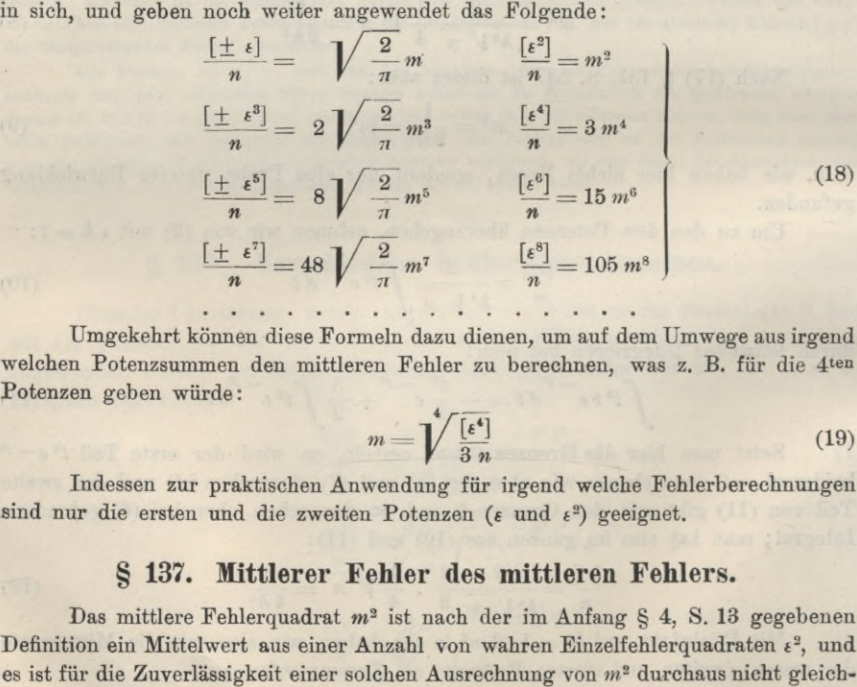

Umgekehrt können diese Formeln dazu dienen, um auf dem Umwege aus irgend welchen Potenzsummen den mittleren Fehler zu berechnen, was z. B. für die 4ten Potenzen geben würde:

$$
m = \sqrt[4]{\frac{[\epsilon^4]}{3 n}} \tag{19}
$$

Indessen zur praktischen Anwendung für irgend welche Fehlerberechnungen sind nur die ersten und die zweiten Potenzen ( $\epsilon$  und  $\epsilon^2$ ) geeignet.

## **§ 137. Mittlerer Fehler des mittleren Fehlers.**

Das mittlere Fehlerquadrat *m2* ist nach der im Anfang § 4, S. 13 gegebenen Definition ein Mittelwert aus einer Anzahl von wahren Einzelfehlerquadraten *t2,* und

§ 137. Mittlerer Fehler des mittleren Fehlers. 553

gültig, ob mehr oder weniger einzelne  $\varepsilon^2$  zur Verfügung stehen, sondern ein  $m^2$  aus nur zwei oder drei einzelnen  $\varepsilon^2$  wird zweifellos viel unsicherer sein als eine Mittelbildung aus hunderten von *t*2, gerade so wie ja auch das arithmetische Mittel *x* aus mehreren Messungen *l* weniger oder mehr zuverlässig ist, je nachdem wenige oder viele Messungen *l* vorhanden sind (vgl. § 7, Gleichung (6) S. 20 und die Kurve S. 23).

Dazu kommt noch eine zweite Frage, betreffend die Art und Weise der Bestimmung des mittleren Fehlers. Wir haben nämlich in § 134 gesehen, dass man den mittleren Fehler *m* auch auf dem bequemen AVege über den durchschnittlichen Fehler *t* berechnen kann, nach der Formel (6) S. 547  $m = \rho \sqrt{\pi t} = 1,2533 t$ , ja wir haben am Schlüsse von § 136, S. 552 sogar gesehen, dass man den mittleren Fehler *m* auch auf dem Umweg über die 3ten, 4ten u. s. w. Potenzen wahrer Fehler « berechnen könnte, und es entsteht daher die Frage nach der Zuverlässigkeit dieser verschiedenen Arten der Bestimmung von *m.*

Indem wir dieser Frage näher treten, bleiben wir zunächst bei der Annahme stehen, man sei im Besitze einer gewissen Anzahl *n* von *wahren* Fehlern e, indem der Übergang zu scheinbaren Fehlern *v* erst später in § 138 vorgenommen werden soll.

Zur Bezeichnung mittlerer Fehler wollen wir das Zeichen m wie ein Funktionszeichen anwenden, d. h. es soll z. B. der mittlere Fehler irgend einer Grösse *x* mit *<sup>m</sup> (x)* bezeichnet werden, ähnlich wie *f (x)* eine Funktion von *x* bedeutet, also

> $m(x) =$  mittlerer Fehler von *x* (1)

Vach diesen Vorbemerkungen beginnen wir mit der Rechnungsart der ersten Potenzen  $\varepsilon$ .

Der durchschnittliche Fehler wird berechnet aus der Gleichung:

$$
t = \frac{\epsilon_1 + \epsilon_2 + \epsilon_3 + \dots + \epsilon_n}{n} = \frac{[\pm \epsilon]}{n} \tag{2}
$$

Wenn wir nach dem mittleren Fehler dieses *t* fragen, so handelt es sich um die Abweichung des  $t$  von demjenigen theoretischen Werte  $t_0$ , den man erhalten würde, wenn nicht bloss *n* Zufallswerte  $\epsilon_1$ ,  $\epsilon_2$ ...  $\epsilon_n$ , sondern unendlich viele Werte  $\epsilon$ vorhanden wären. Einen solchen Wert  $t_0$  wollen wir den wahren Wert nennen, also  $t_0 - \varepsilon_1$ ,  $t_0 - \varepsilon_2$  u. s. w. die wahren Fehler der zufällig beobachteten  $\varepsilon_1 \varepsilon_2 \ldots$ , und dann ist das mittlere Fehlerquadrat eines einzelnen *t :*

$$
(m (\epsilon))^2 = \frac{(t_0 - \epsilon_1)^2 + (t_0 - \epsilon_2)^2 + \dots (t_0 - \epsilon_n)^2}{n}
$$
 (3)

also das mittlere Fehlerquadrat von *t,* insofern *t* ein arithmetisches Mittel aus *n* einzelnen *t* ist, nach (6) § 7, S. 20:

$$
(m(t))^{2} = \frac{(m(\epsilon))^{2}}{n} = \frac{(t_{0} - \epsilon_{1})^{2} + (t_{0} - \epsilon_{2})^{2} + \dots + (t_{0} - \epsilon_{n})^{2}}{n^{2}}
$$
(4)

Die Ausrechnung der Quadrate im Zähler, wobei alle *t* nur absolut (z. B. alle *t* positiv) gezählt werden, gibt:

$$
(m (t))^{2} = \frac{n t_{0}^{2} - 2 t_{0} [\pm \epsilon] + [\epsilon^{2}]}{n^{2}} = \frac{t_{0}^{2}}{n} \left( 1 - 2 \frac{[\pm \epsilon]}{n} \frac{1}{t_{0}} + \frac{[\epsilon^{2}]}{n} \frac{1}{t_{0}^{2}} \right)
$$
  
Here is  $t \frac{[\pm \epsilon]}{n} = t$  und  $\frac{[\epsilon^{2}]}{n} = m^{2}$  also:  

$$
(m (t))^{2} = \frac{t_{0}^{2}}{n} \left( 1 - 2 \frac{t}{t_{0}} + \frac{m^{2}}{t_{0}^{2}} \right)
$$
(5)

#### 554 Mittlerer Fehler des mittleren Fehlers. § 137.

Da aber nicht bekannt ist, ob *t0* grösser oder kleiner als *t* ist, darf man hier  $t = t_0$  nehmen und da ferner nach (6) § 134, S. 547,  $\frac{m^2}{t^2} = \frac{m^2}{t^2} = \frac{\pi}{\Omega}$ , hat man aus (5):

$$
(m(t))^2 = \frac{t^2}{n} \left( 1 - 2 + \frac{\pi}{2} \right) = \frac{t^2}{n} \left( \frac{n-2}{2} \right)
$$

daraus die Wurzel gezogen :

$$
m(t) = \pm \frac{t}{\sqrt{n}} \sqrt{\frac{\pi}{2} - 1}
$$
 (6)

Dieses ist der mittlere Fehler der Bestimmung von t aus dem Mittel aller  $\pm \epsilon$ , wir können also schreiben:

eiben:  
\n
$$
t = \frac{\left[\pm \epsilon\right]}{n} \pm \frac{t}{\sqrt{n}} \sqrt{\frac{\pi}{2} - 1}
$$
\n
$$
t = \frac{\left[\pm \epsilon\right]}{n} \left(1 \pm \frac{1}{\sqrt{n}} \sqrt{\frac{\pi}{2} - 1}\right) \tag{7}
$$

Wenn man von dem durchschnittlichen Fehler zum mittleren Fehler übergeht,

Wenn man von dem durchschnittlichen Fehler zum mittlerer<br>nach (6) § 134, S. 547 mit  $m = \sqrt{\frac{\pi}{6}} t$ , so erhält man aus (7):

$$
m = \sqrt{\frac{\pi}{2} \left[ \pm \epsilon \right]} \left( 1 \pm \frac{1}{\sqrt{n}} \sqrt{\frac{\pi}{2} - 1} \right) \tag{8}
$$

oder 
$$
m = 1,2533 \frac{\left[\pm i\right]}{n} \left(1 \pm \frac{0,7555}{\sqrt{n}}\right)
$$
 (9)

Tn gleicher Weise, wie wir hier den mittleren Fehler des durchschnittlichen Fehlers bestimmt haben, kann man auch den mittleren Fehler des mittleren Fehlers selbst bestimmen, wozu wir haben:

$$
m^{2} = \frac{{\epsilon_{1}}^{2} + {\epsilon_{2}}^{2} + {\epsilon_{3}}^{2} + \ldots + {\epsilon_{n}}^{2}}{n} = \frac{[\epsilon^{2}]}{n}
$$

Der wahre Wert von m<sup>2</sup>, d. h. derjenige, welchen man bei unendlich vielen ε  $(n = \infty)$  erhalten würde, sei  $m_0^2$ , dann wird der mittlere Fehler  $m(\epsilon^2)$  eines einzelnen *t2* bestimmt durch:

$$
(m (\epsilon^2))^2 = \frac{(m_0^2 - \epsilon_1^2)^2 + (m_0^2 - \epsilon_2^2)^2 + \dots (m_0^2 - \epsilon_n^2)^2}{n}
$$
  

$$
(m (\epsilon^2))^2 = \frac{n m_0^4 - 2 m_0^2 [\epsilon^2] + [\epsilon^4]}{n} = m_0^4 \left(1 - \frac{2 [\epsilon^2]}{n m_0^2} + \frac{[\epsilon^4]}{n m_0^4}\right)
$$
(10)

Man setzt nun wieder (ähnlich wie bei (5)):

$$
\frac{[\ell^2]}{n} = m_0^2 \text{ und nach (15) § 136, S. 552 } \frac{[\ell^4]}{n} = 3 m^4
$$

also, indem die Unterscheidung zwischen  $m_0$  und  $m$  nicht mehr nötig ist, aus (10):

$$
(m(\epsilon^2))^2 = m^4(1-2+3) = 2m^4 \tag{11}
$$

$$
_{\rm 100}
$$

 $m(\epsilon^2) = m^2 V$  2 Dieses ist der mittlere Fehler eines einzelnen *t2,* und da *m2* als arithmetisches Mittel

aus *n* solcher  $\varepsilon^2$  erhalten wird, muss man nach der Regel (6) § 7, S. 20 des arithmetischen Mittels den mittleren Fehler von *m2* so berechnen :

$$
m(m^2) = \frac{m(\epsilon^2)}{V \ n} = m^2 \sqrt{\frac{2}{n}}
$$
 (12)

Dieses ist der mittlere Fehler der Bestimmung von *m*<sup>2</sup> aus der Quadratsumme aller  $\varepsilon^2$ , also:

$$
m^{2} = \frac{\left[\epsilon^{2}\right]}{n} \pm m^{2} \sqrt{\frac{2}{n}} = \frac{\left[\epsilon^{2}\right]}{n} \left(1 \pm \sqrt{\frac{2}{n}}\right)
$$

Um zu *m* selbst überzugehen, betrachten wir den mittleren Fehler stets als verhältnismässig klein, und nehmen daher:

$$
m = \sqrt{\frac{\left[\epsilon^2\right]}{n}} \sqrt{1 \pm \sqrt{\frac{2}{n}}} = \sqrt{\frac{\left[\epsilon^2\right]}{n}} \left(1 \pm \sqrt{\frac{1}{2n}}\right) \tag{13}
$$

$$
m = \sqrt{\frac{\left[\epsilon^2\right]}{n}} \left(1 \pm \frac{0,70710}{\sqrt{n}}\right) \tag{14}
$$

Vergleicht man dieses mit (8) oder (9), so findet man, dass die Berechnung von *m* aus den Quadraten  $\epsilon^2$  günstiger ist als die Berechnung aus den  $\epsilon$  selbst und zwar im Verhältnis 0,7555 : 0,7071.

Die Fortsetzung dieser Untersuchungen auf höhere Potenzen, welche keine praktische Bedeutung mehr haben, gibt folgende Reihe, in welcher wir des Zusammenhangs wegen auch die beiden Werte (9) und (14) für erste und zweite Potenzen nochmals aufnehmen:

1) 
$$
m = 1,2533 \frac{\left(\pm \epsilon\right)}{n} \left(1 \pm \frac{0,7555}{\sqrt{n}}\right)
$$
  
\n2)  $m = \sqrt{\frac{\left[\epsilon^2\right]}{n} \left(1 \pm \frac{0,7071}{\sqrt{n}}\right)}$   
\n3)  $m = 0,8557 \sqrt{\frac{\left[\pm \epsilon^3\right]}{n} \left(1 \pm \frac{0,7371}{\sqrt{n}}\right)}$   
\n4)  $m = 0,7598 \sqrt{\frac{\left[\epsilon^4\right]}{n} \left(1 \pm \frac{0,8165}{\sqrt{n}}\right)}$   
\n $\vdots$   $\vdots$   $\vdots$ 

Die günstigste Bestimmung von *m* ist die Bestimmung aus den Quadraten  $\epsilon^2$ , denn diese Bestimmung 2) hat den kleinsten mittleren Fehler, nämlich 0,7071 m. Die Bestimmung aus den 10ten Potenzen der *t* hat nach 10) den nahezu 4mal grösseren Fehler 2,7058 m.

Hierźu gehört das Zitat der Quellenschrift von Gauss, Bestimmung der Genauigkeit der Beobachtungen (s. Einleitung S. 4), auch Encke, "Beri. Astr. Jahrb. für 1834", S. 289—293, wobei aber ja nicht zu übersehen ist, dass Gauss und Encke durchaus mit *wahrscheinlichen* Fehlern rechnen, sowohl bei den Potenzmitteln als auch bei deren Unsicherheiten, sie geben also stets den wahrscheinlichen Fehler mit seinem wahrscheinlichen Fehler, während unsere Rechnung im vorstehenden sich stets auf *mittlere* Fehler und mittlere Fehler der mittleren Fehler bezieht; es sind daher alle unsere Coefficienten im Verhältnis 1 :  $\varrho$   $\bar{V}$  2 oder 1:0,6745 grösser als die Coefficienten nach Gauss-Encke.

## **§ 138. Scheinbare Fehler** *v* **statt wahrer Fehler** *t.*

Eine weitergehende Frage ist nun, in welchem Masse die Zuverlässigkeit einer Bestimmung des mittleren Fehlers sich vermindert, wenn man nicht, wie bisher angenommen, wahre Fehler *t,* sondern nur die scheinbaren Fehler *v* (welche bei einer Ausgleichung übrig bleiben) zur Verfügung hat.

Wenn die Ausgleichung *n* Beobachtungen und *u* Unbekannte hat, so berechnet man aus der Quadratsumme  $[v^2]$  der scheinbaren Fehler bekanntlich das mittlere Fehlerquadrat nach der Formel:

$$
m^{2} = \frac{\left[\epsilon^{2}\right]}{n} = \frac{\left[v^{2}\right]}{n-u}
$$
 (1)

Wir haben diese wichtige Formel in (19) § 28, S. 87 entwickelt, auch in § 86 bei (19), S. 326 noch eine zweite Begründung für den Nenner » — *u* kurz angedeutet. Aus (1) hat man mit  $u = 1$ :

$$
m^2 = \frac{\lbrack \epsilon^2 \rbrack}{n} = \frac{\lbrack v^2 \rbrack}{n-1} \tag{1 a}
$$

Nach (12) § 27, S. 86 ist die Beziehung zwischen  $\lceil v^2 \rceil$  und  $\lceil \varepsilon^2 \rceil$ :

$$
[v^2] = [\varepsilon^2] - \frac{[a \varepsilon]^2}{[a \varepsilon]} - \frac{[b \varepsilon \cdot 1]^2}{[b \varepsilon \cdot 1]} - \frac{[c \varepsilon \cdot 2]^2}{[c \varepsilon \cdot 2]} - \dots
$$
\n(2)

Bleiben wir zunächst bei *einer* Unbekannten stehen, so wird mit *u =* <sup>1</sup> aus (2) erhalten:

$$
m^{2} = \frac{[v^{2}]}{n-1} = \frac{[\ell^{2}]-\frac{[\ell]^{2}}{n}}{n-1} \text{ für } u = 1
$$
 (3)

Wenn nun  $m_0^2$  der wahre Wert von  $m^2$ , d. h. derjenige Wert ist, der bei unendlich vielen  $\epsilon$  (also  $n = \infty$ ) erhalten würde, so stellt  $m^2 - m_0^2$  den Fehler von  $m^2$  in einem einzelnen Falle vor, und wenn wir den Mittelwert von  $(m^2 - m_0^2)^2$ wüssten, so hätten wir damit das Quadrat des mittleren Fehlers von *m2,* d. h. in unserer Bezeichungsart nach (1) S. 653:

$$
(m (m2))2 = Mittelwert von (m2 - m02)2
$$
 (4)

$$
m \left( \frac{\left[ \epsilon^2 \right] - \frac{\left[ \epsilon \right]^2}{n}}{n-1} - m_0^2 \right)^2 \tag{4a}
$$

= Mittelwert von 
$$
\left(\frac{1}{n(n-1)}\right)^2 \left(n \left[\ell^2\right] - \left[\ell^2\right] - n \left(n-1\right) m_0^2\right)^2
$$
  
\n=  $n \left(n \left(\frac{1}{n(n-1)}\right)^2 \left(\frac{n^2 \left[\ell^2\right]^2 - 2 n \left[\ell^2\right] \left[\ell\right]^2 - 2 n^2 \left(n-1\right) \left[\ell^2\right] m_0^2}{\left[\ell^4\right]^4 + 2 n \left(n-1\right) \left[\ell\right]^2 m_0^2}\right)$  (5)

Von diesen 6 Gliedern muss man nun einzeln die Mittelwerte bestimmen, wozu wir bereits manche Vorbereitungen haben. Jedenfalls ist algebraisch:

 $[\epsilon^2]^2 = (\epsilon_1^2 + \epsilon_2^2 + \ldots)^2 = (\epsilon_1^4 + \epsilon_2^4 + \ldots) + 2 (\epsilon_1^2 \epsilon_2^2 + \epsilon_1^2 \epsilon_2^2 + \ldots)$  $(6)$ 

Die Summe der 4ten Potenzen der Fehler hat man in (15) § 136, S. 552 gefunden :

$$
[\epsilon^4] = 3 n m_0^4 \tag{7}
$$

§ 138. Scheinbare Fehler *v* statt wahrer Fehler *t.* 557

und die Summe aller  $\epsilon_1^2 \epsilon_2^2 + \ldots$  d. h. mit Ausscheidung aller  $\epsilon_1^2 \epsilon_1^2 \ldots$ , welche in (7) enthalten sind, lässt sich leicht abzählen und gibt im Mittel :

$$
\epsilon_1^2 \epsilon_2^2 + \epsilon_1^2 \epsilon_3^2 + \ldots = n (n-1) m_0^2 m_0^2 = n (n-1) m_0^4
$$
 (8)

Es wird also aus  $(6)$  mit  $(7)$  und  $(8)$ :

$$
[\iota^2]^2 = (3 n + n (n - 1)) m_0^4 = n (n + 2) m_0^4 \tag{9}
$$

damit hat man das erste Glied der Klammer von (5).

Ähnlich entwickelt man auch das zweite Glied von (5), nämlich:

$$
\begin{aligned} [\epsilon^2] \, [\epsilon]^2 &= (\epsilon_1^2 + \epsilon_2^2 + \ldots) \, (\epsilon_1 + \epsilon_2 + \ldots)^2 \\ &= (\epsilon_1^2 + \epsilon_2^2 + \ldots) \, (\epsilon_1^2 + \epsilon_2^2 + \ldots + 2 \, \epsilon_1 \, \epsilon_2 + 2 \, \epsilon_1 \, \epsilon_3 \ldots) \end{aligned}
$$

Da aber der Mittelwert einer Gruppe ungerader Potenzen, wegen des wechselnden Vorzeichens der *t,* verschwindet, so wird auch wie bei (9):

$$
[\iota^2] [\iota]^2 = [\iota^2] [\iota^2] = [\iota^2]^2 = (n^2 + 2 n) m_0^4
$$
 (10)

Von den übrigen Gliedern in (5) wollen wir nur noch  $\lceil \epsilon \rceil^4$  ausführlich darlegen, nämlich:

$$
[\epsilon]^4 = (\epsilon_1 + \epsilon_2 + \ldots)^4 = (\epsilon_1^4 + \epsilon_2^4 + \ldots) + (6 \epsilon_1^2 \epsilon_2^2 + \ldots) + (4 \epsilon_1 \epsilon_2^3 + \ldots)
$$
da aber die ungeraden Potenzen verschwinden, bleibt nur:

$$
[\iota^4] = 3 n m_0^4 + 3 n (n - 1) m_0^4 + 3 n^2 m_0^4 \tag{11}
$$

Wenn man in dieser Weise alle Glieder von (5) behandelt, so bekommt man:

$$
(m (m2))2 = \left(\frac{1}{n (n-1)}\right)^{2} \left\{\n\begin{array}{l}\n n^{2} (n^{2} + 2 n) m_{0}^{4} - 2 n (n^{2} + 2 n) m_{0}^{4} - 2 n^{3} (n-1) m_{0}^{4} \\
 \quad + 3 n^{2} m_{0}^{4} + 2 n^{2} (n-1) m_{0}^{4} \\
 \quad + n^{2} (n-1)^{2} m_{0}^{4}\n\end{array}\n\right\} (12)
$$
\n
$$
(m (m2))2 = \left(\frac{1}{n (n-1)}\right)^{2} \left(2 n^{3} m_{0}^{4} - 2 n^{2} m_{0}^{4}\right) = \frac{2 m_{0}^{4}}{n-1}
$$
\n
$$
m (m2) = m_{0}^{2} \sqrt{\frac{2}{n-1}}
$$
\n(13)

Dieses ist der mittlere Fehler von *m*2, insofern *m2* nach (la) berechnet ist, also aus  $(1a)$  und  $(13)$  zusammen:

d (13) zusammen:  
\n
$$
m^{2} = \frac{[v^{2}]}{n-1} \pm m^{2} \sqrt{\frac{2}{n-1}} = \frac{[v^{2}]}{n-1} \left(1 \pm \sqrt{\frac{2}{n-1}}\right).
$$
\n(14)

Wenn *m (m2)* verhältnismässig klein ist gegen *m2* selbst, kann man auch schreiben :

$$
m = \sqrt{\frac{[v^2]}{n-1}} \left(1 \pm \sqrt{\frac{1}{2(n-1)}}\right) = \sqrt{\frac{[v^2]}{n-1}} \left(1 \pm \frac{0,7071}{\sqrt{n-1}}\right) \tag{15}
$$

Dieses unterscheidet sich von dem früheren (14) § 137, S. 555 nur dadurch, dass nun überall *v* an Stelle von s und *n* — <sup>1</sup> an Stelle von *n* steht.

### *Übergang zu zwei und mehr Unbekannten.*

Die bisherige Betrachtung von (3) bis (13) bezog sich auf *eine* Unbekannte, wie sie im arithmetischen Mittel vorkommt, wobei auch der Fall ungleich genauer Einzelbeobachtungen (§ 8) und der Fall von Coefficienten *a* wie bei (10) § 12, S. 43 mit inbegriffen ist, insofern man dafür Reduktion auf gleiche Gewichte, also  $\epsilon V$  *p* u. s. w. annimmt.

 $f_{11}$ 

Auch bei *zwei* Unbekannten lässt sich die vorhergehende Behandlungsweise noch im wesentlichen beibehalten. Nach (12) § 27, S. 86 ist für 2 Unbekannte:

$$
[v^2] = [\epsilon^2] - \frac{[a \epsilon]^2}{[a \ a]} - \frac{[b \epsilon, 1]^2}{[b \ b, 1]} \text{ and } m^2 = \frac{[v^2]}{n-2} \tag{16}
$$

Wenn also *m0*<sup>2</sup> das wahre mittlere Fehlerquadrat ist, und mit *m (m2)* der mittlere Fehler von *m*<sup>2</sup> bezeichnet wird, so hat man :

$$
\left(m (m^2)\right)^2 = \text{Mittelwert von}\left(\frac{[\epsilon^2] - \frac{[a \epsilon]^2}{[a a]} + \frac{[b \epsilon \cdot 1]^2}{[b \epsilon \cdot 1]} - m_0^2}{n-2}\right)^2
$$
\n
$$
\left(m (m^2)\right)^2 = \text{Mittelwert von}\left(\frac{1}{n-2}\right)^2 \left([\epsilon^2] - \frac{[a \epsilon]^2}{[a a]} - \frac{[b \epsilon \cdot 1]^2}{[b \epsilon \cdot 1]} - (n-2) m_0^2\right)^2 \tag{17}
$$
\n
$$
\left(m (m^2)\right)^2 = \text{Mittelwert von}\left(\frac{1}{n-2}\right)^2 \left([\epsilon^2] - \frac{[a \epsilon]^2}{[a a]} [\epsilon^2] - 2 \frac{[b \epsilon \cdot 1]^2}{[b \epsilon \cdot 1]} + (n-2) m_0^2\right)^2 \tag{18}
$$
\n
$$
\left(m (m^2)\right)^2 = \text{Mittelwertvon}\left(\frac{1}{n-2}\right)^2 + \frac{[a \epsilon]^4}{[a a]^2} + 2 \frac{[a \epsilon]^2}{[a a]} \frac{[b \epsilon \cdot 1]^2}{[b \epsilon \cdot 1]^2} + 2 (n-2) \frac{[a \epsilon]^2}{[a a]} m_0^2 \right)^2 + \frac{[b \epsilon \cdot 1]^4}{[b \epsilon \cdot 1]^2} + 2 (n-2) \frac{[b \epsilon \cdot 1]^2}{[b \epsilon \cdot 1]} m_0^2 + (n-2)^2 m_0^4
$$

Yon den 10 Gliedern, welche in dieser Klammer auftreten, sind die Mittelwerte einzeln zu bilden, und man sieht bald, dass für alle diejenigen Glieder, welche kein  $\begin{bmatrix} b \epsilon, 1 \end{bmatrix}$  enthalten, die früheren Betrachtungen (6)—(10), sowie das frühere (16) S. <sup>86</sup> u. s. w. wieder gebraucht werden können, und was die Glieder mit *[b s.* 1] betrifft, so braucht man nur dieselben in  $[b \epsilon] - \frac{[a \ b]}{[a \ a]} [a \ \epsilon]$  aufzulösen, um alles auf  $[a \; \epsilon]$ ,  $[b \; \epsilon]$  u. s. w. zurückzuführen.

Die Ausführung ist umständlich, sie gibt:

$$
\left(m\left(m^{2}\right)\right)^{2} = \left(\frac{m_{o}^{2}}{n-2}\right)^{2}\begin{cases} + n\left(n+2\right) - 2\left(n+2\right) - 2\left(n+2\right) - 2\left(n-2\right)n \\ + 3 & + 2 & + 2\left(n-2\right) \\ + 3 & + 2\left(n-2\right) \\ + \left(n-2\right)^{2} & + \left(n-2\right)^{2} \end{cases}
$$

$$
\left(m\left(m^{2}\right)\right)^{2} = \left(\frac{m_{o}^{2}}{n-2}\right)^{2}\left\{2\left(n-4\right) = 2\frac{m_{o}^{4}}{n-2}\right\}
$$

und da man nun  $m^2$  und  $m_0^2$  nicht mehr zu unterscheiden braucht:

$$
m (m^2) = m^2 \sqrt{\frac{2}{n-2}}
$$

oder in anderer Form:

$$
m^{2} = \frac{[v^{2}]}{n-2} \left( 1 \pm \sqrt{\frac{2}{n-2}} \right)
$$
  

$$
m = \sqrt{\frac{[v^{2}]}{n-2}} \left( 1 \pm \sqrt{\frac{1}{2(n-2)}} \right)
$$
(19)

Die Ausdehnung auf mehr als 2 Unbekannte, allgemein *u* Unbekannte wird geben :

$$
m = \sqrt{\frac{[v^2]}{n-u}} \left(1 \pm \sqrt{\frac{1}{2(n-u)}}\right) \tag{20}
$$

Ohne auch dieses noch durchzuführen, wollen wir nur bemerken, dass man dazu verschiedene Wege einschlagen kann, etwa mit Einführung der *b' t'* in *m,* wie in (14) § 27, S. 86, wobei aber die Bildung der Mittelwerte nicht so einfach ist wie dort.

Die erste Quelle der Sache ist Art. 39—40 der Gaussschen theoria combinationis (vgl. S. 4), wobei die Coefficienten [a a] u. s. w. unseres § 28, S. 89 unten gebraucht werden. Gauss behandelt die Aufgabe zunächst ohne eine bestimmte Annahme über das Fehlergesetz und findet alle auftretenden Mittelwerte ausdrückbar in  $m_0^2$  und in  $\nu^4$  in dem Sinne von (15) § 136, S. 552. Es wird also bei unbestimmtem Fehlergesetz zunächst *nicht p4* = <sup>3</sup> *m4* gesetzt, sondern *p4* unbestimmt gelassen. Trotzdem lässt sich das gesuchte *m (m?)* in gewisse Grenzen einschliessen, welche auch ohne die Kenntnis von *p4* zu einer plausiblen Schätzung von <sup>m</sup> (m2) führen und dann mit *p4* = <sup>3</sup> *m4* zu dem Schlussergebnis führen, welches in unserer Gleichung (20) enthalten ist. Es ist auch die entsprechende Bearbeitung aus Helmert, "Ausgleichungsrechnung nach d. M. d. kl. Q. 1872", S. 111—113 zu zitieren, mit *einer* Unbekannten, wobei unsere Gleichung (4 a) in der Form anftritt  $\frac{\lceil t^2 \rceil - \lceil a \epsilon \rceil \lceil a \epsilon \rceil}{n-1} - m^2}$ .

Wenn man die Gleichung (20) auf den Fall bedingter Beobachtungsn mit *r* unabhängigen Bedingungsgleichungen anwendet, z. B. Triangulierung mit *r* Bedingungsgleichungen, so wird  $n - u = r$ , also

$$
m = \sqrt{\frac{[v^2]}{r}} \left\{ 1 \pm \sqrt{\frac{1}{2r}} \right\} \tag{21}
$$

Nehmen wir hierzu beispielshalber das belgisch-deutsche Verbindungsnetz von § 85, so haben wir nach S. 314 die Summe  $[v^2 p] = 4.2$ , also in unserem Sinne zu (21)

$$
[v^2] = 4.2 \text{ und } r = 11
$$

$$
m\!=\!\!\sqrt{\tfrac{4,2}{11}}\!\left(\!1\pm\!\sqrt{\tfrac{1}{22}}\!\right)
$$

also

 $m = \pm 0.618'' (1 \pm 0.213) = \pm (0.618'' \pm 0.132'')$ 

d. h. der mittlere Fehler 0,618" ist aus jener Triangulierung hervorgegangen mit einer Unsicherheit von rund  $21\frac{9}{6}$  seines eigenen Betrags oder 0,13".

### **§ 139. Yergleichung des Felilergesetzes mit Beobachtungsreihen.**

Um das auf rein theoretischem Wege gefundene Fehlerverteilungsgesetz von § 131, nämlich  $\varphi(\epsilon) = \frac{h}{\sqrt{\pi}} e^{-h^2 \epsilon^2}$ mit der Erfahrung zu vergleichen, muss man sich eine Reihe wahrer Beobachtungsfehler oder eine Reihe solcher zufälliger Ereignisse verschaffen, von denen man annehmen kann, dass sie gleichen Bedingungen unterworfen sind, wie Beobachtungsfehler.

Als solche Zufallsreihe wollen wir die Verteilung der Nullen in einer Logarithmentafel nehmen.

Wir haben nach Vega-Hülsse (Leipzig 1840) gezählt, und zwar nach S. 2—185, wo die 7 stelligen Logarithmen der Zahlen von <sup>1</sup> bis 99999 stehen. Dieselben Logarithmen stehen natürlich auch in Vega-Bremiker, und in Schrön in gleicher Anordnung, nur mit dem kleinen Unterschied bei Vega-Bremiker, dass in jeder Kolumne nicht 50, sondern 51 Werte stehen, weil am Fusse die Zahl von der folgenden Seite wiederholt steht. Sehen wir davon ab, so haben wir in jeder Kolumne 50 Logarithmen; und die Zählung erstreckte sich auf die Zahl der Nullen in der 6ten Stelle, wie folgendes Beispiel einer Seitenabzählung zeigt :

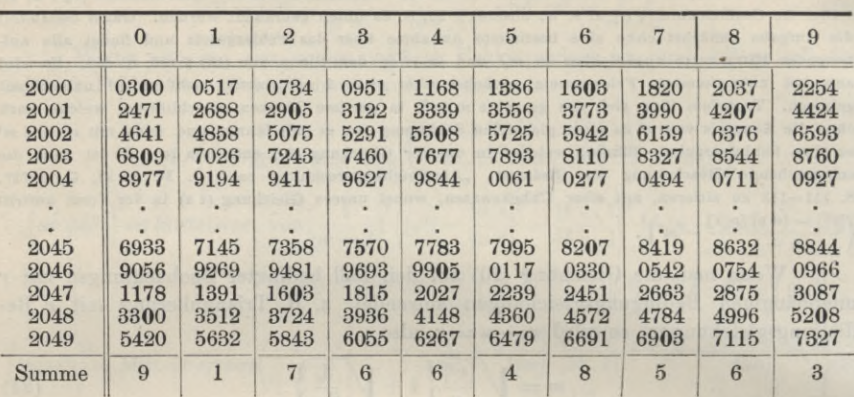

*Zählung der Nullen in der 6^n Logarithmenstelle.*

Es wurden 1800 solcher Spalten mit zusammen 90 000 Ziffern in Hinsicht auf Nullen durchgezählt.

Einiges Nähere hierüber haben wir in der "Zeitschr. f. Verm. 1890", S. 560-564 mitgeteilt, auch sei zu dem entsprechenden Beispiele in den früheren Auflagen dieses Buches (z. B. 3. Aufl. I. Band 1888, S. 282—286) bemerkt, dass jenes frühere Beispiel in zweifacher Beziehung ein anderes war, erstens waren nur 600 Spalten, statt jetzt 1800 Spalten behandelt, und zweitens waren die Spalten nicht einzeln, sondern je 2 zusammen behandelt.

Im einzelnen gab die Zählung folgendes:

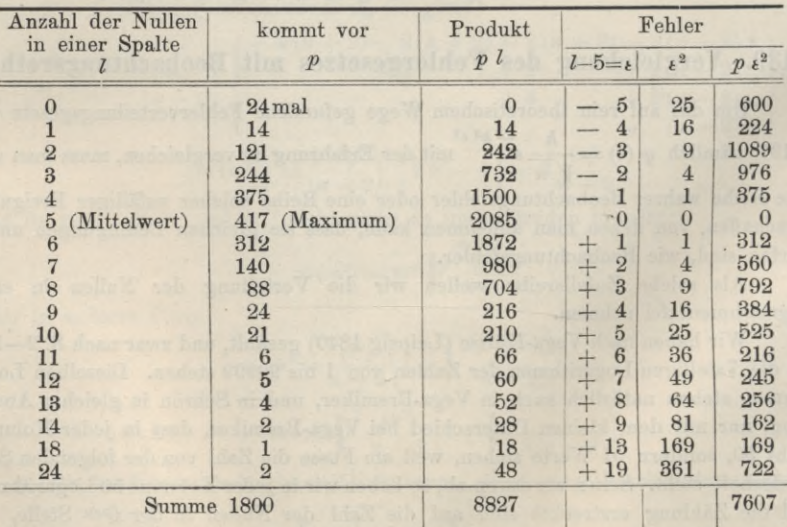

Hierzu wurde auch folgende graphische Darstellung gemacht:

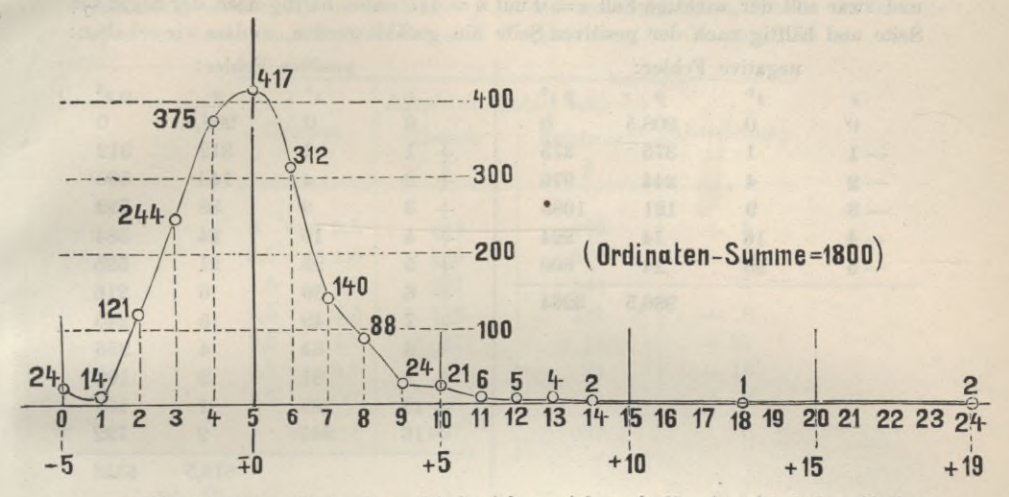

Die Abszissen O, 1, 2... <sup>24</sup> beziehen sich auf die Anzahl *l* der Nullen, welche in je einer fünfziggliedrigen Kolumne gefunden wurden. Die Ordinaten  $p = 24$ ,  $p = 14$ ...  $p = 417$ ...  $p = 2$  geben die Zahl der Fälle, in welchen die Nullenzahl *l* gefunden wurde, z. ß. wurden 4 Nullen in je einer Kolumne 375 mal gefunden, oder 5 Nullen in je einer Kolumne 417 mal u. s. w.

Nun rechnen wir weiter, wie wenn unsere *l* die Ergebnisse von unabhängigen gleichartigen Beobachtungen einer Unbekannten  $x$  wären, welche dann als arithmetisches Mittel aller *l* berechnet wird:

$$
x = \frac{[p\ l]}{[p]} = \frac{8827}{1800} = 4,9033
$$

Dieser Wert  $x = 4,9033$  ist kleiner als der Wert  $x = 5$ , welcher bei gleichmassiger Verteilung der Ziffern in den abgezählten Spalten zu erwarten war. Wir wollen nicht den beobachteten Mittelwert  $x = 4,9033$ , sondern den theoretischen Wert  $x = 5$  den weiteren Berechnungen zugrunde legen, indem wir nun die Differenzen  $l - x = \epsilon$  wie wahre Beobachtungsfehler weiter behandeln.

Jedoch betrachten wir zuvor nochmals die graphische Darstellung, wobei in die Augen fällt, dass diese Kurve nicht symmetrisch gegen die Achse ist. Eine solche Unsymmetrie, oder ungleiche Wahrscheinlichkeiten für -  $\epsilon$  und für +  $\epsilon$ , ist auch von vornherein zu erwarten gewesen, namentlich bei den Grenzwerten; denn der Fehler  $t = -5$ , oder 0 Nullen, ist unbedingt die untere *Grenze*, weil  $t = -6$ , oder weniger als 0 Nullen, in einer Spalte undenkbar ist, während auf der positiven Seite mit  $t = +5$  oder 10 Nullen in einer Spalte die Sache gar nicht abgeschlossen ist, und es kommen darüber hinaus 11, 12, 13, 14 Nullen noch ganz stetig vor, worauf zwei Lücken folgen, und die Reihe mit zweimal 24 Nullen in einer Spalte abschliesst.

Trotz dieser Unsymmetrie im ganzen können wir einen mittleren Fehler berechnen, wozu die Quadrate  $p \epsilon^2$  schon oben in der Hauptzusammenstellung von S. 560

rechnen, wozu die Quadrate  $p$   $\iota^2$  schon oben in der Hauptzusammenstellung von S. 560<br>enthalten sind, nämlich [ $p$   $\iota^2$ ] = 7607, also mittlerer Fehler  $m = \sqrt{\frac{7607}{1800}} = \pm$  2,056.

Jordan, Handb. d. Vermessungskunde. I. Bd. 5. Aufl. 36

### 562 Vergleichung des Fehlergesetzes mit Beobachtungsreihen. § 139.

Ausserdem wollen wir noch die beiden Teile,  $-\epsilon$  und  $+\epsilon$ , getrennt behandeln, und zwar soll der wichtige Fall  $\epsilon = 0$  mit  $n = 417$  dabei hälftig nach der negativen Seite und hälftig nach der positiven Seite hin gezählt werden, so dass wir erhalten :

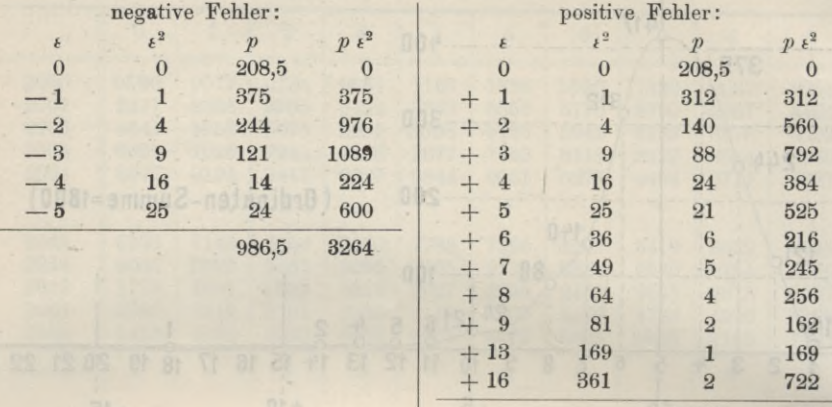

813,5 4343

 $\frac{3264}{986,5} = 3,3087$   $m^2 = \frac{4343}{813,5} = 5,3387$  $m = \pm 1,8190$  $m = \pm 2,3106$  $m^2 = \frac{3264}{986,5} = 3,3087$ 

Die nächste Betrachtung soll sich auf die negativen Fehler allein erstrecken, und wir wollen die Verteilung mit dem theoretischen Fehlergesetze von § 131 vergleichen, wozu es zuerst nötig ist, das Intervall  $d\,\epsilon=1$  in Teilen des mittleren Fehlers *m* auszudrücken. Aus  $m = 1,8190$  folgt:

> $1 = 0,54976 m$  $\frac{k}{2} = 0,5 = 0,27488$  *m*

und

Nun bestimmt man nach der Tabelle S. [21] des Anhangs die Wahrscheinlichkeiten *W* für das Fallen eines Fehlers zwischen die Grenzen Null und den nfachen mittleren Fehler und rechnet zugleich weiter, wie nachstehende Tabelle zeigt:

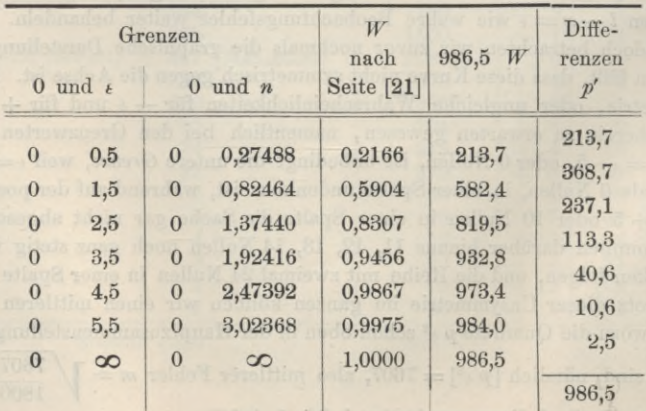

Die in der letzten Spalte stehenden Differenzen *p'* sind nun die theoretischen Anzahlen, welche den beobachteten *p* in der vorhergehenden Tabelle S. 562 entsprechen, und man hat daher folgende Vergleichung für die negativen *t:*

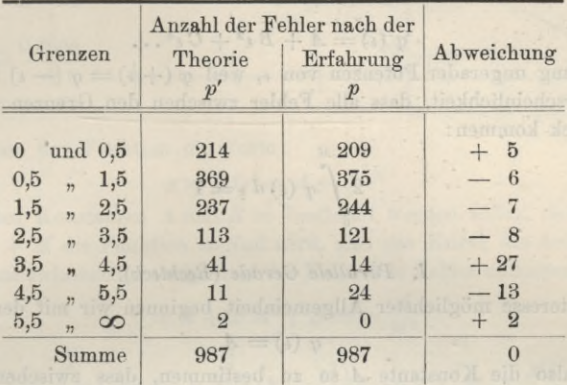

Die Übereinstimmung zwischen der Theorie und der Erfahrung ist so, dass man sagen kann, die Verteilung der Nullen folgt näherungsweise dem Gesetze von  $\S$  131. Allerdings die entsprechende Verteilung der positiven  $\epsilon$  stimmt noch erheblich schlechter mit der Theorie, wir wollen diese Verteilung nicht auch noch vorführen, dieselbe wird namentlich durch die vereinzelten grossen  $\epsilon$  (vgl. die Fig. auf S. 561 mit den rechts auslaufenden Werten bis 24) entstellt.

Solche Vergleichungen zwischen der Fehlerverteilung nach der Erfahrung und nach der Theorie des Gaussschen Fehlergesetzes sind zuerst angestellt worden von Bessel in "fundamenta astronomiae" S. 19—20, mit drei Fehlerreihen, von denen die dritte, 470 Rektaszensionsbeobachtungen umfassend, auch von Encke im "Berl. Astr. Jahrbuch für 1834", S. 274-275 behandelt wird, dieselbe war auch enthalten in der 2ten Auflage unseres "Handb. d. Verm., 1. Band 1877", S. 101 und 104.

Eine umfangreiche Untersuchung dieser Art betrifft die Schlussfehler von 2238 Dreiecken der italienischen Triangulierung, behandelt auf Anregung von General Ferrero durch Ingenieur Guarducci, mitgeteilt in der italienischen Zeitschrift "Rivista di topografia e catasto", Roma 1889, Volume II, S. 1—12. Es sind <sup>2</sup> Gruppen, erstens <sup>661</sup> Dreiecke mit dem mittleren Schlussfehler 14,08" und zweitens 1577 Dreiecke mit dem Schlussfehler 17,13". Ein Bericht hierüber wird auch gegeben von Czuber in "Theorie der Beobachtungsfehler", Leipzig 1891, S. 193-194, und ferner eine Reihe von 40 Teilstrichbestimmungen aus A. R. Clarkes Geodesy, mitgeteilt von Faye in Comptes rendus, 106. Band, 1888, S. 783—786.

General Ferrero hat ferner in dem "Rapport sur les triangulations, présenté à la dixième Conférence générale à Bruxelles en 1892" eine Tafel mit 12 graphischen Darstellungen zu 18085 Schlussfehlern gegeben, und berichtet auf S. 4 dieses Rapports, dass er schon auf der Pariser Versammlung 1889 eine Broschüre verteilt habe, welche an mehr als 5000 Dreiecksschlussfehlern die Übereinstimmung zwischen Theorie und Beobachtung schlagend nachgewiesen habe.

# **§ 140. Felilerkurven mit endlicher Erstreckung.**

Bei der Bestimmung der Feklerfunktion in § 131 wurde die Annahme gemacht, dass die Fehlergrenzen die denkbar weitesten, nämlich — **GO** Und **4- GO** seien. Die Praxis steht dieser Annahme entgegen (vergl. § 142), und 564 hehlerkurven mit endlicher Erstreckung. § 140.

deswegen machen wir nun verschiedene Versuche mit solchen Fehlerfunktionen, deren Kurven nicht asymptotisch auslaufen, sondern die Achse berühren oder schneiden.

Es sei hierzu ganz allgemein (wie schon in "Zeitschr. f. Verm. 1877, S. 35") angesetzt :

$$
\varphi(\epsilon) = A + B \epsilon^2 + C \epsilon^4 \dots \tag{1}
$$

mit Weglassung ungerader Potenzen von  $\epsilon$ , weil  $\varphi$  (+  $\epsilon$ ) =  $\varphi$  (-  $\epsilon$ ) sein soll. Dann ist die Wahrscheinlichkeit, dass alle Fehler zwischen den Grenzen - M und + M zum Ausdruck kommen:

$$
2\int\limits_{0}^{M}\varphi\left(\epsilon\right)d\,\epsilon=1\tag{2}
$$

### *1. Parallele Gerade {Rechteck).*

Im Interesse möglichster Allgemeinheit beginnen wir mit dem Ausgangsfall  $\varphi(\epsilon) = A$ (3)

und haben also die Konstante *A* so zu bestimmen, dass zwischen den Grenzen  $-M$  und  $+$  *M* alle Fehler enthalten sind, d. h.:

nach (2)  
\n
$$
2 \int_{0}^{M} A \, d \, \epsilon = 2 \, A \, M = 1, \text{ also } A = \frac{1}{2 \, M}
$$
\n
$$
y = \varphi \, (\epsilon) = \frac{1}{2 \, M} \tag{4}
$$

Die Fehlerkurve ist eine begrenzte Gerade, parallel der Achse, wie in Fig. 1 dargestellt ist.

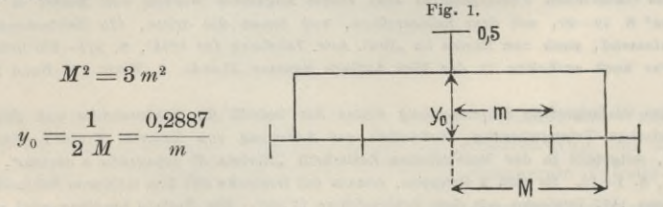

Das mittlere Fehlerquadrat wird:

$$
m^{2} = 2 \int_{0}^{M} \epsilon^{2} \varphi(\epsilon) d\epsilon = 2 \int_{0}^{M} \frac{\epsilon^{2}}{2 M} d\epsilon = \frac{M^{2}}{3}
$$
\nalso\n
$$
M^{2} = 3 m^{2} \qquad M = 1,732 m
$$
\n(5)

Zu späteren Vergleichungen wollen wir auch den Mittelwert *r4* der 4ten Potenzen ausrechnen :

$$
\nu^4 = 2 \int\limits_{0}^{M} \epsilon^4 \varphi \, (\epsilon) \, d \, \epsilon = 2 \int\limits_{0}^{M} \frac{1}{2 \, M} \, \epsilon^4 \, d \, \epsilon = \frac{M^4}{5}
$$

und da  $M^2 = 3 m^2$  ist, hat man auch

$$
\nu^4 = \frac{9}{5} m^4 = 1,800 m^4 \tag{6}
$$
#### *II. Parabel.*

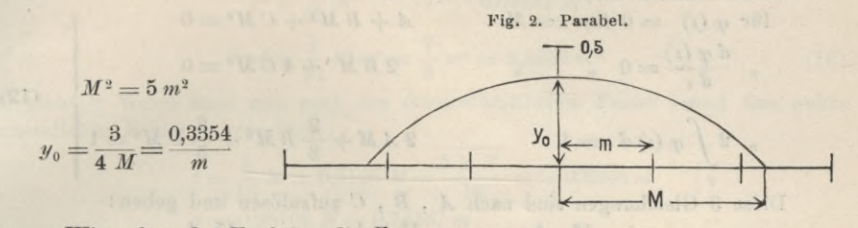

**Wir geben der Funktion die Form:**

$$
y = \varphi(\epsilon) = A + B \epsilon^2 \tag{7}
$$

**wobei die beiden Konstanten** *A* **und** *B* **so bestimmt werden sollen, dass erstens für**  $t = -M$  oder  $+M$  die Funktion  $=$  Null wird, also die Kurve die Achse schneidet, **und dass zweitens zwischen der Achse und der Kurve alle Fehler enthalten sind. Also :**

$$
0 = A + B M^{2} \; ; \; B = -\frac{A}{M^{2}}
$$
  

$$
1 = 2 \int_{0}^{M} \varphi \left( \epsilon \right) d \epsilon = 2 \int_{0}^{M} A \left( 1 - \frac{\epsilon^{2}}{M^{2}} \right) d \epsilon = 2 A \left( M - \frac{M^{3}}{3 M^{2}} \right)
$$
  

$$
1 = 2 A \left( M - \frac{M}{3} \right) ; \; A = \frac{3}{4 M}
$$

**Also die Funktion:**

$$
y = \varphi(\epsilon) = \frac{3}{4 M} \left( 1 - \frac{\epsilon^2}{M^2} \right)
$$
 (8)

**2 Dieses ist die Gleichung einer Parabel (Fig. 2) mit dem Parameter ==** *— M2.* **Damit wird :**

$$
m^{2} = 2 \int_{0}^{M} \epsilon^{2} \varphi \left( \epsilon \right) d \epsilon = \frac{3}{2 M} \left( \frac{M^{3}}{3} - \frac{M^{3}}{5 M^{2}} \right) = \frac{M^{2}}{5}
$$
  
\n
$$
M^{2} = 5 m^{2} \qquad M - 2,236 m \qquad (9)
$$
  
\n
$$
\nu^{4} = 2 \int_{0}^{M} \epsilon^{4} \varphi \left( \epsilon \right) d \epsilon = \frac{3}{2 M} \left( \frac{M^{5}}{5} - \frac{M^{7}}{7 M^{2}} \right) = \frac{3}{35} M^{4}
$$
  
\n
$$
\nu^{4} = \frac{15}{7} m^{4} = 2,143 m^{4} \qquad (10)
$$

#### **7/7.** *Berührung erster Ordnung.*

 $W$ ir geben der Fehlerkurve nach (1) die Form

$$
y = \varphi(\epsilon) = A + B\epsilon^2 + C\epsilon^4 \tag{11}
$$

**)** (1991) (1991) (1991)

**und verlangen, dass sie links und rechts in Abständen** *M* **symmetrisch die Achse berühren soll. Zur Bestimmung der drei Coefficienten haben wir dann die drei Be***<sup>d</sup> (f (t) \_*  $\frac{d}{dx} \frac{d}{dx} \frac{d}{dx} = 0$  **für**  $\epsilon = M$ , **zweitens**  $\frac{d}{dx} \frac{d}{dx} = 0$  **für**  $\epsilon = M$ , **und** 

**driftens**  $2 \int_{-\infty}^{\infty} \varphi(\epsilon) d\epsilon = 1.$ 0

#### 566 Fehlerkurven mit endlicher Erstreckung. § 140.

Damit erhalten wir:  
\nfür 
$$
\varphi(k) = 0
$$
 für  $k = M$   
\n $\frac{d \varphi(k)}{d k} = 0$  ,  $\frac{d \varphi(k)}{d k} = 0$   
\n $\frac{d \varphi(k)}{d k} = 0$  ,  $\frac{d \varphi(k)}{d k} = 0$   
\n $\frac{d \varphi(k)}{d k} = 1$   $2 AM + \frac{2}{3} BM^3 + \frac{2}{5} CM^5 = 1$  (12)

**Diese 3 Gleichungen sind nach** *A , B , C* **aufzulösen und geben:**

$$
A = +\frac{15}{16} \cdot \frac{1}{M} \; ; \; B = -\frac{15}{8} \cdot \frac{1}{M^3} \; ; \; C = +\frac{15}{16} \frac{1}{M^5} \tag{13}
$$

**wovon man sich rückwärts durch Einsetzen in (12) leicht überzeugen kann.**

**Damit wird aus (11):**

$$
y = \varphi(\epsilon) = \frac{15}{16} \cdot \frac{1}{M} - \frac{15}{8} \cdot \frac{\epsilon^2}{M^3} + \frac{15}{16} \frac{\epsilon^4}{M^5}
$$

$$
= \frac{15}{16} \cdot \frac{1}{M} \left( 1 - 2 \left( \frac{\epsilon}{M} \right)^2 + \left( \frac{\epsilon}{M} \right)^4 \right) = \frac{15}{16} \cdot \frac{1}{M} \left( 1 - \frac{\epsilon^2}{M^2} \right)^2 \tag{14}
$$

Für verschiedene Werte von  $\frac{\epsilon}{M}$  hat der zweite Faktor dieser Funktion **folgende Werte:**

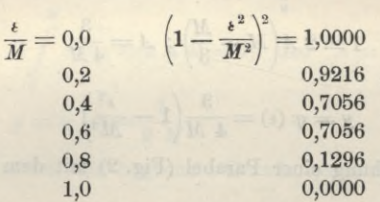

**Da der erste Faktor in (14) konstant ist, kann man hiernach die Kurve für (14) in beliebigem Massstabe auftragen, wie in nachfolgender Fig. 3 zu sehen ist.**

**Fig. 3.**

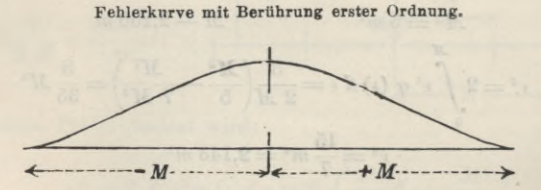

**Das mittlere Fehlerquadrat** *m2* **und das mittlere Biquadrat r<sup>4</sup> werden aus (14) erhalten:**

$$
m^{2} = 2 \int_{0}^{\pi} \iota^{2} \varphi(\iota) d \iota = \frac{15}{8 M} \left( \frac{1}{3} - \frac{2}{5} + \frac{1}{7} \right) M^{3}
$$
  
\n
$$
m^{2} = \frac{1}{7} M^{2} \qquad m = 0,3796 M
$$
  
\n
$$
M^{2} = 7 m^{2} \qquad M = 2,64575 m
$$
  
\n
$$
\iota^{4} = 2 \int_{0}^{\pi} \iota^{4} \varphi(\iota) d \iota = \frac{15}{8 M} \left( \frac{1}{5} - \frac{2}{7} + \frac{1}{9} \right) M^{6}
$$
 (15)

§ 140. Fehlerkurven mit endlicher Erstreckung. 567

$$
\nu^4 = \frac{1}{21} M^4 \qquad \nu^4 = 0,04762 M^4
$$
  

$$
\nu^4 = \frac{1}{21} 49 m^4 = \frac{7}{3} m^4 = 2,3333 m^4
$$
 (16)

**In gleicher Weise kann man auch den durchschnittlichen Fehler** *t* **und den wahrscheinlichen Fehler** *r* **berechnen:**

$$
\tau = \frac{5}{16} M = 0,8125 M = \frac{5\sqrt{7}}{16} m = 0,8268 m
$$
  

$$
r = 0,28108 M = 0,74367 m
$$
  
+M

**Dieses und weiteres hierzu, z. B. eine Tabelle für***J (p (t) <sup>d</sup> <sup>t</sup>* **hat der Ver-**

**-** *M* **fasser früher in der "Zeitschr. f. Yerm. 1877", S. 39 und in der früheren Auflage dieses Buches, "Handb. d. Yerm., 3. Aufl., I. Band 1888", S. 289—291, gegeben.**

#### *IV. Berührung zweiter Ordnung.*

**Wenn man zu den 3 Bedingungen, welche im vorigen Falle III gestellt wurden, auch noch als vierte Bedingung hinzunimmt, dass für** *<sup>t</sup> = <sup>M</sup>* **auch die** *d2 y* zweite Ableitung  $\frac{d^2y}{dx^2} = 0$  werde, so kann man der Funktion *y* noch ein weiteres **Glied gehen, und man wird dadurch erhalten:**

even, and man with daduter character.  

$$
y = \varphi(\epsilon) = \frac{35}{32 M} \left( 1 - 3 \left( \frac{\epsilon}{M} \right)^2 + 3 \left( \frac{\epsilon}{M} \right)^4 - \left( \frac{\epsilon}{M} \right)^6 \right) = \frac{35}{32 M} \left( 1 - \frac{\epsilon^2}{M^2} \right)^3 \tag{17}
$$

**Hiernach ist berechnet:**

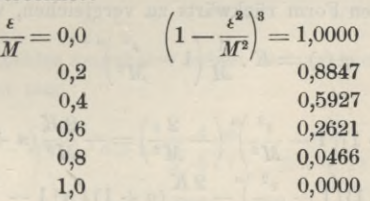

**Damit ist die folgende Kurve (Fig. 4) aufgezeichnet.**

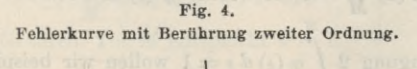

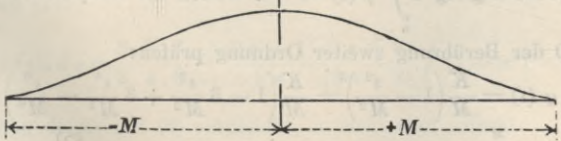

Ans der Funktion (17) wird auch wieder 
$$
m^2
$$
 und  $r^4$  bestimmt:

\n
$$
m^2 = 2 \int_0^M \epsilon^2 \, \varphi \, (\epsilon) \, d \, \epsilon = \frac{35}{16 \, M} \left( \frac{1}{3} - \frac{3}{5} + \frac{3}{7} - \frac{1}{9} \right) M^3
$$
\n
$$
m^2 = \frac{1}{9} \, M^2 \quad , \quad m = \frac{1}{3} \, M \quad , \quad M = 3 \, m \tag{18}
$$

Fehlerkurven mit Berührung nter Ordnung.

$$
\nu^4 = 2 \int \epsilon^4 \varphi(\epsilon) d\epsilon = \frac{35}{16 M} \left( \frac{1}{5} - \frac{3}{7} + \frac{3}{9} - \frac{1}{11} \right) M^5
$$
  

$$
\nu^4 = \frac{1}{33} M^4 \qquad \nu^4 = 0,03030 M^4
$$
  

$$
\nu^4 = \frac{1}{33} 81 m^4 = \frac{27}{11} m^4 = 2,4545 m^4
$$
 (19)

#### § 141. Fehlerkurven mit Berührung nter Ordnung.

Werden die im vorigen § 140 aus der Ausgangsgleichung (1) S. 564 für Berührung erster und zweiter Ordnung gegebenen Entwicklungen fortgesetzt bis zur Berührung nter Ordnung, so erhält man mit dem an (14) S. 566 und (17) S. 567 schon erkennbarem Gesetz die allgemeine Gleichung für  $n=1, 2, 3...n$  in der Form:

$$
y_n = \varphi(\epsilon)_n = \frac{1}{2} \frac{3 \cdot 5 \cdot 7 \cdot \ldots (2n+1) (2n+3)}{2 \cdot 4 \cdot 6 \cdot \ldots \cdot 2n \quad (2n+2) \frac{1}{M} \left(1 - \frac{\epsilon^2}{M^2}\right)^{n+1} \tag{1}
$$

Diese Funktion stellt geometrisch eine Kurve vor, ungefähr von der Form Fig. 3, S. 566 oder Fig. 4, S. 567. Es gilt für sie die Grundbedingung (2) § 140, S. 564:

$$
2\int\limits_{0}^{M}\varphi(\epsilon)\,d\,\epsilon=1
$$
\nand  $\varphi(\epsilon)=0$  für  $\epsilon=\pm M$ . (2)

Um zunächst die in § 140, III und IV behandelten Berührungen 1. und 2. Ordnung mit dieser allgemeinen Form rückwärts zu vergleichen, wollen wir schreiben:

$$
\varphi(\epsilon) = K \cdot \frac{1}{M} \left( 1 - \frac{\epsilon^2}{M^2} \right)^{n+1} \tag{1*}
$$

Wir finden

(SI)

$$
\frac{d\varphi(\epsilon)}{d\epsilon} = K \cdot \frac{1}{M}(n+1)\left(1 - \frac{\epsilon^2}{M^2}\right)^n \left(-\frac{2\epsilon}{M^2}\right) = -\frac{2K}{M^3}(n+1)\epsilon\left(1 - \frac{\epsilon^2}{M^2}\right)^n
$$

$$
\frac{d^2\varphi(\epsilon)}{d\epsilon^2} = -\frac{2K}{M^3}(n+1)\left(1 - \frac{\epsilon^2}{M^2}\right)^n - \frac{2K}{M^3}(n+1)\epsilon n\left(1 - \frac{\epsilon^2}{M^2}\right)^{n-1}\left(-\frac{2\epsilon}{M^2}\right)
$$

Setzt man nach (2)  $\frac{\epsilon}{M} = 1$ , so werden  $\varphi$  (*ε*) und seine Ableitungen gleich Null.

Auch die Bedingung  $2 \int\limits_{0}^{u} \varphi(t) dt = 1$  wollen wir beispielsweise noch an dem

Fall IV, § 140 der Berührung zweiter Ordnung prüfen:

$$
\varphi (t) = \frac{K}{M} \left( 1 - \frac{t^2}{M^2} \right)^3 = \frac{K}{M} \left( 1 - 3 \frac{t^2}{M^2} + 3 \frac{t^4}{M^4} - \frac{t^6}{M^6} \right)
$$
  

$$
2 \int \varphi (t) dt = \frac{2K}{M} \left( M - \frac{3 M^3}{3 M^2} + \frac{3 M^5}{5 M^4} - \frac{M^7}{7 M^6} \right) = 1
$$
  

$$
2 K \left( \frac{1}{1} - \frac{3}{3} + \frac{3}{5} - \frac{1}{7} \right) = 1
$$
  

$$
K = \frac{35}{32}
$$

568

#### § Ul. Fehlerkurven mit Berührung «ter Ordnung. 569

**und für Berührung zweiter Ordnung :**

 $\mathbf{A}$ 

$$
\varphi\left(\epsilon\right) = \frac{35}{32} \cdot \frac{1}{M} \left(1 - \frac{\epsilon^2}{M^2}\right)^3 = \frac{1}{2} \cdot \frac{3 \cdot 5 \cdot 7}{2 \cdot 4 \cdot 6} \cdot \frac{1}{M} \left(1 - \frac{\epsilon^2}{M^2}\right)^3
$$

**entsprechend (17) S. 567.**

**Allgemein betrachtet gibt die Funktion (1) auch schon durch ihre Form zu erkennen,** dass für  $t = \pm M$  sowohl die Funktion selbst als auch ihre *n* ersten Ab**leitungen sämtlich = Null werden, und auch das Integral der Funktion (1) gibt die Gleichung (2) allgemein erfüllt, für jeden Wert** *n.*

Um dieses zu zeigen, bilden wir durch teilweises Integrieren folgende Restormeln:<br>  $\int (1-x^2)^n dx = x (1-x^2)^n + 2n \int x^2 (1-x^2)^{n-1} dx$  (3) **kursionsformeln :**

$$
\int (1-x^2)^n dx = x (1-x^2)^n + 2 n \int x^2 (1-x^2)^{n-1} dx
$$
 (3)

$$
\int (1-x^2)^n dx = x(1-x^2)^n + 2n \int x^2 (1-x^2)^{n-1} dx
$$
\n(3)  
\n
$$
\int x^2 (1-x^2)^{n-1} dx = \frac{x^3}{3} (1-x^2)^{n-1} + \frac{2}{3} (n-1) \int x^4 (1-x^2)^{n-2} dx
$$
\n(4)

$$
\int x^4 (1-x^2)^{n-2} dx = \frac{x^5}{5} (1-x^2)^{n-2} + \frac{2}{5} (n-2) \int x^6 (1-x^2)^{n-4} dx
$$
 (5)

$$
x^{2n} (1-x^2)^0 dx = \frac{x^{2n+1}}{2n+1}
$$
\n
$$
x^{2n} (1-x^2)^0 dx = 1
$$
\n
$$
x^{2n+1}
$$
\n
$$
x = 0 \text{ and } x = 1 \text{ nimm, so fallen alle Glieder } x (1-x^2)^n
$$
\n(6)

**u. s. w. fort, und man bekommt :**

$$
\int_{0}^{1} (1-x^2)^n dx = \frac{2 n (2 n-2) (2 n-4) \dots 2}{1 \cdot 3 \cdot 5 \dots (2 n-1) (2 n+1)}
$$
(7)

**Wenn man im Zähler umgekehrt ordnet und zugleich die Gleichung auf** *n +* **<sup>1</sup> anwendet, so bekommt man :**

$$
\int (1-x^2)^{n+1} dx = \frac{2 \cdot 4 \cdot 6 \cdot \cdot \cdot 2^{n} (2n+2)}{3 \cdot 5 \cdot 7 \cdot \cdot (2n+1) (2n+3)}
$$
(8)

**Zur Anwendung auf die Form (1) wollen wir noch schreiben:**

$$
\frac{\epsilon}{M} = x, \text{ also } d \epsilon = M dx \tag{9}
$$

**und** für die Grenzen,  $\epsilon = M$  entspricht  $x = 1$ 

Also nach (1):  
\n
$$
2\int_{0}^{M} \varphi(s)_{n} d \epsilon = \frac{3 \cdot 5 \cdot 7 \cdot \ldots (2 n + 1) (2 n + 3)}{2 \cdot 4 \cdot 6 \cdot \ldots \cdot 2 n \cdot (2 n + 2)} \int_{0}^{1} (1 - x^{2})^{n+1} d x
$$

Wenn man dieses mit (8) vergleicht, so sieht man sofort:

\n
$$
2\int_{0}^{M} \varphi(\ell)_{n} d \ell = 1
$$
\n(10)

**Die Funktion (1) erfüllt also allgemein alle die Bedingungen, von welchen wir in den besonderen Fällen von § 140 ausgegangen sind.**

**Weiter müssen wir nun auch für diese Funktion das mittlere Fehlerquadrat**

und das mittlere Fehlerbiquadrat bestimmen, nämlich ganz analog dem früheren in § 136, S. 550 oder § 140, S. 564-568, wenn nun p die Anzahl aller  $\epsilon$  ist:

$$
m_n^2 = \frac{\lceil \epsilon^2 \rceil}{p} = 2 \int_0^\pi \epsilon^2 \varphi(\epsilon)_n d\epsilon \quad (11)
$$

$$
\nu_n^4 = \frac{[\epsilon^4]}{p} = 2 \int\limits_0^{\pi} \epsilon^4 \varphi(\epsilon)_n d\epsilon \qquad \qquad \text{and} \qquad (12)
$$

oder mit  $(1)$  und  $(9)$ 

$$
n_n^2 = \frac{3 \cdot 5 \cdot 7 \cdots (2n+1) (2n+3)}{2 \cdot 4 \cdot 6 \cdots 2n} M_n^2 \int x^2 (1-x^2)^{n+1} dx \tag{13}
$$

$$
\nu_n^4 = \frac{3 \cdot 5 \cdot 7 \dots (2n+1) (2n+3)}{2 \cdot 4 \cdot 6 \dots 2n} M_n^4 \int x^4 (1-x^2)^{n+1} dx \qquad (14)
$$

folglich auch:

$$
\nu_{n-1}{}^{4} = \frac{3 \cdot 5 \cdot 7 \cdot \ldots \cdot (2 \cdot n+1)}{2 \cdot 4 \cdot 6 \cdot \ldots \cdot 2 \cdot n} \cdot (M_{n-1}){}^{4} \int x^{4} (1-x^{2})^{n} dx \tag{15}
$$

Durch teilweises Integrieren findet man:

$$
\int x^2 (1-x^2)^{n+1} dx = \frac{2}{3} (n+1) \int x^4 (1-x^2)^n dx
$$

also mit Anwendung auf (13) und (15):

 $\mathbf{1}$ 

$$
\frac{m_n^2}{M_n^2} = \frac{\nu_{n-1}^4}{M_{n-1}^4} \frac{2n+32(n+1)}{2n+2} \frac{(n+1)}{3}
$$
\n
$$
\left(\frac{m^2}{M^2}\right)_n = \left(\frac{\nu^4}{M^4}\right)_{n-1} \frac{2n+3}{3} \tag{16}
$$

oder

Aus den Rekursions-Integralen (4)-(6) bilden wir auch:

$$
\int x^2 (1-x^2)^{n-1} dx = \frac{2 \cdot 4 \cdot 6 \dots (2n-2)}{3 \cdot 5 \cdot 7 \dots (2n+1)}
$$

also auch

$$
\int x^2 (1-x^2)^{n+1} dx = \frac{2 \cdot 4 \cdot 6 \cdot \ldots (2n-2) - 2n - (2n+2)}{3 \cdot 5 \cdot 7 \cdot \ldots (2n+1) (2n+3) (2n+5)} \tag{17}
$$

folglich wegen (13):

$$
\left(\frac{m^2}{M^2}\right)_n = \frac{1}{2\,n+5} \quad \text{(3) }\lim_{n \to \infty} \text{ and } \lim_{n \to \infty} \text{(18)}
$$

Die zwei Gleichungen (16) und (18) enthalten nun schon das Wesentliche unserer Theorie, sie beziehen sich aber noch auf ungleiche Grade  $n$  und  $n-1$  und deswegen müssen wir aus (18) zuerst bilden:

$$
\left(\frac{m^2}{M^2}\right)_{n-1} = \frac{1}{2(n-1)+5} = \frac{1}{2n+3} \tag{19}
$$

§ 141. Fehlerkurven mit Berührung nter Ordnung. 571

**also nun aus (16), (18), (19) :**

$$
\left(\frac{m^2}{M^2}\right)_n = \left(\frac{m^2}{M^2}\right)_{n-1} \frac{2n+3}{2n+5}
$$

$$
\left(\frac{\nu^4}{M^4}\right)_{n-1} = \frac{3}{2n+5} {m^2 \choose M^2}_{n-1} = \frac{3}{2(n-1)+7} {m^2 \choose M^2}_{n-1}
$$

**und nach demselben Gesetze:**

$$
\left(\frac{\nu^4}{M^4}\right)_n = \frac{3}{2n+7} \left(\frac{m^2}{M^2}\right)_n\tag{20}
$$

**und dann noch aus (18) und (20) :**

$$
\left(\frac{\nu^4}{M^4}\right)_n = \frac{3}{\left(2\,n+5\right)\left(2\,n+7\right)}\tag{21}
$$

**Indem** wir nun annehmen, es handle sich stets um Werte  $M^2$ ,  $m^2$ ,  $\nu^4$ , welche **zu** *derselben* **Gradzahl** *n* **gehören, brauchen wir die Indices n u. s. w. nicht mehr zu schreiben und haben daher aus (18) und (21) :**

$$
\frac{m^2}{M^2} = \frac{1}{2n+5}
$$
 (22)

$$
\frac{\nu^4}{M^4} = \frac{3}{(2 n + 5) (2 n + 7)}\tag{23}
$$

$$
\frac{\nu^4}{3m^4} = \frac{2n+5}{2n+7}
$$
 (24)

**Aus (22) und (24) findet man auch mit Elimination von** *n:*

$$
\frac{m^2}{M^2} = \frac{1}{2} \left( \frac{3}{\nu^4} - 1 \right) \text{ oder } = \frac{1}{2} \frac{3}{\nu^4} \qquad (25)
$$

**Dass diese Formeln (22) (23) (24) mit den schon in § 140 für die einfachen Fälle III und IV, S. 565—568 übereinstimmen, ergibt sich sofort aus dem Vergleich mit III, (15) und (16) S. 566 u. <sup>567</sup> und IV (18) und (19) S. <sup>567</sup> u. 568.**

**Man kann auch die Gradzahl** *n,* **oder 2** *n* **aus (22) und (24) bestimmen :**

$$
2n = \frac{M^2}{m^2} - 5
$$
 (26)

$$
2 n = \frac{-15 m^4 + 7 \nu^4}{3 m^4 - \nu^4} \tag{27}
$$

Wenn  $3 m^4 = v^4$  ist, so wird  $n = \infty$  und auch  $M = \infty$ , was daran erinnert, **dass nach (15) S. <sup>552</sup> das Verhältnis** *p\*: mi* **=3 der asymptotischen Funktion von § 131 entspricht, nämlich nach (13) S. 535 :**

$$
y = \varphi(\epsilon) = \frac{h}{\sqrt{\pi}} e^{-h^2 \epsilon^2}
$$
\n(28)

**oder nach der Exponentialreihe S. 539 :**

$$
y = \frac{h}{\sqrt{\pi}} \left( 1 - \frac{h^2 \, k^2}{1} + \frac{h^4 \, k^4}{2} - \frac{h^6 \, k^6}{6} + \dots \right) \tag{29}
$$

Wir wollen noch zeigen, dass unsere Funktion  $(1)$  S. 568 für  $n = \infty$  in **diese Reihe (29) übergeht. Wenn man** *M* **aus (22) in** *m* **ausdrückt, so gibt (1):**

$$
y_n = \frac{1}{2} \frac{3 \cdot 5 \cdot 7 \cdot ... \cdot (2n+1) (2n+3)}{2 \cdot 4 \cdot 6 \cdot ...} \frac{1}{2n \cdot (2n+2)} \frac{1}{m \sqrt{2n+5}} \left(1 - \frac{\epsilon^2}{(2n+5) n^2}\right)^{n+1} \tag{30}
$$

Dazu **wegen** (17) **S.** 537,  $h^2 = \frac{1}{2m^2}$  gibt:

$$
y_n = \frac{3 \cdot 5 \cdot 7 \cdot \ldots \cdot (2 \cdot n + 1) (2 \cdot n + 3)}{2 \cdot 4 \cdot 6 \cdot \ldots \cdot 2 \cdot n \cdot (2 \cdot n + 2)} \frac{h}{\sqrt{4 \cdot n + 10}} \left(1 - \frac{2 \cdot h^2}{2 \cdot n + 5} \epsilon^2\right)^{n+1} \tag{31}
$$

**Die Exponentialfunktion von (31) gibt:**

$$
1 - \frac{n+1}{2n+5} 2 h^2 \, \epsilon^2 + \frac{(n+1) n}{1 \cdot 2} \frac{4}{(2 \, n+\delta)^2} h^4 \, \epsilon^4 - \ldots
$$

**für » = oo geht dieses in die Klammer von (29) über, und der Faktor vor der Klammer** in (30) ist mit  $\frac{h}{\sqrt{m}}$  in (29) übereinstimmend nach dem Wallis schen Aus**druck für** *n* **(Zeitschr. f. Yerm. 1894, S. 489).**  $\frac{h}{\sqrt{\pi}}$ 

**Die oben in (1) S. 568 theoretisch ausgedrückte Fehlerfunktion hat Blümcke in mehreren Abhandlungen "Zur Jordanschen Theorie des Maximalfehlers" in der "Zeitschr. f. Yerm." weiter verfolgt. "Zeitschr. f. Yerm. 1897", S. 51—54 wird die allgemeine Gleichung (1) aus der von Hagen gegebenen Ableitung des Gaussschen Fehlergesetzes gewonnen; 1897, S. 276—281 wird die Ableitung dadurch gewonnen, dass wie in § 131, S. 533 vom arithmetischen Mittel ausgegangen wird und dabei den einzelnen Beobachtungen Gewichte beigelegt werden, welche Funktionen der Beobachtungsfehler sind und auch gezeigt, dass die Theorie mit dem Prinzip der Methode der kleinsten Quadrate nicht in Widerspruch steht; 1897, S. 561—562 werden im Anschluss an die zuerst zitierte Ableitung verschiedene Verhältnisse von** *M:m* **entwickelt.**

**Sodann wird "Zeitschr. f. Verm. 1898", S. 313—321 und 1901, S. 229—241 die ursprünglich von Jordan nur für ganze Zahlen** *n* **angelegte Entwicklung der Funktion (1), S. 568 mit (18) S. 570 verallgemeinert und auf beliebige Werte von** *n* **zwischen**  $n = -1$  **und**  $n = \infty$  **ausgedehnt und** die Wahrscheinlichkeit der **Funktion untersucht. Die absolut grösste Wahrscheinlichkeit liegt vor bei** *<sup>n</sup>* **= GC, d. h. dem allgemeinen Gauss sehen Gesetz, wenn keine Nebenumstände zu berücksichtigen** sind. Nun sucht Blümcke die Funktionen  $\varphi$  (*t*) so zu bestimmen, dass **bei Ausschliessung eines unendlich grossen Maximalfehlers die Bedingung gleicher, oder wenigstens nahe gleicher Wahrscheinlichkeit für die verschiedenen Funktionen mit bestimmten Verhältnissen von** *M:m* **erfüllt wird. Nach diesen Untersuchungen ergibt sich vorläufig, dass für alle praktischen Fälle die obige Funktion (1) mit (18) geeignet ist, und Blümcke empfiehlt dabei (Zeitschr. 1901, S. 241)** *n* **kleiner als etwa** *1/2* **zu wählen und demnach für den Maximalfehler ungefähr den doppelten mittleren Fehler anzunehmen (vgl. die Tabelle S. 576).**

#### **§ 142. Der Maximalfehle^**

**Schon die allerersten Betrachtungen über das Wesen der Beobachtungsfehler (vgl. § 2, S. 10) führen darauf, dass diese Fehler zwar unvermeidlich, aber in gewisse** *Grenzen* **eingeschlossen sind, welche sie nur überschreiten können beim Auftreten sogenannter grober Fehler, die aber von aller Theorie ausgeschlossen sind.**

**Im Gegensatz hierzu nimmt die allgemeiüe Fehlertheorie, die wir in § 131 entwickelt haben, an, es bestehen keine endlichen Fehlergrenzen, sondern die Grenzen Unendlich nach beiden Seiten, —-QQ- und** *Ą-* **OO . ■**

**/**

*Wenn* man daher das Fehlergesetz  $\frac{h}{\sqrt{\pi}}e^{-h^2t^2}$  auf gewöhnliche Beobach-

**tungsfehler anwendet, so begeht man eine Inkonsequenz, denn z. B. die Wahrscheinlichkeit, bei der Winkelmessung mit einem guten Theodolit einen Fehler von 1° zu begehen, ist ohne Frage = Null und nicht ein Wert, der von der Null verschieden ist.**

**Dieser Inkonsequenz muss man sich bewusst sein, und man darf das theoretische Fehlergesetz in diesem Sinne nur als eine Annäherung an die Wirklichkeit betrachten derart, dass die Gültigkeit desselben beschränkt ist auf kleine** Werte  $\epsilon$ , etwa innerhalb des mittleren Fehlers  $\epsilon = m$ , dass aber darüber hinaus, schon bei  $\epsilon = 2 m$ ,  $\epsilon = 3 m$  und vollends  $\epsilon > 3 m$  so viele Vernichtungskräfte für **die Fehler vorhanden sind, dass sehr grosse Fehler überhaupt nicht mehr zu stände kommen können.**

**Um die Unmöglichkeit sehr grosser Fehler, etwa über dem 5—10fachen mittleren Fehler zu veranschaulichen, wollen wir als ein nahe liegendes Beispiel** die Winkelsumme eines Dreiecks  $(a + \beta + \gamma)$ , bezw.  $a + \beta + \gamma +$  sph. Exzess) **betrachten.**

**Zuerst kommen die Teilungsfehler der Theodolitkreise in Frage; allein schon diese Kreise sind,** *ehe* **sie der Geodät in die Hand bekommt, schon so gründlich kontrolliert, dass die Fehler nur ein gewisses Durchschnittsmass, aber nicht darüber erreichen können. Jeder Mechaniker weiss schon aus dem Verlaufe der Teilungsarbeit, ob der Kreis für gewisse Zwecke zulässig ist oder nicht; er wird zum mindesten den Kreis, ehe er ihn abliefert, nochmals summarisch durchgehen, ob er ihn ohne Schaden für sein Geschäft abliefern kann. Sollte aber auch das nicht sein, so würde doch der ausübende Geodät bei seiner Nachprüfung oder auch sofort bei den Messungen etwaige starke Fehler finden, den Kreis für unbrauchbar erklären und die etwa bereits damit gemachten Messungen streichen.**

**Sei nun der Kreis innerhalb gewisser Grenzen richtig, dann wird auch der Beobachter schon bei seinen Messungen im Felde etwaige stark hervortretende Abweichungen seiner Ablesungen entdecken, dann in der Berechnung seiner Satzmittel u. dergl. wird er starke Messungsfehler finden ; er wird — auch bei strengster Objektivität — sehr starke Fehler unbarmherzig ausmerzen, indem er die verdächtigen Messungen streicht und durch neue ersetzt. Sollte ein solcher Fehler, etwa gleich dem 10fachen mittleren Fehler, sich bis zur Zusammenstellung der Dreieckssummen durchwinden, so wird nach dem Auftreten desselben nochmals eine Revision bis herunter zu der Aufschreibung der Ablesungen in den Feldbüchern stattfinden, und — ein Grund zum Ausscheiden** *wird gefunden werden***, auch bei Wahrung der strengsten Unparteilichkeit. —**

**Wir wollen unterlassen, all diese Einzelheiten noch weiter zu verfolgen. Jeder Praktiker weiss, dass starke Fehler die zahlreichen Kontrollstationen geodätischer Messung und Berechnung einfach nicht passieren** *können.*

**Dieses eine Beispiel mag genügen zur Begründung des Satzes, dass das gewöhnliche** Fehlergesetz  $\varphi$  (*t*) als strenges Gesetz nur gültig ist für Fehler  $\epsilon$ **kleiner als der mittlere Fehler m, oder gleich demselben und wenig darüber hinaus,** dass aber für  $\epsilon$  grösser als *m* ein *anderes* allmählich von dem ersten  $\varphi$  ( $\epsilon$ ) ab**weichendes Gesetz zur Geltung kommt.**

**Dieses hat uns dazu geführt, in der nachfolgenden Fig. <sup>1</sup> eine Fehlerkurve**

 $$142.$ 

einem Teil  $A D$  nach der Gaussschen Funktion von § 131, und zweitens einem Teile D B, welcher in D die erste Kurve A D und in B die Achse berührt, und

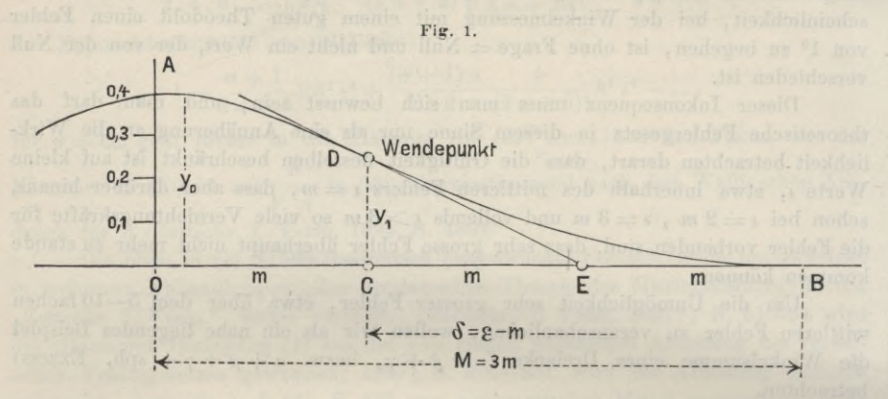

zwar sollen die beiden Berührungen in  $D$  und in  $B$  nicht bloss von erster, sondern von zweiter Ordnung sein.

Für den Kurventeil A D haben wir nach § 131:

$$
y = \varphi(\epsilon) = \frac{h}{\sqrt{\pi}} e^{-h^2 \epsilon^2}
$$
 (1)

$$
\frac{dy}{d\,\epsilon} = -\frac{2\,h^3}{\sqrt{\pi}}\,\epsilon\,e^{-h^2\,\epsilon^2} \tag{2}
$$

$$
\frac{d^2 y}{d \epsilon^2} = -\frac{2 h^3}{\sqrt{\pi}} e^{-h^2 \epsilon^2} \left( 1 - 2 h^2 \epsilon^2 \right)
$$
 (3)

Die zweite Ableitung gleich Null gesetzt gibt die Wendepunktsabszisse, welche nach (17) § 131, S. 537 gleich dem mittleren Fehler ist, nämlich:

$$
0 C = m = \frac{1}{h\sqrt{2}} \quad , \quad \text{oder} \quad h^2 = \frac{1}{2 \ m^2} \tag{4}
$$

Die Scheitel-Ordinate wird mit  $\epsilon = 0$ :

$$
y_0 = \frac{h}{\sqrt{\pi}} = \frac{1}{m\sqrt{2\pi}} = \frac{0,39894}{m}
$$
(5)

Die Wendepunkts-Ordinate mit  $\varepsilon = m$  wird

$$
y_1 = \frac{h}{\sqrt{n}} e^{-\frac{1}{2}} = \frac{1}{m\sqrt{2 e \pi}} = \frac{0,24197}{m}
$$
 (6)

Die Wendepunkts-Tangente gibt mit  $\varepsilon = m$ :

$$
\frac{d y}{d \epsilon} = -\frac{2 h^3}{\sqrt{\pi}} m e^{-\frac{1}{2}} = -\frac{y_1}{m} \tag{7}
$$

Diesem entspricht in Fig. 1 die Tangente  $D E$ , welche den Punkt  $E$  im Abstande  $CE = m$  liefert.

#### § 142. Der Maximalfehler. 575

**Nun soll eine Kurve** *DB* **so gelegt werden, dass sie in** *D* **und in** *B* **Berührung zweiter Ordnung hat. Man wird dieses durch Rechnung mit unbestimmten Coefficienten erzielen, mit dem Ergebnis :**

$$
y = y_1 \left( 1 - \frac{\delta}{m} + \frac{1}{4} \left( \frac{\delta}{m} \right)^3 - \frac{1}{16} \left( \frac{\delta}{m} \right)^4 \right) \tag{8}
$$

dabei sind die Abszissen  $\delta$  von  $C$  an gezählt, also  $\delta = \epsilon - m$ . Die Gleichung<br>
(8) gibt:<br>  $\frac{d y}{d \theta} = \frac{y_1}{m} \left( -1 + \frac{3}{4} \left( \frac{\delta}{m} \right)^2 - \frac{1}{4} \left( \frac{\delta}{m} \right)^3 \right)$  (9) **(8) gibt:**

$$
\frac{dy}{d\theta} = \frac{y_1}{m} \left( -1 + \frac{3}{4} \left( \frac{\theta}{m} \right)^2 - \frac{1}{4} \left( \frac{\theta}{m} \right)^3 \right) \tag{9}
$$

$$
\frac{d^2y}{d\vartheta^2} = \frac{y_1}{m^2} \left( \frac{3}{2} \left( \frac{\vartheta}{m} \right) - \frac{3}{4} \left( \frac{\vartheta}{m} \right)^2 \right) \tag{10}
$$

**Man überblickt alsbald, dass die Gleichung (8) mit (9) und (10) den vorher ausgesprochenen Bedingungen der Kurve** *D B* **von Fig. 1 entspricht.**

**Hierzu** wollen wir zuerst den Maximalwert von  $\delta$  bestimmen, welcher  $y = 0$ 

macht; es ist 
$$
\delta = 2 m
$$
, wie sich aus (8) erprobt, nämlich:  
\n
$$
y = y_1 \left( 1 - 2 + \frac{8}{4} - \frac{16}{16} \right) = 0
$$
\nEs ist also:  
\n
$$
\delta_{max} = 2 m \text{ und } \epsilon_{max} = M = 3 m
$$
\n(11)

Als Probe für die Berührungen in  $D$  und  $B$  hat man aus (9) mit  $\delta = 0$ **denselben** Wert wie früher (7) und mit  $\delta = 2m$  gibt (9) den Wert Null. Ferner (10) **wird**  $=$  **Null erstens** mit  $\delta = 0$  **und** zweitens mit  $\delta = 2$  *m*.

Als **Hauptergebnis** wollen wir die Beziehung (11) mit  $M = 3$  *m* betrachten; **d. h.** wenn man die Gausssche Funktion  $\alpha$  (*e*) nur bis  $\epsilon = m$  gelten lässt, und dann **eine Funktion anschliesst, welche als Kurve betrachtet nicht asymptotisch ausläuft, sondern die Achse mit Berührung zweiter Ordnung erreicht, so wird der Maximalfehler** *M* **gleich dem dreifachen mittleren Fehler.**

**Um hieraus einen Rückschluss auf die Verhältnisse wirklicher Beobachtungsfehler zu ermöglichen, müssen wir zuerst allgemein die Kurve als** *Bild* **irgend einer Erscheinung auffassen, wie bei graphischen Darstellungen der Technik, der Statistik u. s. w. täglich geschieht.**

**Eine unbegrenzt der Null sich nähernde Funktion ist unserem geistigen Vorstellungsvermögen viel schwieriger auszudenken, als eine asymptotisch auslaufende Kurve mit dem physischen Auge erfasst wird. Das geometrische Asymptotenbild erleichtert uns den** *vorher* **geschaffenen Begriff des unbegrenzten Abnehmens mit geistigem Auge zu erfassen. Umgekehrt muss für einen** *neuen* **Begriff, für welchen ein abstrakter Ausdruck fehlt, das Kurvenbild aushelfen.**

**In diesem Sinne sagen wir, die berührende Kurve** *D B* **erleichtert uns die Vorstellung eines allmählichen Abweichens von dem abstrakten Gauss sehen Fehlergesetz, und in demselben Sinne sind auch die Kurven von § 140 aufzufassen.**

Nun kann aber das Verhältnis  $M: m$ , welches, in Fig. 1, S. 574, = 3 an**genommen wurde,** *überhaupt nicht allgemein bestimmt werden***, ebensowenig, als die Konstante** *h* **des Fehlergesetzes (1) allgemein bestimmbar ist. Wie jeder Beobachtungsart eine gewisse Genauigkeitskonstante** *h* **zukommt, ebenso hat auch jede Beobachtungsbehandlung ein gewisses Verhältnis** *M:m.* **Je gewissenhafter**

und objektiver ein Beobachter ist, desto grösser wird bei ihm M:m werden, und je mehr in einer Beobachtungstabelle grosse Fehler ausgeschieden wurden, — bewusst oder unbewusst - desto kleiner wird  $M$ : m sein.

Es kommt nun darauf an, dieses mathematisch zu fassen, und dazu scheinen uns die mittleren Fehlerbiquadrate  $\nu^4 = \frac{[\epsilon^4]}{n}$  geeignet zu sein.

Im Gauss schen Fehlergesetz ist  $v^4$ :  $m^4 = 3$  (nach (15) § 136, S. 552), und dabei sind Fehler & von Null bis Unendlich angenommen, werden aber die grossen Fehler von einer gewissen Grenze an ausgeschieden, so drückt das auf die Biquadrate  $\varepsilon^4$  viel stärker als auf die Quadrate  $\varepsilon^2$ , und das Verhältnis  $\nu^4$ :  $m^4$  wird in diesem Fall kleiner als 3 werden; oder das Verhältnis  $\nu^4$ :  $m^4$  im allgemeinen wird einen Massstab für das Ausscheiden grosser Fehler abgeben.

Die folgende Zusammenstellung, welche nach den theoretischen Fehlergesetzen des § 140 und 141 gebildet ist, gibt eine Übersicht über die Verhältnisse der Maximalfehler, der Fehlerquadrate und Fehlerbiquadrate für verschiedene Funktionen:

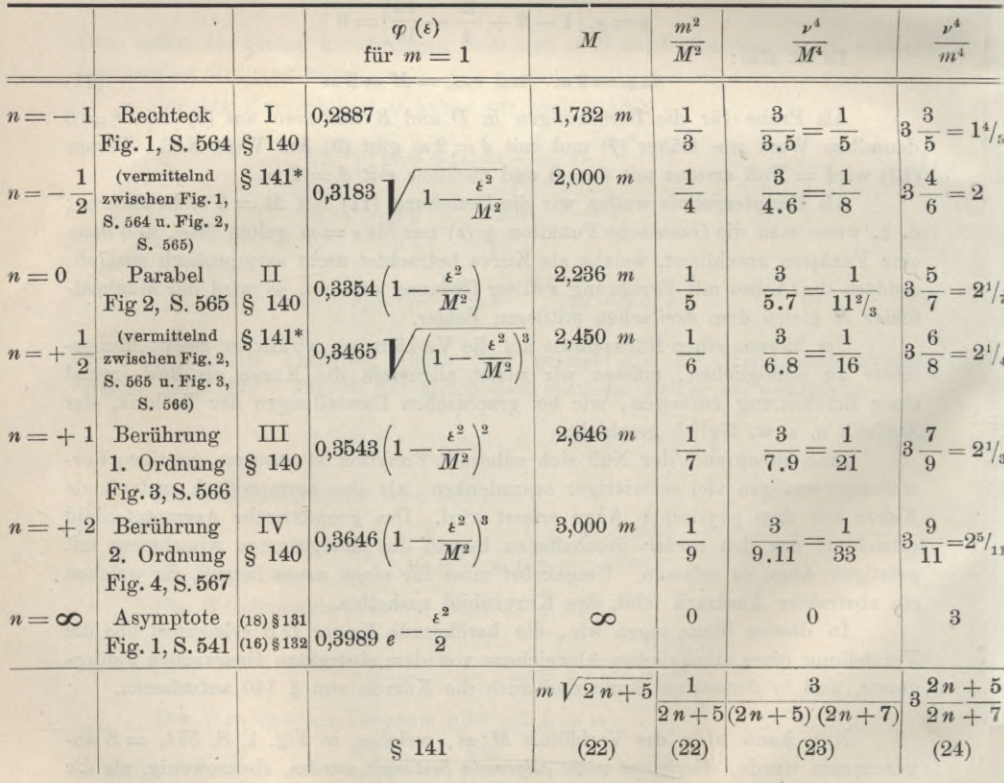

\* Diese Zahlenwerte sind eingesetzt nach "Zeitschr. f. Verm. 1898", S. 319.

Diese Zusammenstellung und die graphischen Darstellungen lassen deutlich die Beziehung zwischen den Verhältnissen  $m : M$ ,  $m^2 : M^2$  und dem

**Biquadrat** *p\* : m***<sup>4</sup> erkennen, welches ausgedrückt ist durch (25) § 141, nämlich :**

$$
\frac{m^2}{M^2} = \frac{1}{2} \frac{3 \, m^4 - \nu^4}{\nu^4}
$$

**Es wird nun darauf ankommen eine Beobachtungsart, welche auf das Verhältnis** *M* **:** *m* **untersucht werden soll, irgend einer der Funktionen durch Vermittlung der vorstehenden Gleichung mit** *m***<sup>4</sup> :** *v\** **anzupassen, woraus sich dann der "theoretische Maximalfehler"** *M* **des Beobachtungssystems ergibt. Dieser muss dann nicht notwendig mit demjenigen AVert** *tm* **zusammenfallen, welcher unter allen** *t* **der grösste ist, ebenso wenig, als z. B. der theoretische wahrscheinliche Fehler, den man aus (9) § 133, S. 545 berechnet, mit dem dort durch Abzählen erhaltenen AVert zusammenfallen muss.**

#### **§ 143. Ausrechnung des Maximalfehlers.**

*Zu* **einer ersten Anwendung dieser Theorien wollen wir die 22 Dreiecksschlussfehler benützen, welche in § 3, S. 11 mitgeteilt sind. Wenn man dieselben quadriert und biquadriert, so erhält man :**

Quadriert und ofquadrert, so ernatt man:

\n
$$
m^{2} = \frac{30,52}{22} = 1,387 \qquad \qquad \nu^{4} = \frac{70,02}{22} = 3,183
$$
\n
$$
m^{4} = 1,924 \qquad 3 \ m^{4} - \nu^{4} = 2,589
$$
\n
$$
3 \ m^{4} = 5,772
$$
\n
$$
m = 1,178 \qquad \frac{3 \ m^{4} - \nu^{4}}{2 \ \nu^{4}} = \frac{2,589}{6,366} = 0,407
$$
\nDamit:

\n
$$
\frac{m^{2}}{M^{2}} = 0,407
$$
\n
$$
\frac{m}{M} = 0,638 \qquad \frac{M}{m} = 1,568 \qquad (1)
$$

Da  $m = 1,178$  ist, müsste also  $M = 1,568 \times 1,178 = 1,847$  werden, und in **der** Tat ist der grösste Wert auf S. 11, mit der Nummer 14,  $\epsilon_{max} = +1.86$ ", also **sehr nahe dem theoretischen 1,847.**

**Das Verhältnis** *<sup>M</sup>* **:** *in* **= 1,568 ist hier erheblich kleiner als das Verhältnis** *M* **:** *m —* **3, welches für das asymptotische Fehlergesetz gilt, und man kann daraus auf Ausscheidungen der grossen Fehler schliessen.**

**Auch schon das Verhältnis des mittleren Fehlers** *m* **zum durchschnittlichen Fehler** *t* **lässt sich in solcher AVeise verwerten, dieses Verhältnis ist im Falle unserer <sup>22</sup> Dreiecksschlüsse (vgl. S. 11)** *<sup>m</sup> : <sup>t</sup>* **= 1,18 : 1,03 = 1,15, während für das asymptotische Fehlergesetz dieses Verhältnis = 1,25, also grösser sein soll, woraus abermals auf Ausmerzung der grössten Fehler, welche in** *m* **stärker ins Gewicht fallen würden, geschlossen werden kann, jedoch mit geringerer Sichei'heit als bei Benützung von <sup>j</sup>'4 und** *in\*.* **Ausser den 4ten Potenzen könnten auch noch die 6ten, 8len u. s. w. Potenzen von** *t* **zugezogen werden.**

**Die Entwicklungen der vorigen § 140—142 beziehen sich aber auf** *wahre* **Fehler welche im allgemeinen nicht bekannt und durch die scheinbaren Felder** *v h* **der Ausgleichungen zu ersetzen sind. Das soll nun für** *eine* **Unbekannte, d. h. für**

**Jordan, Handb. d. Vermessungskunde. I. Bd. 5. Aufl. 37**

578 Ausrechnung des Maximalfehlers. § 143.

**(3)**

**(8)**

**das arithmetische Mittel, durchgeführt werden. Es wird sich um eine Formel für das mittlere Fehlerbiquadrat r<sup>4</sup> handeln, welche der bekannten Formel für das mittlere** Fehlerquadrat  $m^2$  nach (10) **S.** 21 mit dem Nenner  $n-1$  entspricht.

**Dabei wollen wir wieder wie früher S. 21 mit** *n* **die Anzahl der Beobachtungen bezeichnen, was keine Verwechslung geben wird mit dem Zeichen** *n,* **welches im § 141 die** *Gradzahl* **der Kurvenberührung bedeutet hat.**

**Wenn eine Anzahl** *n* **von gleichartigen Beobachtungen** *l* **vorliegt mit dem wahren Wert X der Unbekannten und dem arithmetischen Mittel** *x,* **so sind die wahren Fehler** *t* **und die scheinbaren Fehler** *v* **nach (7) § 7, S. 20 ausgedrückt durch :**

$$
i = X - l \qquad v = x - l \qquad i = v + (X - x) \tag{2}
$$

**also auch**

$$
\mathcal{L} = \{ \mathcal{L} \mid \mathcal{L} \in \mathcal{L} \} \cup \{ \mathcal{L} \in \mathcal{L} \} \cup \{ \mathcal{L} \in \mathcal{L} \} \cup \{ \mathcal{L} \in \mathcal{L} \} \cup \{ \mathcal{L} \in \mathcal{L} \} \cup \{ \mathcal{L} \in \mathcal{L} \} \cup \{ \mathcal{L} \in \mathcal{L} \}
$$

**und die Summe**

$$
[v] = [\epsilon] - n(X - x) \tag{4}
$$

Da **aber beim arithmetischen Mittel**  $[v] = 0$  **ist** (nach  $(3)$  **S.** 19), so hat man aus **vorstehendem (4) :**

 $v = t - (X - x)$ 

$$
0 = [\epsilon] - n(X - x) \quad \text{oder} \quad X - x = \frac{[\epsilon]}{n}
$$

**oder wegen (2) :**

$$
v = \epsilon - \frac{[\epsilon]}{n} \tag{5}
$$

$$
v^2 = \epsilon^2 - 2 \epsilon \frac{[\epsilon]}{n} + \frac{[\epsilon]^2}{n^2} \tag{6}
$$

$$
[v^2] = [\epsilon^2] - 2\frac{[\epsilon][\epsilon]}{n} + \frac{n[\epsilon]^2}{n^2}
$$
  

$$
[v^2] = [\epsilon^2] - \frac{[\epsilon]^2}{n}
$$
 (7)

**(Nebenbei bemerken wir, dass diese Gleichung (7) auch schon in (12) S. 86** enthalten ist, wenn man dort alle  $a=1$  und alle  $b=0, c=0...$  setzt, wie auch **schon bei (3) § 138, S. 556 benützt worden ist.)**

**Bilden wir nun durch Quadrieren von (6) ein einzelnes** *v***<sup>4</sup> :**

$$
v^{4} = \epsilon^{4} - 4 \epsilon^{3} \frac{[\epsilon]}{n} + 2 \frac{\epsilon^{2} [\epsilon]^{2}}{n^{2}} + 4 \epsilon^{2} \frac{[\epsilon]^{2}}{n^{2}} - 4 \frac{\epsilon [\epsilon]^{3}}{n^{3}} + \frac{[\epsilon]^{4}}{n^{4}}
$$

**und die Summe aller** *vi:*

$$
[v^4] = [\epsilon^4] - 4 [\epsilon^3] \frac{[\epsilon]}{n} + \frac{2 [\epsilon^2] [\epsilon]^2}{n^2} + 4 [\epsilon^2] \frac{[\epsilon]^3}{n^3} - \frac{4 [\epsilon] [\epsilon]^3}{n^3} + \frac{n [\epsilon]^4}{n^4}
$$

Hier sind von allen Gliedern die Mittelwerte zu bestimmen, und zuerst brauchen wir den Mittelwert von  $\lceil \frac{1}{2} \rceil \lceil \frac{1}{2} \rceil$ , welcher sich also gibt:

§ 143. Ausrechnung des Maximalfehlers. 579

$$
\begin{aligned} [\epsilon^3] \, [\epsilon] &= (\epsilon_1^{\;3} + \epsilon_2^{\;3} + \epsilon_3^{\;3} + \ldots) \, (\epsilon_1 + \epsilon_2 + \epsilon_3 + \ldots) \\ &= \epsilon_1^{\;4} + \epsilon_2^{\;4} + \epsilon_3^{\;4} + \ldots + \epsilon_1^{\;3} \, \epsilon_2 + \ldots + \epsilon_1 \, \epsilon_2^{\;3} + \ldots \end{aligned}
$$

**Die Mittelwerte der ungeraden Potenzen werden Null, und deshalb darf man schreiben**  $[\iota^3] [\iota] = [\iota^4]$ , **und damit wird**  $(8)$ **:** 

$$
[v^4] = [\epsilon^4] - \frac{4}{n} \frac{[\epsilon^4]}{n} + \frac{6 [\epsilon^2] [\epsilon]^2}{n^2} - \frac{3 [\epsilon]^4}{n^3}
$$
(9)

**Die noch fehlenden Mittelwerte der beiden letzten Glieder haben wir schon früher in (10) und (11) § 138, S. 557 bestimmt, nämlich:**

$$
[\iota^2] [\iota]^2 = (n^2 + 2n) m^4 \text{ und } [\iota^4] = 3 n^2 m^4
$$

**und damit wird (9) :**

$$
[v^4] = [\varepsilon^4] - \frac{4 [\varepsilon^4]}{n} + \frac{6}{n^2} (n^2 + 2 n) m^4 - \frac{9}{n} m^4
$$
 (10)

**Um** *mx* **auf** *r\** **zu reduzieren, müssen wir nach (15) § 136, S. 552 annehmen 3** *m\* — r\*,* **was allerdings die Geltung des asymptotischen Fehlergesetzes von § 131 voraussetzt, welches wir gerade für die vorliegende Ausrechnung von r<sup>4</sup>** *nicht* **gelten lassen wollen; indessen als Näherung für eine Verbesserung zweiter Ordnung ist jenes**  $r^4 = 3m^1$  **hier doch nicht zu entbehren**, **und damit gibt** (10):

$$
[v^*] = [\ell^4] - \frac{4 \ [\ell^4]}{n} + 2 \ \nu^4 \left(1 + \frac{2}{n}\right) - \frac{3 \ \nu^4}{n}
$$

der strenge Wert von  $r^4$  ist  $=$   $\frac{[s^4]}{n}$  und damit gibt vorstehende Gleichung nach  $r^4$ **aufgelöst :**

$$
\nu^4 = \left[\nu^4\right] \frac{n}{(n-1)^2} \quad \text{oder} \quad \nu^4 = \frac{\left[\nu^4\right]}{n-1} \frac{n}{n-1} \tag{11}
$$

**Dieses ist eine Formel von demselben Charakter wie die früheren (10) § 7, S. 21 und (9) § 135, S. 549.**

**Zu einer Anwendung wollen wir die 18 Besselsehen Winkelmessungen nehmen, welche wir schon früher in § 7, S. 22 benützt haben. Wenn man dort ausser den** *v-* **auch die** *vx* **ausrechnet, so bekommt man :**

$$
n = 18
$$
  
\n
$$
[v^2] = 46,97
$$
  
\n
$$
m^2 = \frac{46,97}{17} = 2,763
$$
  
\n
$$
m = 1,662, m^4 = 7,634
$$
  
\n
$$
n^4 = \frac{549,93}{17} \frac{18}{17} = 34,25
$$
  
\n
$$
m = 1,662, m^4 = 7,634
$$
  
\n(12)

**Hier** wird  $3m^4 - r^4 = -11,35$ , d. h. *negativ*, und das Verhältnis  $m: M$  in **(25) § 141, S. 571 würde** *imaginär.*

**Dieses führt auf eine weitere Anwendung unserer Theorie. Wenn nämlich**  $3m^4 - \nu^4$  negativ, also nach unseren Formeln *M* unmöglich wird, so deutet das **darauf hin, dass in der Seihe der** *v* **ein** *grober Fehler* **enthalten ist, und in der Tat zeigt der Anblick der Tabelle von S. 22, dass die 6le Beobachtung 0,25" mit**  $v = +4.62$  **und**  $v^2 = 21.34$  **von allen anderen absticht**, **und noch viel mehr** ist das **zugehörige** *<sup>v</sup>***<sup>64</sup> = 455,40 abnorm, nämlich fast lOmal so gross als das nächst kleinere**  $v_2^4 = 47,89$ . Jenes  $v_6^4$  beherrscht die ganze Reihe der  $v^4$ , alle anderen  $v^4$  geben  $z$ usammen nur etwa $\frac{1}{z}$  jenes einzelnen  $v_{\rm s}$ <sup>4</sup> und kommen dagegen fast gar nicht **in Betracht.**

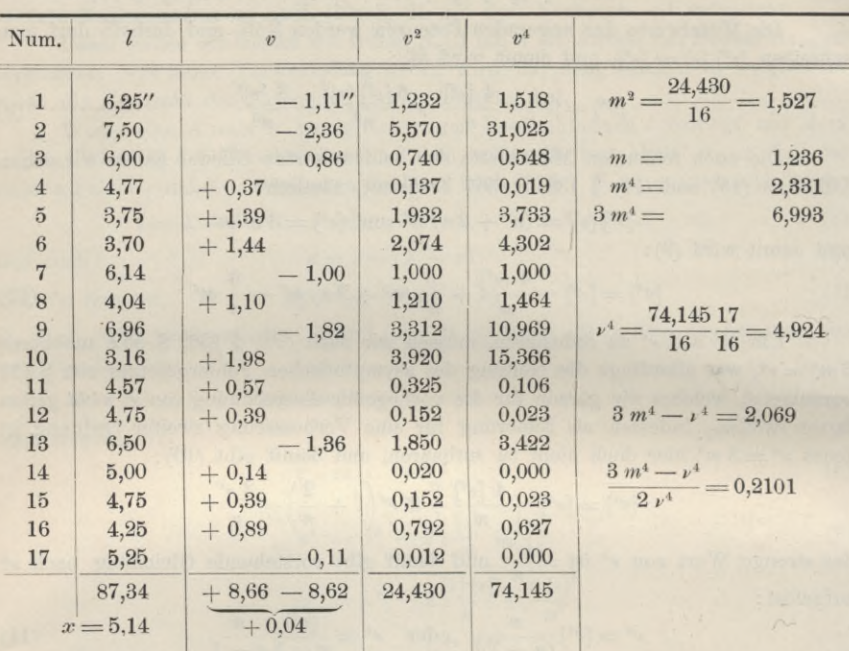

**Wir wollen deshalb einen Versuch machen mit Ausscheidung der 6\*en Beobachtung und erhalten dann statt S. 22 das Folgende.\***

**Nach der Formel (25) § 141, S. 571 haben wir also:**

$$
\frac{m^2}{M^2} = 0,2101 \qquad \qquad \frac{m}{M} = 0,458 \qquad \qquad \frac{M}{m} = 2,182 \qquad (13)
$$

**Da**  $m = 1,236$  bekannt ist, hat man auch  $M = 2,182$   $m = 2,70$ , d. h. der theoretische **Maximalfehler** ist 2,70", was mit dem grössten  $v$ , nämlich  $v<sub>2</sub> = -2.36"$  immerhin **genügend stimmt.**

**Da wir unsere Theorie in diesem Falle dazu benützt haben, eine Beobachtung auszuscheiden, wollen wir auch noch Zusehen, was das für einen Einfluss ausgeübt hat auf das Dreieck Fig. 2, § 117, S. 475, in welchem der fragliche Winkel Trenk von S. 22 vorkommt. Durch die Ausscheidung** der 6ten Beobachtung von S. 22 ist das Mittel von 83° 30' 34,87" auf 83° 30' 35,14" gewachsen, also **um 0,27" grösser geworden, und das Dreieck (Fig. 2, S. 476) wird dadurch in seinem Schlussfehler um ebensoviel, 0,27", schlechter. Dieses ist als Zufall zu betrachten.**

**Es möge hierzu auch noch das Ergebnis einer weitläufigen Rechnung mit Differenzen vorgeführt werden, welche der Verfasser früher 1869 als Studienarbeit gemacht hatte, wie am Schluss von § 11, S. 39—40 angegeben ist.**

**Wenn nämlich** *n* **gleichartige Beobachtungen vorliegen, so kann man daraus** *n n g* **4 Differenzen** *d* **bilden, welche den Charakter von wahren Fehlern haben. Diese Differenzen waren für die auf S. 22 stehenden 18 Besselsehen Winkelmessungen in der Zahl von 153 wirklich ausgerechnet worden, und dieselben quadriert und biquadriert, woraus sich folgendes ergab :**

#### § 143. Ausrechnung des Maximalfehlers. 581

$$
[d^{3}] = 845,83
$$
\n
$$
m'^{2} = \frac{845,83}{153} = 5,528
$$
\n
$$
m' = 2,351
$$
\n
$$
m'^{4} = 30,56
$$
\n
$$
m' = 30,56
$$
\n
$$
m'' = 4,56
$$
\n
$$
m'' = 30,56
$$
\n
$$
m'' = 30,56
$$
\n
$$
m'' = 4,52
$$
\n
$$
m'' = 2,36
$$
\n
$$
m'' = 2,36
$$
\n
$$
m'' = 2,36
$$
\n
$$
m'' = 2,36
$$
\n
$$
m'' = 2,36
$$
\n
$$
m'' = 2,36
$$
\n
$$
m'' = 2,36
$$
\n
$$
m'' = 2,36
$$
\n
$$
m'' = 2,36
$$
\n
$$
m'' = 2,36
$$
\n
$$
m'' = 2,36
$$
\n
$$
m'' = 2,36
$$
\n
$$
m'' = 2,36
$$
\n
$$
m'' = 2,36
$$
\n
$$
m'' = 2,36
$$
\n
$$
m'' = 2,36
$$
\n
$$
m'' = 2,36
$$
\n
$$
m'' = 2,36
$$
\n
$$
m'' = 2,36
$$
\n
$$
m'' = 2,36
$$
\n
$$
m'' = 2,36
$$
\n
$$
m'' = 2,36
$$
\n
$$
m'' = 2,36
$$
\n
$$
m'' = 2,36
$$
\n
$$
m'' = 2,36
$$
\n
$$
m'' = 2,36
$$
\n
$$
m'' = 2,36
$$
\n
$$
m'' = 2,36
$$
\n
$$
m'' = 2,36
$$
\n
$$
m'' = 2,36
$$
\n
$$
m'' = 2,36
$$
\n
$$
m'' = 2,3
$$

Die Differenz  $3 m'^4 - p'^4$  wird hier abermals negativ, d. h. wir haben ein **zweites sehr deutliches Anzeichen für das Vorhandensein eines groben Fehlers. (Der** hier entstehende Wert  $m' = 2.351$  gibt  $m = m': V^2 = 1.663$ , was mit  $m = 1.66$  auf **S. 22 oder mit** *m* **1,662 in (12) S. 579 stimmen muss.)**

**Indem wir hier die Theorie der Ausscheidung verdächtiger Beobachtungen mitbehandelt haben, wollen wir das Ergebnis zusammenfassen :**

**Wenn in einer Fehlerreihe stark abweichende Elemente mit dem Verdacht grober Fehler Vorkommen, so rechne man aus allen zusammen die Mittelwerte m<sup>2</sup>** und  $\nu^4$  und dann  $3m^4 - \nu^4$ . Wird diese Differenz *negativ*, so hat man ein mathe**matisches Anzeichen für das Vorhandensein grober Fehler.**

**Zu einem zweiten Zahlenbeispiele wollen wir noch die Benzenberg sehen Fallversuche (vgl. "Zeitschr. f. Verm. 1903", S. 19) nehmen, welche in einer Abhandlung von Encke "über die Methode der kleinsten Quadrate" in dem Berliner astronomischen Jahrbuche für 1834, S. 285—287 mitgeteilt und als Zahlenbeispiel benützt sind. Es sind 29 Versuche, deren Abweichungen** *v* **vom arithmetischen Mittel, nach ihrer absoluten Grosse geordnet folgende Werte (in Pariser Linien) haben :**

 $-0,414$   $-0,914$   $-1,914$   $-1,914$   $+2,086$   $-3,414$   $-3,914$   $+3,086$   $+3,086$   $-3,414$ <br> $-8,914$   $-4,914$   $-5,914$   $-5,914$   $-6,114$   $-6,914$   $-6,914$   $+7,086$   $+7,086$ **— 7,914 + 8,086 —8,414 + 9,086 +9,086 +13,086 +14,086 —14,914 +15,086** *)*

**Diese 29 Werte** *v* **geben:**

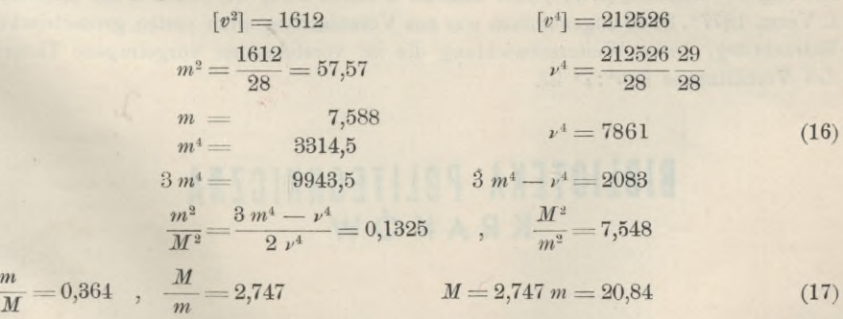

**Der theoretische Maximalfehler ist rund = 21, während das grösste** *<sup>v</sup>* **nur 15 beträgt was immerhin noch genügend stimmt, da Benzenbergs Fallversuchs-Angaben vom Jahre 1804 wohl kaum reine Originalmessungen sind.**

**Auch für diese 29 Benzenberg sehen Fallversuche können wir noch die** Rechnung mit den  $\frac{29 \cdot 28}{2} = 406$  Differenzen *d* vorführen, es ist nämlich :

#### 582 Ausrechnung des Maximalfehlers. § 143.

$$
[d2] = 46749
$$
\n
$$
[d4] = 13934400
$$
\n
$$
m'2 = \frac{46749}{406} = 115,14
$$
\n
$$
m' = 10,730
$$
\n
$$
m'4 = 13957
$$
\n
$$
m'4 = 13957
$$
\n
$$
m'4 = 13957
$$
\n
$$
m'4 = 13957
$$
\n
$$
m'4 = \frac{1}{2} \frac{5450}{34321} = 0,0794
$$
\n
$$
m'4 = 3,55
$$
\n
$$
m'4 = 3,55
$$
\n
$$
m' = 3,55
$$
\n
$$
m' = 3,55
$$
\n
$$
(18)
$$

**Der wirkliche grösste Wert aller Differenzen** *d* **ist die Differenz der beiden letzten oben bei (15) aufgeführten scheinbaren** *v,* **nämlich <sup>+</sup> 15,086 — (— 14,914) =30, was mit dem theoretischen Wert** *<sup>M</sup> =* **<sup>38</sup> wieder hinreichend stimmt. Der Wert**  $m' = 10,730$  gibt mit  $\mathcal{V}$  2 dividiert wieder den Wert  $m = 7,588''$  von (16), wie es **als Rechenprobe sein muss.**

**Die vielen Tausende von Dreiecksschlussfehlern** *w,* **welche in § 128 erwähnt waren,** würden, wenn nicht bloss die Mittelwerte $\frac{[w^2]}{n}$  sondern auch noch $\frac{[w^4]}{n}$  aus**gerechnet würden, ein vorzügliches Material abgeben, daran die Theorie der Gleichung (25) S. 571 zu erproben.**

**Und wenn weiterhin eine grosse Zahl von Messungen der Praxis (Hunderte und Tausende) nach dieser Theorie der m<sup>2</sup> und** *pi* **behandelt würden, so könnte man daraus auch Mittelwerte** *M : m* **für gewisse Beobachtungsklassen (Höhere Geodäsie, einfaches Feldmessen, Eichwesen u. s. w.) bilden, und bei Festsetzung amtlicher Fehlergrenzen benützen.**

**Unsere wenigen Versuche dieser Art deuten darauf hin, dass das Verhältnis** *M : m* **für gute Messungen kaum den Wert 3 erreicht (Berührung 2ter Ordnung S. 567 und Tabelle S. 576) und meist zwischen 2 und 3 sich bewegen wird (Berührung lter Ordnung S. 566) oder nahe an <sup>2</sup> fallen wird, wie schon in der "Zeitschr. f. Verm. 1877", S. 40 angenommen war aus Veranlassung einer ersten geometrischen Betrachtung, deren Weiterentwicklung die im vorstehenden vorgetragene Theorie** des Verhältnisses  $3m^4$ :  $\nu^4$  ist.

## BIBLIOTEKA POLITECHNICZNA **<sup>K</sup> RAKÓW**

# A n h a n g.

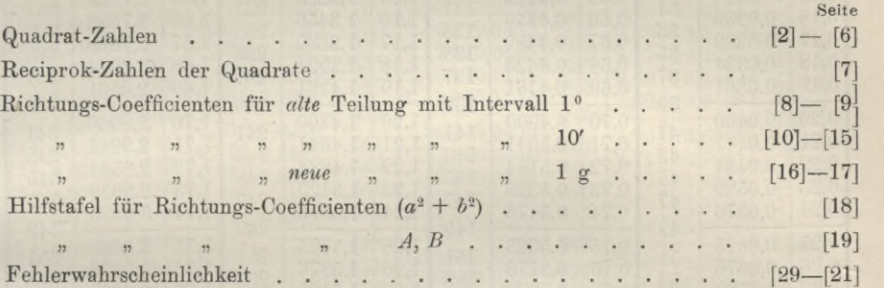

 $\mathcal{W}_{\mathcal{A}}$  (

## Anhang.

I. Quadrat-Zahlen.

| $\alpha$                                      | a <sup>2</sup>                                           | $\overline{d}$                   | $\overline{a}$                               | a <sup>2</sup>                                           | $\overline{d}$                         | $\overline{a}$                               | a <sup>2</sup>                                               | $\overline{d}$                         | $\alpha$                                     | a <sup>2</sup>                                           | $\boldsymbol{d}$                |
|-----------------------------------------------|----------------------------------------------------------|----------------------------------|----------------------------------------------|----------------------------------------------------------|----------------------------------------|----------------------------------------------|--------------------------------------------------------------|----------------------------------------|----------------------------------------------|----------------------------------------------------------|---------------------------------|
| 0,00                                          | 0,0000                                                   | 1                                | 0,50                                         | 0,2500                                                   | 101                                    | 1,00                                         | 1,0000                                                       | 201                                    | 1,50                                         | 2,2500                                                   | 301                             |
| 0,01                                          | 0,0001                                                   | $\overline{3}$                   | 0,51                                         | 0,2601                                                   | 103                                    | 1,01                                         | 1,0201                                                       | 203                                    | 1,51                                         | 2,2801                                                   | 303                             |
| 0,02                                          | 0,0004                                                   | 5                                | 0,52                                         | 0,2704                                                   | 105                                    | 1,02                                         | 1,0404                                                       | 205                                    | 1,52                                         | 2,3104                                                   | 305                             |
| 0,03                                          | 0,0009                                                   | 7                                | 0,53                                         | 0.2809                                                   | 107                                    | 1,03                                         | 1.0609                                                       | 207                                    | 1,53                                         | 2,3409                                                   | 307                             |
| 0.04                                          | 0,0016                                                   | 9                                | 0,54                                         | 0,2916                                                   | 109                                    | 1,04                                         | 1,0816                                                       | 209                                    | 1,54                                         | 2,3716                                                   | 309                             |
| 0,05                                          | 0,0025                                                   | 11                               | 0,55                                         | 0,3025                                                   | 111                                    | 1,05                                         | 1,1025                                                       | 211                                    | 1,55                                         | 2,4025                                                   | 311                             |
| 0,06                                          | 0,0036                                                   | 13                               | 0,56                                         | 0,3136                                                   | 113                                    | 1.06                                         | 1,1236                                                       | 213                                    | 1,56                                         | 2,4336                                                   | 313                             |
| $0{,}07$                                      | 0,0049                                                   | 15                               | 0,57                                         | 0,3249                                                   | 115                                    | 1,07                                         | 1,1449                                                       | 215                                    | 1,57                                         | 2,4649                                                   | 315                             |
| 0,08                                          | 0.0064                                                   | 17                               | 0,58                                         | 0,3364                                                   | 117                                    | 1,08                                         | 1,1664                                                       | 217                                    | 1,58                                         | 2,4964                                                   | 317                             |
| $_{0,09}$                                     | 0,0081                                                   | 19                               | 0,59                                         | 0,3481                                                   | 119                                    | 1,09                                         | 1,1881                                                       | 219                                    | 1,59                                         | 2,5281                                                   | 319                             |
| 0,10                                          | 0,0100                                                   | 21                               | 0,60                                         | 0,3600                                                   | 121                                    | 1,10                                         | 1,2100                                                       | 221                                    | 1,60                                         | 2,5600                                                   | 321                             |
| 0,11                                          | 0.0121                                                   | 23                               | 0,61                                         | 0,3721                                                   | 123                                    | 1,11                                         | 1,2321                                                       | 223                                    | 1,61                                         | 2,5921                                                   | 323                             |
| 0,12                                          | 0.0144                                                   | 25                               | 0,62                                         | 0,3844                                                   | 125                                    | 1,12                                         | 1,2544                                                       | 225                                    | 1,62                                         | 2,6244                                                   | 325                             |
| 0,13                                          | 0,0169                                                   | 27                               | 0,63                                         | 0,3969                                                   | 127                                    | 1,13                                         | 1,2769                                                       | 227                                    | 1,63                                         | 2,6569                                                   | 327                             |
| 0,14                                          | 0,0196                                                   | 29                               | 0,64                                         | 0,4096                                                   | 129                                    | 1,14                                         | 1,2996                                                       | 229                                    | 1,64                                         | 2,6896                                                   | 329                             |
| 0,15                                          | 0,0225                                                   | 31                               | 0,65                                         | 0.4225                                                   | 131                                    | 1,15                                         | 1,3225                                                       | 231                                    | 1,65                                         | 2,7225                                                   | 331                             |
| 0.16                                          | 0,0256                                                   | 33                               | 0,66                                         | 0,4356                                                   | 133                                    | 1,16                                         | 1,3456                                                       | 233                                    | 1,66                                         | 2,7556                                                   | 333                             |
| 0,17                                          | 0,0289                                                   | 35                               | 0,67                                         | 0,4489                                                   | 135                                    | 1,17                                         | 1,3689                                                       | 235                                    | 1,67                                         | 2,7889                                                   | 335                             |
| 0,18                                          | 0,0324                                                   | 37                               | 0,68                                         | 0,4624                                                   | 137                                    | 1,18                                         | 1,3924                                                       | 237                                    | 1,68                                         | 2,8224                                                   | 337                             |
| 0,19                                          | 0,0361                                                   | 39                               | 0,69                                         | 0,4761                                                   | 139                                    | 1,19                                         | 1,4161                                                       | 239                                    | 1,69                                         | 2,8561                                                   | 339                             |
| 0,20                                          | 0,0400                                                   | 41                               | 0.70                                         | 0.4900                                                   | 141                                    | 1,20                                         | 1,4400                                                       | 241                                    | 1,70                                         | 2,8900                                                   | 341                             |
| 0,21                                          | 0,0441                                                   | 43                               | 0,71                                         | 0,5041                                                   | 143                                    | 1,21                                         | 1,4641                                                       | 243                                    | 1,71                                         | 2,9241                                                   | 343                             |
| 0,22                                          | 0,0484                                                   | 45                               | 0,72                                         | 0,5184                                                   | 145                                    | 1,22                                         | 1.4884                                                       | 245                                    | 1,72                                         | 2,9584                                                   | 345                             |
| 0,23                                          | 0,0529                                                   | 47                               | 0.73                                         | 0,5329                                                   | 147                                    | 1,23                                         | 1,5129                                                       | 247                                    | 1.73                                         | 2,9929                                                   | 347                             |
| 0,24                                          | 0,0576                                                   | 49                               | 0,74                                         | 0,5476                                                   | 149                                    | 1,24                                         | 1,5376                                                       | 249                                    | 1,74                                         | 3,0276                                                   | 349                             |
| 0,25                                          | 0,0625                                                   | 51                               | 0,75                                         | 0,5625                                                   | 151                                    | 1,25                                         | 1,5625                                                       | 251                                    | 1,75                                         | 3,0625                                                   | 351                             |
| 0,26                                          | 0,0676                                                   | 53                               | 0.76                                         | 0,5776                                                   | 153                                    | 1,26                                         | 1,5876                                                       | 253                                    | 1,76                                         | 3,0976                                                   | 353                             |
| 0,27                                          | 0,0729                                                   | 55                               | 0,77                                         | 0,5929                                                   | 155                                    | 1,27                                         | 1,6129                                                       | 255                                    | 1,77                                         | 3,1329                                                   | 355                             |
| 0,28                                          | $\!\!\!\!\!0.0784$                                       | $^{57}$                          | 0.78                                         | 0,6084                                                   | 157                                    | 1,28                                         | 1,6384                                                       | 257                                    | 1,78                                         | 3,1684                                                   | 357                             |
| 0,29                                          | 0,0841                                                   | 59                               | 0,79                                         | 0,6241                                                   | 159                                    | 1,29                                         | 1,6641                                                       | 259                                    | 1,79                                         | 3,2041                                                   | 359                             |
| 0,30<br>0,31<br>0,32<br>0.33<br>0,34          | 0,0900<br>0,0961<br>0,1024<br>0,1089<br>0,1156           | 61<br>63<br>65<br>67<br>69       | 0,80<br>0,81<br>0,82<br>0,83<br>0,84         | 0,6400<br>0,6561<br>0,6724<br>0,6889<br>0,7056           | 161<br>163<br>165<br>167               | 1,30<br>1,31<br>1,32<br>1,33<br>1,34         | 1,6900<br>1,7161<br>1,7424<br>1,7689<br>1,7956               | 261<br>263<br>265<br>267<br>269        | 1,80<br>1,81<br>1,82<br>1,83<br>1,84         | 3,2400<br>3,2761<br>3,3124<br>3,3489<br>3,3856           | 361<br>363<br>365<br>367<br>369 |
| 0,35<br>0,36<br>0,37<br>0.38<br>0,39          | 0,1225<br>0,1296<br>0.1369<br>0,1444<br>0,1521           | 71<br>73<br>75<br>77             | 0,85<br>0,86<br>0,87<br>0,88<br>0,89         | 0,7225<br>0,7396<br>0,7569<br>0,7744<br>0,7921           | <b>169</b><br>171<br>173<br>175<br>177 | 1,35<br>1,36<br>1,37<br>1,38<br>1,39         | 1,8225<br>1,8496<br>1,8769<br>1,9044<br>1,9321               | 271<br>273<br>$275\,$<br>$^{277}$      | 1,85<br>1,86<br>1,87<br>1,88<br>1,89         | 3,4225<br>3.4596<br>3,4969<br>3,5344<br>$3{,}5721$       | 371<br>373<br>375<br>377<br>379 |
| 0.40<br>0,41<br>0.42<br>0,43<br>0,44          | 0.1600<br>0,1681<br>0,1764<br>0,1849<br>0,1936           | 79<br>81<br>83<br>85<br>87<br>89 | 0,90<br>0,91<br>0,92<br>$_{0,93}$<br>0,94    | 0,8100<br>0,8281<br>0,8464<br>0,8649<br>0,8836           | 179<br>181<br>183<br>185<br>187        | 1,40<br>1,41<br>1,42<br>1,43<br>1,44         | 1.9600<br>1.9881<br>2.0164<br>2,0449<br>2,0736               | 279<br>281<br>283<br>285<br>287<br>289 | 1,90<br>1,91<br>1,92<br>1,93<br>1,94         | 3,6100<br>3,6481<br>3,6864<br>3,7249<br>3,7636           | 381<br>383<br>385<br>387<br>389 |
| 0,45<br>0,46<br>0,47<br>0,48<br>0,49<br> 0,50 | 0,2025<br>0.2116<br>0,2209<br>0,2304<br>0,2401<br>0,2500 | 91<br>93<br>95<br>97<br>99       | 0,95<br>0,96<br>0,97<br>0,98<br>0,99<br>1,00 | 0,9025<br>0,9216<br>0,9409<br>0,9604<br>0,9801<br>1,0000 | 189<br>191<br>193<br>195<br>197<br>199 | 1,45<br>1,46<br>1,47<br>1,48<br>1,49<br>1,50 | 2.1025<br>$2{,}1316$<br>2,1609<br>2,1904<br>2,2201<br>2,2500 | 291<br>293<br>295<br>297<br>299        | 1,95<br>1.96<br>1,97<br>1,98<br>1,99<br>2,00 | 3,8025<br>3,8416<br>3,8809<br>3,9204<br>3,9601<br>4,0000 | 391<br>393<br>395<br>397<br>399 |

## Anhang. Quadrat-Zahlen.

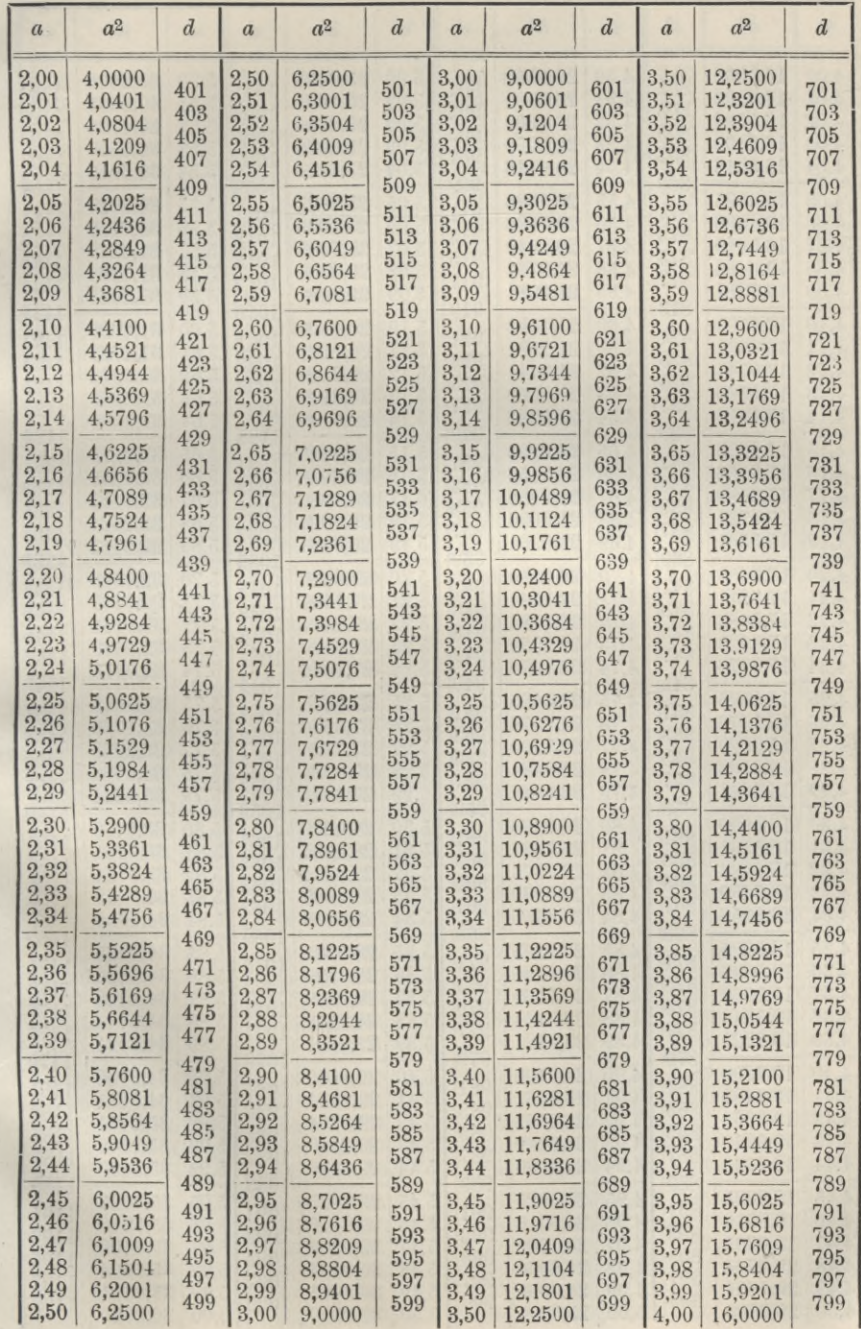

## Anhang. Quadrat-Zahlen.

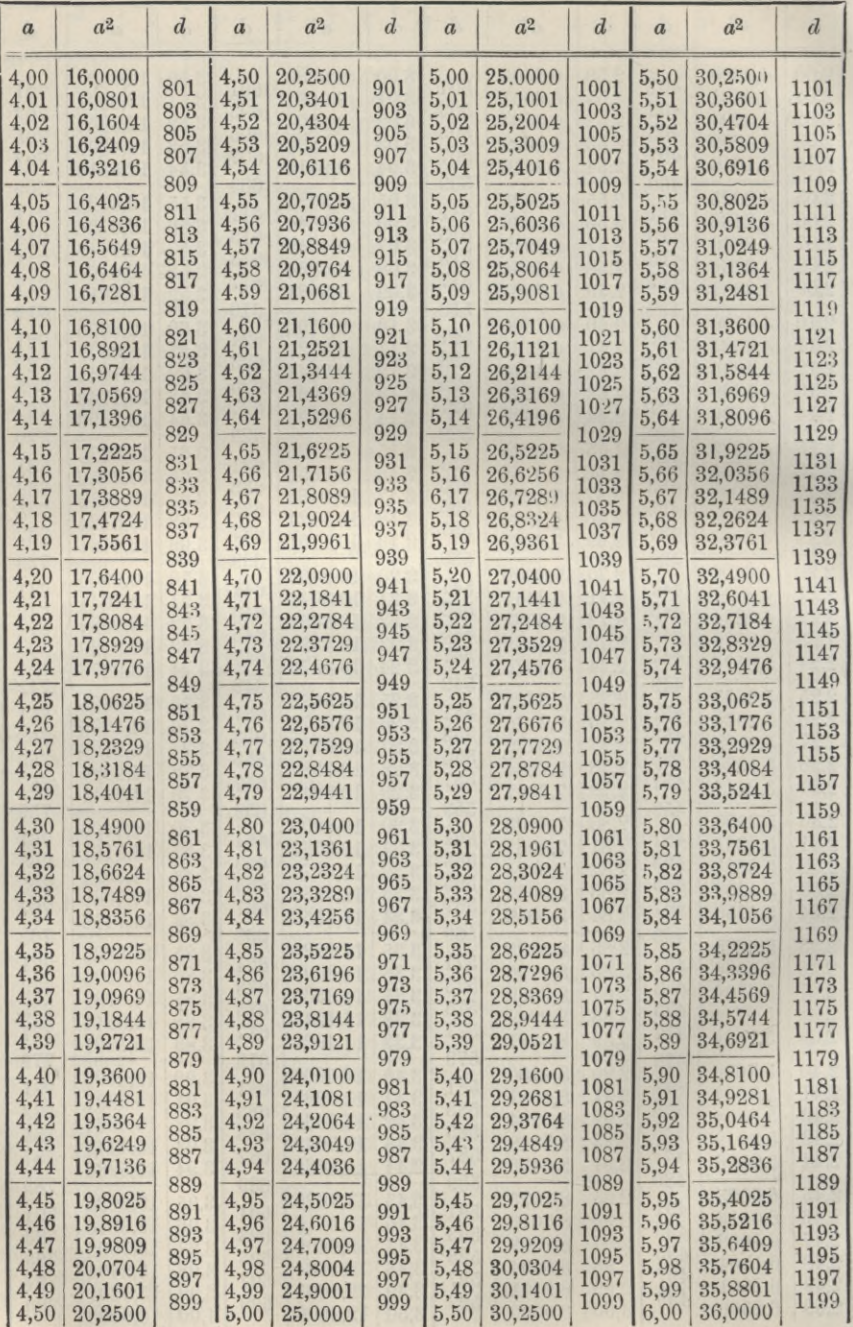

## Anhang.

Quadrat-Zahlen.

| $\boldsymbol{a}$                              | a <sup>2</sup>                                                            | $\overline{d}$                                | $\boldsymbol{a}$                               | a <sup>2</sup>                                                 | $\overline{d}$                                   | $\alpha$                                          | $a^2$                                                                  | $\boldsymbol{d}$                             | $\boldsymbol{a}$                             | $a^2$                                                               | $\boldsymbol{d}$                                         |
|-----------------------------------------------|---------------------------------------------------------------------------|-----------------------------------------------|------------------------------------------------|----------------------------------------------------------------|--------------------------------------------------|---------------------------------------------------|------------------------------------------------------------------------|----------------------------------------------|----------------------------------------------|---------------------------------------------------------------------|----------------------------------------------------------|
| $_{6,00}$<br>$6.01\,$<br>6.02<br>6,03<br>6,04 | 36,0000<br>36.1201<br>36,2404<br>36,3609<br>36,4816                       | 1201<br>1203<br>1205<br>1207                  | $_{6,50}$<br>6,51<br>$_{6,52}$<br>6,53<br>6,54 | 42,2500<br>42,3801<br>42,5104<br>42,6409<br>42,7716            | 1301<br>1303<br>$1305\,$<br>1307                 | 7,00<br>7,01<br>$^{7,02}$<br>7,03<br>7,04         | 49,0000<br>49,1401<br>49,2804<br>49,4209<br>49,5616                    | 1401<br>1403<br>1405<br>1407                 | 7,50<br>7,51<br>7,52<br>7,53<br>7,54         | 56,2500<br>56,4001<br>56,5504<br>56,7009<br>56,8516                 | 1501<br>1503<br>${\bf 15}05$<br>1507                     |
| 6,05<br>6.06<br>6,07<br>6,08<br>6,09          | 36,6025<br>36,7236<br>36,8449<br>36,9664<br>$37,\!0881$                   | 1209<br>1211<br>1213<br>1215<br>1217<br>1219  | 6,55<br>6,56<br>6,57<br>6,58<br>6,59           | 42,9025<br>43,0336<br>43,1649<br>43,2964<br>43,4281            | 1309<br>1311<br>1313<br>1315<br>1317<br>1319     | 7,05<br>7,06<br>7,07<br>7,08<br>7,09              | 49,7025<br>49,8436<br>49,9849<br>50,1264<br>50,2681                    | 1409<br>1411<br>1413<br>1415<br>1417<br>1419 | 7,55<br>7,56<br>7,57<br>7.58<br>7,59         | $57,\!0025$<br>57,1536<br>57,3049<br>57,4564<br>57,6081             | 1509<br>1511<br>1513<br>1515<br>1517<br>1519             |
| 6,10<br>6,11<br>6,12<br>$6.13\,$<br>6,14      | 37,2100<br>$37,\!3321$<br>37,4544<br>$37,\!5769$<br>37,6996               | 1221<br>$1223\,$<br>1225<br>1227<br>$_{1229}$ | $_{6,60}$<br>$_{6,61}$<br>6,62<br>6,63<br>6,64 | 43,5600<br>43,6921<br>43,8244<br>43,9569<br>44,0896            | 1321<br>1323<br>1325<br>1327<br>1329             | $^{7,10}$<br>7,11<br>7,12<br>7,13<br>7,14         | 50,4100<br>50,5521<br>50,6944<br>50,8369<br>50,9796                    | 1421<br>1423<br>1425<br>1427<br>1429         | 7,60<br>7,61<br>$^{7,62}$<br>7,63<br>7,64    | 57,7600<br>57,9121<br>58,0644<br>58,2169<br>58,3696                 | 1521<br>1523<br>1525<br>1527<br>1529                     |
| 6,15<br>6,16<br>6,17<br>6.18<br>6,19          | 37,8225<br>37,9456<br>$38,\!0689$<br>38,1924<br>$38,\!3161$               | 1231<br>1233<br>$1235\,$<br>1237<br>1239      | 6,65<br>6,66<br>6,67<br>6,68<br>6,69           | 44,2225<br>44,3556<br>44,4889<br>44,6224<br>44,7561            | 1331<br>1333<br>1335<br>1337<br>1339             | 7,15<br>7,16<br>7,17<br>7,18<br>7,19              | 51,1225<br>51,2656<br>51,4089<br>51,5524<br>51,6961                    | 1431<br>1433<br>1435<br>1437<br>1439         | 7,65<br>7,66<br>7,67<br>7,68<br>7,69         | 58,5225<br>58,6756<br>58,8289<br>58,9824<br>59,1361                 | 1531<br>1533<br>$1535\,$<br>1537<br>1539                 |
| 6,20<br>6.21<br>6,22<br>6,23<br>6,24          | 38,4400<br>38,5641<br>38,6884<br>38,8129<br>38,9376                       | 1241<br>1243<br>1245<br>1247<br>1249          | 6,70<br>6,71<br>6,72<br>6,73<br>6,74           | 44,8900<br>45,0241<br>45,1584<br>45,2929<br>45,4276            | 1341<br>1343<br>1345<br>1347<br>1349             | 7,20<br>7,21<br>7,22<br>7,23<br>7,24              | 51,8400<br>51,9841<br>52,1284<br>52,2729<br>52,4176                    | 1441<br>1443<br>1445<br>1447<br>1449         | 7,70<br>7,71<br>7,72<br>7,73<br>7,74         | 59,2900<br>59,4441<br>${59,5984}$<br>$59{,}7529$<br>59.9076         | 1541<br>1543<br>1545<br>1547<br>1549                     |
| 6,25<br>6.26<br>6,27<br>6,28<br>6,29          | 39,0625<br>39.1876<br>39,3129<br>39,4384<br>$39,\!5641$                   | 1251<br>1253<br>$1255\,$<br>1257<br>$1259\,$  | 6,75<br>6,76<br>6,77<br>6,78<br>6,79           | 45,5625<br>45,6976<br>45,8329<br>45,9684<br>46,1041            | 1351<br>1353<br>1355<br>1357<br>1359             | 7,25<br>7,26<br>7,27<br>7,28<br>7,29              | $52,\!5625$<br>52,7076<br>52,8529<br>$52,\!9984$<br>53.1441            | 1451<br>1453<br>1455<br>1457<br>1459         | 7,75<br>7,76<br>7,77<br>7,78<br>7,79         | $60,\!0625$<br>$60,\!2176$<br>60.3729<br>$60,\!5284$<br>$60,\!6841$ | 1551<br>1553<br>1555<br>1557<br>1559                     |
| 6,30<br>6,31<br>6,32<br>6,33<br>6,34          | 39,6900<br>39,8161<br>39,9424<br>40,0689<br>40,1956                       | 1261<br>$1263\,$<br>1265<br>$^{1267}$<br>1269 | 6,80<br>6,81<br>6,82<br>6,83<br>6,84           | 46,2400<br>46,3761<br>46,5124<br>46,6489<br>46,7856            | 1361<br>$^{1363}$<br>1365<br>1367<br>1369        | 7,30<br>$^{7,31}$<br>7,32<br>7,33<br>7,34         | 53,2900<br>53,4361<br>53,5824<br>53,7289<br>53,8756                    | 1461<br>1463<br>1465<br>1467                 | 7,80<br>7,81<br>7,82<br>7,83<br>7,84         | 60.8400<br>$60,\!9961$<br>$61,\!1524$<br>$61,\!3089$<br>$61,\!4656$ | 1561<br>1563<br>1565<br>1567<br>1569                     |
| 6,35<br>6,36<br>6,37<br>6,38<br>6,39          | 40,3225<br>40,4496<br>40,5769<br>40,7044<br>40,8321                       | 1271<br>1273<br>$^{1275}$<br>1277             | 6,85<br>6,86<br>6,87<br>6,88<br>6,89           | 46,9225<br>47,0596<br>47,1969<br>47,3344<br>47,4721            | 1371<br>1373<br>$^{1375}$<br>1377                | 7,35<br>7,36<br>7,37<br>7,38<br>7,39              | 54,0225<br>54,1696<br>54,3169<br>54,4644<br>54,6121                    | 1469<br>1471<br>1473<br>1475<br>1477         | 7,85<br>7,86<br>7,87<br>7,88<br>7,89         | $61,\!6225$<br>$61,\!7796$<br>61,9369<br>62,0944<br>62,2521         | 1571<br>1573<br>1575<br>1577                             |
| 6,40<br>6,41<br>6,42<br>6,43<br>6,44          | 40,9600<br>41,0881<br>41,2164<br>41,3449<br>41,4736                       | 1279<br>1281<br>1283<br>1285<br>1287          | 6,90<br>6,91<br>6,92<br>6,93<br>6,94           | 47,6100<br>47,7481<br>47,8864<br>48,0249<br>48,1636            | 1379<br>1381<br>1383<br>1385<br>1387             | 7,40<br>7,41<br>7,42<br>7,43<br>7,44              | 54.7600<br>54,9081<br>55,0564<br>55,2049<br>$55,\!3536$                | 1479<br>1481<br>1483<br>1485<br>1487         | 7,90<br>7,91<br>7,92<br>7,93<br>7,94         | 62,4100<br>62,5681<br>62,7264<br>62,8849<br>63,0436                 | 1579<br>1581<br>$1583\,$<br>1585<br>$1587\,$<br>$1589\,$ |
| 6,45<br>6,46<br>6,47<br>6,48<br>6,49          | 41,6025<br>41,7316<br>41,8609<br>41,9904<br>42,1201<br>$6,50$   $42.2500$ | 1289<br>1291<br>1293<br>1295<br>1297<br>1299  | 6,95<br>6,96<br>6,97<br>6,98<br>6,99<br>7,00   | 48,3025<br>48,4416<br>48,5809<br>48,7204<br>48,8601<br>49,0000 | $1389\,$<br>1391<br>1393<br>1395<br>1397<br>1399 | 7,45<br>$^{7,46}$<br>7,47<br>7,48<br>7,49<br>7,50 | 55,5025<br>55,6516<br>$55,\!8009$<br>55,9504<br>$56,\!1001$<br>56,2500 | 1489<br>1491<br>1493<br>1495<br>1497<br>1499 | 7,95<br>7,96<br>7,97<br>7,98<br>7,99<br>8,00 | 63,2025<br>$63,\!3616$<br>63,5209<br>63,6804<br>63.8401<br>64,0000  | 1591<br>1593<br>1595<br>1597<br>1599                     |

## Anhang. Quadrat-Zahlen.

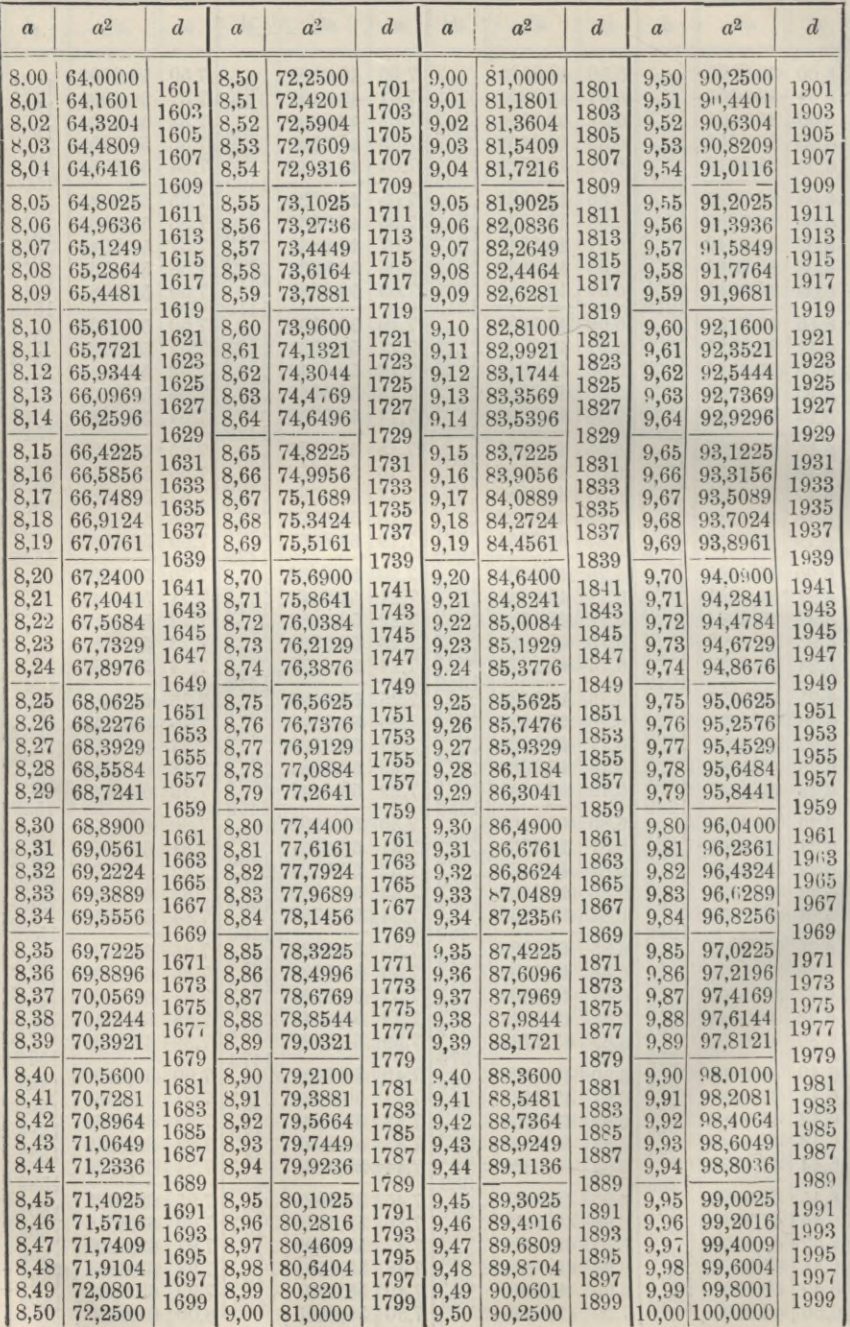

#### Anhang.

## II. Reciprok-Zahlen der Quadrate.

| $\boldsymbol{m}$ | $\boldsymbol{p}$ | m     | $\boldsymbol{p}$ | $\overline{m}$ | $\overline{p}$   | $\overline{m}$   | $\boldsymbol{p}$ | m    | $\overline{p}$   |
|------------------|------------------|-------|------------------|----------------|------------------|------------------|------------------|------|------------------|
| 0,0              | $\infty$         | 2,0   | 0,250            | 4,0            | 0,062            | 6,0              | 0,028            | 8,0  | 0,016            |
| 0,1              | 100,000          | 2,1   | 0,227            | 4,1            | 0,059            | 6,1              | 0,027            | 8,1  | 0,015            |
| 0,2              | 25,000           | 2,2   | 0,207            | 4,2            | 0,057            | 6,2              | 0,026            | 8,2  | 0,015            |
| 0,3              | 11,111           | 2,3   | 0,189            | 4,3            | 0,054            | 6,3              | 0,025            | 8,3  | 0,015            |
| 0,4              | 6,250            | 2,4   | 0,174            | 4,4            | 0,052            | 6,4              | 0,024            | 8,4  | 0,014            |
| 0,5              | 4,000            | 2,5   | 0,160            | 4,5            | 0,049            | 6,5              | 0,024            | 8,5  | 0,014            |
| 0,6              | 2,778            | 2,6   | 0.148            | 4,6            | 0,047            | 6,6              | 0,023            | 8,6  | 0,014            |
| 0,7              | 2,041            | 2,7   | 0,137            | 4,7            | 0,045            | 6,7              | 0,022            | 8,7  | 0,013            |
| 0,8              | 1,562            | 2,8   | 0,128            | 4,8            | 0,043            | 6,8              | 0,022            | 8,8  | 0,013            |
| 0,9              | 1,235            | 2,9   | 0,119            | 4,9            | 0,042            | 6,9              | 0,021            | 8,9  | 0,013            |
| 1,0              | 1,000            | 3,0   | 0,111            | 5,0            | 0.040            | 7,0              | 0,020            | 9,0  | 0,012            |
| 1,1              | 0,826            | 3,1   | 0,104            | 5,1            | 0,038            | 7,1              | 0,020            | 9,1  | 0,012            |
| 1,2              | 0,694            | 3,2   | 0,098            | 5,2            | 0,037            | 7,2              | 0.019            | 9,2  | 0,012            |
| 1,3              | 0,592            | 3,3   | 0,092            | 5,3            | 0,036            | 7,3              | 0,019            | 9,3  | 0,012            |
| 1,4              | 0,510            | 3,4   | 0,087            | 5,4            | 0,034            | 7,4              | 0,018            | 9,4  | 0,011            |
| 1,5              | 0,444            | 3,5   | 0,082            | 5,5            | 0,033            | 7,5              | 0,018            | 9,5  | 0,011            |
| 1,6              | 0,391            | 3,6   | 0,077            | 5,6            | 0,032            | 7,6              | 0,017            | 9,6  | 0,011            |
| 1,7              | 0,346            | 3,7   | 0,073            | 5,7            | 0,031            | 7,7              | 0,017            | 9,7  | 0,011            |
| 1,8              | 0,309            | 3,8   | 0.069            | 5,8            | 0,030            | 7,8              | 0,016            | 9,8  | 0,010            |
| 1,9              | 0,277            | 3,9   | 0,066            | 5,9            | 0,029            | 7,9              | 0,016            | 9,9  | 0,010            |
| m                | $\boldsymbol{p}$ | m     | $\boldsymbol{p}$ | m              | $\boldsymbol{p}$ | $\boldsymbol{m}$ | $\boldsymbol{p}$ | m    | $\boldsymbol{p}$ |
| 0,10             | 100,00           | 0, 30 | 11,11            | 0,50           | 4,00             | 0,70             | 2,04             | 0,90 | 1,23             |
| 0,11             | 82,64            | 0,31  | 10,41            | 0,51           | 3,84             | 0,71             | 1,98             | 0,91 | 1,21             |
| 0,12             | 69,44            | 0,32  | 9,77             | 0,52           | 3,70             | 0,72             | 1,93             | 0,92 | 1,18             |
| 0,13             | 59,17            | 0,33  | 9,18             | 0,53           | 3,56             | 0,73             | 1,88             | 0,93 | 1,16             |
| 0,14             | 51,02            | 0,34  | 8,65             | 0,54           | 3,43             | 0,74             | 1,83             | 0,94 | 1,13             |
| 0,15             | 44,44            | 0,35  | 8,16             | 0,55           | 3,31             | 0,75             | 1,78             | 0.95 | 1,11             |
| 0,16             | 39,06            | 0,36  | 7,72             | 0,56           | 3,19             | 0,76             | 1,73             | 0,96 | 1,09             |
| 0,17             | 34.60            | 0,37  | 7,30             | 0,57           | 3,08             | 0,77             | 1,69             | 0,97 | 1,06             |
| 0,18             | 30,86            | 0,38  | 6,93             | 0,58           | 2,97             | 0,78             | 1,64             | 0,98 | 1,04             |
| 0,19             | 27,70            | 0,39  | 6,57             | 0,59           | 2,87             | 0,79             | 1,60             | 0,99 | 1,02             |
| 0,20             | 25,00            | 0,40  | 6,25             | 0,60           | 2,78             | 0,80             | 1,56             | 1,00 | 1,00             |
| 0,21             | 22,68            | 0,41  | 5,95             | 0,61           | 2,69             | 0,81             | 1,52             | 1,01 | 0,98             |
| 0,22             | 20,66            | 0,42  | 5,67             | 0,62           | 2,60             | 0,82             | 1,49             | 1,02 | 0,96             |
| 0,23             | 18,90            | 0,43  | 5,41             | 0,63           | 2,52             | 0,83             | 1,45             | 1,03 | 0,94             |
| 0,24             | 17,36            | 0,44  | 5,17             | 0,64           | 2,44             | 0,84             | 1,42             | 1,04 | 0,92             |
| 0,25             | 16,00            | 0,45  | 4,94             | 0,65           | 2,37             | 0,85             | 1,38             | 1,05 | 0,91             |
| 0,26             | 14,79            | 0,46  | 4,73             | 0,66           | 2,30             | 0,86             | 1,35             | 1,06 | 0,89             |
| 0,27             | 13,72            | 0,47  | 4,53             | 0,67           | 2,23             | 0,87             | 1,32             | 1,07 | 0,87             |
| 0,28             | 12,76            | 0,48  | 4,34             | 0,68           | 2,16             | 0,88             | 1,29             | 1,08 | 0,86             |
| 0.29             | 11.89            | 0.49  | 4.16             | 0.69           | 2.10             | 0.89             | 1.26             | 1.09 | 0.84             |

Gewichte  $p = \frac{1}{m^2}$ 

Anhang.

III. Richtungs-Coefficienten

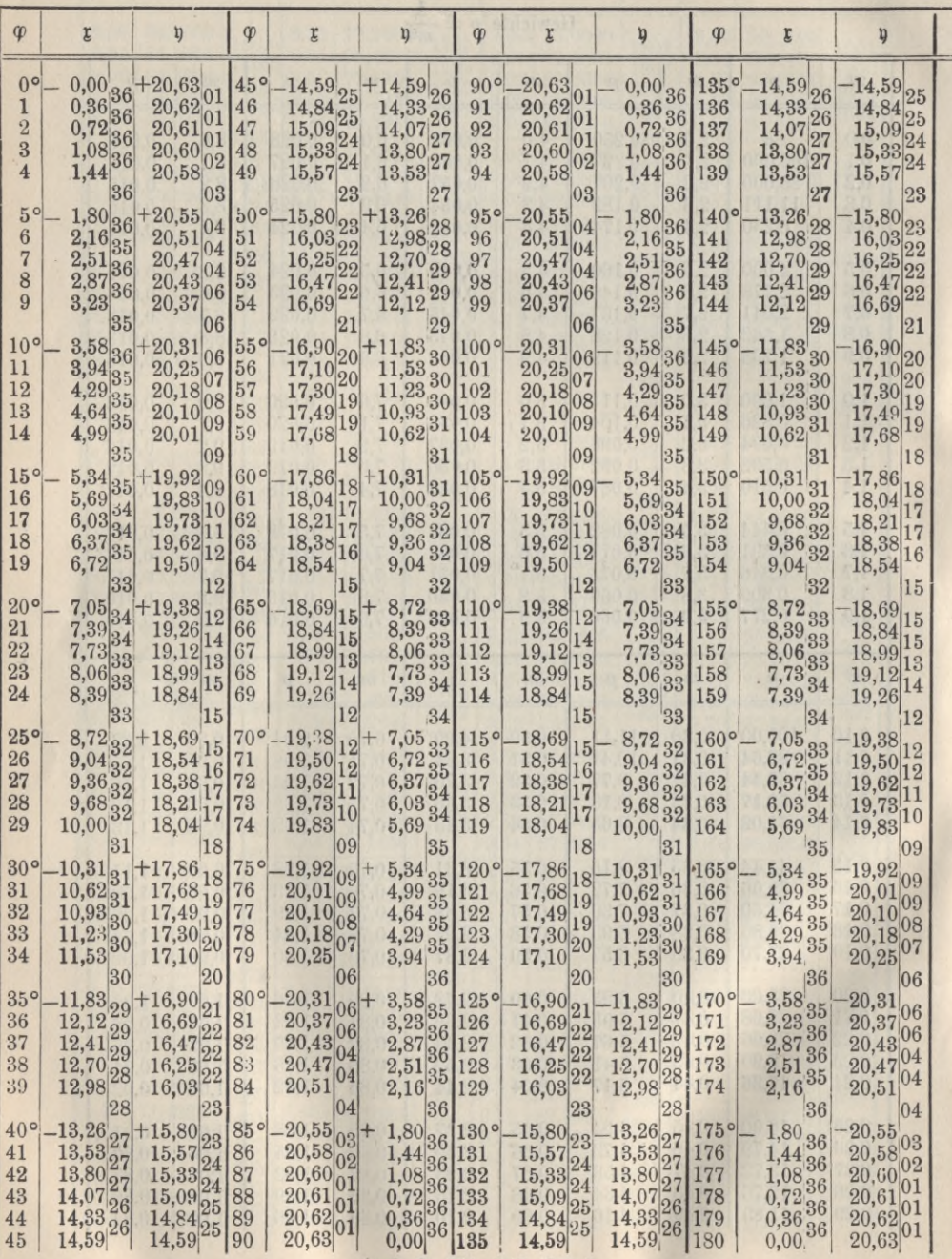

(vgl. S. 334, 347, 355.)

#### Anhang.

## $\mathfrak{x} = -20,6265 \sin \varphi$ ,  $\mathfrak{y} = +20,6265 \cos \varphi$ .

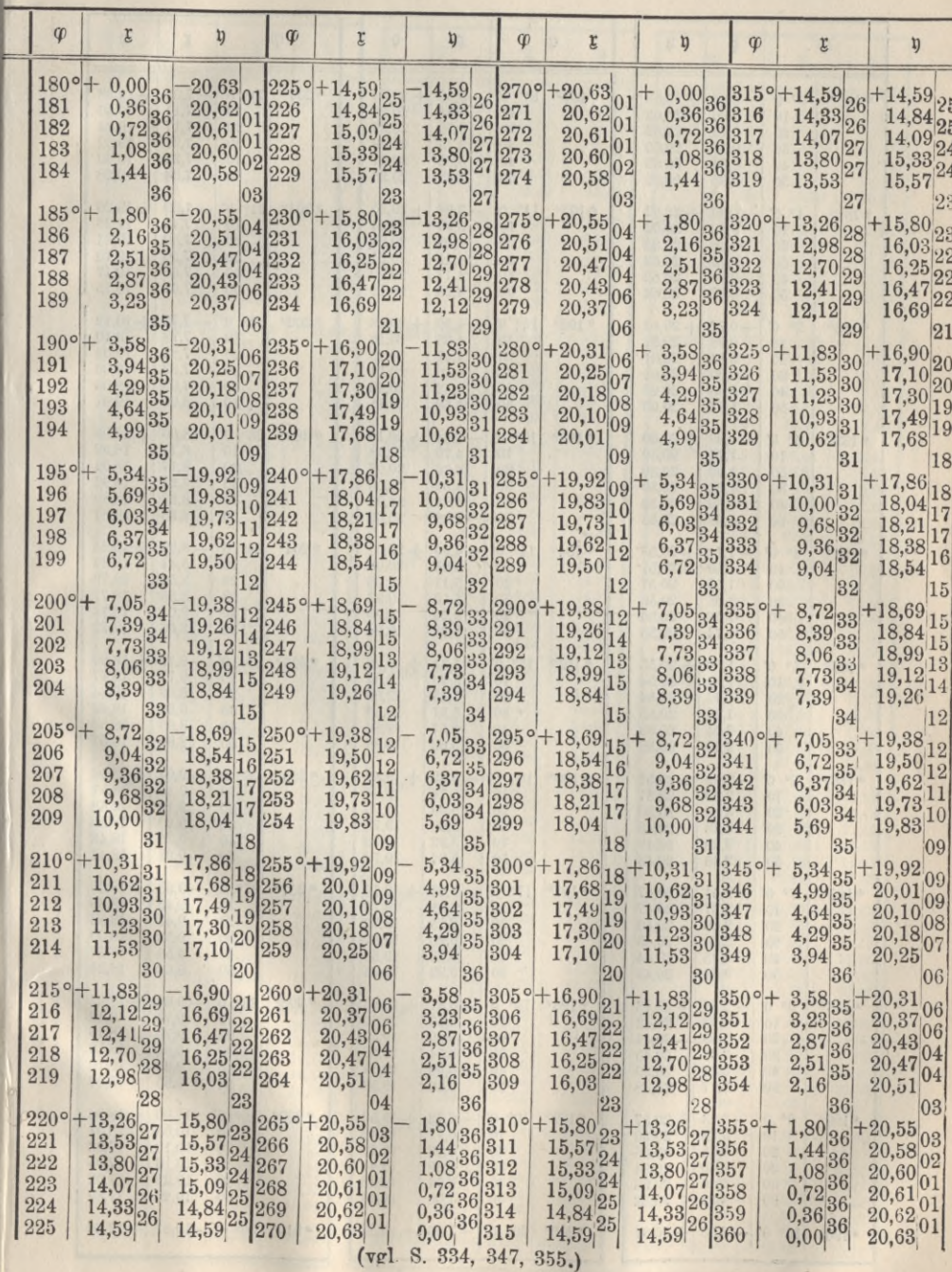

 $\left[ 9\right]$ 

## 110] Anhang.

### Richtungs-Coefficienten für 1 Kilometer Entfernung.

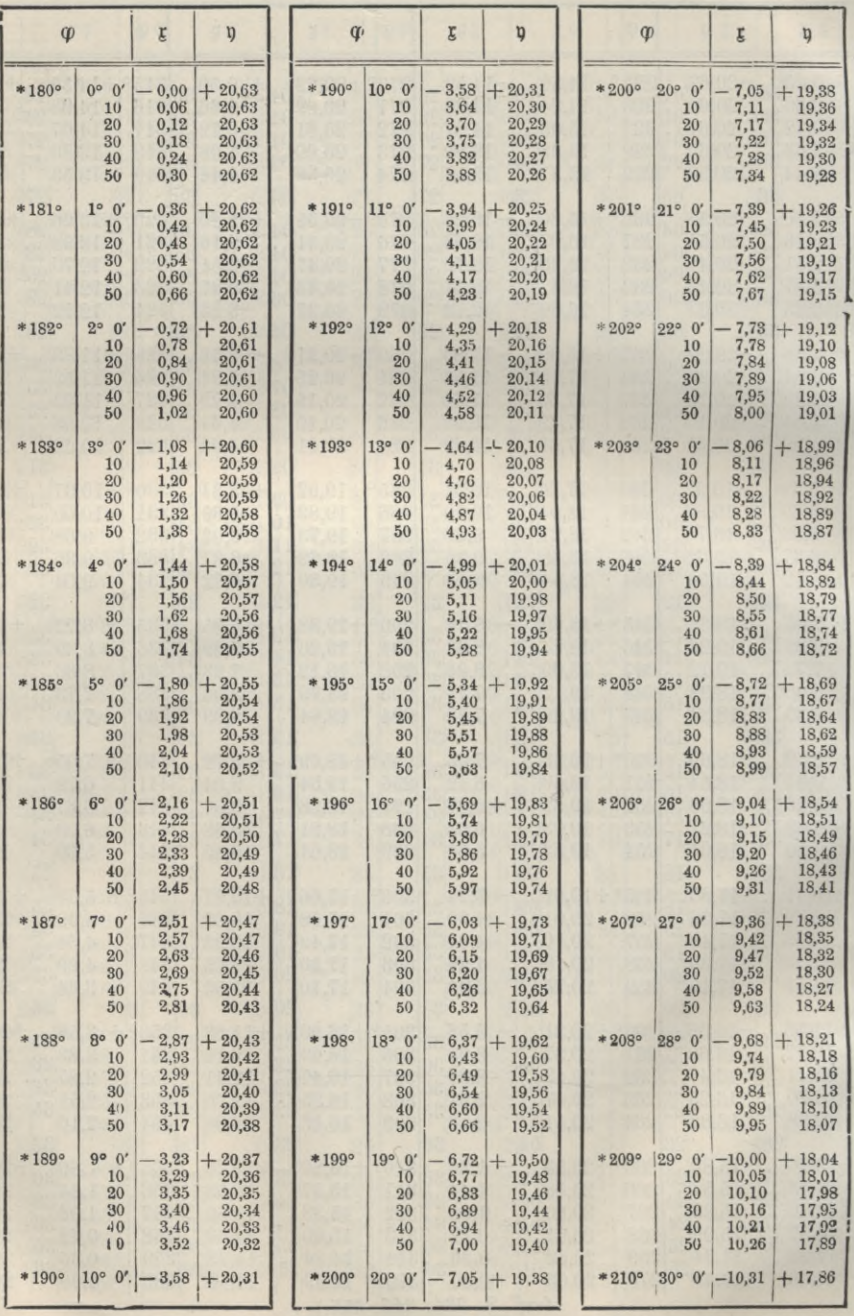

**\*) Für die mit \* bezeichneten Werte** *>P* **sind j und <sup>Q</sup> mit umgekehrten Vorzeichen zu nehmen.**

#### Anhang.

## Richtungs-Coefficienten für 1 Kilometer Entfernung.

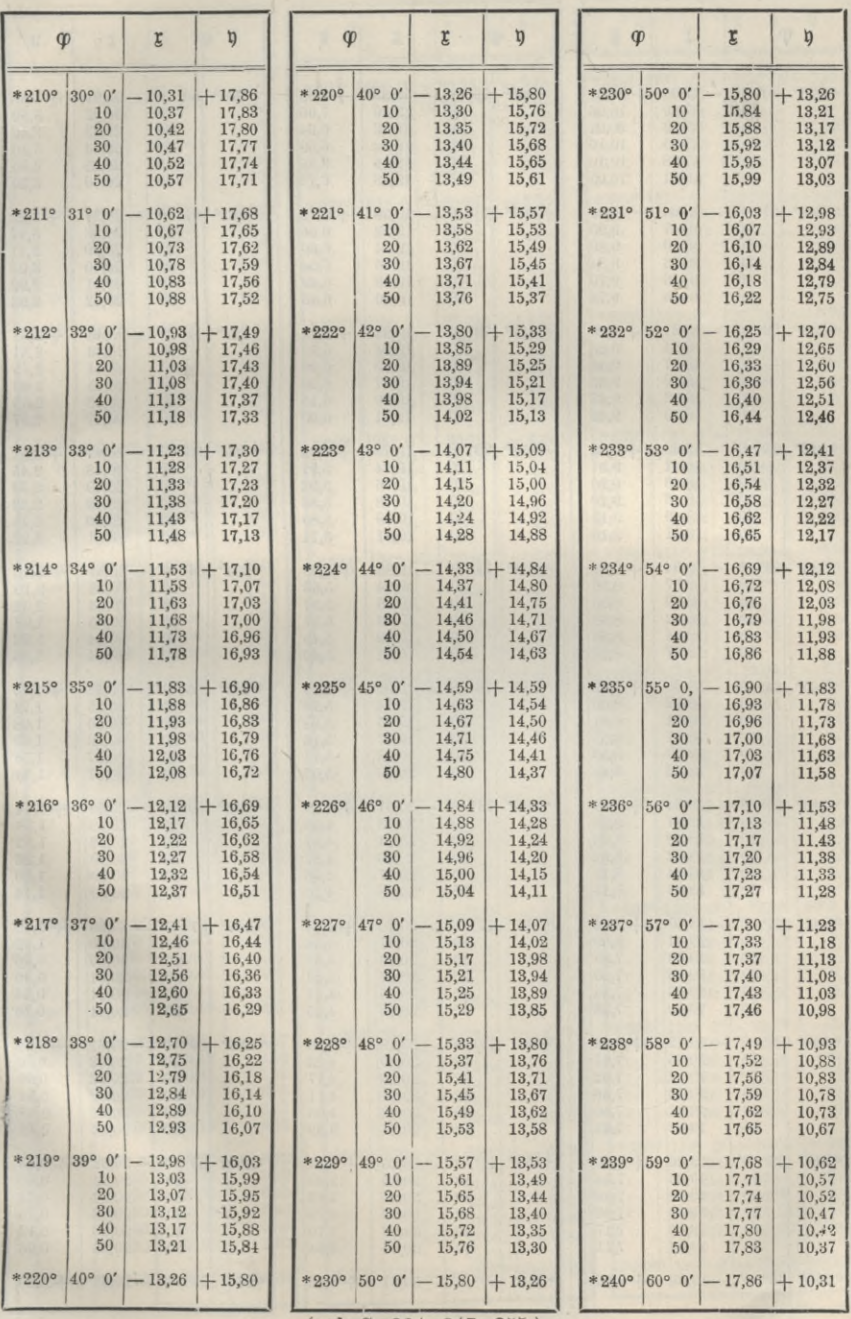

 $\left(\text{vgl. S. 334, 347, 355.}\right)$ 

Jordan, Handb. d. Vermessungskunde. I. Bd. 5, Aufl.

## Richtungs-Coefficienten für 1 Kilometer Entfernung.

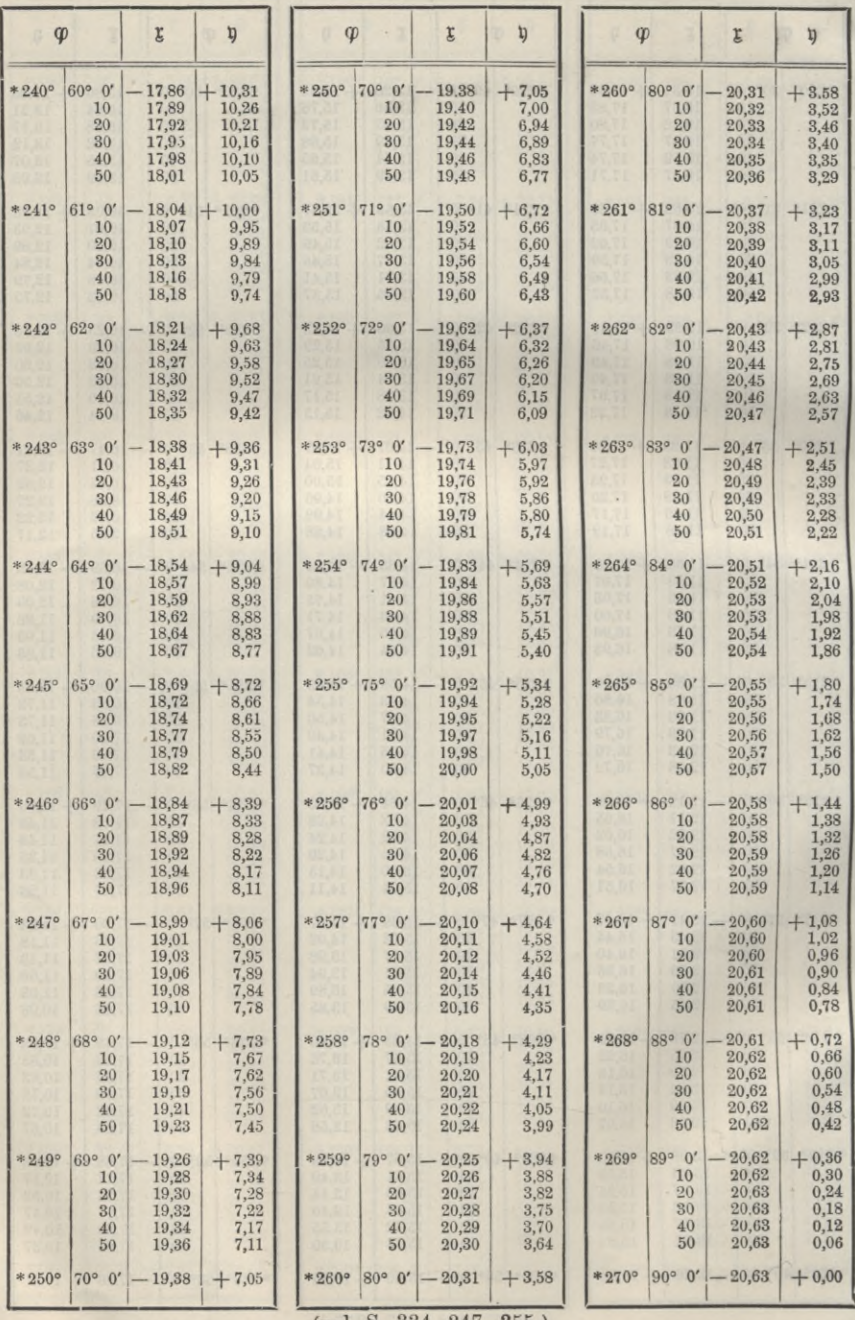

(vgl. S. 334, 347, 355.)

#### Anhang.

## Richtungs-Coefficienten für 1 Kilometer Entfernung.

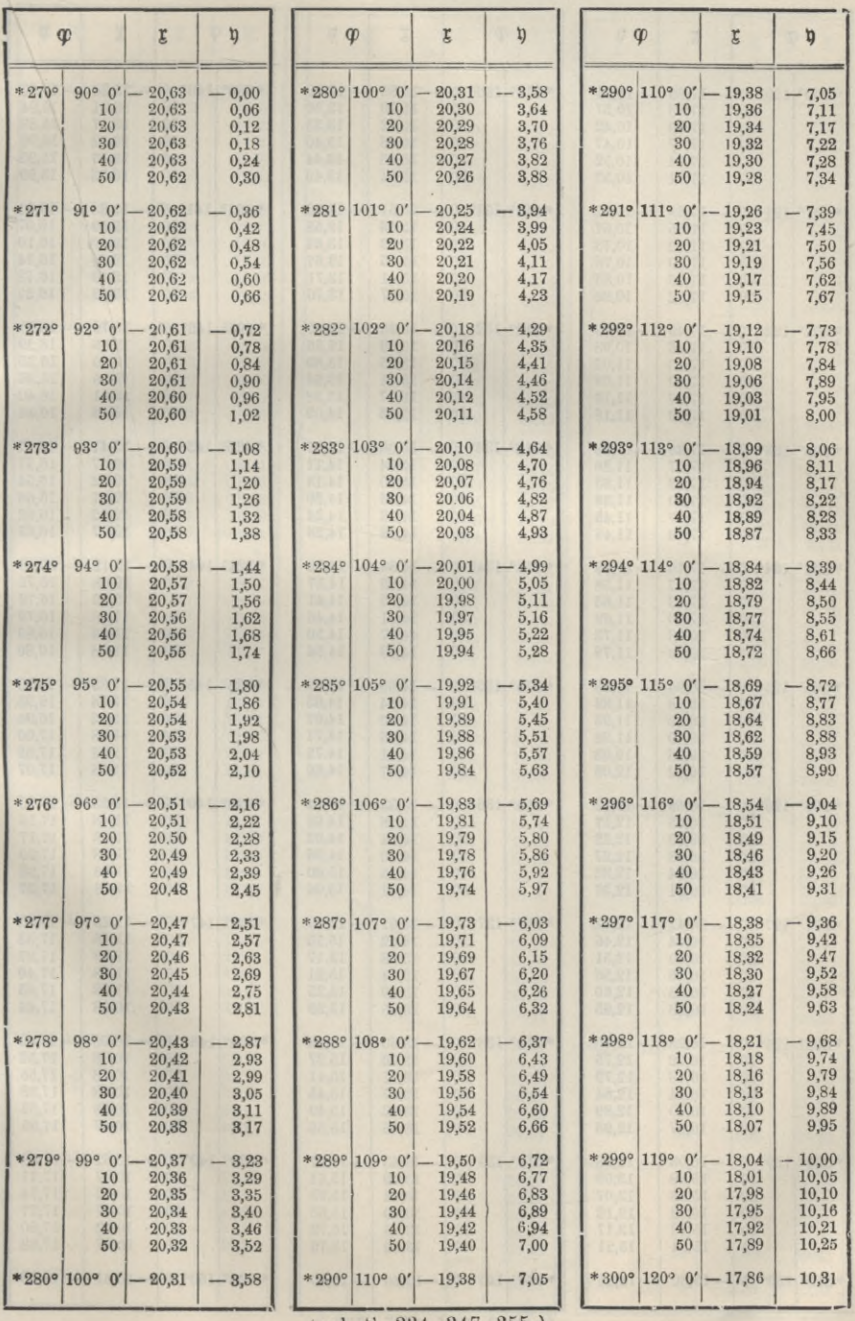

(vgl. S. 334, 347, 355.)

## Richtungs-Coefficienten für 1 Kilometer Entfernung.

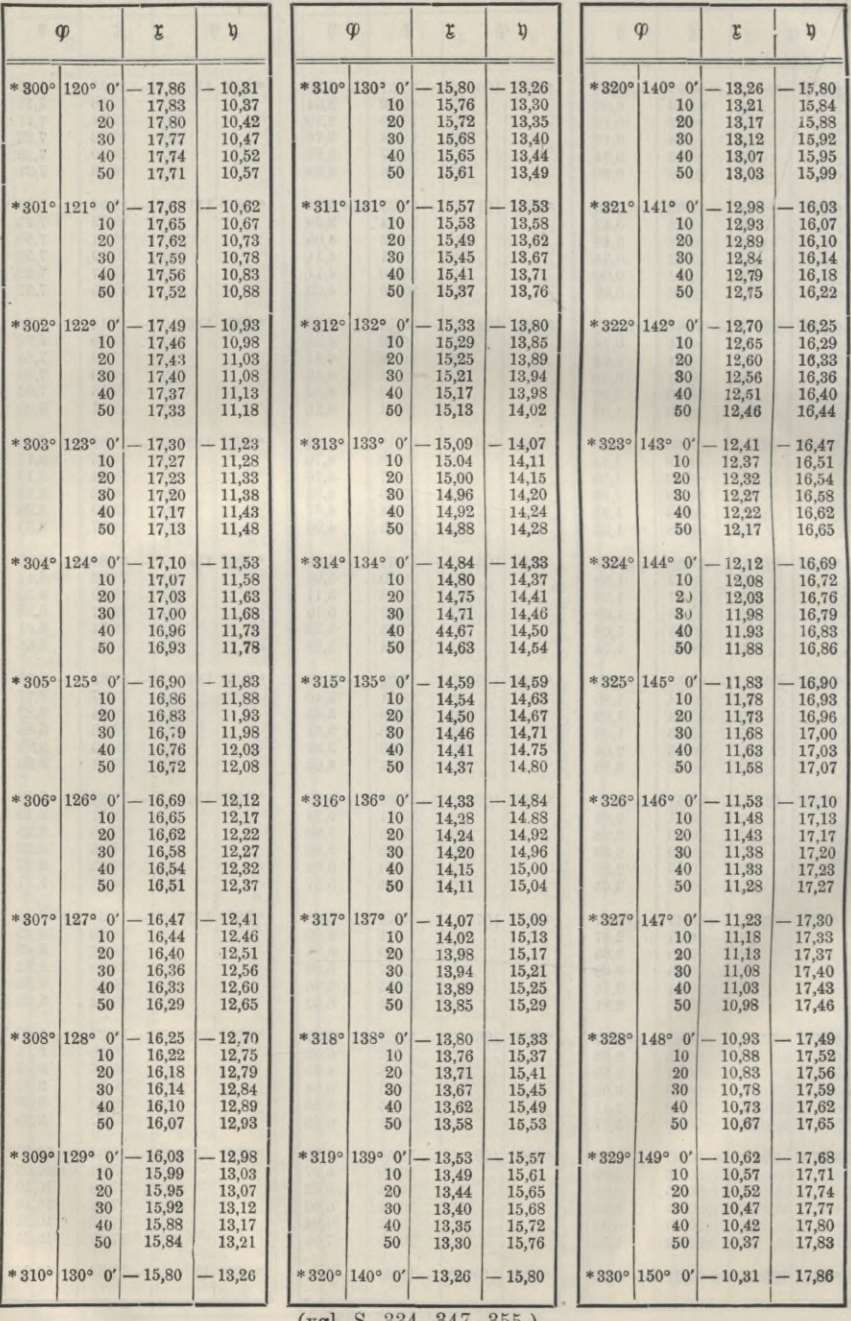

(vgl. S. 334, 347, 355.)

#### Anhang. [15]

## Richtungs-Coefficienten für 1 Kilometer Entfernung.

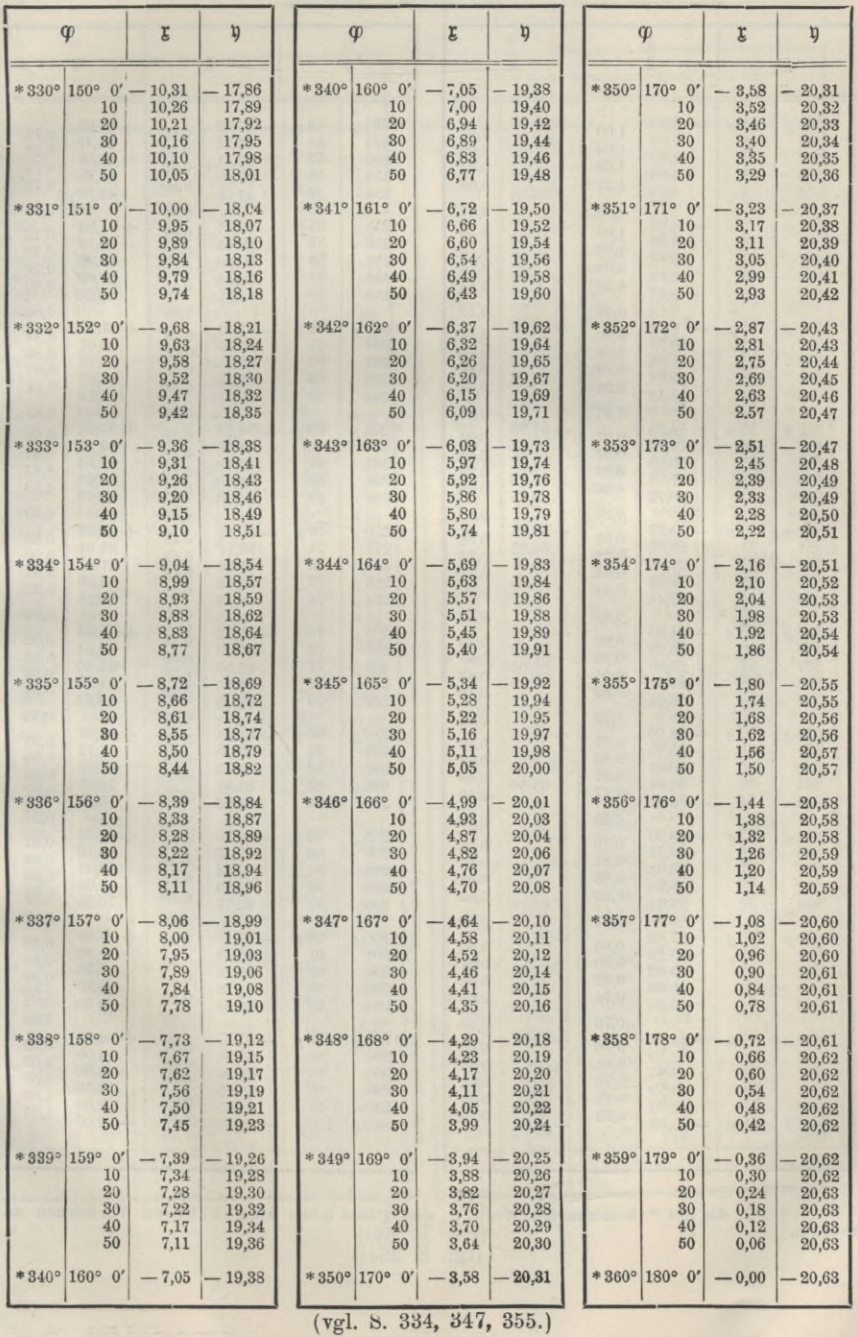

#### Anhang.

### Richtungs-Coefficienten für 1 Kilometer Entfernung

für neue Kreisteilung.

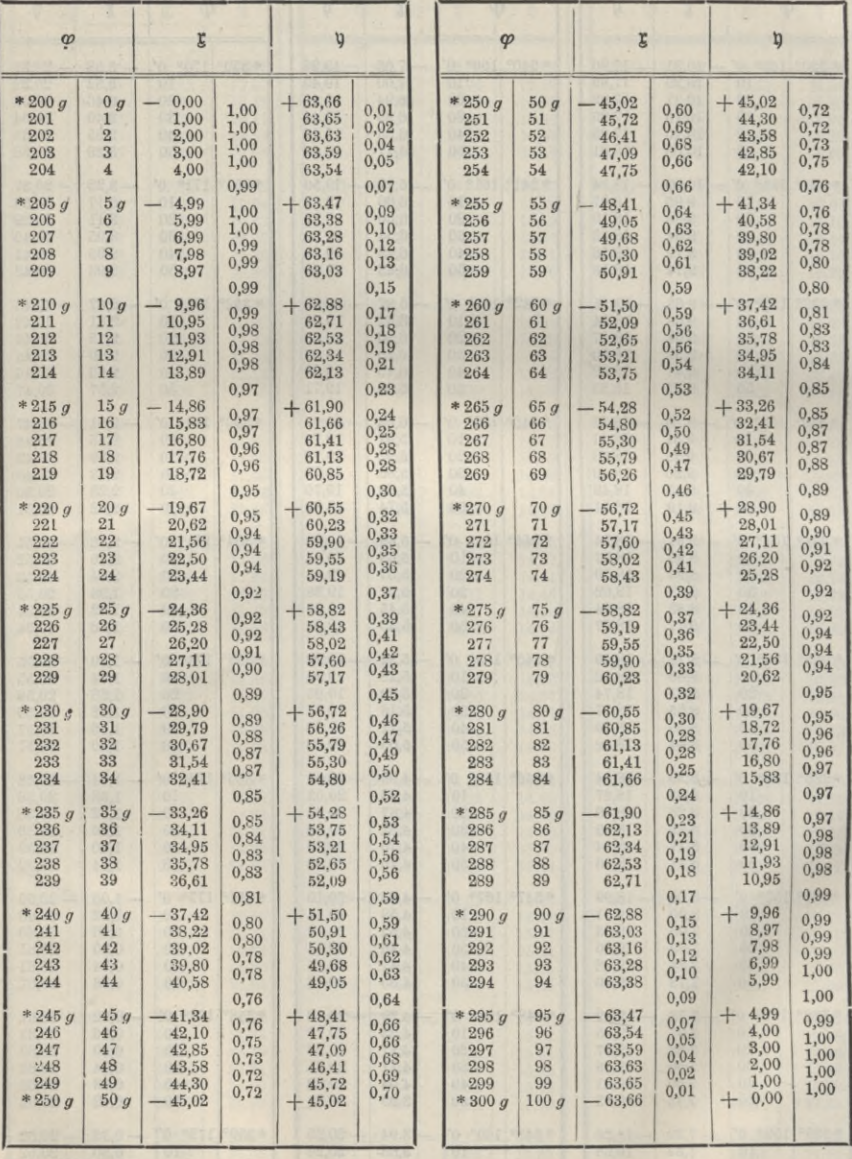

\*) Für die mit \* bezeichneten Werte  $\varphi$  sind g und y mit umgekehrten Vorzeichen zu nehmen.

(vgl. S. 334.)

v

## $\mathfrak{x} = -63{,}6620 \sin \varphi$ ,  $\mathfrak{y} = +63{,}6620 \cos \varphi$

für neue Kreisteilung.

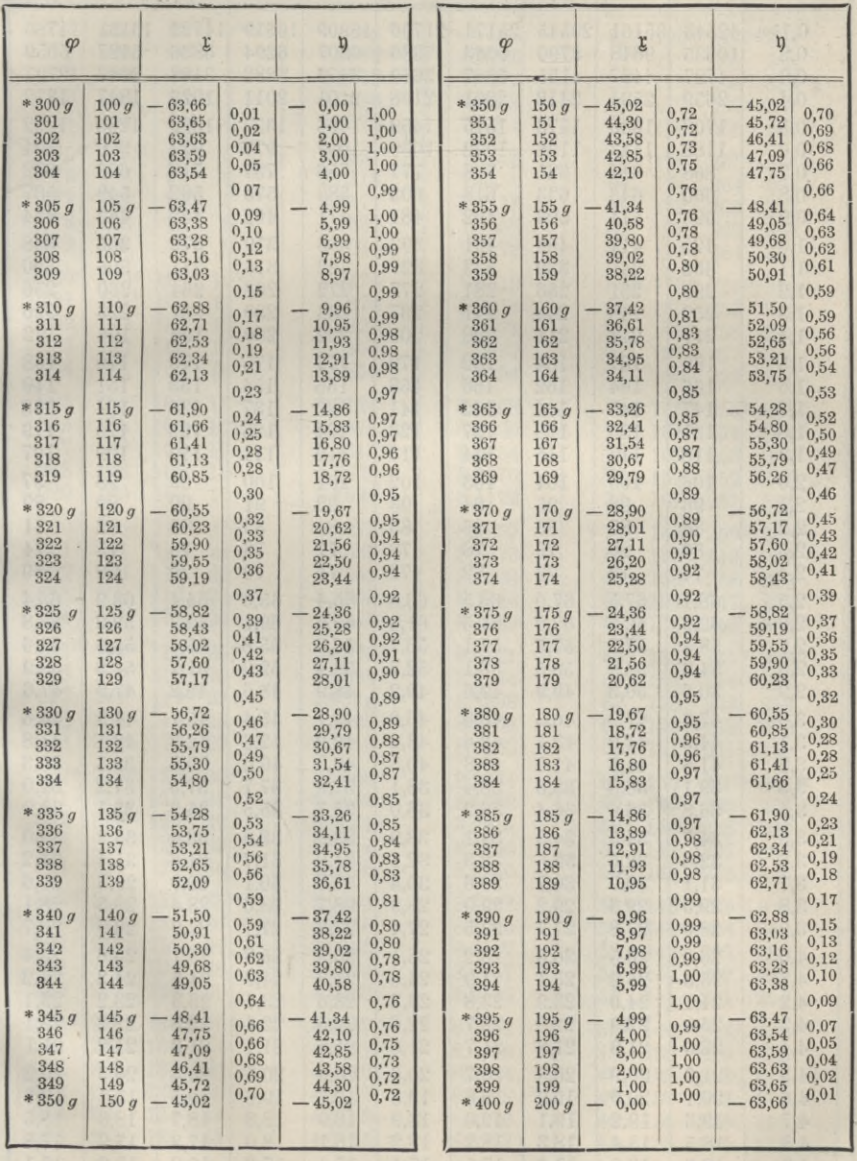

 $\blacklozenge$ 

(vgl. S. 334.)

 $e^2$  $a^2 + b^2 = \frac{\varrho^2}{100 \ s^2}$ 

(für  $a = \frac{Q}{10s} \sin \varphi$   $b = \frac{Q}{10s} \cos \varphi$ )

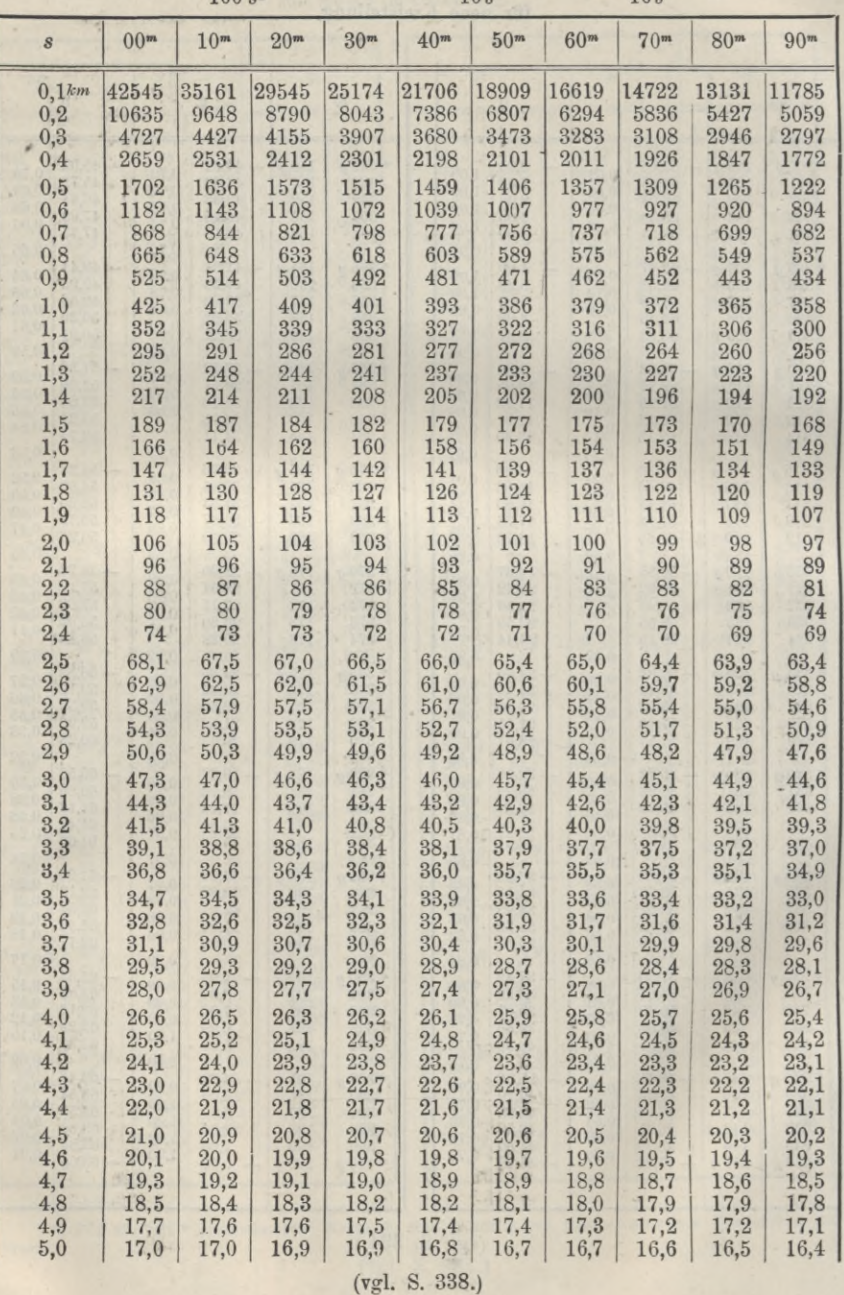

 $A = \frac{\rho}{10} \sin \varphi \cos \varphi$   $B = \frac{\rho^2}{100} \sin \varphi \cos \varphi$ 

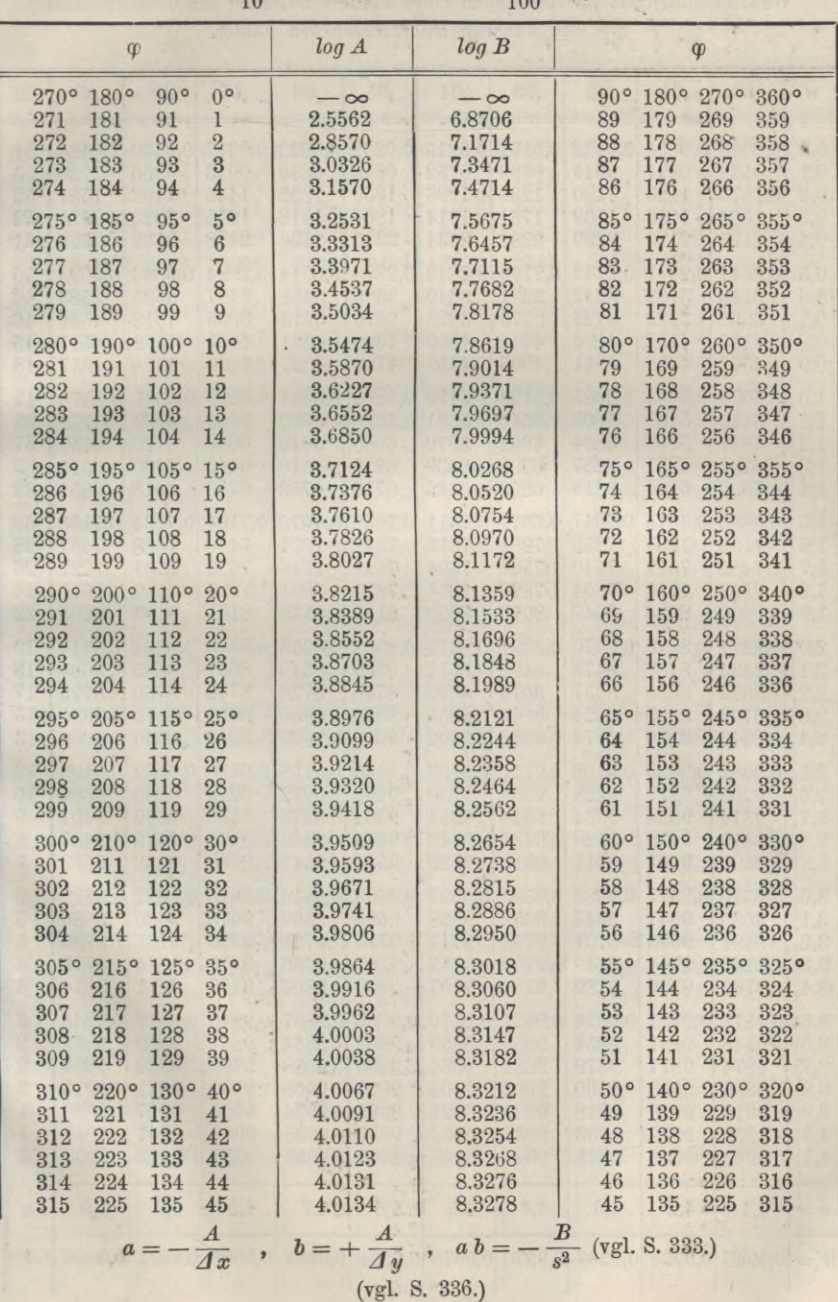
## **Anhang.**

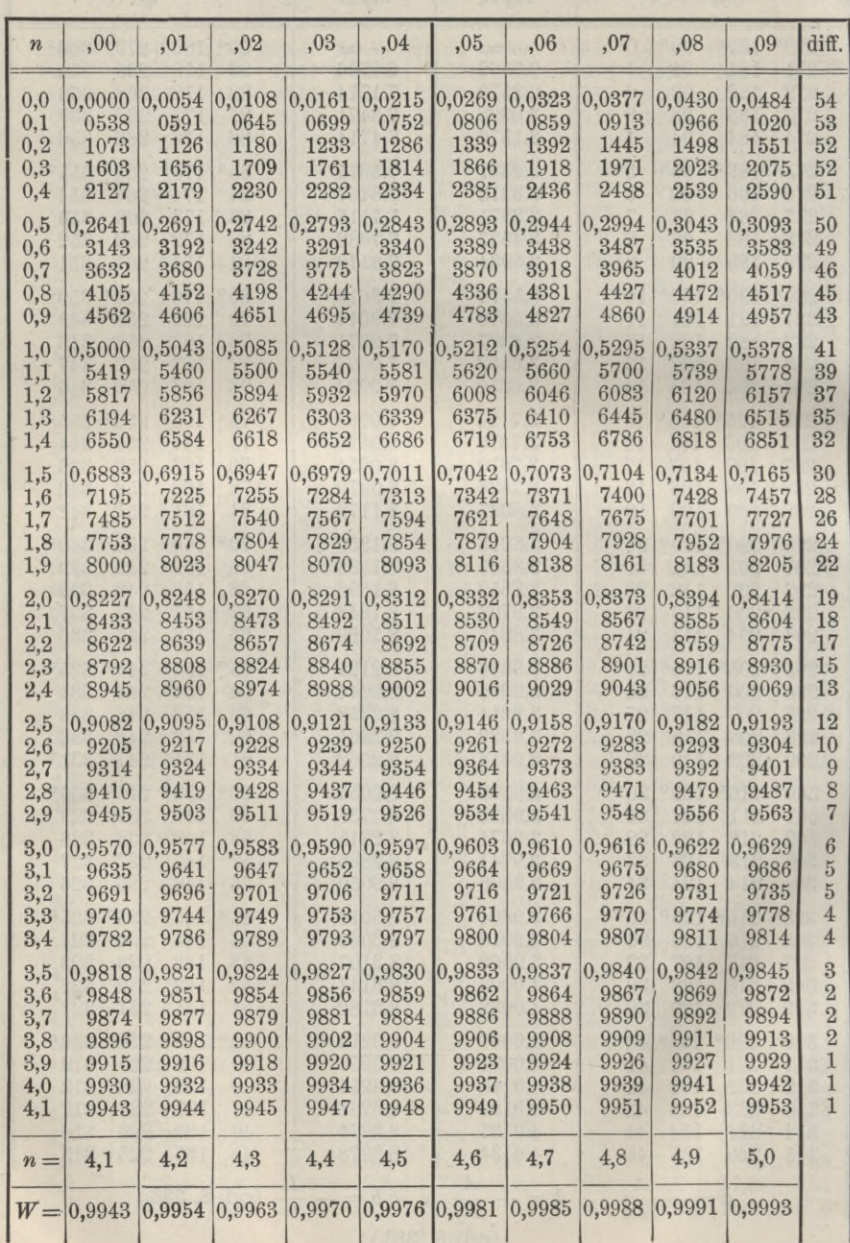

Wahrscheinlichkeit für das Fallen eines Fehlers zwischen die Grenzen Null . und den *n* fachen *wahrscheinlichen* Fehler.

**(vgl. S. 545)**

ı

I

## **Anhang.** [21]

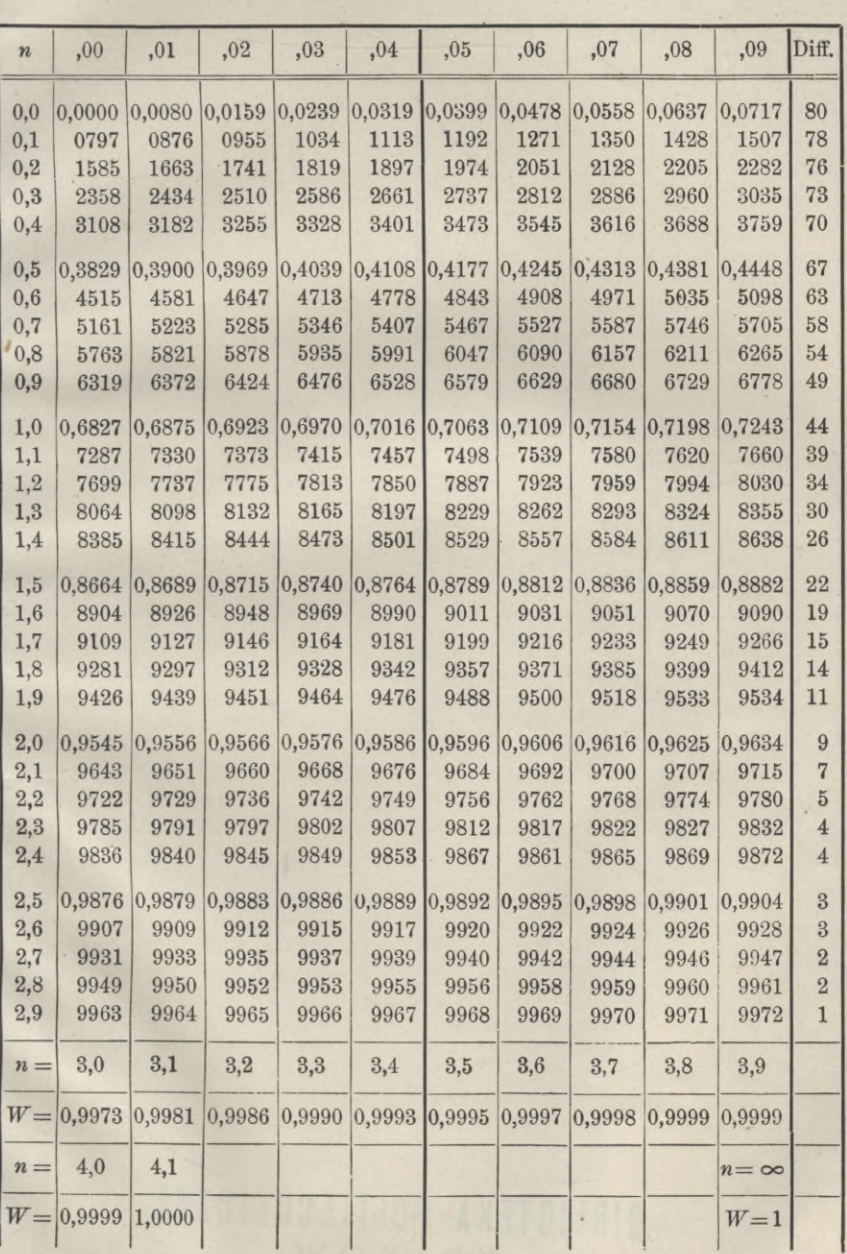

Wahrscheinlichkeit für das Fallen eines Fehlers zwischen die Grenzen Null und den *n* fachen *mittleren* Fehler.

**(vgl. S. 540)**

BIBLIOTEKA POLITECHNICZNA

 $\frac{1}{2}$ 

**NAM**  $\mathcal{F}(\mathbb{R})$ 

 $\langle \cdot \rangle$  ) as

THE T

ô,

 $\ddot{\phantom{0}}$ 

**Signal Market** 

 $\mathcal{L}(\mathcal{A})$ 

 $\epsilon_{\rm eff}$ 

i.

 $\sim$   $\mu$ 

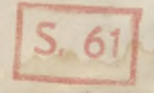

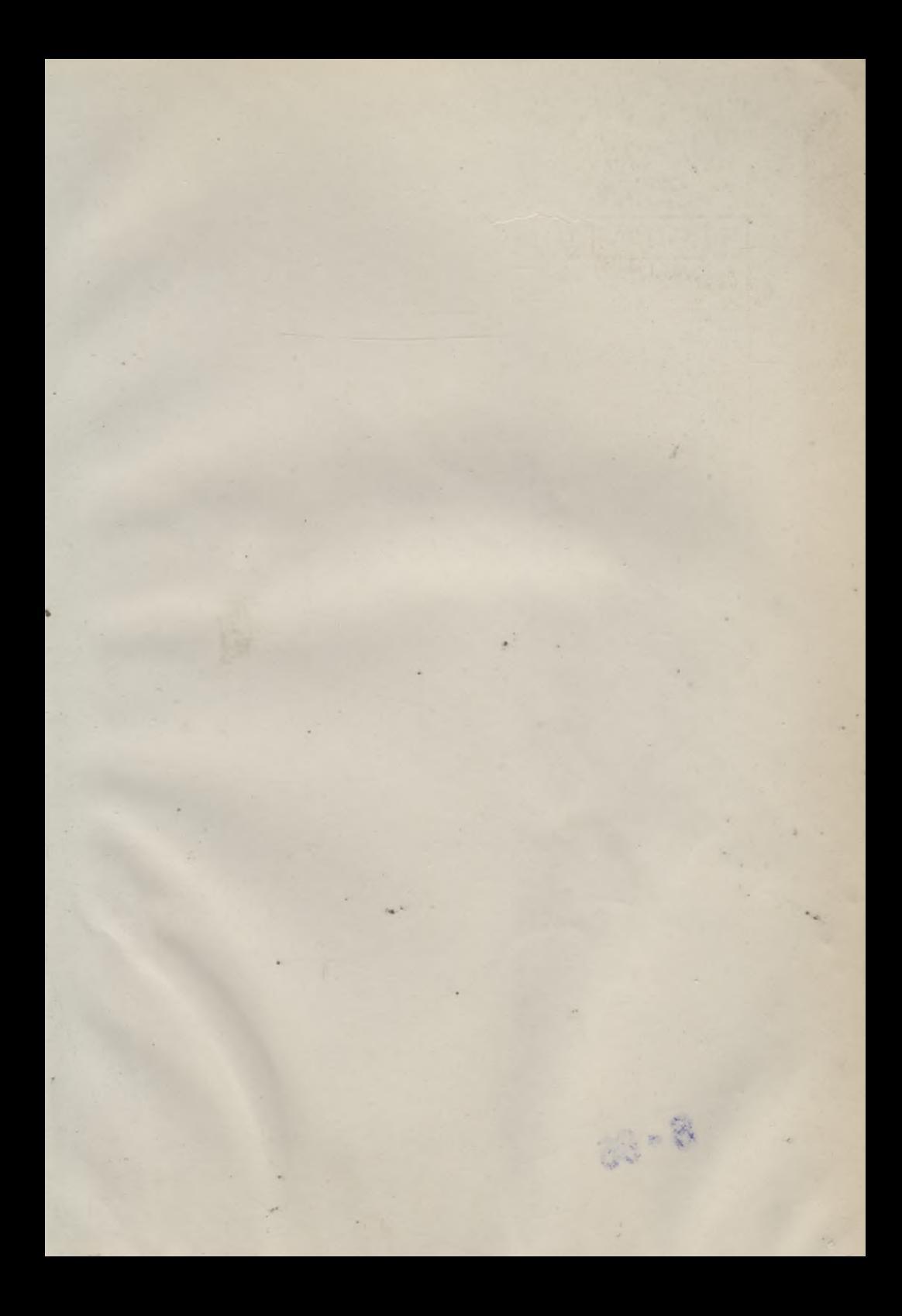

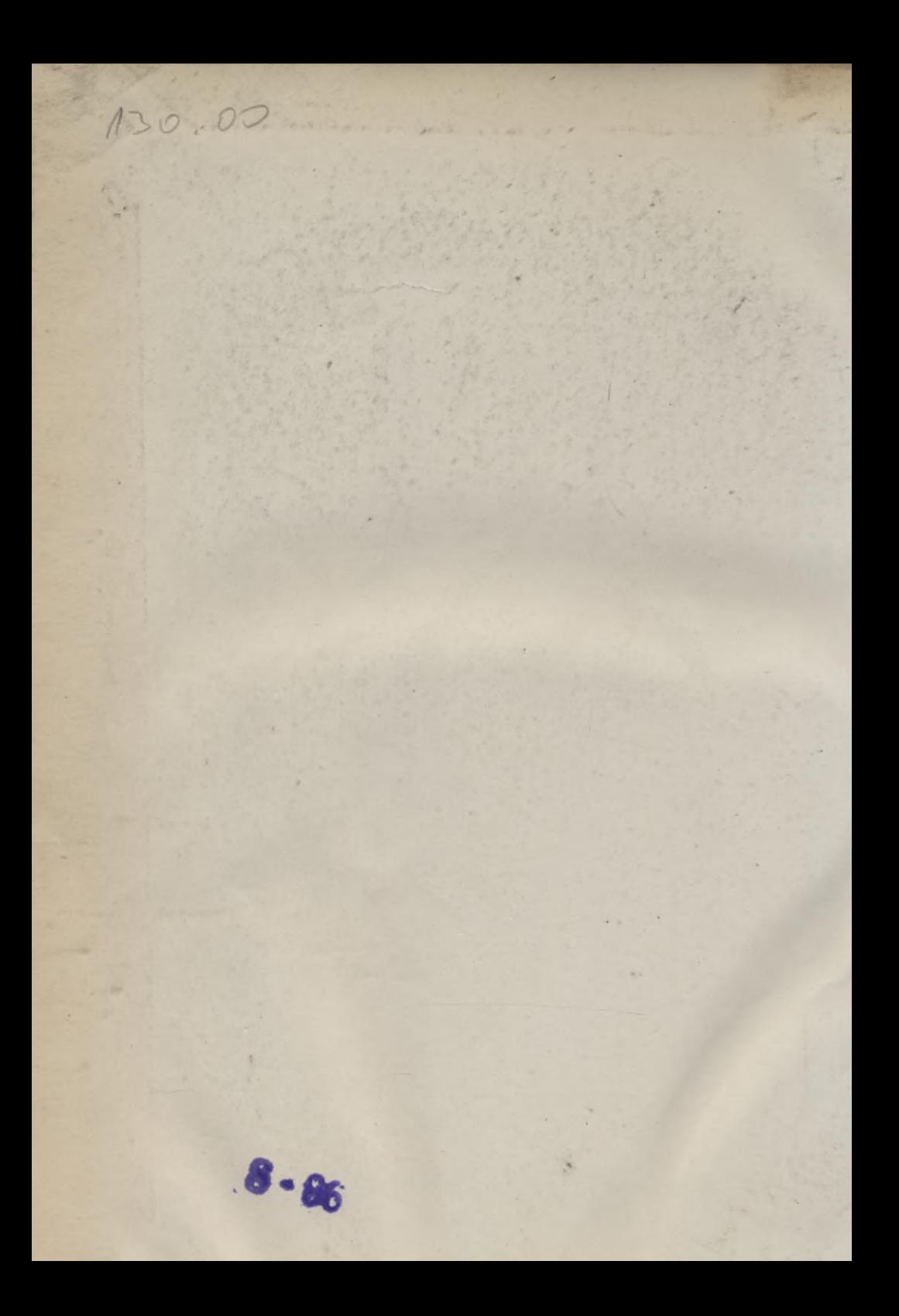

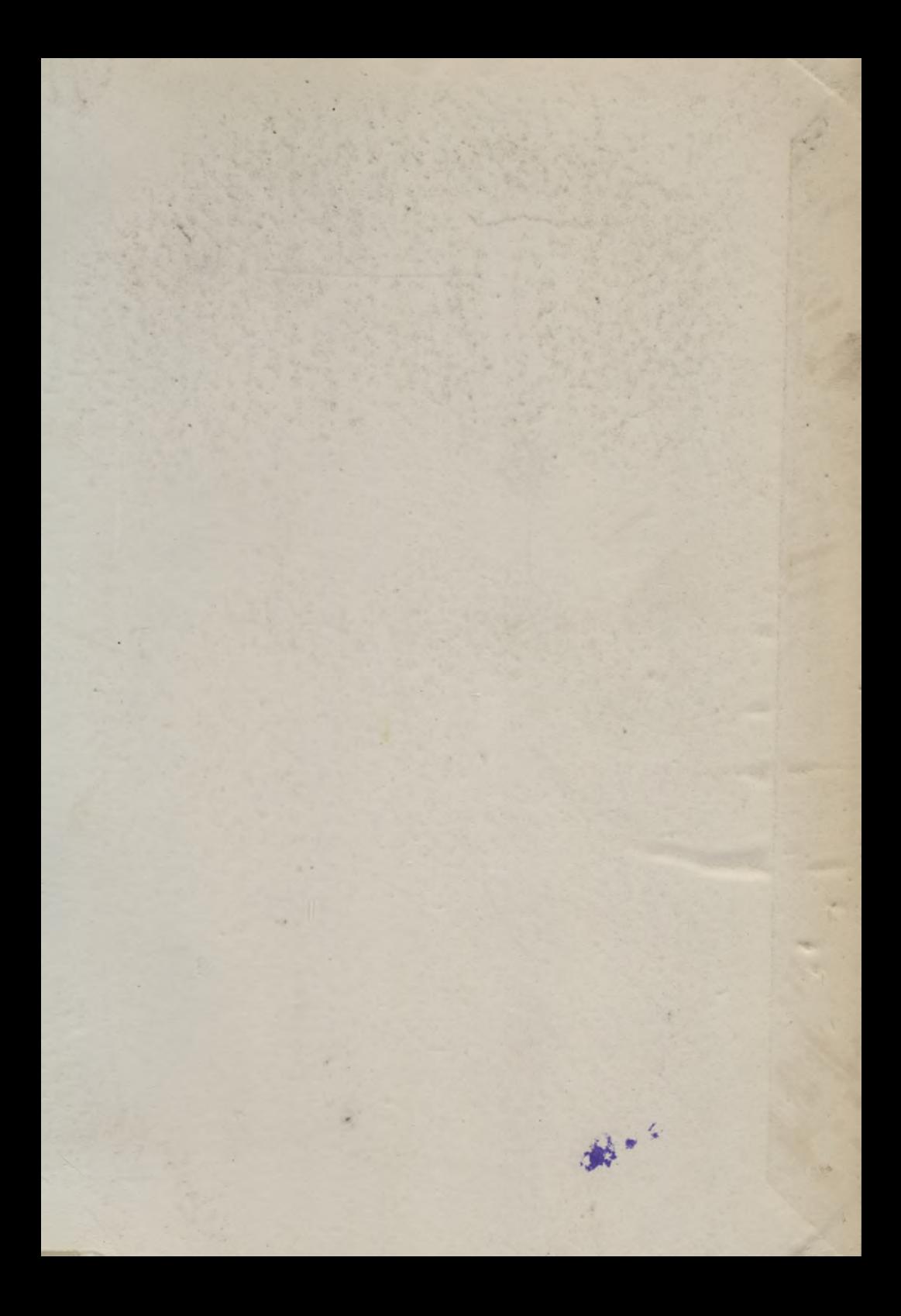

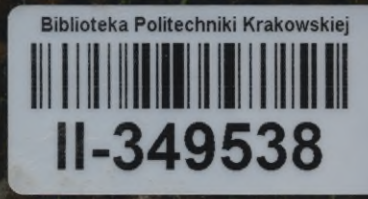

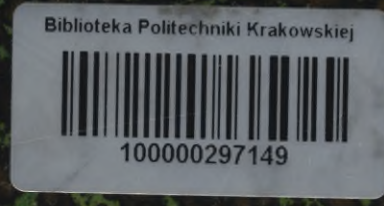